## **Automation PC 620**

### **User's Manual**

Version: 2.68 (May 2015)

Model number: MAAPC620-ENG

All information contained in this manual is current as of its creation/publication. We reserve the right to change the contents of this manual without warning. The information contained herein is believed to be accurate as of the date of publication; however, Bernecker + Rainer Industrie-Elektronik Ges.m.b.H. makes no warranty, expressed or implied, with regards to the products or the documentation contained within this book. In addition, Bernecker + Rainer Industrie-Elektronik Ges.m.b.H. shall not be liable in the event of incidental or consequential damages in connection with or resulting from the furnishing, performance, or use of these products. The software names, hardware names, and trademarks used in this manual are registered by the respective companies.

# **Chapter 1: General information Chapter 2: Technical Data Chapter 3: Commissioning Chapter 4: Software Chapter 5: Standards and certifications Chapter 6: Accessories**

# **Chapter 7: Maintenance / Servicing** Appendix A Figure index Table index **Model number index** Index

| C   | Chapter 1: General information                                    | 23   |
|-----|-------------------------------------------------------------------|------|
| 1   | . Manual history                                                  | . 23 |
|     | . Safety notices                                                  |      |
|     | 2.1 Intended use                                                  |      |
|     | 2.2 Protection against electrostatic discharges                   |      |
|     | 2.2.1 Packaging                                                   |      |
|     | 2.2.2 Guidelines for proper ESD handling                          | . 32 |
|     | 2.3 Policy and procedures                                         |      |
|     | 2.4 Transport and storage                                         |      |
|     | 2.5 Installation                                                  |      |
|     | 2.6 Operation                                                     |      |
|     | 2.6.1 Protection against touching electrical parts                |      |
|     | 2.6.2 Environmental conditions - dust, humidity, aggressive gases |      |
|     | 2.6.3 Programs, viruses, and dangerous programs                   |      |
|     | 2.7 Environmentally-friendly disposal                             |      |
|     | 2.7.1 Separation of materials                                     |      |
| 3   | . Organization of safety notices                                  |      |
|     | . Directives                                                      |      |
|     | . Model numbers                                                   |      |
|     | 5.1 System units                                                  |      |
|     | 5.2 CPU boards 815E (ETX)                                         |      |
|     | 5.3 CPU boards 855GME (ÉTX)                                       |      |
|     | 5.4 CPU boards 855GME (XTX)                                       |      |
|     | 5.5 Heat sink                                                     |      |
|     | 5.6 Main memory                                                   | . 40 |
|     | 5.7 Drives                                                        |      |
|     | 5.8 Interface options                                             | . 42 |
|     | 5.9 Fan kits                                                      | . 42 |
|     | 5.10 AP Link cards                                                | . 42 |
|     | 5.11 Accessories                                                  | . 42 |
|     | 5.11.1 Supply voltage connectors                                  | . 42 |
|     | 5.11.2 X2X and CAN plugs                                          | . 43 |
|     | 5.11.3 Batteries                                                  | . 43 |
|     | 5.11.4 CompactFlash cards                                         | . 43 |
|     | 5.11.5 USB flash drives                                           | . 45 |
|     | 5.11.6 Cables                                                     | . 45 |
|     | 5.11.7 UPS module + accessories                                   | . 47 |
|     | 5.11.8 PCI Ethernet cards                                         | . 47 |
|     | 5.11.9 Miscellaneous                                              | . 47 |
|     | 5.12 Software                                                     | . 48 |
| 6   | . Typical topologies                                              | . 51 |
|     | 6.1 APC620 embedded for central control and visualization         |      |
|     | 6.2 APC620 as visualization device                                | . 52 |
|     |                                                                   |      |
| c   | Chapter 2: Technical Data                                         | 53   |
|     | Introduction                                                      |      |
| - 1 | . #####################################                           | . ၂၂ |

| 1.1 Features                                                             |                 |
|--------------------------------------------------------------------------|-----------------|
| 1.2 Structure / configuration APC620 with 1, 2, 3 and 5 PCI slots        |                 |
| 1.2.1 Selection guide - basic system                                     | 56              |
| 1.2.2 Selection guide - Optional components                              | 57              |
| 1.3 Structure / configuration APC620 embedded                            | 59              |
| 2. Entire device                                                         | 60              |
| 2.1 APC620, 1 PCI slot variant                                           | 60              |
| 2.1.1 Interfaces                                                         | 60              |
| 2.1.2 Technical data                                                     | 62              |
| 2.1.3 Dimensions                                                         |                 |
| 2.2 APC620, 2 PCI slot variant                                           |                 |
| 2.2.1 Interfaces                                                         |                 |
| 2.2.2 Technical data                                                     | 68              |
| 2.2.3 Dimensions                                                         |                 |
| 2.3 APC620, 3 PCI slot variant                                           | 72              |
| 2.3.1 Interfaces                                                         | 72              |
| 2.3.2 Technical data                                                     |                 |
| 2.3.3 Dimensions                                                         |                 |
| 2.4 APC620, 5 PCI slot variant                                           |                 |
| 2.4.1 Interfaces                                                         | 77              |
| 2.4.2 Technical data                                                     |                 |
| 2.4.3 Dimensions                                                         |                 |
| 2.5 APC620 embedded variant                                              |                 |
| 2.5.1 Interfaces                                                         |                 |
| 2.5.2 Technical data                                                     |                 |
| 2.5.3 Dimensions                                                         |                 |
| 2.6 Ambient temperatures for systems with an 815E CPU board (ETX)        |                 |
| 2.6.1 Maximum ambient temperature                                        |                 |
| 2.6.2 Minimum ambient temperature                                        |                 |
| 2.6.3 How do you determine the maximum ambient temperature?              |                 |
| 2.6.4 Temperature monitoring                                             |                 |
| 2.7 Ambient temperatures for systems with an 855GME CPU board (ETX / XT  |                 |
| 2.7.1 Maximum ambient temperature                                        |                 |
| 2.7.2 Minimum ambient temperature                                        |                 |
| 2.7.3 How do you determine the maximum ambient temperature?              |                 |
| 2.7.4 Temperature monitoring                                             | 96              |
| 2.8 Power management APC620 system unit with 1 PCI slot                  |                 |
| 2.8.1 Supply voltage for the 5PC600.SX01-00 revision >= 10               |                 |
| 2.8.2 Power calculation with 5PC600.SX01-00 revision >= I0               |                 |
| 2.8.3 Supply voltage for the 5PC600.SX01-00 revision < I0                |                 |
| 2.8.4 Power calculation with 5PC600.SX01-00 revision < I0                |                 |
| 2.9 Power management APC620 system units with 2 PCI slots                | 101             |
| 2.9.1 Supply voltage for the 5PC600.SX02-00 revision >= H0 and 5PC600.SX | KU2-01 revision |
| >= K0)                                                                   |                 |
| 2.9.2 Power calculation with 5PC600.SX02-00 revision >= H0               |                 |
| 2.9.3 Power calculation with 5PC600.SX02-01 revision >= K0               |                 |
| 2.9.4 Supply voltage for the 5PC600.SX02-00 revision < H0 and 5PC600.SX  | (02-01 revision |

|   | < K0)                                                                            | 104  |
|---|----------------------------------------------------------------------------------|------|
|   | 2.9.5 Power calculation with 5PC600.SX02-00 revision < H0                        | 105  |
|   | 2.9.6 Power calculation with 5PC600.SX02-01 revision < K0                        | 106  |
| 2 | .10 Power management APC620 system unit with 3 PCI slots                         | 107  |
|   | 2.10.1 5PC600.SF03-00 supply voltage                                             | 107  |
|   | 2.10.2 Power calculation with system unit 5PC600.SF03-00                         |      |
| 2 | .11 Power management APC620 system units with 5 PCI slots                        | 109  |
|   | 2.11.1 Supply voltage for the 5PC600.SX05-00 (revision >= H0) and 5PC600.SX05-01 |      |
|   | (revision >= H0)                                                                 |      |
|   | 2.11.2 Power calculation with system unit 5PC600.SX05-00 (revision >= H0)        | 111  |
|   | 2.11.3 Power calculation with system unit 5PC600.SX05-01 (revision >= H0)        | 112  |
|   | 2.11.4 Supply voltage for the 5PC600.SX05-00 (revision < H0) and 5PC600.SX05-01  |      |
|   | (revision <= H0)                                                                 |      |
|   | 2.11.5 Power calculation with system unit 5PC600.SX05-05 revision < H0           |      |
|   | 2.11.6 Power calculation with system unit 5PC600.SX05-01 revision < H0           |      |
| 2 | .12 Power management for the APC620 embedded system unit                         |      |
|   | 2.12.1 Supply voltage for the 5PC600.SE00-00, 5PC600.SE00-01 and 5PC600.SE00-01  | 02 . |
|   | 117                                                                              |      |
|   | 2.12.2 Power calculation with 5PC600.SE00-00, 5PC600.SE00-01 and 5PC600.SE00-    | 02   |
|   | 118                                                                              |      |
|   | 13 Humidity specifications                                                       |      |
| 2 | .14 Device interfaces                                                            |      |
|   | 2.14.1 Serial interface COM1                                                     |      |
|   | 2.14.2 Serial interface COM2                                                     |      |
|   | 2.14.3 X2X (only APC620 embedded)                                                |      |
|   | 2.14.4 CAN (only APC620 embedded)                                                | 125  |
|   | 2.14.5 CAN node number (only APC620 embedded)                                    |      |
|   | 2.14.6 CAN terminating switch / LED (only APC620 embedded)                       |      |
|   | 2.14.7 Status LEDs CAN / X2X (only APC620 embedded)                              |      |
|   | 2.14.9 POWERLINK (only APC620 embedded)                                          |      |
|   | 2.14.10 Ethernet connection ETH (only APC620 embedded)                           |      |
|   | 2.14.11 Ethernet connection ETH1                                                 |      |
|   | 2.14.12 Ethernet connection ETH2                                                 |      |
|   | 2.14.13 USB port                                                                 |      |
|   | 2.14.14 USB connection (only APC620 embedded)                                    |      |
|   | 2.14.15 +24 VDC supply voltage                                                   |      |
|   | 2.14.16 Monitor / Panel connection                                               | 138  |
|   | 2.14.17 MIC, Line IN and Line OUT ports                                          | 144  |
|   | 2.14.18 Add-on interface slot                                                    | 145  |
|   | 2.14.19 Add-on UPS module slot                                                   |      |
|   | 2.14.20 AP Link Slot                                                             | 147  |
|   | 2.14.21 PCl slots                                                                |      |
|   | 2.14.22 Status LEDs                                                              |      |
|   | 2.14.23 Status LEDs Power, CF, Link (only APC620 embedded)                       |      |
|   | 2.14.24 CompactFlash slot (CF1)                                                  |      |
|   | 2.14.25 Hard disk / CompactFlash slot (HDD/CF2)                                  | 153  |

| 2.14.26 Compactriash slots (only APC620 embedded)                   | 155 |
|---------------------------------------------------------------------|-----|
| 2.14.27 Power button                                                |     |
| 2.14.28 Reset button                                                |     |
| 2.14.29 PS/2 keyboard/mouse                                         |     |
| 2.14.30 Battery                                                     | 158 |
| 2.14.31 Hardware Security Key                                       | 160 |
| 2.14.32 Slide-in slot 1 drive slot                                  | 161 |
| 2.14.33 Slide-in slot 2 drive slot                                  | 162 |
| 2.15 Serial number sticker                                          |     |
| 2.16 Block diagram                                                  | 165 |
| 2.16.1 Entire device with system unit 5PC600.SX01-00                |     |
| 2.16.2 Entire device with system unit 5PC600.SX02-00                | 166 |
| 2.16.3 Entire device with system unit 5PC600.SX02-01                | 167 |
| 2.16.4 Entire device with system unit 5PC600.SF03-00                |     |
| 2.16.5 Entire device with system unit 5PC600.SX05-00                | 169 |
| 2.16.6 Entire device with system unit 5PC600.SX05-01                | 170 |
| 2.16.7 Entire device with system unit 5PC600.SE00-00                |     |
| 2.16.8 Entire device with system unit 5PC600.SE00-01                | 172 |
| 2.16.9 Entire device with system unit 5PC600.SE00-02                | 173 |
| 3. Individual components                                            |     |
| 3.1 System units                                                    | 174 |
| 3.1.1 APC620 with 1, 2, 3 and 5 PCI slots                           |     |
| 3.1.2 APC620 embedded variations                                    | 176 |
| 3.2 CPU boards 815E (ETX)                                           | 179 |
| 3.3 CPU boards 855GME (ETX)                                         | 181 |
| 3.4 CPU boards 855GME (XTX)                                         |     |
| 3.5 Heat sink                                                       | 185 |
| 3.6 Main memory                                                     | 186 |
| 3.7 Drives                                                          | 187 |
| 3.7.1 Add-on Solid State Drive 128 GB 24x7 ET - 5AC600.SSDI-00      |     |
| 3.7.2 Replacement Solid State Drive 128 GB 24x7 ET - 5MMSSD.0128-00 |     |
| 3.7.3 Add-on hard disk 30 GB 24x7 - 5AC600.HDDI-00                  |     |
| 3.7.4 Add-on hard disk 20 GB ET - 5AC600.HDDI-01                    |     |
| 3.7.5 Add-on hard disk 40 GB 24x7 - 5AC600.HDDI-02                  |     |
| 3.7.6 Add-on hard disk 60 GB 24x7 - 5AC600.HDDI-03                  |     |
| 3.7.7 Add-on hard disk 80 GB 24x7 - 5AC600.HDDI-04                  |     |
| 3.7.8 Add-on hard disk 40 GB 24x7 ET - 5AC600.HDDI-05               |     |
| 3.7.9 Add-on hard disk 80 GB 24x7 ET - 5AC600.HDDI-06               |     |
| 3.7.10 Add-on CompactFlash slot - 5AC600.CFSI-00                    |     |
| 3.7.11 Slide-in CD-ROM - 5AC600.CDXS-00                             |     |
| 3.7.12 Slide-in DVD-ROM/CD-RW - 5AC600.DVDS-00                      |     |
| 3.7.13 Slide-in DVD-R/RW, DVD+R/RW - 5AC600.DVRS-00                 |     |
| 3.7.14 Slide-in CF 2 slot - 5AC600.CFSS-00                          |     |
| 3.7.15 Slide-in USB FDD - 5AC600.FDDS-00                            |     |
| 3.7.16 Slide-in hard disk 30 GB 24x7 - 5AC600.HDDS-00               |     |
| 3.7.17 Slide-in hard disk 20 GB ET - 5AC600.HDDS-01                 |     |
| 3.7.18 Slide-in hard disk 40 GB ET - 5AC600.HDDS-02                 | 239 |

| 3.8.1 PCI RAID Controller ATA/100 - 5ACPCI.RAIC-00                                                                                                    | 243                                                     |
|----------------------------------------------------------------------------------------------------|---------------------------------------------------------|
| 3.8.2 PCI RAID storage 2 x 40 GB 24x7 - 5ACPCI.RAIS-00                                                                                                    | 245                                                     |
| 3.8.3 PCI RAID storage 2 x 60 GB 24x7 - 5ACPCI.RAIS-01                                                                                                    | 248                                                     |
| 3.8.4 PCI SATA RAID 2 x 60 GB 24x7 - 5ACPCI.RAIC-01                                                                                                    | 251                                                     |
| 3.8.5 Replacement SATA HDD 60 GB - 5ACPCI.RAIC-02                                                                                                    | 256                                                     |
| 3.8.6 PCI SATA RAID 2 x 160 GB 24x7 ET - 5ACPCI.RAIC-03                                                                                                    | 259                                                     |
| 3.8.7 Replacement SATA HDD 160 GB - 5ACPCI.RAIC-04                                                                                                    | 264                                                     |
| 3.8.8 PCI SATA RAID 2 x 250 GB - 5ACPCI.RAIC-05                                                                                                    | 267                                                     |
| 3.8.9 Replacement SATA HDD 250 GB - 5MMHDD.0250-00                                                                                                    |                                                         |
| 3.9 Interface options                                                                                                    | 274                                                     |
| 3.9.1 Add-on CAN interface - 5AC600.CANI-00                                                                                                    | 274                                                     |
| 3.9.2 Add-on RS232/422/485 interface - 5AC600.485I-00                                                                                                    | 278                                                     |
| 3.10 Fan kits                                                                                                    | 282                                                     |
| 3.10.1 Fan kit 1 PCI - 5PC600.FA01-00                                                                                                    | 282                                                     |
| 3.10.2 Fan kit 2 PCI - 5PC600.FA02-00                                                                                                    | 283                                                     |
| 3.10.3 Fan kit 3PCI - 5PC600.FA03-00                                                                                                    |                                                         |
| 3.10.4 Fan kit 5 PCI - 5PC600.FA05-00                                                                                                    | 286                                                     |
| 3.11 AP Link cards                                                                                                    |                                                         |
| 3.11.1 AP Link SDL transmitter - 5AC600.SDL0-00                                                                                                    | 288                                                     |
|                                                                                                    |                                                         |
|                                                                                                    |                                                         |
| Chanter 3: Commissioning                                                                                                    | 293                                                     |
| Chapter 3: Commissioning                                                                                                    |                                                         |
| 1. Installation                                                                                                    | 293                                                     |
| 1. Installation                                                                                                    | 293<br>293                                              |
| 1. Installation                                                                                                    | 293<br>293<br>294                                       |
| 1. Installation 1.1 Important mounting information 1.2 Drilling templates 1.3 Mounting orientation                                                                                                    | 293<br>293<br>294<br>297                                |
| 1. Installation 1.1 Important mounting information 1.2 Drilling templates 1.3 Mounting orientation 1.3.1 Standard mounting                                                                                                    | 293<br>293<br>294<br>297                                |
| 1. Installation                                                                                                    | 293<br>293<br>294<br>297<br>299                         |
| 1. Installation                                                                                                    | 293<br>293<br>294<br>297<br>299<br>306                  |
| 1. Installation                                                                                                    | 293<br>294<br>297<br>297<br>299<br>306                  |
| 1. Installation                                                                                                    | 293<br>294<br>297<br>297<br>299<br>306<br>307           |
| 1. Installation                                                                                                    | 293<br>294<br>297<br>297<br>306<br>306<br>307           |
| 1. Installation                                                                                                    | 293<br>293<br>294<br>297<br>299<br>306<br>307<br>308    |
| 1. Installation                                                                                                    | 293 294 297 297 297 306 307 308 309                     |
| 1. Installation                                                                                                    | 293 294 297 297 299 306 307 308 310                     |
| 1. Installation 1.1 Important mounting information 1.2 Drilling templates 1.3 Mounting orientation 1.3.1 Standard mounting 1.3.2 Optional mounting orientations 2. Cable connections 2.1 Ethernet cable lengths for ETH1 3. Grounding concept 4. Connection examples 4.1 Selecting the display units 4.2 One Automation Panel 900 via DVI (onboard) 4.2.1 Basic system requirements 4.2.2 Link modules                                                                                                    | 293 294 297 297 306 306 308 309 310                     |
| 1. Installation 1.1 Important mounting information 1.2 Drilling templates 1.3 Mounting orientation 1.3.1 Standard mounting 1.3.2 Optional mounting orientations 2. Cable connections 2.1 Ethernet cable lengths for ETH1 3. Grounding concept 4. Connection examples 4.1 Selecting the display units 4.2 One Automation Panel 900 via DVI (onboard) 4.2.1 Basic system requirements 4.2.2 Link modules 4.2.3 Cables                                                                                                    | 293 294 297 297 306 307 308 310 311                     |
| 1. Installation 1.1 Important mounting information 1.2 Drilling templates 1.3 Mounting orientation 1.3.1 Standard mounting 1.3.2 Optional mounting orientations 2. Cable connections 2.1 Ethernet cable lengths for ETH1 3. Grounding concept 4. Connection examples 4.1 Selecting the display units 4.2 One Automation Panel 900 via DVI (onboard) 4.2.1 Basic system requirements 4.2.2 Link modules 4.2.3 Cables 4.2.4 Possible Automation Panel units, resolutions und segment lengths                                                                                                    | 293 294 297 297 306 306 308 310 311 311                 |
| 1. Installation                                                                                                    | 293 294 297 297 306 306 307 310 311 311                 |
| 1. Installation 1.1 Important mounting information 1.2 Drilling templates 1.3 Mounting orientation 1.3.1 Standard mounting 1.3.2 Optional mounting orientations 2. Cable connections 2.1 Ethernet cable lengths for ETH1 3. Grounding concept 4. Connection examples 4.1 Selecting the display units 4.2 One Automation Panel 900 via DVI (onboard) 4.2.1 Basic system requirements 4.2.2 Link modules 4.2.3 Cables 4.2.4 Possible Automation Panel units, resolutions und segment lengths 4.2.5 BIOS settings 4.2.6 Windows graphics driver settings                                                                                                    | 293 294 297 297 306 306 307 310 311 311 312             |
| 1. Installation 1.1 Important mounting information 1.2 Drilling templates 1.3 Mounting orientation 1.3.1 Standard mounting 1.3.2 Optional mounting orientations 2. Cable connections 2.1 Ethernet cable lengths for ETH1 3. Grounding concept 4. Connection examples 4.1 Selecting the display units 4.2 One Automation Panel 900 via DVI (onboard) 4.2.1 Basic system requirements 4.2.2 Link modules 4.2.3 Cables 4.2.4 Possible Automation Panel units, resolutions und segment lengths 4.2.5 BIOS settings 4.2.6 Windows graphics driver settings 4.2.7 Windows touch screen driver settings                                                                                                  | 293 294 297 297 306 306 307 310 311 311 312 312         |
| 1. Installation 1.1 Important mounting information 1.2 Drilling templates 1.3 Mounting orientation 1.3.1 Standard mounting 1.3.2 Optional mounting orientations 2. Cable connections 2.1 Ethernet cable lengths for ETH1 3. Grounding concept 4. Connection examples 4.1 Selecting the display units 4.2 One Automation Panel 900 via DVI (onboard) 4.2.1 Basic system requirements 4.2.2 Link modules 4.2.3 Cables 4.2.4 Possible Automation Panel units, resolutions und segment lengths 4.2.5 BIOS settings 4.2.6 Windows graphics driver settings 4.2.7 Windows touch screen driver settings 4.3 An Automation Panel 900 via SDL (onboard)                                                    | 293 294 297 297 306 307 308 311 311 311 312 312         |
| 1. Installation 1.1 Important mounting information 1.2 Drilling templates 1.3 Mounting orientation 1.3.1 Standard mounting 1.3.2 Optional mounting orientations 2. Cable connections 2.1 Ethernet cable lengths for ETH1 3. Grounding concept 4. Connection examples 4.1 Selecting the display units 4.2 One Automation Panel 900 via DVI (onboard) 4.2.1 Basic system requirements 4.2.2 Link modules 4.2.3 Cables 4.2.4 Possible Automation Panel units, resolutions und segment lengths 4.2.5 BIOS settings 4.2.6 Windows graphics driver settings 4.2.7 Windows touch screen driver settings 4.3 An Automation Panel 900 via SDL (onboard) 4.3.1 Basic system requirements                    | 293 294 297 297 306 307 308 311 311 312 312 313         |
| 1. Installation 1.1 Important mounting information 1.2 Drilling templates 1.3 Mounting orientation 1.3.1 Standard mounting 1.3.2 Optional mounting orientations 2. Cable connections 2.1 Ethernet cable lengths for ETH1 3. Grounding concept 4. Connection examples 4.1 Selecting the display units 4.2 One Automation Panel 900 via DVI (onboard) 4.2.1 Basic system requirements 4.2.2 Link modules 4.2.3 Cables 4.2.4 Possible Automation Panel units, resolutions und segment lengths 4.2.5 BIOS settings 4.2.6 Windows graphics driver settings 4.2.7 Windows touch screen driver settings 4.3 An Automation Panel 900 via SDL (onboard) 4.3.1 Basic system requirements 4.3.2 Link modules | 293 294 297 297 306 307 310 311 311 312 312 313 313     |
| 1. Installation 1.1 Important mounting information 1.2 Drilling templates 1.3 Mounting orientation 1.3.1 Standard mounting 1.3.2 Optional mounting orientations 2. Cable connections 2.1 Ethernet cable lengths for ETH1 3. Grounding concept 4. Connection examples 4.1 Selecting the display units 4.2 One Automation Panel 900 via DVI (onboard) 4.2.1 Basic system requirements 4.2.2 Link modules 4.2.3 Cables 4.2.4 Possible Automation Panel units, resolutions und segment lengths 4.2.5 BIOS settings 4.2.6 Windows graphics driver settings 4.2.7 Windows touch screen driver settings 4.3 An Automation Panel 900 via SDL (onboard) 4.3.1 Basic system requirements                    | 293 294 297 297 306 307 308 311 311 311 312 312 313 313 |

| 4.3.5 Windows graphics driver settings                                    |     |
|---------------------------------------------------------------------------|-----|
| 4.3.6 Windows touch screen driver settings                                | 316 |
| 4.4 An Automation Panel 800 via SDL (onboard)                             | 317 |
| 4.4.1 Basic system requirements                                           | 317 |
| 4.4.2 Cables                                                              | 318 |
| 4.4.3 BIOS settings                                                       |     |
| 4.4.4 Windows graphics driver settings                                    | 319 |
| 4.4.5 Windows touch screen driver settings                                | 319 |
| 4.5 An AP900 and an AP800 via SDL (onboard)                               | 320 |
| 4.5.1 Basic system requirements                                           | 320 |
| 4.5.2 Cables                                                              | 321 |
| 4.5.3 BIOS settings                                                       |     |
| 4.5.4 Windows graphics driver settings                                    | 322 |
| 4.5.5 Windows touch screen driver settings                                | 322 |
| 4.6 Four Automation Panel 900 units via SDL (onboard)                     | 323 |
| 4.6.1 Basic system requirements                                           | 323 |
| 4.6.2 Link modules                                                        | 324 |
| 4.6.3 Cables                                                              | 324 |
| 4.6.4 BIOS settings                                                       | 327 |
| 4.6.5 Windows graphics driver settings                                    |     |
| 4.6.6 Windows touch screen driver settings                                | 327 |
| 4.7 One Automation Panel 900 unit via SDL (AP Link)                       |     |
| 4.7.1 Basic system requirements                                           |     |
| 4.7.2 Link modules                                                        | 329 |
| 4.7.3 Cables                                                              |     |
| 4.7.4 BIOS settings                                                       |     |
| 4.7.5 Windows graphics driver settings                                    |     |
| 4.7.6 Windows touch screen driver settings                                |     |
| 4.8 Four Automation Panel 900 units via SDL (AP Link)                     |     |
| 4.8.1 Basic system requirements                                           |     |
| 4.8.2 Link modules                                                        | 333 |
| 4.8.3 Cables                                                              |     |
| 4.8.4 BIOS settings                                                       |     |
| 4.8.5 Windows graphics driver settings                                    |     |
| 4.8.6 Windows touch screen driver settings                                |     |
| 4.9 Two Automation Panel 900 units via SDL (onboard) and SDL (AP Link)    |     |
| 4.9.1 Basic system requirements                                           |     |
| 4.9.2 Link modules                                                        |     |
| 4.9.3 Cables                                                              |     |
| 4.9.4 BIOS settings                                                       |     |
| 4.9.5 Windows graphics driver settings                                    |     |
| 4.9.6 Windows touch screen driver settings                                |     |
| 4.10 Eight Automation Panel 900 units via SDL (onboard) and SDL (AP Link) |     |
| 4.10.1 Basic system requirements                                          |     |
| 4.10.2 Link modules                                                       | 342 |
|                                                                           |     |
| 4.10.3 Cables                                                             | 343 |

| 4.10.5 Windows graphics driver settings                                   | 345 |
|---------------------------------------------------------------------------|-----|
| 4.10.6 Windows touch screen driver settings                               |     |
| 4.11 Six AP900 and two AP800 devices via SDL (onboard) and SDL (AP Link)  |     |
| 4.11.1 Basic system requirements                                          | 347 |
| 4.11.2 Link modules                                                       | 347 |
| 4.11.3 Cables                                                             | 347 |
| 4.11.4 BIOS settings                                                      |     |
| 4.11.5 Windows graphics driver settings                                   | 349 |
| 4.11.6 Windows touch screen driver settings                               | 349 |
| 4.12 Internal numbering of extension units in AP800 devices               |     |
| 5. Configuration of a SATA RAID array                                     | 351 |
| 5.1 Create RAID set                                                       |     |
| 5.1.1 Create RAID set - Striped                                           |     |
| 5.1.2 Create RAID set - Mirrored                                          |     |
| 5.2 Delete RAID set                                                       |     |
| 5.3 Rebuild mirrored set                                                  |     |
| 5.4 Resolve conflicts                                                     |     |
| 5.5 Low level format                                                      |     |
| 6. Connection of USB peripheral devices                                   |     |
| 6.1 Local on the APC620                                                   | 359 |
| 6.2 Remote connection to Automation Panel 900 via DVI                     |     |
| 6.3 Remote connection to Automation Panel 800/900 via SDL                 |     |
| 7. General instructions for performing temperature tests                  |     |
| 7.1 Procedure                                                             |     |
| 7.2 Evaluating the temperatures in Windows operating systems              |     |
| 7.2.1 Evaluation using B&R Control Center                                 |     |
| 7.2.2 Evaluation using the BurnIn tool from Passmark                      |     |
| 7.3 Evaluating the temperatures in an operating system other than Windows |     |
| 7.4 Evaluating the measurement results                                    |     |
| 7.4.1 Example using an APC810 2-slot                                      |     |
| 8. Compatibility / improvement from 855GME (XTX) to 855GME (ETX)          |     |
| 9. Known problems / issues                                                | 369 |
| Chapter 4: Software                                                       | 271 |
|                                                                           |     |
| 1. BIOS options                                                           |     |
| 1.1 815E (ETX) BIOS description                                           |     |
| 1.1.2 BIOS setup and boot procedure                                       |     |
|                                                                           |     |
| 1.1.3 BIOS setup keys                                                     |     |
| 1.1.4 Main                                                                |     |
| 1.1.5 Advanced                                                            |     |
| 1.1.6 Security                                                            |     |
| 1.1.7 Power                                                               |     |
| 1.1.8 Boot                                                                |     |
| 1.1.9 Exit                                                                |     |
| 1.1.10 FIGURE OVERVIEW - DIOS GERAUR SERRINGS - 815E (ETA)                | 416 |

| 1.2 855GME (ETX) BIOS description                              | 425 |
|----------------------------------------------------------------|-----|
| 1.2.1 General information                                      | 425 |
| 1.2.2 BIOS setup and boot procedure                            |     |
| 1.2.3 BIOS setup keys                                          | 427 |
| 1.2.4 Main                                                     |     |
| 1.2.5 Advanced                                                 |     |
| 1.2.6 Security                                                 |     |
| 1.2.7 Power                                                    |     |
| 1.2.8 Boot                                                     |     |
| 1.2.9 Exit                                                     |     |
| 1.2.10 Profile overview - BIOS default settings - 855GME (ETX) |     |
| 1.3 855GME (XTX) BIOS description                              |     |
| 1.3.1 General information                                      |     |
| 1.3.2 BIOS setup and boot procedure                            |     |
| 1.3.3 BIOS setup keys                                          |     |
| 1.3.4 Main                                                     |     |
| 1.3.5 Advanced                                                 |     |
| 1.3.6 Boot                                                     |     |
| 1.3.7 Security                                                 | 520 |
| 1.3.8 Power                                                    |     |
| 1.3.9 Exit                                                     |     |
| 1.3.10 Profile overview - BIOS default settings - 855GME (XTX) | 527 |
| 1.4 BIOS Error signals (beep codes)                            |     |
| 1.4.1 BIOS 815E (ETX) and 855GME (ETX)                         |     |
| 1.4.2 BIOS 855GME (XTX)                                        | 537 |
| 1.5 Distribution of resources                                  |     |
| 1.5.1 RAM address assignment                                   | 539 |
| 1.5.2 DMA channel assignment                                   | 539 |
| 1.5.3 I/O address assignment                                   | 540 |
| 1.5.4 Interrupt assignments in PCI mode                        |     |
| 1.5.5 Interrupt assignments in APIC mode                       |     |
| 1.5.6 Inter-IC (I <sup>2</sup> C) bus                          |     |
| 1.5.7 System Management (SM) bus                               |     |
| 1.6 Location of the DIP switch in APC620 system units          |     |
| Upgrade information                                            |     |
| 2.1 BIOS upgrade                                               |     |
| 2.1.1 What information do I need?                              |     |
| 2.1.2 Upgrade BIOS for 815E (ETX)                              |     |
| 2.1.3 Upgrade BIOS for 855GME (ETX)                            |     |
| 2.1.4 Upgrade BIOS for 855GME (XTX)                            |     |
| 2.1.5 Windows XP Embedded and BIOS upgrade                     |     |
| 2.2 Upgrade the firmware                                       | 555 |
| 2.2.1 Procedure                                                |     |
| 2.3 Creating an MS-DOS boot diskette in Windows XP             |     |
| 2.4 Creating a bootable USB flash drive for B&R upgrade files  |     |
| 2.4.1 Requirements                                             |     |
| 2.4.2 Procedure                                                | 560 |
|                                                                |     |

|    | 2.4.3 Where do I get MS-DOS?                                       | 561 |
|----|--------------------------------------------------------------------|-----|
|    | 2.5 Creating a bootable CompactFlash card for B&R upgrade files    | 562 |
|    | 2.5.1 Requirements                                                 |     |
|    | 2.5.2 Procedure                                                    | 562 |
|    | 2.5.3 Where do I get MS-DOS?                                       |     |
|    | 2.6 Upgrade problems                                               |     |
| 3. | Automation PC 620 with Automation Runtime                          | 564 |
|    | 3.1 General information                                            |     |
|    | 3.2 Support for Automation PC 620 embedded                         |     |
|    | 3.2.1 ARwin                                                        |     |
|    | 3.2.2 ARemb                                                        |     |
|    | 3.3 Selection of devices                                           |     |
|    | 3.4 Visual Components graphic engine support                       |     |
| 4. | Automation PC 620 with MS-DOS                                      |     |
|    | 4.1 Known problems                                                 |     |
| 5. | Automation PC 620 with Windows XP Professional                     |     |
|    | 5.1 Installation                                                   |     |
|    | 5.1.1 FAQ                                                          |     |
|    | 5.2 Graphics drivers                                               |     |
|    | 5.2.1 Installing the graphics driver for 815E (ETX) CPU boards     |     |
|    | 5.2.2 Graphics driver installation - 855GME (ETX / XTX) CPU boards |     |
|    | 5.2.3 Graphics settings for Extended Desktop                       |     |
|    | 5.2.4 Graphics settings for Dual Display Clone                     |     |
|    | 5.2.5 FAQ                                                          |     |
|    | 5.3 Touch screen driver                                            |     |
|    | 5.3.1 Installation for Extended Desktop                            |     |
|    | 5.3.2 Installation for Dual Display Clone                          |     |
|    | 5.3.3 FAQ                                                          |     |
|    | 5.4 Audio driver                                                   |     |
|    | 5.4.1 Installation                                                 |     |
|    | 5.5 Network driver                                                 |     |
|    | 5.5.1 Installation ETH1                                            |     |
|    | 5.5.2 Installation ETH2                                            |     |
|    | 5.6 Automation PC 620 embedded                                     |     |
| 6. | Automation PC 620 with Windows XP embedded                         | 584 |
| -  | 6.1 General information                                            |     |
|    | 6.2 Features with FP2007 (Feature Pack 2007)                       |     |
|    | 6.3 Installation                                                   |     |
|    | 6.4 Graphics drivers                                               |     |
|    | 6.5 Touch screen driver                                            |     |
|    | 6.6 Audio driver                                                   |     |
|    | 6.6.1 After a BIOS upgrade                                         |     |
|    | 6.7 Network driver                                                 |     |
|    | 6.8 FAQ                                                            |     |
|    | 6.8.1 Why does the B&R device restart when shutdown?               |     |
| 7  | Automation PC 620 with Windows Embedded Standard 2009              |     |
| •  | 7.1 General information                                            |     |
|    |                                                                    | 500 |

|    | 7.2 Features with WES2009 (Windows Embedded Standard 2009)                                                                                                    | 589                                                         |
|----|----------------------------------------------------------------------------------------------------|-------------------------------------------------------------|
|    | 7.3 Installation                                                                                                    | 590                                                         |
|    | 7.4 Drivers                                                                                                    | 590                                                         |
|    | 7.4.1 Touch screen driver                                                                                                    |                                                             |
| 8. | Automation PC 620 with Windows CE                                                                                                    | 591                                                         |
|    | 8.1 General information                                                                                                    | 591                                                         |
|    | 8.2 Windows CE 5.0 features                                                                                                    | 592                                                         |
|    | 8.3 Windows CE 6.0 features                                                                                                    |                                                             |
|    | 8.4 Differences between Windows CE 6.0 and Windows CE 5.0                                                                                                    |                                                             |
|    | 8.5 Requirements                                                                                                    |                                                             |
|    | 8.6 Installation                                                                                                    |                                                             |
|    | 8.6.1 B&R Embedded OS Installer                                                                                                    |                                                             |
| 9. | B&R Automation Device Interface (ADI) driver - Control Center                                                                                                    |                                                             |
|    | 9.1 Features                                                                                                    |                                                             |
|    | 9.2 Installation                                                                                                    |                                                             |
|    | 9.3 SDL equalizer setting                                                                                                    |                                                             |
|    | 9.4 UPS configuration                                                                                                    |                                                             |
|    | 9.4.1 Installing the UPS service for the B&R APC add-on UPS                                                                                                    |                                                             |
|    | 9.4.2 Displaying UPS status values                                                                                                    |                                                             |
|    | 9.4.3 Changing UPS battery settings                                                                                                    |                                                             |
|    | 9.4.4 Updating UPS battery settings                                                                                                    |                                                             |
|    | 9.4.5 Saving UPS battery settings                                                                                                    |                                                             |
|    | 9.4.6 Configuring UPS system settings                                                                                                    |                                                             |
|    | 9.4.7 Changing additional UPS settings                                                                                                    |                                                             |
|    | 9.4.8 Procedure following power failure                                                                                                    | 608                                                         |
|    |                                                                                                    |                                                             |
|    | Chapter 5: Standards and certifications 6                                                                                                    |                                                             |
| 1. | Applicable European directives                                                                                                    | 609                                                         |
| 2. | Overview of standards                                                                                                    | 609                                                         |
| 3. | Emission requirements (emission)                                                                                                    | 611                                                         |
|    | 3.1 Network-related emissions                                                                                                    | 612                                                         |
|    | 3.2 Emissions, electromagnetic emissions                                                                                                    |                                                             |
| 4. | Requirements for immunity to disturbances (immunity)                                                                                                    | 614                                                         |
|    | 4.1 Electrostatic discharge (ESD)                                                                                                    | 045                                                         |
|    |                                                                                                    |                                                             |
|    | 4.2 High-frequency electromagnetic fields (HF field)                                                                                                    | 615                                                         |
|    | 4.2 High-frequency electromagnetic fields (HF field)                                                                                                    | 615<br>616                                                  |
|    | 4.2 High-frequency electromagnetic fields (HF field) 4.3 High-speed transient electrical disturbances (burst) 4.4 Surges (surge)                                                                                                    | 615<br>616<br>616                                           |
|    | 4.2 High-frequency electromagnetic fields (HF field) 4.3 High-speed transient electrical disturbances (burst) 4.4 Surges (surge) 4.5 Conducted disturbances                                                                                                    | 615<br>616<br>616<br>616                                    |
|    | 4.2 High-frequency electromagnetic fields (HF field) 4.3 High-speed transient electrical disturbances (burst) 4.4 Surges (surge) 4.5 Conducted disturbances 4.6 Magnetic fields with electrical frequencies                                                                                                    | 615<br>616<br>616<br>616<br>617                             |
|    | 4.2 High-frequency electromagnetic fields (HF field) 4.3 High-speed transient electrical disturbances (burst) 4.4 Surges (surge) 4.5 Conducted disturbances                                                                                                    | 615<br>616<br>616<br>616<br>617                             |
|    | 4.2 High-frequency electromagnetic fields (HF field) 4.3 High-speed transient electrical disturbances (burst) 4.4 Surges (surge) 4.5 Conducted disturbances 4.6 Magnetic fields with electrical frequencies 4.7 Voltage dips, fluctuations and short-term interruptions 4.8 Damped vibration                                                                                                    | 615<br>616<br>616<br>617<br>618<br>618                      |
| 5. | 4.2 High-frequency electromagnetic fields (HF field) 4.3 High-speed transient electrical disturbances (burst) 4.4 Surges (surge) 4.5 Conducted disturbances 4.6 Magnetic fields with electrical frequencies 4.7 Voltage dips, fluctuations and short-term interruptions 4.8 Damped vibration Mechanical conditions                                                                                              | 615<br>616<br>616<br>617<br>618<br>619                      |
| 5. | 4.2 High-frequency electromagnetic fields (HF field) 4.3 High-speed transient electrical disturbances (burst) 4.4 Surges (surge) 4.5 Conducted disturbances 4.6 Magnetic fields with electrical frequencies 4.7 Voltage dips, fluctuations and short-term interruptions 4.8 Damped vibration Mechanical conditions 5.1 Vibration operation                                                                      | 615<br>616<br>616<br>617<br>618<br>618<br>619               |
| 5. | 4.2 High-frequency electromagnetic fields (HF field) 4.3 High-speed transient electrical disturbances (burst) 4.4 Surges (surge) 4.5 Conducted disturbances 4.6 Magnetic fields with electrical frequencies 4.7 Voltage dips, fluctuations and short-term interruptions 4.8 Damped vibration Mechanical conditions 5.1 Vibration operation 5.2 Vibration during transport (packaged)                            | 615<br>616<br>616<br>617<br>618<br>619<br>619<br>620        |
| 5. | 4.2 High-frequency electromagnetic fields (HF field) 4.3 High-speed transient electrical disturbances (burst) 4.4 Surges (surge) 4.5 Conducted disturbances 4.6 Magnetic fields with electrical frequencies 4.7 Voltage dips, fluctuations and short-term interruptions 4.8 Damped vibration Mechanical conditions 5.1 Vibration operation 5.2 Vibration during transport (packaged) 5.3 Shock during operation | 615<br>616<br>616<br>617<br>618<br>619<br>619<br>620<br>620 |
| 5. | 4.2 High-frequency electromagnetic fields (HF field) 4.3 High-speed transient electrical disturbances (burst) 4.4 Surges (surge) 4.5 Conducted disturbances 4.6 Magnetic fields with electrical frequencies 4.7 Voltage dips, fluctuations and short-term interruptions 4.8 Damped vibration Mechanical conditions 5.1 Vibration operation 5.2 Vibration during transport (packaged)                            | 615<br>616<br>616<br>617<br>618<br>619<br>620<br>620        |

| 5.5 Toppling                              | 620 |
|-------------------------------------------|-----|
| 5.6 Free fall (packaged)                  |     |
| 6. Climate conditions                     |     |
| 6.1 Worst case operation                  | 622 |
| 6.2 Dry heat                              |     |
| 6.3 Dry cold                              |     |
| 6.4 Large temperature fluctuations        |     |
| 6.5 Temperature fluctuations in operation |     |
| 6.6 Humid heat, cyclic                    |     |
| 6.7 Humid heat, constant (storage)        |     |
| 7. Safety                                 |     |
| 7.1 Ground resistance                     |     |
| 7.2 Insulation resistance                 |     |
| 7.3 High voltage                          |     |
| 7.4 Residual voltage                      |     |
| 7.5 Leakage current                       |     |
| 7.6 Overload                              |     |
| 7.7 Defective component                   |     |
| 7.8 Voltage range                         |     |
| 8. Other tests                            |     |
| 8.1 Protection type                       |     |
| 8.2 Degree of pollution                   |     |
| 9. SDL flex cable - test description      |     |
| 9.1 Torsion                               | 629 |
| 9.1.1 Test structure                      |     |
| 9.1.2 Test conditions                     |     |
| 9.1.3 Individual tests                    |     |
| 9.2 Cable drag chain                      | 630 |
| 9.2.1 Test structure                      |     |
| 9.2.2 Test conditions                     | 630 |
| 9.2.3 Individual tests:                   |     |
| 10. International certifications          |     |
|                                           |     |
| Chapter 6: Accessories                    | 633 |
| 1. Overview                               | 633 |
| 2. Supply voltage connector (TB103 3-pin) |     |
| 2.1 General information                   | 638 |
| 2.2 Order data                            |     |
| 2.3 Technical data                        |     |
|                                           |     |
| 3. X2X and CAN plugs (4-pin)              |     |
|                                           |     |
| 3.2 Order data                            |     |
| 3.3 Technical data                        |     |
| 4. Replacement CMOS batteries             |     |
| 4.1 Order data                            |     |
| 4.2 Technical data                        | 641 |

| 5. | Interface covers 5AC600.ICOV-00                    |     |
|----|----------------------------------------------------|-----|
|    | 5.1 Order data                                     |     |
|    | 5.2 Contents of delivery                           | 643 |
| 6. | DVI - monitor adapter 5AC900.1000-00               | 644 |
|    | 6.1 Order data                                     |     |
| 7. | CompactFlash cards 5CFCRD.xxxx-06                  | 645 |
|    | 7.1 General information                            | 645 |
|    | 7.2 Order data                                     | 645 |
|    | 7.3 Technical data                                 | 646 |
|    | 7.3.1 Temperature humidity diagram                 | 648 |
|    | 7.4 Dimensions                                     | 648 |
|    | 7.5 Benchmark                                      | 649 |
| 8. | CompactFlash cards 5CFCRD.xxxx-04                  | 650 |
|    | 8.1 General information                            | 650 |
|    | 8.2 Order data                                     | 650 |
|    | 8.3 Technical data                                 | 651 |
|    | 8.3.1 Temperature humidity diagram                 | 653 |
|    | 8.4 Dimensions                                     |     |
|    | 8.5 Benchmark                                      | 654 |
| 9. | CompactFlash cards - 5CFCRD.xxxx-03                | 655 |
|    | 9.1 General information                            | 655 |
|    | 9.2 Order data                                     | 655 |
|    | 9.3 Technical data                                 | 656 |
|    | 9.3.1 Temperature humidity diagram                 | 658 |
|    | 9.4 Dimensions                                     | 658 |
| 10 | ). CompactFlash cards 5CFCRD.xxxx-02               | 659 |
|    | 10.1 General information                           |     |
|    | 10.2 Order data                                    | 659 |
|    | 10.3 Technical data                                | 659 |
|    | 10.4 Dimensions                                    |     |
|    | 10.5 Calculating the lifespan                      |     |
| 1  | LUSB Media Drive 5MD900.USB2-00                    |     |
|    | 11.1 Features                                      | 668 |
|    | 11.2 Technical data                                |     |
|    | 11.3 Dimensions                                    | 671 |
|    | 11.4 Dimensions with front cover                   | 672 |
|    | 11.5 Contents of delivery                          |     |
|    | 11.6 Interfaces                                    |     |
|    | 11.7 Installation                                  | 673 |
|    | 11.7.1 Mounting orientation                        | 673 |
|    | 11.8 Front cover 5A5003.03 for the USB Media Drive |     |
|    | 11.8.1 Technical data                              |     |
|    | 11.8.2 Dimensions                                  |     |
|    | 11.8.3 Installation                                |     |
| 12 | 2. USB Media Drive - 5MD900.USB2-01                |     |
|    | 12.1 Features                                      |     |
|    | 12.2 Technical data                                |     |
|    |                                                    |     |

| 12.3 Dimensions                                    | 678 |
|----------------------------------------------------|-----|
| 12.4 Dimensions with front cover                   | 679 |
| 12.5 Contents of delivery                          | 679 |
| 12.6 Interfaces                                    |     |
| 12.7 Installation                                  | 680 |
| 12.7.1 Mounting orientation                        |     |
| 12.8 Front cover 5A5003.03 for the USB Media Drive | 680 |
| 12.8.1 Technical data                              | 680 |
| 12.8.2 Dimensions                                  | 681 |
| 12.8.3 Installation                                | 681 |
| 13. USB flash drive                                |     |
| 13.1 General information                           |     |
| 13.2 Order data                                    |     |
| 13.3 Technical data - 5MMUSB.xxxx-00               |     |
| 13.3.1 Temperature humidity diagram                |     |
| 13.4 Technical data - 5MMUSB.2048-01               |     |
| 13.4.1 Temperature humidity diagram                | 686 |
| 14. HMI Drivers & Utilities DVD 5SWHMI.0000-00     |     |
| 15. Cables                                         | 692 |
| 15.1 APC620 internal supply cable 5CAMSC.0001-00   |     |
| 15.1.1 Order data                                  |     |
| 15.1.2 Technical data                              |     |
| 15.2 DVI cable 5CADVI.0xxx-00                      |     |
| 15.2.1 Order data                                  |     |
| 15.2.2 Technical data                              |     |
| 15.2.3 Flex radius specification                   |     |
| 15.2.4 Cable specifications                        |     |
| 15.3 SDL cable 5CASDL.0xxx-00                      |     |
| 15.3.1 Order data                                  |     |
| 15.3.3 Flex radius specification                   |     |
| 15.3.4 Cable specifications                        |     |
| 15.4 SDL cable with 45° plug 5CASDL.0xxx-01        | 600 |
| 15.4.1 Order data                                  |     |
| 15.4.2 Technical data                              |     |
| 15.4.3 Flex radius specification                   |     |
| 15.4.4 Cable specifications                        |     |
| 15.5 SDL cable with extender 5CASDL.0x00-10        | 702 |
| 15.5.1 Order data                                  |     |
| 15.5.2 Technical data                              |     |
| 15.5.3 Flex radius specification                   |     |
| 15.5.4 Cable connection                            |     |
| 15.5.5 Cable specifications                        |     |
| 15.6 SDL flex cable 5CASDL.0xxx-03                 |     |
| 15.6.1 Order data                                  |     |
| 15.6.2 Technical data                              |     |
| 15.6.3 Flex radius specification                   |     |
|                                                    |     |

| 15.6.4 Dimensions                                |     |
|--------------------------------------------------|-----|
| 15.6.5 Structure                                 |     |
| 15.6.6 Cable specifications                      |     |
| 15.7 SDL flex cable with extender 5CASDL.0x00-13 | 711 |
| 15.7.1 Order data                                |     |
| 15.7.2 Technical data                            |     |
| 15.7.3 Flex radius specification                 |     |
| 15.7.4 Dimensions                                |     |
| 15.7.5 Cable connection                          |     |
| 15.7.6 Cable specifications                      |     |
| 15.8 RS232 cable 9A0014-xx                       |     |
| 15.8.1 Order data                                |     |
| 15.8.2 Technical data                            |     |
| 15.8.3 Cable specifications                      |     |
| 15.9 USB cable 5CAUSB.00xx-00                    |     |
| 15.9.1 Order data                                |     |
| 15.9.2 Technical data                            |     |
| 15.9.3 Cable specifications                      |     |
| 16. Uninterruptible power supply                 |     |
| 16.1 Order data                                  |     |
| 16.2 Features                                    |     |
| 16.3 Requirements                                |     |
| 16.4 Individual components                       |     |
| 16.4.1 Add-on UPS module 5AC600.UPSI-00          |     |
| 16.4.2 Battery unit 5AC600.UPSB-00               |     |
| 16.4.3 UPS connection cable                      |     |
| 17. External UPS                                 |     |
| 17.1 General information                         |     |
| 17.2 Order data                                  |     |
| 18. PCI Ethernet cards                           |     |
| 18.1 PCI Ethernet card 10/100 - 5ACPCI.ETH1-01   |     |
| 18.1.1 Technical data                            |     |
| 18.1.2 Driver support                            |     |
| 18.1.3 Dimensions                                |     |
| 18.2 PCI Ethernet card 10/100 - 5ACPCI.ETH3-01   |     |
| 18.2.1 Technical data                            |     |
| 18.2.2 Driver support                            |     |
| 18.2.3 Dimensions                                |     |
| 19. Replacement fan                              |     |
| 20. SRAM module - 5AC600.SRAM-00                 |     |
| 20.1 Technical data                              |     |
| 20.2 Driver support                              |     |
| 20.3 Installation                                |     |
| 21. Power supplies                               |     |
|                                                  |     |
| 21.1.1 Single-phase power supplies               |     |
| 21.1.2 Three-phase power supplies                | 742 |

| C  | Chapter 7: Maintenance / Servicing                    | 743               |
|----|-------------------------------------------------------|-------------------|
|    | . Changing the battery                                |                   |
|    | 1.1 Battery status evaluation                         |                   |
|    | 1.2 Procedure                                         | . 744             |
| 2. | . Changing the CompactFlash                           | . 746             |
| 3. | . Fan kit installation and replacement                | . 747             |
|    | 3.1 Procedure for APC620 with 1 PCI slot              | . 747             |
|    | 3.2 Procedure for APC620 with 2 PCI slot              |                   |
|    | 3.3 Procedure for APC620 with 3 PCI slot              | . 753             |
|    | 3.4 Procedure for APC620 with 5 PCI slot              |                   |
| 4. | . Slide-in drive - installation and exchange          | . 762             |
|    | 4.1 Installation procedure                            |                   |
|    | 4.2 Exchange procedure                                | . 763             |
| 5. | . Installing the UPS module                           |                   |
|    | 5.1 Automation PC 620 without add-on interface module |                   |
|    | 5.1.1 APC620, 1 PCI slot                              |                   |
|    | 5.1.2 APC620, 2 PCI slot                              | . 768             |
|    | 5.1.3 APC620, 5 PCI slot                              |                   |
|    | 5.2 Automation PC 620 with add-on interface module    | . 774             |
|    | 5.2.1 APC620, 1 PCI slot                              |                   |
|    | 5.2.2 APC620, 2 PCI slot                              | . 776             |
|    | 5.2.3 APC620, 5 PCI slot                              | . 778             |
| 6. | . Mounting the side cover                             |                   |
|    | 6.1 APC620 with 1 PCI slot                            |                   |
|    | 6.2 APC620 with 2 PCI slot                            |                   |
|    | 6.3 APC620 with 3 PCI slot                            |                   |
|    | 6.4 APC620 with 5 PCI slot                            |                   |
|    | . Exchanging a PCI SATA RAID hard disk                |                   |
| 8. | . Replacing the front cover                           | . 787             |
|    | 8.1 Variation A - Front cover screwed-in              | . 787             |
|    | 8.2 Variation B - Front cover attached without screws | . 789             |
| Δ  | Appendix A                                            | 791               |
|    | Temperature sensor locations                          |                   |
|    | Connection of an external device to the main board    |                   |
|    | Maintenance Controller Extended (MTCX)                |                   |
| ٥. | 3.1 SDL timing                                        |                   |
|    | 3.2 Temperature monitoring - Fan control              | . 73 <del>4</del> |
| 1  | B&R Key Editor information                            |                   |
|    | B&R Automation Device Interface (ADI) development kit |                   |
|    | B&R Automation Device Interface (ADI) development at  |                   |
|    | Glossary                                              |                   |
|    | . w.vvvu 7                                            |                   |

### **Chapter 1 • General information**

#### Information:

B&R does its best to keep the printed versions of its user's manuals as current as possible. However, any newer versions of the User's Manual can always be downloaded in electronic form (pdf) from the B&R homepage <a href="https://www.br-automation.com">www.br-automation.com</a>.

#### 1. Manual history

| Version         | Date       | Change                                                                                                    |
|-----------------|------------|----------------------------------------------------------------------------------------------------|
| 1.0 Preliminary | 2004-07-21 | - First version                                                                                                    |
| 1.1 Preliminary | 2004-11-12 | Drilling templates for the APC620 1 and 2 PCI slot variations added.  New overview images added for the APC620 1 and 2 PCI slot variations.  New dimension diagrams added for the APC620 1 and 2 PCI slot variations.  Model number overview revised.  Interface descriptions added (behind the front cover).  "Software" chapter has been updated.  "Accessories" chapter has been updated.  System unit with 5 PCI slots added.  Technical data for all individual components was expanded.                                                                                                    |
| 1.2 Preliminary | 2004-11-23 | Pictures of the interfaces from the front have been updated.     General descriptions of device interfaces have been revised.     New CPU boards and system units added.     USB media device and fitting front cover added.                                                                                                    |
| 1.3 Preliminary | 2004-12-27 | - New column "My settings" (815E and 855GME BIOS) added to the BIOS profile settings table Chapter 7 "Maintenance / Servicing", on page 609 updated APC620 interface cover 5AC600.ICOV-00 updated (see section "Interface cover 5AC600.ICOV-00", on page 528) Information for the maximum color depth for the CPU board added Error correction in the BIOS description for Legacy Devices Com D, COM E, LPT.                                                                                                    |
| 1.4 Preliminary | 2005-03-07 | Cover for the slide-in USB disk drive updated (see figure 65 "Slide-in USB FDD - 5AC600.FDDS-00", on page 160). Chapter 4 (Software) updated for new BIOS versions. (815E BIOS Version 1.15, 855GME BIOS Version V1.14). Fan kit (5PC600.HS05-00) for APC620 system with 5 PCI slots (see section "Fan kit 5 PCI - 5PC600.FA05-00", on page 203) and installation (see section 2.4 "Procedure for APC620 with 5 PCI slot", on page 623) updated. Mounting orientations more precisely specified, see the "Commissioning" chapter, section 1.3 "Mounting orientation", on page 214. Temperature specifications for the 815E CPU boards added. Temperature specifications for the 855GME CPU boards added. |

Table 1: Manual history

| Version         | Date       | Change                                                                                                    |
|-----------------|------------|----------------------------------------------------------------------------------------------------|
|                 |            | - Power management for the APC620 systems updated (see the section "Power management for APC620 systems 1 and 2 PCI slots", on page 76) RAID System updated (see the section "RAID System", on page 172).                                                                                                    |
| 1.5 Preliminary | 2005-03-16 | - Temperature and performance table design changed Mounting orientation more precisely specified.                                                                                                    |
| 1.6 Preliminary | 2005-07-04 | - System unit weights added Add-on interface cards CAN (5AC600.CANI-00) and RS232/422/485 (5AC600.485I-00) added Model numbers for Microsoft Windows XP Embedded with SP2 added Cables (DVI, SDL, USB, RS232) added to accessories chapter AP Link cards added Slide-in CF 2-slot 5AC600.CFSS-00 added Configuration and selection guide for APC620 systems added (see chapter "Technical data", section 1.2 "Structure / configuration", on page 44) Key Editor brief info section added (see Appendix A, "B&R Key Editor Information" section on page 658) Automation Device Interface (ADI), Control Center, and Development Kit: brief info section added (see "Software" chapter, from page 486) Information added: battery compartment, real-time clock (RTC) Temperature sensor locations for APC620 devices added (see Appendix A, "Temperature sensor positions" section, on page 653) Ambient temperatures for PM 1600 (5PC600.E855-01) and PM 1800 (5PC600.E855-03) added "Appendix A" chapter updated Real-time clock (RTC) specifications about the system unit added.                                                                                                    |
| 1.70            | 2006-03-08 | - Conductor cross section and AWG change for the supply plug Meaning of standard and 24-hour hard disk operation specified more precisely Procedure for creating a bootable USB flash drive (see section "Creating a bootable USB flash drive", on page 568) Silde-in DVD-R/RW, DVD+R/RW drive 5AC600.DVRS-00 updated (see section "Slide-in DVD-R/RW, DVD+R/RW - 5AC600.DVRS-00", on page 153) Maintenance Controller Extended (MTCX) information added (see the section "Maintenance Controller Extended (MTCX)", on page 655) Technical data about the SDL cable (flex radius, AWG) modified due to new specifications Information about general tolerances according to DIN ISO 2768 medium added to dimension diagrams BIOS distribution of resources added (see section "Resource distribution", on page 437) Testing conditions added for the determined ambient temperature specifications Slide-in drive installation and exchange description updated (see the section "Slide-in drive installation and exchange", on page 628) 5CAMSC.0001-00 cable for connecting external devices updated (see the section "APC620 internal supply cable 5CAMSC.0001-00", on page 574) Information about connecting an external device updated (see the section "Connection of an external device to the main board", on page 654) Filter clasp information added for the fan kits for 2 and 5 PCI system units Safety guidelines revised (EBG information) Supply voltage fuse (type change to "non self healing") Environmental temperature adjustments for systems with 815E and 855GME CPU boards (temperature limits for slide-in DVD-R/RW and 24-hour hard disk) Firmware upgrade information updated (see the section "Firmware upgrade", on page 453) Intel 815E CPU boards (5PC600.E815-0x) canceled Description of the SDL timing for communication between display unit and MTCX added (see the section "SDL timing"), page 656) APC620 with 5 PCI slots with orange front cover (previously light gray) - photos modified Information about changing the |

Table 1: Manual history (Forts.)

| Version | Date       | Change                                                                                                    |
|---------|------------|----------------------------------------------------------------------------------------------------|
|         |            | - Touch screen driver installation) 1 GB flash drive (5MMUSB.1024-00) added (128 MB - 5MMUSB.0128-00 cancelled) Silicon Systems CompactFlash cards 5CFCRD.xxxx-03 updated (see the section "USB flash drive 5MMUSB.0xx-00", on page 564) Serial number sticker information updated (see the section "Serial number sticker", on page 119) Additional technical data about the PCI bus added A general device interface photo (version with 5 PCI slots) added (see the section "Device interfaces", on page 90) Information about the minimum ambient temperature added (component-dependent) Block diagrams of entire device for all system units with 855GME CPU boards added SDL cable with 45° plug 5CASDL.0018-01, 5CASDL.0050-01, 5CASDL.0100-01, 5CASDL.0150-01 added (see the section "SDL cable with 45° plug 5CASDL.00xx-01", on page 578 SDL cable with extender 5CASD.0300-10 and 5CASDL.0400-10 added (see the section "SDL cable with extender 5CASDL.0x00-10", on page 581) System unit support for buffering (10 ms) with Automation Runtime added (see the section "Automation PC 620 with Automation Runtime", on page 461) Explanation of terminology added in the form of a glossary (see the "Glossary" section, on page 662) "855GME (ETX) BIOS description" section on page 325 adapted to BIOS version 1.21 "Firmware upgrade" section on page 453 adapted to the APC620 / Panel PC Firmware upgrade (MTCX, SDLR, SDLT) version 1.13 Humidity table according to the individual components added (see the "Humidity specifications" section, on page 89.) - Information about starting current added Section Automation PC 620 with Windows CE", on page 483) New chapter "Standards and specifications", on page 497" updated Known problems using MS-DOS added (see the "Known problems" section, on page 462) Automation Panel 900 connection examples expanded (see "Automation Panel 900 connection examples" on page 194) Technical data table for all device versions (1, 2 and 5 PCI slots) added Progress information about the B |
| 1.80    | 2006-04-21 | Corrections to chapter "Standards and Certifications". The footnote "Depending on the process or batch, there may be visual deviations in the color and surface structure." was added for housing and color specifications. PCI RAID hard disk 5ACPCI.RAIS-01 (60 GB) added. Information regarding the new 512 MB and 1 GB SanDisk Cruzer Micro flash drives added. Temperature specifications for the PCI RAID hard disk 5ACPCI.RAIS-00 added.  HMI Drivers & Utilities DVD 5SWHMI.0000-00 added.                                                                                                    |
| 1.90    | 2006-08-29 | Corrections to chapter "Standards and Certifications" - section "Emission requirements" - standards were listed twice.  The manual history has been corrected.  Vibration values were switched for 'continuous' and 'occasional' operation.  "Cable connections" section on page 223 (flex radius) updated.  Name change for CompactFlash short text.  Name change of chapter "Installation" to "Commissioning".  Restructuring of section "Automation Panel 900 - connection examples" - it is now located in chapter "Commissioning".  BIOS postcode messages added.  USB Media Drive 5MD900.USB2-00 added.  New technical data added for slide-in drive 5AC600.DVRS-00 revision D0 and later.  New image for PCI routing.  List of delivery contents removed for some components (e.g. cable).  Vibration and shock values changed for the PCI RAID controller hard discs.                                                                                                    |

Table 1: Manual history (Forts.)

| 2.00 2006-12-13 - New configuration diagrams for Automation Panel 900 connection examples (USB information added) Paral clocking time information modified New model number for the APC620 documentation MAAPC620-ENG - Nominal current specification for 1, 2 and 5 PCI systems added Forn symbol assigned to the character format symbol Description of the BIOS function "Legacy USB Support" updated Information about Ethernet cable length support for ETH1 added Name modifications - SDLT FPCA: from "Firmware on the AP Link SDL transceiver" to "SDLT FPCA Firmware on the AP Link SDL transceiver" to "USB flash drive 2 GB SanDisk SMMUSB.2049-00 added PCI SATA ARID controller SACPCILARCO 1 added (adjustment made to the ambient temperature determination with 855GME boards) 3ddo-n hard disk 4 OB ET, 24x7 - SAC600-HDDN-02 added (adjustment made to the ambient temperature determination with 855GME boards) 3llice in hard disk 4 OB ET, 24x7 - SAC600-HDDN-02 added (adjustment made to the ambient temperature determination with 855GME boards) 3llock in hard disk 4 OB ET, 24x7 - SAC600-HDDN-02 added (adjustment made to the ambient temperature determination with 855GME boards) 3llock in hard disk 4 OB ET, 24x7 - SAC600-HDDN-02 added (adjustment made to the ambient temperature determination with 855GME boards) 3llock in hard disk 4 OB ET, 24x7 - SAC600-HDDN-02 added (adjustment made to the ambient temperature determination with 855GME boards) 3llock in hard disk 4 OB ET, 24x7 - SAC600-HDDN-02 added (adjustment made to the ambient temperature determination with 855GME boards) 3llock in hard disk 4 OB ET, 24x7 - SAC600-HDN-04 added (adjustment made to the ambient temperature determination with 855GME boards) 3llock in the saccion of the APC620 PCI variant with add-on UPS module (see the section in 3 APC620 3 PCI lad virtain dimensions*, on page 57 updated 3llock in the saccion of the APC620 PCI paded on Descriptions 3llock in the saccion of the APC620 PCI paded on module) 3llock in the s | Version | Date       | Change                                                                                                    |
|----------------------------------------------------------------------------------------------------|---------|------------|----------------------------------------------------------------------------------------------------|
| "APC620 1 PCI slot variant dimensions", on page 52) updated.  - New dimension diagram for the APC620 2 PCI variant with add-on UPS module (see the section 9 "APC620 2 PCI slot variant dimensions", on page 57) updated.  - New dimension diagram for the APC620 5 PCI variant with add-on UPS module (see the section 15 "APC620 5 PCI slot variant dimensions", on page 67) updated.  - SDL cable flex 5CASDL.0xxx-03 added (see seestion "SDL cable flex 5CASDL.0xxx-03", on page 584).  - SDL cable flex with extender 5CASDL.0xxx-13 added (see the section "SDL cable with extender 5CASDL.0x00-13", on page 588).  8 GB CompactFlash card 5CFCRD.8192-03 added.  - 5A5003.03 front cover description added to the 5MD900.USB2-00 and 5M900.USB2-01 product descriptions.  - Document now includes the chm tag "Filename".  - New Windows CE 5.0 model numbers added.  - APC620 UPS model numbers added (UPS module, battery, cable).  - APC620 overview images updated (with slot for UPS add-on module).  - Descriptions of interfaces updated to include slot for add-on UPS module (see "Add-on UPS module slot", on page 106).  - SATA RAID description updated (new image + new footnote for vibration and shock data (performance problems) + known limitations).  - Figure "Selection guide - Optional components", on page 46 updated.  2007-01-22  - Graphics in the section "Power management for APC620 systems 1 and 2 PCI slots", on page 76 and "Power management for APC620 systems 5 PCI slots", on page 83 updated (add-on UPS module).  - Section "Filmware upgrade", on page 453 updated (new APC620 / Panel PC Firmware upgrade V1.16).  - Section "Falk Automation Device Interface (ADI) driver - Control Center" moved from "Appendix A" to chapter 4 "Software" (see page 486).  - Configuration of UPS with B&R Control Center added (see the "UPS configuration" section on page 488).                                                                                                    | 2.00    | 2006-12-13 | added).  - Panel locking time information modified.  - New model number for the APC620 documentation MAAPC620-ENG  - Nominal current specification for 1, 2 and 5 PCI systems added.  - Font symbol assigned to the character format symbol.  - Description of the BIOS function "Legacy USB Support" updated.  - Information about Ethernet cable length support for ETH1 added.  - Name modifications  - SDLT FPGA: from "Firmware on the AP Link SDL transceiver" to "SDLT FPGA Firmware on the AP Link SDL transmitter".  - SDLR FPGA: from "Firmware on the AP Link SDL receiver" to "Firmware on the AP Link SDL receiver and transceiver"  - USB flash drive 2 GB SanDisk 5MMUSB.2048-00 added.  - PCI SATA RAID controller 5ACPCI.RAIC-01 added (adjustment made to the ambient temperature determination with 855GME boards).  - Add-on hard disk 40 GB ET, 24x7 - 5AC600.HDDI-05 added (adjustment made to the ambient temperature determination with 855GME boards).  - Slide-in hard disk 40 GB ET, 24x7 - 5AC600.HDDI-02 added (adjustment made to the ambient                                                                                                    |
| and "Power management for APC620 systems 5 PCI slots", on page 83 updated (add-on UPS module).  - Status LED description on page 109 updated (battery operation).  - Section "Firmware upgrade", on page 453 updated (new APC620 / Panel PC Firmware upgrade V1.16).  - Section "B&R Automation Device Interface (ADI) driver - Control Center" moved from "Appendix A" to chapter 4 "Software" (see page 486).  - Configuration of UPS with B&R Control Center added (see the "UPS configuration" section on page 488).                                                                                                    | 2.10    | 2007-01-23 | "APC620 1 PCI slot variant dimensions", on page 52) updated.  New dimension diagram for the APC620 2 PCI variant with add-on UPS module (see the section 9 "APC620 2 PCI slot variant dimensions", on page 57) updated.  New dimension diagram for the APC620 5 PCI variant with add-on UPS module (see the section 15 "APC620 5 PCI slot variant dimensions", on page 67) updated.  - SDL cable flex 5CASDL.0xxx-03 added (see section "SDL cable flex 5CASDL.0xxx-03", on page 584).  - SDL cable flex with extender 5CASDL.0xxx-13 added (see the section "SDL cable with extender 5CASDL.0x00-13", on page 588).  8 GB CompactFlash card 5CFCRD.8192-03 added.  - 5A5003.03 front cover description added to the 5MD900.USB2-00 and 5M900.USB2-01 product descriptions.  - Document now includes the chm tag "Filename".  New Windows CE 5.0 model numbers added.  - APC620 UPS model numbers added (UPS module, battery, cable).  - APC620 overview images updated (with slot for UPS add-on module).  - Descriptions of interfaces updated to include slot for add-on UPS module (see "Add-on UPS module slot", on page 106).  - SATA RAID description updated (new image + new footnote for vibration and shock data (performance problems) + known limitations). |
| 2.20 2007-02-12 - Figure "ADI Control Center UPS settings", on page 488 updated.                                                                                                    | 2.10    | 2007-01-22 | and "Power management for APC620 systems 5 PCI slots", on page 83 updated (add-on UPS module).  - Status LED description on page 109 updated (battery operation).  - Section "Firmware upgrade", on page 453 updated (new APC620 / Panel PC Firmware upgrade V1.16).  - Section "B&R Automation Device Interface (ADI) driver - Control Center" moved from "Appendix A" to chapter 4 "Software" (see page 486).  - Configuration of UPS with B&R Control Center added (see the "UPS configuration" section on                                                                                                    |
|                                                                                                    | 2.20    | 2007-02-12 | - Figure "ADI Control Center UPS settings", on page 488 updated.                                                                                                    |

Table 1: Manual history (Forts.)

| Version      | Date            | Change                                                                                                    |
|--------------|-----------------|----------------------------------------------------------------------------------------------------|
| Version 2.30 | Date 2007-09-10 | Change  - USB Memory Sticks 256 MB (5MMUSB.0256-00) and 1 GB (5MMUSB.1024-00) cancelled UPS module + accessories short descriptions changed (page 47). Description of UPS configuration revised beginning on page 599 Section "SDL flex cable - test description", on page 629 expanded (cable drag chain and torsion test) Section "USB flash drive", on page 682 updated General information in section "Automation PC 620 with Automation Runtime", on page 564 updated Section "Automation Panel 900 connection examples" changed to "Connection examples" and expanded to include Automation Panel 800 connection examples - Section "Grounding concept", on page 307 added - Section "Configuration of a SATA RAID array", on page 351 added - Section "B&R Automation Device Interface (ADI) driver - Control Center", on page 595 updated (screenshots, UL compliant operation) - Section "Uninterruptible power supply", on page 720 updated (description, technical data, temperature lifespan diagram up to 20% battery capacity, deep discharge cycles added) New model numbers for Windows CE and Windows XPe expanded Section "Automation PC 620 with Windows XP embedded", on page 584 updated System unit 5PC600.SF03-00 expanded Fan kit 5PC600.FA03-00 expanded Fan kit 5PC600.FA03-00 expanded Replacement fan filter SAC600.FA01-00, 5AC600.FA02-00, 5AC600.FA03-00, 5AC600.FA05-00 (see section "Replacement fan", on page 737) updated 855GME CPU boards 5PC600.E855-05 (1 GHz Celeron) L2 cache entry changed from 1MB to 512 kB Standard Full-size PCI card size expanded (see section "PCI slots", on page 147) The optional UPS module added to all block diagrams for the entire device (see Section "Block diagram", on page 165) Drilling template for 5PC600.SF03-00 expanded (see section "Drilling templates", on page 294) 855GME (CTX) BlOS description", on page 425) Name change from 815E to 815E (ETX) and 85GME to 855GME (ETX) CPU boards 855GME (XTX) model numbers expanded (see Section "CPU boards 855GME (XTX)", on page 32 |

Table 1: Manual history (Forts.)

| Version | Date       | Change                                                                                                    |
|---------|------------|----------------------------------------------------------------------------------------------------|
| 2.40    | 2008-02-25 | - CAN interface description added Ethernet interface description added Description of the "Advanced USB Configuration USB" for 855GME (XTX) changed Replacement SATA RAID HDD SPCPCI.RAIC-02 (see section "Replacement SATA HDD 60 GB-5ACPCI.RAIC-02", on page 256) + instructions for exchanging added 855GME (XTX) BIOS description adjusted to the BIOS version 1.16 Vibration and shock data for the complete devices revised Possible upgrade problems and version dependencies updated (see page 528) DVI / SDL cable descriptions revised Possible upgrade problems and version dependencies updated (see page 528) DVI / SDL cable descriptions revised Color specifications of the orange front doors changed from Pantone 151CV to Pantone 144CV Additions to the address and data register for the CAN add-on interface (5AC600.CANI-00) - Section "Power management for APC620 system units" revised "SRAM module - 5AC600.SRAM-00", on page 738 description updated Information about voltage and temperature indicators in BIOS Setup and ADI Control Center pages added Text change from "Compact Flash" to "CompactFlash" Automation PC 620 embedded devices 5PC600.SE00-00, 5PC600.SE00-01 and 5PC600.SE00-02 added - Section "Heat sink", on page 185 revised Block diagram with system unit 5PC600.SE00-00, 5PC600.SE00-01 and 5PC600.SE00-02 added Section "Compatibility / improvement from 855GME (XTX) to 855GME (ETX)", on page 368 added - Add-on hard disk 5AC600.HDDl-06 added (see section "Add-on hard disk 80 GB 24x7 ET - 5AC600.HDDl-06", on page 213) Technical data for the hard disk 5AC600.HDDl-05 updated due to Revision D0 Technical data for the hard disk 5AC600.HDDs-02 updated due to Revision D0 PCI SATA RAID 2 x 160 GB - 5ACPCI.RAIC-03 (see the section "PCI SATA RAID 2 x 160 GB 24x7 ET - 5ACPCI.RAIC-03", on page 259) added Replacement SATA HDD 160 GB 5ACPCI.RAIC-04 added (see the section "Replacement SATA HDD 160 GB - 5ACPCI.RAIC-04", on page 264) The section 5 "Configuration of a SATA RAID h |
| 2.41    | 2008-08-11 | - Revision of the AP900 connection examples (cable selection tables) in Chapter 3.  - APC620e and APC620f for UPS support expanded.  - Compatibility note in which the Bosch CC770 CAN controller supplements Intels 82527 for the add-on CAN interface 5AC600.CANI-00.  - Description edited for operating the add-on RS232/422/485 interface module 5AC600.485I-00 as an RS485 interface.  - New Windows XP Pro version with SP3 - 5SWWXP.0600-DEU (German), 5SWWXP.0600-ENG (English) and 5SWWXP.0600-MUL (Multi-language) added.  - Manual updated to include Section "Replacing the front cover", on page 787.  - User serial ID description expanded.  - Graphic 5 "Selection guide - APC620 optional components with 1, 2, 3, and 5 PCI slots" adjusted (cancelled products removed).  - B&R power supplies updated (see Section "Power supplies", on page 741).  - PCI Ethernet cards 5ACPCI.ETH1-01 and 5ACPCI.ETH3-01 added (see Section 733).  - Technical data - add-on hard disk - 5AC600.HDDI-02, 5AC600.HDDI-03 and 5AC600.HDDI-06 expanded.  - Section "Connection of USB peripheral devices", on page 359 added  - Section "Visual Components graphic engine support", on page 565 added  - Graphic "Ambient temperatures for systems with an 855GME CPU board (ETX/XTX)", on page 93 updated to include the APC620e system units 5PC600.SE00-00, 5PC600.SE00-01 and 5PC600.SE00-02.                                                                                                    |

Table 1: Manual history (Forts.)

| Version | Date       | Change                                                                                                    |
|---------|------------|----------------------------------------------------------------------------------------------------|
| 2.50    | 2009-04-23 | - Footnotes in section 4.3 "An Automation Panel 900 via SDL (onboard)" - "Cable lengths and resolutions for SDL transfer", on page 315 added.  - ADI driver description -> Windows 2000 removed and Automation Panel 800 added.  - Information regarding SATA HDD exchange added Information "Required drivers can only be downloaded from the B&R homepage, not from manufacturers' pages" added Temperature humidity diagram for 5AC600.CDXS-00 corrected Section 6 "Typical topologies", on page 51 in chapter 1 "General information" added SACPCI.RAIC-00 cancelled Fan control information expanded in Appendix A, section 3.2 "Temperature monitoring - Fan control", on page 796 External UPS added to accessories - see section 17 "External UPS", on page 731 B&R Key Editor information updated ADI Development Kit information updated Section 2.7 "Environmentally-friendly disposal" in chapter 1 "General information" added Image of Silicon Systems CF card changed Contents of delivery for USB flash drives removed OTB704.91 and 0TB704.9 added in Chapter 6 "Accessories" Information about the BIOS setting in the connection examples with an AP900 via SDL (onboard) changed Information about firmware upgrade updated WinCE features updated Technical data for Silicon Systems CFs revised PCI routing for APC620e added to Chapter 4 "Software" Maximum ambient temperature for APC620 embedded added Section "Installation on PCI SATA RAID controller - 5ACPCI.RAIC-03, 5ACPCI.RAIC-05", on page 569 added |

Table 1: Manual history (Forts.)

| Version | Date       | Change                                                                                                    |
|---------|------------|----------------------------------------------------------------------------------------------------|
| 2.60    | 2010-08-24 | - Model number text for the CPU board 5PC600.E855-05 corrected Processor architecture for the CPU boards 5PC600.E855-02, 5PC600.E855-03, 5PC600.X855-02 and 5PC600.X855-03 corrected CompactFlash cards 5CFCRD.xxxx-02 moved to page 659 Section "Installation on PCI SATA RAID controller - 5ACPCI.RAIC-03, 5ACPCI.RAIC-05", on page 569 added - Graphic resolutions for the CPU boards added to the technical data Text change from "Compact Flash" to "CompactFlash" (in the images) Table 338 "RAM address assignment", on page 539 corrected 6. Line - "0D0000h - 0CFFFFh VGA BIOS available." changed to "0D0000h - 0DFFFFh available." Text change from "Ethernet POWERLINK" to "POWERLINK" WinXP Pro SP 2c (5SWWXP.0500-EU, 5SWWXP.0500-ENG, 5SWWXP.0500-MUL) updated WinCE Pro 6.0 (5SWWCE.0812-ENG, 5SWWXE.0813-ENG) updated Sections 8.3 "Windows CE 6.0 features", on page 593 and 8.4 "Differences between Windows CE 6.0 and Windows CE 5.0", on page 593 updated Table 29 "Overview of humidity specifications for individual components", on page 119 updated BIOS default settings for "I/O Device Configuration", on page 476 and "Boot", on page 480 corrected Bedault settings for "I/O Device Configuration", on page 476 and "Boot", on page 480 corrected Section 2 "Upgrade information", on page 547 added - The section "Creating a bootable USB flash drive" removed Infort text for 8&R CompactFlash cards updated Section 9 "Known problems / issues", on page 369 added - Information in section 1 "Temperature sensor locations", on page 791 expanded Table 342 "IRQ interrupt assignments in APIC mode", on page 542 corrected CompactFlash card 5CFCRD.016G-04 added Section "Automation PC 620 with BIOS" in Chapter 4 "Software" changed to "BIOS Options" Section 7 "Automation PC 620 with Windows Embedded Standard 2009", on page 595 updated Chapter 5 "Standards and certifications", on page 609 updated Chapter 5 "Standards and certifications", on page 609 updated B&R USB flash drive added to the chapte |
|         |            | <ul> <li>- 855GME (ETX) BIOS decription V1.26 updated to V1.30, see page 425 - the actions "Save Optimized Defaults" and "Load Optimized Defaults" were added to the menu item "Exit".</li> <li>- Technical data "Remanent variables for AR (Automation Runtime) in Power Fail Mode" added for the APC620 embedded system units and for the SRAM module 5AC600.SRAM-00.</li> </ul>                                                                                                    |
| 2.61    | 2011-01-27 | - The appellation "AR010" was changed to "ARwin" The appellation "AR106" was changed to "ARemb".                                                                                                    |
| 2.62    | 2011-03-03 | - Technical Data of the system unit 5PC600.SE00-01 was changed - the Monitor / Panel interface is a DVI-A female connector.                                                                                                    |
| 2.63    | 2011-06-15 | - "Power calculation with 5PC600.SE00-00, 5PC600.SE00-01 and 5PC600.SE00-02", on page 118 added Sections  "B&R Automation Device Interface (ADI) driver - Control Center", on page 595,  "HMI Drivers & Utilities DVD 5SWHMI.0000-00", on page 687,  "B&R Key Editor information", on page 797  and "B&R Automation Device Interface (ADI) development kit", on page 799 updated Section "B&R Automation Device Interface (ADI). NET SDK", on page 801 added Table "Starting currents in the voltage supply to the system units", on page 136 and table "System unit revisions for any turn-off times", on page 137 updated to include the APC620e system units 5PC600.SE00-00, 5PC600.SE00-01 and 5PC600.SE00-02.                                                                                                    |

Table 1: Manual history (Forts.)

| Version | Date       | Change                                                                                                    |
|---------|------------|----------------------------------------------------------------------------------------------------|
| 2.64    | 2011-07-28 | - "Information:" to installation in section "Automation PC 620 with Windows XP Professional", on page 568 added.  - Tableentra "typ. recharge time at low battery" in table 453 "Technical data - 5AC600.UPSB-00", on page 726 added.  - Referring to external UPS 24 VDC in Section "Uninterruptible power supply", on page 720 added.  - Sections "B&R Automation Device Interface (ADI) driver - Control Center", on page 595, "B&R Automation Device Interface (ADI) development kit", on page 799 and "B&R Automation Device Interface (ADI). NET SDK", on page 801 added.  - "PCI SATA RAID 2 x 250 GB - 5ACPCI.RAIC-05", on page 267 and "Replacement SATA HDD 250 GB - 5MMHDD.0250-00", on page 271 added  - Section "Changing the CompactFlash", on page 746 added.  - 5ACPCI.RAIC-05 added in figure "Ambient temperatures for systems with an 855GME CPU board (ETX / XTX)", on page 94, in figure 5 "Selection guide - APC620 optional components with 1, 2, 3, and 5 PCI slots", on page 119 and in headline "Installation on PCI SATA RAID controller - 5ACPCI.RAIC-03, 5ACPCI.RAIC-05", on page 569. |
| 2.65    | 2012-12-06 | <ul> <li>Ambient temperature for charging mode added to the technical data for the 5AC600.UPSB-00 battery unit, see "Battery unit 5AC600.UPSB-00", on page 726.</li> <li>The add-on SSD drive "Add-on Solid State Drive 128 GB 24x7 ET - 5AC600.SSDI-00", on page 187 was added.</li> </ul>                                                                                                    |
| 2.66    | 2013-04-25 | Replacement SSD drive "Replacement Solid State Drive 128 GB 24x7 ET - 5MMSSD.0128-00", on page 191 was added. For "Add-on Solid State Drive 128 GB 24x7 ET - 5AC600.SSDI-00", on page 187, revision D was added. The "CompactFlash cards 5CFCRD.xxxx-06", on page 645 were added. Section "General instructions for performing temperature tests", on page 362 was added.                                                                                                    |
| 2.68    | 2015-05-07 | - The revision E0 was added at the "Add-on Solid State Drive 128 GB 24x7 ET - 5AC600.SSDI-00", on page 187.  - The revision E0 was added at the "Replacement Solid State Drive 128 GB 24x7 ET - 5MMSSD.0128-00", on page 191.  - Section "Ground", on page 136 and "Grounding concept", on page 307 updated.  - Added information about the discontinuation of support for the OS "Automation PC 620 with Windows XP Professional", on page 568.                                                                                                    |

Table 1: Manual history (Forts.)

#### 2. Safety notices

#### 2.1 Intended use

Programmable logic controllers (PLCs), operating and monitoring devices (industrial PCs, Power Panels, Mobile Panels, etc.), and B&R uninterruptible power supplies have been designed, developed, and manufactured for conventional use in industry. They were not designed, developed, and manufactured for any use involving serious risks or hazards that could lead to death, injury, serious physical damage, or loss of any kind without the implementation of exceptionally stringent safety precautions. In particular, such risks and hazards include the use of these devices to monitor nuclear reactions in nuclear power plants, as well as flight control systems, flight safety, the control of mass transit systems, medical life support systems and the control of weapons systems.

#### 2.2 Protection against electrostatic discharges

Electrical components that are vulnerable to electrostatic discharge (ESD) must be handled accordingly.

#### 2.2.1 Packaging

- <u>Electrical components with housing</u>
   ... do not require special ESD packaging, but must be handled properly (see "Electrical components with housing").
- <u>Electrical components without housing</u>
   ... must be protected by ESD-suitable packaging.

#### 2.2.2 Guidelines for proper ESD handling

#### Electrical components with housing

- Do not touch the connector contacts on connected cables.
- Do not touch the contact tips on the circuit boards.

#### **Electrical components without housing**

The following is valid in addition to "Electrical components with housing"

- Any persons handling electrical components or devices that will be installed in the electrical components must be grounded.
- Components can only be touched on the small sides or on the front plate.
- Components should always be stored in a suitable medium (ESD packaging, conductive foam, etc.).
  - Metallic surfaces are not suitable storage surfaces!

- Electrostatic discharges should be avoided on the components (e.g. through charged plastics).
- A minimum distance of 10 cm must be kept from monitors and TV sets.
- Measurement devices and equipment must be grounded.
- Measurement probes on potential-free measurement devices must be discharged on sufficiently grounded surfaces before taking measurements.

#### **Individual components**

 ESD protective measures for individual components are thoroughly integrated at B&R (conductive floors, footwear, arm bands, etc.).

The increased ESD protective measures for individual components are not necessary for our customers for handling B&R products.

#### 2.3 Policy and procedures

Electronic devices are generally not failsafe. In the event of a failure on the programmable control system operating or monitoring device, or uninterruptible power supply, the user is responsible for ensuring that other devices that may be connected, e.g. motors, are in a secure state.

Both when using programmable logic controllers and when using operating and monitoring devices as control systems in conjunction with a soft PLC (e.g. B&R Automation Runtime or comparable products) or a slot PLC (e.g. B&R LS251 or comparable products), the safety precautions applying to industrial control systems (e.g. the provision of safety devices such as emergency stop circuits, etc.) must be observed in accordance with applicable national and international regulations. The same applies for all other devices connected to the system, such as drives.

All tasks such as installation, commissioning, and maintenance are only permitted to be carried out by qualified personnel. Qualified personnel are persons familiar with transport, ounting, installation, commissioning, and operation of the product who also have the respective qualifications (e.g. IEC 60364). National accident prevention guidelines must be followed.

The safety guidelines, connection descriptions (type plate and documentation), and limit values listed in the technical data are to be read carefully before installation and commissioning and must be observed.

#### 2.4 Transport and storage

During transport and storage, devices must be protected from excessive stress (mechanical load, temperature, humidity, aggressive atmospheres, etc.).

#### General information • Safety notices

#### 2.5 Installation

- Installation must take place according to the documentation, using suitable equipment and tools.
- Devices must be installed without voltage applied and by qualified personnel.
- General safety regulations and nationally applicable accident prevention guidelines must be observed.
- Electrical installation must be carried out according to the relevant guidelines (e.g. line cross section, fuse, protective ground connection).

#### 2.6 Operation

#### 2.6.1 Protection against touching electrical parts

To operate programmable logic controllers, operating and monitoring devices or uninterruptible power supplies, certain components must carry dangerous voltage levels of over 42 VDC. A life-threatening electrical shock could occur if you come into contact with these parts. This could result in death, severe injury or material damage.

Before turning on the programmable logic controller, the operating and monitoring devices and the uninterruptible power supply, ensure that the housing is properly grounded (PE rail). The ground connection must be established when testing the operating and monitoring devices or the uninterruptible power supply, even when operating them for only a short time.

Before turning the device on, make sure that all parts with voltage applied are securely covered. During operation, all covers must remain closed.

#### 2.6.2 Environmental conditions - dust, humidity, aggressive gases

Use of operating and monitoring devices (e.g. industrial PCs, power panels, mobile panels, etc.) and uninterruptible power supplies in very dusty environments should be avoided. Dust collection on the devices influences their function and, especially in systems with active cooling (fans), sufficient cooling cannot be guaranteed.

The presence of aggressive gases in the environment can also lead to malfunctions. When combined with high temperature and humidity, aggressive gases - e.g. with sulfur, nitrogen and chlorine components - start chemical processes that can damage electronic components very quickly. Signs of the presence of aggressive gases are blackened copper surfaces and cable ends on existing installations.

For operation in dusty or humid conditions, correctly installed (cutout installation) operating and monitoring devices like Automation Panel or Power Panel are protected on the front side. The rear side of all devices must be protected from dust and humidity and must be cleaned at suitable intervals.

#### 2.6.3 Programs, viruses, and dangerous programs

The system is subject to potential danger each time data is exchanged or software is installed from a data medium (e.g. diskette, CD-ROM, USB flash drive, etc.), a network connection, or the Internet. The user is responsible for assessing these dangers, implementing preventative measures such as virus protection programs, firewalls, etc. and obtaining software from reliable sources.

#### 2.7 Environmentally-friendly disposal

All B&R programmable controllers, operating and monitoring devices, and uninterruptible power supplies are designed to inflict as little harm on the environment as possible.

#### 2.7.1 Separation of materials

It is necessary to separate different materials so the device can undergo an environmentallyfriendly recycling process.

| Component                                                                                                    | Disposal                    |
|----------------------------------------------------------------------------------------------------|-----------------------------|
| Programmable logic controllers<br>Operating and monitoring devices<br>Uninterruptible power supply<br>Cables | Electronics recycling       |
| Cardboard box / paper packaging                                                                              | Paper / cardboard recycling |
| Plastic packaging                                                                                            | Plastic recycling           |

Table 2: Environmentally-friendly separation of materials

Disposal must comply with the respective legal regulations.

#### 3. Organization of safety notices

The safety notices in this manual are organized as follows:

| Safety notice | Description                                                                                                 |
|---------------|----------------------------------------------------------------------------------------------------|
| Danger!       | Disregarding the safety regulations and guidelines can be life-threatening.                                 |
| Caution!      | Disregarding the safety regulations and guidelines can result in severe injury or major damage to material. |
| Warning!      | Disregarding the safety regulations and guidelines can result in injury or damage to material.              |
| Information:  | Important information for preventing errors.                                                                |

Table 3: Organization of safety notices

#### 4. Directives

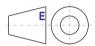

European dimension standards apply to all dimensions (e.g. dimension diagrams, etc.).

# 5. Model numbers

## 5.1 System units

| Model number   | Short description                                                                                                    | Note        |
|----------------|----------------------------------------------------------------------------------------------------|-------------|
| 5PC600.SX01-00 | System 1 PCI APC620 system unit 1 half size PCI slot, connection for 2 x RS232, 2 x USB 2.0, Short Display Link, 2 x ETH 10/100, AC97 sound, PS/2 keyboard/mouse; UPS module <sup>1)</sup> ; 24 VDC (order 0TB103.9 screw clamp or 0TB103.91 cage clamp terminals separately).                                                                                                  | See page 60 |
| 5PC600.SX02-00 | System 2 PCI, 1 disk drive slot, 1 AP Link slot APC620 system unit 2 half size PCI slots, 1 drive slot, 1 slot for Automation Panel link transmitter; connections for 2 x RS232, 2 x USB 2.0, Short Display Link, 2 x ETH 10/100, AC97 sound, PS/2 keyboard/mouse, UPS module <sup>2)</sup> ; 24 VDC (order 0TB103.9 screw clamp or 0TB103.91 cage clamp terminals separately). | See page 66 |
| 5PC600.SX02-01 | System 2 PCI, 1 disk drive slot APC620 system unit 2 half size PCI slots, 1 drive slot; connections for 2 x RS232, 2 x USB 2.0, Short Display Link, 2 x ETH 10/100, AC97 sound, PS/2 keyboard/mouse, UPS module <sup>1)</sup> ; 24 VDC (0TB103.9 screw clamp or 0TB103.91 cage clamp sold separately).                                                                          | See page 66 |
| 5PC600.SF03-00 | System 3 PCI, 1 disk drive, 1 AP Link slot APC620 system unit, 3 full-size PCI slots; 1 slot for Automation Panel link transmitter; 1 drive slot; Smart Display Link / DVI / monitor, connections for 2 x RS232, 2 x USB 2.0, 2 x ETH 10/100, AC97 sound, PS/2 keyboard/mouse; 24 VDC (0TB103.9 screw clamp or 0TB103.91 cage clamp sold separately).                           | See page 72 |
| 5PC600.SX05-00 | System 5 PCI, 2 disk drive slots, 1 AP Link slot  APC620 system unit 5 half size PCI slots, 2 drive slot; 1 slot for Automation Panel Link  Transmitter; connections for 2 x RS232, 2 x USB 2.0, Short Display Link, 2 x ETH 10/100,  AC97 sound, PS/2 keyboard/mouse, UPS module <sup>3)</sup> ; 24 VDC (0TB103.9 screw clamp or  0TB103.91 cage clamp sold separately).       | See page 77 |
| 5PC600.SX05-01 | System 5 PCI, 2 disk drive slots  APC620 system unit 5 half size PCI slots, 2 drive slots; connections for 2 x RS232, 2 x USB 2.0, Short Display Link, 2 x ETH 10/100, AC97 sound, PS/2 keyboard/mouse, UPS module <sup>3)</sup> ; 24 VDC (0TB103.9 screw clamp or 0TB103.91 cage clamp sold separately).                                                                       | See page 77 |
| 5PC600.SE00-00 | APC620e System SDL EPL X2X CAN 512kB  APC620 embedded system unit, connections for 2x RS232, 4x USB 2.0, Smart Display Link, 1x ETH 10/100, 1x POWERLINK, 1x CAN, 1x X2X, UPS module, 512kB SRAM; (0TB103.9 screw clamp or 0TB103.91 cage clamp sold separately).                                                                                                    |             |
| 5PC600.SE00-01 | APC620e System CRT EPL X2X CAN 512KB  APC620 embedded system unit, connections for 2x RS232, 4x USB 2.0, CRT, 1x ETH 10/100, 1x POWERLINK, 1x CAN, 1x X2X, UPS module, 512kB SRAM; (0TB103.9 screw clamp or 0TB103.91 cage clamp sold separately).                                                                                                    | See page 83 |
| 5PC600.SE00-02 | APC620e System SDL EPL X2X CAN 1MB  APC620 embedded system unit, connections for 2x RS232, 4x USB 2.0, Smart Display Link, 1x ETH 10/100, 1x POWERLINK, 1x CAN, 1x X2X, UPS module, 1MB SRAM; (0TB103.9 screw clamp or 0TB103.91 cage clamp sold separately).                                                                                                    | See page 83 |

Table 4: Model numbers - system units

<sup>1)</sup> Slot only available on system units with revision H0 or later.

<sup>2)</sup> Slot only available on system units with revision G0 or later.

<sup>3)</sup> Slot only available on system units with revision F0 or later.

## **5.2 CPU boards 815E (ETX)**

| Model number   | Short description                                                                                                    | Note                                                                           |  |
|----------------|----------------------------------------------------------------------------------------------------|--------------------------------------------------------------------------------|--|
| 5PC600.E815-00 | CPU board 815E C3-400 CPU board Intel Celeron 3, 400 MHz, 100 MHz FSB, 256 kB L2 cache, 815E chipset; 1 socket for SO-DIMM SDRAM module.   | Cancelled since 10/2005 Replaced by 855GME (ETX / XTX) CPU boards See page 179 |  |
| 5PC600.E815-02 | CPU board 815E C3-733 CPU board Intel Celeron 3, 733 MHz, 133 MHz FSB, 256 kB L2 cache, 815E chipset; 1 socket for SO-DIMM SDRAM module.   |                                                                                |  |
| 5PC600.E815-03 | CPU board 815E C3-1000 CPU board Intel Celeron 3, 1000 MHz, 133 MHz FSB, 256 kB L2 cache, 815E chipset; 1 socket for SO-DIMM SDRAM module. |                                                                                |  |

Table 5: Model numbers - 815E (ETX) CPU boards

## 5.3 CPU boards 855GME (ETX)

| Model number   | Short description                                                                                                    | Note         |
|----------------|----------------------------------------------------------------------------------------------------|--------------|
| 5PC600.E855-00 | CPU board 855GME PM-1100 CPU board Intel Pentium M, 1100 MHz, 400 MHz FSB, 1 MB L2 cache; 855GME chipset; 1 socket for SO-DIMM DDR RAM module. | See page 181 |
| 5PC600.E855-01 | CPU board 855GME PM-1600 CPU board Intel Pentium M, 1600 MHz, 400 MHz FSB, 1 MB L2 cache; 855GME chipset; 1 socket for SO-DIMM DDR RAM module. | See page 181 |
| 5PC600.E855-02 | CPU board 855GME PM-1400 CPU board Intel Pentium M, 1400 MHz, 400 MHz FSB, 2 MB L2 cache; 855GME chipset; 1 socket for SO-DIMM DDR RAM module. | See page 181 |
| 5PC600.E855-03 | CPU board 855GME PM-1800 CPU board Intel Pentium M, 1800 MHz, 400 MHz FSB, 2 MB L2 cache; 855GME chipset; 1 socket for SO-DIMM DDR RAM module. | See page 181 |
| 5PC600.E855-04 | CPU board 855GME CM-600 CPU board Intel Celerom M, 600 MHz, 400 MHz FSB, 512 kB L2 cache; 855GME chipset; 1 socket for SO-DIMM DDR RAM module. | See page 181 |
| 5PC600.E855-05 | CPU board 855GME CM-1000 CPU board Intel Celeron M, 1000 MHz, 400 MHz FSB, 512 kB L2 cache; 855GME chipset; 1 socket for SO-DIMM DDR module.   | See page 181 |

Table 6: Model numbers - 855GME (ETX) CPU boards

# 5.4 CPU boards 855GME (XTX)

| Model number   | Short description                                                                                                    | Note         |
|----------------|----------------------------------------------------------------------------------------------------|--------------|
| 5PC600.X855-00 | CPU board 855GME PM-1100 CPU board Intel Pentium M, 1100 MHz, 400 MHz FSB, 1 MB L2 cache; 855GME chipset; 1 socket for SO-DIMM DDR RAM module.   | See page 183 |
| 5PC600.X855-01 | CPU board 855GME PM-1600 CPU board Intel Pentium M, 1600 MHz, 400 MHz FSB, 1 MB L2 cache; 855GME chipset; 1 socket for SO-DIMM DDR RAM module.   | See page 183 |
| 5PC600.X855-02 | CPU board 855GME PM-1400 CPU board Intel Pentium M, 1400 MHz, 400 MHz FSB, 2 MB L2 cache; 855GME chipset; 1 socket for SO-DIMM DDR RAM module.   | See page 183 |
| 5PC600.X855-03 | CPU board 855GME PM-1800 CPU board Intel Pentium M, 1800 MHz, 400 MHz FSB, 2 MB L2 cache; 855GME chipset; 1 socket for SO-DIMM DDR RAM module.   | See page 183 |
| 5PC600.X855-04 | CPU board 855GME CM-600 CPU board Intel Celerom M, 600 MHz, 400 MHz FSB, 512 kB L2 cache; 855GME chipset; 1 socket for SO-DIMM DDR RAM module.   | See page 183 |
| 5PC600.X855-05 | CPU board 855GME CM-1000 CPU board Intel Pentium M, 1000 MHz, 400 MHz FSB, 512 kB L2 cache; 855GME chipset; 1 socket for SO-DIMM DDR RAM module. | See page 183 |

Table 7: Model numbers - 855GME (XTX) CPU boards

## 5.5 Heat sink

| Model number   | Short description                                                                                                    | Note                                                                                               |
|----------------|----------------------------------------------------------------------------------------------------|----------------------------------------------------------------------------------------------------|
| 5AC600.HS01-00 | APC620 heat sink 815E (ETX) 12.8mm For APC620 system units with Intel 815E CPU Boards (ETX) with Celeron 3 400 MHz, Celeron 3 733 MHz, Celeron 3 1000 MHz.                                                                                                | Cancelled since 10/2005<br>Replaced by heat sinks for<br>855GME boards (ETX / XTX)<br>See page 185 |
| 5AC600.HS01-01 | APC620 heat sink 855GME (ETX / XTX) 12.8mm For APC620 system units with Intel 855GME CPU boards (ETX / XTX) with Celeron M 600 MHz, Celeron M 1000, Pentium M 1100 MHz, Pentium M 1400 MHz.                                                               | See page 185                                                                                       |
| 5AC600.HS01-02 | APC620 heat sink 855GME (ETX / XTX) 28mm for APC620 system units with Intel 855GME CPU boards (ETX / XTX) with Pentium M 1600 MHz, Pentium M 1800 MHz.                                                                                                    | See page 185                                                                                       |
| 5AC600.HS02-01 | APC620f heat sink 855GME (ETX / XTX) 12.8mm For APC620 full-size system units with Intel 855GME CPU boards (ETX / XTX) with Celeron M 600 MHz, Celeron M 1000, Pentium M 1100 MHz, Pentium M 1400 MHz.                                                    | See page 185                                                                                       |
| 5AC600.HS02-02 | APC620f heat sink 855GME (ETX / XTX) 28mm for APC620 full-size system units with Intel 855GME CPU boards (ETX / XTX) with Pentium M 1600 MHz, Pentium M 1800 MHz.                                                                                         | See page 185                                                                                       |
| 5AC600.HS03-01 | APC620 embedded heat sink (855GME XTX) 12.8 mm  Heat sink for APC620 embedded system units with Celeron® M 600 MHz (5PC600.X855-04), Celeron® M 1000 MHz (5PC600.X855-05), Pentium® M 1100 MHz (5PC600.X855-00) and Pentium® M 1400 MHz (5PC600.X855-02). | See page 185                                                                                       |

Table 8: Model numbers - Heat sinks

## 5.6 Main memory

| Model number   | Short description                                                                                       | Note                                                     |
|----------------|----------------------------------------------------------------------------------------------------|----------------------------------------------------------|
| 5MMSDR.0128-01 | SO-DIMM SDRAM, 128 MB PC133<br>SO-DIMM SDRAM 128 MB PC133 for 815E CPU boards (ETX).                    | Cancelled since 10/2005                                  |
| 5MMSDR.0256-01 | SO-DIMM SDRAM, 256 MB PC133<br>SO-DIMM SDRAM 256 MB PC133 for 815E CPU boards (ETX).                    | Replaced by main memory for<br>855GME boards (ETX / XTX) |
| 5MMSDR.0512-01 | SO-DIMM SDRAM, 512 MB PC133<br>SO-DIMM SDRAM 512 MB PC133 for 815E CPU boards (ETX).                    | See page 186                                             |
| 5MMDDR.0256-00 | SO-DIMM DDR-SDRAM 256 MB PC2700<br>SO-DIMM DDR-SDRAM 256 MB PC2700 for 855GME CPU boards (ETX / XTX).   | See page 186                                             |
| 5MMDDR.0512-00 | SO-DIMM DDR-SDRAM 512 MB PC2700<br>SO-DIMM DDR-SDRAM 512 MB PC2700 for 855GME CPU boards (ETX / XTX).   | See page 186                                             |
| 5MMDDR.1024-00 | SO-DIMM DDR-SDRAM 1024 MB PC2700<br>SO-DIMM DDR-SDRAM 1024 MB PC2700 for 855GME CPU boards (ETX / XTX). | See page 186                                             |

Table 9: Model numbers - Main memory

## 5.7 Drives

| Model number   | Short description                                                                                                    | Note                                                               |
|----------------|----------------------------------------------------------------------------------------------------|--------------------------------------------------------------------|
| 5AC600.SSDI-00 | Add-on SSD 128 GB MLC 128 GB Solid State Drive SATA (MLC), add-on. For installation in an APC620 or PPC700.                                                                                                 | See page 187                                                       |
| 5MMSSD.0128-00 | Replacement SSD 128 GB MLC 128 GB Solid State Drive SATA (MLC), replacement SSD for 5AC600.SSDI-00                                                                                                    | see page 191                                                       |
| 5AC600.HDDI-00 | Add-on hard disk 30 GB 24x7 30 GB hard disk (add-on); ideal for 24 hour operation (24x7). For installation in an APC620 or PPC700.                                                                          | Cancelled since 04/2007. Replaced by: 5AC600.HDDI-05. See page 198 |
| 5AC600.HDDI-01 | Add-on hard disk 20 GB ET 20 GB hard disk (add-on), with expanded temperature range (ET). For installation in an APC620 or PPC700.                                                                          | Cancelled since 04/2007. Replaced by: 5AC600.HDDI-05. See page 198 |
| 5AC600.HDDI-02 | Add-on hard disk 40 GB 24x7 40 GB hard disk (add-on); ideal for 24 hour operation (24x7). For installation in an APC620 or PPC700.                                                                          | Cancelled since 08/2006. Replaced by: 5AC600.HDDI-05. See page 201 |
| 5AC600.HDDI-03 | Add-on hard disk 60 GB 24x7 60 GB hard disk (add-on); ideal for 24 hour operation (24x7). For installation in an APC620 or PPC700.                                                                          | Cancelled since 10/2007. Replaced by: 5AC600.HDDI-06. See page 204 |
| 5AC600.HDDI-04 | Add-on hard disk 80 GB 24x7  80 GB hard disk (add-on); ideal for 24 hour operation (24x7). For installation in an APC620 or PPC700.                                                                         |                                                                    |
| 5AC600.HDDI-05 | Add-on hard disk 40 GB, 24x7, ET  40 GB hard disk (add-on); Suitable for 24 hour operation (24x7) as well as for operation in the extended temperature range (ET). For installation in an APC620 or PPC700. |                                                                    |
| 5AC600.HDDI-06 | Add-on hard disk 80 GB, 24x7, ET 80 GB hard disk (add-on); Suitable for 24 hour operation (24x7) as well as for operation in the extended temperature range (ET). For installation in an APC620 or PPC700.  | See page 213                                                       |

Table 10: Model numbers - Drives

| Model number   | Short description                                                                                                    | Note                                                                          |
|----------------|----------------------------------------------------------------------------------------------------|-------------------------------------------------------------------------------|
| 5AC600.CDXS-00 | Slide-in CD-ROM CD-ROM drive (slide-in); for operation in a slide-in drive slot in an APC620 or PPC700 system.                                                                                                    | See page 217                                                                  |
| 5AC600.CFSI-00 | Add-on CompactFlash slot CompactFlash slot (add-on); for installation in an APC620 or PPC700.                                                                                                    | See page 216                                                                  |
| 5AC600.CFSS-00 | Slide-in CF 2-slot Slide-in CompactFlash adapter for 2 CompactFlash cards (via IDE and USB 2.0)                                                                                                    | See page 228                                                                  |
| 5AC600.DVDS-00 | Slide-in DVD-ROM/CD-RW DVD-ROM/CD-RW drive (slide-in); for operation in a slide-in drive slot in an APC620 or PPC700 system.                                                                                                    | See page 220                                                                  |
| 5AC600.DVRS-00 | Slide-in DVD-R/RW, DVD+R/RW DVD-RW drive (slide-in); for operation in a drive slot in an APC620 or PPC700 system.                                                                                                    | See page 223                                                                  |
| 5AC600.FDDS-00 | Slide-in USB floppy disk drive FDD drive (slide-in); for operation in a slide-in drive slot in an APC620 or PPC700 system.                                                                                                    | See page 230                                                                  |
| 5AC600.HDDS-00 | 30 GB 24/7 slide-in hard disk 30 GB hard disk (slide-in); ideal for 24 hour operation (24x7). For use in a slide-in drive slot in an APC620 or PPC700 system.                                                                              | Cancelled since 04/2007.<br>Replaced by:<br>5AC600.HDDS-02.<br>See page 233   |
| 5AC600.HDDS-01 | 20 GB ET slide-in hard disk 20 GB hard disk (slide-in); with expanded temperature range (ET). For use in a slide-in drive slot in an APC620 or PPC700 system.                                                                              | Cancelled since 04/2007.<br>Replaced by:<br>5AC600.HDDS-02.<br>See page 236   |
| 5AC600.HDDS-02 | 40 GB 24x7 ET slide-in hard disk<br>40 GB hard disk (add-on); Suitable for 24 hour operation (24x7) as well as for operation in the<br>extended temperature range (ET). For use in a slide-in drive slot in an APC620 or PPC700<br>system. | See page 239                                                                  |
| 5ACPCI.RAIC-00 | PCI RAID controller ATA/100 PCI Raid controller                                                                                                    | Cancelled since 07/2007.<br>Replaced by:<br>5ACPCI.RAIC-03.<br>See page 243   |
| 5ACPCI.RAIC-01 | PCI SATA RAID system 2 x 60 GB 24x7 PCI Raid controller + 2 x 60 GB SATA hard disk; ideal for 24 hour operation (24x7). Requires a free PCI slot.                                                                                          | Cancelled since 04/2008 Replacement type 5ACPCI.RAIC-03 See page 251          |
| 5ACPCI.RAIC-02 | Replacement SATA-HDD 60 GB 1 piece Hard disk 60 GB SATA, replacement part for 5ACPCI.RAIC-01                                                                                                    | See page 256                                                                  |
| 5ACPCI.RAIC-03 | PCI SATA RAID system 2 x 160 GB 24x7, ET PCI Raid controller + 2 x 160 GB SATA hard disk; Suitable for 24 hour operation (24x7) as well as for operation in the extended temperature range (ET). Requires a free PCI slot.                 | See page 259                                                                  |
| 5ACPCI.RAIC-04 | Replacement SATA-HDD 160 GB 1 piece Hard disk 160 GB SATA, replacement part for 5ACPCI.RAIC-03                                                                                                    | See page 264                                                                  |
| 5ACPCI.RAIC-05 | PCI RAID system SATA 2x250GB (M5400.6) PCI RAID controller + 2 x 250 GB SATA hard disks; requires a free PCI slot.                                                                                                    | See page 267                                                                  |
| 5MMHDD.0250-00 | Replacement SATA-HDD 250GB (M5400.6) Hard disk 250 GB SATA, replacement part for 5ACPCI.RAIC-03 and 5ACPCI.RAIC-05.                                                                                                    | See page 271                                                                  |
| 5ACPCI.RAIS-00 | PCI RAID storage 2 x 40 GB PCI Raid hard disk 2 x 40 GB                                                                                                    | Cancelled since 06/2006 Replacement type 5ACPCI.RAIC-03 See page 245          |
| 5ACPCI.RAIS-01 | PCI RAID storage 2 x 60 GB PCI Raid hard disk 2 x 60 GB                                                                                                    | Cancelled since 01/2007<br>Replacement type<br>5ACPCI.RAIC-03<br>See page 248 |

Table 10: Model numbers - Drives (Forts.)

## 5.8 Interface options

| Model number   | Short description                                                                                       | Note         |
|----------------|----------------------------------------------------------------------------------------------------|--------------|
| 5AC600.CANI-00 | Add-on CAN interface CAN interface for installation in an APC620 or PPC700.                             | See page 274 |
| 5AC600.485I-00 | Add-on RS232/422/485 interface Add-on RS232/422/485 interface for installation in an APC620 and PPC700. | See page 278 |

Table 11: Model numbers - Interfaces

## 5.9 Fan kits

| Model number   | Short description                                                             | Note         |
|----------------|-------------------------------------------------------------------------------|--------------|
| 5PC600.FA01-00 | Fan kit 1PCI APC620 fan kit, for system units with 1 PCI slot.                | See page 282 |
| 5PC600.FA02-00 | Fan kit 2PCI APC620 fan kit + filter clasp for system units with 2 PCI slots. | See page 283 |
| 5PC600.FA03-00 | Fan kit 3PCI APC620 fan kit + filter clasp for system units with 3 PCI slots. | See page 285 |
| 5PC600.FA05-00 | Fan kit 5PCI APC620 fan kit + filter clasp for system units with 5 PCI slots. | See page 286 |

Table 12: Model numbers - Fan kits

## 5.10 AP Link cards

| Model number   | Short description                                                                                                    | Note         |
|----------------|----------------------------------------------------------------------------------------------------|--------------|
| 5AC600.SDL0-00 | AP Link SDL transmitter  APC620 Smart Display Link Transmitter, to connect an Automation Panel via SDL to an APC620. | See page 288 |

Table 13: Model numbers - AP Link graphics adapter

## 5.11 Accessories

## 5.11.1 Supply voltage connectors

| Model number | Short description                                                                                                    | Note         |
|--------------|----------------------------------------------------------------------------------------------------|--------------|
| 0TB103.9     | Plug 24V 5.08 3-pin screw clamps<br>24 VDC 3-pin connector, female. Screw clamp, 3.31mm²; protected against vibration by the<br>screw flange. | See page 638 |
| 0TB103.91    | Plug 24V 5.08 3-pin cage clamps 24 VDC 3-pin connector, female. cage clamps, 3.31mm²; protected against vibration by the screw flange.        | See page 638 |

Table 14: Model numbers - Supply voltage connectors

## 5.11.2 X2X and CAN plugs

| Model number | Short description                                          | Note         |
|--------------|------------------------------------------------------------|--------------|
| 0TB704.9     | Terminal block, 4-pin,<br>Screw clamp, 1.5 mm <sup>2</sup> | See page 640 |
| 0TB704.91    | Terminal block, 4-pin, cage clamps, 2.5 mm <sup>2</sup>    | See page 640 |

Table 15: Model numbers - X2X and CAN plug

#### 5.11.3 Batteries

| Model number  | Short description                                                                  | Note         |
|---------------|------------------------------------------------------------------------------------|--------------|
| 0AC201.91     | Lithium batteries, 4 pcs.<br>Lithium batteries, 4 pcs., 3 V / 950 mAh, button cell | See page 641 |
| 4A0006.00-000 | Lithium battery, 1 pc.<br>Lithium batteries, 1 pcs., 3 V / 950 mAh, button cell    | See page 641 |

Table 16: Model numbers - Batteries

## 5.11.4 CompactFlash cards

| Model number   | Short description                                                                            | Note         |
|----------------|----------------------------------------------------------------------------------------------|--------------|
| 5CFCRD.0512-06 | CompactFlash 512 MB B&R CompactFlash card with 512 MB SLC NAND flash and IDE/ATA interface   | see page 645 |
| 5CFCRD.1024-06 | CompactFlash 1024 MB B&R CompactFlash card with 1024 MB SLC NAND flash and IDE/ATA interface | see page 645 |
| 5CFCRD.2048-06 | CompactFlash 2048 MB B&R CompactFlash card with 2048 MB SLC NAND flash and IDE/ATA interface | see page 645 |
| 5CFCRD.4096-06 | CompactFlash 4096 MB B&R CompactFlash card with 4096 MB SLC NAND flash and IDE/ATA interface | see page 645 |
| 5CFCRD.8192-06 | CompactFlash 8192 MB B&R CompactFlash card with 8192 MB SLC NAND flash and IDE/ATA interface | see page 645 |
| 5CFCRD.016G-06 | CompactFlash 16 GB B&R CompactFlash card with 16 GB SLC NAND flash and IDE/ATA interface     | see page 645 |
| 5CFCRD.032G-06 | CompactFlash 32 GB B&R CompactFlash card with 32 GB SLC NAND flash and IDE/ATA interface     | see page 645 |
| 5CFCRD.0512-04 | CompactFlash 512 MB B&R CompactFlash card with 512 MB SLC NAND flash and IDE/ATA interface   | See page 650 |
| 5CFCRD.1024-04 | CompactFlash 1024 MB B&R CompactFlash card with 1024 MB SLC NAND flash and IDE/ATA interface | See page 650 |
| 5CFCRD.2048-04 | CompactFlash 2048 MB B&R CompactFlash card with 2048 MB SLC NAND flash and IDE/ATA interface | See page 650 |
| 5CFCRD.4096-04 | CompactFlash 4096 MB B&R CompactFlash card with 4096 MB SLC NAND flash and IDE/ATA interface | See page 650 |
| 5CFCRD.8192-04 | CompactFlash 8192 MB B&R CompactFlash card with 8192 MB SLC NAND flash and IDE/ATA interface | See page 650 |

Table 17: Model numbers - CompactFlash cards

| Model number   | Short description                                                                              | Note                                                                           |
|----------------|------------------------------------------------------------------------------------------------|--------------------------------------------------------------------------------|
| 5CFCRD.016G-04 | CompactFlash 16 GB B&R CompactFlash card with 16 GB SLC NAND flash and IDE/ATA interface       | See page 650                                                                   |
| 5CFCRD.0064-03 | CompactFlash 64 MB SSI CompactFlash card with 64 MB SLC NAND flash and IDE/ATA interface       | See page 655                                                                   |
| 5CFCRD.0128-03 | CompactFlash 128 MB SSI CompactFlash card with 128 MB SLC NAND flash and IDE/ATA interface     | See page 655                                                                   |
| 5CFCRD.0256-03 | CompactFlash 256 MB SSI CompactFlash card with 256 MB SLC NAND flash and IDE/ATA interface     | See page 655                                                                   |
| 5CFCRD.0512-03 | CompactFlash 512 MB SSI CompactFlash card with 512 MB SLC NAND flash and IDE/ATA interface     | See page 655                                                                   |
| 5CFCRD.1024-03 | CompactFlash 1024 MB SSI CompactFlash card with 1024 MB SLC NAND flash and IDE/ATA interface   | See page 655                                                                   |
| 5CFCRD.2048-03 | CompactFlash 2048 MB SSI CompactFlash card with 2048 MB SLC NAND flash and IDE/ATA interface   | See page 655                                                                   |
| 5CFCRD.4096-03 | CompactFlash 4096 MB SSI CompactFlash card with 4096 MB SLC NAND flash and IDE/ATA interface   | See page 655                                                                   |
| 5CFCRD.8192-03 | CompactFlash 8192 MB SSI CompactFlash card with 8192 MB SLC NAND flash and IDE/ATA interface   | See page 655                                                                   |
| 5CFCRD.0032-02 | CompactFlash 32 MB SanDisk/A CompactFlash card with 32 MB NAND flash and IDE/ATA interface.    | Cancelled since 12/2005<br>Replaced by 5CFCRD.0064-<br>03                      |
| 5CFCRD.0064-02 | CompactFlash 64 MB SanDisk/A CompactFlash card with 64 MB NAND flash and IDE/ATA interface.    | See page 659  Cancelled since 12/2005 Replaced by SCFCRD.0064- 03 See page 659 |
| 5CFCRD.0128-02 | CompactFlash 128 MB SanDisk/A CompactFlash card with 128 MB NAND flash and IDE/ATA interface   | Cancelled since 12/2005<br>Replaced by 5CFCRD.0128-<br>03<br>See page 659      |
| 5CFCRD.0256-02 | CompactFlash 256 MB SanDisk/A CompactFlash card with 256 MB NAND flash and IDE/ATA interface   | Cancelled since 12/2005<br>Replaced by 5CFCRD.0256-<br>03<br>See page 659      |
| 5CFCRD.0512-02 | CompactFlash 512 MB SanDisk/A CompactFlash card with 512 MB NAND flash and IDE/ATA interface   | Cancelled since 12/2005<br>Replaced by 5CFCRD.0512-<br>03<br>See page 659      |
| 5CFCRD.1024-02 | CompactFlash 1024 MB SanDisk/A CompactFlash card with 1024 MB NAND flash and IDE/ATA interface | Cancelled since 12/2005<br>Replaced by 5CFCRD.1024-<br>03<br>See page 659      |
| 5CFCRD.2048-02 | CompactFlash 2048 MB SanDisk/A CompactFlash card with 2048 MB NAND flash and IDE/ATA interface | Cancelled since 12/2005<br>Replaced by 5CFCRD.2048-<br>03<br>See page 659      |

Table 17: Model numbers - CompactFlash cards (Forts.)

## 5.11.5 USB flash drives

| Model number   | Short description                                            | Note                                                                      |
|----------------|--------------------------------------------------------------|---------------------------------------------------------------------------|
| 5MMUSB.0128-00 | USB flash drive 128 MB SanDisk<br>USB 2.0 flash drive 128 MB | Cancelled since 12/2005<br>Replaced by 5MMUSB.2048-<br>00<br>See page 682 |
| 5MMUSB.0256-00 | USB flash drive 256 MB SanDisk<br>USB 2.0 flash drive 256 MB | Cancelled since 03/2007<br>Replaced by SMMUSB.2048-<br>00<br>See page 682 |
| 5MMUSB.0512-00 | USB flash drive 512 MB SanDisk<br>USB 2.0 flash drive 512 MB | Cancelled since 07/2007<br>Replaced by SMMUSB.2048-<br>00<br>See page 682 |
| 5MMUSB.1024-00 | USB flash drive 1 GB SanDisk<br>USB 2.0 flash drive 1 GB     | Cancelled since 03/2007<br>Replaced by 5MMUSB.2048-<br>00<br>See page 682 |
| 5MMUSB.2048-00 | USB flash drive 2 GB SanDisk<br>USB 2.0 flash drive 2 GB     | See page 682                                                              |
| 5MMUSB.2048-01 | USB flash drive 2 GB B&R<br>USB 2.0 flash drive 2 GB         | See page 685                                                              |

Table 18: Model numbers - USB flash drives

## 5.11.6 Cables

| Model number   | Description                                                                                   | Note         |
|----------------|-----------------------------------------------------------------------------------------------|--------------|
| 5CAMSC.0001-00 | APC620 internal supply cable                                                                  | See page 692 |
| 5CADVI.0018-00 | DVI-D cable 1.8 m<br>Single cable, DVI-D/m:DVI-D/m; length: 1.8 m                             | See page 693 |
| 5CADVI.0050-00 | DVI-D cable 5 m<br>Single cable, DVI-D/m:DVI-D/m; length: 5 m                                 | See page 693 |
| 5CADVI.0100-00 | DVI-D cable 10 m<br>Single cable, DVI-D/m:DVI-D/m; length: 10 m                               | See page 693 |
| 5CASDL.0018-00 | SDL cable 1.8 m SDL cable for a fixed type of layout; length: 1.8 m                           | See page 696 |
| 5CASDL.0018-01 | SDL cable 1.8 m 45° SDL cable for fixed type of layout with one-sided 45° plug; length: 1.8 m | See page 699 |
| 5CASDL.0018-03 | 1.8 m flex SDL cable SDL cable for fixed and flexible type of layout; length: 1.8 m           | See page 706 |
| 5CASDL.0050-00 | SDL cable 5 m SDL cable for a fixed type of layout; length: 5 m                               | See page 696 |
| 5CASDL.0050-01 | SDL cable 5 m 45° SDL cable for fixed type of layout with one-sided 45° plug; length: 5 m     | See page 699 |
| 5CASDL.0050-03 | 5 m flex SDL cable<br>SDL cable for fixed and flexible type of layout; length: 5 m            | See page 706 |
| 5CASDL.0100-00 | SDL cable 10 m<br>SDL cable for a fixed type of layout; length: 10 m                          | See page 696 |

Table 19: Model numbers - Cables

| Model number   | Description                                                                                                    | Note                                                                      |
|----------------|----------------------------------------------------------------------------------------------------|---------------------------------------------------------------------------|
| 5CASDL.0100-01 | SDL cable 10 m 45° SDL cable for fixed type of layout with one-sided 45° plug; length: 10 m                                 | See page 699                                                              |
| 5CASDL.0100-03 | 10 m flex SDL cable SDL cable for fixed and flexible type of layout; length: 10 m                                           | See page 706                                                              |
| 5CASDL.0150-00 | SDL cable 15 m SDL cable for a fixed type of layout; length: 15 m                                                           | See page 696                                                              |
| 5CASDL.0150-01 | SDL cable 15 m 45° SDL cable for fixed type of layout with one-sided 45° plug; length: 15 m                                 | See page 699                                                              |
| 5CASDL.0150-03 | 15 m flex SDL cable SDL cable for fixed and flexible type of layout; length: 15 m                                           | See page 706                                                              |
| 5CASDL.0200-00 | SDL cable 20 m<br>SDL cable for a fixed type of layout; length: 20 m                                                        | See page 696                                                              |
| 5CASDL.0200-03 | 20 m flex SDL cable SDL cable for fixed and flexible type of layout; length: 20 m                                           | See page 706                                                              |
| 5CASDL.0250-00 | SDL cable 25 m SDL cable for a fixed type of layout; length: 25 m                                                           | See page 696                                                              |
| 5CASDL.0250-03 | 25 m flex SDL cable<br>SDL cable for fixed and flexible type of layout; length: 25 m                                        | See page 706                                                              |
| 5CASDL.0300-00 | SDL cable 30 m<br>SDL cable for a fixed type of layout; length: 30 m                                                        | See page 696                                                              |
| 5CASDL.0300-03 | 30 m flex SDL cable<br>SDL cable for fixed and flexible type of layout; length: 30 m                                        | See page 706                                                              |
| 5CASDL.0300-10 | 30 m SDL cable with extender<br>SDL cable with extender for a fixed type of layout; length 30 m                             | Cancelled since 12/2006<br>Replaced by 5CASDL.0300-<br>13<br>See page 702 |
| 5CASDL.0300-13 | 30 m SDL flex cable with extender SDL cable with extender for fixed and flexible type of layout; length: 30 m               | See page 711                                                              |
| 5CASDL.0400-10 | 40 m SDL cable with extender SDL cable with extender for a fixed type of layout; length 40 m                                | Cancelled since 12/2006<br>Replaced by 5CASDL.0400-<br>13<br>See page 702 |
| 5CASDL.0400-13 | 40 m SDL flex cable with extender SDL cable with extender for fixed and flexible type of layout; length: 40 m               | See page 711                                                              |
| 5CAUSB.0018-00 | USB 2.0 cable, A/m:B/m 1.8 m USB 2.0 connection cable; plug type A - type B; length 1.8 m                                   | See page 718                                                              |
| 5CAUSB.0050-00 | USB 2.0 cable, A/m:B/m 5 m USB 2.0 connection cable; plug type A - type B; length 5 m                                       | See page 718                                                              |
| 9A0014.02      | RS232 cable DB9/f:DB9/m 1.8 m RS232 extension cable for remote operation of a display unit with touch screen, length 1.8 m. | See page 716                                                              |
| 9A0014.05      | RS232 cable DB9/f:DB9/m 5 m RS232 extension cable for remote operation of a display unit with touch screen, length 5 m.     | See page 716                                                              |
| 9A0014.10      | RS232 cable DB9/f:DB9/m 10 m RS232 extension cable for remote operation of a display unit with touch screen, length 10 m.   | See page 716                                                              |

Table 19: Model numbers - Cables (Forts.)

## 5.11.7 UPS module + accessories

| Model number   | Short description                                                                                                    | Note         |
|----------------|----------------------------------------------------------------------------------------------------|--------------|
| 5AC600.UPSI-00 | Add-on UPS module  UPS module for APC620, APC810, PPC800; for system units 5PC600.SX01-00 (starting with Rev. H0), 5PC600.SX02-01 (starting with Rev. G0), 5PC600.SX02-01 (starting with Rev. H0), 5PC600.SX05-00 (starting with Rev. F0), 5PC600.SX05-01 (starting with Rev. F0), 5PC600.SX05-01 (starting with Rev. F0), 5PC600.SX05-01 (starting with Rev. F0), 5PC600.SY05-01 (starting with Rev. A0), 5PC810.SX1.5PC820.1505-00, 5PC820.1906-00 Order cable (5CAUPS.0005-00 or 5CAUPS.0030-00) and battery unit (5AC600.UPSB-00) separately. | See page 724 |
| 5AC600.UPSB-00 | Battery unit 5 Ah Battery unit 5Ah; for APC620, APC810 or PPC800 UPS.                                                                                                    | See page 726 |
| 5CAUPS.0005-00 | APC620 UPS cable 0.5 m Connection cable between add-on UPS module and UPS battery unit, length 0.5 meters                                                                                                    | See page 730 |
| 5CAUPS.0030-00 | APC620 UPS cable 3 m Connection cable between add-on UPS module and UPS battery unit, length 3 meters                                                                                                    | See page 730 |

Table 20: Model numbers - UPS module + accessories

### 5.11.8 PCI Ethernet cards

| Model number   | Short description                                                                     | Note         |
|----------------|---------------------------------------------------------------------------------------|--------------|
| 5ACPCI.ETH1-01 | PCI Ethernet card 10/100<br>half size PCI Ethernet card, 1 Ethernet connection        | See page 733 |
| 5ACPCI.ETH3-01 | PCI Ethernet card 10/100 3port<br>half size PCI Ethernet card, 3 Ethernet connections | See page 735 |

Table 21: Model numbers - PCI Ethernet cards

#### 5.11.9 Miscellaneous

| Model number   | Short description                                                                                                    | Note                                                                 |
|----------------|----------------------------------------------------------------------------------------------------|----------------------------------------------------------------------|
| 5A5003.03      | Front cover Front cover for the USB 2.0 Media Drive 5MD900.USB2-00.                                                                                                    | See page 680                                                         |
| 5AC600.ICOV-00 | Interface covers Interface covers for APC620 and PPC700 devices; 5 pieces                                                                                                    | See page 643                                                         |
| 5AC900.1000-00 | Adapter DVI-A/m to CRT DB15HD/f Adapter DVI (plug) to CRT (socket), for connecting a standard monitor to a DVI-I interface.                                                                  | See page 644                                                         |
| 5AC600.SRAM-00 | APC620/PPC700 SRAM module 512kB<br>SRAM module for APC620 and PPC700 512 KB.                                                                                                    | See page 738                                                         |
| 5MD900.USB2-00 | USB 2.0 drive DVD-ROM/CD-RW FDD CF USB USB 2.0 drive combination, consists of DVD-ROM/CD-RW, FDD, CompactFlash slot (type II), USB connection (type A front, type B back); 24 V DC.          | Cancelled since 10/2006 Replacement type 5MD900.USB2-01 See page 668 |
| 5MD900.USB2-01 | USB 2.0 drive DVD-RW/CD-RW FDD CF USB USB 2.0 drive combination, consists of DVD-R/RW/DVD+R/RW/CD-RW, FDD, CompactFlash slot (type II), USB connection (type A front, type B back); 24 V DC. | See page 675                                                         |
| 5AC600.FA01-00 | APC620 replacement fan filter 1PCI 5 piece APC620 replacement fan filter for system unit with 1 PCI Slot (5PC600.SX01-00).                                                                   | See page 737                                                         |

Table 22: Model numbers - Other items

| Model number   | Short description                                                                                                    | Note         |
|----------------|----------------------------------------------------------------------------------------------------|--------------|
| 5AC600.FA02-00 | APC620 replacement fan filter 1PCI 5 piece APC620 replacement fan filter for system unit with 2 PCI slot (5PC600.SX02-00, 5PC600.SX02-01).                           | See page 737 |
| 5AC600.FA03-00 | APC620f replacement fan filter 1PCI 5 piece APC620 replacement fan filter for system unit with 3 PCI Slots (5PC600.SF03-00).                                         | See page 737 |
| 5AC600.FA05-00 | APC620 replacement fan filter 1PCI 5 piece APC620 replacement fan filter for system units with 5 PCI slot (5PC600.SX02-00, 5PC600.SX02-01).                          | See page 737 |
| 0PS102.0       | Power supply, 1-phase, 2.1 A 24 VDC power supply, 1-phase, 2.1 A, input 100-240 VAC, wide range, DIN rail mounting                                                   | See page 741 |
| 0PS104.0       | Power supply, 1-phase, 4.2 A 24 VDC power supply, 1 phase, 4.2 A, input 115/230 VAC, auto select, DIN rail mounting                                                  | See page 741 |
| 0PS105.1       | Power supply, 1-phase, 5 A 24 VDC power supply, 1 phase, 5 A, input 115/230 VAC, manual select, DIN rail mounting                                                    | See page 741 |
| 0PS105.2       | Power supply, 1-phase, 5 A, redundant 24 VDC power supply, 1 phase, 5 A, redundant through parallel operation, input 115/230 VAC, manual select, DIN rail mounting   | See page 741 |
| 0PS110.1       | Power supply, 1-phase, 10 A 24 VDC power supply, 1 phase, 10 A, input 115/230 VAC, manual select, DIN rail mounting                                                  | See page 741 |
| 0PS110.2       | Power supply, 1-phase, 10 A, redundant 24 VDC power supply, 1 phase, 10 A, redundant through parallel operation, input 115/230 VAC, manual select, DIN rail mounting | See page 741 |
| 0PS120.1       | Power supply, 1-phase, 20 A 24 VDC power supply, 1 phase, 20 A, input 115/230 VAC, auto select, DIN rail mounting                                                    | See page 741 |
| 0PS305.1       | Power supply, 3-phase, 5 A 24 VDC power supply, 3-phase, 5 A, input 400500 VAC (3 phases), wide range, DIN rail mounting                                             | See page 741 |
| 0PS310.1       | Power supply, 3-phase, 10 A 24 VDC power supply, 3-phase, 10 A, input 400500 VAC (3 phases), wide range, DIN rail mounting                                           | See page 741 |
| 0PS320.1       | Power supply, 3-phase, 20 A 24 VDC power supply, 3-phase, 20 A, input 400500 VAC (3 phases), wide range, DIN rail mounting                                           | See page 741 |
| 0PS340.1       | Power supply, 1-phase, 40 A 24 VDC power supply, 3 phase, 40 A, input 115/230 VAC, auto select, DIN rail mounting                                                    | See page 741 |
| 5SWHMI.0000-00 | HMI Drivers & Utilities DVD                                                                                                    | See page 687 |

Table 22: Model numbers - Other items (Forts.)

## 5.12 Software

| Model number   | Short description                                                                        | Note         |
|----------------|------------------------------------------------------------------------------------------|--------------|
| 9\$0000.01-010 | OEM MS-DOS 6.22 German (disk) OEM MS-DOS 6.22 German disks Only delivered with a new PC. | See page 566 |

Table 23: Model numbers - Software

| Model number                  | Short description                                                                                                    | Note                                                                           |
|-------------------------------|----------------------------------------------------------------------------------------------------|--------------------------------------------------------------------------------|
| 9\$0000.01-020                | OEM MS-DOS 6.22 English (disk) OEM MS-DOS 6.22 English disks Only delivered with a new PC.                                                                                                    | See page 566                                                                   |
| 9S0000.08-010                 | OEM Microsoft Windows XP Professional<br>CD, German; Only delivered with a new PC.                                                                                                    | Cancelled since 10/2008<br>See page 568                                        |
| 9S0000.08-020                 | OEM Microsoft Windows XP Professional<br>CD, English; Only delivered with a new PC.                                                                                                    | Cancelled since 10/2008<br>See page 568                                        |
| 9S0000.09-090                 | OEM Microsoft Windows XP Professional Multilanguage<br>CDs; Only delivered with a new PC.                                                                                                    | Cancelled since 10/2008<br>See page 568                                        |
| 5SWWXP.0600-GER               | WinXP Professional with SP3, CD German Microsoft OEM Windows XP Professional Service Pack 3, CD, German. Only available with a new device.                                                                                                    | See page 568                                                                   |
| 5SWWXP.0600-ENG               | WinXP Professional with SP3, CD English Microsoft OEM Windows XP Professional Service Pack 3, CD, English. Only available with a new device.                                                                                                    | See page 568                                                                   |
| 5SWWXP.0600-MUL               | WinXP Professional with SP3, CD, Multi-language Microsoft OEM Windows XP Professional Service Pack 3, CD, multi-language. Only available with a new device.                                                                                                    | See page 568                                                                   |
| 5SWWXP.0500-GER               | WinXP Professional with SP2c, CD German Microsoft OEM Windows XP Professional Service Pack 2c, CD, German. Only available with a new device.                                                                                                    | See page 568                                                                   |
| 5SWWXP.0500-ENG               | WinXP Professional with SP2c, CD English Microsoft OEM Windows XP Professional Service Pack 2c, CD, English. Only available with a new device.                                                                                                    | See page 568                                                                   |
| 5SWWXP.0500-MUL               | WinXP Professional with SP2c, CD, Multi-language Microsoft OEM Windows XP Professional Service Pack 2c, CD, multi-language. Only available with a new device.                                                                                                    | See page 568                                                                   |
| 9\$0001.19-020                | OEM Microsoft Windows XP Embedded APC620 815E w/CF, English 512 MB CompactFlash card with Windows XP Embedded image for APC620 systems with a 815E CPU board. Only delivered with a new PC.                                                                                                    | Cancelled since 10/2005<br>See page 584                                        |
| 9\$0001.20-020                | OEM Microsoft Windows XP Embedded APC620 855GME w/CF, English 512 MB CompactFlash card with Windows XP Embedded image for APC620 systems with a 855GME CPU board. Only delivered with a new PC.                                                                                                   | Cancelled since 10/2007<br>Replacement type<br>5SWWXP.0412-ENG<br>See page 584 |
| 9\$0001.27-020                | OEM Microsoft Windows XP Embedded (incl. SP2) APC620 815E w/CF, English 512 MB CompactFlash card with Windows XP Embedded image including SP2 for APC620 systems with a 815E CPU board. Only delivered with a new PC.                                                                             | Canceled since 10/2005<br>See page 584                                         |
| 9\$0001.28-020                | OEM Microsoft Windows XP Embedded (incl. SP2) APC620 855GME w/CF, English 512 MB CompactFlash card with Windows XP Embedded image including SP2 for APC620 systems with a 855GME CPU board. Only delivered with a new PC.                                                                         | Cancelled since 10/2007<br>Replacement type<br>5SWWXP.0412-ENG<br>See page 584 |
| 5SWWXP.0412-ENG               | WinXPe FP2007 APC620 E855GME Order Microsoft Windows XP Embedded English, Feature Pack 2007, for APC620 with CPU boards 5PC600.E855-00, 5PC600.E855-01, 5PC600.E855-02, 5PC600.E855-03, 5PC600.E855-04, 5PC600.E855-05; CompactFlash separately (at least 512 MB). Only delivered with a new PC.  | See page 584                                                                   |
| 5SWWXP.0413-ENG <sup>1)</sup> | WinXPe FP2007 APC620 X855GME  Order Microsoft Windows XP Embedded English, Feature Pack 2007, for APC620 with CPU boards 5PC600.X855-00, 5PC600.X855-01, 5PC600.X855-02, 5PC600.X855-03, 5PC600.X855-04, 5PC600.X855-05; CompactFlash separately (at least 512 MB). Only delivered with a new PC. | See page 584                                                                   |

Table 23: Model numbers - Software (Forts.)

| Model number    | Short description                                                                                                    | Note                                                                            |
|-----------------|----------------------------------------------------------------------------------------------------|---------------------------------------------------------------------------------|
| 5SWWXP.0712-ENG | Windows Embedded Standard 2009 APC620 855GME ETX Microsoft OEM Windows Embedded, Standard 2009, English; for APC620 with ETX CPU board with 855GME chipset; order CompactFlash separately (at least 1 GB).                                                                          | See page 588                                                                    |
| 5SWWXP.0713-ENG | Windows Embedded Standard 2009 APC620 855GME XTX Microsoft OEM Windows Embedded, Standard 2009, English; for APC620 with XTX CPU board with 855GME chipset; order CompactFlash separately (at least 1 GB).                                                                          | See page 588                                                                    |
| 9S0001.29-020   | WinCE5.0 Pro license OEM Microsoft Windows CE 5.0 Professional, English, license, only supplied together with a device.                                                                                                    | Cancelled since 07/2007<br>See page 591                                         |
| 9S0001.32-020   | WinCE5.0 Pro APC620,PPC700 OEM Microsoft Windows CE 5.0 Professional; for APC620 and PPC700 with Intel 855GME chipset, English; preinstalled on 128 MB CompactFlash card.                                                                                                    | Cancelled since 07/2007 Replacement type: 5SWWCE.0512-ENG See page 591          |
| 5SWWCE.0512-ENG | WinCE5.0 Pro APC620 E855GME  Order Microsoft Windows CE 5.0 Professional, English, including license, for APC620 with CPU boards 5PC600.E855-00, 5PC600.E855-01, 5PC600.E855-02, 5PC600.E855-03, 5PC600.E855-04, 5PC600.E855-05; CompactFlash separately (at least 128 MB).         | See page 591                                                                    |
| 5SWWCE.0513-ENG | WinCE5.0 Pro APC620 X855GME Order Microsoft Windows CE 5.0 Professional, English, including license, for APC620 with CPU boards 5PC600.X855-00, 5PC600.X855-01, 5PC600.X855-02, 5PC600.X855-03, 5PC600.X855-04, 5PC600.X855-05; CompactFlash separately (at least 128 MB).          | See page 591                                                                    |
| 9S0001.34-020   | WinCE5.0 ProPlus APC620,PPC700 OEM Microsoft Windows CE 5.0 Professional plus; for APC620 and PPC700 with Intel 855GME chipset, English; preinstalled on 128 MB CompactFlash card.                                                                                                  | Cancelled since 07/2007<br>Replacement type:<br>5SWWCE.0612-ENG<br>See page 591 |
| 9S0001.36-020   | WinCE5.0 ProPlus license OEM Microsoft Windows CE 5.0 Professional plus, English, license, only supplied together with a device.                                                                                                    | Cancelled since 07/2007<br>See page 591                                         |
| 5SWWCE.0612-ENG | WinCE5.0 ProPlus APC620 E855GME Order Microsoft Windows CE 5.0 Professional Plus, English, including license, for APC620 with CPU boards 5PC600.E855-00, 5PC600.E855-01, 5PC600.E855-02, 5PC600.E855-03, 5PC600.E855-04, 5PC600.E855-05; CompactFlash separately (at least 128 MB). | See page 591                                                                    |
| 5SWWCE.0613-ENG | WinCE5.0 ProPlus APC620 X855GME Order Microsoft Windows CE 5.0 Professional Plus, English, including license, for APC620 with CPU boards 5PC600.X855-00, 5PC600.X855-01, 5PC600.X855-02, 5PC600.X855-03, 5PC600.X855-04, 5PC600.X855-05; CompactFlash separately (at least 128 MB). | See page 591                                                                    |
| 5SWWCE.0812-ENG | WinCE6.0 Pro APC620 E855GME Order Microsoft Windows CE 6.0 Professional, English, including license, for APC620 with CPU boards 5PC600.E855-00, 5PC600.E855-01, 5PC600.E855-02, 5PC600.E855-03, 5PC600.E855-04, 5PC600.E855-05; CompactFlash separately (at least 128 MB).          | See page 591                                                                    |
| 5SWWCE.0813-ENG | WinCE6.0 Pro APC620 X855GME Order Microsoft Windows CE 6.0 Professional, English, including license, for APC620 with CPU boards 5PC600.X855-00, 5PC600.X855-01, 5PC600.X855-02, 5PC600.X855-03, 5PC600.X855-04, 5PC600.X855-05; CompactFlash separately (at least 128 MB).          | See page 591                                                                    |

Table 23: Model numbers - Software (Forts.)

<sup>1)</sup> Support for Automation PC 620 embedded system units starting with Revision D0.

# 6. Typical topologies

#### 6.1 APC620 embedded for central control and visualization

The control program runs on the APC620 embedded. The visualization project is integrated with Visual Components. A display unit is connected to the PC. The PC is networked via Ethernet TCP/IP; additional Power Panel-based operator terminals can also be connected via Ethernet. Communication to I/O systems with axes is handled via fieldbus systems (CAN bus, POWERLINK).

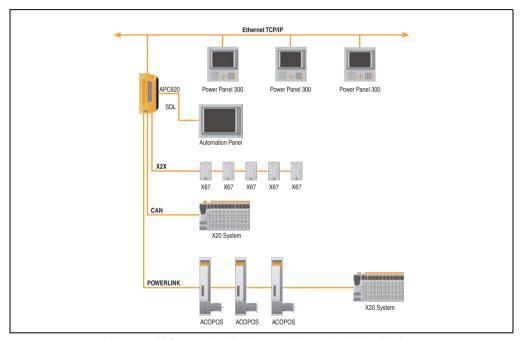

Figure 1: APC620 embedded for central control and visualization

### General information • Typical topologies

#### 6.2 APC620 as visualization device

The visualization runs on the APC620 as a SCADA application. Two display units are connected to the PC either locally or remotely. The control tasks interact with one or more underlying PLC stations where I/O systems and drives are connected locally or remotely over fieldbus systems. Additional SCADA stations can be networked via Ethernet TCP/IP.

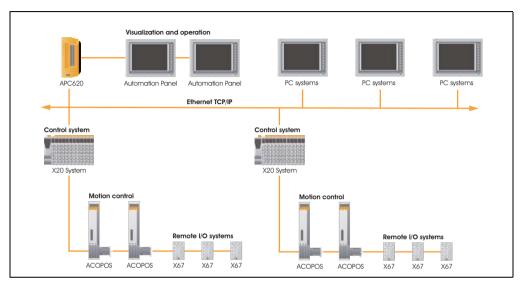

Figure 2: APC620 as visualization device

# Chapter 2 • Technical Data

### 1. Introduction

With its structure, its many slots and well thought-out placement of interfaces and drives, the APC620 provides optimal adaptability and ergonomics. The APC620 saves space in the switching cabinet. Drive inserts (HDD, CD-ROM, DVD, burner, etc.) and up to two CompactFlash slots are hidden behind a cover on the front of the device.

The APC620 embedded additionally unites the fieldbus interfaces POWERLINK, CAN and X2X in a compact housing.

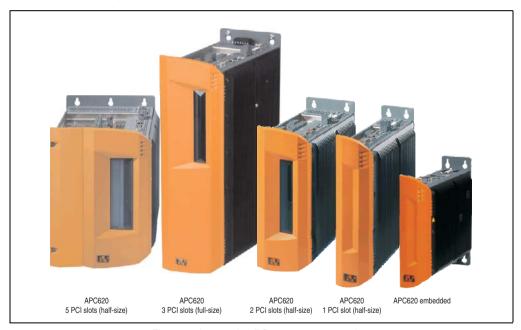

Figure 3: Automation PC 620 system overview

The APC620 with an Intel® Pentium® M processor and Intel® 855GME chipset is available for high-performance applications that require a powerful processor. These processors, developed specially for mobile computing, offer many advantages for industrial applications as well. They combine high computing capacity with low power consumption. The chipset contains an integrated graphic solution which provides optimal use of memory for the system and graphics.

#### **Technical Data • Introduction**

#### 1.1 Features

- Processors up to Pentium M 1.8 GHz (APC620 embedded only possible up to 1.4 GHz)
- CompactFlash slot (type I)
- Half-size / full-size PCI slots (PCI standard 2.2, 32-bit, PCI bus speed 33 MHz)
- AC97 sound
- USB 2.0
- 24 VDC supply voltage
- 2x Ethernet 10/100 MBit interfaces
- 2x RS232 Interface, modem compatible
- PS/2 keyboard/mouse (combined)
- CAN add-on interface
- Fieldbus interfaces<sup>1)</sup> (POWERLINK, CAN and X2X)
- RS232/422/485 add-on interface
- Fan-free operation<sup>2)</sup>
- BIOS
- Real-time clock, (RTC) battery-buffered
- Up to 1 GB main memory
- Connection of various display devices to the "Monitor/Panel" video output (supports RGB, DVI, and SDL - Smart Display Link - signals)
- Optional installation of add-on UPS APC620 module<sup>3)</sup>
- Optional SRAM module<sup>4)</sup> battery backed

<sup>1)</sup> Only on APC620 embedded system units.

<sup>2)</sup> Dependent on the device configuration and the ambient temperature.

Installation depends on the revision of the system unit: 5PC600.SX01-00 from Rev. H0, 5PC600.SX02-00 from Rev. G0, 5PC600.SX02-01 from Rev. H0, 5PC600.SX05-00 from Rev. F0, 5PC600.SX05-01 from Rev. F0.

Installation depends on the revision of the system unit: 5PC600.SX01-00 from Rev. I0, 5PC600.SX02-00 from Rev. H0, 5PC600.SX02-01 from Rev. K0, 5PC600.SX05-00 from Rev. H0, 5PC600.SX05-01 from Rev. H0.

## 1.2 Structure / configuration APC620 with 1, 2, 3 and 5 PCI slots

The APC620 system can be assembled to meet individual requirements and operational conditions.

The following components are absolutely essential for operation:

- System unit
- CPU board
- Heat sink (CPU board dependent)
- Main memory (CPU board dependent)
- Drive (mass memory such as CompactFlash card or hard disk) for the operating system
- Software

#### 1.2.1 Selection guide - basic system

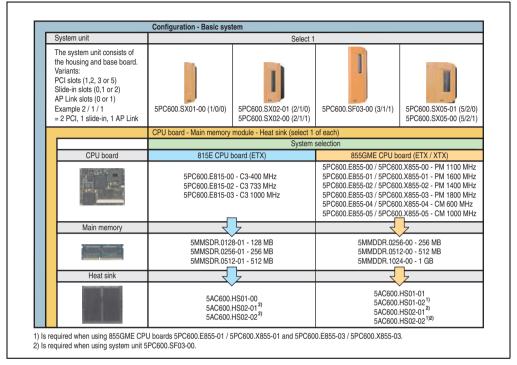

Figure 4: Selection guide - APC620 basic system with 1, 2, 3, and 5 PCI slots

#### **Explanation:**

- 1) Select a system unit.
- System selection Choose a CPU board variant (815E ETX or 855GME ETX / XTX).
- 3) Select one each of main memory and heat sink, based on selected CPU board.
- 4) Select optional components, based on selected system unit (see section 1.2.2 "Selection guide Optional components", on page 57).

## 1.2.2 Selection guide - Optional components

| System unit                                                                                                    | Configuration - optional                                                                                                    | Select 1                                                                                    |                                                 |                                            |
|----------------------------------------------------------------------------------------------------|----------------------------------------------------------------------------------------------------|---------------------------------------------------------------------------------------------|-------------------------------------------------|--------------------------------------------|
| The system unit consists of the housing and base board. Variants: PCI slots (1,2, 3 or 5) Slide-in slots (0,1 or 2) AP Link slots (0 or 1) Example 2/1/1 = 2 PCI, 1 slide-in, 1 AP Link                                                                                                    | 5PC600.SX01-00 (1/0/0)                                                                                                    | 5PC600.SX02-01 (2/1/0)<br>5PC600.SX02-00 (2/1/1)                                            | 5PC600.SF03-00 (3/1/1)                          | 5PC600.SX05-01 (5/2<br>5PC600.SX05-00 (5/2 |
| Fan kit (select 1)                                                                                                    |                                                                                                    |                                                                                             |                                                 |                                            |
| A fan kit may be required for some system configurations                                                                                                    | 5PC600,FA01-00                                                                                                    | 5PC600,FA02-00                                                                              | 5PC600,FA03-00                                  | 5PC600.FA05-00                             |
| Add-on drive                                                                                                    | Select 1                                                                                                    | 01 0000.17102 00                                                                            | 31 3330.17100 00                                | 51 C000.17100 00                           |
| The Reserved Commence of the Section of the Section | 5AC6                                                                                                    | 500.SSDI-00 (128 GB SSD)<br>500.HDDI-05 (40 GB HDD - 24x7<br>500.CFSI-00 (CompactFlash slot |                                                 | nge)                                       |
| Slide-in drives                                                                                                    | not possible                                                                                                    | Select max. 1                                                                               |                                                 | Select max. 2                              |
|                                                                                                    |                                                                                                    | 5AC600.FDDS-00 (                                                                            | CD-ROM)<br>DVD-ROM/CD-RW)<br>DVD-R/RW DVD+R/RW) | ended temperature range)                   |
| AP Link insert cards                                                                                                    | not possible                                                                                                    | Select 1                                                                                    |                                                 |                                            |
| for a second graphics line                                                                                                    | 5AC600.SDL0-00 Only possible when using a 5PC600.SX02-00, 5PC600.SX05-00 or 5PC600.SF03-00 together with an 855GME CPU board.                                                                                                    |                                                                                             |                                                 |                                            |
| RAID system                                                                                                    | Select 1                                                                                                    | '                                                                                           |                                                 |                                            |
|                                                                                                    | 5ACPCI.RAIC-03 (occupies 1 PCI Slot)<br>5ACPCI.RAIC-05 (occupies 1 PCI Slot)                                                                                                    |                                                                                             |                                                 |                                            |
| Optional interface                                                                                                    | Select 1                                                                                                    |                                                                                             |                                                 |                                            |
|                                                                                                    | 5AC600.CANI-00 (CAN)<br>5AC600.485I-00 (combined RS232/RS422/RS485)                                                                                                    |                                                                                             |                                                 |                                            |
| UPS module                                                                                                    | Select 1                                                                                                    |                                                                                             |                                                 |                                            |
| B                                                                                                    | 5AC600.UPSI-00 (Add-on UPS modul) Can only be installed starting with the following system unit revisions: 5PC600.SX01-00 Rev. H0, 5PC600.SX02 Rev. G0, 5PC600.SX02-01 Rev. H0, 5PC600.SX05-00 Rev. F0, 5PC600.SX05-01 Rev. F0        |                                                                                             |                                                 |                                            |
| SRAM module                                                                                                    | Select 1                                                                                                    |                                                                                             |                                                 |                                            |
|                                                                                                    | 5AC600.SRAM-00 (Add-On SRAM Modul 512kB) Can only be installed starting with the following system unit revisions: 5PC600.SX01-00 Rev. I0, 5PC600.SX02 Rev. H0, 5PC600.SX02-01 Rev. K0, 5PC600.SX05-00 Rev. H0, 5PC600.SX05-01 Rev. H0 |                                                                                             |                                                 |                                            |
| Supply voltage plugs                                                                                                    | Select 1                                                                                                    |                                                                                             |                                                 |                                            |
| A                                                                                                    | OTB103.9 (screw clamp)<br>OTB103.91 (cage clamp)                                                                                                    |                                                                                             |                                                 |                                            |

Figure 5: Selection guide - APC620 optional components with 1, 2, 3, and 5 PCI slots

#### **Technical Data • Introduction**

#### Information:

- Depending on the system unit, a compatible fan kit can be installed in the APC620.
  Required for certain system configurations and ambient temperatures (see also sections 2.6 "Ambient temperatures for systems with an 815E CPU board (ETX)", on page 89 and 2.7 "Ambient temperatures for systems with an 855GME CPU board (ETX / XTX)", on page 93).
- Select optional drive(s) (add-on / slide-in), based on the system unit. One add-on drive
  can be installed in each system unit. Slide-in drives (1 or 2) are only available in certain
  system units.
- AP Link cards create a second graphics line (possibility of extended desktop or display clone operation) on the APC620. Only possible with system units 5PC600.SX02-00, 5PC600.SX05-00, 5PC600.SF03-00 and with an 855GME CPU board.
- An add-on interface adds an optional connection possibility.
- Depending on the revision of the system unit (see graphic), an optional integrated UPS add-on module can be installed.
- Depending on the revision of the system unit (see graphic), an optional integrated SRAM module (battery backed) can be installed.
- The appropriate power supply plugs ensure simple connection to the power supply.

## 1.3 Structure / configuration APC620 embedded

The following components are absolutely essential for operation: System unit, CPU board, main memory and heat sink.

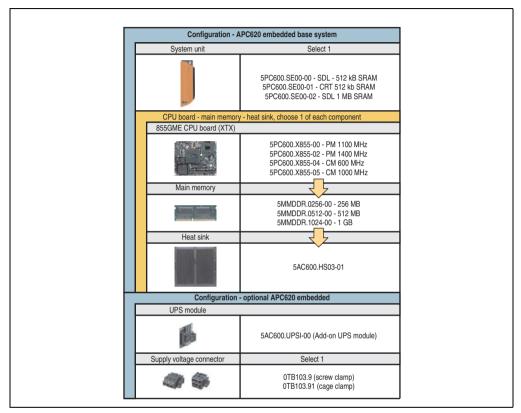

Figure 6: Selection guide - Basic system and optional components APC620 embedded

#### **Explanation:**

- 1) Select a system unit.
- Select CPU board (select 1).
- Select main memory and heat sink (selection 1 each).
- 4) Select optional components.

## 2. Entire device

### 2.1 APC620, 1 PCI slot variant

#### 2.1.1 Interfaces

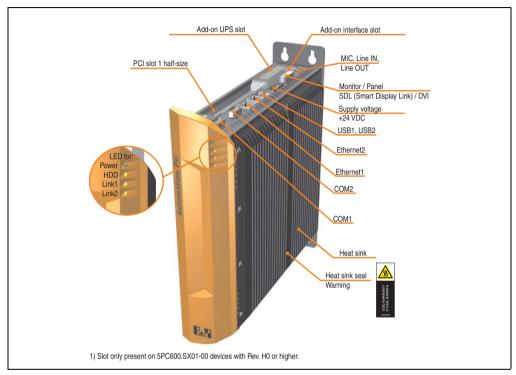

Figure 7: Interface overview - APC620, 1 PCI slot variant (top)

# Warning!

Do not remove the mounting screws from the heat sink, as it is connected to the processor and chipset by a thermal coupling. Should this connection be broken, the APC620 must be sent for repair. Removal of the mounting screws, which can be determined by a broken seal, voids all warranty.

During operation, surface temperatures of the heat sink may reach 70°C (warning "hot surface").

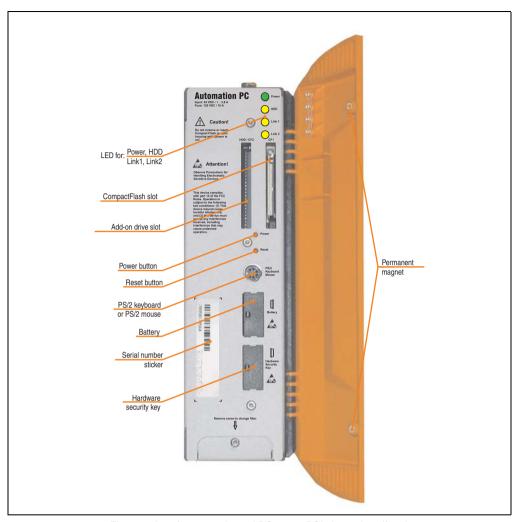

Figure 8: Interface overview - APC620, 1 PCI slot variant (front)

# Information:

The orange front doors contain two permanent magnets. Contact between a data carrier that saves data magnetically (hard disk, diskette, the magnetic strip of a credit card, etc.) and a magnet can cause loss of data.

## **Technical Data • Entire device**

### 2.1.2 Technical data

| Features                                                        | APC620, 1 PCI slot variant                                                                                                    |
|-----------------------------------------------------------------|----------------------------------------------------------------------------------------------------|
| B&R ID code                                                     | Component-dependent, see 3.1 "System units", on page 174                                                                                                    |
| Boot loader / Operating system                                  | BIOS / see the chapter 4 "Software", on page 371                                                                                                    |
| Processor                                                       | Component-dependent, see technical data for the CPU board                                                                                                    |
| Cooling<br>Method                                               | Passive via heat sink and optionally supported with an active fan kit                                                                                           |
| Main memory                                                     | max. 512 MB with 815E CPU board, max. 1 GB with 855GME CPU board                                                                                                |
| Graphics<br>Controller                                          | Component-dependent, see technical data for the CPU board                                                                                                    |
| Power failure logic<br>Controller<br>Buffer time                | MTCX <sup>1)</sup> (see also page 793) 10 ms, dependent on the system unit revision (see page 564)                                                              |
| Real-time clock<br>Battery-buffered<br>Accuracy                 | Yes Component-dependent, see technical data for the CPU board                                                                                                   |
| Battery<br>Type<br>Removable<br>Lifespan                        | See also page 158 Renata 950 mAh Yes, accessible behind the orange cover 4 years <sup>2) 3)</sup>                                                               |
| Ethernet<br>Controller<br>Amount                                | See also page 130 or page 132<br>2                                                                                                    |
| CAN bus                                                         | Optional using add-on interface (5AC600.CANI-00)                                                                                                    |
| CompactFlash<br>Type<br>Amount                                  | See also page 152 or page 153<br>Type I<br>1 (max. 4 using optional components)                                                                                 |
| Serial interface Amount Type UART Transfer rate Connection      | See also page 123 or page 124 2 RS232, modem-capable, not electrically isolated 16550 compatible, 16 byte FIFO Max. 115 kBaud 9-pin DSUB                        |
| USB interface Type Amount Transfer rate Connection Current load | See also section "USB port", on page 133 USB 2.0 2 Low speed (1.5 MBit/s), full speed (12 MBit/s), to high speed (480 Mbit/s) Type A Max. 500 mA per connection |
| Reset button                                                    | Yes, accessible behind the orange cover                                                                                                    |
| LEDs                                                            | 4 directed outwards via fiber optic lines, also see section "Status LEDs", on page 150                                                                          |
| PCI slots<br>half-size<br>full-size                             | See also section "PCI slots", on page 147  1 -                                                                                                    |
| Add-on UPS internal slot                                        | Yes<br>5PC600.SX01-00 starting with revision H0<br>See also section "Add-on UPS module slot", on page 146                                                       |

Table 24: Technical data - APC620, 1 PCI slot variant

| Features                                                                                 | APC620, 1 PCI slot variant                                                                                                    |
|------------------------------------------------------------------------------------------|----------------------------------------------------------------------------------------------------|
| SRAM internal slot options                                                               | Yes                                                                                                    |
|                                                                                          | 5PC600.SX01-00 starting with revision I0                                                                                                    |
| Electrical characteristics                                                               |                                                                                                    |
| Power supply Rated voltage Rated current Starting current Power consumption              | $24$ VDC $\pm25\%$ $$3.8$ A $$$ Typ. 7 A, max. 40 A for < 300 $\mu s$ Component-dependent, see section 2.8 "Power management APC620 system unit with 1 PCI slot"                                                                        |
| Mechanical characteristics                                                               |                                                                                                    |
| Housing <sup>4)</sup><br>Item<br>Paint<br>Front cover                                    | Galvanized plate, plastic Light gray (similar to Pantone 427CV), dark gray (similar to Pantone 432CV) Colored orange plastic (similar to Pantone 144CV)                                                                                 |
| Outer dimensions                                                                         | See "Dimensions", on page 65                                                                                                    |
| Weight                                                                                   | Approx. 3.4 kg (component-dependent)                                                                                                    |
| Environmental characteristics                                                            |                                                                                                    |
| Ambient temperature Operation Bearings Transport                                         | Component-dependent, see the section about ambient temperature on page 89 and page 93 -20 to 60°C -20 to 60°C                                                                                                    |
| Relative humidity Operation Bearings Transport                                           | Component-dependent, see section "Humidity specifications", on page 119 Component-dependent, see section "Humidity specifications", on page 119 Component-dependent, see section "Humidity specifications", on page 119                 |
| Vibration <sup>5)</sup> Operation (continuous) Operation (occasional) Bearings Transport | 2 - 9 Hz: 1.75 mm amplitude / 9 - 200 Hz: 0.5 g<br>2 - 9 Hz: 3.5 mm amplitude / 9 - 200 Hz: 1 g<br>2 - 8 Hz: 7.5 mm amplitude / 8 - 200 Hz: 2 g / 200 - 500 Hz: 4 g<br>2 - 8 Hz: 7.5 mm amplitude / 8 - 200 Hz: 2 g / 200 - 500 Hz: 4 g |
| Shock <sup>5)</sup> Operation Bearings Transport                                         | 15 g, 11 ms<br>30 g, 15 ms<br>30 g, 15 ms                                                                                                    |
| Protection type                                                                          | IP20                                                                                                    |
| Altitude<br>Operation                                                                    | max. 3000 m <sup>6)</sup> (component-dependent)                                                                                                    |
| Electromagnetic compatibility                                                            |                                                                                                    |
| Emissions<br>Network-related emissions<br>Emissions                                      | EN 61000-6-4, EN 55022 A<br>EN 61000-6-4, EN 55011 class A, EN 55022 class A, EN 61131-2, 47 CFR Part 15                                                                                                    |

Table 24: Technical data - APC620, 1 PCI slot variant (Forts.)

#### Technical Data • Entire device

| Electromagnetic compatibility         | APC620, 1 PCI slot variant         |  |
|---------------------------------------|------------------------------------|--|
| Immunity                              |                                    |  |
| Electrostatic discharge (ESD)         | EN 61000-6-2, EN 61131-2, EN 55024 |  |
| High-frequency electromagnetic fields | EN 61000-6-2, EN 61131-2, EN 55024 |  |
| High-speed transient disturbances     |                                    |  |
| (Burst)                               | EN 61000-6-2, EN 61131-2, EN 55024 |  |
| Surges                                | EN 61000-6-2, EN 61131-2, EN 55024 |  |
| Conducted values                      | EN 61000-6-2, EN 61131-2, EN 55024 |  |
| Magnetic fields with electrical       | EN 61000-6-2, EN 61131-2, EN 55024 |  |
| frequencies                           |                                    |  |
| Voltage dips, interruptions           | EN 61000-6-2, EN 61131-2, EN 55024 |  |
| Damped vibration                      |                                    |  |
| ·                                     | EN 61000-6-2, EN 61131-2, EN 55024 |  |

Table 24: Technical data - APC620, 1 PCI slot variant (Forts.)

- 1) Maintenance controller extended.
- 2) At 50°C, 8.5 µA of the supplied components and a self discharge of 40%.
- 3) If an SRAM module (Mod. No. 5AC600.SRAM-00) is installed, the buffer duration is 21/2 years.
- 4) Depending on the process or batch, there may be visible deviations in the color and surface structure.
- 5) Maximum values, as long as no other individual component specifies any other.
- 6) Derating the maximum ambient temperature typically 1°C per 1000 meters (from 500 meters above sea level).

### 2.1.3 Dimensions

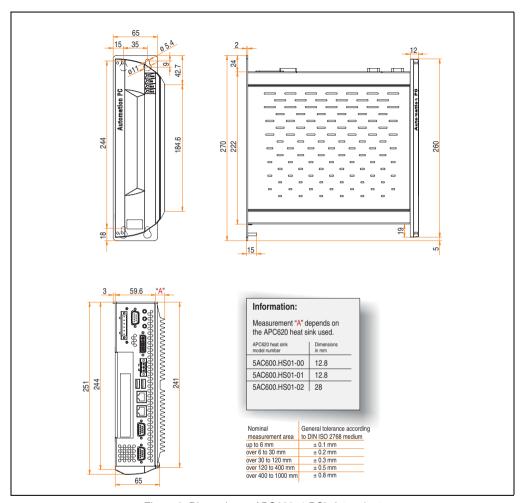

Figure 9: Dimensions - APC620, 1 PCI slot variant

#### 2.2 APC620, 2 PCI slot variant

#### 2.2.1 Interfaces

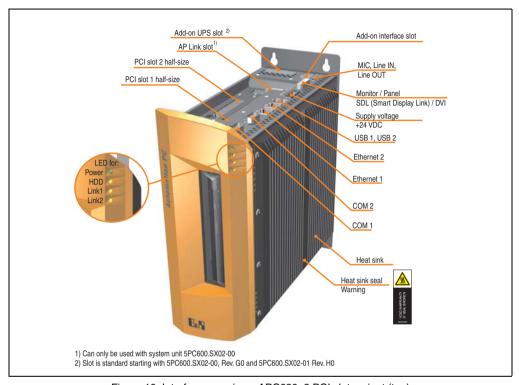

Figure 10: Interface overview - APC620, 2 PCI slot variant (top)

# Warning!

Do not remove mounting screws from the heat sink, as it is connected to the processor and chipset by a thermal coupling. Should this connection be broken, the APC620 must be sent for repair. Removal of the mounting screws, which can be determined by a broken seal, voids all warranty.

During operation, surface temperatures of the heat sink may reach 70°C (warning "hot surface").

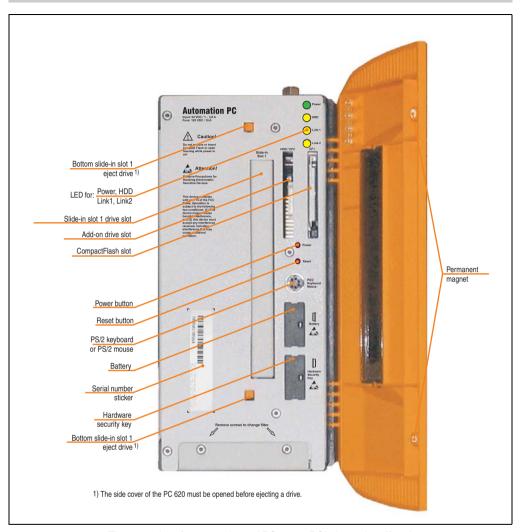

Figure 11: Interface overview - APC620, 2 PCI slot variant (front)

# Information:

The orange front doors contain two permanent magnets. Contact between a data carrier that saves data magnetically (hard disk, diskette, the magnetic strip of a credit card, etc.) and a magnet can cause loss of data.

## **Technical Data • Entire device**

### 2.2.2 Technical data

| Features                                                        | APC620, 2 PCI slot variant                                                                                                    |
|-----------------------------------------------------------------|----------------------------------------------------------------------------------------------------|
| B&R ID code                                                     | Component-dependent, see 3.1 "System units", on page 174                                                                                                    |
| Boot loader / Operating system                                  | BIOS / see the chapter 4 "Software", on page 371                                                                                                    |
| Processor                                                       | Component-dependent, see technical data for the CPU board                                                                                                    |
| Cooling<br>Method                                               | Passive via heat sink and optionally supported with an active fan kit                                                                                           |
| Main memory                                                     | Max. 512 MB with 815E CPU board, max. 1 GB with 855GME CPU board                                                                                                |
| Graphics<br>Controller                                          | Component-dependent, see technical data for the CPU board                                                                                                    |
| Power failure logic<br>Controller<br>Buffer time                | MTCX <sup>1)</sup> (see also page 793) 10 ms, dependent on the system unit revision (see page 564)                                                              |
| Real-time clock<br>Battery-buffered<br>Accuracy                 | Yes<br>Component-dependent, see technical data for the CPU board                                                                                                |
| Battery<br>Type<br>Removable<br>Lifespan                        | See also page 158 Renata 950 mAh Yes, accessible behind the orange cover 4 years <sup>2) 3)</sup>                                                               |
| Ethernet<br>Controller<br>Amount                                | See also page 130 or page 132                                                                                                    |
| CAN bus                                                         | Optional using add-on interface (5AC600.CANI-00)                                                                                                    |
| CompactFlash<br>Type<br>Amount                                  | See also page 152 or page 153<br>Type I<br>2 (max. 4 using optional components)                                                                                 |
| Serial interface Amount Type UART Transfer rate Connection      | See also page 123 or page 124 2 RS232, modem-capable, not electrically isolated 16550 compatible, 16 byte FIFO Max. 115 kBaud 9-pin DSUB                        |
| USB interface Type Amount Transfer rate Connection Current load | See also section "USB port", on page 133 USB 2.0 2 Low speed (1.5 MBit/s), full speed (12 MBit/s), to high speed (480 Mbit/s) Type A Max. 500 mA per connection |
| Reset button                                                    | Yes, accessible behind the orange cover                                                                                                    |
| LEDs                                                            | 4 directed outwards via fiber optic lines, also see section "Status LEDs", on page 150                                                                          |
| PCI slots<br>half-size<br>full-size                             | See also section "PCI slots", on page 147 2 -                                                                                                    |
| Add-on UPS internal slot                                        | Yes 5PC600.SX02-00 starting with revision G0, 5PC600.SX02-01 starting with revision H0 present See also section "Add-on UPS module slot", on page 146           |

Table 25: Technical data - APC620, 2 PCI slot variant

| Features                                                                                 | APC620, 2 PCI slot variant                                                                                                    |
|------------------------------------------------------------------------------------------|----------------------------------------------------------------------------------------------------|
| SRAM internal slot options                                                               | Yes 5PC600.SX02-00 starting with revision H0, 5PC600.SX02-01 starting with revision K0 present                                                                                                    |
| Electrical characteristics                                                               |                                                                                                    |
| Power supply Rated voltage Rated current Starting current Power consumption              | 24 VDC ±25% 3.8 A  Typ. 7 A, max. 40 A for < 300 μs  Component-dependent, see section 2.8 "Power management APC620 system unit with 1 PCI slot"                                                                                         |
| Mechanical characteristics                                                               |                                                                                                    |
| Housing <sup>4)</sup><br>Item<br>Paint<br>Front cover                                    | Galvanized plate, plastic Light gray (similar to Pantone 427CV), dark gray (similar to Pantone 432CV) Colored orange plastic (similar to Pantone 144CV)                                                                                 |
| Outer dimensions                                                                         | See "Dimensions", on page 71                                                                                                    |
| Weight                                                                                   | Approx. 4.5 kg (component-dependent)                                                                                                    |
| Environmental characteristics                                                            |                                                                                                    |
| Ambient temperature Operation Bearings Transport                                         | Component-dependent, see the section about ambient temperature on page 89 and page 93 -20 to 60°C -20 to 60°C                                                                                                    |
| Relative humidity Operation Bearings Transport                                           | Component-dependent, see section "Humidity specifications", on page 119 Component-dependent, see section "Humidity specifications", on page 119 Component-dependent, see section "Humidity specifications", on page 119                 |
| Vibration <sup>5)</sup> Operation (continuous) Operation (occasional) Bearings Transport | 2 - 9 Hz: 1.75 mm amplitude / 9 - 200 Hz: 0.5 g<br>2 - 9 Hz: 3.5 mm amplitude / 9 - 200 Hz: 1 g<br>2 - 8 Hz: 7.5 mm amplitude / 8 - 200 Hz: 2 g / 200 - 500 Hz: 4 g<br>2 - 8 Hz: 7.5 mm amplitude / 8 - 200 Hz: 2 g / 200 - 500 Hz: 4 g |
| Shock <sup>5)</sup> Operation Bearings Transport                                         | 15 g, 11 ms<br>30 g, 15 ms<br>30 g, 15 ms                                                                                                    |
| Protection type                                                                          | IP20                                                                                                    |
| Altitude<br>Operation                                                                    | max. 3000 m <sup>6)</sup> (component-dependent)                                                                                                    |
| Electromagnetic compatibility                                                            |                                                                                                    |
| Emissions<br>Network-related emissions<br>Emissions                                      | EN 61000-6-4, EN 55022 A<br>EN 61000-6-4, EN 55011 class A, EN 55022 class A, EN 61131-2, 47 CFR Part 15                                                                                                    |

Table 25: Technical data - APC620, 2 PCI slot variant (Forts.)

#### Technical Data • Entire device

| Electromagnetic compatibility         | APC620, 2 PCI slot variant         |  |
|---------------------------------------|------------------------------------|--|
| Immunity                              |                                    |  |
| Electrostatic discharge (ESD)         | EN 61000-6-2, EN 61131-2, EN 55024 |  |
| High-frequency electromagnetic fields | EN 61000-6-2, EN 61131-2, EN 55024 |  |
| High-speed transient disturbances     |                                    |  |
| (Burst)                               | EN 61000-6-2, EN 61131-2, EN 55024 |  |
| Surges                                | EN 61000-6-2, EN 61131-2, EN 55024 |  |
| Conducted values                      | EN 61000-6-2, EN 61131-2, EN 55024 |  |
| Magnetic fields with electrical       | EN 61000-6-2, EN 61131-2, EN 55024 |  |
| frequencies                           |                                    |  |
| Voltage dips, interruptions           | EN 61000-6-2, EN 61131-2, EN 55024 |  |
| Damped vibration                      |                                    |  |
|                                       | EN 61000-6-2, EN 61131-2, EN 55024 |  |

Table 25: Technical data - APC620, 2 PCI slot variant (Forts.)

- 1) Maintenance controller extended.
- 2) At 50°C, 8.5 µA of the supplied components and a self discharge of 40%.
- 3) If an SRAM module (Mod. No. 5AC600.SRAM-00) is installed, the buffer duration is 21/2 years.
- 4) Depending on the process or batch, there may be visible deviations in the color and surface structure.
- 5) Maximum values, as long as no other individual component specifies any other.
- 6) Derating the maximum ambient temperature typically 1°C per 1000 meters (from 500 meters above sea level).

### 2.2.3 Dimensions

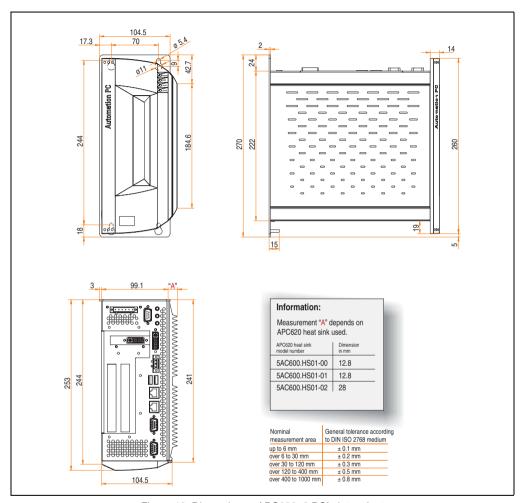

Figure 12: Dimensions - APC620, 2 PCI slot variant

#### 2.3 APC620, 3 PCI slot variant

#### 2.3.1 Interfaces

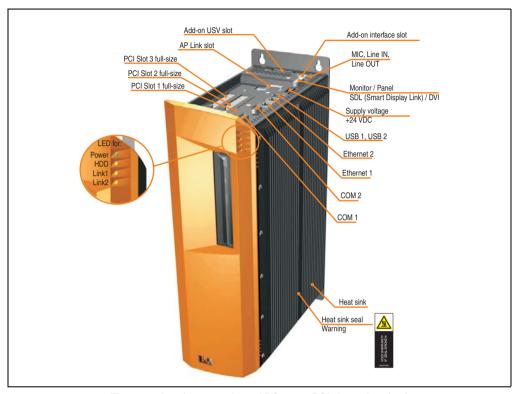

Figure 13: Interface overview - APC620, 3 PCI slot variant (top)

# Warning!

Do not remove mounting screws from the heat sink, as it is connected to the processor and chipset by a thermal coupling. Should this connection be broken, the APC620 must be sent for repair. Removal of the mounting screws, which can be determined by a broken seal, voids all warranty.

During operation, surface temperatures of the heat sink may reach 70°C (warning "hot surface").

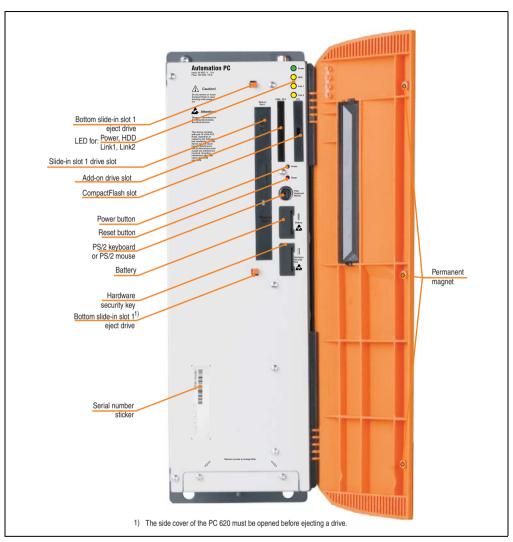

Figure 14: Interface overview - APC620, 3 PCI slot variant (front)

## Information:

The orange front doors contain three permanent magnets. Contact between a data carrier that saves data magnetically (hard disk, diskette, the magnetic strip of a credit card, etc.) and a magnet can cause loss of data.

## 2.3.2 Technical data

| Features                                                        | APC620, 3 PCI slot variant                                                                                                    |
|-----------------------------------------------------------------|----------------------------------------------------------------------------------------------------|
| B&R ID code                                                     | Component-dependent, see 3.1 "System units", on page 174                                                                                                    |
| Boot loader / Operating system                                  | BIOS / see the chapter 4 "Software", on page 371                                                                                                    |
| Processor                                                       | Component-dependent, see technical data for the CPU board                                                                                                    |
| Cooling<br>Method                                               | Passive via heat sink and optionally supported with an active fan kit                                                                                           |
| Main memory                                                     | Max. 1 GB with 855GME CPU board                                                                                                    |
| Graphics<br>Controller                                          | Component-dependent, see technical data for the CPU board                                                                                                    |
| Power failure logic<br>Controller<br>Buffer time                | MTCX <sup>1)</sup> (see also page 793) 10 ms, dependent on the system unit revision (see page 564)                                                              |
| Real-time clock<br>Battery-buffered<br>Accuracy                 | Yes Component-dependent, see technical data for the CPU board                                                                                                   |
| Battery<br>Type<br>Removable<br>Lifespan                        | See also page 158<br>Renata 950 mAh<br>Yes, accessible behind the orange cover<br>4 years <sup>2) 3)</sup>                                                      |
| Ethernet<br>Controller<br>Amount                                | See also page 130 or page 132<br>2                                                                                                    |
| CAN bus                                                         | Optional using add-on interface (5AC600.CANI-00)                                                                                                    |
| CompactFlash<br>Type<br>Amount                                  | See also page 152 or page 153<br>Type I<br>2 (max. 4 using optional components)                                                                                 |
| Serial interface Amount Type UART Transfer rate Connection      | See also page 123 or page 124 2 RS232, modem-capable, not electrically isolated 16550 compatible, 16 byte FIFO Max. 115 kBaud 9-pin DSUB                        |
| USB interface Type Amount Transfer rate Connection Current load | See also section "USB port", on page 133 USB 2.0 2 Low speed (1.5 MBit/s), full speed (12 MBit/s), to high speed (480 Mbit/s) Type A Max. 500 mA per connection |
| Reset button                                                    | Yes, accessible behind the orange cover                                                                                                    |
| LEDs                                                            | 4 directed outwards via fiber optic lines, also see section "Status LEDs", on page 150                                                                          |
| PCI slots<br>half-size<br>full-size                             | See also section "PCI slots", on page 147 - 3                                                                                                    |
| Add-on UPS internal slot                                        | Yes<br>See also section "Add-on UPS module slot", on page 146                                                                                                   |
| SRAM internal slot options                                      | Yes                                                                                                    |

Table 26: Technical data - APC620, 3 PCI slot variant

| Electrical characteristics                                                                                                    | APC620, 3 PCI slot variant                                                                                                    |
|----------------------------------------------------------------------------------------------------|----------------------------------------------------------------------------------------------------|
| Power supply Rated voltage Rated current Starting current Power consumption                                                                                                    | 24 VDC ±25% 5 A  Typ. 10 A, max. 40 A for < 300 μs  Component-dependent, see section 2.10 "Power management APC620 system unit with 3 PCI slots"                                                                                                    |
| Mechanical characteristics                                                                                                    |                                                                                                    |
| Housing <sup>4)</sup><br>Item<br>Paint<br>Front cover                                                                                                    | Galvanized plate, plastic Light gray (similar to Pantone 427CV), dark gray (similar to Pantone 432CV) Colored orange plastic (similar to Pantone 144CV)                                                                                                    |
| Outer dimensions                                                                                                    | See "Dimensions", on page 76                                                                                                    |
| Weight                                                                                                    | Approx. 4.5 kg (component-dependent)                                                                                                    |
| Environmental characteristics                                                                                                    |                                                                                                    |
| Ambient temperature Operation Bearings Transport                                                                                                    | Component-dependent, see the section about ambient temperature on page 93  -20 to +60°C  -20 to +60°C                                                                                                    |
| Relative humidity Operation Bearings Transport                                                                                                    | Component-dependent, see section "Humidity specifications", on page 119 Component-dependent, see section "Humidity specifications", on page 119 Component-dependent, see section "Humidity specifications", on page 119                                                |
| Vibration <sup>5)</sup> Operation (continuous) Operation (occasional) Bearings Transport                                                                                                    | 2 - 9 Hz: 1.75 mm amplitude / 9 - 200 Hz: 0.5 g<br>2 - 9 Hz: 3.5 mm amplitude / 9 - 200 Hz: 1 g<br>2 - 8 Hz: 7.5 mm amplitude / 8 - 200 Hz: 2 g / 200 - 500 Hz: 4 g<br>2 - 8 Hz: 7.5 mm amplitude / 8 - 200 Hz: 2 g / 200 - 500 Hz: 4 g                                |
| Shock <sup>5)</sup> Operation Bearings Transport                                                                                                    | 15 g, 11 ms<br>30 g, 15 ms<br>30 g, 15 ms                                                                                                    |
| Protection type                                                                                                    | IP20                                                                                                    |
| Altitude<br>Operation                                                                                                    | max. 3000 m <sup>6)</sup> (component-dependent)                                                                                                    |
| Electromagnetic compatibility                                                                                                    |                                                                                                    |
| Emissions<br>Network-related emissions<br>Emissions                                                                                                    | EN 61000-6-4, EN 55022 A<br>EN 61000-6-4, EN 55011 class A, EN 55022 class A, EN 61131-2, 47 CFR Part 15                                                                                                    |
| Immunity Electrostatic discharge (ESD) High-frequency electromagnetic fields High-speed transient disturbances (Burst) Surges Conducted values Magnetic fields with electrical frequencies Voltage dips, interruptions | EN 61000-6-2, EN 61131-2, EN 55024<br>EN 61000-6-2, EN 61131-2, EN 55024<br>EN 61000-6-2, EN 61131-2, EN 55024<br>EN 61000-6-2, EN 61131-2, EN 55024<br>EN 61000-6-2, EN 61131-2, EN 55024<br>EN 61000-6-2, EN 61131-2, EN 55024<br>EN 61000-6-2, EN 61131-2, EN 55024 |
| Damped vibration                                                                                                    | EN 61000-6-2, EN 61131-2, EN 55024                                                                                                    |

Table 26: Technical data - APC620, 3 PCI slot variant (Forts.)

<sup>1)</sup> Maintenance controller extended.

- 2) At 50°C, 8.5 µA of the supplied components and a self discharge of 40%.
- 3) If an SRAM module (Mod. No. 5AC600.SRAM-00) is installed, the buffer duration is 21/2 years.
- 4) Depending on the process or batch, there may be visible deviations in the color and surface structure.
- 5) Maximum values, as long as no other individual component specifies any other.
- 6) Derating the maximum ambient temperature typically 1°C per 1000 meters (from 500 meters above sea level).

#### 2.3.3 Dimensions

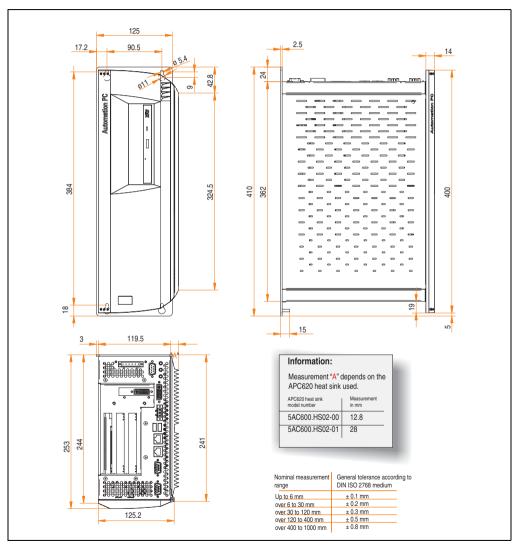

Figure 15: Dimensions - APC620, 3 PCI slot variant

## 2.4 APC620, 5 PCI slot variant

#### 2.4.1 Interfaces

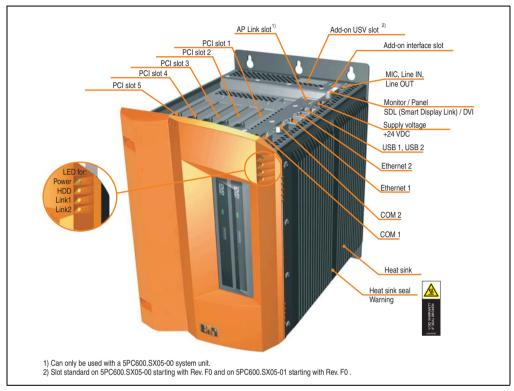

Figure 16: Interface overview - APC620, 5 PCI slot variant (top)

## Warning!

Do not remove the mounting screws from the heat sink, as it is connected to the processor and chipset by a thermal coupling. Should this connection be broken, the APC620 must be sent for repair. Removal of the mounting screws, which can be determined by a broken seal, voids all warranty.

During operation, surface temperatures of the heat sink may reach 70°C (warning "hot surface").

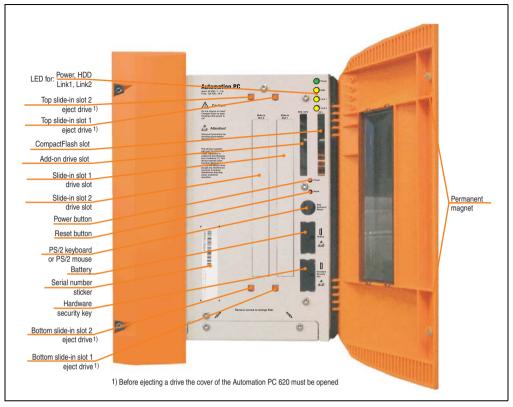

Figure 17: Interface overview - APC620, 5 PCI slot variant (front)

## Information:

The orange front doors contain two permanent magnets. Contact between a data carrier that saves data magnetically (hard disk, diskette, the magnetic strip of a credit card, etc.) and a magnet can cause loss of data.

## 2.4.2 Technical data

| Features                                                        | APC620, 5 PCI slot variant                                                                                                    |
|-----------------------------------------------------------------|----------------------------------------------------------------------------------------------------|
| B&R ID code                                                     | Component-dependent, see 3.1 "System units", on page 174                                                                                                    |
| Boot loader / Operating system                                  | BIOS / see the chapter 4 "Software", on page 371                                                                                                    |
| Processor                                                       | Component-dependent, see technical data for the CPU board                                                                                                    |
| Cooling<br>Method                                               | Passive via heat sink and optionally supported with an active fan kit                                                                                           |
| Main memory                                                     | Max. 512 MB with 815E CPU board, max. 1 GB with 855GME CPU board                                                                                                |
| Graphics<br>Controller                                          | Component-dependent, see technical data for the CPU board                                                                                                    |
| Power failure logic<br>Controller<br>Buffer time                | MTCX <sup>1)</sup> (see also page 793) 10 ms, dependent on the system unit revision (see page 564)                                                              |
| Real-time clock<br>Battery-buffered<br>Accuracy                 | Yes<br>Component-dependent, see technical data for the CPU board                                                                                                |
| Battery<br>Type<br>Removable<br>Lifespan                        | See also page 158<br>Renata 950 mAh<br>Yes, accessible behind the orange cover<br>4 years <sup>2) 3)</sup>                                                      |
| Ethernet<br>Controller<br>Amount                                | See also page 130 or page 132                                                                                                    |
| CAN bus                                                         | Optional using add-on interface (5AC600.CANI-00)                                                                                                    |
| CompactFlash<br>Type<br>Amount                                  | See also page 152 or page 153<br>Type I<br>2 (max. 4 using optional components)                                                                                 |
| Serial interface Amount Type UART Transfer rate Connection      | See also page 123 or page 124 2 RS232, modem-capable, not electrically isolated 16550 compatible, 16 byte FIFO Max. 115 kBaud 9-pin DSUB                        |
| USB interface Type Amount Transfer rate Connection Current load | See also section "USB port", on page 133 USB 2.0 2 Low speed (1.5 MBit/s), full speed (12 MBit/s), to high speed (480 Mbit/s) Type A Max. 500 mA per connection |
| Reset button                                                    | Yes, accessible behind the orange cover                                                                                                    |
| LEDs                                                            | 4 directed outwards via fiber optic lines, also see section "Status LEDs", on page 150                                                                          |
| PCI slots<br>half-size<br>full-size                             | See also section "PCI slots", on page 147  5 -                                                                                                    |
| Add-on UPS internal slot                                        | Yes 5PC600.SX05-00 starting with revision F0, 5PC600.SX05-01 starting with revision F0 present See also section "Add-on UPS module slot", on page 146           |

Table 27: Technical data - APC620, 5 PCI slot variant

| Features                                                                                 | APC620, 5 PCI slot variant                                                                                                    |
|------------------------------------------------------------------------------------------|----------------------------------------------------------------------------------------------------|
| SRAM internal slot options                                                               | Yes 5PC600.SX05-00 starting with revision H0, 5PC600.SX05-01 starting with revision H0 present                                                                                                    |
| Electrical characteristics                                                               |                                                                                                    |
| Power supply Rated voltage Rated current Starting current Power consumption              | 24 VDC ±25% 5 A Typ. 10 A, max. 40 A for < 300 μs Component-dependent, see section 2.11 "Power management APC620 system units with 5 PCI slots"                                                                                         |
| Mechanical characteristics                                                               |                                                                                                    |
| Housing <sup>4)</sup><br>Item<br>Paint<br>Front cover                                    | Galvanized plate, plastic Light gray (similar to Pantone 427CV), dark gray (similar to Pantone 432CV) Colored orange plastic (similar to Pantone 144CV)                                                                                 |
| Outer dimensions                                                                         | See "Dimensions", on page 82                                                                                                    |
| Weight                                                                                   | Approx. 5.7 kg (component-dependent)                                                                                                    |
| Environmental characteristics                                                            |                                                                                                    |
| Ambient temperature Operation Bearings Transport                                         | Component-dependent, see the section about ambient temperature on page 89 and page 93 -20 to 60°C -20 to 60°C                                                                                                    |
| Relative humidity Operation Bearings Transport                                           | Component-dependent, see section "Humidity specifications", on page 119 Component-dependent, see section "Humidity specifications", on page 119 Component-dependent, see section "Humidity specifications", on page 119                 |
| Vibration <sup>5)</sup> Operation (continuous) Operation (occasional) Bearings Transport | 2 - 9 Hz: 1.75 mm amplitude / 9 - 200 Hz: 0.5 g<br>2 - 9 Hz: 3.5 mm amplitude / 9 - 200 Hz: 1 g<br>2 - 8 Hz: 7.5 mm amplitude / 8 - 200 Hz: 2 g / 200 - 500 Hz: 4 g<br>2 - 8 Hz: 7.5 mm amplitude / 8 - 200 Hz: 2 g / 200 - 500 Hz: 4 g |
| Shock <sup>5)</sup> Operation Bearings Transport                                         | 15 g, 11 ms<br>30 g, 15 ms<br>30 g, 15 ms                                                                                                    |
| Protection type                                                                          | IP20                                                                                                    |
| Altitude<br>Operation                                                                    | max. 3000 m <sup>6)</sup> (component-dependent)                                                                                                    |
| Electromagnetic compatibility                                                            |                                                                                                    |
| Emissions<br>Network-related emissions<br>Emissions                                      | EN 61000-6-4, EN 55022 A<br>EN 61000-6-4, EN 55011 class A, EN 55022 class A, EN 61131-2, 47 CFR Part 15                                                                                                    |

Table 27: Technical data - APC620, 5 PCI slot variant (Forts.)

| Electromagnetic compatibility         | APC620, 5 PCI slot variant         |  |
|---------------------------------------|------------------------------------|--|
| Immunity                              |                                    |  |
| Electrostatic discharge (ESD)         | EN 61000-6-2, EN 61131-2, EN 55024 |  |
| High-frequency electromagnetic fields | EN 61000-6-2, EN 61131-2, EN 55024 |  |
| High-speed transient disturbances     |                                    |  |
| (Burst)                               | EN 61000-6-2, EN 61131-2, EN 55024 |  |
| Surges                                | EN 61000-6-2, EN 61131-2, EN 55024 |  |
| Conducted values                      | EN 61000-6-2, EN 61131-2, EN 55024 |  |
| Magnetic fields with electrical       | EN 61000-6-2, EN 61131-2, EN 55024 |  |
| frequencies                           |                                    |  |
| Voltage dips, interruptions           | EN 61000-6-2, EN 61131-2, EN 55024 |  |
| Damped vibration                      |                                    |  |
|                                       | EN 61000-6-2, EN 61131-2, EN 55024 |  |

Table 27: Technical data - APC620, 5 PCI slot variant (Forts.)

- 1) Maintenance controller extended.
- 2) At 50°C, 8.5 µA of the supplied components and a self discharge of 40%.
- 3) If an SRAM module (Mod. No. 5AC600.SRAM-00) is installed, the buffer duration is 21/2 years.
- 4) Depending on the process or batch, there may be visible deviations in the color and surface structure.
- 5) Maximum values, as long as no other individual component specifies any other.
- 6) Derating the maximum ambient temperature typically 1°C per 1000 meters (from 500 meters above sea level).

#### 2.4.3 Dimensions

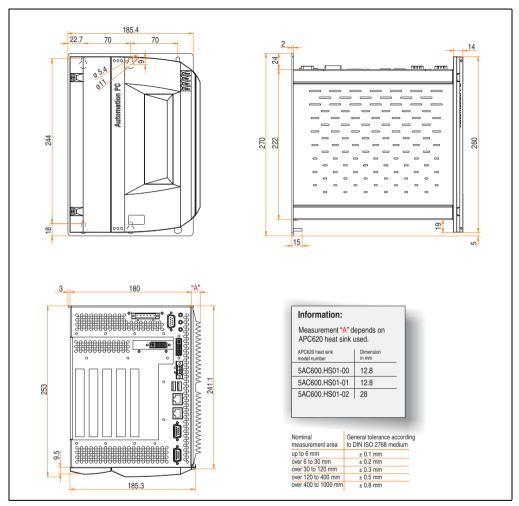

Figure 18: Dimensions - APC620, 5 PCI slot variant

#### 2.5 APC620 embedded variant

#### 2.5.1 Interfaces

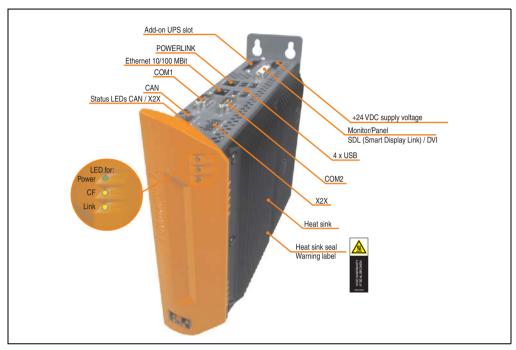

Figure 19: APC620 embedded variant interface overview - top side

## Warning!

Do not remove the mounting screws from the heat sink, as it is connected to the processor and chipset by a thermal coupling. Should this connection be broken, the APC620 embedded must be sent for repair. Removal of the mounting screws, which can be determined by a broken seal, voids all warranty.

During operation, surface temperatures of the heat sink may reach 70°C (warning "hot surface").

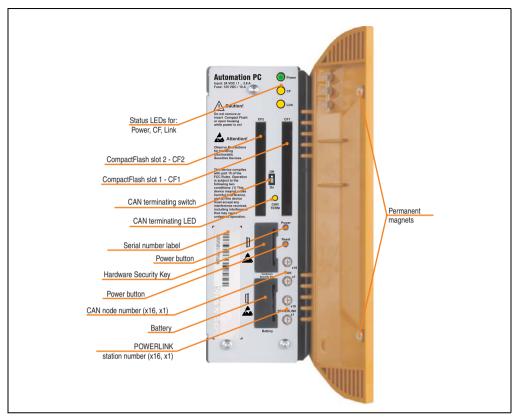

Figure 20: APC620 embedded variant interface overview - front side

## Information:

The orange front doors contain two permanent magnets. Contact between a data carrier that saves data magnetically (hard disk, diskette, the magnetic strip of a credit card, etc.) and a magnet can cause loss of data.

## 2.5.2 Technical data

| Features                                                                 | APC620 embedded variant                                                                                                    |
|--------------------------------------------------------------------------|----------------------------------------------------------------------------------------------------|
| B&R ID code                                                              | Component-dependent, see 3.1 "System units", on page 174                                                                                                |
| Boot loader / Operating system                                           | BIOS / see the chapter 4 "Software", on page 371                                                                                                    |
| Processor                                                                | Component-dependent, see technical data for the CPU board                                                                                               |
| Cooling<br>Method                                                        | Passive via heat sink                                                                                                    |
| Main memory                                                              | Max. 1 GB with 855GME CPU board                                                                                                    |
| Graphics<br>Controller                                                   | Component-dependent, see technical data for the CPU board on page 183                                                                                   |
| Power failure logic<br>Controller<br>Buffer time                         | MTCX <sup>1)</sup> (see also page 793) 10 ms, dependent on the system unit revision (see page 564)                                                      |
| Real-time clock<br>Battery-buffered<br>Accuracy                          | Yes Component-dependent, see technical data for the 855GME (XTX) CPU board                                                                              |
| Battery<br>Type<br>Removable<br>Lifespan                                 | See also page 158<br>Renata 950 mAh<br>Yes, accessible behind the orange cover<br>2½ years <sup>2)</sup>                                                |
| Ethernet<br>Controller<br>Amount                                         | Yes<br>See also page 129<br>1                                                                                                    |
| POWERLINK<br>Amount<br>Station Number Dial                               | Yes, also see page 127<br>1<br>2 pcs.                                                                                                    |
| X2X Link<br>Amount<br>Status LED                                         | Yes, also see page 125<br>1<br>Yes, see page 127                                                                                                    |
| CAN bus Amount Transfer rate Node switch Terminating resistor Status LED | See also page 125 1 Max. 500 kBit/s Yes Yes, can be activated using a switch Yes, see page 127                                                          |
| CompactFlash<br>Type<br>Amount                                           | See also page 155<br>Type I<br>2                                                                                                    |
| Serial interface Amount Type UART Transfer rate Connection               | See also page 123 or page 124<br>2<br>RS232, modem-capable, not electrically isolated<br>16550-compatible, 16-byte FIFO<br>Max. 115 kBaud<br>9-pin DSUB |
| USB interface Type Amount Transfer rate Connection Current load          | See also page 134 USB 2.0 4 Low speed (1.5 MBit/s), full speed (12 MBit/s), to high speed (480 Mbit/s) Type A Max. 500 mA or 1 A per connection         |

Table 28: Technical data - APC620 embedded variant

| Features                                                                                 | APC620 embedded variant                                                                                                    |
|------------------------------------------------------------------------------------------|----------------------------------------------------------------------------------------------------|
| Reset button                                                                             | Yes, accessible behind the orange cover                                                                                                    |
| LEDs                                                                                     | 3 directed outwards via fiber optic lines, also see section "Status LEDs Power, CF, Link (only APC620 embedded)", on page 151                                                                                                    |
| Add-on UPS slot                                                                          | Yes                                                                                                    |
| Electrical characteristics                                                               |                                                                                                    |
| Power supply Rated voltage Rated current Starting current Power consumption              | 24 VDC ±25% 3.8 A Typ. 7 A, max. 40 A for < 300 μs Component-dependent, see section 2.12 "Power management for the APC620 embedded system unit"                                                                                         |
| Mechanical characteristics                                                               |                                                                                                    |
| Housing <sup>3)</sup> Item Paint Front cover                                             | Galvanized plate, plastic Light gray (similar to Pantone 427CV), dark gray (similar to Pantone 432CV) Colored orange plastic (similar to Pantone 144CV)                                                                                 |
| Outer dimensions                                                                         | See "Dimensions", on page 88                                                                                                    |
| Weight                                                                                   | Approx. 1.4 kg (component-dependent)                                                                                                    |
| Environmental characteristics                                                            |                                                                                                    |
| Ambient temperature<br>Operation<br>Bearings<br>Transport                                | Component-dependent, see the section about ambient temperature on page 93 -20 to 60°C -20 to 60°C                                                                                                    |
| Relative humidity Operation Bearings Transport                                           | Component-dependent, see section "Humidity specifications", on page 119 Component-dependent, see section "Humidity specifications", on page 119 Component-dependent, see section "Humidity specifications", on page 119                 |
| Vibration <sup>4)</sup> Operation (continuous) Operation (occasional) Bearings Transport | 2 - 9 Hz: 1.75 mm amplitude / 9 - 200 Hz: 0.5 g<br>2 - 9 Hz: 3.5 mm amplitude / 9 - 200 Hz: 1 g<br>2 - 8 Hz: 7.5 mm amplitude / 8 - 200 Hz: 2 g / 200 - 500 Hz: 4 g<br>2 - 8 Hz: 7.5 mm amplitude / 8 - 200 Hz: 2 g / 200 - 500 Hz: 4 g |
| Shock <sup>5)</sup> Operation Bearings Transport                                         | 15 g, 11 ms<br>30 g, 15 ms<br>30 g, 15 ms                                                                                                    |
| Protection type                                                                          | IP20                                                                                                    |
| Altitude<br>Operation                                                                    | max. 3000 m <sup>5)</sup> (component-dependent)                                                                                                    |
| Electromagnetic compatibility                                                            |                                                                                                    |
| Emissions<br>Network-related emissions<br>Emissions                                      | EN 61000-6-4, EN 55022 A<br>EN 61000-6-4, EN 55011 class A, EN 55022 class A, EN 61131-2, 47 CFR Part 15                                                                                                    |

Table 28: Technical data - APC620 embedded variant (Forts.)

| Electromagnetic compatibility         | APC620 embedded variant            |
|---------------------------------------|------------------------------------|
| Immunity                              |                                    |
| Electrostatic discharge (ESD)         | EN 61000-6-2, EN 61131-2, EN 55024 |
| High-frequency electromagnetic fields | EN 61000-6-2, EN 61131-2, EN 55024 |
| High-speed transient disturbances     |                                    |
| (Burst)                               | EN 61000-6-2, EN 61131-2, EN 55024 |
| Surges                                | EN 61000-6-2, EN 61131-2, EN 55024 |
| Conducted values                      | EN 61000-6-2, EN 61131-2, EN 55024 |
| Magnetic fields with electrical       | EN 61000-6-2, EN 61131-2, EN 55024 |
| frequencies                           |                                    |
| Voltage dips, interruptions           | EN 61000-6-2, EN 61131-2, EN 55024 |
| Damped vibration                      |                                    |
|                                       | EN 61000-6-2, EN 61131-2, EN 55024 |

Table 28: Technical data - APC620 embedded variant (Forts.)

- 1) Maintenance controller extended.
- 2) At 50°C, 8.5 µA of the supplied components and a self discharge of 40%.
- 3) Depending on the process or batch, there may be visible deviations in the color and surface structure.
- 4) Maximum values, as long as no other individual component specifies any other.
- 5) Derating the maximum ambient temperature typically 1°C per 1000 meters (from 500 meters above sea level).

#### 2.5.3 Dimensions

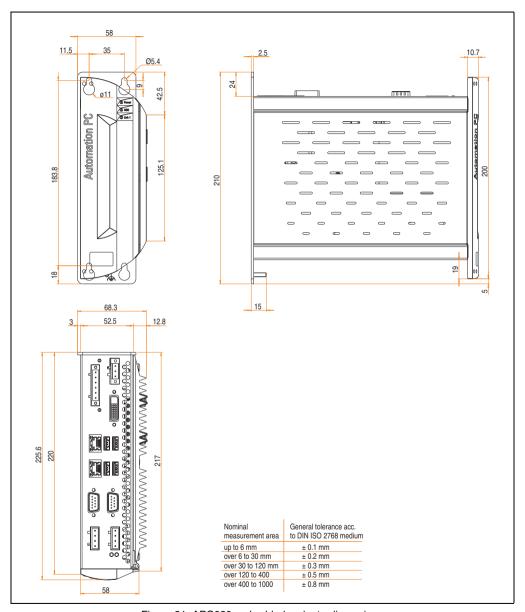

Figure 21: APC620 embedded variant - dimensions

## 2.6 Ambient temperatures for systems with an 815E CPU board (ETX)

It is possible to combine CPU boards with various other components, such as drives, main memory, additional insert cards, etc. dependent on system unit and fan kit. The various configurations result in varying maximum possible ambient temperatures, which can be seen in the following graphic (see figure 23 "Ambient temperatures for systems with an 815E CPU board (ETX)", on page 90).

## Information:

The maximum specified ambient temperatures were determined under worst-case conditions.

Experience has shown that higher ambient temperatures can be reached under typical conditions, e.g. using Microsoft Windows. The testing and evaluation is to be done on-site by the user (temperatures can be read in BIOS or using the B&R Control Center, see the chapter 4 "Software", on page 371).

#### Worst-case conditions for systems with an 815E CPU board (ETX)

- HiPower V3.0 from Intel for simulating 100% processor load.
- BurnIn testing tool (BurnIn V4.0 Pro from Passmark Software) to simulate a 100% load on the interface via loop-back adapters (serial interfaces, add-on and slide-in drives, USB interfaces, audio outputs).
- Maximum system extension and power consumption.

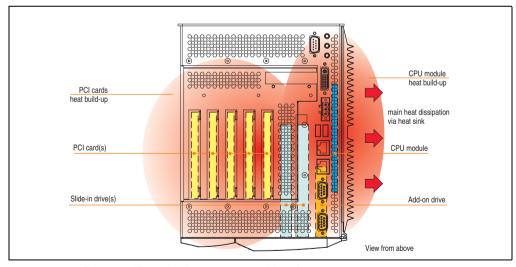

Figure 22: Example of worst-case conditions for temperature measurement

## 2.6.1 Maximum ambient temperature

|                |                                                                                                    | 1                |                  |                  |  | ut fan ki<br>HS01-00 |        | 1                |                   | 815E C           |  | fan kit<br>HS01-00) | 1 |                       |              |
|----------------|----------------------------------------------------------------------------------------------------|------------------|------------------|------------------|--|----------------------|--------|------------------|-------------------|------------------|--|---------------------|---|-----------------------|--------------|
|                | All temperature values in degrees celsius (°C) at 500 meters above sea level.  Derating of the maximum ambient temperature, generally 1°C per 1000 meters | 5PC600.E815-00 🕏 | 5PC600.E815-02 🖁 | 5PC600.E815-03 🖁 |  |                      |        | 5PC600.E815-00 ଛ | 5PC600.E815-02 82 | 5PC600.E815-03 🖁 |  |                     |   |                       |              |
|                | starting at 500 meters above sea level.  2 Max. environmental temperature                                                                                 | <u>G</u>         |                  | 30               |  |                      | _      |                  |                   |                  |  |                     |   | Pe                    |              |
|                | C max on monitorial temperature                                                                                                    | 50               | 45               | 30               |  |                      | +      | 55               | 55                | 55               |  |                     |   | onitor                | by sensor(s) |
| 3)<br>}        | What can still be operated at max. env. temp., and what limits are there?                                                                                 |                  |                  |                  |  |                      |        |                  |                   |                  |  |                     |   | Temperature monitored | by sensor(s) |
| 0              | On-board CompactFlash 1)                                                                                                    | 1                | 1                | 1                |  |                      |        | 1                | /                 | <b>^</b>         |  |                     |   | 80                    | I            |
| drive          | 5AC600.CFSI-00 <sup>1)</sup>                                                                                                    | 1                | 1                | 1                |  |                      |        | 1                | /                 | /                |  |                     |   | 80                    | l            |
| Add-on o       | 5AC600.HDDI-01                                                                                                    | 1                | 1                | 1                |  |                      |        | ✓                | /                 | <                |  |                     |   | 80                    | l            |
| `              | 5AC600.HDDI-00 (24-hour / standard)                                                                                                    | <b>-</b> /30     | <b>-</b> /25     | <b>-</b> /25     |  |                      |        | 35/45            | 35/45             | 35/45            |  |                     |   | 45/55                 | l            |
|                | 5AC600.CFSS-00 <sup>1)</sup>                                                                                                    | 1                | 1                | 1                |  |                      | П      | 1                | 1                 | 1                |  |                     |   | 80                    | Ī            |
|                | 5AC600.CDXS-00                                                                                                    | 45               | 1                | 1                |  |                      |        | 50               | 50                | 50               |  |                     |   | 55                    | l            |
| a l            | 5AC600.DVDS-00                                                                                                    | 35               | 35               | 1                |  |                      |        | 40               | 40                | 40               |  |                     |   | 45                    | 1            |
| Silde-in drive | 5AC600.DVRS-00                                                                                                    | 35               | 35               | 1                |  |                      |        | 40               | 40                | 40               |  |                     |   | 45                    | l            |
| S              | 5AC600.FDDS-00                                                                                                    | 35               | 35               | 1                |  |                      |        | 40               | 40                | 40               |  |                     |   | 50                    | 1            |
|                | 5AC600.HDDS-01                                                                                                    | 1                | 1                | 1                |  |                      |        | 1                | 1                 | 1                |  |                     |   | 80                    | 1            |
|                | 5AC600.HDDS-00 (24-hour / standard)                                                                                                    | 30/35            | 30/35            | 30/35            |  |                      |        | 40/50            | 40/50             | 40/50            |  |                     |   | 45/55                 | 1            |
| ž              | 5MMSDR.0128-01                                                                                                    | 1                | 1                | 1                |  |                      | T      | 1                | 1                 | 1                |  |                     |   |                       | V            |
| маіп тетогу    | 5MMSDR.0256-01                                                                                                    | 1                | 1                | 1                |  |                      |        | 1                | /                 | /                |  |                     |   | -                     | 1            |
| Mal            | 5MMSDR.0512-01                                                                                                    | 1                | 1                | 1                |  |                      |        | 1                | /                 | 1                |  |                     |   | -                     | 1            |
|                | 5PC600.SX01-00                                                                                                    | 1                | 1                | 1                |  |                      | T      | /                | 1                 | 1                |  |                     |   | 95                    | Ī            |
| nuits          | 5PC600.SX02-01                                                                                                    | 1                | 1                | 1                |  |                      |        | 1                | 1                 | /                |  |                     |   | 95                    | 1            |
| E E            | 5PC600.SX02-00                                                                                                    | 1                | 1                | 1                |  |                      | T      | 1                | 1                 | 1                |  |                     |   | 95                    | 1            |
| эуѕтеш         | 5PC600.SX05-01                                                                                                    | 1                | 1                | 1                |  |                      | T      | 1                | /                 | 1                |  |                     |   | 95                    | 1            |
|                | 5PC600.SX05-00                                                                                                    | 1                | 1                | 1                |  |                      |        | 1                | 1                 | 1                |  |                     |   | 95                    | 1            |
|                | 5AC600.CANI-00                                                                                                    | 1                | 1                | 1                |  |                      | $\neg$ | 1                | 1                 | 1                |  |                     |   | -                     | 1            |
| ts             | 5AC600.485I-00                                                                                                    | 1                | 1                | 1                |  |                      |        | 1                | 1                 | 1                |  |                     |   | •                     | I            |
| slots          | 5ACPCI.RAIS-00 (24-hour / standard)                                                                                                    | 30/35            | 30/35            | 30/35            |  |                      |        | 40/50            | 40/50             | 40/50            |  |                     |   | -                     | 1            |
|                | 5ACPCI.RAIS-01 (24-hour / standard)                                                                                                    | 30/35            | 30/35            | 30/35            |  |                      |        | 40/50            | 40/50             | 40/50            |  |                     |   | -                     | 1            |

Figure 23: Ambient temperatures for systems with an 815E CPU board (ETX)

See the following page for a description of the graphic.

#### 2.6.2 Minimum ambient temperature

For systems containing one of the following components, the minimum ambient temperature is +5°C: 5AC600.HDDI-00, 5AC600.CDXS-00, 5AC600.DVDS-00, 5AC600.DVDS-00, 5AC600.DVDS-00, 5AC600.HDDS-00, 5ACPCI.RAIS-01.

If none of these components are used, then the minimum ambient temperature is 0°C.

#### 2.6.3 How do you determine the maximum ambient temperature?

- 1) Selection of the CPU board (use with or without fan kit).
- The "maximum ambient temperature" line shows the maximum ambient temperature for the entire system when using this CPU board.

## Information:

Maximum temperature data is for operation at 500 meters. Derating the maximum ambient temperature - typically 1°C per 1000 meters (from 500 meters above sea level).

3) Incorporating additional drives (add-on, slide-in), main memory, additional insert cards, etc. can change the temperature limits of an APC620 system.

If there is a  $\checkmark$  (checkmark) next to the component, it can be used at the maximum ambient temperature of the whole system without problems.

If there is a specific temperature, for example "35", next to the component, then the ambient temperature of the whole APC620 system cannot exceed this temperature.

#### Special case: 5AC600.HDDI-00, 5AC600.HDDS-00 and RAID hard disks

For these hard disks, the limits will depend on whether the system is intended for 24-hour<sup>1)</sup> or standard<sup>1)</sup> operation.

Example 1: A temperature limit of "30/35" means 30°C for 24-hour operation and 35°C for standard operation.

Example 2: A temperature limit of "-/25" means not intended for 24-hour operation and 25°C for standard operation.

## Information:

It is generally recommended to use a fan kit when using hard disks 5AC600.HDDI-00, 5AC600.HDDS-00 and the RAID hard disks.

<sup>1) 24-</sup>hour operation = 732 POH (Power On Hours) per month, standard operation = 250 POH or 333 POH (Power On Hours) per month.

#### 2.6.4 Temperature monitoring

The APC620 has temperature sensors in various places (I/O, power supply, slide-in drive 1, slide-in drive 2). The locations of the temperature sensors can be found in the figure "Temperature sensor locations", on page 791. The value listed in the table represents the defined maximum temperature for this measurement point<sup>1)</sup>. An alarm is not triggered when this temperature is exceeded. The temperatures<sup>1)</sup> can be read in BIOS (menu item "Advanced" - Main board/panel features - Main board monitor) or in Microsoft Windows XP/embedded, using the B&R Control Center.

Additionally, the hard disks for APC620 systems available from B&R are equipped with S.M.A.R.T, or Self Monitoring, Analysis, and Reporting Technology. This makes it possible to read various parameters, for example the temperature, using software (e.g. HDD thermometer-freeware) in Microsoft Windows XP/embedded.

<sup>1)</sup> The measured temperature is a guideline for the immediate ambient temperature, but can be influenced by neighboring components.

## 2.7 Ambient temperatures for systems with an 855GME CPU board (ETX / XTX)

It is possible to combine CPU boards with various other components, such as drives, main memory, additional insert cards, etc. dependent on system unit and fan kit. The various configurations result in varying maximum possible ambient temperatures, which can be seen in the following graphic (see figure 25 "Ambient temperatures for systems with an 855GME CPU board (ETX / XTX)", on page 94).

## Information:

The maximum specified ambient temperatures were determined under worst-case conditions.

Experience has shown that higher ambient temperatures can be reached under typical conditions, e.g. using Microsoft Windows. The testing and evaluation is to be done on-site by the user (temperatures can be read in BIOS or using the B&R Control Center, see the chapter 4 "Software", on page 371).

#### Worst-case conditions for systems with an 855GME CPU board (ETX / XTX)

- Thermal Analysis Tool V1.4 from Intel for simulating 100% processor load.
- BurnIn testing tool (BurnIn V4.0 Pro from Passmark Software) to simulate a 100% load on the interface via loop-back adapters (serial interfaces, add-on and slide-in drives, USB interfaces, audio outputs)
- Maximum system extension and power consumption.

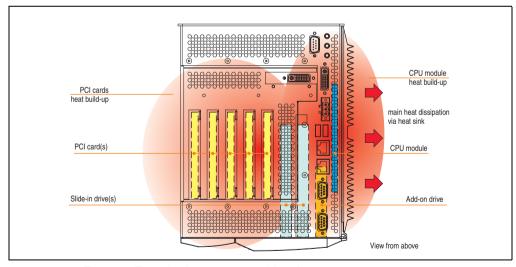

Figure 24: Example of worst-case conditions for temperature measurement

## 2.7.1 Maximum ambient temperature

| All temperatures in °C at 500 m above sea level  Derating of the maximum ambient temperature typically 1°C per 1000 m after 500 m above sea level  2 Maximum ambient temperature  What can still be operated at max. ambient temp.? What are the limitations? | 5PC600.E855-04 ≅ CD SPC600.X855-04 ≅ CD SPC600.X855-04 ≅ CD SPC6000.X855-04 ≅ CD SPC6000.X855-04 ≅ CD SPC6000.X855-04 ≅ CD SPC6000.X855-04 ≅ CD SPC6000.X855-04 ≅ CD SPC6000.X855-04 ≅ CD SPC6000.X855-04 ≅ CD SPC6000.X855-04 ≅ CD SPC6000.X855-04 ≅ CD SPC60000.X855-04 < CD SPC60000.X855-04 < CD SPC60000.X855-04 < CD SPC60000.X855-04 < CD SPC60000.X855-04 < CD SPC60000.X855-04 < CD SPC60000.X855-04 < CD SPC60000.X855-04 < CD SPC60000.X855-04 < CD SPC60000.X855-04 < CD SPC600000.X855-04 < CD SPC600000.X855-04 < CD SPC600000.X855-04 < CD SPC6000000.X855-04 < CD SPC60000000.X855-04 < CD SPC6000000000.X855-04 < CD SPC6000000000000000000000000000000000000 |                                                                      | 5PC600.E855-00 with respect to the standard standard stan                | 5PC600.E855-02 ™ 5PC600.X855-02 №                                                                                                    | 5PC600.E855-01 ™<br>5PC600.X855-01 ®                                                                                                    | 9M 1800                                                                                                    | at sink<br>HS01-02                                                                                                    |                                                                                                    | 4 4 CW 600                                                                                                    | and he<br>5AC600<br>CM 1000                                                                                                    | .HS01-01                                                                                                    |                                                                               | PM 1600                          | AC600.HS0                        | nk<br>1-02       | -                |                          |
|----------------------------------------------------------------------------------------------------|----------------------------------------------------------------------------------------------------|----------------------------------------------------------------------|----------------------------------------------------------------------------------------------------|----------------------------------------------------------------------------------------------------|----------------------------------------------------------------------------------------------------|----------------------------------------------------------------------------------------------------|----------------------------------------------------------------------------------------------------|----------------------------------------------------------------------------------------------------|----------------------------------------------------------------------------------------------------|----------------------------------------------------------------------------------------------------|----------------------------------------------------------------------------------------------------|-------------------------------------------------------------------------------|----------------------------------|----------------------------------|------------------|------------------|--------------------------|
| at 500 m above sea level  Derating of the maximum ambient temperatrure typically 1°C per 1000 m after 500 m above sea level  2 Maximum ambient temperature  What can still be operated at max, ambient temp.?                                                 | 5PC600.E855-04<br>5PC600.X855-04                                                                                                    | 5PC600.E855-05 望<br>5PC600.X855-05 薹                                 |                                                                                                    | 3600.E855-02 ≅<br>3600.X855-02 ≅                                                                                                    |                                                                                                    |                                                                                                    |                                                                                                    |                                                                                                    |                                                                                                    | CM 1000                                                                                                    | PM 1100                                                                                                    |                                                                               |                                  | PM 1800                          |                  | 1                |                          |
| Maximum ambient temperature  What can still be operated at max. ambient temp.?                                                                                                    |                                                                                                    | വവ                                                                   |                                                                                                    |                                                                                                    | 5PC600.E855-1<br>5PC600.X855-1                                                                                                    | 5PC600.E855-03<br>5PC600.X855-03                                                                                                    |                                                                                                    |                                                                                                    | 5PC600.E855-04<br>5PC600.X855-04                                                                                                    | 5PC600.E855-05<br>5PC600.X855-05                                                                                                    | 5PC600.E855-00<br>5PC600.X855-00                                                                                                    | 5PC600.E855-02<br>5PC600.X855-02                                              | 5PC600.E855-01<br>5PC600.X855-01 | 5PC600.E855-03<br>5PC600.X855-03 |                  |                  |                          |
| What can still be operated at max. ambient temp.?                                                                                                    | 50                                                                                                    |                                                                      |                                                                                                    |                                                                                                    | 2 2                                                                                                    | വവ                                                                                                    |                                                                                                    |                                                                                                    | 2 2                                                                                                    |                                                                                                    |                                                                                                    | വവ                                                                            | Ш                                |                                  | $\perp$          | 4                |                          |
|                                                                                                    |                                                                                                    | 45                                                                   | 45                                                                                                    | 45                                                                                                    | /                                                                                                    | /                                                                                                    |                                                                                                    |                                                                                                    | 55                                                                                                    | 55                                                                                                    | 55                                                                                                    | 55                                                                            | 45                               | 45                               |                  | ٦.               |                          |
| <b></b>                                                                                                    |                                                                                                    |                                                                      |                                                                                                    |                                                                                                    |                                                                                                    |                                                                                                    |                                                                                                    |                                                                                                    |                                                                                                    |                                                                                                    |                                                                                                    |                                                                               |                                  |                                  |                  | Temp. Monitored  | by sensors<br>located in |
| Onboard CompactFlash 1)                                                                                                    | <                                                                                                    | 1                                                                    | /                                                                                                    | 1                                                                                                    |                                                                                                    |                                                                                                    |                                                                                                    |                                                                                                    | ✓                                                                                                    | <b>\</b>                                                                                                    | <b>^</b>                                                                                                    | 1                                                                             | 1                                | 1                                |                  | 80               |                          |
| 5AC600.CFSI-00 <sup>1)</sup>                                                                                                    | <                                                                                                    | 1                                                                    | <b>\</b>                                                                                                    | 1                                                                                                    |                                                                                                    |                                                                                                    |                                                                                                    |                                                                                                    | <b>✓</b>                                                                                                    | ✓                                                                                                    | <b>^</b>                                                                                                    | 1                                                                             | 1                                | 1                                |                  | 80               |                          |
| 5AC600.HDDI-01                                                                                                    | <b>✓</b>                                                                                                    | 1                                                                    | 1                                                                                                    | 1                                                                                                    |                                                                                                    |                                                                                                    |                                                                                                    |                                                                                                    | 1                                                                                                    | /                                                                                                    | 1                                                                                                    | 1                                                                             | 1                                | 1                                |                  | 80               | ]                        |
| 5AC600.HDDI-00 (24-hour/Standard)                                                                                                    | <b>-</b> /30                                                                                                    | <b>-</b> /25                                                         | <b>-</b> /25                                                                                                    | <b>-</b> /25                                                                                                    |                                                                                                    |                                                                                                    |                                                                                                    |                                                                                                    | 30/40                                                                                                    | 30/40                                                                                                    | 30/40                                                                                                    | 30/40                                                                         | <b>-</b> /35                     | <b>-</b> /35                     |                  | 45/55            |                          |
| 5AC600.HDDI-05                                                                                                    | 1                                                                                                    | 1                                                                    | 1                                                                                                    | 1                                                                                                    |                                                                                                    |                                                                                                    |                                                                                                    |                                                                                                    | 1                                                                                                    | 1                                                                                                    | 1                                                                                                    | 1                                                                             | 1                                | 1                                |                  | 80               | =                        |
| 5AC600.HDDI-06                                                                                                    | 1                                                                                                    | 1                                                                    | 1                                                                                                    | 1                                                                                                    |                                                                                                    |                                                                                                    |                                                                                                    |                                                                                                    | 1                                                                                                    | /                                                                                                    | 1                                                                                                    | 1                                                                             | 1                                | 1                                |                  | 80               | 1                        |
| 5AC600.SSDI-00 ≤ D0                                                                                                    | 1                                                                                                    | 1                                                                    | 1                                                                                                    | 1                                                                                                    |                                                                                                    |                                                                                                    |                                                                                                    |                                                                                                    | 1                                                                                                    | /                                                                                                    | 1                                                                                                    | 1                                                                             | 1                                | 1                                |                  | 75               | 1                        |
| 5AC600.SSDI-00 ≥ E0                                                                                                    | 1                                                                                                    | 1                                                                    | 1                                                                                                    | 1                                                                                                    |                                                                                                    |                                                                                                    |                                                                                                    |                                                                                                    | 1                                                                                                    | /                                                                                                    | 1                                                                                                    | 1                                                                             | 1                                | 1                                |                  | 80               | 1                        |
| 5AC600.CFSS-00 <sup>1)</sup>                                                                                                    | 1                                                                                                    | 1                                                                    | 1                                                                                                    | 1                                                                                                    |                                                                                                    |                                                                                                    |                                                                                                    |                                                                                                    | 1                                                                                                    | <b>✓</b>                                                                                                    | 1                                                                                                    | 1                                                                             | 1                                | 1                                |                  | 55               |                          |
| 5AC600.CDXS-00                                                                                                    | 45                                                                                                    | 40                                                                   | 40                                                                                                    | 40                                                                                                    |                                                                                                    |                                                                                                    |                                                                                                    |                                                                                                    | 50                                                                                                    | 50                                                                                                    | 50                                                                                                    | 50                                                                            | 40                               | 40                               |                  | 45               | 1                        |
| 5AC600.DVDS-00                                                                                                    | 30                                                                                                    | 30                                                                   | 30                                                                                                    | 30                                                                                                    |                                                                                                    |                                                                                                    |                                                                                                    |                                                                                                    | 40                                                                                                    | 40                                                                                                    | 40                                                                                                    | 40                                                                            | 30                               | 30                               |                  | 45               | nd 2                     |
| 5AC600.DVRS-00                                                                                                    | 30                                                                                                    | 30                                                                   | 30                                                                                                    | 30                                                                                                    |                                                                                                    |                                                                                                    |                                                                                                    |                                                                                                    | 40                                                                                                    | 40                                                                                                    | 40                                                                                                    | 40                                                                            | 30                               | 30                               |                  | 50               | Slide-in drive 1 and 2   |
| 5AC600.FDDS-00                                                                                                    | 40                                                                                                    | 35                                                                   | 35                                                                                                    | 35                                                                                                    |                                                                                                    |                                                                                                    |                                                                                                    |                                                                                                    | 45                                                                                                    | 45                                                                                                    | 45                                                                                                    | 45                                                                            | 35                               | 35                               |                  | 80               | i di                     |
| 5AC600.HDDS-01                                                                                                    | 1                                                                                                    | 1                                                                    | 1                                                                                                    | 1                                                                                                    |                                                                                                    |                                                                                                    |                                                                                                    |                                                                                                    | 1                                                                                                    | 1                                                                                                    | 1                                                                                                    | 1                                                                             | 1                                | 1                                |                  | 45/55            | Slide                    |
| 5AC600.HDDS-00 (24-hour/Standard)                                                                                                    | 35/45                                                                                                    | 30/40                                                                | 30/40                                                                                                    | 30/40                                                                                                    |                                                                                                    |                                                                                                    |                                                                                                    |                                                                                                    | 40/50                                                                                                    | 40/50                                                                                                    | 40/50                                                                                                    | 40/50                                                                         | 30/40                            | 30/40                            |                  | 80               | 1                        |
| 5AC600.HDDS-02                                                                                                    | /                                                                                                    | 1                                                                    | 1                                                                                                    | 1                                                                                                    |                                                                                                    |                                                                                                    |                                                                                                    |                                                                                                    | 1                                                                                                    | 1                                                                                                    | /                                                                                                    | 1                                                                             | 1                                | 1                                |                  | -                |                          |
| 5MMDDR.0256-00                                                                                                    | 1                                                                                                    | 1                                                                    | 1                                                                                                    | 1                                                                                                    |                                                                                                    |                                                                                                    |                                                                                                    |                                                                                                    | 1                                                                                                    | 1                                                                                                    | 1                                                                                                    | 1                                                                             | /                                | 1                                |                  | Τ-               | ackslash                 |
| 5MMDDR.0512-00                                                                                                    | 1                                                                                                    | 1                                                                    | 1                                                                                                    | 1                                                                                                    |                                                                                                    |                                                                                                    |                                                                                                    |                                                                                                    | 1                                                                                                    | 1                                                                                                    | 1                                                                                                    | 1                                                                             | 1                                | 1                                |                  | -                | $  \cdot  $              |
| 5MMDDR.1024-00                                                                                                    | <b>\</b>                                                                                                    | 1                                                                    | 1                                                                                                    | 1                                                                                                    |                                                                                                    |                                                                                                    |                                                                                                    |                                                                                                    | 1                                                                                                    | ✓                                                                                                    | <b>\</b>                                                                                                    | 1                                                                             | 1                                | 1                                |                  | 95               | \                        |
| 5PC600.SX01-00                                                                                                    | 1                                                                                                    | 1                                                                    | 1                                                                                                    | 1                                                                                                    |                                                                                                    |                                                                                                    |                                                                                                    |                                                                                                    | 1                                                                                                    | 1                                                                                                    | 1                                                                                                    | 1                                                                             | 1                                | 1                                |                  | 95               |                          |
| 5PC600.SX02-00 / -01                                                                                                    | 1                                                                                                    | 1                                                                    | 1                                                                                                    | 1                                                                                                    |                                                                                                    |                                                                                                    |                                                                                                    |                                                                                                    | 1                                                                                                    | 1                                                                                                    | 1                                                                                                    | 1                                                                             | 1                                | 1                                |                  | 95               | iddns                    |
| 5PC600.SF03-00                                                                                                    | <                                                                                                    | 1                                                                    | 1                                                                                                    | 1                                                                                                    |                                                                                                    |                                                                                                    |                                                                                                    |                                                                                                    | 1                                                                                                    | <b>\</b>                                                                                                    | <b>^</b>                                                                                                    | 1                                                                             | 1                                | 1                                |                  | 95               | Power supply             |
| 5PC600.SX05-00 / -01                                                                                                    | /                                                                                                    | 1                                                                    | 1                                                                                                    | 1                                                                                                    |                                                                                                    |                                                                                                    |                                                                                                    |                                                                                                    | 1                                                                                                    | /                                                                                                    | 1                                                                                                    | 1                                                                             | 1                                | 1                                |                  | -                | _                        |
| 5AC600.CANI-00                                                                                                    | 1                                                                                                    | 1                                                                    | 1                                                                                                    | 1                                                                                                    |                                                                                                    |                                                                                                    |                                                                                                    |                                                                                                    | 1                                                                                                    | 1                                                                                                    | 1                                                                                                    | 1                                                                             | 1                                | 1                                |                  | T -              |                          |
| 5AC600.485I-00                                                                                                    | <b>\</b>                                                                                                    | 1                                                                    | /                                                                                                    | 1                                                                                                    |                                                                                                    |                                                                                                    |                                                                                                    |                                                                                                    | 1                                                                                                    | 1                                                                                                    | <b>\</b>                                                                                                    | 1                                                                             | 1                                | 1                                |                  | -                |                          |
| 5AC600.SDL0-00                                                                                                    | 1                                                                                                    | 1                                                                    | 1                                                                                                    | 1                                                                                                    |                                                                                                    |                                                                                                    |                                                                                                    |                                                                                                    | 1                                                                                                    | 1                                                                                                    | 1                                                                                                    | 1                                                                             | 1                                | 1                                |                  | -                |                          |
| 5ACPCI.RAIS-00 (24-hour/Standard)                                                                                                    | 35/45                                                                                                    | 30/40                                                                | 30/40                                                                                                    | 30/40                                                                                                    |                                                                                                    |                                                                                                    |                                                                                                    |                                                                                                    | 40/50                                                                                                    | 40/50                                                                                                    | 40/50                                                                                                    | 40/50                                                                         | 30/40                            | 30/40                            |                  | -                |                          |
| 5ACPCI.RAIS-01 (24-hour/Standard)                                                                                                    | 35/45                                                                                                    | 30/40                                                                | 30/40                                                                                                    | 30/40                                                                                                    |                                                                                                    |                                                                                                    |                                                                                                    |                                                                                                    | 40/50                                                                                                    | 40/50                                                                                                    | 40/50                                                                                                    | 40/50                                                                         | 30/40                            | 30/40                            |                  | -                |                          |
| 5ACPCI.RAIC-01 (24-hour/Standard)                                                                                                    | 35/45                                                                                                    | 30/40                                                                | 30/40                                                                                                    | 30/40                                                                                                    |                                                                                                    |                                                                                                    |                                                                                                    |                                                                                                    | 40/50                                                                                                    | 40/50                                                                                                    | 40/50                                                                                                    | 40/50                                                                         | 30/40                            | 30/40                            |                  | -                |                          |
| 5ACPCI.RAIC-03 (24-hour/Standard)                                                                                                    | 1                                                                                                    | 1                                                                    | 1                                                                                                    | 1                                                                                                    |                                                                                                    |                                                                                                    |                                                                                                    |                                                                                                    | 1                                                                                                    | 1                                                                                                    | 1                                                                                                    | 1                                                                             | 1                                | 1                                |                  | -                |                          |
| 5ACPCI.RAIC-05 (24-hour/Standard)                                                                                                    | 45                                                                                                    | 1                                                                    | 1                                                                                                    | 1                                                                                                    |                                                                                                    |                                                                                                    |                                                                                                    |                                                                                                    | 50                                                                                                    | 50                                                                                                    | 50                                                                                                    | 50                                                                            | 1                                | 1                                |                  |                  | Γ /                      |
|                                                                                                    | SAC600.CFSI-00 ¹)  5AC600.HDDI-01  5AC600.HDDI-05  5AC600.HDDI-05  5AC600.HDDI-06  5AC600.SDI-00 ≥ D0  5AC600.SSDI-00 ≥ E0  5AC600.CFSS-00 ¹)  5AC600.DVDS-00  5AC600.DVDS-00  5AC600.DVDS-00  5AC600.DVDS-00  5AC600.HDDS-01  5AC600.HDDS-01  5AC600.HDDS-02  5MMDDR.0256-00  5MMDDR.0256-00  5MMDDR.0256-00  5MC600.SXDI-00  5AC600.SXDI-00  5ACPCI.RAIS-00 (24-hour/Standard)  5ACPCI.RAIS-01 (24-hour/Standard)  5ACPCI.RAIC-01 (24-hour/Standard)  5ACPCI.RAIC-03 (24-hour/Standard)                                                                                                    | SAC600.CFSI-00 ¹)  5AC600.HDDI-01 (24-hour/Standard)  5AC600.HDDI-05 | SAC600.CFSI-00 <sup>1)</sup> 5AC600.HDDI-01  5AC600.HDDI-00 (24-hour/Standard)  5AC600.HDDI-05  5AC600.HDDI-05  5AC600.BDDI-06  5AC600.SSDI-00 ≥ D0  5AC600.SSDI-00 ≥ E0  5AC600.CFSS-00 <sup>1)</sup> 5AC600.DVRS-00  5AC600.DVRS-00  5AC600.DVRS-00  5AC600.DVRS-00  5AC600.HDDS-01  5AC600.HDDS-01  5AC600.HDDS-02  5AC600.HDDS-02  5AC600.HDDS-02  5AC600.BDS-00  5AC600.BDS-00  5AC600.SX01-00  5AC600.SX01-00  5AC600.SX01-00  5AC600.SX05-00 / -01  5AC600.SX05-00 / -01  5AC60 | SAC600.CFSI-00 ¹)  5AC600.HDDI-01  5AC600.HDDI-05  5AC600.HDDI-05  5AC600.HDDI-05  5AC600.BDDI-06  5AC600.SSDI-00 ≤ D0  5AC600.SSDI-00 ≥ E0  5AC600.CFSS-00 ¹)  5AC600.DVDS-00  5AC600.DVDS-00  5AC600.DVDS-00  5AC600.DVDS-00  5AC600.DDS-00  5AC600.HDDI-06  5AC600.DVDS-00  5AC600.DVDS-00  5AC600.DVDS-00  5AC600.DVDS-00  5AC600.BDDS-00  5AC600.BDDS-00  5AC600.SX01-00  5AC600.SX01-00 | SAC600.CFSI-00 <sup>1)</sup> SAC600.HDDI-01  SAC600.HDDI-00 (24-hour/Standard)  SAC600.HDDI-05  SAC600.HDDI-05  SAC600.BDDI-05  SAC600.SSDI-00 ≤ D0  SAC600.SSDI-00 ≥ E0  SAC600.CFSS-00 <sup>1)</sup> SAC600.CPSS-00 <sup>1)</sup> SAC600.DVDS-00  SAC600.DVDS-00  SAC600.DVDS-00  SAC600.DVDS-00  SAC600.DVDS-00  SAC600.HDDS-01  SAC600.HDDS-01  SAC600.HDDS-02  SAC600.HDDS-02  SMMDDR.0256-00  SMMDDR.0256-00  SMMDR.0256-00  SMMDR.0256-00  SMMDR.0256-00  SMMDR.0256-00  SMMDR | SAC600.CFSI-00 ¹)  SAC600.HDDI-01  SAC600.HDDI-05  SAC600.HDDI-05  SAC600.HDDI-05  SAC600.BDDI-06  SAC600.SSDI-00 ≤ D0  SAC600.SSDI-00 ≥ E0  SAC600.SSDI-00 ≥ E0  SAC600.DVDS-00  SAC600.DVDS-00  SAC600.DVDS-00  SAC600.DVDS-00  SAC600.BDDS-01  SAC600.HDDS-01  SAC600.HDDS-02  SAC600.HDDS-02  SMMDDR.0256-00  SMMDDR.0256-00  SMMDDR.0256-00  SMMDDR.0256-00  SMMDDR.0256-00  SMMDDR.026-00  SMMDDR.026-00  SMMDR.026-00  SMMDDR.026-00  SMMDDR.026-00  SMMDDR.026-00  SMMDDR.026-00  SMMDDR.026-00  SMMDDR.026-00  SMMDDR.026-00  SMMDDR.026-00  SMMDDR.026-00  SMMDDR.026-00  SMMDDR.026-00  SMMDR.026-00  SMMDR.026-00  SMMDR.026-00  SMMDR.026-00  SMMDR.026-00  SMMDR.026-00  SMMDR.026-00  SMMDR.026-00  SMMDR.026-00  SMMDR.026-00  SMMDR. | SAC600.CFSI-00 ¹)  SAC600.HDDI-01  SAC600.HDDI-05  SAC600.HDDI-05  SAC600.HDDI-05  SAC600.BDDI-06  SAC600.SSDI-00 ≤ D0  SAC600.SSDI-00 ≥ E0  SAC600.DVDS-00  SAC600.DVDS-00  SAC600.DVDS-00  SAC600.DVDS-00  SAC600.DDS-00  SAC600.DDS-00  SAC600.BDDS-00  SAC600.BDS-00  SAC600.BDS-00  SAC600.BDS-00  SAC600. | SAC600.CFSI-00 <sup>1)</sup> SAC600.HDDI-01  SAC600.HDDI-00 (24-hour/Standard)  SAC600.HDDI-05  SAC600.HDDI-05  SAC600.HDDI-06  SAC600.SSDI-00 ≤ D0  SAC600.SSDI-00 ≥ E0  SAC600.CFSS-00 <sup>1)</sup> SAC600.CFSS-00 <sup>1)</sup> SAC600.DVDS-00  SAC600.DVDS-00  SAC600.DVDS-00  SAC600.DVDS-00  SAC600.HDDS-01  SAC600.HDDS-01  SAC600.HDDS-02  SAC600.HDDS-02  SAC600.HDDS-02  SAC600.BDS-00  SAC600.SSDI-00  SAC600.SSDI-00  SAC600.SSDI-00  SAC600.BDS-00  SAC600.BDS-00 | SAC600.CFSI-00 ¹)  SAC600.HDDI-01  SAC600.HDDI-05  SAC600.HDDI-05  SAC600.HDDI-05  SAC600.BDDI-06  SAC600.SSDI-00 ≤ D0  SAC600.SSDI-00 ≥ E0  SAC600.CFSS-00¹)  SAC600.DVDS-00  SAC600.DVDS-00  SAC600.DVDS-00  SAC600.DVDS-00  SAC600.DDS-00  SAC600.BDDS-00  SAC600.BDDS-00  SAC600.BDDS-00  SAC600.BDS-00  SAC600.BBS-00  SAC600.BDS-00  SAC600.BDS-00  SAC6 | SAC600.CFSI-00 ¹)  AC600.CFSI-00 ¹)  AC600.HDDI-01  AC600.HDDI-05  AC600.HDDI-05  AC600.HDDI-06  AC600.HDDI-06  AC600.HDDI-06  AC600.HDDI-06  AC600.HDDI-06  AC600.HDDI-06  AC600.HDDI-06  AC600.SSDI-00 ≥ E0  AC600.SSDI-00 ≥ E0  AC600.DVSS-00  AC600.DVSS-00  AC600.DVSS-00  AC600.DVSS-00  AC600.DVSS-00  AC600.DVSS-00  AC600.DVSS-00  AC600.DVDS-00  AC600.DVDS-00  AC6 | SAC600.CFSI-00 ¹)  SAC600.CFSI-00 ¹)  SAC600.HDDI-01  SAC600.HDDI-00 (24-hour/Standard)  SAC600.HDDI-05  SAC600.HDDI-06  SAC600.HDDI-06  SAC600.SDI-00 ≤ D0  SAC600.SDI-00 ≥ E0  SAC600.CFSS-00¹  SAC600.CFSS-00¹  SAC600.DVBS-00  SAC600.DVBS-00  SAC600.DVB | SAC600_CFSI-00 ¹)  \$AC600_CFSI-00 ¹  \$V V V V V V V V V V V V V V V V V V V | SAC600.CFSI-00 1                 | SAC600_CFSI-00 19                | SAC600.CFSI-00 T | SAC600.CFS0-00 ¹ | SAC600 CFSI-00   1       |

Figure 25: Ambient temperatures for systems with an 855GME CPU board (ETX / XTX)

|                       | All temperatures in °C                                                                                                    | 1 8 CM 600                       | 5AC6<br>CM 1000                  | heat sink<br>00.HS03-0<br>PM 1100 | 1                                | TX / XT)                         | () withough the 5AC600.          | at sink<br>HS03-01               | PM 1400                          |                 |            |
|-----------------------|----------------------------------------------------------------------------------------------------|----------------------------------|----------------------------------|-----------------------------------|----------------------------------|----------------------------------|----------------------------------|----------------------------------|----------------------------------|-----------------|------------|
|                       | at 500 m above sea level  Derating of the maximum ambient temperatrure typically 1°C per 1000 m after 500 m above sea level | 5PC600.E855-04<br>5PC600.X855-04 | 5PC600.E855-05<br>5PC600.X855-05 | 5PC600.E855-00<br>5PC600.X855-00  | 5PC600.E855-02<br>5PC600.X855-02 | 5PC600.E855-04<br>5PC600.X855-04 | 5PC600.E855-05<br>5PC600.X855-05 | 5PC600.E855-00<br>5PC600.X855-00 | 5PC600.E855-02<br>5PC600.X855-02 |                 |            |
|                       | 2 Maximum ambient temperature                                                                                               | 50                               | 45                               | 45                                | 45                               |                                  |                                  |                                  |                                  |                 |            |
| <u>(3</u>             | What can still be operated at max. ambient temp.? What are the limitations?                                                 |                                  |                                  |                                   |                                  |                                  |                                  |                                  |                                  | Temp. Monitored | located in |
| _                     | 5PC600.SE00-00 < Rev C0                                                                                                    | 45                               | 40                               | 40                                | 40                               |                                  |                                  |                                  |                                  | 95              |            |
| eddec                 | 5PC600.SE00-01 < Rev D0                                                                                                    | 45                               | 40                               | 40                                | 40                               |                                  |                                  |                                  |                                  | 95              | _          |
| s emb                 | 5PC600.SE00-02 < Rev D0                                                                                                    | 45                               | 40                               | 40                                | 40                               |                                  |                                  |                                  |                                  | 95              | Supply     |
| n unit                | 5PC600.SE00-00 ≥ Rev C0                                                                                                    | 1                                | 1                                | 1                                 | 1                                |                                  |                                  |                                  |                                  | 95              | Power      |
| System units embedded | 5PC600.SE00-01 ≥ Rev D0                                                                                                    | 1                                | 1                                | 1                                 | 1                                |                                  |                                  |                                  |                                  | 95              | ٦          |
|                       | 5PC600.SE00-02 ≥ Rev D0                                                                                                    | 1                                | 1                                | 1                                 | 1                                |                                  |                                  |                                  |                                  | 95              |            |

Figure 26: Ambient temperatures for embedded systems with an 855GME CPU board (ETX / XTX)

#### 2.7.2 Minimum ambient temperature

For systems containing one of the following components, the minimum ambient temperature is +5°C: 5AC600.HDDI-00, 5AC600.CDXS-00, 5AC600.DVDS-00, 5AC600.DVRS-00, 5AC600.FDDS-00, 5AC600.HDDS-00, 5ACPCI.RAIS-01, 5ACPCI.RAIC-01. If none of these components are used, then the minimum ambient temperature is 0°C.

#### 2.7.3 How do you determine the maximum ambient temperature?

- 1) Selection of the CPU board (use with or without fan kit).
- 2) The "maximum ambient temperature" line shows the maximum ambient temperature for the entire system when using this CPU board.

## Information:

Maximum temperature data is for operation at 500 meters. Derating the maximum ambient temperature - typically 1°C per 1000 meters (from 500 meters above sea level).

3) Incorporating additional drives (add-on, slide-in), main memory, additional insert cards, etc. can change the temperature limits of an APC620 system.

If there is a ✓ (checkmark) next to the component, it can be used at the maximum ambient temperature of the whole system without problems.

If there is a specific temperature, for example "35", next to the component, then the ambient temperature of the whole APC620 system cannot exceed this temperature.

#### Special case: 5AC600.HDDI-00, 5AC600.HDDS-00 and RAID hard disks

For these hard disks, the limits will depend on whether the system is intended for 24-hour<sup>1)</sup> or standard<sup>1)</sup> operation.

Example 1: A temperature limit of "30/35" means 30°C for 24-hour operation and 35°C for standard operation.

Example 2: A temperature limit of "-/25" means not intended for 24-hour operation and 25°C for standard operation.

## Information:

It is generally recommended to use a fan kit when using hard disks 5AC600.HDDI-00, 5AC600.HDDS-00 and the RAID hard disks 5ACPCI.RAIS-00, 5ACPCI.RAIS-01, 5ACPCI.RAIC-01 and 5ACPCI.RAIC-03.

#### 2.7.4 Temperature monitoring

The APC620 has temperature sensors in various places (I/O, power supply, slide-in drive 1, slide-in drive 2). The locations of the temperature sensors can be found in the figure "Temperature sensor locations", on page 791. The value listed in the table represents the defined maximum temperature for this measurement point<sup>2)</sup>. An alarm is not triggered when this temperature is exceeded. The temperatures<sup>2)</sup> can be read in BIOS (menu item "Advanced" - Baseboard/panel features - Baseboard monitor) or in Microsoft Windows XP/Embedded, using the B&R Control Center.

Additionally, the hard disks for APC620 systems available from B&R are equipped with S.M.A.R.T, or Self Monitoring, Analysis, and Reporting Technology. This makes it possible to read various parameters, for example the temperature, using software (e.g. HDD thermometer-freeware) in Microsoft Windows XP/Embedded.

<sup>1) 24-</sup>hour operation = 732 POH (Power On Hours) per month, standard operation = 250 POH or 333 POH (Power On Hours) per month.

<sup>2)</sup> The measured temperature is a guideline for the immediate ambient temperature, but can be influenced by neighboring components.

## 2.8 Power management APC620 system unit with 1 PCI slot

#### 2.8.1 Supply voltage for the 5PC600.SX01-00 revision >= 10

The following block diagram presents the simplified structure of the APC620 supply voltage for 5PC600.SX01-00 system units starting with revision I0.

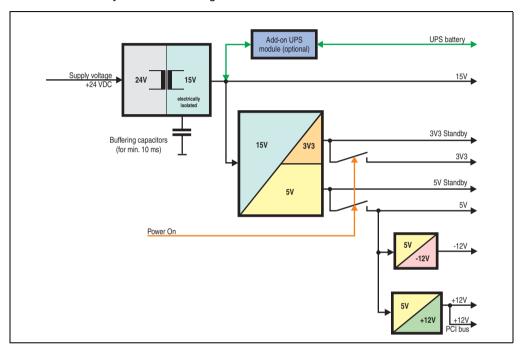

Figure 27: Supply voltage for the 5PC600.SX01-00 revision >= I0

#### **Explanation:**

The supply voltage is converted to 15 V with a DC/DC converter. These electrically isolated 15 V feed four further DC/DC converters, which generate the remaining voltages.

After the system is turned on (e.g. using the power button), the voltages 3V3 and 5 V are placed on the bus. Two additional DC/DC converters at the 5 V output generate -12 V and -12 V, which is then applied to the bus.

The optional APC620 add-on UPS and battery unit is supplied with 15 V and provides an uninterrupted power supply from the 15 V bus during power failures.

## 2.8.2 Power calculation with 5PC600.SX01-00 revision >= 10

| The entries for the Generator are maximum values. Entries for the Device are determined maximum values, but not peak values.   Section 1.5   Section 1.5   | alues in this lumns 70 70 |
|----------------------------------------------------------------------------------------------------|---------------------------|
| Total power supply (max.)                                                                                                    |                           |
| CPU Board, fixed device                                                                                                    | 70                        |
| CPU Board, fixed device                                                                                                    | 70                        |
| per CompactFlash, optional (add-on, slide-in)                                                                                                    |                           |
| Hard Disk, optional (add-on, slide-in)                                                                                                    |                           |
| External keyboard PS/2, optional                                                                                                    |                           |
| USB Peripheral, optional (max . 2,5 watts per USB1 and USB2 connection)                                                                                                    |                           |
| (max. 2,5 watts per U\$B1 and U\$B2 connection)       5       5       5       5       5       5       5       5       5       5       5       5       5       5       5       5       5       5       5       5       5       5       5       5       5       5       5       5       5       5       5       5       5       5       5       5       5       5       5       5       5       5       5       5       5       5       5       5       5       5       5       5       5       5       5       5       5       5       5       5       5       5       5       5       5       5       5       5       5       5       5       5       5       5       5       5       5       5       5       5       5       5       5       5       5       5       5       5       5       5       5       5       5       5       5       5       5       5       5       5       5       5       5       5       5       5       5       5       5       5       5       5       5       5       5 <td< td=""><td></td></td<>                                                                                                    |                           |
| PCI card manufacturer limit, optional (max. 3 walts without fan kit, max. 17 walts with fan kit)  External consumer, optional (via BaseBoard) 5 5 5 5 5 5 5 5 5 5 5                                                                                                    |                           |
| (max. 3 walts without fan kit, max. 17 walts with fan kit)  External consumer, optional (via BaseBoard) 5 5 5 5 5 5 5 5 5 5 5 5 5 5 5 5 5 5 5                                                                                                    |                           |
| 2 1 2 1 2                                                                                                    |                           |
| Devices 5V \( \)                                                                                                    |                           |
| Max. possible at +12V   Fan kit, optional   2.5   2.5   2.5   2.5   2.5   2.5   2.5   2.5   2.5   2.5   2.5   2.5   2.5   2.5   2.5   2.5   2.5   2.5   2.5   2.5   2.5   2.5   2.5   2.5   2.5   2.5   2.5   2.5   2.5   2.5   2.5   2.5   2.5   2.5   2.5   2.5   2.5   2.5   2.5   2.5   2.5   2.5   2.5   2.5   2.5   2.5   2.5   2.5   2.5   2.5   2.5   2.5   2.5   2.5   2.5   2.5   2.5   2.5   2.5   2.5   2.5   2.5   2.5   2.5   2.5   2.5   2.5   2.5   2.5   2.5   2.5   2.5   2.5   2.5   2.5   2.5   2.5   2.5   2.5   2.5   2.5   2.5   2.5   2.5   2.5   2.5   2.5   2.5   2.5   2.5   2.5   2.5   2.5   2.5   2.5   2.5   2.5   2.5   2.5   2.5   2.5   2.5   2.5   2.5   2.5   2.5   2.5   2.5   2.5   2.5   2.5   2.5   2.5   2.5   2.5   2.5   2.5   2.5   2.5   2.5   2.5   2.5   2.5   2.5   2.5   2.5   2.5   2.5   2.5   2.5   2.5   2.5   2.5   2.5   2.5   2.5   2.5   2.5   2.5   2.5   2.5   2.5   2.5   2.5   2.5   2.5   2.5   2.5   2.5   2.5   2.5   2.5   2.5   2.5   2.5   2.5   2.5   2.5   2.5   2.5   2.5   2.5   2.5   2.5   2.5   2.5   2.5   2.5   2.5   2.5   2.5   2.5   2.5   2.5   2.5   2.5   2.5   2.5   2.5   2.5   2.5   2.5   2.5   2.5   2.5   2.5   2.5   2.5   2.5   2.5   2.5   2.5   2.5   2.5   2.5   2.5   2.5   2.5   2.5   2.5   2.5   2.5   2.5   2.5   2.5   2.5   2.5   2.5   2.5   2.5   2.5   2.5   2.5   2.5   2.5   2.5   2.5   2.5   2.5   2.5   2.5   2.5   2.5   2.5   2.5   2.5   2.5   2.5   2.5   2.5   2.5   2.5   2.5   2.5   2.5   2.5   2.5   2.5   2.5   2.5   2.5   2.5   2.5   2.5   2.5   2.5   2.5   2.5   2.5   2.5   2.5   2.5   2.5   2.5   2.5   2.5   2.5   2.5   2.5   2.5   2.5   2.5   2.5   2.5   2.5   2.5   2.5   2.5   2.5   2.5   2.5   2.5   2.5   2.5   2.5   2.5   2.5   2.5   2.5   2.5   2.5   2.5   2.5   2.5   2.5   2.5   2.5   2.5   2.5   2.5   2.5   2.5   2.5   2.5   2.5   2.5   2.5   2.5   2.5   2.5   2.5   2.5   2.5   2.5   2.5   2.5   2.5   2.5   2.5   2.5   2.5   2.5   2.5   2.5   2.5   2.5   2.5   2.5   2.5   2.5   2.5   2.5   2.5   2.5   2.5   2.5   2.5   2.5   2.5   2.5   2.5   2.5   2.5   2. |                           |
| Fan kit, optional 2.5 2.5 2.5 2.5 2.5 2.5 2.5 2.5 2.5 2.5                                                                                                    | 12                        |
| External consumer, optional (via BaseBoard) 10 10 10 10 10 10 10 10 10                                                                                                    |                           |
|                                                                                                    |                           |
| PCI card manufacturer limit, optional (max. 3 watts without fan kit, max. 12 watts with fan kit) PCI card manufacturer limit, optional                                                                                                    |                           |
| Devices total +12V ∑                                                                                                    |                           |
| max. possible at -12V                                                                                                    | 1.2                       |
| PCI card manufacturer limit, optional (max. 1.2 watts without and with fan kit) <sup>1)</sup>                                                                                                    |                           |
| Devices total -12V ∑                                                                                                    |                           |
| Devices total 5V ∑                                                                                                    |                           |
| max. possible at 3V3                                                                                                    | 23                        |
| System unit, fixed device 4 4 4 4 4 4 4 4 4 4 4 4 4 4 4 4 4 4 4                                                                                                    |                           |
| Interface option (add-on interface), optional   0.25   0.25   0.25   0.25   0.25   0.25   0.25   0.25   0.25   0.25   0.25   0.25   0.25   0.25   0.25   0.25   0.25   0.25   0.25   0.25   0.25   0.25   0.25   0.25   0.25   0.25   0.25   0.25   0.25   0.25   0.25   0.25   0.25   0.25   0.25   0.25   0.25   0.25   0.25   0.25   0.25   0.25   0.25   0.25   0.25   0.25   0.25   0.25   0.25   0.25   0.25   0.25   0.25   0.25   0.25   0.25   0.25   0.25   0.25   0.25   0.25   0.25   0.25   0.25   0.25   0.25   0.25   0.25   0.25   0.25   0.25   0.25   0.25   0.25   0.25   0.25   0.25   0.25   0.25   0.25   0.25   0.25   0.25   0.25   0.25   0.25   0.25   0.25   0.25   0.25   0.25   0.25   0.25   0.25   0.25   0.25   0.25   0.25   0.25   0.25   0.25   0.25   0.25   0.25   0.25   0.25   0.25   0.25   0.25   0.25   0.25   0.25   0.25   0.25   0.25   0.25   0.25   0.25   0.25   0.25   0.25   0.25   0.25   0.25   0.25   0.25   0.25   0.25   0.25   0.25   0.25   0.25   0.25   0.25   0.25   0.25   0.25   0.25   0.25   0.25   0.25   0.25   0.25   0.25   0.25   0.25   0.25   0.25   0.25   0.25   0.25   0.25   0.25   0.25   0.25   0.25   0.25   0.25   0.25   0.25   0.25   0.25   0.25   0.25   0.25   0.25   0.25   0.25   0.25   0.25   0.25   0.25   0.25   0.25   0.25   0.25   0.25   0.25   0.25   0.25   0.25   0.25   0.25   0.25   0.25   0.25   0.25   0.25   0.25   0.25   0.25   0.25   0.25   0.25   0.25   0.25   0.25   0.25   0.25   0.25   0.25   0.25   0.25   0.25   0.25   0.25   0.25   0.25   0.25   0.25   0.25   0.25   0.25   0.25   0.25   0.25   0.25   0.25   0.25   0.25   0.25   0.25   0.25   0.25   0.25   0.25   0.25   0.25   0.25   0.25   0.25   0.25   0.25   0.25   0.25   0.25   0.25   0.25   0.25   0.25   0.25   0.25   0.25   0.25   0.25   0.25   0.25   0.25   0.25   0.25   0.25   0.25   0.25   0.25   0.25   0.25   0.25   0.25   0.25   0.25   0.25   0.25   0.25   0.25   0.25   0.25   0.25   0.25   0.25   0.25   0.25   0.25   0.25   0.25   0.25   0.25   0.25   0.25   0.25   0.25   0.25   0.25   0.25   0.25   0.25   0 |                           |
| PCI card manufacturer limit, optional (max. 3 watts without fan kit, max. 17 watts with fan kit) 1)                                                                                                    |                           |
| Devices 3V3 ∑                                                                                                    |                           |
| Devices total $\Sigma$                                                                                                    |                           |

<sup>1)</sup> The total performance of one PCI card per PCI slot (= sum of power consumptions for each voltage area) may not exceed the limits stated for operation with or without a fan kit.

## 2.8.3 Supply voltage for the 5PC600.SX01-00 revision < 10

The following block diagram presents the simplified structure of the APC620 supply voltage for 5PC600.SX01-00 system units starting with revision < I0.

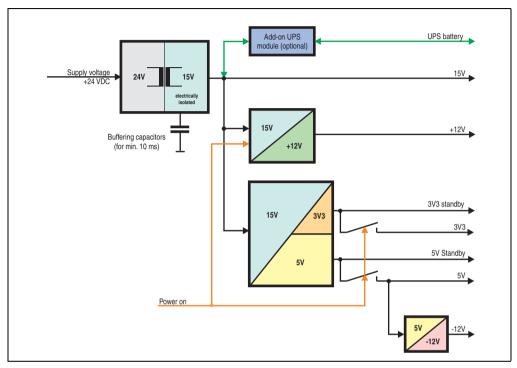

Figure 28: Supply voltage for the 5PC600.SX01-00 revision < 10

## **Explanation:**

The supply voltage is converted to 15 V with a DC/DC converter. These electrically isolated 15 volts feed two further DC/DC converters. One generates +12 V, and the other 3V3 and 5V standby.

After the system is turned on (e.g. using the power button), the voltages 3V3, 5V, +12V are placed on the bus. At the 5V output, yet another DC/DC converter generates -12V, and places these on the bus.

The optional APC620 add-on UPS and battery unit is supplied with 15 V and provides an uninterrupted power supply from the 15 V bus during power failures.

## 2.8.4 Power calculation with 5PC600.SX01-00 revision < 10

| Inf                | orm   | ation:                                                                                                    | Α                | PC62             | 0 Sy             | stem                                 | 00                                   | This system                          |                                      |                                     |                                      |                              |
|--------------------|-------|----------------------------------------------------------------------------------------------------|------------------|------------------|------------------|--------------------------------------|--------------------------------------|--------------------------------------|--------------------------------------|-------------------------------------|--------------------------------------|------------------------------|
| The<br>Entr        | entri | es in watts es for the Generator are maximum values. or the Device are determined maximum ut not peak values.  | 5PC600.E815-00 🖁 | 5PC600.E815-02 🖁 | 5PC600.E815-03 🖁 | 5PC600.E855-04 g<br>5PC600.X855-04 8 | 5PC600.E855-05 ♀<br>5PC600.X855-05 홍 | 5PC600.E855-00 ≅<br>5PC600.X855-00 ≅ | 5PC600.E855-02 ≅<br>5PC600.X855-02 ≅ | 5PC600.E855-01   5PC600.X855-01   § | 5PC600.E855-03 ≅<br>5PC600.X855-03 ≅ | Enter values in this columns |
|                    |       |                                                                                                    |                  |                  | T                | otal p                               |                                      | 70                                   |                                      |                                     |                                      |                              |
|                    |       | Add-on UPS module, optional                                                                                    | 7.5              | 7.5              | 7.5              | 7.5                                  | 7.5                                  | 7.5                                  | 7.5                                  | 7.5                                 |                                      |                              |
|                    |       |                                                                                                    |                  |                  |                  |                                      | max.                                 | poss                                 | sible                                | at 5V                               |                                      | 70                           |
|                    |       | CPU Board, fixed device                                                                                        | 14               | 18               | 25               | 17                                   | 21                                   | 23                                   | 23                                   | 37                                  | 37                                   |                              |
|                    |       | per CompactFlash, optional (add-on, slide-in)                                                                  | 1                | 1                | 1                | 1                                    | 1                                    | 1                                    | 1                                    | 1                                   | 1                                    |                              |
| H                  |       | Hard Disk, optional (add-on, slide-in)                                                                         | 4                | 4                | 4                | 4                                    | 4                                    | 4                                    | 4                                    | 4                                   | 4                                    |                              |
|                    |       | External keyboard PS/2, optional                                                                               | 1                | 1                | 1                | 1                                    | 1                                    | 1                                    | 1                                    | 1                                   | 1                                    |                              |
|                    |       | USB Peripheral, optional<br>(max. 2,5 watts per USB1 and USB2 connection)                                      | 5                | 5                | 5                | 5                                    | 5                                    | 5                                    | 5                                    | 5                                   | 5                                    |                              |
| H                  |       | Interface option (add-on interface), optional                                                                  | 0.5              | 0.5              | 0.5              | 0.5                                  | 0.5                                  | 0.5                                  | 0.5                                  | 0.5                                 | 0.5                                  |                              |
|                    |       | PCI card manufacturer limit, optional (max. 3 watts without fan kit, max. 17 watts with fan kit) 1)            |                  |                  |                  |                                      |                                      |                                      |                                      |                                     |                                      |                              |
|                    |       | External consumer, optional (via BaseBoard)                                                                    | 5                | 5                | 5                | 5                                    | 5                                    | 5                                    | 5                                    | 5                                   | 5                                    |                              |
| <u>~</u>           | 20    |                                                                                                    |                  |                  |                  |                                      |                                      | D                                    | evice                                | es 5V                               | Σ                                    |                              |
| ddn                | 5     |                                                                                                    |                  |                  |                  | m                                    | '                                    | 1.2                                  |                                      |                                     |                                      |                              |
| Total power supply |       | PCI card manufacturer limit, optional (max. 1.2 watts without and with fan kit) <sup>1)</sup>                  |                  |                  |                  |                                      |                                      |                                      |                                      |                                     |                                      |                              |
| 8                  |       |                                                                                                    |                  |                  |                  |                                      |                                      | Dev                                  | /ices                                | -12V                                | Σ                                    |                              |
| otal               |       |                                                                                                    |                  |                  |                  |                                      |                                      |                                      |                                      |                                     |                                      |                              |
| ř                  |       |                                                                                                    |                  |                  |                  |                                      |                                      | 23                                   |                                      |                                     |                                      |                              |
|                    |       | System unit, fixed device                                                                                      | 4                | 4                | 4                | 4                                    | 4                                    | 4                                    | 4                                    | 4                                   | 4                                    |                              |
|                    | 3V3   | Interface option (add-on interface), optional                                                                  | 0.25             | 0.25             | 0.25             | 0.25                                 | 0.25                                 | 0.25                                 | 0.25                                 | 0.25                                | 0.25                                 |                              |
|                    | 3     | PCI card manufacturer limit, optional (max. 3 watts without fan kit, max. 17 watts with fan kit) 1)            |                  |                  |                  |                                      |                                      |                                      |                                      |                                     |                                      |                              |
|                    |       |                                                                                                    |                  |                  |                  |                                      |                                      | De                                   | vices                                | 3V3                                 | Σ                                    |                              |
|                    |       |                                                                                                    |                  |                  |                  | ma                                   | ax. po                               | ossib                                | le at                                | +12\                                |                                      | 12                           |
|                    |       | Fan kit, optional                                                                                              | 2.5              | 2.5              | 2.5              | 2.5                                  | 2.5                                  | 2.5                                  | 2.5                                  | 2.5                                 | 2.5                                  |                              |
|                    | +12V  | External consumer, optional (via BaseBoard)                                                                    | 10               | 10               | 10               | 10                                   | 10                                   | 10                                   | 10                                   | 10                                  | 10                                   |                              |
|                    | 7     | PCI card manufacturer limit, optional (max. 3 watts without fan kit, max. 12 watts with fan kit) <sup>1)</sup> |                  |                  |                  |                                      |                                      |                                      |                                      |                                     |                                      |                              |
|                    |       |                                                                                                    |                  |                  |                  |                                      |                                      |                                      |                                      |                                     |                                      |                              |
|                    |       |                                                                                                    |                  |                  |                  |                                      |                                      | Dev                                  | rices                                | tota                                | Σ                                    |                              |

<sup>1)</sup> The total performance of one PCI card per PCI slot (= sum of power consumptions for each voltage area) may not exceed the limits stated for operation with or without a fan kit.

## 2.9 Power management APC620 system units with 2 PCI slots

# 2.9.1 Supply voltage for the 5PC600.SX02-00 revision >= H0 and 5PC600.SX02-01 revision >= K0)

The following block diagram presents the simplified structure of the APC620 supply voltage for system units 5PC600.SX02-00 (revision H0 and higher), 5PC600.SX02-01 (revision K0 and higher).

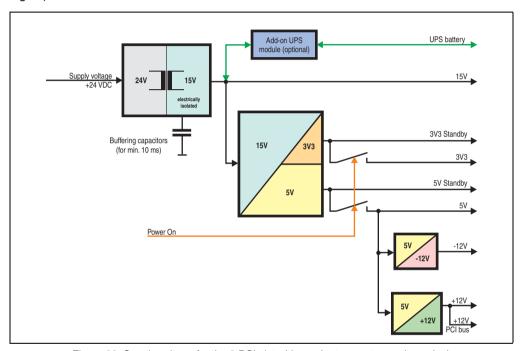

Figure 29: Supply voltage for the 2 PCI slots (dependent on system unit version)

## **Explanation:**

The supply voltage is converted to 15 V with a DC/DC converter. These electrically isolated 15 V feed four further DC/DC converters, which generate the remaining voltages.

After the system is turned on (e.g. using the power button), the voltages 3V3 and 5 V are placed on the bus. Two additional DC/DC converters at the 5 V output generate -12 V and -12 V, which is then applied to the bus.

The optional APC620 add-on UPS and battery unit is supplied with 15 V and provides an uninterrupted power supply from the 15 V bus during power failures.

## 2.9.2 Power calculation with 5PC600.SX02-00 revision >= H0

| Inf                | orm    | ation:                                                                                                    |                  | PC62             | 0 Sy             | stem                                 | 00                                   | This system                          |                                      |                                      |                                      |                              |
|--------------------|--------|----------------------------------------------------------------------------------------------------|------------------|------------------|------------------|--------------------------------------|--------------------------------------|--------------------------------------|--------------------------------------|--------------------------------------|--------------------------------------|------------------------------|
| The<br>Entr        | entrie | is in watts as for the Generator are maximum values. If the Device are determined maximum at not peak values.  | 5PC600.E815-00 😤 | 5PC600.E815-02 g | 5PC600.E815-03 ଛ | 5PC600.E855-04 g<br>5PC600.X855-04 8 | 5PC600.E855-05 2<br>5PC600.X855-05 2 | 5PC600.E855-00 ≅<br>5PC600.X855-00 ≅ | 5PC600.E855-02 ≅<br>5PC600.X855-02 ≅ | 5PC600.E855-01 ≅<br>5PC600.X855-01 ≅ | 5PC600.E855-03 ≅<br>5PC600.X855-03 ≅ | Enter values in this columns |
| Ι.                 |        |                                                                                                    |                  |                  |                  | otal p                               | 70                                   |                                      |                                      |                                      |                                      |                              |
|                    |        | Add-on UPS module, optional                                                                                    | 7.5              | 7.5              | 7.5              | 7.5                                  | 7.5                                  | 7.5                                  | 7.5                                  | 7.5                                  | 7.5                                  |                              |
|                    | ١.     |                                                                                                    |                  |                  |                  |                                      | max.                                 |                                      |                                      |                                      |                                      | 70                           |
|                    |        | CPU Board, fixed device                                                                                        | 14               | 18               | 25               | 17                                   | 21                                   | 23                                   | 23                                   | 37                                   | 37                                   |                              |
|                    |        | per CompactFlash, optional (add-on, slide-in)                                                                  | 1                | 1                | 1                | 1                                    | 1                                    | 1                                    | 1                                    | 1                                    | 1                                    |                              |
|                    |        | Hard Disk, optional (add-on, slide-in)                                                                         | 4                | 4                | 4                | 4                                    | 4                                    | 4                                    | 4                                    | 4                                    | 4                                    |                              |
|                    |        | per drive, optional (slide-in CD,DVD CD-RW)  External keyboard PS/2, optional                                  | 1                | 4                | 4                | 4                                    | 4                                    | 4                                    | 4                                    | 1                                    | 4                                    |                              |
|                    |        | USB Peripheral, optional                                                                                       | _                |                  | <u> </u>         |                                      |                                      | _                                    | -                                    | _                                    | H-                                   |                              |
|                    |        | (max. 2,5 watts per USB1 and USB2 connection)                                                                  | 5                | 5                | 5                | 5                                    | 5                                    | 5                                    | 5                                    | 5                                    | 5                                    |                              |
|                    |        | Interface option (add-on interface), optional                                                                  | 0.5              | 0.5              | 0.5              | 0.5                                  | 0.5                                  | 0.5                                  | 0.5                                  | 0.5                                  | 0.5                                  |                              |
|                    |        | Graphics adapter (AP Link), optional                                                                           | 5                | 5                | 5                | 5                                    | 5                                    | 5                                    | 5                                    | 5                                    | 5                                    |                              |
|                    |        | PCI card manufacturer limit, optional (max. 3 watts without fan kit, max. 17 watts with fan kit) 1)            |                  |                  |                  |                                      |                                      |                                      |                                      |                                      |                                      |                              |
|                    | _      | External consumer, optional (via BaseBoard)                                                                    | 5                | 5                | 5                | 5                                    | 5                                    | 5                                    | 5                                    | 5                                    | 5                                    |                              |
| 등                  | 5V     |                                                                                                    |                  |                  |                  |                                      |                                      | D                                    | evice                                | es 5V                                | Σ                                    |                              |
| dns                |        |                                                                                                    |                  |                  |                  | ma                                   | 12                                   |                                      |                                      |                                      |                                      |                              |
| ě                  |        | Fan kit, optional                                                                                              | 2.5              | 2.5              | 2.5              | 2.5                                  | 2.5                                  | 2.5                                  |                                      | 2.5                                  |                                      |                              |
| Š                  |        | External consumer, optional (via BaseBoard)  PCI card manufacturer limit, optional                             | 10               | 10               | 10               | 10                                   | 10                                   | 10                                   | 10                                   | 10                                   | 10                                   |                              |
| fotal power supply |        | PCI card manufacturer limit, optional (max. 3 watts without fan kit, max. 12 watts with fan kit) <sup>1)</sup> |                  |                  |                  |                                      |                                      |                                      |                                      |                                      |                                      |                              |
| -                  |        |                                                                                                    |                  |                  |                  |                                      | Dev                                  | ices                                 | total                                | +12V                                 | Σ                                    |                              |
|                    |        |                                                                                                    |                  |                  |                  | m                                    | '                                    | 1.2                                  |                                      |                                      |                                      |                              |
|                    |        | PCI card manufacturer limit, optional (max. 1.2 watts without and with fan kit) <sup>1)</sup>                  |                  |                  |                  |                                      |                                      |                                      |                                      |                                      |                                      |                              |
|                    |        |                                                                                                    |                  |                  |                  |                                      | Dev                                  | rices                                | total                                | -12V                                 | Σ                                    |                              |
|                    |        | ·                                                                                                    |                  |                  |                  |                                      | D                                    | evice                                | s tot                                | al 5V                                | Σ                                    |                              |
|                    |        |                                                                                                    |                  |                  |                  | n                                    | nax. p                               | ossi                                 | ble a                                | t 3V3                                |                                      | 23                           |
|                    |        | System unit, fixed device                                                                                      | 4<br>5           | 4                | 4                | 4                                    | 4                                    | 4                                    | 4                                    | 4                                    | 4                                    |                              |
|                    | က      | Graphics adapter (AP Link), optional                                                                           |                  | 5                | 5                | 5                                    | 5                                    | 5                                    | 5                                    | 5                                    | 5                                    |                              |
|                    | 3V3    | Interface option (add-on interface), optional                                                                  | 0.25             | 0.25             | 0.25             | 0.25                                 | 0.25                                 | 0.25                                 | 0.25                                 | 0.25                                 | 0.25                                 |                              |
|                    |        | PCI card manufacturer limit, optional (max. 3 watts without fan kit, max. 17 watts with fan kit) 1)            |                  |                  |                  |                                      |                                      |                                      |                                      |                                      |                                      |                              |
|                    |        |                                                                                                    |                  |                  |                  |                                      |                                      | De                                   | vices                                | s 3V3                                | Σ                                    |                              |
|                    |        |                                                                                                    |                  |                  |                  |                                      |                                      | Dev                                  | vices                                | total                                | Σ                                    |                              |

The total performance of one PCI card per PCI slot (= sum of power consumptions for each voltage area) may not exceed the limits stated for operation with or without a fan kit.

## 2.9.3 Power calculation with 5PC600.SX02-01 revision >= K0

| rma            | ation:                                                                                                    |                                                                                                    |                                                                                                    | 0 Sy                                                                                                    | stem                                                                                                    | )1                                                                                                    | This system                                                                                                    |                                                                                                    |                                                                                                    |                                                                                                    |                                                                                                    |
|----------------|----------------------------------------------------------------------------------------------------|----------------------------------------------------------------------------------------------------|----------------------------------------------------------------------------------------------------|----------------------------------------------------------------------------------------------------|----------------------------------------------------------------------------------------------------|----------------------------------------------------------------------------------------------------|----------------------------------------------------------------------------------------------------|----------------------------------------------------------------------------------------------------|----------------------------------------------------------------------------------------------------|----------------------------------------------------------------------------------------------------|----------------------------------------------------------------------------------------------------|
| ntrie<br>s foi | is for the <b>Generator</b> are maximum values. If the <b>Device</b> are determined maximum                    | 5PC600.E815-00 🖁                                                                                                    | 5PC600.E815-02 🖁                                                                                                    | 5PC600.E815-03 ≅                                                                                                    | 5PC600.E855-04 g<br>5PC600.X855-04 8                                                                                                    | 5PC600.E855-05 ₽<br>5PC600.X855-05 ₽                                                                                                    | 5PC600.E855-00 ₩<br>5PC600.X855-00                                                                                                    | 5PC600.E855-02   5PC600.X855-02   5PC600.X855-02   5PC6000.X855-02   5PC600.X855-02   5PC6 | 5PC600.E855-01 ≅<br>5PC600.X855-01 ≅                                                                                                    | 5PC600.E855-03 ≅<br>5PC600.X855-03 ≅                                                                                                    | Enter values in this columns                                                                                                    |
|                |                                                                                                    |                                                                                                    |                                                                                                    |                                                                                                    |                                                                                                    | 70                                                                                                    |                                                                                                    |                                                                                                    |                                                                                                    |                                                                                                    |                                                                                                    |
|                | Add-on UPS module, optional                                                                                    | 7.5                                                                                                    | 7.5                                                                                                    | 7.5                                                                                                    | 7.5                                                                                                    | 7.5                                                                                                    | 7.5                                                                                                    | 7.5                                                                                                    | 7.5                                                                                                    | 7.5                                                                                                    |                                                                                                    |
|                |                                                                                                    |                                                                                                    |                                                                                                    |                                                                                                    |                                                                                                    | max.                                                                                                    | pos                                                                                                    | sible                                                                                                    | at 5V                                                                                                    | '                                                                                                    | 70                                                                                                    |
|                |                                                                                                    | 14                                                                                                    | 18                                                                                                    | 25                                                                                                    | 17                                                                                                    | 21                                                                                                    | 23                                                                                                    | 23                                                                                                    | 37                                                                                                    | 37                                                                                                    |                                                                                                    |
|                |                                                                                                    | 1                                                                                                    | 1                                                                                                    | 1                                                                                                    | 1                                                                                                    | 1                                                                                                    | 1                                                                                                    | 1                                                                                                    | 1                                                                                                    | 1                                                                                                    |                                                                                                    |
|                | , , , , ,                                                                                                    | 4                                                                                                    | 4                                                                                                    | 4                                                                                                    | 4                                                                                                    | 4                                                                                                    | 4                                                                                                    | 4                                                                                                    | 4                                                                                                    | 4                                                                                                    |                                                                                                    |
|                |                                                                                                    |                                                                                                    |                                                                                                    |                                                                                                    | <u> </u>                                                                                                    | <u> </u>                                                                                                    |                                                                                                    |                                                                                                    | <u> </u>                                                                                                    |                                                                                                    |                                                                                                    |
| ı              | 7                                                                                                    | 1                                                                                                    | 1                                                                                                    | 1                                                                                                    | 1                                                                                                    | 1                                                                                                    | 1                                                                                                    | 1                                                                                                    | 1                                                                                                    | 1                                                                                                    |                                                                                                    |
|                | USB Peripheral, optional<br>(max. 2,5 watts per USB1 and USB2 connection)                                      | 5                                                                                                    | 5                                                                                                    | 5                                                                                                    | 5                                                                                                    | 5                                                                                                    | 5                                                                                                    | 5                                                                                                    | 5                                                                                                    | 5                                                                                                    |                                                                                                    |
| ı              | Interface option (add-on interface), optional                                                                  | 0.5                                                                                                    | 0.5                                                                                                    | 0.5                                                                                                    | 0.5                                                                                                    | 0.5                                                                                                    | 0.5                                                                                                    | 0.5                                                                                                    | 0.5                                                                                                    | 0.5                                                                                                    |                                                                                                    |
| ဂ              | PCI card manufacturer limit, optional (max. 3 watts without fan kit, max. 17 watts with fan kit) 1)            |                                                                                                    |                                                                                                    |                                                                                                    |                                                                                                    |                                                                                                    |                                                                                                    |                                                                                                    |                                                                                                    |                                                                                                    |                                                                                                    |
| Ī              | External consumer, optional (via BaseBoard)                                                                    | 5                                                                                                    | 5                                                                                                    | 5                                                                                                    | 5                                                                                                    | 5                                                                                                    | 5                                                                                                    | 5                                                                                                    | 5                                                                                                    | 5                                                                                                    |                                                                                                    |
|                |                                                                                                    |                                                                                                    |                                                                                                    |                                                                                                    |                                                                                                    |                                                                                                    | D                                                                                                    | evice                                                                                                    | es 5V                                                                                                    | Σ                                                                                                    |                                                                                                    |
|                |                                                                                                    |                                                                                                    |                                                                                                    |                                                                                                    | m                                                                                                    | '                                                                                                    | 1.2                                                                                                    |                                                                                                    |                                                                                                    |                                                                                                    |                                                                                                    |
|                | PCI card manufacturer limit, optional (max. 1.2 watts without and with fan kit) <sup>1)</sup>                  |                                                                                                    |                                                                                                    |                                                                                                    |                                                                                                    |                                                                                                    |                                                                                                    |                                                                                                    |                                                                                                    |                                                                                                    |                                                                                                    |
|                |                                                                                                    | Devices -12V ∑                                                                                                    |                                                                                                    |                                                                                                    |                                                                                                    |                                                                                                    |                                                                                                    |                                                                                                    |                                                                                                    |                                                                                                    |                                                                                                    |
|                |                                                                                                    |                                                                                                    |                                                                                                    |                                                                                                    |                                                                                                    |                                                                                                    |                                                                                                    |                                                                                                    |                                                                                                    |                                                                                                    |                                                                                                    |
|                |                                                                                                    |                                                                                                    |                                                                                                    |                                                                                                    | r                                                                                                    |                                                                                                    | 23                                                                                                    |                                                                                                    |                                                                                                    |                                                                                                    |                                                                                                    |
|                | System unit, fixed device                                                                                      | 4                                                                                                    | 4                                                                                                    | 4                                                                                                    | 4                                                                                                    | 4                                                                                                    | 4                                                                                                    | 4                                                                                                    | 4                                                                                                    | 4                                                                                                    |                                                                                                    |
| 2              | Interface option (add-on interface), optional                                                                  | 0.25                                                                                                    | 0.25                                                                                                    | 0.25                                                                                                    | 0.25                                                                                                    | 0.25                                                                                                    | 0.25                                                                                                    | 0.25                                                                                                    | 0.25                                                                                                    | 0.25                                                                                                    |                                                                                                    |
| ۳              | PCI card manufacturer limit, optional (max. 3 watts without fan kit, max. 17 watts with fan kit) 1)            |                                                                                                    |                                                                                                    |                                                                                                    |                                                                                                    |                                                                                                    |                                                                                                    |                                                                                                    |                                                                                                    |                                                                                                    |                                                                                                    |
|                |                                                                                                    |                                                                                                    |                                                                                                    |                                                                                                    |                                                                                                    |                                                                                                    | De                                                                                                    | vices                                                                                                    | 3V3                                                                                                    | Σ                                                                                                    |                                                                                                    |
|                |                                                                                                    |                                                                                                    |                                                                                                    |                                                                                                    | m                                                                                                    | ax. po                                                                                                    | ossib                                                                                                    | le at                                                                                                    | +12V                                                                                                    |                                                                                                    | 12                                                                                                    |
|                | Fan kit, optional                                                                                              | 2.5                                                                                                    | 2.5                                                                                                    | 2.5                                                                                                    | 2.5                                                                                                    | 2.5                                                                                                    | 2.5                                                                                                    | 2.5                                                                                                    | 2.5                                                                                                    | 2.5                                                                                                    |                                                                                                    |
| 2              | External consumer, optional (via BaseBoard)                                                                    | 10                                                                                                    | 10                                                                                                    | 10                                                                                                    | 10                                                                                                    | 10                                                                                                    | 10                                                                                                    | 10                                                                                                    | 10                                                                                                    | 10                                                                                                    |                                                                                                    |
| Ŧ              | PCI card manufacturer limit, optional (max. 3 watts without fan kit, max. 12 watts with fan kit) <sup>1)</sup> |                                                                                                    |                                                                                                    |                                                                                                    |                                                                                                    |                                                                                                    |                                                                                                    |                                                                                                    |                                                                                                    |                                                                                                    |                                                                                                    |
|                |                                                                                                    |                                                                                                    |                                                                                                    |                                                                                                    |                                                                                                    |                                                                                                    | Dev                                                                                                    | ices                                                                                                    | +12V                                                                                                    | Σ                                                                                                    |                                                                                                    |
|                |                                                                                                    |                                                                                                    |                                                                                                    |                                                                                                    |                                                                                                    |                                                                                                    |                                                                                                    |                                                                                                    |                                                                                                    | Σ                                                                                                    |                                                                                                    |
|                | trie:                                                                                                    | tries in watts  Intries for the Generator are maximum values.  for the Device are determined maximum, but not peak values.  Add-on UPS module, optional  CPU Board, fixed device per CompactFlash, optional (add-on, slide-in) Hard Disk, optional (add-on, slide-in) per Drive, optional (slide-in CD,DVD CD-RW) External keyboard PS/2, optional (max. 2,5 watts per USB1 and USB2 connection) Interface option (add-on interface), optional PCI card manufacturer limit, optional (max. 3 watts without fan kit, max. 17 watts with fan kit)  PCI card manufacturer limit, optional (max. 12 watts without and with fan kit)  System unit, fixed device Interface option (add-on interface), optional PCI card manufacturer limit, optional (max. 3 watts without fan kit, max. 17 watts with fan kit)  Fan kit, optional External consumer, optional (via BaseBoard)  PCI card manufacturer limit, optional (max. 3 watts without fan kit, max. 17 watts with fan kit)  Fan kit, optional External consumer, optional (via BaseBoard) PCI card manufacturer limit, optional | tries in watts  trifes for the Generator are maximum values. stor the Device are determined maximum, but not peak values.  Add-on UPS module, optional (add-on, slide-in)  Hard Disk, optional (add-on, slide-in)  Hard Disk, optional (add-on, slide-in)  Hard Disk, optional (slide-in CD,DVD CD-RW)  External keyboard PS/2, optional  (max. 2,5 watts per USB1 and USB2 connection)  Interface option (add-on interface), optional  PCI card manufacturer limit, optional  (max. 3 watts without fan kit, max. 17 watts with fan kit)  PCI card manufacturer limit, optional  (max. 12 watts without and with fan kit)  System unit, fixed device  Interface option (add-on interface), optional  PCI card manufacturer limit, optional  (max. 3 watts without fan kit, max. 17 watts with fan kit)  Fan kit, optional  External consumer, optional (via BaseBoard)  Fan kit, optional  External consumer, optional (via BaseBoard)  PCI card manufacturer limit, optional  (max. 3 watts without fan kit, max. 17 watts with fan kit)  PCI card manufacturer limit, optional  (max. 3 watts without fan kit, max. 17 watts with fan kit)  PCI card manufacturer limit, optional  PCI card manufacturer limit, optional  PCI card manufacturer limit, optional  PCI card manufacturer limit, optional | tries in watts  trifes for the Generator are maximum values. stor the Device are determined maximum but not peak values.  Add-on UPS module, optional  CPU Board, fixed device per CompactFlash, optional (add-on, slide-in) Hard Disk, optional (add-on, slide-in) Hard Disk, optional (add-on, slide-in) Hard Disk, optional (slide-in CD,DVD CD-RW) External keyboard PS/2, optional (max. 2,5 watts per USB1 and USB2 connection) USB Peripheral, optional (max. 2,5 watts per USB1 and USB2 connection) PCI card manufacturer limit, optional (max. 3 watts without fan kit, max. 17 watts with fan kit)  External consumer, optional (via BaseBoard)  System unit, fixed device Interface option (add-on interface), optional PCI card manufacturer limit, optional (max. 1.2 watts without and with fan kit)  System unit, fixed device Interface option (add-on interface), optional PCI card manufacturer limit, optional (max. 3 watts without fan kit, max. 17 watts with fan kit)  Fan kit, optional External consumer, optional (via BaseBoard)  PCI card manufacturer limit, optional (max. 3 watts without fan kit, max. 17 watts with fan kit)  PCI card manufacturer limit, optional (max. 3 watts without fan kit, max. 17 watts with fan kit)  PCI card manufacturer limit, optional (max. 3 watts without fan kit, max. 17 watts with fan kit)  PCI card manufacturer limit, optional (max. 3 watts without fan kit, max. 17 watts with fan kit)  PCI card manufacturer limit, optional  PCI card manufacturer limit, optional  PCI card manufacturer limit, optional | tries in watts  trifes for the Generator are maximum values. stor the Device are determined maximum but not peak values.  T  Add-on UPS module, optional  CPU Board, fixed device per CompactFlash, optional (add-on, slide-in) Hard Disk, optional (add-on, slide-in) Hard Disk, optional (slide-in CD,DVD CD-RW) External keyboard PS/2, optional (max. 2,5 watts per USB1 and USB2 connection) USB Peripheral, optional (max. 2,5 watts per USB1 and USB2 connection) PCI card manufacturer limit, optional (max. 3 watts without fan kit, max. 17 watts with fan kit)  External consumer, optional (via BaseBoard)  System unit, fixed device Interface option (add-on interface), optional (max. 3 watts without fan kit, max. 17 watts with fan kit)  Fan kit, optional External consumer, optional (via BaseBoard)  Fan kit, optional External consumer, optional (via BaseBoard)  Fan kit, optional External consumer, optional (via BaseBoard)  Fan kit, optional External consumer, optional (via BaseBoard)  Fan kit, optional External consumer, optional (via BaseBoard)  Fan kit, optional External consumer, optional (via BaseBoard)  Fan kit, optional External consumer, optional (via BaseBoard)  PCI card manufacturer limit, optional (max. 3 watts without fan kit, max. 17 watts with fan kit)  Fan kit, optional External consumer, optional (via BaseBoard)  PCI card manufacturer limit, optional Fan kit, optional External consumer, optional (via BaseBoard)  PCI card manufacturer limit, optional | Interface option (add-on interface), optional (max. 3 watts without and with fan kit)   External consumer, optional (via BaseBoard)   FCI card manufacturer limit, optional (max. 3 watts without fan kit, max. 17 watts with fan kit)   FCI card manufacturer limit, optional (max. 3 watts without fan kit, max. 17 watts with fan kit)   FCI card manufacturer limit, optional (max. 3 watts without fan kit, max. 17 watts with fan kit)   FCI card manufacturer limit, optional (max. 3 watts without fan kit, max. 17 watts with fan kit)   FCI card manufacturer limit, optional (max. 3 watts without fan kit, max. 17 watts with fan kit)   FCI card manufacturer limit, optional (max. 3 watts without fan kit, max. 17 watts with fan kit)   FCI card manufacturer limit, optional (max. 3 watts without fan kit, max. 17 watts with fan kit)   FCI card manufacturer limit, optional (max. 3 watts without fan kit, max. 17 watts with fan kit)   FCI card manufacturer limit, optional (max. 3 watts without fan kit, max. 17 watts with fan kit)   FCI card manufacturer limit, optional (max. 3 watts without fan kit, max. 17 watts with fan kit)   FCI card manufacturer limit, optional (max. 3 watts without fan kit, max. 17 watts with fan kit)   FCI card manufacturer limit, optional (max. 3 watts without fan kit, max. 17 watts with fan kit)   FCI card manufacturer limit, optional (max. 3 watts without fan kit, max. 17 watts with fan kit)   FCI card manufacturer limit, optional (max. 3 watts without fan kit, max. 17 watts with fan kit)   FCI card manufacturer limit, optional (wia BaseBoard)   FCI card manufacturer limit, optional (wia BaseBoard)   FCI card manufacturer limit, optional (wia BaseBoard)   FCI card manufacturer limit, optional (wia BaseBoard)   FCI card manufacturer limit, optional (wia BaseBoard)   FCI card manufacturer limit, optional (wia BaseBoard)   FCI card manufacturer limit, optional (wia BaseBoard)   FCI card manufacturer limit, optional (wia BaseBoard)   FCI card manufacturer limit, optional (wia BaseBoard)   FCI card manufacture | Interface option (add-on interface), optional (via BaseBoard)   Card manufacturer limit, optional (max. 3 watts without and with fan kit)   PCI card manufacturer limit, optional (max. 3 watts without and with fan kit)   PCI card manufacturer limit, optional (rmax. 3 watts without fan kit, max. 17 watts with fan kit)   PCI card manufacturer limit, optional (rmax. 3 watts without fan kit, max. 17 watts with fan kit)   PCI card manufacturer li | Interface option   Interface option   Interface o  | Interface option (add-on interface), optional (via BaseBoard)   External consumer, optional (via BaseBoard)   PCI card manufacturer limit, optional (max. 3 watts without fan kit, max. 17 watts with fan kit)   PCI card manufacturer limit, optional (max. 3 watts without fan kit, max. 17 watts with fan kit)   PCI card manufacturer limit, optional (max. 3 watts without fan kit, max. 12 watts with fan kit)   PCI card manufacturer limit, optional (max. 3 watts without fan kit, max. 12 watts with fan kit)   PCI card manufacturer limit, optional (max. 3 watts without fan kit, max. 12 watts with fan kit)   PCI card manufacturer limit, optional (max. 3 watts w | tries in watts    Crass   Crass   Cras | tries in watts    Crass   Crass   Cra |

<sup>1)</sup> The total performance of one PCI card per PCI slot (= sum of power consumptions for each voltage area) may not exceed the limits stated for operation with or without a fan kit.

# 2.9.4 Supply voltage for the 5PC600.SX02-00 revision < H0 and 5PC600.SX02-01 revision < K0)

The following block diagram presents the simplified structure of the APC620 supply voltage for system units 5PC600.SX02-00 (revision < H0 and higher), 5PC600.SX02-01 (revision < K0 and higher).

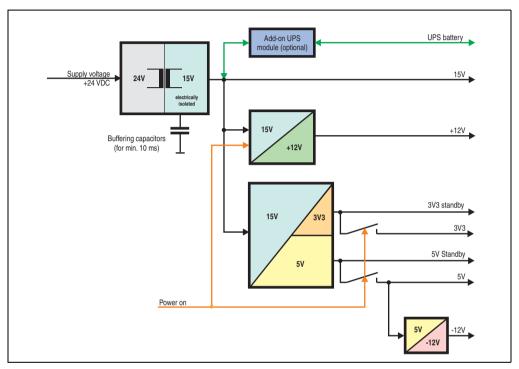

Figure 30: Supply voltage for the 2 PCI slots (dependent on system unit version)

#### **Explanation:**

The supply voltage is converted to 15 V with a DC/DC converter. These electrically isolated 15 volts feed two further DC/DC converters. One generates +12 V, and the other 3V3 and 5V standby.

After the system is turned on (e.g. using the power button), the voltages 3V3, 5V, +12V are placed on the bus. At the 5V output, yet another DC/DC converter generates -12V, and places these on the bus.

The optional APC620 add-on UPS and battery unit is supplied with 15 V and provides an uninterrupted power supply from the 15 V bus during power failures.

## 2.9.5 Power calculation with 5PC600.SX02-00 revision < H0

| Info               | orm             | ation:                                                                                                    | _                                   | PC62             | 20 Sy            | stem                                 | 00                                   | This system                          |                                                                                        |                                     |                                      |                              |
|--------------------|-----------------|----------------------------------------------------------------------------------------------------|-------------------------------------|------------------|------------------|--------------------------------------|--------------------------------------|--------------------------------------|----------------------------------------------------------------------------------------|-------------------------------------|--------------------------------------|------------------------------|
| The<br>Entri       | entri           | es in watts es for the Generator are maximum values. or the Device are determined maximum ut not peak values. | 5PC600.E815-00 🖁                    | 5PC600.E815-02 🖁 | 5PC600.E815-03 🖁 | 5PC600.E855-04 ₽<br>5PC600.X855-04 ₽ | 5PC600.E855-05 ₽<br>5PC600.X855-05 ₹ | 5PC600.E855-00 ≅<br>5PC600.X855-00 ≅ | 5PC600.E855-02   5PC600.X855-02    5PC600.X855-02    5   5   5   5   5   5   5   5   5 | 5PC600.E855-01   5PC600.X855-01   § | 5PC600.E855-03 ≅<br>5PC600.X855-03 ≅ | Enter values in this columns |
|                    |                 |                                                                                                    |                                     |                  |                  | otal p                               |                                      | 70                                   |                                                                                        |                                     |                                      |                              |
| [                  |                 | Add-on UPS module, optional                                                                                   | 7.5                                 | 7.5              | 7.5              | 7.5                                  | 7.5                                  | 7.5                                  | 7.5                                                                                    | 7.5                                 | 7.5                                  |                              |
|                    |                 |                                                                                                    |                                     |                  |                  |                                      |                                      | 55                                   |                                                                                        |                                     |                                      |                              |
|                    |                 | CPU Board, fixed device                                                                                       | 14                                  | 18               | 25               | 17                                   | 21                                   | 23                                   | 23                                                                                     | 37                                  | 37                                   |                              |
|                    |                 | per CompactFlash, optional (add-on, slide-in)                                                                 | 1                                   | 1                | 1                | 1                                    | 1                                    | 1                                    | 1                                                                                      | 1                                   | 1                                    |                              |
|                    |                 | Hard Disk, optional (add-on, slide-in)                                                                        | 4                                   | 4                | 4                | 4                                    | 4                                    | 4                                    | 4                                                                                      | 4                                   | 4                                    |                              |
|                    |                 | per Drive, optional (slide-in CD,DVD CD-RW)                                                                   | 4                                   | 4                | 4                | 4                                    | 4                                    | 4                                    | 4                                                                                      | 4                                   | 4                                    |                              |
|                    |                 | External keyboard PS/2, optional                                                                              | 1                                   | 1                | 1                | 1                                    | 1                                    | 1                                    | 1                                                                                      | 1                                   | 1                                    |                              |
|                    |                 | USB Peripheral, optional<br>(max. 2,5 watts per USB1 and USB2 connection)                                     | 5                                   | 5                | 5                | 5                                    | 5                                    | 5                                    | 5                                                                                      | 5                                   | 5                                    |                              |
|                    |                 | Interface option (add-on interface), optional                                                                 | 0.5                                 | 0.5              | 0.5              | 0.5                                  | 0.5                                  | 0.5                                  | 0.5                                                                                    | 0.5                                 | 0.5                                  |                              |
|                    | 25              | Graphics adapter (AP Link), optional                                                                          | 5                                   | 5                | 5                | 5                                    | 5                                    | 5                                    | 5                                                                                      | 5                                   | 5                                    |                              |
|                    | ۵,              | PCI card manufacturer limit, optional (max. 3 watts without fan kit, max. 17 watts with fan kit) 1)           |                                     |                  |                  |                                      |                                      |                                      |                                                                                        |                                     |                                      |                              |
|                    |                 | External consumer, optional (via BaseBoard)                                                                   | 5                                   | 5                | 5                | 5                                    | 5                                    | 5                                    | 5                                                                                      | 5                                   | 5                                    |                              |
| 흸                  |                 | Devices 5V ∑                                                                                                  |                                     |                  |                  |                                      |                                      |                                      |                                                                                        |                                     |                                      |                              |
| dns                |                 |                                                                                                    | max. possible at -12V               |                  |                  |                                      |                                      |                                      |                                                                                        |                                     |                                      | 1.2                          |
| fotal power supply |                 | PCI card manufacturer limit, optional (max. 1.2 watts without and with fan kit) <sup>1)</sup>                 |                                     |                  |                  |                                      |                                      |                                      |                                                                                        |                                     |                                      |                              |
| 폡                  |                 |                                                                                                    | $ldsymbol{ldsymbol{ldsymbol{eta}}}$ |                  |                  |                                      |                                      | Dev                                  | /ices                                                                                  | -12V                                | Σ                                    |                              |
| 힐                  |                 |                                                                                                    |                                     |                  |                  |                                      |                                      |                                      |                                                                                        |                                     |                                      |                              |
|                    |                 |                                                                                                    |                                     |                  |                  | n                                    | nax. į                               | ossi                                 | ble a                                                                                  | t 3V3                               |                                      | 23                           |
|                    |                 | System unit, fixed device                                                                                     | 4                                   | 4                | 4                | 4                                    | 4                                    | 4                                    | 4                                                                                      | 4                                   | 4                                    |                              |
|                    | က               | Graphics adapter (AP Link), optional                                                                          | 5                                   | 5                | 5                | 5                                    | 5                                    | 5                                    | 5                                                                                      | 5                                   | 5                                    |                              |
|                    | 3V3             | Interface option (add-on interface), optional                                                                 | 0.25                                | 0.25             | 0.25             | 0.25                                 | 0.25                                 | 0.25                                 | 0.25                                                                                   | 0.25                                | 0.25                                 |                              |
|                    |                 | PCI card manufacturer limit, optional (max. 3 watts without fan kit, max. 17 watts with fan kit) 1)           |                                     |                  |                  |                                      |                                      |                                      |                                                                                        |                                     |                                      |                              |
|                    |                 |                                                                                                    |                                     |                  |                  |                                      |                                      | De                                   | vice                                                                                   | 3V3                                 | Σ                                    |                              |
|                    |                 |                                                                                                    |                                     |                  |                  | ma                                   | ax. po                               | ossib                                | le at                                                                                  | +12V                                |                                      | 12                           |
|                    |                 | Fan kit, optional                                                                                             | 2.5                                 | 2.5              | 2.5              | 2.5                                  | 2.5                                  | 2.5                                  | 2.5                                                                                    | 2.5                                 | _                                    |                              |
|                    | +12V            | External consumer, optional (via BaseBoard)                                                                   | 10                                  | 10               | 10               | 10                                   | 10                                   | 10                                   | 10                                                                                     | 10                                  | 10                                   |                              |
|                    | Ŧ               | PCI card manufacturer limit, optional (max. 3 watts without fan kit, max. 12 watts with fan kit) 1)           |                                     |                  |                  |                                      |                                      |                                      |                                                                                        |                                     |                                      |                              |
|                    |                 |                                                                                                    |                                     |                  |                  |                                      | Σ                                    |                                      |                                                                                        |                                     |                                      |                              |
|                    | Devices total ∑ |                                                                                                    |                                     |                  |                  |                                      |                                      |                                      |                                                                                        |                                     |                                      |                              |

<sup>1)</sup> The total performance of one PCI card per PCI slot (= sum of power consumptions for each voltage area) may not exceed the limits stated for operation with or without a fan kit.

## 2.9.6 Power calculation with 5PC600.SX02-01 revision < K0

| Infor              | rma                             | ation:                                                                                                    |                       |                  |                  | stem                                 |                                      | This system                          |                                                      |                                      |                                      |                              |  |  |
|--------------------|---------------------------------|----------------------------------------------------------------------------------------------------|-----------------------|------------------|------------------|--------------------------------------|--------------------------------------|--------------------------------------|------------------------------------------------------|--------------------------------------|--------------------------------------|------------------------------|--|--|
| The er<br>Entries  | ntrie<br>s foi                  | s in watts s for the Generator are maximum values. the Device are determined maximum tt not peak values.       | 5PC600.E815-00 🖁      | 5PC600.E815-02 g | 5PC600.E815-03 g | 5PC600.E855-04 g<br>5PC600.X855-04 8 | 5PC600.E855-05 ₽<br>5PC600.X855-05 ₹ | 5PC600.E855-00 ₩<br>5PC600.X855-00 ∰ | 5PC600.E855-02   5PC600.X855-02   5PC600.X855-02   5 | 5PC600.E855-01 ≅<br>5PC600.X855-01 ≅ | 5PC600.E855-03 ≅<br>5PC600.X855-03 ≅ | Enter values in this columns |  |  |
|                    |                                 |                                                                                                    |                       |                  | Т                | otal p                               | 70                                   |                                      |                                                      |                                      |                                      |                              |  |  |
|                    |                                 | Add-on UPS module, optional                                                                                    | 7.5                   | 7.5              | 7.5              | 7.5                                  | 7.5                                  | 7.5                                  | 7.5                                                  | 7.5                                  | 7.5                                  |                              |  |  |
|                    |                                 |                                                                                                    |                       |                  |                  |                                      |                                      | 55                                   |                                                      |                                      |                                      |                              |  |  |
|                    |                                 | CPU Board, fixed device                                                                                        | 14                    | 18               | 25               | 17                                   | 21                                   | 23                                   | 23                                                   | 37                                   | 37                                   |                              |  |  |
|                    |                                 | per CompactFlash, optional (add-on, slide-in)                                                                  | 1                     | 1                | 1                | 1                                    | 1                                    | 1                                    | 1                                                    | 1                                    | 1                                    |                              |  |  |
|                    |                                 | Hard Disk, optional (add-on, slide-in)                                                                         | 4                     | 4                | 4                | 4                                    | 4                                    | 4                                    | 4                                                    | 4                                    | 4                                    |                              |  |  |
|                    |                                 | per Drive, optional (slide-in CD,DVD CD-RW)                                                                    | 4                     | 4                | 4                | 4                                    | 4                                    | 4                                    | 4                                                    | 4                                    | 4                                    |                              |  |  |
|                    | ı                               | External keyboard PS/2, optional                                                                               | 1                     | 1                | 1                | 1                                    | 1                                    | 1                                    | 1                                                    | 1                                    | 1                                    |                              |  |  |
|                    |                                 | USB Peripheral, optional<br>(max. 2,5 watts per USB1 and USB2 connection)                                      | 5                     | 5                | 5                | 5                                    | 5                                    | 5                                    | 5                                                    | 5                                    | 5                                    |                              |  |  |
|                    | ŀ                               | Interface option (add-on interface), optional                                                                  | 0.5                   | 0.5              | 0.5              | 0.5                                  | 0.5                                  | 0.5                                  | 0.5                                                  | 0.5                                  | 0.5                                  |                              |  |  |
| 3                  | 2                               | PCI card manufacturer limit, optional (max. 3 watts without fan kit, max. 17 watts with fan kit) 1)            |                       |                  |                  |                                      |                                      |                                      |                                                      |                                      |                                      |                              |  |  |
|                    | ı                               | External consumer, optional (via BaseBoard)                                                                    | 5                     | 5                | 5                | 5                                    | 5                                    | 5                                    | 5                                                    | 5                                    | 5                                    |                              |  |  |
| ố                  |                                 |                                                                                                    | Devices 5V $ \sum$    |                  |                  |                                      |                                      |                                      |                                                      |                                      |                                      |                              |  |  |
| dns                |                                 |                                                                                                    | max. possible at -12V |                  |                  |                                      |                                      |                                      |                                                      |                                      |                                      | 1.2                          |  |  |
| Total power supply |                                 | PCI card manufacturer limit, optional (max. 1.2 watts without and with fan kit) <sup>(1)</sup>                 |                       |                  |                  |                                      |                                      |                                      |                                                      |                                      |                                      |                              |  |  |
| 흛                  |                                 |                                                                                                    | Devices -12V ∑        |                  |                  |                                      |                                      |                                      |                                                      |                                      | Σ                                    |                              |  |  |
| 笝                  | ſ                               |                                                                                                    |                       |                  |                  |                                      |                                      |                                      |                                                      |                                      |                                      |                              |  |  |
|                    |                                 |                                                                                                    |                       |                  |                  | n                                    | nax. į                               | ossi                                 | ble a                                                | t 3V3                                |                                      | 23                           |  |  |
|                    | Γ                               | System unit, fixed device                                                                                      | 4                     | 4                | 4                | 4                                    | 4                                    | 4                                    | 4                                                    | 4                                    | 4                                    |                              |  |  |
| 2                  | 373                             | Interface option (add-on interface), optional                                                                  | 0.25                  | 0.25             | 0.25             | 0.25                                 | 0.25                                 | 0.25                                 | 0.25                                                 | 0.25                                 | 0.25                                 |                              |  |  |
| ٥                  | 3                               | PCI card manufacturer limit, optional (max. 3 watts without fan kit, max. 17 watts with fan kit) 1)            |                       |                  |                  |                                      |                                      |                                      |                                                      |                                      |                                      |                              |  |  |
|                    |                                 |                                                                                                    |                       |                  |                  |                                      |                                      | De                                   | vice                                                 | s 3V3                                | Σ                                    |                              |  |  |
|                    |                                 |                                                                                                    |                       |                  |                  | ma                                   | ax. po                               | ossib                                | le at                                                | +12V                                 |                                      | 12                           |  |  |
|                    |                                 | Fan kit, optional                                                                                              | 2.5                   | 2.5              | 2.5              | 2.5                                  | 2.5                                  | _                                    | 2.5                                                  |                                      | 2.5                                  |                              |  |  |
| 15/                | 2                               | External consumer, optional (via BaseBoard)                                                                    | 10                    | 10               | 10               | 10                                   | 10                                   | 10                                   | 10                                                   | 10                                   | 10                                   |                              |  |  |
|                    | +                               | PCI card manufacturer limit, optional (max. 3 watts without fan kit, max. 12 watts with fan kit) <sup>1)</sup> |                       |                  |                  |                                      |                                      |                                      |                                                      |                                      |                                      |                              |  |  |
|                    |                                 | ·                                                                                                    | Г                     |                  |                  |                                      |                                      | Dev                                  | ices                                                 | +12V                                 | Σ                                    |                              |  |  |
|                    | Devices +12V ∑  Devices total ∑ |                                                                                                    |                       |                  |                  |                                      |                                      |                                      |                                                      |                                      |                                      |                              |  |  |

<sup>1)</sup> The total performance of one PCI card per PCI slot (= sum of power consumptions for each voltage area) may not exceed the limits stated for operation with or without a fan kit.

## 2.10 Power management APC620 system unit with 3 PCI slots

#### 2.10.1 5PC600.SF03-00 supply voltage

The following block diagram presents the simplified structure of the APC620 supply voltage for system units 5PC600.SF03-00.

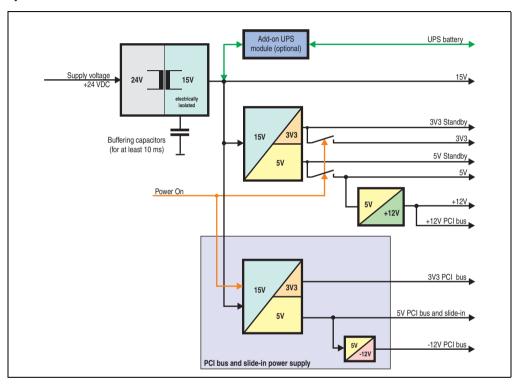

Figure 31: Supply voltage block diagram 3 PCI slots

#### **Explanation:**

Systems with 3 PCI slots have an additional power supply for the PCI buses and the slide-in drive. The supply voltage is converted to 15 V with a DC/DC converter. These electrically isolated 15 volts feed two further DC/DC converters. One generates 5 V for an additional DC/DC converter, which produces +12 V and +12V PCI bus voltage. The other DC/DC converter produces 3V3 and 5V standby.

After the system is turned on (e.g. using the power button), the voltages 3V3, 5V, +12V are placed on the bus. At the 5V output, yet another DC/DC converter generates -12V, and places these on the bus.

The optional APC620 add-on UPS and battery unit is supplied with 15 V and provides an uninterrupted power supply from the 15 V bus during power failures.

## 2.10.2 Power calculation with system unit 5PC600.SF03-00

| Inf                                                                                                    | orm                           | atio                                     | n:        |                                                                                       |                   | PC62                                 |                                      |                                      | 00                                | This system                          |        |       |    |                             |
|----------------------------------------------------------------------------------------------------|-------------------------------|------------------------------------------|-----------|---------------------------------------------------------------------------------------|-------------------|--------------------------------------|--------------------------------------|--------------------------------------|-----------------------------------|--------------------------------------|--------|-------|----|-----------------------------|
| All entries in watts The entries for the Generator are maximum values. Entries for the Device are determined maximum values, but not peak values. |                               |                                          |           |                                                                                       |                   | 5PC600.E855-05 g<br>5PC600.X855-05 g | 5PC600.E855-00 ≅<br>5PC600.X855-00 ≅ | 5PC600.E855-02 ≅<br>5PC600.X855-02 ≅ | 5PC600.E855-01 ≥ 5PC600.X855-01 ≥ | 5PC600.E855-03 ™<br>5PC600.X855-03 ® |        |       |    | Enter values in this column |
|                                                                                                    |                               |                                          |           |                                                                                       | _                 |                                      |                                      | otal p                               |                                   | 110                                  |        |       |    |                             |
|                                                                                                    |                               | Ac                                       | ld-on     | UPS module, optional                                                                  | 7.5               | 7.5                                  | 7.5                                  | 7.5                                  | 7.5                               | 7.5                                  |        |       |    |                             |
|                                                                                                    |                               |                                          |           |                                                                                       |                   |                                      |                                      |                                      | max.                              | poss                                 | sible  | at 5V |    | 70                          |
|                                                                                                    |                               | CF                                       | U Bo      | ard, fixed device                                                                     | 17                | 21                                   | 23                                   | 23                                   | 37                                | 37                                   |        |       |    |                             |
|                                                                                                    |                               | per CompactFlash, optional (add-on)      |           |                                                                                       |                   |                                      | 1                                    | 1                                    | 1                                 | 1                                    |        |       |    |                             |
|                                                                                                    |                               |                                          |           | sk, optional (add-on)                                                                 | 4                 | 4                                    | 4                                    | 4                                    | 4                                 | 4                                    |        |       |    |                             |
|                                                                                                    |                               |                                          |           | keyboard PS/2, optional                                                               | 1                 | 1                                    | 1                                    | 1                                    | 1                                 | 1                                    |        |       |    |                             |
|                                                                                                    |                               |                                          |           | ripheral, optional<br>watts per USB1 and USB2 connection)                             | 5                 | 5                                    | 5                                    | 5                                    | 5                                 | 5                                    |        |       |    |                             |
|                                                                                                    |                               | <u> </u>                                 |           | e option (add-on interface), optional                                                 | 0.5               | 0.5                                  | 0.5                                  | 0.5                                  | 0.5                               | 0.5                                  |        |       |    |                             |
|                                                                                                    | 5V                            | Gr                                       | aphic     | s adapter (AP Link), optional                                                         | 5                 | 5                                    | 5                                    | 5                                    | 5                                 | 5                                    |        |       |    |                             |
|                                                                                                    |                               | Ex                                       | terna     | consumer, optional (via BaseBoard)                                                    | 5                 | 5                                    | 5                                    | 5                                    | 5                                 | 5                                    |        |       |    |                             |
|                                                                                                    |                               |                                          |           |                                                                                       |                   |                                      |                                      | ma                                   | ax. po                            | ossib                                | le at  | +12V  |    | 24                          |
|                                                                                                    |                               | >                                        | Fan       | Kit, optional                                                                         | 2.5               | 2.5                                  | 2.5                                  | 2.5                                  | 2.5                               | 2.5                                  |        |       |    |                             |
|                                                                                                    |                               | 12                                       | Exte      | rnal consumer, optional (via BaseBoard)                                               | 10                | 10                                   | 10                                   | 10                                   | 10                                | 10                                   |        |       |    |                             |
|                                                                                                    |                               | Ŀ                                        |           | manufacturer limits, optional 1) 3 watts without fan kit, max. 12 watts with fan kit) |                   |                                      |                                      |                                      |                                   |                                      |        |       |    |                             |
|                                                                                                    |                               |                                          |           | Σ                                                                                     |                   |                                      |                                      |                                      |                                   |                                      |        |       |    |                             |
| β                                                                                                    |                               |                                          |           |                                                                                       |                   |                                      |                                      | n                                    |                                   | 23                                   |        |       |    |                             |
| 렰                                                                                                    |                               | Sy                                       | stem      | unit, fixed device                                                                    | 4                 | 4                                    | 4                                    | 4                                    | 4                                 | 4                                    |        |       |    |                             |
| F 6                                                                                                    | 3/3                           |                                          |           | s adapter (AP Link), optional                                                         | 5                 | 5                                    | 5                                    | 5                                    | 5                                 | 5                                    |        |       |    |                             |
| Š                                                                                                    | .,                            | Int                                      | erfac     | e option (add-on interface), optional                                                 | 0.25              | 0.25                                 | 0.25                                 | 0.25                                 | 0.25                              | 0.25                                 |        |       |    |                             |
| 르                                                                                                    |                               |                                          |           |                                                                                       |                   |                                      |                                      |                                      |                                   |                                      |        |       |    |                             |
| Total power supply                                                                                                    |                               | PCI bus and slide-in power supply (max.) |           |                                                                                       |                   |                                      |                                      |                                      |                                   |                                      |        |       | 50 |                             |
|                                                                                                    |                               |                                          |           |                                                                                       | max. <sub> </sub> | possi                                | ble a                                | t 5V                                 | 50                                |                                      |        |       |    |                             |
|                                                                                                    | <u>~</u>                      |                                          | _         | CompactFlash, optional (slide-in)                                                     | 1                 | 1                                    | 1                                    | 1                                    | 1                                 | 1                                    |        |       |    |                             |
|                                                                                                    | dr                            |                                          | <u> </u>  | Hard Disk, optional (slide-in)                                                        | 4                 | 4                                    | 4                                    | 4                                    | 4                                 | 4                                    |        |       |    |                             |
|                                                                                                    | r S                           |                                          | <u> </u>  | r drive, optional (slide-in - CD/DVD)                                                 | 4                 | 4                                    | 4                                    | 4                                    | 4                                 | 4                                    |        |       |    |                             |
|                                                                                                    | We                            | 20                                       | PC<br>(ma | I manufacturer limits, optional x. 3 watts with fan kit) 1)                           |                   |                                      |                                      |                                      |                                   |                                      |        |       |    |                             |
|                                                                                                    | g                             | 5                                        |           |                                                                                       | ax. po            | ssibl                                | e at -                               | 12V                                  | PCI b                             | us ar                                | nd sli | de-in |    | 1.2                         |
|                                                                                                    | bus and slide-in power supply |                                          | -12V      | PCI manufacturer limits, optional (max. 1.2 watts without and with fan kit)           |                   |                                      |                                      |                                      |                                   |                                      |        |       |    |                             |
|                                                                                                    | S                             |                                          | <b>'</b>  | •                                                                                     | Т                 |                                      | _                                    | _                                    | _                                 | Dev                                  | rices  | -12V  | Σ  |                             |
|                                                                                                    | and                           |                                          |           |                                                                                       | $\vdash$          |                                      |                                      |                                      |                                   | evice                                |        |       |    |                             |
|                                                                                                    | Sn                            |                                          | _         |                                                                                       |                   | /-                                   | la at                                | 27/2                                 |                                   |                                      |        |       | _  | 02                          |
|                                                                                                    | PCI b                         | 8                                        | PC        | I manufacturer limits, optional                                                       | nax. p            | USSID                                | ne at                                | 3V3                                  | PCIB                              | us ai                                | ıd Sli | ue-in |    | 23                          |
|                                                                                                    | M_                            | 3/3                                      |           | x. 3 watts without fan kit, max. 17 watts with fan kit) 1)                            | L                 |                                      |                                      |                                      |                                   |                                      |        |       |    |                             |
|                                                                                                    |                               |                                          |           |                                                                                       |                   |                                      |                                      |                                      |                                   | De                                   | vices  | 3V3   | Σ  |                             |
|                                                                                                    |                               |                                          |           |                                                                                       |                   |                                      | Т                                    | otal                                 | PCI b                             | us ar                                | nd sli | de-in | Σ  |                             |
|                                                                                                    |                               |                                          |           |                                                                                       |                   |                                      |                                      |                                      |                                   |                                      | vices  |       |    |                             |
|                                                                                                    |                               |                                          |           |                                                                                       | _                 |                                      |                                      |                                      |                                   | 50                                   |        | Jordi | 4  |                             |

<sup>1)</sup> The total performance of one PCI card per PCI slot (= sum of power consumptions for each voltage area) may not exceed the limits stated for operation with or without a fan kit.

#### 2.11 Power management APC620 system units with 5 PCI slots

# 2.11.1 Supply voltage for the 5PC600.SX05-00 (revision >= H0) and 5PC600.SX05-01 (revision >= H0)

The following block diagram presents the simplified structure of the APC620 supply voltage for system units 5PC600.SX05-00 (Revision H0), 5PC600.SX05-01 (Revision H0).

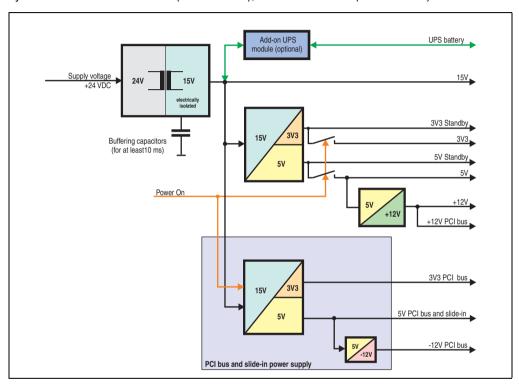

Figure 32: Supply voltage for the 5 PCI slots (dependent on system unit version)

#### **Explanation:**

Systems with 5 PCI slots have an additional power supply for the PCI buses and the slide-in drive. The supply voltage is converted to 15 V with a DC/DC converter. These electrically isolated 15 volts feed two further DC/DC converters. One generates 5 V for an additional DC/DC converter, which produces +12 V and +12V PCI bus voltage. The other DC/DC converter produces 3V3 and 5V standby.

After the system is turned on (e.g. using the power button), the voltages 3V3, 5V, +12V are placed on the bus. At the 5V output, yet another DC/DC converter generates -12V, and places these on the bus.

The optional APC620 add-on UPS and battery unit is supplied with 15 V and provides an uninterrupted power supply from the 15 V bus during power failures.

# 2.11.2 Power calculation with system unit 5PC600.SX05-00 (revision >= H0)

| Info               | orm                                                                                                    | atio                         | n:                                                                                                    |                                         |                  |                  | stem                                 | unit                                 | 5PC6                                 | 00.S                                 | X05-0                                | 00                                   | This system                  |
|--------------------|----------------------------------------------------------------------------------------------------|------------------------------|----------------------------------------------------------------------------------------------------|-----------------------------------------|------------------|------------------|--------------------------------------|--------------------------------------|--------------------------------------|--------------------------------------|--------------------------------------|--------------------------------------|------------------------------|
| The<br>Entr        | All entries in watts The entries for the Generator are maximum values. Entries for the Device are determined maximum values, but not peak values. |                              |                                                                                                    | 5PC600.E815-00 🖁                        | 5PC600.E815-02 g | 5PC600.E815-03 g | 5PC600.E855-04 g<br>5PC600.X855-04 8 | 5PC600.E855-05 ₽<br>5PC600.X855-05 ₹ | 5PC600.E855-00 ≅<br>5PC600.X855-00 ≅ | 5PC600.E855-02 ≅<br>5PC600.X855-02 ≅ | 5PC600.E855-01 ≅<br>5PC600.X855-01 ≅ | 5PC600.E855-03 ≅<br>5PC600.X855-03 ≅ | Enter values in this columns |
| Ι.                 |                                                                                                    |                              |                                                                                                    | Total power supply (max.)               |                  |                  |                                      |                                      |                                      |                                      |                                      |                                      | 110                          |
|                    |                                                                                                    | Ad                           | d-on UPS module, optional                                                                                      | 7.5 7.5 7.5 7.5 7.5 7.5 7.5 7.5 7.5 7.5 |                  |                  |                                      |                                      |                                      |                                      |                                      |                                      |                              |
|                    |                                                                                                    |                              |                                                                                                    |                                         |                  |                  | _                                    | _                                    | <u>-</u>                             | _                                    | at 5V                                |                                      | 70                           |
| Ш                  |                                                                                                    |                              | U Board, fixed device                                                                                          | 14                                      | 18               | 25               | 17                                   | 21                                   | 23                                   | 23                                   | 37                                   | 37                                   |                              |
| Ш                  |                                                                                                    |                              | CompactFlash, optional (add-on, slide-in)                                                                      | 1                                       | 1                | 1                | 1                                    | 1                                    | 1                                    | 1                                    | 1                                    | 1                                    |                              |
| Ш                  |                                                                                                    |                              | rd Disk, optional (add-on, slide-in) ternal keyboard PS/2, optional                                            | 1                                       | 1                | 1                | 4                                    | 4                                    | 1                                    | 1                                    | 4                                    | 1                                    |                              |
| Ш                  |                                                                                                    |                              | B Peripheral, optional                                                                                         |                                         |                  |                  | 1                                    |                                      |                                      | _                                    | 1                                    |                                      |                              |
| Ш                  |                                                                                                    |                              | x. 2,5 watts per USB1 and USB2 connection)                                                                     | 5                                       | 5                | 5                | 5                                    | 5                                    | 5                                    | 5                                    | 5                                    | 5                                    |                              |
| Ш                  | _                                                                                                    | Int                          | erface option (add-on interface), optional                                                                     | 0.5                                     | 0.5              | 0.5              | 0.5                                  | 0.5                                  | 0.5                                  | 0.5                                  | 0.5                                  | 0.5                                  |                              |
| Ш                  | 5V                                                                                                    |                              | aphics adapter (AP Link), optional                                                                             | 5                                       | 5                | 5                | 5                                    | 5                                    | 5                                    | 5                                    | 5                                    | 5                                    |                              |
| Ш                  |                                                                                                    | Ex                           | ternal consumer, optional (via BaseBoard)                                                                      | 5                                       | 5                | 5                | 5                                    | 5                                    | 5                                    | 5                                    | 5                                    | 5                                    |                              |
| Ш                  |                                                                                                    |                              |                                                                                                    |                                         |                  |                  | ma                                   | ax. po                               | ossib                                | le at                                | +12V                                 |                                      | 24                           |
| Ш                  |                                                                                                    | ≥.                           | Fan kit, optional                                                                                              | 2.5                                     | 2.5              | 2.5              | 2.5                                  | 2.5                                  | 2.5                                  | 2.5                                  | 2.5                                  | 2.5                                  |                              |
|                    |                                                                                                    | +12V                         | External consumer, optional (via BaseBoard)                                                                    | 10                                      | 10               | 10               | 10                                   | 10                                   | 10                                   | 10                                   | 10                                   | 10                                   |                              |
|                    |                                                                                                    |                              | PCI card manufacturer limit, optional (max. 3 watts without fan kit, max. 12 watts with fan kit)               |                                         |                  |                  |                                      |                                      |                                      |                                      |                                      |                                      |                              |
|                    |                                                                                                    | Devices total 5V ∑           |                                                                                                    |                                         |                  |                  |                                      |                                      | Σ                                    |                                      |                                      |                                      |                              |
| _                  | max. possible at 3V3                                                                                                    |                              |                                                                                                    |                                         |                  |                  |                                      |                                      | 23                                   |                                      |                                      |                                      |                              |
| b                  |                                                                                                    | Sy                           | stem unit, fixed device                                                                                        | 4                                       | 4                | 4                | 4                                    | 4                                    | 4                                    | 4                                    | 4                                    | 4                                    |                              |
| s                  | 3V3                                                                                                    |                              | aphics adapter (AP Link), optional                                                                             | 5                                       | 5                | 5                | 5                                    | 5                                    | 5                                    | 5                                    | 5                                    | 5                                    |                              |
| Ne.                |                                                                                                    | Int                          | erface option (add-on interface), optional                                                                     | 0.25                                    | 0.25             | 0.25             | 0.25                                 | 0.25                                 | 0.25                                 | 0.25                                 | 0.25                                 | 0.25                                 |                              |
| ő                  |                                                                                                    |                              |                                                                                                    | Devices 3V3 ∑                           |                  |                  |                                      |                                      |                                      |                                      |                                      |                                      |                              |
| Total power supply |                                                                                                    |                              | P                                                                                                    | CI bus and slide-in power supply (max.) |                  |                  |                                      |                                      |                                      |                                      |                                      |                                      | 50                           |
| ∸                  |                                                                                                    |                              | n                                                                                                    | nax. p                                  | ossi             | ble a            | t 5V I                               | PCI b                                | us ar                                | nd sli                               | de-in                                |                                      | 50                           |
| Ш                  |                                                                                                    |                              | per CompactFlash, optional (slide-in)                                                                          | 1                                       | 1                | 1                | 1                                    | 1                                    | 1                                    | 1                                    | 1                                    | 1                                    |                              |
|                    | 승                                                                                                    |                              | per Hard Disk, optional (slide-in)                                                                             | 4                                       | 4                | 4                | 4                                    | 4                                    | 4                                    | 4                                    | 4                                    | 4                                    |                              |
| Ш                  | dn                                                                                                    |                              | per Drive, optional (slide-in CD,DVD)                                                                          | 4                                       | 4                | 4                | 4                                    | 4                                    | 4                                    | 4                                    | 4                                    | 4                                    |                              |
| Ш                  | s I                                                                                                    |                              | PCI card manufacturer limit, optional (max. 3 watts without fan kit, max. 17 watts with fan kit) <sup>1)</sup> |                                         |                  |                  |                                      |                                      |                                      |                                      |                                      |                                      |                              |
|                    | No.                                                                                                    | 20                           | ,                                                                                                    | Т                                       |                  |                  |                                      |                                      | D                                    | evice                                | es 5V                                | Σ                                    |                              |
|                    | ď                                                                                                    |                              |                                                                                                    | _                                       |                  |                  |                                      |                                      |                                      |                                      |                                      |                                      | 4.0                          |
|                    | ē.                                                                                                    |                              | > DCI and manufacturer limit antiqual                                                                          |                                         |                  | max.             | poss                                 | ible a                               | at -12                               | V PC                                 | l bus                                |                                      | 1.2                          |
|                    | bus and slide-in power supply                                                                                                    |                              | PCI card manufacturer limit, optional (max. 1.2 watts without and with fan kit) 1)                             |                                         |                  |                  |                                      |                                      |                                      |                                      |                                      |                                      |                              |
|                    | and                                                                                                    |                              |                                                                                                    | $oxed{oxed}$                            |                  |                  |                                      |                                      | Dev                                  | /ices                                | -12V                                 | Σ                                    |                              |
|                    | Sn.                                                                                                    | Devices total +5V ∑          |                                                                                                    |                                         |                  |                  | Σ                                    |                                      |                                      |                                      |                                      |                                      |                              |
|                    | PCIb                                                                                                    | max. possible at 3V3 PCI bus |                                                                                                    |                                         |                  |                  |                                      | 23                                   |                                      |                                      |                                      |                                      |                              |
|                    | ۵                                                                                                    | 3/3                          | PCI card manufacturer limit, optional (max. 3 watts without fan kit, max. 17 watts with fan kit) <sup>1)</sup> |                                         |                  |                  |                                      |                                      |                                      |                                      |                                      |                                      |                              |
|                    |                                                                                                    |                              |                                                                                                    |                                         |                  |                  |                                      |                                      | De                                   | vices                                | 3V3                                  | Σ                                    |                              |
|                    |                                                                                                    |                              |                                                                                                    | Total PCI bus and slide-in ∑            |                  |                  |                                      |                                      |                                      |                                      | Σ                                    |                                      |                              |
|                    |                                                                                                    |                              |                                                                                                    | _                                       |                  |                  |                                      |                                      |                                      |                                      | total                                |                                      |                              |
|                    |                                                                                                    |                              |                                                                                                    |                                         |                  |                  |                                      |                                      | De                                   | 11003                                | ioidi                                | $\angle$                             |                              |

<sup>1)</sup> The total performance of one PCI card per PCI slot (= sum of power consumptions for each voltage area) may not exceed the limits stated for operation with or without a fan kit.

See section "Starting current", on page 136 for starting current values.

# 2.11.3 Power calculation with system unit 5PC600.SX05-01 (revision >= H0)

| nforn                                                                                                    | na                  | tio                       | n:               |                                                                                                  |              |                      |                  | Systen                             |                                                    |                  |                                      |                                                  |      | This system |
|----------------------------------------------------------------------------------------------------|---------------------|---------------------------|------------------|--------------------------------------------------------------------------------------------------|--------------|----------------------|------------------|------------------------------------|----------------------------------------------------|------------------|--------------------------------------|--------------------------------------------------|------|-------------|
| All entries in watts The entries for the Generator are maximum values. Entries for the Device are determined maximum values, but not peak values. |                     |                           | 5PC600.E815-00 😤 | 5PC600.E815-02 🖁                                                                                 | 2000 1041 00 | 5PC600.E855-04 @     | 5PC600.E855-05 8 | 5PC600.E855-00 ₩<br>5PC600.X855-00 | 5PC600.E855-02 ₩<br>5PC600.X855-02 ∯               | 5PC600.E855-01 ₹ | 5PC600.E855-03 ≅<br>5PC600.X855-03 ≅ | Enter values in this columns                     |      |             |
|                                                                                                    |                     |                           |                  |                                                                                                  |              | _                    |                  | Total                              |                                                    |                  |                                      |                                                  |      | 110         |
|                                                                                                    |                     | Add                       | d-on             | UPS module, optional                                                                             | 7.5          | 7.5                  | 7                | 5 7.5                              | <del>.                                      </del> | <del></del>      | <del></del>                          | <del>,                                    </del> | 7.5  |             |
|                                                                                                    |                     |                           |                  |                                                                                                  |              |                      |                  |                                    |                                                    |                  |                                      | at 5V                                            |      | 70          |
|                                                                                                    | Г                   | CP                        | U B              | pard, fixed device                                                                               | 14           | 18                   | Τ2               | 5   17                             | 21                                                 | 23               | 23                                   | 37                                               | 37   |             |
|                                                                                                    | H                   | per                       | Coi              | npactFlash, optional (add-on, slide-in)                                                          | 1            | 1                    | t.               | 1 1                                | 1                                                  | 1                | 1                                    | 1                                                | 1    |             |
|                                                                                                    | r                   | •                         |                  | sk, optional (add-on, slide-in)                                                                  | 4            | 4                    | -                | 1 4                                | 4                                                  | 4                | 4                                    | 4                                                | 4    |             |
|                                                                                                    | r                   | Ext                       | erna             | Il keyboard PS/2, optional                                                                       | 1            | 1                    | 1                | 1                                  | 1                                                  | 1                | 1                                    | 1                                                | 1    |             |
|                                                                                                    | ľ                   |                           |                  | eripheral, optional<br>watts per USB1 and USB2 connection)                                       | 5            | 5                    |                  | 5 5                                | 5                                                  | 5                | 5                                    | 5                                                | 5    |             |
| 25                                                                                                    | : [                 | Inte                      | erfac            | e option (add-on interface), optional                                                            | 0.           | 0.5                  | 0                | .5 0.5                             | 0.5                                                | 0.5              | 0.5                                  | 0.5                                              | 0.5  |             |
| -,                                                                                                    |                     | Ext                       | terna            | l consumer, optional (via BaseBoard)                                                             | 5            | 5                    |                  | 5 5                                | 5                                                  | 5                | 5                                    | 5                                                | 5    |             |
|                                                                                                    | I                   |                           |                  |                                                                                                  |              |                      |                  | n                                  | ах. р                                              | ossib            | le at                                | +12V                                             | ,    | 24          |
|                                                                                                    | H                   | ≥[                        | Fa               | n kit, optional                                                                                  | 2.           | 5 2.5                | 2                | .5 2.5                             | 2.5                                                | 2.5              | 2.5                                  | 2.5                                              | 2.5  |             |
|                                                                                                    | П                   | +15                       | E                | ternal consumer, optional (via BaseBoard)                                                        | 10           | 10                   | 1                | 0 10                               | 10                                                 | 10               | 10                                   | 10                                               | 10   |             |
|                                                                                                    | L                   |                           |                  | CI card manufacturer limit, optional<br>ax. 3 watts without fan kit, max. 12 watts with fan kit) | 1)           |                      |                  |                                    |                                                    |                  |                                      |                                                  |      |             |
|                                                                                                    |                     | Devices total 5V $\Sigma$ |                  |                                                                                                  |              |                      |                  |                                    | Σ                                                  |                  |                                      |                                                  |      |             |
| 2                                                                                                    |                     |                           |                  |                                                                                                  |              | max. possible at 3V3 |                  |                                    |                                                    |                  |                                      |                                                  |      | 23          |
| 373                                                                                                    | ١                   | Sys                       | stem             | unit, fixed device                                                                               | 4            | 4                    | T 4              | 1 4                                | 4                                                  | 4                | 4                                    | 4                                                | 4    |             |
| ျှင်                                                                                                    |                     | Inte                      | erfac            | e option (add-on interface), optional                                                            | 0.2          | 5 0.2                | 5 0.:            | 25 0.2                             | 0.25                                               | 0.25             | 0.25                                 | 0.25                                             | 0.25 |             |
| 3                                                                                                    | ſ                   |                           |                  |                                                                                                  |              |                      |                  |                                    |                                                    | De               | evice                                | s 3V3                                            | Σ    |             |
| 3V3                                                                                                    |                     |                           |                  |                                                                                                  | PCI b        | us ar                | d s              | lide-in                            | powe                                               | r sup            | ply (                                | max.)                                            | )    | 50          |
| [] [                                                                                                    | Γ                   |                           |                  |                                                                                                  | max          | poss                 | ible             | at 5V                              | PCI b                                              | us a             | nd sl                                | ide-in                                           | 1    | 50          |
| >                                                                                                    | J                   | ſ                         | ре               | r CompactFlash, optional (slide-in)                                                              | 1            | 1                    | Т                | 1 1                                | 1                                                  | 1                | 1                                    | 1                                                | 1    |             |
| g                                                                                                    |                     | ı                         | ре               | r Hard Disk, optional (slide-in)                                                                 | 4            | 4                    | 4                | 1 4                                | 4                                                  | 4                | 4                                    | 4                                                | 4    |             |
| ns                                                                                                    |                     |                           | ре               | r Drive, optional (slide-in CD,DVD)                                                              | 4            | 4                    | 4                | 1 4                                | 4                                                  | 4                | 4                                    | 4                                                | 4    |             |
| ower                                                                                                    |                     | 20                        |                  | CI card manufacturer limit, optional<br>ax. 3 watts without fan kit, max. 17 watts with fan kit) | 1)           |                      |                  |                                    |                                                    |                  |                                      |                                                  |      |             |
| 2                                                                                                    |                     | - 1                       |                  |                                                                                                  | max. p       | ossil                | ole a            | at -12V                            | PCI b                                              | us a             | nd sl                                | ide-in                                           | 1    | 1.2         |
| PCI bus and slide-in power supply                                                                                                    |                     |                           | -12              | PCI card manufacturer limit, optional (max. 1.2 watts without and with fan kit)                  | 1)           |                      |                  |                                    |                                                    |                  |                                      |                                                  |      |             |
| s pc                                                                                                    | S pt                |                           |                  |                                                                                                  |              |                      |                  |                                    |                                                    |                  | -12V                                 | _                                                |      |             |
| sar                                                                                                    | Devices total +5V ∑ |                           |                  |                                                                                                  |              |                      |                  |                                    |                                                    |                  |                                      |                                                  |      |             |
| pnq                                                                                                    | ma                  |                           |                  |                                                                                                  | max.         | ossi                 | ble              | at 3V3                             | PCI                                                | us a             | nd sl                                | ide-in                                           | 1    | 23          |
| PC                                                                                                    |                     | 3/3                       |                  | CI card manufacturer limit, optional<br>ax. 3 watts without fan kit, max. 17 watts with fan kit) | 1)           |                      |                  |                                    |                                                    |                  |                                      |                                                  |      |             |
|                                                                                                    | L                   |                           |                  |                                                                                                  |              |                      |                  |                                    |                                                    | De               | evice                                | s 3V3                                            | Σ    |             |
|                                                                                                    |                     |                           |                  |                                                                                                  |              |                      |                  | Total                              | PCI b                                              | us a             | nd sl                                | ide-in                                           | Σ    |             |
|                                                                                                    |                     |                           |                  |                                                                                                  |              |                      |                  |                                    |                                                    | De               | vices                                | total                                            | Σ    |             |

<sup>1)</sup> The total performance of one PCI card per PCI slot (= sum of power consumptions for each voltage area) may not exceed the limits stated for operation with or without a fan kit.

See section "Starting current", on page 136 for starting current values.

# 2.11.4 Supply voltage for the 5PC600.SX05-00 (revision < H0) and 5PC600.SX05-01 (revision <= H0)

The following block diagram presents the simplified structure of the APC620 supply voltage for system units 5PC600.SX05-00 (Revision < H0), 5PC600.SX05-01 (Revision < H0).

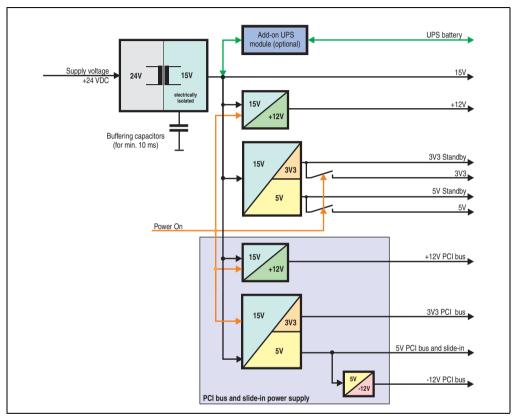

Figure 33: Supply voltage block diagram 5 PCI slots (dependent on system unit version)

#### **Explanation:**

Systems with 5 PCI slots have two additional power supplies for the PCI bus and the slide-in drives. The supply voltage is converted to 15 V with a DC/DC converter. These electrically isolated 15 V feed four further DC/DC converters. Two generate +12 V, and the others generate 3V3 and 5V standby. After the system is turned on (e.g. using the power button), the voltages 3V3, 5 V, +12 V are placed on the bus. At the 5 V output, yet another DC/DC converter generates -12 V, and places these on the bus.

The optional APC620 add-on UPS and battery unit is supplied with 15 V and provides an uninterrupted power supply from the 15 V bus during power failures.

# 2.11.5 Power calculation with system unit 5PC600.SX05-05 revision < H0

| Inf                | orm                               | atio                                                                                            | n:                                                                                                    | -                           | PC62                                       |                  | _                                    |                  | _                                    | _                                    |                                    | -                                    | This system                  |
|--------------------|-----------------------------------|-------------------------------------------------------------------------------------------------|----------------------------------------------------------------------------------------------------|-----------------------------|--------------------------------------------|------------------|--------------------------------------|------------------|--------------------------------------|--------------------------------------|------------------------------------|--------------------------------------|------------------------------|
| The<br>Entr        | ries fo                           | es for<br>or the                                                                                | watts the Generator are maximum values. Device are determined maximum peak values.                                                                                                    | 5PC600.E815-00 <sup>8</sup> | 5PC600.E815-02 <sup>8</sup> / <sub>8</sub> | 5PC600.E815-03 € | 5PC600.E855-04 ₽<br>5PC600.X855-04 ₽ | 5PC600.E855-05 P | 5PC600.E855-00 ₩<br>5PC600.X855-00 ₩ | 5PC600.E855-02 ₩<br>5PC600.X855-02 ∰ | 5PC600.E855-01 ₩<br>5PC600.X855-01 | 5PC600.E855-03 ≅<br>5PC600.X855-03 ≅ | Enter values in this columns |
| Ι.                 |                                   |                                                                                                 |                                                                                                    | Total power supply (max.)   |                                            |                  |                                      |                  |                                      |                                      |                                    |                                      | 110                          |
|                    |                                   | Ad                                                                                              | d-on UPS module, optional                                                                                                    | 7.5                         | 7.5                                        | 7.5              | 7.5                                  | 7.5              | 7.5                                  | 7.5                                  | 7.5                                | 7.5                                  |                              |
|                    |                                   |                                                                                                 |                                                                                                    |                             |                                            |                  |                                      |                  | 55                                   |                                      |                                    |                                      |                              |
|                    |                                   | CF                                                                                              | U Board, fixed device                                                                                                    | 14                          | 18                                         | 25               | 17                                   | 21               | 23                                   | 23                                   | 37                                 | 37                                   |                              |
|                    |                                   | _                                                                                               | CompactFlash, optional (add-on, slide-in)                                                                                                    | 1                           | 1                                          | 1                | 1                                    | 1                | 1                                    | 1                                    | 1                                  | 1                                    |                              |
|                    |                                   |                                                                                                 | rd Disk, optional (add-on, slide-in)                                                                                                    | 4                           | 4                                          | 4                | 4                                    | 4                | 4                                    | 4                                    | 4                                  | 4                                    |                              |
|                    |                                   |                                                                                                 | ernal keyboard PS/2, optional                                                                                                    | 1                           | 1                                          | 1                | 1                                    | 1                | 1                                    | 1                                    | 1                                  | 1                                    |                              |
|                    | 5V                                | (ma                                                                                             | B Peripheral, optional<br>x. 2,5 watts per USB1 and USB2 connection)                                                                                                    | 5                           | 5                                          | 5                | 5                                    | 5                | 5                                    | 5                                    | 5                                  | 5                                    |                              |
|                    |                                   |                                                                                                 | erface option (add-on interface), optional                                                                                                    | 0.5                         | 0.5                                        | 0.5              | 0.5                                  | 0.5              | 0.5                                  | 0.5                                  | 0.5                                | 0.5                                  |                              |
|                    |                                   |                                                                                                 | aphics adapter (AP Link), optional                                                                                                    | 5                           | 5                                          | 5                | 5                                    | 5                | 5                                    | 5                                    | 5                                  | 5                                    |                              |
|                    |                                   | Ex                                                                                              | ernal consumer, optional (via BaseBoard)                                                                                                    | 5                           | 5                                          | 5                | 5                                    | 5                | 5                                    | 5                                    | 5                                  | 5                                    |                              |
|                    |                                   |                                                                                                 |                                                                                                    |                             |                                            |                  |                                      |                  | 0                                    | evice)                               | es 5V                              | Σ                                    |                              |
|                    |                                   |                                                                                                 |                                                                                                    |                             |                                            |                  | n                                    | nax. ı           | oossi                                | ible a                               | t 3V3                              |                                      | 23                           |
|                    |                                   | Sy                                                                                              | stem unit, fixed device                                                                                                    | 4                           | 4                                          | 4                | 4                                    | 4                | 4                                    | 4                                    | 4                                  | 4                                    |                              |
|                    | 3/3                               | Gr                                                                                              | aphics adapter (AP Link), optional                                                                                                    | 5                           | 5                                          | 5                | 5                                    | 5                | 5                                    | 5                                    | 5                                  | 5                                    |                              |
|                    | (,)                               | Int                                                                                             | erface option (add-on interface), optional                                                                                                    | 0.25                        | 0.25                                       | 0.25             | 0.25                                 | 0.25             | 0.25                                 | 0.25                                 | 0.25                               | 0.25                                 |                              |
|                    |                                   | Devices 3V3 ∑                                                                                   |                                                                                                    |                             |                                            |                  |                                      |                  | Σ                                    |                                      |                                    |                                      |                              |
| _                  | г                                 | max. possible at +12V                                                                           |                                                                                                    |                             |                                            |                  |                                      |                  | _                                    | 12                                   |                                    |                                      |                              |
| ď                  | >                                 |                                                                                                 |                                                                                                    |                             |                                            |                  |                                      | _                | 12                                   |                                      |                                    |                                      |                              |
| sur                | +12V                              | External consumer, optional (via BaseBoard) 10 10 10 10 10                                      |                                                                                                    |                             |                                            | 10               | 10                                   | 10               | 10                                   |                                      |                                    |                                      |                              |
| ver                | Ė                                 | Devices +12V ∑                                                                                  |                                                                                                    |                             |                                            |                  | Σ                                    |                  |                                      |                                      |                                    |                                      |                              |
| fotal power supply | Г.                                |                                                                                                 | P                                                                                                    | CI bu                       | s and                                      | l slid           | e-in p                               | oowe             | r sup                                | ply (ı                               | max.)                              |                                      | 50                           |
| ota                |                                   |                                                                                                 |                                                                                                    | nax. į                      | oossi                                      | ble a            | t 5V I                               | PCI b            | us a                                 | nd sli                               | de-in                              |                                      | 50                           |
| -                  |                                   |                                                                                                 | per CompactFlash, optional (slide-in)                                                                                                    | 1                           | 1                                          | 1                | 1                                    | 1                | 1                                    | 1                                    | 1                                  | 1                                    |                              |
|                    |                                   |                                                                                                 | per Hard Disk, optional (slide-in)                                                                                                    | 4                           | 4                                          | 4                | 4                                    | 4                | 4                                    | 4                                    | 4                                  | 4                                    |                              |
|                    | 흸                                 |                                                                                                 | per Drive, optional (slide-in CD,DVD)                                                                                                    | 4                           | 4                                          | 4                | 4                                    | 4                | 4                                    | 4                                    | 4                                  | 4                                    |                              |
|                    | dns J                             | 5V                                                                                              | PCI card manufacturer limit, optional (max. 3 watts without fan kit, max. 17 watts with fan kit) 1)                                                                                                    |                             |                                            |                  |                                      |                  |                                      |                                      |                                    |                                      |                              |
|                    | We                                |                                                                                                 | ≥ ma                                                                                                    | x. po                       | ssible                                     | e at -           | 12V F                                | CI b             | us ar                                | nd sli                               | de-in                              |                                      | 1.2                          |
|                    | PCI bus and slide-in power supply |                                                                                                 | PCI card manufacturer limit, optional (max. 1.2 watts without and with fan kit) <sup>1)</sup>                                                                                                    |                             |                                            |                  |                                      |                  |                                      |                                      |                                    |                                      |                              |
|                    | 흥                                 | Devices total 5V $\Sigma$                                                                       |                                                                                                    |                             |                                            |                  |                                      |                  |                                      |                                      |                                    |                                      |                              |
|                    | s                                 | max. possible at 3V3 PCI bus and slide-in 23                                                    |                                                                                                    |                             |                                            |                  |                                      |                  |                                      |                                      |                                    |                                      |                              |
|                    | au                                | 3V3                                                                                             | PCI card manufacturer limit, optional                                                                                                    | П                           |                                            |                  |                                      |                  |                                      |                                      |                                    | П                                    |                              |
|                    | snq                               | (max. 3 watts without fan kit, max. 17 watts with fan kit) <sup>1)</sup> Devices 3V3 \(\sigma\) |                                                                                                    |                             |                                            |                  |                                      |                  |                                      |                                      |                                    |                                      |                              |
|                    |                                   | max. possible at +12V PCI bus and slide-in 1.                                                   |                                                                                                    |                             |                                            |                  |                                      | 12               |                                      |                                      |                                    |                                      |                              |
|                    |                                   | 12V                                                                                             | PCI card manufacturer limit, optional<br>(max. 3 watts without fan kit, max. 12 watts with fan kit)                                                                                                    |                             |                                            |                  |                                      |                  |                                      |                                      |                                    |                                      |                              |
|                    |                                   | +                                                                                               | Comment of the control of the control of the contro | $\vdash$                    | _                                          |                  |                                      |                  | Dev                                  | ices                                 | ±12\/                              | $\vdash$                             |                              |
|                    |                                   |                                                                                                 |                                                                                                    | $\vdash$                    |                                            | _                | 'asal '                              | 0011             |                                      |                                      |                                    | _                                    |                              |
|                    | Ш                                 | _                                                                                               |                                                                                                    | _                           |                                            |                  | otal                                 | PCI b            |                                      | nd sli                               |                                    |                                      |                              |
|                    |                                   |                                                                                                 |                                                                                                    |                             |                                            |                  |                                      |                  | De                                   | vices                                | tota                               | Σ.                                   |                              |

<sup>1)</sup> The total performance of one PCI card per PCI slot (= sum of power consumptions for each voltage area) may not exceed the limits stated for operation with or without a fan kit.

See section "Starting current", on page 136 for starting current values.

# 2.11.6 Power calculation with system unit 5PC600.SX05-01 revision < H0

| nform                 | ati                                                                       | on:                                                                                                    |                                                               |                  |                  |                                      |                                      | APC620 System unit 5PC600.SX05-01    C3 733   C3 1000   CM 800   CM 1000   PM 1100   PM 1400   PM 1600   PM 1800                                                                                                    |                                      |                                      |                                      |                              |  |  |  |  |  |
|-----------------------|---------------------------------------------------------------------------|----------------------------------------------------------------------------------------------------|---------------------------------------------------------------|------------------|------------------|--------------------------------------|--------------------------------------|----------------------------------------------------------------------------------------------------|--------------------------------------|--------------------------------------|--------------------------------------|------------------------------|--|--|--|--|--|
| ntries fo             | ies f<br>or th                                                            | n watts<br>or the Generator are maximum values.<br>e Device are determined maximum<br>ot peak values.                                                                                                    | 5PC600.E815-00 🖁                                              | 5PC600.E815-02 🖁 | 5PC600.E815-03 🖁 | 5PC600.E855-04 g<br>5PC600.X855-04 8 | 5PC600.E855-05 ₽<br>5PC600.X855-05 ≧ | 5PC600.E855-00   5PC600.X855-00   5PC600.X855-00   5PC6000.X855-00   5PC6000.X855-00   5PC60000.X855-00   5PC60000.X855-00   5PC600000.X855-00   5PC6000000.X855-00   5PC60000000.X855-00   5PC6000000000000000000000000000000000000 | 5PC600.E855-02 ≅<br>5PC600.X855-02 ≦ | 5PC600.E855-01 ₩<br>5PC600.X855-01 ଛ | 5PC600.E855-03 ≅<br>5PC600.X855-03 ≅ | Enter values in this columns |  |  |  |  |  |
|                       |                                                                           |                                                                                                    |                                                               |                  | Т                | otal p                               |                                      |                                                                                                    |                                      |                                      |                                      | 110                          |  |  |  |  |  |
|                       | F                                                                         | dd-on UPS module, optional                                                                                                    | 7.5                                                           | 7.5              | 7.5              | <del>-</del>                         |                                      | 7.5                                                                                                    |                                      | 7.5                                  | 7.5                                  |                              |  |  |  |  |  |
|                       |                                                                           |                                                                                                    |                                                               |                  |                  |                                      | max.                                 | poss                                                                                                    | sible                                | at 5V                                |                                      | 55                           |  |  |  |  |  |
|                       |                                                                           | PU Board, fixed device                                                                                                    | 14                                                            | 18               | 25               | 17                                   | 21                                   | 23                                                                                                    | 23                                   | 37                                   | 37                                   |                              |  |  |  |  |  |
|                       | p                                                                         | er CompactFlash, optional (add-on, slide-in)                                                                                                    | 1                                                             | 1                | 1                | 1                                    | 1                                    | 1                                                                                                    | 1                                    | 1                                    | 1                                    |                              |  |  |  |  |  |
|                       | ŀ                                                                         | lard Disk, optional (add-on, slide-in)                                                                                                    | 4                                                             | 4                | 4                | 4                                    | 4                                    | 4                                                                                                    | 4                                    | 4                                    | 4                                    |                              |  |  |  |  |  |
| 25                    | E                                                                         | xternal keyboard PS/2, optional                                                                                                    | 1                                                             | 1                | 1                | 1                                    | 1                                    | 1                                                                                                    | 1                                    | 1                                    | 1                                    |                              |  |  |  |  |  |
| 2                     | (1                                                                        | ISB Peripheral, optional<br>nax. 2,5 watts per USB1 and USB2 connection)                                                                                                    | 5                                                             | 5                | 5                | 5                                    | 5                                    | 5                                                                                                    | 5                                    | 5                                    | 5                                    |                              |  |  |  |  |  |
|                       | _                                                                         | nterface option (add-on interface), optional                                                                                                    | 0.5                                                           | 0.5              | 0.5              | 0.5                                  | 0.5                                  | 0.5                                                                                                    | 0.5                                  | 0.5                                  | 0.5                                  |                              |  |  |  |  |  |
|                       | L                                                                         | xternal consumer, optional (via BaseBoard)                                                                                                    | 5                                                             | 5                | 5                | 5                                    | 5                                    | 5                                                                                                    | 5                                    | 5                                    | 5                                    |                              |  |  |  |  |  |
|                       | l                                                                         |                                                                                                    |                                                               |                  |                  |                                      |                                      | D                                                                                                    | evice                                | es 5V                                | Σ                                    |                              |  |  |  |  |  |
|                       |                                                                           |                                                                                                    |                                                               |                  |                  | n                                    | nax. p                               | ossi                                                                                                    | ble a                                | t 3V3                                | 1                                    | 23                           |  |  |  |  |  |
| 2                     | [                                                                         | system unit, fixed device                                                                                                    | 4                                                             | 4                | 4                | 4                                    | 4                                    | 4                                                                                                    | 4                                    | 4                                    | 4                                    |                              |  |  |  |  |  |
| 38                    | Ш                                                                         | nterface option (add-on interface), optional                                                                                                    | 0.25                                                          | 0.25             | 0.25             | 0.25                                 | 0.25                                 | 0.25                                                                                                    | 0.25                                 | 0.25                                 | 0.25                                 |                              |  |  |  |  |  |
|                       | Devices 3V3                                                               |                                                                                                    |                                                               |                  |                  |                                      |                                      | Σ                                                                                                    |                                      |                                      |                                      |                              |  |  |  |  |  |
|                       | max. possible at +12V                                                     |                                                                                                    |                                                               |                  |                  |                                      | '                                    | 12                                                                                                    |                                      |                                      |                                      |                              |  |  |  |  |  |
| +12V                  | Fan kit, optional 2.5 2.5 2.5 2.5 2.5 2.5 2.5 2.5 2.5 2.5                 |                                                                                                    |                                                               |                  |                  | 2.5                                  |                                      |                                                                                                    |                                      |                                      |                                      |                              |  |  |  |  |  |
|                       | External consumer, optional (via BaseBoard) 10 10 10 10 10 10 10 10 10 10 |                                                                                                    |                                                               |                  |                  | 10                                   |                                      |                                                                                                    |                                      |                                      |                                      |                              |  |  |  |  |  |
| <u> </u>              | Devices +12V                                                              |                                                                                                    |                                                               |                  |                  |                                      | Σ                                    |                                                                                                    |                                      |                                      |                                      |                              |  |  |  |  |  |
|                       |                                                                           | PC                                                                                                    | l bu                                                          | s and            | slid             | e-in p                               | owe                                  | r sup                                                                                                    | ply (r                               | max.)                                | )                                    | 50                           |  |  |  |  |  |
| +12\                  | Г                                                                         | m                                                                                                    | ax. p                                                         | ossi             | ble a            | t 5V I                               | PCI b                                | us ar                                                                                                    | nd sli                               | de-in                                | 1                                    | 50                           |  |  |  |  |  |
| 3                     |                                                                           | per CompactFlash, optional (slide-in)                                                                                                    | 1                                                             | 1                | 1                | 1                                    | 1                                    | 1                                                                                                    | 1                                    | 1                                    | 1                                    |                              |  |  |  |  |  |
| -   .                 |                                                                           | per Hard Disk, optional (slide-in)                                                                                                    | 4                                                             | 4                | 4                | 4                                    | 4                                    | 4                                                                                                    | 4                                    | 4                                    | 4                                    |                              |  |  |  |  |  |
| 言                     |                                                                           | per Drive, optional (slide-in CD,DVD)                                                                                                    | 4                                                             | 4                | 4                | 4                                    | 4                                    | 4                                                                                                    | 4                                    | 4                                    | 4                                    |                              |  |  |  |  |  |
| l dr                  | ج                                                                         | PCI card manufacturer limit, optional (max. 3 watts without fan kit, max. 17 watts with fan kit)                                                                                                    |                                                               |                  |                  |                                      |                                      |                                                                                                    |                                      |                                      |                                      |                              |  |  |  |  |  |
| slide-in power supply |                                                                           | may                                                                                                    | c. po                                                         | ssibl            | e at -           | 12V I                                | PCI b                                | us ar                                                                                                    | nd sli                               | de-in                                | 1                                    | 1.2                          |  |  |  |  |  |
| l od                  |                                                                           | PCI card manufacturer limit, optional (max. 1.2 watts without and with fan kit) 1)                                                                                                    |                                                               |                  |                  |                                      |                                      |                                                                                                    |                                      |                                      |                                      |                              |  |  |  |  |  |
| 声                     |                                                                           | ( the state of the state of the | Devices total 5V $\Sigma$                                     |                  |                  |                                      |                                      |                                                                                                    |                                      |                                      |                                      |                              |  |  |  |  |  |
| slic                  |                                                                           | ma                                                                                                    | x, pr                                                         | ossih            | le at            | 3V3 I                                |                                      |                                                                                                    |                                      |                                      |                                      | 23                           |  |  |  |  |  |
| bus and               | 3/3                                                                       |                                                                                                    |                                                               |                  |                  |                                      |                                      |                                                                                                    |                                      |                                      |                                      |                              |  |  |  |  |  |
| snq                   | (                                                                         | (max. o watto without fair hit, max. 17 watto with fair hit)                                                                                                    |                                                               |                  |                  |                                      |                                      | De                                                                                                    | vices                                | s 3V3                                | Σ                                    |                              |  |  |  |  |  |
| PCI                   |                                                                           | max                                                                                                    | Devices 3V3 $\Sigma$ x. possible at +12V PCI bus and slide-in |                  |                  |                                      |                                      | 12                                                                                                    |                                      |                                      |                                      |                              |  |  |  |  |  |
|                       | 2                                                                         | DOI 1 ( ) 1 1 1 1 1                                                                                                    |                                                               |                  |                  |                                      |                                      |                                                                                                    |                                      |                                      |                                      |                              |  |  |  |  |  |
|                       | †                                                                         | , and the state of the state of |                                                               |                  |                  |                                      |                                      | Dev                                                                                                    | ices                                 | +12V                                 | Σ                                    |                              |  |  |  |  |  |
|                       | Г                                                                         |                                                                                                    |                                                               |                  | Т                | otal I                               | PCI b                                | us ar                                                                                                    | nd sli                               | de-in                                | Σ                                    |                              |  |  |  |  |  |
|                       | _                                                                         |                                                                                                    |                                                               |                  |                  |                                      |                                      | _                                                                                                    | vices                                |                                      | ~                                    |                              |  |  |  |  |  |

<sup>1)</sup> The total performance of one PCI card per PCI slot (= sum of power consumptions for each voltage area) may not exceed the limits stated for operation with or without a fan kit

See section "Starting current", on page 136 for starting current values.

### 2.12 Power management for the APC620 embedded system unit

#### 2.12.1 Supply voltage for the 5PC600.SE00-00, 5PC600.SE00-01 and 5PC600.SE00-02

The following block diagram presents the simplified structure of the APC620 embedded supply voltage for system units 5PC600.SE00-00, 5PC600.SE00-01 and 5PC600.SE00-02.

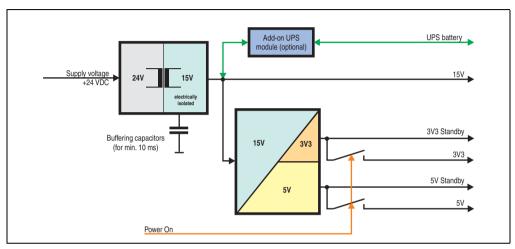

Figure 34: Supply voltage for the 5PC600.SE00-00, 5PC600.SE00-01 and 5PC600.SE00-02

#### **Explanation:**

The supply voltage is converted to 15 V with a DC/DC converter. These electrically isolated 15 V feed four further DC/DC converters, which generate the remaining voltages.

After the system is turned on (e.g. using the power button), the voltages 3V3 and 5 V are placed on the bus.

The optional APC620 add-on UPS and battery unit is supplied with 15 V and provides an uninterrupted power supply from the 15 V bus during power failures.

# 2.12.2 Power calculation with 5PC600.SE00-00, 5PC600.SE00-01 and 5PC600.SE00-02

| Inf                | orm                                                                                                    | ation:                                                                    |     | 2600.9           | SE00-0<br>5PC  | bedd<br>00, 5P0<br>600.S | 2600.5 | E00-0  |       |       |  | This system                 |
|--------------------|----------------------------------------------------------------------------------------------------|---------------------------------------------------------------------------|-----|------------------|----------------|--------------------------|--------|--------|-------|-------|--|-----------------------------|
| The<br>The         | All entries in watts The values for the suppliers are maximum values. The values for the devices are average maximum values, but not peak values. |                                                                           |     | 5PC600.X855-05 🚆 | 5PC600.X855-00 | 5PC600.X855-02           |        |        |       |       |  | Enter values in this column |
|                    |                                                                                                    |                                                                           |     | Te               | otal p         | owe                      | sup    | ply (r | naxir | num)  |  | 55                          |
|                    |                                                                                                    | Add-on UPS module, optional                                               | 7,5 | 7,5              | 7,5            | 7,5                      |        |        |       |       |  |                             |
|                    | Maximum possible at 5V                                                                                                    |                                                                           |     |                  |                |                          |        | 55     |       |       |  |                             |
| ۱_                 |                                                                                                    | CPU board, fixed device                                                   | 17  | 21               | 23             | 23                       |        |        |       |       |  |                             |
| 힏                  |                                                                                                    | Per CompactFlash, optional (add-on, slide-in)                             | 1   | 1                | 1              | 1                        |        |        |       |       |  |                             |
| r sup              | 20                                                                                                    | USB peripheral, optional<br>(max. 2.5 watts per USB1 and USB3 connection) | 5   | 5                | 5              | 5                        |        |        |       |       |  |                             |
| Total power supply |                                                                                                    | USB peripheral, optional<br>(max. 5 watts per USB2 and USB4 connection)   | 10  | 10               | 10             | 10                       |        |        |       |       |  |                             |
| tal                |                                                                                                    | Devices 5V ∑                                                              |     |                  |                |                          |        |        |       |       |  |                             |
| P                  | P                                                                                                    |                                                                           |     |                  | N              | laxim                    | num p  | ossi   | ble a | t 3V3 |  | 23                          |
|                    | 33                                                                                                    | System unit, fixed device                                                 |     | 4                | 4              | 4                        |        |        |       |       |  |                             |
|                    | 3                                                                                                    |                                                                           |     |                  |                |                          |        | )evic  | es 3\ | /3 ∑  |  |                             |
|                    | Devices total ∑                                                                                                    |                                                                           |     |                  |                |                          |        |        |       |       |  |                             |

See section "Starting current", on page 136 for starting current values.

# 2.13 Humidity specifications

The following table displays the minimum and maximum humidity for the individual components that are relevant for the humidity limitations of the entire device. The lowest and highest common values are always used when establishing these limits.

| Component                 |                                   | Operation | Storage / Transport |
|---------------------------|-----------------------------------|-----------|---------------------|
| CPU boards 815E (ETX)     |                                   | 10 to 90% | 5 to 95%            |
| CPU boards 855GME (ET     | X / XTX)                          | 10 to 90% | 5 to 95%            |
| System units (all models) |                                   | 5 to 90%  | 5 to 95%            |
| Main memory for CPU box   | ards                              | 10 to 90% | 5 to 95%            |
|                           | 5AC600.HDDI-00 (24 hours/default) | 8 to 90%  | 5 to 95%            |
|                           | 5AC600.HDDI-01 (ET)               | 8 to 90%  | 5 to 95%            |
|                           | 5AC600.HDDI-02 (ET)               | 8 to 90%  | 5 to 95%            |
|                           | 5AC600.HDDI-03 (ET)               | 8 to 90%  | 5 to 95%            |
| Add-on drives             | 5AC600.HDDI-04 (ET)               | 8 to 90%  | 5 to 95%            |
|                           | 5AC600.HDDI-05 (ET, 24x7)         | 5 to 90%  | 5 to 95%            |
|                           | 5AC600.HDDI-06 (ET, 24x7)         | 5 to 90%  | 5 to 95%            |
|                           | 5AC600.SDDI-00 ≤ D0               | 5 to 95%  | 5 to 95%            |
|                           | 5AC600.SDDI-00 ≥ E0               | 10 to 95% | 10 to 95%           |
|                           | 5AC600.CDXS-00                    | 8 to 80%  | 5 to 95%            |
|                           | 5AC600.DVDS-00                    | 8 to 80%  | 5 to 95%            |
|                           | 5AC600.DVRS-00                    | 8 to 80%  | 5 to 95%            |
| Slide-in drives           | 5AC600.FDDS-00                    | 20 to 80% | 5 to 90%            |
|                           | 5AC600.HDDS-00 (ET, 24x7)         | 8 to 90%  | 5 to 95%            |
|                           | 5AC600.HDDS-01 (ET)               | 8 to 90%  | 5 to 95%            |
|                           | 5AC600.HDDS-02 (ET, 24x7)         | 5 to 90%  | 5 to 95%            |
|                           | 5AC600.CANI-00                    | 5 to 90%  | 5 to 95%            |
|                           | 5AC600.485I-00                    | 5 to 90%  | 5 to 95%            |
|                           | 5AC600.SDL0-00                    | 5 to 90%  | 5 to 95%            |
|                           | 5ACPCI.RAIS-00 (24 hours/default) | 8 to 90%  | 5 to 95%            |
| Additional insert cards   | 5ACPCI.RAIS-01 (24 hours/default) | 8 to 90%  | 5 to 95%            |
| Interfaces                | 5ACPCI.RAIC-01 (24 hours/default) | 5 to 90%  | 5 to 95%            |
| AP Link                   | 5ACPCI.RAIC-02 (24 hours/default) | 5 to 90%  | 5 to 95%            |
|                           | 5ACPCI.RAIC-03 (24 hours/default) | 8 to 90%  | 5 to 95%            |
|                           | 5ACPCI.RAIC-04 (24 hours/default) | 8 to 90%  | 5 to 95%            |
|                           | 5ACPCI.RAIC-05 (24 hours/default) | 5 to 95%  | 5 to 95%            |
|                           | 5MMHDD.0250-00 (24 hours/default) | 5 to 95%  | 5 to 95%            |

Table 29: Overview of humidity specifications for individual components

| Component   |                                     | Operation | Storage / Transport |
|-------------|-------------------------------------|-----------|---------------------|
|             | CompactFlash cards 5CFCRD.xxxx-06   | 85%       | 85%                 |
|             | CompactFlash cards 5CFCRD.xxxx-04   | 85%       | 85%                 |
|             | CompactFlash cards - 5CFCRD.xxxx-03 | 8 to 95%  | 8 to 95%            |
| Accessories | Flash drive 5MMUSB.xxxx-00          | 10 to 90% | 5 to 90%            |
|             | Flash drive 5MMUSB.2048-01          | 10 to 90% | 5 to 90%            |
|             | USB Media Drive 5MD900.USB2-00      | 20 to 80% | 5 to 90%            |
|             | USB Media Drive 5MD900.USB2-01      | 20 to 80% | 5 to 90%            |

Table 29: Overview of humidity specifications for individual components

The listed specifications correspond to the relative humidity at an ambient temperature of 30°C. More detailed information about the specific temperature-dependent humidity values can be found in the technical data for the individual components.

#### 2.14 Device interfaces

The following two graphics show the general and optional device interfaces on an APC620 complete device with 5 PCI slots or an APC620 embedded device.

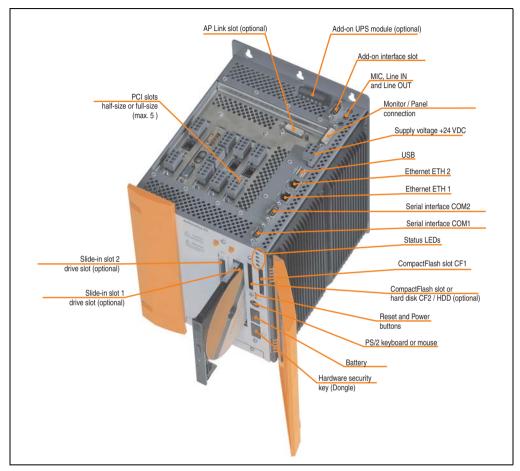

Figure 35: General device interfaces example - APC620 with 5 PCI slots

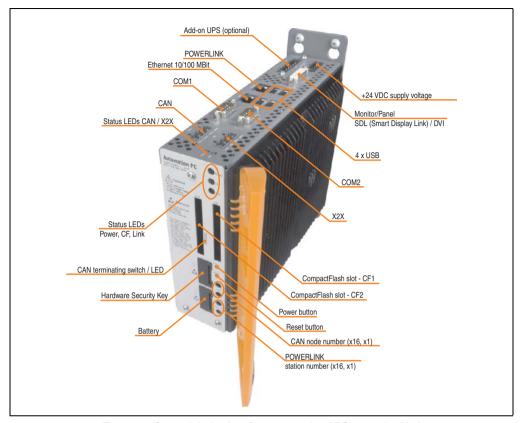

Figure 36: General device interfaces example - APC620 embedded

Each individual device interface is explained in greater detail on the following pages.

#### 2.14.1 Serial interface COM1

|               | Seria                                           | ıl interfaces COM1 <sup>1)</sup> |
|---------------|-------------------------------------------------|----------------------------------|
| Туре          | RS232, modem-capable, not electrically isolated |                                  |
| UART          | 16550-compatible, 16-byte FIFO                  |                                  |
| Transfer rate | Max. 115 kBaud                                  | 9-pin DSUB, male                 |
| Cable length  | Max. 15 meters                                  |                                  |
| Pin           | Assignment                                      | 0000                             |
| 1             | DCD                                             | COM1                             |
| 2             | RXD                                             | 1 5                              |
| 3             | TXD                                             | 6 9                              |
| 4             | DTR                                             |                                  |
| 5             | GND                                             | 0.0.0                            |
| 6             | DSR                                             |                                  |
| 7             | RTS                                             |                                  |
| 8             | CTS                                             |                                  |
| 9             | RI                                              |                                  |

Table 30: Pin assignments - COM1

#### I/O address and IRQ

| Resource    | Default setting | Additional setting options |  |  |  |
|-------------|-----------------|----------------------------|--|--|--|
| I/O address | 3F8             | 2F8, 3E8, 2E8              |  |  |  |
| IRQ         | IRQ4            | IRQ3                       |  |  |  |

Table 31: COM1 - I/O address and IRQ

The setting for the I/O address and the IRQ can be changed in the BIOS setup (under "Advanced" - submenu "I/O Device Configuration" setting "Serial port A"). Please note any potential conflicts with other resources when changing this setting.

The interfaces, etc. available on the device or module were numbered accordingly for easy identification. This numbering can differ from the numbering used by the particular operating system.

#### 2.14.2 Serial interface COM2

|               | Seria                                           |
|---------------|-------------------------------------------------|
| Туре          | RS232, modem-capable, not electrically isolated |
| UART          | 16550 compatible, 16 byte<br>FIFO               |
| Transfer rate | Max. 115 kBaud                                  |
| Cable length  | Max. 15 meters                                  |
| Pin           | Assignment                                      |
| 1             | DCD                                             |
| 2             | RXD                                             |
| 3             | TXD                                             |
| 4             | DTR                                             |
| 5             | GND                                             |
| 6             | DSR                                             |
| 7             | RTS                                             |
| 8             | CTS                                             |
| 9             | RI                                              |

Table 32: Pin assignments - COM2

#### I/O address and IRQ

| Resource    | Default setting | Additional setting options |  |  |  |
|-------------|-----------------|----------------------------|--|--|--|
| I/O address | 2F8             | 3F8, 3E8, 2E8              |  |  |  |
| IRQ         | IRQ3            | IRQ4                       |  |  |  |

Table 33: COM2 - I/O address and IRQ

The setting for the I/O address and the IRQ can be changed in the BIOS setup (under "Advanced" - submenu "I/O Device Configuration" setting "Serial port B"). Please note any potential conflicts with other resources when changing this setting.

The interfaces, etc. available on the device or module were numbered accordingly for easy identification. This numbering can differ from the numbering used by the particular operating system.

# 2.14.3 X2X (only APC620 embedded)

|                          | X2X Link interface (only APC620 embedded)    |          |  |  |  |  |  |  |  |  |
|--------------------------|----------------------------------------------|----------|--|--|--|--|--|--|--|--|
| The electrically isolate | ed X2X Link is a 4-pin multipoint connector. |          |  |  |  |  |  |  |  |  |
| Pin                      | X2X Link                                     |          |  |  |  |  |  |  |  |  |
| 1                        | X2X                                          | X2X      |  |  |  |  |  |  |  |  |
| 2                        | X2X⊥                                         | 1-2-3-4- |  |  |  |  |  |  |  |  |
| 3                        | X2X\                                         |          |  |  |  |  |  |  |  |  |
| 4                        | SHLD (shield)                                | X2X X2X  |  |  |  |  |  |  |  |  |
|                          |                                              | 0000     |  |  |  |  |  |  |  |  |
|                          |                                              |          |  |  |  |  |  |  |  |  |

Table 34: X2X pin assignments (only APC620 embedded)

#### **Driver support**

The fieldbus interface X2X is only supported together with Automation Runtime (for more information, see section "Automation PC 620 with Automation Runtime", on page 564).

#### 2.14.4 CAN (only APC620 embedded)

|                                   | CAN                                         |                  |  |  |  |
|-----------------------------------|---------------------------------------------|------------------|--|--|--|
| The electrically isola connector. | red CAN bus interface is a 4-pin multipoint |                  |  |  |  |
| Transfer rate Max. 500 kBit/s     |                                             | CAN              |  |  |  |
| Bus length Max. 1000 meters       |                                             | 1 2 3 4          |  |  |  |
| Pin CAN bus                       |                                             |                  |  |  |  |
| 1                                 | CAN_H (CAN High)                            |                  |  |  |  |
| 2                                 | CAN⊥ (CAN ground)                           | CAN_H CAN_L SHLD |  |  |  |
| 3                                 | CAN_L (CAN Low)                             | хэх              |  |  |  |
| 4                                 | SHLD (shield)                               |                  |  |  |  |

Table 35: CAN pin assignments (only APC620 embedded)

#### **Driver support**

The fieldbus interface CAN is only supported together with Automation Runtime (for more information, see section "Automation PC 620 with Automation Runtime", on page 564).

#### 2.14.5 CAN node number (only APC620 embedded)

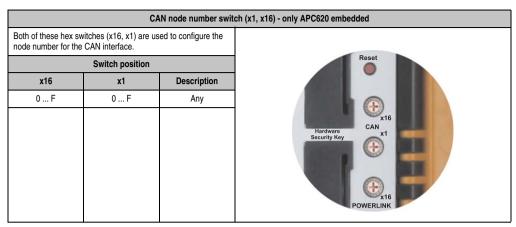

Table 36: CAN node number switch (x1, x16) - only APC620 embedded

#### 2.14.6 CAN terminating switch / LED (only APC620 embedded)

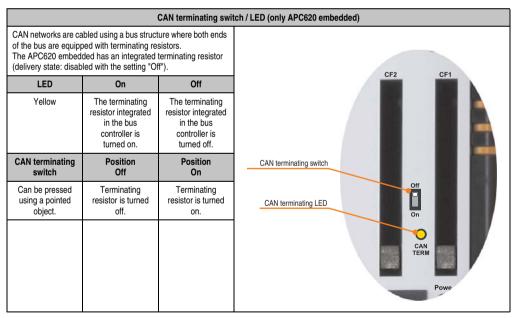

Table 37: CAN terminating switch / LED (only APC620 embedded)

# 2.14.7 Status LEDs CAN / X2X (only APC620 embedded)

|                |            | Status LEDs CAN |
|----------------|------------|-----------------|
| Yellow LED for | 0-         | Off             |
|                | On         | -               |
| CAN            | Sends data | Receives data   |
| X2X            | Sends data | Receives data   |
|                |            |                 |
|                |            |                 |
|                |            |                 |
|                |            |                 |
|                |            |                 |

Table 38: Status LEDs CAN / X2X (only APC620 embedded)

#### 2.14.8 POWERLINK (only APC620 embedded)

|               |                                                           | POWERLINK                                             |
|---------------|-----------------------------------------------------------|-------------------------------------------------------|
| Controller    |                                                           |                                                       |
| Cabling       | S/STP                                                     | (Cat5e)                                               |
| Transfer rate |                                                           |                                                       |
| Cable length  | max. 100 m                                                | (min. Cat5e)                                          |
| LED color     | On                                                        | Off                                                   |
| Green/red     | see Status                                                | / Error LED                                           |
| Green         | Link<br>(POWERLINK<br>network<br>connection<br>available) | Activity (blinking)<br>(Data transfer in<br>progress) |

Table 39: POWERLINK (only APC620 embedded)

#### **Driver support**

The fieldbus interface POWERLINK is only supported together with Automation Runtime (for more information, see section "Automation PC 620 with Automation Runtime", on page 564).

#### Status / Error LED

The status/error LED is a green/red dual LED. The color green (status) is superimposed on the color red (error).

| Red - error | Description                                                                                                    |
|-------------|----------------------------------------------------------------------------------------------------|
| On          | The POWERLINK interface has encountered an error (failed Ethernet frames, increased number of collisions on the network, etc.). |

Table 40: Status / Error LED as error LED - POWERLINK V2 operating mode

| Green - status                                     | Description                                                                                                    |
|----------------------------------------------------|----------------------------------------------------------------------------------------------------|
| Off<br>NOT_ACTIVE                                  | Managing Node (MN) The bus is monitored for POWERLINK frames. If a frame is not received within the configured time window (timeout), the interface goes directly into PRE_OPERATIONAL_1 status (single flash). If, however, POWERLINK communication is detected before this time passes, the interface goes directly into the BASIC_ETHERNET status (flickering).  Controlled Node (CN) The bus is monitored for POWERLINK frames. If a frame is not received within the configured time window (timeout), the interface goes directly into BASIC_ETHERNET status (flickering). If, however, POWERLINK communication is detected during this time, the interface goes directly into the PRE_OPERATIONAL_1 status (single flash). |
| Green flickering (approx. 10 Hz)<br>BASIC_ETHERNET | The interface is in BASIC_ETHERNET status, and is operated purely as an Ethernet TCP/IP interface.  Managing Node (MN) This status can only be changed by resetting the interface.  Controlled Node (CN) If POWERLINK communication is detected while in this status, the interface goes into the PRE_OPERATIONAL_1 state (single flash).                                                                                                    |
| Single flash (approx. 1 Hz)<br>PRE_OPERATIONAL_1   | The interface status is PRE_OPERATIONAL_1.  Managing Node (MN)  The MN starts the operation of the "reduced cycle". Collisions are allowed on the bus. There is not yet any cyclic communication.  Controlled Node (CN)  The CN waits until it receives an SoC frame and then switches to PRE_OPERATIONAL_2 status (double flash).                                                                                                    |
| Double flash (approx. 1 Hz)<br>PRE_OPERATIONAL_2   | The interface status is PRE_OPERATIONAL_2.  Managing Node (MN)  The MN begins with the cyclic communication (cyclic input data is not yet evaluated). The CNs are configured in this status.  Controlled Node (CN)  In this status, the interface is normally configured by the manager. After this, a command changes the status to READY_TO_OPERATE (triple flash).                                                                                                    |
| Triple flash (approx. 1 Hz) READY_TO_OPERATE       | The interface status is READY_TO_OPERATE.  Managing Node (MN)  Normal cyclic and asynchronous communication. Received PDO data is ignored.  Controlled Node (CN)  The configuration of the interface is complete. Normal cyclic and asynchronous communication. The PDO data sent corresponds to the PDO mapping used. However, cyclic data is not yet evaluated.                                                                                                    |
| On<br>OPERATIONAL                                  | The interface status is OPERATIONAL.                                                                                                    |
| Blinking (approx. 2.5 Hz)<br>STOPPED               | The interface status is STOPPED.  Managing Node (MN) This status is not possible for the MN.  Controlled Node (CN) No output data is produced and no input data is received. Only the appropriate command from the manager can enter or leave this state.                                                                                                    |

Table 41: Status/Error LED as status LED - POWERLINK V2 operating mode

# 2.14.9 POWERLINK station number (only APC620 embedded)

|                                                     |              | POWERLIN                                                                                 |  |  |
|-----------------------------------------------------|--------------|------------------------------------------------------------------------------------------|--|--|
| station nu                                          | umber for th | ritches (x16, x1) are used to configure the e POWERLINK. Station numbers are 00 and #FD. |  |  |
|                                                     |              | Switch position                                                                          |  |  |
| x16                                                 | х1           | Description                                                                              |  |  |
| 0                                                   | 0            | Operation as managing node                                                               |  |  |
| 0 F 1 D station number Operation as controlled node |              |                                                                                          |  |  |
| F                                                   | F E Reserved |                                                                                          |  |  |
| F                                                   | F F Reserved |                                                                                          |  |  |
|                                                     |              |                                                                                          |  |  |

Table 42: POWERLINK station number (x1, x16) - only APC620 embedded

# 2.14.10 Ethernet connection ETH (only APC620 embedded)

This Ethernet connection is integrated in the CPU board being used.

|               |                                                       | Ethernet connection                                   |
|---------------|-------------------------------------------------------|-------------------------------------------------------|
| Controller    | Intel 8                                               | 32562                                                 |
| Cabling       | S/STP (Cat5e)                                         |                                                       |
| Transfer rate | 10/100                                                | MBit/s 1)                                             |
| Cable length  | max. 100 m (min. Cat5e)                               |                                                       |
| LED           | On                                                    | Off                                                   |
| Green         | 100 Mbit/s                                            | 10 Mbit/s                                             |
| Orange        | Link<br>(Ethernet network<br>connection<br>available) | Activity (blinking)<br>(Data transfer in<br>progress) |

Table 43: Ethernet connection ETH (only APC620 embedded)

<sup>1)</sup> Both operating modes possible. Change-over takes place automatically.

#### 2.14.11 Ethernet connection ETH1

This Ethernet connection is integrated in the CPU board being used.

|               |                                                                                                    | Etherne                                               | et connection (ETH1 <sup>1)</sup> )                                                                                                    |
|---------------|----------------------------------------------------------------------------------------------------|-------------------------------------------------------|----------------------------------------------------------------------------------------------------|
| Controller    | Intel 8                                                                                                    | 32562                                                 |                                                                                                    |
| Cabling       | S/STP                                                                                                    | (Cat5e)                                               |                                                                                                    |
| Transfer rate | 10/100 MBit/s <sup>2)</sup>                                                                                                    |                                                       | no45 twisted pair (10base1/100base1), leffiale                                                                                                    |
| Cable length  | See table45 "Ethernet cable length in conjunction with 5PC600.E855-xx CPU boards (ETX)", on page 131 and table 46 "Ethernet cable length in conjunction with 5PC600.E855-xx CPU boards", on page 131. |                                                       | green ETH1 orange                                                                                                    |
| LED           | On                                                                                                    | Off                                                   | - Annual Control of the Control of the Control of t |
| Green         | 100 Mbit/s                                                                                                    | 10 Mbit/s                                             |                                                                                                    |
| Orange        | Link<br>(Ethernet network<br>connection<br>available)                                                                                                    | Activity (blinking)<br>(Data transfer in<br>progress) |                                                                                                    |

Table 44: Ethernet connection (ETH1)

#### **Driver support**

A special driver is necessary for operating the Intel Ethernet controller 82562. Drivers for Windows XP Professional, Windows XP Embedded, Windows Embedded Standard 2009 and DOS are available for download on the B&R Homepage in the download area (<a href="www.br-automation.com">www.br-automation.com</a>).

# Information:

Required drivers can only be downloaded from the B&R homepage, not from manufacturers' pages.

The interfaces, etc. available on the device or module were numbered accordingly for easy identification. This numbering can differ from the numbering used by the particular operating system.

<sup>2)</sup> Both operating modes possible. Change-over takes place automatically.

#### Ethernet cable length when 855GME (ETX) CPU boards are used.

The supported cable length depends on the system unit revision when using Intel 855GME CPU boards (5PC600.E855-xx (ETX)).

|                | Cable length with CAT5e cable |                               |  |  |
|----------------|-------------------------------|-------------------------------|--|--|
| System unit    | Up to 50 meters               | Up to 80 meters <sup>1)</sup> |  |  |
| 5PC600.SX01-00 | Revision < H0                 | Starting with Revision H0     |  |  |
| 5PC600.SX02-00 | Revision < F5                 | Starting with Revision F5     |  |  |
| 5PC600.SX02-01 | Revision < G5                 | Starting with revision G5     |  |  |
| 5PC600.SF03-00 | -                             | Starting with revision A0     |  |  |
| 5PC600.SX05-00 | Revision < G0                 | Starting with revision G0     |  |  |
| 5PC600.SX05-01 | Revision < G0                 | Starting with revision G0     |  |  |

Table 45: Ethernet cable length in conjunction with 5PC600.E855-xx CPU boards (ETX)

#### Ethernet cable length when 855GME (XTX) CPU boards are used.

The supported cable length depends on the system unit revision when using Intel 855GME CPU boards (5PC600.E855-xx (XTX)).

|                | Cable length with CAT5e cable |                           |  |  |
|----------------|-------------------------------|---------------------------|--|--|
| System unit    | Up to 50 meters               | Up to 100 meters          |  |  |
| 5PC600.SX01-00 | Revision < H0                 | Starting with Revision H0 |  |  |
| 5PC600.SX02-00 | Revision < F5                 | Starting with Revision F5 |  |  |
| 5PC600.SX02-01 | Revision < G5                 | Starting with revision G5 |  |  |
| 5PC600.SF03-00 | -                             | Starting with Revision A0 |  |  |
| 5PC600.SX05-00 | Revision < G0                 | Starting with revision G0 |  |  |
| 5PC600.SX05-01 | Revision < G0                 | Starting with revision G0 |  |  |

Table 46: Ethernet cable length in conjunction with 5PC600.E855-xx CPU boards

#### Special features when 855GME (XTX) CPU boards are used.

The hardware supports Auto MDX, which means an integrated switch automatically determines if the connected cable is crossed or not and adjusts itself accordingly. However, Auto MDX must be supported by the Ethernet driver used by the operating system.

B&R recommends not using the Auto MDX function during cabling, and instead using it only as a diagnostics or testing feature.

<sup>1)</sup> When higher quality cable is used (e.g.: category CAT7), greater distances are possible.

#### 2.14.12 Ethernet connection ETH2

This Ethernet connection is integrated in the system unit.

|               | Ethernet connection (ETH2 <sup>1)</sup> )             |                                                       |                                              |  |
|---------------|-------------------------------------------------------|-------------------------------------------------------|----------------------------------------------|--|
| Controller    | Intel 82                                              | 551ER                                                 | RJ45 twisted pair (10BaseT/100BaseT), female |  |
| Cabling       | S/STP (Cat5e)                                         |                                                       | "                                            |  |
| Transfer rate | 10/100                                                | MBit/s <sup>2)</sup>                                  | CTUS.                                        |  |
| Cable length  | max. 100 m (min. Cat5e)                               |                                                       | green ETH2 orange                            |  |
| LED           | On                                                    | Off                                                   |                                              |  |
| Green         | 100 Mbit/s                                            | 10 Mbit/s                                             |                                              |  |
| Orange        | Link<br>(Ethernet network<br>connection<br>available) | Activity (blinking)<br>(Data transfer in<br>progress) | 0,0,0                                        |  |

Table 47: Ethernet connection (ETH2)

#### **Driver support**

A special driver is necessary for operating the Intel Ethernet controller 82551ER. Drivers for Windows XP Professional, Windows XP Embedded, Windows Embedded Standard 2009 and DOS are available for download on the B&R Homepage in the download area (<a href="www.br-automation.com">www.br-automation.com</a>).

# Information:

Required drivers can only be downloaded from the B&R homepage, not from manufacturers' pages.

The interfaces, etc. available on the device or module were numbered accordingly for easy identification. This numbering can differ from the numbering used by the particular operating system.

<sup>2)</sup> Both operating modes possible. Change-over takes place automatically.

# 2.14.13 USB port

The APC620 devices have a USB 2.0 (Universal Serial Bus) host controller with multiple USB ports, two of which are on the outside for easy user access.

See the section "USB connection (only APC620 embedded)", on page 134 for a description of the USB connections on APC620 embedded devices.

|                         | Universal Serial Bus (USB1 und USB2) <sup>1)</sup>                           |                       |  |  |
|-------------------------|------------------------------------------------------------------------------|-----------------------|--|--|
| Transfer rate           | Low speed (1.5 MBit/s), Full speed (12 MBit/s) up to High speed (480 MBit/s) | 2x USB Type A, female |  |  |
| Power supply            | Max. 500 mA per port <sup>2)</sup>                                           |                       |  |  |
| Maximum<br>Cable length | 5 m (without hub)                                                            | USB2<br>USB2          |  |  |

Table 48: USB port

- The interfaces, etc. available on the device or module were numbered accordingly for easy identification. This numbering can differ from the numbering used by the particular operating system.
- 2) For safety, every USB port is equipped with a maintenance free "USB current-limiting circuit breaker" (max. 500 mA)

# Warning!

Peripheral USB devices can be connected to the USB interfaces. Due to the vast number of USB devices available on the market, B&R cannot guarantee their performance. B&R does ensure the performance of all USB devices that they provide.

# Warning!

Because of general PC specifications, this interface should be handled with extreme care with regard to EMC, location of cables, etc.

#### **Driver support**

For optimal functionality of USB 2.0 (transfer speed up to 480 Mbit/s) with Windows XP, at least Service Pack 1 must be installed. Without Service Pack 1, Windows XP will only support USB 1.1.

USB 2.0 comes already integrated in B&R's XP embedded operating systems.

#### 2.14.14 USB connection (only APC620 embedded)

The APC620 embedded devices have a USB 2.0 (Universal Serial Bus) host controller with multiple USB ports, two of which are on the outside for easy access.

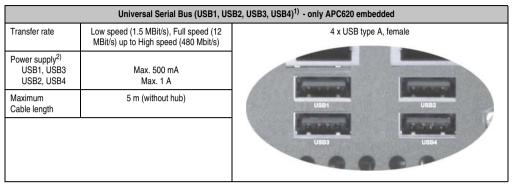

Table 49: USB connections 4 x - only APC620 embedded

- The interfaces, etc. available on the device or module were numbered accordingly for easy identification. This numbering can differ from the numbering used by the particular operating system.
- 2) For safety, every USB port is equipped with a maintenance free "USB current-limiting circuit breaker" (max. 500 mA or 1 A). The sum of all 4 USB ports must not exceed the limit of 2 A.

# Warning!

Peripheral USB devices can be connected to the USB interfaces. Due to the vast number of USB devices available on the market, B&R cannot guarantee their performance. B&R does ensure the performance of all USB devices that they provide.

# Warning!

Because of general PC specifications, this interface should be handled with extreme care with regard to EMC, location of cables, etc.

#### 2.14.15 +24 VDC supply voltage

The Automation PC 620 has a 24 VDC ATX compatible power supply. Depending on the system unit, the power supply provides the following maximum performances (in watts).

| System unit    | Max. power<br>at + 5 V | Max. power<br>at + 3V3 | Max. power<br>at + 12 V | Max. power<br>at - 12 V | Max.<br>total power |
|----------------|------------------------|------------------------|-------------------------|-------------------------|---------------------|
| 5PC600.SX01-00 | 55                     | 23                     | 12                      | 1.2                     | 70                  |
| 5PC600.SX02-00 | 55                     | 23                     | 12                      | 1.2                     | 70                  |
| 5PC600.SX02-01 | 55                     | 23                     | 12                      | 1.2                     | 70                  |
| 5PC600.SF03-00 | 105                    | 46                     | 24                      | 1.2                     | 110                 |
| 5PC600.SX05-00 | 105                    | 46                     | 24                      | 1.2                     | 110                 |
| 5PC600.SX05-01 | 105                    | 46                     | 24                      | 1.2                     | 110                 |
| 5PC600.SE00-00 | 55                     | 23                     | 12                      | 1.2                     | 55                  |
| 5PC600.SE00-01 | 55                     | 23                     | 12                      | 1.2                     | 55                  |
| 5PC600.SE00-02 | 55                     | 23                     | 12                      | 1.2                     | 55                  |

Table 50: Power supply depending on the system unit

The 3-pin socket required for the supply voltage connection is not included in delivery. This can be ordered from B&R using the model number 0TB103.9 (screw clamp) or 0TB103.91 (cage clamp).

The pin assignments can be found either in the following table or printed on the APC620 housing. The supply voltage is internally protected (10A, fast-acting), so that the device cannot be damaged if there is an overload (fuse replacement necessary) or if the voltage supply is connected incorrectly (reverse polarity protection - fuse replacement not necessary).

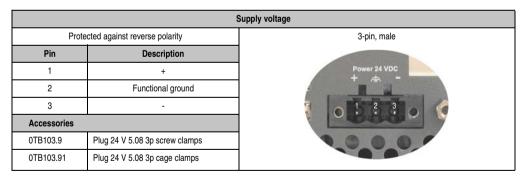

Figure 37: Supply voltage connection

#### Ground

# Caution!

Functional ground (pin 2 of power supply and ground connection) must be kept as short as possible and connected to the largest possible wire cross section at the central grounding point (e.g. the control cabinet or system).

The grounding connection can be found on the bottom of the APC620 systems. The M4 self-locking nut can be used, for example, to fasten a copper strip that is built into the APC620 at a central grounding point in the switching cabinet or system. The largest possible conductor cross section should be used (at least 2.5 mm²).

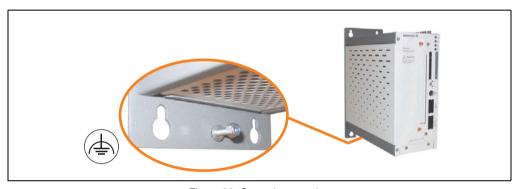

Figure 38: Ground connection

Also see the section "Grounding concept", on page 307.

# **Starting current**

| System unit    | Typical | Maximum              |
|----------------|---------|----------------------|
| 5PC600.SX01-00 | 7 A     | 40 A (time < 300 μs) |
| 5PC600.SX02-00 | 7 A     | 40 A (time < 300 μs) |
| 5PC600.SX02-01 | 7 A     | 40 A (time < 300 μs) |
| 5PC600.SF03-00 | 10 A    | 40 A (time < 300 μs) |
| 5PC600.SX05-00 | 10 A    | 40 A (time < 300 μs) |
| 5PC600.SX05-01 | 10 A    | 40 A (time < 300 μs) |
| 5PC600.SE00-00 | 7 A     | 40 A (time < 300 μs) |
| 5PC600.SE00-01 | 7 A     | 40 A (time < 300 μs) |
| 5PC600.SE00-02 | 7 A     | 40 A (time < 300 μs) |

Table 51: Starting currents in the voltage supply to the system units

#### Quick switching on/off of the power supply

If the APC620 is in Standby mode (e.g. Windows XP shutdown), then buffering takes a little more time due to capacitors and low power consumption. If the "Power Loss Control" option is set to "Power On" or "Last State" in BIOS, then a system with one of the system unit revisions in table 52 "System unit revisions for at least 10 seconds turn-off time" might not restart because a Power Off/On was not detected. To make sure that these system units will restart after a Power Off/On, the turn-off time should be set to at least 10 seconds.

| Model number   | Description                                      | Revision                  |
|----------------|--------------------------------------------------|---------------------------|
| 5PC600.SX01-00 | System 1 PCI                                     | Starting with revision B0 |
| 5PC600.SX02-00 | System 2 PCI, 1 disk drive slot, 1 AP Link slot  | Starting with revision B0 |
| 5PC600.SX02-01 | System 2 PCI, 1 disk drive slot                  | Starting with revision B0 |
| 5PC600.SX05-00 | System 5 PCI, 2 disk drive slots, 1 AP Link slot | Starting with revision A0 |
| 5PC600.SX05-01 | System 5 PCI, 2 disk drive slots                 | Starting with revision A0 |

Table 52: System unit revisions for at least 10 seconds turn-off time

Thanks to a workaround, the turn-off time can be set as needed in systems with one of the following system unit revisions or higher.

| Model number   | Description                                      | Revision                  |
|----------------|--------------------------------------------------|---------------------------|
| 5PC600.SX01-00 | System 1 PCI                                     | Starting with F0          |
| 5PC600.SX02-00 | System 2 PCI, 1 disk drive slot, 1 AP Link slot  | Starting with revision E0 |
| 5PC600.SX02-01 | System 2 PCI, 1 disk drive slot                  | Starting with F0          |
| 5PC600.SF03-00 | System 3 PCI, 1 disk drive slot, 1 AP Link slot  | Starting with revision A0 |
| 5PC600.SX05-00 | System 5 PCI, 2 disk drive slots, 1 AP Link slot | Starting with revision D0 |
| 5PC600.SX05-01 | System 5 PCI, 2 disk drive slots                 | Starting with revision D0 |
| 5PC600.SE00-00 | APC60 embedded variation, 512 KB                 | Starting with revision A0 |
| 5PC600.SE00-01 | APC60 embedded variation, 512 KB                 | Starting with revision A0 |
| 5PC600.SE00-02 | APC60 embedded variation, 1 MB                   | Starting with revision A0 |

Table 53: System unit revisions for any turn-off times

#### 2.14.16 Monitor / Panel connection

When using this video output, understand that the video signals that are available (RGB, DVI, and SDL - Smart Display Link) will vary depending on the system unit and CPU board.

| Monitor / Panel                                                                                                    |                  |                             |                                                                                                    |  |  |
|----------------------------------------------------------------------------------------------------|------------------|-----------------------------|----------------------------------------------------------------------------------------------------|--|--|
| The following will provide an overview of the video signals available with different system units and CPU boards.  For details, see technical data for the CPU board being used. |                  |                             |                                                                                                    |  |  |
| System unit                                                                                                    | 815E board (ETX) | 855GME board<br>(ETX / XTX) | 24-pin DVI-I with special functions, female                                                                                                    |  |  |
| 5PC600.SX01-00                                                                                                    | RGB, DVI, SDL    | RGB, DVI, SDL (GE1)         |                                                                                                    |  |  |
| 5PC600.SX02-00                                                                                                    | RGB              | RGB, DVI, SDL (GE1)         | Monitor/Panel                                                                                                    |  |  |
| 5PC600.SX02-01                                                                                                    | RGB, DVI, SDL    | RGB, DVI, SDL (GE2)         |                                                                                                    |  |  |
| 5PC600.SF03-00                                                                                                    | RGB, DVI, SDL    | RGB, DVI, SDL (GE2)         | THE REPORT OF THE PARTY OF THE PARTY OF THE |  |  |
| 5PC600.SX05-00                                                                                                    | RGB              | RGB, DVI, SDL (GE1)         | 00000                                                                                                    |  |  |
| 5PC600.SX05-01                                                                                                    | RGB, DVI, SDL    | RGB, DVI, SDL (GE1)         |                                                                                                    |  |  |
| 5PC600.SE00-00                                                                                                    | -                | RGB, DVI, SDL (GE1)         | 1                                                                                                    |  |  |
| 5PC600.SE00-01                                                                                                    | -                | RGB                         |                                                                                                    |  |  |
| 5PC600.SE00-02                                                                                                    | -                | RGB, DVI, SDL (GE1)         |                                                                                                    |  |  |

Figure 39: Monitor / Panel connection

Hotplug for a display device is not supported in any combination. The plugs are specified for 100 connection cycles.

# Caution!

The RGB, DVI and SDL cables can only be plugged in and unplugged when the APC620 and display device (Automation Panel 900, Automation Panel 800, monitor) are turned off.

See "Definitions for RGB, DVI, SDL", on page 142 for descriptions of RGB, DVI and SDL.

# Pin assignments

| Pin | Assignment                                   | Pin | Assignment                               |                                                                                        |
|-----|----------------------------------------------|-----|------------------------------------------|----------------------------------------------------------------------------------------|
| 1   | T.M.D.S. Data 2-                             | 16  | Hot Plug detect                          |                                                                                        |
| 2   | T.M.D.S. Data 2+                             | 17  | T.M.D.S. Data 0-                         |                                                                                        |
| 3   | T.M.D.S. Data 2/SDL Shield                   | 18  | T.M.D.S. Data 0+                         |                                                                                        |
| 4   | SDL-                                         | 19  | T.M.D.S. DATA 0/XUSB1<br>Shield          |                                                                                        |
| 5   | SDL+                                         | 20  | XUSB1-                                   |                                                                                        |
| 6   | DDC clock                                    | 21  | XUSB1+                                   |                                                                                        |
| 7   | DDC data                                     | 22  | T.M.D.S. Clock Shield                    | DVI-I 24 pin, female                                                                   |
| 8   | Analog vertical sync                         | 23  | T.M.D.S. Clock +                         | 12345678                                                                               |
| 9   | T.M.D.S. DATA 1-                             | 24  | T.M.D.S. Clock -                         | 1 2 3 4 5 6 7 8 c1 c2<br>9 10 11 12 13 14 15 16 c1 c2<br>17 18 19 20 21 22 23 24 33 c4 |
| 10  | T.M.D.S. DATA 1+                             | c1  | Analog red video out                     | [17] [18] [19] [20] [21] [22] [23] [24] [25] [25] [25]                                 |
| 11  | T.M.D.S. DATA 1/XUBS0<br>Shield              | c2  | Analog green video out                   |                                                                                        |
| 12  | XUSB0-                                       | c3  | Analog blue video out                    |                                                                                        |
| 13  | XUSB0+                                       | c4  | Analog horizontal sync                   |                                                                                        |
| 14  | + 5 V power <sup>1)</sup>                    | c5  | Analog ground (analog R, G and B return) |                                                                                        |
| 15  | Ground (return for + 5V,<br>HSync and VSync) |     |                                          |                                                                                        |

Table 54: Pin assignments - Monitor / panel connection

# Cable lengths and resolutions for SDL transfer

The following table shows the relationship between segment lengths and the maximum resolution according to the SDL cable used:

| Cables             | Resolution     |                |                |                |                              |
|--------------------|----------------|----------------|----------------|----------------|------------------------------|
| Segment length [m] | VGA            | SVGA           | XGA            | SXGA           | UXGA                         |
|                    | 640 x 480      | 800 x 600      | 1024 x 768     | 1280 x 1024    | 1600 x 1200                  |
| 1.8                | 5CASDL.0018-00 | 5CASDL.0018-00 | 5CASDL.0018-00 | 5CASDL.0018-00 | 5CASDL.0018-00               |
|                    | 5CASDL.0018-01 | 5CASDL.0018-01 | 5CASDL.0018-01 | 5CASDL.0018-01 | 5CASDL.0018-01               |
|                    | 5CASDL.0018-03 | 5CASDL.0018-03 | 5CASDL.0018-03 | 5CASDL.0018-03 | 5CASDL.0018-03               |
| 5                  | 5CASDL.0050-00 | 5CASDL.0050-00 | 5CASDL.0050-00 | 5CASDL.0050-00 | 5CASDL.0050-00               |
|                    | 5CASDL.0050-01 | 5CASDL.0050-01 | 5CASDL.0050-01 | 5CASDL.0050-01 | 5CASDL.0050-01               |
|                    | 5CASDL.0050-03 | 5CASDL.0050-03 | 5CASDL.0050-03 | 5CASDL.0050-03 | 5CASDL.0050-03               |
| 10                 | 5CASDL.0100-00 | 5CASDL.0100-00 | 5CASDL.0100-00 | 5CASDL.0100-00 | 5CASDL.0100-00 <sup>1)</sup> |
|                    | 5CASDL.0100-01 | 5CASDL.0100-01 | 5CASDL.0100-01 | 5CASDL.0100-01 | 5CASDL.0100-01 <sup>1)</sup> |
|                    | 5CASDL.0100-03 | 5CASDL.0100-03 | 5CASDL.0100-03 | 5CASDL.0100-03 | 5CASDL.0100-03 <sup>1)</sup> |

Table 55: Segment lengths, resolutions and SDL cables

<sup>1)</sup> Protected internally by a multifuse

| Cables             | Resolution                                                   |                                                              |                                                              |                                                                                              |                     |
|--------------------|--------------------------------------------------------------|--------------------------------------------------------------|--------------------------------------------------------------|----------------------------------------------------------------------------------------------|---------------------|
| Segment length [m] | VGA<br>640 x 480                                             | SVGA<br>800 x 600                                            | XGA<br>1024 x 768                                            | SXGA<br>1280 x 1024                                                                          | UXGA<br>1600 x 1200 |
| 15                 | 5CASDL.0150-00<br>5CASDL.0150-01<br>5CASDL.0150-03           | 5CASDL.0150-00<br>5CASDL.0150-01<br>5CASDL.0150-03           | 5CASDL.0150-00<br>5CASDL.0150-01<br>5CASDL.0150-03           | 5CASDL.0150-00 <sup>1)</sup><br>5CASDL.0150-01 <sup>1)</sup><br>5CASDL.0150-03 <sup>1)</sup> |                     |
| 20                 | 5CASDL.0200-00 <sup>1)</sup><br>5CASDL.0200-03 <sup>1)</sup> | 5CASDL.0200-00 <sup>1)</sup><br>5CASDL.0200-03 <sup>1)</sup> | 5CASDL.0200-00 <sup>1)</sup><br>5CASDL.0200-03 <sup>1)</sup> | 5CASDL.0200-00 <sup>1)</sup><br>5CASDL.0200-03 <sup>1)</sup>                                 | -                   |
| 25                 | 5CASDL.0250-00 <sup>1)</sup><br>5CASDL.0250-03 <sup>1)</sup> | 5CASDL.0250-00 <sup>1)</sup><br>5CASDL.0250-03 <sup>1)</sup> | 5CASDL.0250-00 <sup>1)</sup><br>5CASDL.0250-03 <sup>1)</sup> | -<br>-                                                                                       | -                   |
| 30                 | 5CASDL.0300-00 <sup>1)</sup><br>5CASDL.0300-03 <sup>1)</sup> | 5CASDL.0300-00 <sup>1)</sup><br>5CASDL.0300-03 <sup>1)</sup> | 5CASDL.0300-10 <sup>2)</sup><br>5CASDL.0300-13 <sup>2)</sup> | 5CASDL.0300-10 <sup>2)</sup><br>5CASDL.0300-13 <sup>2)</sup>                                 | -                   |
| 40                 | 5CASDL.0400-10 <sup>2)</sup><br>5CASDL.0400-13 <sup>2)</sup> | 5CASDL.0400-10 <sup>2)</sup><br>5CASDL.0400-13 <sup>2)</sup> | 5CASDL.0400-10 <sup>2)</sup><br>5CASDL.0400-13 <sup>2)</sup> | 5CASDL.0400-10 <sup>2)</sup><br>5CASDL.0400-13 <sup>2)</sup>                                 | -                   |

Table 55: Segment lengths, resolutions and SDL cables (Forts.)

The cable types and resolutions shown with a footnote 1) in the previous table can only be implemented starting with the following firmware and hardware versions:

| Firmware       | Name                                                 | Version  | Note                                                                                                    |
|----------------|------------------------------------------------------|----------|----------------------------------------------------------------------------------------------------|
| MTCX FPGA      | Firmware on the APC620                               | v 01.15  | The version is read from BIOS - see the                                                                         |
| MTCX PX32      | Firmware on the APC620                               | v 01.55  | BIOS description. Supported starting with the APC620 /                                                          |
| SDLR FPGA      | Firmware on the AP Link SDL receiver and transceiver | v 01.04  | PPC 700 Firmware upgrade (MTCX, SDLR, SDLT) <b>V01.10</b> , available in the download area of the B&R homepage. |
| SDLT FPGA      | Firmware on the AP Link SDL transmitter              | v 00.02  | download area of the barn homepage.                                                                             |
| Hardware       | Name                                                 | Revision | Note                                                                                                    |
| 5DLSDL.1000-00 | AP Link SDL receiver                                 | Rev. B0  |                                                                                                    |
| 5DLSDL.1000-01 | AP Link SDL transceiver                              | Rev. B0  |                                                                                                    |

Table 56: Requirements for SDL cable with automatic cable adjustment (equalizer)

<sup>1)</sup> See table 56 "Requirements for SDL cable with automatic cable adjustment (equalizer)", on page 140

<sup>2)</sup> See table 57 "Requirements for SDL cable with extender and automatic cable adjustment (equalizer)", on page 141

The cable types and resolutions shown with a footnote 2) in the previous table can only be implemented starting with the following firmware and hardware versions:

| Firmware       | Name                                                 | Version  | Note                                                                                                    |
|----------------|------------------------------------------------------|----------|----------------------------------------------------------------------------------------------------|
| MTCX FPGA      | Firmware on the APC620                               | v 01.15  | The version is read from BIOS - see the                                                                         |
| MTCX PX32      | Firmware on the APC620                               | v 01.55  | BIOS description. Supported starting with the APC620 /                                                          |
| SDLR FPGA      | Firmware on the AP Link SDL receiver and transceiver | v 01.04  | PPC 700 Firmware upgrade (MTCX, SDLR, SDLT) <b>V01.10</b> , available in the download area of the B&R homepage. |
| SDLT FPGA      | Firmware on the AP Link SDL transmitter              | v 00.02  | download area of the bart nomepage.                                                                             |
| Hardware       | Name                                                 | Revision | Note                                                                                                    |
| 5DLSDL.1000-00 | AP Link SDL receiver                                 | Rev. D0  |                                                                                                    |
| 5DLSDL.1000-01 | AP Link SDL transceiver                              | Rev. D0  |                                                                                                    |
| 5AC600.SDL0-00 | AP Link SDL transmitter                              | Rev. B3  |                                                                                                    |
| 5PC600.SX01-00 | System 1 PCI                                         | Rev. E0  |                                                                                                    |
| 5PC600.SX02-00 | System 2 PCI, 1 disk drive slot, 1 AP Link slot      | Rev. D0  |                                                                                                    |
| 5PC600.SX02-01 | System 2 PCI, 1 disk drive slot                      | Rev. E0  |                                                                                                    |
| 5PC600.SF03-00 | System 3 PCI, 1 disk drive slot, 1 AP Link slot      | Rev. A0  |                                                                                                    |
| 5PC600.SX05-00 | System 5 PCI, 2 disk drive slots, 1 AP Link slot     | Rev. C0  |                                                                                                    |
| 5PC600.SX05-01 | System 5 PCI, 2 disk drive slots                     | Rev. C0  |                                                                                                    |

Table 57: Requirements for SDL cable with extender and automatic cable adjustment (equalizer)

#### **Definitions for RGB, DVI, SDL**

#### RGB means:

 It is possible to connect RGB monitors (with adapter, model nr. 5AC900.1000-00) and office RGB TFT displays.

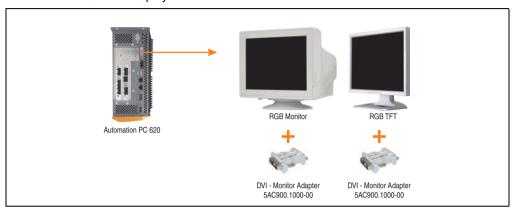

Figure 40: Monitor / Panel connection with RGB video signal

#### DVI means:

 Connection of B&R Automation Panel 900 display units with Automation Panel Link DVI Receiver (Model nr. 5DLDVI.1000-01), Office Digital/DVI Monitors and Office DVI TFT Displays is possible.

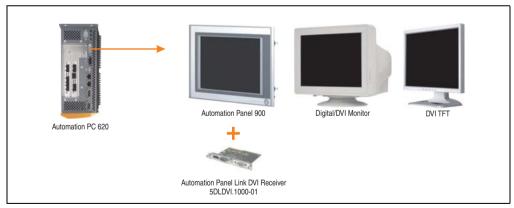

Figure 41: Monitor / Panel connection with DVI video signal

For examples and possibilities for connecting Automation Panel 900 display units via DVI, see Appendix A, chapter 3 "Commissioning", section 4 "Connection examples", starting on page 308.

#### SDL (Smart Display Link) means:

 Connection of B&R Automation Panel 800 and Automation Panel 900 display units with Automation Panel Link SDL receiver (Model nr. 5DLSDL.1000-01) or SDL transceiver (Model nr. 5DLSDL.1000-01).

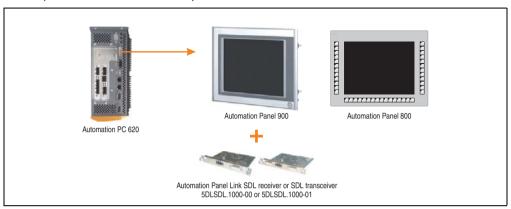

Figure 42: Monitor / Panel connection with SDL video signal

For examples and possibilities for connecting Automation Panel 900 and Automation Panel 800 display units via SDL, see Appendix A, chapter 3 "Commissioning", section 4 "Connection examples", starting on page 308.

#### 2.14.17 MIC, Line IN and Line OUT ports

All APC620 systems include an AC97 (specification 2.2) compatible sound chip with access to the channels MIC. Line IN and Line OUT from the outside.

# Information:

APC620 embedded devices do not have these connections.

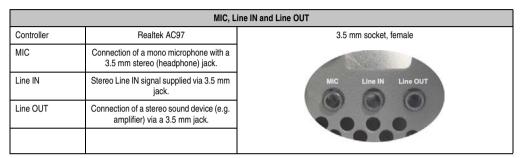

Table 58: Technical data - MIC, Line IN and Line OUT port

#### **Driver support**

A special driver is necessary for operating the AC97 sound chip (Realtek). Drivers for Windows XP Professional, Windows XP Embedded, Windows Embedded Standard 2009 are available for download on the B&R Homepage in the download area (www.br-automation.com).

# Information:

Required drivers can only be downloaded from the B&R homepage, not from manufacturers' pages.

## 2.14.18 Add-on interface slot

An optional add-on interface (e.g. CAN, RS485) can be installed here. See also section 3.9 "Interface options", on page 274.

# Information:

APC620 embedded devices do not have this option.

|                     | Add-on interface slot          |                     |  |
|---------------------|--------------------------------|---------------------|--|
| Available add-on in | nterfaces                      |                     |  |
| 5AC600.CANI-00      | Add-on CAN interface           | IF Option           |  |
| 5AC600.485I-00      | Add-on RS232/422/485 interface |                     |  |
|                     |                                |                     |  |
|                     |                                | UC Line IN Line CUT |  |
|                     |                                |                     |  |

Table 59: Add-on interface slot

# Information:

An add-on interface module is only available factory-installed.

### 2.14.19 Add-on UPS module slot

An optional APC620 add-on UPS module can be installed here.

|                  | Ado                    | f-on UPS module slot |
|------------------|------------------------|----------------------|
|                  |                        |                      |
| APC620 add-on UP | S module + accessories |                      |
| 5AC600.UPSI-00   | Add-on UPS module      |                      |
| 5AC600.UPSB-00   | Battery unit 5 Ah      | UPS                  |
| 5CAUPS.0005-00   | APC620 UPS cable 0.5 m |                      |
| 5CAUPS.0030-00   | APC620 UPS cable 3 m   | ++115                |
|                  |                        |                      |
|                  |                        |                      |
|                  |                        |                      |

Table 60: Add-on UPS module slot

# Information:

An add-on UPS module can be installed with the following system unit revisions or later:

- 5PC600.SX01-00 starting with H0
- 5PC600.SX02-00 starting with G0
- 5PC600.SX02-01 starting with H0
- 5PC600.SF03-00 starting with A0
- 5PC600.SX05-00 starting with F0
- 5PC600.SX05-01 starting with F0
- 5PC600.SE00-00 starting with A0
- 5PC600.SE00-01 starting with A0
- 5PC600.SE00-02 starting with A0

For more on the UPS module, see chapter 6 "Accessories", section 16 "Uninterruptible power supply", on page 720.

For info on configuring the UPS module, see chapter 4 "Software", section 9.4 "UPS configuration", on page 599.

For info on installing the UPS module, see chapter 7 "Maintenance / Servicing", section 5 "Installing the UPS module", on page 765.

### 2.14.20 AP Link Slot

The option of inserting and using an AP Link card is only possible with system units 5PC600.SX02-00, 5PC600.SF03-00 and 5PC600.SX05-00.

For more information see section 3.11 "AP Link cards", on page 288.

# Information:

APC620 embedded devices do not have this option.

### 2.14.21 PCI slots

# Information:

APC620 embedded devices do not have a PCI slot.

Up to 5 PCI slots are available, depending on the system unit. 5-volt cards or universal cards that comply with the PCI half-size standard 2.2, and that do not exceed the following dimensions can be inserted.

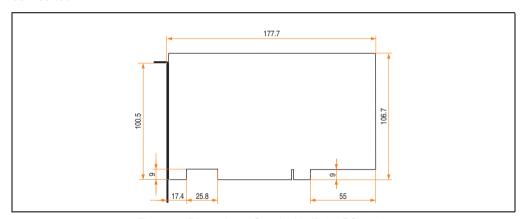

Figure 43: Dimensions - Standard half-size PCI cards

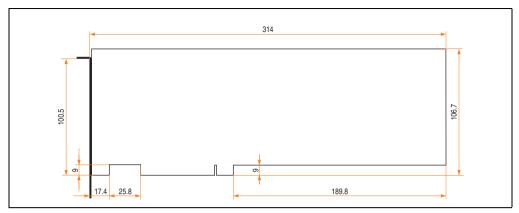

Figure 44: Dimensions - Standard full-size PCI cards

# Information:

The total performance of one PCI card per PCI slot should not exceed the limit with or without a fan kit (see section "Power management APC620 system unit with 1 PCI slot", on page 97 or section "Power management APC620 system unit with 3 PCI slots", on page 107 and "Power management APC620 system units with 5 PCI slots", on page 109).

## **Technical data**

| Features            | PCI bus properties                                            |
|---------------------|---------------------------------------------------------------|
| Default PCI 2.2     |                                                               |
| Design              | Half-size PCI or full-size PCI <sup>1)</sup> 5 Volt connector |
| PCI bus type 32-bit |                                                               |
| PCI bus speed       | 33 MHz                                                        |

Table 61: Technical data - PCI bus

<sup>1)</sup> Only in conjunction with system unit 5PC600.SF03-00.

# Voltages on the PCI slot plug (plug-in PCI cards)

The plug design for the PCI slot is the same as the design for a 5-volt PCI plug. The supply is applied at 3.3 volts and 5 volts on the actual plug.

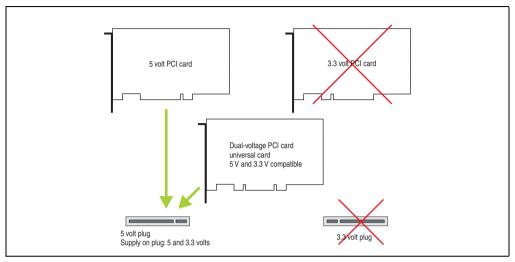

Figure 45: PCI connector type: 5 volt

### 2.14.22 Status LEDs

The status LEDs are integrated in the system unit behind the orange front cover.

See the section "Status LEDs Power, CF, Link (only APC620 embedded)", on page 151 for a description of the status LEDs on APC620 embedded devices.

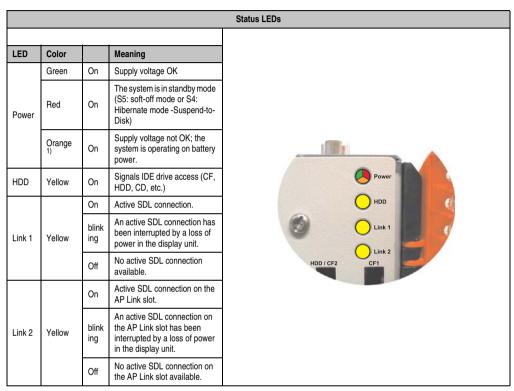

Table 62: Technical data - Status LEDs

The light for the status LEDs is fed to the front cover via fiber optic lines.

<sup>1)</sup> Only lit when add-on UPS module is installed.

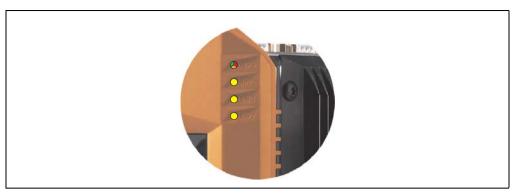

Figure 46: Front-side status LEDs

# 2.14.23 Status LEDs Power, CF, Link (only APC620 embedded)

The status LEDs are integrated in the system unit behind the orange front cover.

|       |              |              | Status LEDs Pow                                                                                    |
|-------|--------------|--------------|----------------------------------------------------------------------------------------------------|
|       |              |              |                                                                                                    |
| LED   | Color        |              | Meaning                                                                                            |
|       | Green        | On           | Supply voltage OK                                                                                  |
| Power | Red          | On           | The system is in standby mode<br>(S5: soft-off mode or S4:<br>Hibernate mode -Suspend-to-<br>Disk) |
|       | Orange<br>1) | On           | Supply voltage not OK; the system is operating on battery power.                                   |
| CF    | Yellow       | On           | Indicates access to<br>CompactFlash (read or write)                                                |
|       |              | On           | Active SDL connection on the monitor/panel connection                                              |
| Link  | Yellow       | blink<br>ing | An active SDL connection has been interrupted by a loss of power in the display unit.              |
|       |              | Off          | No active SDL connection available.                                                                |

Table 63: Status LEDs Power, CF, Link (only APC620 embedded)

<sup>1)</sup> Only lit when add-on UPS module is installed.

## 2.14.24 CompactFlash slot (CF1)

This CompactFlash slot is a fixed component of an APC620 system, and is defined in BIOS as the primary master drive. Type I CompactFlash cards are supported. Available CompactFlash cards - see table 17 "Model numbers - CompactFlash cards", on page 43.

See the section "CompactFlash slots (only APC620 embedded)", on page 155 for a description of the CompactFlash slots on APC620 embedded devices.

|                      | C                             |
|----------------------|-------------------------------|
| Connection           | Primary master IDE device     |
| CompactFlash<br>Type | Type I                        |
| Accessories          | Short description             |
| 5CFCRD.0512-06       | 512 MB B&R CompactFlash card  |
| 5CFCRD.1024-06       | 1024 MB B&R CompactFlash card |
| 5CFCRD.2048-06       | 2048 MB B&R CompactFlash card |
| 5CFCRD.4096-06       | 4096 MB B&R CompactFlash card |
| 5CFCRD.8192-06       | 8192 MB B&R CompactFlash card |
| 5CFCRD.016G-06       | 16 GB B&R CompactFlash card   |
| 5CFCRD.032G-06       | 32 GB B&R CompactFlash card   |
| 5CFCRD.0064-03       | CompactFlash 64 MB SSI        |
| 5CFCRD.0128-03       | CompactFlash 128 MB SSI       |
| 5CFCRD.0256-03       | CompactFlash 256 MB SSI       |
| 5CFCRD.0512-03       | CompactFlash 512 MB SSI       |
| 5CFCRD.1024-03       | CompactFlash 1024 MB SSI      |
| 5CFCRD.2048-03       | CompactFlash 2048 MB SSI      |
| 5CFCRD.4096-03       | CompactFlash 4096 MB SSI      |
| 5CFCRD.8192-03       | CompactFlash 8192 MB SSI      |

Table 64: Technical data - CompactFlash slot (CF1)

# Warning!

Inserting and removing the CompactFlash card can only take place without power applied!

# 2.14.25 Hard disk / CompactFlash slot (HDD/CF2)

This slot allows for the installation of a hard disk or a second CompactFlash slot (type I CompactFlash card) as add-on drives (see table 5.7 "Drives" for available add-on drives). The add-on drive is referred to in BIOS as the primary slave drive.

See the section "CompactFlash slots (only APC620 embedded)", on page 155 for a description of the CompactFlash slots on APC620 embedded devices.

# Information:

Add-on drives are only available factory-installed. Therefore, they need to be requested when placing an order.

|                      | Hard disk / 0                   |
|----------------------|---------------------------------|
| Connection           | Primary slave IDE device        |
| Add-on hard disks    | 2.5" drive (internal)           |
| 5AC600.HDDI-05       | Add-on hard disk 40 GB ET, 24/7 |
| 5AC600.HDDI-06       | Add-on hard disk 80 GB ET, 24/7 |
| 5AC600.SSDI-00       | Add-on SSD 128 GB MLC           |
| Add-on CompactFla    | ash slot                        |
| 5AC600.CFSI-00       | Add-on CompactFlash slot        |
| CompactFlash<br>Type | Type I                          |
| Accessories          | Short description               |
| 5CFCRD.0512-06       | 512 MB B&R CompactFlash card    |
| 5CFCRD.1024-06       | 1024 MB B&R CompactFlash card   |
| 5CFCRD.2048-06       | 2048 MB B&R CompactFlash card   |
| 5CFCRD.4096-06       | 4096 MB B&R CompactFlash card   |
| 5CFCRD.8192-06       | 8192 MB B&R CompactFlash card   |
| 5CFCRD.016G-06       | 16 GB B&R CompactFlash card     |
| 5CFCRD.032G-06       | 32 GB B&R CompactFlash card     |
| 5CFCRD.0064-03       | CompactFlash 64 MB SSI          |
| 5CFCRD.0128-03       | CompactFlash 128 MB SSI         |
| 5CFCRD.0256-03       | CompactFlash 256 MB SSI         |
| 5CFCRD.0512-03       | CompactFlash 512 MB SSI         |
| 5CFCRD.1024-03       | CompactFlash 1024 MB SSI        |
| 5CFCRD.2048-03       | CompactFlash 2048 MB SSI        |
| 5CFCRD.4096-03       | CompactFlash 4096 MB SSI        |
| 5CFCRD.8192-03       | CompactFlash 8192 MB SSI        |

Table 65: Technical data - Hard disk / CompactFlash slot (HDD/CF2)

# Warning!

Inserting and removing the CompactFlash card can only take place without power applied!

# 2.14.26 CompactFlash slots (only APC620 embedded)

These CompactFlash slots are a fixed part of an APC620 embedded system and are defined in the BIOS as Primary Master (CF1) and Primary Slave (CF2) drive. Type I CompactFlash cards are supported.

| CompactFlash slot (CF1 / CF2) |                                                       |         |
|-------------------------------|-------------------------------------------------------|---------|
| Connection<br>CF1<br>CF2      | Primary master IDE device<br>Primary slave IDE device |         |
| CompactFlash<br>Type          | Type I                                                |         |
| Accessories                   | Short description                                     | CF2 CF1 |
| 5CFCRD.0512-06                | 512 MB B&R CompactFlash card                          |         |
| 5CFCRD.1024-06                | 1024 MB B&R CompactFlash card                         |         |
| 5CFCRD.2048-06                | 2048 MB B&R CompactFlash card                         |         |
| 5CFCRD.4096-06                | 4096 MB B&R CompactFlash card                         |         |
| 5CFCRD.8192-06                | 8192 MB B&R CompactFlash card                         | 1       |
| 5CFCRD.016G-06                | 16 GB B&R CompactFlash card                           |         |
| 5CFCRD.032G-06                | 32 GB B&R CompactFlash card                           | off     |
| 5CFCRD.0064-03                | CompactFlash 64 MB SSI                                | On      |
| 5CFCRD.0128-03                | CompactFlash 128 MB SSI                               |         |
| 5CFCRD.0256-03                | CompactFlash 256 MB SSI                               | CAN     |
| 5CFCRD.0512-03                | CompactFlash 512 MB SSI                               |         |
| 5CFCRD.1024-03                | CompactFlash 1024 MB SSI                              | Ejector |
| 5CFCRD.2048-03                | CompactFlash 2048 MB SSI                              | Ljector |
| 5CFCRD.4096-03                | CompactFlash 4096 MB SSI                              | ]       |
| 5CFCRD.8192-03                | CompactFlash 8192 MB SSI                              | 1       |

Table 66: CompactFlash slots (CF1 / CF2) - APC620 embedded

# Warning!

Inserting and removing the CompactFlash card can only take place without power applied!

#### 2.14.27 Power button

Due to the complete ATX power supply support, the power button serves various functions. These functions can be configured either in the BIOS setup (see BIOS function "Power button function" in section "Power", on page 409 for 815E CPU boards (ETX), or section "Power", on page 465 for 855GME CPU boards (ETX) or section "Power", on page 523 for 855GME CPU boards (XTX)) or, for example, in the operating system Windows XP.

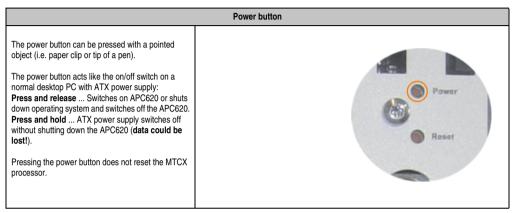

Table 67: Technical data - Power button

#### 2.14.28 Reset button

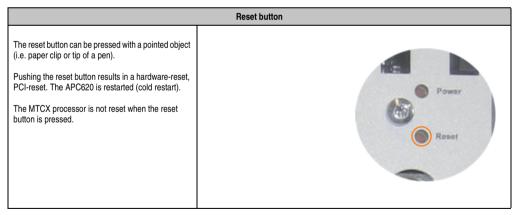

Table 68: Technical data - Reset button

# Warning!

A system reset can cause data to be lost!

## 2.14.29 PS/2 keyboard/mouse

Slot for a standard PS/2 mouse or a PS/2 AT-Enhanced keyboard. BIOS automatically determines whether a mouse or a keyboard has been connected, and transfers this information to the operating system.

# Information:

APC620 embedded devices do not have a PS/2 interface.

With a PS/2 Y-cable, both keyboard and mouse can be operated simultaneously. They must be connected before the system is switched on.

This interface has a Hot-Plug function for PS/2 keyboards (only when no PS/2 mouse has ever been connected and used!).

| Connection for keyboard/mouse (PS/2) |                    |                     |
|--------------------------------------|--------------------|---------------------|
| Pin                                  | Assignment         | PS/2 socket, female |
| 1                                    | DATA 0             |                     |
| 2                                    | DATA 1             | Reset               |
| 3                                    | GND                | 5 3 1               |
| 4                                    | +5 V <sup>1)</sup> | PS/2<br>Keyboard    |
| 5                                    | CLK 0              | Mouse               |
| 6                                    | CLK 1              | 6 4 2               |
|                                      |                    |                     |

Table 69: Technical data - PS/2 keyboard/mouse (external PS/2)

# Warning!

Because of general PC specifications, this interface should be used with extreme care concerning EMC, location of cables, etc.. It should therefore only be used for service!

# Information:

The BIOS setup defaults only allow for the operation of a PS/2 keyboard. If a PS/2 mouse is connected, it must be activated in BIOS. In order to do this, set "PS/2 mouse" in the BIOS setup menu to "enabled" and save. (Located under Advanced - Miscellaneous - Item "PS/2 mouse").

<sup>1)</sup> The PS/2 keyboard/mouse interface is protected by a multifuse (1 A).

## 2.14.30 Battery

The lithium battery (3 V, 950 mAh) buffers the internal real-time clock (RTC) as well as the individually saved BIOS settings and is located behind the black cover. The buffer duration of the battery is at least 4 years (2½ years with the SRAM module model number 5AC600.SRAM-00 or with an APC620 embedded system unit and at 50°C, 8.5 mA current requirements of the supplied components and a self discharge of 40%). The battery is subject to wear and should be replaced regularly (at least following the specified buffer duration).

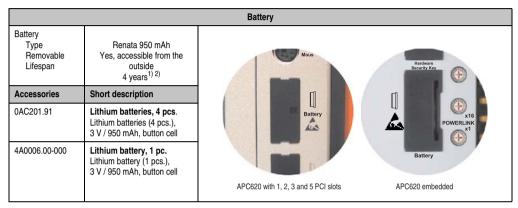

Table 70: Technical data - battery

- 1) At 50°C, 8.5 µA of the supplied components and a self discharge of 40%.
- 2) The buffer duration is 2½ years if a SRAM module (Mod.Nr. 5AC600.SRAM-00) is installed or in conjunction with an APC620 embedded system unit.

For more on changing the lithium battery, see chapter 7 "Maintenance / Servicing", section "Changing the battery", on page 743.

For technical information on the lithium battery, see chapter 6 "Accessories", section 4 "Replacement CMOS batteries", on page 641.

#### **Battery status evaluation**

The battery status is evaluated immediately following start-up of the device and is subsequently checked by the system every 24 hours. The battery is subjected to a brief load (1 second) during the measurement and then evaluated. The evaluated battery status is displayed in the BIOS Setup pages (under Advanced - Baseboard monitor) and in the B&R Control Center (ADI driver), but can also be read in a customer application via the ADI Library.

| Battery status | Meaning                                                            |  |
|----------------|--------------------------------------------------------------------|--|
| N/A            | Hardware, i.e. firmware used is too old and does not support read. |  |
| GOOD           | Data buffering is guaranteed                                       |  |

Table 71: Meaning of battery status

| Battery status | Meaning                                                                                                    |
|----------------|----------------------------------------------------------------------------------------------------|
| BAD            | Data buffering is guaranteed for approx. another 500 hours from the point in time that the battery capacity is determined to be BAD (insufficient). |

Table 71: Meaning of battery status

## Hardware requirements (system unit)

- 5PC600.SX01-00 starting with Rev I0
- 5PC600.SX01-00 starting with Rev. H0
- 5PC600.SX02-01 starting with Rev. K0
- 5PC600.SF03-00 starting with Rev. A0
- 5PC600.SX05-00 starting with Rev. H0
- 5PC600.SX05-01 starting with Rev. H0

# Firmware / BIOS requirements

- APC620 / Panel PC 700 Firmware Upgrade V1.19 (MTCX PX32: V1.63, MTCX FPGA V1.19)
- BIOS 855GME (ETX) V1.26, BIOS 855GME (XTX) V1.14

## 2.14.31 Hardware Security Key

B&R recommends a hardware security key (dongle) based on the DS1425 from MAXIM (previously Dallas Semiconductors) for software copy protection.

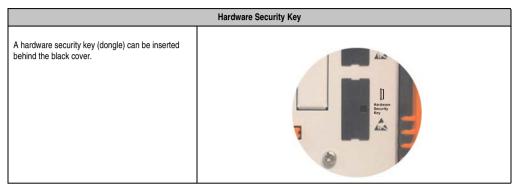

Table 72: Technical data - Hardware security key

# Warning!

Turn off power before removing or adding the hardware security key.

## I/O address and IRQ

| Resource Default setting |     | Additional setting options |
|--------------------------|-----|----------------------------|
| I/O address              | 378 | 278, 3BC                   |
| IRQ                      | -   | -                          |

Table 73: Hardware security key - I/O address and IRQ

The setting for the I/O address and the IRQ can be changed in the BIOS setup (under "Advanced" - submenu "I/O device configuration" setting "Parallel port").

#### 2.14.32 Slide-in slot 1 drive slot

The "slide-in slot 1" drive slot exists only in APC620 system units with 2, 3 or 5 PCI slots. It is possible to insert a number of slide-in drives into it. See table for available slide-in drives 10 "Model numbers - Drives", on page 40.

For instructions about installing and replacing a slide-in, see chapter 7 "Maintenance / Servicing", section 4 "Slide-in drive - installation and exchange", on page 762.

The slide-in CD-ROM (5AC600.CDXS-00) and the slide-in DVD-ROM/CD-RW (5AC600.DVDS-00) and DVD-R/RW, DVD+R/RW (5AC600.DVRS-00) drive are referred to in BIOS as "secondary slave". The slide-in USB FDD drive (5AC600.FDDS-00) is referred to as USB.

# Information:

- It is possible to add, remove, or modify the slide-in drive at any time.
- In system units with 5 PCI slots, the slide-in USB FDD (5AC600.FDDS-00) drive must be inserted in slide-in slot 1 for mechanical reasons. The slide-in drive 5AC600.CFSS-00 (slide-in CF 2-slot) should only be operated in slide-in slot 2.

# Caution!

Turn off power before adding or removing a slide-in drive.

| Slide-in slot 1 |                                  |                      |
|-----------------|----------------------------------|----------------------|
| Connection      | Secondary slave IDE device       |                      |
| Accessories     | Short description                |                      |
| 5AC600.CDXS-00  | Slide-in CD-ROM                  |                      |
| 5AC600.CFSS-00  | Slide-in CF 2-slot               |                      |
| 5AC600.DVDS-00  | Slide-in DVD-ROM/CD-RW           | re Compact HDD / CF2 |
| 5AC600.DVRS-00  | Slide-in DVD-R/RW, DVD+R/RW      | Slide-in<br>Slot 1   |
| 5AC600.FDDS-00  | Slide-in USB FDD                 | tention!             |
| 5AC600.HDDS-02  | 40 GB 24x7 ET slide-in hard disk | reautions for        |
|                 |                                  | lectrostatic ices.   |
|                 |                                  |                      |
|                 |                                  |                      |
|                 |                                  |                      |
|                 |                                  |                      |

Table 74: Technical data - Slide-in slot 1

## 2.14.33 Slide-in slot 2 drive slot

The "slide-in slot 2" drive slot exists only in APC620 system units with 5 PCI slots. It is possible to insert a number of slide-in drives into it. See table for available slide-in drives 10 "Model numbers - Drives", on page 40.

For instructions about installing and replacing a slide-in, see chapter 7 "Maintenance / Servicing", section 4 "Slide-in drive - installation and exchange", on page 762.

The slide-in CD-ROM (5AC600.CDXS-00) and the slide-in DVD-ROM/CD-RW (5AC600.DVDS-00) and DVD-R/RW, DVD+R/RW (5AC600.DVRS-00) drive are referred to in BIOS as "secondary master". The slide-in USB FDD drive (5AC600.FDDS-00) is referred to as USB.

# Information:

- It is possible to add or remove a slide-in drive at any time.
- In system units with 5 PCI slots, the slide-in USB FDD (5AC600.FDDS-00)
  drive must be inserted in slide-in slot 1 for mechanical reasons. The slide-in
  drive 5AC600.CFSS-00 (slide-in CF 2-slot) should only be operated in slide-in
  slot 2.

# Caution!

Turn off power before adding or removing a slide-in drive.

|                |                                   | Slide-in slot 2                |
|----------------|-----------------------------------|--------------------------------|
| Connection     | Secondary master IDE device       |                                |
| Accessories    | Short description                 |                                |
| 5AC600.CDXS-00 | Slide-in CD-ROM                   |                                |
| 5AC600.CFSS-00 | Slide-in CF 2-slot                |                                |
| 5AC600.DVDS-00 | Slide-in DVD-ROM/CD-RW            | HDD / CF2<br>Slide-in Slide-in |
| 5AC600.DVRS-00 | Slide-in DVD-R/RW, DVD+R/RW       | Slot 2 Slot 1                  |
| 5AC600.FDDS-00 | Slide-in USB FDD                  |                                |
| 5AC600.HDDS-02 | Slide-in hard disk 40 GB 24x7, ET |                                |
|                |                                   |                                |
|                |                                   |                                |
|                |                                   |                                |
|                |                                   |                                |

Table 75: Technical data - Slide-in slot 2

## 2.15 Serial number sticker

Each B&R device is assigned a unique serial number label with a bar code (type 128), which allows the device to be clearly identified.

The serial number for the entire device is located behind the front door. This serial number represents all of the components built into the system (model number, name, revision, serial number, delivery date and duration of warranty).

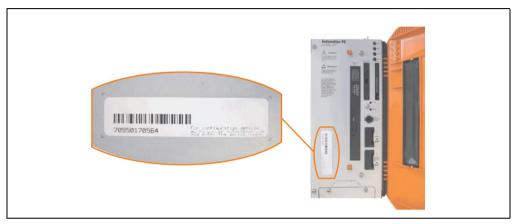

Figure 47: APC620 serial number sticker on front-side

A sticker with detailed information about the individual components can also be found on the back side of the mounting plate.

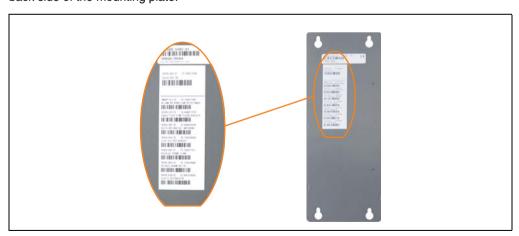

Figure 48: APC620 serial number sticker on back-side

This information can also be found on the B&R homepage. Enter the serial number of the entire device (found behind the front door) in the serial number search field on the start page <a href="www.br-automation.com">www.br-automation.com</a>. The search provides you with a detailed list of the individual components.

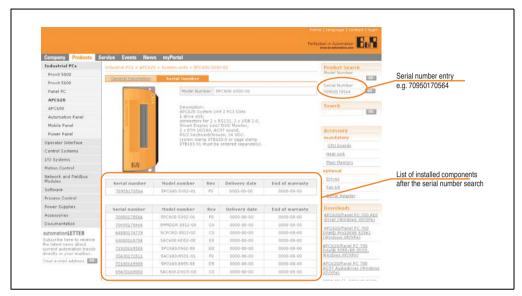

Figure 49: Example of serial number search: 70950170564

# 2.16 Block diagram

The following block diagrams show the simplified structure according to the system unit being used with a 855GME CPU board (ETX / XTX).

## 2.16.1 Entire device with system unit 5PC600.SX01-00

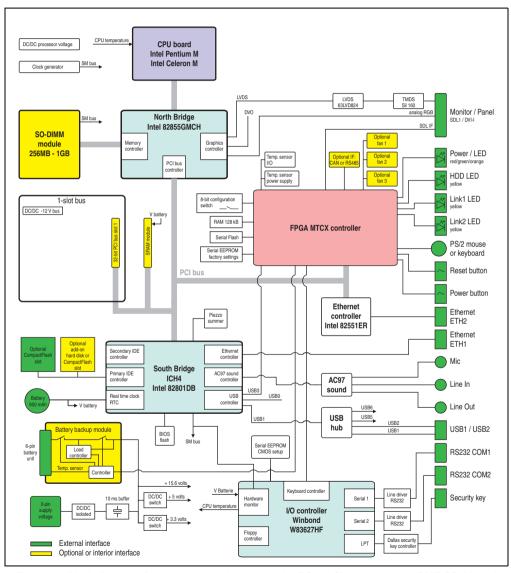

Figure 50: Block diagram of entire device with system unit 5PC600.SX01-00 and 855GME CPU board

## 2.16.2 Entire device with system unit 5PC600.SX02-00

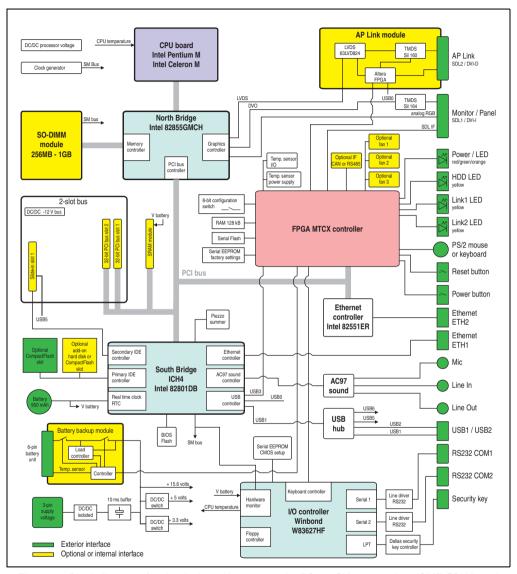

Figure 51: Block diagram of entire device with system unit 5PC600.SX02-00 and 855GME CPU board

# 2.16.3 Entire device with system unit 5PC600.SX02-01

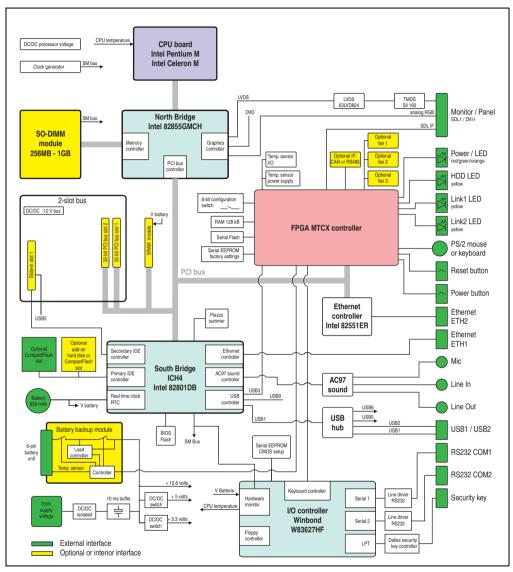

Figure 52: Block diagram of entire device with system unit 5PC600.SX02-01 and 855GME CPU board

## 2.16.4 Entire device with system unit 5PC600.SF03-00

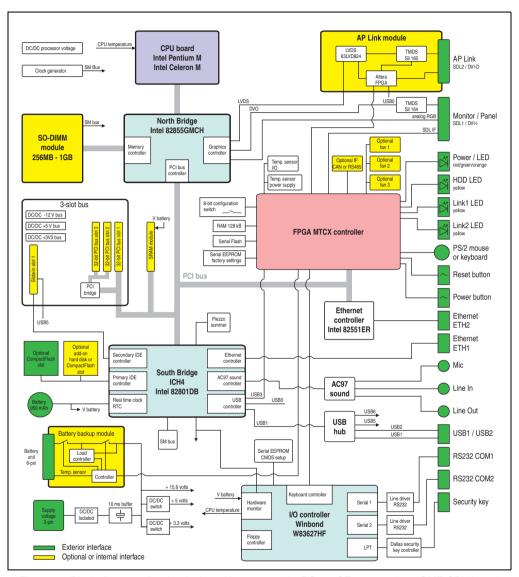

Figure 53: Block diagram of entire device with system unit 5PC600.SF03-00 and 855GME CPU board

# 2.16.5 Entire device with system unit 5PC600.SX05-00

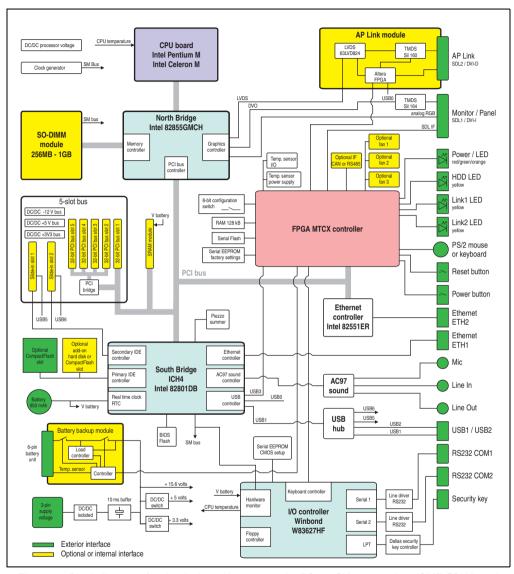

Figure 54: Block diagram of entire device with system unit 5PC600.SX05-00 and 855GME CPU board

## 2.16.6 Entire device with system unit 5PC600.SX05-01

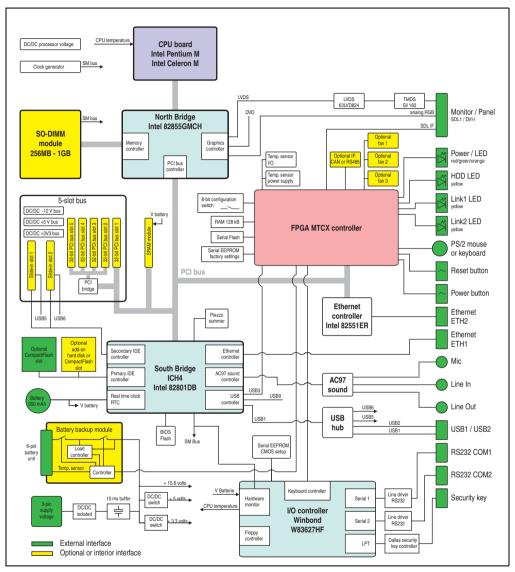

Figure 55: Block diagram of entire device with system unit 5PC600.SX05-01 and 855GME CPU board

# 2.16.7 Entire device with system unit 5PC600.SE00-00

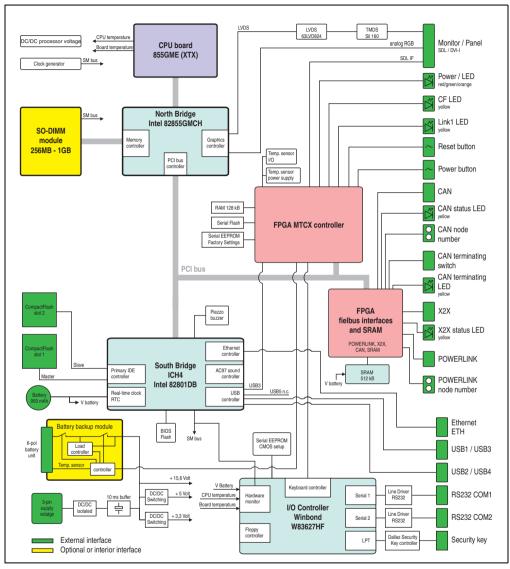

Figure 56: Block diagram of entire device with system unit 5PC600.SE00-00 and 855GME CPU board

## 2.16.8 Entire device with system unit 5PC600.SE00-01

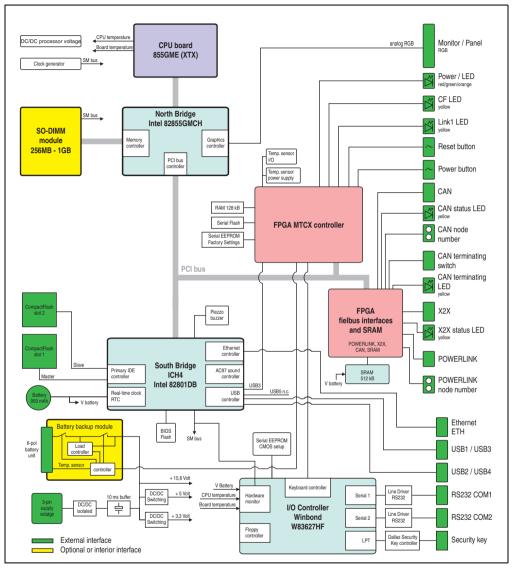

Figure 57: Block diagram of entire device with system unit 5PC600.SE00-01 and 855GME CPU board

# 2.16.9 Entire device with system unit 5PC600.SE00-02

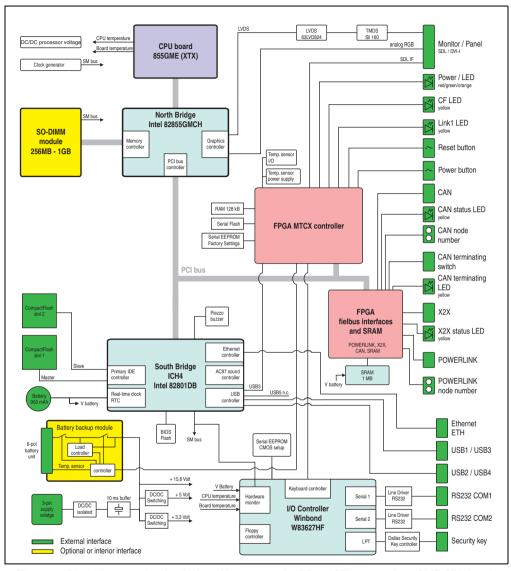

Figure 58: Block diagram of entire device with system unit 5PC600.SE00-02 and 855GME CPU board

# 3. Individual components

# 3.1 System units

All of the individual components of the Automation PC620 system come together inside the system unit. The system unit consists of an APC620 housing with an integrated main board. The housing units are available in variations with 1, 2, 3 and 5 PCI slots and in APC620 embedded. Units with 2, 3 or 5 PCI slots have an additional 1 or 2 slide-in drives, respectively.

## 3.1.1 APC620 with 1, 2, 3 and 5 PCI slots

| Features                                                    | 5PC600.SX01-00                                                                                                    | 5PC600.SX02-00 | 5PC600.SX02-01           | 5PC600.SF03-00          | 5PC600.SX05-00 | 5PC600.SX05-01      |
|-------------------------------------------------------------|----------------------------------------------------------------------------------------------------|----------------|--------------------------|-------------------------|----------------|---------------------|
| Photo                                                       |                                                                                                    | hot .          |                          |                         |                |                     |
| B&R ID code                                                 | \$1B7D                                                                                                    | \$1BB6         | \$1BB7                   | \$A0B7                  | \$1D13         | \$1D14              |
| Serial interfaces Type Amount UART Transfer rate Connection | RS232, modem capable 2 16550 compatible, 16 byte FIFO Max. 115 kBaud 9-pin DSUB, male                                                            |                |                          |                         |                |                     |
| Ethernet Controller Transfer rate Connection                | See "Ethernet connection ETH1", on page 130 and "Ethernet connection ETH2", on page 132 10/100 Mbit/s RJ45 twisted pair (10 Base T / 100 Base T) |                |                          |                         |                |                     |
| USB interface Type Amount Transfer rate Connection          | USB 2.0<br>2<br>Up to 480 MBit (high speed)<br>Type A                                                                                            |                |                          |                         |                |                     |
| Monitor / Panel                                             | DVI-I, female                                                                                                    |                |                          |                         |                |                     |
| AC97 sound                                                  | Mic., line in, line out                                                                                                    |                |                          |                         |                |                     |
| IF optional slot                                            | 1                                                                                                    |                |                          |                         |                |                     |
| PCI slots half-size full-size PCI standard Bus speed        | 1<br>-<br>2.2<br>33 MHz                                                                                                    | 2              | 2<br>-<br>-<br>.2<br>MHz | -<br>3<br>2.2<br>33 MHz | 2              | 5<br>-<br>.2<br>MHz |
| CompactFlash slot 1 (CF1)<br>Internal organization          | integrated<br>Primary master                                                                                                    |                |                          |                         |                |                     |

Table 76: Technical data - 1, 2, 3 and 5 PCI slot types

| Features                                                      | 5PC600.SX01-00                                                                                                    | 5PC600.SX02-00             | 5PC600.SX02-01             | 5PC600.SF03-00              | 5PC600.SX05-00             | 5PC600.SX05-01             |
|---------------------------------------------------------------|----------------------------------------------------------------------------------------------------|----------------------------|----------------------------|-----------------------------|----------------------------|----------------------------|
| Combined CompactFlash slot 2 / hard disk (HDD/CF2)            | Yes, optional add-on CompactFlash slot or add-on hard disk                                                                                                    |                            |                            |                             |                            |                            |
| Internal organization                                         | Primary slave                                                                                                    |                            |                            |                             |                            |                            |
| Insert for slide-in drive 1<br>Internal organization          | - Yes<br>Secondary slave                                                                                                    |                            |                            |                             |                            |                            |
| Insert for slide-in drive 2<br>Internal organization          | Yes<br>Secondary master                                                                                                    |                            |                            |                             |                            |                            |
| APC620 UPS module optional                                    | Yes, starting with Rev. H0                                                                                                    | Yes, starting with Rev. G0 | Yes, starting with Rev. H0 | Yes                         | Yes, starting with Rev. F0 | Yes, starting with Rev. H0 |
| SRAM module optional                                          | Yes, starting with Rev. I0                                                                                                    | Yes, starting with Rev. H0 | Yes, starting with Rev. K0 | Yes                         | Yes, starting with Rev. H0 | Yes, starting with Rev. H0 |
| Reset button                                                  |                                                                                                    |                            | Y                          | es                          |                            |                            |
| Power button                                                  |                                                                                                    |                            | Y                          | es                          |                            |                            |
| PS/2 keyboard / mouse                                         |                                                                                                    | Yes,                       | combined, will be          | automatically dete          | ected                      |                            |
| Battery slot                                                  |                                                                                                    |                            | Y                          | es                          |                            |                            |
| Hardware security key slot                                    |                                                                                                    |                            | Yes (DS1425 from           | m MAXIM/Dallas)             |                            |                            |
| Fan slot                                                      | Yes                                                                                                    |                            |                            |                             |                            |                            |
| Automation Panel link slot                                    | -                                                                                                    | 1                          | -                          | 1                           | 1                          | -                          |
| Status LEDs                                                   |                                                                                                    |                            | Power, HDD                 | , Link1, Link2              |                            |                            |
| Real-time clock (RTC) Battery-buffered Accuracy               | Yes<br>See the technical data for CPU boards                                                                                                    |                            |                            |                             |                            |                            |
| MTCX <sup>1)</sup>                                            |                                                                                                    |                            | Y                          | es                          |                            |                            |
| Electrical characteristics                                    |                                                                                                    |                            |                            |                             |                            |                            |
| Power supply Rated voltage Starting current Power consumption | 24 VDC ±25% Typically 7A Maximum 40 A for < 300 µs See 2.8 "Power management APC620 system unit with 1 PCI slot"  24 VDC ±25% Typically 10 A Maximum 40 A for < 300 µs See section 2.10 "Power management APC620 system unit with 3 PCI slots" or 2.11 "Power management APC620 system units with 5 PCI slots" |                            |                            | ement APC620<br>2.11 "Power |                            |                            |
| Mechanical characteristics                                    |                                                                                                    |                            |                            |                             |                            |                            |
| Housing <sup>2)</sup> Item Paint Front cover                  | Galvanized steel plate Light gray (similar to Pantone 427CV), dark gray (similar to Pantone 432CV) Colored plastic (similar to Pantone 144CV)                                                                                                    |                            |                            |                             |                            |                            |
| Outer dimensions<br>Width<br>Length<br>Height                 | 65 mm<br>251 mm<br>270 mm                                                                                                    | 251 mm 253 mm              |                            | 125 mm<br>253 mm<br>410 mm  | 253                        | 4 mm<br>mm<br>mm           |
| Weight                                                        | Approx. 1.5 kg Approx. 2.6 kg                                                                                                    |                            | Approx. 4.5 kg             | Approx. 3.8 kg              |                            |                            |
| Mounting plates (for M4 screws)                               | 4                                                                                                    |                            | 4                          | 6                           |                            |                            |
| Drilling templates for mounting                               | (see chapter 3 "Commissioning", section 1.2 "Drilling templates")                                                                                                    |                            |                            |                             |                            |                            |

Table 76: Technical data - 1, 2, 3 and 5 PCI slot types (Forts.)

- 1) Maintenance Controller Extended, for more information, see the section "Maintenance Controller Extended (MTCX)", on page 793.
- 2) Depending on the process or batch, there may be visible deviations in the color and surface structure.

## 3.1.2 APC620 embedded variations

| Features                                                                 | 5PC600.SE00-00                                                                                                    | 5PC600.SE00-01 | 5PC600.SE00-02 |  |  |
|--------------------------------------------------------------------------|----------------------------------------------------------------------------------------------------|----------------|----------------|--|--|
| Photo                                                                    |                                                                                                    |                |                |  |  |
| B&R ID code                                                              | \$A3BA                                                                                                    | \$A3BB         | \$A52B         |  |  |
| Serial interfaces Type Amount UART Transfer rate Connection              | RS232, modem capable<br>2<br>16550-compatible, 16-byte FIFO<br>Max. 115 kBaud<br>9-pin DSUB, male                          |                |                |  |  |
| Ethernet Controller Transfer rate Connection                             | See "Ethernet connection ETH (only APC620 embedded)", on page 129 10/100 Mbit/s RJ45 twisted pair (10 Base T / 100 Base T) |                |                |  |  |
| POWERLINK<br>Amount<br>Station Number Dial                               | 1<br>2 pcs.                                                                                                    |                |                |  |  |
| X2X Link<br>Amount<br>Status LED                                         | 1<br>Yes, see page 127                                                                                                    |                |                |  |  |
| CAN bus Amount Transfer rate Node switch Terminating resistor Status LED | See also page 125<br>1<br>Max. 500 kBit/s<br>Yes<br>Yes, can be activated using a switch<br>Yes, see page 127              |                |                |  |  |
| USB interface Type Amount Transfer rate Connection                       | USB 2.0<br>4<br>Up to 480 MBit (high speed)<br>Type A                                                                      |                |                |  |  |
| Monitor / Panel                                                          | DVI-I, female DVI-A, female DVI-I, female                                                                                  |                |                |  |  |
| AC97 sound                                                               | -                                                                                                    |                |                |  |  |
| IF optional slot                                                         |                                                                                                    | -              |                |  |  |
| PCI slots half-size full-size PCI standard Bus speed                     | · ·                                                                                                    |                |                |  |  |
| CompactFlash slot 1 (CF1)<br>Internal organization                       | integrated<br>Primary master                                                                                               |                |                |  |  |

Table 77: Technical data - APC620 embedded variations

| Features                                                                                          | 5PC600.SE00-00                                                                                                    | 5PC600.SE00-01                                                                                    | 5PC600.SE00-02 |  |  |  |
|---------------------------------------------------------------------------------------------------|----------------------------------------------------------------------------------------------------|---------------------------------------------------------------------------------------------------|----------------|--|--|--|
| CompactFlash slot 2 (CF2)<br>Internal organization                                                | integrated<br>Primary slave                                                                                                    |                                                                                                   |                |  |  |  |
| Insert for slide-in drive 1<br>Internal organization                                              | -                                                                                                    |                                                                                                   |                |  |  |  |
| Insert for slide-in drive 2<br>Internal organization                                              | -                                                                                                    |                                                                                                   |                |  |  |  |
| APC620 UPS module optional                                                                        |                                                                                                    | Yes                                                                                               |                |  |  |  |
| SRAM Quantity Remanent variables for AR (Automation Runtime) in power fail mode                   | Y<br>512<br>256 kB with CPU bo<br>192 kB with CPU bo                                                                                          | Yes<br>1 MB<br>256 kB with CPU board<br>5PC600.X855-xx<br>192 kB with CPU board<br>5PC600.X945-00 |                |  |  |  |
| Reset button                                                                                      |                                                                                                    | Yes                                                                                               |                |  |  |  |
| Power button                                                                                      |                                                                                                    | Yes                                                                                               |                |  |  |  |
| PS/2 keyboard / mouse                                                                             |                                                                                                    | -                                                                                                 |                |  |  |  |
| Battery slot                                                                                      |                                                                                                    | Yes                                                                                               |                |  |  |  |
| Hardware security key slot                                                                        |                                                                                                    | Yes (DS1425 from MAXIM/Dallas)                                                                    |                |  |  |  |
| Fan slot                                                                                          | -                                                                                                    |                                                                                                   |                |  |  |  |
| Automation Panel link slot                                                                        | -                                                                                                    |                                                                                                   |                |  |  |  |
| Status LEDs                                                                                       | Power, HDD, Link1                                                                                                    |                                                                                                   |                |  |  |  |
| Real-time clock (RTC) Battery-buffered Accuracy                                                   | Yes<br>See the technical data for the CPU board                                                                                               |                                                                                                   |                |  |  |  |
| MTCX <sup>1)</sup>                                                                                | Yes                                                                                                    |                                                                                                   |                |  |  |  |
| Electrical characteristics                                                                        |                                                                                                    |                                                                                                   |                |  |  |  |
| Power supply Rated voltage Starting current Power consumption                                     | 24 VDC ±25% Typically 7 A maximum 40 A for < 300 μs See 2.12 "Power management for the APC620 embedded system unit"                           |                                                                                                   |                |  |  |  |
| Mechanical characteristics                                                                        |                                                                                                    |                                                                                                   |                |  |  |  |
| Housing <sup>2)</sup> Item Paint Front cover                                                      | Galvanized steel plate Light gray (similar to Pantone 427CV), dark gray (similar to Pantone 432CV) Colored plastic (similar to Pantone 144CV) |                                                                                                   |                |  |  |  |
| Outer dimensions<br>Width<br>Length<br>Height                                                     | 68.3 mm<br>225.6 mm<br>210 mm                                                                                                    |                                                                                                   |                |  |  |  |
| Weight                                                                                            | Approx. 1.3 kg                                                                                                    |                                                                                                   |                |  |  |  |
| Mounting plates (for M4 screws)                                                                   | 4                                                                                                    |                                                                                                   |                |  |  |  |
| Orilling templates for mounting (see chapter 3 "Commissioning", section 1.2 "Drilling templates") |                                                                                                    |                                                                                                   |                |  |  |  |

Table 77: Technical data - APC620 embedded variations (Forts.)

<sup>1)</sup> Maintenance Controller Extended, for more information, see the section "Maintenance Controller Extended (MTCX)", on page 793.

# 2) Depending on the process or batch, there may be visible deviations in the color and surface structure.

**Technical Data • Individual components** 

# 3.2 CPU boards 815E (ETX)

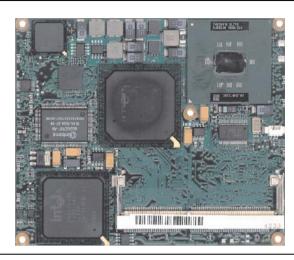

Figure 59: CPU boards 815E (ETX)

# Information:

The following characteristics, features, and limit values only apply to this individual component and can deviate from those specified for the entire device. For the entire device in which this individual component is used, refer to the data given specifically for the entire device.

| Features                                                                                                    | 5PC600.E815-00                                                                            | 5PC600.E815-02                                                                            | 5PC600.E815-03                                                                        |  |  |
|----------------------------------------------------------------------------------------------------|-------------------------------------------------------------------------------------------|-------------------------------------------------------------------------------------------|---------------------------------------------------------------------------------------|--|--|
| Boot loader / Operating system                                                                                | BIOS Phoenix (see section "815E (ETX) BIOS description", on page 371)                     |                                                                                           |                                                                                       |  |  |
| Processor Architectures Type Clock frequency Expanded command set L1 cache L2 cache Floating point unit (FPU) | 0.13 µm Intel Celeron 3 400 MHz MMX technology, streaming SIMD extension 16 kB 256 kB Yes | 0.13 µm Intel Celeron 3 733 MHz MMX technology, streaming SIMD extension 16 kB 256 kB Yes | 0.13 µm Intel Celeron 1 GHz MMX technology, streaming SIMD extension 16 kB 256 kB Yes |  |  |
| Chipset                                                                                                    | Intel 82815E (GMCH)<br>Intel 82801DB (ICH4)                                               |                                                                                           |                                                                                       |  |  |
| Real-time clock (RTC)<br>Battery-buffered<br>Accuracy                                                         | Yes<br>at 25°C typ. 24 ppm (2 seconds) 1) per day                                         |                                                                                           |                                                                                       |  |  |
| Front side bus                                                                                                | 100 Mhz 133 Mhz 133 MHz                                                                   |                                                                                           | 133 MHz                                                                               |  |  |

Table 78: Technical data - 815E CPU boards (ETX)

| Features                                                                                                    | 5PC600.E815-00                          | 5PC600.E815-02        | 5PC600.E815-03 |  |  |  |
|----------------------------------------------------------------------------------------------------|-----------------------------------------|-----------------------|----------------|--|--|--|
| Mass memory management                                                                                                    |                                         | 2 IDE ports, UDMA 100 |                |  |  |  |
| Memory<br>Type<br>Quantity<br>Socket                                                                                                    | SDRAM<br>Max. 512 MB<br>SO-DIMM 144-pin |                       |                |  |  |  |
| Graphics Controller Memory Color depth Resolution RGB GE1 <sup>2</sup> Support up to SXGA display units Support up to SXGA display units Intel 82815 (integrated in the Chipset) Max. 24 bit Max. 24 bit SET STATE OF STATE OF STATE |                                         |                       |                |  |  |  |

Table 78: Technical data - 815E CPU boards (ETX) (Forts.)

## **Driver support**

In order for the CPU board with the Intel 82815E chipset to work properly, it is necessary to install the Intel chipset driver (e.g. special USB driver) and the graphics chip. The necessary software can be downloaded from the download area on the B&R homepage (<a href="https://www.br-automation.com">www.br-automation.com</a>).

# Information:

Required drivers can only be downloaded from the B&R homepage, not from manufacturers' pages.

<sup>1)</sup> At max. specified ambient temperature: typically 70 ppm (6 seconds) - worst-case 220 ppm (19 seconds).

<sup>2)</sup> GE = Graphics Engine

## 3.3 CPU boards 855GME (ETX)

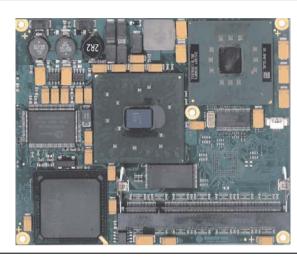

Figure 60: CPU boards 855GME (ETX)

## Information:

| Features                                                                                                    | 5PC600.E855-00                                                                                                    | 5PC600.E855-01                                                                                                    | 5PC600.E855-02                                                                                                    | 5PC600.E855-03                                                                                                    | 5PC600.E855-04                                                                                                    | 5PC600.E855-05                                                                                                    |
|----------------------------------------------------------------------------------------------------|----------------------------------------------------------------------------------------------------|----------------------------------------------------------------------------------------------------|----------------------------------------------------------------------------------------------------|----------------------------------------------------------------------------------------------------|----------------------------------------------------------------------------------------------------|----------------------------------------------------------------------------------------------------|
| Boot loader / Operating system                                                                                 | BIC                                                                                                    | BIOS Phoenix (see BIOS section "855GME (ETX) BIOS description", on page 425)                                            |                                                                                                    |                                                                                                    |                                                                                                    |                                                                                                    |
| Processor Architectures Type Clock frequency Expanded command set  L1 cache L2 cache Floating point unit (FPU) | 0.13 µm<br>Intel Pentium M<br>1.1 GHz<br>MMX<br>technology,<br>streaming<br>SIMD extension<br>2<br>32 kB<br>1 MB<br>Yes | 0.13 µm<br>Intel Pentium M<br>1.6 GHz<br>MMX<br>technology,<br>streaming<br>SIMD extension<br>2<br>32 kB<br>1 MB<br>Yes | 90 nm<br>Intel Pentium M<br>1.4 GHz<br>MMX<br>technology,<br>streaming<br>SIMD extension<br>2<br>32 kB<br>2 MB<br>Yes | 90 nm<br>Intel Pentium M<br>1.8 GHz<br>MMX<br>technology,<br>streaming<br>SIMD extension<br>2<br>32 kB<br>2 MB<br>Yes | 0.13 µm<br>Intel Celeron M<br>600 MHz<br>MMX<br>technology,<br>streaming<br>SIMD extension<br>2<br>32 kB<br>512 kB<br>Yes | 0.13 µm<br>Intel Celeron M<br>1000 MHz<br>MMX<br>technology,<br>streaming<br>SIMD extension<br>2<br>32 kB<br>512 kB<br>Yes |
| Chipset                                                                                                    | Intel 82855GME (GMHC)<br>Intel 82801DB (ICH4)                                                                           |                                                                                                    |                                                                                                    |                                                                                                    |                                                                                                    |                                                                                                    |

Table 79: Technical data - CPU boards 855GME (ETX)

| Features                                                                                               | 5PC600.E855-00                                                                                                    | 5PC600.E855-01                                              | 5PC600.E855-02 | 5PC600.E855-03 | 5PC600.E855-04 | 5PC600.E855-05 |
|----------------------------------------------------------------------------------------------------|----------------------------------------------------------------------------------------------------|-------------------------------------------------------------|----------------|----------------|----------------|----------------|
| Real-time clock (RTC) Battery-buffered Accuracy                                                        |                                                                                                    | Yes<br>At 25°C typ. 12 ppm (1 second) <sup>1)</sup> per day |                |                |                |                |
| Front side bus                                                                                         |                                                                                                    |                                                             | 400            | Mhz            |                |                |
| Mass memory management                                                                                 |                                                                                                    | 2 IDE ports, UDMA 100                                       |                |                |                |                |
| Memory<br>Type<br>Quantity<br>Socket                                                                   | DDRAM<br>Max. 1 GB<br>SO-DIMM 200-pin                                                                                                    |                                                             |                |                |                |                |
| Graphics Controller Memory Color depth Resolution RGB GE1 <sup>2)</sup> = LVDS GE2 <sup>2)</sup> = DVO | Intel Extreme Graphics 2 (integrated in the chipset) 64 MB shared memory (reserved in the main memory) Max. 32 bit  350 MHz RAMDAC, up to 2048 x 1536 @ 60 Hz (QXGA) including 1920 x 1080 @ 85 Hz (HDTV) 2x 112 MHz LVDS transmitter, from 640 x 480 up to 1600 x 1200 (Embedded Panel interface based on VES EDID™ 1.3) Intel compliant DVO 2.0 port (12-bit DDR) supports external DVI transmitters with a bandwidth up to 165 MHz, 1600 x 1200 (UXGA) |                                                             |                |                |                | based on VESA  |

Table 79: Technical data - CPU boards 855GME (ETX) (Forts.)

### **Driver support**

In order for the CPU board with the Intel 82855GME chipset to work properly, it is necessary to install the Intel chipset driver (e.g. special USB driver) and the graphics chip. The necessary software can be downloaded from the download area on the B&R homepage (<a href="www.br-automation.com">www.br-automation.com</a>).

# Information:

Required drivers can only be downloaded from the B&R homepage, not from manufacturers' pages.

<sup>1)</sup> At max. specified ambient temperature: typically 58 ppm (5 seconds) - worst-case 220 ppm (19 seconds).

<sup>2)</sup> GE = Graphics Engine

## 3.4 CPU boards 855GME (XTX)

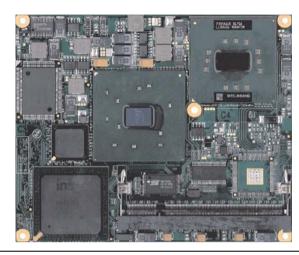

Figure 61: CPU boards 855GME (XTX)

## Information:

| Features                                                                      | 5PC600.X855-00                                                           | 5PC600.X855-01                                                           | 5PC600.X855-02                                                         | 5PC600.X855-03                                                         | 5PC600.X855-04                                                           | 5PC600.X855-05                                                            |
|-------------------------------------------------------------------------------|--------------------------------------------------------------------------|--------------------------------------------------------------------------|------------------------------------------------------------------------|------------------------------------------------------------------------|--------------------------------------------------------------------------|---------------------------------------------------------------------------|
| Boot loader / Operating system                                                | E                                                                        | BIOS AMI (see BIOS section "855GME (XTX) BIOS description", on page 481) |                                                                        |                                                                        |                                                                          |                                                                           |
| Processor<br>Architectures<br>Type<br>Clock frequency<br>Expanded command set | 0.13 µm Intel Pentium M 1.1 GHz MMX technology, streaming SIMD extension | 0.13 µm Intel Pentium M 1.6 GHz MMX technology, streaming SIMD extension | 90 nm Intel Pentium M 1.4 GHz MMX technology, streaming SIMD extension | 90 nm Intel Pentium M 1.8 GHz MMX technology, streaming SIMD extension | 0.13 µm Intel Celeron M 600 MHz MMX technology, streaming SIMD extension | 0.13 µm Intel Celeron M 1000 MHz MMX technology, streaming SIMD extension |
| L1 cache<br>L2 cache<br>Floating point unit (FPU)                             | 2<br>32 kB<br>1 MB<br>Yes                                                | 2<br>32 kB<br>1 MB<br>Yes                                                | 2<br>32 kB<br>2 MB<br>Yes                                              | 2<br>32 kB<br>2 MB<br>Yes                                              | 2<br>32 kB<br>512 kB<br>Yes                                              | 2<br>32 kB<br>512 kB<br>Yes                                               |
| Chipset                                                                       | Intel 82855GME (GMHC)<br>Intel 82801DB (ICH4)                            |                                                                          |                                                                        |                                                                        |                                                                          |                                                                           |

Table 80: Technical data - CPU boards 855GME (XTX)

| Features                                                                                               | 5PC600.X855-00                                                                                                    | 5PC600.X855-01                                              | 5PC600.X855-02 | 5PC600.X855-03 | 5PC600.X855-04 | 5PC600.X855-05 |
|----------------------------------------------------------------------------------------------------|----------------------------------------------------------------------------------------------------|-------------------------------------------------------------|----------------|----------------|----------------|----------------|
| Real-time clock (RTC) Battery-buffered Accuracy                                                        |                                                                                                    | Yes<br>At 25°C typ. 12 ppm (1 second) <sup>1)</sup> per day |                |                |                |                |
| Front side bus                                                                                         |                                                                                                    |                                                             | 400            | Mhz            |                |                |
| Mass memory management                                                                                 |                                                                                                    | 2 IDE ports, UDMA 100                                       |                |                |                |                |
| Memory<br>Type<br>Quantity<br>Socket                                                                   |                                                                                                    | DDRAM<br>Max. 1 GB<br>SO-DIMM 200-pin                       |                |                |                |                |
| Graphics Controller Memory Color depth Resolution RGB GE1 <sup>2)</sup> = LVDS GE2 <sup>2)</sup> = DVO | Intel Extreme Graphics 2 (integrated in the chipset)  Up to 64 MB shared memory (reserved in the main memory)  Max. 32 bit  350 MHz RAMDAC, up to 2048 x 1536 @ 60 Hz (QXGA) including 1920 x 1080 @ 85 Hz (HDTV)  2x 112 MHz LVDS transmitter, from 640 x 480 up to 1600 x 1200 (Embedded Panel interface based on VES EDID™ 1.3)  Intel compliant DVO 2.0 port (12-bit DDR)  supports external DVI transmitters with a bandwidth up to 165 MHz, 1600 x 1200 (UXGA) |                                                             |                |                | based on VESA  |                |

Table 80: Technical data - CPU boards 855GME (XTX) (Forts.)

### **Driver support**

In order for the CPU board with the Intel 82855GME chipset to work properly, it is necessary to install the Intel chipset driver (e.g. special USB driver) and the graphics chip. The necessary software can be downloaded from the download area on the B&R homepage (<a href="www.br-automation.com">www.br-automation.com</a>).

# Information:

Required drivers can only be downloaded from the B&R homepage, not from manufacturers' pages.

<sup>1)</sup> At max. specified ambient temperature: typically 58 ppm (5 seconds) - worst-case 220 ppm (19 seconds).

<sup>2)</sup> GE = Graphics Engine

### 3.5 Heat sink

There are a number of heat sink variants available to be used with different CPU boards.

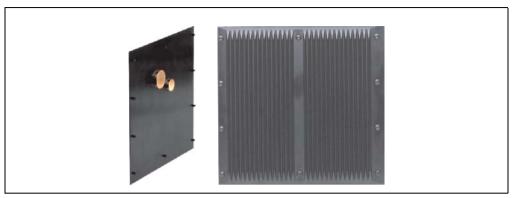

Figure 62: Heat sink

# Information:

A heat sink can only be replaced at the B&R plant.

| Mechanical characteristics                   | 5AC600.HS01-00                                                                         | 5AC600.HS01-01                                                                                                    | 5AC600.HS01-02                                                                         | 5AC600.HS02-01                                                                                                    | 5AC600.HS02-02                                                       | 5AC600.HS03-01                                                       |
|----------------------------------------------|----------------------------------------------------------------------------------------|----------------------------------------------------------------------------------------------------|----------------------------------------------------------------------------------------|----------------------------------------------------------------------------------------------------|----------------------------------------------------------------------|----------------------------------------------------------------------|
| Ideal for CPU<br>boards                      | 5PC600.E815-00<br>5PC600.E815-02<br>5PC600.E815-03                                     | 5PC600.E855-00<br>5PC600.E855-02<br>5PC600.E855-04<br>5PC600.E855-05<br>5PC600.X855-00<br>5PC600.X855-04<br>5PC600.X855-04<br>5PC600.X855-05 | 5PC600.E855-01<br>5PC600.E855-03<br>5PC600.X855-01<br>5PC600.X855-03                   | 5PC600.E855-00<br>5PC600.E855-02<br>5PC600.E855-04<br>5PC600.E855-05<br>5PC600.X855-05<br>5PC600.X855-02<br>5PC600.X855-04<br>5PC600.X855-05 | 5PC600.E855-01<br>5PC600.E855-03<br>5PC600.X855-01<br>5PC600.X855-03 | 5PC600.X855-04<br>5PC600.X855-05<br>5PC600.X855-00<br>5PC600.X855-02 |
| Suitable for the following system units      | 5PC600.SX01-00<br>5PC600.SX02-00<br>5PC600.SX02-01<br>5PC600.SX05-00<br>5PC600.SX05-01 | 5PC600.SX01-00<br>5PC600.SX02-00<br>5PC600.SX02-01<br>5PC600.SX05-00<br>5PC600.SX05-01                                                       | 5PC600.SX01-00<br>5PC600.SX02-00<br>5PC600.SX02-01<br>5PC600.SX05-00<br>5PC600.SX05-01 | 5PC600.SF03-00                                                                                                    | 5PC600.SF03-00                                                       | 5PC600.SE00-00<br>5PC600.SE00-01<br>5PC600.SE00-02                   |
| Item                                         |                                                                                        |                                                                                                    | Black-coate                                                                            | d aluminum                                                                                                    |                                                                      |                                                                      |
| Outer dimensions<br>Width<br>Height<br>Depth | 228.7 mm<br>218 mm<br>12.8 mm                                                          |                                                                                                    | 228.7 mm<br>218 mm<br>28 mm                                                            | 228.7 mm<br>358 mm<br>12.8 mm                                                                                                    | 228.7 mm<br>358 mm<br>28 mm                                          | 203.9 mm<br>158 mm<br>12.8 mm                                        |
| Weight                                       | Approx                                                                                 | . 1340 g                                                                                                    | Approx. 1640 g                                                                         | Approx. 2000 g                                                                                                    | Approx. 3200 g                                                       | Approx. 900 g                                                        |

Table 81: Technical data - Heat sink

### 3.6 Main memory

The CPU boards (815E, 855GME) are each equipped with a socket for memory modules. When choosing a main memory, it is important to consider both the maximum memory capacity (for 815E (ETX) CPU Boards 512 MB, and for 855GME (ETX or XTX) CPU Boards 1 GB) and the correct type.

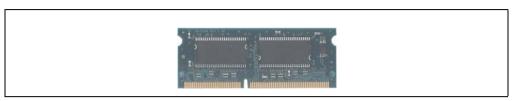

Figure 63: Main memory module

## Information:

A main memory module can only be replaced at the B&R plant.

| Features                             | 5MMSDR.0128-01                        | 5MMSDR.0256-01                        | 5MMSDR.0512-01                        | 5MMDDR.0256-00                            | 5MMDDR.0512-00                            | 5MMDDR.1024-00                          |
|--------------------------------------|---------------------------------------|---------------------------------------|---------------------------------------|-------------------------------------------|-------------------------------------------|-----------------------------------------|
| Idealfor CPU<br>boards               | 815E (ETX)                            |                                       |                                       | 855GME (ETX / XTX)                        |                                           |                                         |
| Quantity<br>Construct<br>ion<br>Type | 128 MB<br>144-pin<br>SO-DIMM<br>SDRAM | 256 MB<br>144-pin<br>SO-DIMM<br>SDRAM | 512 MB<br>144-pin<br>SO-DIMM<br>SDRAM | 256 MB<br>200-pin<br>SO-DIMM<br>DDR-SDRAM | 512 MB<br>200-pin<br>SO-DIMM<br>DDR-SDRAM | 1 GB<br>200-pin<br>SO-DIMM<br>DDR-SDRAM |
| Organization                         | 16Mx64                                | 32x64                                 | 64Mx64                                | 32Mx64                                    | 64Mx64                                    | 128Mx64                                 |

Table 82: Technical data - Main memory

### 3.7 Drives

### 3.7.1 Add-on Solid State Drive 128 GB 24x7 ET - 5AC600.SSDI-00

This 128 GB add-on SSD (Solid State Drive) is based on Multi Level Cell (MLC) technology and is ATA/ATAPI compatible. The add-on drive is referred to internally as the primary slave drive.

## Information:

Add-on drives are only available factory-installed. Therefore, they need to be requested when placing an order.

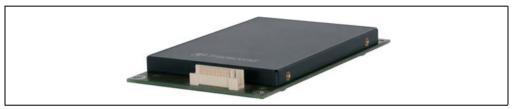

Figure 64: Add-on SSD 128 GB - 5AC600.SSDI-00 ≤ D0

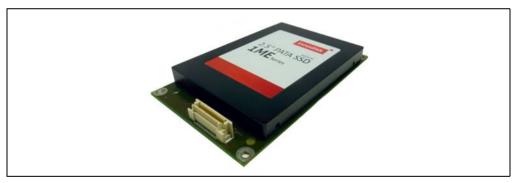

Figure 65: Add-on SSD 128 GB - 5AC600.SSDI-00 ≥ E0

#### Technical data

# Information:

A sudden loss of power may result in data loss! In very rare cases, mass memory may also be damaged.

To prevent damage and loss of data, the use of a UPS device is recommended.

## Information:

| Features                            | 5AC600.SSDI-00 Revision ≤ C0 | 5AC600.SSDI-00 Revision ≥ D0                                                                                  | 5AC600.SSDI-00 Revision ≥ E0 <sup>1)</sup> |  |  |
|-------------------------------------|------------------------------|----------------------------------------------------------------------------------------------------|--------------------------------------------|--|--|
| Manufacturer                        | Trans                        | Transcend                                                                                                    |                                            |  |  |
| Manufacturer's product ID           | TS128GPSD320                 | TS128GPSD330                                                                                                  | DEP25-A28D06SWH88                          |  |  |
| Formatted capacity                  |                              | 128 GB                                                                                                    |                                            |  |  |
| Data reliability                    | < 1 unr                      | recoverable error in 10 <sup>16</sup> bit read ac                                                             | ccesses                                    |  |  |
| Interface                           |                              | PATA                                                                                                    |                                            |  |  |
| S.M.A.R.T. Support                  |                              | Yes                                                                                                    |                                            |  |  |
| MTBF                                | 1,000,0                      | 00 hours                                                                                                    | 3,000,000 hours                            |  |  |
| Continuous reading                  | Max. 103.7 MB/s              | Max. 118.4 MB/s                                                                                               | Max. 90 MB/s                               |  |  |
| Continuous writing                  | Max. 93.15 MB/s              | Max. 92.75 MB/s                                                                                               | Max. 90 MB/s                               |  |  |
| IOPS <sup>2)</sup> 4k read 4k write | 7.733 MB/s<br>0.722 MB/s     | 13.09 MB/s<br>1.225 MB/s                                                                                      | -                                          |  |  |
| Endurance                           |                              |                                                                                                    |                                            |  |  |
| MLC flash                           |                              | Yes                                                                                                    |                                            |  |  |
| Compatibility                       | ss                           | PATA (ATA/ATAPI 8) SSD Enhanced SMART ATA feature set Ultra DMA Mode 0-6 Multi-Word DMA Mode 0-2 PIO Mode 0-4 |                                            |  |  |
| Data volume                         | 80 T                         | 80 TBW <sup>3)</sup> 345,6 TBW <sup>3)</sup>                                                                  |                                            |  |  |
| Mechanical characteristics          |                              |                                                                                                    |                                            |  |  |
| Add-on mounting                     |                              | Fixed                                                                                                    |                                            |  |  |

Table 83: Technical data - Add-on SSD - 5AC600.SSDI-00

| Features                                                                 | 5AC600.SSDI-00 Revision ≤ C0                                            | 5AC600.SSDI-00 Revision ≥ D0                                                     |       |  |
|--------------------------------------------------------------------------|-------------------------------------------------------------------------|----------------------------------------------------------------------------------|-------|--|
| Outer dimensions <sup>4)</sup> Width Height Depth                        | 7.40                                                                    | 69.85 mm<br>7.40 mm<br>100.3 mm                                                  |       |  |
| Weight <sup>5)</sup>                                                     | 55                                                                      | 5 g                                                                              | 100 g |  |
| Environmental characteristics                                            |                                                                         |                                                                                  |       |  |
| Ambient temperature Operation Storage Transport                          | -40 to                                                                  | 0 to 70°C<br>-40 to 85°C<br>-40 to 85°C                                          |       |  |
| Relative humidity Operation Storage Transport                            | 0 to 95%, no                                                            | 0 to 95%, non-condensing<br>0 to 95%, non-condensing<br>0 to 95%, non-condensing |       |  |
| Vibration<br>Operation<br>Storage<br>Transport                           | 20 to 200                                                               | 20 to 2000 Hz: 20 g<br>20 to 2000 Hz: 20 g<br>20 to 2000 Hz: 20 g                |       |  |
| Shock (pulse with a sine half-wave)<br>Operation<br>Storage<br>Transport | 1500 g, 0.5 ms<br>1500 g, 0.5 ms<br>1500 g, 0.5 ms                      |                                                                                  |       |  |
| Altitude<br>Operation<br>Storage<br>Transport                            | - 300 to 12192 meters<br>- 300 to 12192 meters<br>- 300 to 12192 meters |                                                                                  |       |  |

Table 83: Technical data - Add-on SSD - 5AC600.SSDI-00 (Forts.)

- 1) The simultaneous operation with a CompactFlash card in the CompactFlash1 slot is no longer recommended.
- 2) IOPS: Random read and write input/output operations per second.
- 3) TBW: Terabyte written
- 4) Dimensions without add-on
- 5) Weight without add-on

### Temperature humidity diagram

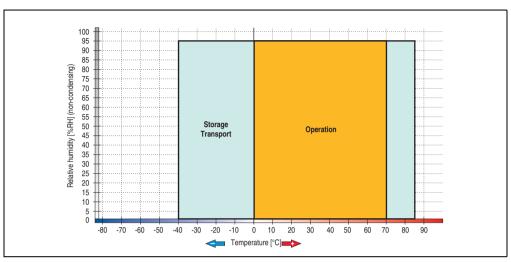

Figure 66: Temperature humidity diagram - Add-on SSD 128 GB - 5AC600.SSDI-00 ≤ D0

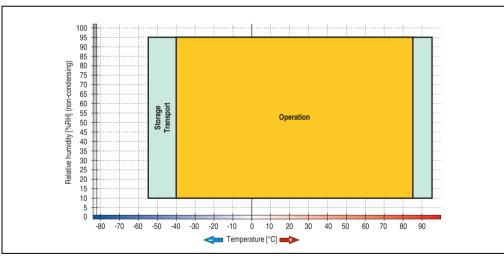

Figure 67: Temperature humidity diagram - Add-on SSD 128 GB - 5AC600.SSDI-00 ≥ E0

### 3.7.2 Replacement Solid State Drive 128 GB 24x7 ET - 5MMSSD.0128-00

This 128 GB Solid State Drive can be used as a replacement part for the 5AC600.SSDI-00 SSD.

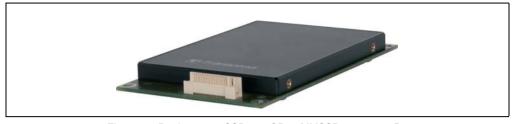

Figure 68: Replacement SSD 128 GB - 5MMSSD.0128-00 ≤ D0

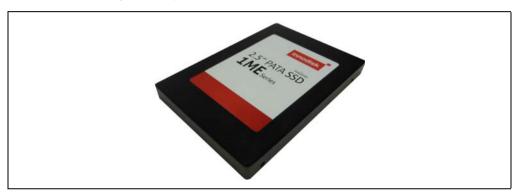

Figure 69: Replacement SSD 128 GB - 5MMSSD.0128-00 ≥ E0

#### **Technical data**

# Information:

A sudden loss of power may result in data loss! In very rare cases, mass memory may also be damaged.

To prevent damage and loss of data, the use of a UPS device is recommended.

# Information:

| Features                                                        | 5MMSSD.0128-00 Revision ≤ C0                                                                                  | 5MMSSD.0128-00 Revision ≥ D0                     | 5MMSSD.0128-00 Revision ≥ E0                                                        |
|-----------------------------------------------------------------|----------------------------------------------------------------------------------------------------|--------------------------------------------------|-------------------------------------------------------------------------------------|
| Manufacturer                                                    | Trans                                                                                                    | scend                                            | Innodisk                                                                            |
| Manufacturer's product ID                                       | TS128GPSD320                                                                                                  | TS128GPSD330                                     | DEP25-A28D06SWH88                                                                   |
| Formatted capacity                                              |                                                                                                    | 128 GB                                           |                                                                                     |
| Data reliability                                                | < 1 unr                                                                                                    | ecoverable error in 10 <sup>16</sup> bit read ac | ccesses                                                                             |
| Interface                                                       |                                                                                                    | PATA                                             |                                                                                     |
| S.M.A.R.T. Support                                              |                                                                                                    | Yes                                              |                                                                                     |
| MTBF                                                            | 1,000,0                                                                                                    | 00 hours                                         | 3,000,000 hours                                                                     |
| Continuous reading                                              | Max. 103.7 MB/s                                                                                               | Max. 118.4 MB/s                                  | Max. 90 MB/s                                                                        |
| Continuous writing                                              | Max. 93.15 MB/s                                                                                               | Max. 92.75 MB/s                                  | Max. 90 MB/s                                                                        |
| IOPS <sup>1)</sup> 4k read 4k write                             | 7.733 MB/s<br>0.722 MB/s                                                                                      | 13.09 MB/s<br>1.225 MB/s                         | -                                                                                   |
| Endurance                                                       |                                                                                                    |                                                  |                                                                                     |
| MLC flash                                                       |                                                                                                    | Yes                                              |                                                                                     |
| Compatibility                                                   | PATA (ATA/ATAPI 8) SSD Enhanced SMART ATA feature set Ultra DMA Mode 0-6 Multi-Word DMA Mode 0-2 PIO Mode 0-4 |                                                  |                                                                                     |
| Data volume                                                     | 80 T                                                                                                    | BW <sup>2)</sup>                                 | 345,6 TBW <sup>2)</sup>                                                             |
| Mechanical characteristics                                      |                                                                                                    |                                                  |                                                                                     |
| Outer dimensions<br>Width<br>Height<br>Depth                    | 7.40                                                                                                    | 5 mm<br>nmm<br>3 mm                              | 69.85 mm<br>9.20 mm<br>99.85 mm                                                     |
| Weight                                                          | 58                                                                                                    | 5 g                                              | 100 g                                                                               |
| Environmental characteristics                                   |                                                                                                    |                                                  |                                                                                     |
| Ambient temperature Operation Storage Transport                 | -40 to                                                                                                    | 70°C<br>9 85°C<br>9 85°C                         | -40 to 85°C<br>-55 to 95°C<br>-55 to 95°C                                           |
| Relative humidity<br>Operation<br>Storage<br>Transport          | 0 to 95%, non-condensing<br>0 to 95%, non-condensing<br>0 to 95%, non-condensing                              |                                                  | 10 to 95%, non-condensing<br>10 to 95%, non-condensing<br>10 to 95%, non-condensing |
| Vibration<br>Operation<br>Storage<br>Transport                  | 20 to 2000 Hz: 20 g<br>20 to 2000 Hz: 20 g<br>20 to 2000 Hz: 20 g                                             |                                                  | 7 to 2000 Hz: 20 g<br>7 to 2000 Hz: 20 g<br>7 to 2000 Hz: 20 g                      |
| Shock (pulse with a sine half-wave) Operation Storage Transport | 1500 g, 0.5 ms<br>1500 g, 0.5 ms<br>1500 g, 0.5 ms                                                            |                                                  | 1500 g, 0.5 ms<br>1500 g, 0.5 ms<br>1500 g, 0.5 ms                                  |

Table 84: Technical data - Replacement SSD - 5MMSSD.0128-00

| Features                             | 5MMSSD.0128-00 Revision ≤<br>C0 | 5MMSSD.0128-00 Revision ≥ D0                                            | 5MMSSD.0128-00 Revision ≥ E0 |
|--------------------------------------|---------------------------------|-------------------------------------------------------------------------|------------------------------|
| Altitude Operation Storage Transport |                                 | - 300 to 12192 meters<br>- 300 to 12192 meters<br>- 300 to 12192 meters |                              |

Table 84: Technical data - Replacement SSD - 5MMSSD.0128-00 (Forts.)

- 1) IOPS: Random read and write input/output operations per second.
- 2) TBW: Terabyte written

### Temperature humidity diagram

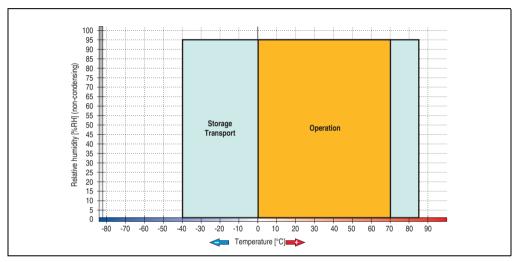

Figure 70: Temperature humidity diagram - Replacement SSD 128 GB - 5MMSSD.0128-00 ≤ D0

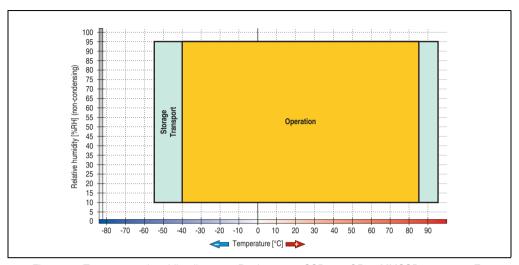

Figure 71: Temperature humidity diagram - Replacement SSD 128 GB - 5MMSSD.0128-00 ≥ E0

#### 3.7.3 Add-on hard disk 30 GB 24x7 - 5AC600.HDDI-00

This hard disk is specified for 24-hour operation (24x7). The add-on drive is referred to internally as the primary slave drive.

# Information:

Add-on drives are only available factory-installed. Therefore, they need to be requested when placing an order.

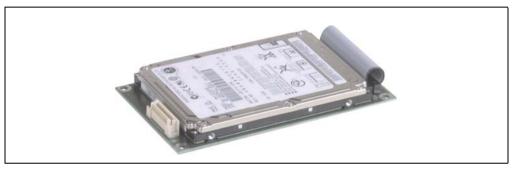

Figure 72: Add-on hard disk 30 GB 24x7 - 5AC600.HDDI-00

#### **Technical data**

# Information:

| Features                  | 5AC600.HDDI-00    |  |
|---------------------------|-------------------|--|
| Manufacturer's product ID | Fujitsu MHT2030AR |  |
| Formatted capacity        | 30 GB             |  |
| Number of heads           | 2                 |  |
| Number of sectors (user)  | 58,605,120        |  |
| Bytes per sector          | 512               |  |
| Revolution speed          | 4200 rpm ±1%      |  |
| Access time (average)     | 7.14 ms           |  |

Table 85: Technical data - Add-on hard disk 5AC600.HDDI-00

| Features                                                                                                    | 5AC600.HDDI-00                                                                                                    |
|----------------------------------------------------------------------------------------------------|----------------------------------------------------------------------------------------------------|
| Positioning time (seek, typical values) Minimum (track to track) Average (read access) Maximum                            | 1.5 ms<br>12 ms<br>22 ms                                                                                                    |
| Starting time (0 rpm to read access)                                                                                      | 5 seconds (typically)                                                                                                    |
| Interface                                                                                                    | ATA-6                                                                                                    |
| Data transfer rate<br>On the medium<br>To/from host                                                                       | 26.1 to 36.2 MB/s<br>Max. 100 MB/s (ultra-DMA mode 5)                                                                                                    |
| Cache                                                                                                    | 2 MB                                                                                                    |
| Noise level (idle mode)                                                                                                   | Approx. 24 dBA at 30 cm                                                                                                    |
| Electrical characteristics                                                                                                |                                                                                                    |
| Lifespan                                                                                                    | 5 years or 20,000 POH (Power-On Hours)                                                                                                    |
| MTBF                                                                                                    | 300,000 hours                                                                                                    |
| Mechanical characteristics                                                                                                |                                                                                                    |
| Add-on mounting                                                                                                    | Fixed                                                                                                    |
| Outer dimensions (without slide-in) Width Length Height                                                                   | 70 mm<br>100 mm<br>9.5 mm                                                                                                    |
| Weight                                                                                                    | 120 g                                                                                                    |
| Environmental characteristics                                                                                             |                                                                                                    |
| Ambient temperature <sup>1)</sup> Operation - standard <sup>2)</sup> Operation - 24-hour <sup>3)</sup> Bearings Transport | 5 to 55°C<br>5 to 44°C<br>-40 to 65°C<br>-40 to 65°C                                                                                                    |
| Relative humidity<br>Operation<br>Bearings<br>Transport                                                                   | 8 to 90%, non-condensing<br>5 to 95%, non-condensing<br>5 to 95%, non-condensing                                                                                                    |
| Vibration<br>Operation<br>Bearings                                                                                        | No non-recovered errors at max. $5$ - $500$ Hz and 1 g ( $9.8$ m/s $^2$ $0$ -peak)<br>No damage at max. $5$ - $500$ Hz and $5$ g ( $49$ m/s $^2$ $0$ -peak)                                                                                     |
| Shock (pulse with a sine half-wave)<br>Operation<br>Bearings                                                              | No non-recovered errors at max. 225 g (2207 m/s <sup>2</sup> 0-peak) and 2 ms duration<br>No damage at max. 900 g (8820 m/s <sup>2</sup> 0-peak) and 1 ms duration<br>No damage at max. 120 g (1176 m/s <sup>2</sup> 0-peak) and 11 ms duration |
| Altitude<br>Operation<br>Bearings                                                                                         | - 300 to 3000 meters<br>- 300 to 12000 meters                                                                                                    |

Table 85: Technical data - Add-on hard disk 5AC600.HDDI-00 (Forts.)

- 1) Temperature data is for operation at 500 meters. Derating the max. ambient temperature typically 1°C per 1000 meters (from 500 meters above sea level).
- 2) Standard operation means 250 POH (power-on hours) per month.
- 3) 24-hour operation means 732 POH (power-on hours) per month.

## Temperature humidity diagram

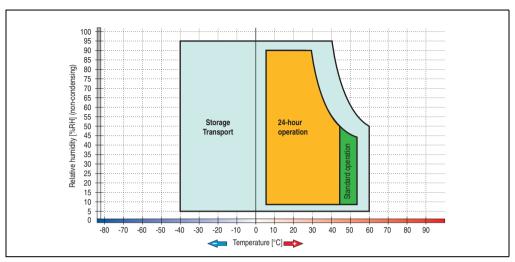

Figure 73: Temperature humidity diagram - Add-on hard disk 5AC600.HDDI-00

#### 3.7.4 Add-on hard disk 20 GB ET - 5AC600.HDDI-01

This hard disk has an extended temperature specification (ET), but is not permitted for 24 hour operation. The add-on drive is referred to internally as the primary slave drive.

## Information:

Add-on drives are only available factory-installed. Therefore, they need to be requested when placing an order.

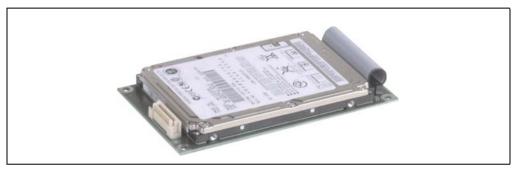

Figure 74: Add-on hard disk 20 GB - 5AC600.HDDI-01

#### Technical data

# Information:

| Features                  | 5AC600.HDDI-01    |  |
|---------------------------|-------------------|--|
| Manufacturer's product ID | Fujitsu MHT2020AC |  |
| Formatted capacity        | 20 GB             |  |
| Number of heads           | 2                 |  |
| Number of sectors (user)  | 39,070,080        |  |
| Bytes per sector          | 512               |  |
| Revolution speed          | 4200 rpm ±1%      |  |
| Access time (average)     | 7.14 ms           |  |

Table 86: Technical data - Add-on hard disk 5AC600.HDDI-01

| Features                                                                                                | 5AC600.HDDI-01                                                                                                    |  |
|----------------------------------------------------------------------------------------------------|----------------------------------------------------------------------------------------------------|--|
| Positioning time (seek, typical values)<br>Minimum (track to track)<br>Average (read access)<br>Maximum | 1.5 ms<br>12 ms<br>22 ms                                                                                                    |  |
| Starting time (0 rpm to read access)                                                                    | 5 seconds (typically)                                                                                                    |  |
| Interface                                                                                               | ATA-6                                                                                                    |  |
| Data transfer rate<br>On the medium<br>To/from host                                                     | Up to 28.9 MB/s<br>Max. 100 MB/s (ultra-DMA mode 5)                                                                                                    |  |
| Cache                                                                                                   | 2 MB                                                                                                    |  |
| Noise level (idle mode)                                                                                 | Approx. 22 dBA at 30 cm                                                                                                    |  |
| Electrical characteristics                                                                              |                                                                                                    |  |
| Lifespan                                                                                                | 5 years or 20,000 POH (Power-On Hours)                                                                                                    |  |
| MTBF                                                                                                    | 300,000 hours                                                                                                    |  |
| Mechanical characteristics                                                                              |                                                                                                    |  |
| Add-on mounting                                                                                         | Fixed                                                                                                    |  |
| Outer dimensions (without slide-in) Width Length Height                                                 | 70 mm<br>100 mm<br>9.5 mm                                                                                                    |  |
| Weight                                                                                                  | 120 g                                                                                                    |  |
| Environmental characteristics                                                                           |                                                                                                    |  |
| Ambient temperature <sup>1)</sup> Operation <sup>2)</sup> Bearings Transport                            | -20 to 80°C<br>-40 to 85°C<br>-40 to 85°C                                                                                                    |  |
| Relative humidity Operation Bearings Transport                                                          | 8 to 90%, non-condensing<br>5 to 95%, non-condensing<br>5 to 95%, non-condensing                                                                                                    |  |
| Vibration<br>Operation<br>Bearings                                                                      | No non-recovered errors at max. 5 - 500 Hz and 1 g (9.8 m/s² 0-peak)<br>No damage at max. 5 - 500 Hz and 5 g (49 m/s² 0-peak)                                                                                                    |  |
| Shock (pulse with a sine half-wave)<br>Operation<br>Bearings                                            | No non-recovered errors at max. 225 g (2207 m/s <sup>2</sup> 0-peak) and 2 ms duration<br>No damage at max. 900 g (8820 m/s <sup>2</sup> 0-peak) and 1 ms duration<br>No damage at max. 120 g (1176 m/s <sup>2</sup> 0-peak) and 11 ms duration |  |
| Altitude<br>Operation<br>Bearings                                                                       | - 300 to 3000 meters<br>- 300 to 12000 meters                                                                                                    |  |

Table 86: Technical data - Add-on hard disk 5AC600.HDDI-01 (Forts.)

<sup>1)</sup> Temperature data is for operation at 500 meters. Derating the max. ambient temperature - typically 1°C per 1000 meters (from 500 meters above sea level).

<sup>2)</sup> Standard operation means 250 POH (power-on hours) per month.

### Temperature humidity diagram

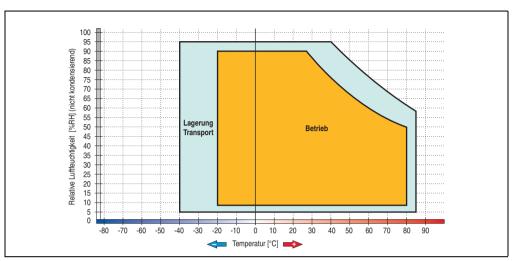

Figure 75: Temperature humidity diagram - Add-on hard disk 5AC600.HDDI-01

#### 3.7.5 Add-on hard disk 40 GB 24x7 - 5AC600.HDDI-02

This hard disk is specified for 24-hour operation (24x7). The add-on drive is referred to internally as the primary slave drive.

## Information:

Add-on drives are only available factory-installed. Therefore, they need to be requested when placing an order.

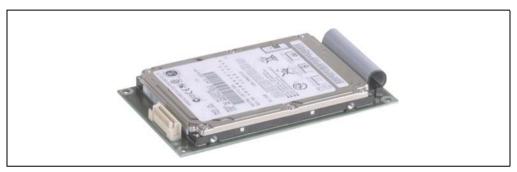

Figure 76: Add-on hard disk 40 GB - 5AC600.HDDI-02

#### **Technical data**

# Information:

| Features                  | 5AC600.HDDI-02          |  |
|---------------------------|-------------------------|--|
| Manufacturer's product ID | Hitachi HTE726040M9AT00 |  |
| Formatted capacity        | 40 GB                   |  |
| Number of heads           | 4                       |  |
| Number of sectors (user)  | 78,140,160              |  |
| Bytes per sector          | 512                     |  |
| Revolution speed          | 7200 rpm ±1%            |  |
| Access time (average)     | 10 ms                   |  |

Table 87: Technical data - add-on hard disk - 5AC600.HDDI-02

| Features                                                                                                    | 5AC600.HDDI-02                                                                                                    |  |
|----------------------------------------------------------------------------------------------------|----------------------------------------------------------------------------------------------------|--|
| Positioning time (seek, typical values)<br>Minimum (track to track)<br>Average (read access)<br>Maximum (read access)     | 1 ms<br>10 ms<br>16 ms                                                                                                    |  |
| Starting time (0 rpm to read access)                                                                                      | 4 seconds (typically)                                                                                                    |  |
| Interface                                                                                                    | ATA-6                                                                                                    |  |
| Data transfer rate<br>On the medium<br>To/from host                                                                       | 236 to 507 MBit/s<br>Max. 100 MB/s (ultra-DMA mode 5)                                                                                                    |  |
| Cache                                                                                                    | 8 MB                                                                                                    |  |
| Electrical characteristics                                                                                                |                                                                                                    |  |
| Lifespan                                                                                                    | 5 years or 30,000 POH (Power-On Hours)                                                                                                    |  |
| MTBF                                                                                                    | 477,000 hours <sup>1)</sup>                                                                                                    |  |
| Mechanical characteristics                                                                                                |                                                                                                    |  |
| Add-on mounting                                                                                                    | Fixed                                                                                                    |  |
| Outer dimensions (without slide-in)<br>Width<br>Length<br>Height                                                          | 70 mm<br>100 mm<br>9.5 mm                                                                                                    |  |
| Weight                                                                                                    | 120 g                                                                                                    |  |
| Environmental characteristics                                                                                             |                                                                                                    |  |
| Ambient temperature <sup>2)</sup> Operation - standard <sup>3)</sup> Operation - 24-hour <sup>4)</sup> Bearings Transport | 5 to 55°C<br>5 to 40°C<br>-40 to 65°C<br>-40 to 65°C                                                                                                    |  |
| Relative humidity Operation Bearings Transport                                                                            | 8 to 90%, non-condensing<br>5 to 95%, non-condensing<br>5 to 95%, non-condensing                                                                                                    |  |
| Vibration<br>Operation<br>Bearings                                                                                        | 5 - 500 Hz: 1 g (9.8 m/s <sup>2</sup> 0-peak) duration 2 octaves per minute; no non-recovered errors<br>5 - 500 Hz: 5 g (49 m/s <sup>2</sup> 0-peak) duration 0.5 oct./min.; no damage                                                                                                    |  |
| Shock (pulse with a sine half-wave) Operation Bearings                                                                    | No non-recovered errors at max. 200 g (1960 m/s <sup>2</sup> 0-peak) and 2 ms duration No non-recovered errors at max. 15 g (147 m/s <sup>2</sup> 0-peak) and 11 ms duration No damage at max. 980 g (9800 m/s <sup>2</sup> 0-peak) and 1 ms duration No damage at max. 120 g (1176 m/s <sup>2</sup> 0-peak) and 11 ms duration |  |
| Altitude<br>Operation<br>Bearings                                                                                         | - 300 to 3048 meters<br>- 300 to 12192 meters                                                                                                    |  |

Table 87: Technical data - add-on hard disk - 5AC600.HDDI-02 (Forts.)

- 1) Manufacturer specification at + 40°C ambient temperature.
- Temperature data is for operation at 500 meters. Derating the max. ambient temperature typically 1°C per 1000 meters (from 500 meters above sea level).
- 3) Standard operation means 333 POH (power-on hours) per month.
- 4) 24-hour operation means 732 POH (power-on hours) per month.

## Temperature humidity diagram

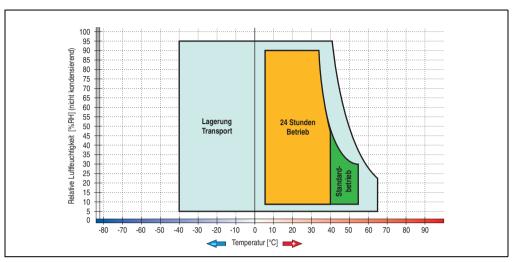

Figure 77: Temperature humidity diagram - Add-on hard disk 5AC600.HDDI-02

#### 3.7.6 Add-on hard disk 60 GB 24x7 - 5AC600.HDDI-03

This hard disk is specified for 24-hour operation (24x7). The add-on drive is referred to internally as the primary slave drive.

## Information:

Add-on drives are only available factory-installed. Therefore, they need to be requested when placing an order.

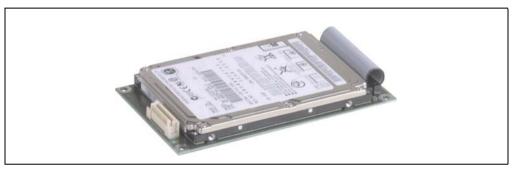

Figure 78: Add-on hard disk 60 GB - 5AC600.HDDI-03

#### Technical data

# Information:

| Features                  | 5AC600.HDDI-03          |  |
|---------------------------|-------------------------|--|
| Manufacturer's product ID | Hitachi HTE721060G9AT00 |  |
| Formatted capacity        | 60 GB                   |  |
| Number of heads           | 3                       |  |
| Number of sectors (user)  | 117,210,240             |  |
| Bytes per sector          | 512                     |  |
| Revolution speed          | 7200 rpm ±1%            |  |
| Access time (average)     | 10 ms                   |  |

Table 88: Technical data - add-on hard disk - 5AC600.HDDI-03

| Features                                                                                                    | 5AC600.HDDI-03                                                                                                    |  |
|----------------------------------------------------------------------------------------------------|----------------------------------------------------------------------------------------------------|--|
| Positioning time (seek, typical values)<br>Minimum (track to track)<br>Average (read access)<br>Maximum (read access)     | 1 ms<br>10 ms<br>16 ms                                                                                                    |  |
| Starting time (0 rpm to read access)                                                                                      | 4 seconds (typically)                                                                                                    |  |
| Interface                                                                                                    | ATA-6                                                                                                    |  |
| Data transfer rate<br>On the medium<br>To/from host                                                                       | 267 to 629 MBit/s<br>Max. 100 MB/s (ultra-DMA mode 5)                                                                                                    |  |
| Cache                                                                                                    | 8 MB                                                                                                    |  |
| Electrical characteristics                                                                                                |                                                                                                    |  |
| Lifespan                                                                                                    | 5 years or 30,000 POH (Power-On Hours)                                                                                                    |  |
| MTBF                                                                                                    | 550,000 hours <sup>1)</sup>                                                                                                    |  |
| Mechanical characteristics                                                                                                |                                                                                                    |  |
| Add-on mounting                                                                                                    | Fixed                                                                                                    |  |
| Outer dimensions (without slide-in) Width Length Height                                                                   | 70 mm<br>100 mm<br>9.5 mm                                                                                                    |  |
| Weight                                                                                                    | 120 g                                                                                                    |  |
| Environmental characteristics                                                                                             |                                                                                                    |  |
| Ambient temperature <sup>2)</sup> Operation - standard <sup>3)</sup> Operation - 24-hour <sup>4)</sup> Bearings Transport | 5 to 55°C<br>5 to 40°C<br>-40 to 65°C<br>-40 to 65°C                                                                                                    |  |
| Relative humidity Operation Bearings Transport                                                                            | 8 to 90%, non-condensing<br>5 to 95%, non-condensing<br>5 to 95%, non-condensing                                                                                                    |  |
| Vibration<br>Operation<br>Bearings                                                                                        | 5 - 500 Hz: 1 g (9.8 m/s <sup>2</sup> 0-peak) duration 1 octave per minute; no non-recovered errors<br>10 - 500 Hz: 5 g (49 m/s <sup>2</sup> 0-peak) duration 0.5 oct./min.; no damage                                                                                                    |  |
| Shock (pulse with a sine half-wave) Operation Bearings                                                                    | No non-recovered errors at max. 160 g (1568 m/s <sup>2</sup> 0-peak) and 1 ms duration No non-recovered errors at max. 300 g (2900 m/s <sup>2</sup> 0-peak) and 2 ms duration No non-recovered errors at max. 15 g (147 m/s <sup>2</sup> 0-peak) and 11 ms duration No damage at max. 1000 g (9800 m/s <sup>2</sup> 0-peak) and 1 ms duration No damage at max. 120 g (1176 m/s <sup>2</sup> 0-peak) and 11 ms duration |  |
| Altitude<br>Operation<br>Bearings                                                                                         | - 300 to 3048 meters<br>- 300 to 12192 meters                                                                                                    |  |

Table 88: Technical data - add-on hard disk - 5AC600.HDDI-03 (Forts.)

- 1) Manufacturer specification at + 40°C ambient temperature.
- Temperature data is for operation at 500 meters. Derating the max. ambient temperature typically 1°C per 1000 meters (from 500 meters above sea level).
- 3) Standard operation means 333 POH (power-on hours) per month.
- 4) 24-hour operation means 732 POH (power-on hours) per month.

### Temperature humidity diagram

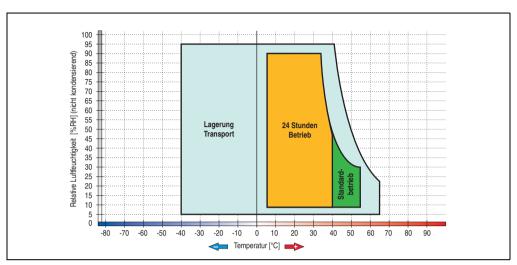

Figure 79: Temperature humidity diagram - Add-on hard disk 5AC600.HDDI-03

#### 3.7.7 Add-on hard disk 80 GB 24x7 - 5AC600.HDDI-04

This hard disk is specified for 24-hour operation (24x7). The add-on drive is referred to internally as the primary slave drive.

# Information:

Add-on drives are only available factory-installed. Therefore, they need to be requested when placing an order.

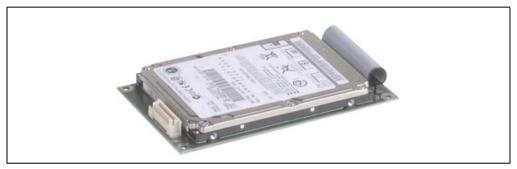

Figure 80: Add-on hard disk 80 GB - 5AC600.HDDI-04

#### **Technical data**

# Information:

| Features                  | 5AC600.HDDI-04          |  |
|---------------------------|-------------------------|--|
| Manufacturer's product ID | Hitachi HTE721080G9AT00 |  |
| Formatted capacity        | 80 GB                   |  |
| Number of heads           | 4                       |  |
| Number of sectors (user)  | 156,301,488             |  |
| Bytes per sector          | 512                     |  |
| Revolution speed          | 7200 rpm ±1%            |  |
| Access time (average)     | 10 ms                   |  |

Table 89: Technical data - add-on hard disk - 5AC600.HDDI-04

| Features                                                                                                    | 5AC600.HDDI-04                                                                                                    |  |
|----------------------------------------------------------------------------------------------------|----------------------------------------------------------------------------------------------------|--|
| Positioning time (seek, typical values) Minimum (track to track) Average (read access) Maximum (read access)              | 1 ms<br>10 ms<br>16 ms                                                                                                    |  |
| Starting time (0 rpm to read access)                                                                                      | 4 seconds (typically)                                                                                                    |  |
| Interface                                                                                                    | ATA-6                                                                                                    |  |
| Data transfer rate On the medium To/from host                                                                             | 267 to 629 MBit/s<br>Max. 100 MB/s (ultra-DMA mode 5)                                                                                                    |  |
| Cache                                                                                                    | 8 MB                                                                                                    |  |
| Electrical characteristics                                                                                                |                                                                                                    |  |
| Lifespan                                                                                                    | 5 years or 30,000 POH (Power-On Hours)                                                                                                    |  |
| MTBF                                                                                                    | 550,000 hours <sup>1)</sup>                                                                                                    |  |
| Mechanical characteristics                                                                                                |                                                                                                    |  |
| Add-on mounting                                                                                                    | Fixed                                                                                                    |  |
| Outer dimensions (without slide-in) Width Length Height                                                                   | 70 mm<br>100 mm<br>9.5 mm                                                                                                    |  |
| Weight                                                                                                    | 120 g                                                                                                    |  |
| Environmental characteristics                                                                                             |                                                                                                    |  |
| Ambient temperature <sup>2)</sup> Operation - standard <sup>3)</sup> Operation - 24-hour <sup>4)</sup> Bearings Transport | 5 to 55°C<br>5 to 40°C<br>-40 to 65°C<br>-40 to 65°C                                                                                                    |  |
| Relative humidity<br>Operation<br>Bearings<br>Transport                                                                   | 8 to 90%, non-condensing<br>5 to 95%, non-condensing<br>5 to 95%, non-condensing                                                                                                    |  |
| Vibration<br>Operation<br>Bearings                                                                                        | 5 - 500 Hz: 1 g (9.8 m/s <sup>2</sup> 0-peak) duration 1 octave per minute; no non-recovered errors 10 - 500 Hz: 5 g (49 m/s <sup>2</sup> 0-peak) duration 0.5 oct./min.; no damage                                                                                                    |  |
| Shock (pulse with a sine half-wave) Operation Bearings                                                                    | No non-recovered errors at max. 160 g (1568 m/s <sup>2</sup> 0-peak) and 1 ms duration No non-recovered errors at max. 300 g (2900 m/s <sup>2</sup> 0-peak) and 2 ms duration No non-recovered errors at max. 15 g (147 m/s <sup>2</sup> 0-peak) and 11 ms duration No damage at max. 1000 g (9800 m/s <sup>2</sup> 0-peak) and 1 ms duration No damage at max. 120 g (1176 m/s <sup>2</sup> 0-peak) and 11 ms duration |  |
| Altitude<br>Operation<br>Bearings                                                                                         | - 300 to 3048 meters<br>- 300 to 12192 meters                                                                                                    |  |

Table 89: Technical data - add-on hard disk - 5AC600.HDDI-04 (Forts.)

- 1) Manufacturer specification at + 40°C ambient temperature.
- Temperature data is for operation at 500 meters. Derating the max. ambient temperature typically 1°C per 1000 meters (from 500 meters above sea level).
- 3) Standard operation means 333 POH (power-on hours) per month.
- 4) 24-hour operation means 732 POH (power-on hours) per month.

## Temperature humidity diagram

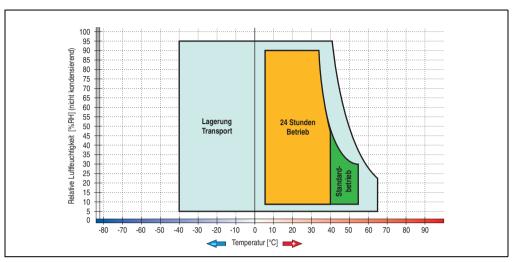

Figure 81: Temperature humidity diagram - Add-on hard disk 5AC600.HDDI-04

#### 3.7.8 Add-on hard disk 40 GB 24x7 ET - 5AC600.HDDI-05

This hard disk is specified for 24-hour operation (24x7) and also provides an extended temperature specification (ET). The add-on drive is referred to internally as the primary slave drive.

## Information:

Add-on drives are only available factory-installed. Therefore, they need to be requested when placing an order.

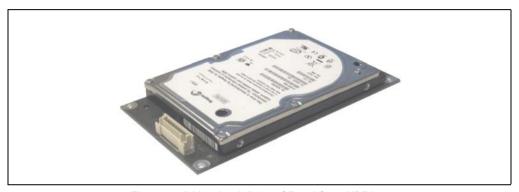

Figure 82: Add-on hard disk 40 GB - 5AC600.HDDI-05

#### **Technical data**

## Information:

| Features                  | 5AC600.HDDI-05 < Revision D0 | 5AC600.HDDI-05 Revision D0 |
|---------------------------|------------------------------|----------------------------|
| Manufacturer's product ID | Seagate ST940813AM           | Seagate ST940817AM         |
| Formatted capacity        | 40                           | GB                         |
| Number of heads           | 2                            |                            |
| Number of sectors (user)  | 78,14                        | 0,160                      |
| Bytes per sector          | 512                          |                            |
| Revolution speed          | 5400 rpm ±1%                 |                            |
| Access time (average)     | 12.5 ms                      |                            |

Table 90: Technical data - Add-on hard disk 5AC600.HDDI-05

| Features                                                                                                    | 5AC600.HDDI-05 < Revision D0                                                                                                    | 5AC600.HDDI-05 Revision D0                                                                                                    |
|----------------------------------------------------------------------------------------------------|----------------------------------------------------------------------------------------------------|----------------------------------------------------------------------------------------------------|
| Positioning time (seek, typical values) Minimum (track to track) Average (read access) Maximum (read access) | 12.5                                                                                                    | ms<br>5 ms<br>ms                                                                                                    |
| Starting time (0 rpm to read access)                                                                         | 3 seconds                                                                                                    | (typically)                                                                                                    |
| Interface                                                                                                    | AT.                                                                                                    | A-6                                                                                                    |
| Data transfer rate On the medium To/from host                                                                | Max. 321 MBit/s<br>Max. 100 MB/s (Ultra-DMA Mode 5)                                                                                                    | Max. 450 MBit/s<br>Max. 100 MB/s (Ultra-DMA Mode 5)                                                                                                    |
| Cache                                                                                                    | 18                                                                                                    | МВ                                                                                                    |
| S.M.A.R.T. Support                                                                                           | Y                                                                                                    | es                                                                                                    |
| MTBF                                                                                                    | 550,000 hours <sup>1)</sup>                                                                                                    | 750,000 hours <sup>1)</sup>                                                                                                    |
| Mechanical characteristics                                                                                   |                                                                                                    |                                                                                                    |
| Add-on mounting                                                                                              | Fix                                                                                                    | red                                                                                                    |
| Outer dimensions (without slide-in) Width Length Height                                                      | 70 mm<br>100 mm<br>9.5 mm                                                                                                    |                                                                                                    |
| Weight                                                                                                    | 10                                                                                                    | 0 g                                                                                                    |
| Environmental characteristics                                                                                |                                                                                                    |                                                                                                    |
| Ambient temperature <sup>2)</sup> Operation - Standard / 24-hour Bearings Transport                          | -30 to<br>-40 to<br>-40 to                                                                                                    |                                                                                                    |
| Relative humidity<br>Operation<br>Bearings<br>Transport                                                      | 5 to 95%, no                                                                                                    | n-condensing<br>n-condensing<br>n-condensing                                                                                                    |
| Vibration<br>Operation<br>Bearings                                                                           | 10 - 500 Hz: 1 g; no non-recovered errors<br>5 - 500 Hz: 5 g; no non-recovered errors                                                                   | 5 - 500 Hz: 2 g; no non-recovered errors<br>5 - 500 Hz: 5 g; no non-recovered errors                                                                    |
| Shock (pulse with a sine half-wave) Operation Bearings                                                       | Max. 200 g, 2 ms; no non-recovered errors<br>Max. 110 g, 11 ms; no non-recovered errors<br>Max. 800 g, 2 ms; no damage<br>Max. 400 g, 0.5 ms; no damage | Max. 300 g, 2 ms; no non-recovered errors<br>Max. 150 g, 11 ms; no non-recovered errors<br>Max. 800 g, 2 ms; no damage<br>Max. 400 g, 0.5 ms; no damage |
| Altitude<br>Operation<br>Bearings                                                                            | - 300 to 4419 meters<br>- 300 to 12192 meters                                                                                                    | - 300 to 5000 meters<br>- 300 to 12192 meters                                                                                                    |

Table 90: Technical data - Add-on hard disk 5AC600.HDDI-05 (Forts.)

<sup>1)</sup> With 8760 POH (Power On Hours) per year and 70°C surface temperature.

<sup>2)</sup> Temperature values for 305 meter altitude. The temperature specification must be reduced linearly by 1°C every 305 meters. The temperature increase and decrease can be a maximum of 3°C per minute.

### **Temperature humidity diagram**

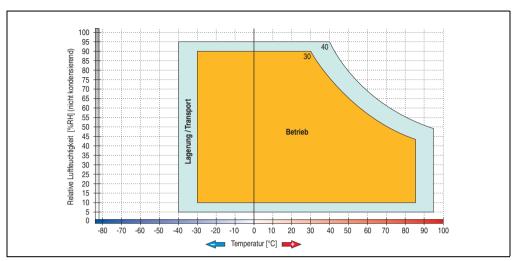

Figure 83: Temperature humidity diagram - Add-on hard disk 5AC600.HDDI-05

Temperature values for 305 meter altitude. The temperature specification must be reduced linearly by 1°C every 305 meters. The temperature increase and decrease can be a maximum of 3°C per minute.

#### 3.7.9 Add-on hard disk 80 GB 24x7 ET - 5AC600.HDDI-06

This hard disk is specified for 24-hour operation (24x7) and also provides an extended temperature specification (ET). The add-on drive is referred to internally as the primary slave drive.

## Information:

Add-on drives are only available factory-installed. Therefore, they need to be requested when placing an order.

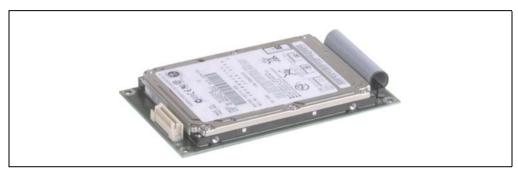

Figure 84: Add-on hard disk 80 GB - 5AC600.HDDI-06

#### **Technical data**

## Information:

| Features                  | 5AC600.HDDI-06     |  |
|---------------------------|--------------------|--|
| Manufacturer's product ID | Seagate ST980817AM |  |
| Formatted capacity        | 80 GB              |  |
| Number of heads           | 2                  |  |
| Number of sectors (user)  | 156,301,488        |  |
| Bytes per sector          | 512                |  |
| Revolution speed          | 5400 rpm ±1%       |  |
| Access time (average)     | 10 ms              |  |

Table 91: Technical data - add-on hard disk - 5AC600.HDDI-06

| Features                                                                                                    | 5AC600.HDDI-06                                                                                                    |  |
|----------------------------------------------------------------------------------------------------|----------------------------------------------------------------------------------------------------|--|
| Positioning time (seek, typical values) Minimum (track to track) Average (read access) Maximum (read access) | 1 ms<br>12.5 ms<br>22 ms                                                                                                    |  |
| Starting time (0 rpm to read access)                                                                         | 4 seconds (typically)                                                                                                    |  |
| Interface                                                                                                    | ATA-6                                                                                                    |  |
| Data transfer rate On the medium To/from host                                                                | Max. 450 MBit/s<br>Max. 100 MB/s (Ultra-DMA Mode 5)                                                                                            |  |
| S.M.A.R.T. Support                                                                                           | Yes                                                                                                    |  |
| Cache                                                                                                    | 8 MB                                                                                                    |  |
| MTBF                                                                                                    | 750,000 hours <sup>1)</sup>                                                                                                    |  |
| Mechanical characteristics                                                                                   |                                                                                                    |  |
| Add-on mounting                                                                                              | Fixed                                                                                                    |  |
| Outer dimensions (without slide-in) Width Length Height                                                      | 70 mm<br>100 mm<br>9.5 mm                                                                                                    |  |
| Weight                                                                                                    | 120 g                                                                                                    |  |
| Environmental characteristics                                                                                |                                                                                                    |  |
| Ambient temperature <sup>2)</sup> Operation - Standard / 24-hour Bearings Transport                          | -30 to 85°C<br>-40 to 95°C<br>-40 to 95°C                                                                                                    |  |
| Relative humidity Operation Bearings Transport                                                               | 5 to 90%, non-condensing<br>5 to 95%, non-condensing<br>5 to 95%, non-condensing                                                               |  |
| Vibration<br>Operation<br>Bearings                                                                           | 5 - 500 Hz: 2 g; no non-recovered errors<br>5 - 500 Hz: 5 g; no non-recovered errors                                                           |  |
| Shock (pulse with a sine half-wave) Operation Bearings                                                       | Max. 300 g, 2 ms; no non-recovered errors Max. 150 g, 11 ms; no non-recovered errors Max. 800 g, 2 ms; no damage Max. 400 g, 0.5 ms; no damage |  |
| Altitude<br>Operation<br>Bearings                                                                            | - 300 to 5000 meters<br>- 300 to 12192 meters                                                                                                  |  |

Table 91: Technical data - add-on hard disk - 5AC600.HDDI-06 (Forts.)

<sup>1)</sup> With 8760 POH (Power On Hours) per year and 70°C surface temperature.

<sup>2)</sup> Temperature values for 305 meter altitude. The temperature specification must be reduced linearly by 1°C every 305 meters. The temperature increase and decrease can be a maximum of 3°C per minute.

### Temperature humidity diagram

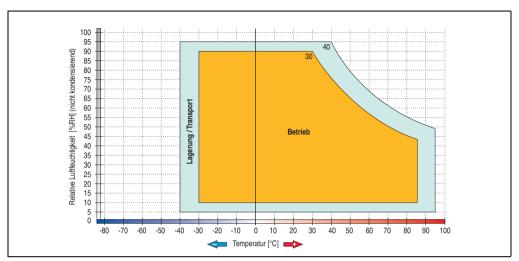

Figure 85: Temperature humidity diagram - Add-on hard disk 5AC600.HDDI-06

Temperature values for 305 meter altitude. The temperature specification must be reduced linearly by 1°C every 305 meters. The temperature increase and decrease can be a maximum of 3°C per minute.

### 3.7.10 Add-on CompactFlash slot - 5AC600.CFSI-00

A CompactFlash card inserted in the add-on drive is referred to internally as the "primary slave drive."

## Information:

Add-on drives are only available factory-installed. Therefore, they need to be requested when placing an order.

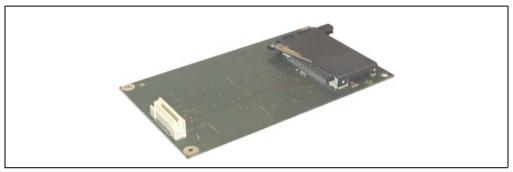

Figure 86: Add-on CompactFlash slot - 5AC600.CFSI-00

#### **Technical data**

| Features                            | 5AC600.CFSI-00                    |
|-------------------------------------|-----------------------------------|
| CompactFlash Type Amount Connection | Type I<br>1 slot<br>Primary slave |
| Weight                              | 100 g                             |

Table 92: Technical data - Add-on CompactFlash slot 5AC600.CFSI-00

# Warning!

Inserting and removing the CompactFlash card can only take place without power applied!

#### 3.7.11 Slide-in CD-ROM - 5AC600.CDXS-00

The slide-in drive can be used in system units with 2, 3 or 5 PCI slots. When inserted in slide-in slot 1 it is referred to internally as "secondary slave" and when in slide-in slot 2 as "secondary master."

## Information:

It is possible to add or remove a slide-in drive at any time.

# Caution!

Turn off power before adding or removing a slide-in drive.

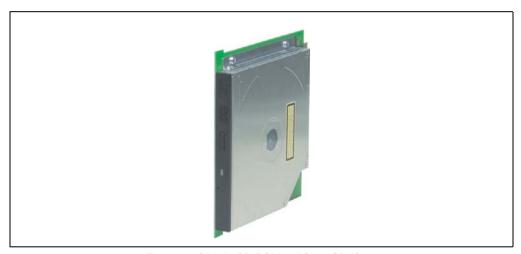

Figure 87: Slide-in CD-ROM - 5AC600.CDXS-00

#### **Technical data**

# Information:

| Features                                                         | 5AC600.CDXS-00                                                                                                    |
|------------------------------------------------------------------|----------------------------------------------------------------------------------------------------|
| Reading rate                                                     | 24x                                                                                                    |
| Data transfer rate                                               | Max. 33.3 MB/s                                                                                                    |
| Access time (average)                                            | 115 ms                                                                                                    |
| Revolution speed                                                 | Max. 5136 rpm ±1%                                                                                                    |
| Starting time (0 rpm to read access)                             | 10 seconds (maximum)                                                                                                    |
| Host interface                                                   | IDE (ATAPI)                                                                                                    |
| Readable CD media                                                | CD/CD-ROM (12 cm, 8 cm), CD-R, CD-RW                                                                                          |
| Compatible formats                                               | CD-DA, CD-ROM mode 1/mode 2<br>CD-ROM XA mode 2 (form 1, form 2)<br>Photo CD (single/multi-session)<br>Enhanced CD            |
| Cache                                                            | 128 kB                                                                                                    |
| Noise level (complete read access)                               | Approx. 45 dBA at 50 cm                                                                                                    |
| Lifespan Opening/closing the drawer                              | 60,000 POH (Power-On Hours)<br>> 10,000 times                                                                                 |
| Environmental characteristics                                    |                                                                                                    |
| Ambient temperature <sup>1)</sup> Operation Bearings Transport   | -5 to 60°C <sup>2)</sup><br>-20 to 60°C<br>-40 to 65°C                                                                        |
| Relative humidity Operation Bearings Transport                   | 8 to 80%, non-condensing<br>5 to 95%, non-condensing<br>5 to 95%, non-condensing                                              |
| Vibration Operation Bearings Transport                           | At max. 5 - 500 Hz and 0.3 g<br>At max. 5 - 500 Hz and 2 g<br>At max. 5 - 500 Hz and 5 g                                      |
| Shock (pulse with a sine half-wave) Operation Bearings Transport | At max. 7 g for 11 ms<br>At max. 60 g for 11 ms<br>At max. 200 g for 2 ms<br>At max. 60 g for 11 ms<br>At max. 200 g for 2 ms |

Table 93: Technical data - Slide-in CD-ROM 5AC600.CDXS-00

<sup>1)</sup> Temperature data is for operation at 500 meters. Derating the max. ambient temperature - typically 1°C per 1000 meters (from 500 meters above sea level).

<sup>2)</sup> Drive surface temperature

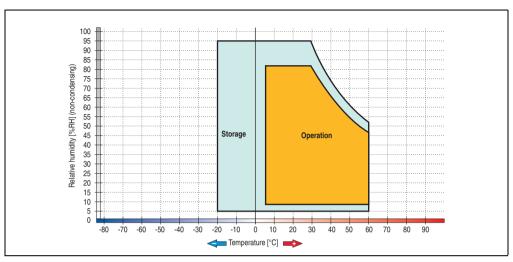

Figure 88: Temperature humidity diagram - Slide-in CD-ROM 5AC600.CDXS-00

#### 3.7.12 Slide-in DVD-ROM/CD-RW - 5AC600.DVDS-00

The slide-in drive can be used in system units with 2, 3 or 5 PCI slots. When inserted in slide-in slot 1 it is referred to internally as "secondary slave" and when in slide-in slot 2 as "secondary master."

## Information:

It is possible to add or remove a slide-in drive at any time.

# Caution!

Turn off power before adding or removing a slide-in drive.

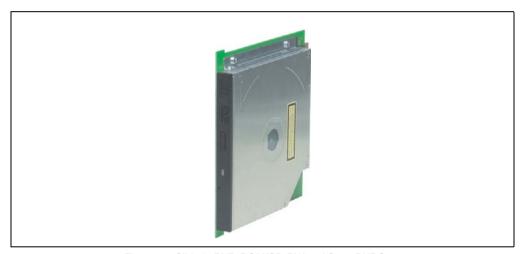

Figure 89: Slide-in DVD-ROM/CD-RW - 5AC600.DVDS-00

#### **Technical data**

## Information:

| Features                                                       | 5AC600.DVDS-00                                                                                                    |
|----------------------------------------------------------------|----------------------------------------------------------------------------------------------------|
| Write speed<br>CD-R<br>CD-RW                                   | 24x, 16x, 10x and 4x<br>10x and 4x                                                                                                    |
| Reading rate<br>CD<br>DVD                                      | 24x<br>8x                                                                                                    |
| Data transfer rate                                             | Max. 33.3 MB/s                                                                                                    |
| Access time (average) CD DVD                                   | 85 ms<br>110 ms                                                                                                    |
| Revolution speed                                               | Max. 5136 rpm ±1%                                                                                                    |
| Starting time (0 rpm to read access)                           | 19 seconds (maximum)                                                                                                    |
| Host interface                                                 | IDE (ATAPI)                                                                                                    |
| Readable media<br>CD<br>DVD                                    | CD/CD-ROM (12 cm, 8 cm), CD-R, CD-RW<br>DVD-ROM, DVD-R, DVD-RW, DVD-RAM                                                                                                    |
| Non-write protected media<br>CD                                | CD-R, CD-RW                                                                                                    |
| Compatible formats                                             | CD-DA, CD-ROM mode 1/mode 2 CD-ROM XA mode 2 (form 1, form 2) Photo CD (single/multi-session) Enhanced CD, CD text DVD-ROM, DVD-R, DVD-Video (double layer) DVD-RAM (4.7 GB, 2.6 GB) |
| Write-methods                                                  | Disk at once, session at once, packet write, track at once                                                                                                    |
| Laser class                                                    | Class 1 laser                                                                                                    |
| Data buffer capacity                                           | 2 MB                                                                                                    |
| Noise level (complete read access)                             | Approx. 45 dBA at 50 cm                                                                                                    |
| Lifespan Opening/closing the drawer                            | 60,000 POH (Power-On Hours)<br>> 10,000 times                                                                                                    |
| Environmental characteristics                                  |                                                                                                    |
| Ambient temperature <sup>1)</sup> Operation Bearings Transport | +5 to +50°C <sup>2)</sup> -20 to +60°C -40 to +65°C                                                                                                    |
| Relative humidity Operation Bearings Transport                 | 8 to 80%, non-condensing<br>5 to 95%, non-condensing<br>5 to 95%, non-condensing                                                                                                    |
| Vibration<br>Operation<br>Bearings<br>Transport                | At max. 5 - 500 Hz and 0.2 g<br>At max. 5 - 500 Hz and 2 g<br>At max. 5 - 500 Hz and 2 g                                                                                             |

Table 94: Technical data - Slide-in DVD-ROM/CD-RW 5AC600.DVDS-00

| Features                            | 5AC600.DVDS-00         |
|-------------------------------------|------------------------|
| Shock (pulse with a sine half-wave) |                        |
| Operation                           | At max. 5 g for 11 ms  |
| Bearings                            | At max. 60 g for 11 ms |
|                                     | At max. 200 g for 2 ms |
| Transport                           | At max. 60 g for 11 ms |
|                                     | At max. 200 g for 2 ms |

Table 94: Technical data - Slide-in DVD-ROM/CD-RW 5AC600.DVDS-00 (Forts.)

- 1) Temperature data is for operation at 500 meters. Derating the max. ambient temperature typically 1°C per 1000 meters (from 500 meters above sea level).
- 2) Drive surface temperature

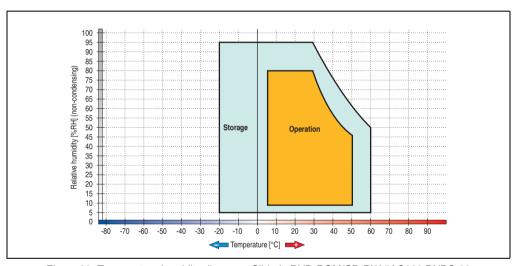

Figure 90: Temperature humidity diagram - Slide-in DVD-ROM/CD-RW 5AC600.DVDS-00

### 3.7.13 Slide-in DVD-R/RW, DVD+R/RW - 5AC600.DVRS-00

The slide-in drive can be used in system units with 2, 3 or 5 PCI slots. When inserted in slide-in slot 1 it is referred to internally as "secondary slave" and when in slide-in slot 2 as "secondary master."

## Information:

It is possible to add or remove a slide-in drive at any time.

# Caution!

Turn off power before adding or removing a slide-in drive.

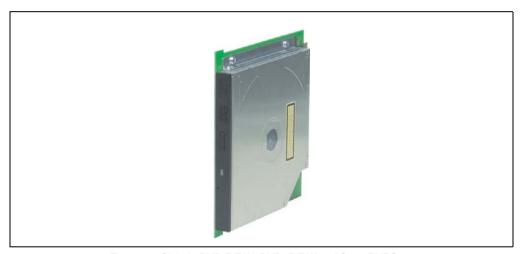

Figure 91: Slide-in DVD-R/RW, DVD+R/RW - 5AC600.DVRS-00

### Technical data - Revision D0 and higher

## Information:

| Features                                                                                                 | 5AC600.DVRS-00 revision D0 and higher                                                                                                    |
|----------------------------------------------------------------------------------------------------|----------------------------------------------------------------------------------------------------|
| Write speed CD-R CD-RW DVD-R DVD-RW DVD-RW DVD-RAM <sup>1)</sup> DVD+R DVD+R DVD+R (double layer) DVD+RW | 24x, 16x, 10x and 4x<br>10x and 4x<br>8x, 4x and 2x<br>4x and 2x<br>3x and 2x<br>8x, 4x and 2x<br>2x,4x<br>4x and 2x                                                                                               |
| Reading rate CD DVD                                                                                      | 24x<br>8x                                                                                                    |
| Data transfer rate                                                                                       | Max. 33.3 MB/s                                                                                                    |
| Access time (average) CD DVD                                                                             | 130 ms (24x)<br>130 ms (8x)                                                                                                    |
| Revolution speed                                                                                         | Max. 5090 rpm ±1%                                                                                                    |
| Starting time (0 rpm to read access) CD DVD                                                              | 14 seconds (maximum)<br>15 seconds (maximum)                                                                                                    |
| Host interface                                                                                           | IDE (ATAPI)                                                                                                    |
| Readable media<br>CD<br>DVD                                                                              | CD/CD-ROM (12 cm, 8 cm), CD-R, CD-RW<br>DVD-ROM, DVD-R, DVD-RW. DVD-RAM, DVD+R, DVD+R (double layer), DVD+RW                                                                                                    |
| Non-write protected media<br>CD<br>DVD                                                                   | CD-R, CD-RW<br>DVD-R/RW, DVD-RAM (4.7 GB), DVD+R/RW, DVD+R (double layer)                                                                                                    |
| Compatible formats                                                                                       | CD-DA, CD-ROM mode 1/mode 2 CD-ROM XA mode 2 (form 1, form 2) Photo CD (single/multi-session), Enhanced CD, CD text DVD-ROM, DVD-R, DVD-RW, DVD-Video DVD-RAM (4.7 GB, 2.6 GB) DVD+R, DVD+R (double layer), DVD+RW |
| Write-methods<br>CD<br>DVD                                                                               | Disk at once, session at once, packet write, track at once<br>Disk at once, incremental, over-write, sequential, multi-session                                                                                     |
| Laser class                                                                                              | Class 1 laser                                                                                                    |
| Data buffer capacity                                                                                     | 8 MB                                                                                                    |
| Noise level (complete read access)                                                                       | Approx. 48 dBA at 50 cm                                                                                                    |
| Lifespan<br>Opening/closing the drawer                                                                   | 60,000 POH (Power-On Hours)<br>> 10,000 times                                                                                                    |
| Environmental characteristics                                                                            |                                                                                                    |
| Ambient temperature <sup>2)</sup> Operation Bearings Transport                                           | 5 to 55°C <sup>3)</sup><br>-20 to 60°C<br>-40 to 65°C                                                                                                    |

Table 95: Technical data - slide-in DVD-R/RW, DVD+R/RW - 5AC600.DVRS-00 revision D0 and higher

| Features                                                         | 5AC600.DVRS-00 revision D0 and higher                                                                                         |
|------------------------------------------------------------------|----------------------------------------------------------------------------------------------------|
| Relative humidity Operation                                      | 8 to 80%, non-condensing                                                                                                    |
| Bearings<br>Transport                                            | 5 to 95%, non-condensing<br>5 to 95%, non-condensing                                                                          |
| Vibration Operation Bearings Transport                           | At max. 5 - 500 Hz and 0.2 g<br>At max. 5 - 500 Hz and 2 g<br>At max. 5 - 500 Hz and 2 g                                      |
| Shock (pulse with a sine half-wave) Operation Bearings Transport | At max. 5 g for 11 ms<br>At max. 60 g for 11 ms<br>At max. 200 g for 2 ms<br>At max. 60 g for 11 ms<br>At max. 200 g for 2 ms |

Table 95: Technical data - slide-in DVD-R/RW, DVD+R/RW - 5AC600.DVRS-00 revision D0 and higher (Forts.)

- RAM drivers are not provided by the manufacturer. Support of RAM function by the burning software "Nero" (model number 5SWUTI.0000-00) or other burning software packages and drivers from third party providers.
- Temperature data is for operation at 500 meters. Derating the max. ambient temperature typically 1°C per 1000 meters (from 500 meters above sea level).
- 3) Drive surface temperature

### Technical data - revision D0 or lower

| Features                                                 | 5AC600.DVRS-00 revision D0 and lower                                                           |  |
|----------------------------------------------------------|------------------------------------------------------------------------------------------------|--|
| Write speed CD-R CD-RW DVD-R DVD-RW DVD+RW DVD+RW DVD+RW | 24x, 16x, 10x and 4x<br>10x and 4x<br>8x, 4x and 2x<br>4x and 2x<br>8x, 4x and 2x<br>4x and 2x |  |
| Reading rate<br>CD<br>DVD                                | 24x<br>8x                                                                                      |  |
| Data transfer rate                                       | Max. 33.3 MB/s                                                                                 |  |
| Access time (average) CD DVD                             | 130 ms (24x)<br>130 ms (8x)                                                                    |  |
| Revolution speed                                         | Max. 5090 rpm ±1%                                                                              |  |
| Starting time (0 rpm to read access) CD DVD              | 14 seconds (maximum)<br>15 seconds (maximum)                                                   |  |
| Host interface                                           | IDE (ATAPI)                                                                                    |  |
| Readable media<br>CD<br>DVD                              | CD/CD-ROM (12 cm, 8 cm), CD-R, CD-RW<br>DVD-ROM, DVD-R, DVD-RW                                 |  |

Table 96: Technical data - slide-in DVD-R/RW, DVD+R/RW - 5AC600.DVRS-00 revision D0 and lower

| Features                                                       | 5AC600.DVRS-00 revision D0 and lower                                                                                                    |
|----------------------------------------------------------------|----------------------------------------------------------------------------------------------------|
| Non-write protected media CD DVD                               | CD-R, CD-RW<br>DVD-R/RW, DVD+R/RW                                                                                                    |
| Compatible formats                                             | CD-DA, CD-ROM mode 1/mode 2 CD-ROM XA mode 2 (form 1, form 2) Photo CD (single/multi-session) Enhanced CD, CD text DVD-ROM, DVD-R, DVD-Video (double layer), DVD-RW DVD+R, DVD+R (double layer), DVD+RW |
| Write-methods<br>CD<br>DVD                                     | Disk at once, session at once, packet write, track at once Disk at once, incremental, over-write, sequential, multi-session                                                                             |
| Laser class                                                    | Class 1 laser                                                                                                    |
| Data buffer capacity                                           | 8 MB                                                                                                    |
| Noise level (complete read access)                             | Approx. 48 dBA at 50 cm                                                                                                    |
| Lifespan<br>Opening/closing the drawer                         | 60,000 POH (Power-On Hours)<br>> 10,000 times                                                                                                    |
| Environmental characteristics                                  |                                                                                                    |
| Ambient temperature <sup>1)</sup> Operation Bearings Transport | 5 to 55°C <sup>2)</sup> -20 to 60°C -40 to 65°C                                                                                                    |
| Relative humidity Operation Bearings Transport                 | 8 to 80%, non-condensing<br>5 to 95%, non-condensing<br>5 to 95%, non-condensing                                                                                                    |
| Vibration<br>Operation<br>Bearings<br>Transport                | At max. 5 - 500 Hz and 0.2 g<br>At max. 5 - 500 Hz and 2 g<br>At max. 5 - 500 Hz and 2 g                                                                                                    |
| Shock (pulse with a sine half-wave) Operation Bearings         | At max. 5 g for 11 ms<br>At max. 60 g for 11 ms<br>At max. 200 g for 2 ms                                                                                                    |
| Transport                                                      | At max. 60 g for 11 ms<br>At max. 200 g for 2 ms                                                                                                    |

Table 96: Technical data - slide-in DVD-R/RW, DVD+R/RW - 5AC600.DVRS-00 revision D0 and lower (Forts.)

1) Temperature data is for operation at 500 meters. Derating the max. ambient temperature - typically  $1^{\circ}$ C per 1000 meters (from 500 meters).

meters above sea level).

<sup>2)</sup> Drive surface temperature

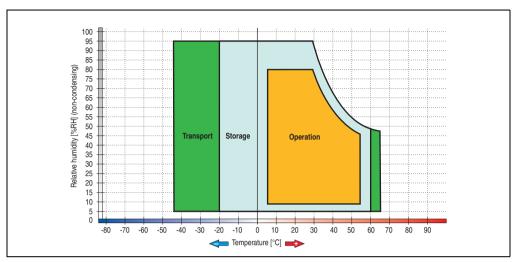

Figure 92: Temperature humidity diagram - Slide-in DVD-R/RW, DVD+R/RW 5AC600.DVRS-00

#### 3.7.14 Slide-in CF 2 slot - 5AC600.CFSS-00

The slide-in drive can be used in system units with 2, 3 or 5 PCI slots. When inserted in slide-in slot 1, the CompactFlash slot CF3 is referred to internally as "secondary slave" and when in slide-in slot 2 as "secondary master." CompactFlash slot CF4 is always accessed via USB.

## Information:

- It is possible to add or remove a slide-in drive at any time.
- In system units with 5 PCI slots, the slide-in USB FDD drive (5AC600.FDDS-00) must be inserted in slide-in slot 1.
   The double CompactFlash slide-in drive (5AC600.CFSS-00) should only be used in slide-in slot 2.

# Caution!

Turn off power before adding or removing a slide-in drive.

# Warning!

The CompactFlash card can only be inserted in and removed from the CF3 IDE CompactFlash slot can only take place without power applied to the APC620!

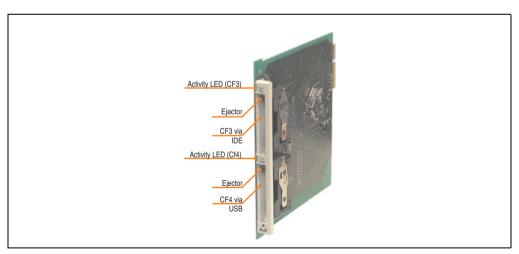

Figure 93: Slide-in CF 2-slot - 5AC600.CFSS-00

# **Technical data**

| Features           | 5AC600.CFSS-00                            |  |
|--------------------|-------------------------------------------|--|
| CompactFlash (CF3) |                                           |  |
| Type               | Type I and II                             |  |
| Amount             | 1 slot                                    |  |
| Connection         | IDE - Secondary slave in slide-in slot 1  |  |
|                    | IDE - Secondary master in slide-in slot 2 |  |
| Activity LED       | Yes                                       |  |
| CompactFlash (CF4) |                                           |  |
| Туре               | Type I and II                             |  |
| Amount             | 1 slot                                    |  |
| Connection         | Via USB 2.0                               |  |
| Activity LED       | Yes                                       |  |

Table 97: Technical data - Slide-in CF slot 2 - 5AC600.CFSS-00

#### 3.7.15 Slide-in USB FDD - 5AC600.FDDS-00

The slide-in drive can be used in system units with 2, 3 or 5 PCI slots. In these units it is connected to the system via USB.

# Information:

- It is possible to add, remove, or modify the slide-in drive at any time.
- In system units with 5 PCI slots, the slide-in USB FDD drive must be inserted in slide-in slot 1 for mechanical reasons.

# Caution!

Turn off power before adding or removing a slide-in drive.

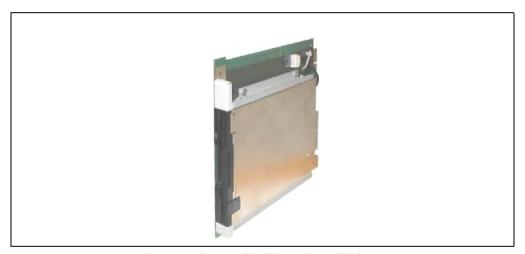

Figure 94: Slide-in USB FDD - 5AC600.FDDS-00

### **Technical data**

# Information:

| Features                                                         | 5AC600.FDDS-00                                                                             |
|------------------------------------------------------------------|--------------------------------------------------------------------------------------------|
| Data capacity                                                    | 720 KB / 1.25 MB / 1.44 MB (formatted)                                                     |
| USB transfer rate                                                | Full speed (12 Mbps)                                                                       |
| Data transfer rate                                               | 250 kbits (720 KB) or 500 kbits (1.25 MB and 1.44 MB)                                      |
| Rotation speed                                                   | Up to 360 rpm                                                                              |
| Diskette media                                                   | High density (2HD) or normal density (2DD) 3.5" diskettes                                  |
| MTBF                                                             | 30,000 POH (Power-On Hours)                                                                |
| Environmental characteristics                                    |                                                                                            |
| Ambient temperature <sup>1)</sup> Operation Bearings Transport   | 4 to 50°C<br>-20 to 60°C<br>-20 to 60°C                                                    |
| Relative humidity Operation Bearings Transport                   | 20 to 80%, non-condensing<br>5 to 90%, non-condensing<br>5 to 90%, non-condensing          |
| Vibration Operation Bearings Transport                           | At max. 5 - 500 Hz and 0.3 g<br>At max. 10 - 100 Hz and 2 g<br>At max. 10 - 100 Hz and 2 g |
| Shock (pulse with a sine half-wave) Operation Bearings Transport | At max. 5 g for 11 ms<br>At max. 60 g for 11 ms<br>At max. 60 g for 11 ms                  |
| Altitude                                                         | Max. 3000 meters                                                                           |

Table 98: Technical data - Slide-in USB diskette drive - 5AC600.FDDS-00

Temperature data is for operation at 500 meters. Derating the max. ambient temperature - typically 1°C per 1000 meters (from 500 meters above sea level).

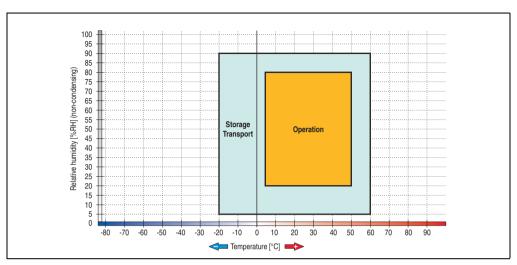

Figure 95: Temperature humidity diagram - Slide-in USB diskette drive 5AC600.FDDS-00

#### 3.7.16 Slide-in hard disk 30 GB 24x7 - 5AC600.HDDS-00

This hard disk is specified for 24-hour operation (24x7). The slide-in drive can be used in system units with 2, 3 or 5 PCI slots. When inserted in slide-in slot 1 it is referred to internally as "secondary slave" and when in slide-in slot 2 as "secondary master."

## Information:

It is possible to add or remove a slide-in drive at any time.

# Caution!

Turn off power before adding or removing a slide-in drive.

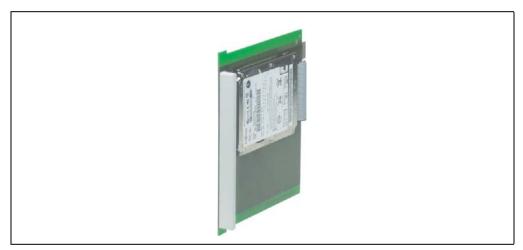

Figure 96: Slide-in hard disk 30 GB - 5AC600.HDDS-00

#### **Technical data**

# Information:

| Features                                                                                                    | 5AC600.HDDS-00                                                                                                    |
|----------------------------------------------------------------------------------------------------|----------------------------------------------------------------------------------------------------|
| Manufacturer's product ID                                                                                                 | Fujitsu MHT2030AR                                                                                                    |
| Formatted capacity                                                                                                    | 30 GB                                                                                                    |
| Number of heads                                                                                                    | 2                                                                                                    |
| Number of sectors (user)                                                                                                  | 58,605,120                                                                                                    |
| Bytes per sector                                                                                                    | 512                                                                                                    |
| Revolution speed                                                                                                    | 4200 rpm ±1%                                                                                                    |
| Access time (average)                                                                                                    | 7.14 ms                                                                                                    |
| Positioning time (seek, typical values)<br>Minimum (track to track)<br>Average (read access)<br>Maximum                   | 1.5 ms<br>12 ms<br>22 ms                                                                                                    |
| Starting time (0 rpm to read access)                                                                                      | 5 seconds (typically)                                                                                                    |
| Interface                                                                                                    | ATA-6                                                                                                    |
| Data transfer rate<br>On the medium<br>To/from host                                                                       | 26.1 to 36.2 MB/s<br>Max. 100 MB/s (ultra-DMA mode 5)                                                                                                 |
| Cache                                                                                                    | 2 MB                                                                                                    |
| Noise level (idle mode)                                                                                                   | Approx. 24 dBA at 30 cm                                                                                                    |
| Electrical characteristics                                                                                                |                                                                                                    |
| Lifespan                                                                                                    | 5 years or 20,000 POH (Power-On Hours)                                                                                                    |
| MTBF                                                                                                    | 300,000 hours                                                                                                    |
| Mechanical characteristics                                                                                                |                                                                                                    |
| Slide-in mounting                                                                                                    | Fixed                                                                                                    |
| Outer dimensions (without slide-in)<br>Width<br>Length<br>Height                                                          | 70 mm<br>100 mm<br>9.5 mm                                                                                                    |
| Weight                                                                                                    | 120 g                                                                                                    |
| Environmental characteristics                                                                                             |                                                                                                    |
| Ambient temperature <sup>1)</sup> Operation - standard <sup>2)</sup> Operation - 24-hour <sup>3)</sup> Bearings Transport | 5 to 55°C<br>5 to 44°C<br>-40 to 60°C<br>-40 to 60°C                                                                                                  |
| Relative humidity Operation Bearings Transport                                                                            | 8 to 90%, non-condensing<br>5 to 95%, non-condensing<br>5 to 95%, non-condensing                                                                      |
| Vibration<br>Operation<br>Bearings                                                                                        | No non-recovered errors at max. 5 - 500 Hz and 1 g (9.8 m/s <sup>2</sup> 0-peak)<br>No damage at max. 5 - 500 Hz and 5 g (49 m/s <sup>2</sup> 0-peak) |

Table 99: Technical data - Slide-in hard disk - 5AC600.HDDS-00

| Environmental characteristics                          | 5AC600.HDDS-00                                                                                                    |
|--------------------------------------------------------|----------------------------------------------------------------------------------------------------|
| Shock (pulse with a sine half-wave) Operation Bearings | No non-recovered errors at max. 225 g (2207 m/s <sup>2</sup> 0-peak) and 2 ms duration<br>No damage at max. 900 g (8820 m/s <sup>2</sup> 0-peak) and 1 ms duration<br>No damage at max. 120 g (1176 m/s <sup>2</sup> 0-peak) and 11 ms duration |
| Altitude<br>Operation<br>Bearings                      | - 300 to 3000 meters<br>- 300 to 12000 meters                                                                                                    |

Table 99: Technical data - Slide-in hard disk - 5AC600.HDDS-00 (Forts.)

- Temperature data is for operation at 500 meters. Derating the max. ambient temperature typically 1°C per 1000 meters (from 500 meters above sea level).
- 2) Standard operation means 250 POH (power-on hours) per month.
- 3) 24-hour operation means 732 POH (power-on hours) per month.

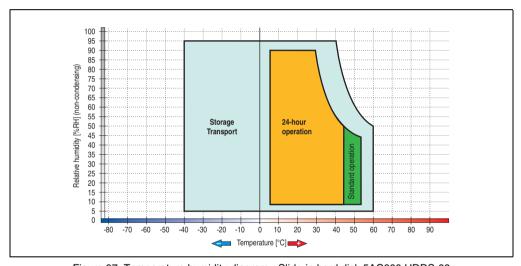

Figure 97: Temperature humidity diagram - Slide-in hard disk 5AC600.HDDS-00

#### 3.7.17 Slide-in hard disk 20 GB ET - 5AC600.HDDS-01

This hard disk has an extended temperature specification (ET), but is not permitted for 24 hour operation. The slide-in drive can be used in system units with 2, 3 or 5 PCI slots. When inserted in slide-in slot 1 it is referred to internally as "secondary slave" and when in slide-in slot 2 as "secondary master."

## Information:

It is possible to add or remove a slide-in drive at any time.

## Caution!

Turn off power before adding or removing a slide-in drive.

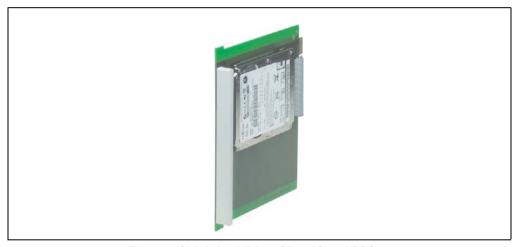

Figure 98: Slide-in hard disk 20 GB - 5AC600.HDDS-01

#### **Technical data**

# Information:

| Features                                                                                       | 5AC600.HDDS-01                                                                                                    |
|------------------------------------------------------------------------------------------------|----------------------------------------------------------------------------------------------------|
| Manufacturer's product ID                                                                      | Fujitsu MHT2020AC                                                                                                    |
| Formatted capacity                                                                             | 20 GB                                                                                                    |
| Number of heads                                                                                | 2                                                                                                    |
| Number of sectors (user)                                                                       | 39,070,080                                                                                                    |
| Bytes per sector                                                                               | 512                                                                                                    |
| Revolution speed                                                                               | 4200 rpm ±1%                                                                                                    |
| Access time (average)                                                                          | 7.14 ms                                                                                                    |
| Positioning time (seek, typical values) Minimum (track to track) Average (read access) Maximum | 1.5 ms<br>12 ms<br>22 ms                                                                                                    |
| Starting time (0 rpm to read access)                                                           | 5 seconds (typically)                                                                                                    |
| Interface                                                                                      | ATA-6                                                                                                    |
| Data transfer rate On the medium To/from host                                                  | Up to 28.9 MB/s<br>Max. 100 MB/s (ultra-DMA mode 5)                                                                                                    |
| Cache                                                                                          | 2 MB                                                                                                    |
| Noise level (idle mode)                                                                        | Approx. 22 dBA at 30 cm                                                                                                    |
| Electrical characteristics                                                                     |                                                                                                    |
| Lifespan                                                                                       | 5 years or 20,000 POH (Power-On Hours)                                                                                                    |
| MTBF                                                                                           | 300,000 hours                                                                                                    |
| Mechanical characteristics                                                                     |                                                                                                    |
| Slide-in mounting                                                                              | Fixed                                                                                                    |
| Outer dimensions (without slide-in)<br>Width<br>Length<br>Height                               | 70 mm<br>100 mm<br>9.5 mm                                                                                                    |
| Weight                                                                                         | 120 g                                                                                                    |
| Environmental characteristics                                                                  |                                                                                                    |
| Ambient temperature <sup>1)</sup> Operation <sup>2)</sup> Bearings Transport                   | -20 to +80°C<br>-40 to +85°C<br>-40 to +85°C                                                                                                    |
| Relative humidity<br>Operation<br>Bearings<br>Transport                                        | 8 to 90%, non-condensing<br>5 to 95%, non-condensing<br>5 to 95%, non-condensing                                                                                                    |
| Vibration<br>Operation<br>Bearings                                                             | No non-recovered errors at max. 5 - 500 Hz and 1 g (9.8 m/s <sup>2</sup> 0-peak)<br>No damage at max. 5 - 500 Hz and 5 g (49 m/s <sup>2</sup> 0-peak)                                                                                           |
| Shock (pulse with a sine half-wave) Operation Bearings                                         | No non-recovered errors at max. 225 g (2207 m/s <sup>2</sup> 0-peak) and 2 ms duration<br>No damage at max. 900 g (8820 m/s <sup>2</sup> 0-peak) and 1 ms duration<br>No damage at max. 120 g (1176 m/s <sup>2</sup> 0-peak) and 11 ms duration |

Table 100: Technical data - Slide-in hard disk - 5AC600.HDDS-01

| Features                          | 5AC600.HDDS-01                                |
|-----------------------------------|-----------------------------------------------|
| Altitude<br>Operation<br>Bearings | - 300 to 3000 meters<br>- 300 to 12000 meters |

Table 100: Technical data - Slide-in hard disk - 5AC600.HDDS-01 (Forts.)

- 1) Temperature data is for operation at 500 meters. Derating the max. ambient temperature typically 1°C per 1000 meters (from 500 meters above sea level).
- 2) Standard operation means 250 POH (power-on hours) per month.

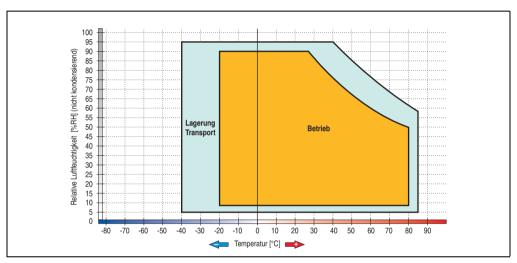

Figure 99: Temperature humidity diagram - Slide-in hard disk 5AC600.HDDS-01

#### 3.7.18 Slide-in hard disk 40 GB ET - 5AC600.HDDS-02

This hard disk is specified for 24-hour operation (24x7) and also provides an extended temperature specification (ET). The slide-in drive can be used in system units with 2, 3 or 5 PCI slots. When inserted in slide-in slot 1 it is referred to internally as "secondary slave" and when in slide-in slot 2 as "secondary master."

# Information:

It is possible to add or remove a slide-in drive at any time.

# Caution!

Turn off power before adding or removing a slide-in drive.

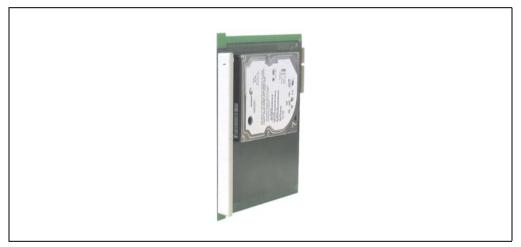

Figure 100: Slide-in hard disk 40 GB - 5AC600.HDDS-02

#### **Technical data**

# Information:

| Features                                                                                                    | 5AC600.HDDS-02 < Revision D0                        | 5AC600.HDDS-02 Revision D0                          |
|----------------------------------------------------------------------------------------------------|-----------------------------------------------------|-----------------------------------------------------|
| Manufacturer's product ID                                                                                             | Seagate ST940813AM                                  | Seagate ST940817AM                                  |
| Formatted capacity                                                                                                    | 40 GB                                               |                                                     |
| Number of heads                                                                                                    | 2                                                   | 2                                                   |
| Number of sectors (user)                                                                                              | 78,14                                               | 10,160                                              |
| Bytes per sector                                                                                                    | 5                                                   | 12                                                  |
| Revolution speed                                                                                                    | 5400 rp                                             | om ±1%                                              |
| Access time (average)                                                                                                 | 12.5                                                | 5 ms                                                |
| Positioning time (seek, typical values)<br>Minimum (track to track)<br>Average (read access)<br>Maximum (read access) | 1 ms<br>12.5 ms<br>22 ms                            |                                                     |
| Starting time (0 rpm to read access)                                                                                  | 3 seconds (typically)                               |                                                     |
| Interface                                                                                                    | ATA-6                                               |                                                     |
| Data transfer rate<br>On the medium<br>To/from host                                                                   | Max. 321 MBit/s<br>Max. 100 MB/s (Ultra-DMA Mode 5) | Max. 450 MBit/s<br>Max. 100 MB/s (Ultra-DMA Mode 5) |
| Cache                                                                                                    | 8 MB                                                |                                                     |
| S.M.A.R.T. Support                                                                                                    | Yes                                                 |                                                     |
| MTBF                                                                                                    | 550,000 hours <sup>1)</sup>                         | 750,000 hours <sup>1)</sup>                         |
| Mechanical characteristics                                                                                            |                                                     |                                                     |
| Slide-in mounting                                                                                                    | Fixed                                               |                                                     |
| Outer dimensions (without slide-in)<br>Width<br>Length<br>Height                                                      | 70 mm<br>100 mm<br>9.5 mm                           |                                                     |
| Weight                                                                                                    | 100 g                                               |                                                     |
| Environmental characteristics                                                                                         |                                                     |                                                     |
| Ambient temperature <sup>2)</sup> Operation - Standard / 24-hour Bearings Transport                                   | -30 to 85°C<br>-40 to 95°C<br>-40 to 95°C           |                                                     |

Table 101: Technical data - Slide-in hard disk - 5AC600.HDDS-02

| Environmental characteristics                          | 5AC600.HDDS-02 < Revision D0                                                                                                    | 5AC600.HDDS-02 Revision D0                                                                                                    |
|--------------------------------------------------------|----------------------------------------------------------------------------------------------------|----------------------------------------------------------------------------------------------------|
| Relative humidity Operation Bearings Transport         | 5 to 95%, no                                                                                                    | n-condensing<br>n-condensing<br>n-condensing                                                                                                    |
| Vibration<br>Operation<br>Bearings                     | 10 - 500 Hz: 1 g; no non-recovered errors<br>5 - 500 Hz: 5 g; no non-recovered errors                                                                   | 5 - 500 Hz: 2 g; no non-recovered errors<br>5 - 500 Hz: 5 g; no non-recovered errors                                                                    |
| Shock (pulse with a sine half-wave) Operation Bearings | Max. 200 g, 2 ms; no non-recovered errors<br>Max. 110 g, 11 ms; no non-recovered errors<br>Max. 800 g, 2 ms; no damage<br>Max. 400 g, 0.5 ms; no damage | Max. 300 g, 2 ms; no non-recovered errors<br>Max. 150 g, 11 ms; no non-recovered errors<br>Max. 800 g, 2 ms; no damage<br>Max. 400 g, 0.5 ms; no damage |
| Altitude<br>Operation<br>Bearings                      | - 300 to 4419 meters<br>- 300 to 12192 meters                                                                                                    | - 300 to 5000 meters<br>- 300 to 12192 meters                                                                                                    |

Table 101: Technical data - Slide-in hard disk - 5AC600.HDDS-02 (Forts.)

- 1) With 8760 POH (Power On Hours) per year and 70°C surface temperature.
- 2) Temperature values for 305 meter altitude. The temperature specification must be reduced linearly by 1°C every 305 meters. The temperature increase and decrease can be a maximum of 3°C per minute.

### **Temperature humidity diagram**

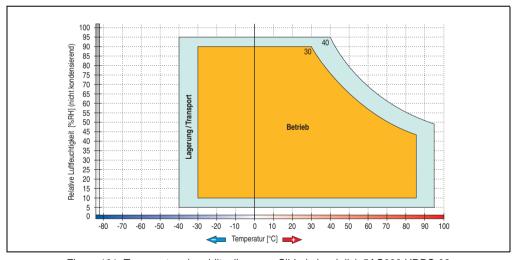

Figure 101: Temperature humidity diagram - Slide-in hard disk 5AC600.HDDS-02

Temperature values for 305 meter altitude. The temperature specification must be reduced linearly by 1°C every 305 meters. The temperature increase and decrease can be a maximum of 3°C per minute.

### 3.8 RAID system

Sometimes it is simply not possible to avoid using hard disks due to the amount of data that needs to be saved. In this case, a RAID provides high system availability. All data is simultaneously and automatically stored on two hard drives. This double data storage means that when one hard disk fails, the system will continue to run on the second hard disk.

Advantages for the user:

- No data loss when hard drive fails.
- The system continues to run with a hard disk.
- Data redundancy is automatically restored by the system when the faulty hard disk has been replaced.

Depending on the type, the RAID 1 system is designed in the form of 1 or 2 PCI cards.

- 1 PCI slot: PCI SATA RAID controller 5ACPCI.RAIC-01 (2x60GB) or 5ACPCI.RAIC-03 (2x160GB)
- 2 PCI slot: PCI RAID controller (5ACPCI.RAIC-00) and PCI card with two hard disks (5ACPCI.RAIS-00 or 5ACPCI.RAIS-01)

The system can be flexibly implemented in all APC620 und PPC700s with 1 free PCI slot (depending on the RAID system design). The system also supports RAID 0 applications. As a result, parallel access to two hard drives with a relatively high data throughput is the main focus, in addition to the high availability.

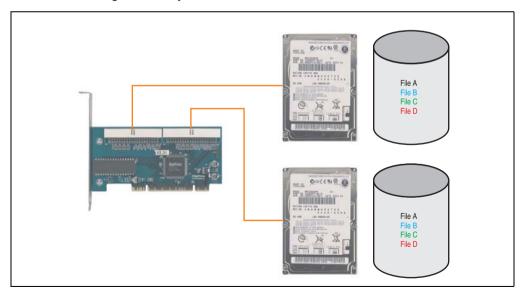

Figure 102: RAID 1 system schematic

#### 3.8.1 PCI RAID Controller ATA/100 - 5ACPCI.RAIC-00

# Information:

PCI RAID controllers are only available factory-installed. Therefore, this needs to be requested when placing the order.

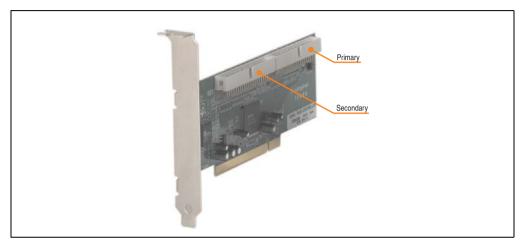

Figure 103: RAID controller - 5ACPCI.RAIC-00

### **Technical data**

# Information:

| Features                   | 5ACPCI.RAIC-00                   |
|----------------------------|----------------------------------|
| Manufacturer's product ID  | Adaptec ATA RAID 1200A           |
| Data transfer rate         | up to 100 MB/s per channel       |
| RAID level                 | Supports RAID 0, 1, 0/1 and JBOD |
| Internal connections       | Two 40-pin connections           |
| Electrical characteristics |                                  |
| Power consumption          | 0.15 A at 5 V (PCI bus)          |

Table 102: Technical data - RAID controller - 5ACPCI.RAIC-00

| Mechanical characteristics                       | 5ACPCI.RAIC-00                          |
|--------------------------------------------------|-----------------------------------------|
| Outer dimensions<br>Length<br>Height             | 168 mm<br>64 mm                         |
| Environmental characteristics                    |                                         |
| Ambient temperature Operation Bearings Transport | 0 to 55°C<br>-20 to 60°C<br>-20 to 60°C |

Table 102: Technical data - RAID controller - 5ACPCI.RAIC-00 (Forts.)

### **Driver support**

Drivers for the approved operating systems can be downloaded from the download area on the B&R homepage (<a href="https://www.br-automation.com">www.br-automation.com</a>).

## Information:

Required drivers can only be downloaded from the B&R homepage, not from manufacturers' pages.

### **Contents of delivery**

| Amount | Component                                 |
|--------|-------------------------------------------|
| 1      | Adaptec ATA RAID 1200A controller         |
| 2      | ATA RAID connection cable (length 130 mm) |

Table 103: Contents of delivery - 5ACPCI.RAIC-00

## 3.8.2 PCI RAID storage 2 x 40 GB 24x7 - 5ACPCI.RAIS-00

The hard disks that are used are specified for 24-hour operation (24x7).

# Information:

PCI RAID storage drives are only available factory-installed. Therefore, this needs to be requested when placing the order.

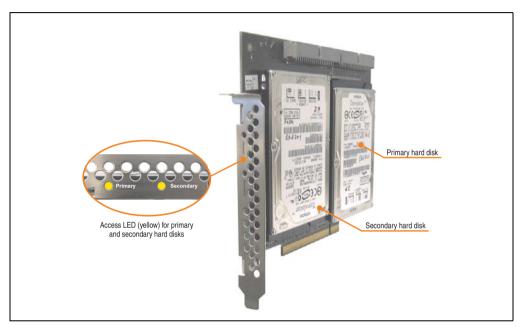

Figure 104: PCI RAID storage - 5ACPCI.RAIS-00

#### **Technical data**

# Information:

| Features                                                                                                    | 5ACPCI.RAIS-00                                             |
|----------------------------------------------------------------------------------------------------|------------------------------------------------------------|
| Manufacturer's product ID                                                                                                 | Hitachi Travelstar HTE726040M9AT00                         |
| Formatted capacity                                                                                                    | 40 GB                                                      |
| Number of heads                                                                                                    | 4                                                          |
| Number of sectors (user)                                                                                                  | 78,140,160                                                 |
| Bytes per sector                                                                                                    | 512                                                        |
| Revolution speed                                                                                                    | 7200 rpm ±1%                                               |
| Access time (average)                                                                                                    | 4.2 ms                                                     |
| Positioning time (seek, typical values)<br>Minimum (track to track)<br>Average (read access)<br>Maximum (read access)     | 1 ms<br>10 ms<br>16 ms                                     |
| Starting time (0 rpm to read access)                                                                                      | 4 seconds (typically)                                      |
| Interface                                                                                                    | ATA-6                                                      |
| Data transfer rate On the medium To/from host                                                                             | 236 to 507 MBit/s<br>Max. 100 MB/s (ultra-DMA mode 5)      |
| Cache                                                                                                    | 8 MB                                                       |
| Electrical characteristics                                                                                                |                                                            |
| Lifespan                                                                                                    | 5 years or 30,000 POH (Power-On Hours)                     |
| MTBF                                                                                                    | 477,000 hours <sup>1)</sup>                                |
| Mechanical characteristics                                                                                                |                                                            |
| Mounted on PCI insert                                                                                                    | Fixed                                                      |
| Outer dimensions (without PCI card) Width Length Height                                                                   | 70 mm<br>100 mm<br>9.5 mm                                  |
| Weight                                                                                                    | 350 g                                                      |
| Environmental characteristics                                                                                             |                                                            |
| Ambient temperature <sup>2)</sup> Operation - standard <sup>3)</sup> Operation - 24-hour <sup>4)</sup> Bearings Transport | +5 to +55°C<br>+5 to +40°C<br>-40 to +65°C<br>-40 to +65°C |

Table 104: Technical data - RAID hard disk - 5ACPCI.RAIS-00

| Environmental characteristics                                              | 5ACPCI.RAIS-00                                                                                                    |
|----------------------------------------------------------------------------|----------------------------------------------------------------------------------------------------|
| Relative humidity Operation Bearings Transport                             | 8 to 90%, non-condensing<br>5 to 95%, non-condensing<br>5 to 95%, non-condensing                                                                                                    |
| Vibration Operation (continuous) Operation (occasional) Bearings Transport | No damage at max. 5 - 500 Hz and 0.125 g (1.225 m/s <sup>2</sup> 0-peak) duration 1 oct/min No damage at max. 5 - 500 Hz and 0.25 g (2.45 m/s <sup>2</sup> 0-peak) duration 1 oct/min No damage at max. 10 - 500 Hz and 5 g (49 m/s <sup>2</sup> 0-peak) duration 0.5 oct/min No damage at max. 10 - 500 Hz and 5 g (49 m/s <sup>2</sup> 0-peak) duration 0.5 oct/min                                            |
| Shock (pulse with a sine half-wave) Operation Bearings                     | No non-recovered errors at max. 80 g (784 m/s <sup>2</sup> 0-peak) and 1 ms duration No non-recovered errors at max. 150 g (1450 m/s <sup>2</sup> 0-peak) and 2 ms duration No non-recovered errors at max. 7 g (68 m/s <sup>2</sup> 0-peak) and 11 ms duration No damage at max. 500 g (4900 m/s <sup>2</sup> 0-peak) and 1 ms duration No damage at max. 60 g (588 m/s <sup>2</sup> 0-peak) and 11 ms duration |
| Altitude<br>Operation<br>Bearings                                          | - 300 to 3048 meters<br>- 300 to 12192 meters                                                                                                    |

Table 104: Technical data - RAID hard disk - 5ACPCI.RAIS-00 (Forts.)

- 1) Manufacturer specification at + 40°C ambient temperature.
- Temperature data is for operation at 500 meters. Derating the max. ambient temperature typically 1°C per 1000 meters (from 500 meters above sea level).
- 3) Standard operation means 333 POH (power-on hours) per month.
- 4) 24-hour operation means 732 POH (power-on hours) per month.

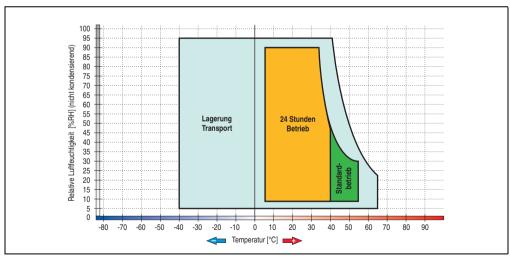

Figure 105: Temperature humidity diagram - RAID hard disk 5ACPCI.RAIS-00

### 3.8.3 PCI RAID storage 2 x 60 GB 24x7 - 5ACPCI.RAIS-01

The hard disks that are used are specified for 24-hour operation (24x7).

# Information:

PCI RAID storage drives are only available factory-installed. Therefore, this needs to be requested when placing the order.

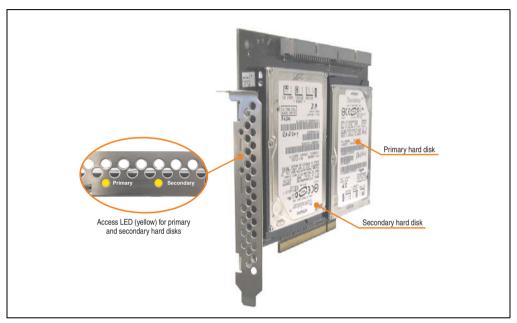

Figure 106: PCI RAID storage - 5ACPCI.RAIS-01

### **Technical data**

# Information:

| Features                                                                                                    | 5ACPCLRAIS-01                                         |
|----------------------------------------------------------------------------------------------------|-------------------------------------------------------|
| Manufacturer's product ID                                                                                                 | Hitachi HTE721060G9AT00                               |
| Formatted capacity                                                                                                    | 60 GB                                                 |
| Number of heads                                                                                                    | 3                                                     |
| Number of sectors (user)                                                                                                  | 117,210,240                                           |
| Bytes per sector                                                                                                    | 512                                                   |
| Revolution speed                                                                                                    | 7200 rpm ±1%                                          |
| Access time (average)                                                                                                    | 10 ms                                                 |
| Positioning time (seek, typical values) Minimum (track to track) Average (read access) Maximum (read access)              | 1 ms<br>10 ms<br>16 ms                                |
| Starting time (0 rpm to read access)                                                                                      | 4 seconds (typically)                                 |
| Interface                                                                                                    | ATA-6                                                 |
| Data transfer rate On the medium To/from host                                                                             | 267 to 629 MBit/s<br>Max. 100 MB/s (ultra-DMA mode 5) |
| Cache                                                                                                    | 8 MB                                                  |
| Electrical characteristics                                                                                                |                                                       |
| Lifespan                                                                                                    | 5 years or 30,000 POH (Power-On Hours)                |
| MTBF                                                                                                    | 550,000 hours <sup>1)</sup>                           |
| Mechanical characteristics                                                                                                |                                                       |
| Mounted on PCI insert                                                                                                    | Fixed                                                 |
| Outer dimensions (without PCI card) Width Length Height                                                                   | 70 mm<br>100 mm<br>9.5 mm                             |
| Weight                                                                                                    | 120 g                                                 |
| Environmental characteristics                                                                                             |                                                       |
| Ambient temperature <sup>2)</sup> Operation - standard <sup>3)</sup> Operation - 24-hour <sup>4)</sup> Bearings Transport | 5 to 55°C<br>5 to 40°C<br>-40 to 65°C<br>-40 to 65°C  |

Table 105: Technical data - RAID hard disk - 5ACPCI.RAIS-01

| Environmental characteristics                                              | 5ACPCI.RAIS-01                                                                                                    |
|----------------------------------------------------------------------------|----------------------------------------------------------------------------------------------------|
| Relative humidity Operation Bearings Transport                             | 8 to 90%, non-condensing<br>5 to 95%, non-condensing<br>5 to 95%, non-condensing                                                                                                    |
| Vibration Operation (continuous) Operation (occasional) Bearings Transport | No damage at max. 5 - 500 Hz and 0.125 g (1.225 m/s² 0-peak) duration 1 oct/min No damage at max. 5 - 500 Hz and 0.25 g (2.45 m/s² 0-peak) duration 1 oct/min No damage at max. 10 - 500 Hz and 5 g (49 m/s² 0-peak) duration 0.5 oct/min No damage at max. 10 - 500 Hz and 5 g (49 m/s² 0-peak) duration 0.5 oct/min                                |
| Shock (pulse with a sine half-wave) Operation Bearings                     | No non-recovered errors at max. 80 g (784 m/s² 0-peak) and 1 ms duration No non-recovered errors at max. 150 g (1450 m/s² 0-peak) and 2 ms duration No non-recovered errors at max. 7 g (68 m/s² 0-peak) and 11 ms duration No damage at max. 500 g (4900 m/s² 0-peak) and 1 ms duration No damage at max. 60 g (588 m/s² 0-peak) and 11 ms duration |
| Altitude<br>Operation<br>Bearings                                          | - 300 to 3048 meters<br>- 300 to 12192 meters                                                                                                    |

Table 105: Technical data - RAID hard disk - 5ACPCI.RAIS-01 (Forts.)

- 1) Manufacturer specification at + 40°C ambient temperature.
- Temperature data is for operation at 500 meters. Derating the max. ambient temperature typically 1°C per 1000 meters (from 500 meters above sea level).
- 3) Standard operation means 333 POH (power-on hours) per month.
- 4) 24-hour operation means 732 POH (power-on hours) per month.

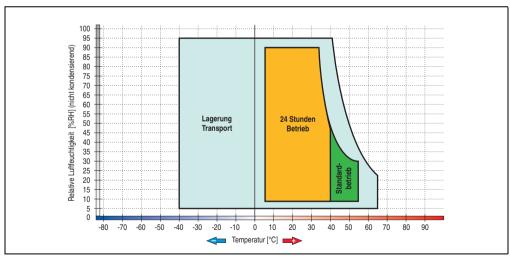

Figure 107: Temperature humidity diagram - RAID hard disk 5ACPCI.RAIS-01

#### 3.8.4 PCI SATA RAID 2 x 60 GB 24x7 - 5ACPCI.RAIC-01

The hard disks that are used are specified for 24-hour operation (24x7).

#### **Features**

- SATA BAID controller
- RAID Level 0 (striped) and 1 (mirrored)
- 2 SATA hard disk drives (suitable for 24 hour operation)
- · Only requires 1 PCI slot
- Transfer rates up to 150 MB/s

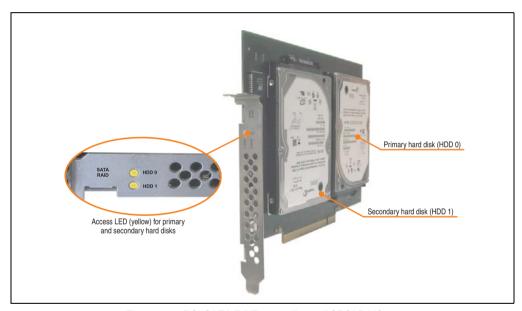

Figure 108: PCI SATA RAID controller - 5ACPCI.RAIC-01

# Information:

The PCI SATA RAID controller can not be used in place of a Universal Power Supply (UPS). If the operating system is shut down improperly, the next time it is started it is detected as an error by the RAID 1, and a complete rebuild is executed. This generally takes at least 50 minutes (configurable) to complete.

### **Technical data**

# Information:

| Features                                                                                                    | 5ACPCI.RAIC-01                                                                                      |
|----------------------------------------------------------------------------------------------------|----------------------------------------------------------------------------------------------------|
| SATA RAID controller Type Specifications Data transfer rate RAID level BIOS Extension ROM - requirements     | Sil 3512 SATA link<br>Serial ATA 1.0<br>Max. 1.5 GB/s (150 MB/s)<br>Supports RAID 0, 1<br>ca. 32 KB |
| Hard disks<br>Amount                                                                                         | Seagate Momentus 7200.1 ST96023AS 2                                                                 |
| Formatted capacity (512 bytes/sector)                                                                        | 60 GB                                                                                               |
| Number of heads                                                                                              | 3                                                                                                   |
| Number of sectors (user)                                                                                     | 117,210,240                                                                                         |
| Bytes per sector                                                                                             | 512                                                                                                 |
| Revolution speed                                                                                             | 7200 rpm ±1%                                                                                        |
| Access time (average)                                                                                        | 4.2 ms                                                                                              |
| Positioning time (seek, typical values) Minimum (track to track) Average (read access) Maximum (read access) | 1.5 ms<br>10.5 ms<br>22 ms                                                                          |
| Starting time (0 rpm to read access)                                                                         | 4 seconds (typically)                                                                               |
| Supported transfer mode                                                                                      | SATA 1.0, PIO mode 0-4, multiword DMA mode 0-2, UDMA 0-5                                            |
| Data transfer rate On the medium To/from host                                                                | max. 539 MBit/s<br>Max. 150 MB/s                                                                    |
| Cache                                                                                                    | 8 MB                                                                                                |
| S.M.A.R.T. Support                                                                                           | Yes                                                                                                 |
| Lifespan                                                                                                    | 5 years                                                                                             |
| Electrical characteristics                                                                                   |                                                                                                    |
| Power consumption                                                                                            | 0.3 A at 3.3 V (PCI bus)<br>1 A at 5 V (PCI bus)                                                    |
| Mechanical characteristics                                                                                   |                                                                                                    |
| Mounted on PCI insert                                                                                        | Fixed                                                                                               |
| Weight                                                                                                    | 350 g                                                                                               |

Table 106: Technical data - RAID hard disk - 5ACPCI.RAIC-01

| Environmental characteristics                                                                                             | 5ACPCI.RAIC-01                                                                                                    |
|----------------------------------------------------------------------------------------------------|----------------------------------------------------------------------------------------------------|
| Ambient temperature <sup>1)</sup> Operation - standard <sup>2)</sup> Operation - 24-hour <sup>3)</sup> Bearings Transport | 5 to 55°C<br>5 to 40°C<br>-40 to 70°C<br>-40 to 70°C                                                                                                    |
| Relative humidity Operation Bearings Transport                                                                            | 5 to 90%, non-condensing<br>5 to 95%, non-condensing<br>5 to 95%, non-condensing                                                                                                    |
| Vibration <sup>4</sup> ) Operation (continuous) Operation (occasional) Bearings Transport                                 | No damage at max. $5$ - $500$ Hz and $0.125$ g ( $1.225$ m/s $^2$ 0-peak) duration 1 oct/min No damage at max. $5$ - $500$ Hz and $0.25$ g ( $2.45$ m/s $^2$ 0-peak) duration 1 oct/min No damage at max. $5$ - $500$ Hz and $5$ g ( $49$ m/s $^2$ 0-peak) duration $0.5$ oct/min No damage at max. $5$ - $500$ Hz and $5$ g ( $49$ m/s $^2$ 0-peak) duration $0.5$ oct/min |
| Shock <sup>4)</sup> (pulse with a sine half-wave)<br>Operation<br>Bearings                                                | No non-recovered errors at max. 125 g (1226 m/s <sup>2</sup> 0-peak) and 2 ms duration No damage at max. 400 g (3924 m/s <sup>2</sup> 0-peak) and 2 ms duration No damage at max. 450 g (4424 m/s <sup>2</sup> 0-peak) and 1 ms duration No damage at max. 200 g (1962 m/s <sup>2</sup> 0-peak) and 0.5 ms duration                                                         |
| Altitude<br>Operation<br>Bearings                                                                                         | - 300 to 3048 meters<br>- 300 to 12192 meters                                                                                                    |

Table 106: Technical data - RAID hard disk - 5ACPCI.RAIC-01 (Forts.)

- Temperature values for 305 meter altitude. The temperature specification must be reduced linearly by 1°C every 305 meters. The temperature increase and decrease can be a maximum of 3°C per minute.
- 2) Standard operation means 333 POH (power-on hours) per month.
- 3) 24-hour operation means 732 POH (power-on hours) per month.
- 4) Operation in areas prone to vibration and shock can affect performance negatively (reduction of transfer rate).

#### **Temperature humidity diagram**

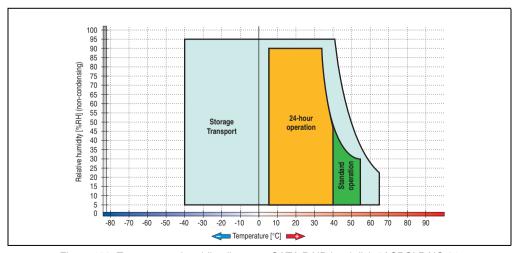

Figure 109: Temperature humidity diagram - SATA RAID hard disk 5ACPCI.RAIC-01

Temperature values for 305 meter altitude. The temperature specification must be reduced linearly by 1°C every 305 meters. The temperature increase and decrease can be a maximum of 3°C per minute.

#### **Driver support**

Special drivers are necessary for operating the PCI SATA RAID controller. Drivers for Windows XP Professional, Windows XP Embedded and Windows Embedded Standard 2009 are available for download on the B&R Homepage in the download area (<a href="www.br-automation.com">www.br-automation.com</a>).

The .NET-based SATARaid™ serial ATA RAID management software can also be found on the B&R homepage.

# Information:

Required drivers can only be downloaded from the B&R homepage, not from manufacturers' pages.

#### Known limitations in a RAID 1 configuration

If one of the two hard disks is physically damaged, when the system is booted the SATA RAID BIOS displays the following error message for approx. 5 seconds: "RAID1 set is in critical status". After this time the operating system is automatically started on the functioning hard disk. The installed SATA Raid™ serial ATA RAID management software does not detect this error status. After repairing the cause of the error (e.g. replacing the hard disk) the SATARaid™ Serial ATA RAID management software automatically executes a rebuild (mirroring of the hard disk). This process takes approximately 50 minutes to complete, regardless of the amount of data and with the highest possible setting for "Rebuild rate".

A hard disk that becomes faulty during operation is detected by the SATA Raid™ Serial ATA RAID management software and indicated with an error message.

#### Important notes / BIOS Extension ROM

For PCI cards with BIOS Extension ROM, there is a limited area of 64 KB available in the Phoenix BIOS. A B&R PCI SATA RAID controller requires a free area of approx. 32 KB. The remaining area can be used as desired.

If a PCI card requiring BIOS extension ROM is plugged into PCI slot 1 on an AP620 with 5 PCI slots (see figure 110 "PCI slot numbering on APC620 systems with 5 PCI slots") and the B&R PCI SATA RAID controller is plugged-in at a different position (e.g. PCI slot 4), then the BIOS menu item *Advanced - PCI/PnP Configuration - PCI Device, Slot #2* must be set from "*Option ROM Scan*" to "*Disabled*" so that this device can be used for booting. The BIOS default setting is to always attempt to load the BIOS Extension ROM from the PCI slot 1. Alternatively, the two PCI cards can be switched.

This setting does not have to be changed if a PCI card without BIOS extension ROM is pluggedin.

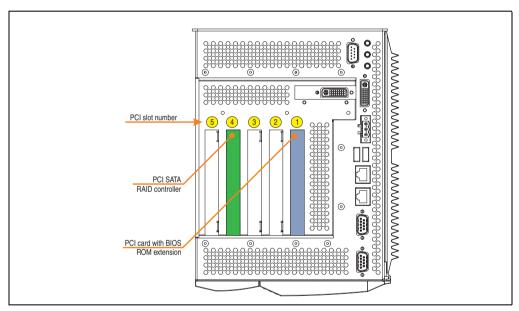

Figure 110: PCI slot numbering on APC620 systems with 5 PCI slots

#### Configuration of a PCI SATA RAID array

Instructions for configuration of a PCI SATA RAID array using RAID BIOS can be found in chapter 3 "Commissioning", section "Configuration of a SATA RAID array", on page 351.

#### 3.8.5 Replacement SATA HDD 60 GB - 5ACPCI.RAIC-02

The hard disk can be used as a replacement part for 5ACPCI.RAIC-01.

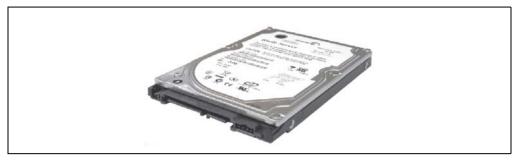

Figure 111: Replacement SATA HDD 60 GB - 5ACPCI.RAIC-02

#### **Technical data**

# Information:

The following characteristics, features, and limit values only apply to this individual component and can deviate from those specified for the entire device. For the entire device in which this individual component is used, refer to the data given specifically for the entire device.

| Features                                                                                                    | 5ACPCI.RAIC-02                                           |
|----------------------------------------------------------------------------------------------------|----------------------------------------------------------|
| Hard disks<br>Amount                                                                                         | Seagate Momentus 7200.1 ST96023AS<br>1                   |
| Formatted capacity (512 bytes/sector)                                                                        | 60 GB                                                    |
| Number of heads                                                                                              | 3                                                        |
| Number of sectors (user)                                                                                     | 117,210,240                                              |
| Bytes per sector                                                                                             | 512                                                      |
| Revolution speed                                                                                             | 7200 rpm ±1%                                             |
| Access time (average)                                                                                        | 4.2 ms                                                   |
| Positioning time (seek, typical values) Minimum (track to track) Average (read access) Maximum (read access) | 1.5 ms<br>10.5 ms<br>22 ms                               |
| Starting time (0 rpm to read access)                                                                         | 4 seconds (typically)                                    |
| Supported transfer mode                                                                                      | SATA 1.0, PIO mode 0-4, multiword DMA mode 0-2, UDMA 0-5 |
| Data transfer rate On the medium To/from host                                                                | max. 539 MBit/s<br>Max. 150 MB/s                         |

Table 107: Technical data - RAID hard disk - 5ACPCI.RAIC-02

| Features                                                                                                    | 5ACPCI.RAIC-02                                                                                                    |
|----------------------------------------------------------------------------------------------------|----------------------------------------------------------------------------------------------------|
| Cache                                                                                                    | 8 MB                                                                                                    |
| S.M.A.R.T. Support                                                                                                    | Yes                                                                                                    |
| Lifespan                                                                                                    | 5 years                                                                                                    |
| Environmental characteristics                                                                                             |                                                                                                    |
| Ambient temperature <sup>1)</sup> Operation - standard <sup>2)</sup> Operation - 24-hour <sup>3)</sup> Bearings Transport | 5 to 55°C<br>5 to 40°C<br>-40 to 70°C<br>-40 to 70°C                                                                                                    |
| Relative humidity Operation Bearings Transport                                                                            | 5 to 90%, non-condensing<br>5 to 95%, non-condensing<br>5 to 95%, non-condensing                                                                                                    |
| Vibration <sup>4)</sup> Operation (continuous) Operation (occasional) Bearings Transport                                  | No damage at max. $5$ - $500$ Hz and $0.125$ g ( $1.225$ m/s $^2$ 0-peak) duration 1 oct/min No damage at max. $5$ - $500$ Hz and $0.25$ g ( $2.45$ m/s $^2$ 0-peak) duration 1 oct/min No damage at max. $5$ - $500$ Hz and $5$ g ( $49$ m/s $^2$ 0-peak) duration $0.5$ oct/min No damage at max. $5$ - $500$ Hz and $5$ g ( $49$ m/s $^2$ 0-peak) duration $0.5$ oct/min |
| Shock <sup>4)</sup> (pulse with a sine half-wave)<br>Operation<br>Bearings                                                | No non-recovered errors at max. 125 g (1226 m/s <sup>2</sup> 0-peak) and 2 ms duration No damage at max. 400 g (3924 m/s <sup>2</sup> 0-peak) and 2 ms duration No damage at max. 450 g (4424 m/s <sup>2</sup> 0-peak) and 1 ms duration No damage at max. 200 g (1962 m/s <sup>2</sup> 0-peak) and 0.5 ms duration                                                         |
| Altitude<br>Operation<br>Bearings                                                                                         | - 300 to 3048 meters<br>- 300 to 12192 meters                                                                                                    |

Table 107: Technical data - RAID hard disk - 5ACPCI.RAIC-02 (Forts.)

- 1) Temperature values for 305 meter altitude. The temperature specification must be reduced linearly by 1°C every 305 meters. The temperature increase and decrease can be a maximum of 3°C per minute.
- 2) Standard operation means 333 POH (power-on hours) per month.
- 3) 24-hour operation means 732 POH (power-on hours) per month.
- 4) Operation in areas prone to vibration and shock can affect performance negatively (reduction of transfer rate).

#### **Temperature humidity diagram**

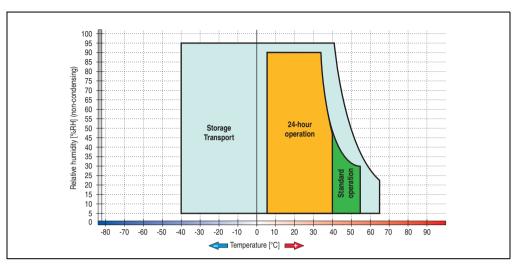

Figure 112: Temperature humidity diagram - SATA RAID hard disk 5ACPCI.RAIC-02

# **Exchanging a PCI SATA RAID hard disk**

Instructions for exchanging a SATA hard disk can be found in chapter 7 "Maintenance / Servicing", section "Exchanging a PCI SATA RAID hard disk", on page 785.

#### 3.8.6 PCI SATA RAID 2 x 160 GB 24x7 ET - 5ACPCI.RAIC-03

The hard disks being used are specified for 24-hour operation (24x7) and also provides an extended temperature specification (ET).

#### **Features**

- SATA RAID controller
- RAID Level 0 (striped) and 1 (mirrored)
- 2 SATA hard disk drives (suitable for 24 hour operation)
- Only requires 1 PCI slot
- Transfer rates up to 150 MB/s

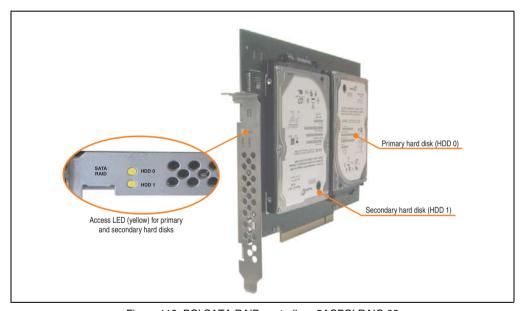

Figure 113: PCI SATA RAID controller - 5ACPCI.RAIC-03

# Information:

The PCI SATA RAID controller can not be used in place of a Universal Power Supply (UPS). If the operating system is shut down improperly, the next time it is started it is detected as an error by the RAID 1, and a complete rebuild is executed. This generally takes at least 50 minutes (configurable) to complete.

#### **Technical data**

# Information:

The following characteristics, features, and limit values only apply to this individual component and can deviate from those specified for the entire device. For the entire device in which this individual component is used, refer to the data given specifically for the entire device.

| Features                                                                                                    | 5ACPCI.RAIC-03                                                                                          |
|----------------------------------------------------------------------------------------------------|----------------------------------------------------------------------------------------------------|
| SATA RAID controller Type Specifications Data transfer rate RAID level BIOS Extension ROM - requirements              | Sil 3512 SATA link<br>Serial ATA 1.0<br>Max. 1.5 GB/s (150 MB/s)<br>Supports RAID 0, 1<br>Approx. 32 KB |
| Hard disks<br>Amount                                                                                                  | Fujitsu M120-ESW MHY2160BH-ESW<br>2                                                                     |
| Formatted capacity (512 bytes/sector)                                                                                 | 160 GB                                                                                                  |
| Number of heads                                                                                                    | 3                                                                                                    |
| Number of sectors (user)                                                                                              | 312,581,808                                                                                             |
| Bytes per sector                                                                                                    | 512                                                                                                    |
| Revolution speed                                                                                                    | 5400 rpm ±1%                                                                                            |
| Access time (average)                                                                                                 | 5.56 ms                                                                                                 |
| Positioning time (seek, typical values)<br>Minimum (track to track)<br>Average (read access)<br>Maximum (read access) | 1.5 ms<br>12 ms<br>22 ms                                                                                |
| Starting time (0 rpm to read access)                                                                                  | 4 seconds (typically)                                                                                   |
| Supported transfer mode                                                                                               | SATA 1.0, PIO mode 0-4, multiword DMA mode 0-2, UDMA 0-5                                                |
| Data transfer rate On the medium To/from host                                                                         | Max. 84.6 MBit/s<br>Max. 150 MB/s                                                                       |
| Cache                                                                                                    | 8 MB                                                                                                    |
| S.M.A.R.T. Support                                                                                                    | Yes                                                                                                    |
| Lifespan                                                                                                    | 5 years                                                                                                 |
| Electrical characteristics                                                                                            |                                                                                                    |
| Power consumption                                                                                                    | 0.3 A at 3.3 V (PCI bus)<br>1 A at 5 V (PCI bus)                                                        |
| Mechanical characteristics                                                                                            |                                                                                                    |
| Mounted on PCI insert                                                                                                 | Fixed                                                                                                   |
| Weight                                                                                                    | 350 g                                                                                                   |

Table 108: Technical data - RAID hard disk - 5ACPCI.RAIC-03

| Environmental characteristics                                                                     | 5ACPCI.RAIC-03                                                                                                    |
|---------------------------------------------------------------------------------------------------|----------------------------------------------------------------------------------------------------|
| Ambient temperature <sup>1)</sup> Operation - Standard / 24-hour <sup>2)</sup> Bearings Transport | -15 to 80°C<br>-40 to 95°C<br>-40 to 95°C                                                                                                    |
| Relative humidity Operation Bearings Transport                                                    | 8 to 90% non-condensing (maximum humidity at +29°C)<br>5 to 95% non-condensing (maximum humidity at +40°C)<br>5 to 95% non-condensing (maximum humidity at +40°C)                                                                                                    |
| Vibration <sup>3)</sup> Operation (continuous) Operation (occasional) Bearings Transport          | 5 - 500 Hz: max. 0.125 g; duration 1 octave per minute; no unrecoverable errors 5 - 500 Hz: max. 0.25 g; duration 1 octave per minute; no unrecoverable errors 5 - 500 Hz: max. 5 g; duration 0.5 octaves per minute; no damage 5 - 500 Hz: max. 5 g; duration 0.5 octaves per minute; no damage |
| Shock <sup>4)</sup> (pulse with a sine half-wave)<br>Operation<br>Bearings                        | Max. 125 g, 2 ms; no unrecoverable errors<br>Max. 400 g, 2 ms; no damage<br>Max. 450 g, 1 ms; no damage<br>Max. 200 g, 0.5 ms; no damage                                                                                                    |
| Altitude<br>Operation<br>Bearings                                                                 | - 300 to 3048 meters<br>- 300 to 12192 meters                                                                                                    |

Table 108: Technical data - RAID hard disk - 5ACPCI.RAIC-03 (Forts.)

- Temperature values for 305 meter altitude. The temperature specification must be reduced linearly by 1°C every 305 meters. The temperature increase and decrease can be a maximum of 3°C per minute.
- 2) 24-hour operation means 732 POH (power-on hours) per month.
- 3) Operation in areas prone to vibration and shock can affect performance negatively (reduction of transfer rate).

#### Temperature humidity diagram

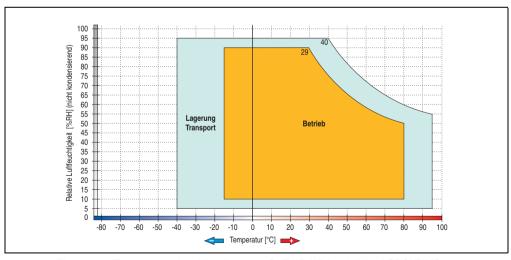

Figure 114: Temperature humidity diagram - SATA RAID hard disk 5ACPCI.RAIC-03

Temperature values for 305 meter altitude. The temperature specification must be reduced linearly by 1°C every 305 meters. The temperature increase and decrease can be a maximum of 3°C per minute.

#### **Driver support**

Special drivers are necessary for operating the PCI SATA RAID controller. Drivers for Windows XP Professional, Windows XP Embedded and Windows Embedded Standard 2009 are available for download on the B&R Homepage in the download area (<a href="www.br-automation.com">www.br-automation.com</a>).

The .NET-based SATARaid™ serial ATA RAID management software can also be found on the B&R homepage.

# Information:

Required drivers can only be downloaded from the B&R homepage, not from manufacturers' pages.

#### Known limitations in a RAID 1 configuration

If one of the two hard disks is physically damaged, when the system is booted the SATA RAID BIOS displays the following error message for approx. 5 seconds: "RAID1 set is in critical status". After this time the operating system is automatically started on the functioning hard disk. The installed SATA Raid™ serial ATA RAID management software does not detect this error status. After repairing the cause of the error (e.g. replacing the hard disk) the SATARaid™ Serial ATA RAID management software automatically executes a rebuild (mirroring of the hard disk). This process takes approximately 50 minutes to complete, regardless of the amount of data and with the highest possible setting for "Rebuild rate".

A hard disk that becomes faulty during operation is detected by the SATA Raid™ Serial ATA RAID management software and indicated with an error message.

#### Important notes / BIOS Extension ROM

For PCI cards with BIOS Extension ROM, there is a limited area of 64 KB available in the Phoenix BIOS. A B&R PCI SATA RAID controller requires a free area of approx. 32 KB. The remaining area can be used as desired.

If a PCI card requiring BIOS extension ROM is plugged into PCI slot 1 on an AP620 with 5 PCI slots (see figure 110 "PCI slot numbering on APC620 systems with 5 PCI slots") and the B&R PCI SATA RAID controller is plugged-in at a different position (e.g. PCI slot 4), then the BIOS menu item *Advanced - PCI/PnP Configuration - PCI Device, Slot #2* must be set from "*Option ROM Scan*" to "*Disabled*" so that this device can be used for booting. The BIOS default setting is to always attempt to load the BIOS Extension ROM from the PCI slot 1. Alternatively, the two PCI cards can be switched.

This setting does not have to be changed if a PCI card without BIOS extension ROM is pluggedin.

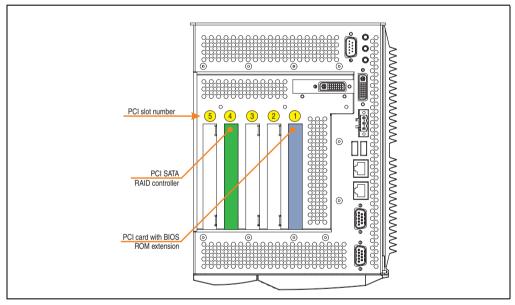

Figure 115: PCI slot numbering on APC620 systems with 5 PCI slots

# Configuration of a PCI SATA RAID array

Instructions for configuration of a PCI SATA RAID array using RAID BIOS can be found in chapter 3 "Commissioning", section "Configuration of a SATA RAID array", on page 351.

#### 3.8.7 Replacement SATA HDD 160 GB - 5ACPCI.RAIC-04

The hard disk can be used as a replacement part for 5ACPCI.RAIC-03.

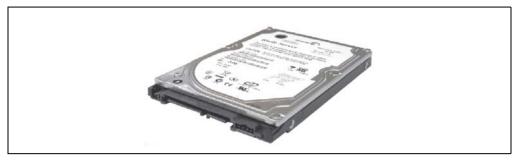

Figure 116: Replacement SATA HDD 160 GB - 5ACPCI.RAIC-04

#### **Technical data**

# Information:

The following characteristics, features, and limit values only apply to this individual component and can deviate from those specified for the entire device. For the entire device in which this individual component is used, refer to the data given specifically for the entire device.

| Features                                                                                                    | 5ACPCI.RAIC-04                                           |
|----------------------------------------------------------------------------------------------------|----------------------------------------------------------|
| Hard disks<br>Amount                                                                                         | Fujitsu M120-ESW MHY2160BH-ESW<br>1                      |
| Formatted capacity (512 bytes/sector)                                                                        | 160 GB                                                   |
| Number of heads                                                                                              | 3                                                        |
| Number of sectors (user)                                                                                     | 312,581,808                                              |
| Bytes per sector                                                                                             | 512                                                      |
| Revolution speed                                                                                             | 5400 rpm ±1%                                             |
| Access time (average)                                                                                        | 5.56 ms                                                  |
| Positioning time (seek, typical values) Minimum (track to track) Average (read access) Maximum (read access) | 1.5 ms<br>12 ms<br>22 ms                                 |
| Starting time (0 rpm to read access)                                                                         | 4 seconds (typically)                                    |
| Supported transfer mode                                                                                      | SATA 1.0, PIO mode 0-4, multiword DMA mode 0-2, UDMA 0-5 |
| Data transfer rate On the medium To/from host                                                                | Max. 84.6 MBit/s<br>Max. 150 MB/s                        |

Table 109: Technical data - RAID hard disk - 5ACPCI.RAIC-04

| Features                                                                                          | 5ACPCI.RAIC-04                                                                                                    |
|---------------------------------------------------------------------------------------------------|----------------------------------------------------------------------------------------------------|
| Cache                                                                                             | 8 MB                                                                                                    |
| S.M.A.R.T. Support                                                                                | Yes                                                                                                    |
| Lifespan                                                                                          | 5 years                                                                                                    |
| Environmental characteristics                                                                     |                                                                                                    |
| Ambient temperature <sup>1)</sup> Operation - Standard / 24-hour <sup>2)</sup> Bearings Transport | -15 to 80°C<br>-40 to 95°C<br>-40 to 95°C                                                                                                    |
| Relative humidity Operation Bearings Transport                                                    | 8 to 90% non-condensing (maximum humidity at 29°C)<br>5 to 95% non-condensing (maximum humidity at 40°C)<br>5 to 95% non-condensing (maximum humidity at 40°C)                                                                                                    |
| Vibration <sup>3)</sup> Operation (continuous) Operation (occasional) Bearings Transport          | 5 - 500 Hz: max. 0.125 g; duration 1 octave per minute; no unrecoverable errors 5 - 500 Hz: max. 0.25 g; duration 1 octave per minute; no unrecoverable errors 5 - 500 Hz: max. 5 g; duration 0.5 octaves per minute; no damage 5 - 500 Hz: max. 5 g; duration 0.5 octaves per minute; no damage |
| Shock <sup>4)</sup> (pulse with a sine half-wave)<br>Operation<br>Bearings                        | Max. 125 g, 2 ms; no unrecoverable errors<br>Max. 400 g, 2 ms; no damage<br>Max. 450 g, 1 ms; no damage<br>Max. 200 g, 0.5 ms; no damage                                                                                                    |
| Altitude<br>Operation<br>Bearings                                                                 | - 300 to 3048 meters<br>- 300 to 12192 meters                                                                                                    |

Table 109: Technical data - RAID hard disk - 5ACPCI.RAIC-04 (Forts.)

<sup>1)</sup> Temperature values for 305 meter altitude. The temperature specification must be reduced linearly by 1°C every 305 meters. The temperature increase and decrease can be a maximum of 3°C per minute.

<sup>2) 24-</sup>hour operation means 732 POH (power-on hours) per month.

<sup>3)</sup> Operation in areas prone to vibration and shock can affect performance negatively (reduction of transfer rate).

#### **Temperature humidity diagram**

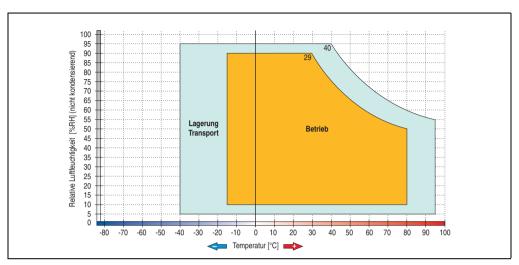

Figure 117: Temperature humidity diagram - SATA RAID hard disk 5ACPCI.RAIC-04

# **Exchanging a PCI SATA RAID hard disk**

Instructions for exchanging a SATA hard disk can be found in chapter 7 "Maintenance / Servicing", section "Exchanging a PCI SATA RAID hard disk", on page 785.

#### 3.8.8 PCI SATA RAID 2 x 250 GB - 5ACPCI.RAIC-05

The hard disks that are used are specified for 24-hour operation (24x7).

#### **Features**

- SATA BAID controller
- RAID Level 0 (striped) and 1 (mirrored)
- 2 SATA hard disk drives (suitable for 24 hour operation)
- · Only requires 1 PCI slot
- Transfer rates up to 150 MB/s

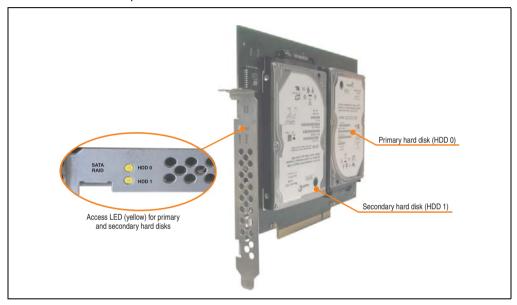

Figure 118: PCI SATA RAID controller - 5ACPCI.RAIC-05

# Information:

The PCI SATA RAID controller can not be used in place of a Universal Power Supply (UPS). If the operating system is shut down improperly, the next time it is started it is detected as an error by the RAID 1, and a complete rebuild is executed. This generally takes at least 120 minutes (configurable) to complete.

#### **Technical data**

# Information:

The following characteristics, features, and limit values only apply to this individual component and can deviate from those specified for the entire device. For the entire device in which this individual component is used, refer to the data given specifically for the entire device.

| Features                                                                                                    | 5ACPCI.RAIC-05                                                                                          |
|----------------------------------------------------------------------------------------------------|----------------------------------------------------------------------------------------------------|
| SATA RAID controller Type Specifications Data transfer rate RAID level BIOS Extension ROM - requirements              | Sil 3512 SATA link<br>Serial ATA 1.0<br>Max. 1.5 GB/s (150 MB/s)<br>Supports RAID 0, 1<br>Approx. 32 KB |
| Hard disks<br>Amount                                                                                                  | Seagate ST9250315AS<br>2                                                                                |
| Formatted capacity (512 bytes/sector)                                                                                 | 250 GB                                                                                                  |
| Number of heads                                                                                                    | 1                                                                                                    |
| Number of sectors (user)                                                                                              | 488,397,168                                                                                             |
| Bytes per sector                                                                                                    | 512                                                                                                    |
| Revolution speed                                                                                                    | 5400 rpm ±0.2%                                                                                          |
| Access time (average)                                                                                                 | 5.56 ms                                                                                                 |
| Positioning time (seek, typical values)<br>Minimum (track to track)<br>Average (read access)<br>Maximum (read access) | 1 ms<br>14 ms<br>30 ms                                                                                  |
| Starting time (0 rpm to read access)                                                                                  | 3.6 seconds (typically)                                                                                 |
| Supported transfer modes                                                                                              | SATA 1.0, Serial ATA Revision 2.6<br>PIO mode 0-4, multiword DMA mode 0-2, UDMA mode 0-6                |
| Data transfer rate<br>On the medium<br>To/from host                                                                   | Max. 1175 Mbits/s<br>Max. 150 MB/s                                                                      |
| Cache                                                                                                    | 8 MB                                                                                                    |
| S.M.A.R.T. Support                                                                                                    | Yes                                                                                                    |
| Electrical characteristics                                                                                            |                                                                                                    |
| Power consumption                                                                                                    | 0.3 A at 3.3 V (PCI bus)<br>1 A at 5 V (PCI bus)                                                        |
| Mechanical characteristics                                                                                            |                                                                                                    |
| Mounted on PCI insert                                                                                                 | Fixed                                                                                                   |
| Weight                                                                                                    | 350 g                                                                                                   |

Table 110: Technical data - RAID Hard Disk - 5ACPCI.RAIC-05

| Environmental characteristics                                                                    | 5ACPCI.RAIC-05                                                                                                    |
|--------------------------------------------------------------------------------------------------|----------------------------------------------------------------------------------------------------|
| Ambient temperature <sup>1)</sup> Operation - Standard / 24-hour <sup>2)</sup> Storage Transport | 0 to 60°C<br>-40 to 70°C<br>-40 to 70°C                                                                                                    |
| Relative humidity <sup>3)</sup> Operation Storage Transport                                      | 5 to 95%, non-condensing<br>5 to 95%, non-condensing<br>5 to 95%, non-condensing                                                                                                    |
| Vibration <sup>4)</sup> Operation (continuous) Operation (occasional) Storage Transport          | 5 - 500 Hz: max. 0.125 g; duration 1 octave per minute; no unrecoverable errors 5 - 500 Hz: max. 0.25 g; duration 1 octave per minute; no unrecoverable errors 5 - 500 Hz: max. 5 g; duration 0.5 octaves per minute; no damage 5 - 500 Hz: max. 5 g; duration 0.5 octaves per minute; no damage |
| Shock <sup>4)</sup> (pulse with a sine half-wave)<br>Operation<br>Storage                        | Max. 125 g, 2 ms; no unrecoverable errors<br>Max. 400 g, 2 ms; no damage<br>Max. 500 g, 1 ms; no damage<br>Max. 300 g, 0.5 ms; no damage                                                                                                    |
| Altitude<br>Operation<br>Storage                                                                 | - 300 to 3048 m<br>- 300 to 12,192 m                                                                                                    |

Table 110: Technical data - RAID Hard Disk - 5ACPCI.RAIC-05 (Forts.)

- Temperature values for 305 meter altitude. The temperature specification must be reduced linearly by 1°C every 305 meters. The temperature increase and decrease can be a maximum of 20°C per hour.
- 2) 24-hour operation means 732 POH (power-on hours) per month.
- 3) Humidity gradient: Maximum 30% per hour.
- 4) Operation in areas prone to vibration and shock can affect performance negatively (reduction of transfer rate).

#### **Temperature humidity diagram**

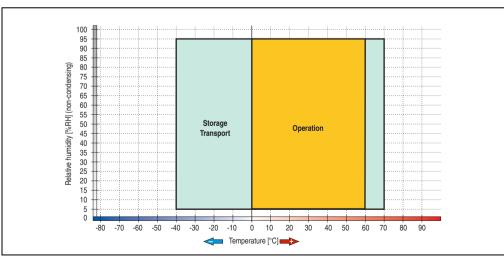

Figure 119: Temperature humidity diagram - SATA RAID Hard Disk - 5ACPCI.RAIC-05

Temperature values for 305 meter altitude. The temperature specification must be reduced linearly by 1°C every 305 meters. The temperature increase and decrease can be a maximum of 20°C per hour.

#### **Driver support**

Special drivers are necessary for operating the PCI SATA RAID controller. Drivers for Windows XP Professional and Windows XP Embedded are available for download on the B&R Homepage in the download area (<a href="https://www.br-automation.com">www.br-automation.com</a>).

The .NET-based SATARaid™ serial ATA RAID management software can also be found on the B&R homepage.

# Information:

Required drivers can only be downloaded from the B&R homepage, not from manufacturers' pages.

#### Configuration

For configuration of a SATA RAID network, see Chapter 3 "Commissioning", section "Configuration of a SATA RAID array", on page 351.

#### **Exchanging a HDD**

A hard drive can be easily exchanged in the event of an error when using the RAID1 (mirroring) configuration without having to re-install the system. The replacement SATA HDD 250GB 5MMHDD.0250-00 is available as a replacement part for a HDD.

For instructions on exchanging the drive, see Chapter 7 "Maintenance / Servicing", section "Mounting the side cover", on page 781.

# Section 2 Perhaical Data

#### 3.8.9 Replacement SATA HDD 250 GB - 5MMHDD.0250-00

The hard disk can be used as a replacement part for 5ACPCI.RAIC-05.

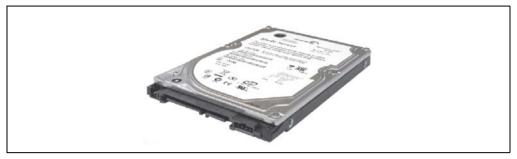

Figure 120: Replacement SATA HDD 250 GB - 5MMHDD.0250-00

#### **Technical data**

# Information:

The following characteristics, features, and limit values only apply to this individual component and can deviate from those specified for the entire device. For the entire device in which this individual component is used, refer to the data given specifically for the entire device.

| Features                                                                                                    | 5MMHDD.0250-00                                                                           |
|----------------------------------------------------------------------------------------------------|------------------------------------------------------------------------------------------|
| Hard disks<br>Amount                                                                                                  | Seagate ST9250315AS<br>1                                                                 |
| Formatted capacity (512 bytes/sector)                                                                                 | 250 GB                                                                                   |
| Number of heads                                                                                                    | 1                                                                                        |
| Number of sectors (user)                                                                                              | 488,397,168                                                                              |
| Bytes per sector                                                                                                    | 512                                                                                      |
| Revolution speed                                                                                                    | 5400 rpm ±0.2%                                                                           |
| Access time (average)                                                                                                 | 5.56 ms                                                                                  |
| Positioning time (seek, typical values)<br>Minimum (track to track)<br>Average (read access)<br>Maximum (read access) | 1 ms<br>14 ms<br>30 ms                                                                   |
| Starting time (0 rpm to read access)                                                                                  | 3.6 seconds (typically)                                                                  |
| Supported transfer modes                                                                                              | SATA 1.0, Serial ATA Revision 2.6<br>PIO mode 0-4, multiword DMA mode 0-2, UDMA mode 0-6 |
| Interface                                                                                                    | SATA                                                                                     |

Table 111: Technical data - RAID hard disk - 5MMHDD.0250-00

| Features                                                                                         | 5MMHDD.0250-00                                                                                                    |
|--------------------------------------------------------------------------------------------------|----------------------------------------------------------------------------------------------------|
| Data transfer rate On the medium To/from host                                                    | Max. 1175 Mbits/s<br>Max. 150 MB/s (SATA II), max. 300 MB/s (SATA II)                                                                                                    |
| Cache                                                                                            | 8 MB                                                                                                    |
| S.M.A.R.T. Support                                                                               | Yes                                                                                                    |
| MTBF                                                                                             | 550,000 Power On Hours <sup>1)</sup>                                                                                                    |
| Environmental characteristics                                                                    |                                                                                                    |
| Ambient temperature <sup>2)</sup> Operation - Standard / 24-hour <sup>3)</sup> Storage Transport | 0 to 60°C<br>-40 to 70°C<br>-40 to 70°C                                                                                                    |
| Relative humidity <sup>4)</sup><br>Operation<br>Storage<br>Transport                             | 5 to 95%, non-condensing<br>5 to 95%, non-condensing<br>5 to 95%, non-condensing                                                                                                    |
| Vibration<br>Operation<br>Storage                                                                | 0.5 g at 5 - 500 Hz, no non-recovered errors<br>5 g at 5 - 500 Hz, no non-recovered errors                                                                                                    |
| Shock (pulse with a sine half-wave) Operation Storage                                            | 350 g and 2 ms duration, no non-recovered errors<br>800 g and 2 ms duration, no non-recovered errors<br>1000 g and 1 ms duration, no non-recovered errors<br>600 g and 0.5 ms duration, no non-recovered errors |
| Altitude<br>Operation<br>Storage                                                                 | - 300 to 3048 m<br>- 300 to 12,192 m                                                                                                    |

Table 111: Technical data - RAID hard disk - 5MMHDD.0250-00 (Forts.)

- 1) With 8760 POH (Power On Hours) per year and 25°C surface temperature.
- 2) Temperature values for 305 meter altitude. The temperature specification must be reduced linearly by 1°C every 305 meters. The temperature increase and decrease can be a maximum of 20°C per hour.
- 3) 24-hour operation means 732 POH (power-on hours) per month.
- 4) Humidity gradient: Maximum 30% per hour.

# Temperature humidity diagram

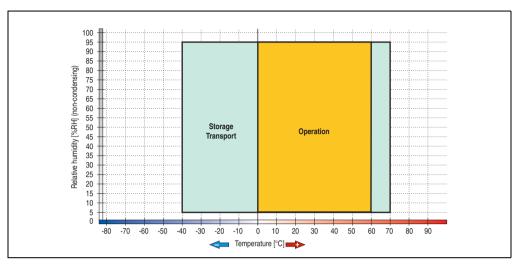

Figure 121: Temperature humidity diagram - SATA RAID hard disk - 5MMHDD.0250-00

Temperature values for 305 meter altitude. The temperature specification must be reduced linearly by 1°C every 305 meters. The temperature increase and decrease can be a maximum of 20°C per hour.

#### 3.9 Interface options

An add-on interface (CAN or combined RS232/422/485) can be inserted.

# Information:

It is possible to add or remove an add-on interface at any time.

# Caution!

Turn off power before adding or removing an add-on interface.

#### 3.9.1 Add-on CAN interface - 5AC600.CANI-00

The add-on CAN interface is equipped with a Bosch CC770 CAN controller (compatible with an Intel 82527 CAN controller), which conforms to CAN specifications 2.0 part A/B. The CAN controller can trigger an NMI (non-maskable interrupt).

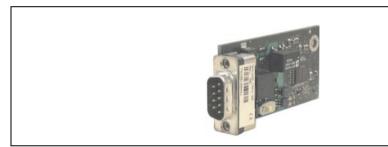

Figure 122: Add-on CAN interface - 5AC600.CANI-00

#### **Technical data**

| Features                                            | 5AC600.CANI-00                                                               |
|-----------------------------------------------------|------------------------------------------------------------------------------|
| CAN interface<br>Controller<br>Amount<br>Connection | Bosch CC770 (compatible with Intel 82527 CAN controller)  1 9-pin DSUB, male |
| Terminating resistor<br>Default setting             | Can be activated and deactivated using a sliding switch Disabled             |

Table 112: Technical data - Add-on CAN interface - 5AC600.CANI-00

#### Pin assignments

|               |                       | Add-on CAN           |
|---------------|-----------------------|----------------------|
| Туре          | Electrically isolated |                      |
| Transfer rate | Max. 500 kBit/s       |                      |
| Bus length    | Max. 1000 Meter       |                      |
| Pin           | Assignment            | 1                    |
| 1             | n.c.                  | 9-pin DSUB connector |
| 2             | CAN low               | 1 5                  |
| 3             | GND                   |                      |
| 4             | n.c.                  |                      |
| 5             | n.c.                  | 6 9                  |
| 6             | Reserved              |                      |
| 7             | CAN high              |                      |
| 8             | n.c.                  |                      |
| 9             | n.c.                  | 7                    |

Table 113: Pin assignments - CAN

#### I/O address and IRQ

| Resource    | Default setting | Additional setting options |
|-------------|-----------------|----------------------------|
| I/O address | 384 / 385       | -                          |
| IRQ         | IRQ10           | NMI <sup>1)</sup>          |

Table 114: Add-on CAN - I/O Adresse und IRQ

The setting for the IRQ can be changed in the BIOS setup (under "Advanced" - submenu "Baseboard/Panel Features" - submenu "Legacy Devices", setting "CAN"). Please note any potential conflicts with other resources when changing this setting.

| I/O address | Register         | Function                                                |
|-------------|------------------|---------------------------------------------------------|
| 384h        | Address register | Defines the register number to access.                  |
| 385h        | Data register    | Access to the register defined in the address register. |

Table 115: CAN address register

<sup>1)</sup> NMI = Non Maskable Interrupt.

#### Bus length and cable type

The type of cable used depends largely on the required bus length and the number of nodes. The bus length is mainly determined by the bit rate. In accordance with CiA (CAN in Automation) the maximum bus length is 1000 meters.

The following bus lengths are permitted with a maximum oscillator tolerance of 0.121%:

| Distance [m] | Transfer rate [kBit/s] |
|--------------|------------------------|
| ≤ 1000       | Тур. 50                |
| ≤ 200        | Тур. 250               |
| ≤ 60         | Тур. 500               |

Table 116: Bus length and transfer rate - CAN

The material used for the cable should preferably have all or most of the following properties in order to reach an optimal transfer rate.

| CAN cable                                                                              | Property                                                                                                    |
|----------------------------------------------------------------------------------------|----------------------------------------------------------------------------------------------------|
| Signal lines Cable cross section Wire insulation Conductor resistance Stranding Shield | 2 x 0.25 mm² (24AWG/19), tinned Cu wire PE $\leq 82~\Omega / \text{km}$ Wires stranded in pairs Paired shield with aluminum foil |
| Grounding line Cable cross section Wire insulation Conductor resistance                | 1 x 0.34 mm² (22AWG/19), tinned Cu wire PE $\leq 59~\Omega / \text{km}$                                                          |
| Outer sheathing<br>Item<br>Characteristics<br>Entire shielding                         | PUR mixture<br>Halogen free<br>From tinned cu wires                                                                              |

Table 117: CAN cable requirements

#### **Terminating resistor**

CAN networks are cabled using a bus structure where both ends of the bus are equipped with terminating resistors. The add-on CAN interface has an integrated terminating resistor (delivery state: disabled with the setting "Off").

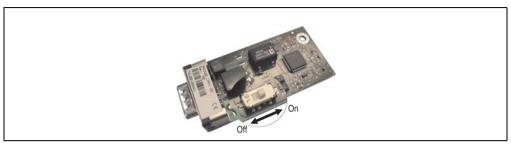

Figure 123: Terminating resistor - Add-on CAN interface 5AC600.CANI-00

#### **Contents of delivery**

The screws included in the mounting kit are to be used for installation.

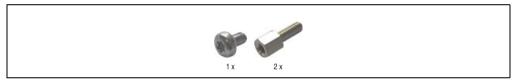

Figure 124: Contents of the delivery / mounting material - 5AC600.CANI-00

#### 3.9.2 Add-on RS232/422/485 interface - 5AC600.485I-00

The serial interface is a combined RS232/RS422/RS485 interface. The operating mode (RS232/RS422/RS485) is selected automatically, depending on the electrical connection.

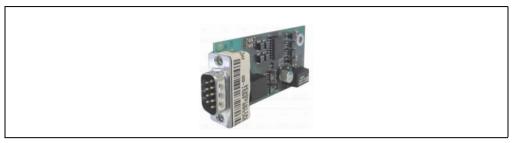

Figure 125: Add-on RS232/422/485 interface - 5AC600.485I-00

#### Pin assignments

|               | Add-on RS232/422/485   |                                |                      |
|---------------|------------------------|--------------------------------|----------------------|
| Features      | RS232                  | RS422/485                      |                      |
| Туре          |                        | dem compatible;<br>ly isolated |                      |
| UART          | 16550 compatib         | ole, 16 byte FIFO              |                      |
| Transfer rate | Max. 1                 | 15 kBit/s                      |                      |
| Bus length    | Max. 15 meters         | Max. 1200 meters               |                      |
| Pin           | Assignments<br>(RS232) | Assignments<br>(RS422)         | 9-pin DSUB connector |
| 1             | n.c.                   | TXD/                           |                      |
| 2             | RXD                    | n.c.                           | © HANN ®             |
| 3             | TXD                    | n.c.                           | 6 9                  |
| 4             | n.c.                   | TXD                            |                      |
| 5             | GND                    | GND                            |                      |
| 6             | n.c.                   | RXD/                           |                      |
| 7             | RTS                    | n.c.                           |                      |
| 8             | CTS                    | n.c.                           |                      |
| 9             | n.c.                   | RXD                            |                      |

Table 118: Pin assignments - RS232/RS422

# I/O address and IRQ

| Resource    | Default setting | Additional setting options |
|-------------|-----------------|----------------------------|
| I/O address | 2E8             | 238, 2F8, 338, 3E8, 3F8    |
| IRQ         | IRQ10           | IRQ 3, 4, 5, 7, 11, 12     |

Table 119: Add-on RS232/422/485 - I/O address and IRQ

The setting for the I/O address and the IRQ can be changed in the BIOS setup (under "Advanced" - submenu "Main board/Panel Features" - submenu "Legacy Devices", setting "COM E"). Please note any potential conflicts with other resources when changing this setting.

## Bus length and cable type RS232

The maximum transfer rate of 115 kBit/s depends on the cable type being used.

| Distance [m] | Transfer rate [kBit/s] |
|--------------|------------------------|
| ≤ 15         | Тур. 64                |
| ≤ 10         | Typ. 115               |
| ≤ 5          | Typ. 115               |

Table 120: RS232 - Bus length and transfer rate

The material used for the cable should preferably have all or most of the following properties in order to reach an optimal transfer rate.

| RS232 cable                                                                            | Property                                                                                                    |
|----------------------------------------------------------------------------------------|----------------------------------------------------------------------------------------------------|
| Signal lines Cable cross section Wire insulation Conductor resistance Stranding Shield | 4 x 0.16 mm² (26AWG), tinned Cu wire PE ≤ 82 Ω / km Wires stranded in pairs Paired shield with aluminum foil |
| Grounding line Cable cross section Wire insulation Conductor resistance                | 1 x 0.34 mm² (22AWG/19), tinned Cu wire PE $\leq 59~\Omega~/~km$                                             |
| Outer sheathing<br>Item<br>Characteristics<br>Entire shielding                         | PUR mixture<br>Halogen free<br>From tinned cu wires                                                          |

Table 121: RS232 - Cable requirements

#### RS422 - Bus length and cable type

The RTS line must be switched on to activate the sender.

The maximum transfer rate of 115 kBit/s depends on the cable type being used.

| Distance [m] | Transfer rate [kBit/s] |
|--------------|------------------------|
| 1200         | Typ. 115               |

Table 122: RS422 - Bus length and transfer rate

The material used for the cable should preferably have all or most of the following properties in order to reach an optimal transfer rate.

| RS422 cable                                                                            | Property                                                                                                    |
|----------------------------------------------------------------------------------------|----------------------------------------------------------------------------------------------------|
| Signal lines Cable cross section Wire insulation Conductor resistance Stranding Shield | 4 x 0.25 mm² (24AWG/19), tinned Cu wire PE $\leq 82~\Omega / \text{ km}$ Wires stranded in pairs Paired shield with aluminum foil |
| Grounding line Cable cross section Wire insulation Conductor resistance                | 1 x 0.34 mm² (22AWG/19), tinned Cu wire PE $\leq$ 59 $\Omega$ / km                                                                |
| Outer sheathing<br>Item<br>Characteristics<br>Entire shielding                         | PUR mixture<br>Halogen free<br>From tinned cu wires                                                                               |

Table 123: RS422 - Cable requirements

#### **RS485** interface operation

The pins of the RS422 default interface (1,4,6 and 9) should be used for operation. The pins should be connected as shown.

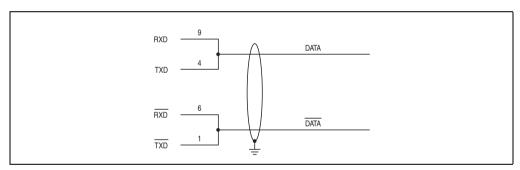

Figure 126: Add-on RS232/422/485 interface - operated in RS485 mode

The RTS line must be switched each time the driver is sent and received; there is no automatic switch back. This cannot be configured in Windows.

The voltage drop caused by long line lengths can lead to greater potential differences between the bus stations, which can hinder communication. This can be improved by running ground wire with the others.

The line ends of the RS485 interface should (at least for longer line lengths or larger transfer rates) be closed. Normally a passive terminator can be used on the bus ends by connecting each of the signal lines with 120  $\Omega$  resistance.

#### RS485 - Bus length and cable type

The maximum transfer rate of 115 kBit/s depends on the cable type being used.

| Distance [m] | Transfer rate [kBit/s] |
|--------------|------------------------|
| 1200         | Typ. 115               |

Table 124: RS485 - Bus length and transfer rate

The material used for the cable should preferably have all or most of the following properties in order to reach an optimal transfer rate.

| RS485 cable                                                                                         | Property                                                                                                    |  |
|----------------------------------------------------------------------------------------------------|----------------------------------------------------------------------------------------------------|--|
| Signal lines Cable cross section Wire insulation Conductor resistance Stranding Shield              | 4 x 0.25 mm² (24AWG/19), tinned Cu wire PE $\leq 82~\Omega / \text{km}$ Wires stranded in pairs Paired shield with aluminum foil |  |
| Grounding line Cable cross section Wire insulation Conductor resistance                             | 1 x 0.34 mm² (22AWG/19), tinned Cu wire PE $\leq 59~\Omega~/~km$                                                                 |  |
| Outer sheathing Item PUR mixture Characteristics Halogen free Entire shielding From tinned cu wires |                                                                                                    |  |

Table 125: RS485 - Cable requirements

# **Contents of delivery**

The screws included in the mounting kit are to be used for installation.

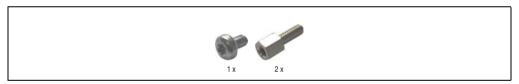

Figure 127: Contents of the delivery / mounting material - 5AC600.485I-00

#### 3.10 Fan kits

# Information:

Fans are necessary when using components which must work within certain temperature limits, e.g. hard disks, DVD combos, PCI cards, etc.

The fan and dust filter are subject to wear and must be checked with appropriate frequency and cleaned or replaced when not functioning properly (e.g. due to dirt and grime).

#### 3.10.1 Fan kit 1 PCI - 5PC600.FA01-00

This fan kit is an optional addition for system units with 1 PCI slots. For available replacement dust filters for this fan kit, see section "Replacement fan", on page 737.

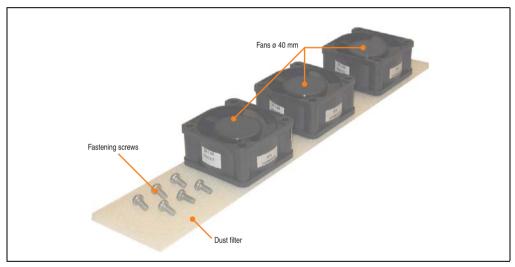

Figure 128: Fan kit - 5PC600.FA01-00

#### **Technical data**

| Features                              | 5PC600.FA01-00                               |  |
|---------------------------------------|----------------------------------------------|--|
| Fan type<br>Width<br>Length<br>Height | Double ball bearings<br>40mm<br>40mm<br>20mm |  |
| Revolution speed                      | 5600 rpm ±10%                                |  |
| Noise level                           | 24 dB                                        |  |
| Lifespan                              | 80,000 hours at 30°C                         |  |

Table 126: Technical data - 5PC600.FA01-00

| Features             | 5PC600.FA01-00                                                                                                    |  |
|----------------------|----------------------------------------------------------------------------------------------------|--|
| Maintenance interval | The fans are subject to wear. Depending on the work environment, the dust filter should be checked with appropriate frequency to determine whether the air flow provides sufficient cooling. An exchange or cleaning of the filter kit is appropriate at that time. |  |

Table 126: Technical data - 5PC600.FA01-00 (Forts.)

### **Contents of delivery**

| Amount | Component                |
|--------|--------------------------|
| 3      | Fans with 40 mm diameter |
| 1      | Dust filter              |
| 6      | Mounting screws          |

Table 127: Contents of delivery - 5PC600.FA01-00

#### Installation

For a description of how to install the fan kit, see chapter 7 "Maintenance / Servicing", section 3 "Fan kit installation and replacement", starting on page 747.

#### 3.10.2 Fan kit 2 PCI - 5PC600.FA02-00

This fan kit is an optional addition for system units with 2 PCI slots. For available replacement dust filters for this fan kit, see section "Replacement fan", on page 737.

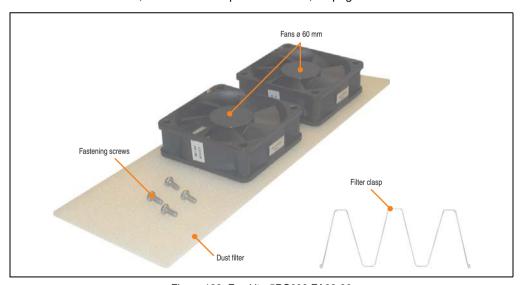

Figure 129: Fan kit - 5PC600.FA02-00

#### **Technical data**

| Features                              | 5PC600.FA02-00                                                                                                    |  |
|---------------------------------------|----------------------------------------------------------------------------------------------------|--|
| Fan type<br>Width<br>Length<br>Height | Double ball bearings<br>60 mm<br>60 mm<br>20 mm                                                                                                    |  |
| Revolution speed                      | 3600 rpm ±10%                                                                                                    |  |
| Noise level                           | 30.5 dB                                                                                                    |  |
| Lifespan                              | 80,000 hours at 30°C                                                                                                    |  |
| Maintenance interval                  | The fans are subject to wear. Depending on the work environment, the dust filter should be checked with appropriate frequency to determine whether the air flow provides sufficient cooling. An exchange or cleaning of the filter kit is appropriate at that time. |  |

Table 128: Technical data - 5PC600.FA02-00

# **Contents of delivery**

| Amount | Component                |
|--------|--------------------------|
| 2      | Fans with 60 mm diameter |
| 1      | Dust filter              |
| 1      | Filter clasp             |
| 4      | Mounting screws          |

Table 129: Contents of delivery - 5PC600.FA02-00

#### Installation

For a description of how to install the fan kit, see chapter 7 "Maintenance / Servicing", section 3 "Fan kit installation and replacement", starting on page 750.

#### 3.10.3 Fan kit 3PCI - 5PC600.FA03-00

This fan kit is an optional addition for system units with 3 PCI slots. For available replacement dust filters for this fan kit, see section "Replacement fan", on page 737.

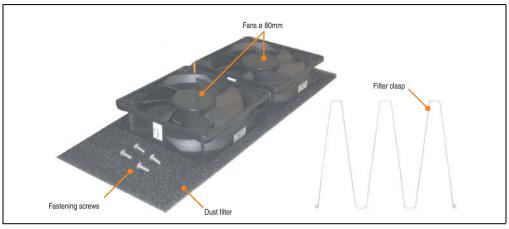

Figure 130: Fan kit - 5PC600.FA03-00

#### **Technical data**

| Features                                        | 5PC600.FA03-00                                                                                                    |  |
|-------------------------------------------------|----------------------------------------------------------------------------------------------------|--|
| Fan type<br>Amount<br>Width<br>Length<br>Height | Double ball bearings 2 80 mm 80 mm 20 mm                                                                                                    |  |
| Revolution speed                                | 2600 rpm ±10%                                                                                                    |  |
| Noise level                                     | 27 dB                                                                                                    |  |
| Lifespan                                        | 80,000 hours at 30°C                                                                                                    |  |
| Maintenance interval                            | The fans are subject to wear. Depending on the work environment, the dust filter should be checked with appropriate frequency to determine whether the air flow provides sufficient cooling. An exchange or cleaning of the filter kit is appropriate at that time. |  |

Table 130: Technical data - 5PC600.FA03-00

## **Contents of delivery**

| Amount | Component                |
|--------|--------------------------|
| 2      | Fans with 80 mm diameter |
| 1      | Dust filter              |
| 1      | Filter clasp             |
| 4      | Mounting screws          |

Table 131: Contents of delivery - 5PC600.FA03-00

| Amount | Component      |
|--------|----------------|
| 2      | Cable fastener |

Table 131: Contents of delivery - 5PC600.FA03-00

#### Installation

For a description of how to install the fan kit, see chapter 7 "Maintenance / Servicing", section 3 "Fan kit installation and replacement", starting on page 753.

#### 3.10.4 Fan kit 5 PCI - 5PC600.FA05-00

This fan kit is an optional addition for system units with 5 PCI slots. For available replacement dust filters for this fan kit, see section "Replacement fan", on page 737.

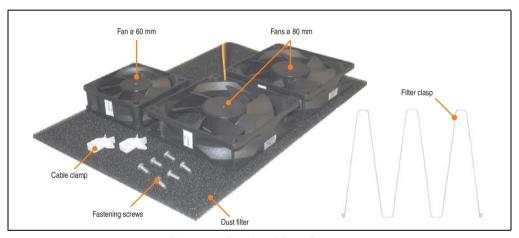

Figure 131: Fan kit - 5PC600.FA05-00

#### **Technical data**

| Features                                        | 5PC600.                                              | 5PC600.FA05-00                                                                                                    |  |  |
|-------------------------------------------------|------------------------------------------------------|----------------------------------------------------------------------------------------------------|--|--|
| Fan type<br>Amount<br>Width<br>Length<br>Height | Double ball bearings<br>1<br>60 mm<br>60 mm<br>20 mm | Double ball bearings<br>2<br>80 mm<br>80 mm<br>20 mm                                                                                                    |  |  |
| Revolution speed                                | 3600 rpm ±10%                                        | 2600 rpm ±10%                                                                                                    |  |  |
| Noise level                                     | 30.5 dB                                              | 27 dB                                                                                                    |  |  |
| Lifespan                                        | 80,000 hou                                           | 80,000 hours at 30°C                                                                                                    |  |  |
| Maintenance interval                            | with appropriate frequency to determine whether th   | The fans are subject to wear. Depending on the work environment, the dust filter should be checked with appropriate frequency to determine whether the air flow provides sufficient cooling. An exchange or cleaning of the filter kit is appropriate at that time. |  |  |

Table 132: Technical data - 5PC600.FA05-00

# **Contents of delivery**

| Amount | Component                |
|--------|--------------------------|
| 1      | Fans with 60 mm diameter |
| 2      | Fans with 80 mm diameter |
| 1      | Dust filter              |
| 1      | Filter clasp             |
| 4      | Mounting screws          |
| 2      | Cable fastener           |

Table 133: Contents of delivery - 5PC600.FA05-00

# Installation

For a description of how to install the fan kit, see chapter 7 "Maintenance / Servicing", section 3 "Fan kit installation and replacement", starting on page 757.

#### 3.11 AP Link cards

For the APC620 system units 5PC600.SX02-00, 5PC600.SF03-00 and 5PC600.SX05-00 and an 855GME CPU board, a second graphics line can be created using the AP Link graphics adapter cards.

#### 3.11.1 AP Link SDL transmitter - 5AC600.SDL0-00

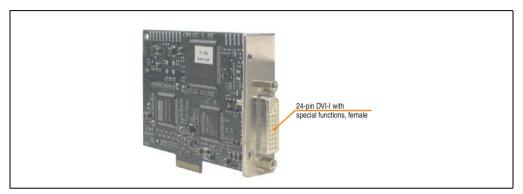

Figure 132: AP Link card

| Model number   | Short description       | Note |
|----------------|-------------------------|------|
| 5AC600.SDL0-00 | AP Link SDL transmitter |      |

Table 134: Model numbers - AP Link graphics adapter

The following video signals are available via AP Link and monitor/panel output. The plugs are specified for 100 connection cycles.

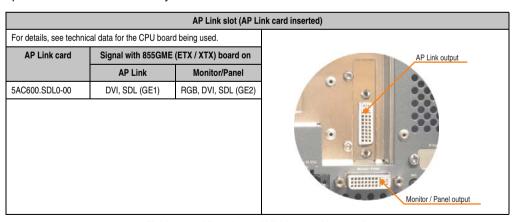

Table 135: AP Link slot (AP Link card inserted)

Hotplug for a display device is not supported in any combination.

# Caution!

The RGB, DVI and SDL cables can only be plugged in and unplugged when the APC620 and display device (Automation Panel 900, Automation Panel 800, monitor) are turned off.

### Pin assignments

| Pin | Assignment                                   | Pin | Assignment                      |                                                                              |
|-----|----------------------------------------------|-----|---------------------------------|------------------------------------------------------------------------------|
| 1   | T.M.D.S. Data 2-                             | 16  | Hot Plug detect                 |                                                                              |
| 2   | T.M.D.S. Data 2+                             | 17  | T.M.D.S. Data 0-                |                                                                              |
| 3   | T.M.D.S. Data 2/SDL Shield                   | 18  | T.M.D.S. Data 0+                |                                                                              |
| 4   | SDL-                                         | 19  | T.M.D.S. DATA 0/XUSB1<br>Shield |                                                                              |
| 5   | SDL+                                         | 20  | XUSB1-                          |                                                                              |
| 6   | DDC clock                                    | 21  | XUSB1+                          | DVI-I 24 pin, female                                                         |
| 7   | DDC data                                     | 22  | T.M.D.S. Clock Shield           | BVI E I pin, Ionaio                                                          |
| 8   | n.c.                                         | 23  | T.M.D.S. Clock +                | ( 12345678 c1 c2 )                                                           |
| 9   | T.M.D.S. DATA 1-                             | 24  | T.M.D.S. Clock -                | 1 2 3 4 5 6 7 8 of c2 9 10 11 12 13 14 15 16 c3 4 17 18 19 20 21 22 23 24 cs |
| 10  | T.M.D.S. DATA 1+                             | c1  | n.c.                            | c5                                                                           |
| 11  | T.M.D.S. DATA 1/XUBS0<br>Shield              | c2  | n.c.                            |                                                                              |
| 12  | XUSB0-                                       | c3  | n.c.                            |                                                                              |
| 13  | XUSB0+                                       | c4  | n.c.                            |                                                                              |
| 14  | + 5 V power 1)                               | c5  | n.c.                            |                                                                              |
| 15  | Ground (return for + 5V,<br>HSync and VSync) |     |                                 |                                                                              |

Table 136: Pin assignment for AP Link connection

<sup>1)</sup> Protected internally by a multifuse

#### **Technical Data • Individual components**

#### Cable lengths and resolutions for SDL transfer

The following table shows the relationship between segment lengths and the maximum resolution according to the SDL cable used:

| Cables             | Resolution                                                   |                                                              |                                                              |                                                              |                              |  |  |
|--------------------|--------------------------------------------------------------|--------------------------------------------------------------|--------------------------------------------------------------|--------------------------------------------------------------|------------------------------|--|--|
| Segment length [m] | VGA                                                          | SVGA                                                         | XGA                                                          | SXGA                                                         | UXGA                         |  |  |
|                    | 640 x 480                                                    | 800 x 600                                                    | 1024 x 768                                                   | 1280 x 1024                                                  | 1600 x 1200                  |  |  |
| 1.8                | 5CASDL.0018-00                                               | 5CASDL.0018-00                                               | 5CASDL.0018-00                                               | 5CASDL.0018-00                                               | 5CASDL.0018-00               |  |  |
|                    | 5CASDL.0018-01                                               | 5CASDL.0018-01                                               | 5CASDL.0018-01                                               | 5CASDL.0018-01                                               | 5CASDL.0018-01               |  |  |
|                    | 5CASDL.0018-03                                               | 5CASDL.0018-03                                               | 5CASDL.0018-03                                               | 5CASDL.0018-03                                               | 5CASDL.0018-03               |  |  |
| 5                  | 5CASDL.0050-00                                               | 5CASDL.0050-00                                               | 5CASDL.0050-00                                               | 5CASDL.0050-00                                               | 5CASDL.0050-00               |  |  |
|                    | 5CASDL.0050-01                                               | 5CASDL.0050-01                                               | 5CASDL.0050-01                                               | 5CASDL.0050-01                                               | 5CASDL.0050-01               |  |  |
|                    | 5CASDL.0050-03                                               | 5CASDL.0050-03                                               | 5CASDL.0050-03                                               | 5CASDL.0050-03                                               | 5CASDL.0050-03               |  |  |
| 10                 | 5CASDL.0100-00                                               | 5CASDL.0100-00                                               | 5CASDL.0100-00                                               | 5CASDL.0100-00                                               | 5CASDL.0100-00 <sup>1)</sup> |  |  |
|                    | 5CASDL.0100-01                                               | 5CASDL.0100-01                                               | 5CASDL.0100-01                                               | 5CASDL.0100-01                                               | 5CASDL.0100-01 <sup>1)</sup> |  |  |
|                    | 5CASDL.0100-03                                               | 5CASDL.0100-03                                               | 5CASDL.0100-03                                               | 5CASDL.0100-03                                               | 5CASDL.0100-03 <sup>1)</sup> |  |  |
| 15                 | 5CASDL.0150-00                                               | 5CASDL.0150-00                                               | 5CASDL.0150-00                                               | 5CASDL.0150-00 <sup>1)</sup>                                 | -                            |  |  |
|                    | 5CASDL.0150-01                                               | 5CASDL.0150-01                                               | 5CASDL.0150-01                                               | 5CASDL.0150-01 <sup>1)</sup>                                 | -                            |  |  |
|                    | 5CASDL.0150-03                                               | 5CASDL.0150-03                                               | 5CASDL.0150-03                                               | 5CASDL.0150-03 <sup>1)</sup>                                 | -                            |  |  |
| 20                 | 5CASDL.0200-00 <sup>1)</sup><br>5CASDL.0200-30 <sup>1)</sup> | 5CASDL.0200-00 <sup>1)</sup><br>5CASDL.0200-30 <sup>1)</sup> | 5CASDL.0200-00 <sup>1)</sup><br>5CASDL.0200-30 <sup>1)</sup> | 5CASDL.0200-00 <sup>1)</sup><br>5CASDL.0200-30 <sup>1)</sup> | -                            |  |  |
| 25                 | 5CASDL.0250-00 <sup>1)</sup><br>5CASDL.0250-30 <sup>1)</sup> | 5CASDL.0250-00 <sup>1)</sup><br>5CASDL.0250-30 <sup>1)</sup> | 5CASDL.0250-00 <sup>1)</sup><br>5CASDL.0250-30 <sup>1)</sup> | -                                                            | -                            |  |  |
| 30                 | 5CASDL.0300-00 <sup>1)</sup><br>5CASDL.0300-03 <sup>1)</sup> | 5CASDL.0300-00 <sup>1)</sup><br>5CASDL.0300-03 <sup>1)</sup> | 5CASDL.0300-10 <sup>2)</sup><br>5CASDL.0300-13 <sup>2)</sup> | 5CASDL.0300-10 <sup>2)</sup><br>5CASDL.0300-13 <sup>2)</sup> | -                            |  |  |
| 40                 | 5CASDL.0400-10 <sup>2)</sup><br>5CASDL.0400-13 <sup>2)</sup> | 5CASDL.0400-10 <sup>2)</sup><br>5CASDL.0400-13 <sup>2)</sup> | 5CASDL.0400-10 <sup>2)</sup><br>5CASDL.0400-13 <sup>2)</sup> | 5CASDL.0400-10 <sup>2)</sup><br>5CASDL.0400-13 <sup>2)</sup> | -                            |  |  |

Table 137: Segment lengths, resolutions and SDL cables

The cable types and resolutions shown with a footnote 1) in the previous table can only be implemented starting with the following firmware and hardware versions:

| Firmware                                                       | Name                                              | Version  | Note                                                                                                    |
|----------------------------------------------------------------|---------------------------------------------------|----------|----------------------------------------------------------------------------------------------------|
| MTCX FPGA                                                      | Firmware on the APC620                            | v 01.15  | The version is read from BIOS - see the                                                                         |
| MTCX PX32                                                      | Firmware on the APC620                            | v 01.55  | BIOS description. Supported starting with the APC620 /                                                          |
| SDLR FPGA Firmware on the AP Link SDL receiver and transceiver |                                                   | v 01.04  | PPC 700 Firmware upgrade (MTCX, SDLR, SDLT) <b>V01.10</b> , available in the download area of the B&R homepage. |
| SDLT FPGA                                                      | SDLT FPGA Firmware on the AP Link SDL transmitter |          | download area of the barn homepage.                                                                             |
| Hardware                                                       | Name                                              | Revision | Note                                                                                                    |
| 5DLSDL.1000-00                                                 | AP Link SDL receiver                              | Rev. B0  |                                                                                                    |
| 5DLSDL.1000-01                                                 | AP Link SDL transceiver                           | Rev. B0  |                                                                                                    |

Table 138: Requirements for SDL cable with automatic cable adjustment (equalizer)

<sup>1)</sup> See table 138 "Requirements for SDL cable with automatic cable adjustment (equalizer)", on page 290

<sup>2)</sup> See table 139 "Requirements for SDL cable with extender and automatic cable adjustment (equalizer)", on page 291

The cable types and resolutions shown with a footnote 2) in the previous table can only be implemented starting with the following firmware and hardware versions:

| Firmware                                                       | Name                                             | Version  | Note                                                                                                    |
|----------------------------------------------------------------|--------------------------------------------------|----------|----------------------------------------------------------------------------------------------------|
| MTCX FPGA                                                      | Firmware on the APC620                           | v 01.15  | The version is read from BIOS - see the                                                                         |
| MTCX PX32                                                      | Firmware on the APC620                           | v 01.55  | BIOS description. Supported starting with the APC620 /                                                          |
| SDLR FPGA Firmware on the AP Link SDL receiver and transceiver |                                                  | v 01.04  | PPC 700 Firmware upgrade (MTCX, SDLR, SDLT) <b>V01.10</b> , available in the download area of the B&R homepage. |
| SDLT FPGA                                                      | Firmware on the AP Link SDL transmitter          | v 00.02  | download area of the bart nomepage.                                                                             |
| Hardware                                                       | Name                                             | Revision | Note                                                                                                    |
| 5DLSDL.1000-00                                                 | AP Link SDL receiver                             | Rev. D0  |                                                                                                    |
| 5DLSDL.1000-01                                                 | AP Link SDL transceiver                          | Rev. D0  |                                                                                                    |
| 5AC600.SDL0-00                                                 | AP Link SDL transmitter                          | Rev. B3  |                                                                                                    |
| 5PC600.SX02-00                                                 | System 2 PCI, 1 disk drive slot, 1 AP Link slot  | Rev. D0  |                                                                                                    |
| 5PC600.SF03-00                                                 | System 3 PCI, 1 disk drive slot, 1 AP Link slot  | Rev. A0  |                                                                                                    |
| 5PC600.SX05-00                                                 | System 5 PCI, 2 disk drive slots, 1 AP Link slot | Rev. C0  |                                                                                                    |

Table 139: Requirements for SDL cable with extender and automatic cable adjustment (equalizer)

### **DVI, SDL description**

#### DVI means:

 Connection of B&R Automation Panel 900 display units with Automation Panel Link DVI Receiver (Model nr. 5DLDVI.1000-01), Office Digital/DVI Monitors and Office DVI TFT Displays is possible.

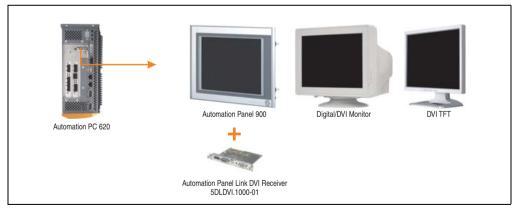

Figure 133: AP Link device connection with DVI video signal

For examples and possibilities for connecting Automation Panel 900 display units via DVI, see Appendix A, chapter 3 "Commissioning", section 4 "Connection examples", starting on page 308.

### **Technical Data • Individual components**

SDL (Smart Display Link) means:

 Connection of B&R Automation Panel 900 display units with Automation Panel Link SDL receiver (Model nr. 5DLSDL.1000-01) or SDL transceiver (Model nr. 5DLSDL.1000-01).

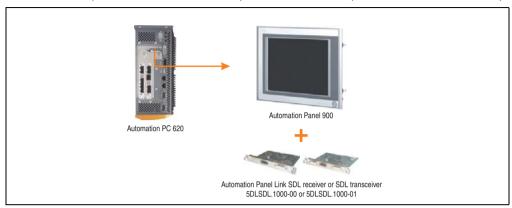

Figure 134: AP Link device connection with SDL video signal

For examples and possibilities for connecting Automation Panel 900 and Automation Panel 800 display units via SDL, see Appendix A, chapter 3 "Commissioning", section 4 "Connection examples", starting on page 308.

# **Chapter 3 • Commissioning**

### 1. Installation

The APC620 systems are mounted with the mounting plates found on the housing. The plates are designed for M5 screws.

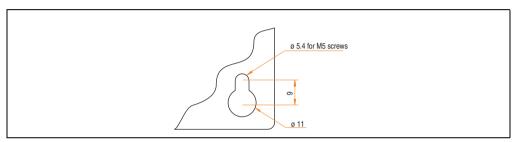

Figure 135: Mounting plates for the APC620

The exact positioning of the mounting holes can be seen in the following drilling templates.

### 1.1 Important mounting information

- The environmental conditions must be taken into consideration (see chapter 2 "Technical Data", section 2.6 "Ambient temperatures for systems with an 815E CPU board (ETX)", on page 89, and section 2.7 "Ambient temperatures for systems with an 855GME CPU board (ETX / XTX)", on page 93).
- The APC620 is only for operation in closed rooms.
- The APC620 cannot be situated in direct sunlight.
- The ventilation holes cannot be covered.
- When mounting the device, be sure to adhere to the allowable mounting orientations (see section 1.3 "Mounting orientation", on page 297).
- Be sure the wall or switching cabinet can withstand four times the total weight of the the PC620.
- When connecting certain cable types (DVI, SDL, USB, etc.), keep the flex radius in mind. (see section 2 "Cable connections", on page 306).

# 1.2 Drilling templates

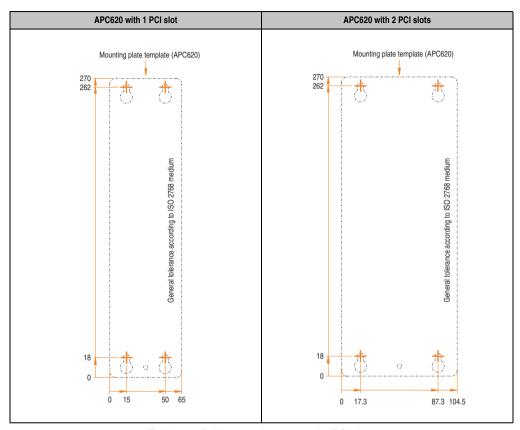

Table 140: Drilling templates - 1 and 2 PCI slots

### Commissioning • Installation

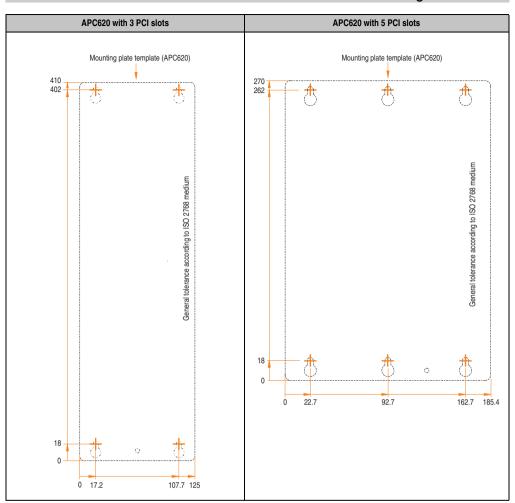

Table 141: Drilling templates - 3 and 5 PCI slots

### **Commissioning • Installation**

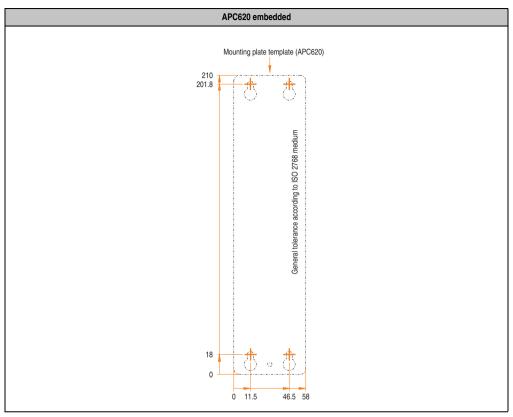

Table 142: Drilling templates - APC620 embedded

### 1.3 Mounting orientation

The Automation PC620 system must be mounted as described in the following sections.

### 1.3.1 Standard mounting

Standard mounting refers to vertical mounting orientation.

APC620 systems with and without fan kit can be mounted this way.

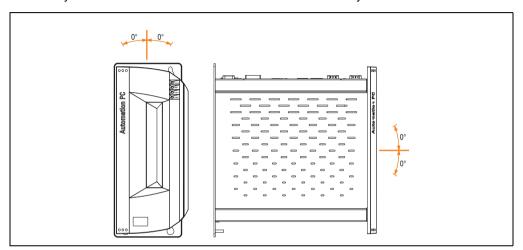

Figure 136: Mounting orientation - Standard

In order to guarantee natural air circulation, mount the system so that the spacing on the top, bottom, and sides is as follows.

### **Commissioning • Installation**

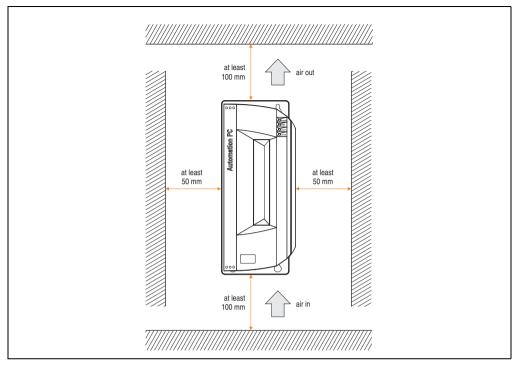

Figure 137: Air circulation spacing - Standard

### 1.3.2 Optional mounting orientations

# Caution!

A fan kit must be used if the system is mounted in the following orientations. In addition, it is important to be sure that the components used are installed in a way that complies with the specifications of the drives being used (CD-ROM, DVD/CD-RW, hard disk, etc.). See the following pages for information regarding the specifications for mounting orientation.

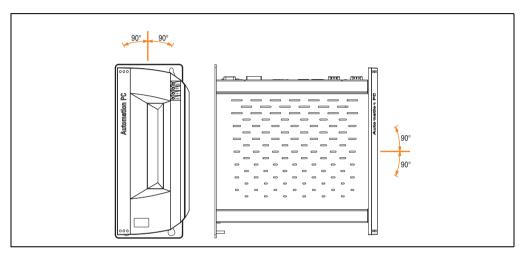

Figure 138: Mounting orientation - Optional

### **Commissioning • Installation**

In order to guarantee natural air circulation, mount the system so that the spacing on the top, bottom, and sides is as follows.

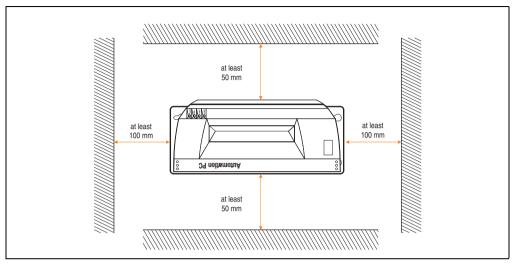

Figure 139: Optional circulation spacing

### CompactFlash slot, add-on or slide-in

No limitation on mounting orientation. Permissible mounting orientations are shown in figure 138 "Mounting orientation - Optional", on page 299.

### Add-on or slide-in hard disks 20, 30 and 40 GB.

The following figure shows the possible mounting orientations for an APC620 device with an add-on (5AC600.HDDI-00 or 5AC600.HDDI-01) or slide-in hard disk (5AC600.HDDS-00 or 5AC600.HDDS-02).

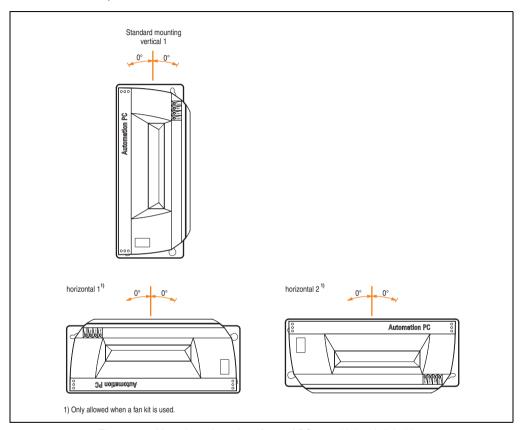

Figure 140: Mounting orientations for an APC620 with hard disk drive

The mounting orientations "horizontal 1" and "horizontal 2" require the use of a fan kit.

### **Commissioning • Installation**

#### Slide-in CD-ROM drive

The following figure shows the possible mounting orientations for an APC620 device with a slide-in CD-ROM drive (5AC600.CDXS-00).

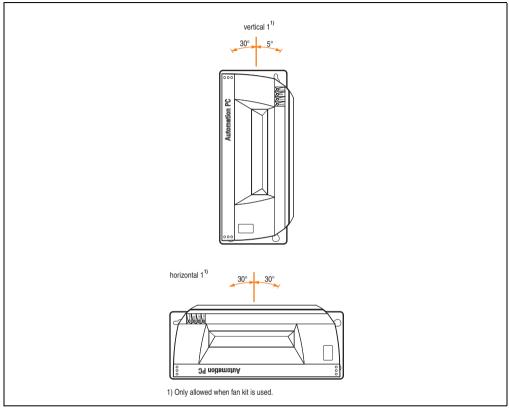

Figure 141: Mounting orientations for an APC 620 with a slide-in CD-ROM drive

The mounting orientation "horizontal 1" requires the use of a fan kit.

Mounting orientation "vertical 1" can also be used at  $0^{\circ}$  without a fan kit.

### Slide-in DVD-ROM/CD-RW drive

The following figure shows the possible mounting orientations for an APC620 device with a slide-in DVD-ROM/CD-RW drive 5AC600.DVDS-00).

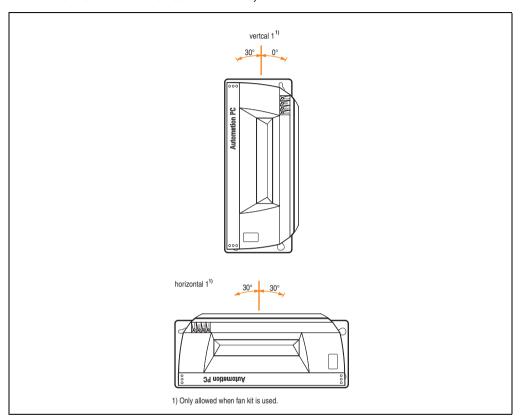

Figure 142: Mounting orientations for an APC620 with a slide-in DVD-ROM/CD-RW drive

The mounting orientation "horizontal 1" requires the use of a fan kit.

Mounting orientation "vertical 1" can also be used at 0° without a fan kit.

### **Commissioning • Installation**

#### Slide-in DVD-R/RW/DVD+R/RW

The following figure shows the possible mounting orientations for an APC620 device with a slide-in DVD-R/RW / DVD+R/RW drive (5AC600.DVRS-00).

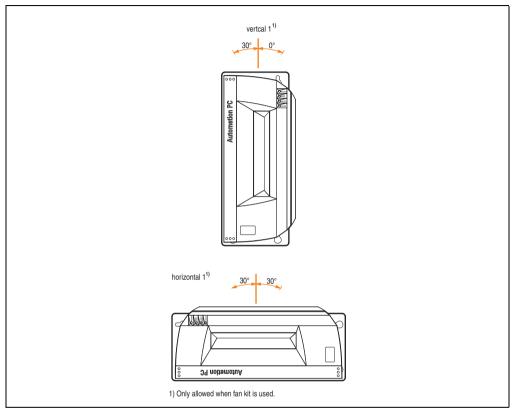

Figure 143: Mounting orientations for an APC620 with a slide-in DVD-R/RW / DVD+R/RW drive

The mounting orientation "horizontal 1" requires the use of a fan kit.

Mounting orientation "vertical 1" can also be used at 0° without a fan kit.

### Slide-in USB FDD

The following figure shows the possible mounting orientations for an APC620 device with a slide-in USB FDD drive (5AC600.FDDS-00).

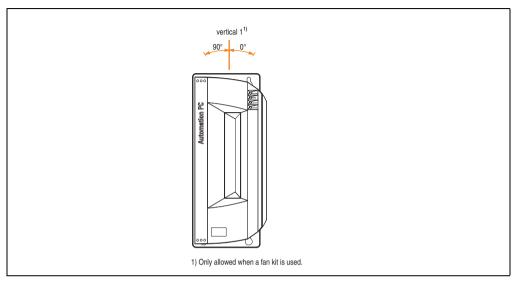

Figure 144: Mounting orientations for an APC620 with a slide-in USB FDD drive

Mounting orientation "vertical 1" can also be used at 0° without a fan kit.

### 2. Cable connections

When making cable connections and installing cables, it is not permitted to have a flex radius smaller than the minimum value specified.

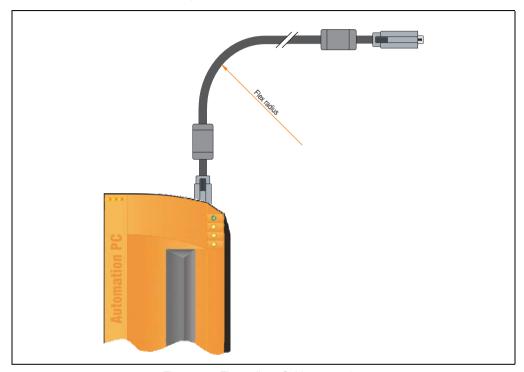

Figure 145: Flex radius - Cable connection

# Information:

The value specified for the minimum flex radius can be found in the technical data for the cable that is being used.

# 2.1 Ethernet cable lengths for ETH1

For error free data transfer, take note of the cable length information in section "Ethernet connection ETH1", on page 130.

# 3. Grounding concept

Functional ground is a current path of low impedance between electrical circuits and ground. It is used, for example, to improve immunity to disturbances and not necessarily as a protective measure. It therefore serves only to deflect disturbances, not to provide any kind of protection against electric shock.

This device comes equipped with two functional ground connections:

- Supply voltage
- · Ground connection

To guarantee safe conductance of electric disturbances, the following points must be observed:

- The device must be connected to the central grounding point in the control cabinet using the shortest route possible.
- A cable with a minimum cross section of 2.5 mm<sup>2</sup> per connection should be used. If a
  cable with wire end sleeves is connected to the 0TB103.9 or 0TB103.91 terminal block,
  then a cable with maximum 1.5 mm<sup>2</sup> per connection is possible.
- Note the line shielding concept. All data cables connected to the device must be shielded.

Symbol indicating functional ground on the B&R device:

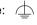

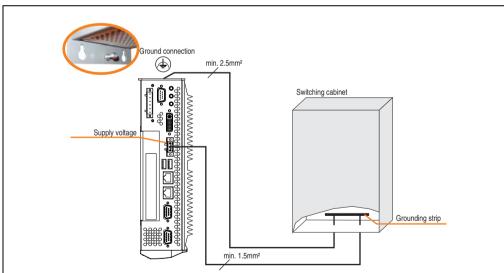

Figure 146: Grounding concept

## 4. Connection examples

The following examples provide an overview of the configuration options for connecting Automation Panel 800 and Automation Panel 900 and/or Automation Panel 800 devices with the APC620. The following questions will be answered:

- How are Automation Panel 900 devices connected to the monitor / panel output of the APC620, and what needs to be considered?
- How are Automation Panel 800 devices connected to the monitor / panel output of the APC620, and what needs to be considered?
- How are Automation Panel 900 devices connected simultaneously to the Monitor / Panel output on the optional SDL AP Link of the APC620 and what needs to be considered?
- What are "Display Clone" and "Extended Desktop" modes?
- How many Automation Panel 900 devices can be connected per line?
- How many Automation Panel 900 devices can be connected to an Automation Panel 800 device per line?
- How are the connected devices internally numbered?
- Are there limitations to the segment length and if so, what are they?
- What cables and link modules are needed?
- Do BIOS settings have to be changed for a specific configuration?

# Information:

An RGB monitor / flat-screen can always be connected to the monitor / panel output of the APC620 (necessary DVI to CRT adapter can be ordered under the model number 5AC900.1000-00).

# 4.1 Selecting the display units

If an Automation Panel 800 and an Automation Panel 900 should be connected on the same line, the devices must have the same display type.

The following table lists the AP900 devices that can be connected on the same line with an AP800 device.

| Automation Panel 800 | Automation Panel 900                                                 |
|----------------------|----------------------------------------------------------------------|
| 5AP820.1505-00       | 5AP920.1505-01<br>5AP951.1505-01<br>5AP980.1505-01<br>5AP981.1505-01 |
| 5AP880.1505-00       | 5AP920.1505-01<br>5AP951.1505-01<br>5AP980.1505-01<br>5AP981.1505-01 |

Table 143: Selecting the display units

#### 4.2 One Automation Panel 900 via DVI (onboard)

An Automation Panel 900 with max. SXGA resolution is connected to the integrated DVI interface (onboard). As an alternative, an office TFT with DVI interface or an analog monitor (using adapter with model no. 5AC900.1000-00) can also be operated. A separate cable is used for touch screen and USB. If USB devices are to be operated on the Automation Panel 900, the maximum distance is 5 meters. USB devices can only be connected directly to the Automation Panel (without a hub).

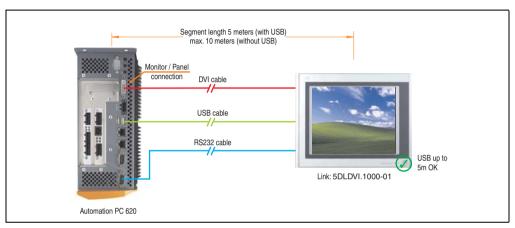

Figure 147: Configuration - One Automation Panel 900 via DVI (onboard)

#### 4.2.1 Basic system requirements

The following table shows the possible combinations for the APC620 system unit with CPU board to implement the configuration shown in the figure above. If the maximum resolution is limited when making the combination then it is also shown in this table (e.g. for connecting a non-B&R Automation Panel 900 device).

| CPU board                        | with system unit |                |                |                |                |                | Restriction |
|----------------------------------|------------------|----------------|----------------|----------------|----------------|----------------|-------------|
|                                  | 5PC600.SX01-00   | 5PC600.SX02-00 | 5PC600.SX02-01 | 5PC600.SF03-00 | 5PC600.SX05-00 | 5PC600.SX05-01 | Resolution  |
| 5PC600.E855-00<br>5PC600.X855-00 | 1                | <b>√</b>       | <b>&gt;</b>    | <b>√</b>       | 1              | <b>√</b>       | Max. SXGA   |
| 5PC600.E855-01<br>5PC600.X855-01 | 1                | <b>√</b>       | <b>&gt;</b>    | <b>√</b>       | 1              | <b>√</b>       | Max. SXGA   |
| 5PC600.E855-02<br>5PC600.X855-02 | 1                | 1              | 1              | 1              | 1              | 1              | Max. SXGA   |
| 5PC600.E855-03<br>5PC600.X855-03 | 1                | <b>√</b>       | <b>&gt;</b>    | <b>√</b>       | 1              | <b>√</b>       | Max. SXGA   |
| 5PC600.E855-04<br>5PC600.X855-04 | 1                | <b>√</b>       | <b>√</b>       | <b>√</b>       | 1              | <b>/</b>       | Max. SXGA   |
| 5PC600.E855-05<br>5PC600.X855-05 | 1                | 1              | 1              | 1              | 1              | 1              | Max. SXGA   |

Table 144: Possible combinations of system unit and CPU board

#### 4.2.2 Link modules

| Model number   | Description                                                                                                    | Note                        |
|----------------|----------------------------------------------------------------------------------------------------|-----------------------------|
| 5DLDVI.1000-01 | Automation Panel Link DVI receiver connections for DVI-D, RS232 and USB 2.0 (Type B); 24VDC (screw clamp 0TB103.9 or cage clamp 0TB103.91 sold separately). | For Automation<br>Panel 900 |

Table 145: Link module for the configuration - One Automation Panel 900 via DVI

#### 4.2.3 Cables

Select one cable each from the 3 required types.

| Model number   | Туре                        | Length             |
|----------------|-----------------------------|--------------------|
| 5CADVI.0018-00 | DVI cable                   | 1.8 m              |
| 5CADVI.0050-00 | DVI cable                   | 5 m                |
| 5CADVI.0100-00 | DVI cable                   | 10 m <sup>1)</sup> |
| 9A0014.02      | Touch screen cable - serial | 1.8 m              |
| 9A0014.05      | Touch screen cable - serial | 5 m                |
| 9A0014.10      | Touch screen cable - serial | 10 m <sup>1)</sup> |
| 5CAUSB.0018-00 | USB cable                   | 1.8 m              |
| 5CAUSB.0050-00 | USB cable                   | 5 m                |

Table 146: Cables for DVI configurations

### 4.2.4 Possible Automation Panel units, resolutions und segment lengths

The following Automation Panel 900 units can be used. In rare cases, the segment length is limited according to the resolution.

| Model number   | Diagonal | Resolution | Touch screen | Keys | Max. segment length      |
|----------------|----------|------------|--------------|------|--------------------------|
| 5AP920.1043-01 | 10.4"    | VGA        | 1            | =    | 5 m / 10 m <sup>1)</sup> |
| 5AP920.1214-01 | 12.1"    | SVGA       | 1            | =    | 5 m / 10 m <sup>1)</sup> |
| 5AP920.1505-01 | 15.0"    | XGA        | 1            | =    | 5 m / 10 m <sup>1)</sup> |
| 5AP920.1706-01 | 17.0"    | SXGA       | 1            | =    | 5 m / 10 m <sup>1)</sup> |
| 5AP920.1906-01 | 19.0"    | SXGA       | 1            | -    | 5 m / 10 m <sup>1)</sup> |

Table 147: Possible Automation Panel units, resolutions und segment lengths

# Information:

The DVI transfer mode does not allow reading statistical values on Automation Panel 900 units.

<sup>1)</sup> USB support is not possible on the Automation Panel 900 because USB is limited to 5 m.

<sup>1)</sup> USB support is not possible on the Automation Panel 900 because USB is limited to 5 m.

### 4.2.5 BIOS settings

No special BIOS settings are necessary for operation.

### 4.2.6 Windows graphics driver settings

See chapter 4 "Software", section 5 "Automation PC 620 with Windows XP Professional", on page 568.

### 4.2.7 Windows touch screen driver settings

See chapter 4 "Software", section 5 "Automation PC 620 with Windows XP Professional", on page 568.

### 4.3 An Automation Panel 900 via SDL (onboard)

An Automation Panel 900 is connected to the integrated SDL interface (onboard) via an SDL cable. USB devices can only be connected directly to the Automation Panel (without a hub).

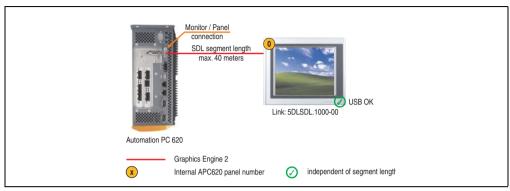

Figure 148: Configuration - An Automation Panel 900 via SDL (onboard)

#### 4.3.1 Basic system requirements

The following table shows the possible combinations for the APC620 system unit with CPU board to implement the configuration shown in the figure above. If the maximum resolution is limited when making the combination then it is also shown in this table (e.g. for connecting a non-B&R Automation Panel 900 device).

| CPU board                        | with system unit |                |                |                |                |                |            |
|----------------------------------|------------------|----------------|----------------|----------------|----------------|----------------|------------|
|                                  | 5PC600.SX01-00   | 5PC600.SX02-00 | 5PC600.SX02-01 | 5PC600.SF03-00 | 5PC600.SX05-00 | 5PC600.SX05-01 | Resolution |
| 5PC600.E855-00<br>5PC600.X855-00 | 1                | 1              | 1              | 1              | 1              | <b>/</b>       | Max. UXGA  |
| 5PC600.E855-01<br>5PC600.X855-01 | 1                | 1              | 1              | 1              | 1              | 1              | Max. UXGA  |
| 5PC600.E855-02<br>5PC600.X855-02 | 1                | 1              | 1              | 1              | 1              | 1              | Max. UXGA  |
| 5PC600.E855-03<br>5PC600.X855-03 | 1                | 1              | ✓              | ✓              | <b>√</b>       | <b>✓</b>       | Max. UXGA  |
| 5PC600.E855-04<br>5PC600.X855-04 | 1                | 1              | 1              | 1              | 1              | <b>/</b>       | Max. UXGA  |
| 5PC600.E855-05<br>5PC600.X855-05 | 1                | 1              | 1              | 1              | 1              | <b>✓</b>       | Max. UXGA  |

Table 148: Possible combinations of system unit and CPU board

### 4.3.2 Link modules

| Model number   | Description                                                                                                    | Note                        |
|----------------|----------------------------------------------------------------------------------------------------|-----------------------------|
| 5DLSDL.1000-00 | Automation Panel Link SDL receiver Connection for SDL in, transfer of display data, touch screen, USB 1.1, matrix keys, and service data, 24 VDC (screw clamp 0TB103.9 or cage clamp 0TB103.91 sold separately). | For Automation<br>Panel 900 |

Table 149: Link module for the configuration - One Automation Panel 900 via SDL

#### 4.3.3 Cables

Select a cable from the following table.

| Model number   | Туре                                                          | Length |
|----------------|---------------------------------------------------------------|--------|
| 5CASDL.0018-00 | SDL cable for a fixed type of layout                          | 1.8 m  |
| 5CASDL.0018-01 | SDL cable with 45° plug for fixed type of layout              | 1.8 m  |
| 5CASDL.0018-03 | SDL cable for fixed and flexible type of layout               | 1.8 m  |
| 5CASDL.0050-00 | SDL cable for a fixed type of layout                          | 5 m    |
| 5CASDL.0050-01 | SDL cable with 45° plug for fixed type of layout              | 5 m    |
| 5CASDL.0050-03 | SDL cable for fixed and flexible type of layout               | 5 m    |
| 5CASDL.0100-00 | SDL cable for a fixed type of layout                          | 10 m   |
| 5CASDL.0100-01 | SDL cable with 45° plug for fixed type of layout              | 10 m   |
| 5CASDL.0100-03 | SDL cable for fixed and flexible type of layout               | 10 m   |
| 5CASDL.0150-00 | SDL cable for a fixed type of layout                          | 15 m   |
| 5CASDL.0150-01 | SDL cable with 45° plug for fixed type of layout              | 15 m   |
| 5CASDL.0150-03 | SDL cable for fixed and flexible type of layout               | 15 m   |
| 5CASDL.0200-00 | SDL cable for a fixed type of layout                          | 20 m   |
| 5CASDL.0200-03 | SDL cable for fixed and flexible type of layout               | 20 m   |
| 5CASDL.0250-00 | SDL cable for a fixed type of layout                          | 25 m   |
| 5CASDL.0250-30 | SDL cable for fixed and flexible type of layout               | 25 m   |
| 5CASDL.0300-00 | SDL cable for a fixed type of layout                          | 30 m   |
| 5CASDL.0300-03 | SDL cable for fixed and flexible type of layout               | 30 m   |
| 5CASDL.0300-10 | SDL cable with extender for a fixed type of layout            | 30 m   |
| 5CASDL.0300-13 | SDL cable with extender for fixed and flexible type of layout | 30 m   |
| 5CASDL.0400-10 | SDL cable with extender for a fixed type of layout            | 40 m   |
| 5CASDL.0400-13 | SDL cable with extender for fixed and flexible type of layout | 40 m   |

Table 150: Cables for SDL configurations

### Cable lengths and resolutions for SDL transfer

The following table shows the relationship between segment lengths and the maximum resolution according to the SDL cable used:

| Cables             | Resolution                                                   |                                                              |                                                              |                                                                                              |                                                                                              |
|--------------------|--------------------------------------------------------------|--------------------------------------------------------------|--------------------------------------------------------------|----------------------------------------------------------------------------------------------|----------------------------------------------------------------------------------------------|
| Segment length [m] | VGA<br>640 x 480                                             | SVGA<br>800 x 600                                            | XGA<br>1024 x 768                                            | SXGA<br>1280 x 1024                                                                          | UXGA<br>1600 x 1200                                                                          |
| 1.8                | 5CASDL.0018-00<br>5CASDL.0018-01<br>5CASDL.0018-03           | 5CASDL.0018-00<br>5CASDL.0018-01<br>5CASDL.0018-03           | 5CASDL.0018-00<br>5CASDL.0018-01<br>5CASDL.0018-03           | 5CASDL.0018-00<br>5CASDL.0018-01<br>5CASDL.0018-03                                           | 5CASDL.0018-00<br>5CASDL.0018-01<br>5CASDL.0018-03                                           |
| 5                  | 5CASDL.0050-00<br>5CASDL.0050-01<br>5CASDL.0050-03           | 5CASDL.0050-00<br>5CASDL.0050-01<br>5CASDL.0050-03           | 5CASDL.0050-00<br>5CASDL.0050-01<br>5CASDL.0050-03           | 5CASDL.0050-00<br>5CASDL.0050-01<br>5CASDL.0050-03                                           | 5CASDL.0050-00<br>5CASDL.0050-01<br>5CASDL.0050-03                                           |
| 10                 | 5CASDL.0100-00<br>5CASDL.0100-01<br>5CASDL.0100-03           | 5CASDL.0100-00<br>5CASDL.0100-01<br>5CASDL.0100-03           | 5CASDL.0100-00<br>5CASDL.0100-01<br>5CASDL.0100-03           | 5CASDL.0100-00<br>5CASDL.0100-01<br>5CASDL.0100-03                                           | 5CASDL.0100-00 <sup>1)</sup><br>5CASDL.0100-01 <sup>1)</sup><br>5CASDL.0100-03 <sup>1)</sup> |
| 15                 | 5CASDL.0150-00<br>5CASDL.0150-01<br>5CASDL.0150-03           | 5CASDL.0150-00<br>5CASDL.0150-01<br>5CASDL.0150-03           | 5CASDL.0150-00<br>5CASDL.0150-01<br>5CASDL.0150-03           | 5CASDL.0150-00 <sup>1)</sup><br>5CASDL.0150-01 <sup>1)</sup><br>5CASDL.0150-03 <sup>1)</sup> |                                                                                              |
| 20                 | 5CASDL.0200-00 <sup>1)</sup><br>5CASDL.0200-03 <sup>1)</sup> | 5CASDL.0200-00 <sup>1)</sup><br>5CASDL.0200-03 <sup>1)</sup> | 5CASDL.0200-00 <sup>1)</sup><br>5CASDL.0200-03 <sup>1)</sup> | 5CASDL.0200-00 <sup>1)</sup><br>5CASDL.0200-03 <sup>1)</sup>                                 | -                                                                                            |
| 25                 | 5CASDL.0250-00 <sup>1)</sup><br>5CASDL.0250-03 <sup>1)</sup> | 5CASDL.0250-00 <sup>1)</sup><br>5CASDL.0250-03 <sup>1)</sup> | 5CASDL.0250-00 <sup>1)</sup><br>5CASDL.0250-03 <sup>1)</sup> | -                                                                                            | -                                                                                            |
| 30                 | 5CASDL.0300-00 <sup>1)</sup><br>5CASDL.0300-03 <sup>1)</sup> | 5CASDL.0300-00 <sup>1)</sup><br>5CASDL.0300-03 <sup>1)</sup> | 5CASDL.0300-10 <sup>2)</sup><br>5CASDL.0300-13 <sup>2)</sup> | 5CASDL.0300-10 <sup>2)</sup><br>5CASDL.0300-13 <sup>2)</sup>                                 | -                                                                                            |
| 40                 | 5CASDL.0400-10 <sup>2)</sup><br>5CASDL.0400-13 <sup>2)</sup> | 5CASDL.0400-10 <sup>2)</sup><br>5CASDL.0400-13 <sup>2)</sup> | 5CASDL.0400-10 <sup>2)</sup><br>5CASDL.0400-13 <sup>2)</sup> | 5CASDL.0400-10 <sup>2)</sup><br>5CASDL.0400-13 <sup>2)</sup>                                 | -                                                                                            |

Table 151: Segment lengths, resolutions and SDL cables

The cable types and resolutions shown with a footnote 1) in the previous table can only be implemented starting with the following firmware and hardware versions:

| Firmware       | Name                                                                                                    | Version  | Note                                                                                                    |
|----------------|----------------------------------------------------------------------------------------------------|----------|----------------------------------------------------------------------------------------------------|
| MTCX FPGA      | Firmware on the APC620                                                                                                    | v 01.15  | The version is read from BIOS - see the                                                                         |
| MTCX PX32      | Firmware on the APC620                                                                                                    | v 01.55  | BIOS description. Supported starting with the APC620 /                                                          |
| SDLR FPGA      | FIFTH FIFTH |          | PPC 700 Firmware upgrade (MTCX, SDLR, SDLT) <b>V01.10</b> , available in the download area of the B&R homepage. |
| SDLT FPGA      | Firmware on the AP Link SDL transmitter                                                                                                    | v 00.02  | download area of the barn homepage.                                                                             |
| Hardware       | Name                                                                                                    | Revision | Note                                                                                                    |
| 5DLSDL.1000-00 | AP Link SDL receiver                                                                                                    | Rev. B0  |                                                                                                    |
| 5DLSDL.1000-01 | AP Link SDL transceiver                                                                                                    | Rev. B0  |                                                                                                    |

Table 152: Requirements for SDL cable with automatic cable adjustment (equalizer)

<sup>1)</sup> See table 152 "Requirements for SDL cable with automatic cable adjustment (equalizer)", on page 315

<sup>2)</sup> See table 153 "Requirements for SDL cable with extender and automatic cable adjustment (equalizer)", on page 316

The cable types and resolutions shown with a footnote 2) in the previous table can only be implemented starting with the following firmware and hardware versions:

| Firmware       | Name                                                 | Version  | Note                                                                                                    |
|----------------|------------------------------------------------------|----------|----------------------------------------------------------------------------------------------------|
| MTCX FPGA      | Firmware on the APC620                               | v 01.15  | The version is read from BIOS - see the                                                                         |
| MTCX PX32      | Firmware on the APC620                               | v 01.55  | BIOS description. Supported starting with the APC620 /                                                          |
| SDLR FPGA      | Firmware on the AP Link SDL receiver and transceiver | v 01.04  | PPC 700 Firmware upgrade (MTCX, SDLR, SDLT) <b>V01.10</b> , available in the download area of the B&R homepage. |
| SDLT FPGA      | Firmware on the AP Link SDL transmitter              | v 00.02  | download area of the bart nomepage.                                                                             |
| Hardware       | Name                                                 | Revision | Note                                                                                                    |
| 5DLSDL.1000-00 | AP Link SDL receiver                                 | Rev. D0  |                                                                                                    |
| 5DLSDL.1000-01 | AP Link SDL transceiver                              | Rev. D0  |                                                                                                    |
| 5AC600.SDL0-00 | AP Link SDL transmitter                              | Rev. B3  |                                                                                                    |
| 5PC600.SX01-00 | System 1 PCI                                         | Rev. E0  |                                                                                                    |
| 5PC600.SX02-00 | System 2 PCI, 1 disk drive slot, 1 AP Link slot      | Rev. D0  |                                                                                                    |
| 5PC600.SX02-01 | System 2 PCI, 1 disk drive slot                      | Rev. E0  |                                                                                                    |
| 5PC600.SF03-00 | System 3 PCI, 1 disk drive slot, 1 AP Link slot      | Rev. A0  |                                                                                                    |
| 5PC600.SX05-00 | System 5 PCI, 2 disk drive slots, 1 AP Link slot     | Rev. C0  |                                                                                                    |
| 5PC600.SX05-01 | System 5 PCI, 2 disk drive slots                     | Rev. C0  |                                                                                                    |

Table 153: Requirements for SDL cable with extender and automatic cable adjustment (equalizer)

#### 4.3.4 BIOS settings

No special BIOS settings are necessary for operation without touch.

To operate Automation Panel 900 panels with a touch screen (Extended Desktop or Dual Display Clone), the serial interfaces COM C and COM D must be activated in BIOS (BIOS default setting = disabled).

#### 4.3.5 Windows graphics driver settings

"Digital display" must be defined as output device in the graphics driver.

For more information on this, see chapter 4 "Software", section 5 "Automation PC 620 with Windows XP Professional", on page 568.

#### 4.3.6 Windows touch screen driver settings

For more information on this, see chapter 4 "Software", section 5 "Automation PC 620 with Windows XP Professional", on page 568.

### 4.4 An Automation Panel 800 via SDL (onboard)

An Automation Panel 800 is connected to the integrated SDL interface (onboard) via an SDL cable. USB devices can only be connected directly to the extension keyboard (without a hub).

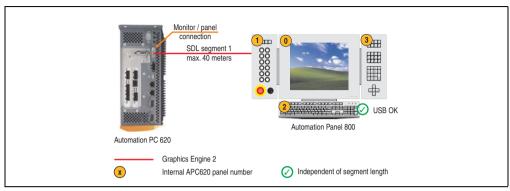

Figure 149: Configuration - An Automation Panel 800 via SDL (onboard)

### 4.4.1 Basic system requirements

The following table shows the possible combinations for the APC620 system unit with CPU board to implement the configuration shown in the figure above. If the maximum resolution is limited when making the combination then it is also shown in this table.

| CPU board                        |                | with system unit |                |                |                |                | Restriction |
|----------------------------------|----------------|------------------|----------------|----------------|----------------|----------------|-------------|
|                                  | 5PC600.SX01-00 | 5PC600.SX02-00   | 5PC600.SX02-01 | 5PC600.SF03-00 | 5PC600.SX05-00 | 5PC600.SX05-01 | Resolution  |
| 5PC600.E855-00<br>5PC600.X855-00 | 1              | 1                | 1              | 1              | <b>√</b>       | ✓              | max. XGA    |
| 5PC600.E855-01<br>5PC600.X855-01 | 1              | 1                | 1              | 1              | 1              | 1              | max. XGA    |
| 5PC600.E855-02<br>5PC600.X855-02 | 1              | 1                | 1              | 1              | 1              | 1              | max. XGA    |
| 5PC600.E855-03<br>5PC600.X855-03 | 1              | 1                | 1              | 1              | <b>√</b>       | <b>√</b>       | max. XGA    |
| 5PC600.E855-04<br>5PC600.X855-04 | 1              | 1                | 1              | 1              | <b>√</b>       | <b>√</b>       | max. XGA    |
| 5PC600.E855-05<br>5PC600.X855-05 | 1              | 1                | 1              | 1              | 1              | 1              | max. XGA    |

Table 154: Possible combinations of system unit and CPU board

#### **4.4.2 Cables**

Select an SDL cable from the following table.

| Model number   | Туре             | Length |
|----------------|------------------|--------|
| 5CASDL.0018-20 | SDL w/o extender | 1.8 m  |
| 5CASDL.0050-20 | SDL w/o extender | 5 m    |
| 5CASDL.0100-20 | SDL w/o extender | 10 m   |
| 5CASDL.0150-20 | SDL w/o extender | 15 m   |
| 5CASDL.0200-20 | SDL w/o extender | 20 m   |
| 5CASDL.0250-20 | SDL w/o extender | 25 m   |
| 5CASDL.0300-30 | SDL w/ extender  | 30 m   |
| 5CASDL.0400-30 | SDL w/ extender  | 40 m   |

Table 155: Cables for SDL configurations

### Cable lengths and resolutions for SDL transfer

The following table shows the relationship between segment lengths and the maximum resolution according to the SDL cable used:

| Cables             | Resolution                   |  |  |
|--------------------|------------------------------|--|--|
| Segment length [m] | XGA<br>1024 x 768            |  |  |
| 1.8                | 5CASDL.0018-20               |  |  |
| 5                  | 5CASDL.0050-20               |  |  |
| 10                 | 5CASDL.0100-20               |  |  |
| 15                 | 5CASDL.0150-20               |  |  |
| 20                 | 5CASDL.0200-20 <sup>1)</sup> |  |  |
| 25                 | 5CASDL.0250-20 <sup>1)</sup> |  |  |
| 30                 | 5CASDL.0300-30 <sup>2)</sup> |  |  |
| 40                 | 5CASDL.0400-30 <sup>2)</sup> |  |  |

Table 156: Segment lengths, resolutions and SDL cables

<sup>1)</sup> See table 157 "Requirements for SDL cable with automatic cable adjustment (equalizer)"

<sup>2)</sup> See table 158 "Requirements for SDL cable with extender and automatic cable adjustment (equalizer)"

The cable types and resolutions shown with a footnote 1) in the previous table can only be implemented starting with the following firmware and hardware versions:

| Firmware  | Name                   | Version | Note                                                                                                    |
|-----------|------------------------|---------|----------------------------------------------------------------------------------------------------|
| MTCX FPGA | Firmware on the APC620 | v 01.15 | The version is read from BIOS - see the BIOS description.                                                                                             |
| MTCX PX32 | Firmware on the APC620 | v 01.55 | Supported starting with the APC620 / PPC 700<br>Firmware upgrade (MTCX, SDLR, SDLT) V01.10,<br>available in the download area of the B&R<br>homepage. |

Table 157: Requirements for SDL cable with automatic cable adjustment (equalizer)

The cable types and resolutions shown with a footnote 2) in the previous table can only be implemented starting with the following firmware and hardware versions:

| Firmware       | Name                                             | Version  | Note                                                                                                    |
|----------------|--------------------------------------------------|----------|----------------------------------------------------------------------------------------------------|
| MTCX FPGA      | Firmware on the APC620                           | v 01.15  | The version is read from BIOS - see the BIOS description.                                                                                                    |
| MTCX PX32      | Firmware on the APC620                           | v 01.55  | Supported starting with the APC620 / PPC 700<br>Firmware upgrade (MTCX, SDLR, SDLT) <b>V01.10</b> ,<br>available in the download area of the B&R<br>homepage. |
| Hardware       | Name                                             | Revision | Note                                                                                                    |
| 5PC600.SX01-00 | System 1 PCI                                     | Rev. E0  | -                                                                                                    |
| 5PC600.SX02-00 | System 2 PCI, 1 disk drive slot, 1 AP Link slot  | Rev. D0  | -                                                                                                    |
| 5PC600.SX02-01 | System 2 PCI, 1 disk drive slot                  | Rev. E0  | -                                                                                                    |
| 5PC600.SF03-00 | System 3 PCI, 1 disk drive slot, 1 AP Link slot  | Rev. A0  |                                                                                                    |
| 5PC600.SX05-00 | System 5 PCI, 2 disk drive slots, 1 AP Link slot | Rev. C0  | -                                                                                                    |
| 5PC600.SX05-01 | System 5 PCI, 2 disk drive slots                 | Rev. C0  | -                                                                                                    |

Table 158: Requirements for SDL cable with extender and automatic cable adjustment (equalizer)

#### 4.4.3 BIOS settings

No special BIOS settings are necessary for operation.

#### 4.4.4 Windows graphics driver settings

"Digital display" must be defined as output device in the graphics driver.

For more information on this, see chapter 4 "Software", section 5 "Automation PC 620 with Windows XP Professional", on page 568.

#### 4.4.5 Windows touch screen driver settings

For more information on this, see chapter 4 "Software", section 5 "Automation PC 620 with Windows XP Professional", on page 568.

#### 4.5 An AP900 and an AP800 via SDL (onboard)

An Automation Panel 900 and an Automation Panel 800 are connected to the integrated SDL interface (onboard) via SDL.

USB is supported up to a maximum distance (segment 1 + segment 2) of 30 m on the two displays. Starting at a distance of 30 m, USB is only available on the first display (front and back) up to a maximum of 40 m. USB devices can only be connected directly to the Automation Panel 900 or extension keyboard (without a hub).

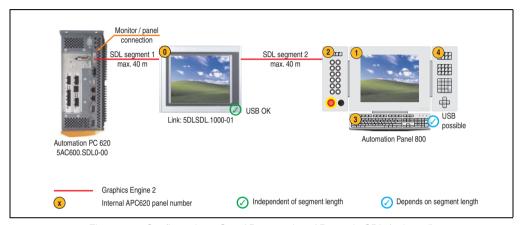

Figure 150: Configuration - One AP900 and an AP800 via SDL (onboard)

#### 4.5.1 Basic system requirements

The following table shows the possible combinations for the APC620 system unit with CPU board to implement the configuration shown in the figure above. If the maximum resolution is limited when making the combination then it is also shown in this table.

| CPU board                        | with system unit |                |                |                | Restriction    |                |            |
|----------------------------------|------------------|----------------|----------------|----------------|----------------|----------------|------------|
|                                  | 5PC600.SX01-00   | 5PC600.SX02-00 | 5PC600.SX02-01 | 5PC600.SF03-00 | 5PC600.SX05-00 | 5PC600.SX05-01 | Resolution |
| 5PC600.E855-00<br>5PC600.X855-00 | 1                | 1              | 1              | 1              | <b>√</b>       | <b>√</b>       | Max. UXGA  |
| 5PC600.E855-01<br>5PC600.X855-01 | 1                | 1              | 1              | 1              | <b>√</b>       | <b>√</b>       | Max. UXGA  |
| 5PC600.E855-02<br>5PC600.X855-02 | 1                | 1              | 1              | 1              | <b>√</b>       | <b>√</b>       | Max. UXGA  |
| 5PC600.E855-03<br>5PC600.X855-03 | 1                | 1              | 1              | 1              | <b>√</b>       | <b>√</b>       | Max. UXGA  |
| 5PC600.E855-04<br>5PC600.X855-04 | 1                | 1              | 1              | 1              | 1              | 1              | Max. UXGA  |
| 5PC600.E855-05<br>5PC600.X855-05 | 1                | 1              | 1              | 1              | 1              | 1              | Max. UXGA  |

Table 159: Possible combinations of system unit and CPU board

#### 4.5.2 Cables

How to select an SDL cable for connecting the AP900 display to the AP900 display 4.3 "An Automation Panel 900 via SDL (onboard)".

How to select an SDL cable for connecting the AP800 display to the AP900 display4.4 "An Automation Panel 800 via SDL (onboard)".

#### Cable lengths and resolutions for SDL transfer

The following table shows the relationship between segment lengths and the maximum resolution according to the SDL cable used:

| Cables             | Resolution                   |  |  |
|--------------------|------------------------------|--|--|
| Segment length [m] | XGA<br>1024 x 768            |  |  |
| 1.8                | 5CASDL.0018-20               |  |  |
| 5                  | 5CASDL.0050-20               |  |  |
| 10                 | 5CASDL.0100-20               |  |  |
| 15                 | 5CASDL.0150-20               |  |  |
| 20                 | 5CASDL.0200-20 <sup>1)</sup> |  |  |
| 25                 | 5CASDL.0250-20 <sup>1)</sup> |  |  |
| 30                 | 5CASDL.0300-30 <sup>2)</sup> |  |  |
| 40                 | 5CASDL.0400-30 <sup>2)</sup> |  |  |

Table 160: Segment lengths, resolutions and SDL cables

The cable types and resolutions shown with a footnote 1) in the previous table can only be implemented starting with the following firmware and hardware versions:

| Firmware  | Name                   | Version | Note                                                                                                    |
|-----------|------------------------|---------|----------------------------------------------------------------------------------------------------|
| MTCX FPGA | Firmware on the APC620 | v 01.15 | The version is read from BIOS - see the BIOS description.                                                                                                    |
| MTCX PX32 | Firmware on the APC620 | v 01.55 | Supported starting with the APC620 / PPC 700<br>Firmware upgrade (MTCX, SDLR, SDLT) <b>V01.10</b> ,<br>available in the download area of the B&R<br>homepage. |

Table 161: Requirements for SDL cable with automatic cable adjustment (equalizer)

<sup>1)</sup> See table 161 "Requirements for SDL cable with automatic cable adjustment (equalizer)"

<sup>2)</sup> See table 162 "Requirements for SDL cable with extender and automatic cable adjustment (equalizer)"

The cable types and resolutions shown with a footnote 2) in the previous table can only be implemented starting with the following firmware and hardware versions:

| Firmware       | Name                                             | Version  | Note                                                                                                    |
|----------------|--------------------------------------------------|----------|----------------------------------------------------------------------------------------------------|
| MTCX FPGA      | Firmware on the APC620                           | v 01.15  | The version is read from BIOS - see the BIOS description                                                                                                    |
| MTCX PX32      | Firmware on the APC620                           | v 01.55  | Supported starting with the APC620 / PPC 700<br>Firmware upgrade (MTCX, SDLR, SDLT) <b>V01.10</b> ,<br>available in the download area of the B&R<br>homepage. |
| Hardware       | Name                                             | Revision | Note                                                                                                    |
| 5PC600.SX01-00 | System 1 PCI                                     | Rev. E0  | -                                                                                                    |
| 5PC600.SX02-00 | System 2 PCI, 1 disk drive slot, 1 AP Link slot  | Rev. D0  | -                                                                                                    |
| 5PC600.SX02-01 | System 2 PCI, 1 disk drive slot                  | Rev. E0  | -                                                                                                    |
| 5PC600.SF03-00 | System 3 PCI, 1 disk drive slot, 1 AP Link slot  | Rev. A0  |                                                                                                    |
| 5PC600.SX05-00 | System 5 PCI, 2 disk drive slots, 1 AP Link slot | Rev. C0  | -                                                                                                    |
| 5PC600.SX05-01 | System 5 PCI, 2 disk drive slots                 | Rev. C0  | -                                                                                                    |

Table 162: Requirements for SDL cable with extender and automatic cable adjustment (equalizer)

#### 4.5.3 BIOS settings

No special BIOS settings are necessary for operation.

#### 4.5.4 Windows graphics driver settings

"Digital display" must be defined as output device in the graphics driver.

For more information on this, see chapter 4 "Software", section 5 "Automation PC 620 with Windows XP Professional", on page 568.

#### 4.5.5 Windows touch screen driver settings

For more information on this, see chapter 4 "Software", section 5 "Automation PC 620 with Windows XP Professional", on page 568.

#### 4.6 Four Automation Panel 900 units via SDL (onboard)

An Automation Panel 900 is connected to the integrated SDL interface (onboard) via an SDL cable. Up to three other Automation Panels of the same type are connected to this Automation Panel and operated via SDL. All four panels show the same content (Display Clone).

USB is supported up to a maximum distance (SDL segment 1 + SDL segment 2) of 30 m on the first two panels (front and back side). From a distance of 30 m and longer, USB is only available for the first panel (front and back side). USB devices can only be connected directly to the Automation Panel (without a hub).

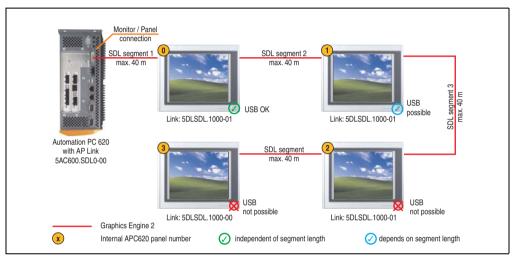

Figure 151: Configuration - Four Automation Panel 900 units via SDL (onboard)

#### 4.6.1 Basic system requirements

The following table shows the possible combinations for the APC620 system unit with CPU board to implement the configuration shown in the figure above. If the maximum resolution is limited when making the combination then it is also shown in this table (e.g. for connecting a non-B&R Automation Panel 900 device).

| CPU board                        | with system unit |                |                |                |                | Restriction    |            |
|----------------------------------|------------------|----------------|----------------|----------------|----------------|----------------|------------|
|                                  | 5PC600.SX01-00   | 5PC600.SX02-00 | 5PC600.SX02-01 | 5PC600.SF03-00 | 5PC600.SX05-00 | 5PC600.SX05-01 | Resolution |
| 5PC600.E855-00<br>5PC600.X855-00 | 1                | 1              | ✓              | 1              | <b>✓</b>       | 1              | Max. UXGA  |
| 5PC600.E855-01<br>5PC600.X855-01 | 1                | 1              | 1              | 1              | 1              | 1              | Max. UXGA  |
| 5PC600.E855-02<br>5PC600.X855-02 | 1                | 1              | 1              | 1              | 1              | 1              | Max. UXGA  |
| 5PC600.E855-03<br>5PC600.X855-03 | 1                | 1              | 1              | 1              | 1              | 1              | Max. UXGA  |

Table 163: Possible combinations of system unit and CPU board

| CPU board                        | with system unit |                |                |                |                | Restriction    |            |
|----------------------------------|------------------|----------------|----------------|----------------|----------------|----------------|------------|
|                                  | 5PC600.SX01-00   | 5PC600.SX02-00 | 5PC600.SX02-01 | 5PC600.SF03-00 | 5PC600.SX05-00 | 5PC600.SX05-01 | Resolution |
| 5PC600.E855-04<br>5PC600.X855-04 | 1                | 1              | 1              | 1              | 1              | 1              | Max. UXGA  |
| 5PC600.E855-05<br>5PC600.X855-05 | 1                | 1              | 1              | 1              | 1              | <b>✓</b>       | Max. UXGA  |

Table 163: Possible combinations of system unit and CPU board (Forts.)

#### 4.6.2 Link modules

| Model number   | Description                                                                                                    | Note                                             |
|----------------|----------------------------------------------------------------------------------------------------|--------------------------------------------------|
| 5DLSDL.1000-00 | Automation Panel Link SDL receiver Connection for SDL in, transfer of display data, touch screen, USB 1.1, matrix keys, and service data, 24 VDC (screw clamp 0TB103.9 or cage clamp 0TB103.91 sold separately).     | For Automation<br>Panel 900                      |
| 5DLSDL.1000-01 | Automation Panel Link SDL transceiver Connections for SDL in, transfer of display data, touch screen, USB 1.1, matrix keys, and service data, 24 VDC (screw clamp 0TB103.9 or cage clamp 0TB103.91 sold separately). | For Automation<br>Panel 900<br>3 pieces required |

Table 164: Link modules for the configuration: 4 Automation Panel 900 via SDL on 1 line

### **4.6.3 Cables**

Select an Automation Panel 900 cable from the following table.

| Model number   | Туре                                             | Length |
|----------------|--------------------------------------------------|--------|
| 5CASDL.0018-00 | SDL cable for a fixed type of layout             | 1.8 m  |
| 5CASDL.0018-01 | SDL cable with 45° plug for fixed type of layout | 1.8 m  |
| 5CASDL.0018-03 | SDL cable for fixed and flexible type of layout  | 1.8 m  |
| 5CASDL.0050-00 | SDL cable for a fixed type of layout             | 5 m    |
| 5CASDL.0050-01 | SDL cable with 45° plug for fixed type of layout | 5 m    |
| 5CASDL.0050-03 | SDL cable for fixed and flexible type of layout  | 5 m    |
| 5CASDL.0100-00 | SDL cable for a fixed type of layout             | 10 m   |
| 5CASDL.0100-01 | SDL cable with 45° plug for fixed type of layout | 10 m   |
| 5CASDL.0100-03 | SDL cable for fixed and flexible type of layout  | 10 m   |
| 5CASDL.0150-00 | SDL cable for a fixed type of layout             | 15 m   |
| 5CASDL.0150-01 | SDL cable with 45° plug for fixed type of layout | 15 m   |
| 5CASDL.0150-03 | SDL cable for fixed and flexible type of layout  | 15 m   |
| 5CASDL.0200-00 | SDL cable for a fixed type of layout             | 20 m   |
| 5CASDL.0200-03 | SDL cable for fixed and flexible type of layout  | 20 m   |
| 5CASDL.0250-00 | SDL cable for a fixed type of layout             | 25 m   |
| 5CASDL.0250-30 | SDL cable for fixed and flexible type of layout  | 25 m   |
| 5CASDL.0300-00 | SDL cable for a fixed type of layout             | 30 m   |
| 5CASDL.0300-03 | SDL cable for fixed and flexible type of layout  | 30 m   |

Table 165: Cables for SDL configurations

| Model number   | Туре                                                          | Length |
|----------------|---------------------------------------------------------------|--------|
| 5CASDL.0300-10 | SDL cable with extender for a fixed type of layout            | 30 m   |
| 5CASDL.0300-13 | SDL cable with extender for fixed and flexible type of layout | 30 m   |
| 5CASDL.0400-10 | SDL cable with extender for a fixed type of layout            | 40 m   |
| 5CASDL.0400-13 | SDL cable with extender for fixed and flexible type of layout | 40 m   |

Table 165: Cables for SDL configurations

## Cable lengths and resolutions for SDL transfer

The following table shows the relationship between segment lengths and the maximum resolution according to the SDL cable used:

| Cables             |                                                              |                                                              | Resolution                                                   |                                                                                              |                                                                                              |
|--------------------|--------------------------------------------------------------|--------------------------------------------------------------|--------------------------------------------------------------|----------------------------------------------------------------------------------------------|----------------------------------------------------------------------------------------------|
| Segment length [m] | VGA<br>640 x 480                                             | SVGA<br>800 x 600                                            | XGA<br>1024 x 768                                            | SXGA<br>1280 x 1024                                                                          | UXGA<br>1600 x 1200                                                                          |
| 1.8                | 5CASDL.0018-00<br>5CASDL.0018-01<br>5CASDL.0018-03           | 5CASDL.0018-00<br>5CASDL.0018-01<br>5CASDL.0018-03           | 5CASDL.0018-00<br>5CASDL.0018-01<br>5CASDL.0018-03           | 5CASDL.0018-00<br>5CASDL.0018-01<br>5CASDL.0018-03                                           | 5CASDL.0018-00<br>5CASDL.0018-01<br>5CASDL.0018-03                                           |
| 5                  | 5CASDL.0050-00<br>5CASDL.0050-01<br>5CASDL.0050-03           | 5CASDL.0050-00<br>5CASDL.0050-01<br>5CASDL.0050-03           | 5CASDL.0050-00<br>5CASDL.0050-01<br>5CASDL.0050-03           | 5CASDL.0050-00<br>5CASDL.0050-01<br>5CASDL.0050-03                                           | 5CASDL.0050-00<br>5CASDL.0050-01<br>5CASDL.0050-03                                           |
| 10                 | 5CASDL.0100-00<br>5CASDL.0100-01<br>5CASDL.0100-03           | 5CASDL.0100-00<br>5CASDL.0100-01<br>5CASDL.0100-03           | 5CASDL.0100-00<br>5CASDL.0100-01<br>5CASDL.0100-03           | 5CASDL.0100-00<br>5CASDL.0100-01<br>5CASDL.0100-03                                           | 5CASDL.0100-00 <sup>1)</sup><br>5CASDL.0100-01 <sup>1)</sup><br>5CASDL.0100-03 <sup>1)</sup> |
| 15                 | 5CASDL.0150-00<br>5CASDL.0150-01<br>5CASDL.0150-03           | 5CASDL.0150-00<br>5CASDL.0150-01<br>5CASDL.0150-03           | 5CASDL.0150-00<br>5CASDL.0150-01<br>5CASDL.0150-03           | 5CASDL.0150-00 <sup>1)</sup><br>5CASDL.0150-01 <sup>1)</sup><br>5CASDL.0150-03 <sup>1)</sup> |                                                                                              |
| 20                 | 5CASDL.0200-00 <sup>1)</sup><br>5CASDL.0200-03 <sup>1)</sup> | 5CASDL.0200-00 <sup>1)</sup><br>5CASDL.0200-03 <sup>1)</sup> | 5CASDL.0200-00 <sup>1)</sup><br>5CASDL.0200-03 <sup>1)</sup> | 5CASDL.0200-00 <sup>1)</sup><br>5CASDL.0200-03 <sup>1)</sup>                                 |                                                                                              |
| 25                 | 5CASDL.0250-00 <sup>1)</sup><br>5CASDL.0250-03 <sup>1)</sup> | 5CASDL.0250-00 <sup>1)</sup><br>5CASDL.0250-03 <sup>1)</sup> | 5CASDL.0250-00 <sup>1)</sup><br>5CASDL.0250-03 <sup>1)</sup> |                                                                                              |                                                                                              |
| 30                 | 5CASDL.0300-00 <sup>1)</sup><br>5CASDL.0300-03 <sup>1)</sup> | 5CASDL.0300-00 <sup>1)</sup><br>5CASDL.0300-03 <sup>1)</sup> | 5CASDL.0300-10 <sup>2)</sup><br>5CASDL.0300-13 <sup>2)</sup> | 5CASDL.0300-10 <sup>2)</sup><br>5CASDL.0300-13 <sup>2)</sup>                                 | -                                                                                            |
| 40                 | 5CASDL.0400-10 <sup>2)</sup><br>5CASDL.0400-13 <sup>2)</sup> | 5CASDL.0400-10 <sup>2)</sup><br>5CASDL.0400-13 <sup>2)</sup> | 5CASDL.0400-10 <sup>2)</sup><br>5CASDL.0400-13 <sup>2)</sup> | 5CASDL.0400-10 <sup>2)</sup><br>5CASDL.0400-13 <sup>2)</sup>                                 | -                                                                                            |

Table 166: Segment lengths, resolutions and SDL cables

<sup>1)</sup> See table 167 "Requirements for SDL cable with automatic cable adjustment (equalizer)", on page 326

<sup>2)</sup> See table 168 "Requirements for SDL cable with extender and automatic cable adjustment (equalizer)", on page 326

The cable types and resolutions shown with a footnote 1) in the previous table can only be implemented starting with the following firmware and hardware versions:

| Firmware                                                                                         | Name                                    | Version  | Note                                                                                                    |
|--------------------------------------------------------------------------------------------------|-----------------------------------------|----------|----------------------------------------------------------------------------------------------------|
| MTCX FPGA                                                                                        | Firmware on the APC620                  | v 01.15  | The version is read from BIOS - see the                                                                         |
| MTCX PX32 Firmware on the APC620  SDLR FPGA Firmware on the AP Link SDL receiver and transceiver |                                         | v 01.55  | BIOS description. Supported starting with the APC620 /                                                          |
|                                                                                                  |                                         | v 01.04  | PPC 700 Firmware upgrade (MTCX, SDLR, SDLT) <b>V01.10</b> , available in the download area of the B&R homepage. |
| SDLT FPGA                                                                                        | Firmware on the AP Link SDL transmitter | v 00.02  | download area of the barr nomepage.                                                                             |
| Hardware                                                                                         | Name                                    | Revision | Note                                                                                                    |
| 5DLSDL.1000-00                                                                                   | AP Link SDL receiver                    | Rev. B0  |                                                                                                    |
| 5DLSDL.1000-01                                                                                   | AP Link SDL transceiver                 | Rev. B0  |                                                                                                    |

Table 167: Requirements for SDL cable with automatic cable adjustment (equalizer)

The cable types and resolutions shown with a footnote 2) in the previous table can only be implemented starting with the following firmware and hardware versions:

| Firmware       | Name                                                        | Version  | Note                                                                                                    |
|----------------|-------------------------------------------------------------|----------|----------------------------------------------------------------------------------------------------|
| MTCX FPGA      | Firmware on the APC620                                      | v 01.15  | The version is read from BIOS - see the                                                                         |
| MTCX PX32      | Firmware on the APC620                                      | v 01.55  | BIOS description. Supported starting with the APC620 /                                                          |
| SDLR FPGA      | R FPGA Firmware on the AP Link SDL receiver and transceiver |          | PPC 700 Firmware upgrade (MTCX, SDLR, SDLT) <b>V01.10</b> , available in the download area of the B&R homepage. |
| SDLT FPGA      | Firmware on the AP Link SDL transmitter                     | v 00.02  | download area of the bart homepage.                                                                             |
| Hardware       | Name                                                        | Revision | Note                                                                                                    |
| 5DLSDL.1000-00 | AP Link SDL receiver                                        | Rev. D0  |                                                                                                    |
| 5DLSDL.1000-01 | AP Link SDL transceiver                                     | Rev. D0  |                                                                                                    |
| 5AC600.SDL0-00 | AP Link SDL transmitter                                     | Rev. B3  |                                                                                                    |
| 5PC600.SX01-00 | System 1 PCI                                                | Rev. E0  |                                                                                                    |
| 5PC600.SX02-00 | System 2 PCI, 1 disk drive slot, 1 AP Link slot             | Rev. D0  |                                                                                                    |
| 5PC600.SX02-01 | System 2 PCI, 1 disk drive slot                             | Rev. E0  |                                                                                                    |
| 5PC600.SF03-00 | System 3 PCI, 1 disk drive slot, 1 AP Link slot             | Rev. A0  |                                                                                                    |
| 5PC600.SX05-00 | System 5 PCI, 2 disk drive slots, 1 AP Link slot            | Rev. C0  |                                                                                                    |
| 5PC600.SX05-01 | System 5 PCI, 2 disk drive slots                            | Rev. C0  |                                                                                                    |

Table 168: Requirements for SDL cable with extender and automatic cable adjustment (equalizer)

## 4.6.4 BIOS settings

No special BIOS settings are necessary for operation.

## 4.6.5 Windows graphics driver settings

"Display Clone" must be defined as output device in the graphics driver, with "Digital Display" as primary device.

For more information on this, see chapter 4 "Software", section 5 "Automation PC 620 with Windows XP Professional", on page 568.

## 4.6.6 Windows touch screen driver settings

For more information on this, see chapter 4 "Software", section 5 "Automation PC 620 with Windows XP Professional", on page 568.

## 4.7 One Automation Panel 900 unit via SDL (AP Link)

An Automation Panel 900 unit is connected to the optional SDL transmitter (AP Link) via an SDL cable. USB devices can only be connected directly to the Automation Panel (without a hub).

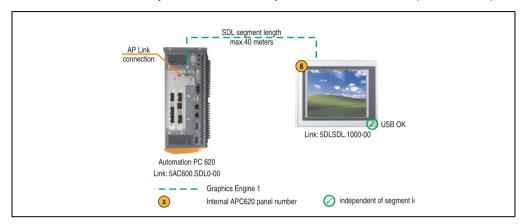

Figure 152: Configuration - One Automation Panel 900 via SDL (AP Link)

#### 4.7.1 Basic system requirements

The following table shows the possible combinations for the APC620 system unit with CPU board to implement the configuration shown in the figure above. If the maximum resolution is limited when making the combination then it is also shown in this table (e.g. for connecting a non-B&R Automation Panel 900 device).

| CPU board                        | with system unit |                |                |                |                |                | Restriction |
|----------------------------------|------------------|----------------|----------------|----------------|----------------|----------------|-------------|
|                                  | 5PC600.SX01-00   | 5PC600.SX02-00 | 5PC600.SX02-01 | 5PC600.SF03-00 | 5PC600.SX05-00 | 5PC600.SX05-01 | Resolution  |
| 5PC600.E855-00<br>5PC600.X855-00 | -                | 1              | -              | 1              | 1              | -              | Max. UXGA   |
| 5PC600.E855-01<br>5PC600.X855-01 | -                | 1              | -              | 1              | 1              | -              | Max. UXGA   |
| 5PC600.E855-02<br>5PC600.X855-02 | -                | 1              | -              | <b>√</b>       | <b>&gt;</b>    | -              | Max. UXGA   |
| 5PC600.E855-03<br>5PC600.X855-03 | -                | 1              | -              | <b>√</b>       | <b>&gt;</b>    | -              | Max. UXGA   |
| 5PC600.E855-04<br>5PC600.X855-04 | -                | 1              | -              | <b>/</b>       | /              | -              | Max. UXGA   |
| 5PC600.E855-05<br>5PC600.X855-05 | -                | 1              | -              | 1              | 1              | -              | Max. UXGA   |

Table 169: Possible combinations of system unit and CPU board

## 4.7.2 Link modules

| Model number   | Description                                                                                                    | Note                        |
|----------------|----------------------------------------------------------------------------------------------------|-----------------------------|
| 5DLSDL.1000-00 | Automation Panel Link SDL receiver Connection for SDL in, transfer of display data, touch screen, USB 1.1, matrix keys, and service data, 24 VDC (screw clamp 0TB103.9 or cage clamp 0TB103.91 sold separately). | For Automation<br>Panel 900 |
| 5AC600.SDL0-00 | APC620 Smart Display Link transmitter For connecting Automation Panels to an APC620 via SDL.                                                                                                    | For Automation PC<br>620    |

Table 170: Link modules for the configuration: 1 Automation Panel 900 via SDL (optional)

#### **4.7.3 Cables**

Select a cable from the following table.

| Model number   | Туре                                                          | Length |
|----------------|---------------------------------------------------------------|--------|
| 5CASDL.0018-00 | SDL cable for a fixed type of layout                          | 1.8 m  |
| 5CASDL.0018-01 | SDL cable with 45° plug for fixed type of layout              | 1.8 m  |
| 5CASDL.0018-03 | SDL cable for fixed and flexible type of layout               | 1.8 m  |
| 5CASDL.0050-00 | SDL cable for a fixed type of layout                          | 5 m    |
| 5CASDL.0050-01 | SDL cable with 45° plug for fixed type of layout              | 5 m    |
| 5CASDL.0050-03 | SDL cable for fixed and flexible type of layout               | 5 m    |
| 5CASDL.0100-00 | SDL cable for a fixed type of layout                          | 10 m   |
| 5CASDL.0100-01 | SDL cable with 45° plug for fixed type of layout              | 10 m   |
| 5CASDL.0100-03 | SDL cable for fixed and flexible type of layout               | 10 m   |
| 5CASDL.0150-00 | SDL cable for a fixed type of layout                          | 15 m   |
| 5CASDL.0150-01 | SDL cable with 45° plug for fixed type of layout              | 15 m   |
| 5CASDL.0150-03 | SDL cable for fixed and flexible type of layout               | 15 m   |
| 5CASDL.0200-00 | SDL cable for a fixed type of layout                          | 20 m   |
| 5CASDL.0200-03 | SDL cable for fixed and flexible type of layout               | 20 m   |
| 5CASDL.0250-00 | SDL cable for a fixed type of layout                          | 25 m   |
| 5CASDL.0250-30 | SDL cable for fixed and flexible type of layout               | 25 m   |
| 5CASDL.0300-00 | SDL cable for a fixed type of layout                          | 30 m   |
| 5CASDL.0300-03 | SDL cable for fixed and flexible type of layout               | 30 m   |
| 5CASDL.0300-10 | SDL cable with extender for a fixed type of layout            | 30 m   |
| 5CASDL.0300-13 | SDL cable with extender for fixed and flexible type of layout | 30 m   |
| 5CASDL.0400-10 | SDL cable with extender for a fixed type of layout            | 40 m   |
| 5CASDL.0400-13 | SDL cable with extender for fixed and flexible type of layout | 40 m   |

Table 171: Cables for SDL configurations

#### Cable lengths and resolutions for SDL transfer

The following table shows the relationship between segment lengths and the maximum resolution according to the SDL cable used:

| Cables             |                                                              |                                                              | Resolution                                                   |                                                              |                              |
|--------------------|--------------------------------------------------------------|--------------------------------------------------------------|--------------------------------------------------------------|--------------------------------------------------------------|------------------------------|
| Segment length [m] | VGA                                                          | SVGA                                                         | XGA                                                          | SXGA                                                         | UXGA                         |
|                    | 640 x 480                                                    | 800 x 600                                                    | 1024 x 768                                                   | 1280 x 1024                                                  | 1600 x 1200                  |
| 1.8                | 5CASDL.0018-00                                               | 5CASDL.0018-00                                               | 5CASDL.0018-00                                               | 5CASDL.0018-00                                               | 5CASDL.0018-00               |
|                    | 5CASDL.0018-01                                               | 5CASDL.0018-01                                               | 5CASDL.0018-01                                               | 5CASDL.0018-01                                               | 5CASDL.0018-01               |
|                    | 5CASDL.0018-03                                               | 5CASDL.0018-03                                               | 5CASDL.0018-03                                               | 5CASDL.0018-03                                               | 5CASDL.0018-03               |
| 5                  | 5CASDL.0050-00                                               | 5CASDL.0050-00                                               | 5CASDL.0050-00                                               | 5CASDL.0050-00                                               | 5CASDL.0050-00               |
|                    | 5CASDL.0050-01                                               | 5CASDL.0050-01                                               | 5CASDL.0050-01                                               | 5CASDL.0050-01                                               | 5CASDL.0050-01               |
|                    | 5CASDL.0050-03                                               | 5CASDL.0050-03                                               | 5CASDL.0050-03                                               | 5CASDL.0050-03                                               | 5CASDL.0050-03               |
| 10                 | 5CASDL.0100-00                                               | 5CASDL.0100-00                                               | 5CASDL.0100-00                                               | 5CASDL.0100-00                                               | 5CASDL.0100-00 <sup>1)</sup> |
|                    | 5CASDL.0100-01                                               | 5CASDL.0100-01                                               | 5CASDL.0100-01                                               | 5CASDL.0100-01                                               | 5CASDL.0100-01 <sup>1)</sup> |
|                    | 5CASDL.0100-03                                               | 5CASDL.0100-03                                               | 5CASDL.0100-03                                               | 5CASDL.0100-03                                               | 5CASDL.0100-03 <sup>1)</sup> |
| 15                 | 5CASDL.0150-00                                               | 5CASDL.0150-00                                               | 5CASDL.0150-00                                               | 5CASDL.0150-0 <sup>1)</sup>                                  | -                            |
|                    | 5CASDL.0150-01                                               | 5CASDL.0150-01                                               | 5CASDL.0150-01                                               | 5CASDL.0150-01 <sup>1)</sup>                                 | -                            |
|                    | 5CASDL.0150-03                                               | 5CASDL.0150-03                                               | 5CASDL.0150-03                                               | 5CASDL.0150-03 <sup>1)</sup>                                 | -                            |
| 20                 | 5CASDL.0200-00 <sup>1)</sup><br>5CASDL.0200-03 <sup>1)</sup> | 5CASDL.0200-00 <sup>1)</sup><br>5CASDL.0200-03 <sup>1)</sup> | 5CASDL.0200-00 <sup>1)</sup><br>5CASDL.0200-03 <sup>1)</sup> | 5CASDL.0200-00 <sup>1)</sup><br>5CASDL.0200-03 <sup>1)</sup> | -                            |
| 25                 | 5CASDL.0250-00 <sup>1)</sup><br>5CASDL.0250-03 <sup>1)</sup> | 5CASDL.0250-00 <sup>1)</sup><br>5CASDL.0250-03 <sup>1)</sup> | 5CASDL.0250-00 <sup>1)</sup><br>5CASDL.0250-03 <sup>1)</sup> | -                                                            |                              |
| 30                 | 5CASDL.0300-00 <sup>1)</sup><br>5CASDL.0300-03 <sup>1)</sup> | 5CASDL.0300-00 <sup>1)</sup><br>5CASDL.0300-03 <sup>1)</sup> | 5CASDL.0300-10 <sup>2)</sup><br>5CASDL.0300-13 <sup>2)</sup> | 5CASDL.0300-10 <sup>2)</sup><br>5CASDL.0300-13 <sup>2)</sup> | -                            |
| 40                 | 5CASDL.0400-10 <sup>2)</sup>                                 | 5CASDL.0400-10 <sup>2)</sup>                                 | 5CASDL.0400-10 <sup>2)</sup>                                 | 5CASDL.0400-10 <sup>2)</sup>                                 | -                            |
|                    | 5CASDL.0400-13 <sup>2)</sup>                                 | 5CASDL.0400-13 <sup>2)</sup>                                 | 5CASDL.0400-13 <sup>2)</sup>                                 | 5CASDL.0400-13 <sup>2)</sup>                                 | -                            |

Table 172: Segment lengths, resolutions and SDL cables

The cable types and resolutions shown with a footnote 1) in the previous table can only be implemented starting with the following firmware and hardware versions:

| Firmware                                                       | Name                                    | Version  | Note                                                                                                    |
|----------------------------------------------------------------|-----------------------------------------|----------|----------------------------------------------------------------------------------------------------|
| MTCX FPGA                                                      | Firmware on the APC620                  | v 01.15  | The version is read from BIOS - see the                                                                         |
| MTCX PX32                                                      | Firmware on the APC620                  | v 01.55  | BIOS description. Supported starting with the APC620 /                                                          |
| SDLR FPGA Firmware on the AP Link SDL receiver and transceiver |                                         | v 01.04  | PPC 700 Firmware upgrade (MTCX, SDLR, SDLT) <b>V01.10</b> , available in the download area of the B&R homepage. |
| SDLT FPGA                                                      | Firmware on the AP Link SDL transmitter | v 00.02  | download area of the bart nomepage.                                                                             |
| Hardware                                                       | Name                                    | Revision | Note                                                                                                    |
| 5DLSDL.1000-00                                                 | AP Link SDL receiver                    | Rev. B0  |                                                                                                    |
| 5DLSDL.1000-01                                                 | AP Link SDL transceiver                 | Rev. B0  |                                                                                                    |

Table 173: Requirements for SDL cable with automatic cable adjustment (equalizer)

<sup>1)</sup> See table 173 "Requirements for SDL cable with automatic cable adjustment (equalizer)", on page 330

<sup>2)</sup> See table 174 "Requirements for SDL cable with extender and automatic cable adjustment (equalizer)", on page 331

The cable types and resolutions shown with a footnote 2) in the previous table can only be implemented starting with the following firmware and hardware versions:

| Firmware       | Name                                             | Version  | Note                                                                                                    |
|----------------|--------------------------------------------------|----------|----------------------------------------------------------------------------------------------------|
| MTCX FPGA      | Firmware on the APC620                           | v 01.15  | The version is read from BIOS - see the                                                                         |
| MTCX PX32      | Firmware on the APC620                           | v 01.55  | BIOS description. Supported starting with the APC620 /                                                          |
| SDLR FPGA      | transceiver                                      |          | PPC 700 Firmware upgrade (MTCX, SDLR, SDLT) <b>V01.10</b> , available in the download area of the B&R homepage. |
| SDLT FPGA      | Firmware on the AP Link SDL transmitter          | v 00.02  | download area of the Barr Homepage.                                                                             |
| Hardware       | Name                                             | Revision | Note                                                                                                    |
| 5DLSDL.1000-00 | AP Link SDL receiver                             | Rev. D0  |                                                                                                    |
| 5DLSDL.1000-01 | AP Link SDL transceiver                          | Rev. D0  |                                                                                                    |
| 5AC600.SDL0-00 | AP Link SDL transmitter                          | Rev. B3  |                                                                                                    |
| 5PC600.SX01-00 | System 1 PCI                                     | Rev. E0  |                                                                                                    |
| 5PC600.SX02-00 | System 2 PCI, 1 disk drive slot, 1 AP Link slot  | Rev. D0  |                                                                                                    |
| 5PC600.SX02-01 | System 2 PCI, 1 disk drive slot                  | Rev. E0  |                                                                                                    |
| 5PC600.SF03-00 | System 3 PCI, 1 disk drive slot, 1 AP Link slot  | Rev. A0  |                                                                                                    |
| 5PC600.SX05-00 | System 5 PCI, 2 disk drive slots, 1 AP Link slot | Rev. C0  |                                                                                                    |
| 5PC600.SX05-01 | System 5 PCI, 2 disk drive slots                 | Rev. C0  |                                                                                                    |

Table 174: Requirements for SDL cable with extender and automatic cable adjustment (equalizer)

## 4.7.4 BIOS settings

No special BIOS settings are necessary for operation without touch.

To operate Automation Panel 900 panels with a touch screen (Extended Desktop or Dual Display Clone), the serial interfaces COM C and COM D must be activated in BIOS (BIOS default setting = disabled).

#### 4.7.5 Windows graphics driver settings

"Notebook" must be defined as output device in the graphics driver.

For more information on this, see chapter 4 "Software", section 5 "Automation PC 620 with Windows XP Professional", on page 568.

#### 4.7.6 Windows touch screen driver settings

For more information on this, see chapter 4 "Software", section 5 "Automation PC 620 with Windows XP Professional", on page 568.

### 4.8 Four Automation Panel 900 units via SDL (AP Link)

An Automation Panel 900 unit is connected to the optional SDL transmitter (AP Link) via an SDL cable. Three other Automation Panels of the same type are connected to this Automation Panel and operated via SDL. All four panels show the same content (Display Clone).

USB is supported up to a maximum distance (SDL segment 1 + SDL segment 2) of 30 m on the first two panels (front and back side). From a distance of 30 m and longer, USB is only available for the first panel (front and back side). USB devices can only be connected directly to the Automation Panel (without a hub).

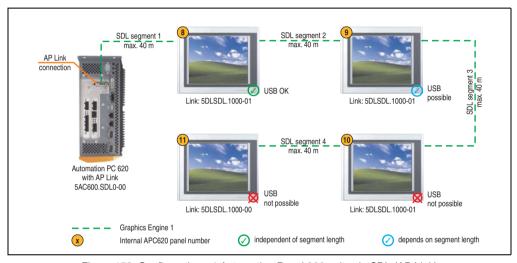

Figure 153: Configuration - 4 Automation Panel 900 units via SDL (AP Link)

#### 4.8.1 Basic system requirements

The following table shows the possible combinations for the APC620 system unit with CPU board to implement the configuration shown in the figure above. If the maximum resolution is limited when making the combination then it is also shown in this table (e.g. for connecting a non-B&R Automation Panel 900 device).

| CPU board                        | with system unit |                |                |                |                |                | Restriction |
|----------------------------------|------------------|----------------|----------------|----------------|----------------|----------------|-------------|
|                                  | 5PC600.SX01-00   | 5PC600.SX02-00 | 5PC600.SX02-01 | 5PC600.SF03-00 | 5PC600.SX05-00 | 5PC600.SX05-01 | Resolution  |
| 5PC600.E855-00<br>5PC600.X855-00 | -                | 1              | -              | 1              | 1              | -              | Max. UXGA   |
| 5PC600.E855-01<br>5PC600.X855-01 | -                | 1              | -              | 1              | 1              | -              | Max. UXGA   |
| 5PC600.E855-02<br>5PC600.X855-02 | -                | 1              | -              | 1              | 1              | -              | Max. UXGA   |

Table 175: Possible combinations of system unit and CPU board

| CPU board                        |                | with system unit |                |                |                |                | Restriction |
|----------------------------------|----------------|------------------|----------------|----------------|----------------|----------------|-------------|
|                                  | 5PC600.SX01-00 | 5PC600.SX02-00   | 5PC600.SX02-01 | 5PC600.SF03-00 | 5PC600.SX05-00 | 5PC600.SX05-01 | Resolution  |
| 5PC600.E855-03<br>5PC600.X855-03 | -              | 1                | -              | ✓              | <b>✓</b>       | -              | Max. UXGA   |
| 5PC600.E855-04<br>5PC600.X855-04 | -              | 1                | -              | ✓              | <b>✓</b>       | -              | Max. UXGA   |
| 5PC600.E855-05<br>5PC600.X855-05 | -              | 1                | -              | <b>/</b>       | <b>/</b>       | -              | Max. UXGA   |

Table 175: Possible combinations of system unit and CPU board (Forts.)

#### 4.8.2 Link modules

| Model number   | Description                                                                                                    | Note                                             |
|----------------|----------------------------------------------------------------------------------------------------|--------------------------------------------------|
| 5DLSDL.1000-00 | Automation Panel Link SDL receiver Connection for SDL in, transfer of display data, touch screen, USB 1.1, matrix keys, and service data, 24 VDC (screw clamp 0TB103.9 or cage clamp 0TB103.91 sold separately).     | For Automation<br>Panel 900                      |
| 5DLSDL.1000-01 | Automation Panel Link SDL transceiver Connections for SDL in, transfer of display data, touch screen, USB 1.1, matrix keys, and service data, 24 VDC (screw clamp 0TB103.9 or cage clamp 0TB103.91 sold separately). | For Automation<br>Panel 900<br>3 pieces required |
| 5AC600.SDL0-00 | APC620 Smart Display Link transmitter For connecting Automation Panels to an APC620 via SDL.                                                                                                    | For Automation PC<br>620                         |

Table 176: Link modules for configuration: 4 Automation Panel 900 units via SDL (optional) on 1 line

#### **4.8.3 Cables**

Selection of 4 cables from the following tables.

| Model number   | Туре                                             | Length |
|----------------|--------------------------------------------------|--------|
| 5CASDL.0018-00 | SDL cable for a fixed type of layout             | 1.8 m  |
| 5CASDL.0018-01 | SDL cable with 45° plug for fixed type of layout | 1.8 m  |
| 5CASDL.0018-03 | SDL cable for fixed and flexible type of layout  | 1.8 m  |
| 5CASDL.0050-00 | SDL cable for a fixed type of layout             | 5 m    |
| 5CASDL.0050-01 | SDL cable with 45° plug for fixed type of layout | 5 m    |
| 5CASDL.0050-03 | SDL cable for fixed and flexible type of layout  | 5 m    |
| 5CASDL.0100-00 | SDL cable for a fixed type of layout             | 10 m   |
| 5CASDL.0100-01 | SDL cable with 45° plug for fixed type of layout | 10 m   |
| 5CASDL.0100-03 | SDL cable for fixed and flexible type of layout  | 10 m   |
| 5CASDL.0150-00 | SDL cable for a fixed type of layout             | 15 m   |
| 5CASDL.0150-01 | SDL cable with 45° plug for fixed type of layout | 15 m   |
| 5CASDL.0150-03 | SDL cable for fixed and flexible type of layout  | 15 m   |
| 5CASDL.0200-00 | SDL cable for a fixed type of layout             | 20 m   |
| 5CASDL.0200-03 | SDL cable for fixed and flexible type of layout  | 20 m   |
| 5CASDL.0250-00 | SDL cable for a fixed type of layout             | 25 m   |

Table 177: Cables for SDL configurations

| Model number   | Туре                                                          | Length |
|----------------|---------------------------------------------------------------|--------|
| 5CASDL.0250-30 | SDL cable for fixed and flexible type of layout               | 25 m   |
| 5CASDL.0300-00 | SDL cable for a fixed type of layout                          | 30 m   |
| 5CASDL.0300-03 | SDL cable for fixed and flexible type of layout               | 30 m   |
| 5CASDL.0300-10 | SDL cable with extender for a fixed type of layout            | 30 m   |
| 5CASDL.0300-13 | SDL cable with extender for fixed and flexible type of layout | 30 m   |
| 5CASDL.0400-10 | SDL cable with extender for a fixed type of layout            | 40 m   |
| 5CASDL.0400-13 | SDL cable with extender for fixed and flexible type of layout | 40 m   |

Table 177: Cables for SDL configurations

## Cable lengths and resolutions for SDL transfer

The following table shows the relationship between segment lengths and the maximum resolution according to the SDL cable used:

| Cables             | Resolution                                                   |                                                              |                                                              |                                                              |                              |  |
|--------------------|--------------------------------------------------------------|--------------------------------------------------------------|--------------------------------------------------------------|--------------------------------------------------------------|------------------------------|--|
| Segment length [m] | VGA                                                          | SVGA                                                         | XGA                                                          | SXGA                                                         | UXGA                         |  |
|                    | 640 x 480                                                    | 800 x 600                                                    | 1024 x 768                                                   | 1280 x 1024                                                  | 1600 x 1200                  |  |
| 1.8                | 5CASDL.0018-00                                               | 5CASDL.0018-00                                               | 5CASDL.0018-00                                               | 5CASDL.0018-00                                               | 5CASDL.0018-00               |  |
|                    | 5CASDL.0018-01                                               | 5CASDL.0018-01                                               | 5CASDL.0018-01                                               | 5CASDL.0018-01                                               | 5CASDL.0018-01               |  |
|                    | 5CASDL.0018-03                                               | 5CASDL.0018-03                                               | 5CASDL.0018-03                                               | 5CASDL.0018-03                                               | 5CASDL.0018-03               |  |
| 5                  | 5CASDL.0050-00                                               | 5CASDL.0050-00                                               | 5CASDL.0050-00                                               | 5CASDL.0050-00                                               | 5CASDL.0050-00               |  |
|                    | 5CASDL.0050-01                                               | 5CASDL.0050-01                                               | 5CASDL.0050-01                                               | 5CASDL.0050-01                                               | 5CASDL.0050-01               |  |
|                    | 5CASDL.0050-03                                               | 5CASDL.0050-03                                               | 5CASDL.0050-03                                               | 5CASDL.0050-03                                               | 5CASDL.0050-03               |  |
| 10                 | 5CASDL.0100-00                                               | 5CASDL.0100-00                                               | 5CASDL.0100-00                                               | 5CASDL.0100-00                                               | 5CASDL.0100-00 <sup>1)</sup> |  |
|                    | 5CASDL.0100-01                                               | 5CASDL.0100-01                                               | 5CASDL.0100-01                                               | 5CASDL.0100-01                                               | 5CASDL.0100-01 <sup>1)</sup> |  |
|                    | 5CASDL.0100-03                                               | 5CASDL.0100-03                                               | 5CASDL.0100-03                                               | 5CASDL.0100-03                                               | 5CASDL.0100-03 <sup>1)</sup> |  |
| 15                 | 5CASDL.0150-00                                               | 5CASDL.0150-00                                               | 5CASDL.0150-00                                               | 5CASDL.0150-00 <sup>1)</sup>                                 | -                            |  |
|                    | 5CASDL.0150-01                                               | 5CASDL.0150-01                                               | 5CASDL.0150-01                                               | 5CASDL.0150-01 <sup>1)</sup>                                 | -                            |  |
|                    | 5CASDL.0150-03                                               | 5CASDL.0150-03                                               | 5CASDL.0150-03                                               | 5CASDL.0150-03 <sup>1)</sup>                                 | -                            |  |
| 20                 | 5CASDL.0200-00 <sup>1)</sup><br>5CASDL.0200-03 <sup>1)</sup> | 5CASDL.0200-00 <sup>1)</sup><br>5CASDL.0200-03 <sup>1)</sup> | 5CASDL.0200-00 <sup>1)</sup><br>5CASDL.0200-03 <sup>1)</sup> | 5CASDL.0200-00 <sup>1)</sup><br>5CASDL.0200-03 <sup>1)</sup> | -                            |  |
| 25                 | 5CASDL.0250-00 <sup>1)</sup><br>5CASDL.0250-03 <sup>1)</sup> | 5CASDL.0250-00 <sup>1)</sup><br>5CASDL.0250-03 <sup>1)</sup> | 5CASDL.0250-00 <sup>1)</sup><br>5CASDL.0250-03 <sup>1)</sup> |                                                              | -                            |  |
| 30                 | 5CASDL.0300-00 <sup>1)</sup><br>5CASDL.0300-03 <sup>1)</sup> | 5CASDL.0300-00 <sup>1)</sup><br>5CASDL.0300-03 <sup>1)</sup> | 5CASDL.0300-10 <sup>2)</sup><br>5CASDL.0300-13 <sup>2)</sup> | 5CASDL.0300-10 <sup>2)</sup><br>5CASDL.0300-13 <sup>2)</sup> | -                            |  |
| 40                 | 5CASDL.0400-10 <sup>2)</sup><br>5CASDL.0400-13 <sup>2)</sup> | 5CASDL.0400-10 <sup>2)</sup><br>5CASDL.0400-13 <sup>2)</sup> | 5CASDL.0400-10 <sup>2)</sup><br>5CASDL.0400-13 <sup>2)</sup> | 5CASDL.0400-10 <sup>2)</sup><br>5CASDL.0400-13 <sup>2)</sup> | -                            |  |

Table 178: Segment lengths, resolutions and SDL cables

<sup>1)</sup> See table 179 "Requirements for SDL cable with automatic cable adjustment (equalizer)", on page 335

<sup>2)</sup> See table 180 "Requirements for SDL cable with extender and automatic cable adjustment (equalizer)", on page 335

The cable types and resolutions shown with a footnote 1) in the previous table can only be implemented starting with the following firmware and hardware versions:

| Firmware       | Name                                                 | Version  | Note                                                                                                    |
|----------------|------------------------------------------------------|----------|----------------------------------------------------------------------------------------------------|
| MTCX FPGA      | Firmware on the APC620                               | v 01.15  | The version is read from BIOS - see the                                                                         |
| MTCX PX32      | Firmware on the APC620                               | v 01.55  | BIOS description. Supported starting with the APC620 /                                                          |
| SDLR FPGA      | Firmware on the AP Link SDL receiver and transceiver | v 01.04  | PPC 700 Firmware upgrade (MTCX, SDLR, SDLT) <b>V01.10</b> , available in the download area of the B&R homepage. |
| SDLT FPGA      | Firmware on the AP Link SDL transmitter              | v 00.02  | download area of the barrinomepage.                                                                             |
| Hardware       | Name                                                 | Revision | Note                                                                                                    |
| 5DLSDL.1000-00 | AP Link SDL receiver                                 | Rev. B0  |                                                                                                    |
| 5DLSDL.1000-01 | AP Link SDL transceiver                              | Rev. B0  |                                                                                                    |

Table 179: Requirements for SDL cable with automatic cable adjustment (equalizer)

The cable types and resolutions shown with a footnote 2) in the previous table can only be implemented starting with the following firmware and hardware versions:

| Firmware       | Name                                                 | Version  | Note                                                                                                    |
|----------------|------------------------------------------------------|----------|----------------------------------------------------------------------------------------------------|
| MTCX FPGA      | Firmware on the APC620                               | v 01.15  | The version is read from BIOS - see the                                                                         |
| MTCX PX32      | Firmware on the APC620                               | v 01.55  | BIOS description. Supported starting with the APC620 /                                                          |
| SDLR FPGA      | Firmware on the AP Link SDL receiver and transceiver | v 01.04  | PPC 700 Firmware upgrade (MTCX, SDLR, SDLT) <b>V01.10</b> , available in the download area of the B&R homepage. |
| SDLT FPGA      | Firmware on the AP Link SDL transmitter              | v 00.02  | download area of the bart nomepage.                                                                             |
| Hardware       | Name                                                 | Revision | Note                                                                                                    |
| 5DLSDL.1000-00 | AP Link SDL receiver                                 | Rev. D0  |                                                                                                    |
| 5DLSDL.1000-01 | AP Link SDL transceiver                              | Rev. D0  |                                                                                                    |
| 5AC600.SDL0-00 | AP Link SDL transmitter                              | Rev. B3  |                                                                                                    |
| 5PC600.SX01-00 | System 1 PCI                                         | Rev. E0  |                                                                                                    |
| 5PC600.SX02-00 | System 2 PCI, 1 disk drive slot, 1 AP Link slot      | Rev. D0  |                                                                                                    |
| 5PC600.SX02-01 | System 2 PCI, 1 disk drive slot                      | Rev. E0  |                                                                                                    |
| 5PC600.SF03-00 | System 3 PCI, 1 disk drive slot, 1 AP Link slot      | Rev. A0  |                                                                                                    |
| 5PC600.SX05-00 | System 5 PCI, 2 disk drive slots, 1 AP Link slot     | Rev. C0  |                                                                                                    |
| 5PC600.SX05-01 | System 5 PCI, 2 disk drive slots                     | Rev. C0  |                                                                                                    |

Table 180: Requirements for SDL cable with extender and automatic cable adjustment (equalizer)

## 4.8.4 BIOS settings

No special BIOS settings are necessary for operation.

## 4.8.5 Windows graphics driver settings

"Notebook" must be defined as output device in the graphics driver.

For more information on this, see chapter 4 "Software", section 5 "Automation PC 620 with Windows XP Professional", on page 568.

## 4.8.6 Windows touch screen driver settings

For more information on this, see chapter 4 "Software", section 5 "Automation PC 620 with Windows XP Professional", on page 568.

## 4.9 Two Automation Panel 900 units via SDL (onboard) and SDL (AP Link)

An Automation Panel 900 (max. UXGA) is connected to the integrated SDL interface (onboard) via an SDL cable. A second Automation Panel 900 (max. UXGA) is connected to the optional SDL transmitter (AP Link) via an SDL cable. The Automation Panels show different content (Extended Desktop) and can be different types.

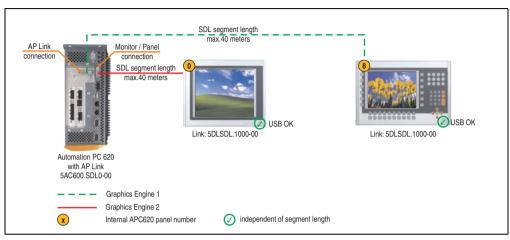

Figure 154: Configuration - Two Automation Panel 900 units via SDL (onboard) and SDL (AP Link)

#### 4.9.1 Basic system requirements

The following table shows the possible combinations for the APC620 system unit with CPU board to implement the configuration shown in the figure above. If the maximum resolution is limited when making the combination then it is also shown in this table (e.g. for connecting a non-B&R Automation Panel 900 device).

| CPU board                        | with system unit |                |                |                | Restriction    |                |            |
|----------------------------------|------------------|----------------|----------------|----------------|----------------|----------------|------------|
|                                  | 5PC600.SX01-00   | 5PC600.SX02-00 | 5PC600.SX02-01 | 5PC600.SF03-00 | 5PC600.SX05-00 | 5PC600.SX05-01 | Resolution |
| 5PC600.E855-00<br>5PC600.X855-00 | -                | 1              | -              | 1              | /              | -              | Max. UXGA  |
| 5PC600.E855-01<br>5PC600.X855-01 | -                | 1              | -              | 1              | /              | -              | Max. UXGA  |
| 5PC600.E855-02<br>5PC600.X855-02 | -                | 1              | -              | ✓              | 1              | -              | Max. UXGA  |
| 5PC600.E855-03<br>5PC600.X855-03 | -                | 1              | -              | ✓              | 1              | -              | Max. UXGA  |
| 5PC600.E855-04<br>5PC600.X855-04 | -                | 1              | -              | <b>√</b>       | 1              | -              | Max. UXGA  |
| 5PC600.E855-05<br>5PC600.X855-05 | -                | 1              | -              | 1              | 1              | -              | Max. UXGA  |

Table 181: Possible combinations of system unit and CPU board

## 4.9.2 Link modules

| Model number   | Description                                                                                                    | Note                                             |
|----------------|----------------------------------------------------------------------------------------------------|--------------------------------------------------|
| 5DLSDL.1000-00 | Automation Panel Link SDL receiver Connection for SDL in, transfer of display data, touch screen, USB 1.1, matrix keys, and service data, 24 VDC (screw clamp 0TB103.9 or cage clamp 0TB103.91 sold separately). | For Automation<br>Panel 900<br>2 pieces required |
| 5AC600.SDL0-00 | APC620 Smart Display Link transmitter For connecting Automation Panels to an APC620 via SDL.                                                                                                    | For Automation PC<br>620                         |

Table 182: Link modules for the configuration: 2 Automation Panel 900 units via SDL and SDL (optional)

#### **4.9.3 Cables**

Selection of 2 cables from the following tables.

| Model number   | Туре                                                          | Length |
|----------------|---------------------------------------------------------------|--------|
| 5CASDL.0018-00 | SDL cable for a fixed type of layout                          | 1.8 m  |
| 5CASDL.0018-01 | SDL cable with 45° plug for fixed type of layout              | 1.8 m  |
| 5CASDL.0018-03 | SDL cable for fixed and flexible type of layout               | 1.8 m  |
| 5CASDL.0050-00 | SDL cable for a fixed type of layout                          | 5 m    |
| 5CASDL.0050-01 | SDL cable with 45° plug for fixed type of layout              | 5 m    |
| 5CASDL.0050-03 | SDL cable for fixed and flexible type of layout               | 5 m    |
| 5CASDL.0100-00 | SDL cable for a fixed type of layout                          | 10 m   |
| 5CASDL.0100-01 | SDL cable with 45° plug for fixed type of layout              | 10 m   |
| 5CASDL.0100-03 | SDL cable for fixed and flexible type of layout               | 10 m   |
| 5CASDL.0150-00 | SDL cable for a fixed type of layout                          | 15 m   |
| 5CASDL.0150-01 | SDL cable with 45° plug for fixed type of layout              | 15 m   |
| 5CASDL.0150-03 | SDL cable for fixed and flexible type of layout               | 15 m   |
| 5CASDL.0200-00 | SDL cable for a fixed type of layout                          | 20 m   |
| 5CASDL.0200-03 | SDL cable for fixed and flexible type of layout               | 20 m   |
| 5CASDL.0250-00 | SDL cable for a fixed type of layout                          | 25 m   |
| 5CASDL.0250-30 | SDL cable for fixed and flexible type of layout               | 25 m   |
| 5CASDL.0300-00 | SDL cable for a fixed type of layout                          | 30 m   |
| 5CASDL.0300-03 | SDL cable for fixed and flexible type of layout               | 30 m   |
| 5CASDL.0300-10 | SDL cable with extender for a fixed type of layout            | 30 m   |
| 5CASDL.0300-13 | SDL cable with extender for fixed and flexible type of layout | 30 m   |
| 5CASDL.0400-10 | SDL cable with extender for a fixed type of layout            | 40 m   |
| 5CASDL.0400-13 | SDL cable with extender for fixed and flexible type of layout | 40 m   |

Table 183: Cables for SDL configurations

## Cable lengths and resolutions for SDL transfer

The following table shows the relationship between segment lengths and the maximum resolution according to the SDL cable used:

| Cables             | Resolution                                                   |                                                              |                                                              |                                                                                              |                                                                                              |  |
|--------------------|--------------------------------------------------------------|--------------------------------------------------------------|--------------------------------------------------------------|----------------------------------------------------------------------------------------------|----------------------------------------------------------------------------------------------|--|
| Segment length [m] | VGA<br>640 x 480                                             | SVGA<br>800 x 600                                            | XGA<br>1024 x 768                                            | SXGA<br>1280 x 1024                                                                          | UXGA<br>1600 x 1200                                                                          |  |
| 1.8                | 5CASDL.0018-00<br>5CASDL.0018-01<br>5CASDL.0018-03           | 5CASDL.0018-00<br>5CASDL.0018-01<br>5CASDL.0018-03           | 5CASDL.0018-00<br>5CASDL.0018-01<br>5CASDL.0018-03           | 5CASDL.0018-00<br>5CASDL.0018-01<br>5CASDL.0018-03                                           | 5CASDL.0018-00<br>5CASDL.0018-01<br>5CASDL.0018-03                                           |  |
| 5                  | 5CASDL.0050-00<br>5CASDL.0050-01<br>5CASDL.0050-03           | 5CASDL.0050-00<br>5CASDL.0050-01<br>5CASDL.0050-03           | 5CASDL.0050-00<br>5CASDL.0050-01<br>5CASDL.0050-03           | 5CASDL.0050-00<br>5CASDL.0050-01<br>5CASDL.0050-03                                           | 5CASDL.0050-00<br>5CASDL.0050-01<br>5CASDL.0050-03                                           |  |
| 10                 | 5CASDL.0100-00<br>5CASDL.0100-01<br>5CASDL.0100-03           | 5CASDL.0100-00<br>5CASDL.0100-01<br>5CASDL.0100-03           | 5CASDL.0100-00<br>5CASDL.0100-01<br>5CASDL.0100-03           | 5CASDL.0100-00<br>5CASDL.0100-01<br>5CASDL.0100-03                                           | 5CASDL.0100-00 <sup>1)</sup><br>5CASDL.0100-01 <sup>1)</sup><br>5CASDL.0100-03 <sup>1)</sup> |  |
| 15                 | 5CASDL.0150-00<br>5CASDL.0150-01<br>5CASDL.0150-03           | 5CASDL.0150-00<br>5CASDL.0150-01<br>5CASDL.0150-03           | 5CASDL.0150-00<br>5CASDL.0150-01<br>5CASDL.0150-03           | 5CASDL.0150-00 <sup>1)</sup><br>5CASDL.0150-01 <sup>1)</sup><br>5CASDL.0150-03 <sup>1)</sup> |                                                                                              |  |
| 20                 | 5CASDL.0200-00 <sup>1)</sup><br>5CASDL.0200-03 <sup>1)</sup> | 5CASDL.0200-00 <sup>1)</sup><br>5CASDL.0200-03 <sup>1)</sup> | 5CASDL.0200-00 <sup>1)</sup><br>5CASDL.0200-03 <sup>1)</sup> | 5CASDL.0200-00 <sup>1)</sup><br>5CASDL.0200-03 <sup>1)</sup>                                 | -                                                                                            |  |
| 25                 | 5CASDL.0250-00 <sup>1)</sup><br>5CASDL.0250-03 <sup>1)</sup> | 5CASDL.0250-00 <sup>1)</sup><br>5CASDL.0250-03 <sup>1)</sup> | 5CASDL.0250-00 <sup>1)</sup><br>5CASDL.0250-03 <sup>1)</sup> | -                                                                                            | -                                                                                            |  |
| 30                 | 5CASDL.0300-00 <sup>1)</sup><br>5CASDL.0300-03 <sup>1)</sup> | 5CASDL.0300-00 <sup>1)</sup><br>5CASDL.0300-03 <sup>1)</sup> | 5CASDL.0300-10 <sup>2)</sup><br>5CASDL.0300-13 <sup>2)</sup> | 5CASDL.0300-10 <sup>2)</sup><br>5CASDL.0300-13 <sup>2)</sup>                                 | -                                                                                            |  |
| 40                 | 5CASDL.0400-10 <sup>2)</sup><br>5CASDL.0400-13 <sup>2)</sup> | 5CASDL.0400-10 <sup>2)</sup><br>5CASDL.0400-13 <sup>2)</sup> | 5CASDL.0400-10 <sup>2)</sup><br>5CASDL.0400-13 <sup>2)</sup> | 5CASDL.0400-10 <sup>2)</sup><br>5CASDL.0400-13 <sup>2)</sup>                                 | -                                                                                            |  |

Table 184: Segment lengths, resolutions and SDL cables

The cable types and resolutions shown with a footnote 1) in the previous table can only be implemented starting with the following firmware and hardware versions:

| Firmware       | Name                                                 | Version  | Note                                                                                                    |
|----------------|------------------------------------------------------|----------|----------------------------------------------------------------------------------------------------|
| MTCX FPGA      | Firmware on the APC620                               | v 01.15  | The version is read from BIOS - see the                                                                         |
| MTCX PX32      | PX32 Firmware on the APC620                          |          | BIOS description. Supported starting with the APC620 /                                                          |
| SDLR FPGA      | Firmware on the AP Link SDL receiver and transceiver | v 01.04  | PPC 700 Firmware upgrade (MTCX, SDLR, SDLT) <b>V01.10</b> , available in the download area of the B&R homepage. |
| SDLT FPGA      | Firmware on the AP Link SDL transmitter              | v 00.02  | download area of the barn homepage.                                                                             |
| Hardware       | Name                                                 | Revision | Note                                                                                                    |
| 5DLSDL.1000-00 | AP Link SDL receiver                                 | Rev. B0  |                                                                                                    |
| 5DLSDL.1000-01 | AP Link SDL transceiver                              | Rev. B0  |                                                                                                    |

Table 185: Requirements for SDL cable with automatic cable adjustment (equalizer)

<sup>1)</sup> See table 185 "Requirements for SDL cable with automatic cable adjustment (equalizer)", on page 339

<sup>2)</sup> See table 186 "Requirements for SDL cable with extender and automatic cable adjustment (equalizer)", on page 340

The cable types and resolutions shown with a footnote 2) in the previous table can only be implemented starting with the following firmware and hardware versions:

| Firmware       | Name                                                 | Version  | Note                                                                                                    |
|----------------|------------------------------------------------------|----------|----------------------------------------------------------------------------------------------------|
| MTCX FPGA      | Firmware on the APC620                               | v 01.15  | The version is read from BIOS - see the                                                                         |
| MTCX PX32      | Firmware on the APC620                               | v 01.55  | BIOS description. Supported starting with the APC620 /                                                          |
| SDLR FPGA      | Firmware on the AP Link SDL receiver and transceiver | v 01.04  | PPC 700 Firmware upgrade (MTCX, SDLR, SDLT) <b>V01.10</b> , available in the download area of the B&R homepage. |
| SDLT FPGA      | Firmware on the AP Link SDL transmitter              | v 00.02  | download area of the bart nomepage.                                                                             |
| Hardware       | Name                                                 | Revision | Note                                                                                                    |
| 5DLSDL.1000-00 | AP Link SDL receiver                                 | Rev. D0  |                                                                                                    |
| 5DLSDL.1000-01 | AP Link SDL transceiver                              | Rev. D0  |                                                                                                    |
| 5AC600.SDL0-00 | AP Link SDL transmitter                              | Rev. B3  |                                                                                                    |
| 5PC600.SX01-00 | System 1 PCI                                         | Rev. E0  |                                                                                                    |
| 5PC600.SX02-00 | System 2 PCI, 1 disk drive slot, 1 AP Link slot      | Rev. D0  |                                                                                                    |
| 5PC600.SX02-01 | System 2 PCI, 1 disk drive slot                      | Rev. E0  |                                                                                                    |
| 5PC600.SF03-00 | System 3 PCI, 1 disk drive slot, 1 AP Link slot      | Rev. A0  |                                                                                                    |
| 5PC600.SX05-00 | System 5 PCI, 2 disk drive slots, 1 AP Link slot     | Rev. C0  |                                                                                                    |
| 5PC600.SX05-01 | System 5 PCI, 2 disk drive slots                     | Rev. C0  |                                                                                                    |

Table 186: Requirements for SDL cable with extender and automatic cable adjustment (equalizer)

#### 4.9.4 BIOS settings

No special BIOS settings are necessary for operation without touch.

To operate Automation Panel 900 panels with a touch screen (Extended Desktop or Dual Display Clone), the serial interfaces COM C and COM D must be activated in BIOS (BIOS default setting = disabled).

#### 4.9.5 Windows graphics driver settings

See chapter 4 "Software", section 5 "Automation PC 620 with Windows XP Professional", on page 568.

If all connected Automation Panel 900 panels (line 1 + line 2) should display the same content, then "Dual Display Clone" mode must be set in the graphics driver (see chapter 4 "Software", section 5.2.4 "Graphics settings for Dual Display Clone", on page 575).

If all connected Automation Panel 900 panels (line 1 + line 2) should display the same content, then "Dual Display Clone" mode must be set in the graphics driver (see chapter 4 "Software", section 5.2.3 "Graphics settings for Extended Desktop", on page 573).

#### 4.9.6 Windows touch screen driver settings

See chapter 4 "Software", section 5 "Automation PC 620 with Windows XP Professional", on page 568.

## 4.10 Eight Automation Panel 900 units via SDL (onboard) and SDL (AP Link)

Four Automation Panel 900 units (max. UXGA) are connected to the integrated SDL interface (onboard) via SDL. Four additional Automation Panel 900 units (max. UXGA) are connected to the optional SDL transmitter (AP Link). The Automation Panels in each line must be the same type. The two lines display different content (Extended Desktop), but panels in the same line show the same content (Display Clone).

USB is supported up to a maximum distance (SDL segment 1 + SDL segment 2) of 30 m on the first two panels (front and back side). From a distance of 30 m and longer, USB is only available for the first panel on each line. USB devices can only be connected directly to the Automation Panel (without hub).

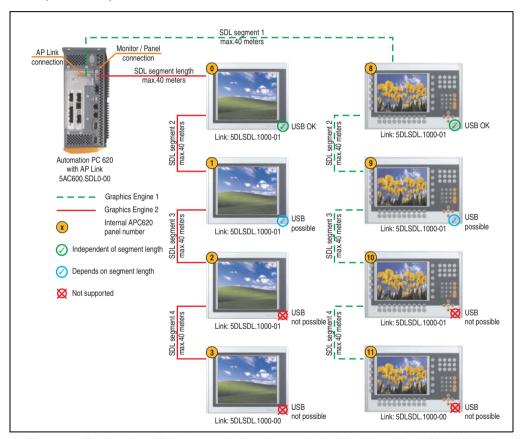

Figure 155: Configuration - Eight Automation Panel 900 units via SDL (onboard) and SDL (AP Link)

## 4.10.1 Basic system requirements

The following table shows the possible combinations for the APC620 system unit with CPU board to implement the configuration shown in the figure above. If the maximum resolution is limited when making the combination then it is also shown in this table (e.g. for connecting a non-B&R Automation Panel 900 device).

| CPU board                        | with system unit |                |                |                |                | Restriction    |            |
|----------------------------------|------------------|----------------|----------------|----------------|----------------|----------------|------------|
|                                  | 5PC600.SX01-00   | 5PC600.SX02-00 | 5PC600.SX02-01 | 5PC600.SF03-00 | 5PC600.SX05-00 | 5PC600.SX05-01 | Resolution |
| 5PC600.E855-00<br>5PC600.X855-00 | -                | 1              | -              | 1              | 1              | -              | Max. UXGA  |
| 5PC600.E855-01<br>5PC600.X855-01 | -                | 1              | -              | 1              | 1              | -              | Max. UXGA  |
| 5PC600.E855-02<br>5PC600.X855-02 | -                | 1              | -              | 1              | 1              | -              | Max. UXGA  |
| 5PC600.E855-03<br>5PC600.X855-03 | -                | 1              | -              | 1              | 1              | -              | Max. UXGA  |
| 5PC600.E855-04<br>5PC600.X855-04 | -                | 1              | -              | 1              | 1              | -              | Max. UXGA  |
| 5PC600.E855-05<br>5PC600.X855-05 | -                | 1              | -              | 1              | 1              | -              | Max. UXGA  |

Table 187: Possible combinations of system unit and CPU board

#### 4.10.2 Link modules

| Model number   | Description                                                                                                    | Note                                             |
|----------------|----------------------------------------------------------------------------------------------------|--------------------------------------------------|
| 5DLSDL.1000-00 | Automation Panel Link SDL receiver Connection for SDL in, transfer of display data, touch screen, USB 1.1, matrix keys, and service data, 24 VDC (screw clamp 0TB103.9 or cage clamp 0TB103.91 sold separately).     | For Automation<br>Panel 900<br>2 pieces required |
| 5DLSDL.1000-01 | Automation Panel Link SDL transceiver Connections for SDL in, transfer of display data, touch screen, USB 1.1, matrix keys, and service data, 24 VDC (screw clamp 0TB103.9 or cage clamp 0TB103.91 sold separately). | For Automation<br>Panel 900<br>6 pieces required |
| 5AC600.SDL0-00 | APC620 Smart Display Link transmitter For connecting Automation Panels to an APC620 via SDL.                                                                                                    | For Automation PC<br>620<br>1 pieces required    |

Table 188: Link modules for configuration: 8 Automation Panel 900 units via SDL and SDL (optional)

## 4.10.3 Cables

Selection of 8 cables from the following tables.

| Model number   | Туре                                                          | Length |
|----------------|---------------------------------------------------------------|--------|
| 5CASDL.0018-00 | SDL cable for a fixed type of layout                          | 1.8 m  |
| 5CASDL.0018-01 | SDL cable with 45° plug for fixed type of layout              | 1.8 m  |
| 5CASDL.0018-03 | SDL cable for fixed and flexible type of layout               | 1.8 m  |
| 5CASDL.0050-00 | SDL cable for a fixed type of layout                          | 5 m    |
| 5CASDL.0050-01 | SDL cable with 45° plug for fixed type of layout              | 5 m    |
| 5CASDL.0050-03 | SDL cable for fixed and flexible type of layout               | 5 m    |
| 5CASDL.0100-00 | SDL cable for a fixed type of layout                          | 10 m   |
| 5CASDL.0100-01 | SDL cable with 45° plug for fixed type of layout              | 10 m   |
| 5CASDL.0100-03 | SDL cable for fixed and flexible type of layout               | 10 m   |
| 5CASDL.0150-00 | SDL cable for a fixed type of layout                          | 15 m   |
| 5CASDL.0150-01 | SDL cable with 45° plug for fixed type of layout              | 15 m   |
| 5CASDL.0150-03 | SDL cable for fixed and flexible type of layout               | 15 m   |
| 5CASDL.0200-00 | SDL cable for a fixed type of layout                          | 20 m   |
| 5CASDL.0200-03 | SDL cable for fixed and flexible type of layout               | 20 m   |
| 5CASDL.0250-00 | SDL cable for a fixed type of layout                          | 25 m   |
| 5CASDL.0250-30 | SDL cable for fixed and flexible type of layout               | 25 m   |
| 5CASDL.0300-00 | SDL cable for a fixed type of layout                          | 30 m   |
| 5CASDL.0300-03 | SDL cable for fixed and flexible type of layout               | 30 m   |
| 5CASDL.0300-10 | SDL cable with extender for a fixed type of layout            | 30 m   |
| 5CASDL.0300-13 | SDL cable with extender for fixed and flexible type of layout | 30 m   |
| 5CASDL.0400-10 | SDL cable with extender for a fixed type of layout            | 40 m   |
| 5CASDL.0400-13 | SDL cable with extender for fixed and flexible type of layout | 40 m   |

Table 189: Cables for SDL configurations

## Cable lengths and resolutions for SDL transfer

The following table shows the relationship between segment lengths and the maximum resolution according to the SDL cable used:

| Cables             |                | Resolution     |                |                |                |  |  |
|--------------------|----------------|----------------|----------------|----------------|----------------|--|--|
| Segment length [m] | VGA            | SVGA           | XGA            | SXGA           | UXGA           |  |  |
|                    | 640 x 480      | 800 x 600      | 1024 x 768     | 1280 x 1024    | 1600 x 1200    |  |  |
| 1.8                | 5CASDL.0018-00 | 5CASDL.0018-00 | 5CASDL.0018-00 | 5CASDL.0018-00 | 5CASDL.0018-00 |  |  |
|                    | 5CASDL.0018-01 | 5CASDL.0018-01 | 5CASDL.0018-01 | 5CASDL.0018-01 | 5CASDL.0018-01 |  |  |
|                    | 5CASDL.0018-03 | 5CASDL.0018-03 | 5CASDL.0018-03 | 5CASDL.0018-03 | 5CASDL.0018-03 |  |  |

Table 190: Segment lengths, resolutions and SDL cables

| Cables             |                                                              |                                                              | Resolution                                                   |                                                                                              |                                                                                              |
|--------------------|--------------------------------------------------------------|--------------------------------------------------------------|--------------------------------------------------------------|----------------------------------------------------------------------------------------------|----------------------------------------------------------------------------------------------|
| Segment length [m] | VGA<br>640 x 480                                             | SVGA<br>800 x 600                                            | XGA<br>1024 x 768                                            | SXGA<br>1280 x 1024                                                                          | UXGA<br>1600 x 1200                                                                          |
| 5                  | 5CASDL.0050-00<br>5CASDL.0050-01<br>5CASDL.0050-03           | 5CASDL.0050-00<br>5CASDL.0050-01<br>5CASDL.0050-03           | 5CASDL.0050-00<br>5CASDL.0050-01<br>5CASDL.0050-03           | 5CASDL.0050-00<br>5CASDL.0050-01<br>5CASDL.0050-03                                           | 5CASDL.0050-00<br>5CASDL.0050-01<br>5CASDL.0050-03                                           |
| 10                 | 5CASDL.0100-00<br>5CASDL.0100-01<br>5CASDL.0100-03           | 5CASDL.0100-00<br>5CASDL.0100-01<br>5CASDL.0100-03           | 5CASDL.0100-00<br>5CASDL.0100-01<br>5CASDL.0100-03           | 5CASDL.0100-00<br>5CASDL.0100-01<br>5CASDL.0100-03                                           | 5CASDL.0100-00 <sup>1)</sup><br>5CASDL.0100-01 <sup>1)</sup><br>5CASDL.0100-03 <sup>1)</sup> |
| 15                 | 5CASDL.0150-00<br>5CASDL.0150-01<br>5CASDL.0150-03           | 5CASDL.0150-00<br>5CASDL.0150-01<br>5CASDL.0150-03           | 5CASDL.0150-00<br>5CASDL.0150-01<br>5CASDL.0150-03           | 5CASDL.0150-00 <sup>1)</sup><br>5CASDL.0150-01 <sup>1)</sup><br>5CASDL.0150-03 <sup>1)</sup> | -<br>-<br>-                                                                                  |
| 20                 | 5CASDL.0200-00 <sup>1)</sup><br>5CASDL.0200-03 <sup>1)</sup> | 5CASDL.0200-00 <sup>1)</sup><br>5CASDL.0200-03 <sup>1)</sup> | 5CASDL.0200-00 <sup>1)</sup><br>5CASDL.0200-03 <sup>1)</sup> | 5CASDL.0200-00 <sup>1)</sup><br>5CASDL.0200-03 <sup>1)</sup>                                 | -                                                                                            |
| 25                 | 5CASDL.0250-00 <sup>1)</sup><br>5CASDL.0250-03 <sup>1)</sup> | 5CASDL.0250-00 <sup>1)</sup><br>5CASDL.0250-03 <sup>1)</sup> | 5CASDL.0250-00 <sup>1)</sup><br>5CASDL.0250-03 <sup>1)</sup> | -                                                                                            | -                                                                                            |
| 30                 | 5CASDL.0300-00 <sup>1)</sup><br>5CASDL.0300-03 <sup>1)</sup> | 5CASDL.0300-00 <sup>1)</sup><br>5CASDL.0300-03 <sup>1)</sup> | 5CASDL.0300-10 <sup>2)</sup><br>5CASDL.0300-13 <sup>2)</sup> | 5CASDL.0300-10 <sup>2)</sup><br>5CASDL.0300-13 <sup>2)</sup>                                 | -                                                                                            |
| 40                 | 5CASDL.0400-10 <sup>2)</sup><br>5CASDL.0400-13 <sup>2)</sup> | 5CASDL.0400-10 <sup>2)</sup><br>5CASDL.0400-13 <sup>2)</sup> | 5CASDL.0400-10 <sup>2)</sup><br>5CASDL.0400-13 <sup>2)</sup> | 5CASDL.0400-10 <sup>2)</sup><br>5CASDL.0400-13 <sup>2)</sup>                                 | -                                                                                            |

Table 190: Segment lengths, resolutions and SDL cables (Forts.)

The cable types and resolutions shown with a footnote 1) in the previous table can only be implemented starting with the following firmware and hardware versions:

| Firmware       | Name                                                 | Version  | Note                                                                                                    |
|----------------|------------------------------------------------------|----------|----------------------------------------------------------------------------------------------------|
| MTCX FPGA      | Firmware on the APC620                               | v 01.15  | The version is read from BIOS - see the                                                                         |
| MTCX PX32      | Firmware on the APC620                               | v 01.55  | BIOS description. Supported starting with the APC620 /                                                          |
| SDLR FPGA      | Firmware on the AP Link SDL receiver and transceiver | v 01.04  | PPC 700 Firmware upgrade (MTCX, SDLR, SDLT) <b>V01.10</b> , available in the download area of the B&R homepage. |
| SDLT FPGA      | Firmware on the AP Link SDL transmitter              | v 00.02  | download area of the barrinomepage.                                                                             |
| Hardware       | Name                                                 | Revision | Note                                                                                                    |
| 5DLSDL.1000-00 | AP Link SDL receiver                                 | Rev. B0  |                                                                                                    |
| 5DLSDL.1000-01 | AP Link SDL transceiver                              | Rev. B0  |                                                                                                    |

Table 191: Requirements for SDL cable with automatic cable adjustment (equalizer)

<sup>1)</sup> See table 191 "Requirements for SDL cable with automatic cable adjustment (equalizer)", on page 344

<sup>2)</sup> See table 192 "Requirements for SDL cable with extender and automatic cable adjustment (equalizer)", on page 345

The cable types and resolutions shown with a footnote 2) in the previous table can only be implemented starting with the following firmware and hardware versions:

| Firmware       | Name                                                 | Version  | Note                                                                                                    |
|----------------|------------------------------------------------------|----------|----------------------------------------------------------------------------------------------------|
| MTCX FPGA      | Firmware on the APC620                               | v 01.15  | The version is read from BIOS - see the                                                                         |
| MTCX PX32      | Firmware on the APC620                               | v 01.55  | BIOS description. Supported starting with the APC620 /                                                          |
| SDLR FPGA      | Firmware on the AP Link SDL receiver and transceiver | v 01.04  | PPC 700 Firmware upgrade (MTCX, SDLR, SDLT) <b>V01.10</b> , available in the download area of the B&R homepage. |
| SDLT FPGA      | Firmware on the AP Link SDL transmitter              | v 00.02  | download area of the barr homepage.                                                                             |
| Hardware       | Name                                                 | Revision | Note                                                                                                    |
| 5DLSDL.1000-00 | AP Link SDL receiver                                 | Rev. D0  |                                                                                                    |
| 5DLSDL.1000-01 | AP Link SDL transceiver                              | Rev. D0  |                                                                                                    |
| 5AC600.SDL0-00 | AP Link SDL transmitter                              | Rev. B3  |                                                                                                    |
| 5PC600.SX01-00 | System 1 PCI                                         | Rev. E0  |                                                                                                    |
| 5PC600.SX02-00 | System 2 PCI, 1 disk drive slot, 1 AP Link slot      | Rev. D0  |                                                                                                    |
| 5PC600.SX02-01 | System 2 PCI, 1 disk drive slot                      | Rev. E0  |                                                                                                    |
| 5PC600.SF03-00 | System 3 PCI, 1 disk drive slot, 1 AP Link slot      | Rev. A0  |                                                                                                    |
| 5PC600.SX05-00 | System 5 PCI, 2 disk drive slots, 1 AP Link slot     | Rev. C0  |                                                                                                    |
| 5PC600.SX05-01 | System 5 PCI, 2 disk drive slots                     | Rev. C0  |                                                                                                    |

Table 192: Requirements for SDL cable with extender and automatic cable adjustment (equalizer)

### 4.10.4 BIOS settings

No special BIOS settings are necessary for operation without touch.

To operate Automation Panel 900 panels with a touch screen (Extended Desktop or Dual Display Clone), the serial interfaces COM C and COM D must be activated in BIOS (BIOS default setting = disabled).

#### 4.10.5 Windows graphics driver settings

See chapter 4 "Software", section 5 "Automation PC 620 with Windows XP Professional", on page 568.

If all connected Automation Panel 900 panels (line 1 + line 2) should display the same content, then "Dual Display Clone" mode must be set in the graphics driver (see chapter 4 "Software", section 5.2.4 "Graphics settings for Dual Display Clone", on page 575).

#### 4.10.6 Windows touch screen driver settings

See chapter 4 "Software", section 5 "Automation PC 620 with Windows XP Professional", on page 568.

### 4.11 Six AP900 and two AP800 devices via SDL (onboard) and SDL (AP Link)

Three Automation Panel 900 (max. UXGA) units and one Automation Panel 800 are connected to the integrated SDL interface (onboard) via SDL. Additionally, three Automation Panel 900 (max. UXGA) units and one Automation Panel 800 are operated on the optional SDL transmitters. The Automation Panels in each line must be the same type. The two lines display different content (Extended Desktop), but displays in the same line show the same content (Display Clone).

USB is supported up to a maximum distance (segment 1 + segment 2) of 30 m on the first two displays. Starting at a distance of 30 m, USB is only available on the first display (front and back) up to a maximum of 40 m. USB devices can only be connected directly to Automation Panel 900 devices (without a hub).

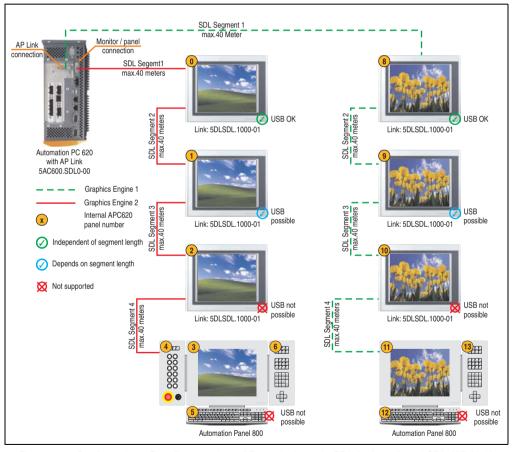

Figure 156: Configuration - Six AP900 and two AP800 devices via SDL (onboard) and SDL (AP Link)

### 4.11.1 Basic system requirements

The following table shows the possible combinations for the APC620 system unit with CPU board to implement the configuration shown in the figure above. If the maximum resolution is limited when making the combination then it is also shown in this table.

If an Automation Panel 800 and an Automation Panel 900 should be connected on the same line, the devices must have the same display type.

| CPU board                        | with system unit |                |                |                |                |                | Restriction |
|----------------------------------|------------------|----------------|----------------|----------------|----------------|----------------|-------------|
|                                  | 5PC600.SX01-00   | 5PC600.SX02-00 | 5PC600.SX02-01 | 5PC600.SF03-00 | 5PC600.SX05-00 | 5PC600.SX05-01 | Resolution  |
| 5PC600.E855-00<br>5PC600.X855-00 | -                | 1              | -              | 1              | 1              | -              | max. XGA    |
| 5PC600.E855-01<br>5PC600.X855-01 | -                | 1              | -              | ✓              | <b>√</b>       | -              | max. XGA    |
| 5PC600.E855-02<br>5PC600.X855-02 | -                | 1              | -              | ✓              | <b>√</b>       | -              | max. XGA    |
| 5PC600.E855-03<br>5PC600.X855-03 | -                | 1              | -              | ✓              | <b>√</b>       | -              | max. XGA    |
| 5PC600.E855-04<br>5PC600.X855-04 | -                | 1              | -              | 1              | 1              | -              | max. XGA    |
| 5PC600.E855-05<br>5PC600.X855-05 | -                | 1              | -              | 1              | 1              | -              | max. XGA    |

Table 193: Possible combinations of system unit and CPU board

#### 4.11.2 Link modules

| Model number   | Description                                                                                                    | Note                                             |
|----------------|----------------------------------------------------------------------------------------------------|--------------------------------------------------|
| 5DLSDL.1000-01 | Automation Panel Link SDL transceiver Connections for SDL in, transfer of display data, touch screen, USB 1.1, matrix keys, and service data, 24 VDC (screw clamp 0TB103.9 or cage clamp 0TB103.91 sold separately). | For Automation<br>Panel 900<br>6 pieces required |
| 5AC600.SDL0-00 | APC620 Smart Display Link transmitter For connecting Automation Panels to an APC620 via SDL.                                                                                                    | For Automation PC<br>620<br>1 pieces required    |

Table 194: Link modules for configuration: 6 Automation Panel 900 units via SDL and SDL (optional)

#### 4.11.3 Cables

How to select an SDL cable for connecting the AP900 display to the AP900 display 4.3 "An Automation Panel 900 via SDL (onboard)".

How to select an SDL cable for connecting the AP800 display to the AP900 display4.4 "An Automation Panel 800 via SDL (onboard)".

## Cable lengths and resolutions for SDL transfer

The following table shows the relationship between segment lengths and the maximum resolution according to the SDL cable used:

| Cables             | Resolution       |                   |                                                                                              |                     |                     |
|--------------------|------------------|-------------------|----------------------------------------------------------------------------------------------|---------------------|---------------------|
| Segment length [m] | VGA<br>640 x 480 | SVGA<br>800 x 600 | XGA<br>1024 x 768                                                                            | SXGA<br>1280 x 1024 | UXGA<br>1600 x 1200 |
| 1.8                | -<br>-<br>-      | -<br>-<br>-       | 5CASDL.0018-00<br>5CASDL.0018-01<br>5CASDL.0018-20<br>5CASDL.0018-03                         | -<br>-<br>-         | -<br>-<br>-         |
| 5                  | -<br>-<br>-      | -<br>-<br>-       | 5CASDL.0050-00<br>5CASDL.0050-01<br>5CASDL.0050-02<br>5CASDL.0050-03                         | -<br>-<br>-         | -<br>-<br>-         |
| 10                 | -<br>-<br>-      | -<br>-<br>-       | 5CASDL.0100-00<br>5CASDL.0100-01<br>5CASDL.0100-02<br>5CASDL.0100-03                         | -<br>-<br>-         | -<br>-<br>-         |
| 15                 | -<br>-<br>-<br>- | -<br>-<br>-<br>-  | 5CASDL.0150-00<br>5CASDL.0150-01<br>5CASDL.0150-02<br>5CASDL.0150-03                         | -<br>-<br>-<br>-    | -<br>-<br>-         |
| 20                 | -<br>-<br>-      | -<br>-<br>-       | 5CASDL.0200-00 <sup>1)</sup><br>5CASDL.0200-02 <sup>1)</sup><br>5CASDL.0200-03 <sup>1)</sup> | -<br>-<br>-         | -<br>-<br>-         |
| 25                 | -<br>-<br>-      | -<br>-<br>-       | 5CASDL.0250-00 <sup>1)</sup><br>5CASDL.0250-02 <sup>1)</sup><br>5CASDL.0250-03 <sup>1)</sup> | -<br>-<br>-         | -<br>-<br>-         |
| 30                 | -<br>-<br>-      | -<br>-<br>-       | 5CASDL.0300-10 <sup>1)</sup><br>5CASDL.0300-13 <sup>2)</sup><br>5CASDL.0300-30 <sup>2)</sup> | -<br>-<br>-         | -<br>-<br>-         |
| 40                 | -                | -                 | 5CASDL.0400-10 <sup>2)</sup><br>5CASDL.0400-13 <sup>2)</sup><br>5CASDL.0400-30 <sup>2)</sup> | -                   | -                   |

Table 195: Segment lengths, resolutions and SDL cables

The cable types and resolutions shown with a footnote 1) in the previous table can only be implemented starting with the following firmware and hardware versions:

| Firmware  | Name                   | Version | Note                                                                                                    |
|-----------|------------------------|---------|----------------------------------------------------------------------------------------------------|
| MTCX FPGA | Firmware on the APC620 | v 01.15 | The version is read from BIOS - see the BIOS description.                                                                                    |
| MTCX PX32 | Firmware on the APC620 | v 01.55 | Supported starting with the APC620 / PPC 700 Firmware upgrade (MTCX, SDLR, SDLT) V01.10, available in the download area of the B&R homepage. |

Table 196: Requirements for SDL cable with automatic cable adjustment (equalizer)

<sup>1)</sup> See table 196 "Requirements for SDL cable with automatic cable adjustment (equalizer)", on page 348

<sup>2)</sup> See table 197 "Requirements for SDL cable with extender and automatic cable adjustment (equalizer)", on page 349

The cable types and resolutions shown with a footnote 2) in the previous table can only be implemented starting with the following firmware and hardware versions:

| Firmware       | Name                                             | Version  | Note                                                                                                    |
|----------------|--------------------------------------------------|----------|----------------------------------------------------------------------------------------------------|
| MTCX FPGA      | Firmware on the APC620                           | v 01.15  | The version is read from BIOS - see the BIOS description.                                                                                    |
| MTCX PX32      | Firmware on the APC620                           | v 01.55  | Supported starting with the APC620 / PPC 700 Firmware upgrade (MTCX, SDLR, SDLT) V01.10, available in the download area of the B&R homepage. |
| Hardware       | Name                                             | Revision | Note                                                                                                    |
| 5PC600.SX01-00 | System 1 PCI                                     | Rev. E0  | -                                                                                                    |
| 5PC600.SX02-00 | System 2 PCI, 1 disk drive slot, 1 AP Link slot  | Rev. D0  | -                                                                                                    |
| 5PC600.SX02-01 | System 2 PCI, 1 disk drive slot                  | Rev. E0  | -                                                                                                    |
| 5PC600.SF03-00 | System 3 PCI, 1 disk drive slot, 1 AP Link slot  | Rev. A0  | -                                                                                                    |
| 5PC600.SX05-00 | System 5 PCI, 2 disk drive slots, 1 AP Link slot | Rev. C0  | -                                                                                                    |
| 5PC600.SX05-01 | System 5 PCI, 2 disk drive slots                 | Rev. C0  | -                                                                                                    |

Table 197: Requirements for SDL cable with extender and automatic cable adjustment (equalizer)

### 4.11.4 BIOS settings

No special BIOS settings are necessary for operation without touch.

To operate Automation Panel 900 panels with a touch screen (Extended Desktop or Dual Display Clone), the serial interfaces COM C and COM D must be activated in BIOS (BIOS default setting = disabled).

#### 4.11.5 Windows graphics driver settings

See chapter 4 "Software", section 5 "Automation PC 620 with Windows XP Professional", on page 568.

If all connected Automation Panel 900 panels and Automation Panel 800 panels (line 1 + line 2) should display the same content, then "Dual Display Clone" mode must be set in the graphics driver (see chapter 4 "Software", section 5.2.4 "Graphics settings for Dual Display Clone", on page 575).

#### 4.11.6 Windows touch screen driver settings

See chapter 4 "Software", section 5 "Automation PC 620 with Windows XP Professional", on page 568.

## 4.12 Internal numbering of extension units in AP800 devices

An extension unit for an AP800 device is numbered like another device. The numbering of the extension units starts from the display unit and goes in the counter-clockwise direction; all extension unit slots that are not used are left out.

The following graphic shows numbering examples.

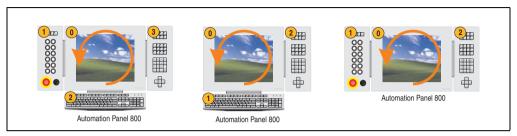

Figure 157: Examples - internal numbering of the extension units

# 5. Configuration of a SATA RAID array

You must enter the BIOS "RAID Configuration Utility" in order to make the necessary settings. After the POST, enter <Ctrl+S> or <F4> to open RAID BIOS.

```
SiI 3512A SATARaid BIOS Verison 4.3.79
Copyright (C) 1997-2006 Silicon Image, Inc.

Press <Ctrl+S> or F4 to enter RAID utility
0 ST96023AS
1 ST96023AS
55 GB
55 GB
```

Figure 158: Open the RAID Configuration Utility

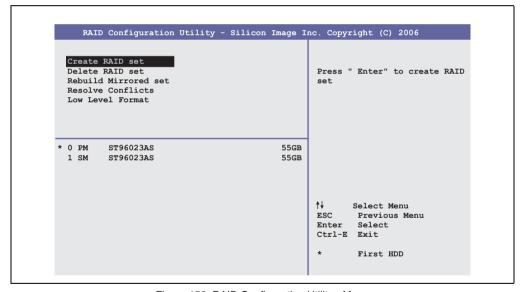

Figure 159: RAID Configuration Utility - Menu

The following keys can be used after entering the BIOS setup:

| Key     | Function                          |
|---------|-----------------------------------|
| Cursor↑ | Go to previous item.              |
| Cursor↓ | Go to the next item.              |
| Enter   | Select an item or open a submenu. |

Table 198: BIOS-relevant keys in the RAID Configuration Utility

## Commissioning • Configuration of a SATA RAID array

| Key    | Function                                  |
|--------|-------------------------------------------|
| ESC    | Go back to previous menu.                 |
| Ctrl+E | Exit setup and save the changed settings. |

Table 198: BIOS-relevant keys in the RAID Configuration Utility

## 5.1 Create RAID set

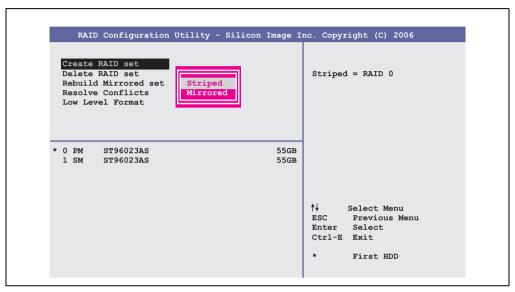

Figure 160: RAID Configuration Utility - Menu

The RAID system can be recreated as "Striped" = RAID0 or "Mirrored" = RAID1 using the menu "Create RAID set".

## 5.1.1 Create RAID set - Striped

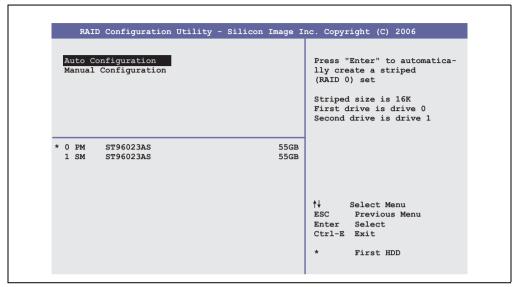

Figure 161: RAID Configuration Utility - Create RAID set - Striped

## **Auto Configuration**

Auto Configuration optimizes all settings.

#### Manual Configuration

It is possible to specify the first and second HDD as well as the "Chunk Size" (= block size, application-dependent).

## Commissioning • Configuration of a SATA RAID array

#### 5.1.2 Create RAID set - Mirrored

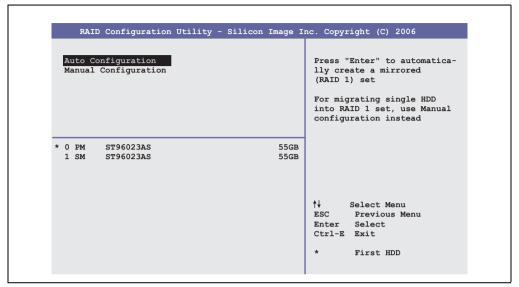

Figure 162: RAID Configuration Utility - Create RAID set - Mirrored

#### **Auto Configuration**

Auto Configuration optimizes all settings.

#### Manual Configuration

It is possible to specify the "Source" and "Target" HDD, and also to specify whether a rebuild (mirror) should be performed immediately (approx. 50 minutes).

## 5.2 Delete RAID set

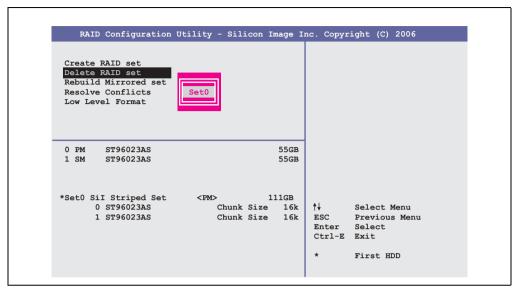

Figure 163: RAID Configuration Utility - Delete RAID set

An existing RAID set can be deleted using the menu "Delete RAID set".

#### Commissioning • Configuration of a SATA RAID array

#### 5.3 Rebuild mirrored set

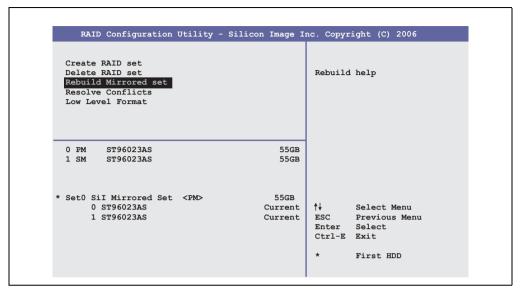

Figure 164: RAID Configuration Utility - Rebuild mirrored set

The "Rebuild mirrored set" menu can be used to restart a rebuild procedure in a RAID 1 network if an error occurs, after first interrupting the rebuild procedure or when exchanging a hard disk.

If "onlinerebuild" is selected, then the rebuild is executed during operation after the system is booted. E.g. an event pop-up is displayed by the installed SATA RAID configuration program: SATARaid detected a new event and the rebuild is started. The entire rebuild lasts approximately 50 minutes.

If "offlinerebuild" is selected, then a rebuild is performed immediately before starting the operating system (lasts approximately 30 minutes).

## 5.4 Resolve conflicts

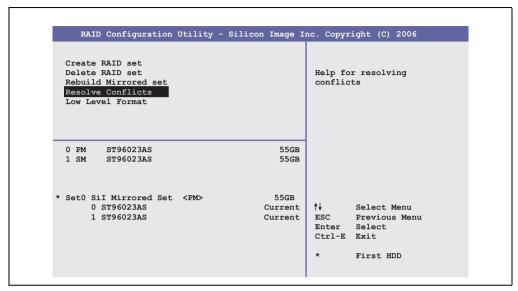

Figure 165: RAID Configuration Utility - Resolve conflicts

Conflicts in a RAID set can be resolved using the "Resolve conflicts" menu. This function is only available if the status of the hard disk is "conflict".

## Commissioning • Configuration of a SATA RAID array

#### 5.5 Low level format

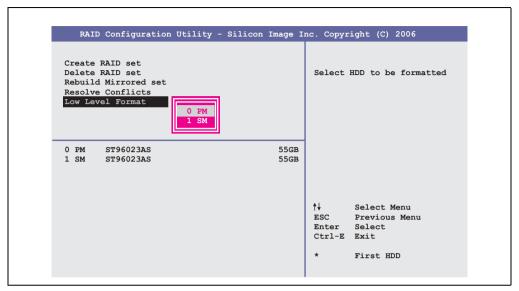

Figure 166: RAID Configuration Utility - Low level format

Individual hard disks can be configured using the "Low Level Format" menu. This can only be done if a RAID set is not configured. A low level format of a hard disk takes approx. 40 minutes.

## 6. Connection of USB peripheral devices

# Warning!

Peripheral USB devices can be connected to the USB interfaces. Due to the vast number of USB devices available on the market, B&R cannot guarantee their performance. B&R does ensure the performance of all USB devices that they provide.

#### 6.1 Local on the APC620

Many different peripheral USB devices can be connected to the 2 or 4 (APC embedded) USB interfaces. The maximum current load values and transfer speeds can be found in Sections "USB port", on page 133 and "USB connection (only APC620 embedded)", on page 134.

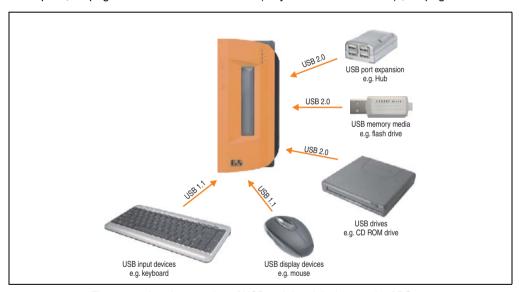

Figure 167: Local connection of USB peripheral devices on the APC620

## Commissioning • Connection of USB peripheral devices

#### 6.2 Remote connection to Automation Panel 900 via DVI

Many different peripheral USB devices can be connected to the 2 or 3 USB interfaces on the Automation Panel 900. These can each handle a load of 500 mA. The maximum transfer rate is USB 2.0.

# Information:

Only end devices (no hubs) can be connected to the Automation Panel 900.

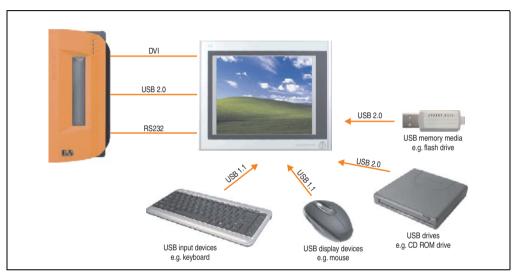

Figure 168: Remote connection of USB peripheral devices to the APC900 via DVI

#### 6.3 Remote connection to Automation Panel 800/900 via SDL

Many different peripheral USB devices can be connected to the 2 or 3 USB interfaces on Automation Panel 900 and/or USB connections on the Automation Panel 800 devices. These can each handle a load of 500 mA. The maximum transfer rate is USB 1.1.

## Information:

Only end devices (no hubs) can be connected to the Automation Panel 800/900.

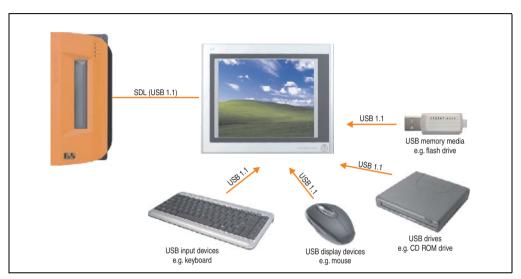

Figure 169: Remote connection of USB peripheral devices to the APC800/900 via SDL

#### Commissioning • General instructions for performing temperature tests

## 7. General instructions for performing temperature tests

The purpose of these instructions is to explain general procedures for performing applicationspecific temperature tests with B&R industrial PCs or Power Panels. However, these instructions are meant to serve only as a guideline.

#### 7.1 Procedure

In order to obtain accurate results, the testing conditions should match the conditions in the field. This means that for the duration of the temperature tests, the target application should be running, the PC should be installed in the control cabinet that will be used, etc.

Additionally, a temperature sensor should be installed for the device being tested to provide live monitoring of the ambient temperature. In order to obtain accurate measurements, this sensor should be mounted at a distance of 5 to 10 cm from the B&R industrial PC, near the air intake (not near the exhaust).

All B&R industrial PCs and Power Panels are equipped with internal temperature sensors. These are installed in different locations for each series. The number of sensors and the temperature limits also vary from series to series.

Information about the locations of temperature sensors and the maximum specified values can be found in section "Temperature sensor locations", on page 791.

To ensure a reliable evaluation of the temperature situation, a minimum of 8 hours are recommended for testing.

## 7.2 Evaluating the temperatures in Windows operating systems

#### 7.2.1 Evaluation using B&R Control Center

The B&R Control Center can be used to evaluate the temperatures. The temperatures can be viewed on the "Temperatures" tab. The B&R Control Center can be downloaded at no cost from the Downloads section of the B&R website (<a href="www.br-automation.com">www.br-automation.com</a>). The B&R Control Center uses the B&R Automation Device Interface (ADI).

#### Commissioning • General instructions for performing temperature tests

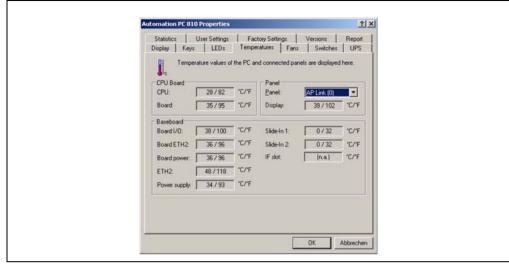

Figure 170: B&R Control Center

A new application can be created if a historic recording of the data is required.

## Information:

There are SDK's (e.g. the ADI .NET SDK) available on the B&R website (<u>www.br-automation.com</u>) that can be helpful in creating a new application.

#### Commissioning • General instructions for performing temperature tests

#### 7.2.2 Evaluation using the BurnIn tool from Passmark

If a new application is not created for evaluating the temperatures, B&R recommends using the BurnIn Test software tool from the company Passmark.

Standard and Professional versions of the BurnIn tool are available. In addition to the software package, there are also various loopback adapters (serial, parallel, USB, etc.) and test CDs/DVDs available. The exact software and loopback adapters used will determine the corresponding load that can be generated on the system and peripheral devices.

## Information:

Loopback adapters are also available from Passmark. More information can be found at www.passmark.com.

The following screenshots are based on Passmark BurnIn Pro Version V4 and an APC810 2-slot with DVD.

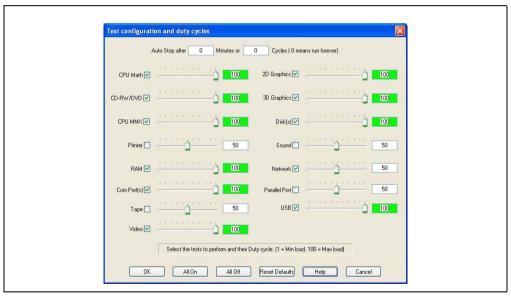

Figure 171: Settings for Passmark BurnIn Pro V4 with an APC810 2-slot with DVD

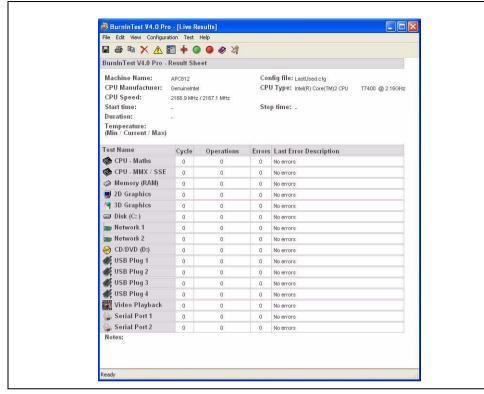

Figure 172: Test overview of an APC810 2-slot with DVD

The respective test properties may need to be fine tuned depending on the availability of a loopback adapter and DVDs.

## Information:

If there is no USB loopback adapter available, USB flash drives can also be used. The USB flash drives must be available in Windows as formatted drives. The test USB must then be deselected and the USB flash drives must be configured in the disk properties.

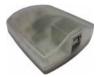

## Information:

Serial loopback adapters are relatively easy to create yourself. Simple connect several pins on the serial interface with wires.

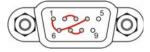

#### 7.3 Evaluating the temperatures in an operating system other than Windows

For applications that don't use Windows, the temperatures can be evaluated using the B&R implementation guide. In addition to the implementation guide, there are also programs available in MS-DOS.

The implementation guide only describes the device-specific functions and not the main functions of the sample programs.

If code from the sample programs is used, please observe the notes in the implementation guide regarding the TODO statements, I/O access functions, etc.

## Information:

Sample programs and implementation guides for any B&R industrial PC or Power Panel can be downloaded free of charge from the B&R website (<u>www.br-automation.com</u>).

## 7.4 Evaluating the measurement results

The maximum temperature value recorded by each sensor must not exceed the temperature limits specified in the user's manuals.

If the temperature tests cannot be performed in a climate controlled chamber, they can also be performed in an office environment. In this case, however, it is necessary to measure the ambient temperature. Experience at B&R has shown that values measured on passive systems (systems without a fan kit) can be projected linearly based on the ambient temperature. In order to be able to project the temperature values for systems with a fan kit, the fans must be running. It is also important to consider the speed, etc.

If the temperature tests are performed in a climate controlled chamber with fans, the devices will be cooled by these fans, and the results will be skewed. The measurement results for passive devices would therefore be unusable. In order to obtain accurate results in climate controlled chambers with fans, the chamber fans must be turned off and the device must be allowed to run for a sufficient amount of time (several hours) before beginning the test.

## 7.4.1 Example using an APC810 2-slot

The following example is only valid as long as the instructions for installation and mounting orientation provided in the user's manual are followed.

| Temperature sensor  | Measured temperature | Projected temperature |      |  |
|---------------------|----------------------|-----------------------|------|--|
| Ambient temperature | 20°C                 | 35°C                  | 45°C |  |
| CPU                 | 48°C                 | 63°C                  | 73°C |  |
| CPU board           | 51°C                 | 66°C                  | 76°C |  |
| Board I/O           | 51°C                 | 66°C                  | 76°C |  |
| Board ETH2          | 52°C                 | 67°C                  | 77°C |  |
| Board power supply  | 51°C                 | 66°C                  | 76°C |  |
| ETH2                | 65°C                 | 80°C                  | 90°C |  |
| Power supply        | 51°C                 | 66°C                  | 76°C |  |

Table 199: Evaluation example using an APC810 2-slot

# 8. Compatibility / improvement from 855GME (XTX) to 855GME (ETX)

The following table shows the compatibilities and improvements from 855GME (XTX) 5PC600.X855-0x to 855GME (ETX) 5PC600.E855-0x CPU boards.

| Property                                                                                                    | Compatibility / improvement                                                                                                    |
|----------------------------------------------------------------------------------------------------|----------------------------------------------------------------------------------------------------|
| Hardware compatibility Power                                                                                                    | Yes<br>Equal to                                                                                                    |
| Software compatibility Hardware driver BIOS Windows XP Professional Windows XP Embedded Windows Embedded Standard 2009 Automation Runtime | Yes No - AMI BIOS No - Reinstall required No - New image required (see model number overview) No - New image required (see model number overview) No - New version of Automation Runtime required                                                                                                    |
| Improvements                                                                                                    | No limitation of ETH1 cable length Better and more even distribution of IRQ load and distribution on the PCI bus USB 2.0 is already supported when booting Easier configuration of an "Exclusive PCI IRQ" Support for creating custom boot logos Better detection of connected display devices (e.g. Automation Panel 800, Automation Panel 900, standard TFT monitor, etc.) |

Table 200: Compatibility / improvements from 855GME (XTX) to 855GME (ETX)

## 9. Known problems / issues

The following issue for the APC620 devices is known:

- Using two different types of CompactFlash cards can cause problems in Automation PCs and Panel PCs. This can result in one of the two cards not being detected during system startup. This is caused by varying startup speeds. CompactFlash cards with older technology require significantly more time during system startup than CompactFlash cards with newer technology. This behavior occurs near the limits of the time frame provided for startup. The problem described above can occur because the startup time for the CompactFlash cards fluctuates due to the variance of the components being used. Depending on the CompactFlash cards being used, this error might never, sometimes or always occur.
- During daisy chain operation of multiple AP800/AP900 devices via SDL, it's possible that
  the touch controller status shows a red "X" in the Control Center applet for the touch
  screen driver when the touch controller is detected. The functionality of the touch system
  is not affected by this. This can be avoided by setting a panel locking time of 50 ms. The
  panel locking time can be configured with the B&R Key Editor.
- Beginning with Revision E0 of the 5AC600.SSDI-00 drive, the simultaneous operation
  with a CompactFlash card in the CompactFlash1 slot is no longer recommended since
  the CompactFlash card is only operated in UDMA2 mode. Revision E0 of the
  5AC600.SSDI-00 drive can only be used in standalone operation.

Commissioning • Known problems / issues

## Chapter 4 • Software

## 1. BIOS options

The available BIOS settings in various CPU boards 815E (ETX), 855GME (ETX) and 855GME (XTX) are described in the following sections.

#### 1.1 815E (ETX) BIOS description

## Information:

- The following diagrams and BIOS menu items including descriptions refer to BIOS version 1.23. It is therefore possible that these diagrams and BIOS descriptions do not correspond with the installed BIOS version.
- The setup defaults are the settings recommended by B&R. The setup defaults are dependant on the DIP switch configuration on the baseboard (see section 1.1.10 "Profile overview - BIOS default settings - 815E (ETX)", on page 416).

#### 1.1.1 General information

BIOS stands for "Basic Input Output System". It is the most basic standardized communication between the user and the system (hardware). The BIOS system used in the Automation PC 620 systems is produced by Phoenix.

The BIOS Setup Utility lets you modify basic system configuration settings. These settings are stored in CMOS and in EEPROM (as a backup).

The CMOS data is buffered by a battery, and remains in the APC620 even when the power is turned off (no 24 VDC supply).

#### 1.1.2 BIOS setup and boot procedure

BIOS is immediately activated when switching on the power supply of the Automation PC 620 system or pressing the power button. The system checks if the setup data from the EEPROM is "OK". If the data is "OK", then it is transferred to the CMOS. If the data is "not OK", then the CMOS data is checked for validity. An error message is output if the CMOS data contains errors and the boot procedure can be continued by pressing the <F1> key. To prevent the error message from appearing at each restart, open the BIOS setup by pressing the <F2> key and resave the settings.

BIOS reads the system configuration information in CMOS RAM, checks the system, and configures it using the Power On Self Test (POST).

When these "preliminaries" are finished, BIOS seeks an operating system in the data storage devices available (hard drive, floppy drive, etc.). BIOS launches the operating system and hands over control of system operations to it.

To enter BIOS setup, the F2 key must be pressed as soon as the following message appears on the lower margin of the display (during POST):

"Press <F2> to enter SETUP"

```
PhoenixBIOS 4.0 Release 6.1
Copyright 1985-2003 Phoenix Technologies Ltd.
All Rights Reserved
<IBRIR123> Bernecker + Rainer Industrie-Elektronik C1.23

CPU = Mobile Intel(R) Celeeron(TM) CPU 733MHz
126M System RAM Passed
256K Cache SRAM Passed
System BIOS shadowed
Video BIOS shadowed
Video BIOS shadowed
UMB upper limit segment address: E871

Press <F2> to enter SETUP
```

Figure 173: 815E (ETX) BIOS diagnostic screen

#### **Summary screen**

After the POST, the summary screen displays the most important system characteristics.

```
PhoenixBIOS Setup Utility

CPU Type : Mobile Intel(R) Celeron(TM) CPU 733MHz

CPU Speed : 733 MHz

System ROM : E871 - FFFF

System Memory : 640 KB BIOS Date : 08/08/06

Extended Memory : 259584 KB

Shadow Ram : 384 KB COM Ports : 0378 02F8

Cache Ram : 256 KB LPT Ports : 0378

Display Type : EGA \ VGA

PS/2 Mouse : Not Installed

Hard Disk 0 : None

Hard Disk 2 : None

Hard Disk 3 : None
```

Figure 174: 815E (ETX) BIOS Summary screen

#### 1.1.3 BIOS setup keys

The following keys are active during the POST:

| Key                   | Function                                                                                                    |  |
|-----------------------|----------------------------------------------------------------------------------------------------|--|
| F2                    | Enters the BIOS setup menu.                                                                                                    |  |
| ESC                   | Cues the boot menu. Lists all bootable devices that are connected to the system. With cursor ↑ and cursor ↓ and by pressing <enter>, select the device from which will be booted.</enter> |  |
| <spacebar></spacebar> | Pressing the spacebar skips the system RAM check.                                                                                                    |  |
| <pause></pause>       | Pressing the <pause> key stops the POST. Press any other key to resume the POST.</pause>                                                                                                  |  |

Table 201: Keys relevant to 815E (ETX) BIOS during POST

The following keys can be used after entering the BIOS setup:

| Key         | Function                                                       |  |
|-------------|----------------------------------------------------------------|--|
| Cursor↑     | Moves to the previous item.                                    |  |
| Cursor↓     | Go to the next item.                                           |  |
| Cursor ←    | Move to the item on the left.                                  |  |
| Cursor →    | Move to the item on the right.                                 |  |
| <esc></esc> | Exits the submenu.                                             |  |
| PageUp ↑    | Moves the cursor to the top of the current BIOS setup page.    |  |
| PageDown ↓  | Moves the cursor to the bottom of the current BIOS setup page. |  |

Table 202: Keys relevant to 815E (ETX) BIOS

| Key                                             | Function                                                                                            |  |
|-------------------------------------------------|----------------------------------------------------------------------------------------------------|--|
| <f1> or <alt+h></alt+h></f1>                    | Opens a help window showing the key assignments.                                                    |  |
| <f5> or &lt;-&gt;</f5>                          | Scrolls to the previous option for the selected BIOS setting.                                       |  |
| <f6> or &lt;+&gt; or <spacebar></spacebar></f6> | Scrolls to the next option for the selected BIOS setting.                                           |  |
| <f9></f9>                                       | Loads setup defaults for the current BIOS setup screen.                                             |  |
| <f10></f10>                                     | Saves settings and closes BIOS setup.                                                               |  |
| <enter></enter>                                 | Opens submenu for a BIOS setup menu item, or displays the configurable values of a BIOS setup item. |  |

Table 202: Keys relevant to 815E (ETX) BIOS (Forts.)

The following sections explain the individual BIOS setup menu items in detail.

| BIOS setup menu item | Function                                                                                                    | From page |
|----------------------|----------------------------------------------------------------------------------------------------|-----------|
| Main                 | The basic system configurations (e.g. time, date, hard disk parameters) can be set in this menu.                                                       | 375       |
| Advanced             | Advanced BIOS options such as cache areas, PnP, keyboard repeat rate, as well as settings specific to B&R integrated hardware, can be configured here. | 384       |
| Security             | For setting up the system's security functions.                                                                                                    | 407       |
| Power                | Setup of various APM (Advanced Power Management) options.                                                                                              | 409       |
| Boot                 | The boot order can be set here.                                                                                                    | 414       |
| Exit                 | To end the BIOS setup.                                                                                                    | 415       |

Table 203: Overview of 815E (ETX) BIOS menu items

#### 1.1.4 Main

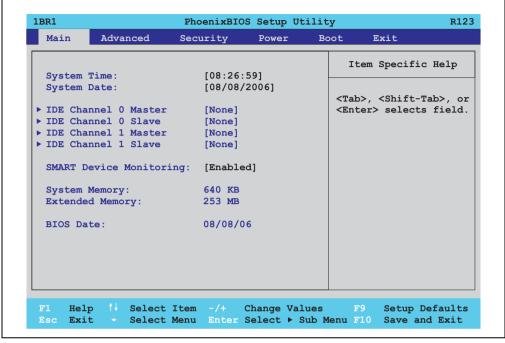

Figure 175: 815E (ETX) Main Menu

| BIOS setting            | Meaning                                                                                                    | Setting options            | Effect                                                        |
|-------------------------|----------------------------------------------------------------------------------------------------|----------------------------|---------------------------------------------------------------|
| System Time             | This is the current system time setting. The time is buffered by a battery (CMOS battery) after the system has been switched off. | Changes the<br>System time | Set the system time in the format (hh:mm:ss).                 |
| System Date             | This is the current system date setting. The time is buffered by a battery (CMOS battery) after the system has been switched off. | Changes the system date    | Set the system date in the format (mm:dd:yyyy).               |
| IDE channel 0<br>master | The drive in the system that is connected to the IDE primary master port is configured here.                                      | Enter                      | Opens the submenu<br>See "IDE channel 0 master", on page 376. |
| IDE channel 0 slave     | The drive in the system that is connected to the IDE primary slave port is configured here.                                       | Enter                      | Opens the submenu<br>See "IDE channel 0 slave", on page 378.  |
| IDE channel 1<br>master | The drive in the system that is connected to the IDE secondary master port is configured here.                                    | Enter                      | Opens the submenu<br>See "IDE channel 1 master", on page 380. |
| IDE channel 1 slave     | The drive in the system that is connected to the IDE secondary slave port is configured here.                                     | Enter                      | Opens the submenu<br>See "IDE channel 1 slave", on page 382.  |

Table 204: 815E (ETX) Main setting options

| BIOS setting                                                                                  | Meaning                                                                                                    | Setting options | Effect                                                                                    |
|-----------------------------------------------------------------------------------------------|----------------------------------------------------------------------------------------------------|-----------------|-------------------------------------------------------------------------------------------|
| Smart device S.M.A.R.T. (Self Monitoring Analysis and Reporting Technology) is implemented in |                                                                                                    | Enabled         | Activates this function. In the future, a message regarding impending errors is produced. |
|                                                                                               | the today's hard drives. This technology allows you to detect reading or rotational problems with the hard drive, and much more. |                 | Deactivates this function.                                                                |
| System Memory                                                                                 | Displays the amount of main memory installed. Between 0 and 640 KB.                                                              | None            | -                                                                                         |
| Extended memory                                                                               | Displays the available main memory from the first MB to the maximum memory capacity.                                             | None            | -                                                                                         |
| BIOS Date                                                                                     | BIOS creation date                                                                                                    | None            | -                                                                                         |

Table 204: 815E (ETX) Main setting options (Forts.)

#### **IDE** channel 0 master

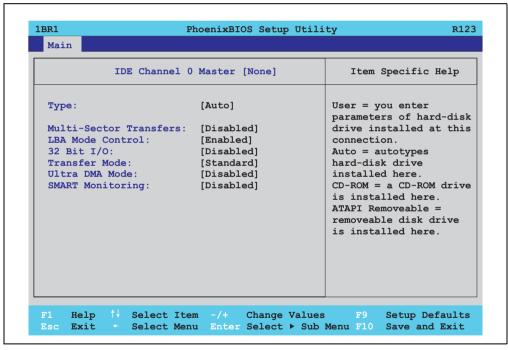

Figure 176: 815E (ETX) IDE Channel 0 Master

| BIOS setting          | Meaning                                                                                                    | Setting options                | Effect                                                                |
|-----------------------|----------------------------------------------------------------------------------------------------|--------------------------------|-----------------------------------------------------------------------|
| Туре                  | The type of drive connected to the primary master is configured here.                                                                                                    | Auto                           | Automatic recognition of the drive and setup of appropriate values.   |
|                       |                                                                                                    | User                           | Manual setup of the drive (number of cylinders, heads, and sectors).  |
|                       |                                                                                                    | Other ATAPI                    | Use this option for IDE disk drives that are not mentioned here.      |
|                       |                                                                                                    | CD-ROM                         | CD-ROM = CD-ROM drive                                                 |
|                       |                                                                                                    | ATAPI removable                | The removable media drive is treated as a hard drive or floppy drive. |
|                       |                                                                                                    | IDE removable                  | The IDE removable drive is treated as a hard drive.                   |
| Multi-sector transfer | This option determines the number of                                                                                                    | Disabled                       | Disables this function.                                               |
|                       | sectors per block. Only possible when manually setting up the drive.                                                                                                    | 2, 4, 8 or 16 sectors          | Number of sectors per block.                                          |
| LBA mode control      | This option activates the logical block addressing for IDE. This function enables support of drives larger than 540 MB. Only possible when manually setting up the drive.                       | Disabled                       | Disables this function.                                               |
|                       |                                                                                                    | Enabled                        | Enables this function.                                                |
| 32-bit I/O            | This function enables 32-bit data transfer.                                                                                                    | Disabled                       | Disables this function.                                               |
|                       |                                                                                                    | Enabled                        | Enables this function.                                                |
| Transfer mode         | The communication path between the                                                                                                    | Default                        | Default setting.                                                      |
|                       | primary master drive and the system<br>memory is defined here. Only possible<br>when manually setting up the drive.                                                                             | Fast PIO 1 - Fast PIO 4 / DMA2 | Manual configuration of PIO mode.                                     |
| Ultra DMA mode        | The data transfer rate to and from the                                                                                                    | Disabled                       | Disables this function. Do not use UDMA mode.                         |
|                       | primary master drive is defined here. The DMA mode must be activated in the Windows device manager in order to guarantee maximum performance. Only possible when manually setting up the drive. | Mode 0 - Mode 5                | Manual setting option for UDMA mode.                                  |
| SMART monitoring      | Indicates whether the primary master                                                                                                    | Disabled                       | No drive support, and function is deactivated.                        |
|                       | drive supports SMART technology.                                                                                                    | Enabled                        | Drive support present, and function is activated.                     |

Table 205: 815E (ETX) IDE Channel 0 Master setting options

#### IDE channel 0 slave

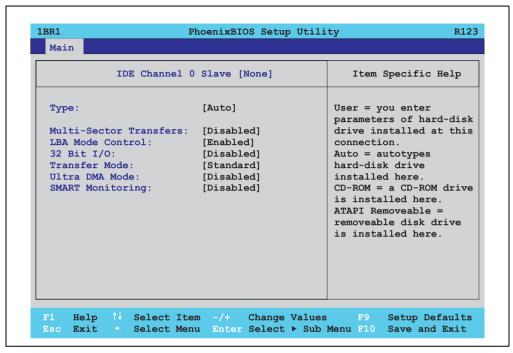

Figure 177: 815E (ETX) IDE Channel 0

| BIOS setting          | Meaning                                                                                                    | Setting options       | Effect                                                                |
|-----------------------|----------------------------------------------------------------------------------------------------|-----------------------|-----------------------------------------------------------------------|
| Туре                  | The type of drive connected to the primary slave is configured here.                                                              | Auto                  | Automatic recognition of the drive and setup of appropriate values.   |
|                       |                                                                                                    | User                  | Manual setup of the drive (number of cylinders, heads, and sectors).  |
|                       |                                                                                                    | Other ATAPI           | Use this option for IDE disk drives that are not mentioned here.      |
|                       |                                                                                                    | CD-ROM                | CD-ROM = CD-ROM drive                                                 |
|                       |                                                                                                    | ATAPI removable       | The removable media drive is treated as a hard drive or floppy drive. |
|                       |                                                                                                    | IDE removable         | The IDE removable drive is treated as a hard drive.                   |
| Multi-sector transfer | This option determines the number of                                                                                              | Disabled              | Disables this function.                                               |
|                       | sectors per block. Only possible when manually setting up the drive.                                                              | 2, 4, 8 or 16 sectors | Number of sectors per block.                                          |
| LBA mode control      | This option activates the logical block                                                                                           | Disabled              | Disables this function.                                               |
|                       | addressing for IDE. This function enables support of drives larger than 540 MB. Only possible when manually setting up the drive. | Enabled               | Enables this function.                                                |

Table 206: 815E (ETX) IDE Channel 0 Slave setting options

| BIOS setting     | Meaning                                                                                                    | Setting options                | Effect                                            |
|------------------|----------------------------------------------------------------------------------------------------|--------------------------------|---------------------------------------------------|
| 32-bit I/O       | This function enables 32-bit data transfer.                                                                                                    | Disabled                       | Disables this function.                           |
|                  |                                                                                                    | Enabled                        | Enables this function.                            |
| Transfer mode    | The communication path between the                                                                                                    | Default                        | Default setting.                                  |
|                  | primary slave drive and the system memory is defined here. Only possible when manually setting up the drive.                                                                                   | Fast PIO 1 - Fast PIO 4 / DMA2 | Manual configuration of PIO mode.                 |
| Ultra DMA mode   |                                                                                                    | Disabled                       | Disables this function. Do not use UDMA mode.     |
|                  | primary slave drive is defined here. The DMA mode must be activated in the Windows device manager in order to guarantee maximum performance. Only possible when manually setting up the drive. | Mode 0 - Mode 5                | Manual setting option for UDMA mode.              |
| SMART monitoring | Indicates whether the primary slave drive                                                                                                    | Disabled                       | No drive support, and function is deactivated.    |
|                  | supports SMART technology.                                                                                                    |                                | Drive support present, and function is activated. |

Table 206: 815E (ETX) IDE Channel 0 Slave setting options (Forts.)

#### **IDE** channel 1 master

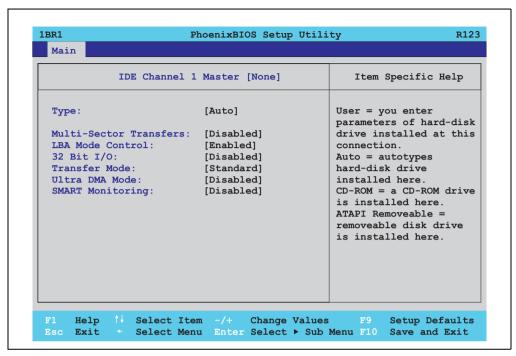

Figure 178: 815E (ETX) IDE Channel 1 Master

| BIOS setting                                                                                                    | Meaning                                                                 | Setting options        | Effect                                                                |
|----------------------------------------------------------------------------------------------------|-------------------------------------------------------------------------|------------------------|-----------------------------------------------------------------------|
| Туре                                                                                                    | The type of drive connected to the secondary master is configured here. | Auto                   | Automatic recognition of the drive and setup of appropriate values.   |
|                                                                                                    |                                                                         | User                   | Manual setup of the drive (number of cylinders, heads, and sectors).  |
|                                                                                                    |                                                                         | Other ATAPI            | Use this option for IDE disk drives that are not mentioned here.      |
|                                                                                                    |                                                                         | CD-ROM                 | CD-ROM = CD-ROM drive                                                 |
|                                                                                                    |                                                                         | ATAPI removable        | The removable media drive is treated as a hard drive or floppy drive. |
|                                                                                                    |                                                                         | IDE removable          | The IDE removable drive is treated as a hard drive.                   |
| Multi-sector transfer                                                                                                    | This option determines the number of                                    | Disabled               | Disables this function.                                               |
|                                                                                                    | sectors per block. Only possible when manually setting up the drive.    | 2, 4, 8 or 16 sectors  | Number of sectors per block.                                          |
| LBA mode control                                                                                                    | This option activates the logical block                                 | Disabled               | Disables this function.                                               |
| addressing for IDE. This function enables support of drives larger than 540 MB. Only possible when manually setting up the drive. | Enabled                                                                 | Enables this function. |                                                                       |

Table 207: 815E (ETX) IDE Channel 1 Master setting options

| BIOS setting     | Meaning                                                                                                    | Setting options                | Effect                                            |
|------------------|----------------------------------------------------------------------------------------------------|--------------------------------|---------------------------------------------------|
| 32-bit I/O       | This function enables 32-bit data transfer.                                                                                                    | Disabled                       | Disables this function.                           |
|                  |                                                                                                    | Enabled                        | Enables this function.                            |
| Transfer mode    | The communication path between the                                                                                                    | Default                        | Default setting.                                  |
|                  | secondary master drive and the system memory is defined here. Only possible when manually setting up the drive.                                                                                   | Fast PIO 1 - Fast PIO 4 / DMA2 | Manual configuration of PIO mode.                 |
| Ultra DMA mode   | The data transfer rate to and from the                                                                                                    | Disabled                       | Disables this function. Do not use UDMA mode.     |
|                  | secondary master drive is defined here. The DMA mode must be activated in the Windows device manager in order to guarantee maximum performance. Only possible when manually setting up the drive. | Mode 0 - Mode 5                | Manual setting option for UDMA mode.              |
| SMART monitoring | Indicates whether the secondary master drive supports SMART technology.                                                                                                    | Disabled                       | No drive support, and function is deactivated.    |
|                  |                                                                                                    | Enabled                        | Drive support present, and function is activated. |

Table 207: 815E (ETX) IDE Channel 1 Master setting options (Forts.)

#### **IDE** channel 1 slave

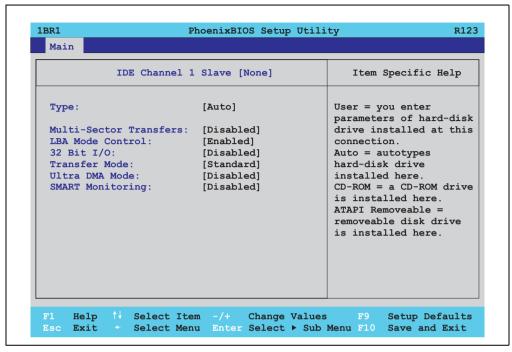

Figure 179: 815E (ETX) IDE Channel 1 Slave

| BIOS setting          | Meaning                                                                                                    | Setting options       | Effect                                                                |
|-----------------------|----------------------------------------------------------------------------------------------------|-----------------------|-----------------------------------------------------------------------|
| Туре                  | The type of drive connected to the secondary slave is configured here.                                                                                                    | Auto                  | Automatic recognition of the drive and setup of appropriate values.   |
|                       |                                                                                                    | User                  | Manual setup of the drive (number of cylinders, heads, and sectors).  |
|                       |                                                                                                    | Other ATAPI           | Use this option for IDE disk drives that are not mentioned here.      |
|                       |                                                                                                    | CD-ROM                | CD-ROM = CD-ROM drive                                                 |
|                       |                                                                                                    | ATAPI removable       | The removable media drive is treated as a hard drive or floppy drive. |
|                       |                                                                                                    | IDE removable         | The IDE removable drive is treated as a hard drive.                   |
| Multi-sector transfer | This option determines the number of                                                                                                    | Disabled              | Disables this function.                                               |
|                       | sectors per block. Only possible when manually setting up the drive.                                                                                                    | 2, 4, 8 or 16 sectors | Number of sectors per block.                                          |
| LBA mode control      | LBA mode control  This option activates the logical block addressing for IDE. This function enables support of drives larger than 540 MB.  Only possible when manually setting up the drive. | Disabled              | Disables this function.                                               |
|                       |                                                                                                    | Enabled               | Enables this function.                                                |

Table 208: 815E (ETX) IDE Channel 1 Slave setting options

| BIOS setting     | Meaning                                                                                                    | Setting options                | Effect                                            |
|------------------|----------------------------------------------------------------------------------------------------|--------------------------------|---------------------------------------------------|
| 32-bit I/O       | This function enables 32-bit data transfer.                                                                                                    | Disabled                       | Disables this function.                           |
|                  |                                                                                                    | Enabled                        | Enables this function.                            |
| Transfer mode    | The communication path between the                                                                                                    | Default                        | Default setting.                                  |
|                  | secondary slave drive and the system memory is defined here. Only possible when manually setting up the drive.                                                                             | Fast PIO 1 - Fast PIO 4 / DMA2 | Manual configuration of PIO mode.                 |
| Ultra DMA mode   | The data transfer rate to and from the                                                                                                    | Disabled                       | Disables this function. Do not use UDMA mode.     |
|                  | secondary slave is defined here. The DMA mode must be activated in the Windows device manager in order to guarantee maximum performance. Only possible when manually setting up the drive. | Mode 0 - Mode 5                | Manual setting option for UDMA mode.              |
| SMART monitoring | Indicates whether the secondary slave drive supports SMART technology.                                                                                                    | Disabled                       | No drive support, and function is deactivated.    |
|                  |                                                                                                    | Enabled                        | Drive support present, and function is activated. |

Table 208: 815E (ETX) IDE Channel 1 Slave setting options (Forts.)

#### 1.1.5 Advanced

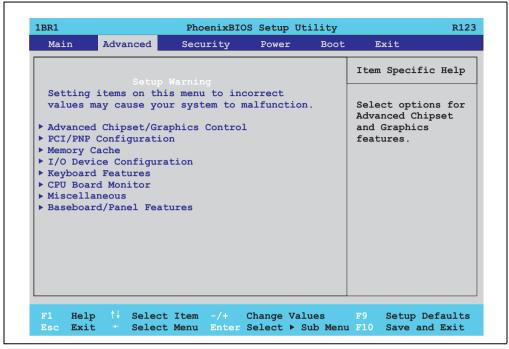

Figure 180: 815E (ETX) Advanced Menu

| BIOS setup menu                   | Meaning                                                                        | Setting options | Effect                                                                        |
|-----------------------------------|--------------------------------------------------------------------------------|-----------------|-------------------------------------------------------------------------------|
| Advanced chipset/graphics control | Setup of advanced chipset and graphics functions.                              | Enter           | Opens the submenu<br>See "Advanced chipset/graphics control", on<br>page 385. |
| PCI/PNP<br>Configuration          | Configures PCI devices.                                                        | Enter           | Opens the submenu<br>See "PCI/PNP Configuration", on page 387.                |
| Memory cache                      | Configuration of the memory cache resources.                                   | Enter           | Opens the submenu<br>See "Memory cache", on page 393.                         |
| I/O Device<br>Configuration       | Configures the I/O devices.                                                    | Enter           | Opens the submenu<br>See "I/O Device Configuration", on page 395.             |
| Keyboard features                 | Configuration of the keyboard options.                                         | Enter           | Opens the submenu<br>See "Keyboard features", on page 398.                    |
| CPU board monitor                 | Displays the current voltages and temperature of the processor in use.         | Enter           | Opens the submenu<br>See "CPU board monitor", on page 399.                    |
| Miscellaneous                     | Configuration of various BIOS settings (summary screen, halt on errors, etc.). | Enter           | Opens the submenu<br>See "Miscellaneous", on page 400.                        |
| Main Board/Panel<br>Features      | Displays device specific information and setup of device specific values.      | Enter           | Opens the submenu<br>See "Main Board/Panel Features", on page 401.            |

Table 209: 815E (ETX) Advanced Menu setting options

#### Advanced chipset/graphics control

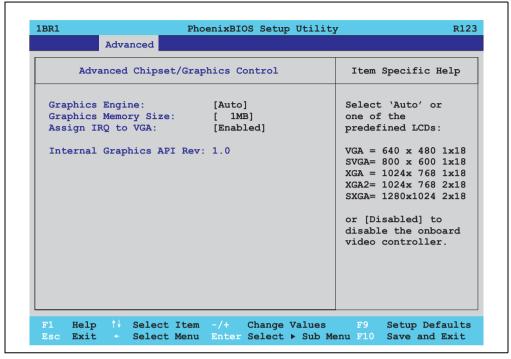

Figure 181: 815E (ETX) Advanced Chipset/Graphics Control

| BIOS setting                 | Meaning                                                                               | Setting options               | Effect                                                                                                    |
|------------------------------|---------------------------------------------------------------------------------------|-------------------------------|----------------------------------------------------------------------------------------------------|
| Graphics engine              | Settings can be made for the onboard video controller.                                | Auto                          | Automatic setting of the resolution (using a read-<br>out of the connected panel's EDID data).                                                            |
|                              |                                                                                       | VGA, SVGA, XGA,<br>XGA2, SXGA | VGA = 640 x 480 resolution<br>SVGA = 800 x 600 resolution<br>XGA = 1024 x 768 resolution<br>XGA2 = 1024 x 768 resolution<br>SXGA = 1280 x 1024 resolution |
|                              |                                                                                       | Disabled                      | Information:                                                                                                    |
|                              |                                                                                       |                               | The onboard video must be activated to make video output possible. Deactivate only for use of an external PCI graphics card.                              |
| Graphics memory size         | Reserves a memory location in the RAM for the onboard graphics controller, into       | 1 MB                          | 1 MB main memory is reserved for the onboard video controller.                                                                                            |
|                              | which the memory access will be directed.                                             | 512kB                         | 512 k main memory is reserved for the onboard video controller.                                                                                           |
| Assign IRQ to VGA            | This is where an IRQ is reserved and                                                  | Enabled                       | Enables this function.                                                                                                    |
| board's onboard graphics.    | automatically assigned for the CPU board's onboard graphics.                          | Disabled                      | Disables this function.                                                                                                    |
| Internal graphics API<br>Rev | Displays the internal graphics API (Application Programmer Interface) version number. | None                          | -                                                                                                    |

Table 210: 815E (ETX) Advanced Chipset/Graphics Control setting options

#### **PCI/PNP Configuration**

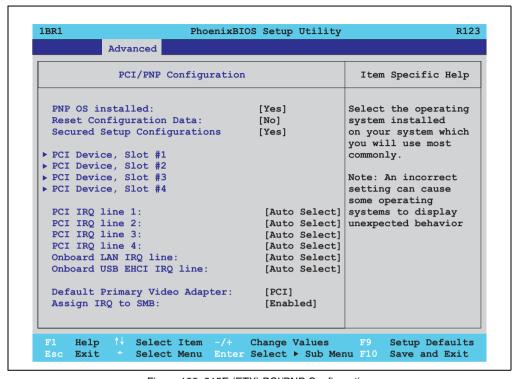

Figure 182: 815E (ETX) PCI/PNP Configuration

| BIOS setting                | Meaning                                                                                                    | Setting options | Effect                                                                                                    |
|-----------------------------|----------------------------------------------------------------------------------------------------|-----------------|----------------------------------------------------------------------------------------------------|
| PNP OS installed            | PNP OS installed  If the operating system is plug & play capable, then this option informs BIOS that the operating system will handle the distribution of resources in the future. | Yes             | The ISA PnP resources are not assigned. The resource assignment sequence is as follows:  1.) Motherboard devices  2. PCI devices |
|                             |                                                                                                    | No              | The resource assignment sequence is as follows:  1. Motherboard devices 2. ISA PnP devices 3. PCI devices                        |
| Reset configuration data    | During booting, the assigned resources are stored in Flash (ESCD).                                                                                                    | Yes             | When the system is reset after leaving the BIOS setup, all ECSD entries (extended system configuration data) are deleted.        |
|                             |                                                                                                    | No              | Disables this function. Resources are not reset.                                                                                 |
| Secured setup configuration |                                                                                                    | Yes             | Prevents a PnP operating system from changing system settings.                                                                   |
|                             |                                                                                                    | No              | Disables this function. Changes are allowed.                                                                                     |

Table 211: 815E (ETX) PCI/PNP Configuration setting options

| BIOS setting                  | Meaning                                                                          | Setting options                         | Effect                                                                           |
|-------------------------------|----------------------------------------------------------------------------------|-----------------------------------------|----------------------------------------------------------------------------------|
| PCI device, slot #1           | Advanced configuration of the PCI slot number 1.                                 | Enter                                   | Opens the submenu<br>See "PCI device, slot #1", on page 389                      |
| PCI device, slot #2           | Advanced configuration of the PCI slot number 2.                                 | Enter                                   | Opens the submenu<br>See "PCI device, slot #2", on page 390                      |
| PCI device, slot #3           | Advanced configuration of the PCI slot number 3.                                 | Enter                                   | Opens the submenu<br>See "PCI device, slot #3", on page 391                      |
| PCI device, slot #4           | Advanced configuration of the PCI slot number 4.                                 | Enter                                   | Opens the submenu<br>See "PCI device, slot #4", on page 392                      |
| PCI IRQ line 1                | Under this option, the external PCI interrupt 1 is assigned to an ISA interrupt. | Auto-select                             | The interrupt is automatically assigned according to the Plug & Play guidelines. |
|                               |                                                                                  | Disabled                                | Disables this function. No assignment.                                           |
|                               |                                                                                  | 3, 4, 5, 7, 8, 9, 10, 11, 12,<br>14, 15 | Manual configuration of the IRQ.                                                 |
| PCI IRQ line 2                | Under this option, the external PCI interrupt 2 is assigned to an ISA interrupt. | Auto-select                             | The interrupt is automatically assigned according to the Plug & Play guidelines. |
|                               |                                                                                  | Disabled                                | Disables this function. No assignment.                                           |
|                               |                                                                                  | 3, 4, 5, 7, 8, 9, 10, 11, 12,<br>14, 15 | Manual configuration of the IRQ.                                                 |
| PCI IRQ line 3                | Under this option, the external PCI interrupt 3 is assigned to an ISA interrupt. | Auto-select                             | The interrupt is automatically assigned according to the Plug & Play guidelines. |
|                               |                                                                                  | Disabled                                | Disables this function. No assignment.                                           |
|                               |                                                                                  | 3, 4, 5, 7, 8, 9, 10, 11, 12,<br>14, 15 | Manual configuration of the IRQ.                                                 |
| PCI IRQ line 4                | Under this option, the external PCI interrupt 4 is assigned to an ISA interrupt. | Auto-select                             | The interrupt is automatically assigned according to the Plug & Play guidelines. |
|                               |                                                                                  | Disabled                                | Disables this function. No assignment.                                           |
|                               |                                                                                  | 3, 4, 5, 7, 8, 9, 10, 11, 12,<br>14, 15 | Manual configuration of the IRQ.                                                 |
| Onboard LAN IRQ line          | Under this option, the onboard LAN interrupt is assigned to an ISA interrupt.    | Auto-select                             | The interrupt is automatically assigned according to the Plug & Play guidelines. |
|                               |                                                                                  | Disabled                                | Disables this function. No assignment.                                           |
|                               |                                                                                  | 3, 4, 5, 7, 8, 9, 10, 11, 12,<br>14, 15 | Manual configuration of the IRQ.                                                 |
| Onboard USB EHCI<br>IRQ line  | Under this option, the USB EHCl interrupt is assigned to an ISA interrupt.       | Auto-select                             | The interrupt is automatically assigned according to the Plug & Play guidelines. |
|                               |                                                                                  | Disabled                                | Disables this function. No assignment.                                           |
|                               |                                                                                  | 3, 4, 5, 7, 8, 9, 10, 11, 12,<br>14, 15 | Manual configuration of the IRQ.                                                 |
| Default primary video adapter | This option sets the default graphics card (either an existing AGP or the PCI    | PCI                                     | A PCI graphics card is set as the default display device.                        |
|                               | graphics card).                                                                  | AGP                                     | An AGP graphics card is set as the default display device.                       |
| Assign IRQ to SMB             | Use this function to set whether or not the                                      | Enabled                                 | Automatic assignment of a PCI interrupt.                                         |
|                               | SM (System Management) bus controller is assigned a PCI interrupt.               | Disabled                                | No assignment of an interrupt.                                                   |

Table 211: 815E (ETX) PCI/PNP Configuration setting options (Forts.)

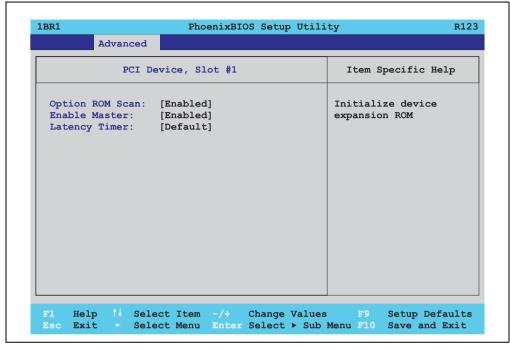

Figure 183: 815E (ETX) PCI device, slot #1

| BIOS setting    | Meaning                                                                                                    | Setting options                                       | Effect                   |
|-----------------|----------------------------------------------------------------------------------------------------|-------------------------------------------------------|--------------------------|
| ROM scan option | Setting for the initialization of a device's                                                                                                    | Enabled                                               | Enables this function.   |
|                 | ROM.                                                                                                    | Disabled                                              | Disables this function.  |
| Enable master   | ble master  Sets the PCI device to be treated as the PCI bus master. Not all PCI devices can function as PCI bus master! Check device description. | Enabled                                               | Enables this function.   |
|                 |                                                                                                    | Disabled                                              | Disables this function.  |
| Latency timer   | This option controls how long one card                                                                                                    | Default                                               | Default setting. Default |
|                 | can continue to use the PCI bus master after another PCI card has requested access.                                                                | 0020h, 0040h, 0060h,<br>0080h, 00A0h, 00C0h,<br>00E0h | Value set manually.      |

Table 212: 815E (ETX) PCI device, slot #1 setting options

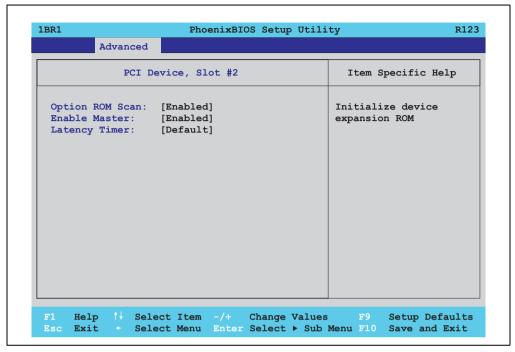

Figure 184: 815E (ETX) PCI device, slot #2

| BIOS setting    | Meaning                                                                                                    | Setting options                                       | Effect                   |
|-----------------|----------------------------------------------------------------------------------------------------|-------------------------------------------------------|--------------------------|
| ROM scan option | Setting for the initialization of a device's                                                                                           | Enabled                                               | Enables this function.   |
|                 | ROM.                                                                                                    | Disabled                                              | Disables this function.  |
| Enable master   | Sets the PCI device to be treated as the PCI bus master. Not all PCI devices can function as PCI bus master! Check device description. | Enabled                                               | Enables this function.   |
|                 |                                                                                                    | Disabled                                              | Disables this function.  |
| Latency timer   | This option controls how long one card                                                                                                 | Default                                               | Default setting. Default |
|                 | can continue to use the PCI bus master after another PCI card has requested access.                                                    | 0020h, 0040h, 0060h,<br>0080h, 00A0h, 00C0h,<br>00E0h | Value set manually.      |

Table 213: 815E (ETX) PCI device, slot #2 setting options

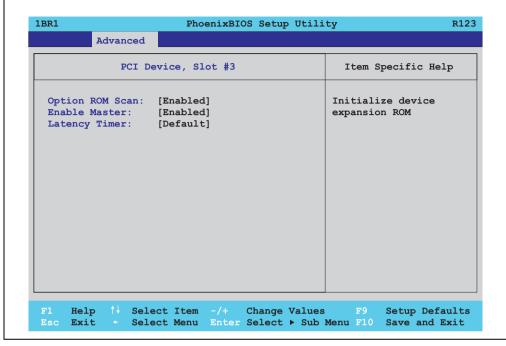

Figure 185: 815E (ETX) PCI device, slot #3

| BIOS setting    | Meaning                                                                                                    | Setting options                                       | Effect                   |
|-----------------|----------------------------------------------------------------------------------------------------|-------------------------------------------------------|--------------------------|
| ROM scan option | Setting for the initialization of a device's                                                                              | Enabled                                               | Enables this function.   |
|                 | ROM.                                                                                                    | Disabled                                              | Disables this function.  |
| Enable master   | Sets the PCI device to be treated as the PCI bus master. Not all PCI devices can function as PCI bus master! Check device | Enabled                                               | Enables this function.   |
| description.    | description.                                                                                                    | Disabled                                              | Disables this function.  |
| Latency timer   | This option controls how long one card                                                                                    | Default                                               | Default setting. Default |
|                 | can continue to use the PCI bus master after another PCI card has requested access.                                       | 0020h, 0040h, 0060h,<br>0080h, 00A0h, 00C0h,<br>00E0h | Value set manually.      |

Table 214: 815E (ETX) PCI device, slot #3 setting options

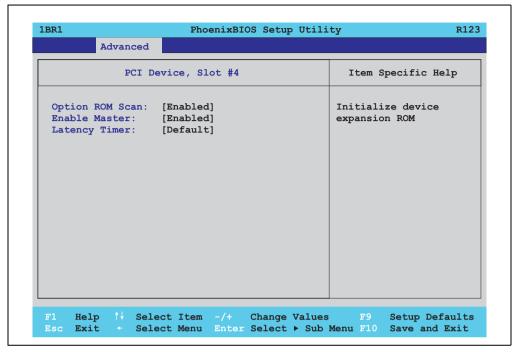

Figure 186: 815E (ETX) PCI device, slot #4

| BIOS setting    | Meaning                                                                                                    | Setting options                                       | Effect                   |
|-----------------|----------------------------------------------------------------------------------------------------|-------------------------------------------------------|--------------------------|
| ROM scan option | Setting for the initialization of a device's                                                                                           | Enabled                                               | Enables this function.   |
|                 | ROM.                                                                                                    | Disabled                                              | Disables this function.  |
| Enable master   | Sets the PCI device to be treated as the PCI bus master. Not all PCI devices can function as PCI bus master! Check device description. | Enabled                                               | Enables this function.   |
|                 |                                                                                                    | Disabled                                              | Disables this function.  |
| Latency timer   | This option controls how long one card                                                                                                 | Default                                               | Default setting. Default |
|                 | can continue to use the PCI bus master after another PCI card has requested access.                                                    | 0020h, 0040h, 0060h,<br>0080h, 00A0h, 00C0h,<br>00E0h | Value set manually.      |

Table 215: 815E (ETX) PCI device, slot #4 setting options

#### **Memory cache**

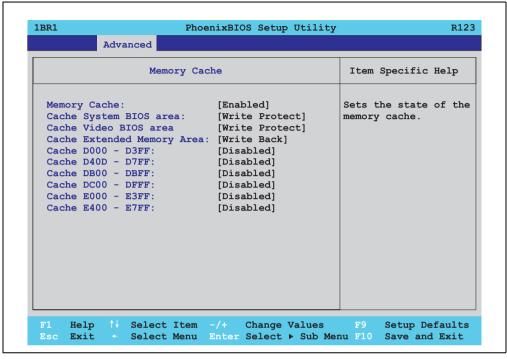

Figure 187: 815E (ETX) Memory Cache

| BIOS setting      | Meaning                                                                           | Setting options | Effect                                                                               |
|-------------------|-----------------------------------------------------------------------------------|-----------------|--------------------------------------------------------------------------------------|
| Memory cache      | Enable/ disable utilization of the L2 cache.                                      | Enabled         | Enables this function.                                                               |
|                   |                                                                                   | Disabled        | Disables this function.                                                              |
| Cache system BIOS | Set whether or not the system BIOS                                                | Write protect   | System BIOS is mapped in the cache.                                                  |
| area              | should be buffered.                                                               | Uncached        | System BIOS is not mapped in the cache.                                              |
| Cache video BIOS  | Set whether or not the video BIOS should be buffered.                             | Write protect   | Video BIOS is mapped in the cache.                                                   |
| area              |                                                                                   | Uncached        | Video BIOS is not mapped in the cache.                                               |
| Cache extended    | Configure how the memory content of the system memory above 1MB should be mapped. | Uncached        | No mapping.                                                                          |
| memory area       |                                                                                   | Write through   | Memory content is simultaneously mapped in the cache and written to the main memory. |
|                   |                                                                                   | Write protect   | Memory content is mapped in the cache.                                               |
|                   |                                                                                   | Write back      | Memory content is mapped only when necessary.                                        |

Table 216: 815E (ETX) Memory Cache setting options

| BIOS setting      | Meaning                                                         | Setting options | Effect                                                                               |
|-------------------|-----------------------------------------------------------------|-----------------|--------------------------------------------------------------------------------------|
| Cache D000 - D3FF | Configure how the memory content of D000-D3FF should be mapped. | Disabled        | No mapping.                                                                          |
|                   |                                                                 | Write through   | Memory content is simultaneously mapped in the cache and written to the main memory. |
|                   |                                                                 | Write protect   | Memory content is mapped in the cache.                                               |
|                   |                                                                 | Write back      | Memory content is mapped only when necessary.                                        |
| Cache D400 - D7FF | Configure how the memory content of D400-D7FF should be mapped. | Disabled        | No mapping.                                                                          |
|                   |                                                                 | Write through   | Memory content is simultaneously mapped in the cache and written to the main memory. |
|                   |                                                                 | Write protect   | Memory content is mapped in the cache.                                               |
|                   |                                                                 | Write back      | Memory content is mapped only when necessary.                                        |
| Cache D800 - DBFF | Configure how the memory content of D800-DBFF should be mapped. | Disabled        | No mapping.                                                                          |
|                   |                                                                 | Write through   | Memory content is simultaneously mapped in the cache and written to the main memory. |
|                   |                                                                 | Write protect   | Memory content is mapped in the cache.                                               |
|                   |                                                                 | Write back      | Memory content is mapped only when necessary.                                        |
| Cache DC00 - DFFF | Configure how the memory content of DC00-DFFF should be mapped. | Disabled        | No mapping.                                                                          |
|                   |                                                                 | Write through   | Memory content is simultaneously mapped in the cache and written to the main memory. |
|                   |                                                                 | Write protect   | Memory content is mapped in the cache.                                               |
|                   |                                                                 | Write back      | Memory content is mapped only when necessary.                                        |
| Cache E000 - E3FF | Configure how the memory content of E000-E3FF should be mapped. | Disabled        | No mapping.                                                                          |
|                   |                                                                 | Write through   | Memory content is simultaneously mapped in the cache and written to the main memory. |
|                   |                                                                 | Write protect   | Memory content is mapped in the cache.                                               |
|                   |                                                                 | Write back      | Memory content is mapped only when necessary.                                        |
| Cache E400 - E7FF | Configure how the memory content of E400-E7FF should be mapped. | Disabled        | No mapping.                                                                          |
|                   |                                                                 | Write through   | Memory content is simultaneously mapped in the cache and written to the main memory. |
|                   |                                                                 | Write protect   | Memory content is mapped in the cache.                                               |
|                   |                                                                 | Write back      | Memory content is mapped only when necessary.                                        |

Table 216: 815E (ETX) Memory Cache setting options (Forts.)

#### I/O Device Configuration

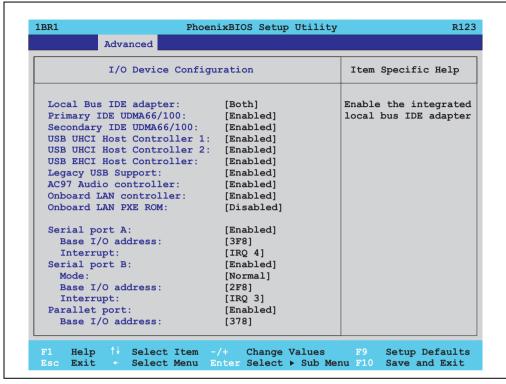

Figure 188: 815E (ETX) I/O Device Configuration

| BIOS setting                | Meaning                                                                                                    | Setting options | Effect                                                        |
|-----------------------------|----------------------------------------------------------------------------------------------------|-----------------|---------------------------------------------------------------|
| Local bus IDE<br>adapter    | Enable or disable one or both of the PCI IDE controllers (primary and secondary).                                                                        | Disabled        | Deactivates both PCI IDE controllers (primary and secondary). |
|                             |                                                                                                    | Primary         | Activates the primary IDE controller only.                    |
|                             |                                                                                                    | Secondary       | Activates the secondary IDE controller only.                  |
|                             |                                                                                                    | Both            | Activates both PCI IDE controllers (primary and secondary).   |
| Primary IDE<br>UDMA66/100   | Setup the data transfer rate for a device connected to the primary IDE channel. This option is only available when a primary IDE drive is connected.     | Disabled        | The maximum data transfer rate is UDMA33.                     |
|                             |                                                                                                    | Enabled         | The maximum data transfer rate is UDMA66 or higher.           |
| Secondary IDE<br>UDMA66/100 | Setup the data transfer rate for a device connected to the secondary IDE channel. This option is only available when a secondary IDE drive is connected. | Disabled        | The maximum data transfer rate is UDMA33.                     |
|                             |                                                                                                    | Enabled         | The maximum data transfer rate is UDMA66.                     |

Table 217: 815E (ETX) I/O Device Configuration setting options

| BIOS setting               | Meaning                                                                                                    | Setting options    | Effect                                                                                                    |
|----------------------------|----------------------------------------------------------------------------------------------------|--------------------|----------------------------------------------------------------------------------------------------|
| USB UHCI host controller 1 | Configuration of USB UHCI controller 1 for USB port 0 und 1.                                                                       | Disabled           | Deactivates the USB support.                                                                                                    |
|                            |                                                                                                    | Enabled            | Activates the USB support.                                                                                                    |
| USB UHCI host controller 2 | Configuration of the USB UHCl controller 1 for USB port 2 and 3. Can only be configured if the USB UHCl controller 1 is activated. | Disabled           | Deactivates the USB support.                                                                                                    |
|                            |                                                                                                    | Enabled            | Activates the USB support.                                                                                                    |
| USB UHCI host controller   | Configuration of the USB EHCl controller.<br>Can only be configured if the USB UHCl controller 1 is activated.                     | Disabled           | Deactivates the USB support.                                                                                                    |
|                            |                                                                                                    | Enabled            | When enabled, the USB 2.0 support is activated as soon as a USB 2.0 device is connected to the interface.                                                                                                    |
| Legacy USB Support         | Here IRQs are assigned to the USB connections.                                                                                     | Disabled           | No IRQ assigned.                                                                                                    |
|                            |                                                                                                    |                    | It is not possible to boot from a USB device (USB stick, USB floppy, USB CD ROM, etc.)! However, a connected USB keyboard can be used to access and configure the BIOS setup, boot menu or optional RAID boot menu. USB devices will not function after completing the BIOS POST routine. USB devices only work after starting the operating system with USB support (e.g. Windows XP). MS-DOS does not support the use of USB devices. |
|                            |                                                                                                    | Enabled            | IRQ assigned.                                                                                                    |
|                            |                                                                                                    |                    | Booting from USB devices is now possible.<br>Supported USB devices work with MS-DOS (e.g. USB keyboard, etc).                                                                                                    |
| AC97 audio controller      | For turning the AC97 audio controller on and off.                                                                                  | Disabled           | AC97 sound is deactivated.                                                                                                    |
|                            |                                                                                                    | Enabled            | AC97 sound is activated.                                                                                                    |
| Onboard LAN controller     | For turning the ICH4 on-board LAN controller (for ETH1) on and off.                                                                | Disabled           | Deactivates the LAN controller or the ETH1 interface.                                                                                                    |
|                            |                                                                                                    | Enabled            | Activates the LAN controller or the ETH1 interface.                                                                                                    |
| Onboard LAN PXE            | For turning the remote boot BIOS extension for the onboard LAN controller (ETH1) on and off.                                       | Disabled           | Disables this function.                                                                                                    |
| ROM                        |                                                                                                    | Enabled            | Enables this function.                                                                                                    |
| Serial port A              | For the configuration of serial port A (COM1).                                                                                     | Disabled           | Port A deactivated.                                                                                                    |
|                            |                                                                                                    | Enabled            | Port A activated. The base I/O addresses and the interrupt must then be configured manually.                                                                                                    |
|                            |                                                                                                    | Auto               | Either BIOS or the operating system configures the port automatically.                                                                                                    |
| Base I/O address           | Selection of the base I/O address for port A. A yellow star indicates a conflict with another device.                              | 3F8, 2F8, 3E8, 2E8 | Base I/O address is manually assigned.                                                                                                    |
| Interrupt                  | Selection of the interrupt for port A. A yellow star indicates a conflict with another device.                                     | IRQ 3, IRQ 4       | Manual assignment of the interrupt.                                                                                                    |

Table 217: 815E (ETX) I/O Device Configuration setting options (Forts.)

| BIOS setting     | Meaning                                                                                               | Setting options    | Effect                                                                                             |
|------------------|----------------------------------------------------------------------------------------------------|--------------------|----------------------------------------------------------------------------------------------------|
| Serial port B    | For the configuration of serial port B                                                                | Disabled           | Port B deactivated.                                                                                |
|                  | (COM2).                                                                                               | Enabled            | Port A activated. The base I/O addresses and the interrupt must then be configured manually.       |
|                  |                                                                                                    | Auto               | Either BIOS or the operating system configures the port automatically.                             |
| Mode             | This option is for setting the serial port B                                                          | Normal             | Serial port B is used as a standard interface.                                                     |
|                  | as either a standard interface or as an infrared interface.                                           | IR                 | The serial interface is used as an infrared interface, and allows data transfers up to 115 kBit/s. |
| Base I/O address | Selection of the base I/O address for port B. A yellow star indicates a conflict with another device. | 3F8, 2F8, 3E8, 2E8 | Selected base I/O address is manually assigned.                                                    |
| Interrupt        | Selection of the interrupt for port B. A yellow star indicates a conflict with another device.        | IRQ 3, IRQ 4       | Selected interrupt is manually assigned.                                                           |
| Parallel port    | For configuring the hardware security key                                                             | Disabled           | Deactivates the port.                                                                              |
|                  | (dongle), which accessed internally through the parallel interface.                                   | Enabled            | Activates the port. The base I/O address must then be set.                                         |
|                  |                                                                                                    | Auto               | First BIOS and then the operating system configure the port automatically.                         |
| Base I/O address | Selection of the base I/O address for the parallel port.                                              | 378, 278, 3BC      | Base I/O address is manually assigned.                                                             |

Table 217: 815E (ETX) I/O Device Configuration setting options (Forts.)

### **Keyboard features**

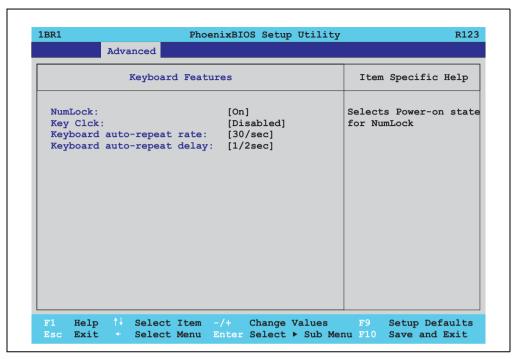

Figure 189: 815E (ETX) Keyboard Features

| BIOS setting                   | Meaning                                                                                 | Setting options                                                               | Effect                                                           |
|--------------------------------|-----------------------------------------------------------------------------------------|-------------------------------------------------------------------------------|------------------------------------------------------------------|
| NumLock                        | This option sets the status                                                             | On                                                                            | Numeric keypad is enabled.                                       |
|                                | of the numeric keypad when the the system is booted.                                    | Off                                                                           | Only the cursor functions of the numerical keypad are activated. |
|                                |                                                                                         | Auto                                                                          | Numeric keypad is activated, if present.                         |
| Key click                      | Using this option, the clicking of the keys                                             | Disabled                                                                      | Disables this function.                                          |
|                                | can be turned on or off.                                                                | Enabled                                                                       | Enables this function.                                           |
| Keyboard auto-<br>repeat rate  | For setting the speed of repetition when a key is held down.                            | 30/sec, 26.7/sec,<br>21.8/sec, 18.5/sec,<br>13.3/sec, 10/sec, 6/sec,<br>2/sec | Settings from 2 to 30 characters per second.                     |
| Keyboard auto-<br>repeat delay | For setting the amount of delay after the key is pressed before the auto-repeat begins. | 1/4 sec, 1/2 sec, 3/4 sec,<br>1 sec                                           | Setting of the desired delay.                                    |

Table 218: 815E (ETX) Keyboard Features setting options

#### **CPU** board monitor

## Information:

The displayed voltage values (e.g. core voltage, battery voltage) on this BIOS Setup page represent uncalibrated information values. These cannot be used to draw any conclusions about any hardware alarms or error conditions. The hardware components used have automatic diagnostics functions that can be applied in the event of error.

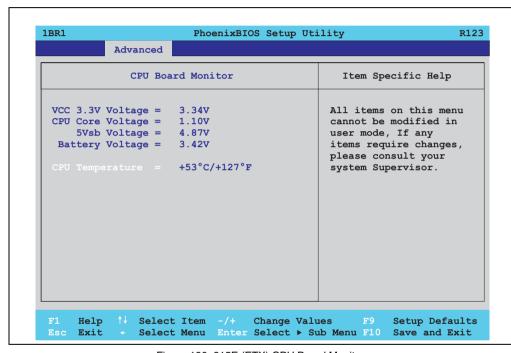

Figure 190: 815E (ETX) CPU Board Monitor

| BIOS setting     | Meaning                                                                   | Setting options | Effect |
|------------------|---------------------------------------------------------------------------|-----------------|--------|
| VCC 3.3V voltage | Displays the current voltage of the 3.3 volt supply (in volts).           | None            |        |
| CPU core voltage | Displays the processor's core voltage (in volts).                         | None            |        |
| 5Vsb voltage     | Displays the 5 V standby voltage (in volts).                              | None            |        |
| Battery voltage  | Displays the battery voltage (in volts).                                  | None            |        |
| CPU temperature  | Displays the processor's temperature (in degrees Celsius and Fahrenheit). | None            |        |

Table 219: 815E (ETX) CPU Board Monitor setting options

#### **Miscellaneous**

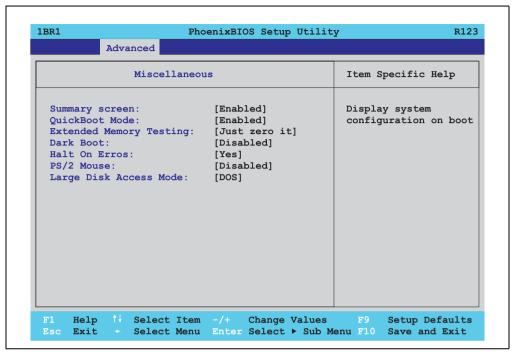

Figure 191: 815E (ETX) Miscellaneous

| BIOS setting    | Meaning                                                                                                    | Setting options | Effect                                                                                                    |
|-----------------|----------------------------------------------------------------------------------------------------|-----------------|----------------------------------------------------------------------------------------------------|
| Summary screen  | Set whether or not the system summary                                                                                                    | Enabled         | Enables this function.                                                                                                    |
|                 | screen should open when the system is started (see figure 174 "815E (ETX) BIOS Summary screen", on page 373).                                         | Disabled        | Disables this function.                                                                                                    |
| QuickBoot mode  | Speeds up the booting process by                                                                                                    | Enabled         | Enables this function.                                                                                                    |
|                 | skipping several tests.                                                                                                    | Disabled        | Disables this function.                                                                                                    |
| Extended memory | This function determines the method by which the main memory over 1 MB is tested.                                                                     | Just zero it    | The main memory is quickly tested.                                                                                                    |
| testing         |                                                                                                    | None            | The main memory is not tested at all.                                                                                                    |
|                 |                                                                                                    | Normal          | This option is only available when the function "QuickBoot Mode" has been set to "disabled." The main memory is tested more slowly than with "Just zero It." |
| Dark boot       | Sets whether the diagnostics screen (see figure 173 "815E (ETX) BIOS diagnostic screen", on page 372) should be displayed when the system is started. | Enabled         | Enables this function. The diagnostics screen is not displayed.                                                                                              |
|                 |                                                                                                    | Disabled        | Disables this function. The diagnostics screen is displayed.                                                                                                 |

Table 220: 815E (ETX) Miscellaneous setting options

| BIOS setting           | Meaning                                                                                                    | Setting options | Effect                                                                                |
|------------------------|----------------------------------------------------------------------------------------------------|-----------------|---------------------------------------------------------------------------------------|
| Halt on errors         | This option sets whether the system should pause the Power On Self Test (POST) when it encounters an error.                              | Yes             | The system pauses. The system pauses every time an error is encountered.              |
|                        |                                                                                                    | No              | The system does not pause. All errors are ignored.                                    |
| PS/2 mouse             | Sets whether the PS/2 mouse port should                                                                                                  | Disabled        | Deactivates the port.                                                                 |
|                        | be activated.                                                                                                    | Enabled         | Activates the port. The IRQ12 is reserved, and is not available for other components. |
| Large disk access mode | This option is intended for hard discs with more than 1024 cylinders, 16 heads, and more than 63 sectors per track. Setting options: DOS | Other           | For non-compatible access (e.g. Novell, SCO Unix.)                                    |
|                        |                                                                                                    | DOS             | For MS DOS compatible access.                                                         |

Table 220: 815E (ETX) Miscellaneous setting options (Forts.)

#### **Main Board/Panel Features**

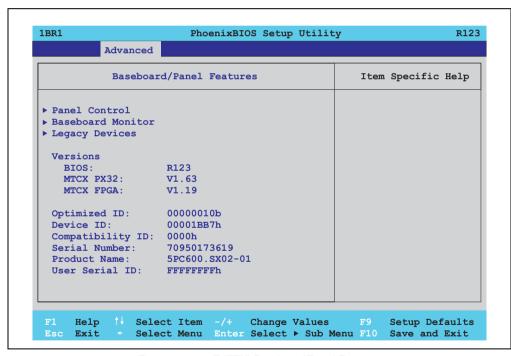

Figure 192: 815E (ETX) Baseboard/Panel Features

| BIOS setting       | Meaning                                                | Setting options | Effect                                                     |
|--------------------|--------------------------------------------------------|-----------------|------------------------------------------------------------|
| Panel control      | For special setup of connected panels (display units). | Enter           | Opens the submenu<br>See "Panel control", on page 403      |
| Main board monitor | Display of various temperatures and fan speeds.        | Enter           | Opens the submenu<br>See "Main board monitor", on page 404 |

Table 221: 815E (ETX) Baseboard/Panel Features setting options

| BIOS setting     | Meaning                                                                                                    | Setting options | Effect                                                 |
|------------------|----------------------------------------------------------------------------------------------------|-----------------|--------------------------------------------------------|
| Legacy devices   |                                                                                                    | Enter           | Opens the submenu<br>See "Legacy devices", on page 405 |
| BIOS             | Displays the BIOS version.                                                                                                    | None            |                                                        |
| MTCX PX32        | Displays the MTCX PX32 firmware version.                                                                                                    | None            |                                                        |
| MTCX FPGA        | Displays the MTCX FPGA firmware version.                                                                                                    | None            |                                                        |
| Optimized ID     | Displays the DIP switch setting of the configuration switch.                                                                                                    | None            |                                                        |
| Device ID        | Displays the hexadecimal value of the hardware device ID.                                                                                                    | None            |                                                        |
| Compatibility ID | Displays the version of the device within the same B&R device code. This ID is needed for Automation Runtime.                                                                                                | None            |                                                        |
| Serial Number    | Displays the B&R serial number.                                                                                                    | None            |                                                        |
| Product name     | Displays the B&R model number.                                                                                                    | None            |                                                        |
| User serial ID   | Displays the user serial ID. This 8 digit hex value can be freely assigned by the user (e.g. to give the device a unique ID) and can only be changed with using the "B&R Control Center" via the ADI driver. | None            |                                                        |

Table 221: 815E (ETX) Baseboard/Panel Features setting options

### Panel control

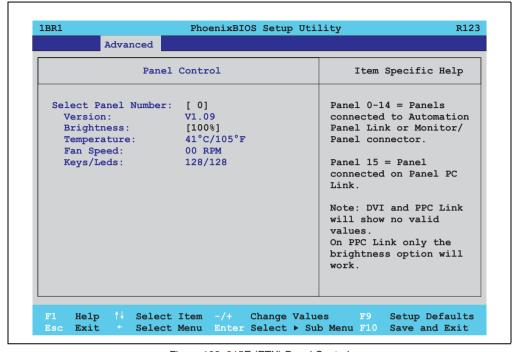

Figure 193: 815E (ETX) Panel Control

| BIOS setting        | Meaning                                                                               | Setting options            | Effect                                                                                                    |
|---------------------|---------------------------------------------------------------------------------------|----------------------------|----------------------------------------------------------------------------------------------------|
| Select panel number | Selection of the panel number for which the values should be read out and/or changed. | 0 15                       | Selection of panel 0 15.<br>Panel 15 is specifically intended for panel PC 700<br>systems.                                                          |
| Version             | Displays the firmware version of the SDLR controller.                                 | None                       |                                                                                                    |
| Brightness          | For setting the brightness of the selected panel.                                     | 0%, 25%, 50%, 75%,<br>100% | For setting the brightness (in %) of the selected panel. Changes take effect after saving and restarting the system (e.g. by pressing <f10>).</f10> |
| Temperature         | Displays the selected panel's temperature (in degrees Celsius and Fahrenheit).        | None                       |                                                                                                    |
| Fan speed           | Displays fan speed for the selected panel.                                            | None                       |                                                                                                    |
| Keys/LEDs           | Displays the available keys and LEDs on the selected panel.                           | None                       |                                                                                                    |

Table 222: 815E (ETX) Panel Control setting options

#### Main board monitor

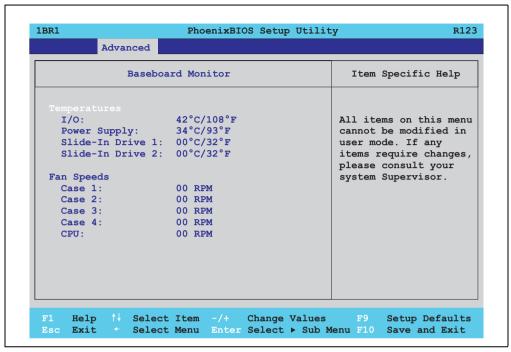

Figure 194: 815E (ETX) Baseboard Monitor

| BIOS setting     | Meaning                                                                              | Setting options | Effect |
|------------------|--------------------------------------------------------------------------------------|-----------------|--------|
| I/O              | Displays the temperature in the I/O area in degrees Celsius and Fahrenheit.          | None            |        |
| Power supply     | Displays the temperature in the power supply area in degrees Celsius and Fahrenheit. | None            |        |
| Slide-in drive 1 | Displays the temperature of the slide-in drive 1 in degrees Celsius and Fahrenheit.  | None            |        |
| Slide-in drive 2 | Displays the temperature of the slide-in drive 2 in degrees Celsius and Fahrenheit.  | None            |        |
| Case 1           | Displays the fan speed of housing fan 1.                                             | None            |        |
| Case 2           | Displays the fan speed of housing fan 2.                                             | None            |        |
| Case 3           | Displays the fan speed of housing fan 3.                                             | None            |        |
| Case 4           | Displays the fan speed of housing fan 4.                                             | None            |        |
| CPU              | Displays the fan speed of the processor fan.                                         | None            |        |

Table 223: 815E (ETX) Baseboard Monitor setting options

### Legacy devices

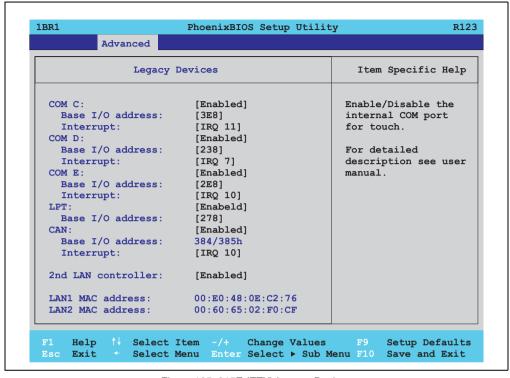

Figure 195: 815E (ETX) Legacy Devices

| BIOS setting     | Meaning                                                                                                    | Setting options                                           | Effect                                 |
|------------------|----------------------------------------------------------------------------------------------------|-----------------------------------------------------------|----------------------------------------|
| COM C            | Settings for the internal serial interfaces in                                                                                                    | Disabled                                                  | Disables the interface.                |
|                  | the system. This setting activates the touch screen in panel PC 700 systems, and, using SDL transfer technology, also in Automation Panel 900 display units.                          | Enabled                                                   | Enables the interface.                 |
| Base I/O address | Selection of the base I/O address for the COM C port.  A yellow star indicates a conflict with another device.                                                                        | 238, 2E8, 2F8, 328, 338,<br>3E8, 3F8                      | Selected base I/O address is assigned. |
| Interrupt        | Selection of the interrupt for the COM C port.  A yellow star indicates a conflict with another device.                                                                               | IRQ 3, IRQ 4, IRQ 5, IRQ<br>10, IRQ 11, IRQ 12, IRQ<br>15 | Selected interrupt is assigned.        |
| COM D            | Configuration of the COM D port for the serial interface of an automation panel link slot. The interface is used to operate the touch screen on connected Automation Panel 900 units. | Disabled                                                  | Disables the interface.                |
|                  |                                                                                                    | Enabled                                                   | Enables the interface.                 |

Table 224: 815E (ETX) Legacy Devices setting options

| BIOS setting       | Meaning                                                                                                    | Setting options                                           | Effect                                 |
|--------------------|----------------------------------------------------------------------------------------------------|-----------------------------------------------------------|----------------------------------------|
| Base I/O address   | Configuration of the base I/O address for the serial COM D port. A yellow star indicates a conflict with another device.  | 238, 2E8, 2F8, 328, 338,<br>3E8, 3F8                      | Selected base I/O address is assigned. |
| Interrupt          | Selection of the interrupt for the COM D port.  A yellow star indicates a conflict with another device.                   | IRQ 3, IRQ 4, IRQ 5, IRQ<br>10, IRQ 11, IRQ 12, IRQ<br>15 | Selected interrupt is assigned.        |
| COM E              | Configuration of the optional COM E port                                                                                  | Disabled                                                  | Disables the interface.                |
|                    | on a B&R add-on interface (IF option).                                                                                    | Enabled                                                   | Enables the interface.                 |
| Base I/O address   | Configuration of the base I/O address for the serial COM E port.  A yellow star indicates a conflict with another device. | 238, 2E8, 2F8, 328, 338,<br>3E8, 3F8                      | Selected base I/O address is assigned. |
| Interrupt          | Selection of the interrupt for the COM E port. A yellow star indicates a conflict with another device.                    | IRQ 3, IRQ 4, IRQ 5, IRQ<br>10, IRQ 11, IRQ 12, IRQ<br>15 | Selected interrupt is assigned.        |
| LPT                | This setting is specific to B&R and should not be changed.                                                                | Disabled                                                  | Disables the interface.                |
|                    |                                                                                                    | Enabled                                                   | Enables the interface.                 |
| Base I/O address   | Configuration of the base I/O address for the optional LPT. A yellow star indicates a conflict with another device.       | 278, 378, 3BC                                             | Selected base I/O address is assigned. |
| CAN                | Configuration of the CAN port of a B&R                                                                                    | Disabled                                                  | Disables the interface.                |
|                    | add-on CAN interface card (IF option).                                                                                    | Enabled                                                   | Enables the interface.                 |
| Base I/O address   | 384/385h                                                                                                    | None                                                      | -                                      |
| Interrupt          | Selection of the interrupt for the CAN port.                                                                              | IRQ 10                                                    | Selected interrupt is assigned.        |
|                    |                                                                                                    | NMI                                                       | NMI interrupt is assigned.             |
| 2nd LAN controller | For turning the onboard LAN controller                                                                                    | Disabled                                                  | Disables the controller.               |
|                    | (ETH2) on and off.                                                                                                    | Enabled                                                   | Enables the controller.                |
| LAN1 MAC address   | Displays the MAC addresses for the ETH1 network controller.                                                               | -                                                         |                                        |
| LAN2 MAC address   | Displays the MAC addresses for the ETH2 network controller.                                                               | -                                                         |                                        |

Table 224: 815E (ETX) Legacy Devices setting options (Forts.)

### 1.1.6 Security

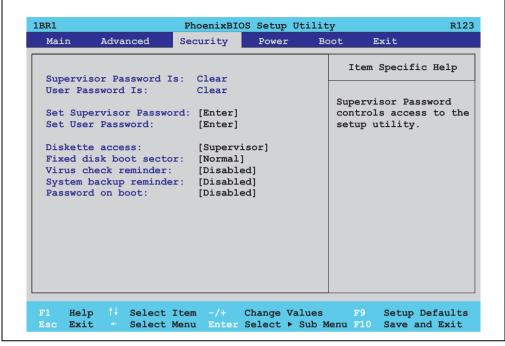

Figure 196: 815E (ETX) Security Menu

| BIOS setting            | Meaning                                                                                                    | Setting options                                                        | Effect                                                                                                    |
|-------------------------|----------------------------------------------------------------------------------------------------|------------------------------------------------------------------------|----------------------------------------------------------------------------------------------------|
| Supervisor password is  | Displays whether or not a supervisor password has been set.                                                | None                                                                   | Display <b>set</b> : A supervisor password has been set. Display <b>clear</b> : No supervisor password has been set.                                                                                                 |
| User password is        | Displays whether or not a user password has been set.                                                      | None                                                                   | Display <b>set</b> : A user password has been set.<br>Display <b>clear</b> : No user password has been set.                                                                                                    |
| Set supervisor password | To enter/change a supervisor password.<br>A supervisor password is necessary to<br>edit all BIOS settings. | Enter<br>maximum 7<br>alphanumeric characters<br>- not case sensitive. | Press Enter and enter password two times. The password must be 7 alphanumeric characters or less.  Needed to enter BIOS setup.  To change the password, enter the old password once and then the new password twice. |
| Set user password       | To enter/change a user password. A user password allows the user to edit only certain BIOS settings.       | Enter<br>maximum 7<br>alphanumeric characters<br>- not case sensitive. | Press Enter and enter password two times. The password must be 7 alphanumeric characters or less.  Needed to enter BIOS setup.  To change the password, enter the old password once and then the new password twice. |

Table 225: 815E (ETX) Security setting options

| BIOS setting     | Meaning                                                                                           | Setting options | Effect                                                                      |
|------------------|---------------------------------------------------------------------------------------------------|-----------------|-----------------------------------------------------------------------------|
| Diskette access  | Access to the diskette drive is controlled here. Either or the supervisor or the user             | Supervisor      | Supervisor password is needed to access a diskette drive.                   |
|                  | has access to it. Does not work with USB diskette drives.                                         | User            | User password is needed to access a diskette drive.                         |
| Fixed disk boot  | The boot sector of the primary hard drive                                                         | Normal          | Write access allowed.                                                       |
| sector           | can be write protected against viruses with this option.                                          | Write protect   | Boot sector is write protected.                                             |
| Virus check      | This function opens a reminder when the                                                           | Disabled        | Disables this function.                                                     |
| reminder         | system is started to scan for viruses.                                                            | Daily           | A reminder appears every day when the system is started.                    |
|                  |                                                                                                   | Weekly          | A reminder appears the first time the system is started after every Sunday. |
|                  |                                                                                                   | Monthly         | A reminder appears the first time the system is started each month.         |
| System backup    | This function opens a reminder when the                                                           | Disabled        | Disables this function.                                                     |
| reminder         | system is started to create a system backup.                                                      | Daily           | A reminder appears every day when the system is started.                    |
|                  |                                                                                                   | Weekly          | A reminder appears the first time the system is started after every Sunday. |
|                  |                                                                                                   | Monthly         | A reminder appears the first time the system is started each month.         |
| Password at boot | This function requires a supervisor or user                                                       | Disabled        | Disables this function.                                                     |
|                  | password when the system is started. Only possible when a supervisor or user password is enabled. | Enabled         | Enables this function.                                                      |

Table 225: 815E (ETX) Security setting options (Forts.)

#### 1.1.7 **Power**

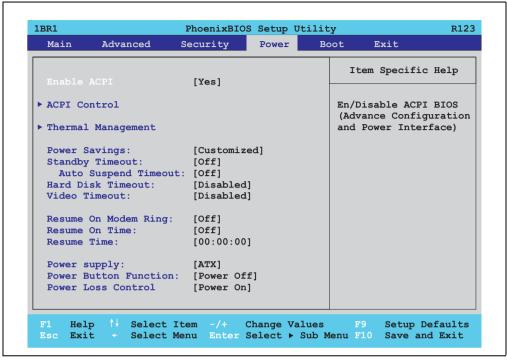

Figure 197: 815E (ETX) Power Menu

| BIOS setting       | Meaning                                                                                                    | Setting options          | Effect                                                               |  |  |  |
|--------------------|----------------------------------------------------------------------------------------------------|--------------------------|----------------------------------------------------------------------|--|--|--|
| Enable ACPI        | This option turns the ACPI function<br>(Advanced Configuration and Power<br>Interface) on or off. This is an advanced | Yes                      | Enables this function.                                               |  |  |  |
|                    | plug & play and power management functionality.                                                                       | No                       | Disables this function.                                              |  |  |  |
| ACPI control       | Configuration of specific limits.                                                                                     | Enter                    | Opens the submenu<br>See "ACPI control", on page 411                 |  |  |  |
| Thermal management | Configuration of specific CPU limits.                                                                                 | Enter                    | Opens the submenu<br>See "Thermal management", on page 412           |  |  |  |
| Power savings      | This function determines if and how the                                                                               | Disabled                 | Deactivates the power savings function.                              |  |  |  |
|                    | power save function is used.                                                                                          | Customized               | Power management is configured by adjusting the individual settings. |  |  |  |
|                    |                                                                                                    | Maximum power<br>Savings | Maximum power savings function.                                      |  |  |  |
|                    |                                                                                                    | Maximum performance      | Power savings function to maximize performance.                      |  |  |  |

Table 226: 815E (ETX) Power setting options

| BIOS setting         | Meaning                                                                                                    | Setting options                      | Effect                                                                                      |  |  |
|----------------------|----------------------------------------------------------------------------------------------------|--------------------------------------|---------------------------------------------------------------------------------------------|--|--|
| Standby timeout      | Set here when the system should enter<br>standby mode. During standby, various<br>devices and the display will be | Off                                  | No standby.                                                                                 |  |  |
|                      | deactivated. This option only available when "power savings" is set to customized.                                | 1, 2, 4, 8 minutes                   | Time in minutes until standby.                                                              |  |  |
| Auto suspend timeout | Set here when the system should enter suspend mode to save electricity. This option only available when "power    | Off                                  | No standby.                                                                                 |  |  |
|                      | savings" is set to customized.                                                                                    | 5, 10, 15, 20, 30, 40, 60<br>Minutes | Time in minutes until standby.                                                              |  |  |
| Hard disk timeout    | Set here how long after the last access the                                                                       | Disabled                             | Disables this function.                                                                     |  |  |
|                      | hard disk should enter standby mode. This option only available when "power                                       | 10, 15, 30, 45 seconds               | Time in seconds until standby.                                                              |  |  |
|                      | savings" is set to customized.                                                                                    | 1, 2, 4, 6, 8, 10, 15<br>Minutes     | Time in minutes until standby.                                                              |  |  |
| Video timeout        |                                                                                                    | Disabled                             |                                                                                             |  |  |
|                      |                                                                                                    |                                      |                                                                                             |  |  |
| Resume on modem      | If an external modem is connected to a                                                                            | Off                                  | Disables this function.                                                                     |  |  |
| ring                 | serial port and the telephone rings, the system starts up.                                                        | On                                   | Enables this function.                                                                      |  |  |
| Resume on time       | This function enables the system to start                                                                         | Off                                  | Disables this function.                                                                     |  |  |
|                      | at the time set under "resume time."                                                                              | On                                   | Enables this function.                                                                      |  |  |
| Resume time          | Time setting for the option "resume on time" (when the system should start up).                                   | [00:00:00]                           | Personal setting of the time in the format (hh:mm:ss).                                      |  |  |
| Power supply         | The type of power supply being used can be entered here.                                                          | ATX                                  | An ATX compatible power supply is being used.                                               |  |  |
|                      | be entered nere.                                                                                                  |                                      | Information:                                                                                |  |  |
|                      |                                                                                                    |                                      | Since the APC620 contains an ATX power supply, ATX should be selected.                      |  |  |
|                      |                                                                                                    | AT                                   | An AT compatible power supply is being used.                                                |  |  |
| Power button         | This option determines the function of the                                                                        | Power off                            | Shuts down the system.                                                                      |  |  |
| Function             | power button.                                                                                                    | Sleep                                | The system enters sleep mode.                                                               |  |  |
| Power Loss Control   | This option determines how the system reacts to a power outage.                                                   | Stay off                             | The system does not turn back on. The system remains off until the power button is pressed. |  |  |
|                      |                                                                                                    | Power-on                             | The system turns back on.                                                                   |  |  |
|                      |                                                                                                    | Last State                           | The system resumes the last state it was before the power outage.                           |  |  |

Table 226: 815E (ETX) Power setting options (Forts.)

#### **ACPI** control

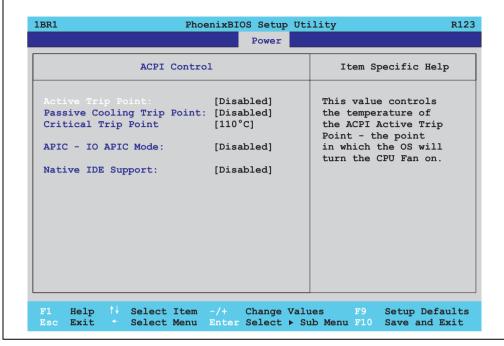

Figure 198: 815E (ETX) ACPI Control

| BIOS setting         | Meaning                                                                                                    | Setting options | Effect                                                                                   |
|----------------------|----------------------------------------------------------------------------------------------------|-----------------|------------------------------------------------------------------------------------------|
| Active trip point    | With this function, an optional CPU fan                                                                              | Disabled        | Disables this function.                                                                  |
|                      | above the operating system can be set to turn on when the CPU reaches the set temperature.                           | 40 to 100°C     | Temperature setting for the active trip point. Can be set in increments of 5°C.          |
| Passive Cooling Trip | With this function, a temperature can be                                                                             | Disabled        | Disables this function.                                                                  |
| Point                | set at which the CPU automatically reduces its speed.                                                                | 40 to 100°C     | Temperature setting for the passive cooling trip point. Can be set in increments of 5°C. |
| Critical Trip Point  | With this function, a temperature can be set at which the operating system automatically shuts itself down.          | Disabled        | Disables this function.                                                                  |
|                      | Warning!                                                                                                    | 40 to 110°C     | Temperature setting for the critical trip point. Can                                     |
|                      | This function should never be deactivated, as this would allow the CPU to rise above the temperature specifications. | 10.10.110.0     | be set in increments of 5°C.                                                             |

Table 227: 815E (ETX) ACPI Control setting options

| BIOS setting       | Meaning                                                                                                    | Setting options | Effect                                                                                                    |
|--------------------|----------------------------------------------------------------------------------------------------|-----------------|----------------------------------------------------------------------------------------------------|
| APIC - I/O APIC    | This option controls the functionality of the                                                                            | Disabled        | Disables the function                                                                                                    |
| mode               | advanced interrupt controller in the processor.                                                                          | Enabled         | Enables this function.                                                                                                    |
|                    |                                                                                                    |                 | The activation of this option is only effective if it takes place before the operating system (Windows XP) is activated. There are then 23 IRQs available. |
| Native IDE support | The native IDE support offers the possibility to make 4 hard disk controllers (2 x primary ATA for a total of 4 devices. | Disabled        | Disables this function.                                                                                                    |
|                    | and 2 x secondary ATA for another 2 devices) accessible through Windows XP.                                              | Enabled         | Enables this function.                                                                                                    |

Table 227: 815E (ETX) ACPI Control setting options (Forts.)

### **Thermal management**

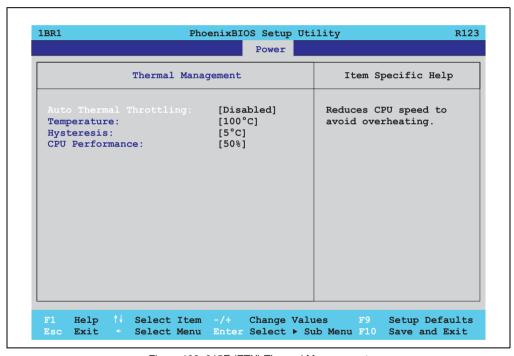

Figure 199: 815E (ETX) Thermal Management

| BIOS setting | Meaning                                                                                      | Setting options | Effect                  |
|--------------|----------------------------------------------------------------------------------------------|-----------------|-------------------------|
| Auto thermal | Reduces the CPU speed when it exceeds                                                        | Enabled         | Enables this function.  |
| throttling   | the limit set in the "temperature" option by the amount set in the "CPU performance" option. | Disabled        | Disables this function. |

Table 228: 815E (ETX) Thermal Management

| BIOS setting    | Meaning                                                                                                    | Setting options    | Effect                                                    |
|-----------------|----------------------------------------------------------------------------------------------------|--------------------|-----------------------------------------------------------|
| Temperature     | Temperature limit for the setting "auto thermal throttling."                                                                                                | 75 to 110°C        | Can be set in increments of 5?.                           |
| Hysteresis      | When auto thermal throttling has been activated and the temperature sinks by the number of degrees in this setting, the processor resumes 100% performance. | 3 to 6°C           | Can be set in increments of 1°C.                          |
| CPU performance | When the CPU reaches the temperature set in the "temperature" option, the CPU is throttled by the amount (in percent) set in this option.                   | 13%, 25%, 50%, 75% | CPU performance throttled by amount selected, in percent. |

Table 228: 815E (ETX) Thermal Management (Forts.)

#### 1.1.8 Boot

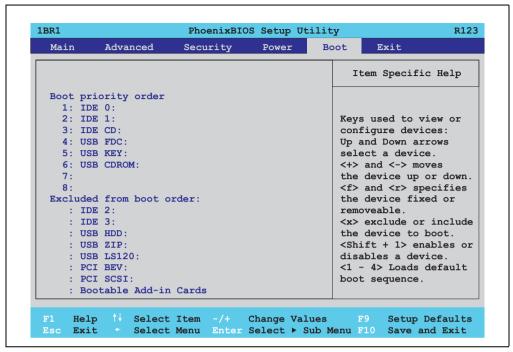

Figure 200: 815E (ETX) Boot Menu

| BIOS setting               | Meaning | Setting options                                                                                              | Effect                                                                                                    |
|----------------------------|---------|----------------------------------------------------------------------------------------------------|----------------------------------------------------------------------------------------------------|
| 1:<br>2:<br>3:<br>4:<br>5: |         | IDE 0, IDE 1, IDE 2, IDE 3, IDE CD USB FDC, USB KEY USB CDROM USB HDD, USB ZIP USB LS120, PCI BEV, PCI SCSI, | Use the up arrow ↑ and down arrow ↓, to select a device. Then, use the <+> und <-> keys to change the boot priority of the drive.  To add a device to the "boot priority order" list from the "excluded from boot order" list, use the <x> key. In the same way, the <x> key can move boot devices down out of the boot priority order.</x></x> |
| 6:                         |         | bootable add-in cards                                                                                        | The keys 1 - 4 can load preset boot sequences.                                                                                                    |
| 7:                         |         |                                                                                                    |                                                                                                    |
| 8:                         |         |                                                                                                    |                                                                                                    |

Table 229: 815E (ETX) Boot setting options

#### 1.1.9 Exit

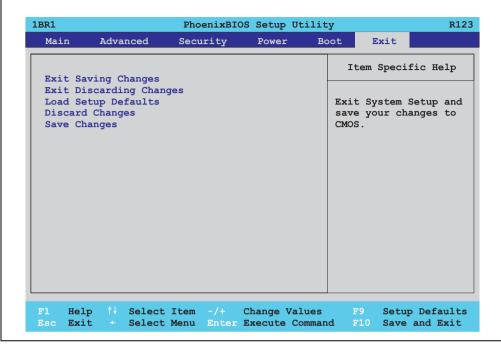

Figure 201: 815E (ETX) Exit Menu

| BIOS setting            | Meaning                                                                                                    | Setting options | Effect |
|-------------------------|----------------------------------------------------------------------------------------------------|-----------------|--------|
| Exit saving changes     | BIOS setup is closed with this item.<br>Changes made are saved in CMOS after<br>confirmation, and the system is rebooted.                     | Yes / No        |        |
| Exit discarding changes | With this item you can close BIOS setup without saving the changes made. The system is then rebooted.                                         | Yes / No        |        |
| Load setup defaults     | This item loads the BIOS setup defaults, which are defined by the DIP switch settings. These settings are loaded for all BIOS configurations. | Yes / No        |        |
| Discard Changes         | Should unknown changes have been made and not yet saved, they can be discarded.                                                               | Yes / No        |        |
| Save changes            | Settings are saved, and the system is not restarted.                                                                                          | Yes / No        |        |

Table 230: 815E (ETX) Exit setting options

### 1.1.10 Profile overview - BIOS default settings - 815E (ETX)

If the function "load setup defaults" is chosen in the main BIOS setup menu, or if exit is selected (or <F9> is pressed) in the individual setup screens, the following BIOS default settings are the optimized values that will be used.

DIP switch position see Section 1.6 "Location of the DIP switch in APC620 system units", on page 546).

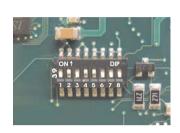

Figure 202: DIP switch on system unit

The first six DIP switches (1-6) are used to set the profiles. The rest (7,8) are reserved.

|           |                                                                                                    | DIP switch setting |     |     |     |     |     |                 |                 |
|-----------|----------------------------------------------------------------------------------------------------|--------------------|-----|-----|-----|-----|-----|-----------------|-----------------|
| Number    | Optimized for                                                                                                    | 1                  | 2   | 3   | 4   | 5   | 6   | 7 <sup>1)</sup> | 8 <sup>1)</sup> |
| Profile 0 | Automation PC 620 system units 5PC600.SX01-00.                                                                                                    | Off                | Off | Off | Off | Off | Off | -               | -               |
| Profile 1 | Reserved                                                                                                    | On                 | Off | Off | Off | Off | Off | -               | -               |
| Profile 2 | Automation PC 620 system units 5PC600.SX02-00, 5PC600.SX02-01, 5PC600.SX05-00 and 5PC600.SX05-01.                                                                           | Off                | On  | Off | Off | Off | Off | -               | -               |
| Profile 3 | Panel PC 700 system unit 5PC720.1043-00, 5PC720.1214-00, 5PC720.1505-00, 5PC720.1706-00, 5PC720.1906-00, 5PC781.1043-00, 5PC781.1043-00, 5PC781.1505-00 and 5PC782.1043-00. | On                 | On  | Off | Off | Off | Off | -               | -               |
| Profile 4 | Panel PC 700 system unit 5PC720.1043-01, 5PC720.1214-01, 5PC720.1505-01 and 5PC720.1505-02.                                                                                 | Off                | Off | On  | Off | Off | Off | -               | -               |

Table 231: 815E (ETX) Profile overview

The following pages provide an overview of the BIOS default settings for the different DIP switch configurations.

## Personal settings

If changes have been made to the BIOS defaults, they can be entered in the following tables for backup.

<sup>1)</sup> Reserved.

## Main

|                         | Profile 0 | Profile 1 | Profile 2 | Profile 3 | Profile 4 | Personal settings |
|-------------------------|-----------|-----------|-----------|-----------|-----------|-------------------|
| System Time             | -         | -         | -         | -         | -         |                   |
| System Date             | -         | -         | -         | -         | -         |                   |
| SMART device monitoring | Enabled   | Enabled   | Enabled   | Enabled   | Enabled   |                   |
| BIOS Date               | -         | -         | -         | -         | -         |                   |
| IDE channel 0 master    |           |           |           |           |           |                   |
| Туре                    | Auto      | Auto      | Auto      | Auto      | Auto      |                   |
| Multi-sector transfer   | -         | -         | -         | -         | -         |                   |
| LBA mode control        | -         | -         | -         | -         | -         |                   |
| 32-bit I/O              | Disabled  | Disabled  | Disabled  | Disabled  | Disabled  |                   |
| Transfer mode           | -         | -         | -         | -         | -         |                   |
| Ultra DMA mode          | -         | -         | -         | -         | -         |                   |
| SMART monitoring        | Disabled  | Disabled  | Disabled  | Disabled  | Disabled  |                   |
| IDE channel 0 slave     |           | •         | •         | •         | •         |                   |
| Туре                    | Auto      | Auto      | Auto      | Auto      | Auto      |                   |
| Multi-sector transfer   | -         | -         | -         | -         | -         |                   |
| LBA mode control        | -         | -         | -         | -         | -         |                   |
| 32-bit I/O              | Disabled  | Disabled  | Disabled  | Disabled  | Disabled  |                   |
| Transfer mode           | -         | -         | -         | -         | -         |                   |
| Ultra DMA mode          | -         | -         | -         | -         | -         |                   |
| SMART monitoring        | Disabled  | Disabled  | Disabled  | Disabled  | Disabled  |                   |
| IDE channel 1 master    |           |           |           |           |           |                   |
| Туре                    | Auto      | Auto      | Auto      | Auto      | Auto      |                   |
| Multi-sector transfer   | -         | -         | -         | -         | -         |                   |
| LBA mode control        | -         | -         | -         | -         | -         |                   |
| 32-bit I/O              | Disabled  | Disabled  | Disabled  | Disabled  | Disabled  |                   |
| Transfer mode           | -         | -         | -         | -         | -         |                   |
| Ultra DMA mode          | -         | -         | -         | -         | -         |                   |
| SMART monitoring        | Disabled  | Disabled  | Disabled  | Disabled  | Disabled  |                   |
| IDE channel 1 slave     |           |           |           |           |           |                   |
| Туре                    | Auto      | Auto      | Auto      | Auto      | Auto      |                   |
| Multi-sector transfer   | -         | -         | -         | -         | -         |                   |
| LBA mode control        | -         | -         | -         | -         | -         |                   |
| 32-bit I/O              | Disabled  | Disabled  | Disabled  | Disabled  | Disabled  |                   |
| Transfer mode           | -         | -         | -         | -         | -         |                   |
| Ultra DMA mode          | -         | -         | -         | -         | -         |                   |
| SMART monitoring        | Disabled  | Disabled  | Disabled  | Disabled  | Disabled  |                   |

Table 232: 815E (ETX) Main Profile settings overview

### Advanced

## Advanced chipset/graphics control

|                      | Profile 0 | Profile 1 | Profile 2 | Profile 3 | Profile 4 | Personal settings |
|----------------------|-----------|-----------|-----------|-----------|-----------|-------------------|
| Graphics engine 1    | Auto      | Auto      | Auto      | Auto      | Auto      |                   |
| Graphics memory size | 1MB       | 1MB       | 1MB       | 1MB       | 1MB       |                   |
| Enable memory gap    | Disabled  | Disabled  | Disabled  | Disabled  | Disabled  |                   |

Table 233: 815E (ETX) Advanced Chipset/Graphics Control Profile settings overview

## PCI/PNP Configuration

|                               | Profile 0   | Profile 1   | Profile 2   | Profile 3   | Profile 4   | Personal settings |
|-------------------------------|-------------|-------------|-------------|-------------|-------------|-------------------|
| PNP OS installed              | Yes         | Yes         | Yes         | Yes         | Yes         |                   |
| Reset configuration data      | No          | No          | No          | No          | No          |                   |
| Secured setup configuration   | Yes         | Yes         | Yes         | Yes         | Yes         |                   |
| PCI IRQ line 1                | Auto-select | Auto-select | Auto-select | Auto-select | Auto-select |                   |
| PCI IRQ line 2                | Auto-select | Auto-select | Auto-select | Auto-select | Auto-select |                   |
| PCI IRQ line 3                | Auto-select | Auto-select | Auto-select | Auto-select | Auto-select |                   |
| PCI IRQ line 4                | Auto-select | Auto-select | Auto-select | Auto-select | Auto-select |                   |
| Onboard LAN IRQ line          | Auto-select | Auto-select | Auto-select | Auto-select | Auto-select |                   |
| Onboard USB EHCI IRQ line     | Auto-select | Auto-select | Auto-select | Auto-select | Auto-select |                   |
| Default primary video adapter | PCI         | PCI         | PCI         | PCI         | PCI         |                   |
| Assign IRQ to SMB             | Enabled     | Enabled     | Enabled     | Enabled     | Enabled     |                   |
| PCI device, slot #1           |             |             |             |             |             |                   |
| ROM scan option               | Enabled     | Enabled     | Enabled     | Enabled     | Enabled     |                   |
| Enable master                 | Enabled     | Enabled     | Enabled     | Enabled     | Enabled     |                   |
| Latency timer                 | Default     | Default     | Default     | Default     | Default     |                   |
| PCI device, slot #2           |             |             |             |             |             |                   |
| ROM scan option               | Enabled     | Enabled     | Enabled     | Enabled     | Enabled     |                   |
| Enable master                 | Enabled     | Enabled     | Enabled     | Enabled     | Enabled     |                   |
| Latency timer                 | Default     | Default     | Default     | Default     | Default     |                   |
| PCI device, slot #3           |             |             |             |             |             |                   |
| ROM scan option               | Enabled     | Enabled     | Enabled     | Enabled     | Enabled     |                   |
| Enable master                 | Enabled     | Enabled     | Enabled     | Enabled     | Enabled     |                   |
| Latency timer                 | Default     | Default     | Default     | Default     | Default     |                   |

Table 234: 815E (ETX) PCI/PNP Configuration Profile settings overview

| PCI device, slot #4 | Profile 0 | Profile 1 | Profile 2 | Profile 3 | Profile 4 | Personal settings |
|---------------------|-----------|-----------|-----------|-----------|-----------|-------------------|
| ROM scan option     | Enabled   | Enabled   | Enabled   | Enabled   | Enabled   |                   |
| Enable master       | Enabled   | Enabled   | Enabled   | Enabled   | Enabled   |                   |
| Latency timer       | Default   | Default   | Default   | Default   | Default   |                   |

Table 234: 815E (ETX) PCI/PNP Configuration Profile settings overview (Forts.)

## Memory cache

|                            | Profile 0     | Profile 1     | Profile 2     | Profile 3     | Profile 4     | Personal settings |
|----------------------------|---------------|---------------|---------------|---------------|---------------|-------------------|
| Memory cache               | Enabled       | Enabled       | Enabled       | Enabled       | Enabled       |                   |
| Cache system BIOS area     | Write protect | Write protect | Write protect | Write protect | Write protect |                   |
| Cache video BIOS area      | Write protect | Write protect | Write protect | Write protect | Write protect |                   |
| Cache extended memory area | Write back    | Write back    | Write back    | Write back    | Write back    |                   |
| Cache D000 - D3FF          | Disabled      | Disabled      | Disabled      | Disabled      | Disabled      |                   |
| Cache D400 - D7FF          | Disabled      | Disabled      | Disabled      | Disabled      | Disabled      |                   |
| Cache D800 - DBFF          | Disabled      | Disabled      | Disabled      | Disabled      | Disabled      |                   |
| Cache DC00 - DFFF          | Disabled      | Disabled      | Disabled      | Disabled      | Disabled      |                   |
| Cache E000 - E3FF          | Disabled      | Disabled      | Disabled      | Disabled      | Disabled      |                   |
| Cache E400 - E7FF          | Disabled      | Disabled      | Disabled      | Disabled      | Disabled      |                   |

Table 235: 815E (ETX) Memory Cache Profile settings overview

## I/O Device Configuration

|                            | Profile 0 | Profile 1 | Profile 2 | Profile 3 | Profile 4 | Personal settings |
|----------------------------|-----------|-----------|-----------|-----------|-----------|-------------------|
| Local bus IDE adapter      | Primary   | Both      | Both      | Primary   | Both      |                   |
| Primary IDE UDMA66/100     | Enabled   | Enabled   | Enabled   | Enabled   | Enabled   |                   |
| USB UHCl host controller 1 | Enabled   | Enabled   | Enabled   | Enabled   | Enabled   |                   |
| USB UHCI host controller 2 | Enabled   | Enabled   | Enabled   | Enabled   | Enabled   |                   |
| USB UHCI host controller   | Enabled   | Enabled   | Enabled   | Enabled   | Enabled   |                   |
| Legacy USB Support         | Enabled   | Enabled   | Enabled   | Enabled   | Enabled   |                   |
| AC97 audio controller      | Enabled   | Enabled   | Enabled   | Enabled   | Enabled   |                   |
| Onboard LAN controller     | Enabled   | Enabled   | Enabled   | Enabled   | Enabled   |                   |
| Onboard LAN PXE ROM        | Disabled  | Enabled   | Disabled  | Disabled  | Disabled  |                   |
| Serial port A              | Enabled   | Enabled   | Enabled   | Enabled   | Enabled   |                   |
| Base I/O address           | 3F8       | 3F8       | 3F8       | 3F8       | 2F8       |                   |
| Interrupt                  | IRQ 4     | IRQ 4     | IRQ 4     | IRQ 4     | IRQ 4     |                   |
| Serial port B              | Enabled   | Enabled   | Enabled   | Enabled   | Enabled   |                   |
| Mode                       | Normal    | Normal    | Normal    | Normal    | Normal    |                   |

Table 236: 815E (ETX) I/O Device Configuration Profile settings overview

|                  | Profile 0 | Profile 1 | Profile 2 | Profile 3 | Profile 4 | Personal settings |
|------------------|-----------|-----------|-----------|-----------|-----------|-------------------|
| Base I/O address | 3F8       | 3F8       | 3F8       | 3F8       | 2F8       |                   |
| Interrupt        | IRQ 3     | IRQ 3     | IRQ 3     | IRQ 3     | IRQ 3     |                   |
| Parallel port    | Enabled   | Enabled   | Enabled   | Enabled   | Enabled   |                   |
| Base I/O address | 378       | 378       | 378       | 378       | 378       |                   |

Table 236: 815E (ETX) I/O Device Configuration Profile settings overview (Forts.)

## Keyboard features

|                            | Profile 0 | Profile 1 | Profile 2 | Profile 3 | Profile 4 | Personal settings |
|----------------------------|-----------|-----------|-----------|-----------|-----------|-------------------|
| NumLock                    | On        | On        | On        | On        | On        |                   |
| Key click                  | Disabled  | Disabled  | Disabled  | Disabled  | Disabled  |                   |
| Keyboard auto-repeat rate  | 30/sec    | 30/sec    | 30/sec    | 30/sec    | 30/sec    |                   |
| Keyboard auto-repeat delay | 1/2 sec   | 1/2 sec   | 1/2 sec   | 1/2 sec   | 1/2 sec   |                   |

Table 237: 815E (ETX) Keyboard Features Profile settings overview

## **CPU** board monitor

|                  | Profile 0 | Profile 1 | Profile 2 | Profile 3 | Profile 4 | Personal settings |
|------------------|-----------|-----------|-----------|-----------|-----------|-------------------|
| VCC 3.3V voltage | -         | -         | -         | -         | -         |                   |
| CPU core voltage | -         | -         | -         | -         | -         |                   |
| 5Vsb voltage     | -         | -         | -         | -         | -         |                   |
| Battery voltage  | -         | -         | -         | -         | -         |                   |
| CPU temperature  | -         | -         | -         | -         | -         |                   |

Table 238: 815E (ETX) CPU Board Monitor Profile settings overview

## Miscellaneous

|                         | Profile 0    | Profile 1    | Profile 2    | Profile 3    | Profile 4    | Personal settings |
|-------------------------|--------------|--------------|--------------|--------------|--------------|-------------------|
| Summary screen          | Enabled      | Enabled      | Enabled      | Enabled      | Enabled      |                   |
| QuickBoot mode          | Enabled      | Enabled      | Enabled      | Enabled      | Enabled      |                   |
| Extended memory testing | Just zero it | Just zero it | Just zero it | Just zero it | Just zero it |                   |
| Dark boot               | Disabled     | Disabled     | Disabled     | Disabled     | Disabled     |                   |
| Halt on errors          | Yes          | Yes          | Yes          | Yes          | Yes          |                   |
| PS/2 mouse              | Disabled     | Enabled      | Disabled     | Disabled     | Disabled     |                   |
| Large disk access mode  | DOS          | DOS          | DOS          | DOS          | DOS          |                   |

Table 239: 815E (ETX) Miscellaneous Profile settings overview

# Main Board/Panel Features

|                     | Profile 0 | Profile 1 | Profile 2 | Profile 3 | Profile 4 | Personal settings |
|---------------------|-----------|-----------|-----------|-----------|-----------|-------------------|
| Versions            | -         | -         | -         | -         | -         |                   |
| BIOS                | -         | -         | -         | -         | -         |                   |
| MTCX                | -         | -         | -         | -         | -         |                   |
| FPGA                | -         | -         | -         | -         | -         |                   |
| Optimized ID        | -         | -         | -         | -         | -         |                   |
| Device ID           | -         | -         | -         | -         | -         |                   |
| Compatibility ID    | -         | -         | -         | -         | -         |                   |
| Serial Number       | -         | -         | -         | -         | -         |                   |
| Product name        | -         | -         | -         | -         | -         |                   |
| User serial ID      | -         | -         | -         | -         | -         |                   |
| Panel control       |           |           |           |           |           |                   |
| Select panel number | 0         | 0         | 0         | 15        | 15        |                   |
| Version             | -         | -         | -         | -         | -         |                   |
| Brightness          | 100%      | 100%      | 100%      | 100%      | 100%      |                   |
| Temperature         | -         | -         | -         | -         | -         |                   |
| Fan speed           | -         | -         | -         | -         | -         |                   |
| Keys/LEDs           | -         | -         | -         | -         | -         |                   |
| Main board monitor  |           |           |           |           |           |                   |
| Temperatures        | -         | -         | -         | -         | -         |                   |
| I/O                 | -         | -         | -         | -         | -         |                   |
| Power supply        | -         | -         | -         | -         | -         |                   |
| Slide-in drive 1    | -         | -         | -         | -         | -         |                   |
| Slide-in drive 2    | -         | -         | -         | -         | -         |                   |
| Fan speeds          | -         | -         | -         | -         | -         |                   |
| Case 1              | -         | -         | -         | -         | -         |                   |
| Case 2              | -         | -         | -         | -         | -         |                   |
| Case 3              | -         | -         | -         | -         | -         |                   |
| Case 4              | -         | -         | -         | -         | -         |                   |
| CPU                 | -         | -         | -         | -         | -         |                   |
| Legacy devices      |           |           |           |           |           |                   |
| COM C               | Disabled  | Disabled  | Disabled  | Enabled   | Enabled   |                   |
| Base I/O address    | -         | -         | -         | 3E8h      | 3E8h      |                   |
| Interrupt           | -         | -         | -         | 11        | 11        |                   |
| COM D               | Disabled  | Disabled  | Disabled  | Disabled  | Disabled  |                   |
| Base I/O address    | -         | -         | -         | -         | -         |                   |
| Interrupt           | -         | -         | -         | -         | -         |                   |

Table 240: 815E (ETX) Baseboard/Panel Features Profile settings overview

| Legacy devices     | Profile 0 | Profile 1 | Profile 2 | Profile 3 | Profile 4 | Personal settings |
|--------------------|-----------|-----------|-----------|-----------|-----------|-------------------|
| COM E              | Disabled  | Disabled  | Disabled  | Disabled  | Disabled  |                   |
| Base I/O address   | -         | -         | -         | -         | -         |                   |
| Interrupt          | -         | -         | -         | -         | -         |                   |
| LPT                | Disabled  | Disabled  | Disabled  | Disabled  | Disabled  |                   |
| Base I/O address   | -         | -         | -         | -         | -         |                   |
| CAN                | Disabled  | Disabled  | Disabled  | Disabled  | Disabled  |                   |
| Base I/O address   | -         | -         | -         | -         | -         |                   |
| Interrupt          | -         | -         | -         | -         | -         |                   |
| 2nd LAN controller | Enabled   | Enabled   | Enabled   | Enabled   | Enabled   |                   |
| LAN1 MAC address   | -         | -         | -         | -         | -         |                   |
| LAN2 MAC address   | -         | -         | -         | -         | -         |                   |

Table 240: 815E (ETX) Baseboard/Panel Features Profile settings overview (Forts.)

# **Security**

|                         | Profile 0  | Profile 1  | Profile 2  | Profile 3  | Profile 4  | Personal settings |
|-------------------------|------------|------------|------------|------------|------------|-------------------|
| Supervisor password is  | Clear      | Clear      | Clear      | Clear      | Clear      |                   |
| User password is        | Clear      | Clear      | Clear      | Clear      | Clear      |                   |
| Set supervisor password | -          | -          | -          | -          | -          |                   |
| Set user password       | -          | -          | -          | -          | -          |                   |
| Diskette access         | Supervisor | Supervisor | Supervisor | Supervisor | Supervisor |                   |
| Fixed disk boot sector  | Normal     | Normal     | Normal     | Normal     | Normal     |                   |
| Virus check reminder    | Disabled   | Disabled   | Disabled   | Disabled   | Disabled   |                   |
| System backup reminder  | Disabled   | Disabled   | Disabled   | Disabled   | Disabled   |                   |
| Password at boot        | Disabled   | Disabled   | Disabled   | Disabled   | Disabled   |                   |

Table 241: 815E (ETX) Security Profile settings overview

### **Power**

|                            | Profile 0 | Profile 1 | Profile 2 | Profile 3 | Profile 4 | Personal settings |
|----------------------------|-----------|-----------|-----------|-----------|-----------|-------------------|
| Enable ACPI                | Yes       | Yes       | Yes       | Yes       | Yes       |                   |
| Power savings              | Disabled  | Disabled  | Disabled  | Disabled  | Disabled  |                   |
| Standby timeout            | -         | -         | -         | -         | -         |                   |
| Auto suspend timeout       | -         | -         | -         | -         | -         |                   |
| Hard disk timeout          | Disabled  | Disabled  | Disabled  | Disabled  | Disabled  |                   |
| Video timeout              | Disabled  | Disabled  | Disabled  | Disabled  | Disabled  |                   |
| Resume on modem ring       | Off       | Off       | Off       | Off       | Off       |                   |
| Resume on time             | Off       | Off       | Off       | Off       | Off       |                   |
| Resume time                | 0:00:00   | 0:00:00   | 0:00:00   | 0:00:00   | 0:00:00   |                   |
| Power supply               | ATX       | ATX       | ATX       | ATX       | ATX       |                   |
| Power button function      | Power off | Power off | Power off | Power off | Power off |                   |
| Power Loss Control         | Power-on  | Power-on  | Power-on  | Power-on  | Power-on  |                   |
| ACPI control               |           |           | ,         | •         |           |                   |
| Active trip point          | Disabled  | Disabled  | Disabled  | Disabled  | Disabled  |                   |
| Passive Cooling Trip Point | Disabled  | Disabled  | Disabled  | Disabled  | Disabled  |                   |
| Critical Trip Point        | 110°C     | 110°C     | 110°C     | 110°C     | 110°C     |                   |
| APIC - I/O APIC mode       | Disabled  | Enabled   | Disabled  | Disabled  | Disabled  |                   |
| Native IDE support         | Disabled  | Disabled  | Disabled  | Disabled  | Disabled  |                   |
| Thermal management         |           |           | •         | •         |           | •                 |
| Auto thermal throttling    | Enabled   | Enabled   | Enabled   | Enabled   | Enabled   |                   |
| Temperature                | 100°C     | 100°C     | 100°C     | 100°C     | 100°C     |                   |
| Hysteresis                 | 5°C       | 5°C       | 5°C       | 5°C       | 5°C       |                   |
| CPU performance            | 50%       | 50%       | 50%       | 50%       | 50%       |                   |

Table 242: 815E (ETX) Power Profile settings overview

## **Boot**

|                          | Profile 0             | Profile 1             | Profile 2             | Profile 3             | Profile 4             | Personal settings |
|--------------------------|-----------------------|-----------------------|-----------------------|-----------------------|-----------------------|-------------------|
| Boot priority order      |                       |                       |                       |                       |                       |                   |
| 1:                       | IDE 0                 | PCI BEV               | IDE 0                 | IDE 0                 | IDE 0                 |                   |
| 2:                       | IDE 1                 | IDE 0                 | IDE 1                 | IDE 1                 | IDE 1                 |                   |
| 3:                       | IDE CD                | IDE 1                 | IDE CD                | IDE CD                | IDE CD                |                   |
| 4:                       | USB FDC               | IDE CD                | USB FDC               | USB FDC               | USB FDD               |                   |
| 5:                       | USB KEY               | USB FDC               | USB KEY               | USB KEY               | USB KEY               |                   |
| 6:                       | USB CDROM             | USB KEY               | USB CDROM             | USB CDROM             | USB CDROM             |                   |
| 7:                       | -                     | USB CDROM             | IDE 2                 | -                     | IDE 2                 |                   |
| 8:                       | -                     | -                     | IDE 3                 | -                     | IDE 3                 |                   |
| Excluded from boot order |                       |                       |                       |                       |                       |                   |
| :                        | IDE 2                 | IDE 2                 | USB HDD               | IDE 2                 | USB HDD               |                   |
| :                        | IDE 3                 | IDE 3                 | USB ZIP               | IDE 3                 | USB ZIP               |                   |
| :                        | USB HDD               | USB HDD               | USB LS120             | USB HDD               | USB LS120             |                   |
| :                        | USB ZIP               | USB ZIP               | PCI BEV               | USB ZIP               | PCI BEV               |                   |
| :                        | USB LS120             | USB LS120             | PCI SCSI              | USB LS120             | PCI SCSI              |                   |
| :                        | PCI BEV               | PCI SCSI              | Bootable add-in cards | PCI BEV               | Bootable add-in cards |                   |
| !                        | PCI SCSI              | Bootable add-in cards |                       | PCI SCSI              |                       |                   |
| :                        | Bootable add-in cards |                       |                       | Bootable add-in cards |                       |                   |

Table 243: 815E (ETX) Boot Profile settings overview

## 1.2 855GME (ETX) BIOS description

## Information:

- The following diagrams and BIOS menu items including descriptions refer to BIOS version 1.30. It is therefore possible that these diagrams and BIOS descriptions do not correspond with the installed BIOS version.
- The setup defaults are the settings recommended by B&R. The setup defaults are dependent on the DIP switch configuration on the baseboard (see section 1.2.10 "Profile overview - BIOS default settings - 855GME (ETX)", on page 472).

#### 1.2.1 General information

BIOS stands for "Basic Input Output System". It is the most basic standardized communication between the user and the system (hardware). The BIOS system used in the Automation PC 620 systems is produced by Phoenix.

The BIOS Setup Utility lets you modify basic system configuration settings. These settings are stored in CMOS and in EEPROM (as a backup).

The CMOS data is buffered by a battery, and remains in the APC620 even when the power is turned off (no 24 VDC supply).

### 1.2.2 BIOS setup and boot procedure

BIOS is immediately activated when switching on the power supply of the Automation PC 620 system or pressing the power button. The system checks if the setup data from the EEPROM is "OK". If the data is "OK", then it is transferred to the CMOS. If the data is "not OK", then the CMOS data is checked for validity. An error message is output if the CMOS data contains errors and the boot procedure can be continued by pressing the <F1> key. To prevent the error message from appearing at each restart, open the BIOS setup by pressing the <F2> key and resave the settings.

BIOS reads the system configuration information in CMOS RAM, checks the system, and configures it using the Power On Self Test (POST).

When these "preliminaries" are finished, BIOS seeks an operating system in the data storage devices available (hard drive, floppy drive, etc.). BIOS launches the operating system and hands over control of system operations to it.

To enter BIOS setup, the F2 key must be pressed as soon as the following message appears on the lower margin of the display (during POST):

"Press <F2> to enter SETUP"

```
PhoenixBIOS 4.0 Release 6.1
Copyright 1985-2003 Phoenix Technologies Ltd.
All Rights Reserved
<OBRIR130> Bernecker + Rainer Industrie-Elektronik B1.30

CPU = Intel(R) Pentium(R) M processor 1.80GHz
247M System RAM Passed
2048K Cache SRAM Passed
System BIOS shadowed
Video BIOS shadowed
UMB upper limit segment address: E887

Press <F2> to enter SETUP
```

Figure 203: 855GME (ETX) BIOS Diagnostics Screen

### **Summary screen**

After the POST, the summary screen displays the most important system characteristics.

```
PhoenixBIOS Setup Utility

CPU Type : Intel(R) Pentium(R) M processor 1.80GHz
CPU Speed : 1800 MHz

System ROM : E887 - FFFF
System Memory : 640 KB BIOS Date : 07/10/07
Extended Memory : 251904 KB
Shadow Ram : 384 KB COM Ports : 0378 02F8
Cache Ram : 2048 KB LPT Ports : 0378
Display Type : EGA \ VGA
PS/2 Mouse : Not Installed

Hard Disk 0 : None
Hard Disk 1 : FUJITSU MHT2030AR-(PS)
Hard Disk 2 : None
Hard Disk 3 : CD-224E-(SS)
```

Figure 204: 855GME (ETX) BIOS Summary Screen

## 1.2.3 BIOS setup keys

The following keys are active during the POST:

| Key                   | Function                                                                                                    |  |
|-----------------------|----------------------------------------------------------------------------------------------------|--|
| F2                    | Enters the BIOS setup menu.                                                                                                    |  |
| ESC                   | Cues the boot menu. Lists all bootable devices that are connected to the system. With cursor ↑ and cursor ↓ and by pressing <enter>, select the device from which will be booted.</enter> |  |
| <spacebar></spacebar> | Pressing the spacebar skips the system RAM check.                                                                                                    |  |
| <pause></pause>       | Pressing the <pause> key stops the POST. Press any other key to resume the POST.</pause>                                                                                                  |  |

Table 244: Keys relevant to 855GME (ETX) BIOS during POST

The following keys can be used after entering the BIOS setup:

| Key                                             | Function                                                                                            |  |
|-------------------------------------------------|----------------------------------------------------------------------------------------------------|--|
| Cursor ↑                                        | Moves to the previous item.                                                                         |  |
| Cursor↓                                         | Go to the next item.                                                                                |  |
| Cursor ←                                        | Move to the item on the left.                                                                       |  |
| Cursor →                                        | Move to the item on the right.                                                                      |  |
| <esc></esc>                                     | Exits the submenu.                                                                                  |  |
| PageUp ↑                                        | Moves the cursor to the top of the current BIOS setup page.                                         |  |
| PageDown ↓                                      | Moves the cursor to the bottom of the current BIOS setup page.                                      |  |
| <f1> or <alt+h></alt+h></f1>                    | Opens a help window showing the key assignments.                                                    |  |
| <f5> or &lt;-&gt;</f5>                          | Scrolls to the previous option for the selected BIOS setting.                                       |  |
| <f6> or &lt;+&gt; or <spacebar></spacebar></f6> | Scrolls to the next option for the selected BIOS setting.                                           |  |
| <f8></f8>                                       | Load optimized default values for all pages.                                                        |  |
| <f9></f9>                                       | Load setup default values for all pages.                                                            |  |
| <f10></f10>                                     | Saves settings and closes BIOS setup.                                                               |  |
| <enter></enter>                                 | Opens submenu for a BIOS setup menu item, or displays the configurable values of a BIOS setup item. |  |

Table 245: 855GME (ETX) - BIOS relevant keys

The following sections explain the individual BIOS setup menu items in detail.

| BIOS setup menu item | Function                                                                                                    | From page |
|----------------------|----------------------------------------------------------------------------------------------------|-----------|
| Main                 | The basic system configurations (e.g. time, date, hard disk parameters) can be set in this menu.                                                       | 428       |
| Advanced             | Advanced BIOS options such as cache areas, PnP, keyboard repeat rate, as well as settings specific to B&R integrated hardware, can be configured here. | 438       |
| Security             | For setting up the system's security functions.                                                                                                    | 463       |
| Power                | Setup of various APM (Advanced Power Management) options.                                                                                              | 465       |
| Boot                 | The boot order can be set here.                                                                                                    | 469       |

Table 246: Overview of 855GME (ETX) BIOS menu items

| BIOS setup menu item | Function               | From page |
|----------------------|------------------------|-----------|
| Exit                 | To end the BIOS setup. | 470       |

Table 246: Overview of 855GME (ETX) BIOS menu items (Forts.)

#### 1.2.4 Main

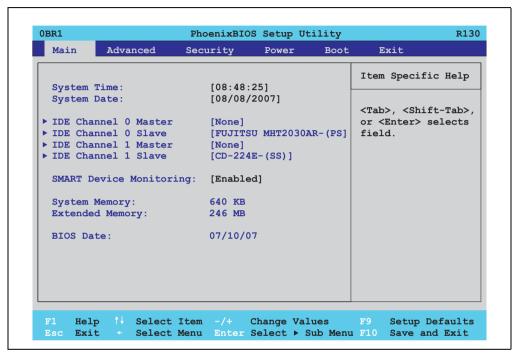

Figure 205: 855GME (ETX) Main

| BIOS setting            | Meaning                                                                                                    | Setting options            | Effect                                                        |
|-------------------------|----------------------------------------------------------------------------------------------------|----------------------------|---------------------------------------------------------------|
| System Time             | This is the current system time setting. The time is buffered by a battery (CMOS battery) after the system has been switched off.    | Changes the<br>System time | Set the system time in the format (hh:mm:ss).                 |
| System Date             | This is the current system date setting.<br>The time is buffered by a battery (CMOS battery) after the system has been switched off. | Changes the system date    | Set the system date in the format (mm:dd:yyyy).               |
| IDE Channel 0<br>Master | The drive in the system that is connected to the IDE channel 0 master (previously "primary master") port is configured here.         | Enter                      | Opens the submenu<br>See "IDE channel 0 master", on page 430. |
| IDE Channel 0<br>Slave  | The drive in the system that is connected to the IDE channel 0 slave (previously "primary slave") port is configured here.           | Enter                      | Opens the submenu<br>See "IDE channel 0 slave", on page 432.  |

Table 247: 855GME (ETX) Main setting options

| BIOS setting            | Meaning                                                                                                    | Setting options | Effect                                                                                    |
|-------------------------|----------------------------------------------------------------------------------------------------|-----------------|-------------------------------------------------------------------------------------------|
| IDE Channel 1<br>Master | The drive in the system that is connected to the IDE channel 1 master (previously "secondary master") port is configured here.   | Enter           | Opens the submenu<br>See "IDE channel 1 master", on page 434.                             |
| IDE Channel 1<br>Slave  | The drive in the system that is connected to the IDE channel 1 slave (previously "secondary slave") port is configured here.     | Enter           | Opens the submenu<br>See "IDE channel 1 slave", on page 436.                              |
| Smart device monitoring | monitoring Reporting Technology) is implemented in                                                                               |                 | Activates this function. In the future, a message regarding impending errors is produced. |
|                         | the today's hard drives. This technology allows you to detect reading or rotational problems with the hard drive, and much more. | Disabled        | Deactivates this function.                                                                |
| System Memory           | Displays the amount of main memory installed. Between 0 and 640 KB.                                                              | None            | -                                                                                         |
| Extended memory         | Displays the available main memory from the first MB to the maximum memory capacity.                                             | None            | -                                                                                         |
| BIOS Date               | BIOS creation date                                                                                                    | None            | -                                                                                         |

Table 247: 855GME (ETX) Main setting options (Forts.)

#### IDE channel 0 master

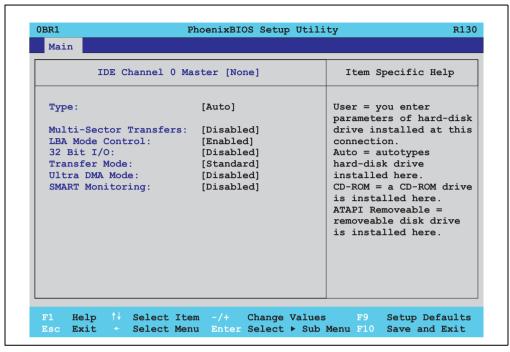

Figure 206: 855GME (ETX) IDE Channel 0 Master Setup

| BIOS setting          | Meaning                                                                                                    | Setting options       | Effect                                                                |
|-----------------------|----------------------------------------------------------------------------------------------------|-----------------------|-----------------------------------------------------------------------|
| Туре                  | The type of drive connected to the IDE channel 0 master (previously "primary master") is configured here.                         | Auto                  | Automatic recognition of the drive and setup of appropriate values.   |
|                       |                                                                                                    | User                  | Manual setup of the drive (number of cylinders, heads, and sectors).  |
|                       |                                                                                                    | Other ATAPI           | Use this option for IDE disk drives that are not mentioned here.      |
|                       |                                                                                                    | CD-ROM                | CD-ROM = CD-ROM drive                                                 |
|                       |                                                                                                    | ATAPI removable       | The removable media drive is treated as a hard drive or floppy drive. |
|                       |                                                                                                    | IDE removable         | The IDE removable drive is treated as a hard drive.                   |
| Multi-sector transfer |                                                                                                    |                       | Disables this function.                                               |
|                       | sectors per block. Only possible when manually setting up the drive.                                                              | 2, 4, 8 or 16 sectors | Number of sectors per block.                                          |
| LBA mode control      | This option activates the logical block                                                                                           | Disabled              | Disables this function.                                               |
|                       | addressing for IDE. This function enables support of drives larger than 540 MB. Only possible when manually setting up the drive. | Enabled               | Enables this function.                                                |

Table 248: 855GME (ETX) IDE Channel 0 Master setting options

| BIOS setting                                     | Meaning                                                                                                    | Setting options                | Effect                                            |
|--------------------------------------------------|----------------------------------------------------------------------------------------------------|--------------------------------|---------------------------------------------------|
| 32-bit I/O This function enables 32-bit data tra |                                                                                                    | Disabled                       | Disables this function.                           |
|                                                  |                                                                                                    | Enabled                        | Enables this function.                            |
| Transfer mode                                    |                                                                                                    |                                | Default setting.                                  |
|                                                  | channel 0 master drive and the system<br>memory is defined here. Only possible<br>when manually setting up the drive.                                                                             | Fast PIO 1 - Fast PIO 4 / DMA2 | Manual configuration of PIO mode.                 |
| Ultra DMA mode                                   | The data transfer rate to and from the IDE                                                                                                    | Disabled                       | Disables this function. Do not use UDMA mode.     |
|                                                  | channel 0 master drive is defined here. The DMA mode must be activated in the Windows device manager in order to guarantee maximum performance. Only possible when manually setting up the drive. | Mode 0 - Mode 5                | Manual setting option for UDMA mode.              |
| SMART monitoring                                 | Indicates whether the IDE channel 0                                                                                                    | Disabled                       | No drive support, and function is deactivated.    |
| master drive supports SMART technology.          |                                                                                                    | Enabled                        | Drive support present, and function is activated. |

Table 248: 855GME (ETX) IDE Channel 0 Master setting options (Forts.)

#### IDE channel 0 slave

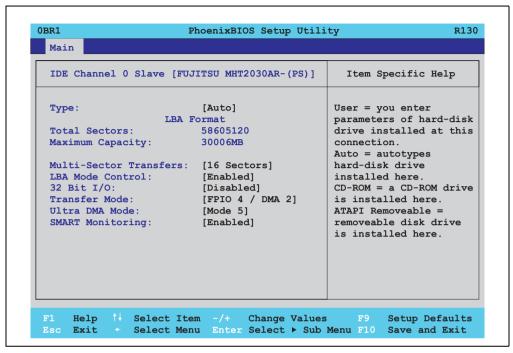

Figure 207: 855GME (ETX) IDE channel 0 slave setup

| BIOS setting          | Meaning                                                                                                    | Setting options                                            | Effect                                                                |
|-----------------------|----------------------------------------------------------------------------------------------------|------------------------------------------------------------|-----------------------------------------------------------------------|
| Туре                  | The type of drive connected to the IDE channel 0 slave (previously "primary slave") is configured here.                           | Auto                                                       | Automatic recognition of the drive and setup of appropriate values.   |
|                       |                                                                                                    | User                                                       | Manual setup of the drive (number of cylinders, heads, and sectors).  |
|                       |                                                                                                    | Other ATAPI Use this option for IDE disk d mentioned here. | Use this option for IDE disk drives that are not mentioned here.      |
|                       |                                                                                                    | CD-ROM                                                     | CD-ROM = CD-ROM drive                                                 |
|                       |                                                                                                    | ATAPI removable                                            | The removable media drive is treated as a hard drive or floppy drive. |
|                       |                                                                                                    | IDE removable                                              | The IDE removable drive is treated as a hard drive.                   |
| Multi-sector transfer | This option determines the number of sectors per block. Only possible when manually setting up the drive.                         | Disabled                                                   | Disables this function.                                               |
|                       |                                                                                                    | 2, 4, 8 or 16 sectors                                      | Number of sectors per block.                                          |
| LBA mode control      | This option activates the logical block                                                                                           | Disabled                                                   | Disables this function.                                               |
|                       | addressing for IDE. This function enables support of drives larger than 540 MB. Only possible when manually setting up the drive. | Enabled                                                    | Enables this function.                                                |

Table 249: 855GME (ETX) IDE Channel 0 Slave setting options

| BIOS setting     | Meaning                                                                                                    | Setting options                | Effect                                            |
|------------------|----------------------------------------------------------------------------------------------------|--------------------------------|---------------------------------------------------|
| 32-bit I/O       | This function enables 32-bit data transfer.                                                                                                    | Disabled                       | Disables this function.                           |
|                  |                                                                                                    | Enabled                        | Enables this function.                            |
| Transfer mode    | The communication path between the IDE                                                                                                    | Default                        | Default setting.                                  |
|                  | channel 0 slave and the system memory is defined here. Only possible when manually setting up the drive.                                                                                         | Fast PIO 1 - Fast PIO 4 / DMA2 | Manual configuration of PIO mode.                 |
| Ultra DMA mode   | The data transfer rate to and from the IDE                                                                                                    | Disabled                       | Disables this function. Do not use UDMA mode.     |
|                  | channel 0 slave drive is defined here. The DMA mode must be activated in the Windows device manager in order to guarantee maximum performance. Only possible when manually setting up the drive. | Mode 0 - Mode 5                | Manual setting option for UDMA mode.              |
| SMART monitoring | Indicates whether the IDE channel 0 slave drive supports SMART technology.                                                                                                    | Disabled                       | No drive support, and function is deactivated.    |
|                  |                                                                                                    | Enabled                        | Drive support present, and function is activated. |

Table 249: 855GME (ETX) IDE Channel 0 Slave setting options (Forts.)

#### **IDE** channel 1 master

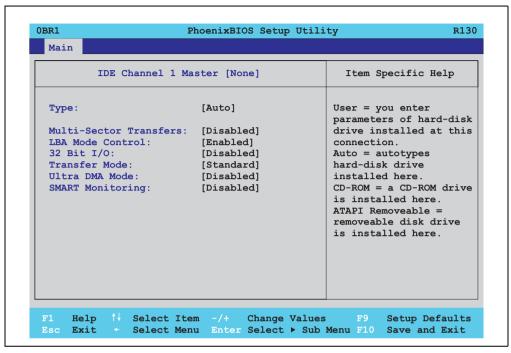

Figure 208: 855GME (ETX) IDE Channel 1 Master Setup

| BIOS setting          | Meaning                                                                                                    | Setting options       | Effect                                                                |
|-----------------------|----------------------------------------------------------------------------------------------------|-----------------------|-----------------------------------------------------------------------|
| Туре                  | The type of drive connected to the IDE channel 1 master (previously "secondary                                                                                                    | Auto                  | Automatic recognition of the drive and setup of appropriate values.   |
|                       | master") is configured here.                                                                                                    | User                  | Manual setup of the drive (number of cylinders, heads, and sectors).  |
|                       |                                                                                                    | Other ATAPI           | Use this option for IDE disk drives that are not mentioned here.      |
|                       |                                                                                                    | CD-ROM                | CD-ROM = CD-ROM drive                                                 |
|                       |                                                                                                    | ATAPI removable       | The removable media drive is treated as a hard drive or floppy drive. |
|                       |                                                                                                    | IDE removable         | The IDE removable drive is treated as a hard drive.                   |
| Multi-sector transfer | This option determines the number of                                                                                                    | Disabled              | Disables this function.                                               |
|                       | sectors per block. Only possible when manually setting up the drive.                                                                                                    | 2, 4, 8 or 16 sectors | Number of sectors per block.                                          |
| LBA mode control      | .BA mode control  This option activates the logical block addressing for IDE. This function enables support of drives larger than 540 MB.  Only possible when manually setting up the drive. | Disabled              | Disables this function.                                               |
|                       |                                                                                                    | Enabled               | Enables this function.                                                |

Table 250: 855GME (ETX) IDE Channel 1 Master setting options

| BIOS setting     | Meaning                                                                                                    | Setting options                | Effect                                            |
|------------------|----------------------------------------------------------------------------------------------------|--------------------------------|---------------------------------------------------|
| 32-bit I/O       | This function enables 32-bit data transfer.                                                                                                    | Disabled                       | Disables this function.                           |
|                  |                                                                                                    | Enabled                        | Enables this function.                            |
| Transfer mode    | The communication path between the IDE                                                                                                    | Default                        | Default setting.                                  |
|                  | channel 1 master and the system memory is defined here. Only possible when manually setting up the drive.                                                                                         | Fast PIO 1 - Fast PIO 4 / DMA2 | Manual configuration of PIO mode.                 |
| Ultra DMA mode   | The data transfer rate to and from the IDE                                                                                                    | Disabled                       | Disables this function. Do not use UDMA mode.     |
|                  | channel 1 master drive is defined here. The DMA mode must be activated in the Windows device manager in order to guarantee maximum performance. Only possible when manually setting up the drive. | Mode 0 - Mode 5                | Manual setting option for UDMA mode.              |
| SMART monitoring | Indicates whether the IDE channel 1 master drive supports SMART technology.                                                                                                    | Disabled                       | No drive support, and function is deactivated.    |
|                  |                                                                                                    | Enabled                        | Drive support present, and function is activated. |

Table 250: 855GME (ETX) IDE Channel 1 Master setting options (Forts.)

#### **IDE** channel 1 slave

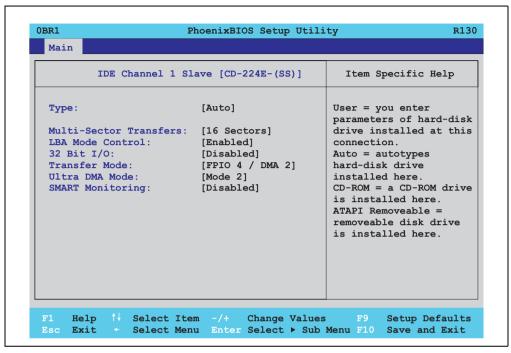

Figure 209: 855GME (ETX) IDE channel 1 slave setup

| BIOS setting          | Meaning                                                                                                    | Setting options       | Effect                                                                |
|-----------------------|----------------------------------------------------------------------------------------------------|-----------------------|-----------------------------------------------------------------------|
| Туре                  | The type of drive connected to the IDE channel 1 slave (previously "secondary                                                                                                   | Auto                  | Automatic recognition of the drive and setup of appropriate values.   |
|                       | slave") is configured here.                                                                                                    | User                  | Manual setup of the drive (number of cylinders, heads, and sectors).  |
|                       |                                                                                                    | Other ATAPI           | Use this option for IDE disk drives that are not mentioned here.      |
|                       |                                                                                                    | CD-ROM                | CD-ROM = CD-ROM drive                                                 |
|                       |                                                                                                    | ATAPI removable       | The removable media drive is treated as a hard drive or floppy drive. |
|                       |                                                                                                    | IDE removable         | The IDE removable drive is treated as a hard drive.                   |
| Multi-sector transfer | This option determines the number of                                                                                                    | Disabled              | Disables this function.                                               |
|                       | sectors per block. Only possible when manually setting up the drive.                                                                                                    | 2, 4, 8 or 16 sectors | Number of sectors per block.                                          |
| LBA mode control      | ntrol This option activates the logical block addressing for IDE. This function enables support of drives larger than 540 MB. Only possible when manually setting up the drive. | Disabled              | Disables this function.                                               |
|                       |                                                                                                    | Enabled               | Enables this function.                                                |

Table 251: 855GME (ETX) IDE Channel 1 Slave setting options

| BIOS setting     | Meaning                                                                                                    | Setting options                   | Effect                                            |
|------------------|----------------------------------------------------------------------------------------------------|-----------------------------------|---------------------------------------------------|
| 32-bit I/O       | This function enables 32-bit data transfer.                                                                                                    | Disabled                          | Disables this function.                           |
|                  |                                                                                                    | Enabled                           | Enables this function.                            |
| Transfer mode    | The communication path between the IDE                                                                                                    | Default                           | Default setting.                                  |
|                  | channel 1 slave drive and the system memory is defined here. Only possible when manually setting up the drive.                                                                                   | Fast PIO 1 - Fast PIO 4 /<br>DMA2 | Manual configuration of PIO mode.                 |
| Ultra DMA mode   | The data transfer rate to and from the IDE                                                                                                    | Disabled                          | Disables this function. Do not use UDMA mode.     |
|                  | channel 1 slave drive is defined here. The DMA mode must be activated in the Windows device manager in order to guarantee maximum performance. Only possible when manually setting up the drive. | Mode 0 - Mode 5                   | Manual setting option for UDMA mode.              |
| SMART monitoring | Indicates whether the IDE channel 1 slave drive supports SMART technology.                                                                                                    | Disabled                          | No drive support, and function is deactivated.    |
|                  |                                                                                                    | Enabled                           | Drive support present, and function is activated. |

Table 251: 855GME (ETX) IDE Channel 1 Slave setting options (Forts.)

#### 1.2.5 Advanced

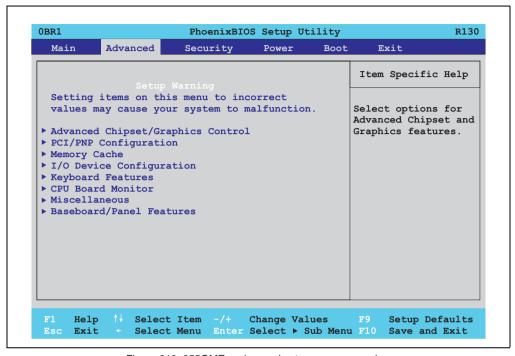

Figure 210: 855GME - advanced setup menu - overview

| BIOS setup menu                   | Meaning                                                                        | Setting options | Effect                                                                        |
|-----------------------------------|--------------------------------------------------------------------------------|-----------------|-------------------------------------------------------------------------------|
| Advanced chipset/graphics control | Setup of advanced chipset and graphics functions.                              | Enter           | Opens the submenu<br>See "Advanced chipset/graphics control", on<br>page 439. |
| PCI/PNP<br>Configuration          | Configures PCI devices.                                                        | Enter           | Opens the submenu<br>See "PCI/PNP Configuration", on page 441.                |
| Memory cache                      | Configuration of the memory cache resources.                                   | Enter           | Opens the submenu<br>See "Memory cache", on page 448.                         |
| I/O Device<br>Configuration       | Configures the I/O devices.                                                    | Enter           | Opens the submenu<br>See "I/O Device Configuration", on page 450.             |
| Keyboard features                 | Configuration of the keyboard options.                                         | Enter           | Opens the submenu<br>See "Keyboard features", on page 453.                    |
| CPU board monitor                 | Displays the current voltages and temperature of the processor in use.         | Enter           | Opens the submenu<br>See "CPU board monitor", on page 454.                    |
| Miscellaneous                     | Configuration of various BIOS settings (summary screen, halt on errors, etc.). | Enter           | Opens the submenu<br>See "Miscellaneous", on page 455.                        |
| Main Board/Panel<br>Features      | Displays device specific information and setup of device specific values.      | Enter           | Opens the submenu<br>See "Main Board/Panel Features", on page 456.            |

Table 252: 855GME (ETX) Advanced Menu setting options

### Advanced chipset/graphics control

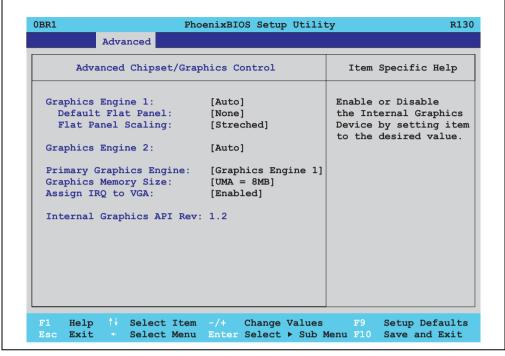

Figure 211: 855GME (ETX) - advanced chipset control

| BIOS setting      | Meaning                                                                           | Setting options | Effect                                                                                                    |
|-------------------|-----------------------------------------------------------------------------------|-----------------|----------------------------------------------------------------------------------------------------|
| Graphics engine 1 | Settings can be made for the onboard video controller (internal graphics device). | Auto            | Automatic setting of Graphic Engine 1. The resolution is set using a read-out of the connected panel's EDID data.                       |
|                   |                                                                                   |                 | Information:                                                                                                    |
|                   |                                                                                   |                 | If EDID data older than V1.1 is read, it is not passed on to the VGA BIOS                                                               |
|                   |                                                                                   | Disabled        | Disable graphics controller.                                                                                                    |
|                   |                                                                                   |                 | Information.                                                                                                    |
|                   |                                                                                   |                 | The onboard video controller must be activated to make video output possible. Deactivate only for use of an external PCI graphics card. |

Table 253: 855GME (ETX) Advanced Chipset Control setting options

| BIOS setting                 | Meaning                                                                                                    | Setting options                     | Effect                                                                                                    |
|------------------------------|----------------------------------------------------------------------------------------------------|-------------------------------------|----------------------------------------------------------------------------------------------------|
| Default flat panel           | Should the connected panel fail to be                                                                                                    | None                                | A predefined resolution has not been set.                                                                                                    |
|                              | automatically recognized, a predefined resolution can be set manually here.                                                                                                    | VGA, SVGA, XGA,<br>XGA2, SXGA, UXGA | VGA = 640 x 480 resolution<br>SVGA = 800 x 600 resolution<br>XGA = 1024 x 768 resolution<br>XGA2 = 1024 x 768 resolution<br>XGA2 = 1024 x 768 resolution<br>SXGA = 1280 x 1024 resolution<br>UXGA = 1600 x 1200 resolution  |
| Flat panel scaling           | For setting whether the video signal                                                                                                    | Centered                            | Display is centered.                                                                                                    |
|                              | should be centered on the panel (stamp format), or fill the entire display (stretched).                                                                                                    | Stretched                           | Display is stretched to fit screen.                                                                                                    |
| Graphics engine 2            | Settings can be made for the second onboard video controller (only with an AP Link card).                                                                                                    | Auto                                | Automatic setting of Graphic Engine 2. The resolution is set using a read-out of the connected panel's EDID data.                                                                                                    |
|                              |                                                                                                    | Disabled                            | Deactivates the graphics interface.                                                                                                    |
| Graphics engine              | Selection of the primary video output line depending on the system unit being used. with 5PC600.SX01-00, 5PC600.SX02-01 and 5PC600.SX05-01 - Graphics engine 1: Monitor / Panel - Graphics engine 2 : not supported | Graphics engine 1                   | The primary video outputs are the display devices on the monitor/panel plug with system units 5PC600.SX01-00, 5PC600.SX02-01 and 5PC600.SX05-01, or the AP Link output with system units 5PC600.SX02-00 and 5CP600.SX05-00. |
|                              | with 5PC600.SX02-00 and 5CP600.SX05-00 - Graphics engine 1: AP Link output - Graphics engine 2: Monitor / Panel                                                                                                    | Graphics engine 2                   | The primary video outputs are the display devices on the monitor/panel plug with system units 5PC600.SX02-00 and 5CP600.SX05-00.                                                                                            |
|                              | Information:  The "Primary graphics engine" setting is only relevant from the booting of the system until a graphics driver is started (e.g. in Windows).                                                           |                                     |                                                                                                    |
| Graphics memory size         | For setting how much of the main memory (in MB) the graphics controller can use.                                                                                                    | 1 MB                                | 1 MB main memory to be used by the graphics controller.                                                                                                    |
|                              |                                                                                                    | UMA = 8 MB                          | 8 MB main memory to be used by the graphics controller.                                                                                                    |
|                              |                                                                                                    | UMA = 16 MB                         | 16 MB main memory to be used by the graphics controller.                                                                                                    |
|                              |                                                                                                    | UMA = 32 MB                         | 32 MB main memory to be used by the graphics controller.                                                                                                    |
| Assign IRQ to VGA            | This is where an IRQ is reserved and                                                                                                    | Enabled                             | Enables this function.                                                                                                    |
|                              | automatically assigned for the CPU board's onboard graphics.                                                                                                    | Disabled                            | Disables this function.                                                                                                    |
| Internal graphics API<br>Rev | Displays the internal graphics API version number.                                                                                                    | -                                   |                                                                                                    |

Table 253: 855GME (ETX) Advanced Chipset Control setting options (Forts.)

### **PCI/PNP Configuration**

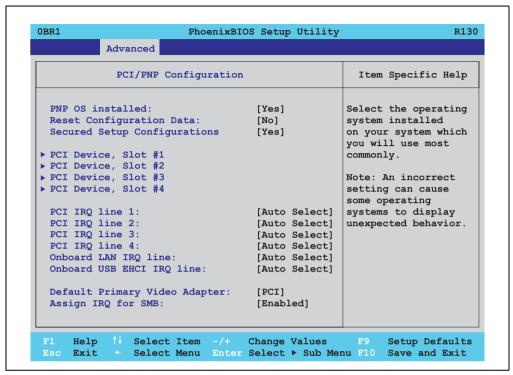

Figure 212: 815GME (ETX) - PCI/PNP configuration

| BIOS setting                | Meaning                                                                                                    | Setting options                      | Effect                                                                                                    |
|-----------------------------|----------------------------------------------------------------------------------------------------|--------------------------------------|----------------------------------------------------------------------------------------------------|
| PNP OS installed            | If the operating system is plug & play capable, then this option informs BIOS that the operating system will handle the distribution of resources in | Yes                                  | The ISA PnP resources are not assigned. The resource assignment sequence is as follows:  1. Motherboard devices 2. PCI devices |
|                             | the future.                                                                                                    | No                                   | The resource assignment sequence is as                                                                                         |
|                             |                                                                                                    |                                      | follows: 1. Motherboard devices 2. ISA PnP devices 3. PCI devices                                                              |
| Reset configuration data    | During booting, the assigned resources are stored in Flash (ESCD).                                                                                   | Yes                                  | When the system is reset after leaving the BIOS setup, all ECSD entries (extended system configuration data) are deleted.      |
|                             |                                                                                                    | No                                   | Disables this function. Resources are not reset.                                                                               |
| Secured setup configuration | This option protects the setup configuration from interference from a                                                                                | Yes                                  | Prevents a PnP operating system from changing system settings.                                                                 |
|                             | PnP operating system.                                                                                                    | No                                   | Disables this function. Changes are allowed.                                                                                   |
| PCI device, slot #1         | Advanced configuration of the PCI slot number 1.                                                                                                    | Enter                                | Opens the submenu<br>See "PCI device, slot #1", on page 444                                                                    |
| PCI device, slot #2         | Advanced configuration of the PCI slot number 2.                                                                                                    | Enter                                | Opens the submenu<br>See "PCI device, slot #2", on page 445                                                                    |
| PCI device, slot #3         | Advanced configuration of the PCI slot number 3.                                                                                                    | Enter                                | Opens the submenu<br>See "PCI device, slot #3", on page 446                                                                    |
| PCI device, slot #4         | Advanced configuration of the PCI slot number 4.                                                                                                    | Enter                                | Opens the submenu<br>See "PCI device, slot #4", on page 447                                                                    |
| PCI IRQ line 1              | Under this option, the external PCI interrupt 1 is assigned to an ISA interrupt.                                                                     | Auto-select                          | The interrupt is automatically assigned according to the plug & play guidelines.                                               |
|                             |                                                                                                    | Disabled                             | Disables this function. No assignment.                                                                                         |
|                             |                                                                                                    | 3, 4, 5, 7, 9, 10, 11, 12,<br>14, 15 | Manual configuration of the IRQ.                                                                                               |
| PCI IRQ line 2              | Under this option, the external PCI interrupt 2 is assigned to an ISA interrupt.                                                                     | Auto-select                          | The interrupt is automatically assigned according to the plug & play guidelines.                                               |
|                             |                                                                                                    | Disabled                             | Disables this function. No assignment.                                                                                         |
|                             |                                                                                                    | 3, 4, 5, 7, 9, 10, 11, 12,<br>14, 15 | Manual configuration of the IRQ.                                                                                               |
| PCI IRQ line 3              | Under this option, the external PCI interrupt 3 is assigned to an ISA interrupt.                                                                     | Auto-select                          | The interrupt is automatically assigned according to the plug & play guidelines.                                               |
|                             |                                                                                                    | Disabled                             | Disables this function. No assignment.                                                                                         |
|                             |                                                                                                    | 3, 4, 5, 7, 9, 10, 11, 12,<br>14, 15 | Manual configuration of the IRQ.                                                                                               |
| PCI IRQ line 4              | Under this option, the external PCI interrupt 4 is assigned to an ISA interrupt.                                                                     | Auto-select                          | The interrupt is automatically assigned according to the plug & play guidelines.                                               |
|                             |                                                                                                    | Disabled                             | Disables this function. No assignment.                                                                                         |
|                             |                                                                                                    | 3, 4, 5, 7, 9, 10, 11, 12,<br>14, 15 | Manual configuration of the IRQ.                                                                                               |

Table 254: 855GME (ETX) PCI/PNP Configuration setting options

| BIOS setting                  | Meaning                                                                       | Setting options                      | Effect                                                                           |
|-------------------------------|-------------------------------------------------------------------------------|--------------------------------------|----------------------------------------------------------------------------------|
| Onboard LAN IRQ line          | Under this option, the onboard LAN interrupt is assigned to an ISA interrupt. | Auto-select                          | The interrupt is automatically assigned according to the plug & play guidelines. |
|                               |                                                                               | Disabled                             | Disables this function. No assignment.                                           |
|                               |                                                                               | 3, 4, 5, 7, 9, 10, 11, 12,<br>14, 15 | Manual configuration of the IRQ.                                                 |
| Onboard USB EHCI<br>IRQ line  | Under this option, the USB EHCl interrupt is assigned to an ISA interrupt.    | Auto-select                          | The interrupt is automatically assigned according to the plug & play guidelines. |
|                               |                                                                               | Disabled                             | Disables this function. No assignment.                                           |
|                               |                                                                               | 3, 4, 5, 7, 9, 10, 11, 12,<br>14, 15 | Manual configuration of the IRQ.                                                 |
| Default primary video adapter | This option sets the first activated graphics card (either an existing AGP or | PCI                                  | A PCI graphics card is set as the default display device.                        |
|                               | the PCI graphics card).                                                       | AGP                                  | An AGP graphics card is set as the default display device.                       |
| Assign IRQ to SMB             |                                                                               | Enabled                              | Automatic assignment of a PCI interrupt.                                         |
|                               | SM (System Management) bus controller is assigned a PCI interrupt.            | Disabled                             | No assignment of an interrupt.                                                   |

Table 254: 855GME (ETX) PCI/PNP Configuration setting options (Forts.)

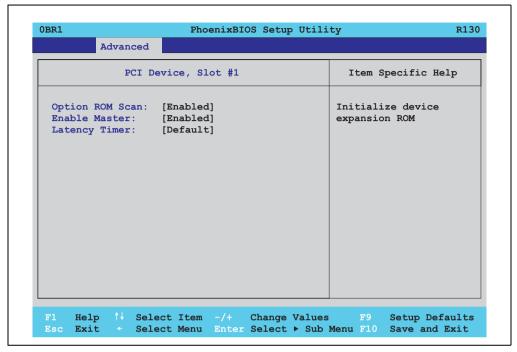

Figure 213: 855GME (ETX) - PCI device, slot #1

| BIOS setting    | Meaning                                                                                                    | Setting options                                       | Effect                   |
|-----------------|----------------------------------------------------------------------------------------------------|-------------------------------------------------------|--------------------------|
| ROM scan option | Setting for the initialization of a device's                                                                                                    | Enabled                                               | Enables this function.   |
|                 | ROM.                                                                                                    | Disabled                                              | Disables this function.  |
| Enable master   | Enable master  Sets the PCI device to be treated as the PCI bus master. Not all PCI devices can function as PCI bus master! Check device description. | Enabled                                               | Enables this function.   |
|                 |                                                                                                    | Disabled                                              | Disables this function.  |
| Latency timer   | This option controls how long one card                                                                                                    | Default                                               | Default setting. Default |
|                 | can continue to use the PCI bus master after another PCI card has requested access.                                                                   | 0020h, 0040h, 0060h,<br>0080h, 00A0h, 00C0h,<br>00E0h | Value set manually.      |

Table 255: 855GME (ETX) - PCI device, slot #1 - setting options

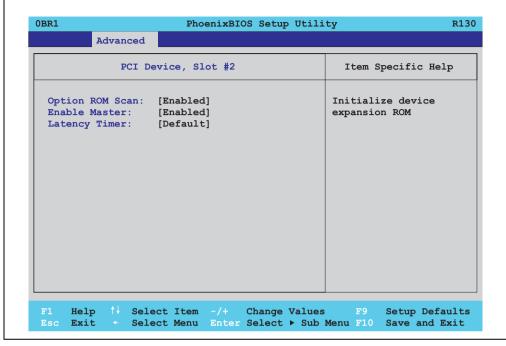

Figure 214: 855GME (ETX) - PCI device, slot #2

| BIOS setting    | Meaning                                                                                                    | Setting options                                       | Effect                   |
|-----------------|----------------------------------------------------------------------------------------------------|-------------------------------------------------------|--------------------------|
| ROM scan option | Setting for the initialization of a device's                                                                                           | Enabled                                               | Enables this function.   |
|                 | ROM.                                                                                                    | Disabled                                              | Disables this function.  |
| Enable master   | Sets the PCI device to be treated as the PCI bus master. Not all PCI devices can function as PCI bus master! Check device description. | Enabled                                               | Enables this function.   |
|                 |                                                                                                    | Disabled                                              | Disables this function.  |
| Latency timer   | This option controls how long one card                                                                                                 | Default                                               | Default setting. Default |
|                 | can continue to use the PCI bus master after another PCI card has requested access.                                                    | 0020h, 0040h, 0060h,<br>0080h, 00A0h, 00C0h,<br>00E0h | Value set manually.      |

Table 256: 855GME (ETX) - PCI device, slot #2 - setting options

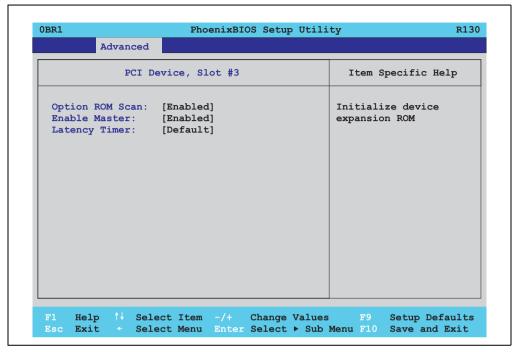

Figure 215: 855GME (ETX) - PCI device, slot #3

| BIOS setting    | Meaning                                                                                                    | Setting options                                       | Effect                   |
|-----------------|----------------------------------------------------------------------------------------------------|-------------------------------------------------------|--------------------------|
| ROM scan option | Setting for the initialization of a device's                                                                                           | Enabled                                               | Enables this function.   |
|                 | ROM.                                                                                                    | Disabled                                              | Disables this function.  |
| Enable master   | Sets the PCI device to be treated as the PCI bus master. Not all PCI devices can function as PCI bus master! Check device description. | Enabled                                               | Enables this function.   |
|                 |                                                                                                    | Disabled                                              | Disables this function.  |
| Latency timer   | This option controls how long one card can continue to use the PCI bus master after another PCI card has requested access.             | Default                                               | Default setting. Default |
|                 |                                                                                                    | 0020h, 0040h, 0060h,<br>0080h, 00A0h, 00C0h,<br>00E0h | Value set manually.      |

Table 257: 855GME (ETX) - PCI device, slot #3 - setting options

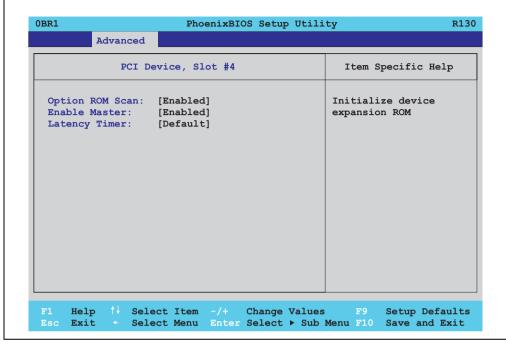

Figure 216: 855GME (ETX) - PCI device, slot #4

| BIOS setting    | Meaning                                                                                                    | Setting options                                       | Effect                   |
|-----------------|----------------------------------------------------------------------------------------------------|-------------------------------------------------------|--------------------------|
| ROM scan option | Setting for the initialization of a device's                                                                               | Enabled                                               | Enables this function.   |
|                 | ROM.                                                                                                    | Disabled                                              | Disables this function.  |
| Enable master   | Sets the PCI device to be treated as the PCI bus master. Not all PCI devices can function as PCI bus master! Check device  | Enabled                                               | Enables this function.   |
| description.    | description.                                                                                                    | Disabled                                              | Disables this function.  |
| Latency timer   | This option controls how long one card can continue to use the PCI bus master after another PCI card has requested access. | Default                                               | Default setting. Default |
|                 |                                                                                                    | 0020h, 0040h, 0060h,<br>0080h, 00A0h, 00C0h,<br>00E0h | Value set manually.      |

Table 258: 855GME (ETX) - PCI device, slot #4 - setting options

### **Memory cache**

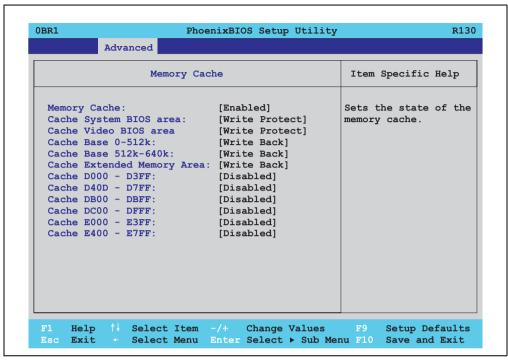

Figure 217: 855GME (ETX) - memory cache

| BIOS setting      | Meaning                                                                                                    | Setting options | Effect                                                                               |
|-------------------|----------------------------------------------------------------------------------------------------|-----------------|--------------------------------------------------------------------------------------|
| Memory cache      | Enable/ disable utilization of the L2 cache.                                                                                    | Enabled         | Enables this function.                                                               |
|                   |                                                                                                    | Disabled        | Disables this function.                                                              |
| Cache system BIOS | Set whether or not the system BIOS                                                                                              | Write protect   | System BIOS is mapped in the cache.                                                  |
| area              | should be buffered.                                                                                                    | Uncached        | System BIOS is not mapped in the cache.                                              |
| Cache video BIOS  | Set whether or not the video BIOS should be buffered.                                                                           | Write protect   | Video BIOS is mapped in the cache.                                                   |
| area              |                                                                                                    | Uncached        | Video BIOS is not mapped in the cache.                                               |
| Cache base 0-512k | Set whether the memory content should<br>be mapped in the cache (0-512k), and<br>when necessary, written in the main<br>memory. | Disabled        | No mapping.                                                                          |
|                   |                                                                                                    | Write through   | Memory content is simultaneously mapped in the cache and written to the main memory. |
|                   |                                                                                                    | Write protect   | Memory content is mapped in the cache.                                               |
|                   |                                                                                                    | Write back      | Memory content is mapped only when necessary.                                        |

Table 259: 855GME (ETX) Memory Cache setting options

| BIOS setting      | Meaning                                                                            | Setting options | Effect                                                                               |
|-------------------|------------------------------------------------------------------------------------|-----------------|--------------------------------------------------------------------------------------|
| Cache base 512-   | Set whether the memory content should                                              | Disabled        | No mapping.                                                                          |
| 640k              | be mapped in the cache (512-640k), and when necessary, written in the main memory. | Write through   | Memory content is simultaneously mapped in the cache and written to the main memory. |
|                   |                                                                                    | Write protect   | Memory content is mapped in the cache.                                               |
|                   |                                                                                    | Write back      | Memory content is mapped only when necessary.                                        |
| Cache extended    | Configure how the memory content of the                                            | Disabled        | No mapping.                                                                          |
| memory area       | system memory above 1MB should be mapped.                                          | Write through   | Memory content is simultaneously mapped in the cache and written to the main memory. |
|                   |                                                                                    | Write protect   | Memory content is mapped in the cache.                                               |
|                   |                                                                                    | Write back      | Memory content is mapped only when necessary.                                        |
| Cache D000 - D3FF | Configure how the memory content of                                                | Disabled        | No mapping.                                                                          |
|                   | D000-D3FF should be mapped.                                                        | Write through   | Memory content is simultaneously mapped in the cache and written to the main memory. |
|                   |                                                                                    | Write protect   | Memory content is mapped in the cache.                                               |
|                   |                                                                                    | Write back      | Memory content is mapped only when necessary.                                        |
| Cache D400 - D7FF | Configure how the memory content of D400-D7FF should be mapped.                    | Disabled        | No mapping.                                                                          |
|                   |                                                                                    | Write through   | Memory content is simultaneously mapped in the cache and written to the main memory. |
|                   |                                                                                    | Write protect   | Memory content is mapped in the cache.                                               |
|                   |                                                                                    | Write back      | Memory content is mapped only when necessary.                                        |
| Cache D800 - DBFF | Configure how the memory content of D800-DBFF should be mapped.                    | Disabled        | No mapping.                                                                          |
|                   |                                                                                    | Write through   | Memory content is simultaneously mapped in the cache and written to the main memory. |
|                   |                                                                                    | Write protect   | Memory content is mapped in the cache.                                               |
|                   |                                                                                    | Write back      | Memory content is mapped only when necessary.                                        |
| Cache DC00 - DFFF | Configure how the memory content of                                                | Disabled        | No mapping.                                                                          |
|                   | DC00-DFFF should be mapped.                                                        | Write through   | Memory content is simultaneously mapped in the cache and written to the main memory. |
|                   |                                                                                    | Write protect   | Memory content is mapped in the cache.                                               |
|                   |                                                                                    | Write back      | Memory content is mapped only when necessary.                                        |
| Cache E000 - E3FF | Configure how the memory content of E00-E3FF should be mapped.                     | Disabled        | No mapping.                                                                          |
|                   |                                                                                    | Write through   | Memory content is simultaneously mapped in the cache and written to the main memory. |
|                   |                                                                                    | Write protect   | Memory content is mapped in the cache.                                               |
|                   |                                                                                    | Write back      | Memory content is mapped only when necessary.                                        |
| Cache E400 - E7FF | Configure how the memory content of                                                | Disabled        | No mapping.                                                                          |
|                   | E400-E7FF should be mapped.                                                        | Write through   | Memory content is simultaneously mapped in the cache and written to the main memory. |
|                   | [                                                                                  | Write protect   | Memory content is mapped in the cache.                                               |
|                   | Ţ                                                                                  | Write back      | Memory content is mapped only when necessary.                                        |

Table 259: 855GME (ETX) Memory Cache setting options (Forts.)

### I/O Device Configuration

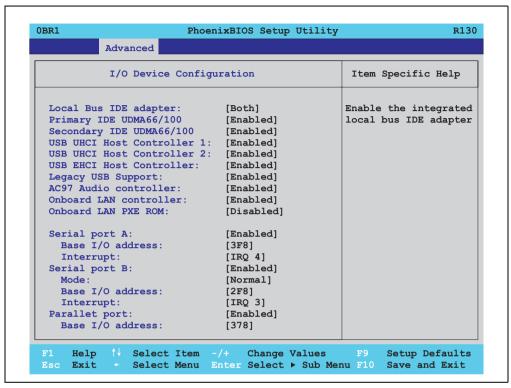

Figure 218: 855GME (ETX) - I/O device configuration

| BIOS setting                                                                                                    | Meaning                                                                                                    | Setting options                           | Effect                                                        |
|----------------------------------------------------------------------------------------------------|----------------------------------------------------------------------------------------------------|-------------------------------------------|---------------------------------------------------------------|
| Local bus IDE adapter                                                                                                    | Enable or disable one or both of the PCI IDE controllers (primary and                                      | Disabled                                  | Deactivates both PCI IDE controllers (primary and secondary). |
|                                                                                                    | secondary).                                                                                                | Primary                                   | Activates the primary IDE controller only.                    |
|                                                                                                    |                                                                                                    | Secondary                                 | Activates the secondary IDE controller only.                  |
|                                                                                                    |                                                                                                    | Both                                      | Activates both PCI IDE controllers (primary and secondary).   |
| Primary IDE                                                                                                    | Setup the data transfer rate for a device                                                                  | Disabled                                  | The maximum data transfer rate is UDMA33.                     |
| UDMA66/100                                                                                                    | connected to the primary IDE channel. This option is only available when a primary IDE drive is connected. | Enabled                                   | The maximum data transfer rate is UDMA66 or higher.           |
| Secondary IDE                                                                                                    |                                                                                                    | Disabled                                  | The maximum data transfer rate is UDMA33.                     |
| UDMA66/100 connected to the secondary IDE channel. This option is only available when a secondary IDE drive is connected. | Enabled                                                                                                    | The maximum data transfer rate is UDMA66. |                                                               |

Table 260: 855GME (ETX) I/O Device Configuration setting options

| BIOS setting             | Meaning                                                                                                    | Setting options    | Effect                                                                                                    |
|--------------------------|----------------------------------------------------------------------------------------------------|--------------------|----------------------------------------------------------------------------------------------------|
| USB UHCI host            | Configuration of USB UHCI controller 1                                                                      | Disabled           | Deactivates the USB support.                                                                                                    |
| controller 1             | for USB port 0 und 1.                                                                                       | Enabled            | Activates the USB support.                                                                                                    |
| USB UHCI host            | Configuration of the USB UHCI controller                                                                    | Disabled           | Deactivates the USB support.                                                                                                    |
| controller 2             | 1 for USB port 2 and 3. Can only be configured if the USB UHCl controller 1 is activated.                   | Enabled            | Activates the USB support.                                                                                                    |
| USB UHCI host controller | Configuration of the USB EHCl controller. Can only be configured if the USB UHCl controller 1 is activated. | Disabled           | Deactivates the USB support.                                                                                                    |
|                          |                                                                                                    | Enabled            | When enabled, the USB 2.0 support is activated as soon as a USB 2.0 device is connected to the interface.                                                                                                    |
| Legacy USB Support       | Here IRQs are assigned to the USB                                                                           | Disabled           | No IRQ assigned.                                                                                                    |
|                          | connections.                                                                                                |                    | It is not possible to boot from a USB device (USB stick, USB floppy, USB CD ROM, etc.)! However, a connected USB keyboard can be used to access and configure the BIOS setup, boot menu or optional RAID boot menu. USB devices will not function after completing the BIOS POST routine. USB devices only work after starting the operating system with USB support (e.g. Windows XP). MS-DOS does not support the use of USB devices. |
|                          |                                                                                                    | Enabled            | IRQ assigned.                                                                                                    |
|                          |                                                                                                    |                    | Booting from USB devices is now possible.<br>Supported USB devices work with MS-DOS (e.g.<br>USB keyboard, etc).                                                                                                    |
| AC97 audio               | For turning the AC97 audio controller on                                                                    | Disabled           | AC97 sound is deactivated.                                                                                                    |
| controller               | and off.                                                                                                    | Enabled            | AC97 sound is activated.                                                                                                    |
| Onboard LAN controller   | For turning the ICH4 on-board LAN controller (for ETH1) on and off.                                         | Disabled           | Deactivates the LAN controller or the ETH1 interface.                                                                                                    |
|                          |                                                                                                    | Enabled            | Activates the LAN controller or the ETH1 interface.                                                                                                    |
| Onboard LAN PXE<br>ROM   | For turning the remote boot BIOS extension for the onboard LAN controller                                   | Disabled           | Disables this function.                                                                                                    |
| NOIVI                    | (ETH1) on and off.                                                                                          | Enabled            | Enables this function.                                                                                                    |
| Serial port A            | For the configuration of serial port A                                                                      | Disabled           | Port A deactivated.                                                                                                    |
|                          | (COM1).                                                                                                    | Enabled            | Port A activated. The base I/O addresses and the interrupt must then be configured manually.                                                                                                    |
|                          |                                                                                                    | Auto               | Either BIOS or the operating system configures the port automatically.                                                                                                    |
| Base I/O address         | Selection of the base I/O address for port A.  A yellow star indicates a conflict with another device.      | 3F8, 2F8, 3E8, 2E8 | Base I/O address is manually assigned.                                                                                                    |
| Interrupt                | Selection of the interrupt for port A. A yellow star indicates a conflict with another device.              | IRQ 3, IRQ 4       | Manual assignment of the interrupt.                                                                                                    |

Table 260: 855GME (ETX) I/O Device Configuration setting options (Forts.)

| BIOS setting     | Meaning                                                                                               | Setting options    | Effect                                                                                             |
|------------------|----------------------------------------------------------------------------------------------------|--------------------|----------------------------------------------------------------------------------------------------|
| Serial port B    | For the configuration of serial port B                                                                | Disabled           | Port B deactivated.                                                                                |
|                  | (COM2).                                                                                               | Enabled            | Port A activated. The base I/O addresses and the interrupt must then be configured manually.       |
|                  |                                                                                                    | Auto               | Either BIOS or the operating system configures the port automatically.                             |
| Mode             | This option is for setting the serial port B                                                          | Normal             | Serial port B is used as a standard interface.                                                     |
|                  | as either a standard interface or as an infrared interface.                                           | IR                 | The serial interface is used as an infrared interface, and allows data transfers up to 115 kBit/s. |
| Base I/O address | Selection of the base I/O address for port B. A yellow star indicates a conflict with another device. | 3F8, 2F8, 3E8, 2E8 | Selected base I/O address is manually assigned.                                                    |
| Interrupt        | Selection of the interrupt for port B. A yellow star indicates a conflict with another device.        | IRQ 3, IRQ 4       | Selected interrupt is assigned.                                                                    |
| Parallel port    | For configuring the hardware security key                                                             | Disabled           | Deactivates the port.                                                                              |
|                  | (dongle), which accessed internally through the parallel interface.                                   | Enabled            | Activates the port. The base I/O address must then be set.                                         |
|                  |                                                                                                    | Auto               | First BIOS and then the operating system configure the port automatically.                         |
| Base I/O address | Selection of the base I/O address for the parallel port.                                              | 378, 278, 3BC      | Base I/O address is manually assigned.                                                             |

Table 260: 855GME (ETX) I/O Device Configuration setting options (Forts.)

## **Keyboard features**

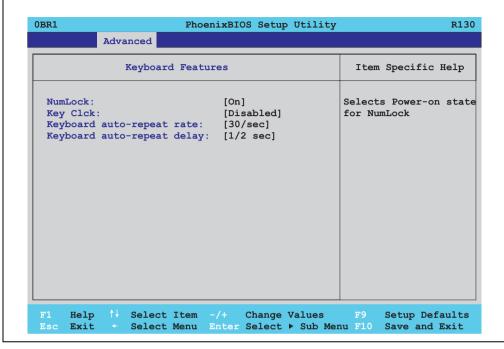

Figure 219: 855GME (ETX) Keyboard Features

| BIOS setting                   | Meaning                                                                                 | Setting options                                                               | Effect                                                           |
|--------------------------------|-----------------------------------------------------------------------------------------|-------------------------------------------------------------------------------|------------------------------------------------------------------|
| NumLock                        | This option sets the status                                                             | On                                                                            | Numeric keypad is enabled.                                       |
|                                | of the numeric keypad when the the system is booted.                                    | Off                                                                           | Only the cursor functions of the numerical keypad are activated. |
|                                |                                                                                         | Auto                                                                          | Numeric keypad is activated, if present.                         |
| Key click                      | Using this option, the clicking of the keys                                             | Disabled                                                                      | Disables this function.                                          |
|                                | can be turned on or off.                                                                | Enabled                                                                       | Enables this function.                                           |
| Keyboard auto-<br>repeat rate  | For setting the speed of repetition when a key is held down.                            | 30/sec, 26.7/sec,<br>21.8/sec, 18.5/sec,<br>13.3/sec, 10/sec, 6/sec,<br>2/sec | Settings from 2 to 30 characters per second.                     |
| Keyboard auto-<br>repeat delay | For setting the amount of delay after the key is pressed before the auto-repeat begins. | 1/4 sec, 1/2 sec, 3/4 sec,<br>1 sec                                           | Setting of the desired delay.                                    |

Table 261: 855GME (ETX) Keyboard Features setting options

#### **CPU** board monitor

## Information:

The displayed voltage values (e.g. core voltage, battery voltage) on this BIOS Setup page represent uncalibrated information values. These cannot be used to draw any conclusions about any hardware alarms or error conditions. The hardware components used have automatic diagnostics functions that can be applied in the event of error.

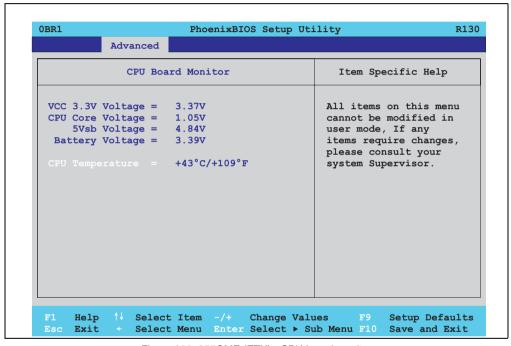

Figure 220: 855GME (ETX) - CPU board monitor

| BIOS setting     | Meaning                                                                   | Setting options | Effect |
|------------------|---------------------------------------------------------------------------|-----------------|--------|
| VCC 3.3V voltage | Displays the current voltage of the 3.3 volt supply (in volts).           | None            |        |
| CPU core voltage | Displays the processor's core voltage (in volts).                         | None            |        |
| 5Vsb voltage     | Displays the 5 V standby voltage (in volts).                              | None            |        |
| Battery voltage  | Displays the battery voltage (in volts).                                  | None            |        |
| CPU temperature  | Displays the processor's temperature (in degrees Celsius and Fahrenheit). | None            |        |

Table 262: 855GME (ETX) - CPU board monitor - setting options

#### **Miscellaneous**

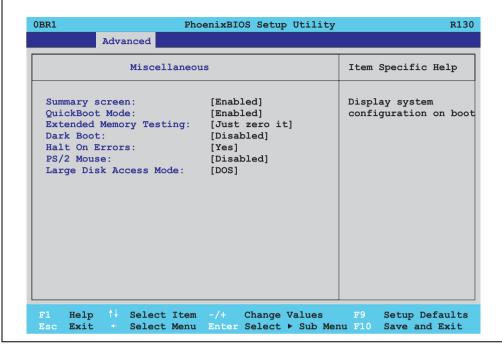

Figure 221: 855GME (ETX) miscellaneous

| BIOS setting    | Meaning                                                                                                    | Setting options | Effect                                                                                                    |
|-----------------|----------------------------------------------------------------------------------------------------|-----------------|----------------------------------------------------------------------------------------------------|
| Summary screen  | Set whether or not the system summary screen should open when the system is started (see figure 204 "855GME (ETX) BIOS Summary Screen", on page 426).               | Enabled         | Enables this function.                                                                                                    |
|                 |                                                                                                    | Disabled        | Disables this function.                                                                                                    |
| QuickBoot mode  | Speeds up the booting process by                                                                                                    | Enabled         | Enables this function.                                                                                                    |
|                 | skipping several tests.                                                                                                    | Disabled        | Disables this function.                                                                                                    |
| Extended memory | This function determines the method by                                                                                                    | Just zero it    | The main memory is quickly tested.                                                                                                    |
| testing         | which the main memory over 1 MB is tested.                                                                                                    | None            | The main memory is not tested at all.                                                                                                    |
|                 |                                                                                                    | Normal          | This option is only available when the function "QuickBoot Mode" has been set to "disabled." The main memory is tested more slowly than with "Just zero It." |
| Dark boot       | Dark boot  Sets whether the diagnostics screen (see figure 203 "855GME (ETX) BIOS Diagnostics Screen", on page 426) should be displayed when the system is started. | Enabled         | Enables this function. The diagnostics screen is not displayed.                                                                                              |
|                 |                                                                                                    | Disabled        | Disables this function. The diagnostics screen is displayed.                                                                                                 |

Table 263: 855GME (ETX) miscellaneous - setting options

| BIOS setting           | Meaning                                                                                                    | Setting options | Effect                                                                                |
|------------------------|----------------------------------------------------------------------------------------------------|-----------------|---------------------------------------------------------------------------------------|
| Halt on errors         | This option sets whether the system should pause the Power On Self Test (POST) when it encounters an error. | Yes             | The system pauses. The system pauses every time an error is encountered.              |
|                        |                                                                                                    | No              | The system does not pause. All errors are ignored.                                    |
| PS/2 mouse             | Sets whether the PS/2 mouse port should                                                                     | Disabled        | Deactivates the port.                                                                 |
|                        | be activated.                                                                                               | Enabled         | Activates the port. The IRQ12 is reserved, and is not available for other components. |
| Large disk access mode | Ŭ I                                                                                                    | Other           | For non-compatible access (e.g. Novell, SCO Unix.)                                    |
|                        |                                                                                                    | DOS             | For MS DOS compatible access.                                                         |

Table 263: 855GME (ETX) miscellaneous - setting options

#### **Main Board/Panel Features**

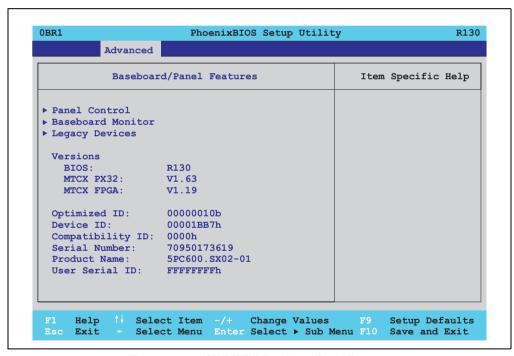

Figure 222: 855GME (ETX) Baseboard/Panel Features

| BIOS setting       | Meaning                                         | Setting options | Effect                                                      |
|--------------------|-------------------------------------------------|-----------------|-------------------------------------------------------------|
| Panel control      | For special setup of connected panels.          | Enter           | Opens the submenu<br>See "Panel control", on page 458.      |
| Main board monitor | Display of various temperatures and fan speeds. | Enter           | Opens the submenu<br>See "Main board monitor", on page 459. |

Table 264: 855GME (ETX) Baseboard/Panel Features setting options

| BIOS setting     | Meaning                                                                                                    | Setting options | Effect                                                  |
|------------------|----------------------------------------------------------------------------------------------------|-----------------|---------------------------------------------------------|
| Legacy devices   |                                                                                                    | Enter           | Opens the submenu<br>See "Legacy devices", on page 461. |
| BIOS             | Displays the BIOS version.                                                                                                    | None            | -                                                       |
| MTCX PX32        | Displays the MTCX PX32 firmware version.                                                                                                    | None            | -                                                       |
| MTCX FPGA        | Displays the MTCX FPGA firmware version.                                                                                                    | None            | -                                                       |
| Optimized ID     | Displays the DIP switch setting of the configuration switch.                                                                                                    | None            | -                                                       |
| Device ID        | Displays the hexadecimal value of the hardware device ID.                                                                                                    | None            | -                                                       |
| Compatibility ID | Displays the version of the device within the same B&R device code. This ID is needed for Automation Runtime.                                                                                                | None            | -                                                       |
| Serial Number    | Displays the B&R serial number.                                                                                                    | None            | -                                                       |
| Product name     | Displays the B&R model number.                                                                                                    | None            | -                                                       |
| User serial ID   | Displays the user serial ID. This 8 digit hex value can be freely assigned by the user (e.g. to give the device a unique ID) and can only be changed with using the "B&R Control Center" via the ADI driver. | None            | -                                                       |

Table 264: 855GME (ETX) Baseboard/Panel Features setting options (Forts.)

#### Panel control

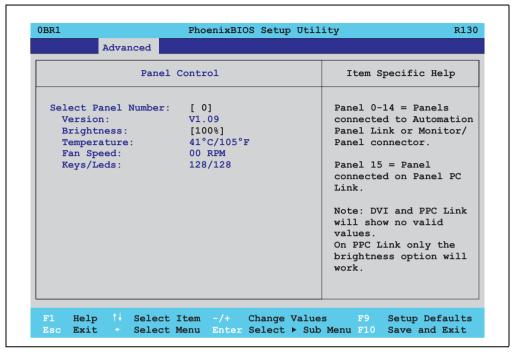

Figure 223: 855GME (ETX) Panel Control

| BIOS setting        | Meaning                                                                               | Setting options            | Effect                                                                                                    |
|---------------------|---------------------------------------------------------------------------------------|----------------------------|----------------------------------------------------------------------------------------------------|
| Select panel number | Selection of the panel number for which the values should be read out and/or changed. | 0 15                       | Selection of panel 0 15.<br>Panel 15 is specifically intended for panel PC 700<br>systems.                                                          |
| Version             | Displays the firmware version of the SDLR controller.                                 | None                       | -                                                                                                    |
| Brightness          | For setting the brightness of the selected panel.                                     | 0%, 25%, 50%, 75%,<br>100% | For setting the brightness (in %) of the selected panel. Changes take effect after saving and restarting the system (e.g. by pressing <f10>).</f10> |
| Temperature         | Displays the selected panel's temperature (in degrees Celsius and Fahrenheit).        | None                       | -                                                                                                    |
| Fan speed           | Displays fan speed for the selected panel.                                            | None                       | -                                                                                                    |
| Keys/LEDs           | Displays the available keys and LEDs on the selected panel.                           | None                       | -                                                                                                    |

Table 265: 855GME (ETX) Panel Control setting options

## Main board monitor

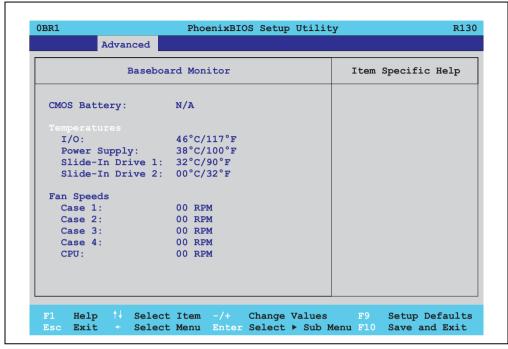

Figure 224: 855GME (ETX) - baseboard monitor

| BIOS setting     | Meaning                                                                                                    | Setting options | Effect |
|------------------|----------------------------------------------------------------------------------------------------|-----------------|--------|
| CMOS battery     | The status of the built-in CMOS battery is displayed here. Possible displays: N/A - Not Available, GOOD - Battery OK, BAD - Battery must be replaced. For additional information on when status displays are shown, see "Battery", on page 158 | None            |        |
| I/O              | Displays the temperature in the I/O area in degrees Celsius and Fahrenheit.                                                                                                    | None            | -      |
| Power supply     | Displays the temperature in the power supply area in degrees Celsius and Fahrenheit.                                                                                                    | None            | -      |
| Slide-in drive 1 | Displays the temperature of the slide-in drive 1 in degrees Celsius and Fahrenheit.                                                                                                    | None            | -      |
| Slide-in drive 2 | Displays the temperature of the slide-in drive 2 in degrees Celsius and Fahrenheit.                                                                                                    | None            | -      |
| Case 1           | Displays the fan speed of housing fan 1.                                                                                                    | None            | -      |
| Case 2           | Displays the fan speed of housing fan 2.                                                                                                    | None            | -      |

Table 266: 855GME (ETX) - baseboard monitor - setting options

| BIOS setting | Meaning                                      | Setting options | Effect |
|--------------|----------------------------------------------|-----------------|--------|
| Case 3       | Displays the fan speed of housing fan 3.     | None            | -      |
| Case 4       | Displays the fan speed of housing fan 4.     | None            | -      |
| CPU          | Displays the fan speed of the processor fan. | None            | -      |

Table 266: 855GME (ETX) - baseboard monitor - setting options (Forts.)

### Legacy devices

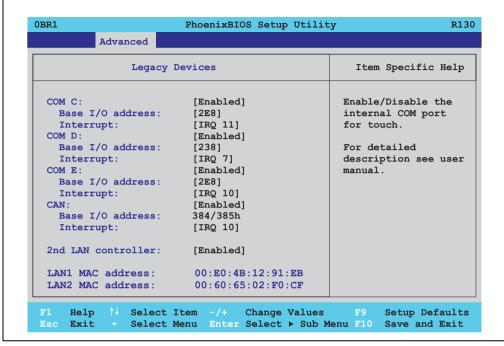

Figure 225: 855GME (ETX) Legacy Devices

| BIOS setting     | Meaning                                                                                                    | Setting options                                          | Effect                                 |
|------------------|----------------------------------------------------------------------------------------------------|----------------------------------------------------------|----------------------------------------|
| COM C            | Settings for the internal serial interfaces in                                                                                                    | Disabled                                                 | Disables the interface.                |
|                  | the system. This setting activates the touch screen in panel PC 700 systems, and, using SDL transfer technology, also in Automation Panel 900 display units. | Enabled                                                  | Enables the interface.                 |
| Base I/O address | Selection of the base I/O address for the COM C port. A yellow star indicates a conflict with another device.                                                | 238, 2E8, 2F8, 328, 338, 3E8, 3F8                        | Selected base I/O address is assigned. |
| Interrupt        | Selection of the interrupt for the COM C port.  A yellow star indicates a conflict with another device.                                                      | IRQ 3, IRQ 4, IRQ 5, IRQ<br>7, IRQ 10, IRQ 11, IRQ<br>12 | Selected interrupt is assigned.        |
| COM D            | Configuration of the COM D port for the serial interface of an automation panel link                                                                         | Disabled                                                 | Disables the interface.                |
|                  | slot. The interface is used to operate the touch screen on connected Automation Panel 900 units.                                                             | Enabled                                                  | Enables the interface.                 |

Table 267: 855GME (ETX) Legacy Devices setting options

| BIOS setting       | Meaning                                                                                                    | Setting options                                          | Effect                                 |
|--------------------|----------------------------------------------------------------------------------------------------|----------------------------------------------------------|----------------------------------------|
| Base I/O address   | Configuration of the base I/O address for the serial COM D port. A yellow star indicates a conflict with another device.  | 238, 2E8, 2F8, 328, 338, 3E8, 3F8                        | Selected base I/O address is assigned. |
| Interrupt          | Selection of the interrupt for the COM D port.  A yellow star indicates a conflict with another device.                   | IRQ 3, IRQ 4, IRQ 5, IRQ<br>7, IRQ 10, IRQ 11, IRQ<br>12 | Selected interrupt is assigned.        |
| COM E              | Configuration of the optional COM E port                                                                                  | Disabled                                                 | Disables the interface.                |
|                    | on a B&R add-on interface (IF option).                                                                                    | Enabled                                                  | Enables the interface.                 |
| Base I/O address   | Configuration of the base I/O address for the serial COM E port.  A yellow star indicates a conflict with another device. | 238, 2E8, 2F8, 328, 338,<br>3E8, 3F8                     | Selected base I/O address is assigned. |
| Interrupt          | Selection of the interrupt for the COM E port. A yellow star indicates a conflict with another device.                    | IRQ 3, IRQ 4, IRQ 5, IRQ<br>7, IRQ 10, IRQ 11, IRQ<br>12 | Selected interrupt is assigned.        |
| LPT                | This setting is specific to B&R and should not be changed.                                                                | Disabled                                                 | Disables the interface.                |
|                    |                                                                                                    | Enabled                                                  | Enables the interface.                 |
| Base I/O address   | Configuration of the base I/O address for the optional LPT. A yellow star indicates a conflict with another device.       | 278, 378, 3BC                                            | Selected base I/O address is assigned. |
| CAN                | Configuration of the CAN port of a B&R                                                                                    | Disabled                                                 | Disables the interface.                |
|                    | add-on interface card.                                                                                                    | Enabled                                                  | Enables the interface.                 |
| Base I/O address   | 384/385h                                                                                                    | None                                                     | -                                      |
| Interrupt          | Selection of the interrupt for the CAN port.                                                                              | IRQ 10                                                   | Selected interrupt is assigned.        |
|                    |                                                                                                    | NMI                                                      | NMI interrupt is assigned.             |
| 2nd LAN controller | For turning the onboard LAN controller                                                                                    | Disabled                                                 | Disables the controller.               |
|                    | (ETH2) on and off.                                                                                                    | Enabled                                                  | Enables the controller.                |
| LAN1 MAC address   | Displays the MAC addresses for the ETH1 network controller.                                                               | None                                                     | -                                      |
| LAN2 MAC address   | Displays the MAC addresses for the ETH2 network controller.                                                               | None                                                     | -                                      |

Table 267: 855GME (ETX) Legacy Devices setting options (Forts.)

### 1.2.6 Security

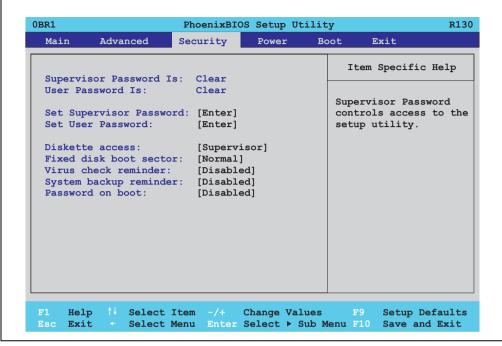

Figure 226: 855GME (ETX) Security Menu

| BIOS setting            | Meaning                                                                                                    | Setting options                                                        | Effect                                                                                                    |
|-------------------------|----------------------------------------------------------------------------------------------------|------------------------------------------------------------------------|----------------------------------------------------------------------------------------------------|
| Supervisor password is  | Displays whether or not a supervisor password has been set.                                                | None                                                                   | Display <b>set</b> : A supervisor password has been set. Display <b>clear</b> : No supervisor password has been set.                                                                                                 |
| User password is        | Displays whether or not a user password has been set.                                                      | None                                                                   | Display <b>set</b> : A user password has been set.<br>Display <b>clear</b> : No user password has been set.                                                                                                    |
| Set supervisor password | To enter/change a supervisor password.<br>A supervisor password is necessary to<br>edit all BIOS settings. | Enter<br>maximum 7<br>alphanumeric characters<br>- not case sensitive. | Press Enter and enter password two times. The password must be 7 alphanumeric characters or less.  Needed to enter BIOS setup.  To change the password, enter the old password once and then the new password twice. |
| Set user password       | To enter/change a user password. A user password allows the user to edit only certain BIOS settings.       | Enter<br>maximum 7<br>alphanumeric characters<br>- not case sensitive. | Press Enter and enter password two times. The password must be 7 alphanumeric characters or less.  Needed to enter BIOS setup.  To change the password, enter the old password once and then the new password twice. |

Table 268: 855GME (ETX) Security setting options

| BIOS setting     | Meaning                                                                                                 | Setting options | Effect                                                                      |
|------------------|----------------------------------------------------------------------------------------------------|-----------------|-----------------------------------------------------------------------------|
| Diskette access  | Access to the diskette drive is controlled here. Either or the supervisor or the user                   | Supervisor      | Supervisor password is needed to access a diskette drive.                   |
|                  | has access to it. Does not work with USB diskette drives.                                               | User            | User password is needed to access a diskette drive.                         |
| Fixed disk boot  | The boot sector of the primary hard drive                                                               | Normal          | Write access allowed.                                                       |
| sector           | can be write protected against viruses with this option.                                                | Write protect   | Boot sector is write protected.                                             |
| Virus check      | This function opens a reminder when the                                                                 | Disabled        | Disables this function.                                                     |
| reminder         | system is started to scan for viruses.                                                                  | Daily           | A reminder appears every day when the system is started.                    |
|                  |                                                                                                    | Weekly          | A reminder appears the first time the system is started after every Sunday. |
|                  |                                                                                                    | Monthly         | A reminder appears the first time the system is started each month.         |
| System backup    | This function opens a reminder when the                                                                 | Disabled        | Disables this function.                                                     |
| reminder         | system is started to create a system backup.                                                            | Daily           | A reminder appears every day when the system is started.                    |
|                  |                                                                                                    | Weekly          | A reminder appears the first time the system is started after every Sunday. |
|                  |                                                                                                    | Monthly         | A reminder appears the first time the system is started each month.         |
| Password at boot | This function requires a supervisor or user                                                             | Disabled        | Disables this function.                                                     |
|                  | password when the system is started.<br>Only possible when a supervisor or user<br>password is enabled. | Enabled         | Enables this function.                                                      |

Table 268: 855GME (ETX) Security setting options (Forts.)

#### 1.2.7 **Power**

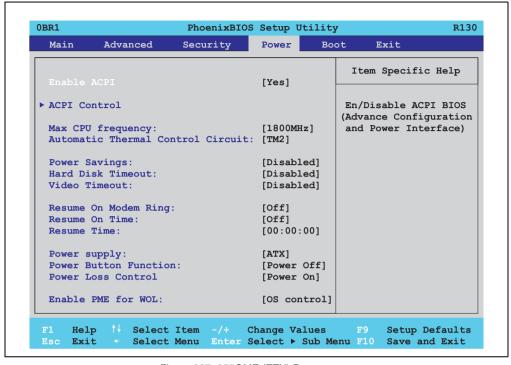

Figure 227: 855GME (ETX) Power menu

| BIOS setting      | Meaning                                                                                                    | Setting options                                                                | Effect                                                                        |
|-------------------|----------------------------------------------------------------------------------------------------|--------------------------------------------------------------------------------|-------------------------------------------------------------------------------|
| Enable ACPI       | nable ACPI This option turns the ACPI function (Advanced Configuration and Power Interface) on or off. This is an advanced                               | Yes                                                                            | Enables this function.                                                        |
|                   | plug & play and power management functionality.                                                                                                    | No                                                                             | Disables this function.                                                       |
| ACPI control      | Configuration of specific limits.                                                                                                    | Enter                                                                          | Opens the submenu<br>See "ACPI control", on page 467                          |
| Max CPU frequency | This option makes it possible to determine the maximum CPU frequency for Pentium M processors. This option is not shown for Celeron M processors.        | MHz processor<br>frequency steps -<br>depending on the<br>processor being used | Determining the frequency. Low heat build-up, therefore low processing power. |
| Automatic thermal | This function monitors the CPUs temperature. If the maximum operating temperature of the CPU is exceeded, the performance of the processor is throttled. | Disabled                                                                       | Disables this function.                                                       |
| control circuit   |                                                                                                    | TM1                                                                            | Operation with 50% load.                                                      |
|                   |                                                                                                    | TM2                                                                            | Operation in accordance with Intel's Geyserville specifications.              |

Table 269: 855GME (ETX) Main setting options

| BIOS setting         | Meaning                                                                                                    | Setting options                      | Effect                                                                                      |
|----------------------|----------------------------------------------------------------------------------------------------|--------------------------------------|---------------------------------------------------------------------------------------------|
| Power savings        | This function determines if and how the power save function is used.                                                                                   | Disabled                             | Deactivates the power savings function.                                                     |
|                      |                                                                                                    | Customized                           | Power management is configured by adjusting the individual settings.                        |
|                      |                                                                                                    | Maximum power<br>Savings             | Maximum power savings function.                                                             |
|                      |                                                                                                    | Maximum performance                  | Power savings function to maximize performance.                                             |
| Standby timeout      | Set here when the system should enter standby mode. During standby, various devices and the display will be                                            | Off                                  | No standby.                                                                                 |
|                      | deactivated. This option only available when "power savings" is set to customized.                                                                     | 1, 2, 4, 8 minutes                   | Time in minutes until standby.                                                              |
| Auto suspend timeout | Set here when the system should enter suspend mode to save electricity. This option only available when "power                                         | Off                                  | No standby.                                                                                 |
|                      | savings" is set to customized.                                                                                                    | 5, 10, 15, 20, 30, 40, 60<br>Minutes | Time in minutes until standby.                                                              |
| Hard disk timeout    | Set here how long after the last access the hard disk should enter standby mode. This option only available when "power savings" is set to customized. | Disabled                             | Disables this function.                                                                     |
|                      |                                                                                                    | 10, 15, 30, 45 seconds               | Time in seconds until standby.                                                              |
|                      |                                                                                                    | 1, 2, 4, 6, 8, 10, 15<br>Minutes     | Time in minutes until standby.                                                              |
| Video timeout        |                                                                                                    | Disabled                             |                                                                                             |
| Resume on modem      | If an external modem is connected to a                                                                                                    | Off                                  | Disables this function.                                                                     |
| ring                 | serial port and the telephone rings, the system starts up.                                                                                             | On                                   | Enables this function.                                                                      |
| Resume on time       | This function enables the system to start                                                                                                    | Off                                  | Disables this function.                                                                     |
|                      | at the time set under "resume time."                                                                                                    | On                                   | Enables this function.                                                                      |
| Resume time          | Time setting for the option "resume on time" (when the system should start up).                                                                        | [00:00:00]                           | Personal setting of the time in the format (hh:mm:ss).                                      |
| Power supply         | The type of power supply being used can be entered here.                                                                                               | ATX                                  | An ATX compatible power supply is being used.                                               |
|                      |                                                                                                    | AT                                   | An AT compatible power supply is being used.                                                |
| Power button         | This option determines the function of the                                                                                                    | Power off                            | Shuts down the system.                                                                      |
| Function             | power button.                                                                                                    | Sleep                                | The system enters sleep mode.                                                               |
| Power Loss Control   | This option determines how the system reacts to a power outage.                                                                                        | Stay off                             | The system does not turn back on. The system remains off until the power button is pressed. |
|                      |                                                                                                    | Power-on                             | The system turns back on.                                                                   |
|                      |                                                                                                    | Last State                           | The system resumes the last state it was in before the power outage.                        |

Table 269: 855GME (ETX) Main setting options (Forts.)

| BIOS setting       | Meaning                                                                                                    | Setting options | Effect                                                                                                    |
|--------------------|----------------------------------------------------------------------------------------------------|-----------------|----------------------------------------------------------------------------------------------------|
| Enable PME for WOL | e PME for This option enables the PME (Power Management Event) signal for controlling the WOL (Wake On LAN) function for the operating system.  This setting affects both Ethernet | OS control      | Evaluation of the PME signal is only active if it has been accordingly activated in the operating system driver. The system can only be woken up from the S4: hibernate mode - Suspend-to-Disk status. |
|                    | interfaces (ETH1 and ETH2).                                                                                                    | Enabled         | The function, WOL and the evaluation of the PME signal is always enabled.                                                                                                    |
|                    |                                                                                                    | Disabled        | Disables the function - no WOL possible.                                                                                                    |

Table 269: 855GME (ETX) Main setting options (Forts.)

#### **ACPI** control

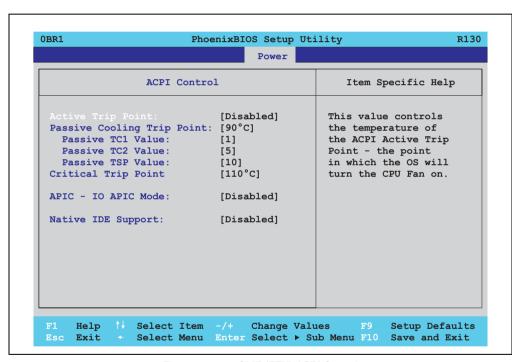

Figure 228: 855GME (ETX) ACPI Control

| BIOS setting      | Meaning                                                                                    | Setting options | Effect                                                                          |
|-------------------|--------------------------------------------------------------------------------------------|-----------------|---------------------------------------------------------------------------------|
| Active trip point | With this function, an optional CPU fan                                                    | Disabled        | Disables this function.                                                         |
|                   | above the operating system can be set to turn on when the CPU reaches the set temperature. | 40 to 100°C     | Temperature setting for the active trip point. Can be set in increments of 5°C. |
|                   | Information:                                                                               |                 |                                                                                 |
|                   | This function is not supported by MS-DOS.                                                  |                 |                                                                                 |

Table 270: 855GME (ETX) ACPI Control setting options

| BIOS setting                  | Meaning                                                                                                    | Setting options | Effect                                                                                                    |
|-------------------------------|----------------------------------------------------------------------------------------------------|-----------------|----------------------------------------------------------------------------------------------------|
| Passive Cooling Trip<br>Point | With this function, a temperature can be set at which the CPU automatically reduces its speed.                                                                                                    | Disabled        | Disables this function.                                                                                                    |
|                               |                                                                                                    | 40 to 100°C     | Temperature setting for the passive cooling trip point. Can be set in increments of 5°C.                                                                   |
|                               | Information:                                                                                                    |                 |                                                                                                    |
|                               | This function is not supported by MS-DOS.                                                                                                    |                 |                                                                                                    |
| Passive TC1 Value             | Can only be set if a value was defined manually under the item "Passive cooling trip point".                                                                                                    | 1 16            | Can be defined in single steps                                                                                                    |
| Passive TC2 Value             | Can only be set if a value was defined manually under the item "Passive cooling trip point".                                                                                                    | 1 16            | Can be defined in single steps                                                                                                    |
| Passive TSP Value             | Can only be set if a value was defined manually under the item "Passive cooling trip point".                                                                                                    | 2 30            | Can be defined in double steps                                                                                                    |
| Critical Trip Point           | With this function, a temperature can be set at which the operating system automatically shuts itself down.                                                                                          | 40 to 110°C     | Temperature setting for the critical trip point. Can be set in increments of 5°C.                                                                          |
|                               | Information:                                                                                                    |                 |                                                                                                    |
|                               | This function is not supported by MS-DOS.                                                                                                    |                 |                                                                                                    |
| APIC - I/O APIC mode          | This option controls the functionality of the advanced interrupt controller in the processor.                                                                                                    | Disabled        | Disables the function                                                                                                    |
|                               |                                                                                                    | Enabled         | Enables this function.                                                                                                    |
|                               |                                                                                                    |                 | The activation of this option is only effective if it takes place before the operating system (Windows XP) is activated. There are then 23 IRQs available. |
| Native IDE support            | The native IDE support offers the possibility to make 4 hard disk controllers (2 x primary ATA for a total of 4 devices, and 2 x secondary ATA for another 2 devices) accessible through Windows XP. | Disabled        | Disables this function.                                                                                                    |
|                               |                                                                                                    | Enabled         | Enables this function.                                                                                                    |
|                               | Information:                                                                                                    |                 |                                                                                                    |
|                               | This function is not supported by MS-DOS.                                                                                                    |                 |                                                                                                    |

Table 270: 855GME (ETX) ACPI Control setting options (Forts.)

#### 1.2.8 Boot

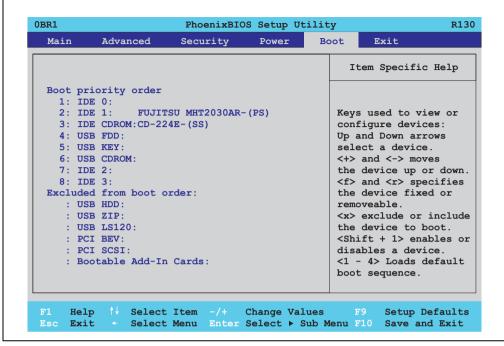

Figure 229: 855GME (ETX) Boot menu

| BIOS setting                     | Meaning | Setting options                                                                                                    | Effect                                                                                                    |
|----------------------------------|---------|----------------------------------------------------------------------------------------------------|----------------------------------------------------------------------------------------------------|
| 1:<br>2:<br>3:<br>4:<br>5:<br>6: |         | IDE 0, IDE 1, IDE 2, IDE 3, IDE CD USB FDC, USB KEY USB CDROM USB HDD, USB ZIP USB LS120, PCI BEV, PCI SCSI, bootable add-in cards | Use the up arrow ↑ and down arrow ↓, to select a device. Then, use the <+> und <-> keys to change the boot priority of the drive.  To add a device to the "boot priority order" list from the "excluded from boot order" list, use the <x> key. In the same way, the <x> key can move boot devices down out of the boot priority order.  The keys 1 - 4 can load preset boot sequences.</x></x> |
| 8:                               |         |                                                                                                    |                                                                                                    |

Table 271: 855GME (ETX) Boot setting options

#### 1.2.9 Exit

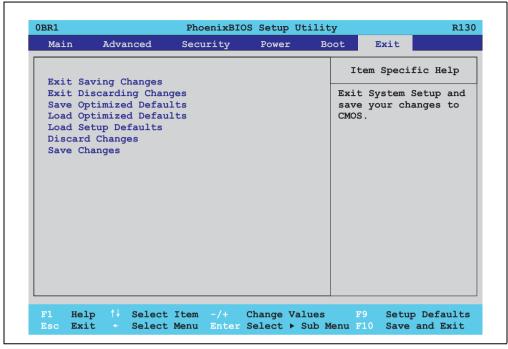

Figure 230: 855GME (ETX) - exit menu

| BIOS setting            | Meaning                                                                                                    | Setting options | Effect |
|-------------------------|----------------------------------------------------------------------------------------------------|-----------------|--------|
| Exit saving changes     | BIOS setup is closed with this item.<br>Changes made are saved in CMOS after<br>confirmation, and the system is rebooted.                     | Yes / No        |        |
| Exit discarding changes | With this item you can close BIOS setup without saving the changes made. The system is then rebooted.                                         | Yes / No        |        |
| Save optimized defaults | Saves the BIOS values entered by the customer.                                                                                                | Yes / No        |        |
| Load optimized defaults | Loads into CMOS the BIOS values saved by the customer.                                                                                        | Yes / No        |        |
|                         | Information:                                                                                                    |                 |        |
|                         | Only shown if "Save Optimized Defaults" has been executed.                                                                                    |                 |        |
| Load setup defaults     | This item loads the BIOS setup defaults, which are defined by the DIP switch settings. These settings are loaded for all BIOS configurations. | Yes / No        |        |

Table 272: 855GME (ETX) - exit menu - setting options

| BIOS setting    | Meaning                                                                         | Setting options | Effect |
|-----------------|---------------------------------------------------------------------------------|-----------------|--------|
| Discard Changes | Should unknown changes have been made and not yet saved, they can be discarded. | Yes / No        |        |
| Save changes    | Settings are saved, and the system is not restarted.                            | Yes / No        |        |

Table 272: 855GME (ETX) - exit menu - setting options

### 1.2.10 Profile overview - BIOS default settings - 855GME (ETX)

If the function "load setup defaults" is chosen in the main BIOS setup menu, or if exit is selected (or <F9> is pressed) in the individual setup screens, the following BIOS default settings are the optimized values that will be used.

DIP switch position see Section 1.6 "Location of the DIP switch in APC620 system units", on page 546).

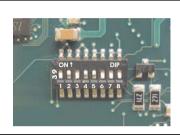

Figure 231: DIP switch on system unit

The first six DIP switches (1-6) are used to set the profiles. The rest (7,8) are reserved.

|           |                                                                                                    | DIP switch setting |     |     |     |     |     |                 |                 |
|-----------|----------------------------------------------------------------------------------------------------|--------------------|-----|-----|-----|-----|-----|-----------------|-----------------|
| Number    | Optimized for                                                                                                    | 1                  | 2   | 3   | 4   | 5   | 6   | 7 <sup>1)</sup> | 8 <sup>1)</sup> |
| Profile 0 | Automation PC 620 system units 5PC600.SX01-00.                                                                                                    | Off                | Off | Off | Off | Off | Off | -               | -               |
| Profile 1 | Reserved                                                                                                    | On                 | Off | Off | Off | Off | Off | -               | -               |
| Profile 2 | Automation PC 620 system units 5PC600.SX02-00, 5PC600.SX02-01, 5PC600.SF03-00, 5PC600.SX05-00 and 5PC600.SX05-01.                                        | Off                | On  | Off | Off | Off | Off | -               | -               |
| Profile 3 | Panel PC 700 system unit 5PC720.1043-00, 5PC720.1214-00, 5PC720.1505-00, 5PC720.1706-00, 5PC720.1906-00, 5PC781.1043-00, 5PC781.1043-00, 5PC781.1043-00. | On                 | On  | Off | Off | Off | Off | -               | -               |
| Profile 4 | Panel PC 700 system unit 5PC720.1043-01, 5PC720.1214-01, 5PC720.1505-01 and 5PC720.1505-02.                                                              | Off                | Off | On  | Off | Off | Off | -               | -               |

Table 273: 855GME (XTX) profile overview

The following pages provide an overview of the BIOS default settings for the different DIP switch configurations.

### Personal settings

If changes have been made to the BIOS defaults, they can be entered in the following tables for backup.

<sup>1)</sup> Reserved.

## Main

|                         | Profile 0 | Profile 1 | Profile 2 | Profile 3 | Profile 4 | Personal settings |
|-------------------------|-----------|-----------|-----------|-----------|-----------|-------------------|
| System Time             | -         | -         | -         | -         | -         |                   |
| System Date             | -         | -         | -         | -         | -         |                   |
| SMART device monitoring | Enabled   | Enabled   | Enabled   | Enabled   | Enabled   |                   |
| IDE channel 0 master    |           |           |           |           |           |                   |
| Туре                    | Auto      | Auto      | Auto      | Auto      | Auto      |                   |
| Multi-sector transfer   | -         | -         | -         | -         | -         |                   |
| LBA mode control        | -         | -         | -         | -         | -         |                   |
| 32-bit I/O              | Disabled  | Disabled  | Disabled  | Disabled  | Disabled  |                   |
| Transfer mode           | -         | -         | -         | -         | -         |                   |
| Ultra DMA mode          | -         | -         | -         | -         | -         |                   |
| SMART monitoring        | Disabled  | Disabled  | Disabled  | Disabled  | Disabled  |                   |
| IDE channel 0 slave     |           |           |           |           |           |                   |
| Туре                    | Auto      | Auto      | Auto      | Auto      | Auto      |                   |
| Multi-sector transfer   | -         | -         | -         | -         | -         |                   |
| LBA mode control        | -         | -         | -         | -         | -         |                   |
| 32-bit I/O              | Disabled  | Disabled  | Disabled  | Disabled  | Disabled  |                   |
| Transfer mode           | -         | -         | -         | -         | -         |                   |
| Ultra DMA mode          | -         | -         | -         | -         | -         |                   |
| SMART monitoring        | Disabled  | Disabled  | Disabled  | Disabled  | Disabled  |                   |
| IDE channel 1 master    |           |           |           |           |           | •                 |
| Туре                    | Auto      | Auto      | Auto      | Auto      | Auto      |                   |
| Multi-sector transfer   | -         | -         | -         | -         | -         |                   |
| LBA mode control        | -         | -         | -         | -         | -         |                   |
| 32-bit I/O              | Disabled  | Disabled  | Disabled  | Disabled  | Disabled  |                   |
| Transfer mode           | -         | -         | -         | -         | -         |                   |
| Ultra DMA mode          | -         | -         | -         | -         | -         |                   |
| SMART monitoring        | Disabled  | Disabled  | Disabled  | Disabled  | Disabled  |                   |
| IDE channel 1 slave     |           |           | •         |           |           |                   |
| Туре                    | Auto      | Auto      | Auto      | Auto      | Auto      |                   |
| Multi-sector transfer   | -         | -         | -         | -         | -         |                   |
| LBA mode control        | -         | -         | -         | -         | -         |                   |
| IDE channel 1 slave     |           |           |           |           |           |                   |
| 32-bit I/O              | Disabled  | Disabled  | Disabled  | Disabled  | Disabled  |                   |
| Transfer mode           | -         | -         | -         | -         | -         |                   |
| Ultra DMA mode          | -         | -         | -         | -         | -         |                   |
| SMART monitoring        | Disabled  | Disabled  | Disabled  | Disabled  | Disabled  |                   |

Table 274: 855GME (ETX) - main - profile setting overview

### Advanced

# Advanced chipset/graphics control

|                           | Profile 0         | Profile 1         | Profile 2         | Profile 3         | Profile 4         | Personal settings |
|---------------------------|-------------------|-------------------|-------------------|-------------------|-------------------|-------------------|
| Graphics engine 1         | Auto              | Auto              | Auto              | Auto              | Auto              |                   |
| Default flat panel        | None              | None              | None              | None              | None              |                   |
| Flat panel scaling        | Stretched         | Stretched         | Stretched         | Stretched         | Stretched         |                   |
| Graphics engine 2         | Auto              | Auto              | Auto              | Auto              | Auto              |                   |
| Graphics engine           | Graphics engine 1 | Graphics engine 1 | Graphics engine 1 | Graphics engine 1 | Graphics engine 1 |                   |
| Graphics memory size      | UMA = 8 MB        | UMA = 8 MB        | UMA = 8 MB        | UMA = 8 MB        | UMA = 8 MB        |                   |
| Assign IRQ to VGA         | Enabled           | Enabled           | Enabled           | Enabled           | Enabled           |                   |
| Internal graphics API Rev | -                 | -                 | -                 | -                 | -                 |                   |

Table 275: 855GME (ETX) - advanced chipset/graphics control - profile settings overview

# PCI/PNP Configuration

|                               | Profile 0   | Profile 1   | Profile 2   | Profile 3   | Profile 4   | Personal settings |
|-------------------------------|-------------|-------------|-------------|-------------|-------------|-------------------|
| PNP OS installed              | Yes         | No          | Yes         | Yes         | Yes         |                   |
| Reset configuration data      | No          | No          | No          | No          | No          |                   |
| Secured setup configuration   | Yes         | Yes         | Yes         | Yes         | Yes         |                   |
| PCI IRQ line 1                | Auto-select | Auto-select | Auto-select | Auto-select | Auto-select |                   |
| PCI IRQ line 2                | Auto-select | Auto-select | Auto-select | Auto-select | Auto-select |                   |
| PCI IRQ line 3                | Auto-select | Auto-select | Auto-select | Auto-select | Auto-select |                   |
| PCI IRQ line 4                | Auto-select | Auto-select | Auto-select | Auto-select | Auto-select |                   |
| Onboard LAN IRQ line          | Auto-select | Auto-select | Auto-select | Auto-select | Auto-select |                   |
| Onboard USB EHCI IRQ line     | Auto-select | Auto-select | Auto-select | Auto-select | Auto-select |                   |
| Default primary video adapter | PCI         | PCI         | PCI         | PCI         | PCI         |                   |
| Assign IRQ to SMB             | Enabled     | Enabled     | Enabled     | Enabled     | Enabled     |                   |

| PCI device, slot #1 | Profile 0 | Profile 1 | Profile 2 | Profile 3 | Profile 4 | Personal settings |
|---------------------|-----------|-----------|-----------|-----------|-----------|-------------------|
| ROM scan option     | Enabled   | Enabled   | Enabled   | Enabled   | Enabled   |                   |
| Enable master       | Enabled   | Enabled   | Enabled   | Enabled   | Enabled   |                   |
| Latency timer       | Default   | Default   | Default   | Default   | Default   |                   |
| PCI device, slot #2 |           |           |           |           |           |                   |
| ROM scan option     | Enabled   | Enabled   | Enabled   | Enabled   | Enabled   |                   |
| Enable master       | Enabled   | Enabled   | Enabled   | Enabled   | Enabled   |                   |

Table 276: 855GME (ETX) PCI/PNP Configuration Profile settings overview

| Latency timer       | Default | Default | Default | Default | Default |  |
|---------------------|---------|---------|---------|---------|---------|--|
| PCI device, slot #3 |         |         |         |         |         |  |
| ROM scan option     | Enabled | Enabled | Enabled | Enabled | Enabled |  |
| Enable master       | Enabled | Enabled | Enabled | Enabled | Enabled |  |
| Latency timer       | Default | Default | Default | Default | Default |  |
| PCI device, slot #4 |         |         |         |         |         |  |
| ROM scan option     | Enabled | Enabled | Enabled | Enabled | Enabled |  |
| Enable master       | Enabled | Enabled | Enabled | Enabled | Enabled |  |
| Latency timer       | Default | Default | Default | Default | Default |  |

Table 276: 855GME (ETX) PCI/PNP Configuration Profile settings overview (Forts.)

# Memory cache

|                            | Profile 0     | Profile 1     | Profile 2     | Profile 3     | Profile 4     | Personal settings |
|----------------------------|---------------|---------------|---------------|---------------|---------------|-------------------|
| Memory cache               | Enabled       | Enabled       | Enabled       | Enabled       | Enabled       |                   |
| Cache system BIOS area     | Write protect | Write protect | Write protect | Write protect | Write protect |                   |
| Cache video BIOS area      | Write protect | Write protect | Write protect | Write protect | Write protect |                   |
| Cache base 0-512k          | Write back    | Write back    | Write back    | Write back    | Write back    |                   |
| Cache base 512-640k        | Write back    | Write back    | Write back    | Write back    | Write back    |                   |
| Cache extended memory area | Write back    | Write back    | Write back    | Write back    | Write back    |                   |
| Cache D000 - D3FF          | Disabled      | Disabled      | Disabled      | Disabled      | Disabled      |                   |
| Cache D400 - D7FF          | Disabled      | Disabled      | Disabled      | Disabled      | Disabled      |                   |
| Cache D800 - DBFF          | Disabled      | Disabled      | Disabled      | Disabled      | Disabled      |                   |
| Cache DC00 - DFFF          | Disabled      | Disabled      | Disabled      | Disabled      | Disabled      |                   |
| Cache E000 - E3FF          | Disabled      | Disabled      | Disabled      | Disabled      | Disabled      |                   |
| Cache E400 - E7FF          | Disabled      | Disabled      | Disabled      | Disabled      | Disabled      |                   |

Table 277: 855GME (ETX) - memory cache - profile settings overview

# I/O Device Configuration

|                             | Profile 0 | Profile 1 | Profile 2 | Profile 3 | Profile 4 | Personal settings |
|-----------------------------|-----------|-----------|-----------|-----------|-----------|-------------------|
| Local bus IDE adapter       | Primary   | Both      | Both      | Primary   | Both      |                   |
| Primary IDE UDMA66/100      | Enabled   | Enabled   | Enabled   | Enabled   | Enabled   |                   |
| Secondary IDE<br>UDMA66/100 | Enabled   | Enabled   | Enabled   | Enabled   | Enabled   |                   |
| USB UHCI host controller 1  | Enabled   | Enabled   | Enabled   | Enabled   | Enabled   |                   |
| USB UHCI host controller 2  | Enabled   | Enabled   | Enabled   | Enabled   | Enabled   |                   |
| USB UHCI host controller    | Enabled   | Enabled   | Enabled   | Enabled   | Enabled   |                   |
| Legacy USB Support          | Enabled   | Enabled   | Enabled   | Enabled   | Enabled   |                   |
| AC97 audio controller       | Enabled   | Enabled   | Enabled   | Enabled   | Enabled   |                   |
| Onboard LAN controller      | Enabled   | Enabled   | Enabled   | Enabled   | Enabled   |                   |
| Onboard LAN PXE ROM         | Disabled  | Enabled   | Disabled  | Disabled  | Disabled  |                   |
| Serial port A               | Enabled   | Enabled   | Enabled   | Enabled   | Enabled   |                   |
| Base I/O address            | 3F8       | 3F8       | 3F8       | 3F8       | 3F8       |                   |
| Interrupt                   | IRQ 4     | IRQ 4     | IRQ 4     | IRQ 4     | IRQ 4     |                   |
| Serial port B               | Enabled   | Enabled   | Enabled   | Enabled   | Enabled   |                   |
| Mode                        | Normal    | Normal    | Normal    | Normal    | Normal    |                   |
| Base I/O address            | 2F8       | 2F8       | 2F8       | 2F8       | 2F8       |                   |
| Interrupt                   | IRQ 3     | IRQ 3     | IRQ 3     | IRQ 3     | IRQ 3     |                   |
| Parallel port               | Enabled   | Enabled   | Enabled   | Enabled   | Enabled   |                   |
| Base I/O address            | 378       | 378       | 378       | 378       | 378       |                   |

Table 278: 855GME (ETX) I/O Device Configuration Profile settings overview

# Keyboard features

|                            | Profile 0 | Profile 1 | Profile 2 | Profile 3 | Profile 4 | Personal settings |
|----------------------------|-----------|-----------|-----------|-----------|-----------|-------------------|
| NumLock                    | On        | On        | On        | On        | On        |                   |
| Key click                  | Disabled  | Disabled  | Disabled  | Disabled  | Disabled  |                   |
| Keyboard auto-repeat rate  | 30/sec    | 30/sec    | 30/sec    | 30/sec    | 30/sec    |                   |
| Keyboard auto-repeat delay | 1/2 sec   | 1/2 sec   | 1/2 sec   | 1/2 sec   | 1/2 sec   |                   |

Table 279: 855GME (ETX) - keyboard features - profile setting overview

# **CPU** board monitor

|                  | Profile 0 | Profile 1 | Profile 2 | Profile 3 | Profile 4 | Personal settings |
|------------------|-----------|-----------|-----------|-----------|-----------|-------------------|
| VCC 3.3V voltage | -         | -         | -         | -         | -         |                   |
| CPU core voltage | -         | -         | -         | -         | -         |                   |
| 5Vsb voltage     | -         | -         | -         | -         | -         |                   |
| Battery voltage  | -         | -         | -         | -         | -         |                   |
| CPU temperature  | -         | -         | -         | -         | -         |                   |

Table 280: 855GME (ETX) - CPU board monitor - profile setting overview

## Miscellaneous

|                         | Profile 0    | Profile 1    | Profile 2    | Profile 3    | Profile 4    | Personal settings |
|-------------------------|--------------|--------------|--------------|--------------|--------------|-------------------|
| Summary screen          | Enabled      | Enabled      | Enabled      | Enabled      | Enabled      |                   |
| QuickBoot mode          | Enabled      | Enabled      | Enabled      | Enabled      | Enabled      |                   |
| Extended memory testing | Just zero it | Just zero it | Just zero it | Just zero it | Just zero it |                   |
| Dark boot               | Disabled     | Disabled     | Disabled     | Disabled     | Disabled     |                   |
| Halt on errors          | Yes          | Yes          | Yes          | Yes          | Yes          |                   |
| PS/2 mouse              | Disabled     | Enabled      | Disabled     | Disabled     | Disabled     |                   |
| Large disk access mode  | DOS          | DOS          | DOS          | DOS          | DOS          |                   |

Table 281: 855GME (ETX) - miscellaneous - profile setting overview

# Main Board/Panel Features

|                     | Profile 0 | Profile 1 | Profile 2 | Profile 3 | Profile 4 | Personal settings |
|---------------------|-----------|-----------|-----------|-----------|-----------|-------------------|
| Versions            | -         | -         | -         | -         | -         |                   |
| BIOS                | -         | -         | -         | -         | -         |                   |
| MTCX                | -         | -         | -         | -         | -         |                   |
| FPGA                | -         | -         | -         | -         | -         |                   |
| Optimized ID        | -         | -         | -         | -         | -         |                   |
| Device ID           | -         | -         | -         | -         | -         |                   |
| Compatibility ID    | -         | -         | -         | -         | -         |                   |
| Serial Number       | -         | -         | -         | -         | -         |                   |
| Product name        | -         | -         | -         | -         | -         |                   |
| User serial ID      | -         | -         | -         | -         | -         |                   |
| Panel control       |           |           |           |           |           |                   |
| Select panel number | 0         | 0         | 0         | 0         | 0         |                   |
| Version             | -         | -         | -         | -         | -         |                   |
| Brightness          | 100%      | 100%      | 100%      | 100%      | 100%      |                   |

Table 282: 855GME (ETX) Baseboard/Panel Features profile settings overview

| Panel control      | Profile 0 | Profile 1 | Profile 2 | Profile 3 | Profile 4 | Personal settings |
|--------------------|-----------|-----------|-----------|-----------|-----------|-------------------|
| Temperature        | -         | -         | -         | -         | -         |                   |
| Fan speed          | -         | -         | -         | -         | -         |                   |
| Keys/LEDs          | -         | -         | -         | -         | -         |                   |
| Main board monitor |           |           |           |           |           |                   |
| CMOS battery       | -         | -         | -         | -         | -         |                   |
| Temperatures       | -         | -         | -         | -         | -         |                   |
| I/O                | -         | -         | -         | -         | -         |                   |
| Power supply       | -         | -         | -         | -         | -         |                   |
| Slide-in drive 1   | -         | -         | -         | -         | -         |                   |
| Slide-in drive 2   | -         | -         | -         | -         | -         |                   |
| Fan speeds         | -         | -         | -         | -         | -         |                   |
| Case 1             | -         | -         | -         | -         | -         |                   |
| Case 2             | -         | -         | -         | -         | -         |                   |
| Case 3             | -         | -         | -         | -         | -         |                   |
| Case 4             | -         | -         | -         | -         | -         |                   |
| CPU                | -         | -         | -         | -         | -         |                   |
| Legacy devices     |           |           |           |           |           |                   |
| COM C              | Disabled  | Enabled   | Disabled  | Enabled   | Enabled   |                   |
| Base I/O address   | -         | 3E8h      | -         | 3E8h      | 3E8h      |                   |
| Interrupt          | -         | 11        | -         | 11        | 11        |                   |
| COM D              | Disabled  | Disabled  | Disabled  | Disabled  | Disabled  |                   |
| Base I/O address   | -         | -         | -         | -         | -         |                   |
| Interrupt          | -         | -         | -         | -         | -         |                   |
| COM E              | Disabled  | Disabled  | Disabled  | Disabled  | Disabled  |                   |
| Base I/O address   | -         | -         | -         | -         | -         |                   |
| Interrupt          | -         | -         | -         | -         | -         |                   |
| LPT                | Disabled  | Disabled  | Disabled  | Disabled  | Disabled  |                   |
| Base I/O address   | -         | -         | -         | -         | -         |                   |
| CAN                | Disabled  | Disabled  | Disabled  | Disabled  | Disabled  |                   |
| Base I/O address   | -         | -         | -         | -         | -         |                   |
| Interrupt          | -         | -         | -         | -         | -         |                   |
| 2nd LAN controller | Enabled   | Enabled   | Enabled   | Enabled   | Enabled   |                   |
| LAN1 MAC address   | -         | -         | -         | -         | -         |                   |
| LAN2 MAC address   | -         | -         | -         | -         | -         |                   |

Table 282: 855GME (ETX) Baseboard/Panel Features profile settings overview (Forts.)

# Security

|                         | Profile 0  | Profile 1  | Profile 2  | Profile 3  | Profile 4  | Personal settings |
|-------------------------|------------|------------|------------|------------|------------|-------------------|
| Supervisor password is  | Clear      | Clear      | Clear      | Clear      | Clear      |                   |
| User password is        | Clear      | Clear      | Clear      | Clear      | Clear      |                   |
| Set supervisor password | -          | -          | -          | -          | -          |                   |
| Set user password       | -          | -          | -          | -          | -          |                   |
| Diskette access         | Supervisor | Supervisor | Supervisor | Supervisor | Supervisor |                   |
| Fixed disk boot sector  | Normal     | Normal     | Normal     | Normal     | Normal     |                   |
| Virus check reminder    | Disabled   | Disabled   | Disabled   | Disabled   | Disabled   |                   |
| System backup reminder  | Disabled   | Disabled   | Disabled   | Disabled   | Disabled   |                   |
| Password at boot        | Disabled   | Disabled   | Disabled   | Disabled   | Disabled   |                   |

Table 283: 855GME (ETX) Security profile settings overview

### **Power**

|                                   | Profile 0              | Profile 1              | Profile 2              | Profile 3              | Profile 4              | Personal settings |
|-----------------------------------|------------------------|------------------------|------------------------|------------------------|------------------------|-------------------|
| Enable ACPI                       | Yes                    | Yes                    | Yes                    | Yes                    | Yes                    |                   |
| Max CPU frequency                 | Dependant on processor | Dependant on processor | Dependant on processor | Dependant on processor | Dependant on processor |                   |
| Automatic thermal control circuit | TM2                    | TM2                    | TM2                    | TM2                    | TM2                    |                   |
| Power savings                     | Disabled               | Disabled               | Disabled               | Disabled               | Disabled               |                   |
| Standby timeout                   | -                      | -                      | -                      | -                      | -                      |                   |
| Auto suspend timeout              | -                      | -                      | -                      | -                      | -                      |                   |
| Hard disk timeout                 | Disabled               | Disabled               | Disabled               | Disabled               | Disabled               |                   |
| Video timeout                     | Disabled               | Disabled               | Disabled               | Disabled               | Disabled               |                   |
| Resume on modem ring              | Off                    | Off                    | Off                    | Off                    | Off                    |                   |
| Resume on time                    | Off                    | Off                    | Off                    | Off                    | Off                    |                   |
| Resume time                       | 0:00:00                | 0:00:00                | 0:00:00                | 0:00:00                | 0:00:00                |                   |
| Power supply                      | ATX                    | ATX                    | ATX                    | ATX                    | ATX                    |                   |
| Power button function             | Power off              | Power off              | Power off              | Power off              | Power off              |                   |
| Power Loss Control                | Power-on               | Power-on               | Power-on               | Power-on               | Power-on               |                   |
| Enable PME for WOL                | OS control             | OS control             | OS control             | OS control             | OS control             |                   |
| ACPI control                      |                        |                        |                        |                        |                        |                   |
| Active trip point                 | Disabled               | Disabled               | Disabled               | Disabled               | Disabled               |                   |
| Passive Cooling Trip Point        | Disabled               | Disabled               | Disabled               | Disabled               | Disabled               |                   |
| Critical Trip Point               | 110°C                  | 110°C                  | 110°C                  | 110°C                  | 110°C                  |                   |
| APIC - I/O APIC mode              | Disabled               | Enabled                | Disabled               | Disabled               | Disabled               |                   |
| Native IDE support                | Disabled               | Disabled               | Disabled               | Disabled               | Disabled               |                   |

Table 284: 855GME (ETX) - power - profile setting overview

## **Boot**

|                          | Profile 0             | Profile 1             | Profile 2             | Profile 3             | Profile 4             | Personal settings |
|--------------------------|-----------------------|-----------------------|-----------------------|-----------------------|-----------------------|-------------------|
| Boot priority order      |                       |                       |                       |                       |                       |                   |
| 1:                       | IDE 0                 | PCI BEV               | IDE 0                 | IDE 0                 | IDE 0                 |                   |
| 2:                       | IDE 1                 | IDE 0                 | IDE 1                 | IDE 1                 | IDE 1                 |                   |
| 3:                       | IDE CD                | IDE 1                 | IDE CD                | IDE CD                | IDE CD                |                   |
| 4:                       | USB FDD               | IDE CD                | USB FDD               | USB FDD               | USB FDD               |                   |
| 5:                       | USB KEY               | USB FDD               | USB KEY               | USB KEY               | USB KEY               |                   |
| 6:                       | USB CDROM             | USB KEY               | USB CDROM             | USB CDROM             | USB CDROM             |                   |
| 7:                       | -                     | USB CDROM             | IDE 2                 | -                     | IDE 2                 |                   |
| 8:                       | -                     | -                     | IDE 3                 | -                     | IDE 3                 |                   |
| Excluded from boot order |                       |                       |                       |                       |                       |                   |
| :                        | IDE 2                 | IDE 2                 | USB HDD               | IDE 2                 | USB HDD               |                   |
| :                        | IDE 3                 | IDE 3                 | USB ZIP               | IDE 3                 | USB ZIP               |                   |
| :                        | USB HDD               | USB HDD               | USB LS120             | USB HDD               | USB LS120             |                   |
| :                        | USB ZIP               | USB ZIP               | PCI BEV               | USB ZIP               | PCI BEV               |                   |
| :                        | USB LS120             | USB LS120             | PCI SCSI              | USB LS120             | PCI SCSI              |                   |
| :                        | PCI BEV               | PCI SCSI              | Bootable add-in cards | PCI BEV               | Bootable add-in cards |                   |
| :                        | PCI SCSI              | Bootable add-in cards | -                     | PCI SCSI              |                       |                   |
| :                        | Bootable add-in cards |                       | -                     | Bootable add-in cards |                       |                   |

Table 285: 855GME (ETX) - boot - profile setting overview

## 1.3 855GME (XTX) BIOS description

# Information:

- The following diagrams and BIOS menu items including descriptions refer to BIOS version 1.16. It is therefore possible that these diagrams and BIOS descriptions do not correspond with the installed BIOS version.
- The setup defaults are the settings recommended by B&R. The setup defaults are dependant on the DIP switch configuration on the baseboard (see section 1.3.10 "Profile overview - BIOS default settings - 855GME (XTX)", on page 527).

#### 1.3.1 General information

BIOS stands for "Basic Input Output System". It is the most basic standardized communication between the user and the system (hardware). The BIOS system used in the Automation PC 620 systems is produced by American Megatrends Inc.

The BIOS Setup Utility lets you modify basic system configuration settings. These settings are stored in CMOS and in EEPROM (as a backup).

The CMOS data is buffered by a battery, and remains in the APC620 even when the power is turned off (no 24VDC supply).

### 1.3.2 BIOS setup and boot procedure

BIOS is immediately activated when switching on the power supply of the Automation PC 620 system or pressing the power button. The system checks if the setup data from the EEPROM is "OK". If the data is "OK", then it is transferred to the CMOS. If the data is "not OK", then the CMOS data is checked for validity. An error message is output if the CMOS data contains errors and the boot procedure can be continued by pressing the <F1> key. To prevent the error message from appearing at each restart, open the BIOS setup by pressing the <Del> key and re-save the settings.

BIOS reads the system configuration information in CMOS RAM, checks the system, and configures it using the Power On Self Test (POST).

When these "preliminaries" are finished, BIOS seeks an operating system in the data storage devices available (hard drive, floppy drive, etc.). BIOS launches the operating system and hands over control of system operations to it.

To enter BIOS Setup, the DEL key must be pressed as soon as the following message appears on the monitor (during POST):

"Press DEL to run SETUP"

```
AMIBIOS(C)2003 American Megatrends, Inc.
[APC1R114] Bernecker + Rainer Industrie-Elektronik E1.16
Serial Number : 63485
CPU: Mobile Genuine Intel(R) processor 1100MHz
Speed: 1.10 Ghz

Press DEL to run Setup
Tress F12 if you want to boot from the network
Press F11 for BBS POPUP
DDR Frequency 333 Mhz
Initializing USB Controllers ..

(C) American Megatrends, Inc.
64-0100-000001-00101111-082506-MONTARA-APC1R005-Y2KC
```

Figure 232: 855GME (XTX) - BIOS diagnostics screen

### 1.3.3 BIOS setup keys

The following keys are enabled during the POST:

| Key             | Function                                                                                                    |  |
|-----------------|----------------------------------------------------------------------------------------------------|--|
| ESC             | The system RAM check can be skipped by pressing ESC.                                                                                                    |  |
| Del             | Enters the BIOS setup menu.                                                                                                    |  |
| F12             | Using the F12 key, you can boot from the network.                                                                                                    |  |
| F11             | Cues the boot menu. Lists all bootable devices that are connected to the system. With cursor $\uparrow$ and cursor $\downarrow$ and by pressing <enter>, select the device from which will be booted.</enter> |  |
| <pause></pause> | Pressing the <pause> key stops the POST. Press any other key to resume the POST.</pause>                                                                                                    |  |

Table 286: 855GME (XTX) - keys relevant to BIOS during POST

The following keys can be used after entering the BIOS setup:

| Key      | Function                                      |
|----------|-----------------------------------------------|
| F1       | General help                                  |
| Cursor↑  | Moves to the previous item.                   |
| Cursor↓  | Go to the next item.                          |
| Cursor ← | Moves to the previous item.                   |
| Cursor → | Go to the next item.                          |
| +-       | Changes the setting of the selected function. |

Table 287: 855GME (XTX) keys relevant to BIOS in the BIOS menu

| Key        | Function                                               |  |
|------------|--------------------------------------------------------|--|
| Enter      | Changes to the selected menu.                          |  |
| PageUp ↑   | Change to the previous page.                           |  |
| PageDown ↓ | Change to the previous page.                           |  |
| Pos 1      | Jumps to the first BIOS menu item or object.           |  |
| End        | Jumps to the last BIOS menu item or object.            |  |
| F2 / F3    | The colors of the BIOS Setup are switched.             |  |
| F7         | Changes are reset.                                     |  |
| F9         | These settings are loaded for all BIOS configurations. |  |
| F10        | Save and close.                                        |  |
| Esc        | Exits the submenu.                                     |  |

Table 287: 855GME (XTX) keys relevant to BIOS in the BIOS menu (Forts.)

The following sections explain the individual BIOS main menu items in detail.

| BIOS setup menu item | Function                                                                                                    | From page |
|----------------------|----------------------------------------------------------------------------------------------------|-----------|
| Main                 | You can configure the ground configuration time and date in this menu.                                                                                 | 484       |
| Advanced             | Advanced BIOS options such as cache areas, PnP, keyboard repeat rate, as well as settings specific to B&R integrated hardware, can be configured here. | 485       |
| Boot                 | The boot order can be set here.                                                                                                    | 518       |
| Security             | For setting up the system's security functions.                                                                                                    | 520       |
| Power                | Setup of various APM (Advanced Power Management) options.                                                                                              | 523       |
| Exit                 | To end the BIOS setup.                                                                                                    | 525       |

Table 288: Overview of 855GME (XTX) BIOS menu items

#### 1.3.4 Main

Immediately after the DEL button is pressed during startup, the main BIOS setup menu appears.

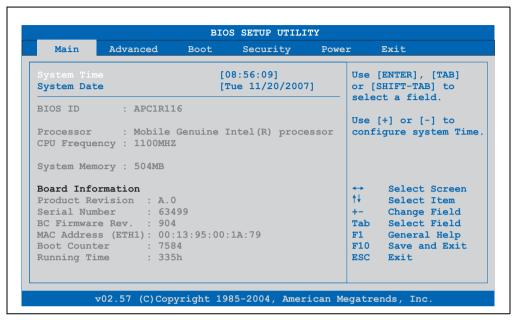

Figure 233: 855GME (XTX) BIOS Main menu

| BIOS setting          | Meaning                                                                                                    | Setting options            | Effect                                          |
|-----------------------|----------------------------------------------------------------------------------------------------|----------------------------|-------------------------------------------------|
| System Time           | This is the current system time setting.<br>The time is buffered by a battery (CMOS battery) after the system has been switched off. | Changes the<br>System time | Set the system time in the format (hh:mm:ss).   |
| System Date           | This is the current system date setting.<br>The time is buffered by a battery (CMOS battery) after the system has been switched off. | Changes the system date    | Set the system date in the format (mm:dd:yyyy). |
| BIOS ID               | Displays the BIOS recognition.                                                                                                    | None                       | -                                               |
| Processor             | Processor display.                                                                                                    | None                       | -                                               |
| CPU Frequency         | CPU frequency display.                                                                                                    | None                       | -                                               |
| System Memory         | System memory display.                                                                                                    | None                       | -                                               |
| Product Revision      | Displays the CPU board HW revision.                                                                                                  | None                       | -                                               |
| Serial Number         | Displays the CPU board serial number.                                                                                                | None                       | -                                               |
| BC Firmware Rev.      | Displays the CPU board controller firmware revision.                                                                                 | None                       | -                                               |
| MAC Address<br>(ETH1) | Displays the assigned MAC address.                                                                                                   | None                       | -                                               |

Table 289: 855GME (XTX) Main menu setting options

| BIOS setting | Meaning               | Setting options | Effect |
|--------------|-----------------------|-----------------|--------|
| Boot Counter | Boot counter display. | None            | -      |
| Running Time | Runtime display.      | None            | -      |

Table 289: 855GME (XTX) Main menu setting options (Forts.)

#### 1.3.5 Advanced

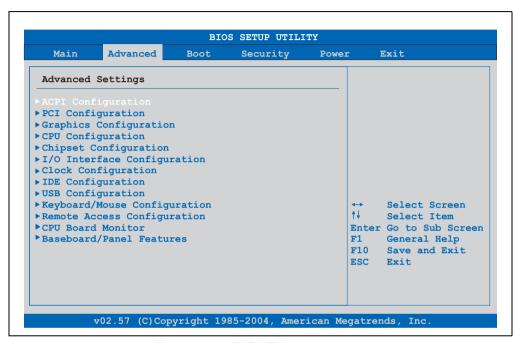

Figure 234: 855GME (XTX) Advanced menu

| BIOS setting                | Meaning                           | Setting options | Effect                                                              |
|-----------------------------|-----------------------------------|-----------------|---------------------------------------------------------------------|
| ACPI configuration          | Configures the APCI devices.      | Enter           | Opens the submenu<br>See "ACPI configuration", on page 486          |
| PCI Configuration           | Configures PCI devices.           | Enter           | Opens the submenu<br>See "PCI Configuration", on page 488           |
| Graphics configuration      | Configures the graphics settings. | Enter           | Opens the submenu<br>See "Graphics configuration", on page 490      |
| CPU configuration           | Configures the CPU settings.      | Enter           | Opens the submenu<br>See "CPU configuration", on page 492           |
| Chipset configuration       | Configures the chipset functions. | Enter           | Opens the submenu<br>See "Chipset configuration", on page 493       |
| I/O interface configuration | Configures the I/O devices.       | Enter           | Opens the submenu<br>See "I/O interface configuration", on page 494 |

Table 290: 855GME (XTX) Advanced menu setting options

| BIOS setting                 | Meaning                                                                   | Setting options | Effect                                                                  |
|------------------------------|---------------------------------------------------------------------------|-----------------|-------------------------------------------------------------------------|
| Clock<br>Configuration       | Configures the clock settings.                                            | Enter           | Opens the submenu<br>See "Clock Configuration", on page 496             |
| IDE Configuration            | Configures the IDE functions.                                             | Enter           | Opens the submenu<br>See "IDE Configuration", on page 497               |
| USB configuration            | Configures USB settings                                                   | Enter           | Opens the submenu<br>See "USB configuration", on page 504               |
| Keyboard/mouse configuration | Configures the keyboard/mouse options.                                    | Enter           | Opens the submenu<br>See "Keyboard/mouse configuration", on<br>page 508 |
| Remote access configuration  | Configures the remote access settings                                     | Enter           | Opens the submenu<br>See "Remote access configuration", on page 509     |
| CPU board monitor            | Displays the current voltages and temperature of the processor in use.    | Enter           | Opens the submenu<br>See "CPU board monitor", on page 511               |
| Main Board/Panel<br>Features | Displays device specific information and setup of device specific values. | Enter           | Opens the submenu<br>See "Main Board/Panel Features", on page 512       |

Table 290: 855GME (XTX) Advanced menu setting options (Forts.)

### **ACPI** configuration

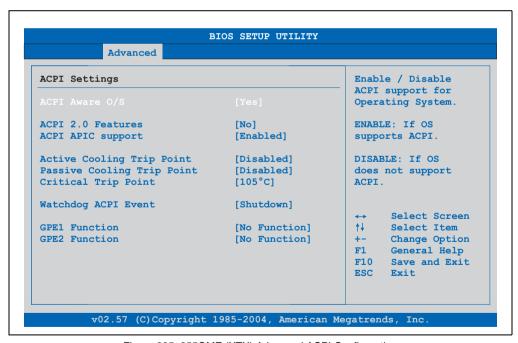

Figure 235: 855GME (XTX) Advanced ACPI Configuration

| BIOS setting         | Meaning                                                                                                    | Setting options                                | Effect                                                                               |
|----------------------|----------------------------------------------------------------------------------------------------|------------------------------------------------|--------------------------------------------------------------------------------------|
| ACPI Aware O/S       | This function determines if the operating                                                                                          | Yes                                            | The operating system supports ACPI.                                                  |
|                      | system supports the ACPI function (Advanced Configuration and Power Interface).                                                    | No                                             | The operating system does not support ACPI.                                          |
| ACPI 2.0 features    | This function determines if the operating                                                                                          | Yes                                            | The operating system supports ACPI 2.0.                                              |
|                      | system supports the ACPI 2.0 specifications.                                                                                       | No                                             | The operating system does not support ACPI 2.0.                                      |
| ACPI APIC support    | This option controls the support of the                                                                                            | Enabled                                        | Enables this function.                                                               |
|                      | advanced programmable interrupt controller in the processor.                                                                       | Disabled                                       | Disables the function                                                                |
| Active Cooling Trip  | With this function, an optional CPU fan above the operating system can be set to turn on when the CPU reaches the set temperature. | Disabled                                       | Disables this function.                                                              |
| Point                |                                                                                                    | 50°C, 60°C, 70°C, 80°C,<br>90°C                | Temperature setting for the active trip point. Can be set in increments of 10°C.     |
| Passive Cooling Trip | With this function, a temperature can be set at which the CPU automatically reduces its speed.                                     | Disabled                                       | Disables this function.                                                              |
| Point                |                                                                                                    | 50°C, 60°C, 70°C, 80°C,<br>90°C                | Temperature setting for the active trip point. Can be set in increments of 10°C.     |
| Critical Trip Point  | With this function, a temperature can be set at which the system automatically shuts itself down.                                  | 80°C, 85°C, 90°C, 95°C,<br>100°C, 105°C, 110°C | Temperature setting for the critical trip point.<br>Can be set in increments of 5°C. |
| Watchdog ACPI        | System monitoring of the ACPI function.                                                                                            | Shutdown                                       | The system is shut down.                                                             |
| event                |                                                                                                    | Restart                                        | Restarts the system.                                                                 |
| GPE1 function        | Setting the GPE1 function.                                                                                                    | No function                                    | Not used.                                                                            |
|                      |                                                                                                    | Lid switch                                     | -                                                                                    |
| GPE2 function        | Setting the GPE2 function.                                                                                                    | No function                                    | Not used.                                                                            |
|                      |                                                                                                    | Sleep button                                   | -                                                                                    |

Table 291: 855GME (XTX) Advanced ACPI Configuration setting options

### **PCI Configuration**

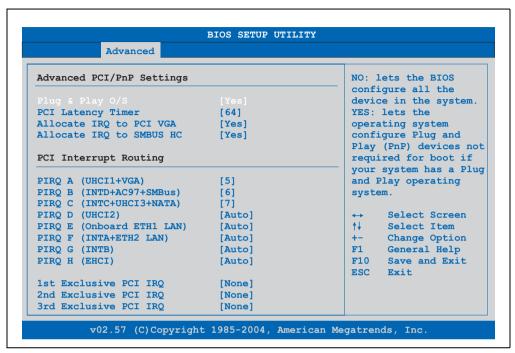

Figure 236: 855GME (XTX) Advanced PCI Configuration

| BIOS setting          | Meaning                                                                                                    | Setting options                        | Effect                                                                       |
|-----------------------|----------------------------------------------------------------------------------------------------|----------------------------------------|------------------------------------------------------------------------------|
| Plug & Play O/S       | BIOS is informed if Plug & Play is capable on the operating system.                                                        | Yes                                    | The operating system handles the distribution of resources.                  |
|                       |                                                                                                    | No                                     | BIOS handles the distribution of resources.                                  |
| PCI Latency Timer     | This option controls how long one card can continue to use the PCI bus master after another PCI card has requested access. | 32, 64, 96, 128, 160,<br>192, 224, 248 | Value set manually.                                                          |
| Allocate IRQ to PCI   | This function is used to determine if an                                                                                   | Yes                                    | Automatic assignment of an interrupt.                                        |
| VGA                   | interrupt is assigned to the PCI VGA.                                                                                      | No                                     | No assignment of an interrupt.                                               |
| Allocate IRQ to       | Use this function to set whether or not the                                                                                | Yes                                    | Automatic assignment of a PCI interrupt.                                     |
| SMBUS HC              | SM (System Management) bus controller is assigned a PCI interrupt.                                                         | No                                     | No assignment of an interrupt.                                               |
| PIRQ A<br>(UHCI1+VGA) | Under this option, the external PCI interrupt A is assigned to an ISA interrupt.                                           | Auto                                   | The interrupt is automatically assigned according to Plug & Play guidelines. |
|                       |                                                                                                    | 5, 6, 7, 8, 9, 10, 11, 12              | Manual configuration of the IRQ.                                             |
| 1.                    |                                                                                                    | Auto                                   | The interrupt is automatically assigned according to Plug & Play guidelines. |
| s)                    |                                                                                                    | 5, 6, 7, 8, 9, 10, 11, 12              | Manual configuration of the IRQ.                                             |

Table 292: 855GME (XTX) Advanced PCI Configuration setting options

| BIOS setting                 | Meaning                                                                                                    | Setting options           | Effect                                                                       |
|------------------------------|----------------------------------------------------------------------------------------------------|---------------------------|------------------------------------------------------------------------------|
| PIRQ C<br>(INTC+UHCI3+NAT    | Under this option, the external PCI interrupt C is assigned to and ISA                                        | Auto                      | The interrupt is automatically assigned according to Plug & Play guidelines. |
| A)                           | interrupt.                                                                                                    | 5, 6, 7, 8, 9, 10, 11, 12 | Manual configuration of the IRQ.                                             |
| PIRQ D (UHCI2)               | Under this option, the external PCI interrupt D is assigned to and ISA                                        | Auto                      | The interrupt is automatically assigned according to Plug & Play guidelines. |
|                              | interrupt.                                                                                                    | 5, 6, 7, 8, 9, 10, 11, 12 | Manual configuration of the IRQ.                                             |
| PIRQ E (Onboard<br>ETH1 LAN) | Under this option, the external PCI interrupt E is assigned to an ISA interrupt.                              | Auto                      | The interrupt is automatically assigned according to Plug & Play guidelines. |
|                              |                                                                                                    | 5, 6, 7, 8, 9, 10, 11, 12 | Manual configuration of the IRQ.                                             |
| PIRQF (INTA+ETH2<br>LAN)     | Under this option, the external PCI interrupt F is assigned to an ISA interrupt.                              | Auto                      | The interrupt is automatically assigned according to Plug & Play guidelines. |
|                              |                                                                                                    | 5, 6, 7, 8, 9, 10, 11, 12 | Manual configuration of the IRQ.                                             |
| PIRQ G (INTB)                | Under this option, the external PCI interrupt G is assigned to an ISA interrupt.                              | Auto                      | The interrupt is automatically assigned according to Plug & Play guidelines. |
|                              |                                                                                                    | 5, 6, 7, 8, 9, 10, 11, 12 | Manual configuration of the IRQ.                                             |
| PIRQ H (EHCI)                | Under this option, the external PCI interrupt H is assigned to an ISA interrupt.                              | Auto                      | The interrupt is automatically assigned according to Plug & Play guidelines. |
|                              |                                                                                                    | 5, 6, 7, 8, 9, 10, 11, 12 | Manual configuration of the IRQ.                                             |
| 1st exclusive PCI            | With this option you can determine if the IRQ assigned to the PIRQ x is handled exclusively (no IRQ sharing). | None                      | No interrupt is assigned.                                                    |
| IRQ                          |                                                                                                    | Х                         | Assigns the PIRQ as 1st exclusive PCI IRQ.                                   |
|                              | Information:                                                                                                  |                           |                                                                              |
|                              | Is only displayed if a PIRQ is manually set (e.g. 5).                                                         |                           |                                                                              |
| 2nd exclusive PCI            | With this option you can determine if the                                                                     | None                      | No interrupt is assigned.                                                    |
| IRQ                          | IRQ assigned to the PIRQ x is handled exclusively (no IRQ sharing).                                           | х                         | Assigns the PIRQ as 2nd exclusive PCI IRQ.                                   |
|                              | Information:                                                                                                  |                           |                                                                              |
|                              | Only displayed when two PIRQs are set manually.                                                               |                           |                                                                              |
| 3rd exclusive PCI            | With this option you can determine if the                                                                     | None                      | No interrupt is assigned.                                                    |
| IRQ                          | IRQ assigned to the PIRQ x is handled exclusively (no IRQ sharing).                                           | х                         | Assigns the PIRQ as 3rd exclusive PCI IRQ.                                   |
|                              | Information:                                                                                                  |                           |                                                                              |
|                              | Only displayed in connection with<br>"Profile 5" and if three PIRQs are set<br>manually.                      |                           |                                                                              |

Table 292: 855GME (XTX) Advanced PCI Configuration setting options (Forts.)

### **Graphics configuration**

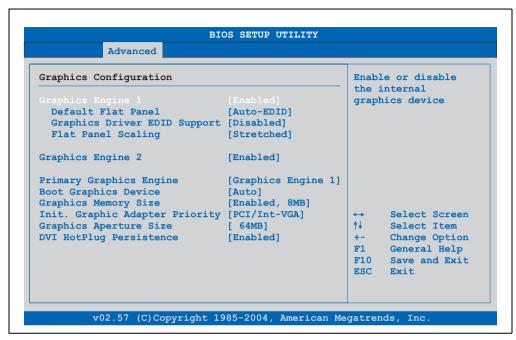

Figure 237: 855GME (XTX) Advanced Graphics Configuration

| BIOS setting                                                                                                    | Meaning                                  | Setting options                                                                                                    | Effect                                                                                                    |
|----------------------------------------------------------------------------------------------------|------------------------------------------|----------------------------------------------------------------------------------------------------|----------------------------------------------------------------------------------------------------|
| Graphics engine 1                                                                                                    | The onboard graphics controller 1 is     | Enabled                                                                                                    | Enables this function.                                                                                                    |
|                                                                                                    | activated/deactivated here.              | Disabled                                                                                                    | Disables this function.                                                                                                    |
| Default flat panel                                                                                                    | Settings can be made for the resolution. | Auto-EDID                                                                                                    | Automatic setting of the resolution (using a read-out of the connected panel's EDID data).                                                                 |
|                                                                                                    |                                          | VGA 1x18 (002h) VGA 1x18 (013h) SVGA 1x18 (004h) XGA 1x18 (006h) XGA 2x18 (007h) XGA 2x24 (007h) XGA 2x24 (012h) SXGA 2x24 (00Ah) UXGA 2x24 (00Ch) | VGA = 640 x 480 resolution<br>SVGA = 800 x 600 resolution<br>XGA = 1024 x 768 resolution<br>SXGA = 1280 x 1024 resolution<br>UXGA = 1600 x 1200 resolution |
|                                                                                                    |                                          | Customized EDID 1                                                                                                    | Graphics card reads the EDID 1 data.                                                                                                    |
|                                                                                                    |                                          | Customized EDID 2                                                                                                    | Graphics card reads the EDID 2 data.                                                                                                    |
|                                                                                                    |                                          | Customized EDID 3                                                                                                    | Graphics card reads the EDID 3 data.                                                                                                    |
| Graphics driver EDID support  If this function is enabled, the following operating system graphics driver can read EDID data on its own. When disabled, the VGA data is taken over by BIOS. |                                          | Enabled                                                                                                    | Enables this function.                                                                                                    |
|                                                                                                    | Disabled                                 | Disables this function.                                                                                                    |                                                                                                    |

Table 293: 855GME (XTX) Advanced Graphics Configuration setting options

| BIOS setting           | Meaning                                                                                                    | Setting options    | Effect                                                                                |
|------------------------|----------------------------------------------------------------------------------------------------|--------------------|---------------------------------------------------------------------------------------|
| Flat panel scaling     | The screen optimization of the flat screen                                                                                | Centered           | Screen output centered.                                                               |
|                        | is determined here.                                                                                                    | Stretched          | Screen output adjusted.                                                               |
| Graphics engine 2      | Settings can be made for the onboard                                                                                      | Enabled            | Enables this function.                                                                |
|                        | graphics controller 2.                                                                                                    | Disabled           | Disables this function.                                                               |
| Graphics engine        | The primary onboard graphics controller                                                                                   | Graphics engine 1  | Activation of graphics engine 1                                                       |
|                        | can be selected here.                                                                                                    | Graphics engine 2  | Activation of graphics engine 2                                                       |
| Boot graphics device   | You can select which display mode should                                                                                  | Auto               | Display mode selected automatically.                                                  |
|                        | be booted here.                                                                                                    | CRT only           | Only CRT is booted.                                                                   |
|                        |                                                                                                    | Engine 2 only      | Only engine 2 is booted.                                                              |
|                        |                                                                                                    | CRT + Engine 2     | CRT and engine 2 are booted.                                                          |
|                        |                                                                                                    | Engine 1 only      | Only engine 1 is booted.                                                              |
|                        |                                                                                                    | CRT + Engine 1     | CRT and engine 1 are booted.                                                          |
| Graphics memory size   | Reserves a memory location in the RAM for the onboard graphics controller, into which the memory access will be directed. | Enabled, 1MB       | MB main memory is reserved for the onboard video controller.     Controller reserved. |
|                        |                                                                                                    | Enabled, 4MB       | MB main memory is reserved for the onboard video controller.     Controller reserved. |
|                        |                                                                                                    | Enabled, 8MB       | MB main memory is reserved for the onboard video controller.     Controller reserved. |
|                        |                                                                                                    | Enabled, 16MB      | 16 MB main memory is reserved for the onboard video controller.                       |
|                        |                                                                                                    | Enabled, 32MB      | 32 MB main memory is reserved for the onboard video controller.                       |
| Init. Graphic adapter  | This option allows you to set which                                                                                       | PCI/Int-VGA        | PCI/Int-VGA adapter is first installed.                                               |
| priority               | graphics card should be initialized first.                                                                                | Internal VGA       | Internal VGA adapter is first installed.                                              |
| Graphics aperture size | Reserves a memory location in the RAM for the graphics card.                                                              | 64MB, 128MB, 256MB | Value set manually.                                                                   |
|                        | Information:                                                                                                    |                    |                                                                                       |
|                        | The size with the best performance is the same size as the working memory.                                                |                    |                                                                                       |
| DVI HotPlug            | Affects both graphics engines. When                                                                                       | Enabled            | Enables this function.                                                                |
| persistence            | enabled, the operating system graphics<br>driver attempts to restore the most recent<br>configuration.                    | Disabled           | Disables this function.                                                               |

Table 293: 855GME (XTX) Advanced Graphics Configuration setting options (Forts.)

### **CPU** configuration

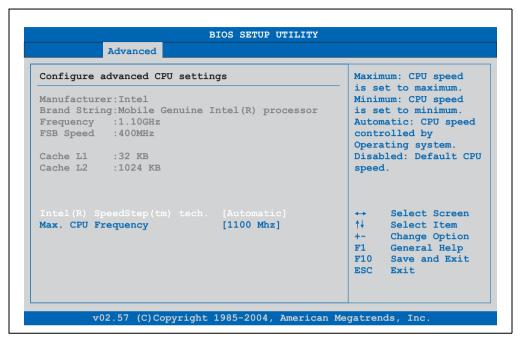

Figure 238: 855GME (XTX) Advanced CPU Configuration

| BIOS setting        | Meaning                                                                                              | Setting options                          | Effect                                     |
|---------------------|----------------------------------------------------------------------------------------------------|------------------------------------------|--------------------------------------------|
| Manufacturer        | Manufacturer's display.                                                                              | None                                     | -                                          |
| Brand string        | Display of CPU values                                                                                | None                                     | -                                          |
| Frequency           | Processor speed display                                                                              | None                                     | -                                          |
| FSB speed           | Cycle display of all addressed components. (Front side bus)                                          | None                                     | -                                          |
| L1 cache            | Displays first level cache memory area.                                                              | None                                     | -                                          |
| L2 cache            | Displays first level cache memory area.                                                              | None                                     | -                                          |
| Intel (R) SpeedStep | The computing capacity can be set with this option.                                                  | Maximum speed                            | Maximum computing capacity                 |
| (tm) tech.          |                                                                                                    | Minimum speed                            | Minimum computing capacity.                |
|                     |                                                                                                    | Automatic                                | Computing capacity selected automatically. |
|                     |                                                                                                    | Disabled                                 | Disables this function.                    |
| Max. CPU frequency  | The maximum CPU speed can be set here.                                                               | 1100 MHz, 1000 MHz,<br>900 MHz, 800 MHz, | Value set manually.                        |
|                     | Information:                                                                                         | 600 MHz;                                 |                                            |
|                     | Is only visible if the "Intel (R) SpeedStep (tm) tech." option is set to automatic or maximum speed. |                                          |                                            |

Table 294: 855GME (XTX) Advanced CPU Configuration setting options

## **Chipset configuration**

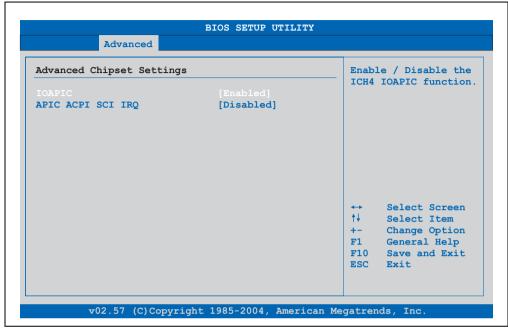

Figure 239: 855GME (XTX) - advanced chipset configuration

| BIOS setting      | Meaning                                                                                              | Setting options | Effect                     |
|-------------------|----------------------------------------------------------------------------------------------------|-----------------|----------------------------|
| IOAPIC            | This option is used to activate or                                                                   | Disabled        | Deactivates this function. |
|                   | deactivate the APIC (Advanced Programmable Interrupt Controller).                                    | Enabled         | Activates this function.   |
|                   | Information:                                                                                         |                 |                            |
|                   | The IRQ resources available to the system are expanded when the APIC mode is enabled.                |                 |                            |
| APIC ACPI SCI IRQ | This option is used to activate or deactivate the APIC (Advanced Programmable Interrupt Controller). | Disabled        | Deactivates this function. |
|                   |                                                                                                    | Enabled         | Activates this function.   |
|                   | Information:                                                                                         |                 |                            |
|                   | The IRQ resources available to the system are expanded when the APIC mode is enabled.                |                 |                            |

Table 295: 855GME (XTX) - advanced chipset - setting options

### I/O interface configuration

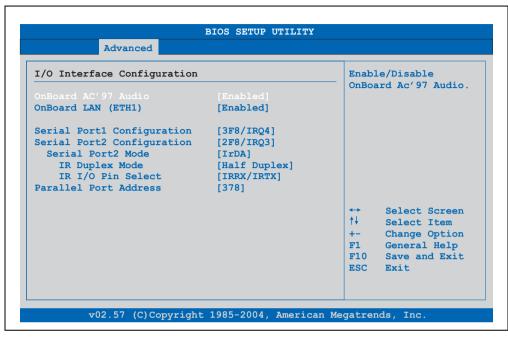

Figure 240: 855GME (XTX) I/O Interface Configuration

| BIOS setting          | Meaning                                                        | Setting options | Effect                                                                |
|-----------------------|----------------------------------------------------------------|-----------------|-----------------------------------------------------------------------|
| OnBoard AC'97         | For turning the Onboard AC'97 audio                            | Enabled         | Enables AC'97 sound.                                                  |
| Audio                 | controller on and off.                                         | Disabled        | Disables AC'97 sound.                                                 |
| Onboard LAN<br>(ETH1) | For turning the on-board LAN controller (for ETH1) on and off. | Disabled        | Deactivates the LAN controller or the ETH1 interface. ETH1 interface. |
|                       |                                                                | Enabled         | Deactivates the LAN controller or the ETH1 interface. ETH1 interface. |
| Serial port 1         | For the configuration of serial port 1 (COM1).                 | Disabled        | Port 1 deactivated.                                                   |
| configuration         |                                                                | 3F8/IRQ4        | Assignment of the base I/O address and the interrupt.                 |
|                       |                                                                | 3E8 / IRQ4      | Assignment of the base I/O address and the interrupt.                 |
| Serial port 2         | For the configuration of serial port 2 (COM1).                 | Disabled        | Port 1 deactivated.                                                   |
| configuration         |                                                                | 2F8/IRQ3        | Assignment of the base I/O address and the interrupt.                 |
|                       |                                                                | 2E8 / IRQ3      | Assignment of the base I/O address and the interrupt.                 |

Table 296: 855GME (XTX) Advanced I/O Interface Configuration setting options

| BIOS setting          | Meaning                                                                                  | Setting options | Effect                                                          |
|-----------------------|------------------------------------------------------------------------------------------|-----------------|-----------------------------------------------------------------|
| Serial port 2 mode    | This option is for setting the serial port B                                             | Normal          | Standard interface.                                             |
|                       | as either a standard interface or as an infrared interface (not currently                | IrDA            | IrDA interface (compliant serial infrared port).                |
|                       | supported).                                                                              | ASK IR          | Interface for IR devices (amplitude shift keyed infrared port). |
| IR duplex mode        | The interface duplex drive can be                                                        | Half-duplex     | Half-duplex drive.                                              |
|                       | configured with this option.                                                             | Full-duplex     | Full-duplex drive.                                              |
|                       | Information:                                                                             |                 |                                                                 |
|                       | Only visible if the "Serial Port2 Mode" function is set to IrDA or ASK IR.               |                 |                                                                 |
| IR I/O pin select     | With this option, the infrared (IR) function on the on-board I/O chip can be determined. | IRRX/IRTX       | An internal infrared device is used.                            |
|                       |                                                                                          | SINB/SOUTB      | An external infrared device is used.                            |
|                       | Information:                                                                             |                 |                                                                 |
|                       | Only visible if the "Serial Port2 Mode" function is set to IrDA or ASK IR.               |                 |                                                                 |
| Parallel port address | The address of the parallel interface can                                                | Disabled        | Deactivates the port.                                           |
|                       | be defined with this option.                                                             | 378, 278, 3BC   | Manual assignment of the port address.                          |
|                       | Information:                                                                             |                 |                                                                 |
|                       | Address is automatically set, even if the function is disabled.                          |                 |                                                                 |

Table 296: 855GME (XTX) Advanced I/O Interface Configuration setting options (Forts.)

## **Clock Configuration**

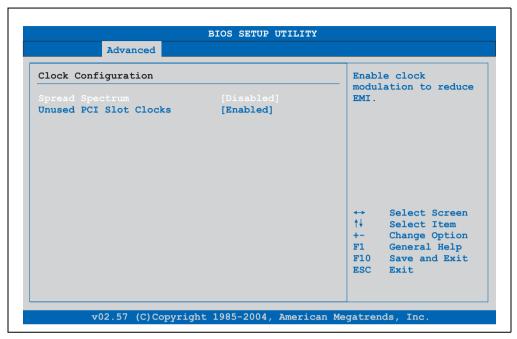

Figure 241: 855GME (XTX) Advanced Clock Configuration

| BIOS setting           | Meaning                                                                                          | Setting options | Effect                  |
|------------------------|--------------------------------------------------------------------------------------------------|-----------------|-------------------------|
| Spread spectrum        | With this option, the cycle frequency can be modulated by reducing electromagnetic disturbances. | Disabled        | Disables this function. |
|                        |                                                                                                  | Enabled         | Enables this function.  |
| Unused PCI slot clocks | This option activates or deactivates the unused PCI slot cycle.                                  | Disabled        | Disables this function. |
|                        |                                                                                                  | Enabled         | Enables this function.  |

Table 297: 855GME (XTX) Advanced Clock Configuration setting options

### **IDE Configuration**

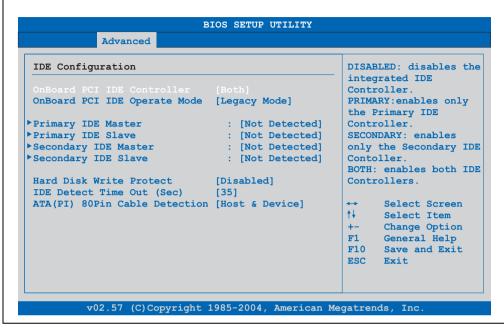

Figure 242: 855GME (XTX) Advanced IDE Configuration

| BIOS setting            | Meaning                                                                                        | Setting options | Effect                                                              |
|-------------------------|------------------------------------------------------------------------------------------------|-----------------|---------------------------------------------------------------------|
| OnBoard PCI IDE         | Both the IDE controllers found on the board can be configured here.                            | Disabled        | Disables this function.                                             |
| controller              |                                                                                                | Primary         | Activates the primary IDE channel.                                  |
|                         |                                                                                                | Secondary       | Activates the secondary IDE channel.                                |
|                         |                                                                                                | Both            | Activates both IDE channels (primary and secondary).                |
| OnBoard PCI IDE         | The PCI IDE operate mode found on the board is configured here.                                | Legacy mode     | Activates legacy mode                                               |
| operate mode            |                                                                                                | Native mode     | Activates the native mode (suited for Windows XP and Windows 2000). |
| Primary IDE Master      | The drive in the system that is connected to the IDE primary master port is configured here.   | Enter           | Opens the submenu<br>See "Primary IDE Master", on page 498          |
| Primary IDE slave       | The drive in the system that is connected to the IDE primary slave port is configured here.    | Enter           | Opens the submenu<br>See "Primary IDE slave", on page 500           |
| Secondary IDE<br>Master | The drive in the system that is connected to the IDE secondary master port is configured here. | Enter           | Opens the submenu<br>See "Secondary IDE Master", on page 501        |

Table 298: 855GME (XTX) Advanced IDE Configuration setting options

| BIOS setting                    | Meaning                                                                                             | Setting options                 | Effect                                                      |
|---------------------------------|----------------------------------------------------------------------------------------------------|---------------------------------|-------------------------------------------------------------|
| Secondary IDE slave             | The drive in the system that is connected to the IDE secondary slave port is configured here.       | Enter                           | Opens the submenu<br>See "Secondary IDE slave", on page 503 |
| Hard disk write                 | Write protection for the hard drive can be                                                          | Disabled                        | Disables this function.                                     |
| protect                         | enabled/disabled here.                                                                              | Enabled                         | Enables this function.                                      |
| IDE Detect Time Out (Sec)       | Configuring the time overrun limit value for the ATA/ATAPI device identification.                   | 0, 5, 10, 15, 20, 25, 30,<br>35 | Value set manually.                                         |
| ATA (PI) 80 pin cable detection | Detects whether an 80 pin cable is connected to the drive, the controller or to both.  Information: | Host & device                   | Using both IDE controllers (motherboard, disk drive).       |
|                                 |                                                                                                    | Host                            | Using the IDE controller motherboard.                       |
|                                 |                                                                                                    | Device                          | Using the IDE disk drive controller.                        |
|                                 | This cable should be used whenever possible, otherwise error messages will appear.                  |                                 |                                                             |

Table 298: 855GME (XTX) Advanced IDE Configuration setting options (Forts.)

### **Primary IDE Master**

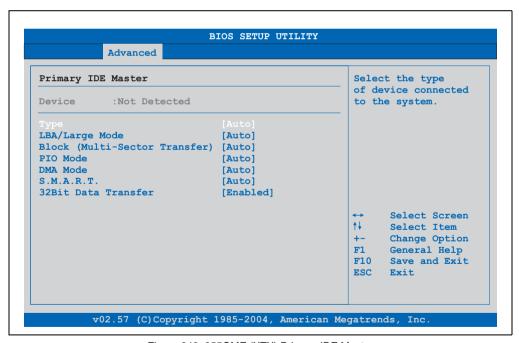

Figure 243: 855GME (XTX) Primary IDE Master

| BIOS setting         | Meaning                                                                                                    | Setting options                                       | Effect                                                              |
|----------------------|----------------------------------------------------------------------------------------------------|-------------------------------------------------------|---------------------------------------------------------------------|
| Туре                 | The type of drive connected to the primary master is configured here.                                                                                                    | Not installed                                         | No drive installed.                                                 |
|                      |                                                                                                    | Auto                                                  | Automatic recognition of the drive and setup of appropriate values. |
|                      |                                                                                                    | CD/DVD                                                | CD -/ DVD drive.                                                    |
|                      |                                                                                                    | ARMD                                                  | ARMD - drive (zip drive)                                            |
| LBA/Large Mode       | This option activates the logical block addressing / large mode for IDE.                                                                                                    | Disabled                                              | Disables this function.                                             |
|                      | addressing / large mode for IDE.                                                                                                    | Auto                                                  | Automatic enabling of this function when supported by the system.   |
| Block (Multi-Sector  | This option enables the block mode for                                                                                                    | Disabled                                              | Disables this function.                                             |
| Transfer)            | IDE hard drives. When this option is enabled, the number of blocks per request from the configuration sector of the hard drive is read.                                                         | Auto                                                  | Automatic enabling of this function when supported by the system.   |
| PIO Mode             | The PIO mode determines the data rate of the hard drive.                                                                                                    | Auto                                                  | Automatic configuration of PIO mode.                                |
|                      |                                                                                                    | 0, 1, 2, 3, 4                                         | Manual configuration of PIO mode.                                   |
|                      | Information:                                                                                                    |                                                       | -                                                                   |
|                      | The higher the PIO mode, the shorter the data cable must be.                                                                                                    |                                                       |                                                                     |
| DMA Mode             | The data transfer rate to and from the                                                                                                    | Auto                                                  | Automatic definition of the transfer rate.                          |
|                      | primary master drive is defined here. The DMA mode must be activated in the Windows device manager in order to guarantee maximum performance. Only possible when manually setting up the drive. | SWDMA0, SWDMA1,<br>SWDAM2, MWDMA0,<br>MWDMA1, MWDMA2; | Manual definition of the transfer rate.                             |
| S.M.A.R.T.           | Monitoring function of modern hard drives (self-monitoring, analysis and reporting technology).                                                                                                 | Auto                                                  | Automatic detection and enabling.                                   |
|                      |                                                                                                    | Disabled                                              | Disables this function.                                             |
|                      |                                                                                                    | Enabled                                               | Enables this function.                                              |
| 32 Bit Data Transfer | This function enables 32-bit data transfer.                                                                                                    | Disabled                                              | Disables this function.                                             |
|                      |                                                                                                    | Enabled                                               | Enables this function.                                              |

Table 299: 855GME (XTX) Primary IDE Master setting options

## Primary IDE slave

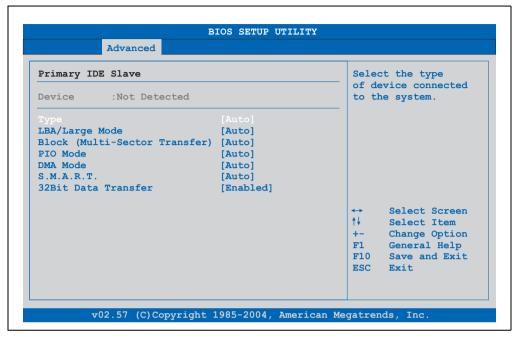

Figure 244: 855GME (XTX) - primary IDE slave

| BIOS setting        | Meaning                                                                                                    | Setting options | Effect                                                              |
|---------------------|----------------------------------------------------------------------------------------------------|-----------------|---------------------------------------------------------------------|
| Туре                | The type of drive connected to the primary slave is configured here.                                                                    | Not installed   | No drive installed.                                                 |
|                     |                                                                                                    | Auto            | Automatic recognition of the drive and setup of appropriate values. |
|                     |                                                                                                    | CD/DVD          | CD -/ DVD drive                                                     |
|                     |                                                                                                    | ARMD            | ARMD - drive (zip drive)                                            |
| LBA/Large Mode      | This option activates the logical block addressing / large mode for IDE.                                                                | Disabled        | Disables this function.                                             |
|                     |                                                                                                    | Auto            | Automatic enabling of this function when supported by the system.   |
| Block (Multi-Sector | This option enables the block mode for                                                                                                  | Disabled        | Disables this function.                                             |
| Transfer)           | IDE hard drives. When this option is enabled, the number of blocks per request from the configuration sector of the hard drive is read. | Auto            | Automatic enabling of this function when supported by the system.   |
| PIO Mode            | The PIO mode determines the data rate of the hard drive.                                                                                | Auto            | Automatic configuration of PIO mode.                                |
|                     |                                                                                                    | 0, 1, 2, 3, 4   | Manual configuration of PIO mode.                                   |
|                     | Information:                                                                                                    |                 | _                                                                   |
|                     | The higher the PIO mode, the shorter the data cable must be.                                                                            |                 |                                                                     |

Table 300: 855GME (XTX) - primary IDE slave - setting options

| BIOS setting         | Meaning                                                                                                    | Setting options                                       | Effect                                     |
|----------------------|----------------------------------------------------------------------------------------------------|-------------------------------------------------------|--------------------------------------------|
| DMA Mode             | The data transfer rate to and from the                                                                                                    | Auto                                                  | Automatic definition of the transfer rate. |
|                      | primary slave drive is defined here. The DMA mode must be activated in the Windows device manager in order to guarantee maximum performance. Only possible when manually setting up the drive. | SWDMA0, SWDMA1,<br>SWDAM2, MWDMA0,<br>MWDMA1, MWDMA2; | Manual definition of the transfer rate.    |
| S.M.A.R.T.           | Monitoring function of modern hard drives (self-monitoring, analysis and reporting technology).                                                                                                | Auto                                                  | Automatic detection and enabling.          |
|                      |                                                                                                    | Disabled                                              | Disables this function.                    |
|                      |                                                                                                    | Enabled                                               | Enables this function.                     |
| 32 Bit Data Transfer | This function enables 32-bit data transfer.                                                                                                    | Disabled                                              | Disables this function.                    |
|                      |                                                                                                    | Enabled                                               | Enables this function.                     |

Table 300: 855GME (XTX) - primary IDE slave - setting options

### Secondary IDE Master

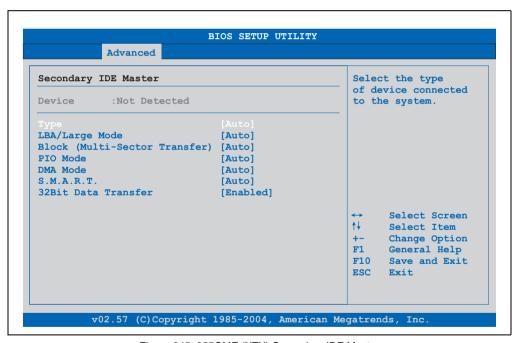

Figure 245: 855GME (XTX) Secondary IDE Master

| BIOS setting         | Meaning                                                                                                    | Setting options                                       | Effect                                                              |
|----------------------|----------------------------------------------------------------------------------------------------|-------------------------------------------------------|---------------------------------------------------------------------|
| Туре                 | The type of drive connected to the secondary master is configured here.                                                                                                    | Not installed                                         | No drive installed.                                                 |
|                      |                                                                                                    | Auto                                                  | Automatic recognition of the drive and setup of appropriate values. |
|                      |                                                                                                    | CD/DVD                                                | CD -/ DVD drive                                                     |
|                      |                                                                                                    | ARMD                                                  | ARMD - drive (zip drive)                                            |
| LBA/Large Mode       | This option activates the logical block addressing / large mode for IDE.                                                                                                    | Disabled                                              | Disables this function.                                             |
|                      | addressing / large mode for IDE.                                                                                                    | Auto                                                  | Automatic enabling of this function when supported by the system.   |
| Block (Multi-Sector  | This option enables the block mode for                                                                                                    | Disabled                                              | Disables this function.                                             |
| Transfer)            | IDE hard drives. When this option is enabled, the number of blocks per request from the configuration sector of the hard drive is read.                                                                                                  | Auto                                                  | Automatic enabling of this function when supported by the system.   |
| PIO Mode             | The PIO mode determines the data rate of the hard drive.                                                                                                    | Auto                                                  | Automatic configuration of PIO mode.                                |
|                      |                                                                                                    | 0, 1, 2, 3, 4                                         | Manual configuration of PIO mode.                                   |
|                      | Information:                                                                                                    |                                                       | -                                                                   |
|                      | The higher the PIO mode, the shorter the data cable must be.                                                                                                    |                                                       |                                                                     |
| DMA Mode             | The data transfer rate to and from the secondary master drive is defined here. The DMA mode must be activated in the Windows device manager in order to guarantee maximum performance. Only possible when manually setting up the drive. | Auto                                                  | Automatic definition of the transfer rate.                          |
|                      |                                                                                                    | SWDMA0, SWDMA1,<br>SWDAM2, MWDMA0,<br>MWDMA1, MWDMA2; | Manual definition of the transfer rate.                             |
| S.M.A.R.T.           | Monitoring function of modern hard drives (self-monitoring, analysis and reporting technology).                                                                                                    | Auto                                                  | Automatic detection and enabling.                                   |
|                      |                                                                                                    | Disabled                                              | Disables this function.                                             |
|                      |                                                                                                    | Enabled                                               | Enables this function.                                              |
| 32 Bit Data Transfer | This function enables 32-bit data transfer.                                                                                                    | Disabled                                              | Disables this function.                                             |
|                      |                                                                                                    | Enabled                                               | Enables this function.                                              |

Table 301: 855GME (XTX) Secondary IDE Master setting options

## Secondary IDE slave

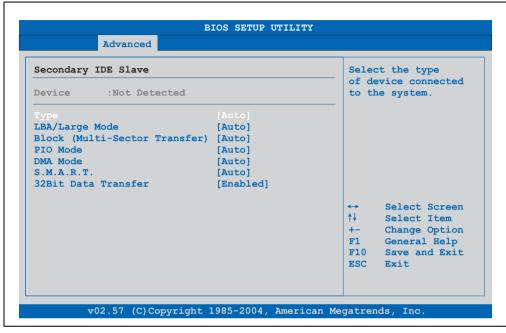

Figure 246: 855GME (XTX) Secondary IDE Slave

| BIOS setting        | Meaning                                                                                                    | Setting options | Effect                                                              |
|---------------------|----------------------------------------------------------------------------------------------------|-----------------|---------------------------------------------------------------------|
| Туре                | The type of drive connected to the secondary slave is configured here.                                                                  | Not installed   | No drive installed.                                                 |
|                     |                                                                                                    | Auto            | Automatic recognition of the drive and setup of appropriate values. |
|                     |                                                                                                    | CD/DVD          | CD -/ DVD drive                                                     |
|                     |                                                                                                    | ARMD            | ARMD - drive (zip drive)                                            |
| LBA/Large Mode      | This option activates the logical block addressing / large mode for IDE.                                                                | Disabled        | Disables this function.                                             |
|                     |                                                                                                    | Auto            | Automatic enabling of this function when supported by the system.   |
| Block (Multi-Sector | This option enables the block mode for                                                                                                  | Disabled        | Disables this function.                                             |
| Transfer)           | IDE hard drives. When this option is enabled, the number of blocks per request from the configuration sector of the hard drive is read. | Auto            | Automatic enabling of this function when supported by the system.   |
| PIO Mode            | The PIO mode determines the data rate of the hard drive.                                                                                | Auto            | Automatic configuration of PIO mode.                                |
|                     |                                                                                                    | 0, 1, 2, 3, 4   | Manual configuration of PIO mode.                                   |
|                     | Information:                                                                                                    |                 | _                                                                   |
|                     | The higher the PIO mode, the shorter the data cable must be.                                                                            |                 |                                                                     |

Table 302: 855GME (XTX) Secondary IDE Slave setting options

| BIOS setting         | Meaning                                                                                                    | Setting options                                       | Effect                                     |
|----------------------|----------------------------------------------------------------------------------------------------|-------------------------------------------------------|--------------------------------------------|
| DMA Mode             | The data transfer rate to and from the                                                                                                    | Auto                                                  | Automatic definition of the transfer rate. |
|                      | secondary slave is defined here. The DMA mode must be activated in the Windows device manager in order to guarantee maximum performance. Only possible when manually setting up the drive. | SWDMA0, SWDMA1,<br>SWDAM2, MWDMA0,<br>MWDMA1, MWDMA2; | Manual definition of the transfer rate.    |
| S.M.A.R.T.           | Monitoring function of modern hard drives                                                                                                    | Auto                                                  | Automatic detection and enabling.          |
|                      | (self-monitoring, analysis and reporting technology).                                                                                                    | Disabled                                              | Disables this function.                    |
|                      |                                                                                                    | Enabled                                               | Enables this function.                     |
| 32 Bit Data Transfer | This function enables 32-bit data transfer.                                                                                                    | Disabled                                              | Disables this function.                    |
|                      |                                                                                                    | Enabled                                               | Enables this function.                     |

Table 302: 855GME (XTX) Secondary IDE Slave setting options (Forts.)

### **USB** configuration

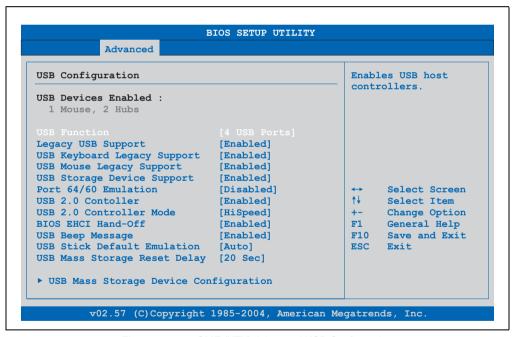

Figure 247: 855GME (XTX) Advanced USB Configuration

| BIOS setting                   | Meaning                                                                                                    | Setting options                                                                    | Effect                                                                                                    |
|--------------------------------|----------------------------------------------------------------------------------------------------|------------------------------------------------------------------------------------|----------------------------------------------------------------------------------------------------|
| USB Function                   | USB ports can be enabled/disabled here.                                                                                     | Disabled                                                                           | Disables the USB port.                                                                                                    |
|                                |                                                                                                    | 2 USB ports, 4 USB<br>ports, 6 USB ports (not<br>supported by APC620 /<br>PPC700). | Manual selection of the USB port.                                                                                                    |
| Legacy USB Support             | Legacy USB support can be                                                                                                   | Disabled                                                                           | Disables this function.                                                                                                    |
|                                | enabled/disabled here. USB interfaces do not function during                                                                | Enabled                                                                            | Enables this function.                                                                                                    |
|                                | startup. USB is supported again after the operating system has started. A USB keyboard is still recognized during the POST. | Auto                                                                               | Automatic enabling.                                                                                                    |
| USB Keyboard                   | USB keyboard support can be                                                                                                 | Disabled                                                                           | Disables this function.                                                                                                    |
| Legacy Support                 | enabled/disabled here.                                                                                                    | Enabled                                                                            | Enables this function.                                                                                                    |
|                                | Information:                                                                                                    |                                                                                    |                                                                                                    |
|                                | If this function is disabled, a USB keyboard is also not supported during the POST.                                         |                                                                                    |                                                                                                    |
| USB Mouse Legacy               | USB mouse support can be enabled/disabled here.                                                                             | Disabled                                                                           | Disables this function.                                                                                                    |
| Support                        |                                                                                                    | Enabled                                                                            | Enables this function.                                                                                                    |
| USB Storage Device             | USB storage device support can be enabled/disabled here.                                                                    | Disabled                                                                           | Disables this function.                                                                                                    |
| Support                        |                                                                                                    | Enabled                                                                            | Enables this function.                                                                                                    |
| Port 64/60 Emulation           | Port 64/60 emulation can be enabled/disabled here.                                                                          | Disabled                                                                           | USB keyboard functions in all systems excluding Windows NT.                                                                                      |
|                                |                                                                                                    | Enabled                                                                            | USB keyboard functions in Windows NT.                                                                                                    |
| USB 2.0 Controller             | USB 2.0 mode can be                                                                                                    | Enabled                                                                            | Enables this function.                                                                                                    |
|                                | activated/deactivated here.                                                                                                 | Disabled                                                                           | Disables this function.                                                                                                    |
| USB 2.0 Controller             | Settings can be made for the USB                                                                                            | Full Speed                                                                         | 12 MBps                                                                                                    |
| Mode                           | controller.                                                                                                    | Hi Speed                                                                           | 480 MBps                                                                                                    |
| BIOS EHCI Hand-                | The support for the operating system can                                                                                    | Disabled                                                                           | Disables the function                                                                                                    |
| Off                            | be set up without the fully automatic EHCI function.                                                                        | Enabled                                                                            | Enables this function.                                                                                                    |
| USB Beep Message               | The warning tone can be                                                                                                    | Disabled                                                                           | Disables this function.                                                                                                    |
|                                | activated/deactivated here.                                                                                                 | Enabled                                                                            | Enables this function.                                                                                                    |
| USB Stick Default<br>Emulation | You can set how the USB device is to be used.                                                                               | Auto                                                                               | USB devices with fewer than 530MB of memory are simulated as floppy disk drives and devices with larger capacities are simulated as hard drives. |
|                                |                                                                                                    | Hard Disk                                                                          | An HDD-formatted drive can be used as an FDD (e.g. zip drive) for starting the system.                                                           |

Table 303: 855GME (XTX) Advanced USB Configuration setting options

| BIOS setting                    | Meaning                                                                                                    | Setting options                   | Effect                                                               |
|---------------------------------|----------------------------------------------------------------------------------------------------|-----------------------------------|----------------------------------------------------------------------|
| USB Mass Storage<br>Reset Delay | The waiting time that the USB device POST requires after the device start command can be set.              | 10 Sec, 20 Sec, 30 Sec,<br>40 Sec | Value set manually.                                                  |
|                                 | Information:                                                                                               |                                   |                                                                      |
|                                 | The message "No USB mass storage device detected" is displayed if no USB memory device has been installed. |                                   |                                                                      |
| USB mass storage device         | This is where the USB mass memory device is configured.                                                    | Enter                             | Opens the submenu<br>See "USB mass storage device configuration", on |
| configuration                   | Information:                                                                                               |                                   | page 507                                                             |
|                                 | Is only visible when the "USB stick default emulation" function is set to AUTO.                            |                                   |                                                                      |

Table 303: 855GME (XTX) Advanced USB Configuration setting options (Forts.)

### USB mass storage device configuration

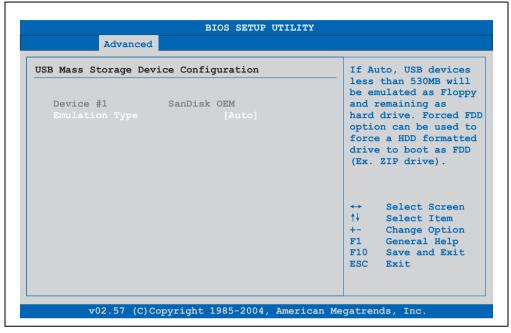

Figure 248: 855GME (XTX) USB mass storage device configuration

| BIOS setting   | Meaning                                    | Setting options | Effect                                                                                                 |
|----------------|--------------------------------------------|-----------------|----------------------------------------------------------------------------------------------------|
| Emulation type | With this option, the device to be plugged | Auto            | Automatic selection of the function.                                                                   |
|                | into the USB interface can be selected.    | Floppy          | Using a floppy disk drive.                                                                             |
|                |                                            | Forced FDD      | A hard disk image is connected as a floppy image. Functions only in the FAT12, FAT16 or FAT32 formats. |
|                |                                            | Hard Disk       | Using a hard disk                                                                                      |
|                |                                            | CDROM           | Using a CD-ROM drive, it is assumed as 'bootable'.                                                     |

Table 304: 855GME (XTX) USB mass storage device configuration

### **Keyboard/mouse configuration**

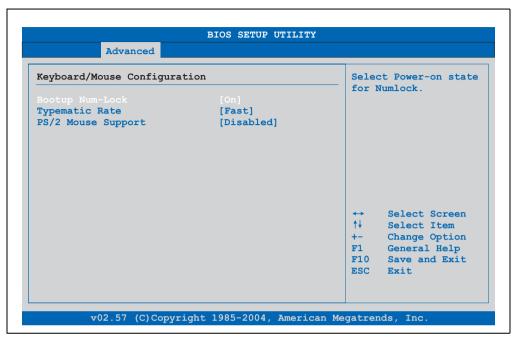

Figure 249: 855GME (XTX) - advanced keyboard/mouse configuration

| BIOS setting       | Meaning                                                                   | Setting options | Effect                                                                |
|--------------------|---------------------------------------------------------------------------|-----------------|-----------------------------------------------------------------------|
| Boot-up Num-lock   | With this field you can define the state of the NumLock key when booting. | Off             | Only the cursor functions of the numerical keypad are enabled.        |
|                    |                                                                           | On              | Numeric keypad is enabled.                                            |
| Typematic rate     | The key repeat function is set here.                                      | Slow            | Slow key repeat.                                                      |
|                    |                                                                           | Fast            | Fast key repeat.                                                      |
| PS/2 mouse support | Sets whether the PS/2 mouse port should                                   | Disabled        | Disables this function.                                               |
|                    | be activated.                                                             | Enabled         | Enables this function.                                                |
|                    |                                                                           | Auto            | Automatic activation of the function if PS/2 mouse port is supported. |

Table 305: 855GME (XTX) - advanced keyboard/mouse configuration - setting options

### Remote access configuration

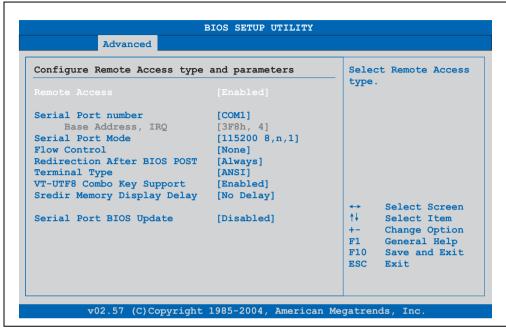

Figure 250: 855GME (XTX) - advanced remote access configuration

| BIOS setting       | Meaning                                                                                                    | Setting options                                                          | Effect                        |
|--------------------|----------------------------------------------------------------------------------------------------|--------------------------------------------------------------------------|-------------------------------|
| Remote access      | The remote access function can be                                                                                               | Disabled                                                                 | Disables this function.       |
|                    | enabled/disabled here.                                                                                                    | Enabled                                                                  | Enables this function.        |
| Serial port number | The serial interface can be set using this                                                                                      | COM1                                                                     | Activates the COM1 interface. |
|                    | option, as long as disabled is not entered in the remote access field.                                                          | COM2                                                                     | Activates the COM2 interface. |
| Base address, IRQ  | Serial connection display for the logical address and interrupt, as long as disabled is not entered in the remote access field. | None                                                                     | -                             |
| Serial port mode   | The serial interface transfer rate is defined here, as long as disabled is not entered in the remote access field.              | 115200 8,n,1<br>57600 8,n,1<br>38400 8,n,1<br>19200 8,n,1<br>09600 8,n,1 | Value set manually.           |

Table 306: 855GME (XTX) - advanced remote access configuration - setting options

| BIOS setting      | Meaning                                                                                                    | Setting options                          | Effect                                                                                                  |
|-------------------|----------------------------------------------------------------------------------------------------|------------------------------------------|----------------------------------------------------------------------------------------------------|
| Flow control      | The interface configuration is carried out here, as long as disabled is not entered in the remote access field. This setting determines how the transfer is controlled via the interface. | None                                     | The interface is operated without transfer control.                                                     |
|                   |                                                                                                    | Hardware                                 | The interface transfer control is carried out through hardware. This mode must be supported by a cable. |
|                   | Information:                                                                                                    | Software                                 | The interface transfer control is carried out through software.                                         |
|                   | The setting must be the same on the terminal and the server.                                                                                                    |                                          |                                                                                                    |
| Redirection after | The redirection after start up can be set                                                                                                    | Disabled                                 | The redirection is switched off after start up.                                                         |
| BIOS POST         | here, as long as disabled is not entered in the remote access field.                                                                                                    | Boot loader                              | Redirection is enabled during system start up and charging.                                             |
|                   |                                                                                                    | Always                                   | Redirection is always enabled.                                                                          |
| Terminal type     | The type of connection can be chosen here, as long as disabled is not entered in the remote access field.                                                                                 | ANSI, VT100, VT-UTF8                     | Manual configuration of the connection type.                                                            |
| VT-UTF8 Combo     | With this option, the VT-UTF8 Combo Key                                                                                                    | Disabled                                 | Disables this function.                                                                                 |
| Key Support       | Support for the ANSI and VT100 connections can be enabled, as long as disabled is not entered in the remote access field.                                                                 | Enabled                                  | Enables this function.                                                                                  |
| Sredir Memory     | The memory output delay can be set                                                                                                    | No delay                                 | No delay.                                                                                               |
| Display Delay     | using this option, as long as disabled is<br>not entered in the remote access field<br>(Sredir -> serial redirection).                                                                    | Delay 1 sec, Delay 2 sec,<br>Delay 4 sec | Value set manually.                                                                                     |
| Serial port BIOS  | During system start up, the update is                                                                                                    | Disabled                                 | Disables this function.                                                                                 |
| update            | loaded via the serial interface in the processor.                                                                                                    | Enabled                                  | Enables this function.                                                                                  |
|                   | Information:                                                                                                    |                                          |                                                                                                    |
|                   | If this option is disabled, the boot time is reduced.                                                                                                    |                                          |                                                                                                    |

Table 306: 855GME (XTX) - advanced remote access configuration - setting options (Forts.)

#### **CPU** board monitor

# Information:

The displayed temperature and voltage values (e.g. CPU temperature, core voltage, battery voltage) on this BIOS Setup page represent uncalibrated information values. These cannot be used to draw any conclusions about any hardware alarms or error conditions. The hardware components used have automatic diagnostics functions that can be applied in the event of error.

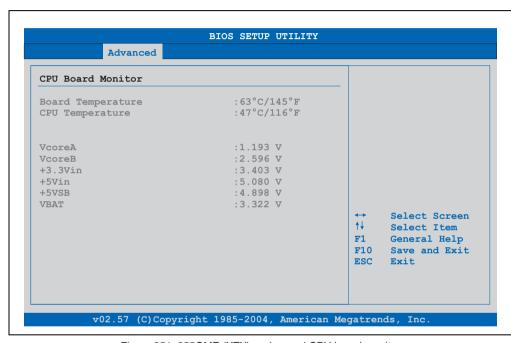

Figure 251: 855GME (XTX) - advanced CPU board monitor

| BIOS setting      | Meaning                                                                        | Setting options | Effect |
|-------------------|--------------------------------------------------------------------------------|-----------------|--------|
| Board temperature | Displays the selected panel's temperature (in degrees Celsius and Fahrenheit). | None            | -      |
| CPU temperature   | Displays the processor's temperature (in degrees Celsius and Fahrenheit).      | None            | -      |
| VcoreA            | Displays the processor's core voltage A in volts.                              | None            | -      |
| VcoreB            | Displays the DDR's core voltage B in volts.                                    | None            | -      |
| +3.3Vin           | Displays the current voltage of the 3.3 volt supply.                           | None            | -      |

Table 307: 855GME (XTX) - advanced remote access configuration - setting options

| BIOS setting | Meaning                                            | Setting options | Effect |
|--------------|----------------------------------------------------|-----------------|--------|
| +5Vin        | Displays the current voltage of the 5 volt supply. | None            | -      |
| +5VSB        | Displays the current level of the jumper.          | None            | -      |
| VBAT         | Displays the battery voltage (in volts).           | None            | -      |

Table 307: 855GME (XTX) - advanced remote access configuration - setting options

#### **Main Board/Panel Features**

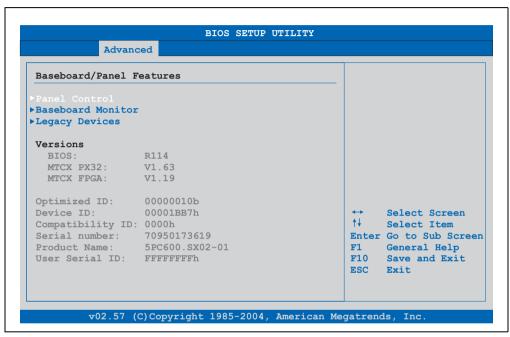

Figure 252: 855GME (XTX) Advanced Baseboard/Panel Features

| BIOS setting       | Meaning                                                 | Setting options | Effect                                                     |
|--------------------|---------------------------------------------------------|-----------------|------------------------------------------------------------|
| Panel control      | For special setup of connected panels (display units).  | Enter           | Opens the submenu<br>See "Panel control", on page 514      |
| Main board monitor | Display of various temperatures and fan speeds.         | Enter           | Opens the submenu<br>See "Main board monitor", on page 515 |
| Legacy devices     | Special settings for the interface can be changed here. | Enter           | Opens the submenu<br>See "Legacy devices", on page 516     |
| BIOS               | Displays the BIOS version.                              | None            | -                                                          |
| MTCX PX32          | Displays the MTCX PX32 firmware version.                | None            | -                                                          |
| MTCX FPGA          | Displays the MTCX FPGA firmware version.                | None            | -                                                          |

Table 308: 855GME (XTX) Advanced Baseboard/Panel Features setting options

| BIOS setting     | Meaning                                                                                                    | Setting options | Effect |
|------------------|----------------------------------------------------------------------------------------------------|-----------------|--------|
| Optimized ID     | Displays the DIP switch setting of the configuration switch.                                                                                                    | None            | -      |
| Device ID        | Displays the hexadecimal value of the hardware device ID.                                                                                                    | None            | -      |
| Compatibility ID | Displays the version of the device within the same B&R device code. This ID is needed for Automation Runtime.                                                                                                | None            | -      |
| Serial number    | Displays the B&R serial number.                                                                                                    | None            | -      |
| Product name     | Displays the B&R model number.                                                                                                    | None            | -      |
| User serial ID   | Displays the user serial ID. This 8 digit hex value can be freely assigned by the user (e.g. to give the device a unique ID) and can only be changed with using the "B&R Control Center" via the ADI driver. | None            | -      |

Table 308: 855GME (XTX) Advanced Baseboard/Panel Features setting options (Forts.)

#### Panel control

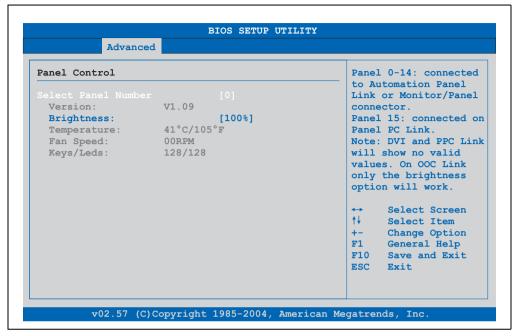

Figure 253: 855GME (XTX) Panel Control

| BIOS setting        | Meaning                                                                               | Setting options                                              | Effect                                                                                                    |
|---------------------|---------------------------------------------------------------------------------------|--------------------------------------------------------------|----------------------------------------------------------------------------------------------------|
| Select panel number | Selection of the panel number for which the values should be read out and/or changed. | 015                                                          | Selection of panel 0 15.<br>Panel 15 is specifically intended for panel PC 700<br>systems.                                                          |
| Version             | Displays the firmware version of the SDLR controller.                                 | None                                                         | -                                                                                                    |
| Brightness          | For setting the brightness of the selected panel.                                     | 00%, 10%, 20%, 30%,<br>40%, 50%, 60%, 70%,<br>80%, 90%, 100% | For setting the brightness (in %) of the selected panel. Changes take effect after saving and restarting the system (e.g. by pressing <f10>).</f10> |
| Temperature         | Displays the selected panel's temperature (in degrees Celsius and Fahrenheit).        | None                                                         | -                                                                                                    |
| Fan speed           | Displays fan speed for the selected panel.                                            | None                                                         | -                                                                                                    |
| Keys/LEDs           | Displays the available keys and LEDs on the selected panel.                           | None                                                         | -                                                                                                    |

Table 309: 855GME (XTX) Panel Control setting options

### Main board monitor

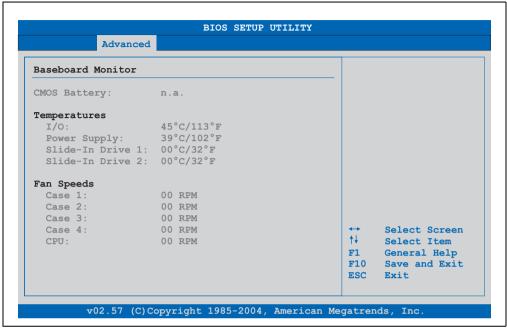

Figure 254: 855GME (XTX) - baseboard monitor

| BIOS setting     | Meaning                                                                                                    | Setting options | Effect |
|------------------|----------------------------------------------------------------------------------------------------|-----------------|--------|
| CMOS battery     | Displays the battery status.  n.a not available, either MTCX does not support the firmware (starting with these versions "Main Board/Panel Features", on page 512) or the hardware is too old.  Good - Battery is OK  Bad - Battery is damaged. | None            | -      |
| I/O              | Displays the temperature in the I/O area in degrees Celsius and Fahrenheit.                                                                                                    | None            | -      |
| Power supply     | Displays the temperature in the power supply area in degrees Celsius and Fahrenheit.                                                                                                    | None            | -      |
| Slide-in drive 1 | Displays the temperature of the slide-in drive 1 in degrees Celsius and Fahrenheit.                                                                                                    | None            | -      |
| Slide-in drive 2 | Displays the temperature of the slide-in drive 2 in degrees Celsius and Fahrenheit.                                                                                                    | None            | -      |
| Case 1           | Displays the fan speed of housing fan 1.                                                                                                    | None            | -      |
| Case 2           | Displays the fan speed of housing fan 2.                                                                                                    | None            | -      |
| Case 3           | Displays the fan speed of housing fan 3.                                                                                                    | None            | -      |
| Case 4           | Displays the fan speed of housing fan 4.                                                                                                    | None            | -      |

Table 310: 855GME (XTX) - baseboard monitor setting options

| BIOS setting | Meaning                                      | Setting options | Effect |
|--------------|----------------------------------------------|-----------------|--------|
| CPU          | Displays the fan speed of the processor fan. | None            |        |

Table 310: 855GME (XTX) - baseboard monitor setting options

### Legacy devices

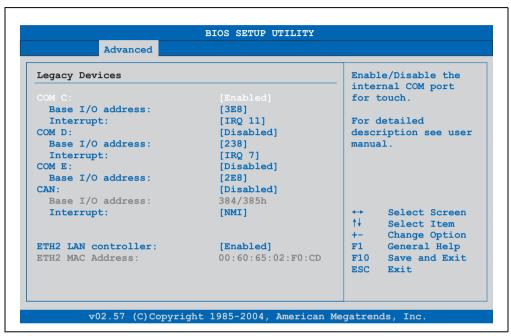

Figure 255: 855GME (XTX) - Legacy devices

| BIOS setting     | Meaning                                                                                                    | Setting options                 | Effect                                 |
|------------------|----------------------------------------------------------------------------------------------------|---------------------------------|----------------------------------------|
| COM C            | Settings for the internal serial interfaces in                                                                                                    | Disabled                        | Disables the interface.                |
|                  | the system. This setting activates the touch screen in panel PC 700 systems, and, using SDL transfer technology, also in Automation Panel 900 display units. | Enabled                         | Enables the interface.                 |
| Base I/O address | Selection of the base I/O address for the COM C port. A yellow star indicates a conflict with another device.                                                | 328, 338, 3E8                   | Selected base I/O address is assigned. |
| Interrupt        | Selection of the interrupt for the COM C port. A yellow star indicates a conflict with another device.                                                       | IRQ 5, IRQ 6, IRQ 11,<br>IRQ 12 | Selected interrupt is assigned.        |

Table 311: 855GME (XTX) Legacy Devices setting options

| BIOS setting        | Meaning                                                                                                    | Setting options                 | Effect                                 |
|---------------------|----------------------------------------------------------------------------------------------------|---------------------------------|----------------------------------------|
| COM D               | Setting for the COM D port for the serial                                                                                                    | Disabled                        | Disables the interface.                |
|                     | interface of an Automation Panel Link slot.<br>The interface is used to operate the touch<br>screen on connected Automation Panel<br>900 units. | Enabled                         | Enables the interface.                 |
| Base I/O address    | Selection of the base I/O address for the COM D port. A yellow star indicates a conflict with another device.                                   | 238, 328, 338                   | Selected base I/O address is assigned. |
| Interrupt           | Selection of the interrupt for the COM D port.  A yellow star indicates a conflict with another device.                                         | IRQ 5, IRQ 6, IRQ 7, IRQ<br>12  | Selected interrupt is assigned.        |
| COM E               | Configuration of the optional COM E port                                                                                                    | Disabled                        | Disables the interface.                |
|                     | on a B&R add-on interface (IF option).                                                                                                    | Enabled                         | Enables the interface.                 |
| Base I/O address    | Selection of the base I/O address for the COM E port. A yellow star indicates a conflict with another device.                                   | 2E8, 328, 338                   | Selected base I/O address is assigned. |
| Interrupt           | Selection of the interrupt for the COM E port. A yellow star indicates a conflict with another device.                                          | IRQ 5, IRQ 6, IRQ 10,<br>IRQ 12 | Selected interrupt is assigned.        |
| CAN                 | Configuration of the CAN port of a B&R                                                                                                    | Disabled                        | Disables the interface.                |
|                     | add-on CAN interface card (IF option).                                                                                                    | Enabled                         | Enables the interface.                 |
| Base I/O address    | Selection of the base I/O address for the CAN port.                                                                                             | None                            | -                                      |
| Interrupt           | Selection of the interrupt for the CAN port.<br>A yellow star indicates a conflict with<br>another device.                                      | IRQ 10 and NMI                  | Selected interrupt is assigned.        |
| ETH2 LAN controller | For turning the onboard LAN controller                                                                                                    | Disabled                        | Disables the controller.               |
|                     | (ETH2) on and off.                                                                                                    | Enabled                         | Enables the controller.                |
| ETH2 MAC Address    | Displays the Ethernet 2 controller MAC address.                                                                                                 | None                            | -                                      |

Table 311: 855GME (XTX) Legacy Devices setting options (Forts.)

#### 1.3.6 Boot

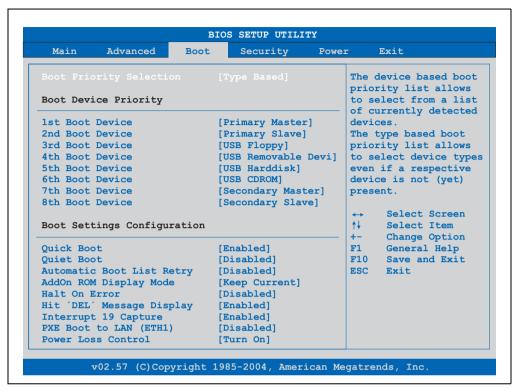

Figure 256: 855GME (XTX) Boot menu

| BIOS setting    | Meaning                                | Setting options                                                            | Effect                                         |
|-----------------|----------------------------------------|----------------------------------------------------------------------------|------------------------------------------------|
| Boot Priority   |                                        | Device Based                                                               | Selection from a list of determined equipment. |
| Selection       | booted can be set here.                | Type Based                                                                 | Allows the selection of unavailable equipment. |
| 1st Boot Device | The boot drives can be set using this  | Disabled, primary                                                          | Selecting the desired function.                |
| 2nd Boot Device | option.                                | master, primary slave, secondary master,                                   |                                                |
| 3rd Boot Device |                                        | secondary slave, Legacy<br>floppy, USB floppy, USB<br>harddisk, USB CDROM, |                                                |
| 4th Boot Device |                                        |                                                                            |                                                |
| 5th Boot Device |                                        | USB removable device, onboard LAN (ETH1),                                  |                                                |
| 6th Boot Device |                                        | external LAN, PCI mass                                                     |                                                |
| 7th Boot Device |                                        | storage PCI SCSI Card,<br>Any PCI BEV Device,                              |                                                |
| 8th Boot Device | ]                                      | Onboard PCI SATA,<br>Third Master Third Slave                              |                                                |
| Quick Boot      | This function reduces the boot time by | Disabled                                                                   | Disables this function.                        |
|                 | skipping lines.                        | Enabled                                                                    | Enables this function.                         |

Table 312: 855GME (XTX) Boot menu setting options

| BIOS setting         | Meaning                                                                 | Setting options | Effect                                                                   |
|----------------------|-------------------------------------------------------------------------|-----------------|--------------------------------------------------------------------------|
| Quiet Boot           | Determines if POST message or OEM                                       | Disabled        | POST message display.                                                    |
|                      | logo is displayed.                                                      | Enabled         | OEM logo display instead of POST message.                                |
| Automatic Boot List  | With this option, the operating system                                  | Disabled        | Disables this function.                                                  |
| Retry                | automatically restarts following startup failure.                       | Enabled         | Enables this function.                                                   |
| Add-On ROM           | Sets the display mode for the ROM                                       | Force BIOS      | An additional BIOS part can be displayed.                                |
| Display Mode         | (during the booting procedure).                                         | Keep Current    | BIOS information is displayed.                                           |
| Halt On Error        | This option sets whether the system should pause the Power On Self Test | Disabled        | The system does not pause. All errors are ignored.                       |
|                      | (POST) when it encounters an error.                                     | Enabled         | The system pauses. The system pauses every time an error is encountered. |
| Hit 'DEL' Message    | Settings can be made here for the "Hit 'DEL' Message" display.          | Disabled        | The message is not displayed.                                            |
| Display              |                                                                         | Enabled         | The message is displayed.                                                |
|                      | Information:                                                            |                 |                                                                          |
|                      | When quiet boot is activated the message is not displayed.              |                 |                                                                          |
| Interrupt 19 Capture | This function can be used to incorporate                                | Disabled        | Disables this function.                                                  |
|                      | the BIOS interrupt.                                                     | Enabled         | Enables this function.                                                   |
| PXE boot to LAN      | Activating/Deactivating the function to                                 | Disabled        | Disables this function.                                                  |
| (ETH1)               | boot from LAN.                                                          | Enabled         | Enables this function.                                                   |
| Power Loss Control   | Determines if the system is on/off                                      | Remain Off      | Remains off.                                                             |
|                      | following power loss.                                                   | Turn On         | Powers on.                                                               |
|                      |                                                                         | Last State      | Enables the previous state.                                              |

Table 312: 855GME (XTX) Boot menu setting options (Forts.)

#### 1.3.7 Security

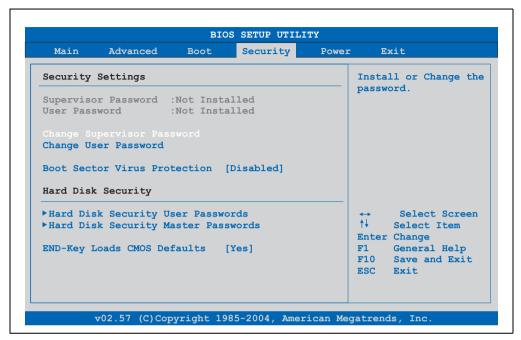

Figure 257: 855GME (XTX) Security menu

| BIOS setting                     | Meaning                                                                                              | Setting options | Effect                                                                      |
|----------------------------------|----------------------------------------------------------------------------------------------------|-----------------|-----------------------------------------------------------------------------|
| Supervisor<br>Password           | Displays whether or not a supervisor password has been set.                                          | None            | -                                                                           |
| User Password                    | Displays whether or not a user password has been set.                                                | None            | -                                                                           |
| Change Supervisor<br>Password    | To enter/change a supervisor password. A supervisor password is necessary to edit all BIOS settings. | Enter           | Enter password.                                                             |
| Change User<br>Password          | To enter/change a user password. A user password allows the user to edit only certain BIOS settings. | Enter           | Enter password.                                                             |
| Boot Sector Virus                | With this option, a warning is issued when                                                           | Disabled        | Disables this function.                                                     |
| Protection                       | the boot sector is accessed through a program or virus.                                              | Enabled         | Enables this function.                                                      |
|                                  | Information:                                                                                         |                 |                                                                             |
|                                  | With this option, only the boot sector is protected, not the entire hard drive.                      |                 |                                                                             |
| Hard disk security user password | The hard disk security user password can be created here.                                            | Enter           | Opens the submenu<br>See "Hard disk security user password", on<br>page 521 |

Table 313: 855GME (XTX) Security menu setting options

| BIOS setting                                          | Meaning                                                     | Setting options        | Effect                                                                        |
|-------------------------------------------------------|-------------------------------------------------------------|------------------------|-------------------------------------------------------------------------------|
| Hard disk security<br>master password                 | The hard disk security master password can be created here. | Enter                  | Opens the submenu<br>See "Hard disk security master password", on<br>page 522 |
| END-key loads Using this function, CMOS can be loaded | Yes                                                         | Enables this function. |                                                                               |
| CMOS defaults                                         | by pressing the END key during POST.                        | No                     | Disables this function.                                                       |

Table 313: 855GME (XTX) Security menu setting options (Forts.)

#### Hard disk security user password

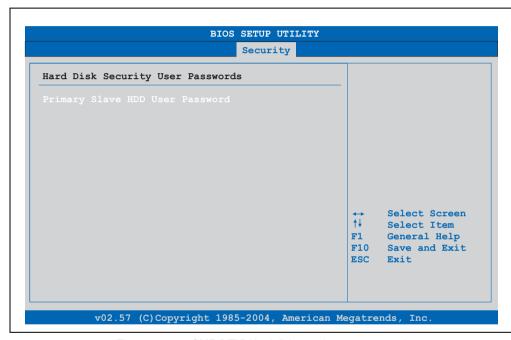

Figure 258: 855GME (XTX) Hard disk security user password

| BIOS setting                    | Meaning                                                                                                    | Setting options | Effect          |
|---------------------------------|----------------------------------------------------------------------------------------------------|-----------------|-----------------|
| Primary slave HDD user password | This function makes it possible to use the user password to change or configure each hard drive without having to reboot the device. A user password allows the user to edit only certain BIOS settings. | Enter           | Enter password. |

Table 314: 855GME (XTX) Hard disk security user password

### Hard disk security master password

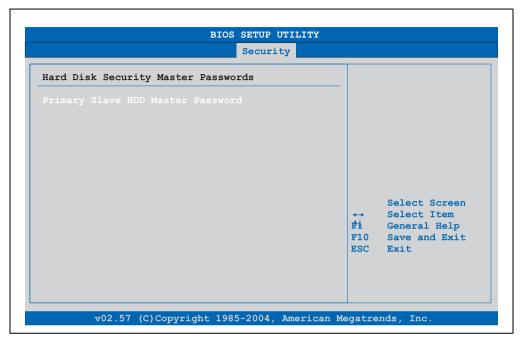

Figure 259: 855GME (XTX) Hard disk security master password

| BIOS setting                         | Meaning                                                                                                    | Setting options | Effect          |
|--------------------------------------|----------------------------------------------------------------------------------------------------|-----------------|-----------------|
| Primary Slave HDD<br>Master Password | This function makes it possible to use the user password to change or configure each hard drive without having to reboot the device. | Enter           | Enter password. |

Table 315: 855GME (XTX) Hard disk security master password

#### 1.3.8 **Power**

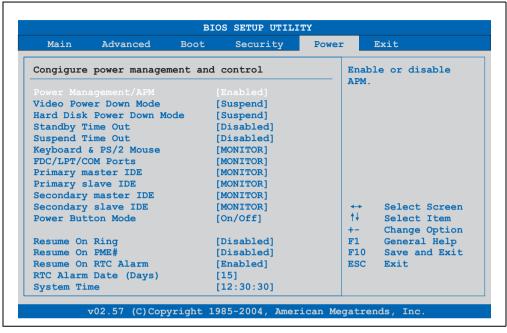

Figure 260: 855GME (XTX) Power menu

| BIOS setting     | Meaning                                                                                                    | Setting options                                                  | Effect                            |
|------------------|----------------------------------------------------------------------------------------------------|------------------------------------------------------------------|-----------------------------------|
| Power            | This option switches the APM function on                                                                                  | Disabled                                                         | Disables this function.           |
| Management/APM   | or off. This is an advanced plug & play and power management functionality.                                               | Enabled                                                          | Enables this function.            |
| Video Power Down | This option allows you to set the energy                                                                                  | Disabled                                                         | Do not switch off the monitor.    |
| Mode             | saving mode for the monitor.                                                                                              | Standby                                                          | Monitor goes to standby mode.     |
|                  |                                                                                                    | Suspend                                                          | Monitor goes to suspend mode.     |
| Hard Disk Power  | , , , ,                                                                                                    | Disabled                                                         | Do not switch off the hard drive. |
| Down Mode        | saving mode for the hard drive.                                                                                           | Standby                                                          | Monitor goes to standby mode.     |
|                  |                                                                                                    | Suspend                                                          | Hard drive goes to suspend mode.  |
| Standby time out | Standby time out  Using this option, you can configure how long the system stays inactive until standby mode is executed. | Disabled                                                         | Disables this function.           |
|                  |                                                                                                    | 1 min, 2 min, 4 min, 8<br>min, 10 min, 20 min 30<br>min, 40 min; | Value set manually.               |

Table 316: 855GME (XTX) Power menu setting options

| BIOS setting             | Meaning                                                                                                    | Setting options                                                                     | Effect                                                                                                    |
|--------------------------|----------------------------------------------------------------------------------------------------|-------------------------------------------------------------------------------------|----------------------------------------------------------------------------------------------------|
| Suspend Time Out         | Using this option, you can configure how                                                                            | Disabled                                                                            | Disables this function.                                                                                                |
|                          | long the system stays inactive (all components but the CPU are shut off, if possible) before entering suspend mode. | 1 min, 2 min, 4 min, 8<br>min, 10 min, 20 min 30<br>min, 40 min, 50 min, 60<br>min; | Value set manually.                                                                                                    |
| Keyboard & PS/2<br>Mouse | The monitoring of activities during power saving mode is determined here.                                           | MONITOR                                                                             | Keyboard or PS/2 mouse activities return the<br>system to its normal state from a particular<br>energy saving mode.    |
|                          |                                                                                                    | IGNORE                                                                              | Activities are ignored.                                                                                                |
| FDC/LPT/COM ports        | The monitoring of activities during power saving mode is determined here.                                           | MONITOR                                                                             | Activities in the IRQ of specific connections or devices return the system to its normal state from power saving mode. |
|                          |                                                                                                    | IGNORE                                                                              | Activities are ignored.                                                                                                |
| Primary master IDE       | This option is used to determine whether or not BIOS monitors the activities of these components.                   | MONITOR                                                                             | Activities in the IRQ of specific connections or devices return the system to its normal state from power saving mode. |
|                          |                                                                                                    | IGNORE                                                                              | Activities are ignored.                                                                                                |
| Primary slave IDE        | This option is used to determine whether or not BIOS monitors the activities of these components.                   | MONITOR                                                                             | Activities in the IRQ of specific connections or devices return the system to its normal state from power saving mode. |
|                          |                                                                                                    | IGNORE                                                                              | Activities are ignored.                                                                                                |
| Secondary master IDE     | This option is used to determine whether or not BIOS monitors the activities of these components.                   | MONITOR                                                                             | Activities in the IRQ of specific connections or devices return the system to its normal state from power saving mode. |
|                          |                                                                                                    | IGNORE                                                                              | Activities are ignored.                                                                                                |
| Secondary slave IDE      | This option is used to determine whether or not BIOS monitors the activities of these components.                   | MONITOR                                                                             | Activities in the IRQ of specific connections or devices return the system to its normal state from power saving mode. |
|                          |                                                                                                    | IGNORE                                                                              | Activities are ignored.                                                                                                |
| Power Button Mode        | This function determines the function of                                                                            | On/Off                                                                              | Power button switches on/off.                                                                                          |
|                          | the power button.                                                                                                   | Suspend                                                                             | Power button switches power saving mode on.                                                                            |
| Resume On Ring           | When the modem receives an incoming                                                                                 | Disabled                                                                            | Disables this function.                                                                                                |
|                          | call, the PC is brought out of power saving mode.                                                                   | Enabled                                                                             | Enables this function.                                                                                                 |
| Resume on PME#           | With this option, you can switch the PME                                                                            | Disabled                                                                            | Disables this function.                                                                                                |
|                          | wakeup function on or off.                                                                                          | Enabled                                                                             | Enables this function.                                                                                                 |
| Resume On RTC            | With this option, you can activate the                                                                              | Disabled                                                                            | Disables this function.                                                                                                |
| Alarm                    | alarm and enter the date and time for the system start.                                                             | Enabled                                                                             | Enables this function.                                                                                                 |
| RTC alarm date           | Setting the date for the system start.                                                                              | Every day                                                                           | System starts daily.                                                                                                   |
| (days)                   | Information:                                                                                                    | 01-31                                                                               | System start takes place on the manually set date.                                                                     |
|                          | Setting with "+"/"-".                                                                                               |                                                                                     | Guio.                                                                                                    |

Table 316: 855GME (XTX) Power menu setting options (Forts.)

| BIOS setting | Meaning                                | Setting options   | Effect                                                                 |
|--------------|----------------------------------------|-------------------|------------------------------------------------------------------------|
| System Time  | Setting the time for the system start. | Changing the time | Individually setting the system time in (hh:mm:ss) format. (hh:mm:ss). |

Table 316: 855GME (XTX) Power menu setting options (Forts.)

#### 1.3.9 Exit

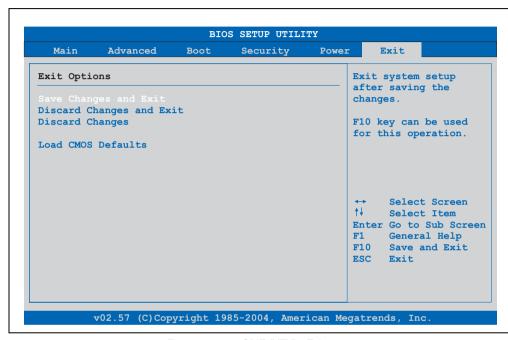

Figure 261: 855GME (XTX) - Exit menu

| BIOS setting             | Meaning                                                                                                    | Setting options | Effect |
|--------------------------|----------------------------------------------------------------------------------------------------|-----------------|--------|
| Save Changes and Exit    | BIOS setup is closed with this item.<br>Changes made are saved in CMOS after<br>confirmation, and the system is rebooted.            | OK / Cancel     |        |
| Discard Changes and Exit | With this item you can close BIOS setup without saving the changes made. The system is then rebooted.                                | OK / Cancel     |        |
| Discard Changes          | In the event that settings were made which the user can no longer remember, changes can be reset as long as they haven't been saved. | OK / Cancel     |        |

Table 317: 855GME - (XTX) Exit menu - Setting options

| BIOS setting          | Meaning                                                                                                    | Setting options | Effect |
|-----------------------|----------------------------------------------------------------------------------------------------|-----------------|--------|
| Load CMOS<br>Defaults | This item loads the CMOS default values, which are defined by the DIP switch settings. These settings are loaded for all BIOS configurations. | OK / Cancel     |        |

Table 317: 855GME - (XTX) Exit menu - Setting options (Forts.)

### 1.3.10 Profile overview - BIOS default settings - 855GME (XTX)

If the function "load setup defaults" is chosen in the main BIOS setup menu, or if exit is selected (or <F9> is pressed) in the individual setup screens, the following BIOS default settings are the optimized values that will be used.

DIP switch position see Section 1.6 "Location of the DIP switch in APC620 system units", on page 546).

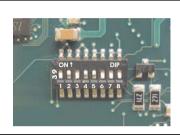

Figure 262: DIP switch on system unit

The first six DIP switches (1-6) are used to set the profiles. The rest (7,8) are reserved.

|           |                                                                                                    |     |     | DIF | switc | h sett | ing |                 |                 |
|-----------|----------------------------------------------------------------------------------------------------|-----|-----|-----|-------|--------|-----|-----------------|-----------------|
| Number    | Optimized for                                                                                                    | 1   | 2   | 3   | 4     | 5      | 6   | 7 <sup>1)</sup> | 8 <sup>1)</sup> |
| Profile 0 | Automation PC 620 system units 5PC600.SX01-00.                                                                                           | Off | Off | Off | Off   | Off    | Off | -               |                 |
| Profile 1 | Reserved                                                                                                    | On  | Off | Off | Off   | Off    | Off |                 |                 |
| Profile 2 | Automation PC 620 system units 5PC600.SX02-00, 5PC600.SX02-01, 5PC600.SF03-00, 5PC600.SX05-00 and 5PC600.SX05-01.                        | Off | On  | Off | Off   | Off    | Off | 1               | -               |
| Profile 3 | Panel PC 700 system unit 5PC720.1043-00, 5PC720.1214-00, 5PC720.1505-00, 5PC720.1706-00, 5PC720.1906-00, 5PC781.1043-00, 5PC781.1043-00. | On  | On  | Off | Off   | Off    | Off | ,               | 1               |
| Profile 4 | Panel PC 700 system unit 5PC720.1043-01, 5PC720.1214-01, 5PC720.1505-01 and 5PC720.1505-02.                                              | Off | Off | On  | Off   | Off    | Off | 1               | -               |
| Profile 5 | Automation PC 620 embedded system units 5PC600.SE00-00 und 5PC600.SE00-01                                                                | On  | Off | On  | Off   | Off    | Off | 1               | 1               |

Table 318: 855GME (XTX) Profile overview

#### 1) Reserved.

The following pages provide an overview of the BIOS default settings for the different DIP switch configurations. Settings highlighted in yellow are variations from the BIOS default profile (=profile 0).

## Personal settings

If changes have been made to the BIOS defaults, they can be entered in the following tables for backup.

### Main

| Main               | Profile 0 | Profile 1 | Profile 2 | Profile 3 | Profile 4 | Profile 5 | Personal settings |
|--------------------|-----------|-----------|-----------|-----------|-----------|-----------|-------------------|
| System Time        | -         | -         | -         | -         | -         | -         |                   |
| System Date        | -         | -         | -         | -         | -         | -         |                   |
| BIOS ID            | -         | -         | -         | -         | -         | -         |                   |
| Processor          | -         | -         | -         | -         | -         | -         |                   |
| CPU Frequency      | -         | -         | -         | -         | -         | -         |                   |
| System Memory      | -         | -         | -         | -         | -         | -         |                   |
| Product Revision   | -         | -         | -         | -         | -         | -         |                   |
| Serial Number      | -         | -         | -         | -         | -         | -         |                   |
| BC Firmware Rev.   | -         | -         | -         | -         | -         | -         |                   |
| Mac address (ETH1) | -         | -         | -         | -         | -         | -         |                   |
| Boot Counter       | -         | -         | -         | -         | -         | -         |                   |
| Running times      | -         | -         | -         | -         | -         | -         |                   |

Table 319: 855GME (XTX) Main profile settings overview

#### **Advanced**

### **ACPI** settings

| ACPI settings              | Profile 0   | Profile 1   | Profile 2   | Profile 3   | Profile 4   | Profile 5   | Personal settings |
|----------------------------|-------------|-------------|-------------|-------------|-------------|-------------|-------------------|
| ACPI Aware O/S             | Yes         | Yes         | Yes         | Yes         | Yes         | Yes         |                   |
| ACPI 2.0 features          | No          | No          | No          | No          | No          | No          |                   |
| ACPI APIC support          | Enabled     | Enabled     | Enabled     | Enabled     | Enabled     | Enabled     |                   |
| Active Cooling Trip Point  | Disabled    | Disabled    | Disabled    | Disabled    | Disabled    | Disabled    |                   |
| Passive Cooling Trip Point | Disabled    | Disabled    | Disabled    | Disabled    | Disabled    | Disabled    |                   |
| Critical Trip Point        | 105         | 105         | 105         | 105         | 105         | 105         |                   |
| Watching ACPI              | Shutdown    | Shutdown    | Shutdown    | Shutdown    | Shutdown    | Shutdown    |                   |
| GPE1 function              | No function | No function | No function | No function | No function | No function |                   |
| GPE2 function              | No function | No function | No function | No function | No function | No function |                   |

Table 320: 855GME (XTX) - advanced profile setting options

## **PCI** Configuration

| PCI Configuration            | Profile 0 | Profile 1 | Profile 2 | Profile 3 | Profile 4 | Profile 5 | Personal settings |
|------------------------------|-----------|-----------|-----------|-----------|-----------|-----------|-------------------|
| Plug & Play O/S              | Yes       | No        | Yes       | Yes       | Yes       | Yes       |                   |
| PCI latency timer            | 64        | 64        | 64        | 64        | 64        | 64        |                   |
| Allocate IRQ to PCI VGA      | Yes       | Yes       | Yes       | Yes       | Yes       | Yes       |                   |
| Allocate IRQ to SM-BUS HC    | Yes       | Yes       | Yes       | Yes       | Yes       | No        |                   |
| PIRQ A (UHCI1+VGA)           | Auto      | Auto      | Auto      | Auto      | Auto      | Auto      |                   |
| PIRQ B<br>(INTD+AC97+SMBus)  | Auto      | Auto      | Auto      | Auto      | Auto      | 7         |                   |
| PIRQ C<br>(INTC+UHCI3+NATA)  | Auto      | Auto      | Auto      | Auto      | Auto      | Auto      |                   |
| PIRQ D (UHCl2)               | Auto      | Auto      | Auto      | Auto      | Auto      | Auto      |                   |
| PIRQ E (Onboard ETH1<br>LAN) | Auto      | Auto      | Auto      | Auto      | Auto      | Auto      |                   |
| PIRQ F (INTA+ETH2 LAN)       | Auto      | Auto      | Auto      | Auto      | Auto      | 5         |                   |
| PIRQ G (INTB)                | Auto      | Auto      | Auto      | Auto      | Auto      | 6         |                   |
| PIRQ H (EHCI)                | Auto      | Auto      | Auto      | Auto      | Auto      | Auto      |                   |
| 1st Exclusive PCI IRQ        | -         | -         | -         | -         | -         | 5         |                   |
| 2nd Exclusive PCI IRQ        | -         | -         | -         | -         | -         | 6         |                   |
| 3rd exclusive PCI IRQ        | -         | -         | -         | -         | -         | 7         |                   |

Table 321: 855GME - (XTX) PCI configuration - profile setting overview

## **Graphics configuration**

| Graphics configuration         | Profile 0         | Profile 1         | Profile 2         | Profile 3         | Profile 4         | Profile 5         | Personal settings |
|--------------------------------|-------------------|-------------------|-------------------|-------------------|-------------------|-------------------|-------------------|
| Graphics engine 1              | Enabled           | Enabled           | Enabled           | Enabled           | Enabled           | Enabled           |                   |
| Default flat panel             | Auto-EDID         | Auto-EDID         | Auto-EDID         | Auto-EDID         | Auto-EDID         | Auto-EDID         |                   |
| Graphics driver EDID support   | Disabled          | Disabled          | Disabled          | Disabled          | Disabled          | Disabled          |                   |
| Flat panel scaling             | Stretched         | Stretched         | Stretched         | Stretched         | Stretched         | Stretched         |                   |
| Graphics engine 2              | Enabled           | Enabled           | Enabled           | Enabled           | Enabled           | Disabled          |                   |
| Graphics engine                | Graphics engine 1 | Graphics engine 1 | Graphics engine 1 | Graphics engine 1 | Graphics engine 1 | Graphics engine 1 |                   |
| Boot graphics device           | Auto              | Auto              | Auto              | Auto              | Auto              | Auto              |                   |
| Graphics memory size           | Enabled, 8MB      | Enabled, 8MB      | Enabled, 8MB      | Enabled, 8MB      | Enabled, 8MB      | Enabled, 8MB      |                   |
| Init. Graphic adapter priority | PCI/Int-VGA       | PCI/Int-VGA       | PCI/Int-VGA       | PCI/Int-VGA       | PCI/Int-VGA       | PCI/Int-VGA       |                   |
| Graphics aperture size         | 64MB              | 64MB              | 64MB              | 64MB              | 64MB              | 64MB              |                   |
| DVI HotPlug persistence        | Enabled           | Enabled           | Enabled           | Enabled           | Enabled           | Enabled           |                   |

Table 322: 855GME - (XTX) Graphics configuration - profile setting overview

### **CPU** configuration

| CPU configuration             | Profile 0 | Profile 1 | Profile 2 | Profile 3 | Profile 4 | Profile 5 | Personal settings |
|-------------------------------|-----------|-----------|-----------|-----------|-----------|-----------|-------------------|
| Manufacture:                  | -         | -         | -         | -         | -         | -         |                   |
| Brand string                  | -         | -         | -         | -         | -         | -         |                   |
| Frequency                     | -         | -         | -         | -         | -         | -         |                   |
| FSB speed                     | -         | -         | -         | -         | -         | -         |                   |
| L1 cache                      | -         | -         | -         | -         | -         | -         |                   |
| L2 cache                      | -         | -         | -         | -         | -         | -         |                   |
| Intel (R) SpeedStep (tm) tech | Automatic | Automatic | Automatic | Automatic | Automatic | Automatic |                   |
| Max. CPU frequency            | -         | -         | -         | -         | -         | -         |                   |

Table 323: 855GME - (XTX) CPU configuration - profile setting overview

## **Chipset configuration**

| Chipset configuration | Profile 0 | Profile 1 | Profile 2 | Profile 3 | Profile 4 | Profile 5 | Personal settings |
|-----------------------|-----------|-----------|-----------|-----------|-----------|-----------|-------------------|
| IOAPIC                | Disabled  | Enabled   | Disabled  | Disabled  | Disabled  | Disabled  |                   |
| APIC ACPI SCI IRQ     | Disabled  | Disabled  | Disabled  | Disabled  | Disabled  | Disabled  |                   |

Table 324: 855GME - (XTX) Chipset configuration - profile setting overview

# I/O interface configuration

| I/O interface configuration | Profile 0 | Profile 1 | Profile 2 | Profile 3 | Profile 4 | Profile 5 | Personal settings |
|-----------------------------|-----------|-----------|-----------|-----------|-----------|-----------|-------------------|
| OnBoard AC97 audio          | Enabled   | Enabled   | Enabled   | Enabled   | Enabled   | Disabled  |                   |
| Onboard LAN (ETH1)          | Enabled   | Enabled   | Enabled   | Enabled   | Enabled   | Enabled   |                   |
| Serial port 1 configuration | 3F8/IRQ4  | 3F8/IRQ4  | 3F8/IRQ4  | 3F8/IRQ4  | 3F8/IRQ4  | 3F8/IRQ4  |                   |
| Serial port 2 configuration | 2F8/IRQ3  | 2F8/IRQ3  | 2F8/IRQ3  | 2F8/IRQ3  | 2F8/IRQ3  | 2F8/IRQ3  |                   |
| Serial port 2 mode          | Normal    | Normal    | Normal    | Normal    | Normal    | Normal    |                   |
| Parallel port address       | 378       | 378       | 378       | 378       | 378       | 378       |                   |

Table 325: 855GME (XTX) - I/O interface configuration - profile settings overview

# **Clock Configuration**

| Clock Configuration    | Profile 0 | Profile 1 | Profile 2 | Profile 3 | Profile 4 | Profile 5 | Personal settings |
|------------------------|-----------|-----------|-----------|-----------|-----------|-----------|-------------------|
| Spread spectrum        | Disabled  | Disabled  | Disabled  | Disabled  | Disabled  | Disabled  |                   |
| Unused PCI slot clocks | Enabled   | Enabled   | Enabled   | Enabled   | Enabled   | Enabled   |                   |

Table 326: 855GME - (XTX) Clock configuration - profile setting overview

# **IDE** Configuration

| IDE Configuration                | Profile 0     | Profile 1     | Profile 2     | Profile 3     | Profile 4     | Profile 5     | Personal settings |
|----------------------------------|---------------|---------------|---------------|---------------|---------------|---------------|-------------------|
| OnBoard PCI IDE controller       | Primary       | Both          | Both          | Primary       | Both          | Primary       |                   |
| Onboard PCI IDE operate mode     | Legacy mode   | Legacy mode   | Legacy mode   | Legacy mode   | Legacy mode   | Legacy mode   |                   |
| Hard disk write protect          | Disabled      | Disabled      | Disabled      | Disabled      | Disabled      | Disabled      |                   |
| IDE Detect Time Out (Sec)        | 35            | 35            | 35            | 35            | 35            | 35            |                   |
| ATA(PI) 80 pin cable detection   | Host & device | Host & device | Host & device | Host & device | Host & device | Host & device |                   |
| Primary IDE Master               |               |               |               |               |               |               |                   |
| Туре                             | Auto          | Auto          | Auto          | Auto          | Auto          | Auto          |                   |
| LBA/Large Mode                   | Auto          | Auto          | Auto          | Auto          | Auto          | Auto          |                   |
| Block (Multi-Sector<br>Transfer) | Auto          | Auto          | Auto          | Auto          | Auto          | Auto          |                   |
| PIO Mode                         | Auto          | Auto          | Auto          | Auto          | Auto          | Auto          |                   |
| DMA Mode                         | Auto          | Auto          | Auto          | Auto          | Auto          | Auto          |                   |
| S.M.A.R.T.                       | Auto          | Auto          | Auto          | Auto          | Auto          | Auto          |                   |
| 32Bit data transfer              | Enabled       | Enabled       | Enabled       | Enabled       | Enabled       | Enabled       |                   |
| Primary IDE slave                |               |               |               |               |               |               |                   |
| Туре                             | Auto          | Auto          | Auto          | Auto          | Auto          | Auto          |                   |
| LBA/Large Mode                   | Auto          | Auto          | Auto          | Auto          | Auto          | Auto          |                   |
| Block (Multi-Sector<br>Transfer) | Auto          | Auto          | Auto          | Auto          | Auto          | Auto          |                   |
| PIO Mode                         | Auto          | Auto          | Auto          | Auto          | Auto          | Auto          |                   |
| DMA Mode                         | Auto          | Auto          | Auto          | Auto          | Auto          | Auto          |                   |
| S.M.A.R.T.                       | Auto          | Auto          | Auto          | Auto          | Auto          | Auto          |                   |
| 32Bit data transfer              | Enabled       | Enabled       | Enabled       | Enabled       | Enabled       | Enabled       |                   |
| Secondary IDE Master             |               |               |               |               |               |               |                   |
| Туре                             | Auto          | Auto          | Auto          | Auto          | Auto          | Auto          |                   |
| LBA/Large Mode                   | Auto          | Auto          | Auto          | Auto          | Auto          | Auto          |                   |
| Block (Multi-Sector<br>Transfer) | Auto          | Auto          | Auto          | Auto          | Auto          | Auto          |                   |
| PIO Mode                         | Auto          | Auto          | Auto          | Auto          | Auto          | Auto          |                   |
| DMA Mode                         | Auto          | Auto          | Auto          | Auto          | Auto          | Auto          | _                 |
| S.M.A.R.T.                       | Auto          | Auto          | Auto          | Auto          | Auto          | Auto          |                   |
| 32Bit data transfer              | Enabled       | Enabled       | Enabled       | Enabled       | Enabled       | Enabled       |                   |
| Secondary IDE slave              |               |               |               |               |               |               |                   |
| Туре                             | Auto          | Auto          | Auto          | Auto          | Auto          | Auto          |                   |
| LBA/Large Mode                   | Auto          | Auto          | Auto          | Auto          | Auto          | Auto          |                   |

Table 327: 855GME - (XTX) IDE configuration - profile setting overview

| Secondary IDE slave              | Profile 0 | Profile 1 | Profile 2 | Profile 3 | Profile 4 | Profile 5 | Personal settings |
|----------------------------------|-----------|-----------|-----------|-----------|-----------|-----------|-------------------|
| Block (Multi-Sector<br>Transfer) | Auto      | Auto      | Auto      | Auto      | Auto      | Auto      |                   |
| PIO Mode                         | Auto      | Auto      | Auto      | Auto      | Auto      | Auto      |                   |
| DMA Mode                         | Auto      | Auto      | Auto      | Auto      | Auto      | Auto      |                   |
| S.M.A.R.T.                       | Auto      | Auto      | Auto      | Auto      | Auto      | Auto      |                   |
| 32Bit data transfer              | Enabled   | Enabled   | Enabled   | Enabled   | Enabled   | Enabled   |                   |

Table 327: 855GME - (XTX) IDE configuration - profile setting overview

## **USB** configuration

| USB configuration               | Profile 0   | Profile 1   | Profile 2   | Profile 3   | Profile 4   | Profile 5   | Personal settings |
|---------------------------------|-------------|-------------|-------------|-------------|-------------|-------------|-------------------|
| USB Function                    | 4 USB Ports | 4 USB Ports | 4 USB Ports | 4 USB Ports | 4 USB Ports | 6 USB Ports |                   |
| Legacy USB Support              | Enabled     | Enabled     | Enabled     | Enabled     | Enabled     | Enabled     |                   |
| USB Keyboard Legacy<br>Support  | Enabled     | Enabled     | Enabled     | Enabled     | Enabled     | Enabled     |                   |
| USB Mouse Legacy Support        | Disabled    | Disabled    | Disabled    | Disabled    | Disabled    | Disabled    |                   |
| USB Storage Device<br>Support   | Enabled     | Enabled     | Enabled     | Enabled     | Enabled     | Enabled     |                   |
| Port 64/60 Emulation            | Disabled    | Disabled    | Disabled    | Disabled    | Disabled    | Disabled    |                   |
| USB 2.0 Controller              | Enabled     | Enabled     | Enabled     | Enabled     | Enabled     | Enabled     |                   |
| USB 2.0 Controller Mode         | HiSpeed     | HiSpeed     | HiSpeed     | HiSpeed     | HiSpeed     | HiSpeed     |                   |
| BIOS EHCI Hand-Off              | Disabled    | Disabled    | Disabled    | Disabled    | Disabled    | Disabled    |                   |
| USB Beep Message                | Enabled     | Enabled     | Enabled     | Enabled     | Enabled     | Enabled     |                   |
| USB Stick Default<br>Emulation  | Hard Disk   | Hard Disk   | Hard Disk   | Hard Disk   | Hard Disk   | Hard Disk   |                   |
| USB Mass Storage Reset<br>Delay | 20 Sec      | 20 Sec      | 20 Sec      | 20 Sec      | 20 Sec      | 20 Sec      |                   |

Table 328: 855GME - (XTX) USB configuration - profile setting overview

# Keyboard/mouse configuration

| Keyboard/mouse configuration | Profile 0 | Profile 1 | Profile 2 | Profile 3 | Profile 4 | Profile 5 | Personal settings |
|------------------------------|-----------|-----------|-----------|-----------|-----------|-----------|-------------------|
| Boot-up Num-lock             | On        | On        | On        | On        | On        | On        |                   |
| Typematic rate               | Fast      | Fast      | Fast      | Fast      | Fast      | Fast      |                   |
| PS/2 mouse support           | Disabled  | Enabled   | Disabled  | Disabled  | Disabled  | Disabled  |                   |

Table 329: 855GME (XTX) - keyboard/mouse configuration - profile setting overview

### Remote access configuration

| Remote access configuration | Profile 0 | Profile 1 | Profile 2 | Profile 3 | Profile 4 | Profile 5 | Personal settings |
|-----------------------------|-----------|-----------|-----------|-----------|-----------|-----------|-------------------|
| Remote access               | Disabled  | Disabled  | Disabled  | Disabled  | Disabled  | Disabled  |                   |
| Serial port BIOS update     | Disabled  | Disabled  | Disabled  | Disabled  | Disabled  | Disabled  |                   |

Table 330: 855GME - (XTX) remote access configuration - profile setting overview

## CPU board monitor

| CPU board monitor | Profile 0 | Profile 1 | Profile 2 | Profile 3 | Profile 4 | Profile 5 | Personal settings |
|-------------------|-----------|-----------|-----------|-----------|-----------|-----------|-------------------|
| Board temperature | -         | -         | -         | -         | -         | -         |                   |
| CPU temperature   | -         | -         | -         | -         | -         | -         |                   |
| VcoreA            | -         | -         | -         | -         | -         | -         |                   |
| VcoreB            | -         | -         | -         | -         | -         | -         |                   |
| +3.3Vin           | -         | -         | -         | -         | -         | -         |                   |
| +5Vin             | -         | -         | -         | -         | -         | -         |                   |
| +5VSB             | -         | -         | -         | -         | -         | -         |                   |
| VBAT              | -         | -         | -         | -         | -         | -         |                   |

Table 331: 855GME (XTX) - CPU board monitor - profile setting overview

## Main Board/Panel Features

| Main Board/Panel<br>Features | Profile 0 | Profile 1 | Profile 2 | Profile 3 | Profile 4 | Profile 5 | Personal settings |
|------------------------------|-----------|-----------|-----------|-----------|-----------|-----------|-------------------|
| Panel control                |           |           |           |           |           |           |                   |
| Select panel number          | -         | -         | -         | -         | -         | -         |                   |
| Version                      | -         | -         | -         | -         | -         | -         |                   |
| Brightness                   | 100       | 100       | 100       | 100       | 100       | 100       |                   |
| Temperature                  |           | -         | -         | -         | -         | -         |                   |
| Fan speed                    | -         | -         | -         | -         | -         | -         |                   |
| Keys/LEDs                    | -         | -         | -         | -         | -         | -         |                   |
| Main board monitor           |           |           |           |           |           |           |                   |
| CMOS battery                 | -         | -         | -         | -         | -         | -         |                   |
| I/O                          | -         | -         | -         | -         | -         | -         |                   |
| Power supply                 | -         | -         | -         | -         | -         | -         |                   |
| Slide-in drive 1             | -         | -         | -         | -         | -         | -         |                   |
| Slide-in drive 2             | -         | -         | -         | -         | -         | -         |                   |
| Case 1                       | -         | -         | -         | -         | -         | -         |                   |
| Case 2                       | -         | -         | -         | -         | -         | -         |                   |

Table 332: 855GME (XTX) - baseboard/panel features -profile setting overview

| Main board monitor  | Profile 0 | Profile 1 | Profile 2 | Profile 3 | Profile 4 | Profile 5 | Personal settings |
|---------------------|-----------|-----------|-----------|-----------|-----------|-----------|-------------------|
| Case 3              | -         | -         | -         | -         | -         | -         |                   |
| Case 4              | -         | -         | -         | -         | -         | -         |                   |
| CPU                 | -         | -         | -         | -         | -         | -         |                   |
| Legacy devices      |           |           |           |           |           |           |                   |
| COM C               | Disabled  | Enabled   | Disabled  | Enabled   | Enabled   | Disabled  |                   |
| Base I/O address    | -         | 3E8h      | -         | 3E8h      | 3E8h      | -         |                   |
| Interrupt           | -         | 11        | -         | 11        | 11        | -         |                   |
| COM D               | Disabled  | Disabled  | Disabled  | Disabled  | Disabled  | Disabled  |                   |
| Base I/O address    |           |           |           |           |           |           |                   |
| Interrupt           |           |           |           |           |           |           |                   |
| COM E               | Disabled  | Disabled  | Disabled  | Disabled  | Disabled  | Disabled  |                   |
| Base I/O address    |           |           |           |           |           |           |                   |
| Interrupt           |           |           |           |           |           |           |                   |
| CAN                 | Disabled  | Disabled  | Disabled  | Disabled  | Disabled  | Disabled  |                   |
| Base I/O address    |           |           |           |           |           |           |                   |
| Interrupt           |           |           |           |           |           |           |                   |
| ETH2 LAN controller | Enabled   | Enabled   | Enabled   | Enabled   | Enabled   | Disabled  |                   |
| ETH2 MAC Address    | -         | -         | -         | -         | -         | -         |                   |
| Versions            |           |           |           |           |           |           |                   |
| BIOS                | -         | -         | -         | -         | -         | -         |                   |
| MTCX PX32           | -         | -         | -         | -         | -         | -         |                   |
| MTCX FPGA           | -         | -         | -         | -         | -         | -         |                   |
| Optimized ID        | -         | -         | -         | -         | -         | -         |                   |
| Device ID           | -         | -         | -         | -         | -         | -         |                   |
| Compatibility ID    | -         | -         | -         | -         | -         | -         |                   |
| Serial number       | -         | -         | -         | -         | -         | -         |                   |
| Product name        | -         | -         | -         | -         | -         | -         |                   |
| User serial OD      | -         | -         | -         | -         | -         | -         |                   |

Table 332: 855GME (XTX) - baseboard/panel features -profile setting overview

#### **Boot**

| Boot                      | Profile 0                  | Profile 1                  | Profile 2                  | Profile 3                  | Profile 4                  | Profile 5                  | Personal settings |
|---------------------------|----------------------------|----------------------------|----------------------------|----------------------------|----------------------------|----------------------------|-------------------|
| Boot Priority Selection   | Type Based                 | Type Based                 | Type Based                 | Type Based                 | Type Based                 | Type Based                 |                   |
| 1st Boot Device           | Primary master             | Onboard LAN                | Primary master             | Primary master             | Primary master             | Primary master             |                   |
| 2nd Boot Device           | Primary slave              | Primary<br>master          | Primary slave              | Primary slave              | Primary slave              | Primary slave              |                   |
| 3rd Boot Device           | USB floppy                 | Primary slave              | USB floppy                 | USB floppy                 | USB floppy                 | USB floppy                 |                   |
| 4th Boot Device           | USB<br>removable<br>device | USB floppy                 | USB<br>removable<br>device | USB<br>removable<br>device | USB<br>removable<br>device | USB<br>removable<br>device |                   |
| 5th Boot Device           | USB hard disk              | USB<br>removable<br>device | USB hard disk              | USB hard disk              | USB hard disk              | USB hard disk              |                   |
| 6th Boot Device           | USB CDROM                  | USB CDROM                  | USB CDROM                  | USB CDROM                  | USB CDROM                  | USB CDROM                  |                   |
| 7th Boot Device           | Disabled                   | Secondary<br>master        | Secondary<br>master        | Disabled                   | Secondary<br>master        | Disabled                   |                   |
| 8th Boot Device           | Disabled                   | Disabled                   | Secondary slave            | Disabled                   | Secondary slave            | Disabled                   |                   |
| Quick Boot                | Enabled                    | Enabled                    | Enabled                    | Enabled                    | Enabled                    | Enabled                    |                   |
| Quiet Boot                | Disabled                   | Disabled                   | Disabled                   | Disabled                   | Disabled                   | Disabled                   |                   |
| Automatic Boot List Retry | Disabled                   | Disabled                   | Disabled                   | Disabled                   | Disabled                   | Disabled                   |                   |
| Add-On ROM Display Mode   | Keep Current               | Keep Current               | Keep Current               | Keep Current               | Keep Current               | Keep Current               |                   |
| Halt On Error             | Disabled                   | Disabled                   | Disabled                   | Disabled                   | Disabled                   | Disabled                   |                   |
| Hit 'DEL' Message Display | Enabled                    | Enabled                    | Enabled                    | Enabled                    | Enabled                    | Enabled                    |                   |
| Interrupt 19 Capture      | Disabled                   | Disabled                   | Disabled                   | Disabled                   | Disabled                   | Disabled                   |                   |
| PXE boot to LAN (ETH1)    | Disabled                   | Enabled                    | Disabled                   | Disabled                   | Disabled                   | Disabled                   |                   |
| Power Loss Control        | Turn On                    | Turn On                    | Turn On                    | Turn On                    | Turn On                    | Turn On                    |                   |

Table 333: 855GME (XTX) - boot - profile setting overview

## **Security**

| Security                           | Profile 0 | Profile 1 | Profile 2 | Profile 3 | Profile 4 | Profile 5 | Personal settings |
|------------------------------------|-----------|-----------|-----------|-----------|-----------|-----------|-------------------|
| Supervisor Password                | -         | -         | -         | -         | -         | -         |                   |
| User Password                      | -         | -         | -         | -         | -         | -         |                   |
| Change Supervisor<br>Password      | -         | -         | -         | -         | -         | -         |                   |
| Change User Password               | -         | -         | -         | -         | -         | -         |                   |
| Boot Sector Virus Protection       | Disabled  | Disabled  | Disabled  | Disabled  | Disabled  | Disabled  |                   |
| Hard disk security user password   | -         | -         | -         | -         | -         | -         |                   |
| Hard disk security master password | -         | -         | -         | -         | -         | -         |                   |

Table 334: 855GME (XTX) - security - profile setting options

| END-key loads CMOS | Yes | Yes | Yes | Yes | Yes | Yes |  |
|--------------------|-----|-----|-----|-----|-----|-----|--|
| default            |     |     |     |     |     |     |  |

Table 334: 855GME (XTX) - security - profile setting options

### **Power**

| Power                        | Profile 0 | Profile 1 | Profile 2 | Profile 3 | Profile 4 | Profile 5 | Personal settings |
|------------------------------|-----------|-----------|-----------|-----------|-----------|-----------|-------------------|
| Power Management/APM         | Enabled   | Enabled   | Enabled   | Enabled   | Enabled   | Enabled   |                   |
| Video Power Down Mode        | Suspend   | Suspend   | Suspend   | Suspend   | Suspend   | Suspend   |                   |
| Hard Disk Power Down<br>Mode | Suspend   | Suspend   | Suspend   | Suspend   | Suspend   | Suspend   |                   |
| Standby time out             | Disabled  | Disabled  | Disabled  | Disabled  | Disabled  | Disabled  |                   |
| Suspend Time Out             | Disabled  | Disabled  | Disabled  | Disabled  | Disabled  | Disabled  |                   |
| Keyboard & PS/2 Mouse        | MONITOR   | MONITOR   | MONITOR   | MONITOR   | MONITOR   | MONITOR   |                   |
| FDC/LPT/COM ports            | MONITOR   | MONITOR   | MONITOR   | MONITOR   | MONITOR   | MONITOR   |                   |
| Primary master IDE           | MONITOR   | MONITOR   | MONITOR   | MONITOR   | MONITOR   | MONITOR   |                   |
| Primary slave IDE            | MONITOR   | MONITOR   | MONITOR   | MONITOR   | MONITOR   | MONITOR   |                   |
| Secondary master IDE         | MONITOR   | MONITOR   | MONITOR   | MONITOR   | MONITOR   | MONITOR   |                   |
| Secondary slave IDE          | MONITOR   | MONITOR   | MONITOR   | MONITOR   | MONITOR   | MONITOR   |                   |
| Power Button Mode            | On/Off    | On/Off    | On/Off    | On/Off    | On/Off    | On/Off    |                   |
| Resume On Ring               | Disabled  | Disabled  | Disabled  | Disabled  | Disabled  | Disabled  |                   |
| Resume on PME#               | Disabled  | Disabled  | Disabled  | Disabled  | Disabled  | Disabled  |                   |
| Resume On RTC Alarm          | Disabled  | Disabled  | Disabled  | Disabled  | Disabled  | Disabled  |                   |

Table 335: 855GME (XTX) - power - profile setting overview

## 1.4 BIOS Error signals (beep codes)

While the Automation PC 620 is booting, the following messages and errors can occur with BIOS. These errors are signaled by different beeping codes.

### 1.4.1 BIOS 815E (ETX) and 855GME (ETX)

| Beeping code | Meaning                                                                     | Necessary user action                   |
|--------------|-----------------------------------------------------------------------------|-----------------------------------------|
| 1            | Everything OK                                                               | -                                       |
| 1-2          | 1x long 2x short - checksum error in the ROM                                | BIOS updates                            |
| 1-2-2-3      | BIOS checksum error                                                         | BIOS updates.                           |
| 1-3-1-1      | Test DRAM refresh, DRAM module is not set properly.                         | Send industrial PC to B&R for checking. |
| 1-3-1-3      | Test 8742 keyboard controller, self test of the keyboard controller failed. | Send industrial PC to B&R for checking. |
| 1-3-4-1      | RAM error at address xxxx                                                   | Send industrial PC to B&R for checking. |
| 1-3-4-3      | RAM error at data bit xxxx, at the lowest bit of the memory bus             | Send industrial PC to B&R for checking. |
| 1-4-1-1      | RAM error at data bit xxxxx, at the highest bit of the memory bus           | Send industrial PC to B&R for checking. |
| 2-1-2-3      | ROM copyright has an error                                                  | Send industrial PC to B&R for checking. |
| 2-2-3-1      | Unexpected interrupt                                                        | Check interrupt settings in BIOS.       |

Table 336: BIOS post code messages BIOS 815E (ETX) and 855GME (ETX)

### 1.4.2 BIOS 855GME (XTX)

| Beeping code | Meaning                                                                                                    | Necessary user action                                                                                                    |
|--------------|----------------------------------------------------------------------------------------------------|----------------------------------------------------------------------------------------------------|
| 1 x short    | Memory refresh failed.                                                                                                    | Load BIOS defaults. In the event that the error persists, send industrial PC to B&R for testing.                                           |
| 2 x short    | Parity error: POST error (error in one of the hardware testing procedures)                                                                                    | Check the placement of the inserted card. In the event that the error persists, send industrial PC to B&R for testing.                     |
| 3 x short    | Base 64 KB memory failure: Basic memory defect, RAM error within the initial 64 KB.  Send industrial PC to B&R for checking.                                  |                                                                                                    |
| 4 x short    | Timer not operational: System timer.                                                                                                    | Send industrial PC to B&R for checking.                                                                                                    |
| 5 x short    | Processor error: Processor defect.                                                                                                    | Send industrial PC to B&R for checking.                                                                                                    |
| 6 x short    | 8042 gate A20 failure: Keyboard controller defect (block 8042/ A20 gate). Processor cannot switch to protected mode.  Send industrial PC to B&R for checking. |                                                                                                    |
| 7 x short    | Processor exception interrupt error: Virtual mode exception error (CPU generated an interrupt error.                                                          | Send industrial PC to B&R for checking.                                                                                                    |
| 8 x short    | Display memory read/write error: Video memory not accessible; graphic card defect or not built in (no fatal error).                                           | Check inserted graphic card position and eventually exchange. In the event that the error persists, send industrial PC to B&R for testing. |
| 9 x short    | ROM-checksum error: ROM-BIOS-checksum incorrect,<br>EPROM, EEPROM or Flash-ROM component defect,<br>BIOS defect or incorrectly updated.                       | Send industrial PC to B&R for checking.                                                                                                    |

Table 337: BIOS post code messages BIOS 855GME (XTX)

| Beeping code | Meaning                                                                    | Necessary user action                   |
|--------------|----------------------------------------------------------------------------|-----------------------------------------|
| 10 x short   | CMOS shutdown register read/write error: CMOS cannot be read/written.      | Send industrial PC to B&R for checking. |
| 11 x short   | Cache Error / external Cache bad: L2 - Cache on the mainboard is defected. | Send industrial PC to B&R for checking. |

Table 337: BIOS post code messages BIOS 855GME (XTX) (Forts.)

## 1.5 Distribution of resources

## 1.5.1 RAM address assignment

| RAM address       | Resource              |
|-------------------|-----------------------|
| 000000h - 0003FFh | Interrupt vectors     |
| 000400h - 09FFFFh | MS-DOS program area   |
| 0A0000h - 0AFFFFh | VGA graphics          |
| 0B8000h - 0BBFFFh | VGA Text Mode         |
| 0C0000h - 0CFFFFh | VGA BIOS              |
| 0D0000h - 0DFFFFh | Available.            |
| 0E0000h - 0EBFFFh | USB                   |
| 0E4000h - 0FFFFFh | System BIOS (Phoenix) |
| 100000h -         | SDRAM                 |

Table 338: RAM address assignment

## 1.5.2 DMA channel assignment

| DMA channel | Resource                |
|-------------|-------------------------|
| 0           | Available               |
| 1           | Available               |
| 2           | Floppy disk drive (FDC) |
| 3           | LPT (ECP) 1)            |
| 4           | Reserved                |
| 5           | Available               |
| 6           | Available               |
| 7           | Available               |

Table 339: DMA channel assignment

<sup>1)</sup> Available if LPT is not being operated in ECP mode.

## 1.5.3 I/O address assignment

| I/O address   | Resource                        |
|---------------|---------------------------------|
| 000h -01Fh    | DMA controller 1                |
| 020h - 03Fh   | Interrupt controller 1          |
| 040h - 05Fh   | Timer                           |
| 060h - 06Fh   | Keyboard controller             |
| 070h - 071h   | Real-time clock, NMI mask, CMOS |
| 080h          | Debug port (POST code)          |
| 081h - 09Fh   | Page register - DMA controller  |
| 0A0h - 0BFh   | Interrupt controller 2          |
| 0C0h - 0DFh   | DMA controller 2                |
| 0F0h - 0FFh   | FPU                             |
| 170h - 177h   | Secondary Hard Disk IDE channel |
| 1F0h - 1F7h   | Primary Hard Disk IDE channel   |
| 238h - 023F   | COM5                            |
| 278h - 27Fh   | Hardware Security Key (LPT2)    |
| 2E8h - 2EFh   | COM4                            |
| 2F8h - 2FFh   | COM2                            |
| 376h - 376h   | Secondary Hard Disk IDE channel |
| 378h - 37Fh   | LPT1 (printer connection)       |
| 384h - 385h   | CAN controller                  |
| 3B0h - 3BBh   | VGA controller                  |
| 3BCh - 3BFh   | LPT3                            |
| 3C0h - 3DFh   | VGA controller                  |
| 3E8h - 3EFh   | COM3                            |
| 3F6h - 3F6h   | Primary Hard Disk IDE channel   |
| 3F0h - 3F7h   | FDD controller                  |
| 3F8h - 3FFh   | COM1                            |
| LPT1 + 400h   | ECP Port, LPT+400h              |
| CF8h - CFBh   | PCI config address register     |
| CFCh - CFFh   | PCI config data register        |
| 4100h - 417Fh | MTCX                            |
| FF00h - FF07h | IDE bus master register         |

Table 340: I/O address assignment

# 1.5.4 Interrupt assignments in PCI mode

| IRQ                |                 | 0 | - | 2 | 3 | 4 | 5 | 9 | 7 | 8 | 6 | 10 | = | 12 | 13 | 14 | 15 | MN | NONE |
|--------------------|-----------------|---|---|---|---|---|---|---|---|---|---|----|---|----|----|----|----|----|------|
| System             | n timer         | • |   |   |   |   |   |   |   |   |   |    |   |    |    |    |    |    |      |
| Keyboa             | ard             |   | • |   |   |   |   |   |   |   |   |    |   |    |    |    |    |    |      |
| IRQ ca             | scade           |   |   | • |   |   |   |   |   |   |   |    |   |    |    |    |    |    |      |
| COM1               | (Serial port A) |   |   |   | 0 | • |   |   |   |   |   |    |   |    |    |    |    |    |      |
| COM2               | (Serial port B) |   |   |   | • | 0 |   |   |   |   |   |    |   |    |    |    |    |    |      |
| LPT1               |                 |   |   |   | О | О | О | 0 | О |   | О | О  | О | О  |    | О  |    |    | •    |
| LPT2               |                 |   |   |   | О | О | О | 0 | О |   | О | О  | О | О  |    | О  |    |    | •    |
| LPT3               |                 |   |   |   | О | О | О | 0 | О |   | О | О  | О | О  |    | О  |    |    | •    |
| PS/2 m             | nouse           |   |   |   |   |   |   |   |   |   |   |    |   | •  |    |    |    |    |      |
| ACPI <sup>1)</sup> |                 |   |   |   |   |   |   |   |   |   | • |    |   |    |    |    |    |    |      |
| FDD                |                 |   |   |   |   |   |   | • |   |   |   |    |   |    |    |    |    |    | О    |
| Real-tir           | me clock        |   |   |   |   |   |   |   |   | • |   |    |   |    |    |    |    |    |      |
| Coproc             | cessor (FPU)    |   |   |   |   |   |   |   |   |   |   |    |   |    | •  |    |    |    |      |
| Primar             | y IDE channel   |   |   |   |   |   |   |   |   |   |   |    |   |    |    | •  |    |    |      |
| Second             | dary IDE<br>el  |   |   |   |   |   |   |   |   |   |   |    |   |    |    |    | •  |    |      |
|                    | COM3<br>(COM C) |   |   |   | 0 | 0 | 0 |   | 0 |   |   | 0  | 0 | 0  |    |    |    |    | •    |
| B&R                | COM4<br>(COM D) |   |   |   | 0 | 0 | 0 |   | 0 |   |   | 0  | 0 | 0  |    |    |    |    | •    |
|                    | COM5<br>(COM E) |   |   |   | 0 | 0 | 0 |   | 0 |   |   | 0  | 0 | 0  |    |    |    |    | •    |
|                    | CAN             |   |   |   |   |   |   |   |   |   |   | 0  |   |    |    |    |    | О  | •    |

Table 341: IRQ interrupt assignments in PCI mode

- ... Default setting
- O ... Optional setting

<sup>1)</sup> Advanced Configuration and Power Interface.

## 1.5.5 Interrupt assignments in APIC mode

A total of 23 IRQs are available in the APIC mode (Advanced Programmable Interrupt Controller). The activation of this option is only effective if it takes place before the operating system (Windows XP) is activated. There are then 23 IRQs available.

| IRQ                |                 | 0 | - | 2 | 3 | 4 | 2 | 9 | 7 | 8 | 6 | 10 | = | 12 | 13 | 14 | 15 | 16 | 17 | 18 | 19 | 20 | 21 | 22 | 23 | IMN | NONE |
|--------------------|-----------------|---|---|---|---|---|---|---|---|---|---|----|---|----|----|----|----|----|----|----|----|----|----|----|----|-----|------|
| System             | n timer         | • |   |   |   |   |   |   |   |   |   |    |   |    |    |    |    |    |    |    |    |    |    |    |    |     |      |
| Keyboa             | ard             |   | • |   |   |   |   |   |   |   |   |    |   |    |    |    |    |    |    |    |    |    |    |    |    |     |      |
| IRQ ca             | scade           |   |   | • |   |   |   |   |   |   |   |    |   |    |    |    |    |    |    |    |    |    |    |    |    |     |      |
| COM1<br>(Serial    | port A)         |   |   |   | 0 | • |   |   |   |   |   |    |   |    |    |    |    |    |    |    |    |    |    |    |    |     |      |
| COM2<br>(Serial    |                 |   |   |   | • | 0 |   |   |   |   |   |    |   |    |    |    |    |    |    |    |    |    |    |    |    |     |      |
| LPT1               |                 |   |   |   | 0 | О | О | О | О |   | О | 0  | 0 | О  |    | 0  |    |    |    |    |    |    |    |    |    |     | •    |
| LPT2               |                 |   |   |   | О | О | О | О | О |   | О | О  | О | О  |    | 0  |    |    |    |    |    |    |    |    |    |     | •    |
| LPT3               |                 |   |   |   | О | О | О | О | О |   | О | О  | О | О  |    | 0  |    |    |    |    |    |    |    |    |    |     | •    |
| PS/2 m             | nouse           |   |   |   |   |   |   |   |   |   |   |    |   | •  |    |    |    |    |    |    |    |    |    |    |    |     |      |
| ACPI <sup>1)</sup> |                 |   |   |   |   |   |   |   |   |   | • |    |   |    |    |    |    |    |    |    |    |    |    |    |    |     |      |
| FDD                |                 |   |   |   |   |   |   | • |   |   |   |    |   |    |    |    |    |    |    |    |    |    |    |    |    |     | 0    |
| Real-tir           | me clock        |   |   |   |   |   |   |   |   | • |   |    |   |    |    |    |    |    |    |    |    |    |    |    |    |     |      |
| Coproc<br>(FPU)    | cessor          |   |   |   |   |   |   |   |   |   |   |    |   |    | •  |    |    |    |    |    |    |    |    |    |    |     |      |
| Primary            |                 |   |   |   |   |   |   |   |   |   |   |    |   |    |    | •  |    |    |    |    |    |    |    |    |    |     |      |
| Second             | dary IDE        |   |   |   |   |   |   |   |   |   |   |    |   |    |    |    | •  |    |    |    |    |    |    |    |    |     |      |
|                    | COM3<br>(COM C) |   |   |   | 0 | 0 | 0 |   | 0 |   |   | 0  | 0 | 0  |    |    |    |    |    |    |    |    |    |    |    |     | •    |
| B&R                | COM4<br>(COM D) |   |   |   | 0 | 0 | 0 |   | 0 |   |   | 0  | 0 | 0  |    |    |    |    |    |    |    |    |    |    |    |     | •    |
|                    | COM5<br>(COM E) |   |   |   | 0 | 0 | 0 |   | 0 |   |   | 0  | 0 | 0  |    |    |    |    |    |    |    |    |    |    |    |     | •    |
|                    | CAN             |   |   |   |   |   |   |   |   |   |   | О  |   |    |    |    |    |    |    |    |    |    |    |    |    | О   | •    |
| PIRQ A             | A 2)            |   |   |   |   |   |   |   |   |   |   |    |   |    |    |    |    | •  |    |    |    |    |    |    |    |     |      |
| PIRQ E             | 3 <sup>3)</sup> |   |   |   |   |   |   |   |   |   |   |    |   |    |    |    |    |    | •  |    |    |    |    |    |    |     |      |
| PIRQ (             | C <sup>4)</sup> |   |   |   |   |   |   |   |   |   |   |    |   |    |    |    |    |    |    | •  |    |    |    |    |    |     |      |
| PIRQ E             | ) <sup>5)</sup> |   |   |   |   |   |   |   |   |   |   |    |   |    |    |    |    |    |    |    | •  |    |    |    |    |     |      |
| PIRQ E             | = 6)            |   |   |   |   |   |   |   |   |   |   |    |   |    |    |    |    |    |    |    |    | •  |    |    |    |     |      |
| PIRQ F             | =               |   |   |   |   |   |   |   |   |   |   |    |   |    |    |    |    |    |    |    |    |    | •  |    |    |     |      |
| PIRQ 0             | 3               |   |   |   |   |   |   |   |   |   |   |    |   |    |    |    |    |    |    |    |    |    |    | •  |    |     |      |

Table 342: IRQ interrupt assignments in APIC mode

| IRQ                  | 0 | 1 | 2 | 3 | 4 | 5 | 9 | 7 | 8 | 6 | 10 | 11 | 12 | 13 | 14 | 15 | 16 | 17 | 18 | 19 | 20 | 21 | 22 | 23 | NMI | NONE |
|----------------------|---|---|---|---|---|---|---|---|---|---|----|----|----|----|----|----|----|----|----|----|----|----|----|----|-----|------|
| PIRQ H <sup>7)</sup> |   |   |   |   |   |   |   |   |   |   |    |    |    |    |    |    |    |    |    |    |    |    |    | •  |     |      |

Table 342: IRQ interrupt assignments in APIC mode (Forts.)

- 1) Advanced Configuration and Power Interface.
- 2) PIRQ A: for PCI; PCI IRQ line 1 + USB UHCI controller #1 + graphics controller.
- 3) PIRQ B: for PCI; PCI IRQ line 2 + AC97 Audio controller + SM Bus.
- 4) PIRQ C: for PCI; PCI RIQ line 3 + USB UHCI controller #3 + native IDE.
- 5) PIRQ D: for PCI: PCI IRQ line 4 + USB UHCI controller #2.
- 6) PIRQ E: LAN controller.
- 7) PIRQ H: USB EHCI controller.

### ... Default setting

### O ... Optional setting

The PCI resources are assigned to fixed IRQ lines when the APIC function is enabled. The following image shows the connections to the individual PCI slots.

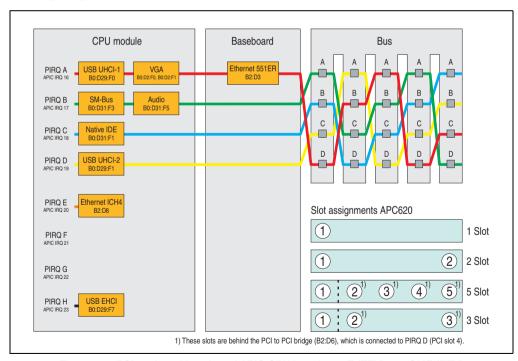

Figure 263: PCI routing with activated APIC CPU boards 815E (ETX), 855GME (ETX)

## Software • BIOS options

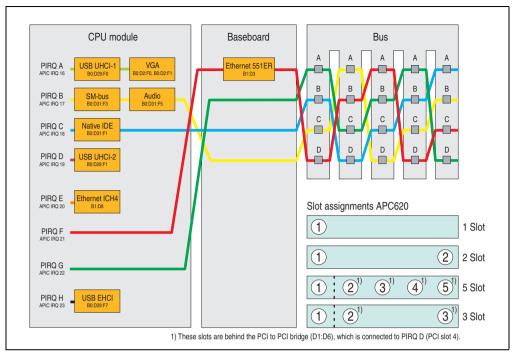

Figure 264: PCI routing with activated APIC CPU boards 855GME (XTX)

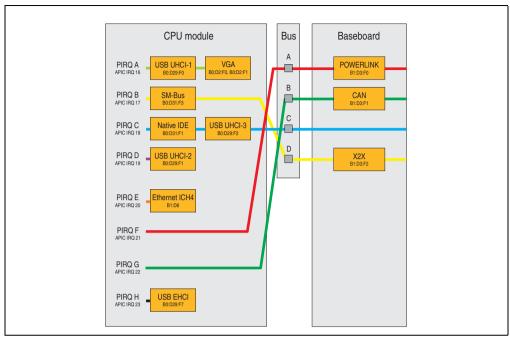

Figure 265: PCI routing with activated APIC CPU boards 855GME (XTX) on the APC620e

## 1.5.6 Inter-IC (I2C) bus

| I <sup>2</sup> C address | Resource | Note                                  |
|--------------------------|----------|---------------------------------------|
| A0h                      | EEPROM   | EEPROM for CMOS data - cannot be used |
| B0h                      | Reserved | Cannot be used                        |
| 58h                      | Reserved | Cannot be used                        |

Table 343: Inter-IC (I2C) bus resources

# 1.5.7 System Management (SM) bus

| SM Bus address | SM device       | Note |
|----------------|-----------------|------|
| 12h            | SMART_CHARGER   |      |
| 14h            | SMART_SELECTOR  |      |
| 16h            | SMART_BATTERY   |      |
| D2h            | Clock Generator |      |

Table 344: Inter-IC (I2C) bus resources

## 1.6 Location of the DIP switch in APC620 system units

# Warning!

The following procedure is only permitted with the power switched off and the supply voltage disconnected!

To get to the DIP switches, it is necessary to open the front cover. To do this, loosen the five Torx screws (T10) marked and pull the cover off towards the front. Then the DIP switches can be accessed at the location marked in yellow. The setting can now be made using a pointed object. If the system has a slide-in drive, it must be removed first to get to the DIP switches.

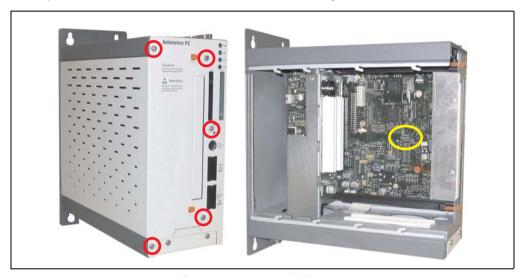

Figure 266: Location of DIP switch

# 2. Upgrade information

## 2.1 BIOS upgrade

# Warning!

The upgrade procedures described in the following pages must be carried out for all APC620 systems with software versions lower than those listed in the following table.

| CPU board software | 815E (ETX) | 855GME (ETX) |
|--------------------|------------|--------------|
| BIOS               | < R017     | < R007       |
| MTCX PX32 firmware | < V1.19    | < V1.19      |
| MTCX FPGA firmware | < V1.06    | < V1.06      |

Table 345: CPU board software versions

| Automation Panel Link | Transceiver (5DLSDL.1000-01) | Receiver (5DLSDL.1000-00) |
|-----------------------|------------------------------|---------------------------|
| SDLR version          | < V0.03                      | < V0.03                   |

Table 346: Automation panel link software versions

An upgrade might be necessary for the following reason:

 To update implemented functions or to add newly implemented functions or components to the BIOS setup (information about changes can be found in the Readme files of the BIOS upgrade).

### 2.1.1 What information do I need?

# Information:

Individually saved BIOS settings are deleted when upgrading the BIOS.

Before starting the upgrade, you should know the CPU board type (815E or 855GME) and the various software versions.

## **Software • Upgrade information**

### Which CPU board do I have?

After switching on the APC620, the installed CPU board can be identified by the letters "B", "C" or "E".

```
PhoenixBIOS 4.0 Release 6.1
Copyright 1985-2003 Phoenix Technologies Ltd.
All Rights Reserved
<IBRIR006> Bernecker + Rainer Industrie-Elektronic C1.00

FOR EVALUATION ONLY. NOT FOR RESALE.
Build Time: 09/09/04 03:15:22
CPU = Mobile Intel(R) Celeeron(TM) CPU 733MHz
58M System RAM Passed

Press <F2> to enter SETUP
```

Figure 267: Differentiating between 815E and 855GME CPU boards

| Letter | CPU board    | Model number                                                                                             |
|--------|--------------|----------------------------------------------------------------------------------------------------|
| В      | 855GME (ETX) | 5PC600.E855-00<br>5PC600.E855-01<br>5PC600.E855-02<br>5PC600.E855-03<br>5PC600.E855-04<br>5PC600.E855-05 |
| С      | 815E (ETX)   | 5PC600.E815-00<br>5PC600.E815-02<br>5PC600.E815-03                                                       |
| E      | 855GME (XTX) | 5PC600.X855-00<br>5PC600.X855-01<br>5PC600.X855-02<br>5PC600.X855-03<br>5PC600.X855-04<br>5PC600.X855-05 |

Table 347: Differentiating between 815E (ETX) and 855GME (ETX / XTX) CPU boards

### Which BIOS version and firmware are already installed on the APC620?

This information can be found on the same BIOS setup page for both the 815E (ETX) and the 855GME (ETX / XTX)CPU boards:

- After switching on the APC620, you can get to the BIOS Setup by pressing "F2" or "DEL".
- From the BIOS main menu "advanced" (top), select "baseboard/panel features" (bottom):

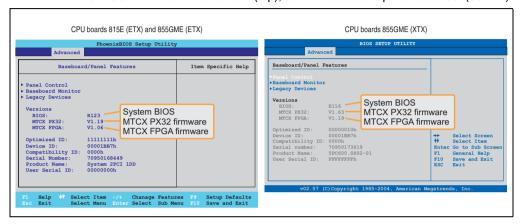

Figure 268: Software versions

### Software • Upgrade information

### Which firmware is installed on the Automation Panel Link transceiver/receiver?

This information can be found on the same BIOS setup page for both the 815E (ETX) and the 855GME (ETX / XTX)CPU boards:

- After switching on the APC620, you can get to the BIOS Setup by pressing "F2" or "DEL".
- From the BIOS main menu "advanced" (top), select "baseboard/panel features" (bottom) and then "panel control":

## Information:

The version can only be shown if an Automation Panel with Automation Panel Link SDL transceiver (5DLSDL.1000-01) and Automation Panel Link SDL receiver (5DLSDL.1000-00) is connected.

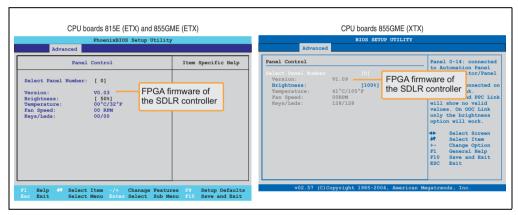

Figure 269: Firmware version of Automation Panel Link SDL transceiver/receiver

## 2.1.2 Upgrade BIOS for 815E (ETX)

- Download and unzip the zip file from the B&R homepage.
- Create bootable media.

# Information:

In MS-DOS, Win95 and Win98, a blank HD disk can be made bootable using the command line command "sys a:" or "format a: /s".

Information concerning creating a bootable diskette in Windows XP cab be found on page 558.

- Copy the contents of the \*.zip file to the bootable media. If the B&R upgrade was already
  added when the bootable media was created using the B&R Embedded OS Installer, then
  this step is not necessary.
- Connect the bootable media to the APC620 and reboot the device.
- The following boot menu will be shown after startup:
- 1. Upgrade PHOENIX BIOS for i815E (5PC600.E815-xx)
- 2. Exit to MS-DOS

### Concerning point 1:

BIOS is automatically upgraded (default after 5 seconds).

### Concerning point 2:

Returns to the shell (MS-DOS).

The system must be rebooted after a successful upgrade.

# Information:

When the system has rebooted, setup default values must be reloaded after the message, "System CMOS checksum bad" (press F1 or select "load setup defaults" in the BIOS setup "exit" menu). Afterwards, the time and date must be set again.

### 2.1.3 Upgrade BIOS for 855GME (ETX)

- Download and unzip the zip file from the B&R homepage.
- Create bootable media.

# Information:

In MS-DOS, Win95 and Win98, a blank HD disk can be made bootable using the command line command "sys a:" or "format a: /s".

Information concerning creating a bootable diskette in Windows XP cab be found on page 558.

Information concerning creating a USB flash drive for a B&R upgrade can be found on page 560.

Information concerning creating a CompactFlash card for a B&R upgrade can be found on page 562.

- Copy the contents of the \*.zip file to the bootable media. If the B&R upgrade was already
  added when the bootable media was created using the B&R Embedded OS Installer, then
  this step is not necessary.
- Connect the bootable media to the APC620 and reboot the device.
- The following boot menu will be shown after startup:
- 1. Upgrade PHOENIX BIOS for i855GME (5PC600.E855-xx)
- 2. Exit to MS-DOS

### Concerning point 1:

BIOS is automatically upgraded (default after 5 seconds).

### Concerning point 2:

Returns to the shell (MS-DOS).

The system must be rebooted after a successful upgrade.

# Information:

When the system has rebooted, setup default values must be reloaded after the message, "System CMOS checksum bad" (press F1 or select "load setup defaults" in the BIOS setup "exit" menu).

Starting with BIOS version V1.15, the time and date no longer has to be set again after a BIOS upgrade (stays the same).

## 2.1.4 Upgrade BIOS for 855GME (XTX)

- Download and unzip the zip file from the B&R homepage.
- Create bootable media.

# Information:

In MS-DOS, Win95 and Win98, a blank HD disk can be made bootable using the command line command "sys a:" or "format a: /s".

Information concerning creating a bootable diskette in Windows XP cab be found on page 558.

Information concerning creating a USB flash drive for a B&R upgrade can be found on page 560.

Information concerning creating a CompactFlash card for a B&R upgrade can be found on page 562.

- Copy the contents of the \*.zip file to the bootable media. If the B&R upgrade was already
  added when the bootable media was created using the B&R Embedded OS Installer, then
  this step is not necessary.
- Connect the bootable media to the APC620 and reboot the device.
- The following boot menu will be shown after startup:
- 1. Upgrade PHOENIX BIOS for i855GME (5PC600.X855-xx)
- 2. Exit to MS-DOS

### Concerning point 1:

BIOS is automatically upgraded (default after 5 seconds).

### Concerning point 2:

Returns to the shell (MS-DOS).

• The system must be rebooted after a successful upgrade.

# Information:

After the system restart, the warning "CMOS checksum BAD" is displayed, but BIOS boots through it. The setup can be opened using the "Del" key and the setup defaults must be loaded again and saved using either the "F9" key or the menu item "Exit" - "Load CMOS defaults".

### Software • Upgrade information

### 2.1.5 Windows XP Embedded and BIOS upgrade

If the following error message appears after upgrading BIOS:

```
"Copy Error"
"Setup cannot copy the file Audio3d.dll"
```

then the audio driver must be reinstalled.

To do this, use the audio driver from the B&R Homepage (www.br-automation.com).

During the installation of the audio driver, the following 2 files must be manually selected from the following directories.

```
ksuser.dll in the directory ...\Windows\system32
ks.sys in the directory ...\Windows\system32\drivers
```

This applies to 815E and 855ME CPU boards.

In order to be able to set up all possible resolutions when using an 815E CPU board, the graphics driver must be reinstalled (see 5.2.1 "Installing the graphics driver for 815E (ETX) CPU boards").

## 2.2 Upgrade the firmware

With the APC620 / Panel PC firmware upgrade (MTCX, SDLR, SDLT), the firmware of a number of controllers (MTCX, SDLR, SDLT, UPS) can be updated, depending on the construction of the APC620 system.

### 2.2.1 Procedure

- Download and unzip the zip file from the B&R homepage.
- Create bootable media.

# Information:

In MS-DOS, Win95 and Win98, a blank HD disk can be made bootable using the command line command "sys a:" or "format a: /s".

Information concerning creating a bootable diskette in Windows XP cab be found on page 558.

Information concerning creating a USB flash drive for a B&R upgrade can be found on page 560.

Information concerning creating a CompactFlash card for a B&R upgrade can be found on page 562.

- Copy the contents of the \*.zip file to the bootable media. If the B&R upgrade was already
  added when the bootable media was created using the B&R Embedded OS Installer, then
  this step is not necessary.
- Connect the bootable media to the APC620 and reboot the device.
- The following boot menu will be shown after startup:

# Information:

The following boot menu options including descriptions are based on version 1.27 of the APC620 / Panel PC Firmware upgrade (MTCX, SDLR, SDLT) disk. In some cases, these descriptions might not match the version you are currently using.

### Boot menu options:

- 1. Upgrade MTCX (APC620/PPC700) PX32 and FPGA
- 2. Upgrade SDLT (APC620) only
- 3. Upgrade SDLR (AP800/AP900) on monitor/panel
  - 3.1 Upgrade SDLR on AP 0 (AP800/AP900)
  - 3.2 Upgrade SDLR on AP 1 (AP800/AP900)

### Software • Upgrade information

- 3.3 Upgrade SDLR on AP 2 (AP800/AP900)
- 3.4 Upgrade SDLR on AP 3 (AP800/AP900)
- 3.5 Upgrade all SDLR (AP800/AP900)
- 3.6 Return to main menu
- 4. Upgrade SDLR (AP800/AP900) on AP link slot
  - 4.1 Upgrade SDLR on AP 8 (AP800/AP900)
  - 4.2 Upgrade SDLR on AP 9 (AP800/AP900)
  - 4.3 Upgrade SDLR on AP 10 (AP800/AP900)
  - 4.4 Upgrade SDLR on AP 11 (AP800/AP900)
  - 4.5 Upgrade all SDLR (AP800/AP900)
  - 4.6 Return to main menu
- 5. Upgrade add-on UPS (firmware and battery settings)
  - 5.1 Upgrade Add-on UPS Firmware (5AC600.UPSI-00)
  - 5.2 Upgrade Battery Settings (5AC600.UPSB-00)
  - 5.3 Return to main menu
- 6. Exit

### Concerning point 1:

Automatically upgrade PX32 and FPGA for MTCX (default after 5 seconds).

### Concerning point 2:

The FPGA of the SDLT controller on the AP Link slot is automatically updated.

### Concerning point 3:

A submenu is opened for upgrading the SDLR controller on the Monitor/Panel plug.

3.1. Upgrade SDLR on AP 0 (AP800/AP900)

The SDLR controller is automatically updated on Automation Panel 0.

3.2 Upgrade SDLR on AP 1 (AP800/AP900)

The SDLR controller is automatically updated on Automation Panel 1.

3.3 Upgrade SDLR on AP 2 (AP800/AP900)

The SDLR controller is automatically updated on Automation Panel 2.

3.4 Upgrade SDLR on AP 3 (AP800/AP900)

The SDLR controller is automatically updated on Automation Panel 3.

### 3.5. Upgrade all SDLR (AP800/AP900)

All SDLR controllers are automatically updated on all Automation Panels on the Monitor/Panel

(default after 5 sec).

### 3.6. Return to main menu

Returns to the main menu.

### Concerning point 4:

A submenu is opened for upgrading the SDLR controller on the AP Link slot.

### 4.1. Upgrade SDLR on AP 8 (AP800/AP900)

The SDLR controller is automatically updated on Automation Panel 8.

### 4.2. Upgrade SDLR on AP 9 (AP800/AP900)

The SDLR controller is automatically updated on Automation Panel 9.

### 4.3 Upgrade SDLR on AP 10 (AP800/AP900)

The SDLR controller is automatically updated on Automation Panel 10.

### 4.4 Upgrade SDLR on AP 11 (AP800/AP900)

The SDLR controller is automatically updated on Automation Panel 11.

### 4.5 Upgrade all SDLR (AP800/AP900)

All SDLR controllers are automatically updated on all Automation Panels on the AP Link slot Monitor/Panel (default after 5 sec).

#### 4.6 Return to main menu

Returns to the main menu.

### Concerning point 5:

The submenu for the add-on UPS firmware and upgrade and the battery settings upgrade is opened - this is irrelevant for PPC700 systems.

### Concerning point 6:

Returns to the shell (MS-DOS).

# Information:

The system must be powered off and on again after a successful controller upgrade.

## 2.3 Creating an MS-DOS boot diskette in Windows XP

- Place an empty 1.44 MB HD diskette in the disk drive
- Open Windows Explorer
- Right-click on the 3½" floppy icon and select "Format...".

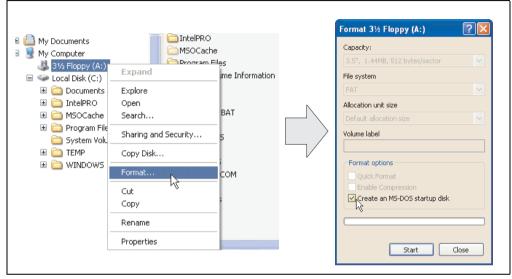

Figure 270: Creating a bootable diskette in Windows XP - step 1

• Then select the checkbox "Create an MS-DOS startup disk", press "Start" and acknowledge the warning message with "OK".

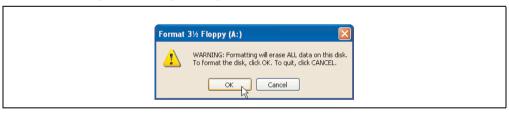

Figure 271: Creating a bootable diskette in Windows XP - step 2

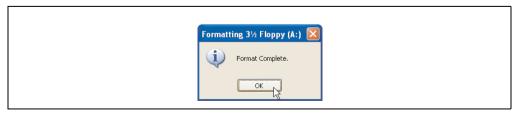

Figure 272: Creating a bootable diskette in Windows XP - step 3

### **Software • Upgrade information**

After creating the startup disk, some of the files must be deleted because of the size of the update.

When doing this, all files (hidden, system files, etc.) must be shown on the diskette.

In Explorer, go to the Tools menu, select Folder Options... and open the View tab. Now deactivate the option Hide protected operating system files (Recommended) (activated by default) and activate the option Show hidden files and folders.

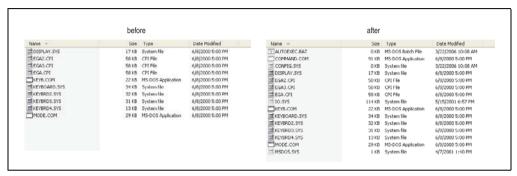

Figure 273: Creating a bootable diskette in Windows XP - step 4

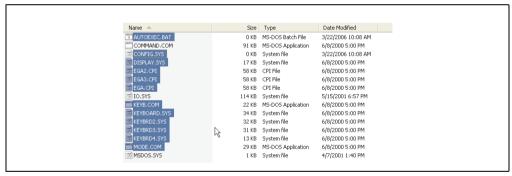

Figure 274: Creating a bootable diskette in Windows XP - step 5

Now all files (marked) except Command.com, IO.sys and MSDOS.sys can be deleted.

### Software • Upgrade information

## 2.4 Creating a bootable USB flash drive for B&R upgrade files

When used in connection with a B&R industrial PC, it is possible to upgrade BIOS from one of the USB flash drives available from B&R. To do this, the USB flash drive must be prepared accordingly. This is done with the B&R Embedded OS Installer, which can be downloaded for free from the B&R homepage (www.br-automation.com).

### 2.4.1 Requirements

The following peripherals are required for creating a bootable USB flash drive:

- B&R USB flash drive
- B&R Industrial PC
- USB Media Drive
- B&R Embedded OS Installer (V3.00 or higher)

### 2.4.2 Procedure

- Connect the USB flash drive to the PC.
- If the drive list is not refreshed automatically, the list must be updated using the command Drives > Refresh.
- Mark the desired USB flash drive in the drive list.
- Change to the Action tab and select Install a B&R Update to a USB flash drive as type
  of action.
- Enter the path to the MS-DOS operating system files. If the files are part of a ZIP archive, then click on the button By ZIP file.... If the files are stored in a directory on the hard drive, then click on the button By folder....
- In the B&R Upgrade text box, it's also possible to enter the path to the ZIP file for the B&R Upgrade Disk and select the file.
- Click on the Start action button in the toolbar.

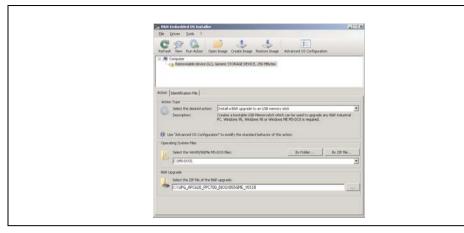

Figure 275: Creating a USB flash drive for B&R upgrade files

### 2.4.3 Where do I get MS-DOS?

Information concerning creating an MS-DOS boot diskette can be found in section 2.3 "Creating an MS-DOS boot diskette in Windows XP", on page 558. Then the files from the diskette are to be copied to your hard drive.

### Software • Upgrade information

### 2.5 Creating a bootable CompactFlash card for B&R upgrade files

When used in connection with a B&R industrial PC, it is possible to upgrade BIOS from one of the CompactFlash cards available from B&R. To do this, the CompactFlash card must be prepared accordingly. This is done with the B&R Embedded OS Installer, which can be downloaded for free from the B&R homepage (www.br-automation.com).

### 2.5.1 Requirements

The following peripherals are required for creating a bootable CompactFlash card:

- CompactFlash card
- B&R Industrial PC
- B&R Embedded OS Installer (V3.10 or higher)

### 2.5.2 Procedure

- Insert the CompactFlash card in the CF slot on the industrial PC.
- If the drive list is not refreshed automatically, the list must be updated using the command Drives > Refresh.
- Select the desired CompactFlash card from the drive list.
- Change to the Action tab and select Install a B&R Update to a CompactFlash card as type of action.
- Enter the path to the MS-DOS operating system files. If the files are part of a ZIP archive, then click on the button By ZIP file.... If the files are stored in a directory on the hard drive, then click on the button By folder....
- In the B&R Upgrade text box, it's also possible to enter the path to the ZIP file for the B&R Upgrade Disk and select the file.
- Click on the Start action button in the toolbar.

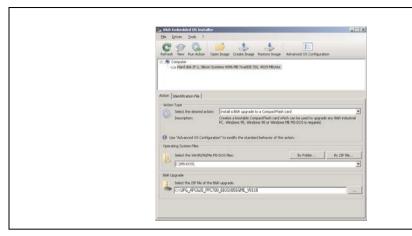

Figure 276: Creating a CompactFlash card for B&R upgrade files

## 2.5.3 Where do I get MS-DOS?

Information concerning creating an MS-DOS boot diskette can be found in section 2.3 "Creating an MS-DOS boot diskette in Windows XP", on page 558. Then the files from the diskette are to be copied to your hard drive.

## 2.6 Upgrade problems

Potential upgrade problems are listed in the Liesmich.txt or Readme.txt files on the upgrade disks.

## 3. Automation PC 620 with Automation Runtime

### 3.1 General information

An integral component of Automation Studio<sup>™</sup> is Automation Runtime, the software kernel which allows applications to run on a target system. This runtime environment offers numerous important advantages:

- · Guaranteed highest possible performance for the hardware being used
- Runs on all B&R target systems
- Makes the application hardware-independent
- Applications can be easily ported between B&R target systems
- Cyclic system guarantees deterministic behavior
- Configurable jitter tolerance in all task classes
- Supports all relevant programming language such as IEC 61131-3 and C
- Extensive function library conforming to IEC 61131-3 as well as the expanded B&R Automation library
- Integrated into Automation NET. Access to all networks and bus systems via function calls or the Automation Studio™ configuration

## 3.2 Support for Automation PC 620 embedded

### 3.2.1 ARwin

The fieldbus interfaces CAN, X2X, and POWERLINK are supported by ARwin with an AS 2.6 upgrade.

### 3.2.2 **ARemb**

The fieldbus interfaces CAN, X2X, and POWERLINK are supported by AR 2.94 together with an AS 2.7.

### 3.3 Selection of devices

Power supply buffering of 10 ms is guaranteed starting with the following system unit revisions:

| Model number   | Description                                     | Revision |
|----------------|-------------------------------------------------|----------|
| 5PC600.SX01-00 | System 1 PCI                                    | В0       |
| 5PC600.SX02-00 | System 2 PCI, 1 disk drive slot, 1 AP Link slot | В0       |
| 5PC600.SX02-01 | System 2 PCI, 1 disk drive slot                 | В0       |
| 5PC600.SF03-00 | System 3 PCI, 1 disk drive slot, 1 AP Link slot | A0       |

Table 348: System unit support for buffering with Automation Runtime

### Software • Automation PC 620 with Automation Runtime

| Model number   | Description                                      | Revision |
|----------------|--------------------------------------------------|----------|
| 5PC600.SX05-00 | System 5 PCI, 2 disk drive slots, 1 AP Link slot | A0       |
| 5PC600.SX05-01 | System 5 PCI, 2 disk drive slots                 | A0       |
| 5PC600.SE00-00 | APC620e System SDL EPL X2X CAN 512kB             | A0       |
| 5PC600.SE00-01 | APC620e System CRT EPL X2X CAN 512KB             | A0       |
| 5PC600.SE00-02 | APC620e System SDL EPL X2X CAN 1MB               | A0       |

Table 348: System unit support for buffering with Automation Runtime (Forts.)

## 3.4 Visual Components graphic engine support

The output of graphics with Visual Components is only supported by graphic engine 1. Graphic engine 2 is not supported. The following table should clarify the mapping and stretching function of the graphic engine in connection with the different system unit variations.

|                | Graphic               | Graphic engi    | ne number on                  | Stretch support               |
|----------------|-----------------------|-----------------|-------------------------------|-------------------------------|
| System unit    | engine<br>(GE) Number | Monitor / Panel | AP Link slot (5AC600.SDL0-00) | on graphic connection         |
| 5PC600.SX01-00 | 1                     | GE1             | -                             | Monitor / Panel               |
| 5PC600.SX02-00 | 2                     | GE2             | GE1                           | AP Link slot (5AC600.SDL0-00) |
| 5PC600.SX02-01 | 1                     | GE1             | -                             | Monitor / Panel               |
| 5PC600.SF03-00 | 2                     | GE2             | GE1                           | AP Link slot (5AC600.SDL0-00) |
| 5PC600.SX05-00 | 2                     | GE2             | GE1                           | AP Link slot (5AC600.SDL0-00) |
| 5PC600.SX05-01 | 1                     | GE1             | -                             | Monitor / Panel               |
| 5PC600.SE00-00 | 1                     | GE1             | -                             | Monitor / Panel               |
| 5PC600.SE00-01 | 1                     | GE1             | -                             | Monitor / Panel               |
| 5PC600.SE00-02 | 1                     | GE1             | -                             | Monitor / Panel               |

Table 349: Visual Components video output with different system units

A graphic engine 1 (GE1) is only available in connection with AP Link SDL transmitter 5AC600.SDL0-00 for system units 5PC600.SX02-00, 5PC600.SX05-00 and 5PC600.SF03-00. If no AP Link SDL transmitter is present in the system units listed, then video output is not possible with Visual Components.

## 4. Automation PC 620 with MS-DOS

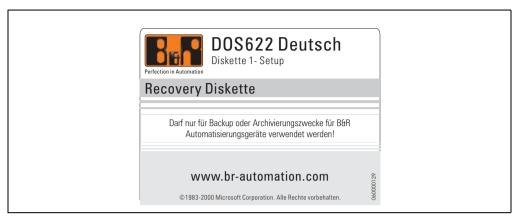

Figure 277: Automation PC 620 with MS-DOS

| Model number   | Short description                                                                          | Note |
|----------------|--------------------------------------------------------------------------------------------|------|
| 9\$0000.01-010 | OEM MS-DOS 6.22 German (disk) OEM MS-DOS 6.22 German disks Only delivered with a new PC.   |      |
| 9\$0000.01-020 | OEM MS-DOS 6.22 English (disk) OEM MS-DOS 6.22 English disks Only delivered with a new PC. |      |

Table 350: Model numbers - MS-DOS

## 4.1 Known problems

Either no drivers are available for the following hardware components or only with limitations:

- AC97 Sound no support
- USB 2.0 only USB 1.1 rates can be reached.
- Limited drive support for the slide-in drives 5AC600.DVDS-00 and 5AC600.DVRS-00 no write functions.
- "Graphics Engine 2" and therefore Extended Desktop mode also cannot be used.
- A few "ACPI control" BIOS functions cannot be used.

The following table shows the tested resolutions and color depths on the Monitor / Panel connector with 855GME CPU boards.

|                     | Color depth |                       |        |
|---------------------|-------------|-----------------------|--------|
| Resolutions for DVI | 8-bit       | 16-bit                | 24-bit |
| 640 x 480           | ✓           | ✓                     | ✓      |
| 800 x 600           | ✓           | ✓                     | ✓      |
| 1024 x 768          | ✓           | ✓                     | ✓      |
| 1280 x 1024         | ✓           | ✓                     | ✓      |
| Resolutions for RGB | 8-bit       | Color depth<br>16-bit | 24-bit |
|                     |             |                       |        |
| 640 x 480           | ✓           | ✓                     | ✓      |
| 800 x 600           | ✓           | ✓                     | ✓      |
| 1024 x 768          | ✓           | ✓                     | ✓      |
| 1280 x 1024         | ✓           | ✓                     | ✓      |
| 1600 x 1200         | ✓           | 1                     | ✓      |
|                     |             |                       |        |

Table 351: Tested resolutions and color depths for DVI and RGB signals

## 5. Automation PC 620 with Windows XP Professional

# Information:

Discontinuation of support for Windows XP by Microsoft:

After April 8th, 2014, Microsoft will no longer be providing any security updates, hotfixes, support (free or paid) or technical resources for Windows XP.

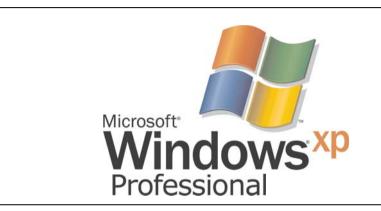

Figure 278: Windows XP Professional Logo

| Model number    | Short description                                                                                                    | Note                    |
|-----------------|----------------------------------------------------------------------------------------------------|-------------------------|
| 9\$0000.08-010  | OEM Microsoft Windows XP Professional CD, German; Only delivered with a new PC.                                                                             | Cancelled since 10/2008 |
| 9S0000.08-020   | OEM Microsoft Windows XP Professional<br>CD, English; Only delivered with a new PC.                                                                         | Cancelled since 10/2008 |
| 9\$0000.09-090  | OEM Microsoft Windows XP Professional Multilanguage<br>CDs; Only delivered with a new PC.                                                                   | Cancelled since 07/2009 |
| 5SWWXP.0600-GER | WinXP Professional with SP3, CD German Microsoft OEM Windows XP Professional Service Pack 3, CD, German. Only available with a new device.                  |                         |
| 5SWWXP.0600-ENG | WinXP Professional with SP3, CD English Microsoft OEM Windows XP Professional Service Pack 3, CD, English. Only available with a new device.                |                         |
| 5SWWXP.0600-MUL | WinXP Professional with SP3, CD, Multi-language Microsoft OEM Windows XP Professional Service Pack 3, CD, multi-language. Only available with a new device. |                         |
| 5SWWXP.0500-GER | WinXP Professional with SP2c, CD German Microsoft OEM Windows XP Professional Service Pack 2c, CD, German. Only available with a new device.                |                         |
| 5SWWXP.0500-ENG | WinXP Professional with SP2c, CD English Microsoft OEM Windows XP Professional Service Pack 2c, CD, English. Only available with a new device.              |                         |

Table 352: Model numbers - Windows XP Professional

### Software • Automation PC 620 with Windows XP Professional

| Model number    | Short description                                                                                                    | Note |
|-----------------|----------------------------------------------------------------------------------------------------|------|
| 5SWWXP.0500-MUL | WinXP Professional with SP2c, CD, Multi-language Microsoft OEM Windows XP Professional Service Pack 2c, CD, multi-language. Only available with a new device. |      |

Table 352: Model numbers - Windows XP Professional (Forts.)

### 5.1 Installation

Upon request, B&R will pre-install Windows XP Professional on the desired mass memory (add-on hard disk, slide-in hard disk). All of the drivers required for operation (graphics, network, etc.) are also installed when doing so.

### 5.1.1 FAQ

### How do I install Windows XP on systems with 815E CPU boards?

Windows XP can be installed on APC620 systems with 815E CPU boards **only** together with a connected **external monitor (RGB)**. An Automation Panel 900 is switched off in the Windows hardware recognition if connected via SDL or DVI during the installation. Video output via SDL and DVI is only supported after installing the 815E graphics driver.

### Installation on PCI SATA RAID controller - 5ACPCI.RAIC-03, 5ACPCI.RAIC-05

The following steps are necessary for installing Windows XP Professional on the PCI SATA RAID controller:

- Download the RAID driver from the B&R homepage (<u>www.br-automation.com</u>) and copy the files to a diskette.
- Connect the Media Drive (5MD900.USB2-01 or 5MD900.USB2-00) to the USB port.
- Insert the diskette and Windows XP Professional CD in the the Media Drive and boot from the CD.
- Press the F6 key during setup to install a third-party SCSI or a driver.
- 5) Press the "s" key when asked about installing an additional drive. Insert the disk in the floppy drive. Press "Enter" and select the driver.
- 6) Follow the setup instructions.
- 7) The setup copies the files to the Windows XP Professional folder and restarts the APC620.

### For 5PCI slot model

The following steps are necessary when installing to a slide-in HDD being operated in the slide-in slot 2 (located behind the PCI to SATA Bridge) on the APC620:

### Software • Automation PC 620 with Windows XP Professional

- Download the Si3531 SATA driver from the B&R homepage (<u>www.br-automation.com</u>) and copy the files to a diskette.
- 2) Connect the Media Drive (5MD900.USB2-01 or 5MD900.USB2-00) to the USB port.
- Insert the diskette and Windows XP Professional CD in the the Media Drive and boot from the CD.
- 4) Press the F6 key during setup to install a third-party SCSI or a driver.
- 5) Press the "s" key when asked about installing an additional drive. Insert the disk in the floppy drive. Press "Enter" and select the driver.
- 6) Follow the setup instructions.
- The setup copies the files to the Windows XP Professional folder and restarts the Automation PC 620.

# Information:

- Windows XP setup supports not all USB-FDD drives (see Microsoft KB 916196).
- Depending on the system it could be neccesary to change the boot order in BIOS.

## 5.2 Graphics drivers

For operation modes "extended desktop" and "dual display clone", the Intel Extreme graphics chip driver must be installed. Graphics drivers for 815E and 855GME CPU boards are available for approved operating systems in the download area (Service - Material Related Downloads - BIOS / Drivers / Updates) on the B&R homepage (<a href="www.br-automation.com">www.br-automation.com</a>).

### 5.2.1 Installing the graphics driver for 815E (ETX) CPU boards

The following must be observed when installing the graphics chip driver for the graphics chip integrated in the 815E chip set:

- The driver available from Intel is NOT permitted to be used, only the driver available from B&R (www.br-automation.com).
- After unpacking the \*.zip file, the driver must be updated using the Windows Device Manager "Start - Control Panel - System - Hardware - Device Manager - Update Driver".
   When doing this, use the file i81xnt5.inf.
- The initial installation of the driver can only be carried out with an external monitor (RGB) connected. After successfully installing the B&R driver, an Automation Panel 900 be operated via SDL or DVI without problems.

# Caution!

Presently, this driver is only approved for the Windows XP Professional and Windows XP embedded operating systems.

## Information:

The following screenshots and descriptions refer to the graphics driver version 6.13.01.3175 for 815E CPU boards. Therefore, it is possible that the screenshots and descriptions might not correspond with the installed driver version.

After the driver is installed, it can be configured in the Control Panel (called up through the icon in the taskbar or Start - Control Panel - Display - Settings - Advanced).

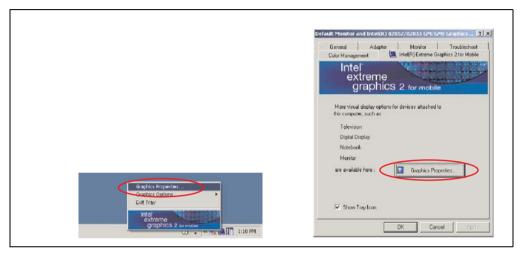

Figure 279: Graphics driver for 815E Control Panel access

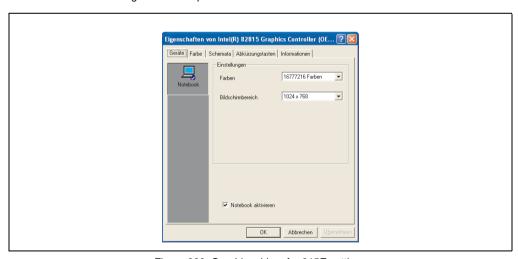

Figure 280: Graphics driver for 815E settings

### 5.2.2 Graphics driver installation - 855GME (ETX / XTX) CPU boards

# Information:

The following screenshots and descriptions refer to the graphics driver version 14.11 for 855GME CPU boards. Therefore, it is possible that the screenshots and descriptions might not correspond with the installed driver version.

After the driver is installed, it can be configured in the Control Panel (called up through the icon in the taskbar or Start - Control Panel - Display - Settings - Advanced).

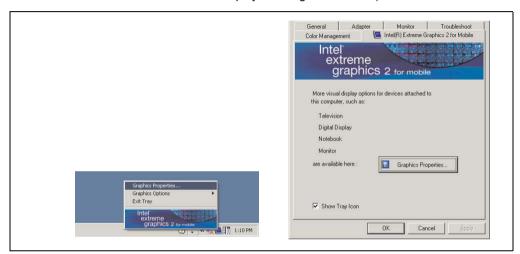

Figure 281: Accessing the graphics driver via Control Panel

# Information:

The connected Automation Panel 900 is still not activated after installing the graphics driver.

See the FAQ for information on this topic: "My Automation Panel 900 is still not activated after installing the graphics driver.", on page 576.

## 5.2.3 Graphics settings for Extended Desktop

Under the "Extended desktop" settings, "Notebook" can be set as the primary device (Graphics Engine 1) and "Digital display" as secondary device (Graphics Engine 2). The two lines display different content (Extended Desktop).

| Driver settings  |                 | Effect on APC620 |                   |
|------------------|-----------------|------------------|-------------------|
| Primary device   | Notebook        | AP Link output   | Graphics engine 1 |
| Secondary device | Digital display | Monitor / Panel  | Graphics engine 2 |
|                  |                 |                  |                   |
| Primary device   | Digital display | Monitor / Panel  | Graphics engine 2 |
| Secondary device | Notebook        | AP Link output   | Graphics engine 1 |

Table 353: Relationship between driver settings and graphics engine

Resolution and color depth can be configured separately for each line via the device settings for notebook and digital display.

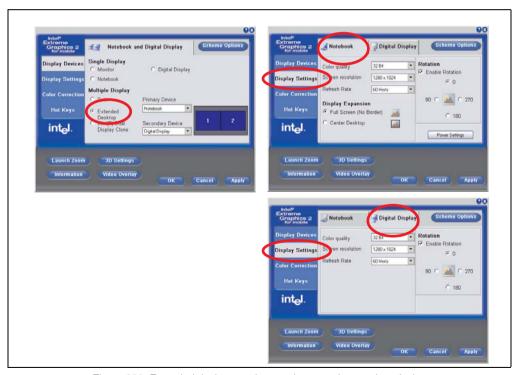

Figure 282: Extended desktop settings - primary and secondary device

### Software • Automation PC 620 with Windows XP Professional

Due to the operation of two different lines, for each line one of the internal serial interfaces COM C and COM D on the APC620 must be activated in BIOS (under Advanced - Baseboard/Panel Features - Legacy Devices) for the Automation 900 devices' touch screens. See the section 5.3.1 "Installation for Extended Desktop", on page 578 for information about installing the touch screen driver.

## 5.2.4 Graphics settings for Dual Display Clone

In "Dual display clone" mode, the same content is displayed on every connected Automation Panel 900 unit on both lines (Graphics Engine 1 and Graphics Engine 2). This enables operation of the application from every display.

| Driver settings  |                 | Effect on APC620 |                   |
|------------------|-----------------|------------------|-------------------|
| Primary device   | Notebook        | AP Link output   | Graphics engine 1 |
| Secondary device | Digital display | Monitor / Panel  | Graphics engine 2 |
| Primary device   | Digital display | Monitor / Panel  | Graphics engine 2 |
| Secondary device | Notebook        | AP Link output   | Graphics engine 1 |

Table 354: Relationship between driver settings and graphics engine

Resolution and color depth can only be set on the line designated as the primary device.

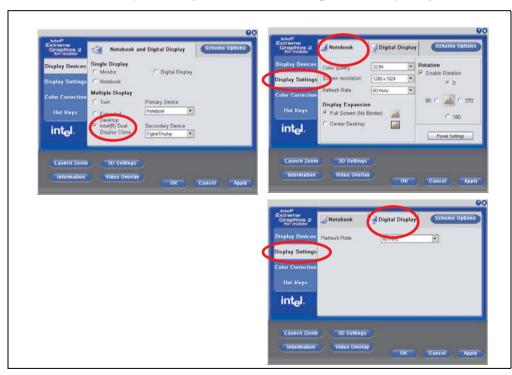

Figure 283: Dual display clone settings - primary and secondary device

The internal serial interface COM C on the APC620 must be activated in BIOS (under Advanced - Baseboard/Panel Features - Legacy Devices) for the Automation 900 devices' touch screens. See the section 5.3.2 "Installation for Dual Display Clone", on page 580 for information about installing the touch screen driver.

### Software • Automation PC 620 with Windows XP Professional

A panel locking time can be set in the B&R Control Center to prevent simultaneous operation of the Automation Panel 900 (see the .chm help file for the B&R Control Center).

## Information:

 The panel locking time is reset to the value configured in the key configuration (KCF - Key Configuration File) when the system is restarted.

#### 5.2.5 FAQ

### My Automation Panel 900 is still not activated after installing the graphics driver.

After installation, the graphics driver is automatically set to the analog output - RGB (monitor). As a result, any Automation Panel 900 connected via SDL (Smart Display Link) or DVI remains switched-off after loading the Intel graphics driver in Windows XP.

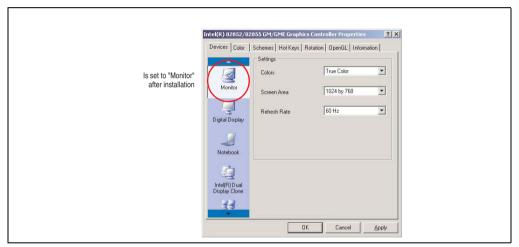

Figure 284: Settings after installing the graphics driver

### Software • Automation PC 620 with Windows XP Professional

To correct this problem, an analog monitor (RGB) must be connected to the monitor/panel, to reactivate the settings for digital output (digital display for the monitor/panel output or notebook for the AP Link output).

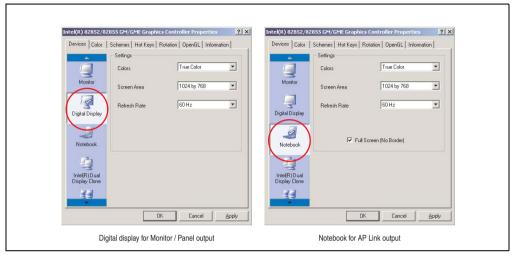

Figure 285: Settings for adjustment

#### 5.3 Touch screen driver

For operation modes "extended desktop" and "dual display clone", the Elo touch screen driver must be installed. This can be found in the download area (Service - Material Related Downloads - BIOS / Drivers / Updates) on the B&R homepage (<a href="www.br-automation.com">www.br-automation.com</a>).

### Information:

The touch screen drivers are based on the Windows mouse system. That means that either a mouse (USB or PS/2) must have been connected during the Windows installation or the mouse drivers must be installed additionally (e.g. automatically installed when later connecting a USB mouse). The BIOS function "PS/2 Mouse" must be set to "Enabled" when using a PS/2 mouse. This is located on the BIOS setup page "Advanced" - "Miscellaneous" (the default setting is "Disabled").

### 5.3.1 Installation for Extended Desktop

### Information:

- Activate COM C and COM D in BIOS.
- During installation the panel locking time must be set to 0 ms ("Auto detect" of the driver could only recognize 1 touch screen).
- Executing setup
- The Automation Panel 900 unit's touch screen is connected with the APC620 serially, so
  the serial touch screen drivers must be installed.

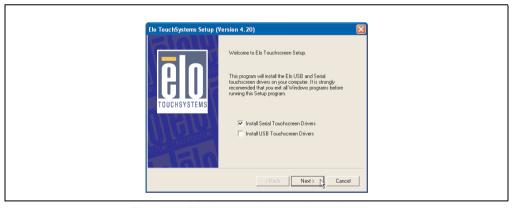

Figure 286: Touch screen driver - serial touch screen

The driver's auto-detect function sends data packets to every existing serial interface. It
then returns a list of all the ports on which an Elo touch screen is connected. The panel
locking time must be set to 0 ms (auto-detect only found 1 touch screen)

#### Software • Automation PC 620 with Windows XP Professional

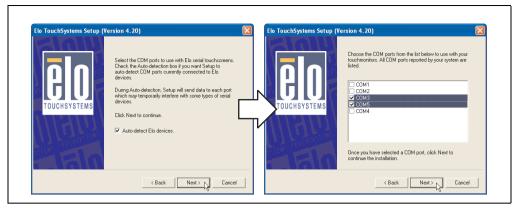

Figure 287: Touch screen driver - auto-detect

- After selecting the COM ports on which Elo touch screens are connected, the system
  must be reported.
- After restarting, each line of touch screens must be calibrated separately. This is done in the menus "Properties 1" and "Properties 2" with the "Align" button. When one touch screen is being calibrated, the others are automatically locked.

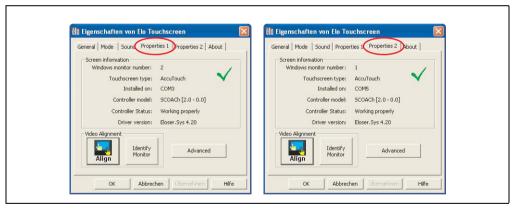

Figure 288: Touch screen calibration

#### 5.3.2 Installation for Dual Display Clone

### Information:

- Activate COM C in BIOS.
- During installation the panel locking time must be set to 0 ms ("Auto detect" of the driver could only recognize 1 touch screen).
- Executing setup
- The Automation Panel 900 unit's touch screen is connected with the APC620 serially, so
  the serial touch screen drivers must be installed.

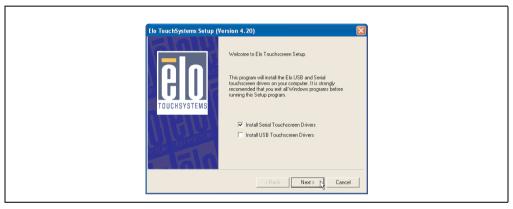

Figure 289: Touch screen driver - serial touch screen

The driver's auto-detect function sends data packets to every existing serial interface. It
then returns a list of all the ports on which an Elo touch screen is connected. The panel
locking time must be set to 0 ms (auto-detect only found 1 touch screen)

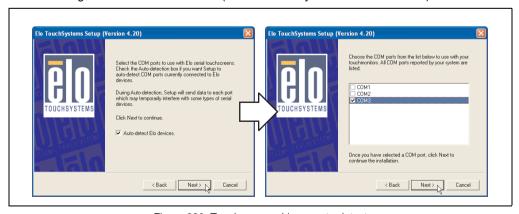

Figure 290: Touch screen driver - auto-detect

### Software • Automation PC 620 with Windows XP Professional

- After selecting the COM ports on which Elo touch screens are connected, the system must be rebooted.
- After restarting, only one touch screen must be calibrated. These settings are then
  applied to other touch screens.

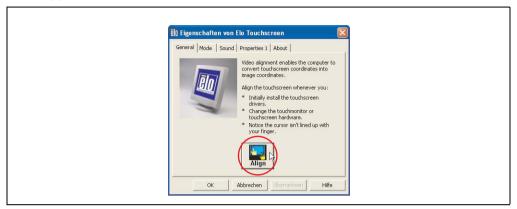

Figure 291: Touch screen calibration

#### 5.3.3 FAQ

### Power options and touch screen

The power options allow a few different settings (e.g. Turn off monitor, Turn off hard disks and System standby for a Windows XP system).

### Caution!

If the "Turn off monitor" function is enabled and a time has been set, then touching the dark touch display after the time has expired presents the risk of "blindly" activating one of the commands in the application and unintentionally triggering functions.

This can be avoided by activating a screen saver. As a result, the next time the touch screen is touched, the screen saver is deactivated.

#### 5.4 Audio driver

An audio driver can be found in the download area (Service - Material Related Downloads - BIOS / Drivers / Updates) on the B&R homepage (www.br-automation.com).

See the section "MIC, Line IN and Line OUT ports", on page 144 for information about the audio driver type.

#### 5.4.1 Installation

Execute the downloaded setup.

### Information:

The option "AC97 Audio controller" must be set to "Enabled" (default setting) in BIOS under Advanced - I/O Device Configuration.

#### 5.5 Network driver

The APC620 has 2 different networks controllers. Drivers for both network connections (ETH1 and ETH2) are available for approved operating systems in the download area (Service - Material Related Downloads - BIOS / Drivers / Updates) on the B&R homepage (<a href="www.br-automation.com">www.br-automation.com</a>).

See the sections "Ethernet connection ETH1", on page 130 and "Ethernet connection ETH2", on page 132 for information about network controller types.

#### 5.5.1 Installation ETH1

Execute the downloaded setup.

#### 5.5.2 Installation ETH2

Installation is performed via the Windows device manager using the Net559ER.inf file.

### 5.6 Automation PC 620 embedded

The fieldbus interfaces CAN, X2X and POWERLINK are not supported by Microsoft Windows XP (no drivers present).

### 6. Automation PC 620 with Windows XP embedded

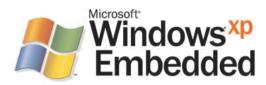

Figure 292: Windows XP Embedded Logo

| Model number    | Short description                                                                                                    | Note                                                            |
|-----------------|----------------------------------------------------------------------------------------------------|-----------------------------------------------------------------|
| 9S0001.19-020   | OEM Microsoft Windows XP Embedded APC620 815E w/CF, English 512 MB CompactFlash card with Windows XP Embedded image for APC620 systems with a 815E CPU board. Only delivered with a new PC.                                                                                                    | Cancelled since 10/2005<br>Replacement type:<br>5SWWXP.0412-ENG |
| 9S0001.20-020   | OEM Microsoft Windows XP Embedded APC620 855GME w/CF, English 512 MB CompactFlash card with Windows XP Embedded image for APC620 systems with a 855GME CPU board. Only delivered with a new PC.                                                                                                  | Cancelled since 10/2007<br>Replacement type:<br>5SWWXP.0412-ENG |
| 9S0001.27-020   | OEM Microsoft Windows XP Embedded (incl. SP2) APC620 815E w/CF, English 512 MB CompactFlash card with Windows XP Embedded image including SP2 for APC620 systems with a 815E CPU board. Only delivered with a new PC.                                                                            | Cancelled since 10/2005<br>Replacement type:<br>5SWWXP.0412-ENG |
| 9S0001.28-020   | OEM Microsoft Windows XP Embedded (incl. SP2) APC620 855GME w/CF, English 512 MB CompactFlash card with Windows XP Embedded image including SP2 for APC620 systems with a 855GME CPU board. Only delivered with a new PC.                                                                        | Cancelled since 10/2007<br>Replacement type:<br>5SWWXP.0412-ENG |
| 5SWWXP.0412-ENG | WinXPe FP2007 APC620 E855GME Order Microsoft Windows XP Embedded English, Feature Pack 2007, for APC620 with CPU boards 5PC600.E855-00, 5PC600.E855-01, 5PC600.E855-02, 5PC600.E855-03, 5PC600.E855-04, 5PC600.E855-05; CompactFlash separately (at least 512 MB). Only delivered with a new PC. |                                                                 |
| 5SWWXP.0413-ENG | WinXPe FP2007 APC620 X855GME Order Microsoft Windows XP Embedded English, Feature Pack 2007, for APC620 with CPU boards 5PC600.X855-00, 5PC600.X855-01, 5PC600.X855-02, 5PC600.X855-03, 5PC600.X855-04, 5PC600.X855-05; CompactFlash separately (at least 512 MB). Only delivered with a new PC. |                                                                 |

Table 355: Model numbers - Windows XP Embedded

### 6.1 General information

Windows XP Embedded is the modular version of the desktop operating system Windows XP Professional. Windows XP Embedded is based on the same binary files as Windows XP Professional and is optimally tailored to the hardware being used. In other words, only the functions and modules required by the respective device are included. Windows XP Embedded is also based on the same reliable code as Windows XP Professional. It provides industry with leading reliability, improvements in security and performance, and the latest technology for Web browsing and extensive device support.

The Windows XP Embedded available from B&R was developed for APC620 systems with 815E and 855GME CPU board units.

# 6.2 Features with FP2007 (Feature Pack 2007)

The feature list shows the most important device functions in Windows XP Embedded with Feature Pack 2007 (FP2007).

| Function                           | Present      |
|------------------------------------|--------------|
| Enhanced write filter (EWF)        | ✓            |
| File Based Write Filter            | ✓            |
| Page file                          | Configurable |
| Administrator account              | ✓            |
| User account                       | Configurable |
| Explorer shell                     | ✓            |
| Registry filter                    | ✓            |
| Internet Explorer 6.0 + SP2        | ✓            |
| Internet information service (IIS) | -            |
| Terminal service                   | ✓            |
| Windows Firewall                   | ✓            |
| MSN-Explorer                       | -            |
| Outlook Express                    | -            |
| Administrative Tools               | <b>√</b>     |
| Remote Desktop                     | ✓            |
| Remote Assistance                  | -            |
| .NET Framework                     | -            |
| ASP.NET                            | -            |
| Codepages/User Locale/Keyboard     | ✓            |
| Disk Management Service            | <b>√</b>     |
| Windows Installer Service          | ✓            |
| Class Installer                    | ✓            |
| CoDevice Installer                 | ✓            |
| Media Player                       | -            |
| DirectX                            | -            |
| Accessories                        | ✓            |
| Number of fonts                    | 89           |

Table 356: Device functions in Windows XP Embedded with FP2007

#### 6.3 Installation

Upon request, Windows XP Embedded can be preinstalled at B&R Austria on a suitable CompactFlash card (min. 512 MB). The APC620 system is then automatically configured after it has been switched on for the first time. This procedure takes approximately 30 minutes, and the device will be rebooted a number of times.

Brief instructions for creating your own Windows XP Embedded images or a suitable Target Designer export file for 815E or 855GME CPU boards can be downloaded from the download area on the B&R homepage (www.br-automation.com).

### 6.4 Graphics drivers

Already included in the B&R Windows XP Embedded image for 815E and 855GME CPU boards.

#### 6.5 Touch screen driver

The touch screen driver must be manually installed in order to operate Automation Panel 900 touch screen devices. The driver installation is identical to the driver installation for Windows XP Professional Systems. For more information, see 5.3 "Touch screen driver", on page 578

The driver can be downloaded from the download area on the B&R homepage (<u>www.br-automation.com</u>).

#### 6.6 Audio driver

Already integrated in the B&R Windows XP Embedded image for 815E and 855GME CPU boards.

### 6.6.1 After a BIOS upgrade

If the following error message appears after upgrading BIOS:

```
"Copy Error"
"Setup cannot copy the file Audio3d.dll"
```

then the audio driver must be reinstalled.

To do this, use the audio driver from the B&R Homepage (www.br-automation.com).

During the installation of the audio driver, the following 2 files must be manually selected from the following directories.

```
ksuser.dll in the directory ...\Windows\system32
ks.sys in the directory ...\Windows\system32\drivers
```

This applies to 815E and 855ME CPU boards.

#### Software • Automation PC 620 with Windows XP embedded

The graphics driver must be re-installed to enable all possible resolutions when using an 815E CPU board (see 5.2.1 "Installing the graphics driver for 815E (ETX) CPU boards").

### 6.7 Network driver

Already integrated in the B&R Windows XP Embedded image for 815E and 855GME CPU boards.

### 6.8 FAQ

### 6.8.1 Why does the B&R device restart when shutdown?

If the APC620 is connected with a B&R device, then the option "USB root hubs" must be disabled in the Windows XP Embedded device manager under "Universal Serial Bus controllers" using the following dialog box: **Properities > Power Management > Allow the computer to turn off this device to save power**.

### 7. Automation PC 620 with Windows Embedded Standard 2009

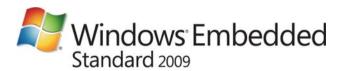

Figure 293: Windows Embedded Standard 2009 Logo

| Model number    | Short description                                                                                                    | Note |
|-----------------|----------------------------------------------------------------------------------------------------|------|
| 5SWWXP.0712-ENG | Windows Embedded Standard 2009 APC620 855GME ETX Microsoft OEM Windows Embedded, Standard 2009, English; for APC620 with ETX CPU board with 855GME chipset; order CompactFlash separately (at least 1 GB). |      |
| 5SWWXP.0713-ENG | Windows Embedded Standard 2009 APC620 855GME XTX Microsoft OEM Windows Embedded, Standard 2009, English; for APC620 with XTX CPU board with 855GME chipset; order CompactFlash separately (at least 1 GB). |      |

Table 357: Model numbers - Windows Embedded Standard 2009

#### 7.1 General information

Windows XP Embedded Standard 2009 is the modular version of the desktop operating system Windows XP Professional with Service Pack 3. Windows XP Embedded Standard 2009 is based on the same binary files as Windows XP Professional with Service Pack 3 and is optimally tailored to the hardware being used. In other words, only the functions and modules required by the respective device are included. Windows XP Embedded Standard 2009 is also based on the same reliable code as Windows XP Professional with SP3. It provides industry with leading reliability, improvements in security and performance, and the latest technology for Web browsing and extensive device support.

### 7.2 Features with WES2009 (Windows Embedded Standard 2009)

The feature list shows the most important device functions in Windows Embedded Standard 2009.

| Function                           | Present      |
|------------------------------------|--------------|
| Enhanced write filter (EWF)        | /            |
| File Based Write Filter            | /            |
| Page file                          | Configurable |
| Administrator account              | /            |
| User account                       | Configurable |
| Explorer shell                     | /            |
| Registry filter                    | /            |
| Internet Explorer 7.0              | /            |
| Internet information service (IIS) | -            |
| Terminal service                   | /            |
| Windows Firewall                   | /            |
| MSN-Explorer                       | -            |
| Outlook Express                    | -            |
| Administrative Tools               |              |
| Remote Desktop ✓                   |              |
| Remote Assistance                  | -            |
| .NET Framework                     | -            |
| ASP.NET                            | -            |
| Local Network Bridge               | /            |
| Codepages/User Locale/Keyboard     | /            |
| Disk Management Service            | /            |
| Windows Installer Service          | /            |
| Class Installer                    | /            |
| CoDevice Installer                 | /            |
| Media Player 6.4                   | /            |
| DirectX 9.0c                       | /            |
| Accessories                        | /            |
| Number of fonts                    | 89           |

Table 358: Device functions in Windows Embedded Standard 2009

#### Software • Automation PC 620 with Windows Embedded Standard 2009

#### 7.3 Installation

Upon request, Windows Embedded Standard 2009 can be preinstalled at B&R Austria on a suitable CompactFlash card (min. 1GB). The APC620 system is then automatically configured after it has been switched on for the first time. This procedure takes approximately 30 minutes, and the device will be rebooted a number of times.

#### 7.4 Drivers

All drivers required for operation are preinstalled on the operating system. If an older driver version is installed, the latest version can be downloaded from the B&R homepage (<a href="www.br-automation.com">www.br-automation.com</a>) and installed. A potentially activated "Enhanced Write Filter (EWF)" must be taken into consideration.

#### 7.4.1 Touch screen driver

The touch screen driver must be manually installed in order to operate Automation Panel 800 or Automation Panel 900 touch screen devices. The driver can be downloaded from the download area on the B&R homepage (<a href="https://www.br-automation.com">www.br-automation.com</a>). A potentially activated "Enhanced Write Filter (EWF)" must be taken into consideration.

### Information:

Required drivers can only be downloaded from the B&R homepage, not from manufacturers' pages.

### 8. Automation PC 620 with Windows CE

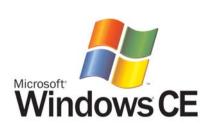

| Model number    | Short description                                                                                                    | Note |
|-----------------|----------------------------------------------------------------------------------------------------|------|
| 5SWWCE.0512-ENG | WinCE5.0 Pro APC620 E855GME  Order Microsoft Windows CE 5.0 Professional, English, including license, for APC620 with CPU boards 5PC600.E855-00, 5PC600.E855-01, 5PC600.E855-02, 5PC600.E855-03, 5PC600.E855-04, 5PC600.E855-05; CompactFlash separately (at least 128 MB).          |      |
| 5SWWCE.0513-ENG | WinCE5.0 Pro APC620 X855GME  Order Microsoft Windows CE 5.0 Professional, English, including license, for APC620 with CPU boards 5PC600.X855-00, 5PC600.X855-01, 5PC600.X855-02, 5PC600.X855-03, 5PC600.X855-04, 5PC600.X855-05; CompactFlash separately (at least 128 MB).          |      |
| 5SWWCE.0612-ENG | WinCE5.0 ProPlus APC620 E855GME Order Microsoft Windows CE 5.0 Professional Plus, English, including license, for APC620 with CPU boards 5PC600.E855-00, 5PC600.E855-01, 5PC600.E855-02, 5PC600.E855-03, 5PC600.E855-04, 5PC600.E855-05; CompactFlash separately (at least 128 MB).  |      |
| 5SWWCE.0613-ENG | WinCE5.0 ProPlus APC620 X855GME  Order Microsoft Windows CE 5.0 Professional Plus, English, including license, for APC620 with CPU boards 5PC600.X855-00, 5PC600.X855-01, 5PC600.X855-02, 5PC600.X855-03, 5PC600.X855-04, 5PC600.X855-05; CompactFlash separately (at least 128 MB). |      |
| 5SWWCE.0812-ENG | WinCE6.0 Pro APC620 E855GME  Order Microsoft Windows CE 6.0 Professional, English, including license, for APC620 with CPU boards 5PC600.E855-00, 5PC600.E855-01, 5PC600.E855-02, 5PC600.E855-03, 5PC600.E855-04, 5PC600.E855-05; CompactFlash separately (at least 128 MB).          |      |
| 5SWWCE.0813-ENG | WinCE6.0 Pro APC620 X855GME  Order Microsoft Windows CE 6.0 Professional, English, including license, for APC620 with CPU boards 5PC600.X855-00, 5PC600.X855-01, 5PC600.X855-02, 5PC600.X855-03, 5PC600.X855-04, 5PC600.X855-05; CompactFlash separately (at least 128 MB).          |      |

Table 359: Model numbers - Windows CE

### 8.1 General information

B&R Windows CE is an operating system which is optimally tailored to B&R's devices. It includes only the functions and modules which are required by each device. This makes this operating system extremely robust and stable. A further advantage of B&R Windows CE compared to other operating systems are the low licensing costs.

### Software • Automation PC 620 with Windows CE

### 8.2 Windows CE 5.0 features

Detailed information about Windows CE for B&R devices can be downloaded in the download area on the B&R homepage (<a href="https://www.br-automation.com">www.br-automation.com</a>).

| Features                                 | Windows CE 5.0                                                  |  |
|------------------------------------------|-----------------------------------------------------------------|--|
| Supported screen resolutions             | VGA (TFT), SVGA (TFT), XGA (TFT)                                |  |
| Chipset                                  | Intel 855GME                                                    |  |
| Color depth                              | 16 bit or 65536 colors <sup>1)</sup>                            |  |
| Graphics card driver                     | Intel(R) embedded graphics driver                               |  |
| Main memory                              | Automatic detection and use of up to 512 MB RAM                 |  |
| Boot time / Startup time                 | Approx. 39 seconds                                              |  |
| Screen rotation                          | not supported                                                   |  |
| Web browser                              | Internet Explorer                                               |  |
| .NET                                     | Compact Framework                                               |  |
| Image size                               | Approx. 31 MB <sup>2)</sup> , uncompressed                      |  |
| Custom keys                              | Supported                                                       |  |
| PVI                                      | Supported                                                       |  |
| Automation Device Interface              | Supported                                                       |  |
| Remote Desktop Protocol for thin clients | Supported                                                       |  |
| B&R VNC Viewer                           | Supported                                                       |  |
| B&R Task Manager                         | Supported                                                       |  |
| B&R Picture Viewer                       | Supported                                                       |  |
| Compatible with zenOn                    | Yes                                                             |  |
| Compatible with Wonderware               | No                                                              |  |
| Serial interfaces for any use            | 3                                                               |  |
| DirectX                                  | No                                                              |  |
| Audio ports                              | "Line OUT" and "MIC" are supported. "Line IN" is not supported. |  |

Table 360: Windows CE 5.0 features

<sup>1)</sup> The color depth depends on the display used.

<sup>2)</sup> Use the function "Compress Windows CE Image" in the B&R Embedded OS Installer to reduce the image size.

### 8.3 Windows CE 6.0 features

Detailed information about Windows CE for B&R devices can be downloaded in the download area on the B&R homepage (<a href="https://www.br-automation.com">www.br-automation.com</a>).

| Features                                 | Windows CE 6.0                                                  |  |
|------------------------------------------|-----------------------------------------------------------------|--|
| Supported screen resolutions             | VGA (TFT), SVGA (TFT), XGA (TFT)                                |  |
| Chipset                                  | Intel 855GME                                                    |  |
| Color depth                              | 16 bit or 65536 colors <sup>1)</sup>                            |  |
| Graphics card driver                     | Intel® embedded graphics driver                                 |  |
| Main memory                              | Automatic detection and use of up to 512 MB RAM                 |  |
| Boot time / Startup time                 | Approx. 20 seconds                                              |  |
| Screen rotation                          | not supported                                                   |  |
| Web browser                              | Internet Explorer                                               |  |
| .NET                                     | Compact Framework                                               |  |
| Image size                               | Approx. 33 MB <sup>2)</sup> , uncompressed                      |  |
| Custom keys                              | Supported                                                       |  |
| PVI                                      | Supported                                                       |  |
| Automation Device Interface              | Supported                                                       |  |
| Remote Desktop Protocol for thin clients | Supported                                                       |  |
| B&R VNC Viewer                           | Supported                                                       |  |
| B&R Task Manager Supported               |                                                                 |  |
| B&R Picture Viewer Supported             |                                                                 |  |
| Compatible with zenOn                    | Yes                                                             |  |
| Compatible with Wonderware               | No                                                              |  |
| Serial interfaces for any use            | y use 3                                                         |  |
| DirectX                                  | No                                                              |  |
| Audio ports                              | "Line OUT" and "MIC" are supported. "Line IN" is not supported. |  |

Table 361: Windows CE 6.0 features

### 8.4 Differences between Windows CE 6.0 and Windows CE 5.0

- 2 GB of virtual RAM per process (Windows CE 5.0: 32 MB).
- Simultaneous operation of up to 32,000 processes (Windows CE 5.0: 32 processes).

<sup>1)</sup> The color depth depends on the display used.

<sup>2)</sup> Use the function "Compress Windows CE Image" in the B&R Embedded OS Installer to reduce the image size.

#### Software • Automation PC 620 with Windows CE

### 8.5 Requirements

The device must fulfill the following criteria to be able run the Windows CE operating system.

- At least 128 MB main memory.
- At least one 128 MB CompactFlash card (size should be specified when ordered).

#### 8.6 Installation

Windows CE is usually preinstalled at the B&R plant.

#### 8.6.1 B&R Embedded OS Installer

The B&R Embedded OS Installer allows you to install existing B&R Windows CE images. The four files (NK.BIN, BLDR, LOGOXRES.BMP, and LOGOQVGA.BMP) must be provided from an already functioning B&R Windows CE installation.

The B&R Embedded OS Installer can be downloaded from the download area on the B&R homepage (<a href="https://www.br-automation.com">www.br-automation.com</a>). Further information is available in the online help for the B&R Embedded OS Installer.

The ADI (Automation Device Interface) driver enables access to specific functions of B&R devices. Settings for this device can be read and edited using the B&R Control Center applet in the control panel.

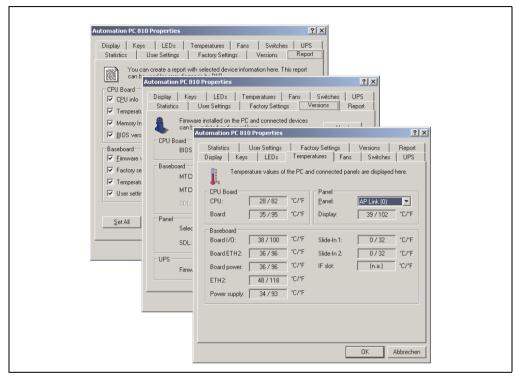

Figure 294: ADI Control Center screenshots - Example (symbol photo)

### Information:

The displayed temperature and voltage values (e.g. CPU temperature, core voltage, battery voltage) on the corresponding ADI page represent uncalibrated information values. These cannot be used to draw any conclusions about any hardware alarms or error conditions. The hardware components used have automatic diagnostics functions that can be applied in the event of error.

#### 9.1 Features

# Information:

The functions provided by the Automation Device Interface (ADI) - Control Center vary according to device series.

- Adjusting the display-specific parameters of connected Panels
- Reading of device-specific keys
- Activation of device specific LEDs on a foil keypad
- · Reading temperatures, fan speeds, statistical data, and switch settings
- Reading user settings and factory settings
- Reading software versions
- · Updating and securing firmware
- Creating reports about the current system (support assistance)
- Setting the SDL equalizer value for the SDL cable adjustment
- Configuring an optional mounted UPS
- Change the user serial ID.

### Supports following systems:

- Automation PC 620
- Automation PC 810
- Automation PC 820
- Panel PC 300
- Panel PC 700
- Panel PC 725
- Panel PC 800
- Power Panel 100/200
- Power Panel 300/400
- Power Panel 500
- Mobile Panel 40/50
- Mobile Panel 100/200
- Automation Panel 800 (in connection with Automation PCs and Panel PCs)
- Automation Panel 900 (in connection with Automation PCs and Panel PCs)

### 9.2 Installation

A detailed description of the Control Center can be found in the integrated online help. The B&R Automation Device Interface (ADI) driver (also contains Control Center) can be downloaded for free from the download area on the B&R homepage (www.br-automation.com).

- 1. Download and unzip the ZIP archive
- 2. Close all applications
- 3. Run BrSetup.exe (e.g. double-click on it in Explorer).
- or -
- 1. Right click on BrSetup.inf in explorer and select "Install".

### Information:

The ADI driver is already included in the B&R images of embedded operating systems.

If a more current ADI driver version exists (see the B&R homepage download area), it can be installed later. A potentially activated "Enhanced Write Filter (EWF)" must be taken into consideration when installing.

### 9.3 SDL equalizer setting

- 1) Start the Control Center in the Control Panel.
- 2) Then select the Display tab.
- 3) Click on **Settings**. This opens the following dialog box:

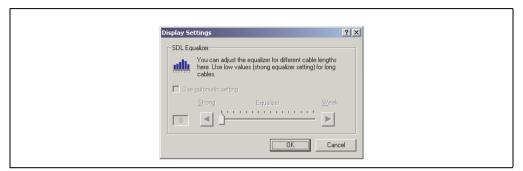

Figure 295: ADI Control Center - SDL equalizer settings

You can change the display's SDL equalizer settings in this dialog box. The equalizer is integrated in the Automation Panel and adapts the DVI signal to various cable lengths. The equalizer value is automatically calculated based on the cable length: You may set a different equalizer value in order to obtain the best possible display quality (e.g. with low-quality cables or poor DVI signal quality).

The value is optimally defined for the cable length when using the "Automatic setting".

### Information:

The equalizer value can only be changed if the function is supported by the panel (panel firmware version 1.04 or higher) and if MTCX PX32 version 1.54 or higher is installed. Otherwise, the dialog fields are disabled.

### 9.4 UPS configuration

Here you can view the status values for an optionally installed B&R APC add-on UPS as well as change, update or save the battery settings for the UPS. You can also configure the system settings for the UPS.

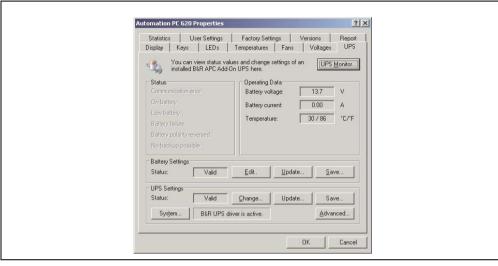

Figure 296: ADI Control Center - UPS settings

### Caution!

The installed UPS must be selected and configured in the Control Panel using the energy options in order for battery operation to be supported.

# Information for Windows XP Embedded:

The UPS service is supported starting with B&R Windows Embedded Version 2.10 or higher.

### 9.4.1 Installing the UPS service for the B&R APC add-on UPS

- 1) Open the Control Center in the Control Panel.
- 2) Select UPS tab.
- Click on System under UPS settings. This opens the Power Options in the Control Panel. (The Power Options can also be opened directly from the Control Panel.)
- 4) Select the UPS tab and click Select....

- 5) Choose 'Bernecker + Rainer' as manufacturer and 'APC Add-On UPS' as model and then click **Finish**. The value for the COM connection is only required for a serially connected UPS and is ignored by the APC add-on UPS driver.
- 6) Click on **Apply** to begin UPS operation. After a few seconds the UPS status and details are displayed.
- Click **OK**.
- 8) The text field beside **System** (on the **UPS** tab in the **Control Center**) also indicates whether the B&R UPS driver is active.

### Information:

 Administrator rights are required in order to change the energy options or display the UPS status.

### 9.4.2 Displaying UPS status values

- 1) Open the Control Center in the Control Panel.
- Select UPS tab.

The displayed values are updated automatically.

### Information:

The "reversed battery polarity" status is only displayed in UPS firmware version 1.08 or higher.

In UPS firmware Version 1.07 or smaller, a change between battery operation and normal operation can lead to communication errors.

 Select UPS monitor to display UPS status changes since the last time the system or UPS driver was started.

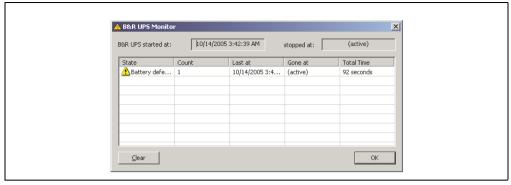

Figure 297: ADI Control Center - UPS monitor

The dialog box is updated automatically when the status changes.

To remove a status from the list, click on **delete**.

### Information:

The current status of the UPS is also displayed when the UPS service is started in the Windows Control Panel on the UPS page in the energy options.

### Information:

In a German version of Windows XP Professional the battery status is displayed as "low" in the energy options, even if the battery is OK (Windows error). In an English version, three battery status levels are displayed: unknown, OK, replace A low battery status is never displayed.

### 9.4.3 Changing UPS battery settings

- 1) Open the Control Center in the Control Panel.
- Select UPS tab.
- 3) Under "Battery settings," click on **Edit**. Clicking on "Open" opens a dialog box.
- Select and open the file containing the battery settings.

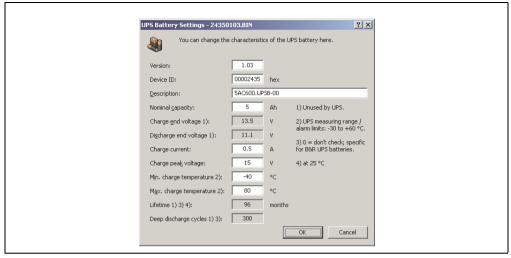

Figure 298: ADI Control Center - UPS battery settings

In this dialog box you can change the settings for the UPS battery.

The changed settings are written to the file by clicking on the **OK** button. The battery settings for the UPS can then be updated with this file.

### Information:

To make settings for batteries not from B&R, it is best to make a copy of a file with battery settings from B&R under a new name and make adjust the settings in this file for the battery being used.

Current files with settings for batteries from B&R can be found on the B&R APC620 / PPC700 firmware upgrade disk (starting with V1.16) and can also be updated using these.

# Information:

- The current UPS firmware version 1.10 does not use charge end voltage, deep discharge voltage, lifespan and deep discharge cycles.
- Lifespan is only included in version 2 (and higher) of the UPS battery settings and only valid for B&R UPS batteries at 25°C ambient temperature.
- Deep discharge cycles are only included in version 3 (and higher) of the UPS battery settings and only valid for B&R UPS batteries.

### Information:

If you would like to change the current battery settings on the UPS, they must first be saved in a file.

### 9.4.4 Updating UPS battery settings

- 1) Open the Control Center in the Control Panel.
- Select UPS tab.
- 3) Under Battery settings, click on Update. Clicking on "Open" opens a dialog box.
- Select and open the file containing the battery settings. The "Download" dialog box is opened.

The transfer can be aborted by clicking on **Cancel** in the Download dialog box. **Cancel** is disabled when the flash memory is being written to.

### Caution!

- The UPS cannot be operated while updating the battery settings.
- If the transfer is interrupted, then the procedure must be repeated until the battery settings have been updated successfully. Otherwise battery operation will no longer be possible.

Deleting the data in flash memory can take several seconds depending on the memory block being used. The progress indicator is not updated during this time.

# Information:

The UPS is automatically restarted after a successful download. This can cause a brief failure in the UPS communication.

### 9.4.5 Saving UPS battery settings

- 1) Open the Control Center in the Control Panel.
- Select UPS tab.
- 3) Under "Battery settings", click on Save. Clicking on "Save under" opens a dialog box.
- 4) Enter a file name or select an existing file and click on Save.

### Information:

UPS settings can only be saved using UPS firmware version 1.10 and higher.

The transfer can be aborted by clicking on **Cancel** in the Download dialog box.

### 9.4.6 Configuring UPS system settings

- 1) Open the Control Center in the Control Panel.
- Select UPS tab.
- Click on System under UPS settings. The energy options dialog box in the Control Panel is opened.

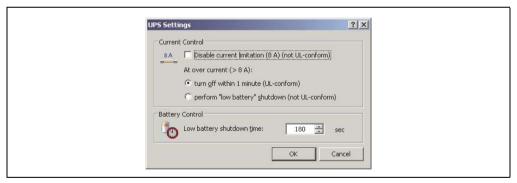

Figure 299: ADI Control Center - UPS settings

Further information regarding the UPD system settings can be found in the Windows help.

### Information:

- UPS settings can only be changed using UPS firmware version 1.10 and higher. If there are no changed settings on the UPS, then the factory or default settings are used.
- The UPS is automatically restarted after UPS settings have been changed.
   This can cause a brief disruption in communication with the UPS.
- Administrator rights are required in order to change the energy options or display the UPS status.

### **Disabling 8 A current limitation**

# Information:

It is not UL compliant to switch off the 8 A current limitation on devices during battery operation!

"Low Battery" shutdown caused by an over-current of > 8 A on devices during battery operation is not UL compliant!

Select the checkbox Disable current limitation (8 A).

If current limitation is enabled (checkbox deselected), then the UPS uses battery operation to check whether the UPS battery is discharged with 8 A for longer than 16 seconds. If so, then an overcurrent alarm is sent to the PC.

### Information:

Current limitation is only supported with UPS firmware version 1.10 and higher.

Enabling one of the two following options determines how the UPS should perform when an overcurrent alarm occurs:

If **Turn-off within 1 minute** is selected, then the UPS will turn-off within one when an overcurrent alarm occurs.

# Warning!

The operating system will not be properly shut down if an overcurrent alarm occurs!

If **Perform "low battery" shutdown** is selected, then the UPS will also signal a "Low battery alarm" in addition to the overcurrent alarm and will turn off after the defined **Low battery shutdown time**. This will allow the operating system to shut down properly when UPS service is enabled.

### Changing the UPS shutdown time when battery is low

Enter the "Low Battery" shutdown time in seconds. This is the amount of time that the UPS will wait before shutting off the power supply when the battery level is low.

This prevents the UPS battery from becoming too discharged if the Windows UPS service is not enabled and the UPS is therefore not turned off by the operating system.

If the UPS service is enabled, then the UPS will be turned off by the operating system when the battery level is low, based on the Windows UPS service **Turn-off delay** (see 9.4.7 "Changing additional UPS settings"). The **low battery shutdown time** will then be ignored.

### Information:

- The low battery shutdown time must be set to at least 60 seconds, so that the
  operating system has enough time to send the shutdown command to the
  UPS when the battery level is low (normally occurs after approximately 30
  seconds).
- The low battery shutdown time can only be set in UPS firmware version 1.10 and later. UPS firmware version 1.08 always uses a turn off delay time of 180 seconds. UPS firmware versions earlier than 1.08 do not shut down automatically when the battery level is low.

### 9.4.7 Changing additional UPS settings

- 1) Open the **Control Center** in the **Control Panel**.
- Select UPS tab.
- Click on Advanced under UPS settings. This opens the following dialog box:

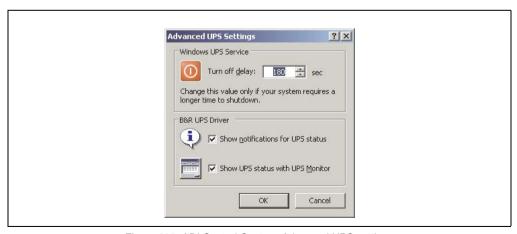

Figure 300: ADI Control Center - Advanced UPS settings

### Information:

Administer rights are required in order to display this dialog box.

### Change turn-off time for UPS

The **Shutdown time** can be specified in seconds under **Windows UPS service**. This is the length of time that the UPS waits before switching off the power supply. When a critical alarm occurs (e.g. at low battery level), the Windows UPS service will send a shutdown command with the turn off delay time to the UPS and will shut down the system.

### Information:

This time is evaluated by the Windows UPS Service, but can not be set in the UPS system settings of the energy options. This value should only be changed if the system requires longer than the default setting of 180 seconds to shut down.

### Caution!

The time entered must be longer than the time required to shut down the operating system.

### **Activate UPS messages**

Under "B&R UPS driver", activate the checkbox "UPS status messages". Any changes to the UPS status will then trigger a message from the B&R UPS driver.

### Information:

Shutting down the system is only reported by the Windows UPS Service. The UPS Service also sends other messages if they are activated in the UPS system settings energy options. These messages are only displayed when the Windows Alerter and Windows Messenger<sup>1)</sup> are active and the PC is logged on to a network. Additionally, some conditions of the B&R APC620 UPS are not detected by the Windows UPS Service, and are therefore do not trigger messages (e.g. when there are no battery settings on the UPS). The Windows Services can be found in the Control Panel under Administrative Tools - Services.

1) The Windows Alerter is supported starting with B&R Windows Embedded Version 2.10 or higher.

If the checkbox **Display UPS status with UPS monitor** is also activated, a new message is not displayed for every change, but only a general message and request for you to start the B&R UPS monitor. As long as the UPS monitor is active, no new messages are displayed.

### Information:

Regardless of these options, all changes to the UPS status are logged in Windows event protocol (under "Application").

#### 9.4.8 Procedure following power failure

#### Over-current shutdown

If an over-current >8 A is present during battery operation for a duration of 16 seconds, the over-current shutdown is executed. A turn-off time of one minute is available to the system.

If the supply is regenerated during this time, then the shut down process is aborted.

### Information:

The over-current shutdown has the highest priority.

### Low battery shutdown

If the LowBatteryFlag is set during power failure, then the "low battery" shutdown is executed, preventing the battery from fully discharging. Once the turn-off time expires (3 minutes by default), the UPS shuts down.

If an "over-current" shutdown or "standard" shutdown is detected during the shutdown process, the "low battery" shutdown is replaced by the respective process.

#### Standard shutdown

The standard shutdown is effective when the UPS service is active, the turn-off time is 3 minutes by default.

If the supply voltage returns during the turn-off time, then the shutdown procedure will be stopped.

If the supply voltage returns during the shutdown process, then the shutdown timer will run until the APC620 enters standby mode and will then reboot the system.

# **Chapter 5 • Standards and certifications**

## 1. Applicable European directives

- EMC directive 2004/108/EG
- Low-voltage directive 2006/95/EG
- Machine directives 98/37/EG beginning 12/29/2009: 2006/42/EG

### 2. Overview of standards

| Standard            | Description                                                                                                    |
|---------------------|----------------------------------------------------------------------------------------------------|
| EN 55011<br>Class A | Electromagnetic compatibility (EMC), radio disturbance product standard, industrial, scientiffic, and medical high-frequency devices (ISM devices), limit values and measurement procedure; group 1 (devices that do not create HF during material processing) and group 2 (devices that create HF during material processing) |
| EN 55022<br>Class A | Electromagnetic compatibility (EMC), radio disturbance characteristics, information technology equipment (ITE devices), limits and methods of measurement                                                                                                    |
| EN 60060-1          | High-voltage test techniques - part 1: General specifications and testing conditions                                                                                                    |
| EN 60068-2-1        | Environmental testing - part 2: Tests; test A: Dry cold                                                                                                    |
| EN 60068-2-2        | Environmental testing - part 2: Tests; test B: Dry heat                                                                                                    |
| EN 60068-2-3        | Environmental testing - part 2: Tests; test and guidance: Damp heat, constant                                                                                                    |
| EN 60068-2-6        | Environmental testing - part 2: Tests; test: Vibration (sinusoidal)                                                                                                    |
| EN 60068-2-14       | Environmental testing - part 2: Tests; test N: Change of temperature                                                                                                    |
| EN 60068-2-27       | Environmental testing - part 2: Tests; test and guidance: Shock                                                                                                    |
| EN 60068-2-30       | Environmental testing - part 2: Tests; test and guidance: Damp heat, cyclic                                                                                                    |
| EN 60068-2-31       | Environmental testing - part 2: Tests; test: Drop and topple, primarily for equipment-type specimens                                                                                                    |
| EN 60068-2-32       | Environmental testing - part 2: Tests; test: Free fall                                                                                                    |
| EN 60204-1          | Safety of machinery, electrical equipment on machines - part 1: General requirements                                                                                                    |
| EN 60529            | Degrees of protection provided by enclosures (IP code)                                                                                                    |
| EN 60664-1          | Insulation coordination for equipment within low-voltage systems - part 1: Principles, requirements and tests                                                                                                    |
| EN 60721-3-2        | Classification of environmental conditions - part 3: Classification of groups of environmental parameters and their severities, section 2: Transport                                                                                                    |
| EN 60721-3-3        | Classification of environmental conditions - part 3: Classification of groups of environmental parameters and their severities, section 3: Stationary use at weather-protected locations                                                                                                    |

Table 362: Overview of standards

### Standards and certifications • Overview of standards

| Standard      | Description                                                                                                    |
|---------------|----------------------------------------------------------------------------------------------------|
| EN 61000-4-2  | Electromagnetic compatibility (EMC) - part 4-2: Testing and measuring techniques; electrostatic discharge immunity test                                                           |
| EN 61000-4-3  | Electromagnetic compatibility (EMC) - part 4-3: Testing and measuring techniques; radiated radio-frequency electromagnetic field immunity test                                    |
| EN 61000-4-4  | Electromagnetic compatibility (EMC) - part 4-4: Testing and measuring techniques; electrical fast transient/burst immunity test                                                   |
| EN 61000-4-5  | Electromagnetic compatibility (EMC) - part 4-5: Testing and measuring techniques; surge immunity test                                                                             |
| EN 61000-4-6  | Electromagnetic compatibility (EMC) - part 4-6: Testing and measuring techniques; immunity to conducted disturbances, induced by radio-frequency fields                           |
| EN 61000-4-8  | Electromagnetic compatibility (EMC) - part 4-8: Testing and measuring techniques; power frequency magnetic field immunity test                                                    |
| EN 61000-4-11 | Electromagnetic compatibility (EMC) - part 4-11: Testing and measuring techniques; voltage dips, short interruptions and voltage variations immunity tests                        |
| EN 61000-4-12 | Electromagnetic compatibility (EMC) - part 4-12: Testing and measuring techniques; oscillatory waves immunity test                                                                |
| EN 61000-4-17 | Electromagnetic compatibility (EMC) - part 4-12: Testing and measuring techniques; ripple on DC input power port immunity test                                                    |
| EN 61000-4-29 | Electromagnetic compatibility (EMC) - part 4-29: Testing and measuring techniques; voltage dips, short interruptions and voltage variations on DC input power port immunity tests |
| EN 61000-6-2  | Electromagnetic compatibility (EMC), generic immunity standard - part 2: industrial environment                                                                                   |
| EN 61000-6-4  | Electromagnetic compatibility (EMC), generic emission standard - part 2: industrial environment                                                                                   |
| EN 61131-2    | Product standard, programmable logic controllers - part 2: Equipment requirements and tests                                                                                       |
| UL 508        | Industrial control equipment (UL = Underwriters Laboratories)                                                                                                    |
| 47 CFR        | Federal Communications Commission (FCC), 47 CFR Part 15 Subpart B Class A                                                                                                    |

Table 362: Overview of standards (Forts.)

# Section 5 Standards and certifications

# 3. Emission requirements (emission)

| Emissions                 | Test carried out according to | Limits according to                                                                                       |  |
|---------------------------|-------------------------------|----------------------------------------------------------------------------------------------------|--|
| Network-related emissions | EN 55011 / EN 55022           | EN 61000-6-4: Generic standard (industrial areas)                                                         |  |
|                           |                               | EN 55011: Industrial, scientific, and medical (ISM) radio-frequency equipment, class A (industrial areas) |  |
|                           |                               | EN 55022: Information technology equipment (ITE devices), class A (industrial areas)                      |  |
|                           |                               | EN 61131-2: Programmable logic controllers                                                                |  |
|                           |                               | 47 CFR Part 15 Subpart B Class A (FCC)                                                                    |  |
| Emissions,                | EN 55011 / EN 55022           | EN 61000-6-4: Generic standard (industrial areas)                                                         |  |
| Electromagnetic emissions |                               | EN 55011: Industrial, scientific, and medical (ISM) radio-frequency equipment, class A (industrial areas) |  |
|                           |                               | EN 55022: Information technology equipment (ITE devices), class A (industrial areas)                      |  |
|                           |                               | EN 61131-2: Programmable logic controllers                                                                |  |
|                           |                               | 47 CFR Part 15 Subpart B Class A (FCC)                                                                    |  |

Table 363: Overview of limits and testing guidelines for emissions

### Standards and certifications • Emission requirements (emission)

### 3.1 Network-related emissions

| Test carried out according to EN 55011 / EN 55022          | Limits according to<br>EN 61000-6-4                     | Limits according to EN 55011 Class A                       | Limits according to EN 55022 Class A                                                                            |
|------------------------------------------------------------|---------------------------------------------------------|------------------------------------------------------------|----------------------------------------------------------------------------------------------------|
| Power mains connections<br>150 kHz - 500 kHz               | -                                                       | 79 dB (μV)<br>Quasi-peak value<br>66 dB (μV)<br>Average    | 79 dB (μV)<br>Quasi-peak value<br>66 dB (μV)<br>Average                                                         |
| Power mains connections<br>500 kHz - 30 MHz                | -                                                       | 73 dB (μV)<br>Quasi-peak value<br>60 dB (μV)<br>Average    | 73 dB (μV)<br>Quasi-peak value<br>60 dB (μV)<br>Average                                                         |
| AC mains connections<br>150 kHz - 500 kHz                  | 79 dB (µV)<br>Quasi-peak value<br>66 dB (µV)<br>Average |                                                            | -                                                                                                    |
| AC mains connections<br>500 kHz - 30 MHz                   | 73 dB (μV)<br>Quasi-peak value<br>60 dB (μV)<br>Average | -                                                          | -                                                                                                    |
| Other connections<br>150 kHz - 500 kHz                     | -                                                       | -                                                          | 97 - 87 dB (μV) und<br>53 - 43 dB (μA)<br>Quasi-peak value<br>84 - 74 dB (μV) und<br>40 - 30 dB (μA)<br>Average |
| Other connections<br>500 kHz - 30 MHz                      | -                                                       | -                                                          | 87 dB (μV) and 43 dB (μA)<br>Quasi-peak value<br>74 dB (μV) and 30 dB (μA)<br>Average                           |
| Test carried out according to EN 55011 / EN 55022          | Limits according to<br>EN 61131-2                       | Limits according to<br>47 CFR Part 15 Subpart B class<br>A |                                                                                                    |
| Power mains connections <sup>1)</sup><br>150 kHz - 500 kHz | 79 dB (µV)<br>Quasi-peak value<br>66 dB (µV)<br>Average | -                                                          |                                                                                                    |
| Power mains connections<br>500 kHz - 30 MHz                | 73 dB (µV)<br>Quasi-peak value<br>60 dB (µV)<br>Average |                                                            |                                                                                                    |
| AC mains connections<br>150 kHz - 500 kHz                  | -                                                       | 79 dB (μV)<br>Quasi-peak value<br>66 dB (μV)<br>Average    |                                                                                                    |
| AC mains connections<br>500 kHz - 30 MHz                   | -                                                       | 73 dB (μV)<br>Quasi-peak value<br>60 dB (μV)<br>Average    |                                                                                                    |

Table 364: Test requirements - Network-related emissions for industrial areas

### Standards and certifications • Emission requirements (emission)

| Other connections<br>150 kHz - 500 kHz | Only informative<br>for cable lengths > 10 m<br>40 - 30 dB (μΑ)<br>Quasi-peak value<br>30 - 20 dB (μΑ)<br>Average |   |
|----------------------------------------|----------------------------------------------------------------------------------------------------|---|
| Other connections<br>500 kHz - 30 MHz  | Only informative for cable lengths > 10 m 30 dB (μA) Quasi-peak value 20 dB (μA) Average                          | - |

Table 364: Test requirements - Network-related emissions for industrial areas (Forts.)

### 3.2 Emissions, electromagnetic emissions

| Test carried out according to EN 55011 / EN 55022   | Limits according to EN 61000-6-4                        | Limits according to EN 55011 Class A | Limits according to EN 55022 Class A |
|-----------------------------------------------------|---------------------------------------------------------|--------------------------------------|--------------------------------------|
| 30 MHz - 230 MHz<br>measured at a distance of 10 m  | < 40 dB (μV/m)<br>Quasi-peak value                      | < 40 dB (μV/m)<br>Quasi-peak value   | < 40 dB (μV/m)<br>Quasi-peak value   |
| 230 MHz - 1 GHz<br>measured at a distance of 10 m   | < 47 dB (μV/m)<br>Quasi-peak value                      | < 47 dB (μV/m)<br>Quasi-peak value   | < 47 dB (μV/m)<br>Quasi-peak value   |
| Test carried out according to EN 55011 / EN 55022   | Limits according to EN 61131-2                          |                                      |                                      |
| 30 MHz - 230 MHz<br>measured at a distance of 10 m  | < 40 dB (μV/m)<br>Quasi-peak value                      |                                      |                                      |
| 230 MHz - 1 GHz<br>measured at a distance of 10 m   | < 47 dB (μV/m)<br>Quasi-peak value                      |                                      |                                      |
| Test carried out                                    | Limits according to 47 CFR Part<br>15 Subpart B class A |                                      |                                      |
| 30 MHz - 88 MHz<br>measured at a distance of 10 m   | < 90 dB (μV/m)<br>Quasi-peak value                      |                                      |                                      |
| 88 MHz - 216 MHz<br>measured at a distance of 10 m  | < 150 dB (μV/m)<br>Quasi-peak value                     |                                      |                                      |
| 216 MHz - 960 MHz<br>measured at a distance of 10 m | < 210 dB (μV/m)<br>Quasi-peak value                     |                                      |                                      |
| > 960 MHz<br>measured at a distance of 10 m         | < 300 dB (μV/m)<br>Quasi-peak value                     |                                      |                                      |

Table 365: : Test requirements - Electromagnetic emissions for industrial areas

<sup>1)</sup> AC network connections only with EN 61131-2

### 4. Requirements for immunity to disturbances (immunity)

| Immunity                                    | Test carried out according to | Limits according to                               |
|---------------------------------------------|-------------------------------|---------------------------------------------------|
| Electrostatic discharge (ESD)               | EN 61000-4-2                  | EN 61000-6-2: Generic standard (industrial areas) |
|                                             |                               | EN 61131-2: Programmable logic controllers        |
| Immunity against high-frequency             | EN 61000-4-3                  | EN 61000-6-2: Generic standard (industrial areas) |
| electromagnetic<br>fields (HF field)        |                               | EN 61131-2: Programmable logic controllers        |
| Immunity to high-speed transient            | EN 61000-4-4                  | EN 61000-6-2: Generic standard (industrial areas) |
| electrical disturbances (burst)             |                               | EN 61131-2: Programmable logic controllers        |
| Immunity to surge voltages                  | EN 61000-4-5                  | EN 61000-6-2: Generic standard (industrial areas) |
|                                             |                               | EN 61131-2: Programmable logic controllers        |
| Immunity to conducted                       | EN 61000-4-6                  | EN 61000-6-2: Generic standard (industrial areas) |
| disturbances                                |                               | EN 61131-2: Programmable logic controllers        |
| Immunity against magnetic fields            | EN 61000-4-8                  | EN 61000-6-2: Generic standard (industrial areas) |
| with electrical frequencies                 |                               | EN 61131-2: Programmable logic controllers        |
| Immunity to voltage dips, short-            | EN 61000-4-11                 | EN 61000-6-2: Generic standard (industrial areas) |
| term interruptions and voltage fluctuations |                               | EN 61131-2: Programmable logic controllers        |
| Immunity to damped vibration                | EN 61000-4-12                 | EN 61000-6-2: Generic standard (industrial areas) |
|                                             |                               | EN 61131-2: Programmable logic controllers        |

Table 366: Overview of limits and testing guidelines for immunity

Evaluation criteria according to EN 61000-6-2

#### Criteria A:

The operating equipment must continue to work as intended <u>during</u> the test. There should be no interference in the operating behavior and no system failures below a minimum operating quality as defined by the manufacturer.

#### Criteria B:

The operating equipment must continue to work as directed <u>after</u> the test. There should be no interference in the operating behavior and no system failures below a minimum operating quality as defined by the manufacturer.

#### Criteria C:

A temporary function failure is permitted if the function restores itself, or the function can be restored by activating configuration and control elements.

#### Criteria D:

Impairment or failure of the function, which can no longer be established (operating equipment destroyed).

# Section 5 Standards and

### 4.1 Electrostatic discharge (ESD)

| Test carried out according to EN 61000-4-2                             | Limits according to<br>EN 61000-6-2 | Limits according to EN 61131-2      |  |
|------------------------------------------------------------------------|-------------------------------------|-------------------------------------|--|
| Contact discharge to powder-<br>coated and bare metal housing<br>parts | ±4 kV, 10 discharges,<br>criteria B | ±4 kV, 10 discharges,<br>criteria B |  |
| Discharge through the air to plastic housing parts                     | ±8 kV, 10 discharges,<br>criteria B | ±8 kV, 10 discharges,<br>criteria B |  |

Table 367: Test requirements - Electrostatic discharge (ESD)

### 4.2 High-frequency electromagnetic fields (HF field)

| Test carried out according to EN 61000-4-3 | Limits according to EN 61000-6-2                                                                | Limits according to EN 61131-2                                                                                                    |  |
|--------------------------------------------|-------------------------------------------------------------------------------------------------|----------------------------------------------------------------------------------------------------|--|
| Housing, completely wired                  | 80 MHz - 1 GHz, 10 V/m, 80%<br>amplitude modulation with 1 kHz,<br>length 3 seconds, criteria A | 2 GHz - 2.7 GHz, 1 V/m,<br>1.4 GHz - 2 GHz, 3 V/m,<br>80 MHz - 1 GHz, 10 V/m,<br>80% amplitude modulation at 1<br>kHz, duration 3 seconds,<br>criteria A |  |

Table 368: Test requirements - High-frequency electromagnetic fields (HF field)

### 4.3 High-speed transient electrical disturbances (burst)

| Test carried out according to EN 61000-4-4                | Limits according to<br>EN 61000-6-2 | Limits according to<br>EN 61131-2 |  |
|-----------------------------------------------------------|-------------------------------------|-----------------------------------|--|
| AC power I/O                                              | ±2 kV, criteria B                   | -                                 |  |
| AC power inputs                                           | -                                   | ±2 kV, criteria B                 |  |
| AC power outputs                                          | -                                   | ±1 kV, criteria B                 |  |
| DC power I/O >10 m <sup>1)</sup>                          | ±2 kV, criteria B                   | -                                 |  |
| DC power inputs >10 m                                     | -                                   | ±2 kV, criteria B                 |  |
| DC power outputs >10 m                                    | -                                   | ±1 kV, criteria B                 |  |
| Functional ground connections, signal lines and I/Os >3 m | ±1 kV, criteria B                   | ±1 kV, criteria B                 |  |
| Unshielded AC I/O >3 m                                    | -                                   | ±2 kV, criteria B                 |  |
| Analog I/O                                                | ±1 kV, criteria B                   | ±1 kV, criteria B                 |  |

Table 369: Test requirements - High-speed transient electrical disturbances (burst)

### 4.4 Surges (surge)

| Test carried out according to EN 61000-4-5 | Limits according to<br>EN 61000-6-2 | Limits according to<br>EN 61131-2 |  |
|--------------------------------------------|-------------------------------------|-----------------------------------|--|
| AC power I/O, L to L                       | ±1 kV, criteria B                   | ±1 kV, criteria B                 |  |
| AC power I/O, L to PE                      | ±2 kV, criteria B                   | ±2 kV, criteria B                 |  |
| DC power I/O, L+ to L-, >10 m              | ±0.5 kV, criteria B                 | -                                 |  |
| DC power I/O, L to PE, >10 m               | ±0.5 kV, criteria B                 | -                                 |  |
| DC power inputs, L+ to L-                  | -                                   | ±0.5 kV, criteria B               |  |
| DC power inputs, L to PE                   | -                                   | ±1 kV, criteria B                 |  |
| DC power outputs, L+ to L-                 | -                                   | ±0.5 kV, criteria B               |  |
| DC power outputs, L to PE                  | -                                   | ±0.5 kV, criteria B               |  |
| Signal connections >30 m                   | ±1 kV, criteria B                   | ±1 kV, criteria B                 |  |
| All shielded cables                        | -                                   | ±1 kV, criteria B                 |  |

Table 370: Test requirements - Surge voltages

### 4.5 Conducted disturbances

| Test carried out according to EN 61000-4-6 | Limits according to<br>EN 61000-6-2                                                             | Limits according to<br>EN 61131-2                                                              |  |
|--------------------------------------------|-------------------------------------------------------------------------------------------------|------------------------------------------------------------------------------------------------|--|
| AC power I/O                               | 150 kHz - 80 MHz, 10 V, 80%<br>amplitude modulation with 1 kHz,<br>length 3 seconds, criteria A | 150 kHz - 80 MHz, 3 V, 80%<br>amplitude modulation with 1 kHz,<br>length 3 seconds, criteria A |  |

Table 371: Test requirements - Conducted disturbances

<sup>1)</sup> For EN 55024 without length limitation.

## Section 5 Standards and certifications

### Standards and certifications • Requirements for immunity to disturbances (immunity)

| Test carried out according to EN 61000-4-6 | Limits according to EN 61000-6-2                                                                | Limits according to EN 61131-2                                                                 |  |
|--------------------------------------------|-------------------------------------------------------------------------------------------------|------------------------------------------------------------------------------------------------|--|
| DC power I/O                               | 150 kHz - 80 MHz, 10 V, 80%<br>amplitude modulation with 1 kHz,<br>length 3 seconds, criteria A | 150 kHz - 80 MHz, 3 V, 80%<br>amplitude modulation with 1 kHz,<br>length 3 seconds, criteria A |  |
| Functional ground connections              | 0.15 - 80 MHz, 10 V, 80%<br>amplitude modulation with 1 kHz,<br>Length 3 seconds, criteria A    | 150 kHz - 80 MHz, 3 V, 80%<br>amplitude modulation with 1 kHz,<br>length 3 seconds, criteria A |  |
| Signal connections >3 m                    | 0.15 - 80 MHz, 10 V, 80%<br>amplitude modulation with 1 kHz,<br>Length 3 seconds, criteria A    | 150 kHz - 80 MHz, 3 V, 80%<br>amplitude modulation with 1 kHz,<br>length 3 seconds, criteria A |  |

Table 371: Test requirements - Conducted disturbances (Forts.)

### 4.6 Magnetic fields with electrical frequencies

| Test carried out according to EN 61000-4-8                         | Limits according to EN 61000-6-2 | Limits according to EN 61131-2 |  |
|--------------------------------------------------------------------|----------------------------------|--------------------------------|--|
| Test direction x, test in the field of an induction coil 1 m x 1 m | 30 A/m, criteria A               | 30 A/m, criteria A             |  |
| Test direction y, test in the field of an induction coil 1 m x 1 m | 30 A/m, criteria A               | 30 A/m, criteria A             |  |
| Test direction z, test in the field of an induction coil 1 m x 1 m | 30 A/m, criteria A               | 30 A/m, criteria A             |  |

Table 372: Test requirements - Magnetic fields with electrical frequencies

### 4.7 Voltage dips, fluctuations and short-term interruptions

| Test carried out according to EN 61000-4-11 | Limits according to<br>EN 61000-6-2                                         | Limits according to EN 61131-2                       |  |
|---------------------------------------------|-----------------------------------------------------------------------------|------------------------------------------------------|--|
| AC power inputs                             | Voltage dip<br>70% (30% reduction), 0.5 periods,<br>criteria B              | -                                                    |  |
| AC power inputs                             | Voltage dip<br>40% (60% reduction), 5 periods,<br>criteria C                |                                                      |  |
| AC power inputs                             | Voltage dip<br>40% (60% reduction), 50 periods,<br>criteria C               |                                                      |  |
| AC power inputs                             | Voltage interruptions<br>< 5% (> 95% reduction), 250<br>periods, criteria C | -                                                    |  |
| AC power inputs                             | -                                                                           | 20 interruptions, 0.5 periods, criteria A            |  |
| DC power inputs                             | -                                                                           | 20 interruptions for 10 ms < UN -<br>15%, criteria A |  |

Table 373: Test requirements - Voltage dips, fluctuations, and short-term interruptions

### 4.8 Damped vibration

| Test carried out according to EN 61000-4-12 | Limits according to<br>EN 61131-2                                                                   |  |
|---------------------------------------------|----------------------------------------------------------------------------------------------------|--|
| Power I/O, L to L                           | ±1 kV, 1 MHz, repeat rate<br>400/seconds, length 2 seconds,<br>connection lengths 2 m, criteria B   |  |
| Power I/O, L to PE                          | ±2.5 kV, 1 MHz, repeat rate<br>400/seconds, length 2 seconds,<br>connection lengths 2 m, criteria B |  |

Table 374: Test requirements - Damped vibration

### 5. Mechanical conditions

| Vibration                         | Test carried out according to | Limits according to                        |
|-----------------------------------|-------------------------------|--------------------------------------------|
| Vibration operation               | EN 60068-2-6                  | EN 61131-2: Programmable logic controllers |
|                                   |                               | EN 60721-3-3 class 3M4                     |
| Vibration during transport        | EN 60068-2-6                  | EN 60721-3-2 class 2M1                     |
| (packaged)                        |                               | EN 60721-3-2 class 2M2                     |
|                                   |                               | EN 60721-3-2 class 2M3                     |
| Shock during operation            | EN 60068-2-27                 | EN 61131-2: Programmable logic controllers |
|                                   |                               | EN 60721-3-3 class 3M4                     |
| Shock during transport (packaged) | EN 60068-2-27                 | EN 60721-3-2 class 2M1                     |
|                                   |                               | EN 60721-3-2 class 2M2                     |
|                                   |                               | EN 60721-3-2 class 2M3                     |
| Toppling (packaged)               | EN 60068-2-31                 | EN 60721-3-2 class 2M1                     |
|                                   |                               | EN 60721-3-2 class 2M2                     |
|                                   |                               | EN 60721-3-2 class 2M3                     |
| Free fall (packaged)              | EN 60068-2-32                 | EN 61131-2: Programmable logic controllers |

Table 375: Overview of limits and testing guidelines for vibration

### 5.1 Vibration operation

| Test carried out according to EN 60068-2-6                            | Limits according to EN 61131-2 |                     | Limits according to EN 60721-3-3 class 3M4 |                     |  |
|-----------------------------------------------------------------------|--------------------------------|---------------------|--------------------------------------------|---------------------|--|
| Vibration during operation:                                           | 10 sweeps for each axis        |                     | 10 sweeps for each axis                    |                     |  |
| Uninterrupted duty with moveable frequency in all 3 axes (x, y, z), 1 | Frequency                      | Limit value         | Frequency                                  | Limit value         |  |
| octave per minute                                                     | 5 - 9 Hz                       | Amplitude<br>3.5 mm | 2 - 9 Hz                                   | Amplitude<br>3 mm   |  |
|                                                                       | 9 - 150 Hz                     | Acceleration<br>1 g | 9 - 200 Hz                                 | Acceleration<br>1 g |  |

Table 376: Test requirements - Vibration during operation

### 5.2 Vibration during transport (packaged)

| Test carried out according to EN 60068-2-6                                                           | Limits according to<br>EN 60721-3-2 class 2M1 |                       | Limits according to<br>EN 60721-3-2 class 2M2 |                       | Limits according to EN 60721-3-2 class 2M3 |                     |
|----------------------------------------------------------------------------------------------------|-----------------------------------------------|-----------------------|-----------------------------------------------|-----------------------|--------------------------------------------|---------------------|
| Vibration during transport:<br>Uninterrupted duty with moveable<br>frequency in all 3 axes (x, y, z) | 10 sweeps for each axis, packaged             |                       | 10 sweeps for each axis, packaged             |                       | 10 sweeps for each axis,<br>packaged       |                     |
|                                                                                                    | Frequency                                     | Limit value           | Frequency                                     | Limit value           | Frequency                                  | Limit value         |
|                                                                                                    | 2 - 9 Hz                                      | Amplitude<br>3.5 mm   | 2 - 9 Hz                                      | Amplitude<br>3.5 mm   | 2 - 8 Hz                                   | Amplitude<br>7.5 mm |
|                                                                                                    | 9 - 200 Hz                                    | Acceleration<br>1 g   | 9 - 200 Hz                                    | Acceleration<br>1 g   | 8 - 200 Hz                                 | Acceleration 2 g    |
|                                                                                                    | 200 - 500 Hz                                  | Acceleration<br>1.5 g | 200 - 500 Hz                                  | Acceleration<br>1.5 g | 200 - 500 Hz                               | Acceleration<br>4 g |

Table 377: Test requirements - Vibration during transport (packaged)

### 5.3 Shock during operation

| Test carried out according to EN 60068-2-27                              | Limits according to EN 61131-2                  | Limits according to EN 60721-3-3 class 3M4 |  |
|--------------------------------------------------------------------------|-------------------------------------------------|--------------------------------------------|--|
| Shock during operation: Pulse (half-sine) stress in all 3 axes (x, y, z) | Acceleration 15 g,<br>duration 11 ms, 18 shocks | Acceleration 15 g, duration 11 ms          |  |

Table 378: Test requirements - Shock during operation

### 5.4 Shock during transport (packaged)

| Test carried out according to EN 60068-2-27      | Limits according to          | Limits according to         | Limits according to         |
|--------------------------------------------------|------------------------------|-----------------------------|-----------------------------|
|                                                  | EN 60721-3-2 class 2M1       | EN 60721-3-2 class 2M2      | EN 60721-3-2 class 2M3      |
| Pulse (half-sine) stress in all 3 axes (x, y, z) | Acceleration 10 g,           | Acceleration 30 g,          | Acceleration 100 g,         |
|                                                  | Length 11 ms, each 3 shocks, | Length 6 ms, each 3 shocks, | Length 6 ms, each 3 shocks, |
|                                                  | packaged                     | packaged                    | packaged                    |

Table 379: Test requirements - Shock during transport

### 5.5 Toppling

| Test carried out according to EN 60068-2-31 | Limits according to<br>EN 60721-3-2 class 2M1      |     | Limits according to<br>EN 60721-3-2 class 2M2 |          | Limits according to EN 60721-3-2 class 2M3 |          |
|---------------------------------------------|----------------------------------------------------|-----|-----------------------------------------------|----------|--------------------------------------------|----------|
| Drop and topple                             | Devices: Drop/topple on each edge  Weight Required |     |                                               |          | Devices: Drop/topple on each edge          |          |
|                                             |                                                    |     | Weight                                        | Required | Weight                                     | Required |
|                                             | <20 kg                                             | Yes | <20 kg                                        | Yes      | <20 kg                                     | Yes      |
|                                             | 20 - 100 kg                                        | -   | 20 - 100 kg                                   | Yes      | 20 - 100 kg                                | Yes      |
|                                             | >100 kg                                            | -   | >100 kg                                       | -        | >100 kg                                    | Yes      |

Table 380: Test requirements - Toppling

## Section 5 Standards and certifications

### 5.6 Free fall (packaged)

| Test carried out according to EN 60068-2-32 |            | cording to<br>131-2                 |                | cording to<br>-3-2 class<br>//1 | EN 60721             | cording to<br>-3-2 class<br>//2 | EN 60721       | cording to<br>-3-2 class<br>//3 |
|---------------------------------------------|------------|-------------------------------------|----------------|---------------------------------|----------------------|---------------------------------|----------------|---------------------------------|
| Free fall                                   | packaging  | ith delivery<br>each with 5<br>ests |                |                                 | Devices <sub>I</sub> | oackaged                        | Devices        | oackaged                        |
|                                             | Weight     | Height                              | Weight         | Height                          | Weight               | Height                          | Weight         | Height                          |
|                                             | <10 kg     | 1.0 m                               | <20 kg         | 0.25 m                          | <20 kg               | 1.2 m                           | <20 kg         | 1.5 m                           |
|                                             | 10 - 40 kg | 0.5 m                               | 20 - 100<br>kg | 0.25 m                          | 20 - 100<br>kg       | 1.0 m                           | 20 - 100<br>kg | 1.2 m                           |
|                                             | > 40 kg    | 0.25 m                              | >100 kg        | 0.1 m                           | >100 kg              | 0.25 m                          | >100 kg        | 0.5 m                           |
|                                             |            | ith product<br>each with 5<br>ests  |                |                                 |                      |                                 |                |                                 |
|                                             | Weight     | Height                              |                |                                 |                      |                                 |                |                                 |
|                                             | <10 kg     | 0.3 m                               |                |                                 |                      |                                 |                |                                 |
|                                             | 10 - 40 kg | 0.3 m                               |                |                                 |                      |                                 |                |                                 |
|                                             | > 40 kg    | 0.25 m                              |                |                                 |                      |                                 |                |                                 |

Table 381: Test requirements - Toppling

### 6. Climate conditions

| Temperature / humidity                | Test carried out according to | Limits according to                                                                |
|---------------------------------------|-------------------------------|------------------------------------------------------------------------------------|
| Worst case operation                  | UL 508                        | UL 508: Industrial control equipment<br>EN 61131-2: Programmable logic controllers |
| Dry heat                              | EN 60068-2-2                  | EN 61131-2: Programmable logic controllers                                         |
| Dry cold                              | EN 60068-2-1                  | EN 61131-2: Programmable logic controllers                                         |
| Large temperature fluctuations        | EN 60068-2-14                 | EN 61131-2: Programmable logic controllers                                         |
| Temperature fluctuations in operation | EN 60068-2-14                 | EN 61131-2: Programmable logic controllers                                         |
| Humid heat, cyclic                    | EN 60068-2-30                 | EN 61131-2: Programmable logic controllers                                         |
| Humid heat, constant (storage)        | EN 60068-2-3                  | EN 61131-2: Programmable logic controllers                                         |

Table 382: Overview of limits and testing guidelines for temperature and humidity

### 6.1 Worst case operation

| Test carried out according to UL 508                                                                                                    | Limits according to<br>UL 508                                                   | Limits according to EN 61131-2                                                  |  |
|----------------------------------------------------------------------------------------------------|---------------------------------------------------------------------------------|---------------------------------------------------------------------------------|--|
| Worst case during operation. Operation of the device with the max. ambient temperature specified in the data sheet at the max. specified load | 3 hours at max. ambient<br>temperature (min. +40°C)<br>duration approx. 5 hours | 3 hours at max. ambient<br>temperature (min. +40°C)<br>duration approx. 5 hours |  |

Table 383: Test requirements - Worst case during operation

### 6.2 Dry heat

| Test carried out according to EN 60068-2-2 | Limits according to<br>EN 61131-2                                                                                         |  |
|--------------------------------------------|----------------------------------------------------------------------------------------------------|--|
| Dry heat                                   | 16 hours at +70°C for 1 cycle,<br>then 1 hour acclimatization and<br>function testing, duration<br>approximately 17 hours |  |

Table 384: Test requirements - Dry heat

### 6.3 Dry cold

| Test carried out according to EN 60068-2-1 | Limits according to<br>EN 61131-2                                                                                         |  |
|--------------------------------------------|----------------------------------------------------------------------------------------------------|--|
| Dry cold                                   | 16 hours at -40°C for 1 cycle, then<br>1 hour acclimatization and<br>function testing, duration<br>approximately 17 hours |  |

Table 385: Test requirements - Dry cold

### 6.4 Large temperature fluctuations

| Test carried out according to EN 60068-2-14 | Limits according to EN 61131-2                                                                                                    |  |
|---------------------------------------------|----------------------------------------------------------------------------------------------------|--|
| Large temperature fluctuations              | 3 hours at -40°C and 3 hours at<br>+70°C, 2 cycles, then 2 hours<br>acclimatization and function<br>testing, duration approximately<br>14 hours |  |

Table 386: Test requirements - Large temperature fluctuations

### 6.5 Temperature fluctuations in operation

| Test carried out according to EN 60068-2-14                                                                                              | Limits according to EN 61131-2                                                                                                    |  |
|----------------------------------------------------------------------------------------------------|----------------------------------------------------------------------------------------------------|--|
| Open devices: These can also<br>have a housing and are installed in<br>switching cabinets                                                | 3 hours at +5°C and 3 hours at<br>55°C, 5 cycles, temperature<br>gradient 3°C / min, the unit is<br>occasionally supplied with voltage<br>during testing, duration<br>approximately 30 hours  |  |
| Closed devices: These are devices whose data sheet specifies a surrounding housing (enclosure) with the corresponding safety precautions | 3 hours at +5°C and<br>3 hours at +55°C, 5 cycles,<br>temperature gradient 3°C / min,<br>the unit is occasionally supplied<br>with voltage during testing,<br>duration approximately 30 hours |  |

Table 387: Test requirements - Temperature fluctuations during operation

### 6.6 Humid heat, cyclic

| Test carried out according to EN 60068-2-30 | Limits according to<br>EN 61131-2                                                                                                    |  |
|---------------------------------------------|----------------------------------------------------------------------------------------------------|--|
| Alternating climate                         | 24 hours at +25°C / +55°C and<br>97% / 83% RH, 2 cycles, then<br>2 hours acclimatization, function<br>testing and insulation, duration<br>approximately 50 hours |  |

Table 388: Test requirements - Humid heat, cyclic

### 6.7 Humid heat, constant (storage)

| Test carried out according to EN 60068-2-3 | Limits according to EN 61131-2                                                                             |  |
|--------------------------------------------|----------------------------------------------------------------------------------------------------|--|
| Humid heat, constant (storage)             | 48 hours at +40°C and 92.5% RH,<br>then insulation test within 3 hours,<br>duration approximately 49 hours |  |

Table 389: Test requirements - Humid heat, constant (storage)

### Standards and certifications • Safety

### 7. Safety

| Safety                      | Test carried out according to | Limits according to                                            |  |
|-----------------------------|-------------------------------|----------------------------------------------------------------|--|
| Ground resistance           | EN 61131-2                    | EN 60204-1: Electrical equipment of machines                   |  |
|                             |                               | EN 61131-2: Programmable logic controllers                     |  |
| Insulation resistance       |                               | EN 60204-1: Electrical equipment of machines                   |  |
| High voltage                | EN 60060-1                    | EN 61131-2: Programmable logic controllers                     |  |
|                             |                               | UL 508: Industrial control equipment                           |  |
| Residual voltage            | EN 61131-2                    | EN 60204-1: Electrical equipment of machines                   |  |
|                             |                               | EN 61131-2: Programmable logic controllers                     |  |
| Leakage current             |                               | VDE 0701-1: Service, changes and testing of electrical devices |  |
| Overload                    | UL 508                        | EN 61131-2: Programmable logic controllers                     |  |
|                             |                               | UL 508: Industrial control equipment                           |  |
| Simulation component defect | UL 508                        | EN 61131-2: Programmable logic controllers                     |  |
|                             |                               | UL 508: Industrial control equipment                           |  |
| Voltage range               |                               | EN 61131-2: Programmable logic controllers                     |  |

Table 390: Overview of limits and testing guidelines for safety

## Section 5 Standards and certifications

### 7.1 Ground resistance

| Test carried out according to EN 61131-2                                | Limits acc<br>EN 602                                                                                  | Limits according to EN 61131-2                             |                                               |
|-------------------------------------------------------------------------|----------------------------------------------------------------------------------------------------|------------------------------------------------------------|-----------------------------------------------|
| Ground resistance: housing (from any metal part to the ground terminal) | Smallest effective cross section of<br>the protective ground conductor<br>for the branch being tested | Maximum measured voltage drop<br>at a test current of 10 A | Test current 30 A for 2 min, $$<\!0.1~\Omega$ |
|                                                                         | 1.0 mm <sup>2</sup>                                                                                   | 3.3 V                                                      |                                               |
|                                                                         | 1.5 mm <sup>2</sup>                                                                                   | 2.6 V                                                      |                                               |
|                                                                         | 2.5 mm <sup>2</sup>                                                                                   | 1.9 V                                                      |                                               |
|                                                                         | 4.0 mm²                                                                                               | 1.4 V                                                      |                                               |
|                                                                         | > 6.0 mm <sup>2</sup>                                                                                 | 1.0 V                                                      |                                               |

Table 391: Test requirements - Ground resistance

### 7.2 Insulation resistance

| Test carried out                                                    | Limits according to<br>EN 60204-1 <sup>1)</sup> |  |
|---------------------------------------------------------------------|-------------------------------------------------|--|
| Insulation resistance: main circuits to protective ground conductor | $>$ 1 M $\Omega$ at 500 V DC voltage            |  |

Table 392: Test requirements - Insulation resistance

<sup>1)</sup> See EN 60204-1:1997 page 62, table 9.

<sup>1)</sup> See EN 60204-1:1997 page 62, table 9.

### Standards and certifications • Safety

### 7.3 High voltage

| Test carried out according to EN 60060-1                                                                                               | Limits according to<br>EN 61131-2 <sup>1)</sup> |                                    |              | Lin       | nits according<br>UL 508 | to                             |                                              |
|----------------------------------------------------------------------------------------------------|-------------------------------------------------|------------------------------------|--------------|-----------|--------------------------|--------------------------------|----------------------------------------------|
| High voltage: Primary circuit to                                                                                                    | Input voltage                                   |                                    | Test voltage |           | Input                    | Test voltage                   |                                              |
| secondary circuit and to protective<br>ground circuit (transformers, coils,<br>varistors, capacitors and<br>components used to protect |                                                 | 1.2/50 µs<br>voltage<br>surge peak | AC, 1 min    | DC, 1 min | voltage                  | AC, 1 min                      | DC, 1 min                                    |
| against over-voltage can be removed before the test)                                                                                   | 0 - 50 VAC<br>0 - 60 VDC                        | 850 V                              | 510 V        | 720 V     | ≤ 50 V                   | 500 V                          | 707 V                                        |
|                                                                                                    | 50 - 100 VAC<br>60 - 100 VDC                    | 1360 V                             | 740 V        | 1050 V    | > 50 V                   | 1000 V +<br>2 x U <sub>N</sub> | (1000 V +<br>2 x U <sub>N</sub> )<br>x 1.414 |
|                                                                                                    | 100 - 150 VAC<br>100 - 150 VDC                  | 2550 V                             | 1400 V       | 1950 V    |                          |                                |                                              |
|                                                                                                    | 150 - 300 VAC<br>150 - 300 VDC                  | 4250 V                             | 2300 V       | 3250 V    |                          |                                |                                              |
|                                                                                                    | 300 - 600 VAC<br>300 - 600 VDC                  | 6800 V                             | 3700 V       | 5250 V    |                          |                                |                                              |
|                                                                                                    | 600 - 1000 VAC<br>600 - 1000 VDC                | 10200 V                            | 5550 V       | 7850 V    |                          |                                |                                              |

Table 393: Test requirements - High voltage

### 7.4 Residual voltage

| Test carried out according to EN 61131-2 | Limits according to<br>EN 60204-1                                   | Limits according to EN 61131-2                                      |  |
|------------------------------------------|---------------------------------------------------------------------|---------------------------------------------------------------------|--|
| Residual voltage after switching off     | < 60 V after 5 sec (active parts)<br>< 60 V after 1 sec (plug pins) | < 60 V after 5 sec (active parts)<br>< 60 V after 1 sec (plug pins) |  |

Table 394: Test requirements - Residual voltage

### 7.5 Leakage current

| Test carried out                 | Limits according to<br>VDE 0701-1 |  |
|----------------------------------|-----------------------------------|--|
| Leakage current: Phase to ground | < 3.5 mA                          |  |

Table 395: Test requirements - Leakage current

<sup>1)</sup> See EN 61131-2:2003 page 104, table 59.

### 7.6 Overload

| Test carried out according to UL 508 | Limits according to EN 61131-2                | Limits according to<br>UL 508                             |  |
|--------------------------------------|-----------------------------------------------|-----------------------------------------------------------|--|
| Overload of transistor outputs       | 50 switches, 1.5 $I_N$ , 1 sec on / 9 sec off | 50 switches, 1.5 I <sub>N</sub> , 1 sec<br>on / 9 sec off |  |

Table 396: Test requirements - Overload

### 7.7 Defective component

| Test carried out according to UL 508                          | Limits according to EN 61131-2                                      | Limits according to<br>UL 508                                          |  |
|---------------------------------------------------------------|---------------------------------------------------------------------|------------------------------------------------------------------------|--|
| Simulation of how components in power supply became defective | Non-flammable surrounding cloth<br>No contact with conductive parts | Non-flammable surrounding cloth<br>No contact with<br>conductive parts |  |

Table 397: Test requirements - Defective component

### 7.8 Voltage range

| Test carried out according to | Limits acc<br>EN 61                                                                           |                      |  |
|-------------------------------|-----------------------------------------------------------------------------------------------|----------------------|--|
| Supply voltage                | Measurement value                                                                             | Tolerance<br>min/max |  |
|                               | 24 VDC<br>48 VDC<br>125 VDC                                                                   | -15%<br>+20%         |  |
|                               | 24 VAC<br>48 VAC<br>100 VAC<br>110 VAC<br>120 VAC<br>200 VAC<br>230 VAC<br>240 VAC<br>400 VAC | -15%<br>+10%         |  |

Table 398: Test requirements - Voltage range

### Standards and certifications • Other tests

### 8. Other tests

| Other tests         | Test carried out according to | Limits according to                                                                                                    |
|---------------------|-------------------------------|----------------------------------------------------------------------------------------------------|
| Protection type     | -                             | EN 60529: Degrees of protection provided by enclosures (IP code)                                                          |
| Degree of pollution | -                             | EN 60664-1: Insulation coordination for equipment within low-voltage systems - part 1: Principles, requirements and tests |

Table 399: Overview of limits and testing guidelines for other tests

### 8.1 Protection type

| Test carried out according to                                  | Limits according to<br>EN 60529                                      | Limits according to<br>EN 60529                                         |  |
|----------------------------------------------------------------|----------------------------------------------------------------------|-------------------------------------------------------------------------|--|
| Protection of the operating equipment                          | IP2. Protection against large solid foreign bodies =12.5 mm diameter | IP.6<br>Protection against large solid<br>foreign bodies:<br>Dust-proof |  |
| Protection of personnel                                        | IP2. Protection against touching dangerous parts with finger         | IP.6<br>Protection against touching<br>dangerous parts with conductor   |  |
| Protection against water permeation with damaging consequences | IP.0<br>Not protected                                                | IP.5<br>Protected against sprayed water                                 |  |

Table 400: Test requirements - Protection

### 8.2 Degree of pollution

| Test carried out according to | Limits according to<br>EN 60664-1 |  |
|-------------------------------|-----------------------------------|--|
| Definition                    | Degree of pollution II            |  |

Table 401: Test requirements - Degree of pollution

## Section 5 Standards and certifications

### 9. SDL flex cable - test description

#### 9.1 Torsion

#### 9.1.1 Test structure

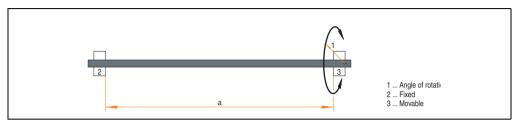

Figure 301: Test structure - torsion

#### 9.1.2 Test conditions

Distance a: 450 mm
 Rotation angle: ±85°

Velocity: 50 cycles / minute

Special feature: The cable was clamped down twice in the machine.

#### 9.1.3 Individual tests

- Visible pixel errors: At the beginning of the test, the minimum equalizer setting was determined. This is the value between 0-15 at which no more pixel errors are visible. If the equalizer setting is changed due to the mechanical load, this is noted.
- Touch screen for function (with a 21.3" Automation Panel 5AP920.2138-01)
- USB mouse function
- Hot plug function tested by unplugging the USB plug
- After a test duration of 15000 cycles, the test was ended with a result of "OK".

#### 9.2 Cable drag chain

#### 9.2.1 Test structure

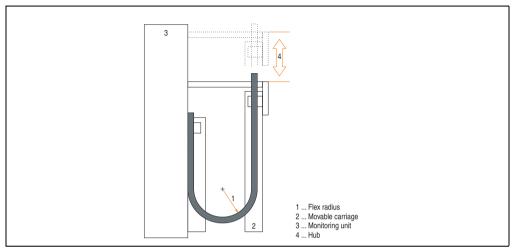

Figure 302: Test structure - Cable drag chain

#### 9.2.2 Test conditions

• Flex radius: 180 mm (= 15 x cable diameter)

• Hub: 460 mm

Velocity: 4800 cycles / hour

Special feature: The cable was clamped down twice in the machine.

#### 9.2.3 Individual tests:

- Visible pixel errors: At the beginning of the test, the minimum equalizer setting is determined. This is the value between 0-15 at which no more pixel errors are visible. If the equalizer setting is changed due to the mechanical load, this is noted.
- Touch screen for function (with a 21.3" Automation Panel 5AP920.2138-01)
- USB mouse function
- Hot plug function tested by unplugging the USB plug
- After a test duration of 30,000 cycles, the test was ended with a result of "OK".

### 10. International certifications

B&R products and services comply with applicable standards. They are international standards from organizations such as ISO, IEC and CENELEC, as well as national standards from organizations such as UL, CSA, FCC, VDE, ÖVE, etc. We give special consideration to the reliability of our products in an industrial environment.

|                | Certifications                                                                                                    |  |  |
|----------------|----------------------------------------------------------------------------------------------------|--|--|
| USA and Canada | All important B&R products are tested and listed by Underwriters Laboratories and checked quarterly by a UL inspector.  This mark is valid for the USA and Canada and simplifies certification of your machines and systems in these areas. |  |  |
| Europe         | All harmonized EN standards for the applicable directives are met.                                                                                                    |  |  |
| CE             |                                                                                                    |  |  |

Table 402: International Certifications

Standards and certifications • International certifications

## **Chapter 6 • Accessories**

### 1. Overview

| Model number   | Short description                                                                                                    | Note |
|----------------|----------------------------------------------------------------------------------------------------|------|
| 0AC201.91      | Lithium batteries, 4 pcs.<br>Lithium batteries, 4 pcs., 3 V / 950 mAh, button cell                                                                                                    |      |
| 4A0006.00-000  | Lithium battery, 1 pc.<br>Lithium battery, 1 pc., 3 V / 950 mAh, button cell                                                                                                    |      |
| 0TB103.9       | Plug 24V 5.08 3-pin screw clamps<br>24 VDC 3-pin connector, female. Screw clamps, 3.31 mm², protected against vibration by the<br>screw flange                                                                                                    |      |
| 0TB103.91      | Plug 24V 5.08 3-pin cage clamps 24 VDC 3-pin connector, female. Cage clamps, 3.31 mm², protected against vibration by the screw flange                                                                                                    |      |
| 0TB704.9       | Terminal block, 4-pin,<br>Screw clamp, 1.5 mm <sup>2</sup>                                                                                                    |      |
| 0TB704.91      | Terminal block, 4-pin, cage clamps, 2.5 mm <sup>2</sup>                                                                                                    |      |
| 5A5003.03      | Front cover Front cover for the USB 2.0 Media Drive 5MD900.USB2-00.                                                                                                    |      |
| 5AC600.ICOV-00 | Interface covers Interface covers for APC620 and PPC700 devices; 5 pieces                                                                                                    |      |
| 5AC600.UPSI-00 | Add-on UPS module  UPS module for APC620, APC810, PPC800; for system units 5PC600.SX01-00 (starting with Rev. H0), 5PC600.SX02-00 (starting with Rev. G0), 5PC600.SX02-01 (starting with Rev. H0), 5PC600.SX05-00 (starting with Rev. F0), 5PC600.SX05-01 (starting with Rev. F0), 5PC600.SY03-00 (starting with Rev. A0), 5PC810.SX*. 5PC820.1505-00, 5PC820.1906-00 Order cable (5CAUPS.0005-00 or 5CAUPS.0030-00) and battery unit (5AC600.UPSB-00) separately. |      |
| 5AC600.UPSB-00 | Battery unit 5 Ah Battery unit 5Ah; for APC620, APC810 or PPC800 UPS.                                                                                                    |      |
| 5ACPCI.ETH1-01 | PCI Ethernet card 10/100 half size PCI Ethernet card, 1 Ethernet connection                                                                                                    |      |
| 5ACPCI.ETH3-01 | PCI Ethernet card 10/100 3port half size PCI Ethernet card, 3 Ethernet connections                                                                                                    |      |
| 5AC900.1000-00 | Adapter DVI-A/m to CRT Adapter DVI (plug) to CRT (socket), for connecting a standard monitor to a DVI-I interface.                                                                                                    |      |
| 5AC600.SRAM-00 | APC620/PPC700 SRAM module 512kB<br>SRAM module for APC620 and PPC700 512 KB.                                                                                                    |      |
| 5CAMSC.0001-00 | APC620 internal supply cable                                                                                                    |      |

Table 403: Model numbers - Accessories

### **Accessories • Overview**

| Model number   | Short description                                                                                                | Note                                                      |
|----------------|----------------------------------------------------------------------------------------------------|-----------------------------------------------------------|
| 5CADVI.0018-00 | DVI-D cable 1.8 m<br>Single cable, DVI-D/m:DVI-D/m; length: 1.8 m                                                |                                                           |
| 5CADVI.0050-00 | DVI-D cable 5 m<br>Single cable, DVI-D/m:DVI-D/m; length: 5 m                                                    |                                                           |
| 5CADVI.0100-00 | DVI-D cable 10 m<br>Single cable, DVI-D/m:DVI-D/m; length: 10 m                                                  |                                                           |
| 5CASDL.0018-00 | SDL cable 1.8 m<br>SDL cable for a fixed type of layout; length: 1.8 m                                           |                                                           |
| 5CASDL.0018-01 | SDL cable 1.8 m 45° SDL cable for fixed type of layout with one-sided 45° plug; length: 1.8 m                    |                                                           |
| 5CASDL.0018-03 | SDL flex cable 1.8 m SDL cable for fixed and flexible type of layout; length: 1.8 m                              |                                                           |
| 5CASDL.0050-00 | SDL cable 5 m<br>SDL cable for a fixed type of layout; length: 5 m                                               |                                                           |
| 5CASDL.0050-01 | SDL cable 5 m 45° SDL cable for fixed type of layout with one-sided 45° plug; length: 5 m                        |                                                           |
| 5CASDL.0050-03 | SDL flex cable 5 m SDL cable for fixed and flexible type of layout; length: 5 m                                  |                                                           |
| 5CASDL.0100-00 | SDL cable 10 m<br>SDL cable for a fixed type of layout; length: 10 m                                             |                                                           |
| 5CASDL.0100-01 | SDL cable 10 m 45° SDL cable for fixed type of layout with one-sided 45° plug; length: 10 m                      |                                                           |
| 5CASDL.0100-03 | SDL flex cable 10 m SDL cable for fixed and flexible type of layout; length: 10 m                                |                                                           |
| 5CASDL.0150-00 | SDL cable 15 m<br>SDL cable for a fixed type of layout; length: 15 m                                             |                                                           |
| 5CASDL.0150-01 | SDL cable 15 m 45° SDL cable for fixed type of layout with one-sided 45° plug; length: 15 m                      |                                                           |
| 5CASDL.0150-03 | SDL flex cable 15 m SDL cable for fixed and flexible type of layout; length: 15 m                                |                                                           |
| 5CASDL.0200-00 | SDL cable 20 m<br>SDL cable for a fixed type of layout; length: 20 m                                             |                                                           |
| 5CASDL.0200-03 | SDL flex cable 20 m<br>SDL cable for fixed and flexible type of layout; length: 20 m                             |                                                           |
| 5CASDL.0250-00 | SDL cable 25 m<br>SDL cable for a fixed type of layout; length: 25 m                                             |                                                           |
| 5CASDL.0250-03 | SDL flex cable 25 m<br>SDL cable for fixed and flexible type of layout; length: 25 m                             |                                                           |
| 5CASDL.0300-00 | SDL cable 30 m<br>SDL cable for a fixed type of layout; length: 30 m                                             |                                                           |
| 5CASDL.0300-03 | SDL flex cable 30 m<br>SDL cable for fixed and flexible type of layout; length: 30 m                             |                                                           |
| 5CASDL.0300-10 | SDL cable with extender 30 m SDL cable with extender for a fixed type of layout; length 30 m                     | Cancelled since 12/2006<br>Replaced by 5CASDL.0300-<br>13 |
| 5CASDL.0300-13 | SDL flex cable with extender 30 m<br>SDL cable with extender for fixed and flexible type of layout; length: 30 m |                                                           |

Table 403: Model numbers - Accessories (Forts.)

| Model number   | Short description                                                                                                    | Note                                                      |
|----------------|----------------------------------------------------------------------------------------------------|-----------------------------------------------------------|
| 5CASDL.0400-10 | SDL cable with extender 40 m SDL cable with extender for a fixed type of layout; length 40 m                                | Cancelled since 12/2006<br>Replaced by 5CASDL.0400-<br>13 |
| 5CASDL.0400-13 | SDL flex cable with extender 40 m SDL cable with extender for fixed and flexible type of layout; length: 40 m               |                                                           |
| 5CAUPS.0005-00 | APC620 UPS cable 0.5 m Connection cable between add-on UPS module and UPS battery unit, length 0.5 meters                   |                                                           |
| 5CAUPS.0030-00 | APC620 UPS cable 3 m Connection cable between add-on UPS module and UPS battery unit, length 3 meters                       |                                                           |
| 5CAUSB.0018-00 | USB 2.0 cable, A/m:B/m 1.8 m USB 2.0 connection cable; plug type A - type B; length 1.8 m                                   |                                                           |
| 5CAUSB.0050-00 | USB 2.0 cable, A/m:B/m 5 m USB 2.0 connection cable; plug type A - type B; length 5 m                                       |                                                           |
| 9A0014.02      | RS232 cable DB9/f:DB9/m 1.8 m RS232 extension cable for remote operation of a display unit with touch screen, length 1.8 m. |                                                           |
| 9A0014.05      | RS232 cable DB9/f:DB9/m 5 m RS232 extension cable for remote operation of a display unit with touch screen, length 5 m.     |                                                           |
| 9A0014.10      | RS232 cable DB9/f:DB9/m 10 m RS232 extension cable for remote operation of a display unit with touch screen, length 10 m.   |                                                           |
| 5CFCRD.0512-06 | CompactFlash 512 MB B&R CompactFlash card with 512 MB SLC NAND flash and IDE/ATA interface                                  |                                                           |
| 5CFCRD.1024-06 | CompactFlash 1024 MB B&R CompactFlash card with 1024 MB SLC NAND flash and IDE/ATA interface                                |                                                           |
| 5CFCRD.2048-06 | CompactFlash 2048 MB B&R CompactFlash card with 2048 MB SLC NAND flash and IDE/ATA interface                                |                                                           |
| 5CFCRD.4096-06 | CompactFlash 4096 MB B&R CompactFlash card with 4096 MB SLC NAND flash and IDE/ATA interface                                |                                                           |
| 5CFCRD.8192-06 | CompactFlash 8192 MB B&R CompactFlash card with 8192 MB SLC NAND flash and IDE/ATA interface                                |                                                           |
| 5CFCRD.016G-06 | CompactFlash 16 GB B&R CompactFlash card with 16 GB SLC NAND flash and IDE/ATA interface                                    |                                                           |
| 5CFCRD.032G-06 | CompactFlash 32 GB B&R CompactFlash card with 32 GB SLC NAND flash and IDE/ATA interface                                    |                                                           |
| 5CFCRD.0512-04 | CompactFlash 512 MB B&R CompactFlash card with 512 MB SLC NAND flash and IDE/ATA interface                                  |                                                           |
| 5CFCRD.1024-04 | CompactFlash 1024 MB B&R CompactFlash card with 1024 MB SLC NAND flash and IDE/ATA interface                                |                                                           |
| 5CFCRD.2048-04 | CompactFlash 2048 MB B&R CompactFlash card with 2048 MB SLC NAND flash and IDE/ATA interface                                |                                                           |
| 5CFCRD.4096-04 | CompactFlash 4096 MB B&R CompactFlash card with 4096 MB SLC NAND flash and IDE/ATA interface                                |                                                           |
| 5CFCRD.8192-04 | CompactFlash 8192 MB B&R CompactFlash card with 8192 MB SLC NAND flash and IDE/ATA interface                                |                                                           |
| 5CFCRD.016G-04 | CompactFlash 16 GB B&R CompactFlash card with 16 GB SLC NAND flash and IDE/ATA interface                                    |                                                           |
| 5CFCRD.0064-03 | CompactFlash 64 MB SSI CompactFlash card with 64 MB SLC NAND flash and IDE/ATA interface                                    |                                                           |

Table 403: Model numbers - Accessories (Forts.)

### **Accessories • Overview**

| Model number   | Short description                                                                                                    | Note                                                         |
|----------------|----------------------------------------------------------------------------------------------------|--------------------------------------------------------------|
| 5CFCRD.0128-03 | CompactFlash 128 MB SSI CompactFlash card with 128 MB SLC NAND flash and IDE/ATA interface                                                                                                   |                                                              |
| 5CFCRD.0256-03 | CompactFlash 256 MB SSI CompactFlash card with 256 MB SLC NAND flash and IDE/ATA interface                                                                                                   |                                                              |
| 5CFCRD.0512-03 | CompactFlash 512 MB SSI CompactFlash card with 512 MB SLC NAND flash and IDE/ATA interface                                                                                                   |                                                              |
| 5CFCRD.1024-03 | CompactFlash 1024 MB SSI CompactFlash card with 1024 MB SLC NAND flash and IDE/ATA interface                                                                                                 |                                                              |
| 5CFCRD.2048-03 | CompactFlash 2048 MB SSI CompactFlash card with 2048 MB SLC NAND flash and IDE/ATA interface                                                                                                 |                                                              |
| 5CFCRD.4096-03 | CompactFlash 4096 MB SSI CompactFlash card with 4096 MB SLC NAND flash and IDE/ATA interface                                                                                                 |                                                              |
| 5CFCRD.8192-03 | CompactFlash 8192 MB SSI CompactFlash card with 8192 MB SLC NAND flash and IDE/ATA interface                                                                                                 |                                                              |
| 5CFCRD.0032-02 | CompactFlash 32 MB SanDisk/A CompactFlash card with 32 MB flash PROM and IDE/ATA interface.                                                                                                  | Cancelled since 12/2005<br>Replaced by 5CFCRD.0064-<br>03    |
| 5CFCRD.0064-02 | CompactFlash 64 MB SanDisk/A CompactFlash card with 64 MB flash PROM and IDE/ATA interface.                                                                                                  | Cancelled since 12/2005<br>Replaced by 5CFCRD.0064-<br>03    |
| 5CFCRD.0128-02 | CompactFlash 128 MB SanDisk/A CompactFlash card with 128 MB flash PROM and IDE/ATA interface                                                                                                 | Cancelled since 12/2005<br>Replaced by 5CFCRD.0128-<br>03    |
| 5CFCRD.0256-02 | CompactFlash 256 MB SanDisk/A CompactFlash card with 256 MB flash PROM and IDE/ATA interface                                                                                                 | Cancelled since 12/2005<br>Replaced by 5CFCRD.0256-<br>03    |
| 5CFCRD.0512-02 | CompactFlash 512 MB SanDisk/A CompactFlash card with 512 MB flash PROM and IDE/ATA interface                                                                                                 | Cancelled since 12/2005<br>Replaced by 5CFCRD.0512-<br>03    |
| 5CFCRD.1024-02 | CompactFlash 1024 MB SanDisk/A CompactFlash card with 1024 MB flash PROM and IDE/ATA interface                                                                                               | Cancelled since 12/2005<br>Replaced by 5CFCRD.1024-<br>03    |
| 5CFCRD.2048-02 | CompactFlash 2048 MB SanDisk/A CompactFlash card with 2048 MB flash PROM and IDE/ATA interface                                                                                               | Cancelled since 12/2005<br>Replaced by 5CFCRD.2048-<br>03    |
| 5MD900.USB2-00 | USB 2.0 drive DVD-ROM/CD-RW FDD CF USB USB 2.0 drive combination, consists of DVD-ROM/CD-RW, FDD, CompactFlash slot (type II), USB connection (type A front, type B back); 24 V DC.          | Cancelled since 10/2006<br>Replacement type<br>5MD900.USB-01 |
| 5MD900.USB2-01 | USB 2.0 drive DVD-RW/CD-RW FDD CF USB USB 2.0 drive combination, consists of DVD-R/RW/DVD+R/RW/CD-RW, FDD, CompactFlash slot (type II), USB connection (type A front, type B back); 24 V DC. |                                                              |
| 5MMUSB.0128-00 | USB flash drive 128 MB SanDisk<br>USB 2.0 flash drive 128 MB                                                                                                    | Cancelled since 12/2005<br>Replaced by 5MMUSB.2048-<br>00    |
| 5MMUSB.0256-00 | USB flash drive 256 MB SanDisk<br>USB 2.0 flash drive 256 MB                                                                                                    | Cancelled since 03/2007<br>Replaced by 5MMUSB.2048-<br>00    |
| 5MMUSB.0512-00 | USB flash drive 512 MB SanDisk<br>USB 2.0 flash drive 512 MB                                                                                                    | Cancelled since 07/2007<br>Replaced by 5MMUSB.2048-<br>00    |
| 5MMUSB.1024-00 | USB flash drive 1 GB SanDisk<br>USB 2.0 flash drive 1 GB                                                                                                    | Cancelled since 03/2007<br>Replaced by 5MMUSB.2048-<br>00    |
| 5MMUSB.2048-00 | USB flash drive 2 GB SanDisk<br>USB 2.0 flash drive 2 GB                                                                                                    |                                                              |

Table 403: Model numbers - Accessories (Forts.)

| Model number   | Short description                                                                                                    | Note |
|----------------|----------------------------------------------------------------------------------------------------|------|
| 5MMUSB.2048-01 | USB flash drive 2 GB B&R<br>USB 2.0 flash drive 2 GB                                                                                                    |      |
| 5SWHMI.0000-00 | HMI Drivers & Utilities DVD                                                                                                    |      |
| 5AC600.FA01-00 | APC620 replacement fan filter 1PCI 5 piece APC620 replacement fan filter for system unit with 1 PCI Slot (5PC600.SX01-00).                                           |      |
| 5AC600.FA02-00 | APC620 replacement fan filter 1PCI 5 piece APC620 replacement fan filter for system unit with 2 PCI slot (5PC600.SX02-00, 5PC600.SX02-01).                           |      |
| 5AC600.FA03-00 | APC620f replacement fan filter 1PCl 5 piece APC620 replacement fan filter for system unit with 3 PCl Slots (5PC600.SF03-00).                                         |      |
| 5AC600.FA05-00 | APC620 replacement fan filter 1PCI 5 piece APC620 replacement fan filter for system units with 5 PCI slot (5PC600.SX02-00, 5PC600.SX02-01).                          |      |
| 0PS102.0       | Power supply, 1-phase, 2.1 A 24 VDC power supply, 1-phase, 2.1 A, input 100-240 VAC, wide range, DIN rail mounting                                                   |      |
| 0PS104.0       | Power supply, 1-phase, 4.2 A 24 VDC power supply, 1 phase, 4.2 A, input 115/230 VAC, auto select, DIN rail mounting                                                  |      |
| 0PS105.1       | Power supply, 1-phase, 5 A 24 VDC power supply, 1 phase, 5 A, input 115/230 VAC, manual select, DIN rail mounting                                                    |      |
| 0PS105.2       | Power supply, 1-phase, 5 A, redundant 24 VDC power supply, 1 phase, 5 A, redundant through parallel operation, input 115/230 VAC, manual select, DIN rail mounting   |      |
| 0PS110.1       | Power supply, 1-phase, 10 A 24 VDC power supply, 1 phase, 10 A, input 115/230 VAC, manual select, DIN rail mounting                                                  |      |
| 0PS110.2       | Power supply, 1-phase, 10 A, redundant 24 VDC power supply, 1 phase, 10 A, redundant through parallel operation, input 115/230 VAC, manual select, DIN rail mounting |      |
| 0PS120.1       | Power supply, 1-phase, 20 A 24 VDC power supply, 1 phase, 20 A, input 115/230 VAC, auto select, DIN rail mounting                                                    |      |
| 0PS305.1       | Power supply, 3-phase, 5 A 24 VDC power supply, 3-phase, 5 A, input 400500 VAC (3 phases), wide range, DIN rail mounting                                             |      |
| 0PS310.1       | Power supply, 3-phase, 10 A 24 VDC power supply, 3-phase, 10 A, input 400500 VAC (3 phases), wide range, DIN rail mounting                                           |      |
| 0PS320.1       | Power supply, 3-phase, 20 A 24 VDC power supply, 3-phase, 20 A, input 400500 VAC (3 phases), wide range, DIN rail mounting                                           |      |
| 0PS340.1       | Power supply, 1-phase, 40 A 24 VDC power supply, 3 phase, 40 A, input 115/230 VAC, auto select, DIN rail mounting                                                    |      |

Table 403: Model numbers - Accessories (Forts.)

### 2. Supply voltage connector (TB103 3-pin)

#### 2.1 General information

This single row 3-pin terminal block is mainly used to connect the supply voltage.

#### 2.2 Order data

| Model number | Description                                     | Figure              |
|--------------|-------------------------------------------------|---------------------|
| 0TB103.9     | Plug for the 24 V supply voltage (screw clamps) |                     |
| 0TB103.91    | Plug for the 24 V supply voltage (cage clamps)  |                     |
|              |                                                 | OTB103.9  OTB103.91 |

Table 404: Order data - TB103

#### 2.3 Technical data

### Information:

The following characteristics, features and limit values only apply to this accessory and can deviate from those specified for the entire device. For the entire device where this accessory is installed, refer to the data provided specifically for the entire device.

| Name             | 0TB103.9     | 0TB103.91   |  |
|------------------|--------------|-------------|--|
| Number of pins   | 3            |             |  |
| Type of terminal | Screw clamps | Cage clamps |  |

Table 405: Technical data - TB103 supply plug

## Accessories • Supply voltage connector (TB103 3-pin)

| Name                                      | 0TB103.9                               | 0TB103.91 |
|-------------------------------------------|----------------------------------------|-----------|
| Distance between contacts                 | 5.08 mm                                |           |
| Resistance between contacts               | ≤5 mΩ                                  |           |
| Nominal voltage according to VDE / UL,CSA | 250 V / 300 V                          |           |
| Current load according to VDE / UL,CSA    | 14.5 A / 10 A per contact              |           |
| Terminal size                             | 0.08 mm² - 3.31 mm²                    |           |
| Cable type                                | Copper wires only (no aluminum wires!) |           |

Table 405: Technical data - TB103 supply plug (Forts.)

### 3. X2X and CAN plugs (4-pin)

#### 3.1 General information

This 4-pin plug is needed for connecting to the X2X and CAN interface.

#### 3.2 Order data

| Model number | Description       | Figure    |
|--------------|-------------------|-----------|
| 0TB704.9     | 4-pin screw clamp |           |
| 0TB704.91    | 4-pin cage clamps | distant.  |
|              |                   | 222       |
|              |                   | 0TB704.9  |
|              |                   | 1234      |
|              |                   | 0TB704.91 |

Table 406: Order data - 0TB704.9 and 0TB704.91

#### 3.3 Technical data

### Information:

The following characteristics, features and limit values only apply to this accessory and can deviate from those specified for the entire device. For the entire device where this accessory is installed, refer to the data provided specifically for the entire device.

| Name             | 0TB704.9 0TB704.91 |             |  |  |
|------------------|--------------------|-------------|--|--|
| Number of pins   | 4                  |             |  |  |
| Type of terminal | Screw clamps       | Cage clamps |  |  |

Table 407: Technical data - TB103 supply plug

### 4. Replacement CMOS batteries

The lithium battery is needed for buffering the BIOS CMOS data, the real-time clock, and SRAM data. The battery is subject to wear and should be replaced regularly (at least following the specified buffer duration).

#### 4.1 Order data

| Model number  | Description                                          | Figure |
|---------------|------------------------------------------------------|--------|
| 0AC201.91     | Lithium batteries, 5 pcs., 3 V / 950 mAh button cell |        |
| 4A0006.00-000 | Lithium battery, 1 piece, 3 V / 950 mAh button cell  |        |
|               |                                                      | +      |
|               |                                                      |        |
|               |                                                      | _      |

Table 408: Order data - Lithium batteries

#### 4.2 Technical data

### Warning!

Replace battery with Renata, type CR2477N only. Use of another battery may present a risk of fire or explosion.

Battery may explode if mistreated. Do not recharge, disassemble or dispose of in fire.

### Information:

The following characteristics, features and limit values only apply to this accessory and can deviate from those specified for the entire device. For the entire device where this accessory is installed, refer to the data provided specifically for the entire device.

| Features               | 0AC201.91 4A0006.00-000 |  |  |  |
|------------------------|-------------------------|--|--|--|
| Capacity               | 950 mAh                 |  |  |  |
| Voltage                | 3 V                     |  |  |  |
| Self discharge at 23°C | < 1% per year           |  |  |  |
| Storage time           | Max. 3 years at 30° C   |  |  |  |

Table 409: Technical data - Lithium batteries

### **Accessories • Replacement CMOS batteries**

| Features                      | 0AC201.91                 | 4A0006.00-000 |  |  |
|-------------------------------|---------------------------|---------------|--|--|
| Environmental characteristics |                           |               |  |  |
| Storage temperature           | -20 to 60°C               |               |  |  |
| Relative humidity             | 0 to 95% (non-condensing) |               |  |  |

Table 409: Technical data - Lithium batteries (Forts.)

### 5. Interface covers 5AC600.ICOV-00

The interface covers protect interfaces from dirt and dust when not in use.

#### 5.1 Order data

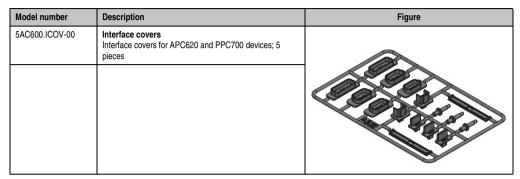

Table 410: Order data - APC620 interface cover

### 5.2 Contents of delivery

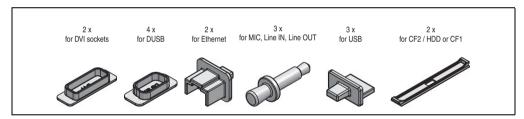

Figure 303: Contents of delivery - interface cover

### 6. DVI - monitor adapter 5AC900.1000-00

This adapter enables a standard monitor to be connected to the DVI-I interface.

### 6.1 Order data

| Model number   | Description                                                                                                    | Figure     |
|----------------|----------------------------------------------------------------------------------------------------|------------|
| 5AC900.1000-00 | Adapter DVI-A/m to CRT DB15HD/f Adapter DVI (plug) to CRT (socket), for connecting a standard monitor to a DVI-I interface. |            |
|                |                                                                                                    | THE STREET |
|                |                                                                                                    |            |

Table 411: Order data - DVI - CRT adapter

### 7. CompactFlash cards 5CFCRD.xxxx-06

#### 7.1 General information

### Information:

B&R CompactFlash cards 5CFCRD.xxxx-06 and CompactFlash cards from a different manufacturer cannot be used in the same system at the same time. Due to differences in technology (older vs. newer technologies), problems can occur during system startup that are caused by the different boot times.

See chapter 3 "Commissioning" section 9 "Known problems / issues", on page 369.

### Information:

The 5CFCRD.xxxx-06 CompactFlash cards are supported on B&R devices with WinCE Version ≥ 6.0.

#### 7.2 Order data

| Model number   | Description                   | Figure            |
|----------------|-------------------------------|-------------------|
| 5CFCRD.0512-06 | CompactFlash 512 MB B&R (SLC) |                   |
| 5CFCRD.1024-06 | CompactFlash 1 GB B&R (SLC)   | -                 |
| 5CFCRD.2048-06 | CompactFlash 2 GB B&R (SLC)   |                   |
| 5CFCRD.4096-06 | CompactFlash 4 GB B&R (SLC)   | 100               |
| 5CFCRD.8192-06 | CompactFlash 8 GB B&R (SLC)   | E 20              |
| 5CFCRD.016G-06 | CompactFlash 16 GB B&R (SLC)  | 622               |
| 5CFCRD.032G-06 | CompactFlash 32 GB B&R (SLC)  |                   |
|                |                               | CompactFlash card |

Table 412: Order data - CompactFlash cards

#### 7.3 Technical data

### Caution!

A sudden loss of power may result in data loss! In very rare cases, mass memory may also be damaged.

To prevent damage and loss of data, it is recommended to use a UPS device.

### Information:

The following characteristics, features and limit values only apply to this accessory and can deviate from those specified for the fully assembled device. The data specifications for the fully assembled device take precedence over those of individual components.

| Features                                                                                | 5CFCRD.<br>0512-06         | 5CFCRD.<br>1024-06        | 5CFCRD.<br>2048-06         | 5CFCRD.<br>4096-06             | 5CFCRD.<br>8192-06         | 5CFCRD.<br>016G-06          | 5CFCRD.<br>032G-06           |
|-----------------------------------------------------------------------------------------|----------------------------|---------------------------|----------------------------|--------------------------------|----------------------------|-----------------------------|------------------------------|
| Capacity                                                                                | 512 MB                     | 1 GB                      | 2 GB                       | 4 GB                           | 8 GB                       | 16 GB                       | 32 GB                        |
| MTBF (at 25°C)                                                                          | >3,000,000 hours (at 25°C) |                           |                            |                                |                            |                             |                              |
| Maintenance                                                                             |                            |                           |                            | None                           |                            |                             |                              |
| Data reliability                                                                        |                            |                           | < 1 unrecoverab            | le error in 10 <sup>14</sup> b | it read accesses           | 3                           |                              |
| Data retention                                                                          |                            |                           |                            | 10 years                       |                            |                             |                              |
| Lifetime monitoring                                                                     |                            |                           |                            | Yes                            |                            |                             |                              |
| Supported operating modes                                                               |                            | PIO Mo                    | ode 0-6, Multiwo           | rd DMA Mode 0-                 | 4, Ultra DMA M             | ode 0-4                     |                              |
| Continuous reading Typical Maximum                                                      | 33 MB/s<br>35 MB/s         | 33 MB/s<br>35 MB/s        | 33 MB/s<br>35 MB/s         | 33 MB/s<br>34 MB/s             | 33 MB/s<br>34 MB/s         | 36 MB/s<br>37 MB/s          | 36 MB/s<br>37 MB/s           |
| Continuous writing<br>Typical<br>Maximum                                                | 15 MB/s<br>18 MB/s         | 15 MB/s<br>18 MB/s        | 15 MB/s<br>18 MB/s         | 14 MB/s<br>17 MB/s             | 14 MB/s<br>17 MB/s         | 28 MB/s<br>30 MB/s          | 28 MB/s<br>30 MB/s           |
| Endurance                                                                               |                            |                           |                            |                                |                            |                             |                              |
| Guaranteed data volume<br>Guaranteed <sup>1)</sup><br>Results for 5 years <sup>1)</sup> | 50 TB<br>27.40<br>GB/day   | 100 TB<br>54.79<br>GB/day | 200 TB<br>109.59<br>GB/day | 400 TB<br>219.18<br>GB/day     | 800 TB<br>438.36<br>GB/day | 1600 TB<br>876.72<br>GB/day | 3200 TB<br>1753.44<br>GB/day |
| Clear/write cycles<br>Guaranteed                                                        | 100,000                    |                           |                            |                                |                            |                             |                              |
| SLC flash                                                                               |                            | Yes                       |                            |                                |                            |                             |                              |
| Wear leveling                                                                           | Static                     |                           |                            |                                |                            |                             |                              |
| Error Correction Coding (ECC)                                                           | Yes                        |                           |                            |                                |                            |                             |                              |
| Endurance                                                                               | 5CFCRD.<br>0512-06         | 5CFCRD.<br>1024-06        | 5CFCRD.<br>2048-06         | 5CFCRD.<br>4096-06             | 5CFCRD.<br>8192-06         | 5CFCRD.<br>016G-06          | 5CFCRD.<br>032G-06           |

Table 413: Technical data - 5CFCRD.xxxx-06 CompactFlash cards

| S.M.A.R.T. Support                                       |                                                                                                    |                                                                             |                                                                             | Yes                                                                         |                                                                             |                                                                        |                                                                       |
|----------------------------------------------------------|----------------------------------------------------------------------------------------------------|-----------------------------------------------------------------------------|-----------------------------------------------------------------------------|-----------------------------------------------------------------------------|-----------------------------------------------------------------------------|------------------------------------------------------------------------|-----------------------------------------------------------------------|
| Support                                                  |                                                                                                    |                                                                             |                                                                             |                                                                             |                                                                             |                                                                        |                                                                       |
| Hardware                                                 | PP300/400, PP500, PPC300, PPC700, PPC725, PPC800, APC620, APC810, APC820                                             |                                                                             |                                                                             |                                                                             |                                                                             |                                                                        |                                                                       |
| Windows XP Professional                                  | No                                                                                                    | No                                                                          | No                                                                          | Yes                                                                         | Yes                                                                         | Yes                                                                    | Yes                                                                   |
| Windows XP Embedded                                      | Yes                                                                                                    | Yes                                                                         | Yes                                                                         | Yes                                                                         | Yes                                                                         | Yes                                                                    | Yes                                                                   |
| Windows Embedded Standard 2009                           | No                                                                                                    | Yes                                                                         | Yes                                                                         | Yes                                                                         | Yes                                                                         | Yes                                                                    | Yes                                                                   |
| Windows CE 6.0                                           | Yes                                                                                                    | Yes                                                                         | Yes                                                                         | Yes                                                                         | Yes                                                                         | Yes <sup>2)</sup>                                                      | Yes <sup>2)</sup>                                                     |
| Windows CE 5.0                                           | No                                                                                                    | No                                                                          | No                                                                          | No                                                                          | No                                                                          | No                                                                     | No                                                                    |
| PVI Transfer                                             | ≥ V3.2.3.8<br>(part of PVI<br>Developmen<br>t Setup ≥<br>V2.06.00.30<br>11)                                          | ≥ V3.2.3.8<br>(part of PVI<br>Developmen<br>t Setup ≥<br>V2.06.00.30<br>11) | ≥ V3.2.3.8<br>(part of PVI<br>Developmen<br>t Setup ≥<br>V2.06.00.30<br>11) | ≥ V3.2.3.8<br>(part of PVI<br>Developmen<br>t Setup ≥<br>V2.06.00.30<br>11) | ≥ V3.2.3.8<br>(part of PVI<br>Developmen<br>t Setup ≥<br>V2.06.00.30<br>11) | ≥ V3.6.8.40<br>(part of PVI<br>Developmen<br>t Setup ≥<br>V3.0.0.3020) | ≥ V4.0.0.8<br>(part of PVI<br>Developmen<br>t Setup ≥<br>V3.0.2.3014) |
| B&R Embedded OS Installer                                | ≥ V3.10                                                                                                    | ≥ V3.10                                                                     | ≥ V3.10                                                                     | ≥ V3.10                                                                     | ≥ V3.10                                                                     | ≥ V3.20                                                                | ≥ V3.21                                                               |
| Mechanical characteristics                               |                                                                                                    |                                                                             |                                                                             |                                                                             |                                                                             |                                                                        |                                                                       |
| Dimensions<br>Length<br>Width<br>Thickness               | 36.4 ±0.15 mm<br>42.8 ±0.10 mm<br>3.3 ±0.10 mm                                                                       |                                                                             |                                                                             |                                                                             |                                                                             |                                                                        |                                                                       |
| Weight                                                   |                                                                                                    |                                                                             |                                                                             | 10 g                                                                        |                                                                             |                                                                        |                                                                       |
| Environmental characteristics                            |                                                                                                    |                                                                             |                                                                             |                                                                             |                                                                             |                                                                        |                                                                       |
| Ambient temperature<br>Operation<br>Storage<br>Transport | 0 to 70°C<br>-65 to 150°C<br>-65 to 150°C                                                                            |                                                                             |                                                                             |                                                                             |                                                                             |                                                                        |                                                                       |
| Relative humidity<br>Operation/Storage/Transport         | Max. 85% at 85°C                                                                                                    |                                                                             |                                                                             |                                                                             |                                                                             |                                                                        |                                                                       |
| Vibration<br>Operation/Storage/Transport                 | 20 G peak, 20- 2000 Hz, 4 in each direction (JEDEC JESD22, method B103)<br>5.35 G RMS, 15 min per level (IEC 68-2-6) |                                                                             |                                                                             |                                                                             |                                                                             |                                                                        |                                                                       |
| Shock<br>Operation/Storage/Transport                     | 1.5k G peak, 0.5 ms 5 times (JEDEC JESD22, method B110)<br>30 G, 11 ms 1 time (IEC 68-2-27)                          |                                                                             |                                                                             |                                                                             |                                                                             |                                                                        |                                                                       |
| Altitude                                                 | Max. 4572 m                                                                                                    |                                                                             |                                                                             |                                                                             |                                                                             |                                                                        |                                                                       |

Table 413: Technical data - 5CFCRD.xxxx-06 CompactFlash cards (Forts.)

<sup>1)</sup> Endurance of B&R CFs (with linear written block size 128 kB)

<sup>2)</sup> Not supported by B&R Embedded OS installer.

### 7.3.1 Temperature humidity diagram

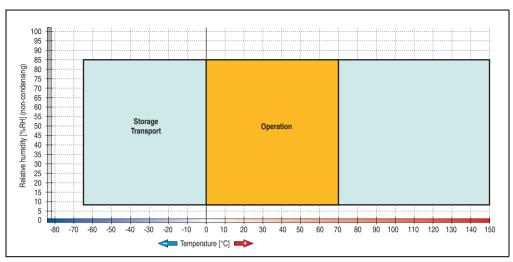

Figure 304: Temperature humidity diagram - CompactFlash cards 5CFCRD.xxxx-06

#### 7.4 Dimensions

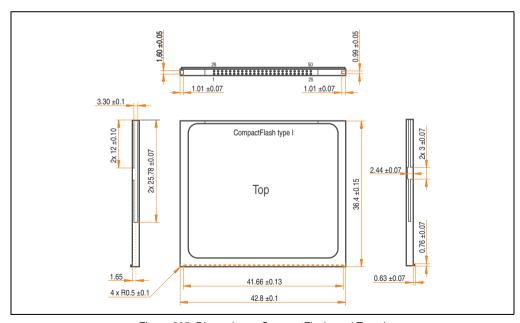

Figure 305: Dimensions - CompactFlash card Type I

## 7.5 Benchmark

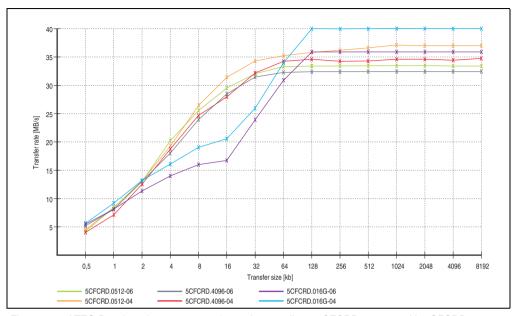

Figure 306: ATTO Benchmark v2.34 comparison when reading - 5CFCRD.xxxx-04 with 5CFCRD.xxxx-06

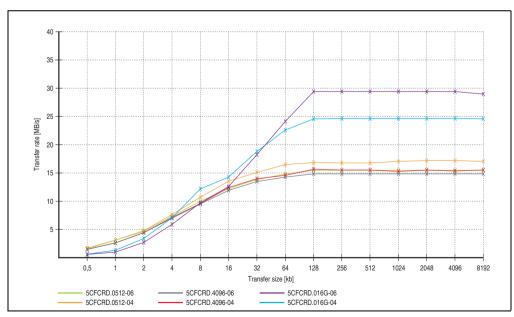

Figure 307: ATTO Benchmark v2.34 comparison when writing - 5CFCRD.xxxx-04 with 5CFCRD.xxxx-06

## 8. CompactFlash cards 5CFCRD.xxxx-04

### 8.1 General information

# Information:

B&R CompactFlash cards 5CFCRD.xxxx-04 and CompactFlash cards from a different manufacturer cannot be used in the same system at the same time. Due to differences in technology (older vs. newer technologies), problems can occur during system startup that are caused by the different boot times.

See chapter 3 "Commissioning", section 9 "Known problems / issues", on page 369.

# Information:

The 5CFCRD.xxxx-04 CompactFlash cards are supported on B&R devices with WinCE Version 6.0 or higher.

### 8.2 Order data

| Model number   | Description                   | Figure            |
|----------------|-------------------------------|-------------------|
| 5CFCRD.0512-04 | 512 MB B&R CompactFlash card  |                   |
| 5CFCRD.1024-04 | 1024 MB B&R CompactFlash card | -                 |
| 5CFCRD.2048-04 | 2048 MB B&R CompactFlash card |                   |
| 5CFCRD.4096-04 | 4096 MB B&R CompactFlash card | 100               |
| 5CFCRD.8192-04 | 8192 MB B&R CompactFlash card | E 30              |
| 5CFCRD.016G-04 | 16 GB B&R CompactFlash card   | 60                |
|                |                               |                   |
|                |                               | CompactFlash card |

Table 414: Order data - CompactFlash cards

## 8.3 Technical data

# Caution!

A sudden loss of power can cause data to be lost! In very rare cases, the mass memory may also become damaged.

To prevent damage and loss of data, it is recommended to use a UPS device.

# Information:

The following characteristics, features and limit values only apply to this accessory and can deviate those specified for the entire device. For the entire device where this accessory is installed, refer to the data provided specifically for the entire device.

| Features                                                                    | 5CFCRD.0512-<br>04                                         | 5CFCRD.1024-<br>04                                    | 5CFCRD.2048-<br>04                                    | 5CFCRD.4096-<br>04                                    | 5CFCRD.8192-<br>04                                    | 5CFCRD.016G<br>-04                                    |  |  |  |
|-----------------------------------------------------------------------------|------------------------------------------------------------|-------------------------------------------------------|-------------------------------------------------------|-------------------------------------------------------|-------------------------------------------------------|-------------------------------------------------------|--|--|--|
| MTBF (at 25°C)                                                              |                                                            | > 3,000,000 hours                                     |                                                       |                                                       |                                                       |                                                       |  |  |  |
| Maintenance                                                                 |                                                            |                                                       | No                                                    | one                                                   |                                                       |                                                       |  |  |  |
| Data reliability                                                            |                                                            | < 1 ur                                                | nrecoverable error                                    | in 10 <sup>14</sup> bit read acc                      | esses                                                 |                                                       |  |  |  |
| Data retention                                                              |                                                            |                                                       | 10 y                                                  | ears                                                  |                                                       |                                                       |  |  |  |
| Lifetime monitoring                                                         |                                                            |                                                       | Υ                                                     | es                                                    |                                                       |                                                       |  |  |  |
| Supported operating modes                                                   |                                                            | PIO Mode 0                                            | -6, Multiword DMA                                     | Mode 0-4, Ultra DN                                    | DMA Mode 0-4                                          |                                                       |  |  |  |
| Continuous reading                                                          | Typically 35<br>MB/s(240X) <sup>1)2)</sup><br>Max. 37 MB/s | Typically 35<br>MB/s (240X) <sup>1)</sup>             | Typically 35<br>MB/s (240X) <sup>1)</sup>             | Typically 33<br>MB/s (220X) <sup>1)</sup><br>2)       | Typically 27<br>MB/s (180X) <sup>1)</sup><br>2)       | Typically 36<br>MB/s (240X) <sup>1)</sup>             |  |  |  |
|                                                                             | (260X) <sup>1) 2)</sup>                                    | Max. 37 MB/s<br>(260X) <sup>1) 2)</sup>               | Max. 37 MB/s<br>(260X) <sup>1) 2)</sup>               | Max. 34 MB/s<br>(226X) <sup>1) 2)</sup>               | Max. 28 MB/s<br>(186X) <sup>1) 2)</sup>               | Max. 37 MB/s<br>(247X) <sup>1) 2)</sup>               |  |  |  |
| Continuous writing                                                          | Typically 17<br>MB/s (110X)<br>Max. 20 MB/s<br>(133X)      | Typically 17<br>MB/s (110X)<br>Max. 20 MB/s<br>(133X) | Typically 17<br>MB/s (110X)<br>Max. 20 MB/s<br>(133X) | Typically 16<br>MB/s (106X)<br>Max. 18 MB/s<br>(120X) | Typically 15<br>MB/s (100X)<br>Max. 17 MB/s<br>(110X) | Typically 18<br>MB/s (120X)<br>Max. 19 MB/s<br>(126X) |  |  |  |
| Endurance                                                                   |                                                            |                                                       |                                                       |                                                       |                                                       |                                                       |  |  |  |
| Guaranteed amount of data <sup>3)</sup><br>Results in 5 years <sup>3)</sup> | 50 TB<br>27.40 GB/day                                      | 100 TB<br>54.79 GB/day                                | 200 TB<br>109.59 GB/day                               | 400 TB<br>219.18 GB/day                               | 800 TB<br>438.36 GB/day                               | 1600 TB<br>876.72 GB/day                              |  |  |  |
| Clear/write cycles<br>Guaranteed<br>Typical <sup>4)</sup>                   | 100,000<br>2,000,000                                       |                                                       |                                                       |                                                       |                                                       |                                                       |  |  |  |
| SLC flash                                                                   | Yes                                                        |                                                       |                                                       |                                                       |                                                       |                                                       |  |  |  |
| Wear leveling                                                               | Static                                                     |                                                       |                                                       |                                                       |                                                       |                                                       |  |  |  |
| Error Correction Coding (ECC)                                               |                                                            |                                                       | Y                                                     | es                                                    |                                                       |                                                       |  |  |  |

Table 415: Technical data - CompactFlash cards 5CFCRD.xxxx-04

## Accessories • CompactFlash cards 5CFCRD.xxxx-04

| Support                                                   | 5CFCRD.0512-<br>04                                                                                                   | 5CFCRD.1024-<br>04   | 5CFCRD.2048-<br>04 | 5CFCRD.4096-<br>04 | 5CFCRD.8192-<br>04 | 5CFCRD.016G<br>-04 |  |
|-----------------------------------------------------------|----------------------------------------------------------------------------------------------------|----------------------|--------------------|--------------------|--------------------|--------------------|--|
| Hardware                                                  | PP300/400, PPC300, PPC700, PPC725, PPC800, APC620, APC810, APC820                                                    |                      |                    |                    |                    |                    |  |
| Windows XP Professional                                   | -                                                                                                    | -                    | -                  | Yes                | Yes                | Yes                |  |
| Windows XP Embedded                                       | Yes                                                                                                    | Yes                  | Yes                | Yes                | Yes                | Yes                |  |
| Windows Embedded Standard<br>2009                         | -                                                                                                    | Yes                  | Yes                | Yes                | Yes                | Yes                |  |
| Windows CE 6.0                                            | Yes                                                                                                    | Yes                  | Yes                | Yes                | Yes                | Yes 5)             |  |
| Windows CE 5.0                                            | -                                                                                                    | -                    | -                  | -                  | -                  | -                  |  |
| PVI Transfer Tool                                         |                                                                                                    | V3.2.3.8 (part of P) | /I Development Se  | tup V2.06.00.3011  | )                  | -                  |  |
| B&R Embedded OS Installer                                 | V3.10                                                                                                    |                      |                    |                    |                    |                    |  |
| Mechanical characteristics                                |                                                                                                    |                      |                    |                    |                    |                    |  |
| Dimensions<br>Length<br>Width<br>Thickness                | 36.4 ±0.15 mm<br>42.8 ±0.10 mm<br>3.3 ±0.10 mm                                                                       |                      |                    |                    |                    |                    |  |
| Weight                                                    |                                                                                                    |                      | 10                 | ) g                |                    |                    |  |
| Environmental characteristics                             |                                                                                                    |                      |                    |                    |                    |                    |  |
| Ambient temperature<br>Operation<br>Bearings<br>Transport | 0 to 70°C<br>-65 to 150°C<br>-65 to 150°C                                                                            |                      |                    |                    |                    |                    |  |
| Relative humidity<br>Operation/Storage/Transport          | Max. 85% at 85°C                                                                                                    |                      |                    |                    |                    |                    |  |
| Vibration<br>Operation/Storage/Transport                  | 20 G peak, 20- 2000 Hz, 4 in each direction (JEDEC JESD22, method B103)<br>5.35 G RMS, 15 min per level (IEC 68-2-6) |                      |                    |                    |                    |                    |  |
| Shock<br>Operation/Storage/Transport                      | 1.5k G peak, 0.5 ms 5 times (JEDEC JESD22, method B110)<br>30 G, 11 ms 1 time (IEC 68-2-27)                          |                      |                    |                    |                    |                    |  |
| Altitude                                                  |                                                                                                    |                      | Max. 15,000        | feet (4,572 m)     |                    |                    |  |

Table 415: Technical data - CompactFlash cards 5CFCRD.xxxx-04 (Forts.)

- 2) The file is written/read sequentially in True IDE mode with the DOS program Thruput.exe.
- 3) Endurance of B&R CF cards (linear written block size with 128 KB)
- 4) Depending on the average file size.
- 5) Not supported by B&R Embedded OS installer.

<sup>1)</sup> Speed specification with 1X = 150 KB/s. All specifications refer to the Samsung Flash chips, CompactFlash cards in UDMA mode 4, 30 ns cycle time in True-IDE mode with sequential write/read test.

## 8.3.1 Temperature humidity diagram

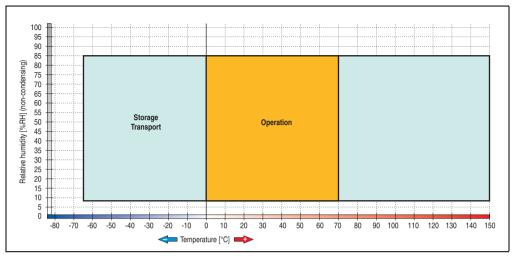

Figure 308: Temperature humidity diagram - CompactFlash cards 5CFCRD.xxxx-04

## 8.4 Dimensions

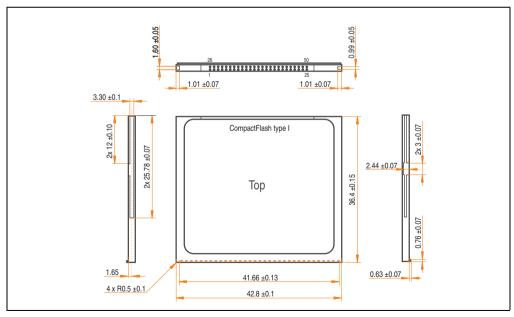

Figure 309: Dimensions - CompactFlash card Type I

## 8.5 Benchmark

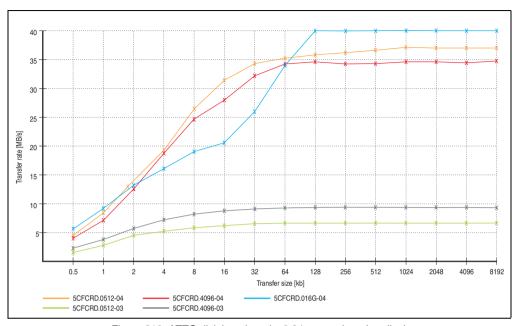

Figure 310: ATTO disk benchmark v2.34 comparison (reading)

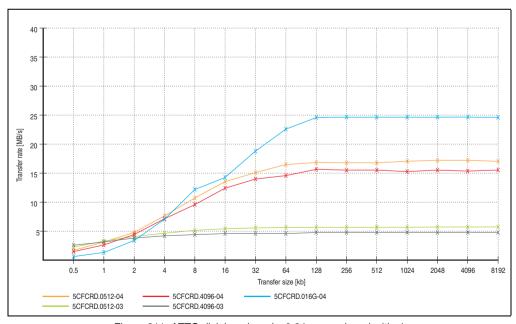

Figure 311: ATTO disk benchmark v2.34 comparison (writing)

# 9. CompactFlash cards - 5CFCRD.xxxx-03

### 9.1 General information

# Information:

Silicon Systems CompactFlash cards 5CFCRD.xxxx-03 and CompactFlash cards from a different manufacturer cannot be used in the same system at the same time. Due to differences in technology (older vs. newer technologies), problems can occur during system startup that are caused by the different boot times.

See chapter 3 "Commissioning", section 9 "Known problems / issues", on page 369.

# Information:

On Windows CE 5.0 devices, 5CFCRD.xxxx-03 CompactFlash cards up to 1GB are supported.

## 9.2 Order data

| Model number   | Description              | Figure                |
|----------------|--------------------------|-----------------------|
| 5CFCRD.0064-03 | CompactFlash 64 MB SSI   |                       |
| 5CFCRD.0128-03 | CompactFlash 128 MB SSI  |                       |
| 5CFCRD.0256-03 | CompactFlash 256 MB SSI  | SILICONDRIVE          |
| 5CFCRD.0512-03 | CompactFlash 512 MB SSI  | \$50,000.ac           |
| 5CFCRD.1024-03 | CompactFlash 1024 MB SSI | 1615 Day 050/357 05/6 |
| 5CFCRD.2048-03 | CompactFlash 2048 MB SSI | SYSTEMS ON            |
| 5CFCRD.4096-03 | CompactFlash 4096 MB SSI |                       |
| 5CFCRD.8192-03 | CompactFlash 8192 MB SSI | CompactFlash card     |

Table 416: Order data - CompactFlash cards

### 9.3 Technical data

# Caution!

A sudden loss of power can cause data to be lost! In very rare cases, the mass memory may also become damaged.

To prevent damage and loss of data, B&R recommends that you use a UPS device.

# Information:

The following characteristics, features and limit values only apply to this accessory and can deviate those specified for the entire device. For the entire device where this accessory is installed, refer to the data provided specifically for the entire device.

| Features                       | 5CFCRD.<br>0064-03                                                                                                    | 5CFCRD.<br>0128-03 | 5CFCRD.<br>0256-03 | 5CFCRD.<br>0512-03 | 5CFCRD.<br>1024-03          | 5CFCRD.<br>2048-03 | 5CFCRD.<br>4096-03 | 5CFCRD.<br>8192-03 |
|--------------------------------|----------------------------------------------------------------------------------------------------|--------------------|--------------------|--------------------|-----------------------------|--------------------|--------------------|--------------------|
| MTBF (at 25°C)                 |                                                                                                    |                    |                    | > 4,000,0          | 000 hours                   |                    |                    |                    |
| Maintenance                    |                                                                                                    |                    |                    | No                 | one                         |                    |                    |                    |
| Data reliability               |                                                                                                    |                    | < 1 unrecov        | erable error       | in 10 <sup>14</sup> bit rea | ad accesses        |                    |                    |
| Data retention                 |                                                                                                    |                    |                    | 10 y               | ears .                      |                    |                    |                    |
| Lifetime monitoring            |                                                                                                    |                    |                    | Y                  | es                          |                    |                    |                    |
| Supported operating modes      |                                                                                                    |                    | PIO Mo             | de 0-4, Multi      | word DMA M                  | ode 0-2            |                    |                    |
| Continuous reading             |                                                                                                    |                    |                    | Typicall           | y 8 MB/s                    |                    |                    |                    |
| Continuous writing             | Typically 6 MB/s                                                                                                    |                    |                    |                    |                             |                    |                    |                    |
| Endurance                      |                                                                                                    |                    |                    |                    |                             |                    |                    |                    |
| Clear/write cycles<br>Typical  |                                                                                                    | > 2,000,000        |                    |                    |                             |                    |                    |                    |
| SLC flash                      |                                                                                                    | Yes                |                    |                    |                             |                    |                    |                    |
| Wear leveling                  |                                                                                                    | Static             |                    |                    |                             |                    |                    |                    |
| Error Correction Coding (ECC)  |                                                                                                    |                    |                    | Y                  | es                          |                    |                    |                    |
| Support                        |                                                                                                    |                    |                    |                    |                             |                    |                    |                    |
| Hardware                       | MP100/200, PP100/200, PP300/400, PPC300, PPC700, PPC725, PPC800, Provit 2000, Provit 5000, APC620, APC680, APC810, APC820 |                    |                    |                    |                             |                    |                    |                    |
| Windows XP Professional        | -                                                                                                    | -                  | -                  | -                  | -                           | -                  | Yes                | Yes                |
| Windows XP Embedded            | -                                                                                                    | -                  | -                  | Yes                | Yes                         | Yes                | Yes                | Yes                |
| Windows Embedded Standard 2009 | -                                                                                                    | -                  | -                  | -                  | Yes                         | Yes                | Yes                | Yes                |
| Windows CE 6.0                 | Yes                                                                                                    | Yes                | Yes                | Yes                | Yes                         | Yes                | Yes                | Yes <sup>1)</sup>  |

Table 417: Technical data - CompactFlash cards 5CFCRD.xxxx-03

| Support                                                   | 5CFCRD.<br>0064-03                                                                   | 5CFCRD.<br>0128-03                             | 5CFCRD.<br>0256-03 | 5CFCRD.<br>0512-03 | 5CFCRD.<br>1024-03 | 5CFCRD.<br>2048-03 | 5CFCRD.<br>4096-03 | 5CFCRD.<br>8192-03 |
|-----------------------------------------------------------|--------------------------------------------------------------------------------------|------------------------------------------------|--------------------|--------------------|--------------------|--------------------|--------------------|--------------------|
| Windows CE 5.0                                            | Yes                                                                                  | Yes                                            | Yes                | Yes                | Yes                | -                  | -                  | -                  |
| PVI Transfer Tool                                         |                                                                                      |                                                | V2.57 (part o      | f PVI Develo       | pment Setup        | V2.5.3.3005        | 5)                 |                    |
| B&R Embedded OS Installer                                 |                                                                                      |                                                |                    | V2                 | 2.21               |                    |                    |                    |
| Mechanical characteristics                                |                                                                                      |                                                |                    |                    |                    |                    |                    |                    |
| Dimensions<br>Length<br>Width<br>Thickness                |                                                                                      | 36.4 ±0.15 mm<br>42.8 ±0.10 mm<br>3.3 ±0.10 mm |                    |                    |                    |                    |                    |                    |
| Weight                                                    |                                                                                      | 11.4 g                                         |                    |                    |                    | -                  |                    |                    |
| Environmental characteristics                             |                                                                                      |                                                |                    |                    |                    |                    |                    |                    |
| Ambient temperature<br>Operation<br>Bearings<br>Transport |                                                                                      | 0 to 70°C<br>-50 to 100°C<br>-50 to 100°C      |                    |                    |                    |                    |                    |                    |
| Relative humidity<br>Operation/Storage/Transport          |                                                                                      | 8 to 95%, non-condensing                       |                    |                    |                    |                    |                    |                    |
| Vibration<br>Operation<br>Storage/Transport               | max. 16.3 g (159 m/s <sup>2</sup> 0-peak)<br>max. 30 g (294 m/s <sup>2</sup> 0-peak) |                                                |                    |                    |                    |                    |                    |                    |
| Shock<br>Operation<br>Storage/Transport                   | Max. 1000 g (9810 m/s² 0-peak)<br>Max. 3000 g (29430 m/s² 0-peak)                    |                                                |                    |                    |                    |                    |                    |                    |
| Altitude                                                  |                                                                                      |                                                | Maxin              | num 80,000 f       | eet (24,383 n      | neters)            |                    |                    |

Table 417: Technical data - CompactFlash cards 5CFCRD.xxxx-03 (Forts.)

<sup>1)</sup> Not supported by B&R Embedded OS installer.

## 9.3.1 Temperature humidity diagram

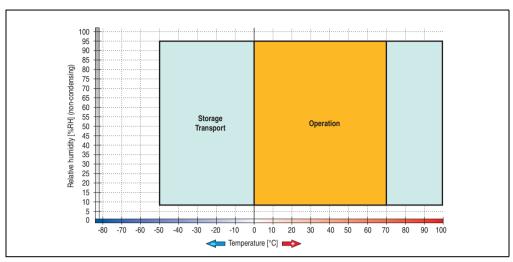

Figure 312: Temperature humidity diagram - CompactFlash cards 5CFCRD.xxxx-03

## 9.4 Dimensions

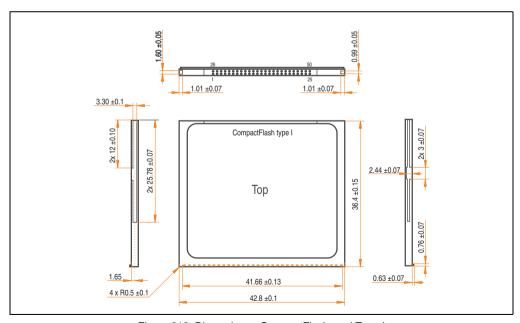

Figure 313: Dimensions - CompactFlash card Type I

# 10. CompactFlash cards 5CFCRD.xxxx-02

### 10.1 General information

# Information:

SanDisk CompactFlash cards 5CFCRD.xxxx-02 and CompactFlash cards from a different manufacturer cannot be used in the same system at the same time. Due to differences in technology (older vs. newer technologies), problems can occur during system startup that are caused by the different boot times.

See chapter 3 "Commissioning", section 9 "Known problems / issues", on page 369.

CompactFlash cards are easy-to-exchange storage media. Due to their robustness against environmental influences (e.g. temperature, shock, vibration, etc.), CompactFlash cards are ideal for use as storage media in industrial environments.

#### 10.2 Order data

| Model number   | Description                    | Figure                                          |
|----------------|--------------------------------|-------------------------------------------------|
| 5CFCRD.0032-02 | CompactFlash 32 MB SanDisk/A   |                                                 |
| 5CFCRD.0064-02 | CompactFlash 64 MB SanDisk/A   |                                                 |
| 5CFCRD.0128-02 | CompactFlash 128 MB SanDisk/A  | Industrial Grade                                |
| 5CFCRD.0256-02 | CompactFlash 256 MB SanDisk/A  |                                                 |
| 5CFCRD.0512-02 | CompactFlash 512 MB SanDisk/A  | CompactFlash*                                   |
| 5CFCRD.1024-02 | CompactFlash 1024 MB SanDisk/A |                                                 |
| 5CFCRD.2048-02 | CompactFlash 2048 MB SanDisk/A | San)isk 22 6                                    |
|                |                                | SDCFB-1042-201-340 2037-202 2037-202 0 01 Smcha |

Table 418: Order data - CompactFlash cards 5CFCRD.xxxx-02

### 10.3 Technical data

# Information:

The following characteristics, features and limit values only apply to this accessory and can deviate from those specified for the entire device. For the entire device where this accessory is installed, refer to the data provided specifically for the entire device.

## Accessories • CompactFlash cards 5CFCRD.xxxx-02

| Features                                         | 5CFCRD.xxxx-02                                                                                                    |  |  |  |
|--------------------------------------------------|----------------------------------------------------------------------------------------------------|--|--|--|
| MTBF (at 25°C)                                   | > 3,000,000 hours                                                                                                    |  |  |  |
| Maintenance                                      | None                                                                                                    |  |  |  |
| Data reliability                                 | < 1 unrecoverable error in 10 <sup>14</sup> bit read accesses < 1 faulty correction in 10 <sup>20</sup> bit read accesses |  |  |  |
| Write/erase procedures                           | > 2,000,000 times                                                                                                    |  |  |  |
| Mechanical characteristics                       |                                                                                                    |  |  |  |
| Dimensions<br>Length<br>Width<br>Thickness       | 36.4 ±0.15 mm<br>42.8 ±0.10 mm<br>3.3 mm ±0.10 mm                                                                         |  |  |  |
| Weight                                           | 11.4 g                                                                                                    |  |  |  |
| Environmental characteristics                    |                                                                                                    |  |  |  |
| Ambient temperature Operation Bearings Transport | 0 to 70°C<br>-25 to 85°C<br>-25 to 85°C                                                                                   |  |  |  |
| Relative humidity Operation / Storage            | 8 to 95%, non-condensing                                                                                                  |  |  |  |
| Vibration<br>Operation / Storage                 | Maximum 30 g (point to point)                                                                                             |  |  |  |
| Shock<br>Operation / Storage                     | Maximum 3,000 g                                                                                                    |  |  |  |
| Altitude                                         | 24,000 meters                                                                                                    |  |  |  |

Table 419: Technical data - CompactFlash cards 5CFCRD.xxxx-02

## 10.4 Dimensions

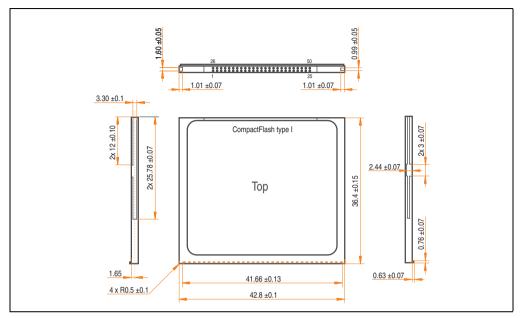

Figure 314: Dimensions - CompactFlash card Type I

## 10.5 Calculating the lifespan

SanDisk provides a 6-page "white paper" for the lifespan calculation of CompactFlash cards (see following pages). This document can also be found on the SanDisk homepage.

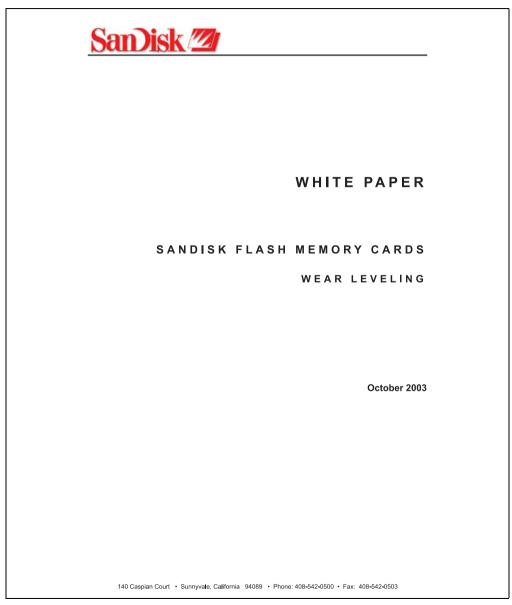

Figure 315: SanDisk white paper - page 1 of 6

Figure 316: SanDisk white paper - page 2 of 6

SanDisk Flash Memory Cards Wear Leveling

Section 6 Accessories

Doc No. 80-36-00278

Page 2

White Paper October 2003

#### OVERVIEW

This purpose of this white paper is to help SanDisk customers understand the benefits of wear leveling and to assist customers in calculating life expectancy of SanDisk cards in specific applications.

Flash memory is susceptible to wear as a result of the repeated program and erase cycles that are inherent in typical data storage applications. Applications in which this is a major concern include hard disk replacement applications where write operations occur frequently. How a storage system manages the wear of the memory is key to understanding the extended reliability of the host that relies on these storage systems.

### WEAR LEVELING METHODOLOGY

Current products available in the industrial channel use NAND flash memory. It is important to understand the NAND memory architecture to gain insight into the wear leveling mechanism.

Each memory chip is divided into blocks. A block is an array of memory cells organized as sectors. The number of blocks and sectors vary from product to product. The minimum unit for a write or read operation is a page (or sector). The minimum unit for an erase operation is a block. Physical blocks are logically grouped into zones. For the current technology, a typical zone size is 4 MB. However, this may change from product to product. Wear leveling is done within a zone. The current firmware does not spread the wear across the capacity of the card. Each zone has about 3% additional "spare blocks" beyond what is assigned to meet the logical capacity of the flash card. This group of blocks is commonly referred to as the "Erase Pool".

With the introduction of SanDisk's Write-before-Erase architecture, each time a host writes data to the same logical address (CHS or LBA), data is written into a newly assigned, empty physical block from the "Erase Pool". The intrinsic nature of writing to a new physical location each time a logical address is written to is the basis for wear leveling found in SanDisk cards. This action spreads the writes over the zone, thus greatly extending the overall life of the card. The methodology of using a large number of physical addresses to manage a smaller logical address table allows for rotation of the physical addresses among the entire group of physical blocks within a zone. The resulting wear leveling optimizes the effective life of the media and avoids prematurely reaching the end of life on frequently written to host addresses.

When a card detects that a block has reached the end of its useful life, it removes that block from the blocks that are available for write operations. The result is a reduction of the size of the erase pool. This does not affect the capacity of the card as seen by the host. When the pool of blocks available for write operations has been exhausted due to wear, the card will reach the end of its useful life for write operations.

SanDisk Corporation

Doc No. 80-36-00278 SanDisk Flash Memory Cards Wear Leveling Page 3

Figure 317: SanDisk white paper - page 3 of 6

White Paper October 2003

Current SanDisk products do not preempt wear leveling events during normal operation of the card. Applications typically don't require such management beyond the natural wear leveling that occurs during normal host operations. As a result, the effectiveness of wear leveling in current SanDisk products is dependent upon host usage. It is important for customers whose applications do not fall into this typical usage pattern to understand how their applications will affect the lifetime of the card.

#### LIFE EXPECTANCY SCENARIOS

#### ▶best case analysis

In a typical application, large data files are written to the card occupying contiguous sequential logical address space. This results in optimal wear leveling and provides card life exceeding the specification for card endurance. This increased endurance is achieved as follows: The 2,000,000 endurance cycles specification (I-Grade only) is a result of large amounts of test data collected from a very large sample set that accounts for the extreme limits of the test population. With the 3% additional erase pool being used in an ideal fashion, the distribution is narrowed and the card will survive beyond its specified lifetime.

#### ▶worst case analysis

In the worst-case application, data will be written as single sectors to random addresses across the card. These single sector writes will exercise the erase pool more rapidly, requiring the system to perform a "garbage collection" operation to free up new blocks for subsequent write operations. At the extreme, each single sector write would cause one block to be programmed and erased. As a typical block size is 16kB or 32 sectors, the amount of wear is increased by a factor of 31 since 32 physical sectors are written and erased for each sector the host writes. Spreading this wear across the erase pool results in an effective 1/30 usable lifetime. This case is an extreme example and is only included to show the range of application dependence. This result is comparable to other vendor's cards based on memory with a 16kB erase block.

#### ► analysis of host dependence

In assessing the life expectancy of a card in a given system several factors need to be understood. These factors include the types of files and their corresponding sizes, frequency of card write operations and file system behavior (including data structures). The types of files must be considered since some files, such as operating systems or executable files, typically remain in fixed locations once they are stored in the card. This limits the number of physical blocks available for circulation into the erase pool. The remaining capacity after these files have been accounted for can then be divided by the typical size of files that will be updated over the lifetime of the card. Related to this calculation is how the file system overwrites existing files. Typical operating system behavior, such as DOS, will allocate new blocks from the file allocation table, or FAT, and so repeated file writes will occupy a new set of addresses on the card. This is very beneficial in spreading wear across the card since it forces the card to cycle the entire physical

#### SanDisk Corporation

Doc No. 80-36-00278 SanDisk Flash Memory Cards Wear Leveling F

Page 4

Figure 318: SanDisk white paper - page 4 of 6

Section 6

White Paper October 2003

area being used for such files. Special cases to consider include those where the files being updated are very small. Typically an operating system uses a minimum number of sectors to store a file, referred to as a cluster. Typical cluster sizes range from 8 to 64 sectors in size. The cluster size is important for files that are the same or smaller than the 32-sector block since these may trigger garbage collection operations. If these updates happen in a random fashion (sequential updates would not be affected by cluster size) lifetime may be reduced as a result. Finally, the frequency of such updates is then used to determine how long it will take before the card reaches its statistical limit for endurance. These factors can be combined in an equation that can be used to calculate the minimum time a card will function in that application:

$$lifetime = 2,000,000 \times \frac{\left(C_{tcome} - C_{fixed}\right) \times \left(1 - k_r \times \frac{32 - N_{chater}}{32}\right)}{FS_{np}} \times \frac{1}{f_w}$$

where Czone is the total capacity of the zone, Cfixed is the capacity used by fixed files, Ncluster is the cluster size, FStyp is the average file size and fw is the average frequency at which files are updated. kr is a factor that is 0 for file sizes that are typically over 16kB or for applications that are not random in the order in which such files are updated.

#### Example 1

In this example 128 KB of data is updated once a day. The zone has 500 KB worth of fixed files. A 4 MB zone size is assumed.

$$lifetime = 2,000,000 \times \frac{(4000 - 500) \times (1 - 0)}{128} \times \frac{1}{1/day}$$

### lifetime = 149828 years

#### Example 2

This example is a data logging operation using a 1GB card where a 4kB file is updated every five seconds. This would result in sequential address being written.

$$lifetime = 2,000,000 \times \frac{4000}{4} \times \frac{1}{1/5 \text{ sec}}$$
$$lifetime = 317 \text{ years}$$

SanDisk Corporation

Doc No. 80-36-00278 SanDisk Flash Memory Cards Wear Leveling

Page 5

Figure 319: SanDisk white paper - page 5 of 6

#### White Paper

October 2003

#### Example 3

This example is a data logging operation using the same 1GB card where a new 4kB file is written every five seconds. But in this case the cluster size is 4kB and it is expected that, due to file system fragmentation, the logical addresses will be written randomly.

$$lifetime = 2,000,000 \times \frac{4 \times \left(1 - 1 \times \frac{32 - 8}{32}\right)}{.004} \times \frac{1}{1/5 \sec}$$

$$lifetime = 79.3 \ years$$

#### CONCLUSION

These examples are general in nature but show how the equation can be used as a guideline for calculating card lifetime in different applications. They also demonstrate that SanDisk card architecture exceeds reasonable life expectancy in typical applications. If a particular applications behaves in such a way that this equation cannot be applied, the SanDisk Applications Engineering group can assist in performing card lifetime analysis.

For more information, please visit the SanDisk Web site at: www.sandisk.com

### SanDisk Corporation

Corporate Headquarters 140 Caspian Court Sunnyvale, CA 94089 408-542-0500 FAX: 408-542-0503 URL: http://www.sandisk.com

#### SanDisk Corporation

Doc No. 80-36-00278

SanDisk Flash Memory Cards Wear Leveling

Page 6

Figure 320: SanDisk white paper - page 6 of 6

Section 6 Accessories

# 11. USB Media Drive 5MD900.USB2-00

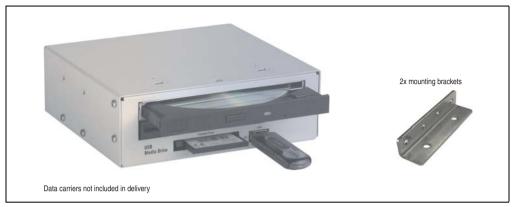

Figure 321: USB Media Drive 5MD900.USB2-00

### 11.1 Features

- Desk-top or rack-mount operation (mounting rail brackets)
- · Integrated USB diskette drive
- Integrated DVD-ROM/CD-RW drive
- Integrated CompactFlash slot IDE/ATAPI (Hot Plug capable)
- Integrated USB 2.0 connection (up to 480 MBit high speed)
- +24 VDC supply (back side)
- USB/B 2.0 connection (back side)
- Optional front cover (model number 5A5003.03 see also section 11.8 "Front cover 5A5003.03 for the USB Media Drive", on page 673)

## 11.2 Technical data

# Information:

The following characteristics, features and limit values only apply to this accessory and can deviate from those specified for the entire device. For the entire device where this accessory is installed, refer to the data provided specifically for the entire device.

| Features - entire device             | 5MD900.USB2-00                                                             |
|--------------------------------------|----------------------------------------------------------------------------|
| Transfer rate                        | Low speed (1.5 MBit/s), full speed (12 MBit/s), to high speed (480 Mbit/s) |
| Maximum cable length                 | 5 m (not including hub)                                                    |
| Power supply<br>Rated voltage        | 24 VDC ±25%                                                                |
| Features - diskette drive            |                                                                            |
| Data capacity                        | 720 KB / 1.25 MB / 1.44 MB (formatted)                                     |
| Data transfer rate                   | 250 kbit/s (720 KB) or 500 kbit/s (1.25 MB and 1.44 MB)                    |
| Rotation speed                       | Up to 360 rpm                                                              |
| Diskette media                       | High density (2HD) or normal density (2DD) 3.5" diskettes                  |
| MTBF                                 | 30,000 POH (Power-On Hours)                                                |
| Features - DVD-ROM/CD-RW drive       |                                                                            |
| Write speed<br>CD-R<br>CD-RW         | 24x, 16x, 10x and 4x<br>10x and 4x                                         |
| Reading rate<br>CD<br>DVD            | 24x<br>8x                                                                  |
| Data transfer rate                   | Max. 33.3 MB/s                                                             |
| Access time (average) CD DVD         | 85 ms<br>110 ms                                                            |
| Revolution speed                     | Max. 5136 rpm ±1%                                                          |
| Starting time (0 rpm to read access) | 19 seconds (maximum)                                                       |
| Host interface                       | IDE (ATAPI)                                                                |
| Readable media<br>CD<br>DVD          | CD/CD-ROM (12 cm, 8 cm), CD-R, CD-RW<br>DVD-ROM, DVD-R, DVD-RW, DVD-RAM    |
| Non-write protected media<br>CD      | CD-R, CD-RW                                                                |
| Write-methods                        | Disk at once, session at once, packet write, track at once                 |
| Laser class                          | Class 1 laser                                                              |
| Data buffer capacity                 | 2 MB                                                                       |

Table 420: Technical data - USB Media Drive 5MD900.USB2-00

## Accessories • USB Media Drive 5MD900.USB2-00

| Features - DVD-ROM/CD-RW drive                                                        | 5MD900.USB2-00                                                                                                    |
|---------------------------------------------------------------------------------------|----------------------------------------------------------------------------------------------------|
| Compatible formats                                                                    | CD-DA, CD-ROM mode 1/mode 2 CD-ROM XA mode 2 (form 1, form 2) Photo CD (single/multi-session) Enhanced CD, CD text DVD-ROM, DVD-R, DVD-Video (double layer) DVD-RAM (4.7 GB, 2.6 GB) |
| Noise level (complete read access)                                                    | Approx. 45 dBA at 50 cm                                                                                                    |
| Lifespan Opening/closing the drawer                                                   | 60,000 POH (Power-On Hours)<br>> 10,000 times                                                                                                    |
| CompactFlash slot layout                                                              |                                                                                                    |
| CompactFlash Type Amount Connection                                                   | Type I<br>1 slot<br>IDE/ATAPI                                                                                                    |
| CompactFlash LED                                                                      | Signals read or write access to an inserted CompactFlash card                                                                                                    |
| Hot Plug capable                                                                      | Yes                                                                                                    |
| Features - USB connections                                                            |                                                                                                    |
| USB A on the front side<br>Power supply                                               | Connection of further peripheral devices<br>Max. 500 mA                                                                                                    |
| USB B back side                                                                       | Connection to the system                                                                                                    |
| Mechanical characteristics                                                            |                                                                                                    |
| Outer dimensions (without slide-in) Width Length Height                               | 70 mm<br>100 mm<br>9.5 mm                                                                                                    |
| Weight                                                                                | Approx. 1.1 kg (without front cover)                                                                                                    |
| Environmental characteristics                                                         |                                                                                                    |
| Ambient temperature Operation Bearings Transport                                      | 5 to 45°C<br>-20 to 60°C<br>-40 to 60°C                                                                                                    |
| Relative humidity Operation Bearings Transport                                        | 20 to 80%, non-condensing<br>5 to 90%, non-condensing<br>5 to 95%, non-condensing                                                                                                    |
| Vibration Operation Bearings Transport                                                | At max. 5 - 500 Hz and 0.3 g<br>At max. 10 - 100 Hz and 2 g<br>At max. 10 - 100 Hz and 2 g                                                                                           |
| Shock (pulse with a sine half-wave) Operation Storage (packaged) Transport (packaged) | At max. 5 g for 11 ms<br>At max. 60 g for 11 ms<br>At max. 60 g for 11 ms                                                                                                    |
| Altitude                                                                              | Max. 3000 meters                                                                                                    |

Table 420: Technical data - USB Media Drive 5MD900.USB2-00 (Forts.)

## 11.3 Dimensions

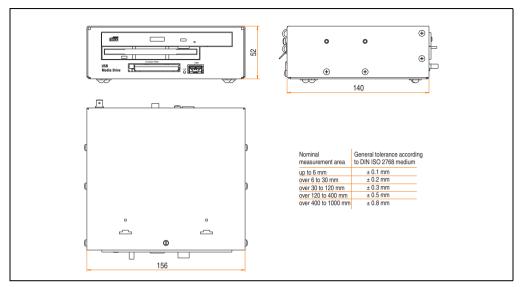

Figure 322: Dimensions for USB Media Drive 5MD900.USB2-00

### 11.4 Dimensions with front cover

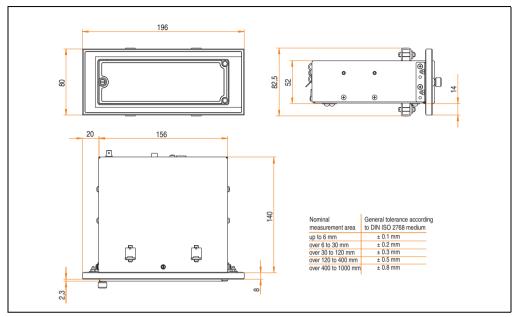

Figure 323: Dimensions - USB Media Drive with front cover

# 11.5 Contents of delivery

| Amount | Component                     |
|--------|-------------------------------|
| 1      | USB Media Drive complete unit |
| 2      | Mounting rail brackets        |

Table 421: Contents of delivery - USB Media Drive 5MD900.USB2-00

### 11.6 Interfaces

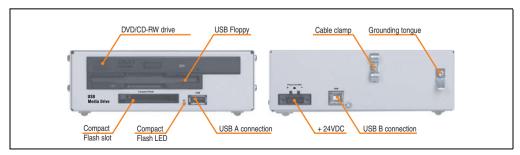

Figure 324: Interfaces for USB Media Drive 5MD900.USB2-00

### 11.7 Installation

The USB Media Drive can be operated as a desk-top device (rubber feet) or as a rack-mount device (2 mounting rail brackets included).

### 11.7.1 Mounting orientation

Because of limits to the mounting orientation with the components used (floppy, DVD-CDRW drive), the USB media drive is only permitted to be mounted and operated as shown in the following figure.

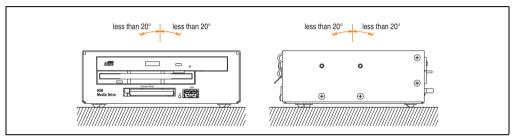

Figure 325: Mounting orientation of USB Media Drive 5MD900.USB2-00

## 11.8 Front cover 5A5003.03 for the USB Media Drive

This front cover can also be mounted on the front of the USB media drive (model number 5MD900.USB2-00 or 5MD900.USB2-01) to protect the interface.

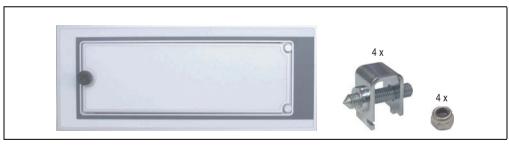

Figure 326: Front cover 5A5003.03

### 11.8.1 Technical data

| Features                                                                              | 5A5003.03                                           |
|---------------------------------------------------------------------------------------|-----------------------------------------------------|
| Front cover design / colors  Dark gray border around the cover  Light gray background | Similar to Pantone432CV<br>Similar to Pantone 427CV |

Table 422: Technical data - 5A5003.03

### 11.8.2 Dimensions

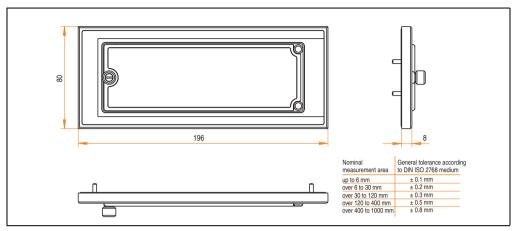

Figure 327: Dimensions - 5A5003.03

### 11.8.3 Installation

The front cover is attached with 2 mounting rail brackets (included with USB Media Drive) and 4 locknuts. The USB media drive and front cover can be mounted as a whole in (for example) a switching cabinet door.

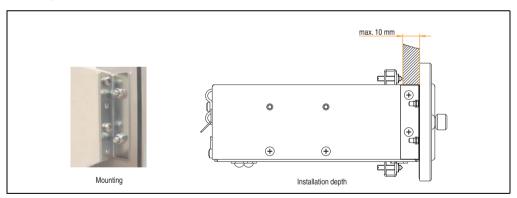

Figure 328: Front cover mounting and installation depth

# 12. USB Media Drive - 5MD900.USB2-01

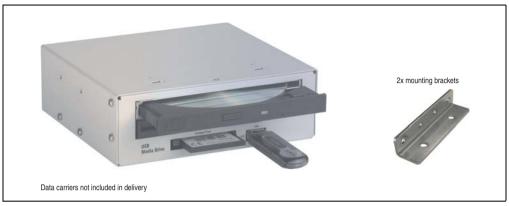

Figure 329: USB Media Drive - 5MD900.USB2-01

### 12.1 Features

- Desk-top or rack-mount operation (mounting rail brackets)
- · Integrated USB diskette drive
- Integrated DVD-RW/CD-RW drive
- Integrated CompactFlash slot IDE/ATAPI (Hot Plug capable)
- Integrated USB 2.0 connection (up to 480 MBit high speed)
- +24 VDC supply (back side)
- USB/B 2.0 connection (back side)
- Optional front cover (model number 5A5003.03 see also section 12.8 "Front cover 5A5003.03 for the USB Media Drive", on page 680)

## 12.2 Technical data

# Information:

The following characteristics, features and limit values only apply to this accessory and can deviate from those specified for the entire device. For the entire device where this accessory is installed, refer to the data provided specifically for the entire device.

| Features - entire device                                                                    | 5MD900.USB2-01                                                                                                    |  |  |  |  |
|---------------------------------------------------------------------------------------------|----------------------------------------------------------------------------------------------------|--|--|--|--|
| Transfer rate                                                                               | Low speed (1.5 MBit/s), full speed (12 MBit/s), to high speed (480 Mbit/s)                                           |  |  |  |  |
| Maximum cable length                                                                        | 5 m (not including hub)                                                                                              |  |  |  |  |
| Power supply<br>Rated voltage                                                               | 24 VDC ±25%                                                                                                    |  |  |  |  |
| Features - diskette drive                                                                   |                                                                                                    |  |  |  |  |
| Data capacity                                                                               | 720 KB / 1.25 MB / 1.44 MB (formatted)                                                                               |  |  |  |  |
| Data transfer rate                                                                          | 250 kbit/s (720 KB) or 500 kbit/s (1.25 MB and 1.44 MB)                                                              |  |  |  |  |
| Rotation speed                                                                              | Up to 360 rpm                                                                                                    |  |  |  |  |
| Diskette media                                                                              | High density (2HD) or normal density (2DD) 3.5" diskettes                                                            |  |  |  |  |
| MTBF                                                                                        | 30,000 POH (Power-On Hours)                                                                                          |  |  |  |  |
| Features - DVD-RW/CD-RW drive                                                               |                                                                                                    |  |  |  |  |
| Write speed CD-R CD-RW DVD-R DVD-RW DVD-RAM <sup>1)</sup> DVD+R DVD+R (double layer) DVD+RW | 24x, 16x, 10x and 4x<br>10x and 4x<br>8x, 4x and 2x<br>4x and 2x<br>3x and 2x<br>8x, 4x and 2x<br>2x,4x<br>4x and 2x |  |  |  |  |
| Reading rate<br>CD<br>DVD                                                                   | 24x<br>8x                                                                                                    |  |  |  |  |
| Data transfer rate                                                                          | Max. 33.3 MB/s                                                                                                    |  |  |  |  |
| Access time (average) CD DVD                                                                | 130 ms (24x)<br>130 ms (8x)                                                                                          |  |  |  |  |
| Revolution speed                                                                            | Max. 5090 rpm ±1%                                                                                                    |  |  |  |  |
| Starting time (0 rpm to read access) CD DVD                                                 | 14 seconds (maximum)<br>15 seconds (maximum)                                                                         |  |  |  |  |
| Host interface                                                                              | IDE (ATAPI)                                                                                                    |  |  |  |  |
| Laser class                                                                                 | Class 1 laser                                                                                                    |  |  |  |  |

Table 423: Technical data - USB Media Drive 5MD900.USB2-01

| Features - DVD-ROM/CD-RW drive                                   | 5MD900.USB2-01                                                                                                    |  |  |  |  |
|------------------------------------------------------------------|----------------------------------------------------------------------------------------------------|--|--|--|--|
| Readable media<br>CD<br>DVD                                      | CD/CD-ROM (12 cm, 8 cm), CD-R, CD-RW<br>DVD-ROM, DVD-R, DVD-RW. DVD-RAM, DVD+R, DVD+R (double layer), DVD+RW                                                                                                    |  |  |  |  |
| Non-write protected media<br>CD<br>DVD                           | CD-R, CD-RW<br>DVD-R/RW, DVD-RAM (4.7 GB), DVD+R/RW, DVD+R (double layer)                                                                                                    |  |  |  |  |
| Compatible formats                                               | CD-DA, CD-ROM mode 1/mode 2<br>CD-ROM XA mode 2 (form 1, form 2)<br>Photo CD (single/multi-session), Enhanced CD, CD text<br>DVD-ROM, DVD-RW, DVD-Video<br>DVD-RAM (4.7 GB, 2.6 GB)<br>DVD+R, DVD+R (double layer), DVD+RW |  |  |  |  |
| Write-methods<br>CD<br>DVD                                       | Disk at once, session at once, packet write, track at once<br>Disk at once, incremental, over-write, sequential, multi-session                                                                                             |  |  |  |  |
| Data buffer capacity                                             | 8 MB                                                                                                    |  |  |  |  |
| Noise level (complete read access)                               | Approx. 48 dBA at 50 cm                                                                                                    |  |  |  |  |
| Lifespan Opening/closing the drawer                              | 60,000 POH (Power-On Hours)<br>> 10,000 times                                                                                                    |  |  |  |  |
| CompactFlash slot layout                                         |                                                                                                    |  |  |  |  |
| CompactFlash Type Amount Connection                              | Type I<br>1 slot<br>IDE/ATAPI                                                                                                    |  |  |  |  |
| CompactFlash LED                                                 | Signals read or write access to an inserted CompactFlash card                                                                                                    |  |  |  |  |
| Hot Plug capable                                                 | Yes                                                                                                    |  |  |  |  |
| Features - USB connections                                       |                                                                                                    |  |  |  |  |
| USB A on the front side<br>Power supply<br>Type<br>Transfer rate | Connection of further peripheral devices Max. 500 mA 2.0 Low speed (1.5 MBit/s), full speed (12 MBit/s), to high speed (480 Mbit/s)                                                                                        |  |  |  |  |
| USB B back side                                                  | Connection to the system                                                                                                    |  |  |  |  |
| Mechanical characteristics                                       |                                                                                                    |  |  |  |  |
| Outer dimensions (without slide-in)<br>Width<br>Length<br>Height | 70 mm<br>100 mm<br>9.5 mm                                                                                                    |  |  |  |  |
| Weight                                                           | Approx. 1.1 kg (without front cover)                                                                                                    |  |  |  |  |
| Environmental characteristics                                    |                                                                                                    |  |  |  |  |
| Ambient temperature Operation Bearings Transport                 | 5 to 45°C<br>-20 to 60°C<br>-40 to 60°C                                                                                                    |  |  |  |  |

Table 423: Technical data - USB Media Drive 5MD900.USB2-01 (Forts.)

### Accessories • USB Media Drive - 5MD900.USB2-01

| Environmental characteristics                                                         | 5MD900.USB2-01                                                                             |  |  |  |
|---------------------------------------------------------------------------------------|--------------------------------------------------------------------------------------------|--|--|--|
| Relative humidity Operation Bearings Transport                                        | 20 to 80%, non-condensing<br>5 to 90%, non-condensing<br>5 to 95%, non-condensing          |  |  |  |
| Vibration Operation Bearings Transport                                                | At max. 5 - 500 Hz and 0.3 g<br>At max. 10 - 100 Hz and 2 g<br>At max. 10 - 100 Hz and 2 g |  |  |  |
| Shock (pulse with a sine half-wave) Operation Storage (packaged) Transport (packaged) | At max. 5 g for 11 ms<br>At max. 60 g for 11 ms<br>At max. 60 g for 11 ms                  |  |  |  |
| Altitude                                                                              | Max. 3000 meters                                                                           |  |  |  |

Table 423: Technical data - USB Media Drive 5MD900.USB2-01 (Forts.)

## 12.3 Dimensions

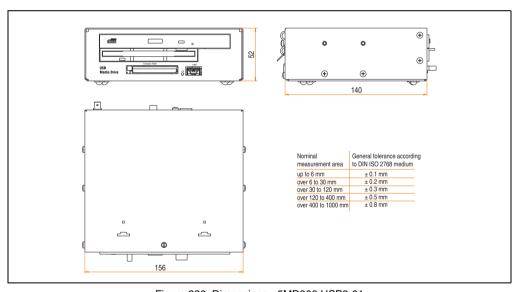

Figure 330: Dimensions - 5MD900.USB2-01

RAM drivers are not provided by the manufacturer. Support of RAM function by the burning software "Nero" (model number 5SWUTI.0000-00) or other burning software packages and drivers from third party providers.

## 12.4 Dimensions with front cover

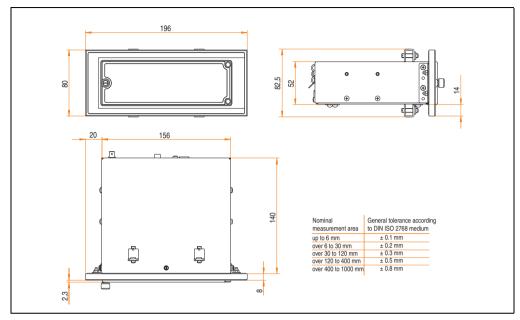

Figure 331: Dimensions - USB Media Drive with front cover

# 12.5 Contents of delivery

| Amount | Component                     |
|--------|-------------------------------|
| 1      | USB Media Drive complete unit |
| 2      | Mounting rail brackets        |

Table 424: Contents of delivery - USB Media Drive - 5MD900.USB2-01

### 12.6 Interfaces

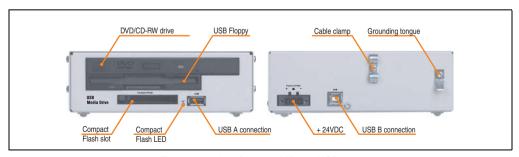

Figure 332: Interfaces - 5MD900.USB2-01

### 12.7 Installation

The USB Media Drive can be operated as a desk-top device (rubber feet) or as a rack-mount device (2 mounting rail brackets included).

## 12.7.1 Mounting orientation

Because of limits to the mounting orientation with the components used (floppy, DVD-CDRW drive), the USB media drive is only permitted to be mounted and operated as shown in the following figure.

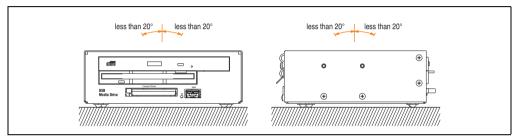

Figure 333: Mounting orientation - 5MD900.USB2-01

### 12.8 Front cover 5A5003.03 for the USB Media Drive

This front cover can also be mounted on the front of the USB media drive (model number 5MD900.USB2-00 or 5MD900.USB2-01) to protect the interface.

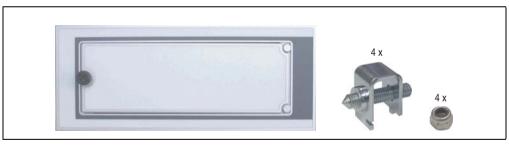

Figure 334: Front cover 5A5003.03

### 12.8.1 Technical data

| Features                                                                             | 5A5003.03                                           |  |  |  |  |
|--------------------------------------------------------------------------------------|-----------------------------------------------------|--|--|--|--|
| Front cover design / colors  Dark gray border around the cover Light gray background | Similar to Pantone432CV<br>Similar to Pantone 427CV |  |  |  |  |

Table 425: Technical data - 5A5003.03

### 12.8.2 Dimensions

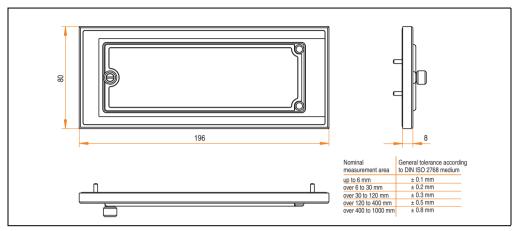

Figure 335: Dimensions - 5A5003.03

### 12.8.3 Installation

The front cover is attached with 2 mounting rail brackets (included with USB Media Drive) and 4 locknuts. The USB media drive and front cover can be mounted as a whole in (for example) a switching cabinet door.

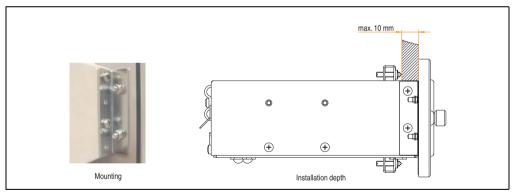

Figure 336: Front cover mounting and installation depth

## 13. USB flash drive

## Information:

We reserve the right to supply alternative products due to the vast quantity of flash drives available on the market and their corresponding short product lifecycle. Therefore, the following measures might be necessary in order to boot from these flash drives (e.g. the SanDisk Cruzer Micro flash drive with 512 MB):

- The flash drive must be reformatted or in some cases even re-partitioned (set active partition).
- The flash drive must be at the top of the BIOS boot order, or alternatively the IDE controllers can also be deactivated in the BIOS. This can be avoided in most cases if a "fdisk /mbr" command is also executed on the USB flash drive.

### 13.1 General information

USB flash drives are easy-to-exchange storage media. Because of the fast data transfer provided by USB 2.0, USB flash drives are ideal for use as a portable memory medium. Without requiring additional drivers ("Hot Plug & Play" - except with Windows 98SE), the USB flash drive can be converted immediately into an additional drive where data can be read or written.

### 13.2 Order data

| Model number   | Description                                                                                          | Figure                                                                     |
|----------------|----------------------------------------------------------------------------------------------------|----------------------------------------------------------------------------|
| 5MMUSB.0128-00 | USB flash drive 128 MB SanDisk<br>Cruzer Mini                                                        | O DI LO PAR                                                                |
| 5MMUSB.0256-00 | USB flash drive 256 MB SanDisk<br>Cruzer Mini                                                        | SanDisk Cruzer® Mini                                                       |
| 5MMUSB.0512-00 | USB flash drive 512 MB SanDisk<br>Cruzer Mini up to Rev. E0 or Cruzer Micro starting with Rev.<br>E0 |                                                                            |
| 5MMUSB.1024-00 | USB flash drive 1 GB SanDisk<br>Cruzer Mini up to Rev. E0 or Cruzer Micro starting with Rev.<br>E0   | SanDisk Cruzer® Micro                                                      |
| 5MMUSB.2048-00 | USB flash drive 2 GB SanDisk<br>Cruzer Micro                                                         | Cruzer micro                                                               |
| 5MMUSB.2048-01 | USB flash drive 2 GB B&R                                                                             |                                                                            |
|                |                                                                                                    | B&R USB Memory Stick  Platfaction to Automation  Platfaction to Automation |

Table 426: Order data - USB flash drives

# Information:

The following characteristics, features and limit values only apply to this accessory and can deviate those specified for the entire device. For the entire device where this accessory is installed, refer to the data provided specifically for the entire device.

| Features                                                                                                    | 5MMUSB.0128-00                                                                                                    | 5MMUSB.0256-00 | 5MMUSB.0512-00 | 5MMUSB.1024-00 | 5MMUSB.2048-00 |  |
|----------------------------------------------------------------------------------------------------|----------------------------------------------------------------------------------------------------|----------------|----------------|----------------|----------------|--|
| LED<br>Cruzer Mini / Cruzer Micro                                                                                    | 1 LED (green), signals data transfer (send and receive)                                                                                                    |                |                |                |                |  |
| Power supply Current requirements Cruzer Mini / Cruzer Micro                                                         | Via the USB port<br>650 μA in sleep mode, 150 mA read/write                                                                                                    |                |                |                |                |  |
| Interface Cruzer Mini / Cruzer Micro Type Transfer rate Sequential reading Sequential writing Connection             | USB specification 2.0 high speed device, mass storage class, USB-IF and WHQL certified USB 1.1 and 2.0 compatible Up to 480 MBit (high speed) Max. 8.7 MB/second Max. 1.7 MB/second To each USB type A interface |                |                |                |                |  |
| MTBF (at 25°C)<br>Cruzer Mini / Cruzer Micro                                                                         |                                                                                                    |                | 100,000 hours  |                |                |  |
| Data retention<br>Cruzer Mini / Cruzer Micro                                                                         |                                                                                                    |                | 10 years       |                |                |  |
| Maintenance<br>Cruzer Mini / Cruzer Micro                                                                            |                                                                                                    |                | None           |                |                |  |
| Operating system support<br>Cruzer Mini<br>Cruzer Micro                                                              | Windows CE 4.1, CE 4.2, 98SE <sup>1)</sup> , ME, 2000, XP, Mac OS 9.1.x and Mac OS X 10.1.2<br>Windows CE 4.2, CE 5.0, ME, 2000, XP and Mac OS 9.1.x+, OS X v10.1.2+                                             |                |                |                |                |  |
| Mechanical characteristics                                                                                           |                                                                                                    |                |                |                |                |  |
| Dimensions Height - Cruzer Mini / Cruzer Micro Width - Cruzer Mini / Cruzer Micro Depth - Cruzer Mini / Cruzer Micro | 62 mm / 52.2 mm<br>19 mm / 19 mm<br>11 mm / 7.9 mm                                                                                                    |                |                |                |                |  |
| Environmental characteristics                                                                                        |                                                                                                    |                |                |                |                |  |
| Environmental temperature Cruzer Mini /<br>Cruzer Micro <sup>2</sup> )<br>Operation<br>Bearings<br>Transport         | 0 to +45°C<br>-20 to +60°C<br>-20 to +60°C                                                                                                    |                |                |                |                |  |
| Humidity Cruzer Mini / Cruzer Micro<br>Operation<br>Bearings<br>Transport                                            | 10 to 90%, non-condensing<br>5 to 90%, non-condensing<br>5 to 90%, non-condensing                                                                                                    |                |                |                |                |  |

Table 427: Technical data - USB flash drive 5MMUSB.xxxx-00

### Accessories • USB flash drive

| Features                                                                   | 5MMUSB.0128-00                                                                                                    | 5MMUSB.0256-00 | 5MMUSB.0512-00 | 5MMUSB.1024-00 | 5MMUSB.2048-00 |
|----------------------------------------------------------------------------|----------------------------------------------------------------------------------------------------|----------------|----------------|----------------|----------------|
| Vibration Cruzer Mini / Cruzer Micro<br>Operation<br>Bearings<br>Transport | At 10 - 500 Hz: 2 g (19.6 m/s $^2$ 0-peak), oscillation rate 1/minute At 10 - 500 Hz: 4 g (39.2 m/s $^2$ 0-peak), oscillation rate 1/minute At 10 - 500 Hz: 4 g (39.2 m/s $^2$ 0-peak), oscillation rate 1/minute |                |                |                |                |
| Shock Cruzer Mini / Cruzer Micro<br>Operation<br>Bearings<br>Transport     | Max. 40 g (392 m/s $^2$ 0-peak) and 11 ms length Max. 80 g (784 m/s $^2$ 0-peak) and 11 ms length Max. 80 g (784 m/s $^2$ 0-peak) and 11 ms length                                                                |                |                |                |                |
| Altitude Cruzer Mini / Cruzer Micro<br>Operation<br>Bearings<br>Transport  | 3,048 meters<br>12,192 meters<br>12,192 meters                                                                                                    |                |                |                |                |

Table 427: Technical data - USB flash drive 5MMUSB.xxxx-00 (Forts.)

- 1) For Win 98SE, a driver can be downloaded from the SanDisk homepage.
- Temperature data is for operation at 500 meters. Derating the max. ambient temperature typically 1°C per 1000 meters (from 500 meters above sea level).

## 13.3.1 Temperature humidity diagram

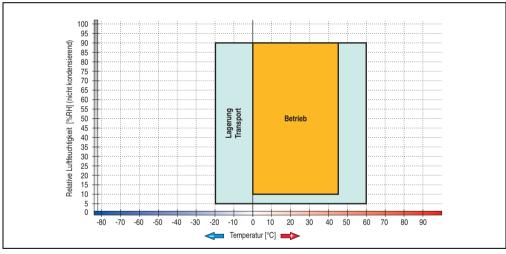

Figure 337: Temperature humidity diagram for flash drives 5MMUSB.xxxx-00

# Information:

The following characteristics, features and limit values only apply to this accessory and can deviate those specified for the entire device. For the entire device where this accessory is installed, refer to the data provided specifically for the entire device.

| Features                                                                      | 5MMUSB.2048-01                                                                               |
|-------------------------------------------------------------------------------|----------------------------------------------------------------------------------------------|
| LED                                                                           | 1 LED (green), signals data transfer (send and receive)                                      |
| Power supply<br>Current requirements                                          | Via the USB port<br>max. 500 μA sleep mode, max. 120 mA read/write                           |
| Interface Type Transfer rate Sequential reading Sequential writing Connection | USB specification 2.0 high speed device, mass storage class, USB-IF and WHQL certified       |
| MTBF                                                                          | > 3,000,000 hours                                                                            |
| Data retention                                                                | > 10 years                                                                                   |
| Maintenance                                                                   | None                                                                                         |
| Operating system support                                                      | Windows CE, ME, 2000, XP, Vista und Mac OS 9 or newer, Linux 2.4 or newer                    |
| Mechanical characteristics                                                    |                                                                                              |
| Dimensions<br>Length<br>Width<br>Thickness                                    | 67.85 mm<br>17.97 mm<br>8.35 mm                                                              |
| Environmental characteristics                                                 |                                                                                              |
| Ambient temperature<br>Operation<br>Bearings<br>Transport                     | 0 to 70°C<br>-50 to 100°C<br>-50 to 100°C                                                    |
| Relative humidity<br>Operation<br>Bearings<br>Transport                       | 85%, non-condensing<br>85%, non-condensing<br>85%, non-condensing                            |
| Vibration<br>Operation<br>Bearings<br>Transport                               | At 20 - 2000 Hz: 20 g (peak)<br>At 20 - 2000 Hz: 20 g (peak)<br>At 20 - 2000 Hz: 20 g (peak) |
| Shock<br>Operation<br>Bearings<br>Transport                                   | max. 1500 g (peak)<br>max. 1500 g (peak)<br>max. 1500 g (peak)                               |

Table 428: Technical data - USB flash drive 5MMUSB.2048-01

#### Accessories • USB flash drive

| Environmental characteristics         | 5MMUSB.2048-01                                 |
|---------------------------------------|------------------------------------------------|
| Altitude Operation Bearings Transport | 3,048 meters<br>12,192 meters<br>12,192 meters |

Table 428: Technical data - USB flash drive 5MMUSB.2048-01 (Forts.)

# 13.4.1 Temperature humidity diagram

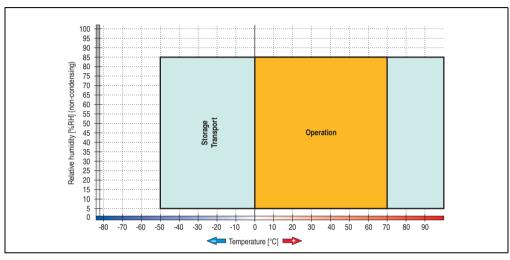

Figure 338: Temperature humidity diagram - USB flash drive - 5MMUSB.2048-01

Temperature data is for operation at 500 meters. Derating the max. ambient temperature -typically 1°C per 1000 meters (from 500 meters above sea level).

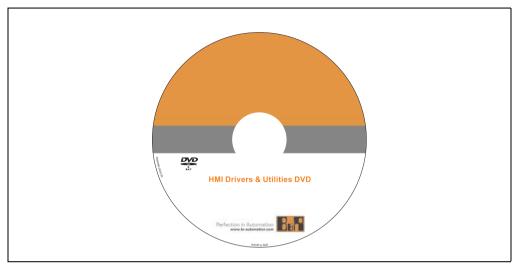

Figure 339: HMI Drivers & Utilities DVD 5SWHMI.0000-00

| Model number   | Short description           | Note |
|----------------|-----------------------------|------|
| 5SWHMI.0000-00 | HMI Drivers & Utilities DVD |      |

Table 429: Model number - HMI Drivers & Utilities DVD

This DVD contains drivers, utilities, software upgrades and user's manuals for B&R Panel system products (see B&R homepage <a href="https://www.br-automation.com">www.br-automation.com</a> – Industrial PCs, Visualization and Operation).

At the time of its creation, the content on the DVD is identical to the files found in the download area of the B&R homepage (under Service – "Material Related Downloads").

### **BIOS upgrades for the products**

- Automation PC 620 / Panel PC 700 CPU Board 815E und 855GME BIOS
- Automation PC 620 / Panel PC 700 CPU Board X855GME BIOS
- Automation PC 620 / Panel PC 700 CPU Board 945GME N270 BIOS
- Automation PC 680
- Automation PC 810 / Automation PC 820 / Panel PC 800 B945GME BIOS
- Automation PC 810 / Panel PC 800 945GME N270 CPU Board BIOS
- Automation PC 810 / Panel PC 800 GM45 CPU Board BIOS
- Provit 2000 products IPC2000/2001/2002

#### Accessories • HMI Drivers & Utilities DVD 5SWHMI.0000-00

- Provit 5000 products IPC5000/5600/5000C/5600C
- Power Panel 100 BIOS devices
- Mobile Panel 100 BIOS devices
- Power Panel 100 / Mobile Panel 100 User Boot Logo
- Power Panel 100 / Mobile Panel 100 REMHOST Utility
- Power Panel 300/400 BIOS devices
- Power Panel 300/400 BIOS User Boot Logo
- Panel PC 310

#### **Drivers for the devices**

- Automation Device Interface (ADI)
- Audio
- Chipset
- CD-ROM
- LS120
- Graphics
- Network
- PCI / SATA RAID controller
- Touch screen
- Touchpad
- Interfacecard

#### **Firmware Upgrades**

- Automation PC 620 / Panel PC 700 (MTCX, SDLR, SDLT)
- Automation PC 810 (MTCX, SDLR, SDLT)
- Automation PC 820 (MTCX, SDLR, SDLT)
- Mobile Panel 100 (SMCX)
- Panel PC 300 (MTCX)
- Power Panel 100 (aPCI)
- Power Panel 300/400 (aPCI)
- Power Panel 300/400 (MTCX)
- Panel PC 800 (MTCX, SDLR, SDLT)
- UPS firmware

- B&R Embedded OS Installer
- Windows CE Tools
- User Boot Logo Conversion Utility
- SATA RAID Installations Utility
- Automation Device Interface (ADI)
- CompactFlash endurance calculator (Silicon Systems)
- Miscellaneous
- MTC Utilities
- Key Editor
- MTC & Mkey Utilities
- Mkey Utilities
- · UPS configuration software
- ICU ISA configuration
- Intel PCI NIC Boot ROM
- · Diagnostic Utilities

#### **Windows**

- Windows CE 6.0
- Windows CE 5.0
- Windows CE 4.2
- Windows CE 4.1
- Windows CE Tools
- Windows Embedded Standard 2009
- Thin Client
- Windows NT Embedded
- Windows XP Embedded
- VNC Viewer

#### MCAD templates for

- Industrial PCs
- Operator Interface devices
- Legend Strips templates
- · Customized designs

Section 6 Accessories

#### Accessories • HMI Drivers & Utilities DVD 5SWHMI.0000-00

#### **ECAD** templates for

- Industrial PCs
- Automation PCs
- Automation Panel 900
- Panel (Power Panel)

#### **Documentation for**

- Automation PC 620
- Automation PC 680
- Automation PC 810
- Automation PC 820
- Automation Panel 800
- Automation Panel 900
- Panel PC 310
- Panel PC 700
- Panel PC 725
- Panel PC 800
- Power Panel 15/21/35/41
- Power Panel 100/200
- Power Panel 300/400
- Mobile Panel 40/50
- Mobile Panel 100/200
- Mobile Panel connection box
- Provit 2000
- Provit 3030
- Provit 4000
- Provit 5000
- Provit Benchmark
- Provit Mkey
- Windows CE 5.0 help
- Windows CE 6.0 help
- · Windows NT Embedded application guide
- · Windows XP Embedded application guide
- UPS uninterruptible power supply

#### Accessories • HMI Drivers & Utilities DVD 5SWHMI.0000-00

- Implementation instructions
- B&R Hilscher feldbus cards (CANopen, DeviceNet, PROFIBUS, PROFINET)

## **Service tools**

- Acrobat Reader 5.0.5 (freeware in German, English and French)
- Power Archiver 6.0 (freeware in German, English and French)
- Internet Explorer 5.0 (German and English)
- Internet Explorer 6.0 (German and English)

# 15. Cables

# 15.1 APC620 internal supply cable 5CAMSC.0001-00

This supply cable is used internally e.g. to supply special PCI cards. It is connected to the APC620 main board. For requirements and procedures, see appendix A, section "Connection of an external device to the main board", on page 792.

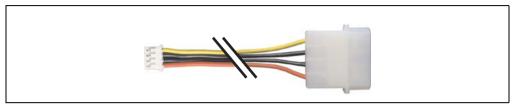

Figure 340: APC620 internal supply cable 5CAMSC.0001-00

#### 15.1.1 Order data

| Model number   | Description                  | Note |
|----------------|------------------------------|------|
| 5CAMSC.0001-00 | APC620 internal supply cable |      |

Table 430: Model number - APC620 internal supply cable

#### 15.1.2 Technical data

| Features           | 5CAMSC.0001-00                                                    |
|--------------------|-------------------------------------------------------------------|
| Length             | 100 mm ±5 mm                                                      |
| Connector type     | 1x 4-pin male disk drive power plug, 1x 4-pin female plug housing |
| Wire cross section | AWG 22                                                            |
| Flexibility        | Flexible                                                          |

Table 431: Technical data - 5CAMSC.0001-00

# 15.2 DVI cable 5CADVI.0xxx-00

The DVI cables 5CADVI.0xxx-00 are designed for fixed layout.

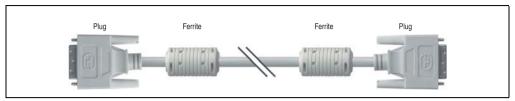

Figure 341: DVI extension cable (similar)

# Caution!

DVI cables can only be plugged in and unplugged when the APC620 and display device (Automation Panel 900, monitor) are turned off.

#### 15.2.1 Order data

| Model number   | Description                                                       | Note |
|----------------|-------------------------------------------------------------------|------|
| 5CADVI.0018-00 | DVI-D cable 1.8 m<br>Single cable, DVI-D/m:DVI-D/m; length: 1.8 m |      |
| 5CADVI.0050-00 | DVI-D cable 5 m<br>Single cable, DVI-D/m:DVI-D/m; length: 5 m     |      |
| 5CADVI.0100-00 | DVI-D cable 10 m<br>Single cable, DVI-D/m:DVI-D/m; length: 10 m   |      |

Table 432: Model numbers - DVI cables

## **Accessories • Cables**

## 15.2.2 Technical data

| Features                         | 5CADVI.0018-00                                                                                                    | 5CADVI.0050-00                          | 5CADVI.0100-00  |  |  |
|----------------------------------|----------------------------------------------------------------------------------------------------|-----------------------------------------|-----------------|--|--|
| Length<br>Tolerance              | 1.8 m<br>±30 mm                                                                                                    | 5 m<br>±50 mm                           | 10 m<br>±100 mm |  |  |
| Cable diameter<br>Maximum        |                                                                                                    | 8.5 mm                                  |                 |  |  |
| Shielding                        |                                                                                                    | Individual cable pairs and entire cable |                 |  |  |
| Connector type Connection cycles | 2x DVI-D (18+1), male<br>100                                                                                                    |                                         |                 |  |  |
| Wire cross section               |                                                                                                    | AWG 28                                  |                 |  |  |
| Line resistance                  | Max. 237 Ω/km                                                                                                    |                                         |                 |  |  |
| Insulation resistance            | Min. 100 MΩ/km                                                                                                    |                                         |                 |  |  |
| Flexibility                      | Limited flexibility; valid for ferrite magnet - ferrite magnet (tested 100 cycles with 5x cable diameter, 20 cycles / minute)     |                                         |                 |  |  |
| Flex radius<br>Fixed layout      | See figure "Flex radius specification", on page 694 5x cable diameter (plug - ferrite magnet and ferrite magnet - ferrite magnet) |                                         |                 |  |  |
| Weight                           | Approx. 300 g Approx. 590 g Approx. 2100 g                                                                                        |                                         |                 |  |  |

Table 433: Technical data - DVI cable 5CADVI.0xxx-00

# 15.2.3 Flex radius specification

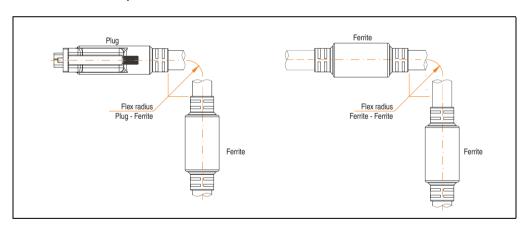

Figure 342: Flex radius specification

# 15.2.4 Cable specifications

The following figure shows the pin assignments for the DVI cable available at B&R. If you want to build a suitable cable yourself, it should be wired according to these specifications.

# Warning!

If a self-built cable is used, B&R cannot guarantee that it will function properly.

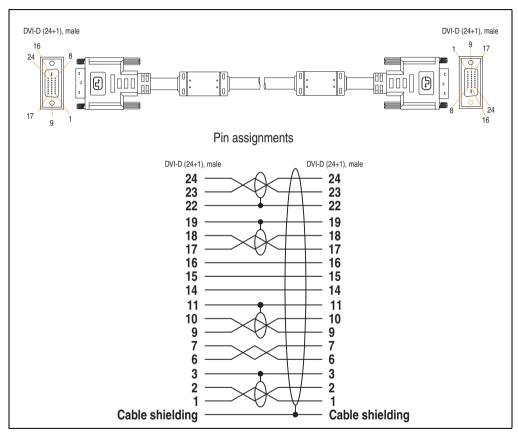

Figure 343: Pin assignments - DVI cable

## 15.3 SDL cable 5CASDL.0xxx-00

The SDL cables 5CASDL.0xxx-00 are designed for fixed layout. Use of the SDL flex cable 5CASDL.0xxx-03 is required for a flexible installation (e.g. in swing arm systems).

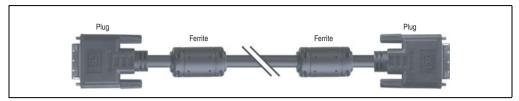

Figure 344: SDL extension cable (similar)

# Caution!

The SDI cable can only be plugged in and unplugged when the device is turned off.

#### 15.3.1 Order data

| Model number   | Description                                                            | Note |
|----------------|------------------------------------------------------------------------|------|
| 5CASDL.0018-00 | SDL cable 1.8 m<br>SDL cable for a fixed type of layout; length: 1.8 m |      |
| 5CASDL.0050-00 | SDL cable 5 m<br>SDL cable for a fixed type of layout; length: 5 m     |      |
| 5CASDL.0100-00 | SDL cable 10 m<br>SDL cable for a fixed type of layout; length: 10 m   |      |
| 5CASDL.0150-00 | SDL cable 15 m<br>SDL cable for a fixed type of layout; length: 15 m   |      |
| 5CASDL.0200-00 | SDL cable 20 m<br>SDL cable for a fixed type of layout; length: 20 m   |      |
| 5CASDL.0250-00 | SDL cable 25 m<br>SDL cable for a fixed type of layout; length: 25 m   |      |
| 5CASDL.0300-00 | SDL cable 30 m<br>SDL cable for a fixed type of layout; length: 30 m   |      |

Table 434: Model numbers - SDL cables

5CASDL.0300-

5CASDL.0250-

5CASDL.0200-

5CASDL.0150-

5CASDL.0018-

00

5CASDL.0050-

Features

|                                      | • • • • • • • • • • • • • • • • • • • •                                                                                           | ""               | 00                | ""                    | ""                | ""                | 00                |
|--------------------------------------|----------------------------------------------------------------------------------------------------|------------------|-------------------|-----------------------|-------------------|-------------------|-------------------|
| Length<br>Tolerance                  | 1.8 m<br>±50 mm                                                                                                    | 5 m<br>±80 mm    | 10 m<br>±100 mm   | 15 m<br>±120 mm       | 20 m<br>±150 mm   | 25 m<br>±200 mm   | 30 m<br>±200 mm   |
| Cable diameter<br>Typical<br>Maximum | 8.6 ±0.2 mm<br>9 mm                                                                                                    |                  |                   | 11 ±0.2 mm<br>11.5 mm |                   |                   |                   |
| Shielding                            |                                                                                                    |                  | Individual        | cable pairs and e     | ntire cable       |                   |                   |
| Connector type<br>Connection cycles  | 2x DVI-D (24+1), male<br>100                                                                                                    |                  |                   |                       |                   |                   |                   |
| Wire cross section                   | AWG 28 AWG 24                                                                                                    |                  |                   |                       |                   |                   |                   |
| Line resistance                      | Max. 237 Ω/km Max. 93 Ω/km                                                                                                    |                  |                   |                       |                   |                   |                   |
| Insulation resistance                |                                                                                                    |                  |                   | Min. 10 MΩ/km         |                   |                   |                   |
| Flexibility                          | Limited flexibility; valid for ferrite magnet - ferrite magnet (tested 100 cycles with 5x cable diameter, 20 cycles / minute)     |                  |                   | er, 20 cycles /       |                   |                   |                   |
| Halogen-free                         | No                                                                                                    |                  |                   |                       |                   |                   |                   |
| Flex radius<br>Fixed layout          | See figure "Flex radius specification", on page 697 5x cable diameter (plug - ferrite magnet and ferrite magnet - ferrite magnet) |                  |                   |                       |                   |                   |                   |
| Weight                               | Approx. 300<br>g                                                                                                    | Approx. 590<br>g | Approx. 2100<br>g | Approx. 3000<br>g     | Approx. 4100<br>g | Approx. 5100<br>g | Approx. 6100<br>g |

5CASDL.0100-

00

Table 435: Technical data - SDL cables 5CASDL.0xxx-00

# 15.3.3 Flex radius specification

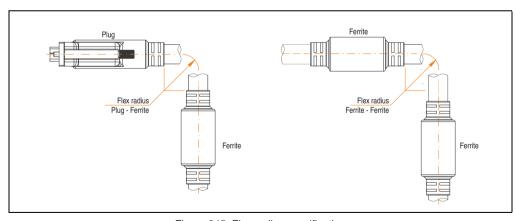

Figure 345: Flex radius specification

## 15.3.4 Cable specifications

The following figure shows the pin assignments for the SDL cable available at B&R. If you want to build a suitable cable yourself, it should be wired according to these specifications.

# Warning!

If a self-built cable is used, B&R cannot guarantee that it will function properly.

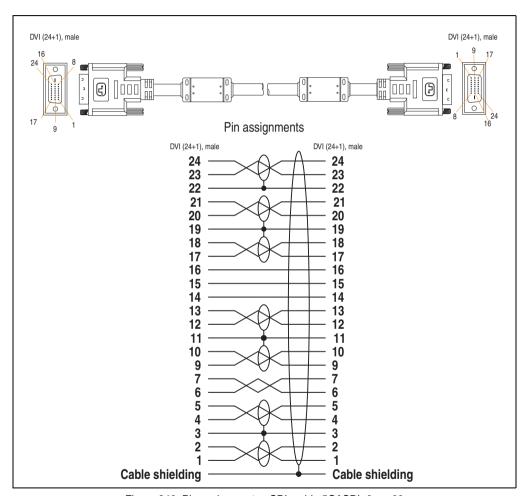

Figure 346: Pin assignments - SDL cable 5CASDL.0xxx-00

# 15.4 SDL cable with 45° plug 5CASDL.0xxx-01

The SDL cables 5CASDL.0xxx-01 are designed for fixed layout.

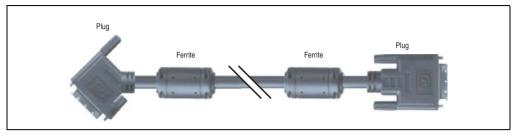

Figure 347: SDL cable with 45° plug (similar)

# Caution!

The SDI cable can only be plugged in and unplugged when the device is turned off.

#### 15.4.1 Order data

| Model number   | Description                                                                                    | Note |
|----------------|------------------------------------------------------------------------------------------------|------|
| 5CASDL.0018-01 | SDL cable 1.8 m 45° SDL cable for fixed type of layout with one-sided 45° plug; length: 1.8 m  |      |
| 5CASDL.0050-01 | SDL cable 5 m 45° SDL cable for fixed type of layout with one-sided 45° plug; length: 5 m      |      |
| 5CASDL.0100-01 | SDL cable 10 m 45° SDL cable for fixed type of layout with one-sided 45° plug; length: 10 m    |      |
| 5CASDL.0150-01 | SDL cable 15 m 45°<br>SDL cable for fixed type of layout with one-sided 45° plug; length: 15 m |      |

Table 436: Model numbers - SDL cables with 45° plug

#### **Accessories • Cables**

## 15.4.2 Technical data

| Features                         | 5CASDL.0018-01                                                                                                    | 5CASDL.0050-01               | 5CASDL.0100-01       | 5CASDL.0150-01  |
|----------------------------------|----------------------------------------------------------------------------------------------------|------------------------------|----------------------|-----------------|
| Length<br>Tolerance              | 1.8 m<br>±50 mm                                                                                                    | 5 m<br>±80 mm                | 10 m<br>±100 mm      | 15 m<br>±120 mm |
| Cable diameter<br>Maximum        | 9 r                                                                                                    | mm 11.5 mm                   |                      |                 |
| Shielding                        |                                                                                                    | Individual cable pa          | irs and entire cable |                 |
| Connector type Connection cycles |                                                                                                    | 2x DVI-D (24+1), male<br>100 |                      |                 |
| Wire cross section               | AWO                                                                                                    | AWG 28 AWG 24                |                      |                 |
| Line resistance                  | Max. 23                                                                                                    | Max. 237 Ω/km Max. 93 Ω/km   |                      |                 |
| Insulation resistance            | Min. 10 MΩ/km                                                                                                    |                              |                      |                 |
| Flexibility                      | Limited flexibility; valid for ferrite magnet - ferrite magnet (tested 100 cycles with 5x cable diameter, 20 cycles / minute)        |                              |                      |                 |
| Halogen-free                     | No                                                                                                    |                              |                      |                 |
| Flex radius<br>Fixed layout      | See figure "Flex radius specification", on page 700<br>5x cable diameter (plug - ferrite magnet and ferrite magnet - ferrite magnet) |                              |                      | magnet)         |
| Weight                           | Approx. 300 g                                                                                                    | Approx. 590 g                | Approx. 2100 g       | Approx. 3000 g  |

Table 437: Technical data - SDL cable with 45° plug 5CASDL.0xxx-01

# 15.4.3 Flex radius specification

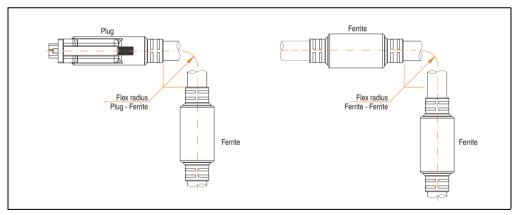

Figure 348: Flex radius specification

# 15.4.4 Cable specifications

The following figure shows the pin assignments for the SDL cable available at B&R. If you want to build a suitable cable yourself, it should be wired according to these specifications.

# Warning!

If a self-built cable is used, B&R cannot guarantee that it will function properly.

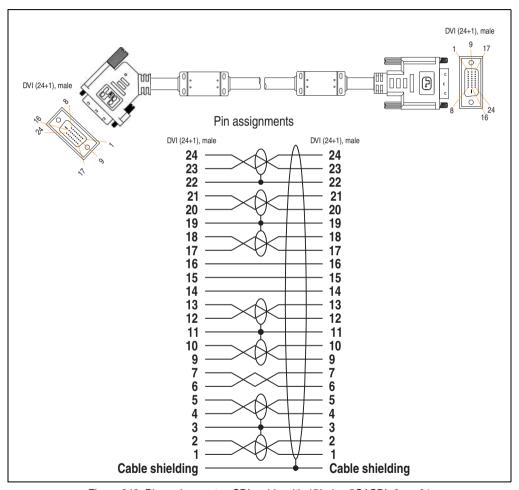

Figure 349: Pin assignments - SDL cable with 45° plug 5CASDL.0xxx-01

#### 15.5 SDL cable with extender 5CASDL.0x00-10

The SDL cables (with extender) 5CASDL.0xxx-10 are designed for fixed layout. Use of the SDL flex cable (with extender) 5CASDL.0x00-13 is required for a flexible installation (e.g. in swing arm systems).

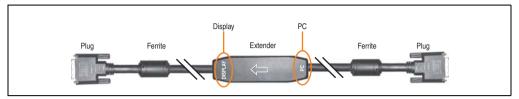

Figure 350: SDL cable with extender (similar)

# Caution!

SDL cables with extender can only be plugged in and unplugged when the device is turned off. The correct direction of connection (Display, PC) for the wiring is illustrated on the middle of the extender.

#### 15.5.1 Order data

| Model number   | Description                                                                                     | Note                                                      |
|----------------|-------------------------------------------------------------------------------------------------|-----------------------------------------------------------|
| 5CASDL.0300-10 | 30 m SDL cable with extender SDL cable with extender for a fixed type of layout; length 30 m    | Cancelled since 12/2006<br>Replaced by 5CASDL.0300-<br>13 |
| 5CASDL.0400-10 | 40 m SDL cable with extender<br>SDL cable with extender for a fixed type of layout; length 40 m | Cancelled since 12/2006<br>Replaced by 5CASDL.0400-<br>13 |

Table 438: Model numbers - SDL cable with extender

| Features                            | 5CASDL.0300-10                                                                                                    | 5CASDL.0400-10       |  |
|-------------------------------------|----------------------------------------------------------------------------------------------------|----------------------|--|
| Length<br>Tolerance                 | 30 m 40 m<br>±200 mm ±200 mm                                                                                                    |                      |  |
| Dimensions - Extender box           | Height 18.5 mm, width                                                                                                    | 35 mm, length 125 mm |  |
| Cable diameter<br>Maximum           | 11.5                                                                                                    | mm                   |  |
| Shielding                           | Individual cable pa                                                                                                    | irs and entire cable |  |
| Connector type<br>Connection cycles | 2x DVI-D (24+1), male<br>100                                                                                                    |                      |  |
| Wire cross section                  | AWG 24                                                                                                    |                      |  |
| Line resistance                     | Max. 93 Ω/km                                                                                                    |                      |  |
| Insulation resistance               | Min. 10 MΩ/km                                                                                                    |                      |  |
| Flexibility                         | Limited flexibility; valid for ferrite magnet - ferrite magnet (tested 100 cycles with 5x cable diameter, 20 cycles / minute)   |                      |  |
| Flex radius<br>Fixed layout         | See figure "Flex radius specification", on page 703 5 x cable diameter (of plug - ferrite magnet and ferrite magnet - extender) |                      |  |
| Weight                              | Approx. 6100 g Approx. 8100 g                                                                                                   |                      |  |

Table 439: Technical data - SDL cable with extender 5CASDL.0x00-10

# 15.5.3 Flex radius specification

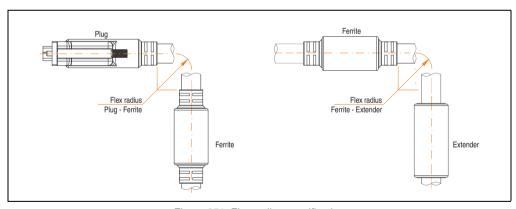

Figure 351: Flex radius specification

#### **Accessories • Cables**

#### 15.5.4 Cable connection

The SDL cable with extender must be connected between the Automation PC 620 and Automation Panel 900 display unit in the correct direction. The correct signal direction is indicated on the extender unit for this purpose:

- Connect the end labeled "PC" with the video output of the Automation PC 620.
- The "Display" end should be connected to the display unit Automation Panel 900.

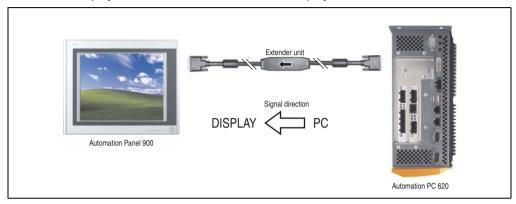

Figure 352: Example of the signal direction for the SDL cable with extender

# The following figure shows the pin assignments for the SDL cable with extender available at B&R.

# Information:

Only B&R SDL cables with extender can be used.

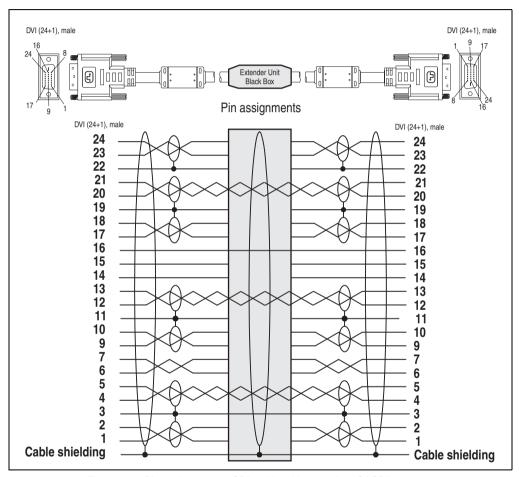

Figure 353: Pin assignments - SDL cable with extender 5CASDL.0x00-10

## 15.6 SDL flex cable 5CASDL.0xxx-03

The SDL flex cables 5CASDL.0xxx-03 are designed for both fixed and flexible installations (e.g. in swing arm systems).

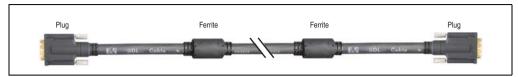

Figure 354: SDL cable 5CASDL.0xxx-03 (similar)

# Caution!

The SDI cable can only be plugged in and unplugged when the device is turned off.

#### 15.6.1 Order data

| Model number   | Description                                                                          | Note |
|----------------|--------------------------------------------------------------------------------------|------|
| 5CASDL.0018-03 | 1.8 m flex SDL cable SDL cable for fixed and flexible type of layout; length: 1.8 m  |      |
| 5CASDL.0050-03 | 5 m flex SDL cable<br>SDL cable for fixed and flexible type of layout; length: 5 m   |      |
| 5CASDL.0100-03 | 10 m flex SDL cable<br>SDL cable for fixed and flexible type of layout; length: 10 m |      |
| 5CASDL.0150-03 | 15 m flex SDL cable<br>SDL cable for fixed and flexible type of layout; length: 15 m |      |
| 5CASDL.0200-03 | 20 m flex SDL cable<br>SDL cable for fixed and flexible type of layout; length: 20 m |      |
| 5CASDL.0250-03 | 25 m flex SDL cable<br>SDL cable for fixed and flexible type of layout; length: 25 m |      |
| 5CASDL.0300-03 | 30 m flex SDL cable<br>SDL cable for fixed and flexible type of layout; length: 30 m |      |

Table 440: Model numbers - SDL cable 5CASDL.0xxx-03

# 15.6.2 Technical data

| Mechanical characteristics                                         | 5CASDL.0018-<br>03                                                                                                    | 5CASDL.0050-<br>03                                                                | 5CASDL.0100-<br>03 | 5CASDL.0150-<br>03                                         | 5CASDL.0200-<br>03 | 5CASDL.0250-<br>03 | 5CASDL.0300-<br>03 |
|--------------------------------------------------------------------|----------------------------------------------------------------------------------------------------|-----------------------------------------------------------------------------------|--------------------|------------------------------------------------------------|--------------------|--------------------|--------------------|
| Length<br>Tolerance                                                | 1.8 m<br>±20 mm                                                                                                    | 5 m<br>±45 mm                                                                     | 10 m<br>±90 mm     | 15 m<br>±135 mm                                            | 20 m<br>±180 mm    | 25 m<br>±225 mm    | 30 m<br>±270 mm    |
| Cable diameter<br>Maximum                                          |                                                                                                    |                                                                                   |                    | 12 mm                                                      |                    |                    |                    |
| Shielding                                                          |                                                                                                    |                                                                                   | Individual         | cable pairs and e                                          | ntire cable        |                    |                    |
| Connector type Connection cycles Contacts Mechanical protection    |                                                                                                    | 2x DVI-D (24+1), male Min. 200 Gold plated Metal cover with crimped stress relief |                    |                                                            |                    |                    |                    |
| Max. tension  During installation  During operation                |                                                                                                    |                                                                                   |                    | ≤ 400 N<br>≤ 50 N                                          |                    |                    |                    |
| Materials<br>Cable shield<br>Color                                 |                                                                                                    |                                                                                   |                    | RoHS compliant<br>oil clad + tinned o<br>c (similar to RAL | opper mesh         |                    |                    |
| Flexibility                                                        | Flexible; valid f                                                                                                    | or ferrite magnet                                                                 | - ferrite magnet ( | tested 300,000 c                                           | cles with 15x ca   | ble diameter, 480  | 00 cycles / hour)  |
| Halogen-free                                                       |                                                                                                    | Yes                                                                               |                    |                                                            |                    |                    |                    |
| Flex radius Fixed layout flexible installation                     | See figure "Flex radius specification", on page 708 6x cable diameter (of plug - ferrite magnet) 10x cable diameter (of ferrite magnet - ferrite magnet) 15x cable diameter (of ferrite magnet - ferrite magnet) |                                                                                   |                    |                                                            |                    |                    |                    |
| Weight                                                             | Approx. 450                                                                                                    | Approx. 1000                                                                      | Approx. 2000       | Approx. 3000                                               | Approx. 4000       | Approx. 5000       | Approx. 6000       |
| Electrical properties (at 20°C)                                    |                                                                                                    |                                                                                   |                    |                                                            |                    |                    |                    |
| Wire cross section                                                 |                                                                                                    | 24 AWG (control wires)<br>26 AWG (DVI, USB, data)                                 |                    |                                                            |                    |                    |                    |
| Line resistance<br>24 AWG<br>26 AWG                                |                                                                                                    | ≤ 95 Ω/km<br>≤ 145 Ω/km                                                           |                    |                                                            |                    |                    |                    |
| Insulation resistance                                              |                                                                                                    |                                                                                   |                    | > 200 MΩ/km                                                |                    |                    |                    |
| Wave impedance                                                     |                                                                                                    |                                                                                   |                    | 100 $\pm$ 10 $\Omega$                                      |                    |                    |                    |
| Test voltage<br>Wire / wire<br>Wire / shield                       | 1 kV <sub>eff</sub><br>0.5 kV <sub>eff</sub>                                                                                                    |                                                                                   |                    |                                                            |                    |                    |                    |
| Operating voltage                                                  | ≤ 30 V                                                                                                    |                                                                                   |                    |                                                            |                    |                    |                    |
| Environmental characteristics                                      |                                                                                                    |                                                                                   |                    |                                                            |                    |                    |                    |
| Temperature resistance<br>Fixed installation<br>Moving<br>Bearings |                                                                                                    | -20 to 80°C<br>-5 to 60°C<br>-20 to 80°C                                          |                    |                                                            |                    |                    |                    |
| Fire resistance                                                    |                                                                                                    | Fire resistant according to UL758 (cable vertical flame test)                     |                    |                                                            |                    |                    |                    |

Table 441: Technical data - SDL cable 5CASDL.0xxx-03

#### Accessories • Cables

| Standards and certifications  | 5CASDL.0018-<br>03                                                                                      | 5CASDL.0050-<br>03                                                        | 5CASDL.0100-<br>03 | 5CASDL.0150-<br>03 | 5CASDL.0200-<br>03 | 5CASDL.0250-<br>03 | 5CASDL.0300-<br>03 |
|-------------------------------|----------------------------------------------------------------------------------------------------|---------------------------------------------------------------------------|--------------------|--------------------|--------------------|--------------------|--------------------|
| Torsion load                  |                                                                                                    | 100,000 cycles (tested angle of rotation: ±85° speed: 50 cycles / minute) |                    |                    |                    |                    |                    |
| Cable drag chain              | 300,000 cycles<br>Tested flex radius: 180 mm;15x cable diameter; hub: 460 mm; speed: 4800 cycles / hour |                                                                           |                    |                    |                    |                    |                    |
| Approbation                   | UL AWM 20236 80°C 30 V                                                                                  |                                                                           |                    |                    |                    |                    |                    |
| Oil and hydrolysis resistance | According to VDE 0282-10                                                                                |                                                                           |                    |                    |                    |                    |                    |

Table 441: Technical data - SDL cable 5CASDL.0xxx-03 (Forts.)

# 15.6.3 Flex radius specification

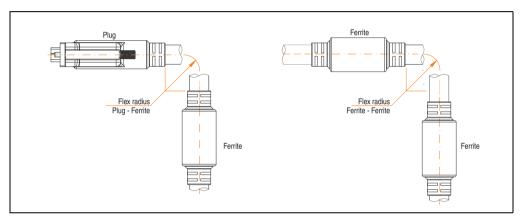

Figure 355: Flex radius specification

## 15.6.4 Dimensions

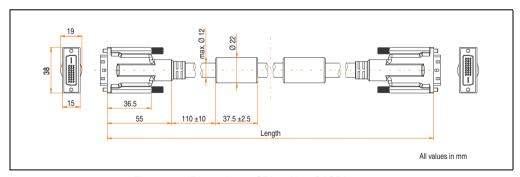

Figure 356: Dimensions - SDL cable 5CASDL.0xxx-03

# x-03

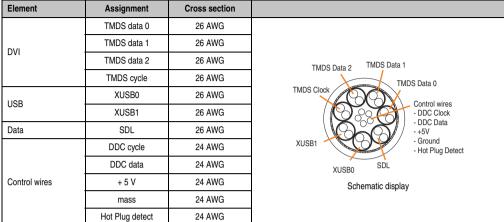

Table 442: Structure - SDL cable 5CASDL.0xxx-03

## 15.6.6 Cable specifications

The following figure shows the pin assignments for the SDL cable available at B&R. If you want to build a suitable cable yourself, it should be wired according to these specifications.

# Warning!

If a self-built cable is used, B&R cannot guarantee that it will function properly.

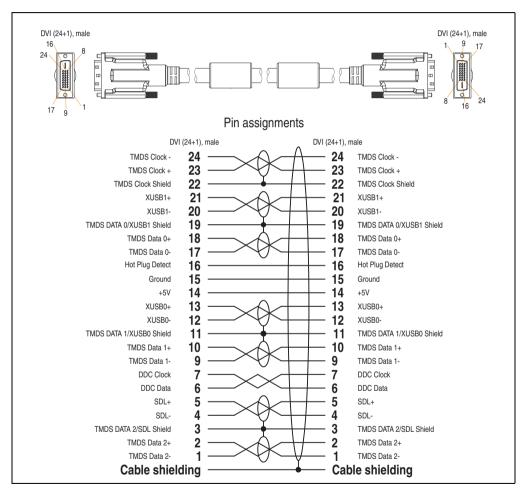

Figure 357: Pin assignments - SDL cable 5CASDL.0xxx-03

#### 15.7 SDL flex cable with extender 5CASDL.0x00-13

The SDL flex cables (with extender) 5CASDL.0x00-13 are designed for both fixed and flexible installations (e.g. in swing arm systems).

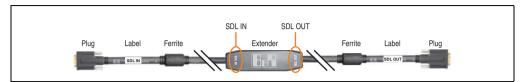

Figure 358: SDL flex cable with extender - 5CASDL.0x00-13 (similar)

# Caution!

SDL cables with extender can only be plugged in and unplugged when the device is turned off. The correct direction of connection (SDL IN, SDL OUT) for the wiring is illustrated on the middle of the extender and between the ferrite magnet and plug (with a sticker).

#### 15.7.1 Order data

| Model number   | Description                                                                                                    | Note |
|----------------|----------------------------------------------------------------------------------------------------|------|
| 5CASDL.0300-13 | 30 m SDL flex cable with extender SDL cable with extender for fixed and flexible type of layout; length: 30 m    |      |
| 5CASDL.0400-13 | 40 m SDL flex cable with extender<br>SDL cable with extender for fixed and flexible type of layout; length: 40 m |      |

Table 443: Model numbers - SDL flex cable with extender

## **Accessories • Cables**

## 15.7.2 Technical data

| Features                                                           | 5CASDL.0300-13                                                                                                    | 5CASDL.0400-13                                       |  |  |
|--------------------------------------------------------------------|----------------------------------------------------------------------------------------------------|------------------------------------------------------|--|--|
| Length<br>Tolerance                                                | 30 m<br>±200 mm 40 m<br>±200 mm                                                                                                    |                                                      |  |  |
| Dimensions - Extender box                                          | Height 18.5 mm, width 35 mm, length 125 mm                                                                                                    |                                                      |  |  |
| Cable diameter<br>Maximum                                          | 12 mm                                                                                                    |                                                      |  |  |
| Shielding                                                          | Individual cable pairs and entire cable                                                                                                    |                                                      |  |  |
| Connector type Connection cycles Contacts Mechanical protection    | Min.<br>Gold                                                                                                    | 24+1), male<br>200<br>plated<br>rimped stress relief |  |  |
| Max. tension During installation During operation                  |                                                                                                    | 00 N<br>0 N                                          |  |  |
| Materials<br>Cable shield<br>Color                                 | Aluminum foil clad +                                                                                                    | ompliant<br>tinned copper mesh<br>to RAL 9005)       |  |  |
| Flexibility                                                        | Flexible; valid for ferrite magnet - ferrite magnet (tested 300,000 cycles with 15x cable diameter, 4800 cycles / hour)                                                                                    |                                                      |  |  |
| Halogen-free                                                       | Yo                                                                                                    | es                                                   |  |  |
| Flex radius Fixed layout flexible installation                     | See figure "Flex radius specification", on page 713 6x cable diameter (of plug - ferrite magnet) 10x cable diameter (of ferrite magnet - extender) 15x cable diameter (of ferrite magnet - ferrite magnet) |                                                      |  |  |
| Weight                                                             | Approx. 6200 g                                                                                                    | Approx. 8000 g                                       |  |  |
| Electrical properties (at 20°C)                                    |                                                                                                    |                                                      |  |  |
| Wire cross section                                                 |                                                                                                    | ontrol wires)<br>(I, USB, data)                      |  |  |
| Line resistance<br>24 AWG<br>26 AWG                                |                                                                                                    | Ω/km<br>Ω/km                                         |  |  |
| Insulation resistance                                              | > 200 I                                                                                                    | MΩ/km                                                |  |  |
| Wave impedance                                                     | 100 ±                                                                                                    | -10 Ω                                                |  |  |
| Test voltage<br>Wire / wire<br>Wire / shield                       | 1 kV <sub>eff</sub><br>0.5 kV <sub>eff</sub>                                                                                                    |                                                      |  |  |
| Operating voltage                                                  | ≤ 30 V                                                                                                    |                                                      |  |  |
| Environmental characteristics                                      |                                                                                                    |                                                      |  |  |
| Temperature resistance<br>Fixed installation<br>Moving<br>Bearings | -20 to 60°C<br>-5 to 60°C<br>-20 to 60°C                                                                                                    |                                                      |  |  |
| Fire resistance                                                    | Fire resistant according to UL                                                                                                    | .758 (cable vertical flame test)                     |  |  |

Table 444: Technical data - SDL flex cable with extender 5CASDL.0x00-13

| Standards and certifications  | 5CASDL.0300-13                        | 5CASDL.0400-13                                                                                       |  |
|-------------------------------|---------------------------------------|----------------------------------------------------------------------------------------------------|--|
| Torsion load                  | 100,000 cycles (tested angle of rotal | 100,000 cycles (tested angle of rotation: ±85° speed: 50 cycles / minute)                            |  |
| Cable drag chain              |                                       | 300,000 cycles Tested flex radius: 180 mm;15x cable diameter; hub: 460 mm; speed: 4800 cycles / hour |  |
| Approbation                   | UL AWM 202                            | UL AWM 20236 80°C 30 V                                                                               |  |
| Oil and hydrolysis resistance | According to                          | VDE 0282-10                                                                                          |  |

Table 444: Technical data - SDL flex cable with extender 5CASDL.0x00-13 (Forts.)

# 15.7.3 Flex radius specification

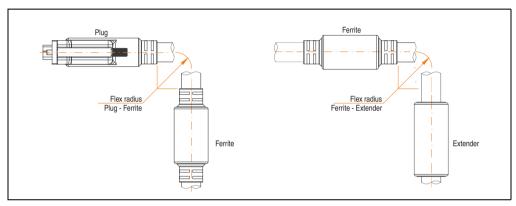

Figure 359: Flex radius specification

# 15.7.4 Dimensions

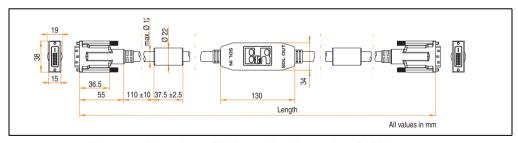

Figure 360: Dimensions - SDL flex cable with extender 5CASDL.0x00-13

#### **Accessories • Cables**

#### 15.7.5 Cable connection

The SDL flex cable with extender must be connected between the Industrial PC and Automation Panel 900 display unit in the correct direction. The signal direction is indicated on the extender unit for this purpose:

- Connect the end labeled "SDL IN" with the video output of the Automation PC 620 or Panel PC 700 (monitor/panel output) or Panel OUT of an AP900 AP Link card.
- The "SDL OUT" end should be connected to the display unit (e.g. Automation Panel 900) via the Automation Panel Link insert card (Panel IN).

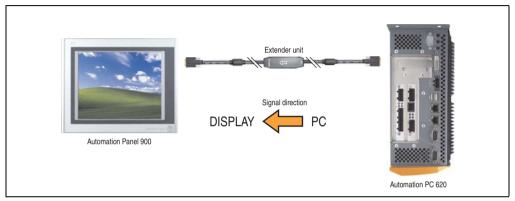

Figure 361: Example of the signal direction for the SDL flex cable with extender - APC620

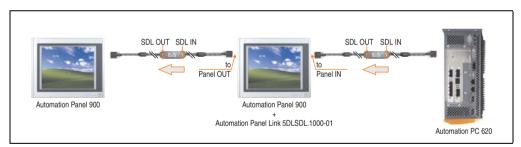

Figure 362: Example of signal direction display - SDL flex cable with extender

The following figure shows the pin assignments for the SDL flex cable with extender available at B&R.

# Information:

Only B&R SDL flex cables with extender can be used.

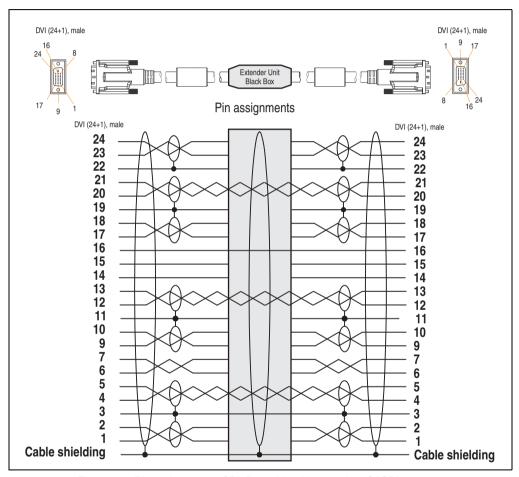

Figure 363: Pin assignments - SDL flex cable with extender 5CASDL.0x00-13

# **Accessories • Cables**

# 15.8 RS232 cable 9A0014-xx

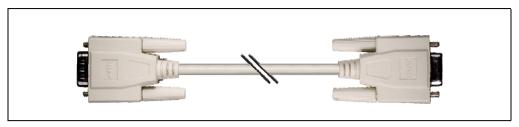

Figure 364: RS232 extension cable (similar)

#### 15.8.1 Order data

| Model number | Description                                                                                                    | Note |
|--------------|----------------------------------------------------------------------------------------------------|------|
| 9A0014.02    | RS232 cable DB9/f:DB9/m 1.8 m RS232 extension cable for remote operation of a display unit with touch screen, length 1.8 m. |      |
| 9A0014.05    | RS232 cable DB9/f:DB9/m 5 m RS232 extension cable for remote operation of a display unit with touch screen, length 5 m.     |      |
| 9A0014.10    | RS232 cable DB9/f:DB9/m 10 m RS232 extension cable for remote operation of a display unit with touch screen, length 10 m.   |      |

Table 445: Model numbers - RS232 cables

## 15.8.2 Technical data

| Features            | 9A0014.02       | 9A0014.05                   | 9A0014.10       |  |
|---------------------|-----------------|-----------------------------|-----------------|--|
| Length<br>Tolerance | 1.8 m<br>±50 mm | 5 m<br>±80 mm               | 10 m<br>±100 mm |  |
| Outer diameter      |                 | Max. 5 mm                   |                 |  |
| Shielding           |                 | Entire cable                |                 |  |
| Connector type      |                 | DSUB (9-pin), male / female |                 |  |
| Wire cross section  |                 | AWG 26                      |                 |  |
| Flexibility         |                 | Flexible                    |                 |  |
| Flex radius         |                 | Min. 70 mm                  |                 |  |

Table 446: Technical data - RS232 cables

# 15.8.3 Cable specifications

The following figure shows the pin assignments for the RS232 cable available at B&R. If you want to build a suitable cable yourself, it should be wired according to these specifications.

# Warning!

If a self-built cable is used, B&R cannot guarantee that it will function properly.

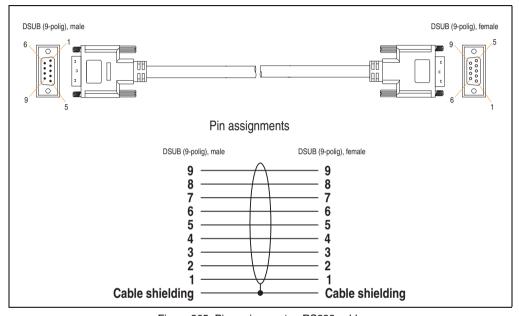

Figure 365: Pin assignments - RS232 cable

# 15.9 USB cable 5CAUSB.00xx-00

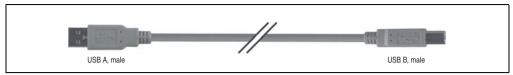

Figure 366: USB extension cable (similar)

## 15.9.1 Order data

| Model number   | Description                                                                               | Note |
|----------------|-------------------------------------------------------------------------------------------|------|
| 5CAUSB.0018-00 | USB 2.0 cable, A/m:B/m 1.8 m USB 2.0 connection cable; plug type A - type B; length 1.8 m |      |
| 5CAUSB.0050-00 | USB 2.0 cable, A/m:B/m 5 m USB 2.0 connection cable; plug type A - type B; length 5 m     |      |

Table 447: Model numbers - USB cables

#### 15.9.2 Technical data

| Features            | 5CAUSB.0018-00                      | 5CAUSB.0050-00 |  |  |
|---------------------|-------------------------------------|----------------|--|--|
| Length<br>Tolerance | 1.8 m<br>±30 mm                     | 5 m<br>±50 mm  |  |  |
| Outer diameter      | Max.                                | 5 mm           |  |  |
| Shielding           | Entire cable                        |                |  |  |
| Connector type      | USB type A male and USB type B male |                |  |  |
| Wire cross section  | AWG                                 | AWG 24, 28     |  |  |
| Flexibility         | Flexible                            |                |  |  |
| Flex radius         | Min. 100 mm                         |                |  |  |

Table 448: Technical data - USB cables

# 15.9.3 Cable specifications

The following figure shows the pin assignments for the USB cable available at B&R. If you want to build a suitable cable yourself, it should be wired according to these specifications.

# Warning!

If a self-built cable is used, B&R cannot guarantee that it will function properly.

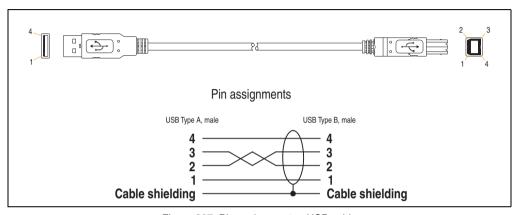

Figure 367: Pin assignments - USB cable

# 16. Uninterruptible power supply

With the optionally integrated UPS, the Automation PC 620 makes sure that the PC system completes write operations even after a power failure occurs. When the UPS detects a power failure, it switches to battery operation immediately without interruption. This means that all running programs will be ended properly by the UPS software. This prevents the possibility of inconsistent data (only functions if the UPC is already configured and the driver is activated).

# Information:

More detailed information about uninterruptible power supplies can be found in the UPS users manual (of the external UPS 24 VDC). This can be downloaded from the B&R homepage.

# Information:

The monitor is not buffered by the UPS and will shut off when the power fails.

By integrating the charging circuit in the Automation PC 620 housing, the installation has been reduced to merely attaching the connection cable to the battery unit mounted next to the PC.

Special emphasis was placed on ease of maintenance when the battery unit was designed. The batteries are easily accessible from the front and can be switched in just a few moments when servicing.

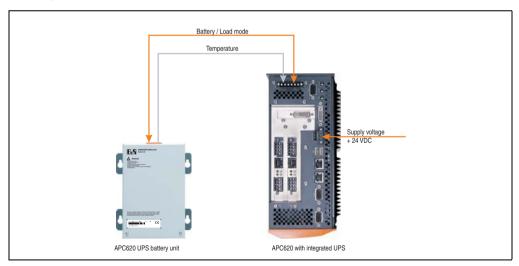

Figure 368: UPS principle

#### 16.1 Order data

| Model number   | Description                                                                                                    | Note |
|----------------|----------------------------------------------------------------------------------------------------|------|
| 5AC600.UPSI-00 | Add-on UPS module Order UPS module for Automation PC, cable (5CAUPS.0005-00 or 5CAUPS.0030-00) and battery unit (5AC600.UPSB-00) separately. |      |
| 5AC600.UPSB-00 | 5Ah battery unit<br>UPS battery unit for the add-on UPS module                                                                               |      |
| 5CAUPS.0005-00 | 0.5 meter UPS cable Connection cable between add-on UPS module and UPS battery unit, length 0.5 meters                                       |      |
| 5CAUPS.0030-00 | 3 meter UPS cable Connection cable between add-on UPS module and UPS battery unit, length 3 meters                                           |      |

Table 449: Order data - Uninterruptible power supply

#### 16.2 Features

- · Long-lasting, maintenance-free rechargeable batteries
- · Communication via integrated interfaces
- Temperature sensor
- Driver software
- Deep discharge protection

## 16.3 Requirements

1) An appropriate system unit.

The add-on UPS module (5AC600.UPSI-00) can only be installed with the following APC620 system unit revisions:

| System unit    | Revision                  |
|----------------|---------------------------|
| 5PC600.SX01-00 | Starting with revision H0 |
| 5PC600.SX02-00 | Starting with revision G0 |
| 5PC600.SX02-01 | Starting with revision H0 |
| 5PC600.SX05-00 | Starting with F0          |
| 5PC600.SX05-01 | Starting with F0          |
| 5PC600.SF03-00 | Starting with revision A0 |
| 5PC600.SE00-00 | Starting with revision A0 |
| 5PC600.SE00-01 | Starting with revision A0 |
| 5PC600.SE00-02 | Starting with revision A0 |
| 5PC810.SX*.    | Starting with revision A0 |

Table 450: System unit revisions - Add-on UPS module

#### Accessories • Uninterruptible power supply

- Add-on UPS module 5AC600.UPSI-00
   For more on installing the add-on modules, see chapter 7 "Maintenance / Servicing", section 5 "Installing the UPS module", on page 765.
- 3) Battery unit 5AC600.UPSB-00
- 4) UPS connection cable 0.5 m (5CAUPS.0005-00) or 3 m (5CAUPS.0030-00)
- 5) APC620 firmware versions:

To read the status or make changes to the settings of the APC620 add-on UPS (5AC600.UPSI-00) and the APC620 battery unit (5AC600.UPSB-00), the following software components are necessary:

| Software name                    | Туре                    | Version        |
|----------------------------------|-------------------------|----------------|
| MTCX PX32 <sup>1)</sup>          | Firmware                | 1.61 or higher |
| MTCX FPGA <sup>1)</sup>          | Firmware                | 1.18 or higher |
| ADI Control Center <sup>1)</sup> | Driver / Control Center | 1.60 or higher |

Table 451: Firmware and software required for the UPS

For info regarding upgrading the firmware, see chapter 4 "Software", section 2.2 "Upgrade the firmware", on page 555.

The APC620 firmware version can be read in BIOS under the main menu item "Advanced", submenu item "Baseboard/Panel Features", or in the B&R Control Center.

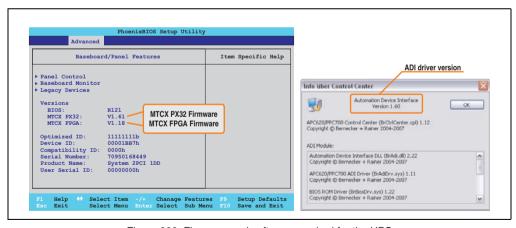

Figure 369: Firmware and software required for the UPS

The required firmware versions can be found in the APC620 / Panel PC firmware upgrade (MTCX, SDLR, SDLT) V1.16<sup>1)</sup>.

<sup>1)</sup> The software can be downloaded from the B&R homepage (www.br-automation.com).

<sup>1)</sup> The software can be downloaded from the B&R homepage (www.br-automation.com).

6) To configure: Automation Device Interface driver version 1.60 or higher (for the ADI Control Center)

For info regarding configuration of the B&R UPS using the ADI Control Center, see chapter 4 "Software", section 9.4 "UPS configuration", on page 599.

## **Accessories • Uninterruptible power supply**

## 16.4 Individual components

#### 16.4.1 Add-on UPS module 5AC600.UPSI-00

The add-on UPS module can easily be installed in an appropriate APC620 system unit (List of required revisions: see section "Requirements", on page 721).

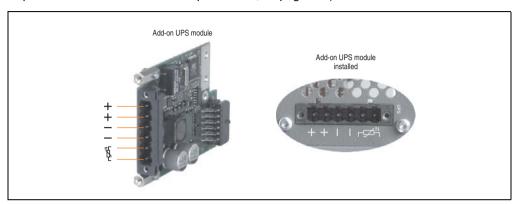

Figure 370: Add-on UPS module 5AC600.UPSI-00

#### **Technical data**

| Features                                                                             | 5AC600.UPSI-00                                                            |
|--------------------------------------------------------------------------------------|---------------------------------------------------------------------------|
| Switching threshold mains / battery operation                                        | 15 / 13 V                                                                 |
| Mains failure bridging                                                               | Max. 20 min at 150 W load                                                 |
| Charging current                                                                     | Max. 0.5 A                                                                |
| Deep discharge protection                                                            | Yes, at 10 V on the battery unit                                          |
| Short circuit protection                                                             | No                                                                        |
| Power requirements                                                                   | Max. 7.5 W                                                                |
| Status indicators                                                                    | Via the ADI Control Center (see section "UPS configuration", on page 599) |
| Configuration Via the ADI Control Center (see section "UPS configuration", on page 5 |                                                                           |

Table 452: Technical data - 5AC600.UPSI-00

#### Installation

The module is installed using the materials included in the delivery. For installation instructions, see chapter 7 "Maintenance / Servicing", section 5 "Installing the UPS module", on page 765.

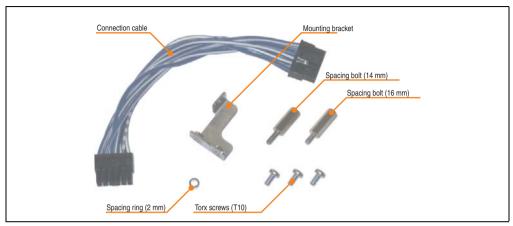

Figure 371: Add-on UPS module 5AC600.UPSI-00 - Installation materials

## **Accessories • Uninterruptible power supply**

## 16.4.2 Battery unit 5AC600.UPSB-00

The battery unit is subject to wear and should be replaced regularly (at least following the specified lifespan).

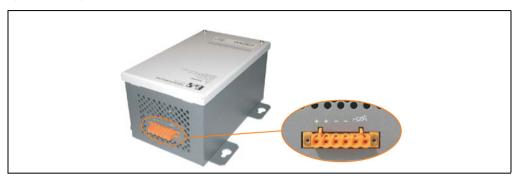

Figure 372: Battery unit 5AC600.UPSB-00

#### **Technical data**

| Features                                                       | 5AC600.UPSB-00 ≤ D0                                                                 | 5AC600.UPSB-00 ≥ E0        |
|----------------------------------------------------------------|-------------------------------------------------------------------------------------|----------------------------|
| Battery<br>Type<br>Method                                      | Enersys Cyclon 12 V 5 Ah; (6 connected in series) Single cell (X cell)              |                            |
| Operating current                                              | Max                                                                                 | . 8 A                      |
| Deep discharge voltage                                         | 10                                                                                  | ) V                        |
| Fuse <sup>1)</sup>                                             | No                                                                                  | Yes                        |
| Dimensions (W x H x D)                                         | Figure 375 "Dimensions - 5A                                                         | C600.UPSB-00", on page 728 |
| Temperature sensor                                             | NTC re:                                                                             | sistance                   |
| Weight                                                         | Approx. 3.2 kg                                                                      |                            |
| Ambient temperature Charging mode Operation Bearings Transport | -30 to 60°C<br>-40 to 80°C<br>-65 to 80°C<br>-65 to 80°C                            |                            |
| Relative humidity Operation Bearings Transport                 | 5 to 95% (non-condensing)<br>5 to 95% (non-condensing)<br>5 to 95% (non-condensing) |                            |
| Altitude                                                       | Max. 3000 meters                                                                    |                            |
| Mounting instructions                                          | See "Mounting instructions", on page 729                                            |                            |
| Lifespan                                                       | 10 years at 25°C (up to 80% battery capacity)                                       |                            |
| Maintenance interval during storage                            | 6 month interval between charges                                                    |                            |
| typ. recharge time at low battery                              | 15 h                                                                                | ours                       |

Table 453: Technical data - 5AC600.UPSB-00

The fuse can be installed later in revisions up to and including D0. More information can be found in the "Maintenance and service" chapter of the APC810 and PPC800 user's manuals.

## Temperature life span diagram up to 20% battery capacity.

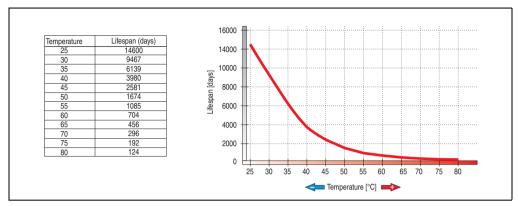

Figure 373: Temperature life span diagram

## Deep discharge cycles

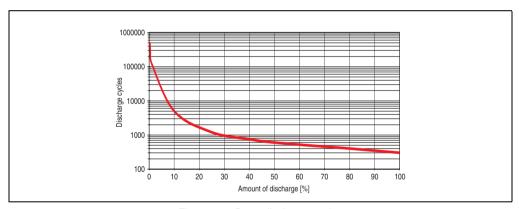

Figure 374: Deep discharge cycles

## **Accessories • Uninterruptible power supply**

## **Dimensions**

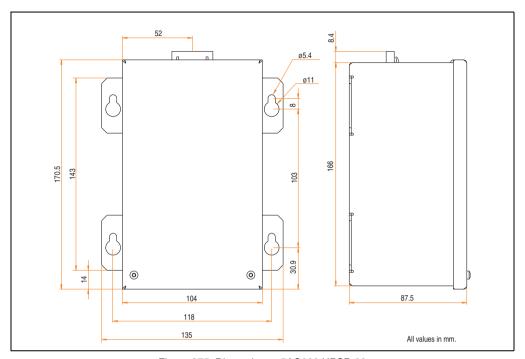

Figure 375: Dimensions - 5AC600.UPSB-00

## **Drilling template**

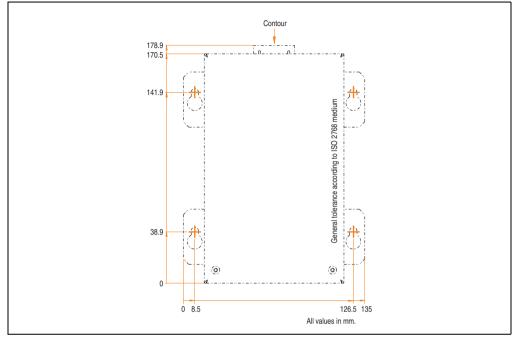

Figure 376: Drilling template for the battery unit

## **Mounting instructions**

Due to the unique construction of these batteries, they can be stored and operated in any position.

## **Accessories • Uninterruptible power supply**

#### 16.4.3 UPS connection cable

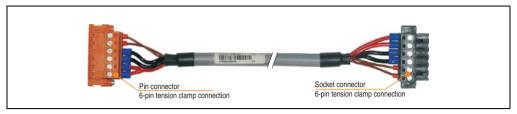

Figure 377: UPS connection cable

#### **Technical data**

| Features                                                      | 5CAUPS.0005-00                                                        | 5CAUPS.0030-00                                                                                      |  |  |
|---------------------------------------------------------------|-----------------------------------------------------------------------|----------------------------------------------------------------------------------------------------|--|--|
| Length                                                        | 0.5 m                                                                 | 3 m                                                                                                 |  |  |
| Outer diameter                                                | 8.5 mm                                                                | ±0.2 mm                                                                                             |  |  |
| Connector type                                                | 6-pin plug connectors, tension clamp connection /                     | 6-pin plug connectors, tension clamp connection / 6-pin socket connectors, tension clamp connection |  |  |
| Wire cross section Temperature sensor wire Voltage wire       | 2 x 0.5 mm<br>4 x 2.5 mm                                              | 2 x 0.5 mm <sup>2</sup> (AWG 20)<br>4 x 2.5 mm <sup>2</sup> (AWG 13)                                |  |  |
| Line resistance<br>0.5 mm <sup>2</sup><br>2.5 mm <sup>2</sup> |                                                                       | 9 Ω/km<br>98 Ω/km                                                                                   |  |  |
| Flex radius Fixed installation Free-moving                    | 5 x wire cross-section<br>10 x wire cross-section                     |                                                                                                    |  |  |
| Temperature range<br>Moving<br>Non-moving                     | -5 to 80°C<br>-30 to 80°C                                             |                                                                                                    |  |  |
| Weight                                                        | Approx. 1                                                             | 43 kg/km                                                                                            |  |  |
| Materials<br>Cable shield<br>Color                            | Thermoplastic PVC-based material<br>Window gray (similar to RAL 7040) |                                                                                                    |  |  |
| Peak operating voltage                                        | 12 V DC                                                               |                                                                                                    |  |  |
| Testing AC voltage<br>Wire / wire                             | 1500 V                                                                |                                                                                                    |  |  |
| Operating voltage                                             | Max. 300 V                                                            |                                                                                                    |  |  |
| Current load                                                  | 10 A at 20°C                                                          |                                                                                                    |  |  |

Table 454: Technical data - UPS connection cable

## 17. External UPS

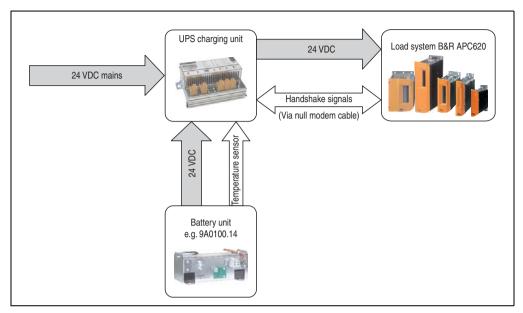

Figure 378: Block diagram of the UPS

#### 17.1 General information

For supply with an external UPS, a UPS charging unit, a battery unit and a null modem cable are required.

In normal operation, the 24 VDC supply voltage is put straight through to the load system. If the supply voltage fails, the rechargeable UPS batteries power the PC to allow controlled shutdown without loss of data.

Data and commands are exchanged between the UPS and the load system via the handshake signals for an RS232 interface.

More information concerning an external UPS is available in the "UPS manual", which can be downloaded from the B&R homepage (<a href="https://www.br-automation.com">www.br-automation.com</a>).

## **Accessories • External UPS**

## 17.2 Order data

| Model number | Description                                                                                          | Note |
|--------------|----------------------------------------------------------------------------------------------------|------|
| 9A0100.11    | UPS 24 VDC<br>24 VDC input, 24 VDC output, serial interface                                          |      |
| 9A0100.14    | UPS battery unit type B<br>24 V; 2.2 Ah; including battery cage                                      |      |
| 9A0100.15    | UPS battery unit type B (replacement part) 2 x 12 V; 2.2 Ah; for battery unit 9A0100.14              |      |
| 9A0017.01    | RS232 Null Modem Cable, 0.6 m To connect UPS and load system (9-pin DSUB socket - 9-pin DSUB socket) |      |
| 9A0017.02    | RS232 Null Modem Cable, 1.8 m To connect UPS and load system (9-pin DSUB socket - 9-pin DSUB socket) |      |

Table 455: UPS - Order data

## 18. PCI Ethernet cards

#### 18.1 PCI Ethernet card 10/100 - 5ACPCI.ETH1-01

The universal (3.3 V and 5 V) half-size PCI Ethernet card has a 10/100 MBit/s network connection and can be inserted in a 16-bit PCI slot and operated as an additional network interface.

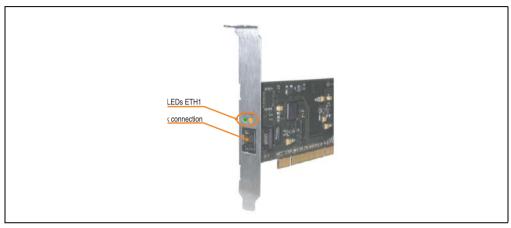

Figure 379: PCI Ethernet card 10/100 - 5ACPCI.ETH1-01

#### 18.1.1 Technical data

|               |                                                       | Eth                                                   | ernet connection                             |
|---------------|-------------------------------------------------------|-------------------------------------------------------|----------------------------------------------|
| Controller    | Intel 82                                              | 551ER                                                 | RJ45 twisted pair (10BaseT/100BaseT), female |
| Power supply  | Universal car<br>for 3.3                              |                                                       |                                              |
| Cabling       | S/STP                                                 | (Cat5e)                                               | Speed Act/Link                               |
| Transfer rate | 10/100                                                | MBit/s 1)                                             |                                              |
| Cable length  | max. 100 m                                            | (min. Cat5e)                                          |                                              |
| LED           | On                                                    | Off                                                   |                                              |
| Green         | 100 Mbit/s                                            | 10 Mbit/s                                             |                                              |
| Orange        | Link<br>(Ethernet network<br>connection<br>available) | Activity (blinking)<br>(Data transfer in<br>progress) | ETH                                          |

Table 456: Ethernet connection ETH

<sup>1)</sup> Both operating modes possible. Change-over takes place automatically.

#### Accessories • PCI Ethernet cards

#### 18.1.2 Driver support

A special driver is necessary for operating the Intel Ethernet controller 82551ER. Drivers for Windows XP Professional, Windows XP Embedded, and DOS are available for download on the B&R Homepage in the download area (<a href="https://www.br-automation.com">www.br-automation.com</a>).

## Information:

Required drivers can only be downloaded from the B&R homepage, not from manufacturers' pages.

#### 18.1.3 Dimensions

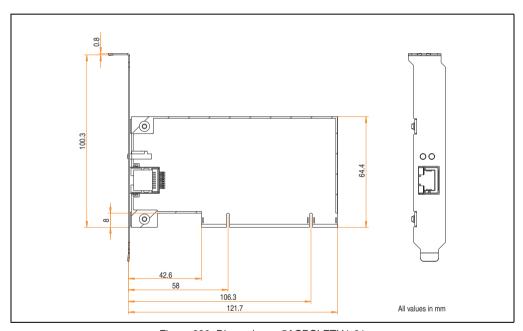

Figure 380: Dimensions - 5ACPCI.ETH1-01

#### 18.2 PCI Ethernet card 10/100 - 5ACPCI.ETH3-01

The universal (3.3 V and 5 V) half-size PCI Ethernet card has three 10/100 MBit/s network connections and can be inserted in a 16-bit PCI slot and operated as an additional network interface.

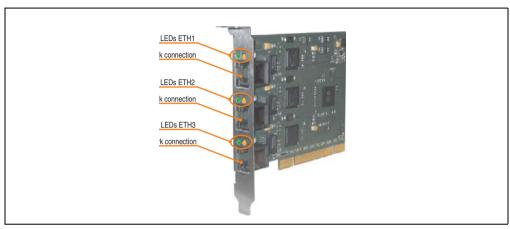

Figure 381: PCI Ethernet card 10/100 - 5ACPCI.ETH3-01

#### 18.2.1 Technical data

|               |                                                       | Eth                                                   | ernet connections |                      |                |
|---------------|-------------------------------------------------------|-------------------------------------------------------|-------------------|----------------------|----------------|
| Controller    | each with Intel 82551ER                               |                                                       |                   |                      |                |
| Power supply  | Universal card (2 notches)<br>for 3.3 V or 5 V        |                                                       | 3 x RJ45 twist    | ed pair (10BaseT/100 | BaseT), female |
| Cabling       | each S/ST                                             | P (Cat5e)                                             | Speed Act/Link    | Speed Act/Link       | Speed Act/Lin  |
| Transfer rate | each 10/10                                            | 0 MBit/s 1)                                           |                   |                      |                |
| Cable length  | each max. 100                                         | m (min. Cat5e)                                        |                   |                      | No.            |
| LED           | On                                                    | Off                                                   |                   |                      |                |
| Green         | 100 Mbit/s                                            | 10 Mbit/s                                             |                   |                      | L, B           |
| Orange        | Link<br>(Ethernet network<br>connection<br>available) | Activity (blinking)<br>(Data transfer in<br>progress) | ЕТН1              | ETH2                 | ЕТНЗ           |

Table 457: Ethernet connections ETH1, ETH2, ETH3

<sup>1)</sup> Both operating modes possible. Change-over takes place automatically.

#### Accessories • PCI Ethernet cards

#### 18.2.2 Driver support

A special driver is necessary for operating the Intel Ethernet controller 82551ER. Drivers for Windows XP Professional, Windows XP Embedded, and DOS are available for download on the B&R Homepage in the download area (<a href="https://www.br-automation.com">www.br-automation.com</a>).

## Information:

Required drivers can only be downloaded from the B&R homepage, not from manufacturers' pages.

#### 18.2.3 Dimensions

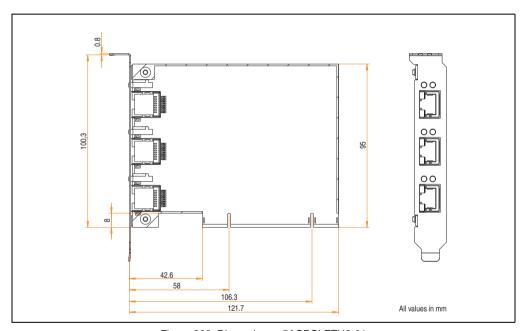

Figure 382: Dimensions - 5ACPCI.ETH3-01

## 19. Replacement fan

## Information:

The fan filters are subject to wear, and should be checked with appropriate frequency to determine whether the air flow provides sufficient cooling. An exchange or cleaning of the filter kit is appropriate at that time.

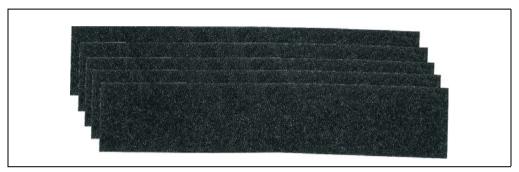

Figure 383: Replacement fan

| Model number   | Short description                                                                                                    | Note |
|----------------|----------------------------------------------------------------------------------------------------|------|
| 5AC600.FA01-00 | APC620 replacement fan filter 1PCI 5 piece This fan filter is an optional addition for system units with 1 PCL slot (5PC600.SX01-00).                  |      |
| 5AC600.FA02-00 | APC620 replacement fan filter 1PCI 5 piece This fan filter is an optional addition for system units with 2 PCL slots (5PC600.SX02-00, 5PC600.SX02-01). |      |
| 5AC600.FA03-00 | APC620 replacement fan filter 3PCI 5 piece This fan filter is an optional addition for system units with 3 PCL slots (5PC600.SF03-00).                 |      |
| 5AC600.FA05-00 | APC620 replacement fan filter 1PCI 5 piece This fan filter is an optional addition for system units with 5 PCL slots (5PC600.SX05-00, 5PC600.SX05-01). |      |

Table 458: Model numbers - Replacement fan filters

## 20. SRAM module - 5AC600.SRAM-00

The 512 KB SRAM module increases APC620 application possibilities. It is inserted internally on the baseboard (depending on revision) and doesn't require a PCI slot. Nonvolatile data can be stored on it. The module is backed up by the APC620 battery.

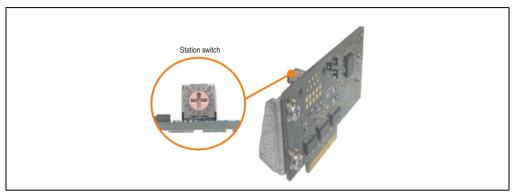

Figure 384: 5AC600.SRAM-00

The following system unit hardware revisions are required before mounting the SRAM module:

- 5PC600.SX01-00 starting with Rev I0
- 5PC600.SX01-00 starting with Rev. H0
- 5PC600.SX02-01 starting with Rev. K0
- 5PC600.SF03-00 all revisions
- 5PC600.SX05-00 starting with Rev. H0
- 5PC600.SX05-01 starting with Rev. H0

#### 20.1 Technical data

| Features                                                                                           | 5AC600.SRAM-00                                                                                                    |  |
|----------------------------------------------------------------------------------------------------|----------------------------------------------------------------------------------------------------|--|
| Connection to system                                                                               | via the PCI bus (PCI PnP)                                                                                                |  |
| Memory Quantity Battery-buffered Remanent variables for AR (Automation Runtime) in power fail mode | SRAM<br>512 kB<br>Yes<br>256 kB with CPU board 5PC600.E855-xx and 5PC600.X855-xx<br>192 kB with CPU board 5PC600.X945-00 |  |
| Station switch                                                                                     | 16 digits (0-F)                                                                                                    |  |
| Data rate                                                                                          | Up to 31 MB/s for write access<br>Up to 25 MB/s for read access                                                          |  |

Table 459: Technical data - 5AC600.SRAM-00

## Accessories • SRAM module - 5AC600.SRAM-00

| Features                                                                              | 5AC600.SRAM-00                        |                                                                                                    |  |  |
|---------------------------------------------------------------------------------------|---------------------------------------|----------------------------------------------------------------------------------------------------|--|--|
| PCI configuration space                                                               | Value                                 | Meaning                                                                                             |  |  |
| Vendor ID<br>Device ID<br>Status<br>HeaderType                                        | 1677h<br>A085h<br>0200h<br>00h        | B & R<br>5AC600.SRAM-00<br>DEVSEL timing medium<br>Single function device                           |  |  |
| The card is registered in the PCI<br>Configuration Space as Single<br>Function Device | Value                                 | Meaning                                                                                             |  |  |
| Device 0 Base class Sub class Command IRQ BAR0 BAR1                                   | 05h<br>00h<br>00000h<br>-<br>512<br>4 | Memory controller<br>RAM<br>Bus master (not used)<br>Not used<br>kByte memory area<br>Byte I/O area |  |  |

Table 459: Technical data - 5AC600.SRAM-00

## 20.2 Driver support

The module is presently only supported in an Automation Runtime environment. Driver for other operating systems (e.g. Windows XP) are available upon request.

#### 20.3 Installation

Installation is described in the example with system unit 5PC600.SF03-00 with inserted AP Link cards and APC620 UPS module.

- Remove side cover from APC620 (see chapter 7 "Maintenance / Servicing", section 6 "Mounting the side cover", on page 781).
- Screw on the M3x5 Torx included in the delivery to the baseboard of the module.

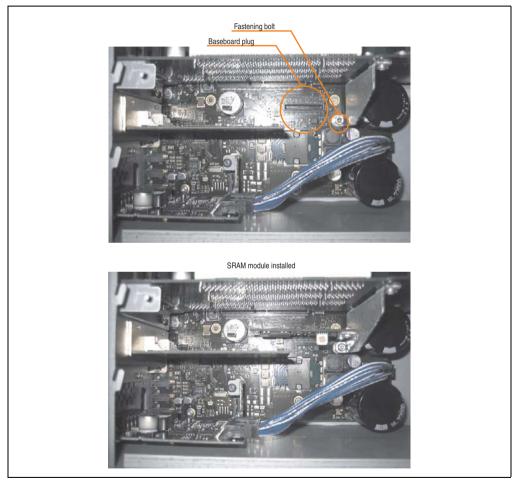

Figure 385: SRAM module installation

## 21. Power supplies

In order to meet demands for complete, comprehensive system solutions, power supplies are available in the B&R product line for mounting rail installation. This extensive spectrum ranges from single-phase power supplies that supply 2.1 A up to three-phase power supplies that supply 40 A. All switching power supplies can manage a wide range of AC and DC input voltages. This input ranges from 100 to 240 VAC or 400 to 500 VAC and from 85 to 375 VDC. Devices are protected against short circuit, overload, and open circuit, which allows them to be operated without functional limitations or derating even when overloads between 15% and 25% occur.

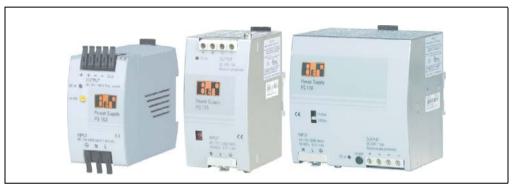

Figure 386: B&R power supplies (examples)

Two mini power supplies (PS102 and PS104) in robust plastic housing are available in the lower performance range. A well-designed cooling concept allows several different mounting orientations. The functional DIN rail allows fast mounting and removal. Wiring is essentially performed in seconds thanks to the spring clamps being used. The compact design, easy mounting and several different mounting orientations make the two smallest power supplies in this product line components that can be used practically anywhere.

## **Accessories • Power supplies**

## 21.1 Model numbers and brief technical overview

The technical data listed in the following tables should act as a brief selection guide. For more detailed technical data, data sheets are available for download from production description section of the B&R homepage (<u>www.br-automation.com</u>).

## 21.1.1 Single-phase power supplies

| Features               | 0PS102.0 | 0PS104.0              | 0PS105.1              | 0PS105.2              | 0PS110.1              | 0PS110.2              | 0PS120.1              |
|------------------------|----------|-----------------------|-----------------------|-----------------------|-----------------------|-----------------------|-----------------------|
| Output power           | 50 W     | 100 W                 | 120 W                 | 120 W                 | 240 W                 | 240 W                 | 480 W                 |
| AC input voltage       | 85-264 V | 85-132 V<br>184-264 V | 85-132 V<br>176-264 V | 85-132 V<br>176-264 V | 85-132 V<br>176-264 V | 85-132 V<br>176-264 V | 85-132 V<br>176-264 V |
| DC input voltage       | 85-375 V | 220-375 V             | 210-375 V             | 210-375 V             | 210-375 V             | 210-375 V             | -                     |
| Output voltage         | 24-28 V  | 24-28 V               | 24 V                  | 24 V                  | 24-28 V               | 24-28 V               | 24-28 V               |
| Output current at 24 V | 2.1 A    | 4.2 A                 | 5 A                   | 5 A                   | 10 A                  | 10 A                  | 20 A                  |
| Parallel operation     | No       | Yes                   | Yes                   | Yes                   | Yes                   | Yes                   | Yes                   |
| Current balancing      | No       | Yes                   | No                    | Yes                   | No                    | Yes                   | Yes                   |

Table 460: Single-phase power supplies

#### 21.1.2 Three-phase power supplies

| Features               | 0PS305.1  | 0PS310.1  | 0PS320.1  | 0PS340.1  |
|------------------------|-----------|-----------|-----------|-----------|
| Output power           | 120 W     | 240 W     | 490 W     | 960 W     |
| AC input voltage       | 340-576 V | 340-576 V | 340-576 V | 340-576 V |
| DC input voltage       | 450-820 V | 450-820 V | 450-820 V | 450-820 V |
| Output voltage         | 24-28 V   | 24-28 V   | 24 V      | 24 V      |
| Output current at 24 V | 5 A       | 10 A      | 20 A      | 40 A      |
| Parallel operation     | Yes       | Yes       | Yes       | Yes       |
| Current balancing      | No        | Yes       | Yes       | Yes       |

Table 461: Three-phase power supplies

# Chapter 7 • Maintenance / Servicing

The following chapter describes service/maintenance work which can be carried out by a trained, qualified user.

## 1. Changing the battery

The lithium battery buffers the internal real-time clock (RTC) and the CMOS data. The buffer duration of the battery is at least 4 years (2½ years with the SRAM module model number 5AC600.SRAM-00 and at 50°C, 8.5 mA current requirements of the supplied components and a self discharge of 40%).

## Information:

- The product design allows the battery to be changed with the APC620 switched either on or off. In some countries, safety regulations do not allow batteries to be changed while the module is switched on.
- Any BIOS settings that have been made will remain when the battery is changed with the power turned off (stored in non-volatile EEPROM). The date and time must be reset later because this data is lost when the battery is changed.
- The battery should only be changed by qualified personnel.

## Warning!

Replace battery with Renata, type CR2477N only. Use of another battery may present a risk of fire or explosion.

Battery may explode if mistreated. Do not recharge, disassemble or dispose of in fire.

The following replacement lithium batteries are available: 4A0006.00-000 (single) and 0AC201.91 (4 pcs.).

#### Maintenance / Servicing • Changing the battery

#### 1.1 Battery status evaluation

The battery status is evaluated immediately following start-up of the device and is subsequently checked by the system every 24 hours. The battery is subjected to a brief load (1 second) during the measurement and then evaluated. The evaluated battery status is displayed in the BIOS Setup pages (under Advanced - Baseboard monitor) and in the B&R Control Center (ADI driver), but can also be read in a customer application via the ADI Library.

| Battery status | Meaning                                                                                                    |  |
|----------------|----------------------------------------------------------------------------------------------------|--|
| N/A            | Hardware, i.e. firmware used is too old and does not support read.                                                                                  |  |
| GOOD           | Data buffering is guaranteed                                                                                                    |  |
| BAD            | Data buffering is guaranteed for approx. another 500 hours from the point in time that the battery capacity is determined to be BAD (insufficient). |  |

Table 462: Meaning of battery status

From the point when battery capacity is recognized as insufficient, data buffering is guaranteed for approximately another 500 hours. When changing the battery, data is buffered for approximately another 10 minutes by a gold leaf capacitor.

#### 1.2 Procedure

- Disconnect the power supply to the Automation PC 620 (also see information on page 743).
- Touch the housing or ground connection (not the power supply!) in order to discharge any electrostatic charge from your body.
- Remove the black plastic cover from the battery compartment and carefully pull out the battery using the removal strips.

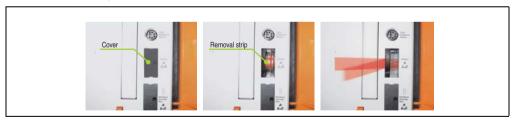

Figure 387: Battery removal

#### Maintenance / Servicing • Changing the battery

• Insert the new battery with correct polarity. The battery should not be held by its edges. Insulated tweezers may also be used for inserting the battery.

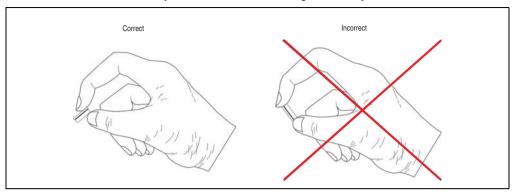

Figure 388: Battery handling

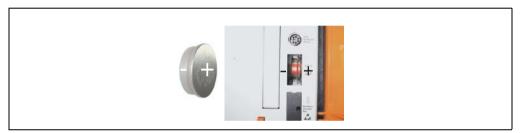

Figure 389: Battery polarity

- To make the next battery change easier, be sure the removal strip is in place when inserting battery.
- Reconnect the power supply to the PC 620 by plugging the power cable back in and pressing the power button (also see information on page 743).
- Reset the data and time in BIOS (see information on page 743).

## Warning!

Lithium batteries are considered hazardous waste. Used batteries should be disposed of according to local requirements.

## 2. Changing the CompactFlash

By pressing the ejection lever (see figure) with a pointed object (i.e. pen) the exchange of the CompactFlash card is quickly and safely.

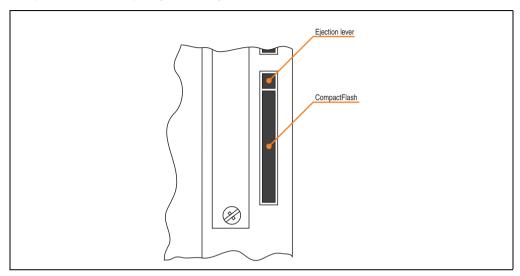

Figure 390: CompactFlash + ejection lever (representation picture)

## Caution!

The power must be turned off before inserting or removing the CompactFlash card!

## 3. Fan kit installation and replacement

#### 3.1 Procedure for APC620 with 1 PCI slot

- Disconnect the power supply to the Automation PC 620.
- Touch the housing or ground connection (not the power supply!) in order to discharge any
  electrostatic charge from your body.
- Open the orange front cover. Behind the cover there are 4 Torx screws (T10) that must be removed.

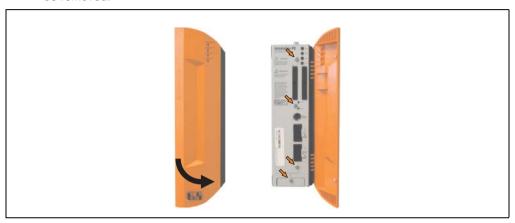

Figure 391: APC620 1PCI slot - Remove screws to install/ remove filter kit

 After the screws have been removed, the side cover and the fan kit cover can be removed toward the front.

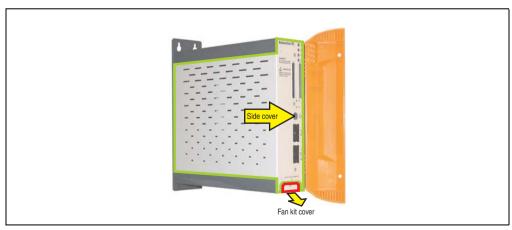

Figure 392: APC620 1PCI slot - Remove side cover and fan kit cover

• If a PCI card is in place, it must be removed before moving on to the next step.

 There are two arrows on the fans that indicate the direction of air flow and the direction of fan rotation.

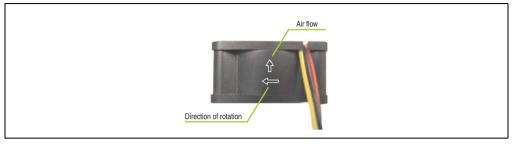

Figure 393: Markings for direction of airflow / fan rotation

## Warning!

The fans must be inserted so that the air flows toward the inside of the housing.

 Align fans over the fastening bolts (see arrows). Feed cables through the openings in the housing (see circles) into the main board of the APC620.

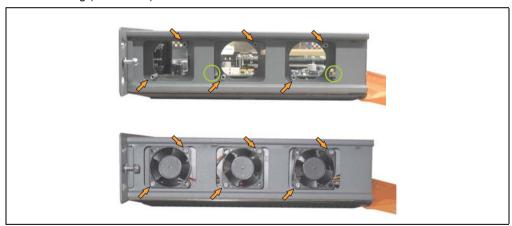

Figure 394: APC620 1PCI slot - Fan installation

Secure fans with the 6 included Torx (T10) screws.

• The fan connection cable must be connected to the main circuit board at the right position (fan 1 at position 1, fan 2 at position 2, fan 3 at position 3).

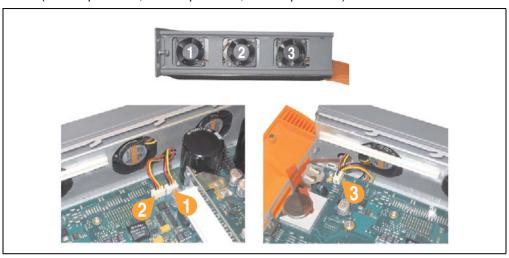

Figure 395: APC620 1PCI slot - Fan cable connection to the main board

- If a PCI card was previously in place, it can now be re-inserted.
- Place dust filter in the fan kit cover and replace removed components (filter kit cover, side cover) in reverse order.

#### 3.2 Procedure for APC620 with 2 PCI slot

- Disconnect the power supply to the Automation PC 620.
- Touch the housing or ground connection (not the power supply!) in order to discharge any electrostatic charge from your body.
- Open the orange front cover. Behind the cover there are 4 Torx screws (T10) that must be removed.

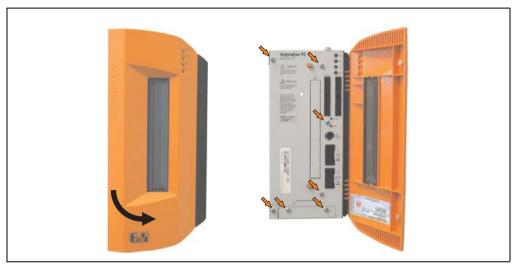

Figure 396: APC620 2PCI slots - Remove screws to install/ remove filter kit

 After the screws have been removed, the side cover and the fan kit cover can be removed toward the front.

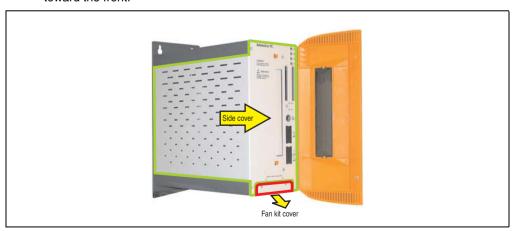

Figure 397: APC620 2PCI slots - Remove side cover and fan kit cover

- If one or more PCI cards are in place, they must be removed before moving on to the next step.
- If a slide-in drive is in place, it also must be removed before moving on to the next step.
- There are two arrows on the fans that indicate the direction of air flow and the direction
  of fan rotation.

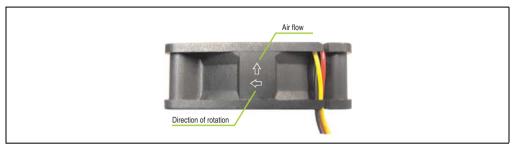

Figure 398: Markings for direction of airflow / fan rotation

## Warning!

The fans must be inserted so that the air flows toward the inside of the housing.

 Align fans over the fastening bolts (see arrows). Feed cables through the openings in the housing (see circles) into the main board of the APC620.

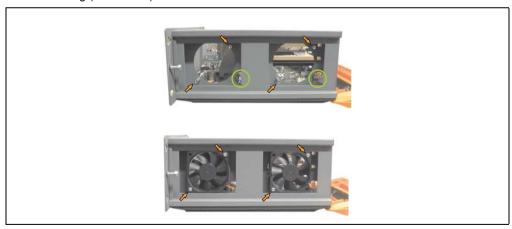

Figure 399: APC620 2PCI slots - Fan installation

Secure fans with the 4 included Torx (T10) screws.

 The fan connection cable must be connected to the main circuit board at the right position (fan 1 at position 1, fan 2 at position 2).

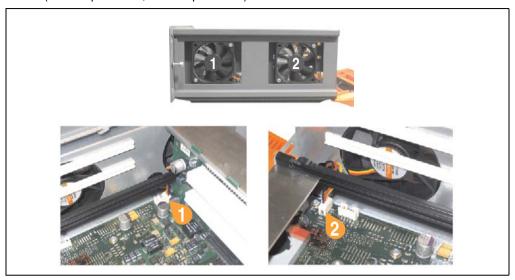

Figure 400: APC620 2PCI slots - Fan cable connection to the main board

- If one or more PCI cards were previously in place, they can now be re-inserted.
- If a slide-in drive was previously in place, it too can now be re-inserted.
- Place the dust filter in the fan kit cover and secure with the filter clasp.

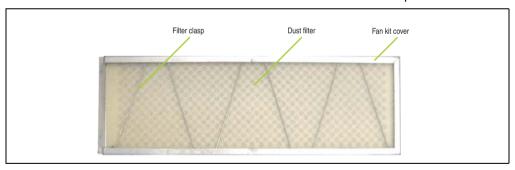

Figure 401: Dust filter in the fan kit cover and filter clasp

Replace any removed components (filter kit cover, side cover) in the reverse order.

## 3.3 Procedure for APC620 with 3 PCI slot

- Disconnect the power supply to the Automation PC 620.
- Touch the housing or ground connection (not the power supply!) in order to discharge any electrostatic charge from your body.
- Open the orange front cover. Behind the cover there are 4 Torx screws (T10) that must be removed.

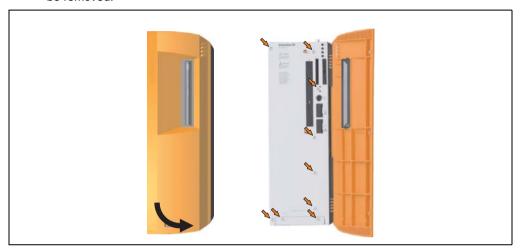

Figure 402: APC620 3PCI slot - Remove screws to install/ remove filter kit

 After the screws have been removed, the side cover and the fan kit cover can be removed toward the front.

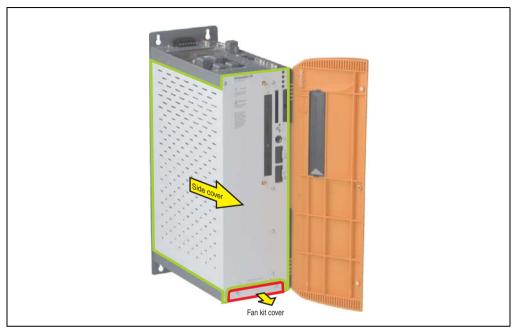

Figure 403: APC620 3PCI slots - Remove side cover and fan kit cover

• There are two arrows on the fans that indicate the direction of air flow and the direction of fan rotation.

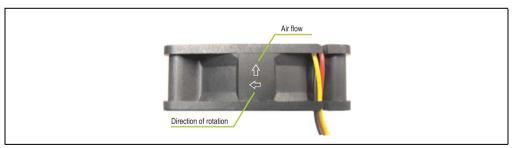

Figure 404: Markings for direction of airflow / fan rotation

## Warning!

The fans must be inserted so that the air flows toward the inside of the housing.

 Align fans over the fastening bolts (see arrows). Feed cables through the openings in the housing (see circles) into the main board of the APC620.

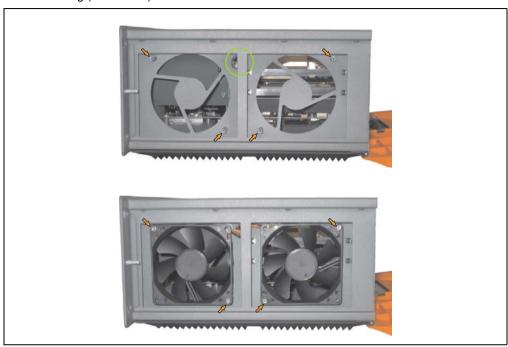

Figure 405: APC620 3PCI slot - Fan installation

• Secure fans with the 4 included Torx (T10) screws.

• The fan connection cable must be connected to the main circuit board at the right position (fan 1 at position 1, fan 2 at position 2).

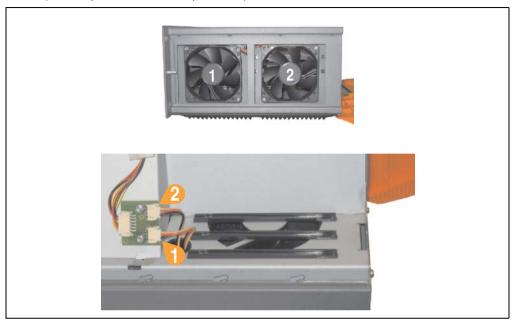

Figure 406: APC620 3PCI slot - Fan cable connection to the main board

Place the dust filter in the fan kit cover and secure with the filter clasp.

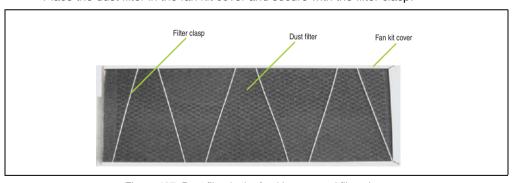

Figure 407: Dust filter in the fan kit cover and filter clasp

• Replace any removed components (filter kit cover, side cover) in the reverse order.

#### 3.4 Procedure for APC620 with 5 PCI slot

- Disconnect the power supply to the Automation PC 620.
- Touch the housing or ground connection (not the power supply!) in order to discharge any
  electrostatic charge from your body.
- Open the orange front cover. Behind the cover there are 4 Torx screws (T10) that must be removed.

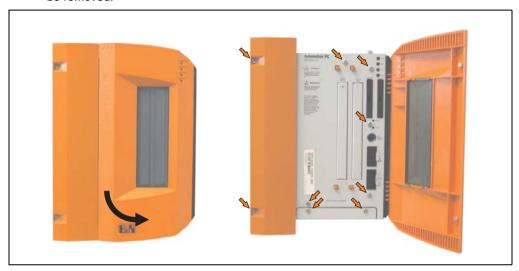

Figure 408: APC620 5PCI slot - Remove screws to install/ remove filter kit

 After the screws have been removed, the side cover and the fan kit cover can be removed toward the front.

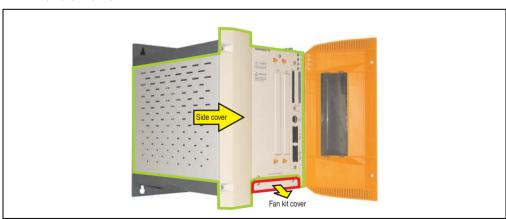

Figure 409: APC620 5PCI slot - Remove side cover and fan kit cover

If one or more PCI cards are in place, they must be removed before moving on to the next

step.

- If a slide-in drive is in place, it also must be removed before moving on to the next step.
- Attach the two included cable fasteners in the appropriate holes.

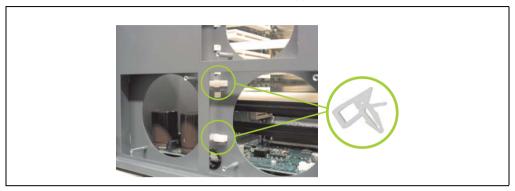

Figure 410: APC620 5PCI attach cable fasteners

 There are two arrows on the fans that indicate the direction of air flow and the direction of fan rotation.

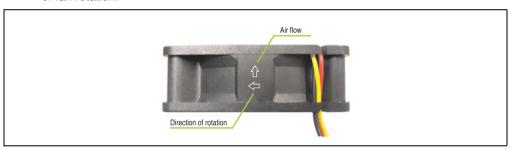

Figure 411: Markings for direction of airflow / fan rotation

# Warning!

The fans must be inserted so that the air flows toward the inside of the housing.

 Align fans over the fastening bolts (see arrows). Feed cables through the openings in the housing (see circles) into the main board of the APC620.
 The fan connector cable for the 40 mm fan should be placed in the cable fastener.

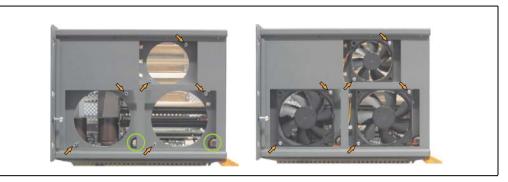

Figure 412: APC620 5PCI slot - Fan installation

• Secure fans with the 6 included Torx (T10) screws.

• The fan connection cable must be connected to the main circuit board at the right position (fan 1 at position 1, fan 2 at position 2, fan 3 at position 3).

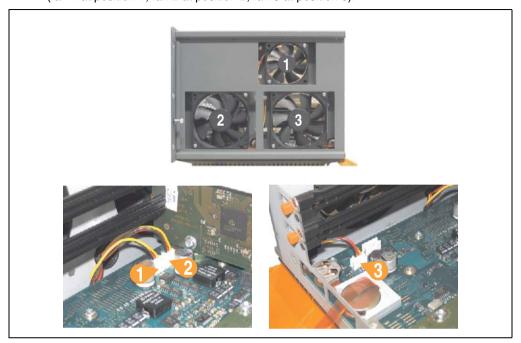

Figure 413: APC620 5PCI slot - Fan cable connection to the main board

- If one or more PCI cards were previously in place, they can now be re-inserted.
- If a slide-in drive was previously in place, it too can now be re-inserted.

Place the dust filter in the fan kit cover and secure with the filter clasp.

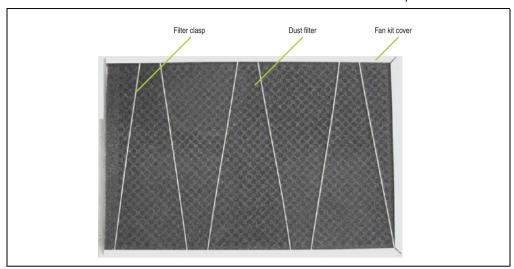

Figure 414: Dust filter in the fan kit cover and filter clasp

• Replace any removed components (filter kit cover, side cover) in the reverse order.

### 4. Slide-in drive - installation and exchange

Slide-in drives can be installed and exchanged in system units with 2 or 5 PCI slots.

### 4.1 Installation procedure

- Disconnect the power supply to the Automation PC 620.
- Touch the housing or ground connection (not the power supply!) in order to discharge any electrostatic charge from your body.
- Remove the side cover, see section 6 "Mounting the side cover", on page 781.
- · Remove the slide-in dummy module.

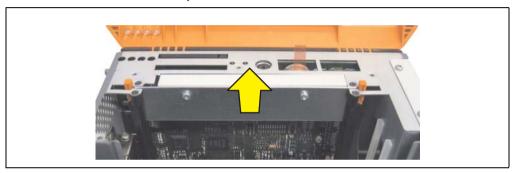

Figure 415: Removing the slide-in dummy module

Insert the slide-in drive.

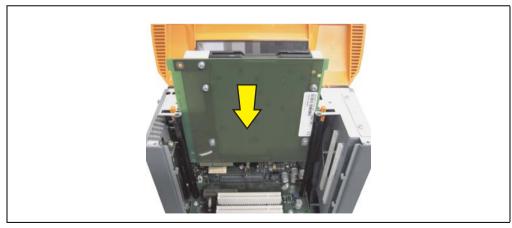

Figure 416: Installing the slide-in drive

Attach the side cover.

### 4.2 Exchange procedure

- Disconnect the power supply to the Automation PC 620.
- Touch the housing or ground connection (not the power supply!) in order to discharge any
  electrostatic charge from your body.
- Remove the side cover, see section 6 "Mounting the side cover", on page 781.
- Simultaneously remove both slide-in slot releasing mechanisms outwards The slide-in drive is pushed a few mm upwards for easy removal.

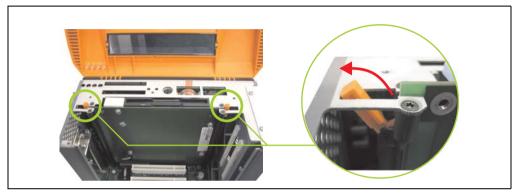

Figure 417: Release the slide-in slot releasing mechanisms

Removing the slide-in drive.

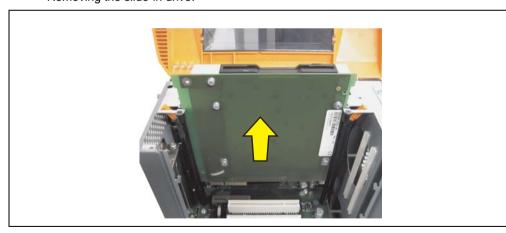

Figure 418: Removing the slide-in drive

### Maintenance / Servicing • Slide-in drive - installation and exchange

Move the slide-in slot releasing mechanisms to the start position.

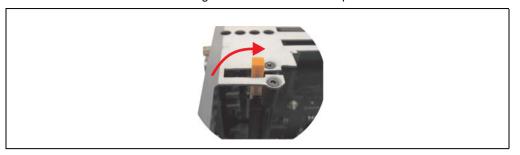

Figure 419: Slide-in slot releasing mechanism start position

• Insert the new slide-in drive or re-attach the side cover.

# 5. Installing the UPS module

The module is installed using the materials included in the delivery. Different parts are used depending on the system unit and whether the add-on interface module is **installed** (description starting on page 774) or **not installed** (description follows).

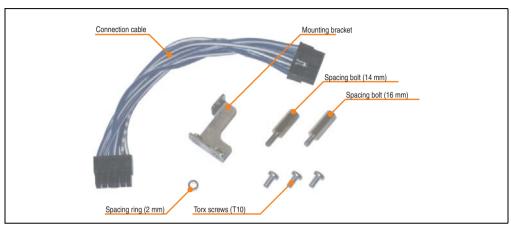

Figure 420: Add-on UPS module 5AC600.UPSI-00 - Installation materials

#### 5.1 Automation PC 620 without add-on interface module

#### 5.1.1 APC620, 1 PCI slot

- Remove side cover (see section 6 "Mounting the side cover", on page 781).
- Remove UPS module cover by removing the 2 marked Torx screws (T10).

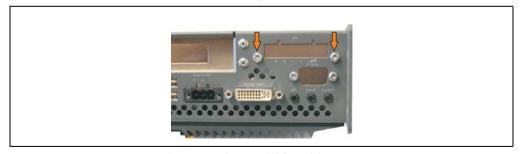

Figure 421: Remove UPS module cover

• Screw in spacing bolt and spacing ring (using M5 hex socket screwdriver).

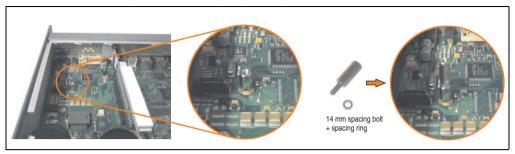

Figure 422: Screw in spacing bolt and spacing ring

• Install UPS module with 2 Torx screws (T10) and 1 Torx screw (T10). Use the previously removed Torx screws and one Torx screw from the mounting materials.

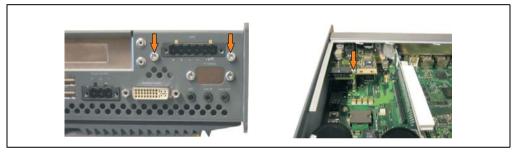

Figure 423: Install UPS module

Plug in connection cable (see marked socket).

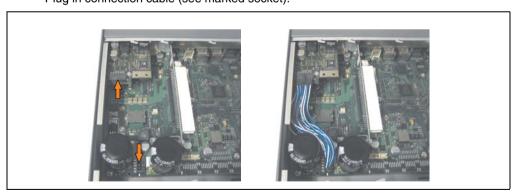

Figure 424: Plug in connection cable

# Information:

When connecting the cable, make sure that the connector locking mechanism is engaged.

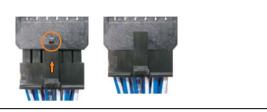

Figure 425: Connector locking mechanism

· Attach the side cover.

#### 5.1.2 APC620, 2 PCI slot

- Remove side cover (see section 6 "Mounting the side cover", on page 781).
- Remove UPS module cover by removing the 2 marked Torx screws (T10).

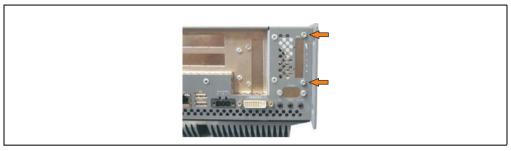

Figure 426: Remove UPS module cover

• Remove cover plate by removing the marked Torx screw (T10).

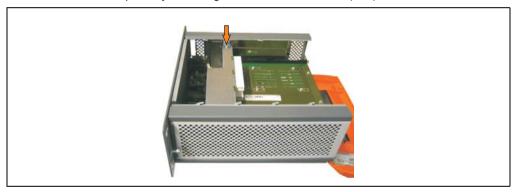

Figure 427: Remove cover plate

Screw in spacing bolt and spacing ring (using M5 hex socket screwdriver).

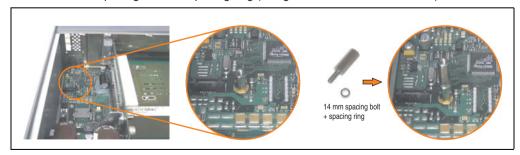

Figure 428: Screw in spacing bolt and spacing ring

Install mounting bracket on UPS module using 2 Torx screws (T10).

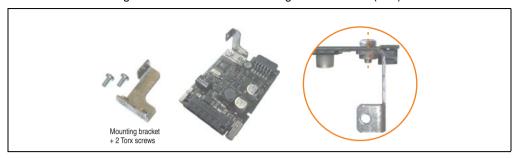

Figure 429: Install mounting bracket

• Install UPS module with 2 Torx screws (T10) and 1 Torx screw (T10). Use the previously removed Torx screws and one Torx screw from the mounting materials.

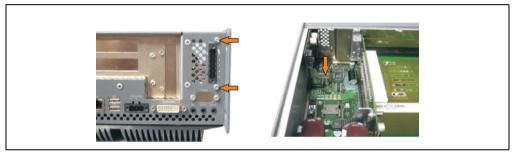

Figure 430: Install UPS module

• Plug in connection cable (see marked socket).

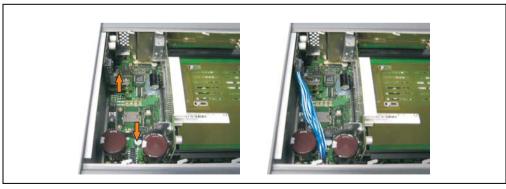

Figure 431: Plug in connection cable

# Information:

When connecting the cable, make sure that the connector locking mechanism is engaged.

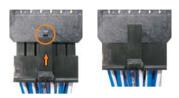

Figure 432: Connector locking mechanism

• Attach cover plate and side cover.

### 5.1.3 APC620, 5 PCI slot

- Remove side cover (see section 6 "Mounting the side cover", on page 781).
- Remove UPS module cover by removing the 2 marked Torx screws (T10).

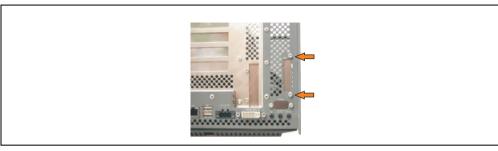

Figure 433: Remove UPS module cover

• Remove cover plate by removing the marked Torx screw (T10).

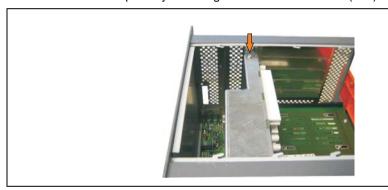

Figure 434: Remove cover plate

Screw in spacing bolt and spacing ring (using M5 hex socket screwdriver).

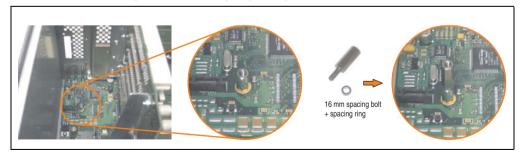

Figure 435: Screw in spacing bolt and spacing ring

Install mounting bracket on UPS module using 2 Torx screws (T10).

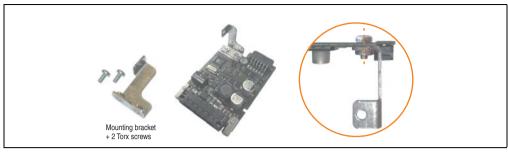

Figure 436: Install mounting bracket

• Install UPS module with 2 Torx screws (T10) and 1 Torx screw (T10). Use the previously removed Torx screws and one Torx screw from the mounting materials.

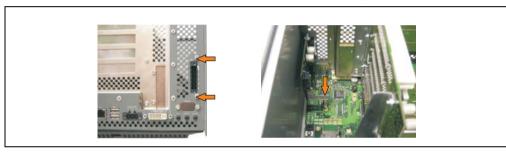

Figure 437: Install UPS module

Attach connection cable (see marked socket).

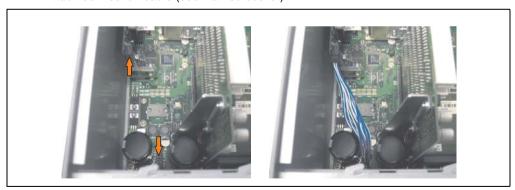

Figure 438: Plug in connection cable

# Information:

When connecting the cable, make sure that the connector locking mechanism is engaged.

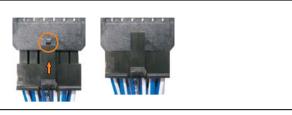

Figure 439: Connector locking mechanism

• Attach cover plate and side cover.

### 5.2 Automation PC 620 with add-on interface module

#### 5.2.1 APC620, 1 PCI slot

- Remove side cover (see section 6 "Mounting the side cover", on page 781).
- Remove UPS module cover by removing the 2 marked Torx screws (T10).

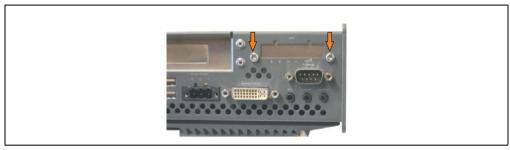

Figure 440: Remove UPS module cover

Screw in spacing bolt (using M5 hex socket screwdriver).

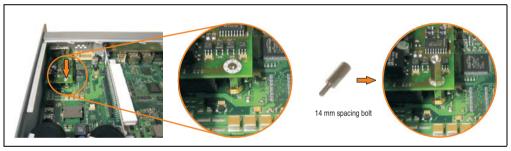

Figure 441: Screw in spacing bolt

• Install UPS module with 2 Torx screws (T10) and 1 Torx screw (T10). Use the previously removed Torx screws and one Torx screw from the mounting materials.

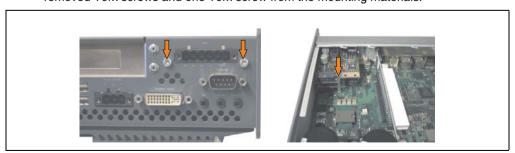

Figure 442: Install UPS module

Plug in connection cable (see marked socket).

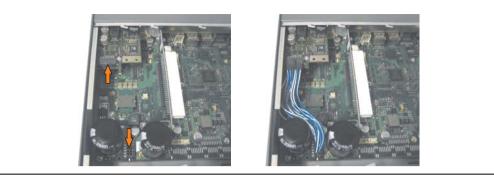

Figure 443: Plug in connection cable

# Information:

When connecting the cable, make sure that the connector locking mechanism is engaged.

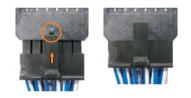

Figure 444: Connector locking mechanism

Attach the side cover.

### 5.2.2 APC620, 2 PCI slot

- Remove side cover (see section 6 "Mounting the side cover", on page 781).
- Remove UPS module cover by removing the 2 marked Torx screws (T10).

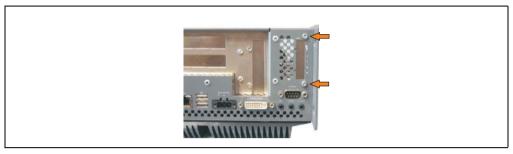

Figure 445: Remove UPS module cover

• Remove cover plate by removing the marked Torx screw (T10).

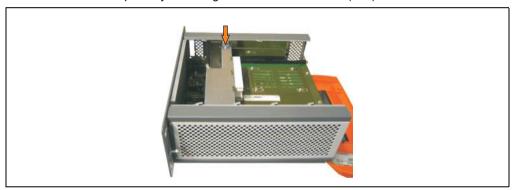

Figure 446: Remove cover plate

Screw in spacing bolt (using M5 hex socket screwdriver).

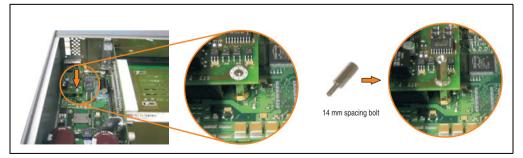

Figure 447: Screw in spacing bolt

Install mounting bracket on UPS module using 2 Torx screws (T10).

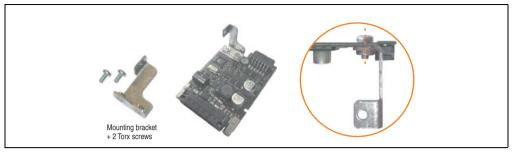

Figure 448: Install mounting bracket

• Install UPS module with 2 Torx screws (T10) and 1 Torx screw (T10). Use the previously removed Torx screws and one Torx screw from the mounting materials.

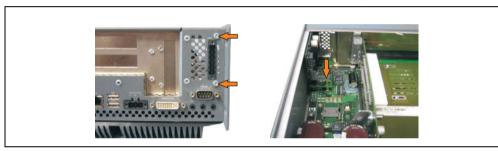

Figure 449: Install UPS module

Plug in connection cable (see marked socket).

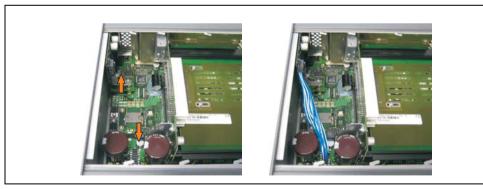

Figure 450: Plug in connection cable

# Information:

When connecting the cable, make sure that the connector locking mechanism is engaged.

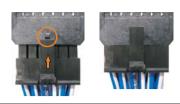

Figure 451: Connector locking mechanism

· Attach cover plate and side cover.

### 5.2.3 APC620, 5 PCI slot

- Remove side cover (see section 6 "Mounting the side cover", on page 781).
- Remove UPS module cover by removing the 2 marked Torx screws (using T10 screwdriver).

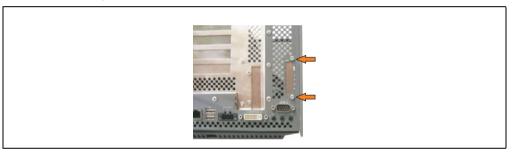

Figure 452: Remove UPS module cover

• Remove cover plate by removing the marked Torx screw (T10).

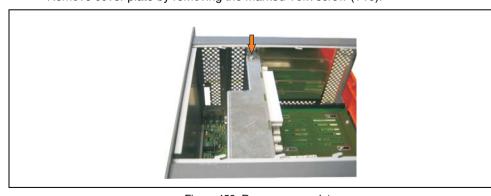

Figure 453: Remove cover plate

Screw in spacing bolt (using M5 hex socket screwdriver).

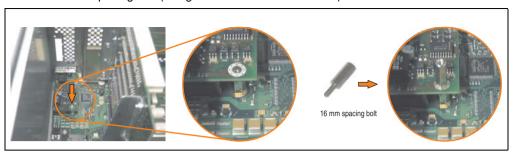

Figure 454: Screw in spacing bolt

Install mounting bracket on UPS module using 2 Torx screws (T10).

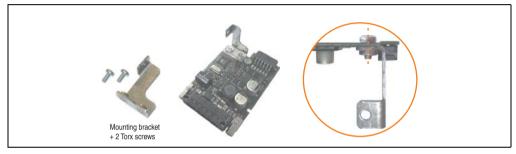

Figure 455: Install mounting bracket

 Install UPS module with 2 Torx screws (T10) and 1 Torx screw (T10). Use the previously removed Torx screws and one Torx screw from the mounting materials.

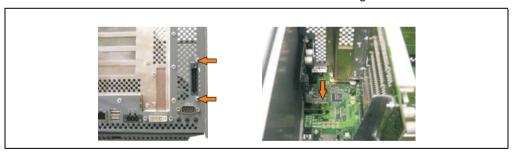

Figure 456: Install UPS module

• Plug in connection cable (see marked socket).

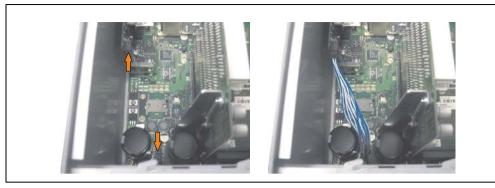

Figure 457: Plug in connection cable

# Information:

When connecting the cable, make sure that the connector locking mechanism is engaged.

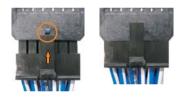

Figure 458: Connector locking mechanism

Attach cover plate and side cover.

# 6. Mounting the side cover

The number of Torx (T10) screws varies depending on the system (1, 2, 3 or 5 PCl slots).

#### 6.1 APC620 with 1 PCI slot

- Disconnect the power supply to the Automation PC 620.
- Touch the housing or ground connection (not the power supply!) in order to discharge any
  electrostatic charge from your body.
- Open the orange front cover. Behind the cover there are 3 Torx screws (T10) that must be removed.

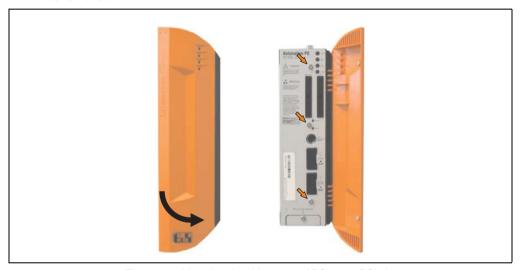

Figure 459: Mounting the side cover - APC620, 1 PCI slot

### Maintenance / Servicing • Mounting the side cover

#### 6.2 APC620 with 2 PCI slot

- Disconnect the power supply to the Automation PC 620.
- Touch the housing or ground connection (not the power supply!) in order to discharge any electrostatic charge from your body.
- Open the orange front cover. Behind the cover there are 5 Torx screws (T10) that must be removed.

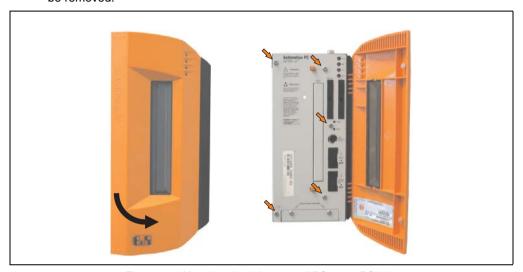

Figure 460: Mounting the side cover - APC620, 2 PCI slot

#### 6.3 APC620 with 3 PCI slot

- Disconnect the power supply to the Automation PC 620.
- Touch the housing or ground connection (not the power supply!) in order to discharge any electrostatic charge from your body.
- Open the orange front cover. Behind the cover there are 7 Torx screws (T10) that must be removed.

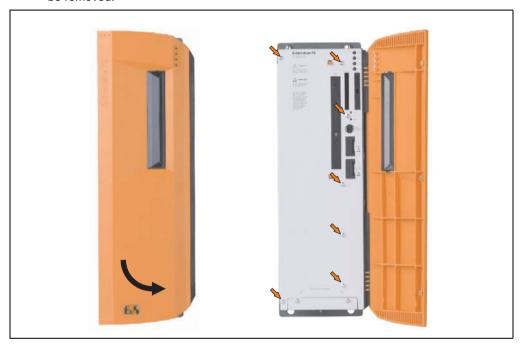

Figure 461: Mounting the side cover - APC620, 3 PCI slot

### Maintenance / Servicing • Mounting the side cover

#### 6.4 APC620 with 5 PCI slot

- Disconnect the power supply to the Automation PC 620.
- Touch the housing or ground connection (not the power supply!) in order to discharge any electrostatic charge from your body.
- Open the orange front cover. Behind the cover there are 7 Torx screws (T10) that must be removed.

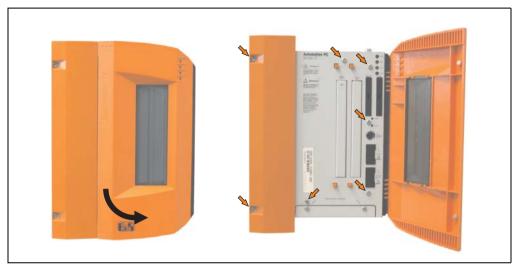

Figure 462: Mounting the side cover - APC620, 5 PCI slot

## 7. Exchanging a PCI SATA RAID hard disk

In the example, the assumption is made that the secondary hard disk (HDD1) is defective. In such a case, the defective hard disk can be replaced by the replacement drive SATA hard disk.

A size 10 Torx screwdriver is needed for exchanging the hard disk.

#### Exchange procedure

- Remove the power supply to the device (Automation PC 620 / Panel PC 700).
- Touch the housing or ground connection (not the power supply!) in order to discharge any electrostatic charge from your body.
- · Remove the side cover.
- Remove the SATA RAID insert.
- Loosen the 4 appropriate mounting screws (M3x5) see Figure 463 "Screw assignment on the back side of the SATA RAID controller", on page 785.

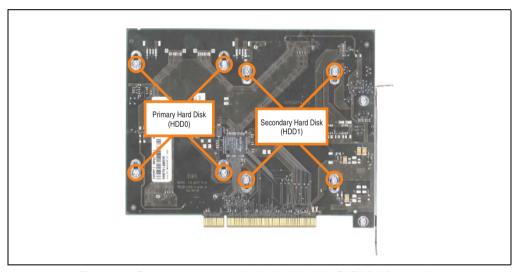

Figure 463: Screw assignment on the back side of the SATA RAID controller

#### Maintenance / Servicing • Exchanging a PCI SATA RAID hard disk

- On the front side, slide the hard disk down and away (image 1).
- Carefully plug the new hard disk into the connector (image 2).

### Information:

When doing this, make sure that the hard disk is only touched on the front side, and not on the top side.

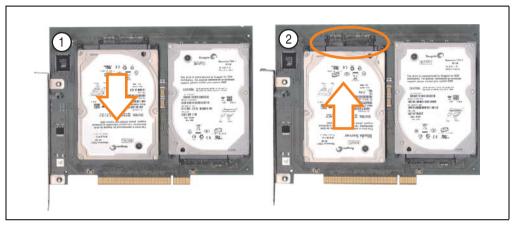

Figure 464: Hard disk exchange

- Re-secure the hard disk using the 4 fastening screws (M3x5) used earlier.
- Reassemble device in the reverse order.
- An error message is output by the RAID BIOS after starting the system "RAID1 set is in Critical status - press any key to enter Configuration Utility".

A rebuild must be executed in the SATA RAID BIOS - for more information on this, see the section "Rebuild mirrored set", on page 356.

# 8. Replacing the front cover

Depending on how the front cover is attached, the following points must be taken into consideration when replacing.

#### 8.1 Variation A - Front cover screwed-in

On the side of the APC620 there are Torx screws (T12) that must be removed (3, 4 or 6 screws, depending on the APC620 design).
 Pull the cover in the direction of the arrows, thereby pulling the hinge bar under the heat sink.

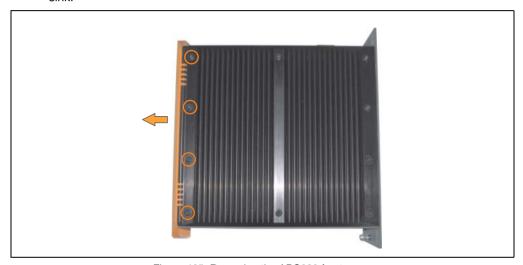

Figure 465: Removing the APC620 front cover

### Maintenance / Servicing • Replacing the front cover

 Slide the new hinge bar under the heat sink and screw it back on using the screws removed earlier.

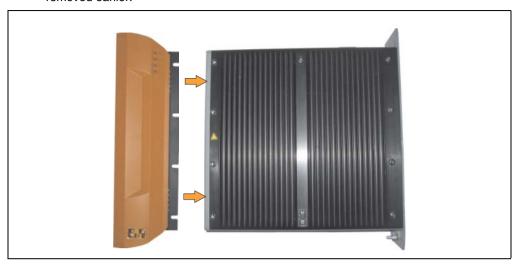

Figure 466: Mounting the APC620 front cover

#### 8.2 Variation B - Front cover attached without screws

 A label on the side of the hinge bar "PULL TO REMOVE" indicates that the front cover is attached without screws.

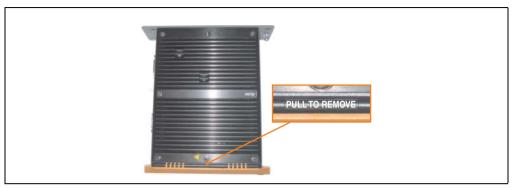

Figure 467: APC620 front cover label

 Open the front cover approximately 1-2 cm. Now remove the cover by pulling it in the direction of the red arrow.

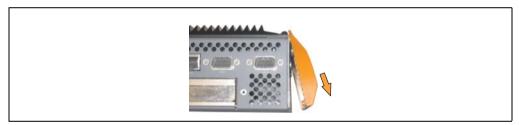

Figure 468: Removing the APC620 front cover

### Maintenance / Servicing • Replacing the front cover

Attach the new cover to the hinge bar from the side.

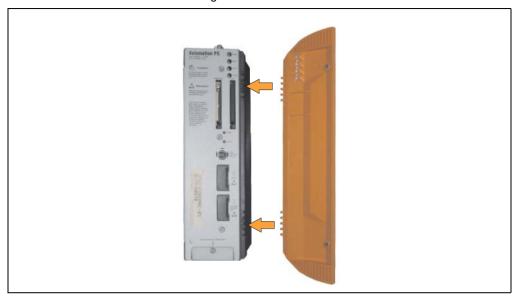

Figure 469: Attaching the front cover

# **Appendix A**

# 1. Temperature sensor locations

The APC620 has temperature sensors in various places (CPU, power supply, slide-in drive 1, slide-in drive 2, I/O). The temperatures<sup>1)</sup> can be read in BIOS (menu item "advanced" - baseboard/panel features - baseboard monitor) or in Microsoft Windows XP/Embedded, using B&R Control Center<sup>2)</sup>.

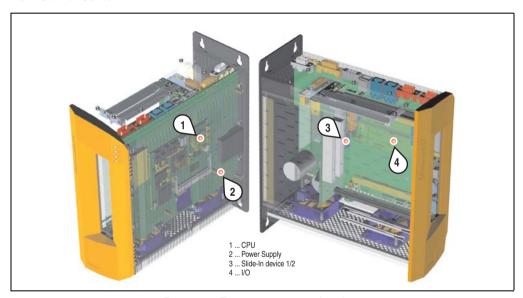

Figure 470: Temperature sensor locations

| Position | Measurement point for | Measurement                                                                      | Max. specified  |
|----------|-----------------------|----------------------------------------------------------------------------------|-----------------|
| 1        | CPU                   | Processor temperature (sensor integrated on the CPU board).                      | 100°C           |
| 2        | Power supply          | Power supply temperature.                                                        | 95°C            |
| 3        | Slide-in drive 1/2    | Temperature of a slide-in drive (the sensor is integrated on the slide-in drive) | Drive dependent |
| 4        | I/O                   | Temperature under an add-on drive.                                               | 80°C            |

Table 463: Temperature sensor locations

<sup>1)</sup> The measured temperature is a guideline for the immediate ambient temperature, but can be influenced by neighboring components.

The B&R Control Center - ADI driver - can be downloaded for free from the download area on the B&R homepage (www.br-automation.com).

### 2. Connection of an external device to the main board

A plug on the main board enables branching of +5 VDC and +12 VDC for the internal supply of e.g. special PCI cards.

The connector is only provided starting with the following system unit revisions:

| Model number   | Short description                                | Starting with revision |
|----------------|--------------------------------------------------|------------------------|
| 5PC600.SX01-00 | System 1 PCI                                     | B7                     |
| 5PC600.SX02-00 | System 2 PCI, 1 disk drive slot, 1 AP Link slot  | В0                     |
| 5PC600.SX02-01 | System 2 PCI, 1 disk drive slot                  | B9                     |
| 5PC600.SX05-00 | System 5 PCI, 2 disk drive slots, 1 AP Link slot | A0                     |
| 5PC600.SX05-01 | System 5 PCI, 2 disk drive slots                 | A0                     |

Table 464: Revision information for connecting an external device

The voltage can be accessed using the "APC620 internal supply cable 5CAMSC.0001-00", on page 692. Depending on the system unit revision, the connector is located close to the fan connector. The APC620 side cover and possibly also the slide-in drive and PCI cards must be removed to reach the connector.

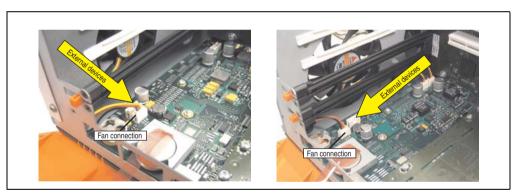

Figure 471: Connector location for external devices

| Connector for the external devices |            |           |                       |  |  |  |
|------------------------------------|------------|-----------|-----------------------|--|--|--|
| Pin                                | Assignment | Power     | 4-pin connector, male |  |  |  |
| 1                                  | +12 VDC    |           | , p                   |  |  |  |
| 2                                  | GND        | Max. 10 W | 1 2 3 4               |  |  |  |
| 3                                  | GND        |           |                       |  |  |  |
| 4                                  | +5 VDC     | Max. 5 W  |                       |  |  |  |

Table 465: Pin assignments - Connector on main board

Connections are protected by a 1 A multi-fuse.

# 3. Maintenance Controller Extended (MTCX)

The MTCX controller (FPGA processor) is located on the main board (part of every system unit) of the APC620 device.

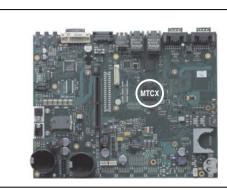

Figure 472: MTCX controller location

The MTCX is responsible for the following monitoring and control functions:

- Power on (power OK sequencing) and power fail logic
- Watchdog handling (NMI and reset handling)
- Temperature monitoring (I/O area, power supply, slide-in drive 1/2)
- Fan control (3 housing fans)
- Key handling / coordination (matrix keyboard on Automation Panel 900 devices configurable using B&R Key Editor, PS/2 keyboard)
- LED handling (matrix keyboard with LEDs on Automation Panel 900 devices configurable using B&R Key Editor)
- Advanced desktop operation (keys, USB forwarding)
- Daisy chain display operation (touch screen, USB forwarding)
- Panel locking mechanism (configurable using B&R Control Center ADI driver)
- Backlight control for a connected B&R display
- Statistical data recording (power cycles each power on, power on and fan hours are recorded - every full hour is counted e.g. 50 minutes no increase)
- SDL data transfer (display, matrix keyboard, touch screen, service data, USB)
- Status LEDs (HDD, panel lock, Link 1, Link 2)

The functions of the MTCX can be expanded via Firmware upgrade<sup>1)</sup>. The version can be read in BIOS (menu item "advanced" - baseboard/panel features) or in Microsoft Windows XP/embedded, using B&R Control Center.

<sup>1)</sup> Can be downloaded from the download area on the B&R homepage (www.br-automation.com).

## 3.1 SDL timing

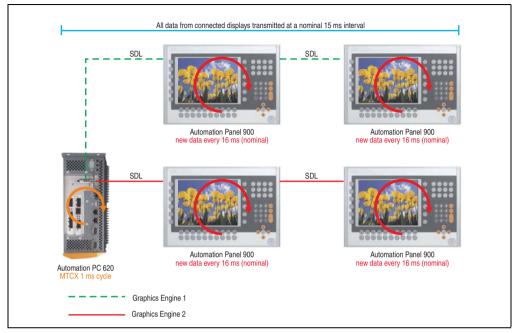

Figure 473: Sample configuration for SDL timing

#### Basic procedure:

- On every Automation Panel 900 display unit, the data (button and LED, touch screen, service data) is nominally determined asynchronously every 16 ms, saved and made available.
- 2) The MTCX in the APC620 samples one display unit after another asynchronously in 1 ms increments. The status is requested within the 15 ms nominal cycle (maximum 15 display units x 1 ms), regardless of the total number of display units connected in the system (Graphics Engine 1 + Graphics Engine 2), and the information is saved in the MTCX's Dual-Ported RAM.
- 3) An application can access the MTXC data using the programming interface (API) ADI (Automation Device Interface). Reading or writing data does not affect the asynchronous acquisition of data from the connected display units.
  - Further information about this can be found in the "ADI Development Kit" and the "Automation PC 620 / Panel PC 700 Implementation Guide" (both available on the B&R Homepage).

# Caution!

Due to safety requirements regulated by international standards, implementing an E-stop element via SDL (using Matrix) is NOT allowed. Instead, such an element must be wired according to the safety requirements.

# Information:

Display data will not be updated and cannot be read by the MTCX while a display unit is in upgrade mode (e.g. SDL firmware upgrade).

The nominal time specifications are not guaranteed maximum lengths of time, but may be increased due to e.g. transfer disturbances and external influences.

## Schematic diagram

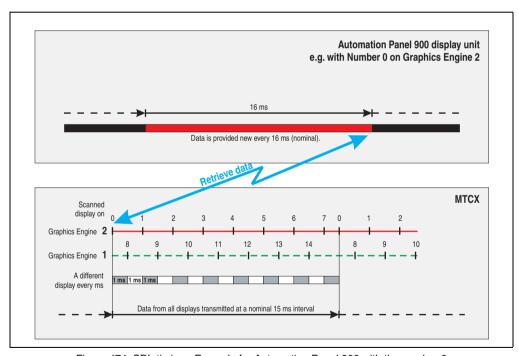

Figure 474: SDL timing - Example for Automation Panel 900 with the number 0

## **Appendix A • Maintenance Controller Extended (MTCX)**

## 3.2 Temperature monitoring - Fan control

The MTCX constantly monitors the temperature using temperature sensors (see section 1 "Temperature sensor locations", on page 791), which directly determine how the fan is controlled. The RPM depends on the temperature measured. The limit values depend on the MTCX firmware version being used.

| Sensor range       | Start-up temperature | Max fan speed at: |
|--------------------|----------------------|-------------------|
| CPU                | 39°C                 | 55°C              |
| Power supply       | 39°C                 | 55°C              |
| Slide-in drive 1/2 | 39°C                 | 55°C              |
| I/O                | 39°C                 | 55°C              |

Table 466: Temperature limits for fan control

The fans stop again when the temperature drops below 37°C.

# 4. B&R Key Editor information

On display units, it is often necessary to adjust the function keys and LEDs for the application software being used. The B&R Key Editor makes it quick and easy to adapt the application to a unique configuration.

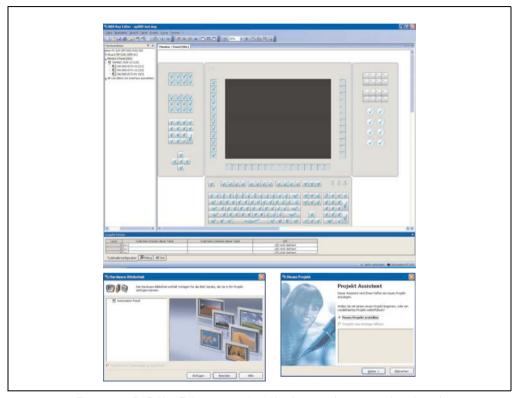

Figure 475: B&R Key Editor screenshots Version 3.10 (representation picture)

## Features:

- Configuration of normal keys like on a keyboard (A, B, C, etc.)
- Keyboard shortcuts (CTRL+C, SHIFT+DEL, etc.) on one key
- Special key functions (change brightness, etc.)
- Assign functions to LEDs (HDD access, power, etc.)
- 4 assignments per key possible (using layer function)
- Configuration of panel locking time when multiple Automation Panel 900 devices are connected to Automation PCs and Panel PCs devices.

## Appendix A • B&R Key Editor information

Supports following systems (Version 3.10):

- Automation PC 620
- Automation PC 810
- Automation PC 820
- Automation Panel 800
- Automation Panel 900
- IPC2000, IPC2001, IPC2002
- IPC5000, IPC5600
- IPC5000C, IPC5600C
- Mobile Panel 40/50
- Mobile Panel 100/200
- Panel PC 300
- Panel PC 700
- Panel PC 800
- Power Panel 100/200
- Power Panel 300/400
- Power Panel 500 (the Key Editor device file must be downloaded separately from the B&R homepage)

A detailed guide for configuring keys and LEDs can be found in the B&R Key Editor's online help.

The B&R Key Editor can be downloaded for free from the download area on the B&R homepage (<a href="https://www.br-automation.com">www.br-automation.com</a>). Additionally, it can also be found on the B&R HMI Drivers & Utilities DVD (model number 5SWHMI.0000-00).

# 5. B&R Automation Device Interface (ADI) development kit

This software can be used to activate functions of the B&R Automation Device Interface (ADI) from Windows applications, which, for example, were created using the following development tools:

- Microsoft Visual C++ 6.0
- Microsoft Visual Basic 6.0
- Microsoft eMbedded Visual C++ 4.0
- · Microsoft Visual Studio 2005 (or newer)

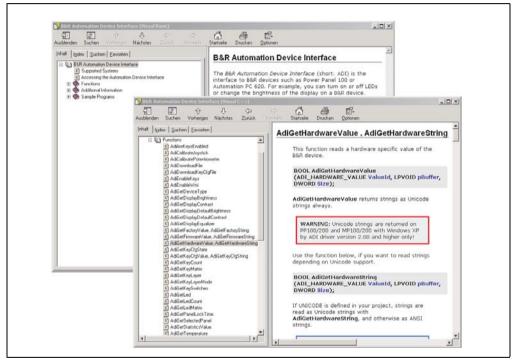

Figure 476: ADI development kit screenshots (Version 3.10)

#### Features:

- One Microsoft Visual Basic module with declarations for the ADI functions.
- Header files and import libraries for Microsoft Visual C++.
- Help files for Visual Basic and Visual C++.
- Sample projects for Visual Basic and Visual C++.
- ADI DLL (for testing the applications, if no ADI driver is installed).

## Appendix A • B&R Automation Device Interface (ADI) development kit

Supports following systems (Version 3.10 and higher):

- Automation PC 620
- Automation PC 810
- Automation PC 820
- Mobile Panel 40/50
- Mobile Panel 100/200
- Panel PC 300
- Panel PC 700
- Panel PC 800
- Power Panel 100/200
- Power Panel 300/400
- Power Panel 500

The ADI driver suitable for the device must be installed on the stated product series. The ADI driver is already included in the B&R images of embedded operating systems.

A detailed description of using the ADI functions can be found in the integrated online help.

The B&R Automation Device Interface (ADI) development kit can be downloaded for free from the download area on the B&R homepage (www.br-automation.com).

# 6. B&R Automation Device Interface (ADI) .NET SDK

This software can be used to activate functions of the B&R Automation Device Interface (ADI) from .NET applications, which were created using Microsoft Visual Studio 2005 (or newer).

Supported programming languages:

- Visual Basic
- Visual C++
- Visual C#
- Visual J#

## System requirements:

- Developingsystem: PC with Windows XP/7 with
  - Microsoft Visual Studio 2005 or newer
  - Microsoft .NET Framework 2.0 and / or Microsoft .NET Compact Framework 2.0 or newer

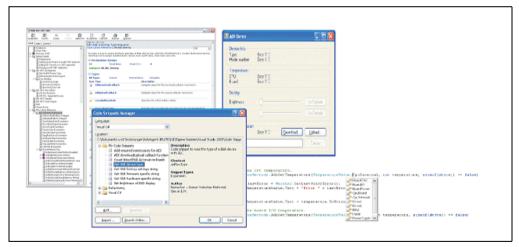

Figure 477: ADI .NET SDK Screenshots (Version 1.50)

#### Features:

- ADI .NET Class Library.
- Help files in HTML Help 1.0 format (.chm file) and MS Help 2.0 format (.HxS file).
- Sample projects and code snippets for Visual Basic, Visual C++, Visual C# and Visual J#.
- ADI DLL (for testing the applications, if no ADI driver is installed).

## Appendix A • B&R Automation Device Interface (ADI) .NET SDK

Supports following systems (Version 1.50 and higher):

- Automation PC 620
- Automation PC 810
- Automation PC 820
- Mobile Panel 40/50
- Mobile Panel 100/200
- Panel PC 300
- Panel PC 700
- Panel PC 800
- Power Panel 100/200
- Power Panel 300/400
- Power Panel 500

The ADI driver suitable for the device must be installed on the stated product series. The ADI driver is already included in the B&R images of embedded operating systems.

A detailed description of using the ADI functions can be found in the integrated online help.

The ADI .NET SDK can be downloaded for free from the download area on the B&R homepage (www.br-automation.com).

# 7. Glossary

#### Α

#### **ACPI**

Abbreviation for "Advanced Configuration and Power Interface". Configuration interface that enables the operating system to control the power supply for each device connected to the PC. With ACPI, the computer's BIOS is only responsible for the details of communication with the hardware.

#### APC

An abbreviation for "Automation PC".

#### API

Abbreviation for "Application Program Interface" The interface, which allows applications to communicate with other applications or with the operating system.

#### **Automation Runtime**

A uniform runtime system for all B&R automation components.

#### В

#### Baud rate

Measurement unit for data transfer speed. It indicates the number of states for a transferred signal per second and is measured using the baud unit of measurement. 1 baud = 1 bit/sec or 1 bps.

#### BIOS

An abbreviation for "Basic Input/Output System". Core software for computer systems with essential routines for controlling input and output processes on hardware components, for performing tests after system start and for loading the operating system. Although BIOS is used to configure a system's performance, the user does not usually come into contact with it.

#### Bit

Binary digit > binary position, binary character, smallest discrete unit of information. A bit can have the value 0 or 1.

#### Bit rate

The number of bits that can be transferred within a specified time unit. 1 bit/sec = 1 baud.

#### Bootstrap loader

A program that automatically runs when the computer is switched on or restarted. After some basic hardware tests have been carried out, the bootstrap loader starts a larger loader and hands over control to it, which in turn boots the operating system. The bootstrap loader is typically found in ROM on the computer.

## Byte

Data format [1 byte = 8 bits] and a unit for characterizing information amounts and memory capacity. The following units are the commonly used units of progression: KB, MB, GB.

#### **B&R** Automation Runtime

Windows-based program for creating installation disks to install B&R Automation Runtime™ on the target system.

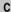

#### Cache

Background memory, also known as non-addressable memory or fast buffer memory. It is used to relieve the fast main memory of a computer. For example, data that should be output to slower components by the working memory (e.g. disk storage, printers) is stored temporarily in cache memory and output from there at an appropriate speed for the target devices.

#### CAN

An abbreviation for "Controller Area Network" (serial bus system). Structure according to ISO 11898; Bus medium: twisted pair. Good transfer properties in short distances less than 40 m with a 1 MBit/sec data transfer rate. Maximum number of stations: Theoretically unlimited, but practically limited up to 64. Real-time capable (i.e. defined maximum latency times for messages with high priority). High reliability using error detection, error handling, troubleshooting. Hamming distance.

#### CD-ROM

Abbreviation for "Compact Disc Read-Only Memory". A removable data medium with a capacity of ~700 MB. CD-ROMs are optically scanned.

#### CE mark

A CE mark for a product. It consists of the letters "CE" and indicates conformity to all EU guidelines for the labeled product. It indicates that the individual or corporate body who has performed or attached the label assures that the product conforms to all EU guidelines for complete harmonization. It also indicates that all mandatory conformity evaluation procedures have taken place.

#### **CMOS**

"CMOS" is a battery powered memory area where fundamental parameters of an IBM (or compatible) personal computer are stored. Information such as the type of hard drive, size of the working memory and the current date and time are required when booting the computer. As the name suggests, the memory is based on CMOS technology standards.

#### COM

A device name used to access serial ports in MS-DOS. The first serial port can be accessed under COM1, the second under COM2, etc. A modem, mouse, or serial printer is typically connected to a serial port.

#### COM<sub>1</sub>

Device name for the first serial port in a PC system. The input/output area for COM1 is usually found at address 03F8H. Generally, the COM1 port is assigned to IRQ 4. In many systems, an RS232 serial mouse is connected to COM1.

#### COM<sub>2</sub>

Device name for the second serial port in a PC system. The input/output area for COM2 is usually found at address 02F8H. Generally, the COM2 port is assigned to IRQ 3. In many systems, a modem is connected to COM2.

#### COM3

Device name for a serial port in a PC system. The input/output area for COM3 is usually found at address 03E8H. Generally, the COM3 port is assigned to IRQ 4. In many systems, COM3 is used as an alternative for COM1 or COM2 if peripheral devices are already connected to COM1 and COM2.

#### CompactFlash®

CompactFlash memory cards [CF cards] are exchangeable nonvolatile mass memory systems with very small dimensions [43 x 36 x 3.3 mm, approximately half the size of a credit card]. In addition to the flash memory chips, the controller is also present on the cards. CF cards provide complete PC card / ATA functionality and compatibility. A 50-pin CF card can be simply inserted in a passive 68-pin type II adapter card. It conforms to all electrical and mechanical PC card interface specifications. CF cards were launched by SanDisk back in 1994. Currently, memory capacities reach up to 8 GB per unit. Since 1995, CompactFlash Association [CFA] has been looking after standardization and the worldwide distribution of CF technology

#### CPU

An abbreviation for "Central Processing Unit". Interprets and executes commands. It is also known as a "microprocessor" or "processor" for short. A processor is able to receive, decode and execute commands, as well as transfer information to and from other resources via the computer bus.

#### CTS

An abbreviation for "Clear To Send". A signal used when transferring serial data from modem to computer, indicating its readiness to send the data. CTS is a hardware signal which is transferred via line number 5 in compliance with the RS-232-C standard.

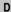

#### DCD

An abbreviation for "Data Carrier Detected". A signal used in serial communication that is sent by the modem to the computer it is connected to, indicating that it is ready for transfer.

#### Dial-up

Data is transferred over the telephone network using a modem or an ISDN adapter.

#### DIMM

"Double In-line Memory Module" consisting of one or more RAM chips on a small circuit board that is connected with the motherboard of a computer.

#### DMA

Direct Memory Access > Accelerated direct access to a computer's RAM by bypassing the CPU.

#### DRAM

An abbreviation for "Dynamic Random Access Memory". Dynamic RAM consists of an integrated semiconductor circuit that stores information based on the capacitor principle. Capacitors lose their charge in a relatively short time. Therefore, dynamic RAM circuit boards must contain a logic that allows continual recharging of RAM chips. Since the processor cannot access dynamic RAM while it is being recharged, one or more waiting states can occur when reading or writing data. Although it is slower, dynamic RAM is used more often than static RAM since the simple design of the circuits means that it can store four times more data than static RAM.

#### DSR

An abbreviation for "Data Set Ready". A signal used in serial data transfer, which is sent by the modem to the computer it is connected to, indicating its readiness for processing. DSR is a hardware signal which is sent via line number 6 in compliance with the RS-232-C standard.

#### DTR

An abbreviation for "Data Terminal Ready". A signal used in serial data transfer that is sent by the computer to the modem it is connected to, indicating the computer's readiness to accept incoming signals.

#### DVD

An abbreviation for "Digital Versatile Disc". The next generation of optical data carrier technology is able to store a higher volume of data than conventional CDs. Standard DVDs, which have a single layer, can hold 4.7 GB. Dual-layer DVDs can hold 8.5 GB. Double-sided DVDs can therefore hold up to 17 GB. A special drive is needed for DVDs. Conventional CDs can also be played on DVD drives.

DVI

Abbreviation for "Digital Visual Interface" An interface for the digital transfer of video data.

DVI-A

Analog only

DVI-D

Digital only

DVI-I

Integrated, i.e. analog and digital

Ε

#### EDID data

Abbreviation for "Extended Display Identification Data". EDID data contains the characteristics of monitors / TFT displays transferred as 128 KB data blocks to the graphics card via the Display Data Channel (DDC). This EDID data can be used to set the graphics card to the monitor properties.

## **EIDE**

An abbreviation for "Enhanced Integrated Drive Electronics". An expansion of the IDE standard. Enhanced IDE is considered the standard for hardware interfaces. This interface is designed for drives with an integrated drive controller.

#### **EMC**

"Electromagnetic Compatibility" The ability of a device or a system to function satisfactorily in its electromagnetic environment without introducing intolerable electromagnetic disturbances to anything in that environment [IEV 161-01-07].

#### **EPROM**

Erasable **PROM** > (completely with ultraviolet light).

#### Ethernet

An IEEE 802.3 standard for networks. Ethernet uses bus or star topology and controls the traffic on communication lines using the access procedure CSMA/CD (Carrier Sense Multiple Access with Collision Detection). Network nodes are connected using coaxial cables, fiber optic cables or twisted pair cabling. Data transfer on an Ethernet network takes place in frames of variable lengths that consist of supply and controller information as well as 1500 bytes of data. The Ethernet standard provides base band transfers at 10 megabit and 100 megabit per second.

#### FTX

Abbreviation for "Embedded Technology eXtended" This established standard offers complete PC functionality on a very compact form factor of just 114 mm x 100 mm ('4.5" x 4"). The flexibility offered by ETX® in the development of system specific main boards allows easy requirement fulfillment in a number of different applications.

F

#### **FDD**

Abbreviation for "Floppy Disk Drive". Reading device for removable magnetic memory from the early days of PC technology. Due to their sensitivity and moving components, FDDs have been almost completely replaced by CompactFlash memory in modern automation solutions.

Fiber optics

Fiber optic cable

#### FIFO

An abbreviation for "First In First Out". A queuing organization method whereby elements are removed in the same order as they were inserted. The first element inserted is the first one removed. Such an organization method is typical for a list of documents that are waiting to be printed.

#### Firmware

Programs stored permanently in read-only memory. Firmware is software used to operate computer-controlled devices that generally stays in the device throughout its lifespan or over a long period of time. Such software includes operating systems for CPUs and application programs for industrial PCs as well as programmable logic controllers (e.g. the software in a washing machine controller). This software is written in read-only memory (ROM, PROM, EPROM) and cannot be easily replaced.

#### Floppy

Also known as a diskette. A round plastic disk with an iron oxide coating that can store a magnetic field. When the floppy disk is inserted in a disk drive, it rotates so that the different areas (or sectors) of the disk's surface are moved under the read/write head. This allows the magnetic orientation of the particle to be modified and recorded. Orientation in one direction represents binary 1, while the reverse orientation represents binary 0.

**FPC** 

An abbreviation for "Flat Panel Controller".

**FPD** 

An abbreviation for "Flat Panel Display".

FTP

"File Transfer Protocol" Rules for transferring data over a network from one computer to another computer. This protocol is based on TCP/IP, which has established itself as the standard for transferring data over Ethernet networks. FTP is one of the most used protocols on the Internet. It is defined in RFC 959 in the official regulations for Internet communication.

G

GB

Gigabyte (1 GB = 230 or 1,073,741,824 Bytes)

Н

Handshake

Method of synchronization for data transfer when data is sent at irregular intervals. The sender signals that data can be sent, and the receiver signals when new data can be received.

HDD

An abbreviation for "Hard Disk Drive". Fixed magnetic mass memory with high capacities, e.g. 120 GB.

ı

IDE

An abbreviation for "Integrated Drive Electronics". A drive interface where the controller electronics are integrated in the drive.

ISA

An abbreviation for "Industry Standard Architecture". A term given for the bus design which allows expansion of the system with plug-in cards that can be inserted in PC expansion slots.

ISO

International Organization for Standardization > Worldwide federation of national standardization institutions from over 130 countries. ISO is not an acronym for the name of the organization; it is derived from the Greek word "isos", meaning "equal" (www.iso.ch).

J

#### Jitter

Jitter is a term that describes time deviations of cyclic events. If, for example, an event should take place every 200is and it actually occurs every 198 to 203is, then the jitter is 5is. Jitter has many causes. It originates in the components and transfer media of networks because of noise, crosstalk, electromagnetic interference and many other random occurrences. In automation technology, jitter is a measure of the quality of synchronization and timing.

#### Jumper

A small plug or wire link for adapting the hardware configuration used to connect the different points of an electronic circuit.

L

#### LCD

An abbreviation for "Liquid Crystal Display". A display type, based on liquid crystals that have a polarized molecular structure and are enclosed between two transparent electrodes as a thin layer. If an electrical field is applied to the electrodes, the molecules align themselves with the field and form crystalline arrangements that polarize the light passing through. A polarization filter, which is arranged using lamellar electrodes, blocks the polarized light. In this way, a cell (pixel) containing liquid crystals can be switched on using electrode gates, thus coloring this pixel black. Some LCD displays have an electroluminescent plate behind the LCD screen for lighting. Other types of LCD displays can use color.

#### LED

An abbreviation for "Light Emitting Diode". A semiconductor diode which converts electrical energy into light. LEDs work on the principle of electroluminescence. They are highly efficient because they do not produce much heat in spite of the amount of light they emit. For example, "operational status indicators" on floppy disk drives are LEDs.

#### LPT

Logical device name for line printers. In MS-DOS, names are reserved for up to three parallel printer ports with the names LPT1, LPT2 and LPT3. The first parallel port (LPT1) is usually identical to the primary parallel output device PRN (in MS-DOS the logical device name for the printer). The abbreviation LPT stands for "Line Printer Terminal".

M

## MB

Megabyte (1 MB = 220 or 1,048,576 bytes).

## Microprocessor

Highly integrated circuit with the functionality of a CPU, normally housed on a single chip. It comprises a control unit, arithmetic and logic unit, several registers and a link system for connecting memory and peripheral components. The main performance features are the internal and external data bus and address bus widths, the command set and the clock frequency. Additionally, a choice can be made between CISC and RISC processors. The first commercially available worldwide microprocessor was the Intel 4004. It came on the market in 1971.

#### MIPS

Million instructions per second > Measurement for the computing speed of computers.

#### Motherboard

A circuit board that houses the main components of a computer such as the CPU switching circuit, co-processors, RAM, ROM for firmware, interface circuits, and expansion slots for hardware expansions.

#### **MTBF**

An abbreviation for "Mean time between failure". The average time which passes before a hardware component fails and repair is needed. This time is usually expressed in thousands or ten thousands of hours, sometimes known as power-on hours (POH).

#### MTCX

An abbreviation for »Maintenance Controller EXtended«. The MTCX is an independent processor system that provides additional functions for a B&R industrial PC that are not available with a normal PC. The MTC communicates with the B&R industrial PC via the ISA bus (using a couple register).

#### Multitasking

Multitasking is an operating mode in an operating system that allows several computer tasks to be executed virtually simultaneously.

## 0

#### OEM

"Original Equipment Manufacturer"; A company that integrates third-party and in-house manufactured components into their own product range and then distributes these products under its own name.

#### OPC

OLE for Process Control > A communication standard for components in the area of automation. The goal of OPC development is to provide an open interface that builds on Windows-based technologies such as OLE, COM and DCOM. It allows problem-free standardized data transfer between controllers, operating and monitoring systems, field devices and office applications from different manufacturers. This development is promoted by the OPC Foundation, which is

made up of over 200 companies from around the world, including Microsoft and other leading companies. Nowadays, OPC is also interpreted as a synonym for Openness, Productivity and Connectivity, symbolizing the new possibilities that this standard opens up.

#### OPC server

The missing link between connection modules for the Interbus and the visualization application. It communicates serially with the connection modules via the ISA or PCI bus or Ethernet.

Ρ

#### Panel

A common term for B&R display units (with or without keys).

#### PCI Bus

Abbreviation for "Peripheral Component Interconnect bus". Developed by Intel as an intermediary/local bus for the latest PC generations. It is basically a synchronous bus. The main clock of the CPU is used for synchronization. The PCI bus is microprocessor-independent, 32-bit and 64-bit compatible, and supports both 3.3 V and 5 V cards and devices.

#### **PCMCIA**

An abbreviation for "Personal Computer Memory Card International Association". An association of manufacturers and dealers who are dedicated to the cultivation and further development of common standards for peripheral devices based on PC cards with a slot for such cards. PC cards are mainly used for laptops, palmtops (and other portable computers), and intelligent electronic devices. Version 1 of the PCMCIA standard was introduced in 1990.

## PLC

Programmable Logic Controller; Computer-based control device that functions using an application program. The application program is relatively easy to create using standardized programming languages [IL, FBD, LAD, AS, ST]. Because of its serial functionality, reaction times are slower compared to connection-oriented control. Today, PLCs are available in device families with matched modular components for all levels of an automation hierarchy.

#### PnP

An abbreviation for "Plug and Play". Specifications developed by Intel. Using Plug and Play allows a PC to automatically configure itself so that it can communicate with peripheral devices (e.g. monitors, modems, and printers). Users can connect a peripheral device (plug) and it immediately runs (play) without having to manually configure the system. A Plug and Play PC requires a BIOS that supports Plug and Play and a respective expansion card.

#### POH

An abbreviation for "Power On Hours". See MTBF.

#### POST

An abbreviation for "Power-On Self Test". A set of routines that are stored in ROM on the computer and that test different system components, e.g. RAM, disk drive and the keyboard in order to determine that the connection is operating correctly and ready for operation. POST routines notify the user of problems that occur. This is done using several signal tones or by displaying a message that frequently accompanies a diagnosis value on the standard output or standard error devices (generally the monitor). If the POST runs successfully, control is transferred over to the system's bootstrap loader.

#### **POWERLINK**

An enhancement of standard Ethernet. It enables data exchange under strict real-time conditions with cycle times down to 200  $\mu$ s and jitter under 1  $\mu$ s. This makes Ethernet power available on all communication levels of automation technology – from control levels to I/O. POWERLINK was initiated by the company B&R Industrie-Elektronik and is now managed by the open end user and vendor association, EPSG - Ethernet POWERLINK Standardization Group (<u>www.ethernet-powerlink.org</u>).

#### Q

#### **QVGA**

Abbreviation for "Quarter Video Graphics Array". Usually a screen resolution of 320 × 240 pixels.

#### **QUXGA**

Abbreviation for "Quad Ultra Extended Graphics Array". Generally a screen resolution of 3200 × 2400 pixels (4:3). Quad implies the 4x greater pixel resolution compared to the UXGA.

#### **QWUXGA**

Abbreviation for "Quad WUXGA"; Generally a screen resolution of  $3840 \times 2400$  pixels (8:5, 16:10).

## R

#### **RAM**

An abbreviation for "Random Access Memory". Semiconductor memory which can be read or written to by the microprocessor or other hardware components. Memory locations can be accessed in any order. The various ROM memory types do allow random access, but they cannot be written to. The term RAM refers to a more temporary memory that can be written to as well as read.

#### Real time

A system is operating in real time or has real-time capability if the input sizes (e.g. signals, data) are received and processed in a defined time period, and the results are made available in real time for a partner system or the system environment. See also "real-time demands" and "real-time system".

#### ROM

An abbreviation for "Read-Only Memory". Semiconductor memory where programs or data were permanently stored during the production process.

#### RS232

Recommended Standard Number 232. Oldest and most widespread interface standard, also called a V.24 interface. All signals are referenced to ground making this an unbalanced interface. High level: -3 to -30 V, low level: +3 to +30 V; cable lengths up to 15 m, transfer rates up to 20 kbit/s; for point-to-point connections between 2 stations.

#### **RS422**

Recommended Standard Number 422. Interface standard, balanced operation, increased immunity to disturbances. High level: 2 to -6 V, low level: +2 to +6 V; 4-wire connection [inverted/not inverted], cable lengths up to 1200 m, transfer rates up to 10 Mbit/s, 1 sender can carry out simplex communication with up to 10 receivers.

#### **RS485**

Recommended Standard Number 485. Interface standard upgraded from RS422. High level: 1.5 to -6 V, low level: +1.5 to +6 V; two-line connection [half-duplex mode] or four-line connection [full-duplex mode]; permissible cable length up to 1200 m, transfer rates up to 10 Mbit/s. Up to 32 stations (sender/receiver) can be connected to an RS485 bus.

#### RTS

An abbreviation for "Request To Send". A signal used in serial data transfer for requesting send permission. For example, it is sent from a computer to the modem connected to it. The RTS signal is assigned to pin 4 according to the hardware specifications of the RS-232-C standard.

## **RXD**

An abbreviation for "Receive (**RX**) **D**ata". A line for transferring serial data received from one device to another, e.g. from a modem to a computer. For connections complying with the RS-232-C standard, the RXD is connected to pin 3 of the plug.

#### S

#### SDRAM

An abbreviation for "Synchronous Dynamic Random Access Memory". A construction of dynamic semiconductor components (DRAM) that can operate with higher clock rates than conventional DRAM switching circuits. This is made possible using block access. For each access, the DRAM determines the next memory addresses to be accessed.

#### SFC

Sequential function chart > Graphic input language for PLCs used to represent sequential control.

#### Slot PLC

PC insert card that has full PLC functionality. On the PC, it is coupled via a DPR with the process using a fieldbus connection. It is programmed externally or using the host PC.

#### SoftPLC

Synonym for SoftPLC.

#### SRAM

An abbreviation for "Static Random Access Memory". A semiconductor memory (RAM) made up of certain logic circuits (flip-flop) that only keeps stored information while powered. In computers, static RAM is generally only used for cache memory.

#### **SUXGA**

Abbreviation for Super Ultra Extended Graphics Array; Generally a screen resolution of 2048×1536 pixels (4:3). An alternative name is QXGA (Quad Extended Graphics Array), which is 4x the pixel resolution of XGA.

#### **SVGA**

Abbreviation for "Super Video Graphics Array"; Graphics standard with a resolution of at least 800×600 pixels and at least 256 colors.

#### Switch

Device similar to a hub that takes data packets received in a network and, unlike a hub, passes them only to the respective addressee, not to all network nodes. Unlike a hub, a switch provides targeted communication within a network that only takes place between sender and receiver. Other network nodes are not involved.

#### SXGA

Abbreviation for Super Extended Graphics Array. Graphics standard with a screen resolution of  $1280 \times 1024$  pixels (aspect ratio 5:4).

#### SXGA+

Abbreviation for SXGA Plus; Generally 1400 × 1050 pixels.

## System units

Provit system units consist of a mainboard (without processor), slots for RAM modules, VGA controller, serial and parallel interfaces, and connections for the FPD, monitor, PS/2 AT keyboard, PS/2 mouse, USB, Ethernet (for system units with Intel Celeron and Pentium III processors), Panelware keypad modules and external FDD.

Т

#### Task

Program unit that is assigned a specific priority by the real-time operating system. It contains a complete process and can consist of several modules.

#### TCP/IP

Transmission Control Protocol/Internet Suit of Protocols. Network protocol that has become the generally accepted standard for data exchange in heterogeneous networks. TCP/IP is used both in local networks for communication between various computer and also for LAN to WAN access.

#### TFT display

LCD (Liquid Crystal Display) technology where the display consists of a large grid of LCD cells. Each pixel is represented by a cell, whereby electrical fields produced in the cells are supported by thin film transistors (TFT) that result in an active matrix. In its simplest form, there is exactly one thin film transistor per cell. Displays with an active matrix are generally used in laptops and notebooks because they are thin, offer high-quality color displays and can be viewed from all angles.

#### Touch screen

Screen with touch sensors for selecting options in a displayed menu using the tip of the finger.

#### TXD

An abbreviation for "Transmit (TX) Data". A line for the transfer of serial data sent from one device to another, e.g. from a computer to a modem. For connections complying with the RS-232-C standard, the TXD is connected to pin 2 of the plug.

U

#### UART

An abbreviation for "Universal Asynchronous Receiver-Transmitter". A module generally consisting of a single integrated circuit that combines the circuits required for asynchronous serial communication for both sending and receiving. UART represents the most common type of circuit in modems for connecting to a personal computer.

#### UDMA

An abbreviation for "Ultra Direct Memory Access". A special IDE data transfer mode that allows high data transfer rates for drives. There have been many variations in recent times.

UDMA33 mode transfers 33 megabytes per second.

UDMA66 mode transfers 66 megabytes per second.

UDMA100 mode transfers 100 megabytes per second.

Both the mainboard and the hard drive must support the specification to implement modifications.

#### **UPS**

Abbreviation for "Uninterruptible Power Supply". See "UPS".

#### **USB**

An abbreviation for "Universal Serial Bus" A serial bus with a bandwidth of up to 12 megabits per second (Mbit/s) for connecting a peripheral device to a microcomputer. Up to 127 devices can be connected to the system using a single multipurpose connection, the USB bus (e.g. external CD drives, printers, modems as well as the mouse and keyboard). This is done by connecting the devices in a row. USB allows devices to be changed when the power supply is switched on (hot plugging) and multi-layered data flow.

## **UPS**

An abbreviation for "**U**ninterruptible **P**ower **S**upply". The UPS supplies power to systems that cannot be connected directly to the power mains for safety reasons because a power failure could lead to loss of data. The UPS allows the PC to be shut down securely without losing data if a power failure occurs.

### **UXGA**

Abbreviation for "Ultra Extended Graphics Array" Generally a screen resolution of  $1600 \times 1200$  pixels (aspect ratio 4:3, 12:9).

## ٧

#### VGA

An abbreviation for "Video Graphics Adapter". A video adapter which can handle all EGA (Enhanced Graphics Adapter) video modes and adds several new modes.

#### W

#### Windows CE

Compact 32-bit operating system with multitasking and multithreading that Microsoft developed especially for the OEM market. It can be ported for various processor types and has a high degree of real-time capability. The development environment uses proven, well-established development tools. It is an open and scalable Windows operating system platform for many different devices. Examples of such devices are handheld PCs, digital wireless receivers, intelligent mobile phones, multimedia consoles, etc. In embedded systems, Windows CE is also an excellent choice for automation technology.

#### **WSXGA**

Wide SXGA, generally  $1600 \times 900$  pixels (16:9).

#### WUXGA

Wide UXGA, generally 1920 × 1200 pixels (16:10).

#### **WXGA**

Wide XGA, generally 1280 × 768 pixels.

X

#### XGA

An abbreviation for "EXtended Graphics Array". An expanded standard for graphics controllers and monitors that was introduced by IBM in 1990. This standard supports 640x480 resolution with 65,536 colors or 1024x768 resolution with 256 colors. This standard is generally used in workstation systems.

#### XTX

Abbreviation for "eXpress Technologoy for ETX" A further development consistent with the proven ETX® standard. The newest I/O technology is implemented on a reliable form factor in XTX. The ETX® interface X2 is equipped with new serial buses like PCI Express™ und Serial ATA®, instead of the unpopular ISA bus. All other signals on the X1, X3 and X4 interfaces remain completely compatible with the ETX® Standard (Rev. 2.7). However, if ISA signals are needed, a PCI-ISA can be implemented on the base board. The use of an LPC bus already in XTX™ is considerably cheaper than a bridge solution.

| Figure 1:  | APC620 embedded for central control and visualization                      | 51   |
|------------|----------------------------------------------------------------------------|------|
| Figure 2:  | APC620 as visualization device                                             | 52   |
| Figure 3:  | Automation PC 620 system overview                                          | 53   |
| Figure 4:  | Selection guide - APC620 basic system with 1, 2, 3, and 5 PCI slots        | 56   |
| Figure 5:  | Selection guide - APC620 optional components with 1, 2, 3, and 5 PCI slot  |      |
| Figure 6:  | Selection guide - Basic system and optional components APC620 embedo       |      |
| <b>3</b>   | 59                                                                         |      |
| Figure 7:  | Interface overview - APC620, 1 PCI slot variant (top)                      | 60   |
| Figure 8:  | Interface overview - APC620, 1 PCI slot variant (front)                    |      |
| Figure 9:  | Dimensions - APC620, 1 PCI slot variant                                    |      |
| Figure 10: | Interface overview - APC620, 2 PCI slot variant (top)                      |      |
| Figure 11: | Interface overview - APC620, 2 PCI slot variant (front)                    |      |
| Figure 12: | Dimensions - APC620, 2 PCI slot variant                                    |      |
| Figure 13: | Interface overview - APC620, 3 PCI slot variant (top)                      |      |
| Figure 14: | Interface overview - APC620, 3 PCI slot variant (front)                    |      |
| Figure 15: | Dimensions - APC620, 3 PCI slot variant                                    |      |
| Figure 16: | Interface overview - APC620, 5 PCI slot variant (top)                      |      |
| Figure 17: | Interface overview - APC620, 5 PCI slot variant (front)                    |      |
| Figure 18: | Dimensions - APC620, 5 PCI slot variant                                    |      |
| Figure 19: | APC620 embedded variant interface overview - top side                      |      |
| Figure 20: | APC620 embedded variant interface overview - front side                    |      |
| Figure 21: | APC620 embedded variant - dimensions                                       |      |
| Figure 22: | Example of worst-case conditions for temperature measurement               |      |
| Figure 23: | Ambient temperatures for systems with an 815E CPU board (ETX)              |      |
| Figure 24: | Example of worst-case conditions for temperature measurement               |      |
| Figure 25: | Ambient temperatures for systems with an 855GME CPU board (ETX / XT        |      |
| J          | 94                                                                         | ,    |
| Figure 26: | Ambient temperatures for embedded systems with an 855GME CPU board         | b    |
| _          | (ETX / XTX)                                                                | 95   |
| Figure 27: | Supply voltage for the 5PC600.SX01-00 revision >= I0                       | 97   |
| Figure 28: | Supply voltage for the 5PC600.SX01-00 revision < 10                        |      |
| Figure 29: | Supply voltage for the 2 PCI slots (dependent on system unit version)      | 101  |
| Figure 30: | Supply voltage for the 2 PCI slots (dependent on system unit version)      | 104  |
| Figure 31: | Supply voltage block diagram 3 PCI slots                                   | 107  |
| Figure 32: | Supply voltage for the 5 PCI slots (dependent on system unit version)      |      |
| Figure 33: | Supply voltage block diagram 5 PCI slots (dependent on system unit version | on)  |
| •          | 113                                                                        | •    |
| Figure 34: | Supply voltage for the 5PC600.SE00-00, 5PC600.SE00-01 and 5PC600.S         | E00- |
| _          | 02                                                                         | 117  |
| Figure 35: | General device interfaces example - APC620 with 5 PCI slots                | 121  |
| Figure 36: | General device interfaces example - APC620 embedded                        | 122  |
| Figure 37: | Supply voltage connection                                                  | 135  |
| Figure 38: | Ground connection                                                          |      |
| Figure 39: | Monitor / Panel connection                                                 | 138  |
| Figure 40: | Monitor / Panel connection with RGB video signal                           |      |
| Figure 41: | Monitor / Panel connection with DVI video signal                           |      |
| Figure 42: | Monitor / Panel connection with SDL video signal                           |      |
| -          | <u> </u>                                                                   |      |

| Figure 43: | Dimensions - Standard half-size PCI cards                               | 147   |
|------------|-------------------------------------------------------------------------|-------|
| Figure 44: | Dimensions - Standard full-size PCI cards                               | 148   |
| Figure 45: | PCI connector type: 5 volt                                              | 149   |
| Figure 46: | Front-side status LEDs                                                  | 151   |
| Figure 47: | APC620 serial number sticker on front-side                              | 163   |
| Figure 48: | APC620 serial number sticker on back-side                               | 163   |
| Figure 49: | Example of serial number search: 70950170564                            | 164   |
| Figure 50: | Block diagram of entire device with system unit 5PC600.SX01-00 and 8550 |       |
|            | CPU board                                                               | 165   |
| Figure 51: | Block diagram of entire device with system unit 5PC600.SX02-00 and 8550 | 3ME   |
|            | CPU board                                                               | 166   |
| Figure 52: | Block diagram of entire device with system unit 5PC600.SX02-01 and 8550 | ЭMЕ   |
|            | CPU board                                                               | 167   |
| Figure 53: | Block diagram of entire device with system unit 5PC600.SF03-00 and 8550 |       |
|            | CPU board                                                               | 168   |
| Figure 54: | Block diagram of entire device with system unit 5PC600.SX05-00 and 8550 |       |
|            | CPU board                                                               | 169   |
| Figure 55: | Block diagram of entire device with system unit 5PC600.SX05-01 and 8550 |       |
|            | CPU board                                                               | 170   |
| Figure 56: | Block diagram of entire device with system unit 5PC600.SE00-00 and 8550 |       |
|            | CPU board                                                               | 171   |
| Figure 57: | Block diagram of entire device with system unit 5PC600.SE00-01 and 8550 |       |
| E: 50      | CPU board                                                               | 172   |
| Figure 58: | Block diagram of entire device with system unit 5PC600.SE00-02 and 8550 |       |
| E: 50      | CPU board                                                               | 173   |
| Figure 59: | CPU boards 815E (ETX)                                                   |       |
| Figure 60: | CPU boards 855GME (ETX)                                                 |       |
| Figure 61: | CPU boards 855GME (XTX)                                                 |       |
| Figure 62: | Heat sink                                                               |       |
| Figure 63: | Main memory module                                                      |       |
| Figure 64: | Add-on SSD 128 GB - 5AC600.SSDI-00 £ D0                                 | 187   |
| Figure 65: | Add-on SSD 128 GB - 5AC600.SSDI-00 3 E0                                 |       |
| Figure 66: | Temperature humidity diagram - Add-on SSD 128 GB - 5AC600.SSDI-00 190   | £ D0  |
| Figure 67: | Temperature humidity diagram - Add-on SSD 128 GB - 5AC600.SSDI-00 190   | ³ E0. |
| Figure 68: | Replacement SSD 128 GB - 5MMSSD.0128-00 £ D0                            | 191   |
| Figure 69: | Replacement SSD 128 GB - 5MMSSD.0128-00 3 E0                            |       |
| Figure 70: | Temperature humidity diagram - Replacement SSD 128 GB - 5MMSSD.0        |       |
| 900 . 0.   | 00 £ D0                                                                 | 193   |
| Figure 71: | Temperature humidity diagram - Replacement SSD 128 GB - 5MMSSD.01       |       |
|            | 00 ° E0                                                                 | 194   |
| Figure 72: | Add-on hard disk 30 GB 24x7 - 5AC600.HDDI-00                            | 195   |
| Figure 73: | Temperature humidity diagram - Add-on hard disk 5AC600.HDDI-00          |       |
| Figure 74: | Add-on hard disk 20 GB - 5AC600.HDDI-01                                 |       |
| Figure 75: | Temperature humidity diagram - Add-on hard disk 5AC600.HDDI-01          |       |
| Figure 76: | Add-on hard disk 40 GB - 5AC600.HDDI-02                                 |       |
| 3          |                                                                         |       |

| Figure 77:  | Temperature humidity diagram - Add-on hard disk 5AC600.HDDI-02            | 203 |
|-------------|---------------------------------------------------------------------------|-----|
| Figure 78:  | Add-on hard disk 60 GB - 5AC600.HDDI-03                                   |     |
| Figure 79:  | Temperature humidity diagram - Add-on hard disk 5AC600.HDDI-03            | 206 |
| Figure 80:  | Add-on hard disk 80 GB - 5AC600.HDDI-04                                   | 207 |
| Figure 81:  | Temperature humidity diagram - Add-on hard disk 5AC600.HDDI-04            |     |
| Figure 82:  | Add-on hard disk 40 GB - 5AC600.HDDI-05                                   |     |
| Figure 83:  | Temperature humidity diagram - Add-on hard disk 5AC600.HDDI-05            | 212 |
| Figure 84:  | Add-on hard disk 80 GB - 5AC600.HDDI-06                                   | 213 |
| Figure 85:  | Temperature humidity diagram - Add-on hard disk 5AC600.HDDI-06            |     |
| Figure 86:  | Add-on CompactFlash slot - 5AC600.CFSI-00                                 |     |
| Figure 87:  | Slide-in CD-ROM - 5AC600.CDXS-00                                          | 217 |
| Figure 88:  | Temperature humidity diagram - Slide-in CD-ROM 5AC600.CDXS-00             | 219 |
| Figure 89:  | Slide-in DVD-ROM/CD-RW - 5AC600.DVDS-00                                   | 220 |
| Figure 90:  | Temperature humidity diagram - Slide-in DVD-ROM/CD-RW 5AC600.DVI 222      |     |
| Figure 91:  | Slide-in DVD-R/RW, DVD+R/RW - 5AC600.DVRS-00                              | 223 |
| Figure 92:  | Temperature humidity diagram - Slide-in DVD-R/RW, DVD+R/RW                |     |
|             | 5AC600.DVRS-00                                                            | 227 |
| Figure 93:  | Slide-in CF 2-slot - 5AC600.CFSS-00                                       |     |
| Figure 94:  | Slide-in USB FDD - 5AC600.FDDS-00                                         |     |
| Figure 95:  | Temperature humidity diagram - Slide-in USB diskette drive 5AC600.FDE 232 |     |
| Figure 96:  | Slide-in hard disk 30 GB - 5AC600.HDDS-00                                 |     |
| Figure 97:  | Temperature humidity diagram - Slide-in hard disk 5AC600.HDDS-00          |     |
| Figure 98:  | Slide-in hard disk 20 GB - 5AC600.HDDS-01                                 |     |
| Figure 99:  | Temperature humidity diagram - Slide-in hard disk 5AC600.HDDS-01          |     |
| Figure 100: | Slide-in hard disk 40 GB - 5AC600.HDDS-02                                 |     |
| Figure 101: | Temperature humidity diagram - Slide-in hard disk 5AC600.HDDS-02          |     |
| Figure 102: | RAID 1 system schematic                                                   |     |
| Figure 103: | RAID controller - 5ACPCI.RAIC-00                                          |     |
| Figure 104: | PCI RAID storage - 5ACPCI.RAIS-00                                         |     |
| Figure 105: | Temperature humidity diagram - RAID hard disk 5ACPCI.RAIS-00              |     |
| Figure 106: | PCI RAID storage - 5ACPCI.RAIS-01                                         |     |
| Figure 107: | Temperature humidity diagram - RAID hard disk 5ACPCI.RAIS-01              |     |
| Figure 108: | PCI SATA RAID controller - 5ACPCI.RAIC-01                                 |     |
| Figure 109: | Temperature humidity diagram - SATA RAID hard disk 5ACPCI.RAIC-01         |     |
| Figure 110: | PCI slot numbering on APC620 systems with 5 PCI slots                     |     |
| Figure 111: | Replacement SATA HDD 60 GB - 5ACPCI.RAIC-02                               |     |
| Figure 112: | Temperature humidity diagram - SATA RAID hard disk 5ACPCI.RAIC-02         |     |
| Figure 113: | PCI SATA RAID controller - 5ACPCI.RAIC-03                                 |     |
| Figure 114: | Temperature humidity diagram - SATA RAID hard disk 5ACPCI.RAIC-03         |     |
| Figure 115: | PCI slot numbering on APC620 systems with 5 PCI slots                     |     |
| Figure 116: | Replacement SATA HDD 160 GB - 5ACPCI.RAIC-04                              |     |
| Figure 117: | Temperature humidity diagram - SATA RAID hard disk 5ACPCI.RAIC-04         |     |
| Figure 118: | PCI SATA RAID controller - 5ACPCI.RAIC-05                                 |     |
| Figure 119: | Temperature humidity diagram - SATA RAID Hard Disk - 5ACPCI.RAIC-0269     | )5  |

| Figure 120: | Replacement SATA HDD 250 GB - 5MMHDD.0250-00                                    | 271           |
|-------------|---------------------------------------------------------------------------------|---------------|
| Figure 121: | Temperature humidity diagram - SATA RAID hard disk - 5MMHDD.025 273             | 50-00         |
| Figure 122: | Add-on CAN interface - 5AC600.CANI-00                                           | 274           |
| Figure 123: | Terminating resistor - Add-on CAN interface 5AC600.CANI-00                      | 277           |
| Figure 124: | Contents of the delivery / mounting material - 5AC600.CANI-00                   | 277           |
| Figure 125: | Add-on RS232/422/485 interface - 5AC600.485I-00                                 |               |
| Figure 126: | Add-on RS232/422/485 interface - operated in RS485 mode                         | 280           |
| Figure 127: | Contents of the delivery / mounting material - 5AC600.485I-00                   |               |
| Figure 128: | Fan kit - 5PC600.FA01-00                                                        |               |
| Figure 129: | Fan kit - 5PC600.FA02-00                                                        |               |
| Figure 130: | Fan kit - 5PC600.FA03-00                                                        | 285           |
| Figure 131: | Fan kit - 5PC600.FA05-00                                                        | 286           |
| Figure 132: | AP Link card                                                                    | 288           |
| Figure 133: | AP Link device connection with DVI video signal                                 | 291           |
| Figure 134: | AP Link device connection with SDL video signal                                 | 292           |
| Figure 135: | Mounting plates for the APC620                                                  | 293           |
| Figure 136: | Mounting orientation - Standard                                                 | 297           |
| Figure 137: | Air circulation spacing - Standard                                              | 298           |
| Figure 138: | Mounting orientation - Optional                                                 | 299           |
| Figure 139: | Optional circulation spacing                                                    | 300           |
| Figure 140: | Mounting orientations for an APC620 with hard disk drive                        | 301           |
| Figure 141: | Mounting orientations for an APC 620 with a slide-in CD-ROM drive               | 302           |
| Figure 142: | Mounting orientations for an APC620 with a slide-in DVD-ROM/CD-RV 303           | / drive       |
| Figure 143: | Mounting orientations for an APC620 with a slide-in DVD-R/RW / DVD drive        | +R/RW<br>304  |
| Figure 144: | Mounting orientations for an APC620 with a slide-in USB FDD drive               | 305           |
| Figure 145: | Flex radius - Cable connection                                                  |               |
| Figure 146: | Grounding concept                                                               |               |
| Figure 147: | Configuration - One Automation Panel 900 via DVI (onboard)                      |               |
| Figure 148: | Configuration - An Automation Panel 900 via SDL (onboard)                       |               |
| Figure 149: | Configuration - An Automation Panel 800 via SDL (onboard)                       |               |
| Figure 150: | Configuration - One AP900 and an AP800 via SDL (onboard)                        |               |
| Figure 151: | Configuration - Four Automation Panel 900 units via SDL (onboard)               | 323           |
| Figure 152: | Configuration - One Automation Panel 900 via SDL (AP Link)                      |               |
| Figure 153: | Configuration - 4 Automation Panel 900 units via SDL (AP Link)                  | 332           |
| Figure 154: | Configuration - Two Automation Panel 900 units via SDL (onboard) and (AP Link)  |               |
| Figure 155: | Configuration - Eight Automation Panel 900 units via SDL (onboard) ar (AP Link) | nd SDL<br>341 |
| Figure 156: | Configuration - Six AP900 and two AP800 devices via SDL (onboard) a (AP Link)   | nd SDL<br>346 |
| Figure 157: | Examples - internal numbering of the extension units                            | 350           |
| Figure 158: | Open the RAID Configuration Utility                                             |               |
| Figure 159: | RAID Configuration Utility - Menu                                               |               |
| Figure 160: | RAID Configuration Utility - Menu                                               |               |
|             |                                                                                 |               |

| Figure 161:                | RAID Configuration Utility - Create RAID set - Striped                | 353 |
|----------------------------|-----------------------------------------------------------------------|-----|
| Figure 162:                | RAID Configuration Utility - Create RAID set - Mirrored               | 354 |
| Figure 163:                | RAID Configuration Utility - Delete RAID set                          |     |
| Figure 164:                | RAID Configuration Utility - Rebuild mirrored set                     | 356 |
| Figure 165:                | RAID Configuration Utility - Resolve conflicts                        | 357 |
| Figure 166:                | RAID Configuration Utility - Low level format                         |     |
| Figure 167:                | Local connection of USB peripheral devices on the APC620              |     |
| Figure 168:                | Remote connection of USB peripheral devices to the APC900 via DVI     |     |
| Figure 169:                | Remote connection of USB peripheral devices to the APC800/900 via SDL |     |
| Figure 170:                | B&R Control Center                                                    | 363 |
| Figure 171:                | Settings for Passmark BurnIn Pro V4 with an APC810 2-slot with DVD    |     |
| Figure 172:                | Test overview of an APC810 2-slot with DVD                            | 365 |
| Figure 173:                | 815E (ETX) BIOS diagnostic screen                                     | 372 |
| Figure 174:                | 815E (ETX) BIOS Summary screen                                        |     |
| Figure 175:                | 815E (ETX) Main Menu                                                  | 375 |
| Figure 176:                | 815E (ETX) IDE Channel 0 Master                                       | 376 |
| Figure 177:                | 815E (ETX) IDE Channel 0                                              |     |
| Figure 178:                | 815E (ETX) IDE Channel 1 Master                                       | 380 |
| Figure 179:                | 815E (ETX) IDE Channel 1 Slave                                        |     |
| Figure 180:                | 815E (ETX) Advanced Menu                                              |     |
| Figure 181:                | 815E (ETX) Advanced Chipset/Graphics Control                          |     |
| Figure 182:                | 815E (ETX) PCI/PNP Configuration                                      |     |
| Figure 183:                | 815E (ETX) PCI device, slot #1                                        |     |
| Figure 184:                | 815E (ETX) PCI device, slot #2                                        |     |
| Figure 185:                | 815E (ETX) PCI device, slot #3                                        |     |
| Figure 186:                | 815E (ETX) PCI device, slot #4                                        |     |
| Figure 187:                | 815E (ETX) Memory Cache                                               |     |
| Figure 188:                | 815E (ETX) I/O Device Configuration                                   |     |
| Figure 189:                | 815E (ETX) Keyboard Features                                          |     |
| Figure 190:                | 815E (ETX) CPU Board Monitor                                          |     |
| Figure 191:                | 815E (ETX) Miscellaneous                                              | 400 |
| Figure 192:                | 815E (ETX) Baseboard/Panel Features                                   |     |
| Figure 193:                | 815E (ETX) Panel Control                                              |     |
| Figure 194:                | 815E (ETX) Baseboard Monitor                                          |     |
| Figure 195:                | 815E (ETX) Legacy Devices                                             |     |
| Figure 196:                | 815E (ETX) Security Menu                                              |     |
| Figure 197:                | 815E (ETX) Power Menu                                                 |     |
| Figure 198:                | 815E (ETX) ACPI Control.                                              |     |
| Figure 199:                | 815E (ETX) Thermal Management                                         |     |
| Figure 200:                | 815E (ETX) Boot Menu                                                  |     |
| Figure 201:                | 815E (ETX) Exit Menu                                                  |     |
| Figure 202:                | DIP switch on system unit                                             | 410 |
| Figure 203:                | 855GME (ETX) BIOS Diagnostics Screen                                  |     |
| Figure 204:                | 855GME (ETX) Main                                                     |     |
| Figure 205:<br>Figure 206: | 855GME (ETX) IDE Channel 0 Master Setup                               |     |
|                            | 855GME (ETX) IDE Channel 0 slave setup                                |     |
| Figure 207:                | 605Givic (LTA) IDE Glailliei o siave setup                            | +32 |

| Figure 208: | 855GME (ETX) IDE Channel 1 Master Setup              | 434 |
|-------------|------------------------------------------------------|-----|
| Figure 209: | 855GME (ETX) IDE channel 1 slave setup               | 436 |
| Figure 210: | 855GME - advanced setup menu - overview              | 438 |
| Figure 211: | 855GME (ETX) - advanced chipset control              | 439 |
| Figure 212: | 815GME (ETX) - PCI/PNP configuration                 | 441 |
| Figure 213: | 855GME (ETX) - PCI device, slot #1                   | 444 |
| Figure 214: | 855GME (ETX) - PCI device, slot #2                   | 445 |
| Figure 215: | 855GME (ETX) - PCI device, slot #3                   |     |
| Figure 216: | 855GME (ETX) - PCI device, slot #4                   | 447 |
| Figure 217: | 855GME (ETX) - memory cache                          | 448 |
| Figure 218: | 855GME (ETX) - I/O device configuration              |     |
| Figure 219: | 855GME (ETX) Keyboard Features                       | 453 |
| Figure 220: | 855GME (ETX) - CPU board monitor                     | 454 |
| Figure 221: | 855GME (ETX) miscellaneous                           |     |
| Figure 222: | 855GME (ETX) Baseboard/Panel Features                | 456 |
| Figure 223: | 855GME (ETX) Panel Control                           | 458 |
| Figure 224: | 855GME (ETX) - baseboard monitor                     | 459 |
| Figure 225: | 855GME (ETX) Legacy Devices                          | 461 |
| Figure 226: | 855GME (ETX) Security Menu                           | 463 |
| Figure 227: | 855GME (ETX) Power menu                              | 465 |
| Figure 228: | 855GME (ETX) ACPI Control                            | 467 |
| Figure 229: | 855GME (ETX) Boot menu                               | 469 |
| Figure 230: | 855GME (ETX) - exit menu                             | 470 |
| Figure 231: | DIP switch on system unit                            | 472 |
| Figure 232: | 855GME (XTX) - BIOS diagnostics screen               |     |
| Figure 233: | 855GME (XTX) BIOS Main menu                          |     |
| Figure 234: | 855GME (XTX) Advanced menu                           |     |
| Figure 235: | 855GME (XTX) Advanced ACPI Configuration             |     |
| Figure 236: | 855GME (XTX) Advanced PCI Configuration              |     |
| Figure 237: | 855GME (XTX) Advanced Graphics Configuration         |     |
| Figure 238: | 855GME (XTX) Advanced CPU Configuration              |     |
| Figure 239: | 855GME (XTX) - advanced chipset configuration        |     |
| Figure 240: | 855GME (XTX) I/O Interface Configuration             |     |
| Figure 241: | 855GME (XTX) Advanced Clock Configuration            |     |
| Figure 242: | 855GME (XTX) Advanced IDE Configuration              |     |
| Figure 243: | 855GME (XTX) Primary IDE Master                      |     |
| Figure 244: | 855GME (XTX) - primary IDE slave                     |     |
| Figure 245: | 855GME (XTX) Secondary IDE Master                    |     |
| Figure 246: | 855GME (XTX) Secondary IDE Slave                     |     |
| Figure 247: | 855GME (XTX) Advanced USB Configuration              |     |
| Figure 248: | 855GME (XTX) USB mass storage device configuration   |     |
| Figure 249: | 855GME (XTX) - advanced keyboard/mouse configuration |     |
| Figure 250: | 855GME (XTX) - advanced remote access configuration  |     |
| Figure 251: | 855GME (XTX) - advanced CPU board monitor            |     |
| Figure 252: | 855GME (XTX) Advanced Baseboard/Panel Features       |     |
| Figure 253: | 855GME (XTX) Panel Control                           |     |
| Figure 254: | 855GME (XTX) - baseboard monitor                     | 515 |

| Figure 255: | 855GME (XTX) - Legacy devices                                        | 516 |
|-------------|----------------------------------------------------------------------|-----|
| Figure 256: | 855GME (XTX) Boot menu                                               |     |
| Figure 257: | 855GME (XTX) Security menu                                           |     |
| Figure 258: | 855GME (XTX) Hard disk security user password                        |     |
| Figure 259: | 855GME (XTX) Hard disk security master password                      |     |
| Figure 260: | 855GME (XTX) Power menu                                              |     |
| Figure 261: | 855GME (XTX) - Exit menu                                             |     |
| Figure 262: | DIP switch on system unit                                            |     |
| Figure 263: | PCI routing with activated APIC CPU boards 815E (ETX), 855GME (ETX)  |     |
| Figure 264: | PCI routing with activated APIC CPU boards 855GME (XTX)              |     |
| Figure 265: | PCI routing with activated APIC CPU boards 855GME (XTX) on the APC62 |     |
| · ·         | 545                                                                  |     |
| Figure 266: | Location of DIP switch                                               | 546 |
| Figure 267: | Differentiating between 815E and 855GME CPU boards                   | 548 |
| Figure 268: | Software versions                                                    | 549 |
| Figure 269: | Firmware version of Automation Panel Link SDL transceiver/receiver   | 550 |
| Figure 270: | Creating a bootable diskette in Windows XP - step 1                  | 558 |
| Figure 271: | Creating a bootable diskette in Windows XP - step 2                  | 558 |
| Figure 272: | Creating a bootable diskette in Windows XP - step 3                  | 558 |
| Figure 273: | Creating a bootable diskette in Windows XP - step 4                  | 559 |
| Figure 274: | Creating a bootable diskette in Windows XP - step 5                  | 559 |
| Figure 275: | Creating a USB flash drive for B&R upgrade files                     | 561 |
| Figure 276: | Creating a CompactFlash card for B&R upgrade files                   |     |
| Figure 277: | Automation PC 620 with MS-DOS                                        |     |
| Figure 278: | Windows XP Professional Logo                                         |     |
| Figure 279: | Graphics driver for 815E Control Panel access                        |     |
| Figure 280: | Graphics driver for 815E settings                                    |     |
| Figure 281: | Accessing the graphics driver via Control Panel                      |     |
| Figure 282: | Extended desktop settings - primary and secondary device             |     |
| Figure 283: | Dual display clone settings - primary and secondary device           |     |
| Figure 284: | Settings after installing the graphics driver                        |     |
| Figure 285: | Settings for adjustment                                              |     |
| Figure 286: | Touch screen driver - serial touch screen                            |     |
| Figure 287: | Touch screen driver - auto-detect                                    |     |
| Figure 288: | Touch screen calibration                                             |     |
| Figure 289: | Touch screen driver - serial touch screen                            |     |
| Figure 290: | Touch screen driver - auto-detect                                    |     |
| Figure 291: | Touch screen calibration                                             |     |
| Figure 292: | Windows XP Embedded Logo                                             |     |
| Figure 293: | Windows Embedded Standard 2009 Logo                                  |     |
| Figure 294: | ADI Control Center screenshots - Example (symbol photo)              |     |
| Figure 295: | ADI Control Center - SDL equalizer settings                          |     |
| Figure 296: | ADI Control Center - UPS settings                                    |     |
| Figure 297: | ADI Control Center - UPS monitor                                     |     |
| Figure 298: | ADI Control Center - UPS battery settings                            |     |
| Figure 299: | ADI Control Center - UPS settings                                    |     |
| Figure 300: | ADI Control Center - Advanced UPS settings                           | 606 |

| Figure 301: | Test structure - torsion                                           | 629 |
|-------------|--------------------------------------------------------------------|-----|
| Figure 302: | Test structure - Cable drag chain                                  | 630 |
| Figure 303: | Contents of delivery - interface cover                             | 643 |
| Figure 304: | Temperature humidity diagram - CompactFlash cards 5CFCRD.xxxx-06   | 648 |
| Figure 305: | Dimensions - CompactFlash card Type I                              |     |
| Figure 306: | ATTO Benchmark v2.34 comparison when reading - 5CFCRD.xxxx-04 with | 1   |
|             | 5CFCRD.xxxx-06                                                     | 649 |
| Figure 307: | ATTO Benchmark v2.34 comparison when writing - 5CFCRD.xxxx-04 with |     |
|             | 5CFCRD.xxxx-06                                                     | 649 |
| Figure 308: | Temperature humidity diagram - CompactFlash cards 5CFCRD.xxxx-04   | 653 |
| Figure 309: | Dimensions - CompactFlash card Type I                              |     |
| Figure 310: | ATTO disk benchmark v2.34 comparison (reading)                     |     |
| Figure 311: | ATTO disk benchmark v2.34 comparison (writing)                     | 654 |
| Figure 312: | Temperature humidity diagram - CompactFlash cards 5CFCRD.xxxx-03   | 658 |
| Figure 313: | Dimensions - CompactFlash card Type I                              |     |
| Figure 314: | Dimensions - CompactFlash card Type I                              |     |
| Figure 315: | SanDisk white paper - page 1 of 6                                  |     |
| Figure 316: | SanDisk white paper - page 2 of 6                                  |     |
| Figure 317: | SanDisk white paper - page 3 of 6                                  |     |
| Figure 318: | SanDisk white paper - page 4 of 6                                  |     |
| Figure 319: | SanDisk white paper - page 5 of 6                                  |     |
| Figure 320: | SanDisk white paper - page 6 of 6                                  |     |
| Figure 321: | USB Media Drive 5MD900.USB2-00                                     | 668 |
| Figure 322: | Dimensions for USB Media Drive 5MD900.USB2-00                      |     |
| Figure 323: | Dimensions - USB Media Drive with front cover                      | 672 |
| Figure 324: | Interfaces for USB Media Drive 5MD900.USB2-00                      |     |
| Figure 325: | Mounting orientation of USB Media Drive 5MD900.USB2-00             | 673 |
| Figure 326: | Front cover 5A5003.03                                              | 673 |
| Figure 327: | Dimensions - 5A5003.03                                             |     |
| Figure 328: | Front cover mounting and installation depth                        |     |
| Figure 329: | USB Media Drive - 5MD900.USB2-01                                   | 675 |
| Figure 330: | Dimensions - 5MD900.USB2-01                                        |     |
| Figure 331: | Dimensions - USB Media Drive with front cover                      |     |
| Figure 332: | Interfaces - 5MD900.USB2-01                                        |     |
| Figure 333: | Mounting orientation - 5MD900.USB2-01                              |     |
| Figure 334: | Front cover 5A5003.03                                              | 680 |
| Figure 335: | Dimensions - 5A5003.03                                             |     |
| Figure 336: | Front cover mounting and installation depth                        |     |
| Figure 337: | Temperature humidity diagram for flash drives 5MMUSB.xxxx-00       |     |
| Figure 338: | Temperature humidity diagram - USB flash drive - 5MMUSB.2048-01    | 686 |
| Figure 339: | HMI Drivers & Utilities DVD 5SWHMI.0000-00                         |     |
| Figure 340: | APC620 internal supply cable 5CAMSC.0001-00                        |     |
| Figure 341: | DVI extension cable (similar)                                      |     |
| Figure 342: | Flex radius specification                                          |     |
| Figure 343: | Pin assignments - DVI cable                                        |     |
| Figure 344: | SDL extension cable (similar)                                      |     |
| Figure 345: | Flex radius specification                                          | 697 |
|             |                                                                    |     |

| Figure 346: | Pin assignments - SDL cable 5CASDL.0xxx-00                                   | 698    |
|-------------|------------------------------------------------------------------------------|--------|
| Figure 347: | SDL cable with 45° plug (similar)                                            |        |
| Figure 348: | Flex radius specification                                                    |        |
| Figure 349: | Pin assignments - SDL cable with 45° plug 5CASDL.0xxx-01                     | 701    |
| Figure 350: | SDL cable with extender (similar)                                            |        |
| Figure 351: | Flex radius specification                                                    |        |
| Figure 352: | Example of the signal direction for the SDL cable with extender              | 704    |
| Figure 353: | Pin assignments - SDL cable with extender 5CASDL.0x00-10                     |        |
| Figure 354: | SDL cable 5CASDL.0xxx-03 (similar)                                           | 706    |
| Figure 355: | Flex radius specification                                                    | 708    |
| Figure 356: | Dimensions - SDL cable 5CASDL.0xxx-03                                        | 708    |
| Figure 357: | Pin assignments - SDL cable 5CASDL.0xxx-03                                   | 710    |
| Figure 358: | SDL flex cable with extender - 5CASDL.0x00-13 (similar)                      |        |
| Figure 359: | Flex radius specification                                                    | 713    |
| Figure 360: | Dimensions - SDL flex cable with extender 5CASDL.0x00-13                     | 713    |
| Figure 361: | Example of the signal direction for the SDL flex cable with extender - A 714 | PC620. |
| Figure 362: | Example of signal direction display - SDL flex cable with extender           | 714    |
| Figure 363: | Pin assignments - SDL flex cable with extender 5CASDL.0x00-13                | 715    |
| Figure 364: | RS232 extension cable (similar)                                              |        |
| Figure 365: | Pin assignments - RS232 cable                                                |        |
| Figure 366: | USB extension cable (similar)                                                |        |
| Figure 367: | Pin assignments - USB cable                                                  |        |
| Figure 368: | UPS principle                                                                |        |
| Figure 369: | Firmware and software required for the UPS                                   |        |
| Figure 370: | Add-on UPS module 5AC600.UPSI-00                                             |        |
| Figure 371: | Add-on UPS module 5AC600.UPSI-00 - Installation materials                    |        |
| Figure 372: | Battery unit 5AC600.UPSB-00                                                  |        |
| Figure 373: | Temperature life span diagram                                                |        |
| Figure 374: | Deep discharge cycles                                                        |        |
| Figure 375: | Dimensions - 5AC600.UPSB-00                                                  |        |
| Figure 376: | Drilling template for the battery unit                                       |        |
| Figure 377: | UPS connection cable                                                         |        |
| Figure 378: | Block diagram of the UPS                                                     |        |
| Figure 379: | PCI Ethernet card 10/100 - 5ACPCI.ETH1-01                                    |        |
| Figure 380: | Dimensions - 5ACPCI.ETH1-01                                                  |        |
| Figure 381: | PCI Ethernet card 10/100 - 5ACPCI.ETH3-01                                    |        |
| Figure 382: | Dimensions - 5ACPCI.ETH3-01                                                  |        |
| Figure 383: | Replacement fan                                                              |        |
| Figure 384: | 5AC600.SRAM-00                                                               |        |
| Figure 385: | SRAM module installation                                                     |        |
| Figure 386: | B&R power supplies (examples)                                                |        |
| Figure 387: | Battery removal                                                              |        |
| Figure 388: | Battery handling                                                             |        |
| Figure 389: | Battery polarity                                                             |        |
| Figure 390: | CompactFlash + ejection lever (representation picture)                       |        |
| Figure 391: | APC620 1PCI slot - Remove screws to install/ remove filter kit               | 747    |

| Figure 392: | APC620 1PCI slot - Remove side cover and fan kit cover          | /4/ |
|-------------|-----------------------------------------------------------------|-----|
| Figure 393: | Markings for direction of airflow / fan rotation                | 748 |
| Figure 394: | APC620 1PCI slot - Fan installation                             | 748 |
| Figure 395: | APC620 1PCI slot - Fan cable connection to the main board       | 749 |
| Figure 396: | APC620 2PCI slots - Remove screws to install/ remove filter kit | 750 |
| Figure 397: | APC620 2PCI slots - Remove side cover and fan kit cover         | 750 |
| Figure 398: | Markings for direction of airflow / fan rotation                |     |
| Figure 399: | APC620 2PCI slots - Fan installation                            | 751 |
| Figure 400: | APC620 2PCI slots - Fan cable connection to the main board      | 752 |
| Figure 401: | Dust filter in the fan kit cover and filter clasp               | 752 |
| Figure 402: | APC620 3PCI slot - Remove screws to install/ remove filter kit  | 753 |
| Figure 403: | APC620 3PCI slots - Remove side cover and fan kit cover         | 754 |
| Figure 404: | Markings for direction of airflow / fan rotation                | 754 |
| Figure 405: | APC620 3PCI slot - Fan installation                             |     |
| Figure 406: | APC620 3PCI slot - Fan cable connection to the main board       | 756 |
| Figure 407: | Dust filter in the fan kit cover and filter clasp               |     |
| Figure 408: | APC620 5PCI slot - Remove screws to install/ remove filter kit  | 757 |
| Figure 409: | APC620 5PCI slot - Remove side cover and fan kit cover          | 757 |
| Figure 410: | APC620 5PCI attach cable fasteners                              | 758 |
| Figure 411: | Markings for direction of airflow / fan rotation                | 758 |
| Figure 412: | APC620 5PCI slot - Fan installation                             |     |
| Figure 413: | APC620 5PCI slot - Fan cable connection to the main board       | 760 |
| Figure 414: | Dust filter in the fan kit cover and filter clasp               |     |
| Figure 415: | Removing the slide-in dummy module                              |     |
| Figure 416: | Installing the slide-in drive                                   |     |
| Figure 417: | Release the slide-in slot releasing mechanisms                  |     |
| Figure 418: | Removing the slide-in drive                                     |     |
| Figure 419: | Slide-in slot releasing mechanism start position                |     |
| Figure 420: | Add-on UPS module 5AC600.UPSI-00 - Installation materials       |     |
| Figure 421: | Remove UPS module cover                                         |     |
| Figure 422: | Screw in spacing bolt and spacing ring                          |     |
| Figure 423: | Install UPS module                                              |     |
| Figure 424: | Plug in connection cable                                        |     |
| Figure 425: | Connector locking mechanism                                     |     |
| Figure 426: | Remove UPS module cover                                         |     |
| Figure 427: | Remove cover plate                                              |     |
| Figure 428: | Screw in spacing bolt and spacing ring                          | 768 |
| Figure 429: | Install mounting bracket                                        |     |
| Figure 430: | Install UPS module                                              |     |
| Figure 431: | Plug in connection cable                                        |     |
| Figure 432: | Connector locking mechanism                                     |     |
| Figure 433: | Remove UPS module cover                                         |     |
| Figure 434: | Remove cover plate                                              |     |
| Figure 435: | Screw in spacing bolt and spacing ring                          |     |
| Figure 436: | Install mounting bracket                                        |     |
| Figure 437: | Install UPS module                                              |     |
| Figure 438: | Plug in connection cable                                        | 772 |

| Figure 439: | Connector locking mechanism                                      | 773 |
|-------------|------------------------------------------------------------------|-----|
| Figure 440: | Remove UPS module cover                                          | 774 |
| Figure 441: | Screw in spacing bolt                                            | 774 |
| Figure 442: | Install UPS module                                               | 774 |
| Figure 443: | Plug in connection cable                                         | 775 |
| Figure 444: | Connector locking mechanism                                      | 775 |
| Figure 445: | Remove UPS module cover                                          | 776 |
| Figure 446: | Remove cover plate                                               | 776 |
| Figure 447: | Screw in spacing bolt                                            | 776 |
| Figure 448: | Install mounting bracket                                         | 777 |
| Figure 449: | Install UPS module                                               | 777 |
| Figure 450: | Plug in connection cable                                         | 777 |
| Figure 451: | Connector locking mechanism                                      | 778 |
| Figure 452: | Remove UPS module cover                                          | 778 |
| Figure 453: | Remove cover plate                                               | 778 |
| Figure 454: | Screw in spacing bolt                                            | 779 |
| Figure 455: | Install mounting bracket                                         | 779 |
| Figure 456: | Install UPS module                                               | 779 |
| Figure 457: | Plug in connection cable                                         | 780 |
| Figure 458: | Connector locking mechanism                                      | 780 |
| Figure 459: | Mounting the side cover - APC620, 1 PCI slot                     | 781 |
| Figure 460: | Mounting the side cover - APC620, 2 PCI slot                     | 782 |
| Figure 461: | Mounting the side cover - APC620, 3 PCI slot                     | 783 |
| Figure 462: | Mounting the side cover - APC620, 5 PCI slot                     |     |
| Figure 463: | Screw assignment on the back side of the SATA RAID controller    | 785 |
| Figure 464: | Hard disk exchange                                               | 786 |
| Figure 465: | Removing the APC620 front cover                                  | 787 |
| Figure 466: | Mounting the APC620 front cover                                  |     |
| Figure 467: | APC620 front cover label                                         |     |
| Figure 468: | Removing the APC620 front cover                                  |     |
| Figure 469: | Attaching the front cover                                        |     |
| Figure 470: | Temperature sensor locations                                     |     |
| Figure 471: | Connector location for external devices                          |     |
| Figure 472: | MTCX controller location                                         |     |
| Figure 473: | Sample configuration for SDL timing                              | 794 |
| Figure 474: | SDL timing - Example for Automation Panel 900 with the number 0  |     |
| Figure 475: | B&R Key Editor screenshots Version 3.10 (representation picture) | 797 |
| Figure 476: | ADI development kit screenshots (Version 3.10)                   | 799 |
| Figure 477: | ADI .NET SDK Screenshots (Version 1.50)                          | 801 |

## Figure index

| Table 1:  | Manual history                                                                 | 23 |
|-----------|--------------------------------------------------------------------------------|----|
| Table 2:  | Environmentally-friendly separation of materials                               | 35 |
| Table 3:  | Organization of safety notices                                                 | 36 |
| Table 4:  | Model numbers - system units                                                   | 37 |
| Table 5:  | Model numbers - 815E (ETX) CPU boards                                          | 38 |
| Table 6:  | Model numbers - 855GME (ETX) CPU boards                                        | 38 |
| Table 7:  | Model numbers - 855GME (XTX) CPU boards                                        | 39 |
| Table 8:  | Model numbers - Heat sinks                                                     | 39 |
| Table 9:  | Model numbers - Main memory                                                    | 40 |
| Table 10: | Model numbers - Drives                                                         | 40 |
| Table 11: | Model numbers - Interfaces                                                     | 42 |
| Table 12: | Model numbers - Fan kits                                                       |    |
| Table 13: | Model numbers - AP Link graphics adapter                                       | 42 |
| Table 14: | Model numbers - Supply voltage connectors                                      | 42 |
| Table 15: | Model numbers - X2X and CAN plug                                               |    |
| Table 16: | Model numbers - Batteries                                                      | 43 |
| Table 17: | Model numbers - CompactFlash cards                                             | 43 |
| Table 18: | Model numbers - USB flash drives                                               | 45 |
| Table 19: | Model numbers - Cables                                                         | 45 |
| Table 20: | Model numbers - UPS module + accessories                                       |    |
| Table 21: | Model numbers - PCI Ethernet cards                                             |    |
| Table 22: | Model numbers - Other items                                                    | 47 |
| Table 23: | Model numbers - Software                                                       |    |
| Table 24: | Technical data - APC620, 1 PCI slot variant                                    | 62 |
| Table 25: | Technical data - APC620, 2 PCI slot variant                                    | 68 |
| Table 26: | Technical data - APC620, 3 PCI slot variant                                    | 74 |
| Table 27: | Technical data - APC620, 5 PCI slot variant                                    | 79 |
| Table 28: | Technical data - APC620 embedded variant                                       |    |
| Table 29: | Overview of humidity specifications for individual components1                 |    |
| Table 30: | Pin assignments - COM11                                                        |    |
| Table 31: | COM1 - I/O address and IRQ1                                                    |    |
| Table 32: | Pin assignments - COM2                                                         | 24 |
| Table 33: | COM2 - I/O address and IRQ1                                                    |    |
| Table 34: | X2X pin assignments (only APC620 embedded) 1                                   |    |
| Table 35: | CAN pin assignments (only APC620 embedded) 1                                   |    |
| Table 36: | CAN node number switch (x1, x16) - only APC620 embedded                        |    |
| Table 37: | CAN terminating switch / LED (only APC620 embedded)1                           |    |
| Table 38: | Status LEDs CAN / X2X (only APC620 embedded) 1                                 |    |
| Table 39: | POWERLINK (only APC620 embedded) 1                                             |    |
| Table 40: | Status / Error LED as error LED - POWERLINK V2 operating mode 1                |    |
| Table 41: | Status/Error LED as status LED - POWERLINK V2 operating mode 1                 |    |
| Table 42: | POWERLINK station number (x1, x16) - only APC620 embedded 1                    | 29 |
| Table 43: | Ethernet connection ETH (only APC620 embedded)1                                | 29 |
| Table 44: | Ethernet connection (ETH1)                                                     |    |
| Table 45: | Ethernet cable length in conjunction with 5PC600.E855-xx CPU boards (ETX). 131 |    |
| Table 46: | Ethernet cable length in conjunction with 5PC600.E855-xx CPU boards 1          | 31 |

| Table 47: | Ethernet connection (ETH2)                                              | . 132 |
|-----------|-------------------------------------------------------------------------|-------|
| Table 48: | USB port                                                                | . 133 |
| Table 49: | USB connections 4 x - only APC620 embedded                              | . 134 |
| Table 50: | Power supply depending on the system unit                               | . 135 |
| Table 51: | Starting currents in the voltage supply to the system units             |       |
| Table 52: | System unit revisions for at least 10 seconds turn-off time             | . 137 |
| Table 53: | System unit revisions for any turn-off times                            |       |
| Table 54: | Pin assignments - Monitor / panel connection                            | . 139 |
| Table 55: | Segment lengths, resolutions and SDL cables                             | . 139 |
| Table 56: | Requirements for SDL cable with automatic cable adjustment (equalizer)  | . 140 |
| Table 57: | Requirements for SDL cable with extender and automatic cable adjustment |       |
|           | (equalizer)                                                             | . 141 |
| Table 58: | Technical data - MIC, Line IN and Line OUT port                         | . 144 |
| Table 59: | Add-on interface slot                                                   | . 145 |
| Table 60: | Add-on UPS module slot                                                  | . 146 |
| Table 61: | Technical data - PCI bus                                                |       |
| Table 62: | Technical data - Status LEDs                                            |       |
| Table 63: | Status LEDs Power, CF, Link (only APC620 embedded)                      | . 151 |
| Table 64: | Technical data - CompactFlash slot (CF1)                                |       |
| Table 65: | Technical data - Hard disk / CompactFlash slot (HDD/CF2)                |       |
| Table 66: | CompactFlash slots (CF1 / CF2) - APC620 embedded                        |       |
| Table 67: | Technical data - Power button                                           |       |
| Table 68: | Technical data - Reset button                                           |       |
| Table 69: | Technical data - PS/2 keyboard/mouse (external PS/2)                    |       |
| Table 70: | Technical data - battery                                                |       |
| Table 71: | Meaning of battery status                                               |       |
| Table 72: | Technical data - Hardware security key                                  |       |
| Table 73: | Hardware security key - I/O address and IRQ                             | . 160 |
| Table 74: | Technical data - Slide-in slot 1                                        |       |
| Table 75: | Technical data - Slide-in slot 2                                        |       |
| Table 76: | Technical data - 1, 2, 3 and 5 PCI slot types                           |       |
| Table 77: | Technical data - APC620 embedded variations                             |       |
| Table 78: | Technical data - 815E CPU boards (ETX)                                  |       |
| Table 79: | Technical data - CPU boards 855GME (ETX)                                | . 181 |
| Table 80: | Technical data - CPU boards 855GME (XTX)                                |       |
| Table 81: | Technical data - Heat sink                                              |       |
| Table 82: | Technical data - Main memory                                            |       |
| Table 83: | Technical data - Add-on SSD - 5AC600.SSDI-00                            |       |
| Table 84: | Technical data - Replacement SSD - 5MMSSD.0128-00                       |       |
| Table 85: | Technical data - Add-on hard disk 5AC600.HDDI-00                        |       |
| Table 86: | Technical data - Add-on hard disk 5AC600.HDDI-01                        |       |
| Table 87: | Technical data - add-on hard disk - 5AC600.HDDI-02                      |       |
| Table 88: | Technical data - add-on hard disk - 5AC600.HDDI-03                      |       |
| Table 89: | Technical data - add-on hard disk - 5AC600.HDDI-04                      |       |
| Table 90: | Technical data - Add-on hard disk 5AC600.HDDI-05                        |       |
| Table 91: | Technical data - add-on hard disk - 5AC600.HDDI-06                      | . 213 |
| Table 92: | Technical data - Add-on CompactFlash slot 5AC600.CFSI-00                | . 216 |

| Table 93:  | Technical data - Slide-in CD-ROM 5AC600.CDXS-00                                                                                                    | 218 |
|------------|----------------------------------------------------------------------------------------------------|-----|
| Table 94:  | Technical data - Slide-in DVD-ROM/CD-RW 5AC600.DVDS-00                                                                                                    | 221 |
| Table 95:  | Technical data - slide-in DVD-R/RW, DVD+R/RW - 5AC600.DVRS-00 revisi                                                                                                    |     |
|            | and higher                                                                                                    | 224 |
| Table 96:  | Technical data - slide-in DVD-R/RW, DVD+R/RW - 5AC600.DVRS-00 revisi                                                                                                    |     |
|            | and lower                                                                                                    |     |
| Table 97:  | Technical data - Slide-in CF slot 2 - 5AC600.CFSS-00                                                                                                    | 229 |
| Table 98:  | Technical data - Slide-in USB diskette drive - 5AC600.FDDS-00                                                                                                    | 231 |
| Table 99:  | Technical data - Slide-in hard disk - 5AC600.HDDS-00                                                                                                    | 234 |
| Table 100: | Technical data - Slide-in hard disk - 5AC600.HDDS-01                                                                                                    | 237 |
| Table 101: | Technical data - Slide-in hard disk - 5AC600.HDDS-02                                                                                                    | 240 |
| Table 102: | Technical data - RAID controller - 5ACPCI.RAIC-00                                                                                                    | 243 |
| Table 103: | Contents of delivery - 5ACPCI.RAIC-00                                                                                                    | 244 |
| Table 104: | Technical data - RAID hard disk - 5ACPCI.RAIS-00                                                                                                    | 246 |
| Table 105: | Technical data - RAID hard disk - 5ACPCI.RAIS-01                                                                                                    | 249 |
| Table 106: | Technical data - RAID hard disk - 5ACPCI.RAIC-01                                                                                                    | 252 |
| Table 107: |                                                                                                    |     |
| Table 108: | Technical data - RAID hard disk - 5ACPCI.RAIC-03                                                                                                    | 260 |
| Table 109: | Technical data - RAID hard disk - 5ACPCI.RAIC-04                                                                                                    | 264 |
| Table 110: |                                                                                                    |     |
| Table 111: | Technical data - RAID hard disk - 5MMHDD.0250-00                                                                                                    | 271 |
| Table 112: | Technical data - Add-on CAN interface - 5AC600.CANI-00                                                                                                    | 274 |
| Table 113: | Pin assignments - CAN                                                                                                    | 275 |
| Table 114: | Add-on CAN - I/O Adresse und IRQ                                                                                                    | 275 |
| Table 115: | CAN address register                                                                                                    | 275 |
| Table 116: | Bus length and transfer rate - CAN                                                                                                    | 276 |
| Table 117: | CAN cable requirements                                                                                                    | 276 |
| Table 118: | Pin assignments - RS232/RS422                                                                                                    | 278 |
| Table 119: | Add-on RS232/422/485 - I/O address and IRQ                                                                                                    | 278 |
| Table 120: | RS232 - Bus length and transfer rate                                                                                                    | 279 |
| Table 121: |                                                                                                    |     |
| Table 122: |                                                                                                    |     |
| Table 123: |                                                                                                    |     |
| Table 124: | <b>3</b>                                                                                                    |     |
| Table 125: | and the state of the state of t |     |
| Table 126: |                                                                                                    | 282 |
| Table 127: |                                                                                                    | 283 |
| Table 128: |                                                                                                    |     |
| Table 129: |                                                                                                    | 284 |
| Table 130: |                                                                                                    |     |
| Table 131: | and the state of the state of t |     |
| Table 132: |                                                                                                    |     |
| Table 133: |                                                                                                    | 287 |
| Table 134: | <b>5</b> i i                                                                                                    |     |
| Table 135: | ,                                                                                                    |     |
| Table 136: |                                                                                                    |     |
| Table 137: | Segment lengths, resolutions and SDL cables                                                                                                    | 290 |

| Table 138:  | Requirements for SDL cable with automatic cable adjustment (equalizer)              | . 290 |
|-------------|-------------------------------------------------------------------------------------|-------|
| Table 139:  | Requirements for SDL cable with extender and automatic cable adjustment             |       |
|             | (equalizer)                                                                         |       |
| Table 140:  | Drilling templates - 1 and 2 PCI slots                                              |       |
| Table 141:  | Drilling templates - 3 and 5 PCI slots                                              |       |
| Table 142:  | Drilling templates - APC620 embedded                                                |       |
| Table 143:  | Selecting the display units                                                         |       |
| Table 144:  | Possible combinations of system unit and CPU board                                  |       |
| Table 145:  | Link module for the configuration - One Automation Panel 900 via DVI                | . 311 |
| Table 146:  | Cables for DVI configurations                                                       |       |
| Table 147:  | Possible Automation Panel units, resolutions und segment lengths                    | . 311 |
| Table 148:  | Possible combinations of system unit and CPU board                                  | . 313 |
| Table 149:  | Link module for the configuration - One Automation Panel 900 via SDL                | . 314 |
| Table 150:  | Cables for SDL configurations                                                       |       |
| Table 151:  | Segment lengths, resolutions and SDL cables                                         | . 315 |
| Table 152:  | Requirements for SDL cable with automatic cable adjustment (equalizer)              | . 315 |
| Table 153:  | Requirements for SDL cable with extender and automatic cable adjustment (equalizer) | 316   |
| Table 154:  | Possible combinations of system unit and CPU board                                  |       |
| Table 155:  | Cables for SDL configurations                                                       |       |
| Table 156:  | Segment lengths, resolutions and SDL cables                                         |       |
| Table 157:  | Requirements for SDL cable with automatic cable adjustment (equalizer)              |       |
| Table 158:  | Requirements for SDL cable with extender and automatic cable adjustment             |       |
| 14510 100.  | (equalizer)                                                                         | 319   |
| Table 159:  | Possible combinations of system unit and CPU board                                  |       |
| Table 160:  | Segment lengths, resolutions and SDL cables                                         |       |
| Table 161:  | Requirements for SDL cable with automatic cable adjustment (equalizer)              |       |
| Table 162:  | Requirements for SDL cable with extender and automatic cable adjustment             |       |
| 145.0 102.  | (equalizer)                                                                         | 322   |
| Table 163:  | Possible combinations of system unit and CPU board                                  |       |
| Table 164:  | Link modules for the configuration: 4 Automation Panel 900 via SDL on 1 line        |       |
| Table 165:  | Cables for SDL configurations                                                       |       |
| Table 166:  | Segment lengths, resolutions and SDL cables                                         |       |
| Table 167:  | Requirements for SDL cable with automatic cable adjustment (equalizer)              |       |
| Table 168:  | Requirements for SDL cable with extender and automatic cable adjustment             |       |
|             | (equalizer)                                                                         | . 326 |
| Table 169:  | Possible combinations of system unit and CPU board                                  |       |
| Table 170:  | Link modules for the configuration: 1 Automation Panel 900 via SDL (optional        |       |
|             | 329                                                                                 | .,    |
| Table 171:  | Cables for SDL configurations                                                       | . 329 |
| Table 172:  | Segment lengths, resolutions and SDL cables                                         |       |
| Table 173:  | Requirements for SDL cable with automatic cable adjustment (equalizer)              |       |
| Table 174:  | Requirements for SDL cable with extender and automatic cable adjustment             | . 555 |
|             | (equalizer)                                                                         | .331  |
| Table 175:  | Possible combinations of system unit and CPU board                                  |       |
| Table 176:  | Link modules for configuration: 4 Automation Panel 900 units via SDL (optiona       |       |
| 1 4010 170. | 1 line                                                                              | ,     |
|             |                                                                                     | . 555 |

| Table 177:               | Cables for SDL configurations                                                           | . 333 |
|--------------------------|-----------------------------------------------------------------------------------------|-------|
| Table 178:               | Segment lengths, resolutions and SDL cables                                             |       |
| Table 179:               | Requirements for SDL cable with automatic cable adjustment (equalizer)                  |       |
| Table 180:               | Requirements for SDL cable with extender and automatic cable adjustment                 |       |
|                          | (equalizer)                                                                             |       |
| Table 181:               | Possible combinations of system unit and CPU board                                      |       |
| Table 182:               | Link modules for the configuration: 2 Automation Panel 900 units via SDL and (optional) |       |
| Table 183:               | Cables for SDL configurations                                                           | . 338 |
| Table 184:               | Segment lengths, resolutions and SDL cables                                             | . 339 |
| Table 185:               | Requirements for SDL cable with automatic cable adjustment (equalizer)                  | . 339 |
| Table 186:               | Requirements for SDL cable with extender and automatic cable adjustment (equalizer)     | 340   |
| Table 187:               | Possible combinations of system unit and CPU board                                      |       |
| Table 188:               | Link modules for configuration: 8 Automation Panel 900 units via SDL and SI (optional)  | DL    |
| Table 189:               | Cables for SDL configurations                                                           |       |
| Table 190:               | Segment lengths, resolutions and SDL cables                                             | 343   |
| Table 191:               | Requirements for SDL cable with automatic cable adjustment (equalizer)                  |       |
| Table 192:               | Requirements for SDL cable with extender and automatic cable adjustment                 |       |
| 14510 102.               | (equalizer)                                                                             | . 345 |
| Table 193:               | Possible combinations of system unit and CPU board                                      |       |
| Table 194:               | Link modules for configuration: 6 Automation Panel 900 units via SDL and SI             |       |
|                          | (optional)                                                                              |       |
| Table 195:               | Segment lengths, resolutions and SDL cables                                             | . 348 |
| Table 196:               | Requirements for SDL cable with automatic cable adjustment (equalizer)                  | . 348 |
| Table 197:               | Requirements for SDL cable with extender and automatic cable adjustment                 |       |
|                          | (equalizer)                                                                             |       |
| Table 198:               | BIOS-relevant keys in the RAID Configuration Utility                                    |       |
| Table 199:               | Evaluation example using an APC810 2-slot                                               |       |
| Table 200:               | Compatibility / improvements from 855GME (XTX) to 855GME (ETX)                          |       |
| Table 201:               | Keys relevant to 815E (ETX) BIOS during POST                                            |       |
| Table 202:               | Keys relevant to 815E (ETX) BIOS                                                        |       |
| Table 203:               | Overview of 815E (ETX) BIOS menu items                                                  |       |
| Table 204:               | 815E (ETX) Main setting options                                                         |       |
| Table 205:               | 815E (ETX) IDE Channel 0 Master setting options                                         |       |
| Table 206:               | 815E (ETX) IDE Channel 0 Slave setting options                                          |       |
| Table 207:               | 815E (ETX) IDE Channel 1 Master setting options                                         |       |
| Table 208:               | 815E (ETX) IDE Channel 1 Slave setting options                                          |       |
| Table 209:               | 815E (ETX) Advanced Menu setting options                                                |       |
| Table 210:               | 815E (ETX) Advanced Chipset/Graphics Control setting options                            |       |
| Table 211:<br>Table 212: | 815E (ETX) PCI/PNP Configuration setting options                                        |       |
| Table 212:               | 815E (ETX) PCI device, slot #1 setting options                                          |       |
| Table 213:               | 815E (ETX) PCI device, slot #2 setting options                                          |       |
| Table 214:               | 815E (ETX) PCI device, slot #3 setting options                                          |       |
| Table 215.               | 815E (ETX) Memory Cache setting options                                                 |       |
| i abie 2 IU.             | OTOL (LIA) INICITION ORONIC Setting Options                                             | . აჟა |

| Table 217: | 815E (ETX) I/O Device Configuration setting options                    | 395 |
|------------|------------------------------------------------------------------------|-----|
| Table 218: | 815E (ETX) Keyboard Features setting options                           | 398 |
| Table 219: | 815E (ETX) CPU Board Monitor setting options                           | 399 |
| Table 220: | 815E (ETX) Miscellaneous setting options                               | 400 |
| Table 221: | 815E (ETX) Baseboard/Panel Features setting options                    |     |
| Table 222: | 815E (ETX) Panel Control setting options                               |     |
| Table 223: | 815E (ETX) Baseboard Monitor setting options                           |     |
| Table 224: | 815E (ETX) Legacy Devices setting options                              | 405 |
| Table 225: | 815E (ETX) Security setting options                                    |     |
| Table 226: | 815E (ETX) Power setting options                                       |     |
| Table 227: | 815E (ETX) ACPI Control setting options                                | 411 |
| Table 228: | 815E (ETX) Thermal Management                                          | 412 |
| Table 229: | 815E (ETX) Boot setting options                                        |     |
| Table 230: | 815E (ETX) Exit setting options                                        | 415 |
| Table 231: | 815E (ETX) Profile overview                                            | 416 |
| Table 232: | 815E (ETX) Main Profile settings overview                              | 417 |
| Table 233: | 815E (ETX) Advanced Chipset/Graphics Control Profile settings overview |     |
| Table 234: | 815E (ETX) PCI/PNP Configuration Profile settings overview             |     |
| Table 235: | 815E (ETX) Memory Cache Profile settings overview                      |     |
| Table 236: | 815E (ETX) I/O Device Configuration Profile settings overview          |     |
| Table 237: | 815E (ETX) Keyboard Features Profile settings overview                 |     |
| Table 238: | 815E (ETX) CPU Board Monitor Profile settings overview                 |     |
| Table 239: | 815E (ETX) Miscellaneous Profile settings overview                     |     |
| Table 240: | 815E (ETX) Baseboard/Panel Features Profile settings overview          |     |
| Table 241: | 815E (ETX) Security Profile settings overview                          |     |
| Table 242: | 815E (ETX) Power Profile settings overview                             |     |
| Table 243: | 815E (ETX) Boot Profile settings overview                              |     |
| Table 244: | Keys relevant to 855GME (ETX) BIOS during POST                         |     |
| Table 245: | 855GME (ETX) - BIOS relevant keys                                      |     |
| Table 246: | Overview of 855GME (ETX) BIOS menu items                               |     |
| Table 247: | 855GME (ETX) Main setting options                                      |     |
| Table 248: | 855GME (ETX) IDE Channel 0 Master setting options                      |     |
| Table 249: | 855GME (ETX) IDE Channel 0 Slave setting options                       |     |
| Table 250: | 855GME (ETX) IDE Channel 1 Master setting options                      |     |
| Table 251: | 855GME (ETX) IDE Channel 1 Slave setting options                       |     |
| Table 252: | 855GME (ETX) Advanced Menu setting options                             |     |
| Table 253: | 855GME (ETX) Advanced Chipset Control setting options                  |     |
| Table 254: | 855GME (ETX) PCI/PNP Configuration setting options                     |     |
| Table 255: | 855GME (ETX) - PCI device, slot #1 - setting options                   |     |
| Table 256: | 855GME (ETX) - PCI device, slot #2 - setting options                   |     |
| Table 257: | 855GME (ETX) - PCI device, slot #3 - setting options                   |     |
| Table 258: | 855GME (ETX) - PCI device, slot #4 - setting options                   |     |
| Table 259: | 855GME (ETX) Memory Cache setting options                              |     |
| Table 260: | 855GME (ETX) I/O Device Configuration setting options                  |     |
| Table 261: | 855GME (ETX) Keyboard Features setting options                         |     |
| Table 262: | 855GME (ETX) - CPU board monitor - setting options                     |     |
| Table 263: | 855GME (ETX) miscellaneous - setting options                           | 455 |

| Table 264: | 855GME (ETX) Baseboard/Panel Features setting options                       | 456   |
|------------|-----------------------------------------------------------------------------|-------|
| Table 265: | 855GME (ETX) Panel Control setting options                                  |       |
| Table 266: | 855GME (ETX) - baseboard monitor - setting options                          |       |
| Table 267: | 855GME (ETX) Legacy Devices setting options                                 |       |
| Table 268: | 855GME (ETX) Security setting options                                       |       |
| Table 269: | 855GME (ETX) Main setting options                                           |       |
| Table 270: | 855GME (ETX) ACPI Control setting options                                   |       |
| Table 271: | 855GME (ETX) Boot setting options                                           |       |
| Table 272: | 855GME (ETX) - exit menu - setting options                                  | . 470 |
| Table 273: | 855GME (XTX) profile overview                                               |       |
| Table 274: | 855GME (ETX) - main - profile setting overview                              |       |
| Table 275: | 855GME (ETX) - advanced chipset/graphics control - profile settings overvie |       |
|            | 474                                                                         |       |
| Table 276: | 855GME (ETX) PCI/PNP Configuration Profile settings overview                | 474   |
| Table 277: | 855GME (ETX) - memory cache - profile settings overview                     | 475   |
| Table 278: | 855GME (ETX) I/O Device Configuration Profile settings overview             | 476   |
| Table 279: | 855GME (ETX) - keyboard features - profile setting overview                 |       |
| Table 280: | 855GME (ETX) - CPU board monitor - profile setting overview                 | 477   |
| Table 281: | 855GME (ETX) - miscellaneous - profile setting overview                     | 477   |
| Table 282: | 855GME (ETX) Baseboard/Panel Features profile settings overview             | 477   |
| Table 283: | 855GME (ETX) Security profile settings overview                             | 479   |
| Table 284: | 855GME (ETX) - power - profile setting overview                             | 479   |
| Table 285: | 855GME (ETX) - boot - profile setting overview                              | 480   |
| Table 286: | 855GME (XTX) - keys relevant to BIOS during POST                            | 482   |
| Table 287: | 855GME (XTX) keys relevant to BIOS in the BIOS menu                         | 482   |
| Table 288: | Overview of 855GME (XTX) BIOS menu items                                    | 483   |
| Table 289: | 855GME (XTX) Main menu setting options                                      | 484   |
| Table 290: | 855GME (XTX) Advanced menu setting options                                  | 485   |
| Table 291: | 855GME (XTX) Advanced ACPI Configuration setting options                    | 487   |
| Table 292: | 855GME (XTX) Advanced PCI Configuration setting options                     | 488   |
| Table 293: | 855GME (XTX) Advanced Graphics Configuration setting options                | 490   |
| Table 294: | 855GME (XTX) Advanced CPU Configuration setting options                     | 492   |
| Table 295: | 855GME (XTX) - advanced chipset - setting options                           | 493   |
| Table 296: | 855GME (XTX) Advanced I/O Interface Configuration setting options           | 494   |
| Table 297: | 855GME (XTX) Advanced Clock Configuration setting options                   | 496   |
| Table 298: | 855GME (XTX) Advanced IDE Configuration setting options                     | 497   |
| Table 299: | 855GME (XTX) Primary IDE Master setting options                             | 499   |
| Table 300: | 855GME (XTX) - primary IDE slave - setting options                          | 500   |
| Table 301: | 855GME (XTX) Secondary IDE Master setting options                           | 502   |
| Table 302: | 855GME (XTX) Secondary IDE Slave setting options                            | 503   |
| Table 303: | 855GME (XTX) Advanced USB Configuration setting options                     | 505   |
| Table 304: | 855GME (XTX) USB mass storage device configuration                          | 507   |
| Table 305: | 855GME (XTX) - advanced keyboard/mouse configuration - setting options .    |       |
| Table 306: | 855GME (XTX) - advanced remote access configuration - setting options       |       |
| Table 307: | 855GME (XTX) - advanced remote access configuration - setting options       | 511   |
| Table 308: | 855GME (XTX) Advanced Baseboard/Panel Features setting options              | 512   |
| Table 309: | 855GME (XTX) Panel Control setting options                                  | . 514 |

| Table 310: | 855GME (XTX) - baseboard monitor setting options                                         | . 515 |
|------------|------------------------------------------------------------------------------------------|-------|
| Table 311: | 855GME (XTX) Legacy Devices setting options                                              | .516  |
| Table 312: | 855GME (XTX) Boot menu setting options                                                   | . 518 |
| Table 313: | 855GME (XTX) Security menu setting options                                               | . 520 |
| Table 314: | 855GME (XTX) Hard disk security user password                                            | . 521 |
| Table 315: | 855GME (XTX) Hard disk security master password                                          | . 522 |
| Table 316: | 855GME (XTX) Power menu setting options                                                  | . 523 |
| Table 317: | 855GME - (XTX) Exit menu - Setting options                                               | . 525 |
| Table 318: | 855GME (XTX) Profile overview                                                            |       |
| Table 319: | 855GME (XTX) Main profile settings overview                                              | . 528 |
| Table 320: | 855GME (XTX) - advanced profile setting options                                          | . 528 |
| Table 321: | 855GME - (XTX) PCI configuration - profile setting overview                              | . 529 |
| Table 322: | 855GME - (XTX) Graphics configuration - profile setting overview                         | . 529 |
| Table 323: | 855GME - (XTX) CPU configuration - profile setting overview                              |       |
| Table 324: | 855GME - (XTX) Chipset configuration - profile setting overview                          | . 530 |
| Table 325: | 855GME (XTX) - I/O interface configuration - profile settings overview                   | . 530 |
| Table 326: | 855GME - (XTX) Clock configuration - profile setting overview                            | . 530 |
| Table 327: | 855GME - (XTX) IDE configuration - profile setting overview                              | . 531 |
| Table 328: | 855GME - (XTX) USB configuration - profile setting overview                              | . 532 |
| Table 329: | 855GME (XTX) - keyboard/mouse configuration - profile setting overview                   | . 532 |
| Table 330: | 855GME - (XTX) remote access configuration - profile setting overview                    | . 533 |
| Table 331: | 855GME (XTX) - CPU board monitor - profile setting overview                              |       |
| Table 332: | 855GME (XTX) - baseboard/panel features -profile setting overview                        | . 533 |
| Table 333: | 855GME (XTX) - boot - profile setting overview                                           | . 535 |
| Table 334: | 855GME (XTX) - security - profile setting options                                        | . 535 |
| Table 335: | 855GME (XTX) - power - profile setting overview                                          |       |
| Table 336: | BIOS post code messages BIOS 815E (ETX) and 855GME (ETX)                                 |       |
| Table 337: | BIOS post code messages BIOS 855GME (XTX)                                                |       |
| Table 338: | RAM address assignment                                                                   |       |
| Table 339: | DMA channel assignment                                                                   | . 539 |
| Table 340: | I/O address assignment                                                                   |       |
| Table 341: | IRQ interrupt assignments in PCI mode                                                    |       |
| Table 342: | IRQ interrupt assignments in APIC mode                                                   |       |
| Table 343: | Inter-IC (I <sup>2</sup> C) bus resources                                                |       |
| Table 344: | Inter-IC (I <sup>2</sup> C) bus resources                                                |       |
| Table 345: | CPU board software versions                                                              |       |
| Table 346: | Automation panel link software versions                                                  |       |
| Table 347: | Differentiating between 815E (ETX) and 855GME (ETX / XTX) CPU boards                     | . 548 |
| Table 348: | System unit support for buffering with Automation Runtime                                |       |
| Table 349: | Visual Components video output with different system units                               |       |
| Table 350: | Model numbers - MS-DOS                                                                   |       |
| Table 351: | Tested resolutions and color depths for DVI and RGB signals                              |       |
| Table 352: | Model numbers - Windows XP Professional                                                  |       |
| Table 353: | Relationship between driver settings and graphics engine                                 |       |
| Table 354: | Relationship between driver settings and graphics engine                                 |       |
| Table 355: | Model numbers - Windows XP Embedded  Device functions in Windows XP Embedded with FP2007 |       |
| Table 356: |                                                                                          |       |

| Table 357: | Model numbers - Windows Embedded Standard 2009                               | . 588 |
|------------|------------------------------------------------------------------------------|-------|
| Table 358: | Device functions in Windows Embedded Standard 2009                           | . 589 |
| Table 359: | Model numbers - Windows CE                                                   | . 591 |
| Table 360: | Windows CE 5.0 features                                                      | . 592 |
| Table 361: | Windows CE 6.0 features                                                      | . 593 |
| Table 362: | Overview of standards                                                        | . 609 |
| Table 363: | Overview of limits and testing guidelines for emissions                      | . 611 |
| Table 364: | Test requirements - Network-related emissions for industrial areas           | . 612 |
| Table 365: | : Test requirements - Electromagnetic emissions for industrial areas         | . 613 |
| Table 366: | Overview of limits and testing guidelines for immunity                       | . 614 |
| Table 367: | Test requirements - Electrostatic discharge (ESD)                            | . 615 |
| Table 368: | Test requirements - High-frequency electromagnetic fields (HF field)         | . 615 |
| Table 369: | Test requirements - High-speed transient electrical disturbances (burst)     | . 616 |
| Table 370: | Test requirements - Surge voltages                                           | . 616 |
| Table 371: | Test requirements - Conducted disturbances                                   |       |
| Table 372: | Test requirements - Magnetic fields with electrical frequencies              | . 617 |
| Table 373: | Test requirements - Voltage dips, fluctuations, and short-term interruptions | . 618 |
| Table 374: | Test requirements - Damped vibration                                         |       |
| Table 375: | Overview of limits and testing guidelines for vibration                      |       |
| Table 376: | Test requirements - Vibration during operation                               | . 619 |
| Table 377: | Test requirements - Vibration during transport (packaged)                    | . 620 |
| Table 378: | Test requirements - Shock during operation                                   | . 620 |
| Table 379: | Test requirements - Shock during transport                                   | . 620 |
| Table 380: | Test requirements - Toppling                                                 | . 620 |
| Table 381: | Test requirements - Toppling                                                 | . 621 |
| Table 382: | Overview of limits and testing guidelines for temperature and humidity       | . 622 |
| Table 383: | Test requirements - Worst case during operation                              | . 622 |
| Table 384: | Test requirements - Dry heat                                                 | . 622 |
| Table 385: | Test requirements - Dry cold                                                 | . 622 |
| Table 386: | Test requirements - Large temperature fluctuations                           |       |
| Table 387: | Test requirements - Temperature fluctuations during operation                |       |
| Table 388: | Test requirements - Humid heat, cyclic                                       | . 623 |
| Table 389: | Test requirements - Humid heat, constant (storage)                           | . 623 |
| Table 390: | Overview of limits and testing guidelines for safety                         |       |
| Table 391: | Test requirements - Ground resistance                                        |       |
| Table 392: | Test requirements - Insulation resistance                                    | . 625 |
| Table 393: | Test requirements - High voltage                                             |       |
| Table 394: | Test requirements - Residual voltage                                         |       |
| Table 395: | Test requirements - Leakage current                                          |       |
| Table 396: | Test requirements - Overload                                                 |       |
| Table 397: | Test requirements - Defective component                                      |       |
| Table 398: | Test requirements - Voltage range                                            |       |
| Table 399: | Overview of limits and testing guidelines for other tests                    |       |
| Table 400: | Test requirements - Protection                                               |       |
| Table 401: | Test requirements - Degree of pollution                                      |       |
| Table 402: | International Certifications                                                 |       |
| Table 403: | Model numbers - Accessories                                                  | . 633 |
|            |                                                                              |       |

| Table 404: | Order data - TB103                                           |     |
|------------|--------------------------------------------------------------|-----|
| Table 405: | Technical data - TB103 supply plug                           | 638 |
| Table 406: | Order data - 0TB704.9 and 0TB704.91                          | 640 |
| Table 407: | Technical data - TB103 supply plug                           | 640 |
| Table 408: | Order data - Lithium batteries                               |     |
| Table 409: | Technical data - Lithium batteries                           | 641 |
| Table 410: | Order data - APC620 interface cover                          | 643 |
| Table 411: | Order data - DVI - CRT adapter                               | 644 |
| Table 412: | Order data - CompactFlash cards                              | 645 |
| Table 413: | Technical data - 5CFCRD.xxxx-06 CompactFlash cards           | 646 |
| Table 414: | Order data - CompactFlash cards                              |     |
| Table 415: | Technical data - CompactFlash cards 5CFCRD.xxxx-04           | 651 |
| Table 416: | Order data - CompactFlash cards                              |     |
| Table 417: | Technical data - CompactFlash cards 5CFCRD.xxxx-03           |     |
| Table 418: | Order data - CompactFlash cards 5CFCRD.xxxx-02               | 659 |
| Table 419: | Technical data - CompactFlash cards 5CFCRD.xxxx-02           | 660 |
| Table 420: | Technical data - USB Media Drive 5MD900.USB2-00              |     |
| Table 421: | Contents of delivery - USB Media Drive 5MD900.USB2-00        |     |
| Table 422: | Technical data - 5A5003.03                                   |     |
| Table 423: | Technical data - USB Media Drive 5MD900.USB2-01              |     |
| Table 424: | Contents of delivery - USB Media Drive - 5MD900.USB2-01      | 679 |
| Table 425: | Technical data - 5A5003.03                                   |     |
| Table 426: | Order data - USB flash drives                                |     |
| Table 427: | Technical data - USB flash drive 5MMUSB.xxxx-00              | 683 |
| Table 428: | Technical data - USB flash drive 5MMUSB.2048-01              |     |
| Table 429: | Model number - HMI Drivers & Utilities DVD                   |     |
| Table 430: | Model number - APC620 internal supply cable                  |     |
| Table 431: | Technical data - 5CAMSC.0001-00                              |     |
| Table 432: | Model numbers - DVI cables                                   |     |
| Table 433: | Technical data - DVI cable 5CADVI.0xxx-00                    |     |
| Table 434: | Model numbers - SDL cables                                   |     |
| Table 435: | Technical data - SDL cables 5CASDL.0xxx-00                   |     |
| Table 436: | Model numbers - SDL cables with 45° plug                     |     |
| Table 437: | Technical data - SDL cable with 45° plug 5CASDL.0xxx-01      |     |
| Table 438: | Model numbers - SDL cable with extender                      |     |
| Table 439: | Technical data - SDL cable with extender 5CASDL.0x00-10      |     |
| Table 440: | Model numbers - SDL cable 5CASDL.0xxx-03                     |     |
| Table 441: | Technical data - SDL cable 5CASDL.0xxx-03                    |     |
| Table 442: | Structure - SDL cable 5CASDL.0xxx-03                         |     |
| Table 443: | Model numbers - SDL flex cable with extender                 |     |
| Table 444: | Technical data - SDL flex cable with extender 5CASDL.0x00-13 |     |
| Table 445: | Model numbers - RS232 cables                                 |     |
| Table 446: | Technical data - RS232 cables                                |     |
| Table 447: | Model numbers - USB cables                                   |     |
| Table 448: | Technical data - USB cables                                  |     |
| Table 449: | Order data - Uninterruptible power supply                    |     |
| Table 450: | System unit revisions - Add-on UPS module                    | 721 |

Table index

#### Firmware and software required for the UPS......722 Table 451: Table 452: Technical data - 5AC600 UPSI-00 724 Table 453: Technical data - 5AC600.UPSB-00......726 Technical data - UPS connection cable ......730 Table 454: UPS - Order data 732 Table 455: Table 456: Ethernet connections ETH1. ETH2. ETH3......735 Table 457: Table 458: Model numbers - Replacement fan filters ......737 Table 459: Technical data - 5AC600.SRAM-00 ......738 Table 460: Table 461: Table 462: Temperature sensor locations......791 Table 463: Table 464: Table 465: Table 466:

| 0                                                                                                    |                                                                                                    | 41, 240                                                                                                    |
|----------------------------------------------------------------------------------------------------|----------------------------------------------------------------------------------------------------|----------------------------------------------------------------------------------------------------|
| 0.0001.01 40.150.000.041                                                                                                    |                                                                                                    | 39, 185                                                                                                    |
| 0AC201.9143, 158, 633, 641                                                                                                    |                                                                                                    | 39, 185                                                                                                    |
| 0PS102.048, 637, 742                                                                                                    |                                                                                                    | 39, 185                                                                                                    |
| 0PS104.048, 637, 742                                                                                                    |                                                                                                    | 39, 185                                                                                                    |
| 0PS105.148, 637, 742                                                                                                    |                                                                                                    | 39, 185                                                                                                    |
| 0PS105.248, 637, 742                                                                                                    |                                                                                                    | 39, 185                                                                                                    |
| 0PS110.148, 637, 742                                                                                                    |                                                                                                    | 47, 633, 643                                                                                                    |
| 0PS110.248, 637, 742                                                                                                    |                                                                                                    | 42, 288                                                                                                    |
| 0PS120.1                                                                                                    |                                                                                                    | 47, 633, 738                                                                                                    |
| 0PS305.148, 637, 742                                                                                                    |                                                                                                    | 40, 187                                                                                                    |
| 0PS310.148, 637, 742                                                                                                    |                                                                                                    | 47, 633, 721, 722, 726                                                                                                    |
| 0PS320.148, 637, 742                                                                                                    |                                                                                                    | 47, 633, 721, 724                                                                                                    |
| 0PS340.148, 637, 742                                                                                                    |                                                                                                    | 47, 633, 644                                                                                                    |
| 0TB103.9                                                                                                    |                                                                                                    | 47, 633, 733                                                                                                    |
| 0TB103.91                                                                                                    |                                                                                                    | 47, 633, 735                                                                                                    |
| OTB704.9                                                                                                    |                                                                                                    | 41, 243                                                                                                    |
| OTB704.91 633, 640                                                                                                    |                                                                                                    | 41, 251, 252                                                                                                    |
|                                                                                                    |                                                                                                    | 41, 256, 257                                                                                                    |
| 4                                                                                                    |                                                                                                    | 41, 259, 260, 268                                                                                                    |
| 44.000.00.00                                                                                                    |                                                                                                    | 41, 264, 265, 272                                                                                                    |
| 4A0006.00-00043, 158, 633, 641                                                                                                    |                                                                                                    | 267                                                                                                    |
|                                                                                                    |                                                                                                    | 41, 245                                                                                                    |
| 5                                                                                                    |                                                                                                    | 41, 248, 249, 250                                                                                                    |
|                                                                                                    |                                                                                                    |                                                                                                    |
|                                                                                                    |                                                                                                    | 45, 634, 693                                                                                                    |
| 5A5003.0347, 633, 673, 680                                                                                                    | 5CADVI.0050-00                                                                                                    | 45, 634, 693                                                                                                    |
| 5AC600.485I-0042                                                                                                    | 5CADVI.0050-00<br>5CADVI.0100-00                                                                                                    | 45, 634, 693<br>45, 634, 693                                                                                                    |
| 5AC600.485I-00                                                                                                    | 5CADVI.0050-00<br>5CADVI.0100-00<br>5CAMSC.0001-00                                                                                                    |                                                                                                    |
| 5AC600.485I-0042                                                                                                    | 5CADVI.0050-00<br>5CADVI.0100-00<br>5CAMSC.0001-00<br>5CASDL.0018-00                                                                                                    |                                                                                                    |
| 5AC600.485I-00       42         5AC600.CANI-00       42         5AC600.CDXS-00       41, 218         5AC600.CFSI-00       41, 216                                                                                                    | 5CADVI.0050-00<br>5CADVI.0100-00<br>5CAMSC.0001-00<br>5CASDL.0018-00<br>5CASDL.0018-01                                                                                                    |                                                                                                    |
| 5AC600.485I-00       42         5AC600.CANI-00       42         5AC600.CDXS-00       41, 218         5AC600.CFSI-00       41, 216         5AC600.CFSS-00       41, 228                                                                                                    | 5CADVI.0050-00<br>5CADVI.0100-00<br>5CAMSC.0001-00<br>5CASDL.0018-00<br>5CASDL.0018-01<br>5CASDL.0018-03                                                                                                    | 45, 634, 693<br>45, 634, 693<br>45, 633, 692<br>45, 634, 696<br>45, 634, 699<br>45, 634, 706                                                                                                    |
| 5AC600.485I-00       42         5AC600.CANI-00       42         5AC600.CDXS-00       41, 218         5AC600.CFSI-00       41, 216         5AC600.CFSS-00       41, 228         5AC600.DVDS-00       41, 221                                                                                                    | 5CADVI.0050-00<br>5CADVI.0100-00<br>5CAMSC.0001-00<br>5CASDL.0018-00<br>5CASDL.0018-01<br>5CASDL.0018-03<br>5CASDL.0050-00                                                                                                    | 45, 634, 693<br>45, 634, 693<br>45, 633, 692<br>45, 634, 696<br>45, 634, 699<br>45, 634, 706<br>45, 634, 696                                                                                                    |
| 5AC600.485I-00       42         5AC600.CANI-00       42         5AC600.CDXS-00       41, 218         5AC600.CFSI-00       41, 216         5AC600.CFSS-00       41, 228         5AC600.DVDS-00       41, 221         5AC600.DVRS-00       41, 224, 225                                                                                                    | 5CADVI.0050-00<br>5CADVI.0100-00<br>5CAMSC.0001-00<br>5CASDL.0018-01<br>5CASDL.0018-03<br>5CASDL.0050-00<br>5CASDL.0050-01                                                                                                    | 45, 634, 693<br>45, 634, 693<br>45, 633, 692<br>45, 634, 696<br>45, 634, 699<br>45, 634, 696<br>45, 634, 699                                                                                                    |
| 5AC600.485I-00       42         5AC600.CANI-00       42         5AC600.CDXS-00       41, 218         5AC600.CFSI-00       41, 216         5AC600.CFSS-00       41, 228         5AC600.DVDS-00       41, 221         5AC600.DVRS-00       41, 224, 225         5AC600.FA01-00       47, 637, 737                                                                                                    | 5CADVI.0050-00<br>5CADVI.0100-00<br>5CAMSC.0001-00<br>5CASDL.0018-01<br>5CASDL.0018-03<br>5CASDL.0050-00<br>5CASDL.0050-01<br>5CASDL.0050-03                                                                                                    | 45, 634, 693<br>45, 634, 693<br>45, 633, 692<br>45, 634, 696<br>45, 634, 699<br>45, 634, 696<br>45, 634, 699<br>45, 634, 699<br>45, 634, 706                                                                                                    |
| 5AC600.485I-00       42         5AC600.CANI-00       42         5AC600.CDXS-00       41, 218         5AC600.CFSI-00       41, 216         5AC600.CFSS-00       41, 228         5AC600.DVDS-00       41, 221         5AC600.DVRS-00       41, 224, 225         5AC600.FA01-00       47, 637, 737         5AC600.FA02-00       48, 637, 737                                                                                                    | 5CADVI.0050-00 5CADVI.0100-00 5CAMSC.0001-00 5CASDL.0018-01 5CASDL.0018-03 5CASDL.0050-00 5CASDL.0050-01 5CASDL.0050-03 5CASDL.0100-00                                                                                                    | 45, 634, 693<br>45, 634, 693<br>45, 633, 692<br>45, 634, 696<br>45, 634, 706<br>45, 634, 699<br>45, 634, 699<br>45, 634, 706<br>45, 634, 706<br>45, 634, 706<br>45, 634, 696                                                                                                    |
| 5AC600.485I-00       42         5AC600.CANI-00       42         5AC600.CDXS-00       41, 218         5AC600.CFSI-00       41, 216         5AC600.CFSS-00       41, 228         5AC600.DVDS-00       41, 221         5AC600.DVRS-00       41, 224, 225         5AC600.FA01-00       47, 637, 737         5AC600.FA02-00       48, 637, 737         5AC600.FA03-00       48, 637, 737                                                                                                    | 5CADVI.0050-00 5CADVI.0100-00 5CAMSC.0001-00 5CASDL.0018-01 5CASDL.0018-03 5CASDL.0050-00 5CASDL.0050-01 5CASDL.0050-03 5CASDL.0100-00 5CASDL.0100-01                                                                                                    | 45, 634, 693<br>45, 634, 693<br>45, 633, 692<br>45, 634, 696<br>45, 634, 706<br>45, 634, 696<br>45, 634, 699<br>45, 634, 706<br>45, 634, 706<br>45, 634, 696<br>45, 634, 696<br>46, 634, 699                                                                                                    |
| 5AC600.485I-00       42         5AC600.CANI-00       42         5AC600.CDXS-00       41, 218         5AC600.CFSI-00       41, 216         5AC600.DVDS-00       41, 228         5AC600.DVDS-00       41, 221         5AC600.DVRS-00       41, 224, 225         5AC600.FA01-00       47, 637, 737         5AC600.FA02-00       48, 637, 737         5AC600.FA03-00       48, 637, 737         5AC600.FA05-00       48, 637, 737                                                                                                    | 5CADVI.0050-00 5CADVI.0100-00 5CAMSC.0001-00 5CASDL.0018-01 5CASDL.0018-03 5CASDL.0050-00 5CASDL.0050-01 5CASDL.0050-03 5CASDL.0100-01 5CASDL.0100-01                                                                                                    | 45, 634, 693<br>45, 634, 693<br>45, 633, 692<br>45, 634, 696<br>45, 634, 706<br>45, 634, 696<br>45, 634, 699<br>45, 634, 706<br>45, 634, 696<br>46, 634, 699<br>46, 634, 706                                                                                                    |
| 5AC600.485I-00       42         5AC600.CANI-00       42         5AC600.CDXS-00       41, 218         5AC600.CFSI-00       41, 216         5AC600.DVDS-00       41, 228         5AC600.DVDS-00       41, 221         5AC600.DVRS-00       41, 224, 225         5AC600.FA01-00       47, 637, 737         5AC600.FA02-00       48, 637, 737         5AC600.FA03-00       48, 637, 737         5AC600.FA05-00       48, 637, 737         5AC600.FDDS-00       41, 231                                                                                                    | 5CADVI.0050-00 5CADVI.0100-00 5CAMSC.0001-00 5CASDL.0018-01 5CASDL.0018-03 5CASDL.0050-00 5CASDL.0050-01 5CASDL.0050-03 5CASDL.0100-01 5CASDL.0100-01 5CASDL.0100-01 5CASDL.0100-03 5CASDL.0100-03                                                                                                    | 45, 634, 693<br>45, 634, 693<br>45, 633, 692<br>45, 634, 696<br>45, 634, 706<br>45, 634, 696<br>45, 634, 696<br>45, 634, 706<br>45, 634, 696<br>46, 634, 699<br>46, 634, 706<br>46, 634, 706<br>46, 634, 696                                                                                                    |
| 5AC600.485I-00       .42         5AC600.CANI-00       .42         5AC600.CDXS-00       .41, 218         5AC600.CFSI-00       .41, 216         5AC600.DVDS-00       .41, 228         5AC600.DVRS-00       .41, 224, 225         5AC600.FA01-00       .47, 637, 737         5AC600.FA02-00       .48, 637, 737         5AC600.FA03-00       .48, 637, 737         5AC600.FA05-00       .48, 637, 737         5AC600.FDDS-00       .41, 231         5AC600.HDDI-00       .40, 195                                                                                                    | 5CADVI.0050-00 5CADVI.0100-00 5CAMSC.0001-00 5CASDL.0018-01 5CASDL.0018-03 5CASDL.0050-00 5CASDL.0050-01 5CASDL.0050-03 5CASDL.0100-01 5CASDL.0100-01 5CASDL.0100-03 5CASDL.0150-00                                                                                                    | 45, 634, 693<br>45, 634, 693<br>45, 633, 692<br>45, 634, 696<br>45, 634, 706<br>45, 634, 696<br>45, 634, 696<br>45, 634, 706<br>45, 634, 696<br>46, 634, 699<br>46, 634, 706<br>46, 634, 696<br>46, 634, 696<br>46, 634, 696<br>46, 634, 699                                                                                                    |
| 5AC600.485I-00       .42         5AC600.CANI-00       .42         5AC600.CDXS-00       .41, 218         5AC600.CFSI-00       .41, 216         5AC600.DVDS-00       .41, 228         5AC600.DVRS-00       .41, 224, 225         5AC600.FA01-00       .47, 637, 737         5AC600.FA02-00       .48, 637, 737         5AC600.FA03-00       .48, 637, 737         5AC600.FA05-00       .48, 637, 737         5AC600.FDDS-00       .41, 231         5AC600.HDDI-00       .40, 195         5AC600.HDDI-01       .40, 198                                                                                                    | 5CADVI.0050-00 5CADVI.0100-00 5CAMSC.0001-00 5CASDL.0018-01 5CASDL.0018-03 5CASDL.0050-00 5CASDL.0050-01 5CASDL.0050-03 5CASDL.0100-01 5CASDL.0100-01 5CASDL.0100-03 5CASDL.0150-00 5CASDL.0150-00                                                                                                    | 45, 634, 693<br>45, 634, 693<br>45, 633, 692<br>45, 634, 696<br>45, 634, 706<br>45, 634, 696<br>45, 634, 696<br>45, 634, 706<br>45, 634, 696<br>46, 634, 699<br>46, 634, 706<br>46, 634, 696<br>46, 634, 699<br>46, 634, 699<br>46, 634, 699<br>46, 634, 699<br>46, 634, 706                                                                                                    |
| 5AC600.485I-00       42         5AC600.CANI-00       42         5AC600.CDXS-00       41, 218         5AC600.CFSI-00       41, 216         5AC600.CFSS-00       41, 228         5AC600.DVDS-00       41, 221         5AC600.FA01-00       47, 637, 737         5AC600.FA01-00       48, 637, 737         5AC600.FA03-00       48, 637, 737         5AC600.FA05-00       48, 637, 737         5AC600.FDDS-00       41, 231         5AC600.HDDI-00       40, 195         5AC600.HDDI-01       40, 198         5AC600.HDDI-02       40, 201                                                                                                    | 5CADVI.0050-00 5CADVI.0100-00 5CAMSC.0001-00 5CASDL.0018-01 5CASDL.0018-03 5CASDL.0050-00 5CASDL.0050-03 5CASDL.0100-01 5CASDL.0100-01 5CASDL.0100-03 5CASDL.0150-00 5CASDL.0150-00 5CASDL.0150-01 5CASDL.0150-01 5CASDL.0150-01 5CASDL.0150-03 5CASDL.0150-03 5CASDL.0150-03                                                             | 45, 634, 693<br>45, 634, 693<br>45, 634, 696<br>45, 634, 699<br>45, 634, 706<br>45, 634, 699<br>45, 634, 699<br>45, 634, 696<br>46, 634, 696<br>46, 634, 696<br>46, 634, 699<br>46, 634, 699<br>46, 634, 699<br>46, 634, 696<br>46, 634, 696<br>46, 634, 706<br>46, 634, 696<br>46, 634, 696<br>46, 634, 696<br>46, 634, 706<br>46, 634, 696<br>46, 634, 696                                 |
| 5AC600.485I-00       42         5AC600.CANI-00       42         5AC600.CDXS-00       41, 218         5AC600.CFSI-00       41, 216         5AC600.CFSS-00       41, 228         5AC600.DVDS-00       41, 221         5AC600.FA01-00       47, 637, 737         5AC600.FA02-00       48, 637, 737         5AC600.FA03-00       48, 637, 737         5AC600.FA05-00       48, 637, 737         5AC600.FDDS-00       41, 231         5AC600.HDDI-00       40, 195         5AC600.HDDI-01       40, 198         5AC600.HDDI-02       40, 201         5AC600.HDDI-03       40, 204                                                                                                    | 5CADVI.0050-00 5CADVI.0100-00 5CAMSC.0001-00 5CASDL.0018-01 5CASDL.0018-03 5CASDL.0050-00 5CASDL.0050-01 5CASDL.0050-03 5CASDL.0100-01 5CASDL.0100-01 5CASDL.0100-03 5CASDL.0150-01 5CASDL.0150-01 5CASDL.0150-01 5CASDL.0150-03 5CASDL.0150-03 5CASDL.0150-03 5CASDL.0150-03 5CASDL.0200-00 5CASDL.0200-00                               | 45, 634, 693<br>45, 634, 693<br>45, 634, 696<br>45, 634, 699<br>45, 634, 706<br>45, 634, 699<br>45, 634, 699<br>45, 634, 696<br>46, 634, 696<br>46, 634, 699<br>46, 634, 699<br>46, 634, 699<br>46, 634, 699<br>46, 634, 696<br>46, 634, 706<br>46, 634, 706<br>46, 634, 706<br>46, 634, 706<br>46, 634, 706<br>46, 634, 706<br>46, 634, 706<br>46, 634, 706<br>46, 634, 706<br>46, 634, 706 |
| 5AC600.485I-00       .42         5AC600.CANI-00       .42         5AC600.CDXS-00       .41, 218         5AC600.CFSI-00       .41, 216         5AC600.CFSS-00       .41, 228         5AC600.DVDS-00       .41, 221         5AC600.FA01-00       .47, 637, 737         5AC600.FA02-00       .48, 637, 737         5AC600.FA03-00       .48, 637, 737         5AC600.FA05-00       .48, 637, 737         5AC600.FDDS-00       .41, 231         5AC600.HDDI-00       .40, 195         5AC600.HDDI-01       .40, 198         5AC600.HDDI-02       .40, 201         5AC600.HDDI-03       .40, 204         5AC600.HDDI-04       .40, 207                                                                                                    | 5CADVI.0050-00 5CADVI.0100-00 5CAMSC.0001-00 5CASDL.0018-01 5CASDL.0018-03 5CASDL.0050-00 5CASDL.0050-01 5CASDL.0050-03 5CASDL.0100-00 5CASDL.0100-01 5CASDL.0150-01 5CASDL.0150-00 5CASDL.0150-01 5CASDL.0150-01 5CASDL.0150-01 5CASDL.0150-03 5CASDL.0150-03 5CASDL.0150-03 5CASDL.0200-00 5CASDL.0200-00                               | 45, 634, 693 45, 634, 693 45, 634, 696 45, 634, 699 45, 634, 696 45, 634, 696 45, 634, 696 45, 634, 706 45, 634, 696 46, 634, 699 46, 634, 696 46, 634, 699 46, 634, 706 46, 634, 706 46, 634, 706 46, 634, 706 46, 634, 696                                                                                                    |
| 5AC600.485I-00       42         5AC600.CANI-00       42         5AC600.CDXS-00       41, 218         5AC600.CFSI-00       41, 216         5AC600.CFSS-00       41, 228         5AC600.DVDS-00       41, 221         5AC600.FA01-00       47, 637, 737         5AC600.FA02-00       48, 637, 737         5AC600.FA03-00       48, 637, 737         5AC600.FA05-00       48, 637, 737         5AC600.FDDS-00       41, 231         5AC600.HDDI-00       40, 195         5AC600.HDDI-01       40, 198         5AC600.HDDI-02       40, 201         5AC600.HDDI-03       40, 204         5AC600.HDDI-04       40, 207         5AC600.HDDI-05       40, 210                                                                                | 5CADVI.0050-00 5CADVI.0100-00 5CAMSC.0001-00 5CASDL.0018-01 5CASDL.0018-03 5CASDL.0050-00 5CASDL.0050-01 5CASDL.0050-03 5CASDL.0100-01 5CASDL.0100-01 5CASDL.0150-01 5CASDL.0150-00 5CASDL.0150-03 5CASDL.0150-03 5CASDL.0150-03 5CASDL.0150-03 5CASDL.0150-03 5CASDL.0200-00 5CASDL.0250-00 5CASDL.0250-00                               | 45, 634, 693 45, 634, 693 45, 634, 696 45, 634, 699 45, 634, 696 45, 634, 696 45, 634, 706 45, 634, 696 46, 634, 699 46, 634, 696 46, 634, 706 46, 634, 706 46, 634, 706 46, 634, 706 46, 634, 706 46, 634, 706 46, 634, 706 46, 634, 706 46, 634, 706 46, 634, 706 46, 634, 706 46, 634, 706 46, 634, 706 46, 634, 706 46, 634, 706                                                         |
| 5AC600.485I-00       42         5AC600.CANI-00       42         5AC600.CDXS-00       41, 218         5AC600.CFSI-00       41, 216         5AC600.CFSS-00       41, 228         5AC600.DVDS-00       41, 221         5AC600.DVRS-00       41, 224, 225         5AC600.FA01-00       47, 637, 737         5AC600.FA02-00       48, 637, 737         5AC600.FA03-00       48, 637, 737         5AC600.FA05-00       48, 637, 737         5AC600.FDDS-00       41, 231         5AC600.HDDI-01       40, 195         5AC600.HDDI-01       40, 198         5AC600.HDDI-02       40, 201         5AC600.HDDI-03       40, 204         5AC600.HDDI-04       40, 207         5AC600.HDDI-05       40, 210         5AC600.HDDI-06       40, 213 | 5CADVI.0050-00 5CADVI.0100-00 5CAMSC.0001-00 5CASDL.0018-01 5CASDL.0018-03 5CASDL.0050-00 5CASDL.0050-01 5CASDL.0050-03 5CASDL.0100-01 5CASDL.0100-01 5CASDL.0100-01 5CASDL.0150-03 5CASDL.0150-03 5CASDL.0150-03 5CASDL.0150-03 5CASDL.0150-03 5CASDL.0200-00 5CASDL.0200-00 5CASDL.0250-00 5CASDL.0250-00 5CASDL.0250-00 5CASDL.0300-00 | 45, 634, 693 45, 634, 693 45, 634, 696 45, 634, 699 45, 634, 696 45, 634, 696 45, 634, 696 45, 634, 696 46, 634, 696 46, 634, 696 46, 634, 706 46, 634, 706 46, 634, 706 46, 634, 706 46, 634, 706 46, 634, 706 46, 634, 706 46, 634, 706 46, 634, 706 46, 634, 706 46, 634, 706 46, 634, 706 46, 634, 706 46, 634, 706 46, 634, 706 46, 634, 706 46, 634, 696                               |
| 5AC600.485I-00       42         5AC600.CANI-00       42         5AC600.CDXS-00       41, 218         5AC600.CFSI-00       41, 216         5AC600.CFSS-00       41, 228         5AC600.DVDS-00       41, 221         5AC600.FA01-00       47, 637, 737         5AC600.FA02-00       48, 637, 737         5AC600.FA03-00       48, 637, 737         5AC600.FA05-00       48, 637, 737         5AC600.FDDS-00       41, 231         5AC600.HDDI-00       40, 195         5AC600.HDDI-01       40, 198         5AC600.HDDI-02       40, 201         5AC600.HDDI-03       40, 204         5AC600.HDDI-04       40, 207         5AC600.HDDI-05       40, 210                                                                                | 5CADVI.0050-00 5CADVI.0100-00 5CAMSC.0001-00 5CASDL.0018-00 5CASDL.0018-03 5CASDL.0050-00 5CASDL.0050-01 5CASDL.0050-03 5CASDL.0100-01 5CASDL.0100-01 5CASDL.0100-01 5CASDL.0150-03 5CASDL.0150-00 5CASDL.0150-03 5CASDL.0200-00 5CASDL.0200-00 5CASDL.0250-00 5CASDL.0250-03 5CASDL.0300-00 5CASDL.0300-00                               | 45, 634, 693 45, 634, 693 45, 634, 696 45, 634, 699 45, 634, 696 45, 634, 696 45, 634, 706 45, 634, 696 46, 634, 699 46, 634, 696 46, 634, 706 46, 634, 706 46, 634, 706 46, 634, 706 46, 634, 706 46, 634, 706 46, 634, 706 46, 634, 706 46, 634, 706 46, 634, 706 46, 634, 706 46, 634, 706 46, 634, 706 46, 634, 706 46, 634, 706                                                         |

#### Model number index

| 5CASDL.0300-1346, 634, 711             | 650            |                |
|----------------------------------------|----------------|----------------|
| 5CASDL.0400-10                         | 5CFCRD.8192-06 | 43, 635, 645   |
| 5CASDL.0400-1346, 635, 711             | 5MD900.USB2-00 |                |
| 5CAUPS.0005-0047, 635, 721, 730        | 5MD900.USB2-01 |                |
| 5CAUPS.0030-0047, 635, 721, 730        | 5MMDDR.0256-00 |                |
| 5CAUSB.0018-00                         | 5MMDDR.0512-00 |                |
| 5CAUSB.0050-00                         | 5MMDDR.1024-00 |                |
| 5CFCRD.0032-0244, 636, 659             | 5MMHDD.0250-00 |                |
| 5CFCRD.0064-0244, 636, 659             | 5MMSDR.0128-01 |                |
| 5CFCRD.0064-0344, 152, 153, 155, 635,  | 5MMSDR.0256-01 |                |
| 655                                    | 5MMSDR.0512-01 |                |
| 5CFCRD.0128-0244, 636, 659             | 5MMSSD.0128-00 |                |
| 5CFCRD.0128-0344, 152, 153, 155, 636,  | 5MMUSB.0128-00 |                |
| 655                                    | 5MMUSB.0256-00 |                |
| 5CFCRD.016G-04 44, 152, 153, 155, 635, | 5MMUSB.0512-00 |                |
| 650                                    | 5MMUSB.1024-00 |                |
| 5CFCRD.016G-0643, 635, 645             | 5MMUSB.2048-00 |                |
| 5CFCRD.0256-0244, 636, 659             | 5MMUSB.2048-01 |                |
| 5CFCRD.0256-03 44, 152, 153, 155, 636, | 5PC600.E815-00 | 38, 179        |
| 655                                    | 5PC600.E815-02 |                |
| 5CFCRD.032G-0643, 635, 645             | 5PC600.E815-03 |                |
| 5CFCRD.0512-0244, 636, 659             | 5PC600.E855-00 |                |
| 5CFCRD.0512-0344, 152, 153, 155, 636,  | 5PC600.E855-01 |                |
| 655                                    | 5PC600.E855-02 |                |
| 5CFCRD.0512-04 43, 152, 153, 155, 635, | 5PC600.E855-03 | 38, 181        |
| 650                                    | 5PC600.E855-04 | 38, 181        |
| 5CFCRD.0512-0643, 635, 645             | 5PC600.E855-05 | 38, 181        |
| 5CFCRD.1024-0244, 636, 659             | 5PC600.FA01-00 | 42, 282        |
| 5CFCRD.1024-03 44, 152, 153, 155, 636, | 5PC600.FA02-00 | 42, 283        |
| 655                                    | 5PC600.FA03-00 | 42, 285        |
| 5CFCRD.1024-04 43, 152, 153, 155, 635, | 5PC600.FA05-00 | 42, 286        |
| 650                                    | 5PC600.SE00-00 | 37             |
| 5CFCRD.1024-0643, 635, 645             | 5PC600.SE00-01 |                |
| 5CFCRD.2048-0244, 636, 659             | 5PC600.SE00-02 |                |
| 5CFCRD.2048-03 44, 152, 153, 155, 636, | 5PC600.SF03-00 |                |
| 655                                    | 5PC600.SX01-00 |                |
| 5CFCRD.2048-04 43, 152, 153, 155, 635, | 5PC600.SX02-00 |                |
| 650                                    | 5PC600.SX02-01 |                |
| 5CFCRD.2048-0643, 635, 645             | 5PC600.SX05-00 |                |
| 5CFCRD.4096-03 44, 152, 153, 155, 636, | 5PC600.SX05-01 |                |
| 655                                    | 5PC600.X855-00 |                |
| 5CFCRD.4096-04 43, 152, 153, 155, 635, | 5PC600.X855-01 |                |
| 650                                    | 5PC600.X855-02 |                |
| 5CFCRD.4096-06                         | 5PC600.X855-03 |                |
| 5CFCRD.8192-03 44, 152, 153, 155, 636, | 5PC600.X855-04 |                |
| 655                                    | 5PC600.X855-05 |                |
| 5CFCRD.8192-04 43, 152, 153, 155, 635, | 5SWHMI.0000-00 | . 48, 637, 687 |

Model number index

#### 5SWWCE.0512-ENG...... 50, 591 9A0014.05 ...... 46, 635, 716 5SWWCE.0513-ENG...... 50, 591 5SWWCE.0612-ENG...... 50, 591 5SWWCE.0613-ENG...... 50, 591 9A0017.02 .......732 5SWWCE.0812-ENG...... 50, 591 5SWWCE.0813-ENG...... 50, 591 5SWWXP.0412-ENG....... 49, 584 9A0100.15 732 9S0000.01-010......48, 566 5SWWXP.0500-ENG...... 49, 568 9S0000.01-020......49**.** 566 5SWWXP.0500-GER...... 49, 568 9S0000.08-010......49, 568 5SWWXP.0500-MUL......49, 569 9\$0000.08-020......49, 568 5SWWXP.0600-ENG...... 49, 568 9S0000.09-090......49**.** 568 5SWWXP.0600-GER...... 49, 568 9S0001.19-020......49, 584 5SWWXP.0600-MUL.......49, 568 9S0001.20-020.......49, 584 5SWWXP.0712-ENG...... 50, 588 9\$0001.27-020......49, 584 5SWWXP.0713-ENG...... 50, 588 9S0001.28-020......49, 584 9S0001.29-020......50 9S0001.32-020 50 9 9S0001.34-020......50 9S0001.36-020......50

Model number index

| _                                                                                          | <b>5</b> .                        | 400 |
|--------------------------------------------------------------------------------------------|-----------------------------------|-----|
| A                                                                                          | Barcodes                          |     |
| ACOZ                                                                                       | Battery15                         |     |
| AC97 sound 54, 144, 174, 176, 396, 451, 566<br>ACPI 409, 411, 465, 467, 541, 542, 566, 803 | Change                            |     |
| Add-on                                                                                     | Battery operation                 |     |
|                                                                                            | Battery settings                  | ,   |
| Add-on CAN interface274                                                                    | Battery status15                  |     |
| Add-on CompactFlash slot216                                                                | Battery unit                      |     |
| Add-on hard disk195, 198                                                                   | Lifespan                          |     |
| Add-on RS232/422/485 interface278                                                          | Maintenance interval              |     |
| Add-on UPS54, 146                                                                          | Baud rate                         |     |
| Add-on UPS module721, 724                                                                  | Beep codes                        |     |
| Address register275                                                                        | Beeping code                      |     |
| ADI595, 793, 794                                                                           | BIOS                              |     |
| .NET SDK801                                                                                | BIOS 815E (ETX)                   |     |
| Development kit799                                                                         | ACPI control                      |     |
| Drivers595                                                                                 | Advanced                          |     |
| Administrative Tools607                                                                    | Advanced chipset/graphics control |     |
| Air circulation297                                                                         | BIOS setup keys                   | 373 |
| Ambient temperature89                                                                      | Boot                              |     |
| 815E CPU board (ETX)89                                                                     | CPU board monitor                 | 399 |
| 855GME CPU board (ETX)93                                                                   | Exit                              | 415 |
| 855GME CPU board (XTX)93                                                                   | I/O Device Configuration          | 395 |
| AP Link58, 147, 288                                                                        | IDE channel 0 master              |     |
| AP Link cards288                                                                           | IDE channel 0 slave               | 378 |
| AP Link Slot147                                                                            | IDE channel 1 master              | 380 |
| APC803                                                                                     | IDE channel 1 slave               |     |
| APC620 embedded83, 121                                                                     | Keyboard Features                 |     |
| APC620 UPS720                                                                              | Legacy devices                    |     |
| APC620, 1 PCI slot variant60                                                               | Main                              |     |
| APC620, 2 PCI slot variant66                                                               | Main board monitor                |     |
| APC620, 3 PCI slot variant72                                                               | Main Board/Panel Features         |     |
| APC620, 5 PCI slot variant77                                                               | Memory cache                      |     |
| API803                                                                                     | Miscellaneous                     |     |
| ATX power supply156                                                                        | Panel control                     |     |
| Audio driver582                                                                            | PCI device, slot #1               |     |
| Installation582                                                                            | PCI device, slot #2               |     |
| Automation Device Interface595                                                             | PCI device, slot #3               |     |
| Automation Runtime564, 739, 803                                                            | PCI device, slot #4               |     |
| raternation ranking                                                                        | PCI/PNP Configuration             |     |
| <b>n</b>                                                                                   | Power                             |     |
| В                                                                                          | Profile overview                  |     |
| DOD Automotion Device Interfese FOE                                                        | Security                          |     |
| B&R Automation Device Interface595                                                         | Summary screen                    |     |
| B&R Automation Runtime804                                                                  |                                   |     |
| B&R Control Center595                                                                      | Thermal management                |     |
| B&R Embedded OS Installer594                                                               | BIOS 855GME (ETX)                 |     |
| B&R Key Editor797                                                                          | ACPI control                      |     |
| Backup battery158, 641                                                                     | Advanced                          | 438 |

| Advanced chipset/graphics control  | 439 | Panel control                         | . 514 |
|------------------------------------|-----|---------------------------------------|-------|
| Boot                               | 469 | PCI Configuration                     | . 488 |
| CPU board monitor                  | 454 | Power                                 | . 523 |
| Exit                               | 470 | Primary IDE Master                    | . 498 |
| I/O Device Configuration           | 450 | Primary IDE slave                     | . 500 |
| IDE channel 0 master               | 430 | Profile overview                      |       |
| IDE channel 0 slave                | 432 | Remote access configuration           |       |
| IDE channel 1 master               | 434 | Secondary IDE Master                  |       |
| IDE channel 1 slave                | 436 | Secondary IDE slave                   |       |
| Keyboard features                  | 453 | Security                              |       |
| Legacy devices                     |     | USB configuration                     |       |
| Main                               |     | USB mass storage device configuration |       |
| Main board monitor                 |     | 507                                   |       |
| Main Board/Panel Features          |     | BIOS default settings                 | . 416 |
| Memory cache                       |     | BIOS Error signals                    |       |
| Miscellaneous                      |     | BIOS 815E (ETX) and 855GME (ETX)      | 537   |
| Panel control                      |     | BIOS 855GME (XTX)                     |       |
| PCI device, slot #1                | 444 | BIOS Extension ROM255,                |       |
| PCI device, slot #2                |     | BIOS upgrade                          | . 547 |
| PCI device, slot #3                |     | Bit                                   |       |
| PCI device, slot #4                |     | Bit rate                              |       |
| PCI/PNP Configuration              |     | Block diagram                         |       |
| Power                              |     | System unit 5PC600.SE00-00            |       |
| Profile overview                   |     | System unit 5PC600.SE00-01            |       |
| Security                           |     | System unit 5PC600.SE00-02            |       |
| Setup keys                         |     | System unit 5PC600.SF03-00            |       |
| Summary screen                     |     | System unit 5PC600.SX01-00            |       |
| BIOS 855GME (XTX)                  |     | System unit 5PC600.SX02-00            |       |
| ACPI configuration                 | 486 | System unit 5PC600.SX02-01            |       |
| Advanced                           |     | System unit 5PC600.SX05-00            |       |
| BIOS setup keys                    |     | System unit 5PC600.SX05-01            |       |
| Boot                               |     | Boot diskette                         |       |
| Chipset configuration              |     | Creating with Windows XP              |       |
| Clock Configuration                |     | Bootstrap loader                      |       |
| CPU board monitor                  |     | Buffer duration                       |       |
| CPU configuration                  |     | Burst                                 | . 616 |
| Exit                               |     | Bus length                            |       |
| Graphics configuration             |     | Bus structure                         |       |
| Hard disk security master password |     | Button cell                           | . 641 |
| Hard disk security user password   |     | Byte                                  |       |
| I/O interface configuration        |     | •                                     |       |
| IDE Configuration                  |     | •                                     |       |
| Keyboard/mouse configuration       |     | C                                     |       |
| Legacy devices                     |     | Cable drag chain                      | . 630 |
| Main                               |     | Cable type276, 279,                   |       |
| Main board monitor                 |     | Cables                                |       |
| Main Board/Panel Features          |     | DVI                                   |       |
|                                    |     |                                       | . 000 |

| RS232                          | 716      |
|--------------------------------|----------|
| SDL                            | 696      |
| SDL w/ extender                |          |
| SDL with 45° plug              |          |
| USB                            |          |
|                                |          |
| Cache179, 181,                 |          |
| Cage clamps135, 0              |          |
| CAN54, 125,                    | 145, 804 |
| Bus length                     | 276      |
| Cable type                     |          |
| Terminating resistor           |          |
| CAN address register           |          |
|                                |          |
| CAN controller                 |          |
| CAN node ID                    |          |
| CAN terminating switch         |          |
| CD-ROM                         | 804      |
| CE mark                        | 804      |
| Certifications                 |          |
| Chipset                        |          |
| Climate conditions             | 622      |
|                                |          |
| CMOS                           |          |
| CMOS battery                   |          |
| COM                            |          |
| COM1                           |          |
| COM2                           | 124, 805 |
| COM3                           |          |
| CompactFlash                   |          |
| Calculating the lifespan       |          |
|                                |          |
| Dimensions                     |          |
| General information645, 650,   |          |
| Order data645, 650, 0          |          |
| Technical data646, 651, 0      | 656, 659 |
| CompactFlash slot152,          | 153, 155 |
| Conducted disturbances         |          |
| Configure                      |          |
| Connection cycles              |          |
|                                |          |
| Connection examples            |          |
| Control Center595, 0           |          |
| CPU                            | 805      |
| CPU board 815E (ETX)           | 179      |
| CPU board 855GME (ETX)         | 181      |
| CPU board 855GME (XTX)         |          |
| Creating a CompactFlash card f |          |
| upgrade files                  | 562      |
| CTS                            |          |
| U13                            | 006      |
|                                |          |

## D

| Damped vibration                         | 618<br>817 |
|------------------------------------------|------------|
| Data register                            | . 275      |
| DCD                                      | 806        |
| Deep discharge cycles27,                 | 727        |
| Deep discharge protection                |            |
| Deep discharge voltage                   | . 726      |
| Defective component                      |            |
| Degree of pollution                      |            |
| Derating91                               | 1, 95      |
| Development kit                          |            |
| Device ID                                | . 739      |
| Device interfaces                        | .121       |
| Dial-up                                  |            |
| Dimension standards                      | 36         |
| Dimensions                               | 65         |
| 1 PCI slot variant                       |            |
| 2 PCI slot variant                       | 71         |
| 3 PCI slot variant                       |            |
| 5 PCI slot variant                       |            |
| 620 embedded variant                     |            |
| DIMM                                     |            |
| DIP switch                               | 546        |
| Direction of air flow 748, 751, 754,     | 758        |
| Directives                               |            |
| Display Clone                            |            |
| Disposal                                 |            |
| Distribution of resources                |            |
| DMA channel assignment                   |            |
| I/O address assignment                   |            |
| Interrupt assignments541,                | 542        |
| RAM address assignment                   |            |
| DMA                                      |            |
| Dongle160, 397,                          | 452        |
| Double layer224,                         |            |
| DRAM                                     |            |
| Drilling templates                       |            |
| Drives                                   |            |
| Dry cold                                 |            |
| Dry heat                                 | 622        |
| DS1425                                   | 160        |
| DSR                                      |            |
| DTR                                      |            |
| Dual display clone 316, 331, 340, 345, 3 |            |
|                                          |            |
| 570,575, 578,                            | 28(        |

| DVD807                                  | Fan kit replacement747                       |
|-----------------------------------------|----------------------------------------------|
| DVI54, 142, 288, 291, 807               | Fan kits282                                  |
| DVI - CRT adapter644                    | 1 PCI variant282                             |
| DVI - Monitor adapter644                | 2 PCI variant283                             |
| DVI cable693                            | 5 PCI variant286                             |
| Cable specifications695                 | Fastening bolts748                           |
| DVI-A807                                | FDD808                                       |
| DVI-D807                                | Features54                                   |
| DVI-I807                                | Fiber optic cable150                         |
|                                         | Fiber optics808                              |
| E                                       | FIFO808                                      |
| <b>E</b>                                | Filter clasp                                 |
| ECSD442                                 | Firmware555, 722, 808                        |
| EDID807                                 | Flex radius306, 630, 716, 718, 730           |
| Data                                    | Floating Point Unit179, 181, 183             |
| EIDE807                                 | Floppy808                                    |
| Electromagnetic emissions613            | FPC809                                       |
| Electrostatic discharge615              | FPD809                                       |
| Embedded OS Installer594                | Free fall621                                 |
| EMC807                                  | Front cover                                  |
| Emissions                               | Front side bus179                            |
| Energy options607                       | FTP809                                       |
| Entire device60                         | Full size27                                  |
| EPROM807                                | Full Speed133, 134                           |
| Equalizer598                            | ,                                            |
| Error signals537                        | •                                            |
| ESD32, 615                              | G                                            |
| Electrical components with housing32    | GB809                                        |
| Electrical components without housing32 | Graphics                                     |
| Individual components33                 | Graphics driver installation                 |
| Packaging32                             | 815E CPU board570                            |
| Proper handling32                       | Graphics driver settings 312, 316, 319, 322, |
| ETH1130, 396, 451, 462, 467, 583        | 327,331, 336, 340, 345, 349                  |
| ETH2                                    | Graphics drivers570                          |
| Ethernet54, 808                         | Graphics engine 1418, 439, 440, 474, 573,    |
| Ethernet cable lengths131               | 575                                          |
| ETX808                                  | Graphics engine 2 440, 474, 566, 573, 575    |
| European directives609                  | Ground resistance                            |
| Extended desktop58, 308, 316, 331, 337, |                                              |
| 340,341, 345, 346, 349, 573, 578, 793   | Grounding concept307                         |
| 340,341, 343, 346, 349, 573, 576, 793   |                                              |
| _                                       | Н                                            |
| F                                       |                                              |
|                                         | Half-size54                                  |
| Fan connection cable749                 | Handshake                                    |
| Fan kit cover                           | Hard Disk 153, 175, 195, 198, 233, 236       |
| Fan kit installation747                 |                                              |
| Tan Kit installation747                 | Hardware Security Key160                     |

| HDD                                 | 150, 809 | Jumper                              | 810           |
|-------------------------------------|----------|-------------------------------------|---------------|
| Heat sink                           | 185      |                                     |               |
| Exchanging                          | 185      | K                                   |               |
| Types                               | 185      | K                                   |               |
| HF field                            |          | KCF                                 | 576           |
| Hibernate                           | 150, 151 | Key configuration file              |               |
| High speed                          | 133, 134 | Key editor                          |               |
| High voltage                        |          | Keyboard                            |               |
| High-frequency electromagnetic f    | ields615 | ,                                   |               |
| High-speed transient elect. disturb |          | •                                   |               |
| 616                                 |          | L                                   |               |
| Hot Plug                            | 157      | L1 cache                            | 170 181 183   |
| Hot surface                         | 66, 72   | L2 cache                            |               |
| Humid heat, constant                | 623      | LCD                                 |               |
| Humid heat, cyclic                  |          | Leakage current                     |               |
|                                     |          | LED                                 |               |
| 1                                   |          | Lifespan                            | 100, 010      |
| •                                   |          | CompactFlash                        | 662           |
| I/O address assignment              | 540      | Line IN                             |               |
| IDE                                 |          | Line OUT                            |               |
| Identification                      | 163      | Lithium battery                     |               |
| Immunity                            |          | Locking time                        |               |
| Individual components               |          | Low battery shutdown                |               |
| AP Link cards                       |          | Low speed                           |               |
| CPU boards 815E (ETX)               |          | LPT                                 |               |
| CPU boards 855GME (ETX)             |          |                                     |               |
| CPU boards 855GME (XTX)             |          | 8.0                                 |               |
| Drives                              | 187      | M                                   |               |
| Fan kits                            | 282      | Magnetic fields with electrical fre | anuanciae     |
| Heat sink                           | 185      | 617                                 | equerioles    |
| Interface options                   | 274      | Main memory                         | 5/ 186        |
| Main memory                         | 186      | Maintenance Controller Extende      |               |
| RAID system                         | 242      | 793                                 | a 175, 177,   |
| System unit                         | 174      | Maintenance free rechargeable       | hatteries 721 |
| Installation                        | 297      | Maintenance interval                |               |
| Installing the UPS service          | 599      | Manual history                      |               |
| Insulation resistance               | 625      | MAXIM                               |               |
| Interface cover                     | 643      | Maximum memory capacity             |               |
| Interface options                   | 274      | MB                                  |               |
| Interrupt assignments               | 541, 542 | Mechanical conditions               |               |
| ISA                                 | 809      | Memory capacity                     |               |
| ISO                                 | 809      | Messages                            |               |
|                                     |          | MIC                                 |               |
| J                                   |          | Microprocessor                      |               |
|                                     |          | MIPS                                |               |
| litter                              | 810      | Mkov                                |               |

| Model numbers 27                  | PCI configuration anges 720                    |
|-----------------------------------|------------------------------------------------|
| Model numbers                     | PCI configuration space                        |
| Motherboard811                    | PCI half-size standard147                      |
| Mounting orientation293, 297      | PCI slot                                       |
| Optional mounting299              | PCMCIA                                         |
| Standard mounting297              | Permanent magnet 61, 67, 73, 78, 84            |
| Mounting plates293                | PLC812                                         |
| Mounting rail brackets668, 675    | PnP812                                         |
| Mounting screws66, 72             | POH812                                         |
| Mounting the side cover781        | POST813                                        |
| APC620 with 1 PCI slot781         | Post codes537                                  |
| APC620 with 2 PCI slot782         | Power                                          |
| APC620 with 3 PCI slot783         | APC620 systems, 1 PCI slot97                   |
| APC620 with 5 PCI slot784         | APC620 systems, 2 PCI slots 101                |
| Mouse                             | APC620 systems, 3 PCI slots 107                |
| MS-DOS566                         | APC620 systems, 5 PCI slots                    |
| MS-DOS Boot diskette558 MTBF811   | Power button 97, 99, 101, 104, 107, 109, 113,  |
| MTCX156, 175, 177, 793, 811       |                                                |
| Multi-language568                 | Power supplies741                              |
| Multitasking811                   | Power supplies                                 |
| Walitasking                       | POWERLINK53, 54, 127, 813                      |
| M                                 | Station number                                 |
| N                                 | Status / Error LED127                          |
| Network driver583                 | Procedure following power failure 608          |
| Installation583                   | Programs35                                     |
| Network-related emissions612      | Protection type628                             |
| NMI274                            | PS/2157                                        |
|                                   | Keyboard157                                    |
| 0                                 | Mouse157                                       |
| •                                 | Y-cable157                                     |
| OEM811                            |                                                |
| OPC811                            | Q                                              |
| OPC server812                     |                                                |
| Optional mounting orientations299 | QUXGA813                                       |
| Over-current shutdown608          | QVGA                                           |
| Overload135, 627                  | QWUXGA                                         |
|                                   | QXGA815                                        |
| P                                 | <b>n</b>                                       |
| Daniel 040                        | R                                              |
| Panel Included time 812           | RAID251, 259, 267                              |
| Panel locking time576, 578, 580   | RAM813                                         |
| Parallel port                     | Real time813                                   |
| 286,                              | Real-time clock . 54, 158, 175, 177, 179, 182, |
| PCI812                            | 184                                            |
|                                   |                                                |

| Removal strips744, 745                      | Cable specifications698             |
|---------------------------------------------|-------------------------------------|
| Replacement fan737                          | SDL equalizer598                    |
| Replacement PCI SATA RAID HDD271            | SDL flex cable with extender711     |
| Replacing the main memory186                | SDRAM186, 814                       |
| Requirements for emissions611               | Security Key160                     |
| Requirements for immunity to disturbances   | Selection guide56                   |
| 614                                         | Self discharging158, 743            |
| Reset button156, 175, 177                   | Sequential Function Chart814        |
| Residual voltage626                         | Serial number163                    |
| Reverse polarity protection135              | Services 607                        |
| RGB54, 138, 142, 288, 567, 569, 576         | SFC814                              |
| ROM814                                      | Shock during operation 620          |
| RS232279, 814                               | Shock during transport620           |
| Bus length279                               | Short circuit protection724         |
| Cable type279                               | Short-term interruptions618         |
| RS232 cable716                              | Shutting down607                    |
| Cable specifications717                     | Side cover757                       |
| RS232/422/485145                            | Single-phase power supplies742      |
| RS422279, 814                               | Slide-in CD-ROM217                  |
| Bus length279                               | Slide-in CF 2-slot228               |
| Cable type279                               | Slide-in DVD-ROM/CD-RW220           |
| RS485280, 814                               | Slide-in hard disk233, 236, 239     |
| Bus length280                               | Slide-in slot 1                     |
| Cable type280                               | Slide-in slot 2                     |
| RTC54, 158, 175, 177, 179, 182, 184         | Slide-in USB FDD230                 |
| RTS814                                      | Slot PLC815                         |
| RXD814                                      | Smart Display Link54, 138, 143, 292 |
| •                                           | SO-DIMM                             |
| 0                                           | Soft-off                            |
| S                                           | SoftPLC815                          |
| Safety624                                   | SRAM47, 633, 815                    |
| Safety notices32                            | SRAM module738                      |
| Dust, humidity, aggressive gases34          | Driver support739                   |
| Environmentally-friendly disposal35         | Installation740                     |
| Installation34                              | Technical data738                   |
| Intended use                                | Standard keypad module815           |
| Operation34                                 | Standard mounting297                |
| Organization36                              | Standard shutdown608                |
| Policy and procedures33                     | Standards609                        |
| Protection against electrostatic discharges | Overview609                         |
| 32                                          | Standards and certifications 609    |
| Transport and storage33                     | Starting current                    |
| SATA242, 251, 259, 267                      | Station number129                   |
| Screw clamps135, 638, 640                   | Status LED                          |
| SDL143, 288, 292                            | CF151                               |
| SDL cable with extender702                  | HDD150                              |
| SDL cables                                  | Link151                             |
| JUL Capies090, 099, 700                     |                                     |

| Link 1                             | 150, 151 | U                                   |         |       |
|------------------------------------|----------|-------------------------------------|---------|-------|
| Link 2                             | 150      | _                                   |         |       |
| Power                              | 150, 151 | UART                                |         | .816  |
| Status LEDs                        |          | UDMA                                |         | 816   |
| Status LEDs CAN / X2X              | 127      | Uninterruptible power supply        |         |       |
| Structure                          |          | UPS 47, 54, 97, 99, 101, 104, 107,  | 110, 1  | 114,  |
| Supply voltage                     | 54, 135  | 117, 146, 150, 555                  | 5, 765, | 817   |
| Supply voltage connectors          |          | UPS configuration                   |         | . 599 |
| Surface temperature .60, 66, 72,   |          | UPS connection cable                | 722,    | 730   |
| 222                                |          | UPS driver                          |         | 600   |
| Surge                              | 616      | UPS installation                    | 725,    | 765   |
| Surge voltages                     | 616      | APC620, 1 PCI slot                  | 765,    | 774   |
| Suspend-to-disk                    |          | APC620, 2 PCI slot                  | 768,    | 776   |
| SUXGA                              |          | APC620, 5 PCI slot                  | 771,    | 778   |
| SVGA                               | 815      | UPS monitor                         |         | 600   |
| Switch                             | 815      | UPS status                          |         | 608   |
| Switching power supply             |          | UPS status values                   |         | . 600 |
| SXGA                               |          | UPS system settings                 |         | 604   |
| SXGA+                              | 815      | USB                                 |         | . 817 |
| System units                       | 815      | USB 2.0                             | 133,    | 134   |
| ,                                  |          | USB cable                           |         | .718  |
| <b>T</b>                           |          | Cable specifications                |         | 719   |
| Т                                  |          | USB flash drive                     |         | . 682 |
| Task                               | 816      | General information                 |         | . 682 |
| TCP/IP                             |          | Order data                          |         | . 682 |
| Temperature                        |          | Technical data                      | 683,    | 685   |
| Temperature fluctuations           |          | USB flash drive for B&R update file | s       | . 560 |
| Operation                          |          | USB Media Drive                     | 668,    | 675   |
| Temperature monitoring             |          | Dimensions                          | 671,    | 678   |
| Temperature sensor                 |          | Dimensions with front cover         |         |       |
| Temperature sensor locations       |          | Installation                        | 673,    | 680   |
| Terminating LED                    |          | Interfaces                          | 672,    | 679   |
| Terminating resistor               |          | Mounting orientation                | 673,    | 680   |
| Terminating switch                 |          | Technical data                      | 669,    | 676   |
| TFT display                        |          | USB peripheral devices              |         | . 359 |
| Three-phase power supplies         |          | USB port                            | 133,    | 134   |
| Toppling                           |          | User serial ID402                   | 2, 457, | 513   |
| Torsion                            |          | UXGA                                |         | . 817 |
| Touch driver settings 312, 316, 3  |          |                                     |         |       |
| 331, 336, 3                        |          | V                                   |         |       |
| Touch screen                       |          | •                                   |         |       |
| Touch screen driver                |          | Vendor ID                           |         | . 739 |
| Dual display clone                 | 580      | Ventilation holes                   |         |       |
| Extended desktop                   |          | VGA                                 |         |       |
| Touch screen driver installation . |          | Vibration during transport          |         |       |
| Turn-off time                      |          | Vibration operation                 |         |       |
| TXD                                |          | Video signals                       |         |       |
| =                                  |          |                                     |         |       |